[A-PDF DjVu TO PDF DEMO: Purchase from www.A-PDF.com to remove the watermark](http://www.a-pdf.com/?djvu-demo)"≺ամա≺այկական էլ. Գրադարան" quiph' www.freebooks.do.am կողմից եւ ներկայացվում է իր այցելուների ուշադրությանը։

The book created by "PanArmenian E. Library"

Գիրքը կարող է օգտագործվել միայն ընթերցանությա**ն** համար... For more info: www.freebooks.do.am

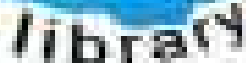

**Armelie** 

ԴՈՒՔ ՆՈՒՅՆՊԵՍ ԿԱՐՈՂ ԵՔ ՁԵՐ ՆԵՐԴՐՈՒՄՆ ՈՒՆԵԵՍԸ ՀԱՅԱՏԱՌ GAUGULARGEUL SUAUDUUL GOLDORI DI FLALCA LOFUUAUSABULUULEL GOREC

ԹՎԱՅԻՆ ԳՐՔԵՐԻ ՍՏԵՂԾՄԱՆ ՄԱՆՐԱՄԱՄՆԵՐԸ ԿԱՐՈՂ ԵՔ FUULUI, "HUUUHUSVUVUL ELEVSIYILUSH, GIYUYUI'UL" VUSAHA

# www.freehooks.do.am

CURPINANT UNK RP 05531050 US UCP MUSESS AUNAUNANT DUR SUCHLE CLOUGUILAE RAABLY

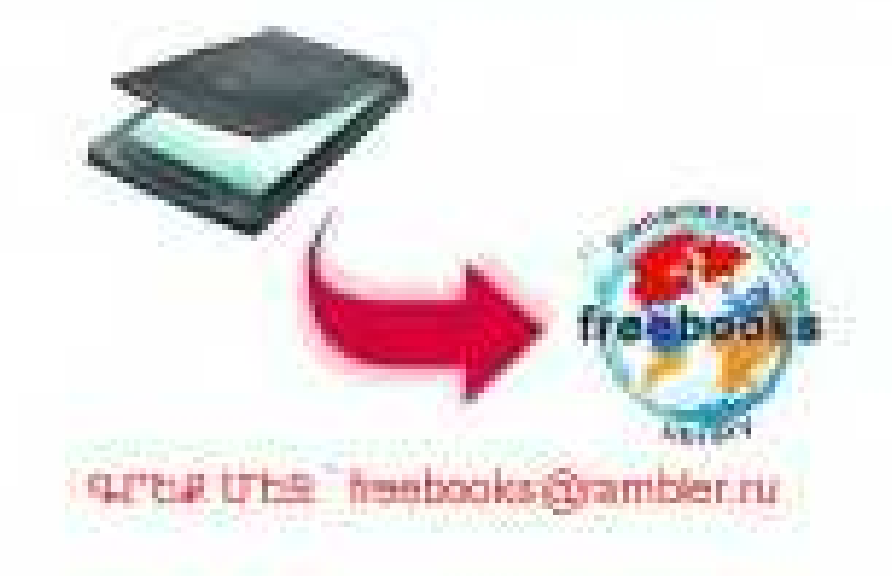

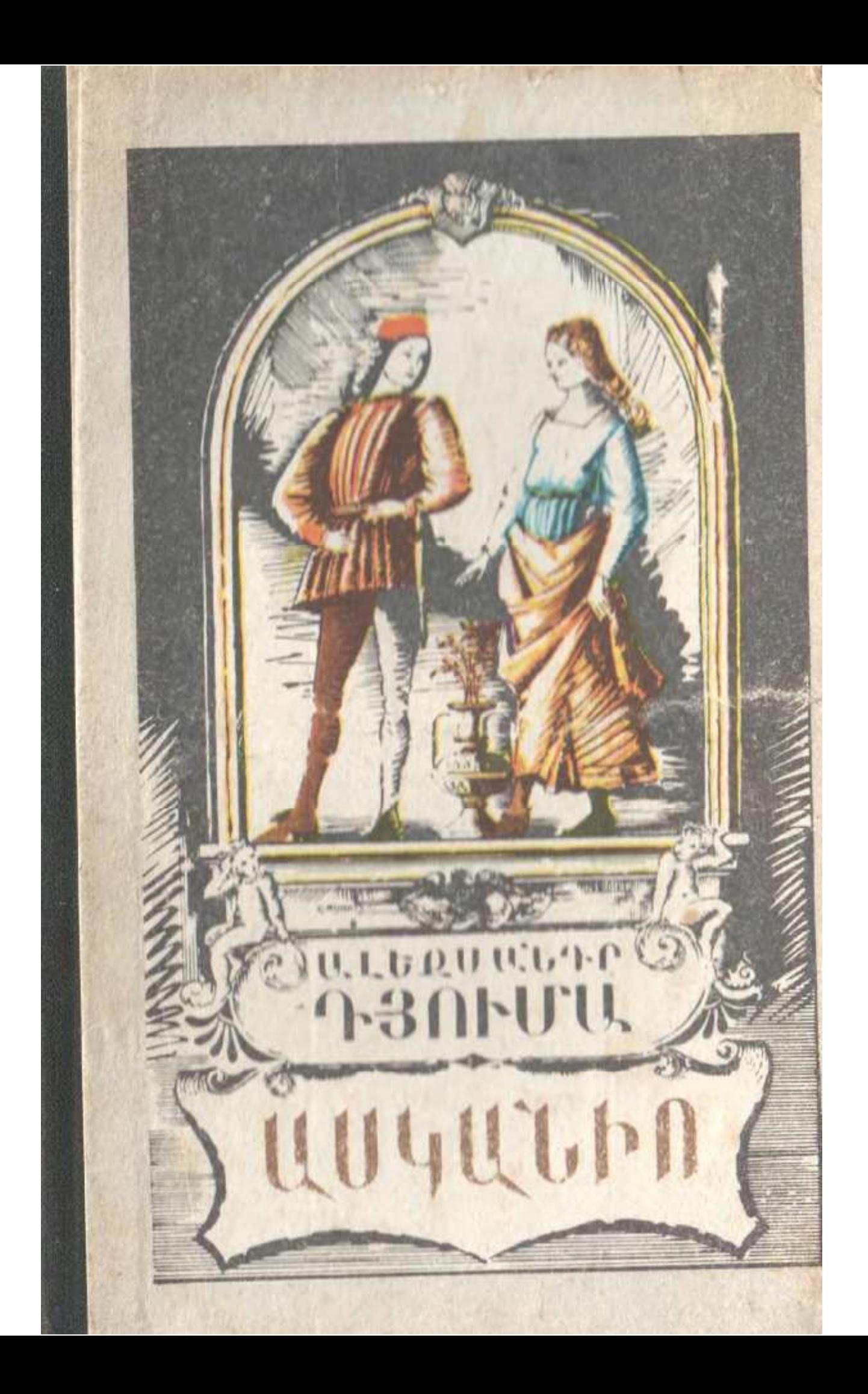

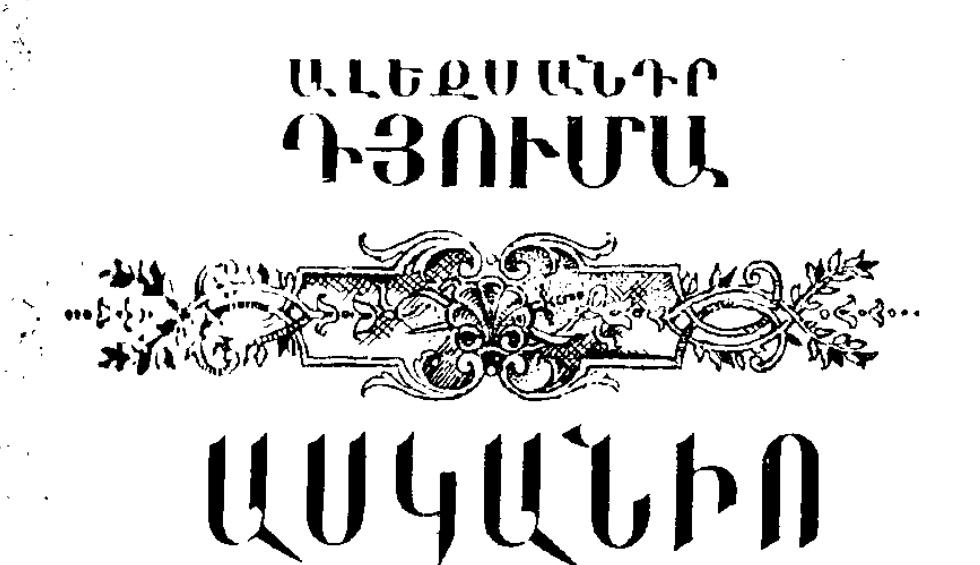

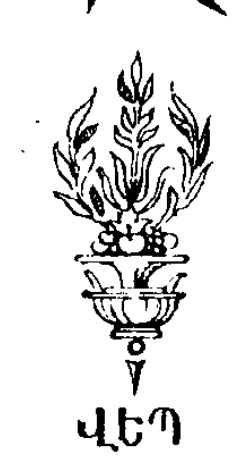

 $\mathcal{L}^{\text{max}}_{\text{max}}$  and  $\mathcal{L}^{\text{max}}_{\text{max}}$ 

 $\label{eq:2.1} \frac{1}{\sqrt{2\pi}}\int_{\mathbb{R}^{2}}\frac{1}{\sqrt{2\pi}}\int_{\mathbb{R}^{2}}\frac{1}{\sqrt{2\pi}}\int_{\mathbb{R}^{2}}\frac{1}{\sqrt{2\pi}}\int_{\mathbb{R}^{2}}\frac{1}{\sqrt{2\pi}}\int_{\mathbb{R}^{2}}\frac{1}{\sqrt{2\pi}}\int_{\mathbb{R}^{2}}\frac{1}{\sqrt{2\pi}}\int_{\mathbb{R}^{2}}\frac{1}{\sqrt{2\pi}}\int_{\mathbb{R}^{2}}\frac{1}{\sqrt{2\pi}}\int_{\mathbb{$ 

 $\label{eq:2.1} \frac{1}{2} \sum_{i=1}^n \frac{1}{2} \sum_{j=1}^n \frac{1}{2} \sum_{j=1}^n \frac{1}{2} \sum_{j=1}^n \frac{1}{2} \sum_{j=1}^n \frac{1}{2} \sum_{j=1}^n \frac{1}{2} \sum_{j=1}^n \frac{1}{2} \sum_{j=1}^n \frac{1}{2} \sum_{j=1}^n \frac{1}{2} \sum_{j=1}^n \frac{1}{2} \sum_{j=1}^n \frac{1}{2} \sum_{j=1}^n \frac{1}{2} \sum_{j=1}^n \frac{$ 

 $\label{eq:2.1} \frac{1}{\sqrt{2}}\int_{\mathbb{R}^3}\frac{1}{\sqrt{2}}\left(\frac{1}{\sqrt{2}}\right)^2\left(\frac{1}{\sqrt{2}}\right)^2\left(\frac{1}{\sqrt{2}}\right)^2\left(\frac{1}{\sqrt{2}}\right)^2\left(\frac{1}{\sqrt{2}}\right)^2.$ 

 $\mathcal{L}^{\text{max}}_{\text{max}}$  and  $\mathcal{L}^{\text{max}}_{\text{max}}$ 

**breyul** 

 $\label{eq:2.1} \frac{1}{\sqrt{2}}\int_{\mathbb{R}^3}\frac{1}{\sqrt{2}}\left(\frac{1}{\sqrt{2}}\right)^2\frac{1}{\sqrt{2}}\left(\frac{1}{\sqrt{2}}\right)^2\frac{1}{\sqrt{2}}\left(\frac{1}{\sqrt{2}}\right)^2\frac{1}{\sqrt{2}}\left(\frac{1}{\sqrt{2}}\right)^2.$ 

 $\label{eq:2.1} \mathcal{L}^{\mathcal{A}}(\mathcal{A})=\mathcal{L}^{\mathcal{A}}(\mathcal{A})=\mathcal{L}^{\mathcal{A}}(\mathcal{A})$ 

 $\frac{1}{2}$  ,  $\frac{1}{2}$ 

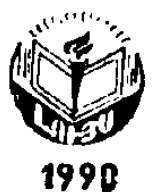

Ռուսերենից թարգմանեց Ա. Ս. Հայրապետյանը

### **Tynufut**, U.

Ասկանիու Վեպ (Ալեքսանդր Գյումաւ [Ռուս. βարդմ. Ա. Ս. Հայրապետյանը, խմբ. Հ. Հ. Ֆելեքյան  $l = b$ ր. ա  $\alpha \ln \mu x$ , 1990. - 598  $\mu$ 

Q. 600 «Ասկանիո» վեպում հեղինակը նկարագրում է իտալացի հռչակավոր արձանագործ ու ոսկերիչ Բենվենուտո Չելլինիի կյանքի մի ժամանակահատվածը միայն՝ Ֆրանցիսկ I-ի արբունիբում եղած տաբիները։

վեպում նկարագրված են XVI դարի Ֆրանսիայի կենցաղն ու Puingbppt

վեպն առաջին անդամ հրատարակվել է հայերեն 1968 թ.։

#### 4708000000 (46) 194.1990 **ԳՄԴ 84.4Ֆր-4** Λ,  $702(01)90$

 $\langle \widehat{C} \rangle$ «Սովեատկան դրող» հրատարակչություն, թարդմանված է հայերեն, 198"  $\langle \mathbf{C} \rangle$  Pupatubbi Zufpumbupub U. U., 1990

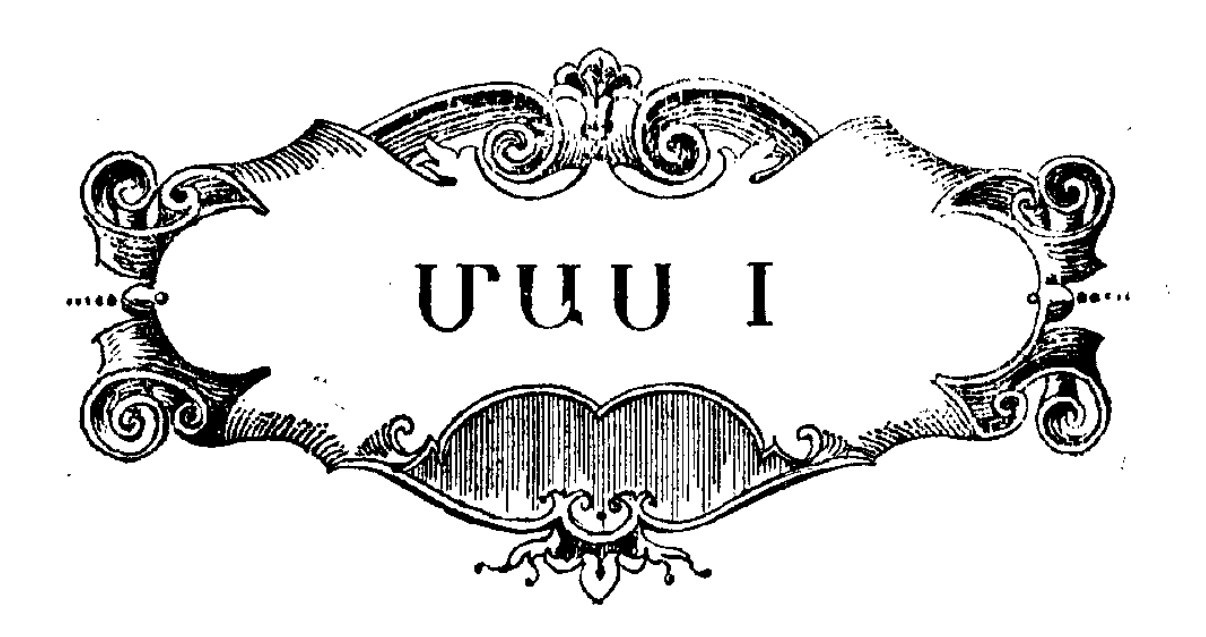

 $\frac{1}{2}$ 

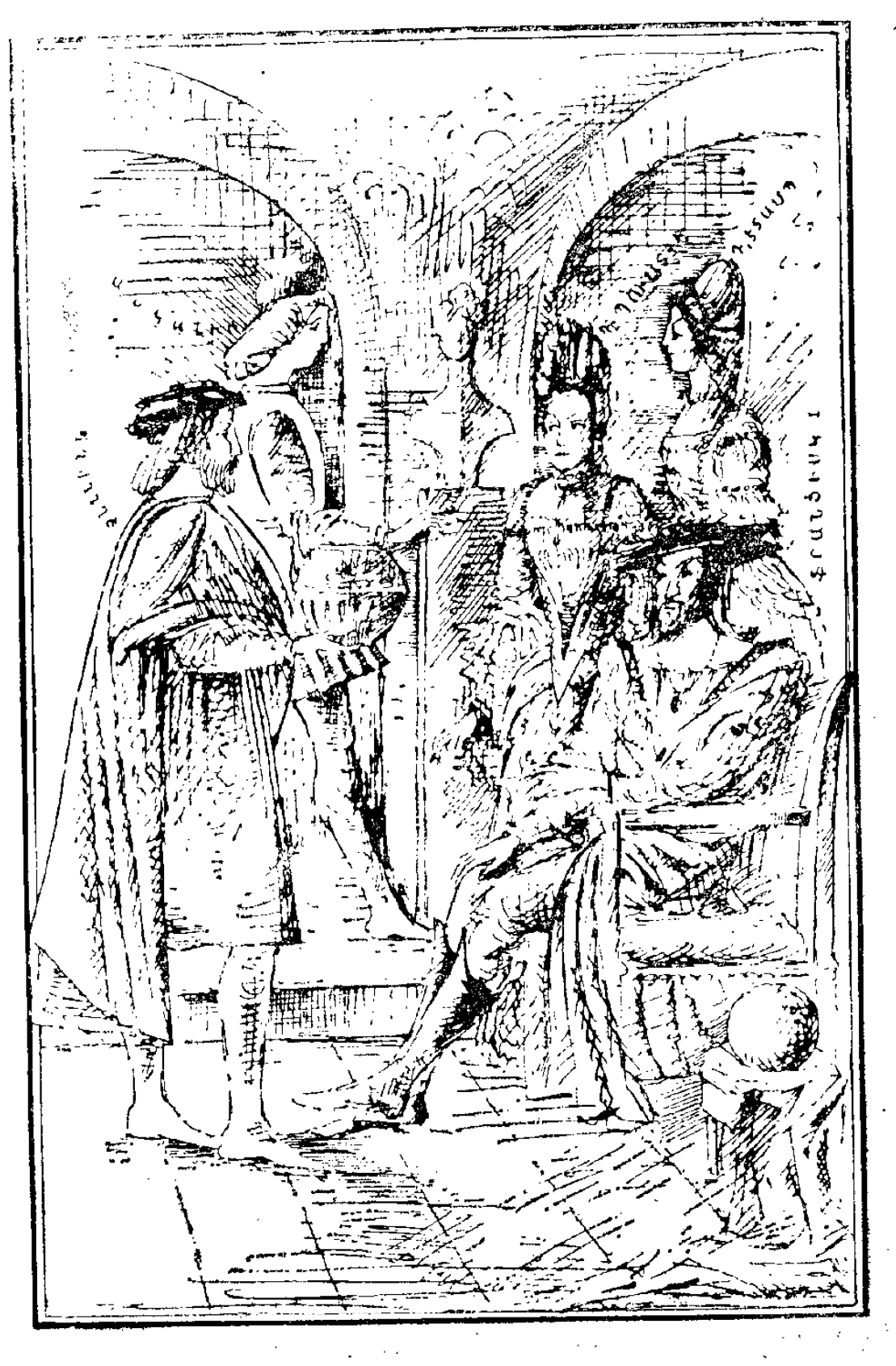

## ՄԱՍՆ ԱՌԱՋԻՆ

#### ԳԼՈՒԽ ԱՌԱՋԻՆ

ļ

#### Փողոցն ու արվեստանոցը

Դեպքը տեղի ունեցավ Նոր Թվականության 1540 թվականին, հույիսի 10-ին, կեսօրվա ժամը չորսին, Փարիզում, համալսարանից ոչ հեռու, Օգոստինոսականների եկեղեցու մուտքի առաջ, օրհնած ջրով լի խասի մոտ։

Գեղեցիկ, բարեկազմ մի պատանի՝ թուխ դեմքով, երկար գանգուրներով, մեծ, սև աչջերով, վայելչորեն, բայց անպաճույն հադնված ու զինված ոչ մեծ դաշույնով, որի երախակալը հմայում էր իր սքանչելի բանվածքով, երեկոյան, ամբողջ ժամերդայիլան ընթացքում անշարժ կանդնած Լը այնտեղ։ Նա, ըստ երևույβին, համակված էր բարեպաշտ խոհարքուիյամբ, գլխաքակ, դեմքի աստվածավախ արտաշ Տայտուիկամբ ինչշոր բան էր մըմնջում, անկասկած՝ աղոթթհեր, ըանի որ բառերն արտասանում էր այնքան ցածրաձայն, որ դրանց իմաստը հասկանում էր միայն աստված և մեկ  $G$  -linew

Բայը երը ժամերդուβյունն ավարտվելու վրա էր, պատահին բարձրացրեց գլուխը, և հարևանները լսեցին կիսաձայն արտաստնած նրա բառերը.

Այս ողորմելի ֆրանսիացի վանականները ի՞նչ նողկալի են չուրականները երգում։ Մի՞նե ավելի լավ երգել չեն կարող չէ'որ նա սավոր է ունկնդրել հրեշտակների երդը։ Օ՜ , 5

 $\mathcal{A}$ 

բայց ցավն այդ չէ... Երեկոյան ժամերդությունն արդեն վերջարավ։ Տե՜ր աստված, տե՜ր աստված, այնպես արա, որ այսօր բախտն ավելի ժպտա ինձ, քան անցյալ կիրակի։ Թող նա բարձրացնի այբերն ու նայի ինձւ

Եվ իրոք, աղոթքի վերջին բառերն իզուր չէին ասված. եβն նա, ում ուղղված էին այդ բառերը, բարձրացներ աչքերն ու նայեր խոսողին, ապա կտեսներ պատանեկան սքանչելի մի դեմբ, որ պատկերացնել անդամ չէր կարող առասպելպ. կան հրաշալի պատմությունները կարդայիս, որոնք այդ ժամանակ մեծ տարածում էին գտել անվանի պոետ Կլեման Մարոյի<sup>լ</sup> βեβև ձեռքով, որն իր բանաստեղծություններում երգել է Պոիքեի<sup>2</sup> սերն ու Նարկիսի<sup>3</sup> մահը, Եվ իրոք, գորշադույն, հասարակ զդեստ հաղած անծանոթեր, որին քիչ առաջ ձեզ ներկայացրինք, աչքի էր ընկնում, ինչպես արդեն տսացինք, հաղվագեպ գեղեցկությամբ և զարմանալի նրբագեղությամբ։ Նրա ջնջուց ժպիտն անբացատրելի հմայր ուներ, խոշոր այքերը դեռևս անսովոր էին հանդդնորեն նայելու և փայլում էին այնպիսի հրաբորբոր կրթով, որը թերևս հաճախ լես տեսնի տասնութամյա պատանու հայադրում։

Մինչդեռ եկեդեցում աղմուկով տեղաշարժեցին ախոռները, աղդարարելով ժամերդության ավարտը, սիրահարված ա սլատանին (որի խոսքերից ընթերցողը, հավանաբար, արդեն զյիսի է ընկել, որ նա իրավունք ունի այդպես անվանվելու), երկնում եմ, սիրահարված պատանին մի կողմ քաշվեց ու սկսեց նայել իր մոտով լուռ անցնող բազմությանը՝ հկեղեցական խորհրդի փքված անդամներին, պատկառելի, ծանըաբարո տարեց կանանց և սիրունատես աղջիկներին։ Բայց դեղեցիկ պատանին նրանց Տամար չէ, որ այստեղ էր եկել։

<sup>&</sup>lt;sup>1</sup> կլեվան Մաբո *(1496-1544) - վաղ վերածնեղի շրջանի ֆրանսիա*ցի բանաստեղծ։ Գովերգելով երկրային կյանքի գեղեցկությունը և ուրախությունը, նա հաճախ դիմում էր հին հունական առասպելներին։

<sup>2</sup> Պսիքե (Տուն, առասպ.) - դեղեցկուհի (մարդկային հոգու մարմնավորումը), որին սիրեց սիրո աստված Էրոսը։

<sup>&</sup>lt;sup>3</sup> Նաrկիս (*հուն. առասպ.) - արտակարդ դեղեցիկ պատանի,*  $n p p$ մմայվեց առվակի ջրի մեջ տեսած իր արտացոլմամբ, և սիրահարվեց ինքն<sub>։</sub> իրեն ու տառապանքից մեռավա  $\frac{1}{2}$  ,  $\frac{1}{2}$  ,  $\frac{1}{2}$  ,  $\frac{1}{2}$  ,  $\frac{1}{2}$  ,  $\frac{1}{2}$ 6

Նրա հայացքը բոցկյաաց, և նա առաջ նետվեց միայն այն պահին, երբ մոտեցավ սպիտակազգեստ մի աղջիկ՝ դուեն. յայի<sup>լ ա</sup>ռղեկցությամբ և պետք է ասել՝ հարդարժան տաճ դուննյայի, որը, ըստ ամենայնի, շատ բարեկիրβ էր, բավական երիտասարդ, ժպտադեմ և, ճիշտն ասած, պարզասյես հաճելի արտաքինով։ Երբ երկու անծանոթուհիները մոտեցան թժասին, պատանին ձեռքն ընկղմեց ջրի մեջ և, քաղարավարութեյամբ խոնարհվելով, օրհնած ջուրը առաջարկեց կանանու

Դուհնյան ծնկածալ ողջունեց, ամենասիրալիր, երախտադետ ժպիտով ձեռքը հպեց երիտասարդի մատներին և խորին հուսախաբության մատնելով նրան, որպես միջնորդ, ինքը մանկամարդ աղջկան առաջարկեց օրհնած ջուրը, իսկ աղջիկը, լնայած պատանու քիչ առաջ արտասանած աղոթեքին, այդպես էլ այքերը յբարձրացրեց, որից Հայտնի դար-Տավ, որ դեղեցիկ պատանու ներկայությունը դաղտնիք չէ նրա Համար։

Իսկ երբ աղջիկը հեռացավ, դեղեցիկ պատանին ռտքը խփեց դետնին ու շշնջաց.

— Այս անդամ էլ նա ինձ լնկատեց։

Գրանից հրևում էր, որ պատանին, ինչպես արդեն ասացինը, հաղիվ տասնուµ տարևկան լիներ։

Բայց աշա նրա սրանեզուβյունը չթացավ։ Նա ցած վադեց նկնդեցու աստիճաններով ու տեսավ, որ մտամոլոր դեդեցկուքին, բողն իջեցրած և ուղեկցող կնոջ թևը մտած, դնում է դեպի աջ։ Պատանին էլ շտապեց βեքվել դեպի աջ, ի դևոլ նկատելով, որ դա իր տուն տանող ճանապարհն է։ Գևտադիով մինչև Սուրբ Միքայելի կամուրջը գնալով, աղջիկն անցավ կամուրջը, Հասավ Տակառագործների փողոցի ծայրը և բայլերն ուղղեց դեպի ջրադացի կամուրջը։ Այդ ամենը պատանու տան ճանապարհին էր, և նա կրնկակոիւ, ստվերի եման հետևեց աղջկան։

է դուենյա*— տարեը կին, որն ըստ իսպա*ն*ական սովորության մշտա*տ պես ուղեկցում է աղնվական օրիորդին կամ տիկնոջը

Սիրահարը սիրունատես աղջկա ստվերն է։

Բայց, ավա՜ղ։ Հենց Շատլե բանտի մոտ հմայիչ աստղը, որի ուզեկիցն էր դարձել մեր անծանոթեր, հանկարծ անձետարավ, դուենյան բախեց խաղավորական ամրոցի դուռը, նեղլիկ դոնակն ասես ինքն իրեն բացվեց ու անմիջապես փակվեցւ

Երիտասարդն ապշած էր։ Երբ նրան հրկյուղածունյուն ներշնչող սիրունատես աղջիկն անհետացավ, նա համակվեր վճռականությամբ և անմիջապես դտավ ելբր։

Թադավորական դղյակի՝ Շատլեի առաջ, նիդակն ուսին *հանդիսավոր քայլքով դնում-դալիս էր պահնորդը։ Մեր պա*տանի անծանոթեր օրինակ վերցրեց հարդարժան պահակից և, մի կողմ քաշվելով, որպեսզի ուշադրություն չդրավի, բայց աչքաթեղ չանելով դարպասը, հերոսական արիությամբ սկսեց պահակային իր ծառայությունը, որը հաճախ են կատարում սիրահարները։

Եթե ընթերցողը երբևէ եղել է այդպիսի դրության մեջ, Հավանաբար նկատած կլինի, որ պահակություն անհլիս ժաշ մանակն անցկացնելու լավագույն միջոցներից մեկն ինթն իրեն խոսելն է։

Ըստ երևույթին, երիտասարդն առաջին անգամը լէր, որ պո․⊰ակություն էր անում, որով∢հաև գործի անցնելուն պես արտասանեց հետևյալ մենախոսությունը.

— Անջուջտ, նա ապրում է այստեղ։ Այսօր, առավստյան ժամերդությունից հետո և վերջին երկու կիրակին, հրբ ես համարձակվեցի աչքերով միայն ուղեկցել նրան (տրամս √իշ մարություն էր), նա գետափով թեքվեց ոչ թե դեպի աջ, այլ ձախ, Նելի դարպասի և Պրե-Օ-Կլերի կողմը, ստատնան տանի, ի՞նչ գործ ունի նա Թադավորական ամրոցում։ Ոչինչ, կտեսնենք։ Նա այցի է եկել ինչ-որ բանտարկյալի... Գուցե՝ եղբորը։ Խե՞ղճ աղջիկ։ Երևի շատ է վշտացած։ Չէ՞ որ նրա բարուβյունը, անկասկած, չի գիջում գեղեցկուβյանը։ Թո՛ւ⊰, սատանան տանի։ Այնքան եմ ուղում մոտենալ նրան, առանց այլևայլության հարցնել, թե ով է ըահասում և առաշ ջարկել ծառայություններս։ Եթե բանտարկյալը նրա հղբայրն

է, ես ամեն բան կպատմեմ ուսուցչիս և կխորհրդակցեմ նրա հետ։ Չէ" որ ուսուցիչս փախել է Սուրբ-Հրեշտակի ամրոցից, ուրեմն՝ դիտի, թե ինչպես են բանտից ազատվում։ Այսպես ուրեմն, ես փրկում եմ նրա եղբորը։ Այդպիսի ծառայությունից հետո նրա եղբայրը դառնում է իմ մտերիմ ընկերը։ Նա փափադում է հրախտահատույց լինել ինձ՝ մի մարդու, որն ... այդպիսի ծառայություն է մատուցել նրան։ Ես խոստովանում եմ, որ սիրում եմ նրա քրոջը։ Նա ծանոβացնում է մեղ. ես ծնկի եմ դալիս քրոջ առաջ, և այդ ժամանակ արդեն, անկասկած, նա բարձրացնում է աչքերն ու հայում ինձ։

Հասկանայի է, թե երազանքի պահին սիրահարվածի երևակալությունն ուր կարող է տանել։ Այդ պատճառով երիտասարդը շատ զարմացավ, լսելով, որ հնչում է ժամը չորսը և տեսնելով, որ պահակը փոխվել է։

Ահա նոր սլահակն անցավ պարտականությունների կատարմանը, իսկ պատանին շարունակում էր իր պահակությունը։ Ժամանակն անցկացնելու միջոցն այնքան Հաջող էր, որ նա որոշեց կրկին օգտվել այդ միջոցից ու սկսեց մի նոր մենախոսություն, որը նույնջան հրկարաբան էր, որքան առաջինը։

- Ի՞նչ գեղեցիկ է նաւ Ինչքա՞ն նազելի է նրա քայլվածքը, ինչքա՞ն ողջախոք նրբադեղուβյուն կա նրա շարժումների մեջ, ինչքան նրբառուղ է դեմքը։ Ամբողջ աշխարհում միայն Լեոնարդո դա Վինչին ու աստվածային Ռաֆայելը, և այն էլ իրենց տաղանդի ծաղկման շրջանում, կարող էին վերարտադրել այդ անմեղ ու անբիծ էակի կերպարը։ Օ՜Հ, աեր աստված, ինչո՞ւ ես դեղանկարիչ չեմ, այլ՝ փորադրիչ, արձանադործ, արծնիլ, ոսկերիլ։ Ի դեպ, եβե ես նկարիլ լինեի, դեղեցկուհու դիմանկարը ստեղծելու համար պետք չէի ունենա անընդ ատ նրան տեսնելու։ Երկնադույն, մեծ աչքերը, սքանչելի շեկ մազերը, սպիտակաβույր դեմքը, բարակ իրանը միշտ աչքիս առաջ կլինեին։ Եթե ես նկարիչ լինեի, դեդեցկուքուն կպատկերեի իմ բոլոր կտավներում, ինչպես Ռաֆայել Սանտին՝ Ֆորնարինային և Անդրետ դել Սարտոն՝ Լուկրեցիային։ Բայց Ֆորնարինային Համեմատել իսկ չի  $9$  կարելի նրա հետ։ Իհարկե, ո՞յ մեկը և ո՞յ էլ մյուսն արժանի չեն նրա կոշիկների կապերը քանդելու։ Նախ և առաջ **Ֆորնարինան…** 

Պատանին դեռ չէր ավարտել համեմատությունը, որը, րնականաբար, պատիվ էր բերում նրա ընտրյալին, երբ հընչեց ժամացույցը։

Պահակը փոխվեց երկրորդ անգամ։

— Ժամը վեցն է... Պարզապես զարմանալի է՝ ինչ արագ է անցնում ժամանակը,— մրմնջաց պատանին։— Իսկ եβե ժամանակն այսքան արագ է անցնում, երը սպասում ես նրան, ապա ինչպե՜ս կթեոչի, երբ նրա կողջին լինես։ Օ՜ , երբ նրա կողջին ես, ժամանակ գոյություն չունի. չէ՞ որ դրախտ ես ընկնում։ Եթե ես նրա կողջին լինեի, անընդ ատ կզմայլվեի նրա գեղեցկուβյամբ, և այդպես կանցնեին ժամեր, օրեր, ամիսներ, ամբողջ կյանք։ Օ՜հ, տեր աստված, ինչ հրանեյի կյանք կլիներ։

Երիտասարդը խանդավառվեց, որով∢ետև նրա՝ արվեստադետի աչքերի առաջ փայլատակեց սիրած աղջկա ասես կենդանի պատկերը։

Պահակը փոխվեց երրորդ անգամ։

Բոլոր ծխական եկեղեցիներում հնչեց ժամը ութը. մութն րնկավ։ Ամենայն հավանականությամբ, երեք հարյուր տարի առաջ էլ, հուլիս ամսին, մութե ընկնում էր ժամը ութին, ճիշտ այնպես, ինչպես մեր օրերում, բայց, βերևս դարմա*ճալին այդ չէ, այլ XVI դարի սիրահարների առասպելական* հավատարմությունը։ Այն ժամանակներում ամեն ինչ դորեզ էր, - երիտասարդ, տոկուն մարդիկ կանգ չէին առնում կես ճանապարհին ո՛լ սիրո, ո՛լ արվեստի, ո՛լ մարտական դոր*ծերում*:

Ի միջի այլոց, պատանի արձանադործի համրերությունը (մենք արդեն դիտենք, թե ինչով էր զբաղված անծանոխը) ի վերջո վարձատրվեց։ Նա տեսավ, որ բանտի դարպասը բացվեց քսաներորդ անգամ, դուրս թողնելով հրահ, ում ինքը սպասում էր։ Նույն տարեց կինն ուղեկցում էր աղբկահ, իսկ տասը թայլ հեռավորության վրա նրահը հետևից գետք էին երկու դինված պահապան։ Եվ կրկին նրանք դնացին նույն ճանապարհով, ինչպես հինգ ժամ առաջ, անցան ջրադացի կամուրջը, Տակառագործների փողոցը, Սուրբ Միքայելի կամուրջը, առափնյա փողոցները և Օգոստինոսականների եկեղեցուց երեք Հարյուր քայլ հեռավորության վրա կանգ առան խուլ նրբանցքում, հաստաբեստ դարպասի առաջ, որի կողթին երևում էր դռնակը։ Դուենյան բախեց, և դռնապանն անչ միջապես բացեց դռնակը։ Պահապանները, խոր գլուխ տայով, հետ դարձան Շատյե, իսկ պատանի արձանագործը կրըկին անջարժադավ դարպասի առաջ։

Ամենայն հավանականությամբ նա մինչև առավոտ այդպես էլ կանգնած կմնար այստեղ, որովհետև չորրորդ անդամ արդեն սկսել էր օդային ամբոցներ կառուցել, բայց դիպվածով դիմացը ելավ մի Հարբած անցորդ։

 $-$  Հե՜յ, բարեկամ, բացականչեց անցորդը, ասացե՛ք, խնդրեմ, դուք մա՞րդ եք, թե սյուն։ Եթե սյուն եք, ապա մնացեք ձեր տեղում, և ես կտեսնեմ ձեղ, իսկ եβե մարդ եք, մի կողմ քայվեք, ճանապարհ տվեք։

 $\mathcal{L} = \left( \int_a^b b \, d\mu \right)$ ի հայտարարդան հրատարարդան հա օտարերկրացի եմ, չեմ ճանաչում փառավոր Փարիզ քաղա- $\rho p$   $\mu$ ...

— Այդ դեպքում ներելի է։ Ֆրանսիացին հյուրասեր է, և ես ներողություն կիմորեմ ձեղնից։ Ուրեմն դուբ օտարերկրացի եք... հիանալի է։ Քանի որ դուք ասացիք ձեր մասին, ապա ես էլ կասեմ իմ մասին։ Ես ուսանող եմ ու դրադիր, իմ անունը…

— Ներեցե՛ք, – ընդմիջեց նրան պատանի արձանագործը, մինչև ձեր անունն իմանալը, ես կցանկանայի տեղեկանալ, βե որտեղ եմ գտնվում։

— Նեյի դարպասի մոտ, բարեկամս։ Ահավասիկ և Նելի ամրոցը, – ավելացրեց ուսանողը, մատնացույց անելով հաստաբեստ դարպասը, որից օտարականը այք չէր կտրում։

 $-$  Աճա Вե ի՜նչ։ Իսկ ինչպե՞ս դուրս դամ Սուրբ Մարտենի փողոցը, որտեղ ապրում եմ, - Հարցրեց սիրահարված ՝ պատանին, պարդապես քաղաքավարությունից դրդված և հուսալով գլուխն աղատել զրուցակցից։

... Ինչ ասացի՞ք։ Սուրբ Մարտենի վազո՞ցը։ Գնանք, ես... եեզ կուղեկցեմ, ինքս էլ հենց այդ կողմն եմ դնում։ Սուրբ Միբայելի կամրջի վրա ես ձեզնից կբաժանվեմ և ցույց կտամ, թե ինչպես տեղ հասներ։ Ալսպես, ուրեմն, ես ուսանող եմ, վերադառնում եմ Պրե-Օ-Կլերից, իմ անունը...

- Իսկ դուխ դիտե՞ք, թե ում է պատկանում Նելի ամրոթր, - Հարցրեց պատանին։

... Իշարկեւ Ինչպես չիմանամ, երբ դա առնչվում է շա-՝մալսարանի Հետ<sup>լ</sup>։ Նելի ամրոցը, երիտասարդ, պատկանում է նորին մեծությանը՝ թաղավորին, իսկյայժմ ամրոցին տիրացել է Փարիզի պրևոն՝ Ռոբեր դ'Էստուրվիլը։

— Fuzuk'ui Ujumba шщրны t Фшррин щрин'и, - puցականչեց օտարերկրացին։

 $\mathcal{A} = \mathcal{B}_I$  տղա, ես չեվ ասում, βե պրևոն ապրում է այնտեղ, առարկեց ուսանողը, պրևոն ապրում է Շատլեում։  $F$ նչ եք ասում։ Բայց ինչպես է պատա $\zeta$ ել, որ ապրում 'է Շատլեում, իսկ խաղավորը շնորհել է նրան Նելի ամրոցը։ . .... Բանն այն է, որ ժամանակին խաղավորը Նելի ամբոցն րնծայել էր մեր բայիին<sup>3</sup>, վերին աստիճանի պատկառելի մի մարդու, որը պաշտպանում էր ուսանողների իրավունջները, դատական գործերն էր վարում և վարում էր հայրաբար։ Փառաքեղ պաշտոն էր։ Ցավոք սրտի, մեր սքանչելի բային այնթան արդարադատ էր, այնքան արդարադատ... որ ահա երկու տարի է արդեն, ինչ նա պաշտոնանկ է արվել և հանված

. 1 Միջին դարերում Փարիզի համալսարտնե ինքնապարփակ կորպորացիա էր և օդտվում էր մի շարը արտոնություններից, ուներ իր ինթնավարութեյունը, իր դատարանը, ազատված էր հարկերից և այլն։ Ֆրանցիսկ 1-ի օրոք համալսարանը վերածվեց պետական հիմնարկության և ննխարկվում էր Փարիզի պրեոյի դատաստանական իշխանությանը։

2 պրեո *պետական պաշտոնյա Ֆեոդալական Ֆրանսիայում, որն* ուներ դատաստանական և ռապմական լիազորուβյուններ։ Փարիզի պրեոն ղեկավարում էր բաղաբի ամրողը կյանքը։

3 րայի (կամ՝ բալյի) - պաշառնյա ֆեռդալական Ֆրանսիայում, որը խադավորի կամ սենյորի անունից դատասաան էր անում

է այն պատրվակով, որ դատական նիստերի ժամանակ քնում  $\xi$ , Bbl wwng  $\xi$ , np «pwih» pwnp  $\delta$ wigbj  $\xi$  «pwi-pwi»-hy: Եվ այսպես, նրա պաշտոնը վերացվեց, փարիդյան համալսարանի պաշտպանութելունը Հանձնվեց Փարիզի պրևոլին։ Չտեսնված պահապան է, արևս վկա։ Լավ է, որ մենք ինքներս պաշտպանում ենք մեղ։ Եվ այսպես, վերո $\beta$ իշյալ պրեվոն... դու լսո՞ւմ ես, բարեկամ... վերոհիշյալ պրևոն, իսկ նրա ձեռքերը գուիող են, որոշեց, որ եβե ինքը ստանձնել է րայիի պարտականությունները, ապա նրա կալվածքներն էլ անտը է ժառանդի, և տիկին դ'Էտամպի Հովանավորությամբ սուսուփուս տիրացավ Նելի Մեծ և Փոքր ամրոցներին։

- Բայց ձեր խոսբերից դատելով՝ նա ամրոցում չի ապ $nnul$ 

— Այդ անկուշտի մտրով էլ չի անցնում։ Սակայն ես լսել եմ, որ այնտեղ բնակություն է հաստատել ծեր Կասանդրի աղջիկը, թե՞ աղդականուհին, մի գեղեցկուհի, որի անունը կոլոմբա է, կամ՝ Կոլոմբինա, Հաստատ չգիտեմ։ Նա այդ աղջկան պահում է փակի տակ, Նելի Փոքր ամրոցում։

 $-$  Ա $\zeta$ ա β<sub>k</sub>  $h^*\mathfrak{b}_l$ , - բացականչեց արձանագործը,  $\zeta$ ուղմունթից շնչահեղձ լինելով, որովհետև առաջին անդամ լսեց իր սրահ աիրուշու անունը։ – Իմ կարծիքով, դա պարդապես աղաղակող ահօրիհակահուխյուհ է, բնակեցնել աղջկան այդպիսի Տսկայական ամրցում, դուննյայի Տետ։

- Հո լուսնից չե՞ս իջել, օտարերկրացի։ Մի՞βե չդիտես, որ անօրենուβյունը ջատ բնական բան է և որ մենը՝ ադբատ դրադիրներս, վեց հոդով պատսպարվում ենք խարխուլ խրճիխում, իսկ ծանրակշիռ ազնվականի այսպիսի հսկայական կալվածքը՝ այգիներով, բակերով, դնդակ խաղալու սրահով՝ դատարկ է։

 $-$  Ասում եք այնտեղ գնդակ խաղալու սրա՞ք էլ կա։ — Հոյակապ սրահ, բարեկամս, հոյակա՞պո

<sup>&</sup>lt;sup>1</sup> Կասանդբ*— իտալական ժողովրդական կատակերգության մշտական* կերպարներից մեկը՝ կասկածամիտ ծերունի, որին խաբում են երիաասարդ սիրահարները

 $\mathcal{S}$ ալը չէ՞ որ Նելի ամրոցը Ֆրանցիսկ Առաջին βադա- $4$ up/i  $4$ uijdud ph  $\ell$ i

— Անդուրտ։ Սակայն Ֆրանցիսկ Առաջին Թադավորի ին. չին է պետք այդ կալվածքը։

— Թող հանձնի ուրիշին, քանի որ պրևոն այնտեղ չի ապրում է

— Դե ինչ, խնդրիր, թեղ քեղ տաւ

 $-$  *buh huin*<sup>o</sup> i imm... *Prig uhpn*<sup>o</sup> is be about bound.

 $-$  *Ա*նչափ։

— Այդ դեպքում հրավիրում եմ ձեղ առաջիկա կիրակի օրը լինել իմ խաղրնկերը։

 $\theta$ pmb<sup>o</sup>ni

 $-$  *this* winner

— Համաձայն եմ, մոնսենյոր թաղավորական ամրոցների կառավարիչ... Լսի'ը, այնուամենայնիվ, դու պետք է իմանաս իմ անունը...

Բայց օտարերկրացին արդեն իմացել էր ամեն բան, ինչ ցանկանում էր իմանալ, իսկ մնացածը, ամենայն Հավանատ կանությամբ, ջիչ էր ձետաջրջրում նրան։ Աձա թե ինչու նա ականջ չդրևց ընկերոջ պատմությանը, որը մանրամասնորեն տեղեկացրեց, որ իր անյունը ժակ Օբրի է, որ ինքն ուսանող է համալսարանում և հիմա վերադառնում է Պրե-Օ-Կլերից, որ այսօր, իր բոլոր կանոններին հակառակ, խմել է։

Երբ երիտասարդ մարդիկ Հայտնվեցին Քնար փողոցում, Ժակ Օբրին արձանագործին ցույց տվեց ճանապարհը, որ վերջինս դիտեր ուսանողից էլ լավ. այնուհետև նրանք տեսակցություն նշանակեցին հետևյալ կիրակի, կեսօրին, Նելի ամրոցի դարպասի մոս։ ու բաժանվեցին, ըստ որում մեկը դնաց իր ճանապարհով, կիսաձայն երդելով, մյուսը՝ երադե- $1$ ndr

Նա, որը երադանքների մեջ էր, հիմք ուներ հրագելու, որով հաս այդ օրն իմացել էր շատ ավելին, քան երեք շաբախվա ընխացքում։

Նա իմացել էր, որ սիրած աղջիկն ապրում է Նելի Փոքր ամրոցում, որ նա, ըստ եբևույβին, Փարիզի պրևոյի՝ պարոն Ռոբեր դ' Էստուրվիլի աղջիկն է, և որ նրա անունը Կոլոմբա է։ Ինչպես տեսնում ենք, պատանին ժամանակը դուր չէր կորցրել։

Երազների մեջ խորասուղված, նա թեթվեց Սուրբ Մարտենի փողոցը և կանդ առավ հոյակապ մի շենքի առաջ, որի մուտքի վրա աչքի էր ընկնում Ֆեռարայի կարդինալի ծեփածո գերբը։ Նա բախեց երեք անդամ։

 $\mu = \frac{1}{2} \int_0^L f(t) \, dt + \frac{1}{2} \int_0^L f(t) \, dt$  արձադանքեց կայտառ, դրնդուն  $d h \, \Delta m f h t$ 

— Ես եմ, օրիորդ Կատերինա, պատասխանեց անծա- $\lim \beta p$ 

- $\int f''$   $\int f''$
- $-$  *Ասկանիոն*
- $0$ ,  $4h$  py w w h u

Դարպասը բացվեց, և Ասկանիոն ներս մտավ։

Տասնութե-քսան տարեկան շատ սիրունատես մի աղջիկ, թերես չափազանց սևուլիկ, չափազանց ցածրահասակ և չափաղանց աշխույժ, սակայն սքանչելի կաղմվածքով, ուրախուβյամբ դիմավորեց պատանուն։

— ԱՀա՛ նա, փախստականը։ ԱՀա՛ նա,— բացականչեց աղջիկը և վազեց, ավելի շուտ սյացավ Ասկանիոյի առջևից, որպեսզի Հայտնի նրա դալստյան՝ մասին, անդգուջորեն Յանգցնելով ձեռքի կանիքեցը։

Նա հույնիսկ չծածկեց դարպասը, որը փակեց ոչ նրա պես իեβևամիտ Ասկանիոն։

Երիտասարդը արագորեն առաջ նետված Կատերինայի շնորՏիվ մնաց մթեութեյան մեջ, սակայն Հաստատուն քայլերով կտրեցշանցավ բավական ընդարձակ, սալահատակ բաշ կը, որի սալաքարերի ճեղքերում խոտ էր աճել, իսկ շուրջը վինիսարի գորշ զանգվածների պես վեր էին խոյանում ինչոր անհրապույր շինություններ։ Ի դեպ, կարդինալի ապաստարանը պետք է հենց այդքան մռայլ ու խոնավ լիներ։ ունիշտ է, ինքը՝ տերը վաղուց արդեն այստեղ չէր ապրում։ Ասկանիոն, վազեվաղ, մամռակայած, կանաչ աստիճաններով բարձրացավ արտպսանդուղջ ու մտավ ընդարձակ սրահը՝

ամեբողջ տան միակ լուսավորված սենյակը, որը վանքի սեղանատան նման մի բան էր՝ սովորաբար տրտում, մուխ ու ամայի, բայց երկու ամիս առաջ լույսով, ուրախութեյամբ, աղմակավ լցվածւ

Եվ իրոք, երկու ամիս էր, ինչ հսկայական ու ցուրտ սեչ ղանատանն ապրում, աշխատում, ծիծաղում էր գործունյա, ուրախ մի ամբողջ աշխարհ։ Երկու ամիս էր, ինչ հսկայատ, կան սրահն ասես փոբրացել էր, որովհետև այնտեղ հայտնըվել էին տասը դադգահ, երկու դնդան, իսկ խորքում՝ դարբնոցի ինքնաշեն Հնոց։ Գորշացած պատհրին կախված էին նկարներ, մոդելներ, դարակների վրա դարսված էին աքցաններ, մուրձեր ու խարտոցներ, սքանչելի, գարդարուն երախակալներով սուրսայր դաշույններ, ղենք ու զրահ, սա. ղավարտներ, վահաններ՝ ոսկե նախշերով, աստվածների ու աստվածուհիների պատկերներով, ասես այդ զարդանկարները ստեղծված էին հիացմունք պատճառելու և դենքի կիրառումը մոռացության տալու համար։ Լայնորեն բացված լուսամուտներից ներս էր հորդում լույսը, և թնդում էր կենսուրախ ու ճարպիկ ենթեավարպետների երգը։

Կարդինալի սեղանատունը վերածվել էր ոսկերչի արվեստանոցի։

Սակայն այդ երեկո, 1540 թեվականի հուլիսի 10-ին, կիրակնօրյա անգործությունն այդ աղմկոտ սրահը ժամանատ կավորապես սուղել էր լռության մեջ, որն ամբողջ մի հարյուրամյակ իշխել էր այդտեղ։ Կանթեղը, որն ասես գտնված լիներ Պոմպեյի պեղումների ժամանակ (այնքան անադարտ ու նրբագեղ էր բանվածքը), լուսավորում էր լհավաքած սեղանը և շբեղ ընթրիբի մնացորդները, որոնք վկայում էին, որ կարդինալի պալատի այժմյան բնակիչները դեմ չեն նրբեմն հանգստանալու, բայց պաս պահելու սիրահար չեն։

Երբ Ասկանիոն արվհստանոց մտավ, այնտեղ չորս հոդի կային, ծեր սպասուհին, որը հավաքում էր սեղանը, Կատերինան կանթեղն էր վառում, երիտասարդ նկարիչն անկյունում նստած սպասում էր մինչև Կատերինան տեղը դնի կան-16

βեղը, որպեսզի կրկին սկսի նկարել, և արվեստանոցի տերը, որը կանդնած էր ձեռքերը խայած, դարբնոցի հնոցին կրոթ. նած։

Սրահ մտնելով, պատանին ամենից առաջ նկատեց հենց նրան։

Այդ արտասովոր մարդու դեմքը զարմանալի ուժ ու եռանդ էր արտահայտում, դրավելով նույնիսկ նրանց ուշատ դրութեյունը, ովքեր չէին ցանկանում նկատել նրան։ Նա ջլուտ, բարձրահասակ, դորեղ մի մարդ էր, մոտ քառասուն տարեկան, բայց Միջելանջելոյի հատիչը միայն կամ Ռիբերայի վրձինը կարող էին պատկերել նրա նուրբ, հատու կիսադեմ» քը թեռքս, արտահայտիչ դեմքը, կամ վերարտադրել խիղախ ու վեհ կերպարանքը։ Նրա լայն ճակատն ստվերում էր Թավ հոնքերը և թվում էր, թե ուր որ է դրանք կխոժոռվեն. ջինջ ու ազնիվ, խորաթափանց աչքերը երբեմն արբայական դայրույնի շաններ էին արձակում, բարի ու ներողամիտ, բայց միաժամանակ մի քիչ հեղնական ժպիտը և՛ հմայում էր, և՛ հրկյուղածություն ներշնչում։ Նա սովորություն ուներ սև բեղ ու մորուքը շոյել։ Նրա երկար մատներով բավական խոշոր ձնոքը, կարող, ճարտար, ուժեղ, և այդ ամենի հետ նաև նուրը, ազնվազարմ, նրբագեղ, նրա նայելու, խոսելու, գլուիզը շրջնլու ձևը, աշիւուժությունը, արտահայտիչ, բայց ոչ կարուկ շարժումները, անփույβ կեցվածքը, որ ընդունել էր, երը ներս մտավ Ասկանիոն, մի խոսքով նրա ամբողջ կերպարանքն ուժ էր արտահայտում. հանդստացող առյուծը մնում էր առյուծո

Զարմանալի էր Կատերինայի և սենյակի անկյունում աջիստաող նկարչի՝ Բենվենուտոյի աշակերտի հակադրությունը։ Վերջինս մռայլ էր, անմարդամոտ, կնճիռներն արդեն ակոոել էին նեղ ճակատը, աչքերը կիսախուփ էին, շրթեունքները սեղմված, իսկ աղջիկն ուրախ էր βոչնակի պես, փներող ծաղկի նման թժարմ։ Նրա ջինց այբերը նայում էին խորամանկորեն, իսկ շրթեունքներն անընդ ատ ժպտում էին, բացելով ճերմակափայլ ատամները։ Պատանին խցկվել էր մի անկյուն։ Նա դանդադաշարժ էր, ալարկոտ և ասես վախետ ա 2 Ասկանիո  $17$ 

նում էր ավելորդ մի շարժում անել։ Իսկ Կատերինան վաղվրդում էր, պատվում, թեղկոտում, լէր կարողանում տեղում նստել, կյանքը հռում էր նրա երակներում։ Այդ երիտասարդ, անհոգ էակը պետք է շարժվեր, նրան անծանոխ էին հոգեկան տագնապները։

Չորաննի աղջիկն արտույտ էր հիշեցնում, այնքան կայտառ, որնքան ցրճգուն ու մաքուր էր ձայնը, այնպեսի ուրավ խությամբ, թեթևությամբ ու անձոգությամբ էր ընդունում կյանքը, որը դեռ շատ քիչ էր ճաշակել։ Նրան շատ էր սատ դում «Սկոցոնե» անունը, որը տվել էր արվեստանոցի տերը և որն խտալերեն նշանակամ էր ու հիմա էլ դեռ նշանակում է «Թոկից փախած»,-ի նման մի բանւ Սիրունատես, Հմայիլ, մանկան պես չարաձձի Սկոցոնեն արվեստանոցի Հոգին էր. նա երգում էր՝ և բոլորը լռում էին, ծիծաղում էր՝ և բոլորը ծիծադում էին նրա հետ. կարդադրում էր՝ և բոլորը ենβարկվում էին։ Նրա քմահաճույքներն ու հնարանքները ոչ մեկին չէին բարկացնում։

Աղջկա կյանքի պատմությունը սովորական պատմություն էր, դուցե մենք կվերադառնանք այդ պատմությանը։ Կաաերինան որբ էր, ժողովրդի դավակ, նրան բաժին էին ընկել շատ դժբախտություններ... Բայց բախտը ժպտաց աղջկան, և նա ուրախանում էր այնպիսի անկեղծությամբ, այնպիսի շրջապատի բոլոր մարդկանց, և բոլորն ուրախանում էին նրա հաջողությամբ։

Եվ այսպես, մենք ծանոթարրինք ձեղ նոր դործող անձանց հետ, իսկ հիմա կշարունակենք մեր պատմությունը։

 $- U$ ,  $h/\mu$ <sup>o</sup>ne fl<sup>o</sup>te the hapbi,  $-$  sungeby attaching the կանիոյին։

— Ինչպե՞ս թե ուր։ Գնացել էի ձեր հանձնարարությունը կատարելու, ուսուցի՜չւ

 $-$  *Ամբողջ օ՞րը* 

 $-$  *Unit pung oppi* 

— Խոստովանիր, որ արկածներ փնտրելով անդործ շրըջում էիր։

 $-$  rob mphashta, nunigh , information later  $h^{\prime}$ նչ իմանամ։

 $-$  0", տեր աստված, ինչքան գունատ եք, Ասկանիո, -բացականչեց Սկոցոնեն։ Դուք, երևի, չեք ընթերլ, պարոն *βափառաշրջիկ* 

— Իսկապես, լեմ ընթերիլ, պատասխանեց պատանին։ Բոլորովին մոռացել էի։

 $- 0$ , այդ դեպքում ես համաձայն եմ ուսուցյի հետ... Պատկերացնո՞ւմ եջ, Ասկանիոն չի ընթերել։ Ուրեմն նա սիրահարված է... Ռո՞ւպերտաւ Ռո՞ւպերտա, ընթերիք տվեք մեսսեր Ասկանիոյին, շո՛ւտւ

Սպասուհին բերեց ընթերիքից մնացած կերակուրները, և երիտասարդը վրա ընկավ ուտելիջին։ Ինչպե՞ս սոված չլի» ներ, երբ այդքան ժամանակ կանդնել էր մաքուր օդում։

Սկոցոնեն ու ուսուցիչը ժպտալով նայում էին պատանուն.  $\theta$ կոցոննն՝ քույրական բարյացակամությամբ, ուսուցիչը՝ հայրական գորովանքով։ Անկյունում նստած նկարիչը դլուխը բարձրացրեց այն պահին, երբ ներս մտավ Ասկանիոն, բայց Հենց որ Սկոցոնեն տեղը դրեց դուռը բացելու գնալիս նետը վերցրած կանիները, նորից իր դործին անցավ։

Չէ" որ ես ձեղ ասացի, որ ամբողջ օրը վաղվղել եմ ձեր դործերով, մրմնջաց Ասկանիոն։ Նա նկատեց, թե ինչպիսի խորաժանկուµլամբ և աջագրուµյամբ նն նայում իրեն արձանագործն ու Սկոցոնեն, և Հավանաբար ցանկանում են վախել խառակցության հյությո

*չի Արազործերով*ա

-- Երևկ դուր ինքներդ ասացիք, որ այստեղի լուսավորուիկունը բանի պետք չէ և որ ձեզ ուրիչ արվեստանոց է Տարկավորւ

 $-$  *Անդուդատ* 

 $-$  bu  $t_1$  արվեստանոց դտաք

— Լսո՞ւմ ես, Պադոլո, դիմեց ուսուցիչը նկարչին։

 $- F^{\alpha}$ նչ ասացի՞ք, ուսուցիչ, հարցրեց նկարիչը, կրկին *այուխը բարձրացնելով։* 

<sup>1</sup> dbuubr-  $\omega$ wnnb

- Դե, հերիք է նկարես, այստեղ արի։ Լսիր, βե ինչ է պատմում Ասկանիոն։ Նա արվեստանոց է դտեր

— Ներեցեք, ուսուցիչ, բայց ես այստեղից էլ լսում եմ ընկերոջս՝ Ասկանիոյի ամեն մի բառը։ Ես ուղում եմ ավարտել ճեպանկարը։ Աղնիվ խոսք, մեղք չեմ գործում. եթե կիրակի օրն ակնածանքով կատարել ես քրիստոնյայի պարտքդ, աղատ ժամանակ դ.աղվիր որոշ օգտակար դործերով. աշխա խատել՝ նշանակում է աղոթել։  $\Omega_{\rm eff}$ 

— Պագոլո, բարեկամս, գլուխը տարուբերելով նկատեց ուսուցիչը ավելի շուտ տխուր, քան բարկացած ձայնով,հավատա, լավ կլիներ, որ դու ավելի ջանասիրաբար և համբերատարությամբ աշխատեիր շաբաթվա ընթացքում, իսկ կիրակի օրը մեր լավ ընկերների նման զվարճանայիր։ Բայց դու անբանություն ես անում աշխատանքային օրերին, իսկ տոներին մեծ եռանդ ցուցաբերելով, երկերեսանիությամբ աշխատում ես աչջի ընկնել։ Բայց դու ջո դլխի տերն ես, վարվիր ինչպես կամենում ես... Պատմիր, Ասկանիո, տղաս, - շարունակեց ուսուցիչը, և նրա ձայնի մեջ անսահման ջերմություն ու քնքշանը Հնչեց, - ի՞նչ ես դտել։

 $-$  Սքանչելի արվեստանոց։

 $-$  *n*<sub>p</sub>  $\ln h^a$ <sub>n</sub>

 $-$  *bhih munnan ahmb*<sup>o</sup>pt

— Իհարկե, գիտեմ։ Այսինքն, անցել եմ այդ ամրոցի մոտով, բայց ներս չեմ մտեր

— Իսկ դրսից ձեղ դո՞ւր է դալիս։

 $-$  Անջուշտ, գրողը տանի։ Բայդ...

 $\beta$ *wig*  $h^{\alpha}$ *k*<sub>2</sub>...

 $-$  Բայց մի՞ $\beta$ ե ամրոցը տեր չունի։

Պրևոն տիրացել է ամրոցին առանց որևէ իրավունջի։ Բացի այդ, խղճի հանգստության համար մենք կարող ենք նրան թերդնել Նելի Փոքր ամրոցը, որտեղ, կարծեմ, ապրում է նրա բարեկամներից մեկը, և բավարարվել Նելի Մեծ ամրոցով՝ բոլոր բակերի, մարգագետինների, գնդակախաղի սրահների *հետ միասին։* 

— Այնտեղ դնդակախաղի սրա՞ կաւ

— Ավելի լավը, բան Ֆլորենցիայի Սանտա-Կրոչեի սրա- $\mathcal{L}_{\mu\nu}$ 

— Երդվում եմ Բաքոսով, դա իմ սիրած խաղն է։ Դու լավ գիտես, Ասկանիու

— Գիտեմ։ Եվ բացի այդ, ուսուցիչ, ամրոցը հիանալի է տեղադրված. այնտեղ շատ օդ կա և ի՞նչ օդ՝ դյուղական։ Ոչ ին այս նողկալի նրբանցքի նման, որտեղ մենք պարզապես բորբոսնում ենք, արև չենք տեսնում։ Իսկ այնտեղ մի կողմից Պրե.Օ.Կլերն է, մյուս կողմից՝ Սենը և երկու բայլի վրա՝ Լուվրը, որտեղ խաղավորն է։

— Եվ ո՞ւմ է պատկանում կախարդական այդ ամրոցը։ — Ո՞ւմ։ Գրոդը տանի, թաղավորին։

— Թադավորի՞ն... Ապա կրկնիր ինչ ասացիր։ Նելի ամրոցը պատկանում է թադավորի՞ն։

— Հենց նրան։ Մնում է միայն իմանալ, թե թագավորը կհամաձայնի՞ արդյոք ձեզ շնորհել այդ փառահեղ հողանդակը։

 $-$  n<sup>o</sup>d t Burgunduppi bor to tepu wincup, Unduntupni

— Ֆրանդիսկ Առաջին։

 $-$  *buh am beautimipant t, ap ith surpuiff shina bhih ma*րոցն իմբ կլինիշ

.. Բայց Փարիդի պրեսն, խնթևս, կղայրանա։

 $-$  *l'ha hun* 

 $-$  *bub bBh bm չկամենա հոժար կամ pnd դիջե*՞ր

 $-2$ կամենա՞ւ Իմ անունն ի՞նչ է, Ասկանիու

- Բենվենուտո Չելլինի, ուսուցիչ։

— Իսկ դա նշանակում է, որ եխե հարդարժան պրևոն չցանկանա հոժար կամջով հրաժարվել ամրոցից, ապա Նրան ուժով կստիպեն... դե՞, իսկ հիմա քնելու ժամանակն է։ Վաղը կխոսենք այդ ամենի մասին, օրը բացվի՝ բարին  $\mathcal{L}$   $l$  in pro-

Եվ ուսուցչի նշանով բոլորը դնացին քնելու, բացի Պագոլոյից, որը գեռ որոշ ժամանակ անկյունում նստած աշխատում էր. հետո, երբ աշակերտը մտածեց, որ բոլորը քնել են, ոտքի կանդնեց, աչք ածեց շուրջը, մոտերավ սեղանին, մի րաժակ գինի լցրեց ու մի շնչով դատարկելով, նույնպես դնաց քնելու։

#### ԳԼՈՒԽ ԵՐԿՐՈՐԳ

 $\tilde{\mathcal{F}}$ 

 $\cdot$  T

 $\mathbf{v}_\mathrm{in}$ 

#### XVI nuph nuhtphyp

Քանի որ մենք նկարադրեցինք Բենվենուտո Չելլինիի արտաքինն ու հիշատակեցինք նրա անունը, ընթերցողը թեղ մեզ խույլ տա խորացնել մեր պատմության զուտ գրական թեման և մի թիչ շեղվել բուն նյութից, պատմելու համար այդ տարտակարդ մարդու մասին, որն արդեն երկու ամսից ավելի ապրում է Ֆրանսիայում, քանցի դժվար չէ կռահել, որ նրան վիճակված է դառնալ գրքի գլխավոր գործող անձերից **մեկը։** 

Սակայն նախ մի քանի խոսք ասենք այն մասին, թե ինչ *էր ներկայացնում իրենից XVI դարի ոսկերիչը։* 

Ֆլորենցիայում կա մի կամուրջ, որը Հին կամուրջ է կոչվում։ Մինչև հիմա էլ այդ կամրջի վրա մնացել են այն շիջ նուβյունները, որտեղ ոսկե ու արծաβե գարդեղենի արվես⊰ տանոցներն էին։

Ճիշտ է, դրանք զարդեր էին ոչ ժամանակակից հասկացողությամբ. ոսկե և արծաթե իրերի բանվածքը մեր օրերում արհեստ է, իսկ նախկինում եղել է արվեստ։

Այդ իսկ պատճառով չկար ավելի սքանչելի բան, քան այդ արվեստանոցները կամ ավելի ճիշտ՝ դրանք զարդարող իրերը։ Այդտեղ կային եղնջաթարի բոլորակ սկահակներ՝ դալարուն վիշապներով գոտևորված. հեքիախային հրեշները դլուխները բարձրացրած, ոսկե աստղերով ծածկված կապուտակ թեևերը տարածած և հրաշունչ երախները բաց՝ ահեղորեն նայում էին միմյանց իրենց սուտակե աչքերով։ Այդտեղ կային ագաթե սափորներ՝ պատված բաղեղի ճյուղով, որը, բռնակի պես կորանալով, ձգվում էր մինչև բերանը. իսկ զմրուխտե տերևների մեջ պահված էին արծնապատ սքանչելի դրախտահավեր, որոնք ասես կենդանի լինեին և ուր որ  $2.1$ 

է պիտի հրգեին։ Կային լաջվարդե աճյունասափորներ, որոնց վրա, կարծես ծարավը հագեցնելու համար, իրենց դյուխներն էին կախել երկու մոդես. սրանք քանդակադրոշմված էին այնքան վարպետորեն, որ նրանց ոսկեգույն, երփներանգ մեջքերին նայող մարդկանց թվում էր, թե հաղիվ լսելի խըշշոցն անգամ կվախեցնի մողեսներին և նրանք կβաքնվեն պատի ճեղքում։ Կային դավաβներ ու մասնատուփեր, բրոնղե, ոսկե ու արծաβե մեդալներ. այդ ամենը ծածկված էին թանկարժեջ բարերով, ասես այն ժամանակներում սուտակները, ադամանդները, նոնաքարերն ու տպազիոնները մարդիկ դանում էին դետի ավազի կամ ճանապարհի փոշու մեջ. վերջապես կային հավերժահարսեր, ներեիդներ, աստվածներ, աստվածուհիներ՝ ամբողջ լուսաճաճանչ Ոլիմպիոսը, ինչպես նաև՝ խաչեր, խաչելություններ, Գողգոթային պատկերներ. վշտահար տիրամայրեր և Վեներաներ, Քրիստոսներ ու Ապոյոններ, շանթեարձակ Ցուպիտերներ ու աշխարհաստեղծ *Եհովաներ։* 

եվ այդ ամենը կատարված էր ոչ միայն վարպետորեն, այլև մտածված էր պոհտական ոդեշնչմամբ, ոչ միայն սքանչեյի էր, ինչպես սրանչելի նն կանացի դարդասննյակի նրբաշ դեղ իրերը, այլև Հոյակտպ էր, ինչպես արվեստի մեծաղույն սանդմադորմաքիյունները, որտնթ կարող են անմաՏացնել քնազավորի իշխանությունը կամ ազգի ողին։

Ճիլտ է, այդ դարաշրջանի ռոկերիչներն էին Գոնախելլո Գիբերային, Գիրլանդայոն և Բենվենուտո Ձելլինին։

Ինթը՝ Բենվենուտո Չելլինին, իր կենսագրության մեջ, որն ամենահետաքրքրական վեպից ավելի դրավիլ է, պատմում *I, XV և XVI դարերի նկարիչների վտանդավոր, արկածներով* լի կյանքի մասին, երբ Տիցիանը նկարում էր գրահ հագած, իսկ Միքելանջելոն թանդակում էր սուսերը կապած, երբ Մազաչչոյին և Դոմենիկինոյին թունավորեցին, իսկ Կոզիմոն փակվում էր արվեստանոցում՝ ջանալով այնպես կոփել պողպատը, որ պորփյուր կտրիւ

Մենք ընթերցողին կծանոթացնենք Բենվենուտո Չելլինիի

հետ, պատմելով նրա կյանջից մի միջադեպ միայն. այն մասին, թե ինչն էր նրան Ֆրանսիա բերել։

Բենվենուտոն ապրում էր Հռոմում, ուր կանչել էր նրան Կլիմենտ VII-ը, և ոգևորությամբ աշխատում էր եկեղեցական սքանչելի մի դավաβի վրա, որը պատվիրել էր նրան պապը, արվեստագետը ցանկանում էր ամենայն ջանասիրութեյամբ զարդարել թանկարժեք գավաթը, և այդ իսկ պատճառով աշխատանքը շատ դանդաղ էր առաջ գնում։ Բենվե-*Նուտոն, բնականաբար, բազմաթիվ նախանձողներ ուներ,* որովճետև ձեռնտու պատվերներ էր ստանում դուքսերից, βաղավորներից ու պապերից և կատարում էր պատվերներն անգերազանցելի վարպետութեյամբ։ Ի վերցո այնպես պատահեց, որ նրա ընկերակիցներից մեկը՝ Պոմպես անունով մի ոսկերիչ, ծույլ ու զրպարտիչ, օդավեց Չելլինիի աշխատանքի հապաղումից և սկսեց վարկաբեկել նրան պապի աչքում։ Ամեն օր, քուն ու դադար կորցրած, Պոմպեոն չարախոսում էր Բենվենուտոյին, մերβ դաղտնաբար, մերβ բարձրաձայն, հավատացնելով, որ նա երբեք չի ավարտի գավաβը, որովհետև շատ զբաղված է և իբրև թե կատարում է ուրիշ պատվերներ՝ ի վնաս նորին սրբագնության պատվերների։

Հարդարժան Պոմպեոյի դավերն իրենց դործը կատարե֊ ցին։ Մի անգամ, ուրախությունից փայլելով, նա մտավ Բենվենուտո Չելլինիի արվեստանոցը, որն իսկույն դլխի ընկավ, որ Պոմպեոն վատ յուր է բերել։

 $-$  Ա $\varsigma$ ավասիկ, սիրելի ընկերակից, ասաց Պոմպեոն, ես եկել եմ այստեղ, որպեսզի աղատեմ ձեզ աշխատանքային պարտավորուխյունից։ Նորին սրբյազնությունը լավ է Հասկանում, որ դուք չեք կարող ավարտել գավախը ոչ խե ջանասիրության պակասից, այլ՝ ժամանակի։ Այդ իսկ պատճաոով նորին սրբազնությունը որոշել է բեռնաթափել ձեղ որոշ կարևոր դործերից և սեփական մղումով ազատում է դրամա-*Տատարանի փորադրողի պարտականուβյուններից*։ Այսու*հետև դուք ամիսը ինը դուկատ քիչ կունենաք, սակայն օրվա* Sho ih duul houshor

Բենվենուտո Չեյյինին սաստիկ բարկացավ և պատրաստ ՝էր Հեդնողին դուրս չպրտել լուսամուտից, սակայն զսպեց 24

իրեն, նրա դեմքի ոչ մի մկանը չցնցվեց, և Պոմպեոն մտածեց, որ հարվածը նշանակետին չհասավ։

— Բացի այդ, – շարունակեց նա, – ինքս էլ չգիտեմ ին. չու, չնայած իմ պաշտպանությանը, նորին սրբազնությունը պահանջում է, որ դուք անմիջապես նրան հանձնեք դավաβը, ըստ որում՝ նույնիսկ անավարտ վիճակում։ Ճիշտն ասած, நியம்կադին Բենվենուտո, վախենում եմ, որ նորին սրբադնությունը մտադիր է դավաթի ավարտման դործը հանձնարարել ուրիշ ոսկերչիւ Բարեկամարար նախագորչացնում եմ ձեղ այդ մասին։

 $b_{\mu\nu}b'_{\mu}$ , puguhuhih pu nuhbohin, odhy hondbohudh պես վեր βռչելով: - Գավաβի տնօրենը ես եմ, ինչպես դրամահատարանի տնօրենը պապն է։ Նորին սրբադանությունն իրավունը ունի միայն պահանջել այն հինդ հարյուր էկյուն, որ ինձ նախապես վճարել էին։ Իսկ ես կավարտեմ իմ ստեղծագործությունը, հրբ որ կամենամա

 $-$  Զդուշացեք, վարպետ, նկատեց Պոմպեոն, մերժումը կարող է ձեզ բանտ հասցներ

 $-$  Դուք ավաճակ եք, պարոնս, պատասխանեց Բենվենուտո Չերլինինս

Պաքպետև դևաց կատաղարկանից գլուխը կորցրած։

Հետեյալ օրը Բեծսիննուտո Չելլինիի մոտ եկան սրբազնա*դույն չոր երկու կամերարի<sup>լ</sup>։* 

— Մենթ եկել ենք քեզ մոտ պապի Հրամանով, - ասաց նրանցից մեկը։ - Գու պետք է վերադարձնես դավաβը, իսկ հետո մենք քեզ բանտ կտանենք։

 $-$  Պարոնայք, պատասխանեց Բենվենուտոն, ինձ նման մարդը արժանի է միայն ձեզ պես պահակների։ Թող այդպես լինի, տարեք ինձ բանտւ Բայց նախագուշացնում եմ, որ դա ամենևին չի արադացնի պապի դավաβի ավարmnuini

<sup>&</sup>lt;sup>1</sup> կամեբաբի *ոլալատական պաշտոնյա, որը կառավարում է դան*ծատունը

Եվ Բենվենուտոն նրանց Հետ դնաց βադավորական բանտապետի մոտ, որը ճաշի հրավիրեց նրան, հավանաբար պապի հրամանով։ Ճաշի ժամանակ Սուրբ Հրեշտակի ամրոցի կաստելյանը<sup>լ</sup> Համողում էր Բենվենուտոյին՝ ուրախաց֊ նել պապին, նրա մոտ տանել իր ստեղծագործությունը, հավատացնելով, որ եβե Բենվենուտոն ենβարկվի, Կլիմենտ VII-ը Bhh դայրացկոտ ու համառ մարդ է, կբավարարվի միայն նրա հնագանդուβյամբ։ Բայց Բենվենուտոն պատասխանեց, որ ինքն արդեն վեց անգամ սրբազնադույն հորը ա ցույց է տվել անավարտ դավաβր, և պապն ուրիջ ոչինչ չի կարող պահանջել իրենից, բացի այդ, ինքը դիտի, որ նորին սրբազնուβյունը, օդավելով իր դիրքից, կարող է խլել դավաβն ու տալ որևէ ապուշի, որը կփչացնի այն։ Բենվենուտոն կրկնեց, որ պատրաստ է վերադարձնել կանխավճարը՝ *հինդ հարյուր էկյոււ Գրանից հետո, ի պատասխան կաստել*յանի բոլոր Հորդորների Բենվենուտոն միայն դովում էր նրա խոհարարին ու հիանում դինիներով։

Ճաշից հետո եկան Չելլինիի հայրենակիցներն ու մտերիմ ընկերները, նրա աշակերտները՝ Ասկանիոյի դլխավորութեյամբ և սկսեցին աղերսել արձանագործին, որ չկործանի իրեն, չընդիմանա Կլիմենտ VII-ի կամբին։ Սակայն պարդվեց, որ Բենվենուտոն վաղուց արդեն ցանկանում էր հաստատել այն մեծ ճշմարտությունը, որ սսկերիչը կարող է կամակորությամբ գերազանցել պապին։ Եվ քանի որ այդպիսի հիանալի ու βերևս անկրկնելի առիβ էր ներկայացել, որի մասին կարելի էր հրազել միայն, ինքն այդ առիթեը բաց չի թեողնիւ

Բենվենուտոյի հայրենակիցները հեռացան՝ ուսերը թերեվելով։ Ընկերները որոշեցին, որ նա խելադարվել է։ Ասկանիոն լաց եղավ։

Բարեբախտաբար Պոմպեոն չէր մոռացել Չելլինիի մասին և, քանի դեռ տեղի էր ունենում այդ տմենը, նա ասում էր պապին.

— Ձերդ սրբազնուβյուն, թեույլ տվեք ձեր ծառային գոր-

<sup>1</sup> կաստելյան *– ամրոցի կամ պալատի վերակացու* 

ծելոււ Ես մարդ կուղարկեմ այդ կամակորին ասելու, որ եխե շատ է ցանկանում, թող վերադարձնի հինդ հարյուր էկյուն։ Զէ՞ որ Բենվենուտոն շռայյորեն վատնող մարդ է և այդբան փող չի ունենա, դրա համար ստիպված կլինի վհրադարձնել *գավաβը* ւ

՝ Կլիմենտ VII-ը որոշեց, որ Պոմպեոն Հիանալի ելբ է գտել և թույլ տվեց ոսկերչին վարվել ինչպես կամենում է։ Այդ պատճառով նույն երեկոյան, երբ Բենվենուտոյին տանում էին Սուրբ Հրեշտակի ամրոցի բանտախուրը, հայտնվեց կամերարին և ասաց, որ սուրբ հայրը կամենում է անմիջաայես ստանալ հինգ հարյուր էկյուն, կամ՝ գավաβը։

Բենվենուտոն պատասխանեց, որ կտա Հինդ Հարյուր էկյուն, հենց որ վերադառնա արվեստանոց։  $\mathcal{L}^{\text{max}}$  and  $\mathcal{L}^{\text{max}}$ 

Շվեյցարական գվարդիայի չորս զինվոր և կամերարին տուն ուղեկցեցին Բենվենուտոյին։ Իր ննջասենյակը մտնելով, Բենվենուտոն դրպանից հանեց բանալին, բացեց պատի երկաβյա պահարանը, մեծ քսակից հանեց հինդ հարյուր էկյուն և տալով կամերարիին՝ դուրս արեց նրան շվեյցարացի βիկնապահների հետ միասին։

Շվեյցարացիները նույնիսկ չորս էկյու ստացան ծառայութեյան համար՝ ի պատիվ Բենվենուտո Չելլինիի, և գնալիս Տամրուրեցին նրա ձեռքը՝ ի պատիվ իրենց։

Կամերարին տնսերջապես վերադարձավ սրբադան Հոր մատ ու նրան հանձնեց հինդ հարյուր էկյուն։ Սրբաղան հայրը բարկացավ։ Բորբոքվելով՝ նա սկսեց նախատել Պոմպեո» յինո

— Ինքը դնա մեծ արձանադործի արվեստանոցը, անատ ոո՛ւն, - հրամայեց պապը, - և ամենայն քաղաքավարութեյամբ, որին միայն ընդունակ է քո Հիմար դյուխը, Հայտնիր *Նրան, որ եβե համաձայն է պատրաստել դավաβը՝ դանկա»* ցած արտոնությունները կտամ նրան։

 $-$  Բայց, ձերդ սրբացնութեյուն, պատասխանեց Պոմպեոն, ավելի լավ չէ՞ այդ բոլորն անել վաղն առավոտյան։  $-$  Այս երեկո անդամ ուշ կյինի, հիմա'ր, ես չեմ ցան» կանում, որ Բենվենուտոն այս գիջեր ջնի ինձնից նեղացած։

Անմիջապես կատարիր կամքա և վաղն, արթնանալուս պես, իմանամ նրա համաձայնուβյան մասին։

Պոմպեոն դուրս եկավ Վատիկանից դլուխը կորցրած ու դնաց Բենվենուտոյի արվեստանոցը։ Արվեստանոցը փակ էր։ Նա ներս նայեց բանալու անցքից, դռան ձեղքերից, աչքի անցկացրեց բոլոր լուսամուտները, Հուսալով, որ դրանցից մեկը լուսավորված կլինի, բայց ամբողջ շենքը թաղված էր մβուβյան մեջ։ Այդ ժամանակ նա կամացուկ բախեց դուռը. երկրորդ անդամ սիրտ արեց բախել ավելի ուժդնորեն, իսկ  $b$ թրորդ անդամ՝  $f'_l$  ավելի ուժդնորեն։

Այդ միջոցին երկրորդ հարկում բացվեց մի լուսամուտ, և երևաց Բենվենուտոն՝ շապկանց, արկեբուզը ձեռբին։

 $- h^{\circ}$ վ է, -  $\zeta$ արցրեց Բենվենուտոն։

 $\rightarrow$  bu ho,  $\rightarrow$  պատասխանեց սուրհանդակը։

— Ո՞վ ես, - կրկին հարցրեց արձանագործը, որն արդեն ճանաչել էր իր ախոլանին։

 $-$  Պոմպեոն։

 $-$  Ստում ես, – գոչեց Բենվենուտոն։ – Ես շատ լավ եմ ճանաչում Պոմպեոյին, նրա նման վախկոտը սիրտ չէր անի այս ուշ ժամին անցնել Հռոմի փողոցներով։

— Հավատացե՜բ, Չելլինի, բարեկա՜մս…

Պոմպեոյի տեղ ես դնում, որպեսզի բացեմ դուռը, գու պատբաստվում ես խալանել ինձւ

 $-$  Վարպետ Բենվենուտո, արևս խավարի, եβե...

— Եվս մի խոսք, - դոչեց Բենվենուտոն, խոսակցի վրա ուղղելով արկեբուզը, և ցանկուβյունդ կկատարվի։

Պոմպեոն ուժ տվեց ստջերին, օդնուβյուն կանչելով սլացավ փողոցով ու անհետացավ։

Երբ նա դնաց, Բենվենուտոն փակեց լուսամուսոր, արկե֊ րուզը կախեց մեխից և կրկին պառկեց ջնելու, ջիկ տակ ծիծաղելով, որ այդպես վախեցրեց Պոմպեոյին։

Հետևյալ օրն արվեստանոց իջնելով, որը մի ժամ առաջ բացել էին աշակերտները, Բենվենուտո Չելլինին տեսավ, որ  $\eta$ իմացի մայրին կանգնած է Պոմպեոն, որն առավոտը վաղ 28

եկել էր այստեղ ու սպասում էր նրա հայտնվելուն։

Չելլինիին նկատելով, Պոմպեոն բարևեց այնքան սրտաբուիս ու բարեկամաբար, ինչպես, հավանորեն, դեռ ոչ ոքի  $\frac{1}{2}$ kn pwnhhit

 $- 0's$ , - բացականչեց Չելլինին, - այդ դո՞ւք եք, βանկադին Պոմպեու Երդվում եմ պատվովս, այս դիշեր ջիչ մնաց սպանեի մի սրիկայի, որը համարձակվեց կոչվել ձեր անունով։

— *Խսկապե<sup>ո</sup>ս, – բռնադբոսիկ* ժ*պիտով բացականչեր* Պոմպեոն, քայլ առ ջայլ մոտենալով արվեստանոցին։ -- Իսկ ալդ ինչպե՞ս պատահեր։

Բենվենուտոն նորին սրբության պատվիրակին պատմեց տեղի ունեցածը։ Բայց Պոմպեոն այդպես էլ չխոստովանեց, որ դիշերը Բենվենուտոն խոսել է հենց իր հետ, որովհետև այն ժամանակ արձանադործը նրան վախկոտ էր անվանել։

Այնուհետև, պատմությունն ավարտելով, Չելլինին հարցրեց Պոմպեոյին թե ի՞նչ երջանիկ առիթի է պարտական այս վաղ ժամին իր արվեստանոցում βանկադին Հյուրին տեսնեյու պատվի համար։

Պոմպեոն սկսեց պատմել, անջուշտ որոշ բացթեողումներով, Կլիմենտ VII-ի հանձնարարության մասին։ Մինչ նա խոսում էր, Բենվենուտո Չելլինիի դեմքը պայծառացավ։ Այսպես, ուրեմն, Կլիմենտ VII-ը հանձնվեց։ Ոսկերիչը կամակորությամբ գերազանդեց պապին։

Եվ երբ Պոմպեոն ավարտեց իր խոսքը, Բենվենուտոն  $mnum$ 

— Հայտներ նորին սրբազնուβյանը, որ ես երջանիկ կլինեմ հնազանդվել նրան և ջանք չեմ խնայի կրկին արժանանալու նրա ողորմածությանը, որը կորցրի ոչ իմ մեղջով, այլ նախաձեռնողների չարախոսության պատճառով։ Ի դեպ, կարծեմ պապը շատ սպասավորներ ունի, այնպես չէ՞։ Այսուհետև, պարոն Պոմպեո, թեղ ինձ մոտ ուրիշ սպասավոր ուղարկեն, ձեզ համար էլ այդպես ավելի յավ կլինի։ Հանուն սեփական բարօրության՝ այլևս չխառնվեք իմ դործերին, պարոն Պոմպեու Խղճացեք ձեզ. երբեք աչքիս չերևաք։ Եվ *հո*գուս փրկուβյան համար աղոβեջ աստծուն, որ ես այնարես չվարվեմ ձեզ հետ, ինչպես Հուլիոս Կեսարը՝ Պոմպեոսի։ Պոմպեոն շտապեց հեռանալ և պապի մոտ դնայով, հատ դորդեց Բենվենուտոյի պատասխանը, ի դեպ ոչ մի խոսք չասելով խոսակցուβյան վերացաբանի մասին։

Որոշ ժամանակ անց, ցանկանալով վերջնականապես *հաշտվել Բենվենուտոյի հետ, Կլիմենտ VII-ը պատվիրեց* նրան շքադրամ հատել իր դրոշմապատկերով։ Բենվենուտոն պատրաստեց այն բրոնցից, արծաβից, ոսկուց ու տարավ պապին։ Կլիմենտ VII-ը սքանշացավ և հիացմունքով հայտարարեց, որ անտիկ վարպետներն անգամ այդպիսի գեղեցիկ շքադրամներ չեն հատել։

— Sbuun tu hp hu jund t, abna unpniβjni, wuwy Բենվենուտոն։ - Եթե այն ժամանակ ես հաստատակամուβյուն չցուցաբերեի, մենք ընդմիշտ կգժտվեինք, ես ձեզ չէի ների վիրավորանքը և դուք կկորցնեիք մի հավատարիմ ծառա։ Տեսնո՞ւմ եջ, սրբագան հայր, արատական ձայնով շարունակեց Բենվենուտոն, - երբեմն վատ չէ մտաբերել ողջամիտ, **հասարակ մարդկանց ասացված**քը. «Ցոթ<sup>յ</sup>անգամ *լափիր, մի անդամ կտրիր»*։ Այո, ձերդ սրրուβյուն։ Բացի այդ, դուք լավ կանեք, եխե չարախոսներին ու զրպարտիչներին արդելեք մոլորեցնել ձեղ։ Այդ ամենը ես ասում եմ ձեր իսկ բարօրուβյան համար։ Այյևս չխոսենք այդ մասին, սըրբազան Հայր։

Այդպիսով Բենվենուտոն ներեց Կլիմենտ VII-ին։ Անշուշտ, նա այդ չէր անի, ենե չսիրեր պասլին. բայց Բենվենուտոն շատ էր կապված պապի՝ իր հայրենակցի հետ։

Այդ իսկ պատճառով նա խորապես տխրեց, երբ վերը պատմած իրադարձությունից մի քանի տմիս անց պապը հանկարծամահ եղավ։ Բենվենուտոն՝ երկաβյա կամքի տեր այդ մարդը, լաց հղավ, հրբ իմացավ նրա մահվան լուրը և երեխայի պես արցունք էր խափում ամբողջ մի շաբաթե

Իսկ առՀասարակ պապի մահը ճակատագրական դեր խաղաց խեղճ Բենվենուտո Չելլինիի կյանքում, որովհետև հուղարկավորության օրը նա հանդիպեց Պոմպեոյին, որին չէր տեսել այն առավոտից, երբ խորհուրդ տվեց այլևս չերևալ իր աչջին։

Պետք է ասել, որ Բենվենուտո Չելլինիի սպառնալիքներից Հետո ողորմելի, վախկոտ Պոմպեոն դուրս էր դայիս տնից միայն տասներկու լավ զինված վարձկանների ուղեկցուի՞յամբ, որոնց վճարում էր նույնքան, որքան պապն իր βիկնապահեշվելցարացիներին և քաղաքում կատարած ամեն մի րըոսանքը նրան նստում էր երկու, երբեմն երեք էկյոււ Բայց նույնիսկ տասներկու սբիրների՝ ներկայությամբ նա դողում ՝ էր վախից, մտածելով, որ կարող է հանդիպել Բենվենուտո . Տերինիին։ Ընդ որում, նա գիտեր, որ եβե ընդհարում տեղի ուշենա և Բենվենուտոյին որևէ բան պատաքի, պապը, որը *<u> հոդու խորքում սիրում էր վարպետին, կպատժի իրեն՝ Պոմ-</u>* պեոյին։ Բայց աշա, ինչպես ասացինք, Կլիմենտ VII-ը յվախճանվեց, և նրա մահը սիրտ տվեց Պոմպեոյին։

Բենվենուսուն դնաց Սուրը Պետրոսի տաճարը, Հոմերուցյալ պապին վերջին հրաժեշտը տալու։ Տաճարից նա վերադառնում էր Ասկանիոյի և Պագոլոյի հետ՝ Բանչի փողոցով, և հանկարծ դեմ֊դիմաց եկավ Պոմպեոյին ու նրա տասներկու վարձկաններին։ Թշնամուն տեսնելով, Պոմպեոն սոսկալի ղունատվեց, բայց շուրջն այք ածելով, համողվեց, որ ինքը հուսալի պահակախումբ ունի, իսկ Բենվենուտոյի հետ ընտ դամենը երկու պատանյակ են։ Այդ ժամանակ նա սիրտ առավ և կանդ առնելով, հեղնորեն գլուխ տվեց Բենվենուտոյին, իսկ աջ ձեռքն, ասես առանց դիտավորության, դրեց դաշույնի երախակալին։

Ուսուցչին սպառնացող ջոկատը տեսնելով, Ասկանիոն մերկացրեց դաշույնը, իսկ Պագոլոն ձևացրեց, թե ուրիշ կողմ է նայում։ Բենվենուտոն չէր ցանկանում սիրած աշակերտին վտանգի ենթարկել այդպիսի անհավասար մարտում։ Նա բոնեց Ասկանիոյի ձեռքն ուստիպեց դաշույնը պատյանի մեջ դնել, այնուհետև արձանագործը շարունակեց իր ճանապար- $\zeta_p$ , ասես ոչինչ չէր տեսել, կամ թե այն, ինչ տեսել էր, բնավ շէր դիպչում նրա ինքնասիրությանը։ Ուսուցչի վարքադիծն ապրեցրեց, Ասկանիոյին, սակայն ուսուցիյը մահանջեց, և Աոկանիոն նահանջեց նրա հետ։

 $\label{eq:2.1} \frac{1}{2\pi}\left(\frac{1}{2}\right)^2\left(\frac{1}{2}\right)^2\left(\frac{1}{2}\right)^2\left(\frac{1}{2}\right)^2\left(\frac{1}{2}\right)^2\left(\frac{1}{2}\right)^2\left(\frac{1}{2}\right)^2\left(\frac{1}{2}\right)^2.$ 

 $\zeta_{\rm c}$ 

 $\frac{1}{2}$  սրիռ *- բաղաբային պահեռըդ Իտալիայում* 

Պոմպեոն ցնծում էր, խոր գլուխ տալով Բենվենուտոյին, նա շարունակեց իր ճանապարհը, շրջապատված սբիրներով, որոնք, նրան ընդօրինակելով, շատ հանդուգն էին պահում *իրենդւ* 

Բենվենուտոն, զայրույթը զսպելով, արնոտելու աստիճան կրծոտեց շրթեունքները, թեև ուրախ էր ձևանում։ Անվանի վարպետի վարքագիծն անհասկանալի էր բոլոր նրանց, ովքեր գիտեին նրա դյուրաբորբոք բնավորությունը։

Բայց ահա, հարյուր քայլ անցնելուց հետո, հասնելով իր արվեստակիցներից մեկի արվեստանոցը, Բենվենուտոն ներս մտավ այն պատրվակով, Թե ցանկանում է տեսնել հնադարյան սկահակը, որ վերջերս գտել են էտրուսական հին գերեղմանատան պեղումների ժամանակ, Կորնետոլում, ընդ որում իր աշակերտներին պատվիրեց տուն գնալ, խոստանալով քիչ հետո վերադառնալ արվեստանոց։

Նա պարզապես ցանկանում էր հեռացնել Ասկանիոյին։ Եվ իրոք, հենց որ պատանին ու նրա ուղեկիցը, որի համար Բենվենուտոն շատ ավելի բիչ էր անհանգստանում, իմանալով, որ Պագոլոն բաջությամբ չի փայլում, անհետացան փոտ ղոցի անկյունում, նա տեղը դրեց սկահակը ու դուրս վաղեց արվեստանորից։

Մի վայրկյանում Բենվենուտոն հասավ այն փողոցը, որտեղ հանդիպել էր Պոմպեոյին, բայց վերջինս արդեն այնտեղ չէր։ Բարեբախտաբար, կամ ավելի շուտ՝ գժբախտաբար, տասներկու պահնորդով շրջապատված մարդուն նկատելը դժվար չէ։ Առաջին իսկ պատահած անցորդին Բենվենուտոն հարցրեց, թե որ ճանապարհով է գնացել Պոմպեոն, ու նրան անմիջապես ցույց տվին։ Եվ, հետքը դտած խուզարկուի նման, նա նետվեց նրանց Հետևից։

Պոմպեոն կանգ էր առել դեղատան գռան մոտ, Չիավիկա փողոցի անկյունում և պատկառելի դեղագործին պատմում էր իր համարձակ արարքի մասին՝ թե ինչպես քաջաբար մարտի հրավիրեց Բենվենուտո Չելլինիին։ Բայց հանկարծ նա նկատեց փողոցի անկյունում հայտնված Բենվենուտոյին, որի այքերը վառվում էին, իսկ ճակատը ծածկված էր քրտին $p$ n $q$ 

Բենվենուտոն, իր Հակառակորդին տեսնելով, ուրախութեյան ճիչ արձակեց, իսկ Պոմպեոն՝ խոսքն անավարտ թեղեցւ Պարզ էր, որ հիմա ինչ-որ սոսկալի բան է տեղի ունենալու։ Վարձկանները շարվեցին Պոմպեոյի շուրջն ու մերկացրին *untubpft* 

Մեն-մենակ հարձակվել տասներեք մարդու վրա՝ խելագարուβյուն էր. ըայց, ինչպես արդեն ասացինք, Բենվենու. տոն աչքի էր ընկնում իրոք առյուծի քաջությամբ և չէր հաշվում թշնամիներին։ Նրան էին ուղղված տասներեք մերկացած սուսեր, իսկ նա պատյանից հանեց ոչ մեծ, սուրսայր մի դաշույն, որը միջա խրած էր դոակի տակ, ձեղթեց-տնցավ ջոկտաի կենտրոնը, մի ձեռբով իշնամիներից իդեց երկուշերնք սուսեր, մյուսով՝ -ցած - դյորնց - վարձկաններից ոմանց և այնքան ճարպկորեն, որ մի վայրկյանում հասավ Պոմպեոյին ու բռնեց նրա օձիքից. վարձկաններն իսկույն սեղմ օղակով շրջապատեցին Բենվենուտոյին։ Այդ ժամանակ ամեն ինչ իրար խառնվեց. լսվում էին գոչյուններ, օդում փայլատակում էին սուսերներ, դոտեմարտի բռնված տձև, կենդանի մի կծիկ էր գլորվում գետնի վրա։ Իսկ մի վայրկյան անց ինչ-որ մեկը հաղիական կանչով ռտքի βռավ և, հաժկա ճիգ գարծապրելավ, ինչպես մինչ այդ ճեղքել անցել էր ջոկատի կենտրոնը, դուրս պրծավ այնտեղից, արնախաթախ, բայց հաղթականորեն ճոճելով արյունոտ դաշյունը։ Այդ մարդը Բենվենուտո Չելլինին էր։

Իսկ մի ուրիշը հոգեվարքի ջղակծկումների մեջ թավալվում էր մայթին։ Նրան դաշույնի երկու հարված էին հասց. ընլ, մեկը ականջի հետևը, մյուսը՝ անրակին, հենց պարանացի մոտ։ Մի բանի վայրկյան հետո նա շանչը փչեց։ Այգ մարդը Պոմպեոն էր։

Ով էլ լիներ Բենվենուտոյի վարարեն, մարդ սպանելուց հետո կփախչեր, գլուխը կազատեր, բայց Բենվենուտոն դաշույնը փոխադրեց ձախ ձեռքը, աջով մերկայրեց սուսերը և <u> 3</u> Ասկանիո  $33$
անհողդողը տեսքով սկսեց սպասել տասներկու վարձկանների Հարձակմանը։

Բայց սբիրները միաբ էլ չունեին Բենվենուտո Չելլինիի վրա հարձակվելու։ Չէ՞ որ նրանց վարձողը մեռել էր, հետեվաբար չէր վճարելու։ Եվ Պոմպեոյի դիակը թեոդնելով, փախուստի դիմեցին վախեցած նապաստակների պես։

Այդ պահին հայտնվեց՝ Ասկանիոն և մոտ վաղելով ուսուցչին, գրկեց նրան։ Պատանին չէր Հավատացել էտրուսական սկահակի պատրվակին և վերադարձել էր՝ սակայն, չնայած ջտապելուն, այնուամենայնիվ մի քանի վայրկյան *n*ւշադաւմակ։

### ԳԼՈՒԽ ԵՐՐՈՐԴ

## **1**-knunul

Բենվենուտոն, մի փոքր անհանգստացած, տուն գնաց Ասկանիոյի հետ։ Այդ անհանգստության պատճառը ստա-, ցած վերջերը չէին, որոնք βեβև էին և որոնց վրա նա ուշատ դրություն չէր դարձնում, այլ տեղի ունեցածը։ Կես տարի առաջ նա հանդերձյալ աշխարհն ուղարկեց Գասկոնարիին, իր եղբորը սպանողին, բայց պատժից աղատվեց Կլիմենտ VII պապի հովանավորության շնորհիվ, բացի այդ, մապիրասպանի մահը կարծես փոխհատուցում էր։ Իսկ այժմ, երբ Բենվենուտոյի հովանավորը չկար, դրուβյունն ավելի բարդ  $\mathbf{t}$ 

Խղճի խայթեի մասին, իհարկե, խոսք լինել չէր կարող։ Եվ βող ընβերցողը վատ բան չմտածի մեր հարդարժան վարպետի մասին, որը սպանելով մեկ, ավելի ճիշտ՝ երկու մարդ, իսկ եβե պրպտելու լինենք նրա կյանքը, սուցե և

<sup>&</sup>lt;sup>լ</sup> Գեղալոս*— ըստ հունական դիցաբանուβյան*՝ *ճարտար չի*նարար, որը բանտարկվեց իր իսկ ստեղծած լաբիրինβոսում և փախավ այնտեղից արտասովոր եղանակով, նա βոլունի փետուրներից βևեր պատրաստեց և, մոմով ամրացնելով, իր որդու՝ Իկարի հետ օդ բարձրացավ։

երեք մարդ, շատ էր վախենում պահակներից, բայց ամե. Նևին չէր սոսկում աստծո գայրույթից, քանզի մեր թվատ կանության 1540-ին այդ մարդն իր ժամանակի համար սովորական մարդ էր, «բոլորի նման», ինչպես ասում են գերմանացիները։ Եվ դա Հասկանալի է։ Այն ժամանակներում մարդիկ չէին վախենում մահից և իրենք էլ սպանում էին սառնասրտորեն. մենք հիմա էլ քաջ ենք, բայց մեր նախնիները հանդգնության աստիճան խիզախ էին. մենք հասուն մարդիկ ենք, իսկ նրանք երիտասարդ էին։ Այն ժամանակ. ներում մարդիկ այնքան առատաձեռն էին, որ ամենայն ան. *Տո*գությամը կորցնում էին կյանքը, վաճառում, նվիրում և խլումն

Կար մի գրող, որին երկար ժամանակ ամբաստանում էին և որի անունը նենգության, դաժանության համանիշ էր, մի խոսքով՝ այն ամենի, ինչ նշանակում է ստորություն և միայն XIX դարում, մարդկային պատմության մեջ բոլոր դարերից ամենաանկանիսակալ դարում, այդ գրողին՝ մեծ հայրենասերին ու խիզախ մարդուն արդարացրին։ Բայց չէ՞ որ Նիկոլո Մաքիավելլու միակ մեղքն այն էր, որ նա իր ժամանակի դավակն էր, երբ ամեն ինչ կախված էր ուժից ու հաջողությունից, երբ մարգիկ հարգում էին գործը և ոչ խոսքը և, երբ ամեն միջոցի դիմելով, առանց խորհրդածելու ուղղակի դեպի նպատակակետն էին գնում՝ տիրակալ Բորջան, մտածող Մաբիավելլին և ոսկերիչ Բենվենուտո Չելլինինչ

Մի անգամ Չեզենե քաղաքի հրապարակում գտան քառատված մի դի՝ Ռամիրո դ'Օրկոյի դիակը։ Եվ ջանի որ Ռամիրո դ'Օրկոն ծանրակշիռ անձնավորություն էր և աչքի ընկնող դիրբ էր գրավում Իտալիայում, Ֆլորենտական հանրապետութեյունը ցանկացավ իմանալ, թե որն է նրա մահվան պատճառը։ Հանրապետության սինյորիայի<sup>լ</sup> ութ անդամ գրեցին դեսպան Մաքիավելլուն, խնդրելով բավարարել իրենց Հետաքրքրասիրությունը։

<sup>&</sup>lt;u> սինյուինա ջադաջական ինջնավարության մարմին իտալական</u> թադաբ-Տանրապետուβյուններում է

Եվ Մաքիավելլին սահմանափակվեց հետևյալ պատաս- $\mu$ անով.

«Հաrգաrժան սինյունեւ.

Ոչինչ չեմ կառող նայտնել ձեզ Ռամիոս դենսիոյի մանվան մասին, բացի նրանից, որ կեսար Բուջան տիրակալ է, որը մանվան է դատապարunid ni übrnid h zünrünid durahung pum urdunungu:

Մաքիավելյի»։

Բենվենուտոն ֆյորենտական հանրապետուխյան քաղաթական ականավոր գործչի տեսության պրակտիկ մարմնացումն էր։ Հանճարեղ նկարիչ Բենվենուտոն և տիրակայ Կեսար Բորջան ենթադրում էին, որ ուժեղի իրավունքով իրենք օրենքից բարձր են կանգնած։ Նրանք արդարության և անարդարության մեջ մի տարբերություն էին տեսնում միայն՝ այդ բանը Հնարավո՞ր է իրենց Համար, թե ոչ, պարտջի և իրավունքի հասկացողությունները գոյություն չունեին։

Մարդը խանդարում էր՝ ոչնչացնում էին։

Մեր օրերում քաղաքակրβուβյունը պատիվ է անում մարտ դուն՝ գնելով նրան։

Բայց այն ժամանակներում երիտասարդ աղգերն այնքան լիարյուն էին, որ առողջության համար էին արյուն հեղում։ Աղդը պատերազմում էր աղդի դեմ, մարդը կռվում էր մարդու դեմ ներքին մղումով, երբեմն Հանուն Հայրհնիքի, երբեմն հանուն դամայի, իսկ ամենից հաճախ՝ պարզապես կովելու համար։ Բենվենուտոն պատերազմ հայտարարեց Պոմպեոյին, ինչպես Ֆրանցիսկ I-ը՝ Կարյոս V-ին։ Ֆրանսիան և Իսպանիան մենամարտ էին մղում մերթ Մարինյանոյում, մերթԻ Պավիայում, առանց իմաստակելու, բա∝ ցատրություններ տալու, առանց փջուն Հայտարարությունների, առանց խղճուկ բառերիւ

Եվ հանճարեղությունն արտահայտվում էր անմիջականորեն, որպես ընածին հատկություն, որպես անվիճելի գերազանցություն, որպես աստվածային իրավունք. XVI դարում ստեղծագործությունը բնական երևույթ էր։

Սակայն չպետք է զարմանալ այդ դարաշրջանի մարդկանց վրա, որոնց ոչ մի բան չէր զարմացնում։ Նրանց կատարած սպանությունները, նրանց քմահաճությունները, նրանց արարջները բացատրելու Համար օգտվենը ֆրանսիական արտահայտությունից, որը, մանավանդ մեր օրերում, ամեն ինչ բացատրում և արդարացնում է. «Այդպես էբ րնդունված»։

Եվ այդպես, Բենվենուտոն պարզապես արեց այն, ինչ ընդունված էր, Պոմպեոն խանգարում էր Բենվենուտո Չելլինիին և Բենվենուտո Չելլինին վերացրեց Պոմպեոյին։

Սակայն ոստիկանությունը երբեմն Հետաբրքրվում էր այդպիսի սպանուβյուններով։ Ոստիկանությունն դդուջանում Լը պայտպանել մարդուն, քանի դեռ մարդը աղջ էր, սակայն երբեմն բուռն ցանկուβյուն էր ունենում պատժել նրան *սպանադին*ո

Հենց այդպիսի հռանդ ցուցաբերեց սստիկանությունը, Հետապնդելով Բենվենուտո Չեյլինիին։ Տուն վերադառնատ յով, Չելլինին Հաղիվ Հասցրեց այրել որոշ βηβեր և մի քա. նի էկյու դնել գրպանը, երբ հայտնվեցին պապի սրիրները, ձերբակալեցին նրան ու տարան Սուրբ Հրեշտակի ամրոցը, և դա բավականին մխիթարեց Բենվենուտոյին, որովհետև նա մտարերեց, որ Սուրբ Հրեշտակի ամրոցի բոլոր կալանավորներն աղնվականներ են։

Արձանագործին մխիթարեց ու սրտապնդեց նաև այն միտքը, որը ծագեց նրա գլխում, երբ նա ոտք դրեց Սուրբ Հրեշտակի ամրոցը, ինչ ձևով էլ լինի, իր նման հնարամիտ մարդը շուտով դուրս կգա այստեղից։

Ուստի, ամրոց մտնելով ու տեսնելով կաստելյանին, որը բաղմել էր կանաչ սփողցով ծածկված սեղանի մոտ և կարղի էր բերում խղթերի կույտը, Բենվենուտոն ասաց։

— Պարոն կաստելյան, հռապատկե՞ք սողնակների, վանդակապատերի և պահակների քանակը, փակե՛ք ինձ աշտարակի վերնատանը, կամ խորը ներքնահարկում, օր ու ղիշեր արխուն հսկե՛ք ինձ, միննույն է, կփախչեմ, ղդուշացbuil ha Abur

Կաստելյանն այբերը բարձրացրեց կայանավորի վրա, որը խոսում էր այդպիսի դարմանալի ինջնավստահությամբ և ճանաչեց անվախ Բենվենուտո Չելլինիին, որին երեք ամիս առաջ պատիվ էր ունեցել ճաշի հրավիրելու։

Թեև նա ճանայում էր Բենվենուտոյին, իսկ գուցե Հենց այդ ծանոβուβյան պատճառով, պատվարժան կաստելյանը, նրա բառերը լսելով, խորին ջվախության մեջ ընկավ, այդ"  $\mathcal{G}_l$ որհնաացու՝ մեսսեր Զորջոյե, Ուդոյինը տո $\mathcal{A}$ մի կավալերի, արտավարժան այդ մարդու ուղեղը մի թիչ միադնած էր։ Սակայն կաստելյանն անմիջապես ՀաղնաՀարեց դարմանքը և Բենվենուսողին տարավ ամրոցի վերնակի բանտախուցը։ Տափակ տանիքը բանտախցի առաստաղն էր, տանիքի վրա անցուդարձ էր անում մի պահակ, իսկ մյուսը կանգնած էր ցածում, հենց պատի մոտ։

Կաստելյանը կայանավորի՝ ուջաբրունյունը հրավիրեց այդ բոլոր մանրամասնուβյունների վրա և որոշելով, որ \* վերջինս ըստ արժանավույն դնահատեց դրանք, ասաց.

— Սիրեյի Բենվենուտո, կարելի է բացել փականները, ա կոտրել դոները, ամենամեկուսացված ներքնատանը ստորեր․ կըրյա անցը փորել, ծակել պատը, կաշառել պահակներին *խարել բանտապահներին, բայց, միևնույն է, այսպիս<sub>տ</sub>* բարձրությունից չես իջնի հովիտ, հթե, իհարկե, թևեր չու*նենասւ* 

— Բայց մեկ է, ես կիջնեմ, արատասխանեց Բենվենում տոն։

հ Կաստելյանը շեշտակի նայեց նրան և մտածեց, որ կաշ լանավորը խելադարվել է։

 $-$  Ուրեմն, դուք կβոյե՞ք։

— Ինչ կա որ, կթեռչեմ։ Ես միշտ էլ հավատարած եմ եղել, որ մարդը կարող է խոյել։ Միայն թե երբեջ ժամանակ չեմ ունեցել փորձելու։ Իսկ այստեղ, սատանան տանի, ինչքան ասես ժամանակ կունենամ և ես ուղում եմ անձամբ համողվել։ Գեդալոսի հնարանքն իրական դեպք է, ոչ βե մտարածին ըանւ

 $-$  Զղույացե՛ջ արևից, սիրելի Բենվենուտո, հեղնորեն պատասխանեց կաստելյանը։ Զգուշացե՜ք արևիցւ

 $-$  *but bu ahing tipnybd, and philippinconin* 

Կաստելյանը, որն այդպիսի պատասխանի չէր սպասում, լոեց և, զայրույթից պուխը կորցրած, դուրս գնաց։

Իրոք, Բենվենուտոն անպայման պետք է փախչեր։ Այլ պարագաներում, փառք աստծո, հարկ յէր լինի անհանդրստանալ կատարած սպանության պատճառով. մեղքը քավելու համար բավական կլիներ վերափոխման օրը երկնադույն րաճկոնակ և տաֆտայե βիկնոց Հադած մասնակցել նրβին։

Pայց նոր պապը՝ Պավել III-ը, այքի էր ընկնում անասելի հիշաչարությամբ։ Երբ նա դեռ կարդինալ Ֆարնեղե էր, Բենվենուտոն գժտվեց նրա Հետ արծաβե սկաՀակի Համար։ Բանն այն է, որ նկարիչը հրաժարվեց անվճար նրան տալ սկա ակր, և նորին էմինենցիան թիչմնաց բռնությամբ խյեր այն, աշա թե ինչու Բենվենուտոն ստիպված եղավ մի թիչ կոպտարար վարվել նորին էմինենցիայի ծառաների հետ։ Բացի այդ, սուրբ հայրը վիրավորված էր, որ Ֆրանցիսկ I Թագավորը մեծարգո Մոնյյուկի՝ Վատիկանում իր դեսպանի միջոցով գիմել էր նրան՝ Բենվենուտոյին, Ֆրանսիա βողնելու խնդրանքով։

Իմանալով, որ Բենվենուտոն ձերբակալված է, Մեծարգո Մոնլյուկը ցանկացավ ծառայություն մատուցել խեղճ գերուն և սկսեց ավելի համառորեն խնդրել։

Սակայն նա ծանոթի չէր նոր պապի բնավորությանը, որն իր նախորդից՝ <sup>կ</sup>լիմենտ VII-ից ավելի համառ էր։ Եվ այդպես, Պավել III-ը երդվեց, որ Բենվենուտոն թանկ կվճարի իր արարքի համարւ Գուցե Բենվենուտոյին մահապատիժ յէր էլ սպառնում, քանի որ այն ժամանակներում այդպիսի նշանավոր նկարչին կախաղան բարձրացնելու Համար պապը պետը է ամեն ինչ լավ կշռադատեր։ Բայց կայանավորին ուրիչ վտանգ էր սպառնում՝ նրա գոյության մասին կարող էին մոռանայ։

Ուստի Բենվենուտոն չպետք է մոռանար իր մասին, և նա որոշեց փախչել մինչև դատաքննութերւնը, որն, ի միջի ալ-

<sup>1</sup> էմինեցիտ*- կաթոլիկական եպիսկոպոսների և կարդինալների* տիտղո

լոց, կարող էր այդպես էլ տեղի չունենալ, քանի որ պապը, Ֆրանցիսկ I խագավորի միջամտությունից բորբոքված, լսել անդամ լէր ուղում Բենվենուտո Չելլինիի մասին։

Կալանավորն այդ ամենն իմացել էր Ասկանիոյից, որն արվեստանոցում վարում էր գործերը և այցելում ուսուցչին՝ դժվարությամբ թյույլտվություն ձեռք բերելով։ Անշուշտ, տեսակցությունների ժամանակ նրանց բաժանում էին երկու վանդակապատ, որտեղ կանգնած բանտապահները ուշադիր հետևում էին, որ աշակերտը խարտոց կամ պարան չտա իր ուսուցչին։

Եվ այսպես, երբ կաստելյանը փակեց բանտախցի դուռը, Բենվենուտոն սկսեց ույադրությամբ զննել յուրջը։

Աշա թե ինչ տեսավ նա իր նոր կացարանի մերկ պատերի մեջ, մահճակալ, օջախ, որի մեջ կարելի էր կրակ անել, սեղան ու երկու աβոռ։ Երկու օր հետո Բենվենուտոն ձեռք րերեց կավ և ստեկա<sup>լ</sup>։ Սկղբում կաստելյանը դրկեց կալանավորին ծեփելու հաճույթից, բայց հետո միտքը փոխեց, որոշելով, որ գուցե այդպիսով հաջողվի արձանագործին շեղել փախուստի սևեռուն մտրից, որն, ակնհայտորեն, համակել էր նրան։ Նույն օրը Բենվենուտոն սկսեց ծեփել մի Հոկայական Վեներայ

Դրանք միայն առաջին քայլերն էին, բայց ⊰նարամտու√ թեյան, համբերութեյան և աշխատանքի դեպքում կարելի էր շատ բանի հասնելո

Մի անգամ, դեկտեմբերին, շատ ցուրտ օր արեց, և Բենվենուտո Չելլինիի բանտախցում կրակ վառեցին։ Բանտա֊ պահը փոխեց սավաններն ու դուրս եկավ, մոռանալով դրանք աթեոռի վրա։ Հենց որ նա փակեց դուռը, Բենվենուտոն վեր βռավ, մի ոստյունով հայտնվեց անկողնու մոտ, ներքնակի միջից հանեց երկու խտիտ եղիպտացորենի տերևներ, որոնցով Իտայիայում լցնում են ներքնակները, տերևների փոխարեն խցկեց երկու սավանը, մոտեցավ արձանին, ձեռքն առավ *թիակը և կրկի*ն սկսեց աշխատել։ Նույն վայրկա յանին բանտապահը վերադարձավ սավանները տանելու,

<sup>&</sup>lt;sup>1</sup> umbhu -  $\delta h$ hhn Bhuh

փնարեց ամեն տեղ, հարցրեց Բենվենուտոյին, թե արդյոք աչքով չե՞ն ընկել, բայց արձանագործը պատասխանեց անտ փութեորեն, ձևանալով, թե կյանված է աշխատանքով, որ հավանաբար եկել է ծառայողներից մեկնումեկը և սպիտակեղենը վերցրել, կամ ինքը բանտապահն է պատահաբար տա֊ րել։ Բանտապահը ոչինչ չկասկածեց. չէ՞ որ ինքը վերադարձել էր անմիջապես, իսկ Բենվենուտոն հիանայի խաղաց իր դերը։ Սավանները չգտնվեցին, և բանտապահը գերադասեց լռել կորուստի մասին, վախենալով, որ իրեն կստիպեն վճարել սավանների արժեջը, կամ դուրս կանեն աշխատանքից։

Ինչպիսի սոսկայի տառապանթներ, ինչպիսի տանջալից աագնապ է ապրում մարդը, երբ որոշվում է նրա ճակատադիրը։ Ամենասովորական բաներն այդ ժամին դառնում են կարևոր իրադարձություններ, ուրախացնում են, կամ չուսահատեցնում։

Հենց որ բանտապահը դուրս դնաց, Բենվենուտոն ծնկի իջավ ու փառք տվեց աստծուն իրեն շնորհված օդնության համար։ Նա կարող էր ներբնակի մեջ թեղնել ոլորած սա. վանները, անկողինը դցված էր, ուրեմն բանտապահը մինչև առավոտ լէր մոտենա մահճակալին։

Երբ մթնեց, նա պատառոտեց սավանները, որոնք բարեբախտաբար նոր էին և բավականին կոպիտ, երեջ չորս մատ լայնության շերտեր, արեց և ամուր պարաններ, Հյուսեց դրանցից։ Այնու¢հտև բացեց արձանի կավե `որովայնը, դուրս թատարեց փորոտիքը և այնտեղ պաշեց իր զանձը. շետո կտրվածքի վրա կավե մի զուղձ դրեց և մատներով ու թիակով խնամբով հարթեց, ամենանրբանկատ գիտակն անգամ չէր նկատի, որ խեղճ վեներային վիրահատել են։ Հետևյալ օրը, ինչպես միշտ, անսպասելիորեն նրա խուցը մտավ կաստելյանը, բայց կայանավորն, ինչպես միջտ, խաղաղ աշխատում էր։ Ամեն առավոտ խենթ կաստելյանը, որին Բենվենուտոն սպառնացել էր, թե դիշերով կփախչի, դողում էր վախից, սարսափելով, որ բանտախուցը դատարկ կդտնի։ Եվ պետք է ասել, որ ամեն առավոտ տեսնելով Բենվենուտո Չելլինիին, չէր թաքրնում ուրախությունը։

՛ ― Պետը է խոստովանեմ, որ ձեր պատճառով հանդիստ չունեմ, Բենվենուտո, ասաց խենթ կաստելյանը։ Սակայն սկսում եմ մտածել, որ դուք իղուր էիք սպառնում ինձ *փախուստով*։

— Ես չեմ սպառնացել և չեմ սպառնում, պարոն Զորջո,— պատասխանեց Բենվենուտոն,— ես նախազգութաց*unce hite* 

 $\hbar$   $\iota$   $\iota$ ,  $\iota$   $\iota$ 

— Բարեբախտաբար դա անհիմն հույս լէ, այլ, գրողը տանի, վստաՀություն։

- Տարօրինակ բան է*ւ* Իսկ ինչպե՞ս պետք է դլուխ րերեք այդ ամենը, հը՞, – բացականչեց չարարախտ կաստել. յանը, որին շամբերությանից շանում էր Բենվենուտոյի չգիտես βվացող, βե' անկեղծ վստաքուβյունը, որ իրեն կքաջողվի դուրս Թռչել բանտից։

— Իսկ դա իմ գաղտնիջն է, պարոն։ Բայց նախագգուշացնում եմ՝ Թևերս աճում են։

Կաստելյանն ակամա նայեց իր գերու ուսերին։

 $-$  Այդպես է, մեսոեր կաստելյան, - ջարունակեց Բենվենուտոն, անդադար ծեփելով արձանը, ըստ երևույթեին, նա մտադրվել էր ստեղծել Վեներա Կալիպիտայի<sup>լ</sup> մրցակցու- $\zeta$ nı $\mathfrak{b}$ ı

.... Ես և դուք մենամարտում ենք. մենք մարտի ենք Հրավիրել միմյանց։ Ձեր տրամադրության տակ կան բարձր աջտարակներ, ամուր դռներ, Հուսալի սողնակներ, զգոն րանտապահներ, իսկ ես ունեմ գյուխ և ահա այս ձեռքերը։ Եվ ես նախաղդութացնում եմ. դուք կպարտվեք, իմացա՞ծ եղեք։ Եվ րացի այդ, ուղում էի ասել... դուք ճարպիկ եք, դուք նախազգուշական բոլոր միջոցները ձեռք եք առել, այդ պատճառով, երբ ես դուրս կխոչեմ այստեղից, Թող ձեզ մխիխարի այն դիտակցությունը, որ դուջ ամենևին մեղավոր չեք, հարգելի Ջորջո, որ դուք ձեզ կշտամբելու ոչինչ

<sup>&</sup>lt;sup>1</sup> Վեներա կալիպիտա *- անտիկ արձան, որը պատկերում է սիրո* և գեղեցկության աստվածուհուն

չունեք և որ դուք արել եք ամեն բան, հարգելի Ջորջո, ինձ այստեղ փտեցնելու Համար։ Ի դեպ, ի՞նչ կարծիք ունեք արձանիս մասին։ Չէ՞ որ հս գիտեմ, βե ինչպես եք սիրում արվեստր։

Կալանավորի ինքնավստահուխյունը գրգռում էր կաստելյանին՝ այդ սահմանափակ մարդուն։ Նրան անընդհատ հեշ տապնդում, խելադարության էր հասցնում այն միտքը, որ Բենվենուտոն կարող է փախչել։ Այդ միաբը վշատեցնում էր նրան, զրկում ախորժակից, նա անընդ ատ ցնցվում էր, ինչպես ցնցվում է մարդը, որին հանկարծակիորեն արինացնում են ջնից։

Մի անդամ, դիշերը, Բենվենուտոն աղմուկ լսեց տափարակ տանիքի վրա, այնուհետև աղմուկը լավեց միջանցքում ու դնալով մոտենում էր, և դադարեց Հենց բանտախցի մոտո Հանկարծ դուռը բացվեց, և կայանավորը տեսավ պարոն Զորջոյին, խալաβով ու դիշերային թասակով, իսկ նրա թիկունքում՝ չորս վերակացու և ուխ պահակ։ Կաստելյանը մոտ վաղեց Բենվենուտոյի անկողնուն։ Նա Հուզմունքից իրեն կորցրել էր։ Բենվենուտոն տեղից բարձրացավ, նստեց ներքնակին և քա՜ Հարա՜ ծիծաղեց։ Ուշադրություն չդարձնելով նրա ծիծաղի վրա, կաստելյանը հառաչեց, ինչպես հառայում էր ջրից դուրս եկած լողորդը։

 $-$  0's,  $\phi$  *ung unundut, - punguhung by* bu, - po snդեառը դեռ այստեղ է։ Իսկապես ճիշտ են ասում, որ երազ. ները սուտ են։

 $- F_1$  է պատա $\epsilon_{h1}$ , Հարցրեց Բենվենուտո Չելլինին։ - Ինչպիսի՞ երջանիկ պատահականության եմ պարտական, որ այս ուշ ժամին տեսնում եմ ձեղ, հարդելի Զորջու  $2$ իսո ա Քրիստոս։ Ամեն ինչ բարե աջող է, այս անդամ էլ ես միայն վախերա և ուրիջ ոչինչ։ Գիտեք, երազումս տեսա, որ ձեր անիծյալ βևերն աճել են, այն էլ՝ հսկայական թեեր, և իբրև թե դուք Հանդիստ ճախրում եջ Սուրբ 2ph2mmuh mdpngh dpm, dpdb2mlnd. «Մեա՞ p pupnd, uhphլի կաստելյան, մնա՞ք ըարով։ Չէի ցանկանում թոչել գնալ mnmulig aby spindbam monine, puli shill m mult above the bit bil *ենչբան ուրաի*ն եմ, որ այլևս երբեջ ձեղ յեմ տեսնելու»։ — Մի՞βեւ Ես այդպես էլ ասացի՞, հարգելի Ջորջու

 $-$  Այդպես էլ шսացիք, ըառ առ բառ... 0 5, Բենվենաշտո, գլխիս փորձանք են ուղարկել ձեզ։

... Մի՞ թե կարծում եջ, որ ես այդքան վատ եմ դաստ ՛տիաբակված։ Լավ է, որ դա հրազ էր միայն, Հակառակ ռեպքում ես ձեղ չէի ներիւ

— Բարեբախտարար, նման բան տեղի չի ունեցել։ Ես ձեղ պահում եմ փակի տակ, հարդելիս, և թեպետ, պետբ է խոստովանեմ, ձեր ընկերակցությունն այնքան էլ սրտովս չէ, ըայց և այնպես, Հուսով եմ, դեռ երկար ժամանակ կպա-Տեմ ձեղ այստեղւ

— Հաղիվ թե դա ձեղ հաջողվի, արատասխանեց Բենվենուտոն, ինքնավստահ քմծիծաղով, որը հավասարակչռու*թյունից հանում էր բանտապետին։* 

Կաստելյանը, գրողի ծոցն ուղարկելով Բենվենուտոյին, դուրս եկավ բանտախցից, իսկ առավոտյան հրամայեց բանտապաշներին ամեն երկու ժամը մեկ, գիշեր ու ցերեկ աչքի ՛անցկացնել բանտախուցը։

Այդպես ջարունակեց ամբողջ մի ամիս, բայց ամսվա վերջին պարզվեց, որ պատճառներ չկան ենթքադրելու, թե Բենվենուտոն պատրաստվում է փախուստի, և հսկողությունը βուլացրին։

Մինչդեռ հենց այդ ամբողջ ամիսը Բենվենուտոն մարդկային ուժերից վեր աշխատանք կատարեց։

Ինչպես արդեն նշել ենք, Բենվենուտոն ըանտախուց ոտք դնելու բոպեից արդեն սկսեց մանրամասնորեն ուսումնասիտ րել այն և այդ պահից իսկ նրա ամբողջ ուշադրությունը ՝կենտրոնացավ մի մտքի վրա՝ ինչպես փախչել։ Լուսամուտը վանդակապատ էր, և երկաթյա ձողերն այնքան հաստատուն ՛էին, որ դուրս քաշելը կամ ծեփի թիակով խարխլելն անտ Հնար էր, իսկ թիակից բացի նա երկաթյա ուրիշ ոչինչ չուներ։ Ծխնելույզը վերևի մասում շատ նեղ էր և կալանավորը պետք է կախարդ Մելյուզինայի<sup>լ</sup> նման օձ դառնար այնտեղից

<sup>1</sup> կախաւր Մելյուզինա*— բարի կախարդուշի, ֆրանսիական միջնա*դարյան առասպելների և ասպետական վեպերի գործող անձ

դուրս սողոսկելու համար։ Մնում էր միայն դուռը։ Այո՞, դաւոր։ Տեսնենք, թե այդ դառն ինչպես էր սարքված. երկու մատ հաստություն ունեցող կաղնե դուռը փակված էր երկու կողպեքով, չորս սողնակով, ներսի կողմից պատված էր երկաթե թիթեղներով, որոնք շատ ամուր մեխված էին ցածում ni dhphnidi

Եվ ազատության ճանապարհն այդ դուռն էր։

Բենվենուտոն նկատեց, որ դռնից մի քանի քայլ հեռավորության վրա, միջանցքում, սանդուղք կա, որտեղից անցնում է հերթափոխության համար տանիք բարձրացող ժամապահը։ Ամեն հրկու ժամը մեկ Բենվենուտոն լսում էր քայլերի ձայնը, այդ դիտակալն էր բարձրանում սանդուղքով, իսկ թիչ անց մյուս դիտակալը ցած էր իջնում. հետո, երկու ժամ անը, նորից քայլերի ձայն էր լավում, և երկու ժամ տիրում էր խորունկ լռուβյուն։

Ահա թե որն էր ամբողջ խնդիրը, հարկավոր էր հայտնվել երկու մատ հաստուβյուն ունեցող կազնե դռան մյուս կողմում, որը փակված էր երկու կողպեբով, չորս սողնակով և, բացի այդ, ինչպես արդեն ասացինք, ներսի կողմից պատված էր երկաթե թիթեղներով, որոնք ամուր մեխված էին ցածում և վերևում։

Եվ այսպես, այդ ամսվա ընβացթում Բենսիճառառն ծեփելու իիակի օդնությամբ դուրս քաշեց բոլոր մեխերը, իողնելով միայն չորս մեխ վերևում և չորս մեխ՝ ցածում, հետո, որպեսզի ոչ ոք ոչինչ չնկատի, նա դրանք փոխարինեց կավե մեխերով և դլխիկները ծածկեց երկախե քերվածքով, այնպես որ ամենափորձված աչքն էլ կեղծ մեխերն իսկականից չէր տարբերիւ Դռան վերևում ու ցածում վախսուն մեխ կար, ամեն մեխի վրա հարկ էր լինում աշխատել մեկ ժամ, իսկ երբեմն էլ՝ երկու։ Դժվար չէ պատկերացնել, թե կալանավորի դիտավորության իրականացումն ինչպիսի չարչարանք էր պահանջում։

Երեկոները, երբ բոլորը պառկում էին քնելու և լսվում էին միայն գլխավերևում անցուդարձ անող պահակի բայլե. թը, կալանավորն օջախում կրակ էր անում և մի կույտ թեժ ՝ ածուխներ լցնում դռանն ամրացրած երկաթե թեթեղների տակ։ Երկաթը շիկանում էր, կաս-կարմիր կտրում, հետղ նե տե ածխացնելով փայտը, որին ամրացված էր. սակայն դրսի կողմից աննկատելի էր, որ դուռն ածխացել է։

Ինչպես արդեն ասացինը, Բենվենուտոն ամբողջ ամիսը տարված էր աշխատանքով։ Եվ ամսվա վերջին նա ավարտեց ամբողջ գործը, կալանավորն սպասում էր միայն փաշ խուստի համար ըարենպաստ մի գիշերվա։ Սակայն նա ստիպված եղավ սպասել մի քանի օր, որով նտև երբ վերջացրեց աշխատանքը, լիալուսնի օրերն էին։

Բենվենուտոն դուրս քաշեց բոլոր մեխերը և այլևս անելիք լուներ, բայց շարունակում էր շիկացնել դռան երկաβե βիթեղները և հոգեհան անել կաստելյանին։

Մի անգամ՝ կաստելյանը Բենվենուտոյի խուցը մտավ արտակարգ մտահոգ տեսքով։

— Սիրելի կալանավոր,— սկսեց պատվարժան պարոն Զորջոն, որը գտնվում էր իր սևեռուն մտքի տիրապետուβյան տակ, - ուրեմն, դուք դեռևս Հույս ունե՞ք βռչելու։ Պատասխանեք անկեղծորեն։

— Ինչպես երբեջ, սիրելի տանտեր,— պատասխանեց Բենվենուտոն։

— Լոեք,— ջարունակեց կաստելյանը,— կարող եք դուրս տալ ինչ կամենում եք, բայց չէ՞ որ, ճիշտն ասած, այդ անտ հրնարին է։

— Անհնարին է ձեզ համար, պարոն Ջորջո, ձեզ համար է անհնարին, – հարեց արձանագործը։ – Բայց դուք շատ լավ զիտեք, որ այդ բառն ինձ համար գոյություն չունիւ Ես սովոր եմ անել այն, ինչ հասարակ մահկանացուների համար անձնար է և այն էլ՝ հաջողությամբ, սիրելի տանտերա Ես զվարճության համար մրցության մեջ չմտա՞ արդյոք րնունելան հետ, ոսկուց, դմրուխտներից և ադամանդներից ստեղծելով գեղեցկագույն ծաղիկներ՝ ծածկված ցողի մարսարտյա կաթերներով։ Թե՞ դուք կարծում եք, որ նա, ով ստեղծում է ծաղիկներ, չի կարող թևեր պատրաստել։

 $-$  Ողորմա՜ծ տեր, աղաղակեց կաստելյանը, - ձեր յտեսնված ինքնավստահության պատճառով ես շուտով գլու-, 46

խըս կկորցնեմ։ Առացեջ, ի՞նչ ձև եք տալու ձեր թևերին։  $2\xi^c$  np այդ βևերը պետք  $\xi$  պահեն ձեղ օդում... Թեև կարծում եմ, որ այդ ամենն անքնարին է։

— Իշարկե, ես ինքս էլ շատ եմ մտածել այդ մասին, քանի որ թևերի ձևից է կախված իմ բարեքաջողությունը։  $2$ *hun*<sup>o</sup>  $h$ նչ*i* 

 $-$  Այն, որ եβե հետևեք βևավոր արարածներին, կտեսներ, որ աստծո կողմից նրանց շնորհված թևերը հաջողու-Թյամբ վերարտադրելու համար պետք է ընդօրինակել միայն *չղջիկին։* 

 $\beta$ ալը ասացեք խնդրեմ, քենվենուառ, առաբկեց կաստելյանը, ենթեադրենք միջոցը դանված է, և դուբ պատրաստեցիք թևերը։ Մի՞թե քաջություն կունենաք օգտվել դրանցիցւ

 $-$  Sillip hud mile multup, hu sunhming t appears րաստելու համար, սիրելի կաստելյան, և ես պատասիանեյու փոխարեն կթոչեմ։

 $-$  buh aby  $h^{\circ}$ uz t swphwdopi

 $-$  θ'ς, տեր աստված, շատ ph pub. ψυρρβη ημηρίου, ղնդան, խարտոցներ, աջցաններ և ունելի՝ սսպանակներ պատրաստելու համար, մեկ էլ քսան կանգուն մոմլաթ ֆադանիավոր իների համար։

 $\left\{ \mu' \mu, \mu'' \mu, - \mu \nu \mu, \mu \mu \nu \mu, \rho \mu \mu, - \mu \nu, \delta \mu, \mu \right\}$ սար ընկավ ուսերիցս. թեև դուք խելոք եք, բայց ձեզ չի  $\zeta$ աջողվի այստեղ ձեռք բերել դրանցից ոչ մեկը։

— Իսկ ես արդեն ամեն ինչ ունեմ,— պատասխանեց *Phulhununnui* 

Կաստելյանը վեր ցատկեց աβոռից, բայց իսկույն գլխի ընկավ; որ մարդու ուժերից վեր է բանտում թևեր պատրաստելը։

Եվ, այնուամենայնիվ, այդ անձենենի միտրը ձանդիստ չէր տալիս նրա հիվանդ ուղեցին։ Լուսամուտի առաջ ճախրող ամեն խոչունի մեջ նա տեսնում էր Բենվենուտո Չելլինիին, այդքան մեծ է հանճարեղ մտքի ազդեցությունը շարթային, ողորմելի ուղեղի վրաս

Նույն օրը պարոն Ջորջոն մարդ ուղարկեց Հռոմի ամենաճարտար վարպետին կանչելու և հրամայեց նրան չդջիկի Թևերի նման Թևեր պատրաստել։

Զարմանքից քարացած վարպետը լուռ նայում էր կաստելյանին, հիմք ունենալով մտածելու, որ վերջինս խելադարվել է։

Բայց պարոն Ջորջոն պնդում էր։ Եվ քանի որ պարոն ,Ջորջոն Հարուստ էր, ապա երբ խեն*βուβյու*ններ էր անում, *ի* վիճակի էր վճարել դրանց համար։ Այդ պատճառով էլ վարպետը հանձն առավ պատվիրած գործը կատարել և մի շաբաβ հետո բերեց մի դույդ հիանալի թե, որոնք ամրանում էին մարմնին երկախե կորսետի օդեատելամբ, շարժման մեջ էին դրվում չափադանց հնարամիտ զսպանակներով և գործում շատ հուսալիորեն։

Մեսսեր Ջորջոն վճարեց սարքավորման համար նշանակված դումարը, չափեց թևերը, բարձրադավ Բենվենուտո Չելլինիի խուցը և, ոչ մի բառ չարտասանելով, խուզարկեց զնդանը։ Նա նայում էր մահճակալի տակ, զննում օջախը, շոշափում ներքնակը, մի խոսքով, մտավ բոլոր անկյուններն ու ծակուծուկերը։

Հետո դուրս հկավ, այդպես էլ ոչ մի բառ չարտասանետ լով, վստաք, որ Բենվենուտոն, եթե միայն կախարդ չէ, չի կարող բանտախցում թեաքցնել այնպիսի թեևեր, ինչպիսիք պատրաստել էր վարպետը։

Ակնհայտ էր, որ խեղճ կաստելյանի պիտակցությունը դնալով մթեադնում էր։

Տանը պարոն Զորջոյին սպասում էր վարպետը, որը եկել էր ասելու, որ ամեն մի թեկին ամրացված է երկաթե օղակ, որոնք պետք է թեռչողի ոտքերը պահեն հորիզոնական շրուβյան մեջ։

Հենց որ վարպետը դաւրս եկավ, պարան Ջորջոն փակվեց իր սենյակում, Հադավ կորսետը, բացեց թևերը, ռաջերը մտցրեց օղակների մեջ և, մեջբի վրա Հատակին պառկած, փորձեց օդ բարձրանալ։ Բայց, չնայած րոլոր ջանքերին, 48

չ Հաջողվեց գետնից պոկվել։ Երկու-երեք փորձից հետո նա կրկին աղարկեց վարպետին կանչելու։

— Պարոն, ասաց նրան կաստելյանը, ես փորձեցի ձեր Թևերը. դրանք բանի պետք չեն։

 $-$  but ance human the the chandred:

Մեսսեր Ջորջոն մանրամասն պատմեց, Թե ինչպես բաղմիցս փորձել է դրանք։

Վարպետը հանդիսավորուβյամը լսեր նրան, իսկ հետո բարբառեց.

— Զարմանալու ոչինչ չկա. երբ դուք պառկում եք գետնին, ձեր յուրջը հարկ եղած քանակությամբ օդ չի լինումա Ապա փորձեք բարձրանալ Սուրբ Հրեշտակի ամրոցի տանիքը և այնտեղից խիղախորեն նետվել օդային տարածության մ եջ։

 $-$  bi hundrid bp, op bu hønstal

— Վստա $\zeta$  հմ, — պատասխաներ վարպետը։

 $-$  Ршту bßb пос штурши фитта bp, - upmnby hauտելյանը,- ինչո՞ւ ինքներդ յեք փորձում։

— Թևերը պատրաստված են ձերմարմնի քաշին քամապատասխան, ոչ *β և իմ*, առարկեց վարպետը։ - Ինձ Համար սահմանված թեևերի միջև եղած տարածությունը պետը է մեկուկես ռանաչափ ավելի լինի։

Եվ վարպետը, գյուխ տալով, դուրս եկավ։

— Գրողը բեզ տանի, – բացականչեց մեսսեր Ջորջոն։

Այդ օրը բոլորը նկատում էին, որ մեսսեր Ջորջոն բավականին ցրված է։ Հավանաբար Ռոլանդի<sup>լ</sup> նման նա մտքով սավառնում էր ցնորքների աշխարհում։

Երեկոլան, մինչև անկողին մտնելը, նա կանչեց բոլոր ծառայողներին, ըոլոր բանտապահներին և բոլոր պահակներին։

 $bJh$  դուր իմանար, ասաց նա, որ քենվենուտո

4 Ասկանիո

<sup>&</sup>lt;sup>1</sup> Այստեղ խոսքն հտալացի <sub>պ</sub>ոհտ Լոդովիկո Արիոստոյի «Մոլեգին Ռոլանդր» պոեմի մասին է (1532), որի մեջ ֆրանսիական միջնադարյան ժողովրդական էպոսի հերոսը՝ քաջ ասպետ Ռոլանդը, պատկերված Լմատմոլոր, վշտահար և վերջապես՝ դժբախտ սիրո պատճառով խելացնոբ դարձածյ

Չելլինին պատրաստվում է Թոչել, Թող Թոչի, միայն տեղետ կացրեբ ինձ։ Նույնիսկ դիշերը ես առանց դժվարության կբոնեմ նրան, ախը ես իսկական չղջիկ եմ, իսկ Բենվենու, տոն, ինչ էլ ասելու լինի՝ իրական չէ։

医异体

Խեղճ կաստելյանը խելբը լրիվ թերցրել էր, բայց շրջատ պատի մարդիկ հույս ունեին, որ բունը կսխափեցնի նրան, ուստի որոշեցին սպասել ու առավոտյան միայն նախագրուտ շացնել պապին։

Ըստ որում, եղանակը զզվեյի էր, անձրևոտ և շատ մութե. այդպիսի նղանակին ոչ ոք չէր ուղենա փողոց դուրս դալ։

Սակայն Բենվենուտո Չելլինին, իհարկե հակադրվելու ղդացումից դրդված, փախուստի համար ընտրեց հենց այդ  $q h_2 h_{\text{PP}}$ 

Այդ պատճառով ժամը տասը քնչելուն պես, դիտակայը քերիափոխվեց, նա ծունկի իջավ և ակնածալից աղոթերից հետո գործի անցավ։

Նախ և առաջ հարկավոր էր դուրս բաշել մնացած չորս մեխը, որոնք պահում էին երկաթե թեիթեղները։ Վերջին մեիսը տեղի տվեց՝ երբ քնչեց կեսդիշերը։

։ Բենվենուտոն լսեց տափարակ տանիբ բարձրացող դիտակալների ռանաձայնը, նա անշարժացավ տեղում և շունչը պահած սեղմվեց դռանը։ Գիտակայները հերթափոխվեցին, ցած իջան, բայլերի ձայնը լռեց, և ամեն ինչ խորասուղվեց լոության մեջ։

Սկսեց Հորդառատ անձրև տեղալ, և Բենվենուտոյի սիրտն ուրախութեյունից թեպրտաց, երբ լսեց, թե անձրևն ինչպես է Թմբկա⊰արում լուսամուտները։

Այդ ժամանակ նա փորձեց պոկել արդեն ոչ մի մեխով չպա նվող երկա թերա թերթերները, որոնք տեղի տվին, և Բենվենուտոն մեկ առ մեկ պատին դեմ արեց դրանք։

Հետո նա պառկեց փորի վրա և ծեփելու թիակով, որը սրել էր դաշույնի պես ու հադցրել փայտե բռնակին, սկսեց փորել դռան տակը։ Կաղնե ածխացած տախտակները տեղի տվին։ Չանցած մի վայրկյան Բենվենուտոն այնքան լայն անցը բացեց գռան մեջ, որ կարելի էր դուրս սողոսկել։ 50

Նա բացեց արձանի որովայնը, Հանեց ինքնայեն պարտ-*<u><b>ip, կապեց մեջքին, դինվեց ծեփելու թիակով, որը, ինչպես</u>* արդեն ասացինք, դաշույն էր դարձրել, ծունկի իջավ և կրկին սկսեց աղոβել։

Աղոթեջը վերջացնելով, նա անցջից դուրս հանեց գյուխը, *հետո՝ ուսերը և դուրս եկավ միջանցք*։

Բենվենուսոմ ոտքի կանգնեց, բայց ծնկներն այնպես էին դողում, որ ստիպված եղավ հենվել պատին, հակառակ դեպքում վայր կընկներ։ Սիրտը բարախում էր, ասես պատրաստ էր կրծքից դուրս խռչել, դեմքը կաս-կարմիր էր, ճակատը ծածկվել էր քրաինքի կախիլներով։ Նա ջդաձգորեն սեղմում էր ինքնաշեն դաշույնի կոβր, կարծես ինչշոր մեկը պատրաստվում էր խլել այն։

Շուրջը լռություն էր, ոչ մի շրշյուն չէր լսվում, ուստի Բենվենուտոն իսկույն ուշջի եկավ և խարխափելով սկսեց առաջ շարժվել միջանցքով, պատի ուղղութեյամբ, մինչև ղգաց, որ պատը վերջացավ։ Նա մի քայլ արեց, և ոտքը դիպավ սանդուղջի առաջին աստիճանին՝ տանիջ տանող շարժական սանդուղջին։

Սկսեց բարձրանալ, ցնցվելով փայտե աստիճանների ճռնչոցից. բայց ահա զգաց՝ քամու լունչը, ահա անձրևը սկսեց մտրակել դեմքը, դուրս էր եկել տանիք.., Փախստականը թառորդ ժամից ավելի մնաց անթափանց խավարի մեջ։ Եվ Հիմա միայն հասկացավ, թե ինչից պետք է վախենա և ինչի վրա Հույս դնի։

Կշեռքի նժարը βեքվում էր Հույսի կողմը։

Ժամապահն անձրևից պատսպարվելու համար թաքնվել էր պահատնակում։ Բանն այն է, որ Սուրբ Հրեշտակի ամրո⊰ թի տանիքի վրա երկու ժամը մեկ քերթափոխվող ժամապահները հսկում էին ոչ թե տանիքը, այլ բերդի փոսն ու մերձակայքը, այդ իսկ պատճառով պահատնակի խուլ պատն ուղղված էր սանդուղքի կողմը, որով բարձրացել էր Բենվենուտո Չեյլինին։

Բենվենուտոն անադմուկ, չորեքնան սողայով մոտեցավ տանիքի հղրին, հնարավորին չափ հեռու մնալով պահատնակից։ Այդտեղ նա սավաններից հյուսած պարանը կապեց Հինավուրց պատի մոտ վեց մատնայափ դուրս ցցված աղյուսից և երրորդ անդամ ծունկի եկավ՝ աղոթեջ մրմնջա $ln4$ 

 $Sb^r$ ը աստված, տեր աստված, Օգնի՛ր ինձ, որով հետև ես արեցի ամեն բան, ինչ կարող էի։

Աղոթեջն ավարտելով, նա բռնեց պարանը և սկսեց ցած սահել, ծնկներն ու ճակատն անընդհատ զարկելով պատին, րայց ուշադրություն չդարձնելով բերծվածքների վրա։ Վերջապես Բենվենուտոն ցած իջավ։

Երբ ոտքերի տակ հաստատուն հող զգաց, սիրտը լցվեց աննկարագրելի ուրախությամբ ու հպարտությամբ։ Հայացքով չափեց հսկայական, բարձր պարիսպը, որից ցած էր իջել, և ակամա կիսաձայն մրմնջաց. «Վերջապես ես ազատ *եմ»։ Բայց Բենվենուտոյի ուրախությունը երկար չաևեց։* 

Նա հետ նայեց և ռաջերը թեռլացան. նրա առաջ վեր էր խոյանում ամրոցի վերջերս կառուցված պատը, որի մասին չգիտեր։ Բենվենուտոն հասկադավ, որ կորած է։ Նա թևախափ ու հուսարեկ փովեց գետնին, ընկնելիս դիպավ ինչոր բանի, դա մի երկար գերան էր։ Բենվենուտոն նույնիսկ ճչաց զարմանքից և ուրախությունից. նա հասկացավ, որ փրկված է։

 $0$ ՛, պարզապես անիմանալի է, թե մի վայրկյանում մարդ բանի անգամ՝ է հուսահատությունից ուրախության យឯំអូ~ նում։

Բենվենուտոն կառչեց գերանից, ինչպես նավաբեկյալը կառչում է կայմի բեկորից՝ ջրի երեսին մնալու շամար։ Սովորական ուժի տեր եբկու մարդ դժվարությամբ կբարձրացնեին գերանը, իսկ Բենվենուտոն մեն֊մենակ քարչ տվեց այն և դեմ արեց պատին։

Հետո փախստականը վեր մագլցեց, ռաջերով ու ձեռքերով կառչելով գերանից, հասավ պատի գլուիսը, բայց ուժերը դավաճանեցին, և նա ոչ մի կերպ չկարողացավ վեր քաշել գերանն ու տեղափոխել պատի մյուս կողմը։

Գյուխը պտտվեց, շուրջն ամեն ինչ իրար խառնվեց, նա

փակեց աչքերն ու նրան խվաց, խե շուրջը կրակի ծով է։

Հանկարծ մտաբերեց սավաններից Հյուսած պարանը, որի օգնությամբ իջել էր տանիքից։

Չելլինին ցած սահեց գերանով ու վաղեց այն կողմը, որտեղ կախված էր պարանը, բայց այնտեղ՝ վերևում, նա այնքան ամուր էր կապել պարանն աղյուսից, որ չկարողացավ քանդել։

Հուսաքատությամբ կախվեց պարանից, սկսեց ամբողջ ուժով ձգել, հուսալով, որ կպոկի։ Բարեբախտաբար շերտերը միացնող չորս հանգույցներից մեկը քանդվեց, և Բենվենուտոն երեսնիվայր ցած ընկավ՝ ձեռքում բռնած մոտ տասներկու ռանաչափ երկարություն ունեցող պարանի կտորը։

Նրան էլ Հենց այդ էր պետք։ Ոտքի կանդնելով, նա վեր մադլցեց դերանի վրայով. ահա կրկին պատին հեծավ և ինքնաշեն պարանը կապեց խոտորհակից։ Իջավ մինչև պարանի ծայրը, բայց գուր էր ոտքերի տակ հող փնտրում։ Ցած նայելով, նա տեսավ, որ մինչև գետին ընդամենը վեց ոտնայափ է մնում։ Բաց թեողեց պարանն ու հայտնվեց պարսպի հիմքի մոտո

Բենվենուտոն թեջ ընկավ. ուժասպառ էր եղել, ոտբերի ու ձեռքերի մաշկը պլոկվել էր, մի քանի րոպե նայում էր արնախոր քերծվածքներին, որոնցով ծածկված էր մարմի. նը... Բայց ահա հնչեց ժամը հինգը, և փախստականը նկաանց, որ աստղերն աղոտանում են։

Դեռ ոտբի չէր կանգնել, երբ մոտերքում Հայտնվեց ժա. մապահը, որին մինչև հիմա չէր նկատել, թեև վերջինս, իհարկե, վաղուց հետևում էր փախստականին։ Բենվենուտոն հասկացավ, որ ամեն ինչ կորած է և եթե ինքը չսպանի, իրեն կսպանեն։ Նա գոտու տակից դուրս քաշեց ինքնաշեն դաշույնը և անհողողող տեսքով դնաց ուղիղ ժամապահի վրաւ Վերջինս էլ, անշուշտ, տեսավ, որ իր դիմաց կանգնած է ոչ միայն պարդապես շատ ուժեղ, այլև հուսահատության հասած մի մարդ, որը պատրաստ է կենաց ու մահվան կովիւ

Իրոք, Բենվենուտոն չէր էլ մտածում նահանջել։ Եվ պահակը հանկարծ մեջքը նրա կողմն արեց, լնկատելու տալով նրան։ Փախստականը հասկացավ, թե դա ինչ է նշանակում։

Նա նետվեց դեպի ամրոցի վերջին պատը, որը տասներ-։ կուշտասնհինգ ոտնաչափ բարձրություն ուներ և շրջապատ»։ ված էր փոսով։ Բայց Բենվենուտո Չելլինիի նման կարիճը, այն էլ անելանելի դրության մեջ, այդպիսի արգեյքից չի սրդողի, և քանի որ ինքնաշեն պարանի մի մասը մնացել էր դուրս ցցված աղյուսի վրա, իսկ մյուսը՝ գերանի, և իջնելու ոչ մի հարմարանք չկար, ժամանակն էլ չէր սպասում, նա, մաովին օգնություն աղերսելով աստծուց, ցած թռավ։

Այս անգամ Բենվենուտոն անմիջապես կորցրեց դիտակցությունը։ Նա ուշջի չէր գայիս առնվազն մեկ ժամ, բայց ահա փչեց վաղորդյան հովը, և նա սխափվեց։ Եվս մի պահ պառկած էր շշմած, հետո ձեռքով շփեց ճակատն ու ամեն ինչ մտաբերեցւ

Սոսկալի գլխացավ զգաց և տեսավ արյան կախիլներ, որոնք քրտինքի պես հոսում էին դեմքով ու ընկնում քարեթին, որոնց վրա պառկած էր։ Հասկացավ, որ վիրավորված է և կրկին ձեռքը հպեց ճակատին, բայց արդեն ոլ մտքերը ժողովելու համար, այլ՝ վերքը շոշափելու։ Պարզվեց, որ վերքերը ծանր չեն, պարզապես բերծվածքներ են, որոնք չեն վնասել դանդը։ Բենվենուտոն քմծիծաղ տվեց և փորձեց ոտաքի կանգնել, բայց իսկույն ցած ընկավ. ջարդված էր աջ ոտքը՝ երեք մատնաչափ կոճից վեր։ Ոտքն այնքան էր թեր. րել, որ սկզբում նա ցավ չղդաց։

Բենվենուտոն հանեց շապիկը, պատռեց, բարակ շերտեր արեց, հետո միացրեց կոտրված ոտքի ոսկորներին ու ամուր վիրակապեց, ընդգրկելով ռտքի թաթը, որպեսզի վիրակապն ավելի լավ պահվի կոտրված ոտքի վրա։ Հետո չորեք ժախ ոողաց դեպի Հռոմ տանող դարպասներից մեկը, որը հինգ հարյուր քայլի վրա էր։

Երը կեսժամյա տանջալից ճանապարհից հետո նա հասավ դարպասին, պարզվեց, որ այն փակ է։ Բենվենուտոն դարպասի տակ տեսավ մի մեծ քար. Նա հեշտությամբ տեդաշարժեց քարը և բացված անցքից ներս սողոսկեց։

Բենվենուտոն սողալով անցավ ես երեսուն մետր, բայց

հանկարծ նրա վրա հարձակվեց սոված, անտուն շների մի ոհմակ, որոնք արյան հոտից զգացել էին, որ նա վիրավոր է։ Բենվենուտոն դուրս քաշեց ինքնաշեն դաշույնն ու միսեց ամենամեծ ու կատաղած շան կողջը՝ մի հարվածով սպանելով նրան։ Ամբողջ ոհմակն իսկույն հարձակվեց ու խժռեց սպանված շանը։

Սողալով հասավ Տրանսպոնտանի եկեղեցուն, որտեղ հանդիպեց մի ջրկիրի, որը նոր էր լցրել կժերն ու բեռնել ավանակին։

Բենվենուտոն մոտ կանչեց ջրկիրին և ասաց.

— Լսիր, ես շյուր էի սիրածիս մոտ, բայց այնպես պատաքեց, որ նրա տունը մտա դոնից, իսկ դուրս եկա լուսամուտից։ Ցած խոա երկրորդ Հարկից ու ջարդեցի ոտքս։ Եթե ինձ տանես Սուրբ Պետրոսի տաճարի դավիթեր, մի ոսկի կտամե

Զրկիրը լուռ շալակեց վիրավորին ու տարավ մատնատ նշած տեղը։ Այնուհետև, խոստացված պարգևն ստանալով, շարունակեց իր ճանապարհը, նույնիսկ հետ չնայելով։ Իսկ Բենվենուտոն առաջվա պես չորեջ թար սողաց գեպի սենյոր Մոնլյուկի՝ ֆրանսիական դեսպանի տունը, որն ապրում էր տաճարից մի քանի քայլ հեռավորության վրա։

Սենյոր Մոնլյուկն օգնեց նրան և այնպիսի ջանասիրութեյուն ցուցաբերեց, որ մի ամիս անց Բենվենուտոն ապաթինվեց, երկու ամիս հետո ներումն ստադավ, իսկ չորո ամիս անց մեկնեց Ֆրանսիա՝ Ասկանիոյի և Պագոլոյի հետք Իսկ ձախորդ կաստելյանը խելադարվեց՝ կյանքի վերջին օրերն ապրեց ու մեռավ խելադար, նրան անրնդ ատ թվում էր, թե ինքը չդջիկ է և անդադրում փորձում էր թոչել։

#### ԳԼՈՒԽ 2ՈՐՐՈՐԴ

#### Uyngnնե

Երբ Բենվենուտո Չելլինին ժամանեց Ֆրանսիա, Ֆրանցիսկ I-ը Ֆոնտենըլո պալատում էր՝ իր արջունիջով շրջա-55

պատված։ Եվ այդպես, արձանագործը պետք է հանդիպեր նրա հետ, ում այնքան փափագում էր տեսնել։ Բենվենուտոն իջևանեց Ֆոտենբլոյում և խնդրեց, որ իր ժամանման մասին հայտնեն Ֆերարայի կարդինալին։ Կարդինալը, գիտենալով, որ խաղավորն անհամբերությամբ սպասում է Բենվենուտո. յին, նորունյունն անմիջապես Հայտնեց նորին մեծունյանը։ Նույն օրը խաղավորն ընդունեց Բենվենուաոյին և խոսեց նրա հետ այն հյութեկ ու հարուստ լեղվով, որին այնքան յավ տիրապետում էր Չելլինին։

րին, ուշքի եկեք ձեր ձախորդուβյուններից ու հոգնածուβյու-Նից, Հանդստացեջ, ուրախացեջ։ Իսկ մենք մինչ այդ կմտածենք, թե ինչ սքանչելի ստեղծագործություն պատվիրենք  $\delta$ *hqt* 

Այնուհետև, քանդակագործին ամրոցում բնակեցնելով, Ֆրանցիսկ I-ը կարգադրեց կանիսել նրա բոլոր ցանկությունները։

ă.

Ալդպիսով Բենվենուտոն անմիջապես Հայտնվեց ֆրանսիական ջադաջակրթեության կենարոնում, որն այն դարաշրջանում դեռևս հետ էր մնում իտալական թաղաբակրթու. պատրաստվում էր դերազանցել թեկուներ, սակայն արդեն նրան։ Արձանագործն ուշադրությամբ աչք էր ածում շրջապատը, և նրան խվում էր, թե ինքը չի հեռացել Տոսկանայի մայրաքաղաքից, որովհետև նրան շրջապատում էին դեռևս Ֆյորենցիայից ծանոթ արվեստի գործերն ու նկարները. այստեղ նույնայես Պրիմատիչոն փոխարինել էր Լեոնարդո դա Վինչիին և մահստրո Ռոսոյին<sup>յ</sup>։

Եվ այսպես Բենվենուտոն պետք է դառնար այդ հռչակա. վոր մարդկանց ժառանդորդը և Եվրոպայի ամենանրբաճաշ շակ արքունիքի ուշադրությունը գրավեր արձանագործուիկան արվեստի վրա, որի մեջ հասել էր նույնպիսի վարպե. տության, ինչպիսի վարպետության հասել էին այդ երեթ մեծ նկարիչները գեղանկարչական արվեստում։ Այդ իսկ

<sup>1</sup> Պբիմատիյո (1504—1570) — *իտալացի նկարիչ, քանդակադործ ու* ճարտարապետ, հրավիրված էր Ֆրանցիսկ I-ի արքունիքոս! աշխատելու,  $\hbar v_2$ պես Լեոնարդո դա Վինչին և նկարիչ Ռոսո դել Ռոսոն (1494–1541)  $-56$ 

պատճառով Բենվենուտոն ցանկանում էր կանիսել Թագավորի ցանկուներներ և, սքանչելի գործ ստեղծելու խոստացված պատվերին չսպասելով, որոշեց սեփական միջոցներով, իր ոգեշնչման թեյադրանքով որևէ գործ ստեղծել։ Չեյլինին իսկույն նկատեց, թե որքան սիրելի է թագավորի համար նրատավայրը, որտեղ իրենք հանդիպեցին և որոշեց նրա սիրտը շահելու նպատակով ստեղծել մի արձան ու անվանել «Ֆոնտենբյոյի հավերժահարսր»։

Նրա գլխում մի սջանչելի ստեղծագործություն Հղացավ. արձան՝ պսակված հասկերով, դափնե տերևներով ու խաղողի վազերով, քանդի Ֆոնտենբլոն գտնվում է հովտի եղրին, ստվերապատված՝ անտառներով ու շրջապատված խաղողի այդիներով։ Հավերժահարսը, որի մասին երադում էր Բենվենուտոն, պետք է մարմնավորեր Կեբերային<sup>լ</sup>, Դիանային<sup>2</sup>, և Էրիգոնեին<sup>3</sup>. երեք սքանչելի աստվածու $\zeta$ ի՝ մի ներդաշնակ ամբողջության մեջ։ Արձանագործը ցանկանում էր պահպանել նրանցից ամեն մեկի բնորոշ գծերը, սակայն մի կերպարի մեջ, իսկ արձանի պատվանդանի վրա պետք է պատկեբեր երեջ աստվածուհիներին։ Եվ նրանք, ովքեր տեսել են <sup>Ձե</sup>ևինիի Պերսևսի<sup>գ</sup> պատվանդանը զարդարող սքանչելի թանդակապատկերները, գիտեն, թե ֆլորենտացի վարպետն ինչպիսի արվեստով էր կերտում քանդակագործական ըմայլելի դետալները։

Արձանագործն ուներ գեղեցիկ անսխալական զգացում, սակայն իդեալի մարմնավորման համար նրան պետք էր ընորդուհի, և ամբողջ ցավը հենց այդ էր։ Որտեղից գտներ այնպիսի մի կին, որի մեջ ցուգակցվեին երեք աստվածուհու սքանչելի գծերը։

<sup>1</sup> 4bpbru (Sand, phgwp.) - manuphpochjał mumduonsh

2 Գիանա (Snoil. դիցաբ.) - որսի աստվածու ի, անտառների տիրուհի, ինչպես նաև Լուսնի աստվածուհի

<sup>3</sup> Էբիզոնե *(հուն. դիցաբ.) – դիեու աստված Բաքոսի գեղանի սիրու. հին, որին, մահից հետո, աստվածներն աստղ դարձրին* 

4 Պեruևu (հուն. դիցար.) - հերոս, որը բազմաβիվ սխրագործու. թեյուններ է կատարել։ Նա կտրել է կնոջ կերպարանք ունեցող սոսկալի  $\langle \gamma_0 h \gamma_1 h^* \rangle$  Մեդուղայի գլուխը։ Քանդակագործ Բենվենուտո Չեյլինին պատկերել է Պերսևսին սրանչելի պատանու կերպարանքով՝ Մեդուզայի գլուխը *<i><u>Abnphut</u>* 

 $\bullet$ 

Իշարկե, եթե այնպես յիներ, ինչպես անտիկ ժամանակներում՝ Ֆիդիասի և Ապելեսի ժամանակներում, երբ հռչակված գեղեցկուհիները, մարմնաձևերի այդ իշխանուհիները, հոժարակամ գալիս էին արձանագործի մոտ, Բենվենուտոն ազնվազարմ տիկնանց մեջ առանց դժվարության կգտներ իր փնարածին։ Այդ ժամանակ արքունիքում շողում էին իրոք Ոլիմպոսի աստվածուհիներ, աննման գեղեցկուհիներ՝ Եկատերինա Մեդիչին, որը դեռ քսաներկու տարեկան էր, Մարգարիտա դե վալուան՝ Նավարայի խագուհին, որին անվանել *էին «Չորրորդ գեղուհի» ու «Տասներորդ մուսա» և, վերջա*պես, դջսուհի գ՝էտամպը, որին բավականին կարևոր դեր է հատկացված մեր պատմության մեջ։ Նա համարվում էր ամենագեղեցիկը գիտուն կանանց մեջ և ամենագիտունը՝ գեղեցկուհիների մեջ։ Ուրեմն, գեղեցիկ կանայք այստեղ ավելի քան շատ կային նկարչի համար. բայց մենք արդեն ասացինք, որ Ֆիդիասի և Ապելեսի ժամանակները վաղուց արդեն անցել էին։

**Contract Contract Contract Contract** 

Պետք էր բնորդուհի փնտրել ուրիշ տեղ։ Այդ պատճառով Բենվենուտոն շատ ուրախացավ, իմանալով, որ արքունիքը պատրաստվում է Փարիդ մեկնել։ Ցավոք սբտի, ինչպես պատմում է ինքը՝ Բենվենուտոն, արքունիքն այն ժամանակ ճամփորդում էր հուղարկավորության թափորի նման, առջևից արշավում էին տասներկուշտասնհինգ հազար հեծյալ, կանդ էին առնում՝ գյուղակներում, որտեղ հազիվ՝ երկու-, երեք խրճիխ կար, ամեն երեկո չորս ժամ կորցնում էին վրանները խփելու և ամեն առավոտ՝ չորս ժամ դրանք հատ վաքելու համար, և թեև թագավորական աթեոռանիստից մինչև մայրաքաղաք ընդամենը տասնվեց լյո է, տեղ էին հասնում հինգ օրում։

Ճանապարհին Բենվենուտո Չելլին/ն մոտ քսան անգամ ցանկացավ առաջ սլանալ, բայց ամեն անգամ նրան զսպում էր Ֆերարայի կարդինալը, ասելով, որ եթե թագավորը մի ամբողջ օր չտեսնի արձանագործին, անկասկած կհարցնի, թե ինչ է պատահել նրան և, իմանալով, որ նա մեկնել է սոանց խույլտվություն խնդրելու, այդ բանն անհարգալից 53

վերաբերմունը կհամարի իր թագավորական *մեծուβլան* նկատմամբ։

Եվ այդպես, Բենվենուտոն դժվարությամբ էր հաղթահարում իր անհամրերությունն ու երկարատև կանդառներին աշխատում էր ժամանակը սպանել «Ֆոնտենբլոյի հավեր<sub>»</sub>։ ժահարս»֊ի ճեպանկարներն անելով։

վերջապես հասան Փարիդ։ Նախ և առաջ Բենվենուտոն այցելեց Պրիմատիչոյին, որին հանձնարարված էր Ֆոնտենբըլոյում շարունակել Լեոնարդո դա Վինչիի և Ռոսոյի աշխատանքները։ Պրիմատիչոն վաղուց արդեն ապրում էր Փարիզում և հավանաբար կարող էր լավ խորհուրդներ տալ, մատնանշել, թե որտեղ կարելի է բնորդուշի գտնել։

Ի դեպ, երկու խոսքով պատմենք Պրիմատիչոյի մասին։ Սենյոր Ֆրանչեսկո Պրիմատիչոն, որին այն ժամանակ անվանում էին դա Բոլոնյա, համաձայն նրա ծննդավայր/, իսկ մենջ անվանում ենջ պարզապես Պրիմատիչո, Ջույիո Ռոմանոյի աշակերտն էր, վեց տարի ուսանել էր նրա մոտ և արդեն ութ տարի ապրում էր Ֆրանսիայում, ուր նրան հրավիրել էր Ֆրանցիսկ I-ը՝ Մանտուայի մարջիզի խորհրդավ, որը մեծագույն նկարիչ հավաջագրող էր։

Պրիմատիլոյի ստեղծադործությունը դարմանալիորեն բեղմնավոր է, այդ բանում կարելի է համողվել, այցելելով Ֆոնտենբլո, նրա նկարելու ձևն անկաշկանդ է ու մոնումենտալ, գծերի մաքրությունն անբասիր։ Երկար ժամանակ անհայտութեյան մեջ մնացին թե ինքը՝ նկարիչը, և թե նրա րազմակողմանի դիտելիջները, լայն մտահորիզոնը, հուժկու տաղանդն ու վարպետությունը՝ դեղանկարչության բոլոր ժանրերում. մեր դարաշրջանը պատժեց նրան երեք դար անարդարացի մոռացումով։ Մինչդեռ նա, կրոնական էջոտաղի մեջ, որմնանկարներով դարդարել է Բորեգարի մատուռը, Մոնմորանսիի պայատի պատերը ծածկել է բարոյախոսական բովանդակության նկարներով, պատկերելով քրիստոնեական գլխավոր առաքինուβյունները, իսկ Ֆոն∝ տենըլս պալատի ընդարձակ սրահները մինչև հիմա էլ ա պահպանել են նրա տաղանդի դրոջմը։ Նա այլաբանական սյուժետներով սքանչելի որմնանկարներ է արել Ոսկե դար⊰

պասի վրա և Պարասրահում։ Ույլիսի պատկերասրահում և Սշորը Լյուդովիկոսի սենյակներում ստեղծել է էպիկական րանաստեղծ Հոմերոսի պատկերն ու գեզանկարչորեն վերարտադրել «Ոդիսականը» և «Իլիական»-ի մի մասը։ Ալնուհետև, առասպելական ժամանակաշրջանից անցել է հերոսականին և իր ստեղծագործությունը նվիրել պատմությանը։ Ալեքսանդրի և Ռոմուլի կյանքի հիմնական դրվագները, Հավրի հանձնումը պատկերված են կտավների վրա, որոնք զարդարում են Մեծ սրահը և Պարասրահին կից սենյակը։ ոգեօրությամբ նկարում էր թանգարանը ղարդարող Նա թնապատկերներ։

 $\tilde{\boldsymbol{z}}$ 

化聚合物

Վերջապես, եβե չափելու յինենք այդ ականավոր նկարչի տաղանդի ամբողջ խորությունը, թվարկենը նրա բազմապիսի սահղծադործուβյունները, Հայվենք այխատությունները, կանոնենք, որ նա ստեղծել է իննսունութ մեծ և հարյուր երեսուն փոքր կտավ՝ բնանկարներ, ծովանկարներ, պատկերներ Աստվածաշնչից ու պատմությունից, դիմանկարներ, այլաբանական ու էպիկական սյուժեներ ունեցող ստեղծագործուβյուՏենը։

Այդպիսի մարդը կարող էր հասկանալ Բենվենուտոյին։ Այդ պատճառով Փարիղ ոտը դնելուն պես Բենվենուտոն բաց սբառվ շտապեց Պրիմատիչոյի մոտ։ Նկարիչն ընդունեց նրան նույնքան սրտաբաց։

Անկեղծ դրույցից Հետո, որը սովորաբար անմիջապես սկիզբ է առնում, երբ հայրենակից-ընկերները հանդիպում են օտարության մեջ, Բենվենուտոն բացեց թղթապանակը, ցույց տվեց Պրիմատիչոյին իր ճեպանկարները, պատմեց նոր մաաքղացումների մասին ու քարցրեց, թե ընորդուքիների մեջ չկա՞ արդյոք իր երազանքի մարմնավորումը։

Պրիմատիչոն, թախծոտ ժպտալով, դլուիսը տարուբերեցւ Եվ իրոք, չէ՞ որ նրանք Իտալիայում՝ Հունաստանի այդ երջանիկ մրցակից երկրում յէին։ Ֆրանսիան այդ ժամանակներում, ինչպես և այժմ, համարվում էր նրբագեղության, բարեկըրթության և կրթոտության երկիր, բայց զուր կլիներ Վալուաների հողում վսեմ դեղեցկություն փնարել, որը Տիբրի ու Առնոյի ափերին ողեշնչել էր Միբելանջելոյին, Ռաֆայելին,

Ջովանի Բոլոնյային և Անդրեա դել Սարտոյին։ Իհարկե, եβե նկարիչը կամ արձանադործը, ինչպես արդեն ասացինք, կարողանար բնորդուՏի ընտրել արիստոկրատական միջավայրում, ապա անմիջապես կդտներ իր ստեղծադործությունների նախակերպարը, բայց Ստիքսի այս ափին մնացած ստվերի նման նա բավարարվում էր միայն սքանչելի, ազնվաղարմ կերպարանքներին նայելով, որոնք ճեմում էին Ելիսե֊ յան դայտերում, որտեղ նրա մուտքն արգելված էր։ Այդ տեսարանը միայն կրթեում էր նրա դեղարվեստական ճաշատ  $4p$ 

Տեղի ունեցավ այն, ինչ կանխատեսում էր Պրիմատիչոն։ Բենվենուտոն այքի անցկացրեց բնորդուհիների բանակը, բայց նրանցից ոչ մեկը չէր մարմնավորում նրա մտաքդատ ցումն իրականացնելու համար անհրաժեշտ գծերը։

Այն ժամանակ նա Ֆերարայի կարդինալի իր իջևանած պալատը կանչեց բոլոր հայտնի բնորդուհիներին, որոնթ սեանսի համար վերցնում էին մեկ էկյու, սակայն ոչ մեկը չարդարացրեց նրա Հույսերը։

Բենվենուտոն արդեն բոլորովին Հուսալքվել էր, բայց մե անդամ երեկոյան, երբ Փարիսում Հանդիպած երեք Հայրենակիցների՝ սենատոր Պյետրո Ստոցիի, նրա փեսա կոմս դ՝Անդիյարի և Հոչակավոր Ժան Պիկ Միրսնդոլի եղբորորդու» Գալեոտո Պիկոյի Հետ ընթերելուց Հետո վերադառնում էր տուն, մեն մենակ թայլելով Պտի Շան փողոցներով, հանկարծ տեսավ գեղեցիկ, ճազանի մի արջիկ։ Բենվենուտոյի սիրտն ուրախությունից տրոփեց. նա դեռևս չէր հանդիպել մի կնոջ, որն այդբան կենդանի մարմնավորեր «Ֆոնտենբյոյի հավերժահարս»-ի նրա երազը։ Եվ Բենվենուտոն դնաց աղջկա հետևից։ Աղջիկը բարձրայավ Եղինջի բլրակը, անցավ Սուրբ Օնորեի եկեղեցին և թեջվեց Հավալուսնի փողոցը։ Նա շրջվեց, համոզվելու համար, թե արդյոք անծանոթն իր հնաևից չի՞ դալիս և, մի բանի բայլի վրա Բենվենուտոյին տեսնելով, արագորեն բացեց մի դուռ, ներս մտավ ու ծածկեց այն։ Բենվենուտոն մոտեցավ տանը և նույնպետ լայն բացեց դուռը։ Նա ճիշտ ժամանակին ներս մտավ և հասցրեց մխացող ճրադով լուսավորված սանդուղքի ոլորանում տեսնել իր հետապնդած անծանոթեու ու շրջազգեստի բոլորածալը։

计图片

Բարձրացավ երկրորդ հարկ. սենյակ տանող դուռը կիսաբաց էր, և նա տեսավ աղջկան։

Իր դալու պատճառը չբացատրելով, ոչ մի բառ անգամ լասելով՝ Բենվենուտոն նախ և առաջ ցանկացավ հավաստիանալ, թե նրա մարմնի դծերը ներդաշնակո՞ւմ են արդյոջ դիմագծերին և երկու-երեք անդամ պտտվեց դարմացած աղջկա ջուրջը, ասես անտիկ արձան պննելիս լիներ, իսկ աղջիկն ակամա ենթարկվում էր նրան։ Բենվենուտոն նույնիսկ ստիպեց աղջկան բարձրացնել ձեռքերը. այդպիսի կեցվածքով էր ցանկանում պատկերել «Ֆոնտենբլոյի հավերժա-*Տարս»-ին։* 

Բենվենուտոյի առաջ կանգնած աղջիկը քիչ էր նմանվում Կեբերային, ավելի քիչ՝ Դիանային, սակայն շատ էր հիշեցնում Էրիդոնեին։ Քանդակադործը հասկանում էր, որ անտ հնարին է համատեղել այդ հրեք կերպարը, և որոշեց կանգ առնել Բաքոսի քրմուհու կերպարի վրաւ

Իսկ հեշտասեր կնոջը պատկերելու համար աղջիկն, իստ կապես, դյուտ էր. վառվռուն աչքերը, մարջանե շուրթերը, նարդարտաջար ատամները, նրբատաշ պարանոցը, բարակ շ ուսերը, բարակ իրանը, նրբագեղ կոճերն ու գաստակները, երկար մատները արիստոկրատական ինչ֊որ հրանգ էին տալիս նրան, և դա վերջնականապես համողեց արձանագործին։

— Ձեր անունն ի՞նչ է, օրիորդ,— վերջապես հարցրեց Բենվենուտոն, բառերն օտարերկրյա առողանությամբ արտասանելով և մեծ զարմանք պատճառելով աղջկան։

— Կատերինա է, ձերդ արժանապատվուβյուն,— պատ տասխանեց նաւ

— Լավ։ Օրիորդ Կատերինա, - շարունակեց Բենվենու տոն, աքա ձեղ մի ոսկե էկյու ծառայության քամար։ Իսկ վաղը եկեք ինձ մոտ, Սուրբ Մարտենի փողոցը, Ֆերարալի 62

կարդինալի պալատը և նույնպիսի աշխատանքի համար կստանաջ նույնքան։

Աղջիկը տատանվում էր. նա ենխադրեց, խե օտարերկրացին որոջել է կատակ անել։ Բայց ոսկե էկյուն փայլփլում էր, ապացուցելով, որ դա լուրջ խոսակցություն է և կարճ մտած. մունքից հետո հարցրեց։

 $-$  *d*-*uith* public uhbi

- Առավոտյան ժամը տասին։ Այդ ժամանակ դուք արղեն արինացած կլինե՞ք։

 $-$  *Անյույտ* 

- Ուրեմն, կսպասեմ ձեզա

 $\langle \omega q, \eta \eta \omega \rangle$ 

Բենվենուտոն դլուխ տվեց այնպես, ինչպես գլուխ կտար ղջսուհուն, և պալատ վերադարձավ շատ ուրախ տրամադրությամբ։ Տանը նա այրեց մտացածին քանդակների իր րոլոր էսքիցներն ու նոր էսքից ուրվադծեց՝ շարժումով ու կյանքով լի։

Ճեպանկարն ավարտելով, Բենվենուտոն պատվանդանի վրա դրեց մի մեծ կտոր մոմ։ Եվ ջանդակագործի ձեռքի տակ մոմը մի ակնթարթում ընդունեց այն Հավերժաշարսի կերպարանքը, որի մասին հրազում էր։ Բենվենուտոն աշխատ տում էր այնքան ոգեշնչված, որ երբ առավոտյան Կատերինան եկավ արհեստանոց, շատ բան արդեն արված էր։

Արդեն ասացինք, որ Կատերինան չէր հասկացել Բենվենուտոյի դիտավորությունները, նա շատ զարմացավ, երբ արձանագործը նրա հետևից դուռը փակելով, ցույց տվեց արձանի ճեպանկարը և բացատրեց, βե ինչու է նրան հրավիրել։

Աղջիկը, հպարտ այն մտրից, որ մոդել է լինելու թագավորին ընծա տրվելիք աստվածուհու արձանի համար, ցած նետեց հաղուստը և, արձանադործի ցուցմունքներին չսպասելով, արձանի դիրքն ընդօրինակեց այնպիսի ճշգրտու- $B$ յամբ ու նաղանքով, որ Բենվենուտոն ճյաց ուրախուβյունից, երբ շրջվելով տեսավ, թե ինչքան հմայիչ ու անբոնազթոսիկ է նրա կերվածքը։

Բենվենուտոն սիրում էր իր աշխատանքը։ Ինչպես արդեն ասել ենք, նկարիչն այն ազնիվ ու մեծապես օժտված մարդկանցից էր, որոնք սգևորությամբ ստեղծագործում են, տարվում աշխատանքով։ Նա հանեց բաճկոնակը, արձակեց շապկի օձիքը, վեր քաշեց թնեներն ու սկսեց ոչ այնքան ընդօրինակել, որքան վերակերտել բնուβյունն արվեստի մ եջ։ Թվում էր, թե արձանադործը 3ուպիտերի նման կարող է կյանքի կոչել այն ամենը, ինչի ձեռք է տալիս։ Կատերինան, որը սովոր էր դործ ունենալ շարքային մարդկանց հետ և ճանաչում էր միայն քաղքենիներին կամ հրիտասարդ ասնըվականներին, որոնց Համար խաղալիք էր, նայում էր նկարչին հիացմունքով, նրա կուրծքն ալեկոծվում էր իր Համար անհասկանայի հուցմունքից։ Աղջկան թվում էր, թե ինքը հասել է նկարչի բարձրությանը, և նրա այքերը փայլում էին, վարպետի ոգևորությունը հաղորդվում էր նաև բնորդուհուն։

Կատարահերթի տևեց երկու ժամ։ Այնուհետև Բենվենու. տոն վճարեց Կատերինային մի ոսկե էկյու և հրաժեշտ տատ լով նույնքան քաղաքավարությամբ, որքան նախօրեին, խնդրեց դալ Հաջորդ օրը, նույն ժամին։

Կատերինան վերադարձավ տուն և ամբողջ օրն այլևս դուրս չեկավ։ Առավոտյան նա արվեստանոց եկավ նշանակված ժամից տասը րոպե շուտւ

Կրկնվեց նախօրեի տեսարանը։ Բենվենուտոն առաջվա պես համակված էր մեծ ոգեշնչմամբ և նյութեր նրա ձեռքի տակ կյանք էր առնում, ինչպես Պրոմեթեոսի ձեռքի տակ։ Բաքոսի քրմուհու դեմքն արդեն քանդակված էր. Թվում էր, թե անձև դանդվածի միջից հառնում է կենդանի մի դեմք։ Կատերինան ժպտում էր իր երկնաբնակ քրոջը, որը ստեղծված էր ըստ նրա պատկերի ու նմանության, նա երբեք այդքան երջանիկ լէր եղել և տարօրինակն այն է, որ լէր կարողանում Հասկանալ, թե ինչու է այդքան երջանիկ զդում իրենւ

Առավոտյան արձանագործն ու բնորդու ին հանդիպեցին նույն ժամին, և Կատերինան հանկարծ շիկնեց շփոթեմուն-64

քից, որն առաջ անծանոթ էր նրան։ Խեղճ աղջիկը սիրահարվել էր, իսկ սիրո հետ ծնվել էր և պարկեշտությունը։

Հետևյալ օրը դործն այնտեղ հասավ, որ արձանադործը ստիպված էր հիշեցնել ընորդուհուն, թե քանդակում է ոչ Մեդիչիի Վեներա, այլ Էրիգոնե՝ կրքից ու դինուց արբեցած։ Սակայն պետք էր զինվել համբերությամբ։ Նա պատրաստվում էր երկու օր հետո ավարտել իր գործը։

Երկու օրն անցավ։ Իսկ երեկոյան, վերջին անդամ հատիչն իր ստեղծադործությանը հպելով, Բենվենուտոն շնորհակալություն հայտնեց Կատերինային սիրալիրության համար և տվեց նրան չորս ոսկե էկյու. բայց ոսկեդրամները դուրս սահեցին աղջկա ձեռքից ու ընկան հատակին։ Ամեն ինչ վերջացած էր խեղճ աղջկա համար, այսուհետև նա վերադառնում էր նախկին ապրելակերպին, սակայն այն օրից, ինչ ոտը էր գրել բանդակագործի արվհստանոցը, նախկին կյանքն ատելի էր դարձել նրա համար։ Բենվենուտոն, չկասկածելով անգամ, թե ինչ է կատարվում դժբախտ աղջկա հոգում, հավաքեց չորս էկյուն, կրկին մեկնեց Կատերինա. յին և ձեռքը սեղմելով ասաց, որ եթեե երբևէ օգնության կարիբ ունենա, թեող դիմի միմիայն իրեն։ Հետո Բենվենուտոն դնաց արվեստանոց, որտեղ աշխատում էին ենթավարպետներն ու կանչեց Ասկանիոյին, շտապելով ցույց տալ նրան իր ավարտած ստեղծագործությունը։

Մենակ մնալով, Կատերինան համբուրեց բոլոր գործիքները, որոնցով աշխատում էր Բենվենուտոն, և արցունք βա-` փելով, դնացւ

Հետևյալ առավոտ Կատերինան կրկին եկավ արվեստանոց, հրբ Բենվենուտոն մենակ աշխատում էր այնտեղ։ Նրան տեսնելով, արձանագործը շատ զարմացավ, բայց մինչև կշարցներ, թե ինչու է հայտնվել, աղջիկը ծնկի իջավ նրա առաջ ու ասաց, որ եկել է նրա սպասուհին դառնալու։ Բենվենուտոն արվեստագետի սիրտ ուներ, իսկ այդ նշանակում է, որ կարող էր ամեն ինչ ղդալ ու ամեն ինչ հասկանալ։ Նա կռահեց, թե ինչ է կատարվում խեղճ աղջկա հոդում, ոտբի կանգնեցրեց նրան ու համբուրեց ճակատը։ 5 Ասկանիո

Այդ րոպեից Կատերինան ընդմիշտ մնաց արվեստանոշ ցում, նրա մանկական կենսուրախուβյունն ու անդադրում չարաձձիություններն աշխուժություն ու զվարթություն բերին արվեստանոց։ Աղջիկը պարզապես անհրաժեշտություն դարձավ բոլորի համար, իսկ ամենից շատ՝ Բենվենուտոյի։ Նա վարում էր տնտեսուβյունը, տնօրինում ամեն բան. մերβ նախատում էր Ռուպերտային, մերβ փաղաքշում նրան, և ծեր սպասուհին, որը վախով դիմավորեց Կատերինային, ի վերջո, ըոլորի նման, սիրեց նրան։

Էրիդանեն այդ ամենից միայն շահեց։ Հիմա Բենվենուտոն ձեռքի տակ ուներ իր բնորդուհին և արձանն ավարտեց այնպիսի ջանասիրությամբ, որպիսին մինչև այժմ չէր ներտ դըրել իր ստեղծագործութեյուններից և ոչ մեկի մեջ։ Նա արձանը տարավ Ֆրանցիսկ I թադավորի մոտ, որը սքանչացավ և հանձնարարեց Բենվենուտոյին արծաβից ձուլել այն։ Թադավորը երկար դրուցում էր ոսկերչի հետ, հարցուփորձ անում, թե հարմա՞ր է արդյոք արվեստանոցը, որտե՞ղ է գտնվում և կա՞ն այնտեղ արվեստի գործեր։ Այնուհետև նա հրաժեշտ տվեց Բենվենուտո Չելլինիին, որոշելով մի առա~ վոտ անակնկալ գնալ նրա արվեստանոցը, բայց իր մտադ⊰ րությունը ոչ ոքի չքայտնեցո

Իսկ հիմա վերադառնանք մեր սկսած պատմությանը և տեղափոխվենք արվեստանոց, որտեղ աշխատում էր Բեն֊ վենուտոն, երգեր էր երգում Կատերինան, երազում էր Ասկանիոն, և աղոβջ էր անում Պադոլոն։

Այն օրվա հաջորդ առավոտը, երբ Ասկանիոն այնքան ուշ վերադարձավ Նելի ամրոցի մերձակայքում կատարած զբոսանքից, հանկարծ դարպասն ուժգնորեն բախեցին։ Սպասուհի Ռուպերտան իսկույն ոտքի կանգնեց, որ դնա բացի, բայց Սկոցոնեն (եթե ընթերցողը հիշում է, Բենվենուտոն այդպես էր կոչել Կատերինային) վայրկենաբար դուրս βռավ սհնյակից։

Մի րոպե անց լսվեց նրա ոչ այն է ուրախ, ոչ այն է վախեցած ձայնը։

Թադավորն է... Թագավորն անձամբ եկել է արվեստանոց ձեղ տեսնելոււ

Եվ բոլոր դռները կրնկի վրա բացելով, գունաթափ, դոդացող Սկոցոնեն Հայտնվեց արվեստանոցի շեմին, որտեղ Բենվենուտոն աշխատում Էր՝ շրջապատված աշակերտներով ու հնթավարպետներով։

# ԳԼՈՒԽ ՀԻՆԳԵՐՈՐԳ

#### Հանճարը և թագավորական իշխանությունը

Եվ իրոք, Սկոցոնեի հետևից բակ մտավ թագավոր Ֆրանցիսկ I-ը՝ ամբողջ շքախմբով։ Նա հանդիսավորությամբ առաջ էր շարժվում դքսուհի դ'էտամպի թեևը մտած։ Նրանց Հետևից դալիս էին Նավարայի Թադավորը դոֆինայի՝ Եկատերինա Մեդիչիի հետ։ Դոֆինը, «ետադայում Հենրիխ II Թադավորը, դալիս էր հորաքրոջ՝ Մարդարիտա դե Վալուայի՝ Նավարայի թագուհու հետւ Նրանց ուղեկցում էին համարյա բոլոր պալատականները։

Բենվենուաոն ընդառաջ դնաց հյուրերին և, ամենևին չշփոβվելով ու չչուղվելով, ընդունեց βաղավորներին, արքայադներին, ազնվականներին ու պայատական տիկնանց, ինչպես ընդունում են բարեկամներին։ Բայց Հյուրերի Թվում էին Ֆրանսիայի ամենաբարձրաստիճան պետական գործիչները, և աշխարհի ամենափայյուն գեղեցկուհիները։ Մարգարիտան հմայում էր, տիկին դ'Էտամպր՝ հիացնում, Եկատերինա Մեդիլին՝ ապշեցնում, Դիանա դե Պուատյեն՝ շյացնում։ Բայց այդ ամենը Բենվենուտոյի Համար նորություն յէր, որովհետև Իտալիայում նա սերտ հարաբերությունների մեջ էր եղել հնադույն տոհմերի ամենափայլուն ներկայացուցիչների՝ XVI դարի ասնվականների հետ և, որպես Միքեյանջելոյի սիրելի աշակերտ, սովոր էր Թագավորների ընտ կերակցությանըչ

 $-$  Թույլ տվեք, տիկին, հիանալ ոչ միայն ձեղնով, այլև՝ արվեստի դործերով, - ասաց Ֆրանցիսկ I-ը, դիմելով դքսու-Հի դ՚Էտամպին, որն ի պատասխան ժպտաց։

计选择

Աննա դե Պիսլեն, դքսուհի դ'էտամպը, որին հաջողվել էր գրավել խադավորի ըարեհաճ ուշադրությունը, երբ վերջինս վերադարձել էր իսպանական գերությունից, և նրա սրտից դուրս մղել կոմսուհի դե Շատոբրիանին, այն ժամանակ իրոք որ դանվում էր իր արքայական գեղեցկուβյան ծաղկունքի շրջանում։ Նա վայելչակազմ էր, բարակիրան *Տպարտորեն, ինչ-որ կատվային նաղանքով բարձրացնում էր* իր չքնադ դյուխը, բայց չէ՞ որ նազանքը Հատուկ է ոչ միայն կատվին, այլև՝ հովաղին, ի դեպ, նա հովաղ էր հիշեցնում նաև իր փոփոխամտուβյամբ ու անկշտում ադահուβյամբ։ Թագավորի հոմանուհին կարողանում էր միաժամանակ այնպիսի անկեղծություն, այնպիսի անմեղություն խաղալ, որ մոլորության մեջ էր դցում ամենակասկածամիտ մարդկանց։ Արտակարդ փոփոխուն ու նենդ էր այդ կնոջ դեմքը' նման մերի Հերմոնիային<sup>լ</sup>, մերի Գալատեային<sup>2</sup>, նրա դունատ շուրβերին խաղում էր մերβ հրապուրիչ, մերβ սոսկալի ժպիտ, իսկ աչբերը, որոնք երբեմն շատ քնքույ էին, հանկարծ սկսում էին շանթեր արձակել ու բոցավառվել դայրույթից։ Նա սովորություն ուներ այնքան տամուկ բարձրացնել ու խոնարհել աչքերը, որ անհնարին էր հասկանալ՝ նրա հայացքում բնքշությո՞ւն է պահված, թե սպառնալիք։ Այդ մեծամիտ ու իշխանատենչ կինը նվաճեց Ֆրանցիսկ I-ին, Հմայեց նրան։ Գքսու⊰ին ամբարտավան էր ու նախանձ, Հնարադետ ու ծածկամիտւ

— Վաղուց ցանկանում էի այցելել ձեզ, Բենվենուտո, ենե չեմ սխալվում, երկու ամիս է ինչ ոտք եք դրել մեր

դրամատուրգ ժան Ռասինի <sup>լ</sup> Հեռմոնիա *- ֆրանսիացի դասական* «Անդրոմաբե» ողբերդուβյան (1667 β.) գործող անձ։ Խանդից նա սպանել է տալիս իր փեսացուին՝ Պիրոսին։

<sup>&</sup>lt;sup>2</sup> Գալաաեա (հուն. դիցաբ.) - չջնաղ հավերժահարս, որին սիրահարվեց միաչքանի կիկլոպ հովիվ Պոլիփեմոսը

թեագավորությունը, բայց տաղտկալի գործերն ու Հոգսերը խանգարում էին ինձ այդ ամիսների ընթացքում խորհել արվեստի վեհ նպատակների մասին։ Ի դեպ, մեղավորը մեր զարմիկն է, մեր եղբայր կայսրը. նա ոչ մի րոպե հանդիստ չի տալիս մեղ, ասաց Ֆրանցիսկը։

— Եβե կամենաբ, ձերդ մեծուβյուն, ես կգրեմ կայսրին ու կաղերսեմ, որ βույլ տա ձեղ արվեստի մեծ բարեկամը մնալու, քանդի դուբ արդեն ապացուցել եբ նրան, որ մեծ զորավար եք։

— Ինչպես, դուբ ճանաչո՞ւմ եբ Կարյոս V-ին, գարմա. ցավ Նավարայի βագավորը։

.... Այո, սրը, չորս տարի առաջ Հռոմում պատիվ ունեցա պատրաստածս մաշտոցը նորին սրբաղան մեծությանն ընծայելու, ընդ որում ես մի քանի բառ ասացի և նա ունկնդըրեց Հույժ բարեքան։

 $-$  bվ  $h^*\mathfrak{h}_l$  ասաց ձեղ նորին մեծությունը։

... Որ դեռ երեք տարի առաջ ճանաչում էր ինձ. պապի ոլատմուճանի վրա տեսել էր նրբանախը կոճակներ, որոնք պատիվ են բերում իմ վարպետուβյանը։

 $-$  0΄, այո, տեսնում եմ, որ թեադավորներն իրենց գո վասանքներով ձեղ երես հն տվել,— նկատեց Ֆրանցիսկ I-ը։

— Իրավացի եք, ձերդ նեծություն, ես երջանիկ մարդ եմ, իմ սաեղծադործուβյուններն արժանացել են կարդինալների, խագաժառանդների, արքայազների ու թագավորների գովասանջին։

— Հապա ցույց տվեբ ձեր հրաշալի ստեղծագործություն. ները։ Եվ տեսնենք, թե ես ավելի պահանջկոտ դատավոր *չե՞մ լինի։* 

— Ես շատ քիչ ժամանակ ունեի, սրը։ Այնուհանդերձ, ահա արծախե մի խաս և սկահակ, որոնց վրա հիմա աշխաառաք եմ։ Բայց սրանք, թերևս, արժանի յեն ձերդ մեծության *ուղադրուβյանը։* 

Հինգ րոպե βադավորը լուռ զննում էր Չելլինիի աշխատ տանքները։ Թվում էր, βե հրաշագեղ ստեղծագործուβյունները մոռացնել են տվել ստեղծադործողին։ Նկատելով, որ 69
կանայք հետաքրքրասիրությունից խմբվել են իր շուրջը, Ֆրանցիսկ I-ը բացականչեց.

— Տեսեք, տիկնայք, ախը սա պարդապես Հրաշք էւ Սկահակի ձևն այնքան նոր ու համարձակ է։ Տե՜ր աստված, որքան նուրբ, որքան վարպետորեն են արված խորաքան⊰ դակներն ու բարձրաջանդակները։ Առանձնապես Հիացմունջ է պատճառում այս դծերի դեղեցկունյունը. տեսնո՞ւմ եբ ինչքան բազմազան ու բնական են մարդկանց կեցվածքնե. րը։ Ապա նայեք այս աղջկան... Արձանադործը դարմանալիորեն ճիշտ է հաղորդել նրա փութանցիկ շարժումը։ Թվում է, աղջիկը ուր որ է կխափահարի ձեռքը։ Ճիշտն ասած, հին ժամանակներում անգամ այսպիսի սջանչելի գործեր չեն ստեղծել։ Մտաբերում եմ անտիկ վարպետների և Իտալիայի անվանի արձանադործների ստեղծադործությունները... Չէ՜, ոչ մի բան ինձ վրա այսպիսի ուժեղ տպավորություն չի գործել։ Ահա, նայեք այս սքանչելի փոքրիկին. մանկիկը ծածկված է ծաղիկներով, շարժում է տոտիկը։ Այս ամենի մեջ այնքա՞ն կյանք կա, նրբադեղություն...

— Դուբ մե՜ծ խազավոր եք, սըր,— բացականչեց Բենվետ նուտոն։ - Մյուսներն ինձ գովաբանում էին միայն, իսկ դուք հասկանում եջ։

— Մեկ ուրիչ բան էլ ցույց տվեբ,— մի տեսակ անհադ անհամբերությամբ ասաց թագավորը։

— Ահա Լեդային ու կարապին պատկերող մոդելը։ Ես պատրաստել եմ սա կարդինալ Գաբրիել Չեզարինիի համար։ Ահա կնիքը, որի վրա փորանկարել եմ սուրբ Հովհաննես Մկրտիչի և սուրբ Ամբրոզիոսի պատկերները։ Ահա արծնապատ տապան...

 $I = \int_0^\infty d^2\theta \, d\theta \, d\theta$  ,  $I = \int_0^\infty d^2\theta \, d\theta \, d\theta$  ,  $I = \int_0^\infty d^2\theta \, d\theta \, d\theta$ ղ՝ Էտամ պր։

 $-$  Միլանցի Կավադոնեի նման, տիկին։

Մարդարիտան։

.... Ֆյորենտացի Ամերիգոյի նմանք

— Կնիքնե՞ր եք փորագրում,— տեղեկացավ Եկատերի⊰ նանւ

70

— Պերուզցի Լանտիզկոյի նման։ Գուցե կարծում եք, տիկին, որ իմ տաղանդը հաղիվ կարող է միայն ոսկե մանրանուրը դարդեր պատրաստել և արծախադրա՞մ հատել։  $\phi$ առը աստծո, ձեռքիցս ամեն ինչ գալիս է։ Ես վատ չգիտեմ ինժեներական արվեստը, երկու անդամ կասեցրել եմ թշնամու հարձակումը Հռոմի վրա, գրում եմ ոչ վատ սոնետներ, և դուք, ձերդ մեծութեյուն, կարող եք ներրող պատվիրել ինձ։ Ես ձեր պատվին այնպիսի դովերդ կհորինեմ, որը, հիրավի, չի դիջի Կլեման Մարոլի ներրողներին։ Հայրս երաժշտություն սովորեցրեց ինձ ճիպոտի ուժով։ Այդ մեթեորն օդտակար եղավ ինձ համար, ես նվագում եմ ֆլեյտա և կոռնետ այնջան լավ, որ Կլիմենտ VII պապը, երբ ես ջսանչորս տարեկան էի, ինձ ընդունեց իր նվազախումբը։ Բացի այդ, ես դահլ եմ վառող ստանալու միջոցը, կարողանում եմ հիանալի պատրույդավոր հրացաններ ու վիրահատական դործիքներ պատրաստել։ Իսկ եβե դուբ, ձերդ մեծություն, պատերազմ սկսեք, ապա բարեհաճեցեք կանչել ինձ։ Եվ կտեսնեք, որ պետք կգամ ձեղ. ես շեշտակի կրակում եմ արկերուղից և կարողանում եմ կուլևրինով դիպուկ նշան բռնել։ Որսի ժամանակ պատահել է, որ մի օրում քսանհինդ սիրամարդ եմ խփել։ Հրետանային մարտի ժամանակ ես կայսրին ադատեցի Օրանի դութսից, իսկ ձերդ մեծությանը՝ կոնետարլ Բուրրոնից<sup>2</sup>։ Ինչպես տեսնում եք, դավաճանների նկատմամր ներողամիտ չեմ։

— Իսկ ինչո՞վ հբ ավելի շատ հպարտանում, – ընդհա-

<sup>1</sup> կուլեբինա - *Հին βնդանոβ* 

<sup>2</sup> կոնեաաբլ *– խաղավորական զորբերի դլխավոր հրամանատար միջ*նադարյան Ֆրանսիայում։ Տվյալ դեպքում խոսքը կոնետաբլ Շարլ դե Բուրրոնի մասին է։ Թադավոր Ֆրանցիսկ I-ը վախենում էր նրա քաղաքական մրցակցությունից և փորձեց իր մոր՝ Լուիզա Սավոյացու օդնությամբ խլել կոնետաբլից նրա տիրուβյուններից մի մասը։ Այդ ժամանակ կոնետաբլը դադտնի պայմանավորվեց Կարյոս V-ի հեա, փախավ նրա մոտ և սկսեց պատերացվել իր հայրենիքի դեմ, դավաճանի խայտառակ ճանաչում ձեռք *բերելով* 

տեց նրան երիտասարդ դոֆինը, - որ սպանել եք կոնետարլի՞ն, թե՞ քսանհինդ սիրամարդ եք խփել։

■ マイン

 $-$  bu shi supunun bad n's ibhad, n's isaund, inhսենյոր... Ճարպկությունը, ինչպես և մյուս բոլոր տաղանդները, մեղ շնորհել է աստված, և ես դրսևորել եմ դրանջ, ուրիշ ոչինչ։

— Բայց ես չդիտեի, որ այդպիսի ծառայություն h p մատուցել ինձ,— ասաց ի թագավորը։— Ուրեմն, դո՞ւք 6 p սպանել կոնետարլ Բուրրոնին։ Իսկ այդ ինչպե՞ս պատահեցւ

— Տեր աստված, շատ հասարակ։ Կոնետաբլի բանակն անսպասելիորեն մոտեցավ Հռոմին և սկսեց գրոհել ըերդի պատնեշը։ Ես և ընկերս դնացինք մարտը տեսնելու։ Տնից դուրս գայիս հս, պատահմամբ, վերցրի արկերուգս։ Հասանք *Հոդապատներին։ Տեսնում եմ այնտեղ անելիք չկաւ «Բայց* որ եկել եմ, մի բան պետք է անեմ», - անցավ մտքովս։ Եվ ահա արկերուղս ուղղեցի այնտեղ, որտեղ ավելի հոծ ու խիտ էին շարքերը, նշան բռնեցի բարձրահասակ մի զինվորի, որը մի դյուխ բարձր էր մյուսներից, ու կրակեցիւ Նա ցած ընկավ. կրակոցն իսկույն ջփոթեություն առաջացրեց թեչնամու շարքերում։ Պարցվեց, որ հս սպանել եմ Բուրբոնին։ Նա, ինչպես հետո իմացա, բոլորից բարձրահասակն էր։

Մինչդեռ Բենվենուտոն անհոդ ու անկաշկանդ պատմում էր այդ բոլորը, դամաների և աղնվականների շրջանը հետ թաշվեց, բոլորը հարգանթով, համարյա վախով նայում էին հերոսին, որի մաջով անդամ չէր անցնում, թե ինքը սխրագործություն է կատարեր։ Միայն Ֆրանցիսկ I-ը շարունակում էր կանգնած մնալ Չելլինիի կողքին։

եմ, որ մինչև ձեր տաղանդն ինձ նվիրարերելը, դուք ծառայություն եր մատուցել ինձ խիղախությամբ։

.... Ձերդ մեծութկյուն,.... ժպտալով պատասխանեց Բեն... վենուտոն, - ինձ βվում է, որ ծնվածս օրից ես ձեր ծառան եմ։ Մի դեպք իմ մանկուβյունից ստիպում է այդպես մտա. ծել։ Ձեր դինանշանի վրա, կարծեմ, սալամանդր է պատկեր- $\int \ln \delta$ , այնպես չ $\int_0^a$ 

-  $u_{\ell m}$ , *k* «Nutriseoet extinguo»<sup>1</sup>  $u_2$ *uuuuuuuun* 

— Այսպես ա $\zeta$ ա... Մի անգամ, երբ  $\zeta$ ինդ տարեկան էի, Հորս հետ նստած էի վերնասենյակում, որտեղ մինչ այդ մոխրաջրով սպիտակեղեն էին հռացրել։ Օջախում դեռ վառվում էին կաղնե փայտերը, դրսում սառնամանիք էր։ Ես նատ յեցի կրակին ու բոցեղեն լեգուների մեջ նկատեցի մոդեսի նման ինչշոր արարած։ Թվում էր, թե մողեսն ուրախ ցատշ կոտում էր թեժ կրակի մեջ։ Ես այդ մասին ասացի հորս, իսկ նա... խնդրում եմ ներող լինել, բայց այդպիսին է մեր վայրերի ըիրտ սովորությունը... մի շառաչուն ապտակ հասցրեց ինձ և քնքյորեն ասաց. «Գու մեղք չունես, տղաս. ես բեղ ապտակեցի, որպեսզի միտդ պահես հրակեց սալամանդրին։ Չեմ յսել, որ մեկն ու մեկին բախտ վիճակված յինի տեսնել նրան»։ Չե՞ք կարծում, արդյոք, ձերդ մեծություն, որ դա նախանջան էր։ Ես սնահավատ եմ։ Քսան տարեկանում պատրաստվում էի մեկնել Անգլիա, բայց դրվադիչ Պյետրո Տորեջիանոն, որի հետ պետք է մեկնեի, պատմեց, βե ինչպես մր անդամ, դեռևս երեխա ժամանակ, ապտակել է Միջելանջելոյին, արհեստանոցում կովի բռնվելով նրա հետ։ Եվ ամեն ինչ վերջացավ, ոչ մի դեպքում ես չէի գնա մի մարդու հետ, որը ձեռք էր բարձրացրել մեծ քանդակադործի վրա։ Ես մնացի Իտալիայում, իսկ Իտալիայից ընկա ոչ βե Անգլիա, այլ՝ Ֆրանսիա։

— Ֆրանսիան Ճպարտ է, որ դուք նախապատվությունն իրեն տվիք, Բենվենուտու Եվ մենք ամեն բան կանենք, որպեսզի հայրենիքի կարոտը չքաշեք։

 $-$  0', իմ հայրենիքն արվեստն է, որը միշտ ինձ հետ է, իսկ տիրակայս նա է, ով պատվիրում է դրվադել ամենա. հարուստ դավաթեր

— Հիմա դուր որևէ մտաքդացում ունե՞ր։

 $-$  0 , այդ, ձերդ մեծության bu ցանկանում եմ կերտել Քրիստոսի կերպարը, բայց ոչ խաչված Քրիստոսի, այլ աստվածային փառքի փայլով պսակված և, եթե Հնարավոր

 $\frac{1}{2}$  «Սեուդանում եմ ու ոչեչացեում» (լատ.).

լինի, արտահայտել անպատմելի ամբողջ՝ իմաստությունը,՝ որը նա բացահայտեց ինձ։

 $-$  Մի՞խե դութ տեսել եջ ոչ միայն երկրային թագավորներին, այլև՝ երկնային թեադավորին, -- ծիծաղելով բացականչեց Մարգարիտան, որն ամեն ինչ կասկածի տակ էր យកបែកលើរ

 $=$  Ալո', տիկին, ամսիական պարզամտությամբ պատասխանեց Բենվենուտոն։

— Ուրեմն, այդ մասին էլ պատմեք մեղ,— խնդրեց Նավարայի թագուհին։

 $-$  Հաճույքով, տիկին, մտերմաբար ասաց Բենվենուտո Չեյլինին, բնավ չմտածելով, թե մեկն ու մեկը կարող է կասկածի տակ առնել իր խոսքերի ճշմարտացիությունը։-Դրանից քիչ առաջ ես տեսա սատանային՝ իր բոլոր արբանյակների հետ. նրան կանյեց իմ ընկերը՝ քահանա դիադուշակը։ Սատանան հայտնվեց մեղ Կոլիդեյում, և մենք մեծ դժվարությամբ աղատվեցինք նրանից։ Բայց դժոխքի ծնուն. դի սոսկալի հույն իսպառ ջնջվեց, երբ ի պատասխան իմ է կաթեոգին աղերսանքի՝ բանտարկության մեջ ինձ հոգեկան ուժ աալու, հայտնվեց փրկարար աստվածն արևի ճաճանչների մեջ՝ լուսապսակը դլխին։

 $-$  bi pute items of the np ppne... - supppty pureme*հին,— միանդամայն վստա՞հ եք, որ ձեղ հայտնվեց Քրիս*~ យកមក្ក៖

 $\lambda$ *hndhu dumma bd, mhhhur* 

— Այդ դեպքում, Բենվենուտո, պալատի մատուռի համար պատրաստեջ Քրիստոսի անդրին, - ըարեհոդությամբ ասաղ Ֆրանդիսկ I-ը։

— Չերդ մեծութեյուն, ողորմած եղեք, ուրիչ բան պատ. վիրեք։ Թողնենք այդ գործը։

— Բայց ինչո՞ււ

- Որովհետև ուխտ եմ արել աստծուն՝ այդ ստեղծադործությունը միայն նրան նվիրել։

 $-$  Սքանյելի է։ Ուրեմն, Բենվենուտո, ինձ հարկավոր է սեղանի տասներկու ջահ։

 $-0$ , այդ ուրիշ... bu ուրախությամբ կկատարեմ ձեր  $\mu$ ամ քր, սրը։

- Եվ ոչ թե պարզապես ջահեր, այլ՝ արծաթաձույ, արձ*աններ*։

— Ձերդ դերադանցութեյուն, դա սքանչելի կլինի։

— Այո, տասներկու արձան՝ իմ բարձրության. վեց աստված և վեց աստվածուհիւ

— Կլինեն ձեր բարձրության, սրը։

 $-$  Դուք պատվիրում եջ ամբողջ մի պոեմ, ասաց տիկին դ'Էտամպր։ — Սքանչելի, դարմանա՜լի։ Այդպես չէ՞, պարոն Բենվհնուտու

 $-$  *hua երբեք ոչինչ չի դարմացնում, տիկին։* 

 $-$  Խոկ հո կղարմանալի, անրա պատասխանից խոցված ասաց դքսուհին, - ենե որևէ արձանադործ, անտիկ քանդակադործներից բացի, այդպիսի դործ ստեղծեր...

 $-$  Այնուամենայնիվ, հուսով եմ, որ կկատարեմ պատվերն անտիկ վարպետներից ոչ պակաս, ասոնասրտորեն առարկեց Բենվենուտոն։

- Դա սնապարծություն չէ՞, վարպետ Բենվենուտո։

 $-$  bu երբեջ չեմ պարծենում, տիկի՛ն, ասաց Չելյինին, շեշտակի նայելով տիկին դ'Էտամպին։

Եվ գոռող դքսուհին ակամա խոնարհեց աչքերը, չդիմանալով նրա հաստատակամ, խաղաղ հայացքին, որի մեջ նույնիսկ գայրույթ չկար։ Աննան անբարյացակամությամբ լցվեց դեպի Չելլինին. նա զդաց նկարչի հոգևոր գերազանցությունը, թեև չէր կարողանում հասկանալ, թե ինչում է նրա ուժը։ Մինչև հիմա դքսուհին ենթեադրում էր, թե դեղեց. կությունն ամենագոր է նա մոռացել էր Հանձարի գորության մ ասին*ւ* 

— Բայց ինչպիսի՞ դանձեր են պետք ձեր տաղանդը վարձատրելու համար, - թեունոտ հարց տվեց դքսուհին։

— Անշուշտ, իմ գանձերը քիչ են, – նկատեց Ֆրանցիսկ I-ր: - h դեպ, Բենվենուտո, դուք կարծեմ ստացել եք միայն *հինդ հարլուր ոսկե* էկյույ կբավարարի<sup>ո</sup> ձեղ արդյոք այն աշխատավարձը, որը վճարում էինք մեր արքունիքի նկարիչ 75

Լեոնարդո դա Վինչիին՝ տարեկան յոթ հարյուր ոսկի։ Բացի այդ, իմ անձնական բոլոր պատվերների դիմաց կվճարվի առանձին։

— Ձերդ մեծութկուն, այդպիսի առատաձեռնութկունն արժանի է Ֆրանցիսկ I-ի նման թագավորին և, համարձակվում եմ ասել, Չելլինիի նման արձանագործին։ Եվ, այնուա. չ մենայնիվ, համարձակվում եմ դիմել ձերդ մեծությանը ևս մի խնդիրքով։

— Նախապես խոստանում եմ կատարել ձեր խնդիրքը, Բենվենուտու

— Ձերդ մեծություն, իմ արվեստանորը անհարմար է ու նեղվածը։ Աշակերտներիցս մեկը մի ջենք է դտել, որը շատ ավելի հարմար է խոշորագույն գործեր ստեղծելու համար, որոնք դուցե կպատվիրեք ինձ, տեր իմ։ Այդ շենքը աստկանում է ձերդ մեծութեյանը։ Դա Նելի Մեծ ամրոցն է, որը Փարիդի պրևոյի անօրինության տակ է, բայց պրևոն ա այնտեղ չի ապրում, այլ զբաղեցնում է Նելի Փոբր ամրոցը : միայն, որը հաճույթով կզիջեմ նրան։

.... Թող այդպես լինի, Բենվենուտո, ասաց Ֆրանցիսկ I. *n* : - Տեղավորվեք Նեյի Մեծ ամրոցում և, երբ ցանկություն ունենամ ձեր հետ զրուցելու կամ ձեր դլուխդործոցներով հիանալու, հարկ կլինի անցնել միայն Սենի կամուրջը։

— Ինչպես, ձերդ մեծութեյուն, ընդմիջեց թեադավորին տիկին դ'էտամպը, – դուբ առանց որևէ պատճառի զրկում եջ ազնվականին՝ ինձ նվիրված մարդուն, ամրոցի տնօրինունյան հրավունքի՞ց։

Բենվենուտոն նայեց նրան, և Աննան երկրորդ անգամ խոնարհեց աչթերը, չդիմանալով նրա դարմանալիորեն խորաβափանց, ուշադիր հայացջին։

Իսկ Չելլինին շարունակեց նույն բարեհոդի պարզամտութեյամբ, ինչպես պատմում էր իր տեսիլջների մասին.

— Բայց չէ՞ որ հս էլ ազնվական ծաղում ոմնեմ, տիկին։ Իմ առքմը սերում է անվանի մարդուց՝ Հուլիոս Կեսարի ամենադլխավոր զորավարից, որի անունը Ֆիորինո էր, ծնունդով՝ Չելլինոյից, որը գտնվում է Մոնտեֆիասկոնեի 76

մերձակայքում։ Նրա անունով է կոչված Ֆյորենցիան, իսկ ձեր պրևոյի և նրա նախնիների անունով, եβե հիշողությունս չի դավաճանում, դեռ ոչինչ չի կոչված։ Սակայն, - շարունակեց Բենվենուտոն, չրջվելով դեպի Ֆրանցիսկ I-ը, ըստ որում նրա այքերի արտահայտությունն ու ձայնի հրանդն անմիջապես փոխվեցին, - գուցե ես շատ հանդուդն եմ... դուցե ատելի դարձա իշխանավորների համար և դա, չնատ յած ձերդ մեծության հովանավորությանն, ի վերջո, կկործանի՞ ինձ։ Ասում են, որ Փարիզի պրևոն մի ամրողջ բանակ  $n$ *u* $h$ ...

— Ինձ պատմել են, րնդ ատեց նրան թագավորը, որ մի անդամ Հռոմում ոմն Չելլինի, ոսկերիչ, չի ցանկացել մոնսենյոր Ֆարնեդեի՝ այն ժամանակ կարդինալի, այժմ՝ պապի պատվիրած արծաβե վաղն առանց վճարի տալ նրան։ - Բացարձակապես Ճիշտ է, ձերդ մեծություն։

— Ասում են նաև, որ կարդինայի ամբողջ պահակախումբը հայտնվել է սուսերները մերկացրած ու հարձակվել արվեստանոցի վրա՝ վազը բռնագրավելու համար։

— Դա էլ բացարձակ ճշմարտություն է։

 $-$  Բայց այդ նույն Չելլինին, դռան Հետևը պա $\beta$ ված, մուշկետը ձեռքին, խիզախորեն պաշտպանվում էր և փախուստի մատնեց մոնսենյորի βիկնապահներին, իսկ առավստյան կարդինալը վճարեց նրան լրիվ արժեջը։

 $-$  Այդ բոլորը բացարձակ Ճշմարտություն է, ձերդ մե- $\partial$ nt $\beta$ jnthi

 $-$  9 migh 6 th g nn<sup>o</sup>te he with 2 th put the

 $-$  Այո, սիր, հենց ես եմ և, եթե ձերդ մեծությունն ինձ չդրկի իր բարյացակամությունից, ես ոչ մի վախ չունեմ։

— Համարձակորեն հառա՜ջ,— բարականչեց ֆադավորը Հադիվ նկատելի ժպիտով։ Չնահանջեք, որովհետև դութ աղնվական եթյ

Տիկին դ'Էտամպը լռեց, սակայն այդ պահից ատեց Չելլինիին՝ վիրավորված կնոջ անհայտ ատելությամբո

— Ձերդ մեծություն, պետք է ձեզնից խնդրեմ վերջին ողորմածությունը, - կրկին խոսեց Չելլինինյ - Չեմ համարծակվում ներկայացնել ձեղ բոլոր են խավարպետներիս, տա-

սը հոդի են՝ ֆրանսիացիներ և գերմանացիներ, սքանչելի մարդիկ են, ճարտար օգնականներ։ Բայց երկու աշակերտի՝ Պագոյոյին և Ասկանիոյին, ես բերել եմ Իտալիայից։ Մոտեցեք, Պադոլո, դլուխներդ բարձր, ուրախ նայեք։ Ոչ թե լըկտիաբար, այլ այնպես, ինչպես նայում են ազնիվ մարդիկ, որոնք կարմրելու ոչինչ չունեն, բանի որ վատ արարքներ յեն կատարել... Պադոլոյին թերևս պակասում է հնարամտութեյունը, ձերդ մեծութեյուն, ինչպես նաև՝ ոդեշնչումը, սակայն նա կատարող ու բարեխիղճ վարպետ է, աշխատում է դանդաղ, բայց լավ, հիանալիորեն հասկանում է իմ մտահղացումներն ու ճշաորեն ի կատար է ածում... Ահա և Ասկանիոն, աղնիվ մի պատանի, իմ թանկագին աշակերտը, իմ սիրելին։ Նա, անկասկած, օժտված յէ ստեղծադործական զորեղ երևակայությամբ, որի կամբով՝ խորաբանդակի վրա բախվում ու զարնվում են թեշնամական երկու բանակի ջոկատները, կամ սկահակի մեջ են միսընվում առյուծի հուժկու ճիրանները, վագրի ժանիքները։ Ո՛չ, երևակայությունը չի թերադրի նրան հրաշալի, կախարդական մի կերպար. ո՞չ հրեշավոր քիմհռներ, ոչ էլ հեքիաթային թևավոր վիշապներ, բայց նրա հոդին, որը նույնքան գեղեցիկ է, որքան մարմի» նը, բնազդաբար ընկալում է, եթե կարելի է այդպես արտատ Հայտվել, աստվածային իդեալը։ Խնդրեք Ասկանիոյին ստեղծել հրեշտակ կամ հավերժահարսերի մի խումբ, և ոչ ոք նրա հետ համեմատվել չի կարող, այնքան նրբադեղություն, բանաստեղծություն, անկրկնելի հմայք կա նրա ստեղծագործութեյուններում։ Երբ աշխատում եմ Պադոյոյի հետ, ունեմ չորս ձեռք, իսկ երը աշխատում եմ Ասկանիոյի հետ՝ երկու *հոդիւ Պետը է ասեմ նաև*՝ նա սիրում է ինձ, և ես շատ երջանիկ եմ, որ իմ կողքին բարախում է այդքան մաքուր, այդքան հավատարիմ մի սիրտ, ինչպիսին Ասկանիոյի սիրտն է։

Մինչգեռ ուսուցիչն ասում էր այդ բոլորը, Ասկանիոն կանդնած էր նրա մոտ համեստորեն, բայց անկաշկանգ և նրա կեցվածքն այնքան վայելչադեղ էր, որ տիկին դ'էտամ. պը չէր կարողանում աչքը կտրել սևաչյա ու սևահեր իտա-78

լացուց, չքնադ պատանուց՝ Ապոլոնի կենդանի մարմնավո⊰ *րում ից։* 

- Եթե Ասկանիոն մանրադարդերի այդքան նուրբ վարպետ է, - ասաց նա, - թեող մի անգամ առավոտյան գա ինձ մոտ՝ դ'Էտամա ապարանքը։ Ես ուղում եմ, որ նա թեանկարժեք քարերից ու ոսկուց որևէ սքանչելի ծաղիկ պատրաստի։ Ասկանիոն դյուխ տվեց, դրսուհուն նայելով անկեղծ հրախտադիտությամբ։

 $-$  *Իսկ ես, - ասաց թեագավորը, - նրան և Պադոլոյին* տարեկան հարյուր ոսկի աշխատավարձ եմ նշանակում։

— Նրանք կարդարացնեն իրևնց աշխատավարձը, ասաց Բենվենուտոն։

— Իսկ այն ի՞նչ ⊰մայիչ աղջիկ է, երկար արտևանունքը⊰ ներով, որ թաքնվել է անկյունում, - Հարցրեց Ֆրանցիսկ 1-ը, այդ պահին միայն նկատելով Սկոցոնեին։

— 0", ուշադրութեյուն մի դարձրեք նրա վրա, ձերդ մետ ծութեյուն, - հոնքերը կիտելով պատասխանեց Բենվենուտոն։ Չեմ սիրում, երբ արվեստանոցս պարդարող բոլոր սքանյելի ստեղծադործությունների մեջ նկատում են և նրան։ Ազնիվ խոսք, այդ ինձ դուր չի գայիս։

 $-$  0', դուք խանդոտ եք, քենվենուտու

 $-$  *h*<sub>2</sub> *արած, սիր, չեմ սիրում, երը սեփականությունս* յուրացնելու փորձ են անում։ Պատկերադրեք, թեև այդ Համեմատութեյունը տեղին չէ, եթե մեկն ու մեկը համարձակվեր երացել տիկին դ'Էտամպի մասին, ինչպե՞ս կդայրանատ յիք, ձերդ մեծություն։ Իսկ Սկոցոնեն իմ դքսուհին է։

Այդ բառերը սթեափեցրին մտադրադ դրսուքուն, որը քիանում էր Ասկանիոյով, և նա կծեց շրթունքը։ Ազնվականներից ոմանք ակամա ժպտացին, կանայք քշվշացին։ Թագուվորը ծիծաղեց.

 $-$  *Գե լավ, լավ։ Գուք իրավունը ունեք խանդելու, Բեն*վենուտո, ազնվականի խոսք։ Մենք բոլորս՝ βե՛ նկարիչներդ, թե՛ թագավորներս հասկանում ենք միմյունց... Ցտե. սություն, ըարեկամս։ Խնդրում եմ, սկսեք աշխատել արձանների վրա։ Առաջինն, անշուշտ, Ցուպիտերը կլինի, և հրբ

79

մոդելը պատրաստեք, ըերեք ինձ մոտ։ Մնաք բարով, հաջողութեյուն եմ ցանկանում։ Կհանդիպենք Նելի ամրոցում։

— Հեշտ է ասելը, ձերդ մեծություն, որ մոդելը բերեմ ձեղ մոտ։ Բայց ինչպե՞ս մտնեմ Լուվը։

— Պալատի դոնապահ լլինվորներին հրաման կտրվի ներս թեողնել ձեզ։

Չելլինին գլուխ տվեց և Պագոլոյի ու Ասկանիոյի ուղեկցությամբ թագավորին ու նրա չբախումբն առաջնորդեց մինչև դարպասը։ Այդտեղ նա ծնկի իջով, համրուրեց Ֆրանցիսկ I-ի ձեռքը և զդացված ասաց.

— Ձերդ մեծություն, մոնսենյոր դե Մոնլյուկի միջնորդության շնորհիվ դուբ փրկեցիք ինձ րանտարկությունից, իսկ դուցե և մահից։ Գուջ առատաշնորհ եղաբ իմ նկատմամբ, խղճուկ արվեստանոցս մեծարեցիք ձեր ներկայութեյամբ։ Իսկ դլխավորը՝ ապշեցուցիչ խորաթափանցությամբ դութ կանխադուշակում եջ մտա⊰ղացումներս և ես չդիտեմ ինչպես երախտահատույց լինեմ ձեղ։ Միշտ այնպես է եղել, որ մենք՝ արվեստադետներս, աշխատել ենք նրանց համար, ովքեր գնահատում են մեզ շատ դարեր հետու Իսկ ինձ բախտ է վիճակվել կենդանության օրոբ դտնել դատավոր, որը միշտ կօգնի ինձ, միշտ լուսավոր խորհուրդ կտա։ Մինչև քիմա ես դալիք սնրունդների վարպետն էի։ Այսուքետև թույլ տվեբ լինել թադավորական ոսկերիչ-վարպետ, ձերդ մեծութեյուն։

— Դուք կլինեք իմ վարպետը, իմ ոսկերիչը, իմ արձանագործը և իմ բարեկամը, Բենվենուտո, եթե միայն այդ կոչումը ձեր սրտով է։ Մնաբ բարով, կամ ավելի ճիշտ՝ ցտեսություն։

Հարկ չկա ասելու, որ թեագավորի օրինակով, պալատականները, տիկին դ'Էտամպից բացի, դովեստներ շռայլեցին *Չելլինիին։* 

Երբ բոլորը մեկնեցին և Բենվենուտոն մնաց բակում իր երկու աշակերտի հետ, Ասկանիոն սկսեց ջերմորեն շնորհակալություն հայտնել նրան, իսկ Պադոյոն՝ կարծես դժկամորենւ

 $-$  δύπρζουλματημέχρει if ζωγιεύτρ βύδ, φωτρώφισμο, չարժեւ Բայց լսեջ. եթե դուբ, իրոջ, ձեղ պարտավորված եջ համարում, կատարեր միակ խնդիրըս։ Քանի որ այսօր խոսք բացվեց այդ մասին, պետք է ասեմ, որ այդ աղջիկն ինձ համար ամեն բանից թեանկ է։ Դուք լսեցիք, թե ես ինչ ասացի թագավորին Կատերինայի մասին. իմ բառերը նվիրական դգացմունքիս արտահայտությունն էին։ Այդ աղջիկն անհրաժեշտություն է դարձել ինձ համար, բարեկամներս, նաև ստեղծագործության մեջ, չէ՞ որ դուբ գիտեբ ինչպիսի ուրախությամբ է Սկոցոնեն ծառայում ինձ թե՛ որպես մողել, և թե՛ կյանքում, ես հավատում եմ, որ նա սիրում է ինձ։ Այդպես, ուրեմն, խնդրում եմ ձեղ, թեև Սկոցոնեն սիրունատնո է և ձնգ նման երիտասարդ, չմտածեք նրա մասին։ Աշխարհում ուրիշ շատ գեղեցիկ աղջիկներ կգտնեթ։ Չտանջեթ սիրտս, չվիրավորեք ձեր լնկատմամբ ունեցած բարեկամությունս, ցանկասեր Հայացքով չնայեք Սկոցոնեին։ Իսկ երբ բացակայում եմ, հոգ տարեք նրա մասին և պահպանեք եղբոր նման։ Աղաչում եմ ձեղ։ Ես գիտեմ իմ բնավորությունը, ճանաչում եմ ինձ և երդվում եմ աստծո անունով, եթե վատ բան նկատեցի, կսպանեմ և՛ նրան, և՛ դավաճանին։

— Ուսուցի՞չ, – բացականչեց Ասկանիոն, – ես մեծարում եմ ձեզ որպես իմ դաստիարակի և սիրում եմ՝ ինչպես հոր։ Հանգիստ եղեք։

— Ամենակարող տեր, - ձեռքերը թափահարելով բացականչեց Պագոլոն։ Աստված մի արասցե, որ մտածեմ այդպիսի ստորության մասին։ Մի՞թե բացարձակապես ամեն ինչով պարտական չեմ ձեղ։ Չէ՞ որ աստվածամերժ հանցագործություն կատարած կլինեմ, եթե յարաշահեմ ինձ քամար սուրբ ձեր վստաքությունը և բոյոր բարեգործությունների համար հատուցեմ այդպիսի ստոր դավաճանությամբ։

— ՇնորՀակալ եմ, դավակներս,— նրանց ձեռքերը սեղմելով, ասաց Բենվենուտոն։ - Շնորհակալ եմ հաղար անգամ։ Ես գոհ եմ ձեղնից, ես հավատում եմ ձեղ... Իսկ հիմա, Պագոլո, գործի անցիր և չմոռանաս, որ ես խոստացել եմ պարոն դե Վիլրուային վաղը հանձնել կնիքը, որի վրա դու աշխատում ես։ Ես և Ասկանիոն կդնանք աչքի անցկաց- $6$  Uuluunahn 81

նելու կալվածքը, որ ամենաողորմած թագավորը շնորհել է մեզ։ Իսկ հետևյալ կիրակի կղվարճանանք, կգրավենք Նեյի ամրոցը, ինչ գնով էլ լինի... Այնուհետև, դառնալով Ասկանիոյին, ավելացրեց, - դե, Ասկանիո, գնանջ նշանավոր Նելի ամրոցը, որն արտաքուստ այնքան դուր էր հկել քեզ, և տեսնենք, թե ներսն արժանի՞ է մեր լսած գովեստներին։

Եվ աչք ածելով արվեստանոցը, ստուդելու համար, թե բոլոր հնթավարպետները տեղո՞ւմ են, նա քնքշորեն շոյեց Սկոցոնեի կլորիկ, կարմիր թեշիկն ու, թեանցուկ անելով իր աշակերտին, որը չհասցրեց անգամ մի բառ արտասանել, դուրս հկավ տնից։

## ԳԼՈՒԽ ՎԵՑԵՐՈՐԴ

## Ինչի նամար են դուենչաները

Դեռ տաս քայլ էլ չէին արել, երբ հանդիպեցին ոչ բարձրահասակ, մոտ հիսուն տարեկան, նրբագեղ, արտահայտիչ դեմքով մի մարդու։

 $-$  buh bu guijha th aby dam, Bhulbuning, mang անծանոթեը, որին Ասկանիոն գլուխ տվեց ոչ միայն հարգալից, այլև՝ խորին պատկառանքով, իսկ Բենվենուտոն բարեկամաբար պարզեց ձեռքը։

- Եթե կարևոր գործով եք եկել, թանկագին Ֆրանչեսկո, ես կվերադառնամ ձեզ հետ, իսկ եβե պարզապես տեսութեյան եք եկել, ապա գնանք ինձ հետ։

— bu tht, bu ձեղ խորհուրդ տալու, Բենվենուտու

— Հաճույթով կլսեմ։ Բարեկամի խորհուրդը միշտ օգտակար է։

— Բայց խորհուրգս կողմնակի մարդկանց համար չէ։

— Այս պատանին իմ երկրորդ «ես»-ն է, ասացեք, Ֆրանչեսկու

— Կասեի, եթե հնարավոր համարեի, պատասխանեց Բենվենուտոյի բարեկամը։

 $-$  Ներեցեք, ուսուցիչ, համեստարեն մի կողմ քայվելով, ասաց Ասկանիոն։

— Ինչ արած, ստիպված կլինես մենակ գնալ այնտեղ, ուր պետք է միասին գնայինք, դավակս, ասաց Բենվենու. տոն։ - Դու գիտես, որ վստաՀում եմ բեղ այնպես, ինչպես ինքս ինձ։ Ամենայն մանրամասնությամբ աչքի անցկացրու ամբողջ շենքը։ Ուշադրություն դարձրու արվեստանոցի լուսավորությանը, տես բակում կարելի՞ է արձան ձուլել և քնարավո՞ր է արդյոք մեր արվեստանոցն անջատել այն սենյակից, որտեղ աշխատելու են մյուս ենթեավարպետները։ Չմոռանաս նաև գնդակ խաղայու սրահի մասին։

Եվ Բենվենուտոն, թևանդուկ անելով անծանոթեին, դլխի շարժումով հրաժեշտ տվեց իր աշակերտին ու վերադարձավ արվեստանոց, իսկ երիտասարդն այդպես էլ անշարժ կանգնած մնաց Սուրբ Մարտենի փողոցի մեջտեղում։

Եվ իրոք, ասուցչի հանձնարարայիլունը տակնուվրա արեց Ասկանիոյի հոգին։ Առանց այդ էլ նա արդեն գյուխը կորցրել էր այն պահից, երբ Բենվենուտոն կանչեց նրան ամրոցը ըննելոււ Ինքներդ դատեք, թե պատանին Հիմա ինչ դրության մեջ ընկավ, երբ ուսուցիչը նրան մենակ ուղարկեց យជំកបព្ទះ

Այդպես ուրեմն, Ասկանիոն, որը երկու կիրակի շարունակ տեսել էր Կոլոմբային և լէր համարձակվել *հետևել* նրան, իսկ երրորդ կիրակի հետևել էր աղջկան, բայց չէր համարձակվել հետր խոսել, հիմա պետբ է գնար սիրած աղջկա տունը... Եվ ինչո՞ււ Աչքի անցկացնելու համար Նելի ամրոցը, որը Բենվենուտոն, ցանկանայով դվարճանալ, մտադիբ էր հետևյալ իսկ կիրակի խլել Կոլոմբայի հորից, գործի դնելով և՛ հորգորանք, և՛ ուժ։

Ով էլ լիներ Ասկանիոյի փոխարեն, կղզար դրության կեղծությունը, իսկ սիրահարված պատանին սարսափեցւ

Բարեբախտաբար, Սուրբ Մարտենի փողոցից մինչև Նետ լի ամրոցը բավական հեռու էր, այլապես Ասկանիոն ոչ մի քայլ չէր անի, բայց պետք էր կես մղոնի չափ տարածութեյուն անցնել, և պատանին ճանապարհ ընկավ։

Ոչ մի բան այնպես չի հաշտեցնում վտանգի հետ, որքան ժամանակը կամ տարածությունը, որը մեղ բաժանում է այդ վտանգից։ Մտորումները լավ օգնական են քաջակո֊ րով, կամ մեծապես օժտված մարդկանց Համար։ Այդպիսի մարդկանց թեկին էր պատկանում և Ասկանիոն։ Այն ժամանակ նոր կյանք մտած պատանիների շրջանում դեռ մոդա չէր հուսախաբություն խաղալը... Անկեղծ էին բոլոր դգացմունքները, անկեղծ էր և դրանց արտաՀայտությունը, ուրախանալիս մարդիկ ծիծաղում էին, վշտանալիս՝ լաց լինում։ Շինծու համարյա ոչինչ չկար՝ ինչպես կյանքում, այնպես էլ արվեստի մեջ, և այն ժամանակ քսանամյա գեղեցիկ երիտասարդն ամենևին ստորացած չէր համարում իրեն, խոստովանելով, որ երջանիկ է։

Այդպիսով, չնայած բոլոր տագնապներին, Ասկանիոն երջանիկ էր։ Չէ՞ որ նա կարծում էր, թե տեսնեյու է Կոլոմբային կիրակի օրը միայն, սակայն կտեսնի հենց այսօր։  $2\xi^*$  որ դա նշանակում է շահել վեց օր, իսկ սիրահարված մարդու համար վեց օր սպասելը, ինչպես հայտնի է, հավասարագոր է վեց դարիւ

Եվ որքան ավելի էր մոտենում ամրոցին, այնթան ամեն ինչ շատ ավելի հեշտ էր խվում։ Ճիշտ է, նա ինքը գլխի գցեց Բենվենուտոյին թագավորից թույլտվություն խնդրել Նելի ամրոցում բնակություն հաստատելու և այնտեղ արվեստանոց հիմնադրելու համար։ Բայց մի՞թե Կոլոմբան կրարկանա, որ ինքն աշխատում է ավելի մոտ լինել նրան։ Ճիշտ է, ամրոցում ֆլորենտացի վարպետի բնակություն հաստատելը վնաս կհասցնի Կոլոմբայի հորը, որն ամրոցը իր սեփականությունն է համարում։ Բայց քանի որ պարոն Ռոբեր դ'Էստուրվիլն այնտեղ չի ապրում, մի՞թե մեծ կորուստ կլինի նրա համար։ Բացի այդ, Բենվենուտոն այնքա՞ն Յնարավորություններ ունի շենքի Համար վճարելու. օրինակ, կարող է սափոր նվիրել պրևոյին կամ մանյակ՝ նրա աղջկան (և Ասկանիոն որոշեց իր ձեռքով պատրաստել մանյակը)։ Արվհստի ծաղկման այդ դարաջրջանում նման ընծաները կարող էին և պետք է որ հաղթահարեին բոլոր դժվարութեյունները։ Ասկանիոն աեսել էր ամենազոր դուքսերի, թա. 84

դավորների ու պապերի, որոնք պատրաստ էին վաճառել թեազը, գայիսոնը, խույրը՝ գնելու համար այն սքանչելի, թեանկարժեք իրերից մեկը, որ պատրաստված էր իր ուսուցչի ձեռքով։ Եվ, ի վերջո, մեսսեր Ռոբերը կհասկանա, որ դործը կարելի է խաղաղությամբ գլուխ բերել և դեռ վարսլետ Բենվենուտոյի պարտապանը կմնաւ Չէ՞ որ վարպետն այնքան մեծահոգի է, որ եթե մեսսեր դ'Էստուրվիլը քաղաթավարություն ցուցաբերի, ապա վարպետ Բենվենուտոն կհատուցի թագավորական առատաձեռնությամբ։ Ասկանիոն համոզված էր դրանում։

Սուրբ Մարտենի փողոցն անցնելով, Ասկանիոն արդեն աստմո առաքած խաղաղության բանբեր՝ պատկերացրեց իրեն, որը երկու անրությունների մեջ Հաջառւթյուն պիտի Տաստատի։

Սակայն, հավատալով դրան, Ասկանիոն հակված էր (սիրահարվածներն այնքա՜ն տարօրինակ են) երկարաձգել իր ճանապարհը ևս տասը րոպեով։ Ուստի Սենը անցնելու համար նավակ չնստեց, այլ գետափով գնաց դեպի ջրաղացի կամուրջը։ Գուցե այդ ճանապարհն ընտրեց այն պատճաոով միայն, որ նախօրեին, Կոլոմբային հետևելիս այդպես էր գնացել։ Ի դեպ, ինչ պատճառով էլ երկարաձգած լիներ իր ճանապարհը, այնուամենայնիվ, քսան րոպե հետո հայտնըվեց Նելի ամրոցի առաջ։ Եվ ահա, երբ Ասկանիոն հասավ իր նպատակակետին, երբ տեսավ նեղլիկ, սրագագաթի դուոր, որտեղից պետք է ներս մտներ, երբ աչքի առաջ կանգնեց գոթական ոճով կառուցված շինությունը՝ հանդգիորեն վեր խոյացող, սրածայր աշտարակներով պսակված, երբ մտածեց, որ լուսամուտների փեղկերի հետևում, որոնք արևվից պաշտպանվելու համար կիսախուփ էին արված, ապրում էր գեղեցիկ Կոլոմբան, փառահեղ օդային ամրոցը, որ նա կառուցել էր ճանապարհին, փլվեց ամպերի մեջ հայտրիվող սքանչելի շինութելունների նման, որոնք քամու թեթեև շնչից անգամ անէանում են։ Եվ պատանին մնաց իրականությանը դեմ հանդիման, իսկ իրականությունը բավականին անմիսինարական էր։

Սակայն, մի քանի րոպե հապադելով (և այդ հապադումն առավել տարօրինակ էր, որով չետև տոթեակեղ այդ օրը գետափին ոչ ոք չկար), Ասկանիոն հասկացավ, որ պետք է որևէ որոշում ընդուներ։ Պետք էր մտնել ամրոց. դա էր միակ որոշումը։ Եվ պատանին մոտեցավ դռանն ու բարձրացրեց մուրճը։ Բայց դժվար էր ասել, թե երբ ցած կիջեցներ այն, եթե հենց այդ րոպեին դուռը պատահաբար չբացվեր և նրա դեմ֊դիմաց չ⊰այտնվեր մոտ երեսուն տարեկան ինչ-որ մարդ, որը չգիտես ծառա՞ էր, թե գեղջուկ, և, ըստ երևույթին, կատարում էր ամեն տեսակ հանձնարարություն։ Այդ մարդը մեսսեր դ'Էստուրվիլի այգեպանն էր։

Ասկանիոն և այդեպանն ընկրկեցին...

 $-$  <sup>ի</sup>՞նչ եք կամենում, Հարցրեց այդեպանը։ 1․ ի՞նչո՞ւ եք այստեղ կանգներ

Նա հանջելն ուշ էր, և Ասկանիոն, օգնության կանչելով իր ամբողջ արիությունը, խիղախորեն պատասխանեց.

 $\delta$ անկանում եմ ամրոց մտներ

 $h_{I} = \theta^* l$   $\bar{t}$   $\bar{d} h_{I}$  ուղարկել։

— Թադավորը,— պատասխանեց Ասկանիոն։

 $-\theta$  ադավո՞րը, - ճչաց այգեպանը։ - Տե՜ր աստված։ Գուցե թագավորը միտք ունի խլե՞լ մեղնից ամրոցը։

— Շատ Հավանական է, պատասխանեց Ասկանիոն։

 $\beta$ *wig*  $h$ *h*<sub>2</sub>n<sup>o</sup><sub>L...</sub>

— Ինքներգ էլ հասկանում եք, բարեկամ,— ասաց Ասկանիոն այնպիսի հանդիսավորությամբ, որ ինքն էլ գոհ մնաց, – ես Հարկ չեմ Համարում բացատրություն տալ ձեղ։

— Ինչ արած, իրավացի եք։ Ո՞ւմ հետ կկամենայիք խո<sub>ր</sub> ubjt

— Ասացեք, պարոն պրևոն տա՞նն է,— հարցրեց Ասկանիոն, վստահ լինելով, որ պրևոն ամրոցում չէ։

 $\eta$ , պարոն, նա Շատյեում է։

 $-$  bul n<sup>o</sup>il t ihnheuphanen abe inhpinge, tipp ith pohase բացակայում է։

— Նորին ողորմածության աղջիկը, օբիորդ Կոլոմբանո 86

Ասկանիոն դգաց, որ մինչև ականջները կարմրում է։

 $-$  bd մեկ  $t_1, -$  շարունակեց այդեսյանը, տիկին Պե*րինան։ Ո*՞ւմ հետ կկամենայիք խոսել, տիկին Պերի՞նայի, թե՞ օրիորդ Կոլոմբայի, պարոն։

Այդ հասարակ հարցը զգացմունքների մի ամբողջ փոթերրիկ բարձրացրեց Ասկանիոյի հողում։ Պատանին բացեց բերանը, պատրաստվելով ասել, որ ցանկանում է տեսնել օրիսըդ Կոլոմբային, սակայն հանդուգն բառերն այդպես էլ դուրս չթեռան նրա բերանից, և նա խնդրեց առաջնորդել իրեն տիկին Պերինայի սենյակը։

Այգեպանը, որ չէր կասկածում, թե իր տեսակետից միանգամայն բնական այդ հարցը կարող էր խռովել երիտասարդի հոդին, գլխով արեց ի նշան հնադանդության և բակի միջով բայլեց դեպի Նելի Փոբր ամրոցը։ Ասկանիոն Հետևեց նրան։

Նրանք անցան երկրորդ բակը, ներս մտան երկրորդ դռնից, անցան ծաղկանոցը, աստիճաններով բարձրացան արտասանդուղք, հասան երկար պատշգամբի ծայրը։

Եվ այդտեղ այգեպանը բացեց դուռն ու զեկուցեց.

— Տիկին Պերինա, եկել է մի երիտասարդ ու թեազավորի անունից պահանջում է ցույց տալ ամրոցը։

Եվ նա մի կողմ բաշվեց, իր տեղն Ասկանիոյին դիջելով, որը կանդնած էր շեմին։

Ասկանիոն կոթնեց պատին, աչբերը շաղվեցին, պատա« ⊰եց այն, ինչ չէր կանխատեսել՝ Կոլոմբան նույնպես սենյա⊰  $\frac{1}{2}$  and  $\frac{1}{2}$   $\frac{1}{2}$ 

Տիկին Պերինան թեկ էր մանում։ Կոլոմբան քարգահով ասեղնագործում էր...

*Երկուսն էլ միաժամանակ բարձրացրին գլուխներն ո*ւ նայեցին դռանը։ Կոյոմբան անմիջապես ճանաչեց Ասկատ նիոյին։ Աղջիկը սպասում էր նրան, թեև գիտակցությունը թեկադրում էր, որ նա գալ չի կաբող։ Իսկ երբ նրանց հաշ յացքները հանդիպեցին, պատանուն թվաց, թե հիմա կմեռ≼ նի, թեև աղջկա հայացքն անսահման քնքշություն էր արտահայտումւ

Բանն այն է, որ Կոլոմբային հանդիպելու մասին մտա-

ծելիս Ասկանիոն կանխատեսում էր բաղմաթիվ դժվարութելուններ, երևակայութեյան մեջ պատկերվում էին բաղմաթերվ արգելքներ, արգելքները պետք է ոգեշնչեին, դժվարու-Թյունները՝ ամրապնդհին։ Եվ ահա ամեն բան դասավորվեց այնքան պարզ, այնքան լավ։ Պատանին հանդիպեց Կոլոմբային անսպասելիորեն, և բոլոր նախապես մտածված արտահայտությունները, բոցաշունչ պատկերավոր բառերը, որոնք պետք է շարժեին աղջկա սիրտն ու ապշեցնեին նրան, ջնջվեցին հիշողութեյունից՝ չմնաց ոչ նախադասութեյուն, ոչ  $pum, n, dwhu$ 

Կոլոմբան էլ քարացավ, նստել էր անշարժ, անծպտուն։ Անադարտ ու պատանի էակներն, ասես երկնքում նախապես միացած, արդեն զգում էին, որ պատկանում են միմյանց և առաջին հանդիպումից սարսափած, տագնապահար սարսըռում էին, չկարողանայով մի բառ արտասանել։

Տիկին Պերինան վեր կացավ աթհորից. մի կողմ դնելով իլիկը, նա կռթնեց ճախարակի անիվին և առաջինը խախտեց *յռուβյունը։* 

... Այդ ցանցառ Ռեմբոն հիմարություններ է դուրս տալիս, ասաց հարդարժան դուենյան։ Դուբ լսեցի՞բ, Կո*յոմբաւ* 

Կոլոմբան չպատասխանեց։

Եվ դուենյան, Ասկանիոյին մոտենալով, շարունակեց.

 $-$  Ո՞ւմ եք ուզում պարոն... օ՜ , ողորմած տեր, - ան. կարծ պատանուն ճանայելով բացականչեց նա։— Ախը սա այն սիրալիր երիտասարդն է, որ արդեն երեք կիրակի նկեղեցու դռան մոտ, այնքան քաղաբավարությամբ սուրբ ջուր է առաջարկում ինձ։ Ի՞նչ եք կամենում, բարեկամ։

 $-$  bu պետք է խոսեմ ձեղ հետ, - մրմնջաց Ասկանիոն։

.... Առանձի՞ն, - սեթեեթելով Հարցրեց տիկին Պերինան։  $-$  *Առանձին...* 

Եվ այդ ասելով, Ասկանիոն հասկացավ, որ աններելի հիմարություն է գործում։

տեղ համեցեք, ասաց տիկին Պերինան, բացելով կողջի դուռը և հրավիրելով Ասկանիոյին հետևել իրեն։ 88

Եվ Ասկանիոն Հետևեց նրան, բայց գնալիս Կոլոմբայի վրա մի հայացք նետեց՝ այն տևական հայացքներից մեկը, որոնց մեջ ամեն սիրահար կարողանում է շատ բան ներդը. նել, դրանք անհասկանալի են անիրադեկ մարդկանց, բայց լի են խոբին իմաստով նրանց Համար, ում ուղղված են։ Եվ Կոլոմբան, անջուշտ, հասկացավ այդ խոսուն հայացջի իմաստը, որովհետև, երբ աչքերն ակամա հանդիպեցին երիտասարդի աչքերին, հանկարծ շիկնեց, և այդ զդալով, գլուխը խոնարհեց, ձևանալով, թե զննում է ասեղնակարը հ սկսեց անգթեորեն ծակոտել ոչ մի մեղբ չունեցող ծաղիկըւ Ասկանիոն, տեսնելով, որ Կոլոմբայի դեմքը շհկնեց, անմիջապես կանգ առավ և ուզում էր նետվել դեպի նա, բայց այդ պահին տիկին Պերինան, շրջվելով, ձայն տվեց երիտասարդին, և վերջինս ստիպված էր դնալ նրա հետևից։ Հենց որ Ասկանիոն ոտքը դուրս դրեց շեմից, Կոլոմբան մի կոդմ նետեց ասեղը, ձեռքերը տարածեց բազկաթեուի արմնկակալներին, հետ գցեց գլուխն ու խոր հառաչեց, ի դեպ, նրա հաոաչանքի մեջ (այդպիսին է սրտի անբացատրելի գաղտնիքը) միախառնվել էր և՛ ափսոսանք, որ Ասկանիոն գնում է, և՞ Թեթևության ղգացում, որ նա արդեն չկա։

հոկ Ասկանիոն՝ ակնհայտորեն վատ տրամադրությա**ն** մեջ էր։ Նա բարկանում էր Բենվենուտոյի վրա, որ իրեն այդպիսի անմիտ հանձնարարություն է ավհլ, բարկանում էր իր վրա, որ չօդտվեց հարմար առիթից, իսկ ամենից շատ բարկանում էր տիկին Պերինայի վրա, որով նտև նրա մեղտ քով ինքը դուրս հկավ սենյակից Հենց այն պահին, երը թեվաց, թե Կոլոմբան Հայացքով խնդրում է չգնալ։

Այգ պատճառով, հրբ դուենյան մենակ մնալով Ասկատ նիոյի հետ հարցրեց նրա գալու պատճառը, պատանին պա≼ տասխանեց բավական հանդդնորեն, որոշելով հատուց**ել** նրան իր իսկ սխայի համար։

— Հարգելի տիկին, ես եկել եմ խնգրելու, որ ցույց տաք ինձ Նելի ամրոցը՝ ծայրից ծայր։

— Ցույց տամ ձեղ Նելի ամրո՞ցը,— հարցրեց *տիկի*ն Պերինան։ - Իսկ ձեր ինչի՞ն է պետք։

89

ենք տեղավորվել և արժե՞ արդյոք գլուխ դնել այստեղ տե֊ դափոխվելու Համար։

— Ինչպե՞ս թեւ Տեղափոխվել այստե՞ղւ Մի՞թե ամրոցը պարոն պրևոյից վարձով եք վերցրել։

—  $\theta_i$ , ամրոցը մեղ պարգևում է նորին մեծությունը։

— Նորին մեծութեյունն ամրոցը պարգևում է ձե՞ղ, ղարմանքից իրեն կորցրած, բացականչեց տիկին Պերինան։

— Որպես լիակատար սեփականություն,— պատասխավ նեց Ասկանիոն։

 $- 2h^{\circ}$ 

 $-$  n, uhphihu, n, Bh hud, wij ntuntgihui

— Իսկ ո՞վ է ձեր ուսուցիչը, թեույլ տվեք իմանալ, երիտասարդ։ Երևի որևէ օտարերկրացի աղնվակա՞ն է։

— Ազնվականից էլ ծանրակշիռ, տիկին Պերինա, մեծ արվեստագետ է, որը հկել է Ֆլորենցիայից Հատկապես նորին քրիստոնեագույն մեծությանը ծառայելու համար։

— Ահա թե ի՜նչ,— ասաց դուենյան, որն այնքան էլ լավ ա չՀասկացավ, թե ինչի մասին է խոսքր։ – Իսկ ի՞նչ է անում ձեր ուսուցիչը։

— Ինչ է անո՞ւմ։ Ամեն բան։ Պատրաստում է մատանիաներ՝ մանկամարդ աղջիկների համար, սափորներ՝ թագավորական սեղանի համար, արձաններ՝ տաճարների համար, իսկ աղատ ժամանակ քաղաքներ է պաշարում, կամ պաշտպանում, եβե հանկարծ մտքով անցել է սարսափահար անել կայսրին, կամ ամրապնդել պապի իշխանությունը։

— Տե՜ր աստված,— բացականչեց տիկին Պերինան։— Իսկ ի՞նչ է ձեր ուսուցչի անունը։

— Նրա անունը Բենվենուտո Չելլինի է։

— Տարօրինակ է, չեմ լսել այդ անունը, մրմնջաց դուենյան։ - Ի՞նչ դբաղմունքի տեր է։

 $-$  *Nuhhphy ki* 

Տիկին Պերինան, զարմանքից աչքերը չռած, նայեց Ասկանիոյին։

 $-$  Ոսկերի<sup>\*</sup> <sub>i</sub>, μη μίτιση του του του μπερ μωρό στι του βι 90

մեսսեր պրևոն իր ամրոցը հեշտ ու հանգիստ կղիջի ինչչոր ոսկերչի՞ւ

 $-$  bpt  $_{2}$ qhoh, nidni hishpahtupi

 $\mathcal{S}_{r2}$  in  $\mu_1$   $\mu_2$   $\mu_3$ 

— Հուսով եմ, ձեր ուսուցիչը չի համարձակվի պարոն պրևոյի դհմ գնայւ

— Պատահել է, որ նա դեմ է գնացել երեք դուքսի և եր $ln$   $\mu$   $\mu$   $\mu$ 

 $-$  Հիսո ա Քրիստոս, Երկու պապիլ Գուցե հերետի- $\ln^n u$   $f...$ 

— Նա ինձ և ձեղ նման կաթերիկ է, տիկին Պերինաւ Հան⊣ դրստացեջ. սատանան մեր դաշնակիցը չէ, բայց մեզ հավ մար հմայություն է անում ինքը թագավորըւ

... Աշա՞ թե ինչ։ Բայց պարոն պրևոյի շամար էլ են քմայություն անում և ոչ ավելի վատ, քան ձեղ քամարւ

 $\int_0^a f_t$ 

 $S$ *hhhu* n' $\boldsymbol{k}$ mmd<sub>mpt</sub>

 $U_{II}$  դեպքում մեր ուժերը հավասար են, նկատեց Ասկանիոն։

... Իսկ եβե մեսսեր դ' առուրվիլը մերժի՞ ձեզք

— Վարպետ Բենվենուտոն ամրոցը կգրավի ուժով։

— Իսկ եβե մեսսեր Ռոբերը փակվի այստեղ, ինչպես  ${\mathfrak p}$ *bppn* $^a$ ւմ։

— Վարպետ Չելլինին կպաշարի ամրոցը։

— Մեսսեր պրևոն քսանչորս - զինված պահնորդ ունիշ  $2\mu$ 24 $h$  wnho wine

<u>՛ Վարպետ Բենվենուտո Չելլինին տասը աշակերտ ունի։</u> Ինքներդ էլ աեսնում եք, որ մեր ուժերը հավասար են, տի-ք  $4h$   $4h$   $4h$ 

. — Բայց ինքը՝ մեսսեր դ'էստուրվիլը, մատնդամյոր **հա**շ կառակորդ է։ Ֆրանցիսկ I-ի Հարսանիջի պատվին տեղի ունեցած մրցախաղում նա ցած տապալեց բոլորին, ովքեր համարձակվեցին մրցել նրա հետ։

— Ավելի լավ, տիկին Պերինաւ Բենվենուտոն ցանկա-

նում է հենց այդպիսի քաջ մարդու հետ չափել իր ուժը։ Նա էլ, մեսսեր դ'էստուրվիլի նման, ցած է տապալել իր բոլոր Հակառակորդներին։ Միայն թեե նրանք, ում Հաղթեկ է ձեր պրևոն, երկու շաբաթե անց եղել են ողջ և առողջ, իսկ նրանք, ովքեր գործ են ունեցել իմ ուսուցչի հետ, այդպես էլ ոտքի չեն կանդնել և երեջ օր հետո նրանց տարել են դերեղմատ նատուն։

 $- 0$ , փորձանք է լինելու, փորձանք, մրմնջաց տիկին Պերինան։ – Ասում են պաշարված քաղաքներում սոսկալի բաներ են կատարվում։

տիկին Պերինա, ծիծաղելով պաշ  $-$  Հանդստացեք, տասխանեց Ասկանիոն, - Հաղթեողները գթասիրտ կյինեն ձեր նկատմամբ։

— Իսկ այդ բոլորը ես ասացի, պատանի բարեկամս, որովհետև վախենում եմ, որ արյուն կխափվի, պատասխանեց տիկին Պերինան, որն, ըստ երևույթեին, դեմ չէր պաշարողների մեջ օգնական ձեռը բերելու, Չեր հարևանուβյունը, ինքներդ էլ Հասկանում եք, Հաճելի կլինի մեղ համար։ Չէ՞ որ մենք այս անիծյալ ամրոցում դուրկ ենք հասարակուβյունից։ Մեսսեր դ'Էստուրվիլն իր աղջկան և ինձ համարյա բանտարկել է այստեղ, երկու խեղճ միանձնուհիների նման, թեև մենք, աստված մի արասցե, կուսակրոնու*իլան ուխտ չենք արել։ «Մարդ պետք է մենակ չմնա»,* ասում է Աստվածաշունչը, իսկ երբ Աստվածաշունչն ասում է «մարդ», ապա նկատի է առնում նաև կինարմատին։ Ճիշտ չե՞մ ասում, պարոնւ

— Ինքնրստիքյան հասկանայի է։

— Իսկ մենք այս Հսկայական սրահներում բոլորովին մենակ ենք և, իհարկե, սոսկալի տխրում ենք։

 $\sim$   $\beta$ այց մի՞ $\beta$ ե ոչ ոք չի այցելում ձեզ, -  $\beta$ արցրեց Ասկանիոն։

— Տե՜ր աստված։ Ախը մենք միանձնու իներից էլ վատ ենք ապրում, ես ձեզ արդեն ասացիւ Միանձնու իները գոնե րնդունում են բարեկամներին, ծանոթններին, վանդակապատի Հետևից տեսնում են նրանց։ Միանձնուշիներն ունեն սեղանատուն, որտեղ հավաքվում են, զրույց են անում, շատախո-92

սում։ Այդ բոլորն, իհարկե, մեծ ուրախունյուն լէ, բայց և ալնայես ժամանց է։ Իսկ մեղ մոտ երբեմն միայն գալիս է պրևոն և նախատում է աղջկան, երևի նրա համար, որ աղջիկը գնալով գեղեցկանում է։ Ազնիվ խոսք, դրանից բացի խեղճ աղջիկն ուրիշ մեղք չունի։ Ինձ էլ է նախատում, պատվիրում է ավելի խստորեն հսկել աղջկան։ Փառը աստծո, չէ՞ որ Կոլոմբան ոչ մեկի երեսը չի տեսնում և, եթե հաշվելու չլինենք ինձ հետ ունեցած խոսակցությունները, բերանը բացում է միայն ադոթեջ անելու համար։ Խնդրում եմ, երիտասարդ, ոչ ոքի չասեք, որ ձեզ ներս են βողել ամրոց և որ Նելի Մեծ ամրոցն աչքի անցկացնեյուց Հետո եկել եք Փոքր ամրոց մեղ հետ դրուցելու։

— Ուրեմն Նելի Մեծ ամրոցն այրի անցկացնելուց Հետո... - բացականչեց Ասկանիոն։ - Ուրեմն, ես ձեղ Հետ վեըադառնալու եմ Փո՞քը ամրոցը։ Ուրեմն ես.... Եվ Ասկանիոն ձայնը կտրեց, հասկանալով, որ իր ուրախությունը չափազանց ակնհայտ է։

— Բարեկիրթ մարդը, երիտասարդ, օրիորդ Կոլոմբային ներկայանալուց հետո (իսկ նա, խնդրում եմ նկատի առնել, իր շոր բացակայության ժամանակ այս ամրոցի տիրուշին է), այդպես ուրեմն, բարեկիրխ մարդը, իմ կարծիքով, հաղիվ թե Նելի ամրոցից Հեռանա միայն ինձ Հետ դրուցելով, Հրաժեշտի ոչ մի խոսը չասնյով Կոլոմբային։ Սակայն եթե չեջ ցանկանում, դութ գիտեջ, ձեր կամջն է, կարող եջ դուրս դալ շենց Նելի Մեծ ամրոցից, այնտեղ դարպաս կա։

— Երբե՛ք, հրբե՛ք, գրողը տանի, բացականչեց Ասկանիոն։ Տիկին Պերինա, հավատացեք, ես ուրիշներից վատ չեմ դաստիարակված և կանանց նկատմամբ քաղաքավարի եմ։ Միայն թե խնդրում եմ, տիկին Պերինա, չուտ աչքի անցկացնենը Մեծ ամրոցի սենյակները, ես շատ եմ շտաարում <del>է</del>

Եվ իրոք, այժմ արդեն իմանալով, որ կարելի է վերաշ it. դառնալ Փոքր ամրոց, Ասկանիոն շտապում էր վերջացնել իր դործը Մեծ ամրոցում։ Իսկ տիկին Պերինան, վախենայով, որ պրևոն կարող է հանկարծ վրա հասնել, չէր ուղում Աս-

կանիոյին երկար պահել ամրոցում, վերցնելով դռան հետևը կախված բանալիների կապուկը, նա առաջ անցավ։

Ասկանիոյի հետ միասին մի հայացք նետենք Նելի ամրոցի վրա,որտեղ այսուհետև տեղինն ունենալու մեր պատվի մության ամենակարևոր իրադարձությունները։

Ամրոցը, կամ ավելի ճիշտ՝ Նելի կալվածքը, ինչպես սովորաբար անվանում էին այն ժամանակներում, տեղավոր∝՛ ված էր, ինչպես արդեն գիտի ընթերցողը, Սենի ձախ ափին, այն նույն տեղում, որտեղ Հետագայում կառուցեցին Նեվերի պալատը, իսկ ավելի ուշ՝ դրամահատարանը և ակադեմիան։ Ամրոցը գտնվում էր Փարիղի հարավարևմտյան մասում. պարսպից այն կողմ երևում էր միայն քաղաքը բոլորող խանդակը և տարածվում էին Պրե-Օ-Կլերի կանաչ մարդադետինները։ Ամրոցը կառուցել էր պիկարդացի կալվածատեր Նելի սենյոր Ամորին VIII դարի վերջերին։ 1308 թվականին Ֆիլիպ Գեղեցիկը գնեց ամրոցը և դարձրեց թագավորական աթերանիստ։ 1520 թ. Նելի աշտարակը, որի արյունոտ, շվայտ անցյալի հուշը մնացել է դարերում, անջատեցին ամրոցից, գետի երկայնքով առափնյա փողոց բացեցին, իսկ խանդակի վրայով կամուրջ գցեցին։ Մռայլ աշտարակը կանգնած էր կղղու վրա՝ ապաշխարհող, մեղսադործ կնոջ նման միայնակ ու դժնդակ։

Նելի կալվածքն այնքան ընդարձակ էր, որ աշտարակի անջատումը համարյա չանդրադարձավ նրա ամբողջության վրա։ Կալվածքը հիշեցնում էր ամբողջ մի գյուղ։ Բարձր պարիսպը՝ լայն, սրագագախ դարպասով ու նեղ դռնակով, կալվածքը բաժանում էր դետափից։ Նախ ընդարձակ, քառանկյունի բակն էր, որը նույնպես շրջափակված էր պարըսպով և հրկու դուռ ուներ, մեկը ձախ կողմում, մյուսը՝ բակի խորքում։ Եβե ներս մանեիք ձախակողմյան դոնից, ինչպես քիչ առաջ արեց Ասկանիոն, ապա ձեր Հայացքի առաջ կկանդնի XIV դարի գոβական ոճով կառուցված ոչ մեծ, սքանչելի մի շինություն՝ Նելի Փոքր ամրոցը, որի հարավային պատի երկայնքով ձգվում էր այգին։ Իսկ եβե ներս մտնեինք բակի խորքում երևացող դռնից, ապա ձեր աջ կողմում վեր էր խոյանում Նելի Մեծ, քարաշեն ամրոցը՝ իր երկու սրածայր աշտարակներով, ճաղաշարքերով եղրադարդված, սանդուղքաձև բարձրացող ճակատով, բարձր, նախշազարդ լուսամուտներով և քսան հողմնացույցներով, որոնք ճռնչում էին քամուց։ Մեր օրերում այնտեղ կարելի էր երեք դրամատուն տեղավորել։

Իսկ եβե ավելի առաջ գնայիք, պարզապես կմոլորվեիք ամեն տեսակի ու չափի այգիներում և այդ այգիներում կտես. նեիք շինություններ՝ գնդակ և սերսո խաղայու համար, ձուլարան, ռազմամխերքի պահեստ, այնուհետև՝ խռչնանոցներ, ոչխարի փարախներ, գոմեր ու ախոռներ։ Մեր օրերում այնտեղ կարելի էր հրեջ ադարակ տեղավորհը։ Պետջ է ասել, որ այդ ամենի վրա լքվածության դրոշմ կար, ամեն ինչ աչքախող էր արված։ Այդեպան Ռեմբոն և նրա երկու օդնականը հաղիվ էին հասցնում խնամել Նելի Փոքր ամրոցի այգին, որտեղ Կոլոմբան ծաղիկներ էր աճեցնում, իսկ տիկին Պերինան՝ կաղամբ։ Բայց ամրոցում տեղ շատ կար, լուսավորությունը լավ էր, ամեն ինչ փառավոր էր կառուցված և մի քիչ փող ու ջանք ներդնելով կարելի էր, իհարկե, աշխարհի լավագույն արվեստանոցը դարձնել։

Բայց ենե նույնիսկ շինունյունն այդքան հարմար չլիներ, Ասկանիոն ամենևին ավելի քիչ չէր հիանա, որովհետև այստեղ, մոտակայքում, ապրում էր Կոլոմբան, իսկ դա գլխավորն էր։

Նա արագորեն շրջանցեց ամրոցը, փութկոտ պատանին ամեն ինչ աչքի անցկացրեց, ամեն ինչ ստուգեց, ամեն ինչ մի ակնթարթում գնահատեց։

Տիկին Պերինան սկղբում փորձում էր հասնել նրա հետևից, բայց քիչ անց բանալիների կապուկը հանձնեց նրան, որն Ասկանիոն, պտույտն ավարտելուց Հետո, ադնվորեն վերադարձրեց։

— Իսկ Հիմա, տիկին Պերինա,— ասաց Ասկանիոն,— հս ձեր արամադրության տակ եմ։

— Լավ, վերադառնանք Նելի Փոքր ամրոցը, հրիտատ սարդ, որովհետև այդ է պահանջում քաղաքավարությունը։

*՝ — Իհարկեւ Հակառակ դեպքում ես պարզապես ա*նբավ րեկիրն կլինեի։

 $-$  bվ տեսեք, Կոլոմբային ոչ մի խոսը ձեր այցելության դրդապատճառի մասին։

— Տեր աստված, այդ դեպքում ինչի՞ մասին խոսեմ նրա Հետ, – բացականչեց Ասկանիոնւ

 $-$  Մի հուղվեք, հոգիսւ Չէ՞ որ ինքներդ ասացիք, որ ոս- $4$ *hph<sub>2</sub> hpi* 

 $-$  *U<sub>J</sub>n* nuhhphy bots

— Ուրեմն, խոսեք նրա հետ դարդերի մասին։ Այդպիսի խոսակցությունը միշտ էլ հաճելի է նույնիսկ ամենահամեստ օրիորդին։ Նա Եվայի դո՞ւստրն է, թե ոչ։ Իսկ եթե Եվայի դուստրն է, ուրեմն սիրում է այն ամենը, ինչ փայլում է։ Եվ բացի այդ, խեղճ աղջիկն այնքան քիչ զվարճություններ ունի, ապրում է այնքան մեկուսացած, որ նրան մի քիչ ուրախացնելը պարզապես բարեգործություն է։ Եվ ամեն անգամ, երբ պարոն Ռոբերը դալիս է մեղ մոտ, ես կամացուկ ասում եմ *նրան, «Ամուսնացրեք, ամուսնացրեք խեղճ աղջկան»*։

Այդ բառերն արտասանելով, տիկին Պերինան ջայլերն ուղղեց դեպի Նելի Փոքր ամրոցը և Ասկանիոյի ուղեկցութեյամբ մտավ այն սենյակը, որտեղ նրանք թեղել էին Կոլոմբայինւ

Կոլոմբան նստած էր մտագբաղ ու երաղկոտ տեսքով, նույն կեցվածքով, ինչպես խողել էինք նրան, միայն շարունակ բարձրացնում էր դյուխն ու հայացքը հառում դռանը, որտեղից դուրս էր եկել գեղեցիկ պատանին։ Եվ եթե որևէ մեկը Հետևեր նրա Հայացջներին, ապա կմտածեր, որ սպասում է Ասկանիոյին։ Սակայն հենց որ դուռը բացվեց, աղջիկն անմիջապես ձեռքն առավ ձեռադործը։ Եվ ո'չ տիկին Պերինան, ո՜լ Ասկանիոն լկասկածեցին, որ աշխատանքն րնդհատված էրւ

Կոլոմբան ինչպե՞ս դլխի ընկավ, որ երիտասարդը գալիս է դուենյայի հետ։ Գա կարելի կլիներ բացատրել հիպնոտիզմով, եβե այն ժամանակներում Հիպնոտիղմն արդեն հորինված լիներ։

— Կոլոմբա, ես բերեցի պատանուն, որը մեղ սուրը ջուր էր մատուցում։ Սիրելիս, ես նրան իսկույն ճանաչեցի, նա՛ է։ Ես պատրաստվում էի ուղեկցել նրան մինչև Նելի Մեծ ամրոցի դուռը, բայց նա ասաց, որ ձեղ հրաժեշտ չի տվել։ Եվ դա ստույդ ճշմարտութեյուն է, չէ՞ որ դուք ոչ մի բառ չփոխանակեցիք։ Բայց երկուսդ էլ, փառը աստծու, չեբ *ալապանձվել...* 

— Տիկի՞ն Պերինա, *– ը*նդհատեց դուենյային հուզմուն. քից կարկամած Կոլոմբան։

— Այու Ի՞նչ կա որ։ Ինչո՞ւ շիկնեցիք։ Պարոն Ասկանիոն օրինավոր երիտասարդ է, իսկ դուք, բարեբարո օրիորդ։ Բացի այդ, նա, ըստ երևույթին, զարդերի, թանկարժեք քարերի և նրբագեղ իրերի սքանչելի վարպետ է, իսկ սիրունատես աղջիկները, սովորաբար, սիրում են այդ ամենը։ Եվ եթե կամենում եջ, աղջիկս, նա կբերի իր պատրաստած զարnbppt

— Ինձ ոչինչ հարկավոր չէ, - βոβովեց Կոլոմբան։

- Հիմա դուցե հարկավոր չէ, բայց հուսով եմ, որ դուբ այս խուլ անկյունում չեք թառամելու։ Արդեն տասնվեց տարեկան եք, Կոլոմբա, և կգա մի օր, երբ կդառնաք գեղեցկու. հի հարսնացու, և ձեղ կնվիրեն բաղմաթիվ թանկարժեք զարդեր, իսկ հետո կդառնաք անվանի տիկին, և ձեզ պետք կլինեն ամեն տեսակի նրբադեղ իրեր։ Ավելի լավ է բոլոր վարպետների մեջ առաջնությունը տալ այս երիտասարդին, որը, իհարկե, մյուսներից ավելի արժանավոր է։

Կոլոմբան տանջվում էր։ Այդ նկատելով, Ասկանիոն, որին տիկին Պերինայի ենթեադրութեյուններն այնքան էլ չէին ուրախացրել, շտապեց օդնության հասնել խեղճ աղջկան, որի համար ավելի հեշտ էր խոսել պատանու հետ, քան լսել դուենյայի մենախոսությունը։

—  $0^{\prime}$ , մադմուադել, шսաց նա, մի ղրկեք ինձ այդ շնորհից և խույլ տվեք բերել պատրաստածս զարդերից մի քանիսը։ Հիմա ինձ խվում է, որ բոլոր զարդերը պատրաստել եմ ձեղ համար և որ դրանք պատրաստելիս մտածել եմ ։ ձեր մասին։ Օ՜, Հավատացեք խոսքիս, որովհետև մենք՝ ար֊ վեստադետ-ոսկերիչներս, Թանկարժեք քարերից, ոսկուց,

արծաթից պատրաստած ցարդերի մեջ երբեմն մարմնավու `` րում հնք մեր մտահղացումները...

Ծվ անկեղծորեն ասած, ինչպես վայել է պատմարրին, լսելով բնքշությամբ լի այդ բառերը, Կոլոմբայի սիրտը Տրճվեց, որովհետև Ասկանիոն, երկարատև լռությունից հետո, վերջապես խոսեց և խոսեց այնպես, ինչպես պետը է խոսեր նրա երազած երիտասարգը, ըստ որում նույնիսկ պչքերը չբարձրացնելով, աղջիկը զգում էր, թե ինչպիսի հրակեղ, ճառագայխող Հայացք է Հառված իր վրա։ Օտարերկրյա արտասանությունն առանձնահատուկ հմայք էր տալիս պատանու բառերին՝ Կոլոմբայի համար նոր, անհասկանալի, ՝ խորին իմաստ և անդիմադրելի հմայք սիրո անորսայի, ներդաշնակ այն լեղվին, որն աղջիկները հասկանում են ավելի շուտ, քան սկսում են խոսել այդ լեղվով։

— ԻՀարկե, այքը Կոլոմբայից չկտրելով, շարունակեց Ասկանիոն, – իհարկե, մենք ամենևին չենք հարստացնում ձեր գեղեցկությունը։ Աստված ավելի զորավոր չի դառնում, երբ մենք զարդարում ենք նրա զոհասեղանը։ Մենք պարզապես շրջանակում ենք կնոջ գեղեցկությունը իր նման հմայիչ ու սքանչելի խանկարժեք զարդերով, և երբ ստվերի մեջ պա $\zeta$ ված, մենք՝ փայլուն ու հմայիլ զարդերի համեստ, խոնարգ վարպետներս, տեսնում հնք ձեղ՝ լուսապայծառ դեղեցկուհիներիդ, խորհելով մեր ոչնչության մասին, մխիթարվում ենք, որ մեր վարպետությունը ձեղ դարձրել է է՛լ ավելի գեղեցիկւ

 $-$  Օ՜, պարոն, ապատասխանեց Կոլոմբան, վերջնականապես շփոխվելով նրա բառերից, - ես, թերևս, երբեք չեմ կրի ձեր սքանչելի դարդերը։ Հիրավի, դրանք ինձ պետք չեն դաւ Ես ապրում եմ մեկուսացած, չճանաչված և այս մենավոր կյանքն ու անքայտությունն ինձ բոլորովին չեն նեղում։ Խոստովանում եմ, որ կցանկանայի միջտ այսպես ապրել։ Եվ, այնուամենայնիվ, ճիշտն ասած, շատ կցանկանայի տեսնել ձեր պատրաստած զարդերը... Ոչ թե ունենալ, ո՛չ, այլ պարզապես տեսնել միայն... Ոչ թե դարդարվել դրանցով, այլ պարզապես Հիանար։

Եվ սարսափելով այն մտքից, որ չափազանց շատ բան ասաց, իսկ գուցե ավելին չասելու համար, Կոլոմբան լռեց,  $98$ 

դլուիս տվեց և դուրս թուավ այնպիսի աճապարանքով, որ նման գործերում ավելի փորձված մարդը կմտածեր, βե դա արախուսակա

— Հիանալի՞ է, թացականչեց տիկին Պերինան։ - Վերջապես մենք էլ սկսում ենք կոկետություն անել։ Պետք է ։ խոստովանեմ, որ դուք, հրիտասաբդ, իրոք շատ պերճախոս -հք։ Հիրավի, թերևս ձեր կողմերում գիտեն մարդկանց դուր ՝ գալու դաղտնիքը։ Եվ ահա ձեզ ապացույցը. դուք անմիջապես շահեցիք իմ համակրանքը։ Երդվում եմ պատվովս, ես ի սրտե ցանկանում եմ, որ պարոն պրևոն շատ էլ իստորեն չվարվի ձեղ հետո Ցտեսուβյուն, երիտասարդ, և ասացեք ձեր ուսուցչին, որ դգուշանաւ Նախաղգուշացրեք, որ մեսսեր դ՝ Էստուրվիլը չար բնավորություն ունի, իսկական սատանա է։ Եվ, բացի այդ, նա ազդեցիկ դեմք է արքունիքում։ Թող ձեր ուսուցիչն իմանա ու հրաժարվի իր դիտավորությունից։ Բնակություն մի Հաստատեր Նելի Մեծ ամրոցում, և գլխավորը՝ ուժով մի դրավեք այն։ Իսկ ձեղ հետ մենք դեռ կհանդիպենք, այո՞ւ Եվ խնդրում եմ, մի հավատացեք Կոլոմբային. նա իր հանգուցյալ մորից այնքան հարստություն է ժառանգել, որ կարող է ցանկացած քմահաճույքը թեույլ տալ իրեն և կվճարի ձեր զարդերի համար քսան անդամ ավելի, քան դրանք արժեն։ Ի դեպ, ավելի հասարակ զարդեր էլ բերեջ. գուցե նրա մտքով անցնի որևէ բան նվիրել ինձ։ Փառք աստծո, ես դեռ բավականին երիտասարդ եմ, եթե դարդարվեմ, կարող եմ դուր գալ։ Դութ ինձ Հասկացաթ, այո՞ւ

Եվ մտածելով, որ իր բառերն ավելի համողիչ դարձնելու համար հարկավոր է նաև ժհստ, տիկին Պերինան ձեռքը դրեց պատանու ուսին։ Ասկանիոն ցնցվեց, ասես նրան հանկարծակի արթնացրել էին բնից։ Եվ իսկապես, պատանուն թվում էր, թե այդ բոլորը տեսել է երազում։ Նա լէր կարոդանում պատկերացնել, որ եկել է սիրած աղջկա մոտ, չէր հավատում, որ այդ անադարտ տեսիլքը, որի քաղցրահնչուն ձայնը դեռ արձադանքում էր ականջներում, իսկ եթերային կերպարանքը քիչ առաջ սահեց֊անցավ այքերի առջևից, իս. կապես նա էր, որի մի հայացքի համար դեռ երեկ և այսօր առավոտյան իր կյանքը կտար։

99

Եվ ահա, երջանկութեյամբ ու ապագայի հույսերով լի, Ասկանիոն խոստացավ տիկին Պերինային այն ամենը, ինչ նա կամենում էր, նույնիսկ չլսելով նրա խնդիրքը։ Նա պատրաստ էր իր ամբողջ ունեցվածքը տալ, միայն թե կրկին տեսնի Կոլոմբային։

ł

Բայց Ասկանիոն հասկացավ, որ այստեղ մնալն այլևս պատշաճ չէ, և հրաժեշտ տալով տիկին Պերինային, խոստացավ վերադառնալ հետևյալ առավոտ։

Երբ դուրս էր գալիս Նելի Փոքր ամրոցից, Ասկանիոն հանդիպեց երկու մարդու։ Նրանցից մեկն այնպես նայեց Ասկանիոյին, որ հայացքից միայն, էլ չենք ասում զդեստի մասին, պատանին ճանաչեց պրևոյին։

Եվ Ասկանիոյի ենթեադրությունը վստաքություն դարձավ, երբ տեսավ ինչպես այդ հրկուսը բախեցին դարպասը, որտեղից ինքը քիչ առաջ դուրս էր եկել։ Այդ ժամանակ պատանին ցավեց, որ ավելի շուտ չի դնացել։ Ով դիտի, իր անդդուշունյունը Կոլոմբայի դեմ չի՞ ուղղվի...

Եվ ուշադրություն չդրավելու համար, եթե, իհարկե, պրեվոն առքասարակ նկատել էր նրան, Ասկանիոն, առանց քետ նայելու հեռացավ ամբողջ աշխարհում այն միակ անկյունից, որին կամենում էր անբաժանելիորեն տիրել այդ պահին։

Արվեստանոց վերադառնալով, նա տեսավ, որ Բենվենուտոն շատ մտաքողված է։ Այն մարդը, որ կանդնեցրել էր նրան փողոցում, Պրիմատիչոն էր, որն աճապարել էր, ինչպես վայել է բարեկամ հայրենակցին, նախազգուշացնել Չելլինիին, որ Ֆրանցիսկ I-ի առավոտյան այցի ժամանակ արձանագործն անդգույթ է եղել և ի դեմս դքսուհի 'Էտամպի ձեռք է բերել մահացու մի βշնամի։

## ԳԼՈՒԽ ՅՈԹԵՐՈՐԳ

Փեսացուն ե բարեկամը

Նելի ամրոցի մուտքի մոտ Ասկանիոյին Հանդիպած անծանորներից մեկն իրոք մեսսեբ Ռորեր դ'Էստուրվիլն էր, Փա-100

րիզի պրևոն, իսկ մյուսի մասին շուտով կիմանանը։

Ասկանիոյի գնալուց հետո անցել էր հինդ րոպե, իսկ Կոլոմբան, դեռ իր սենյակում պահված, ականջը ձայնի կանդնել էր մտագբաղ, երբ ներս ընկավ տիկին Պերինան ու Հայտնեց, որ Հարևան սենյակում Հայրը հրան է սպասում։

— Հայրի՜կը, - բացականչեց վախեցած Կոլոմբան և իսկույն հաղիվ լսելի ձայնով ավելացրեց. - Տեր աստված, մի՞βե նրանը Հանդիպել են։

— Այո, ձեր հայրը, սիրելիս, պատասխանեց տիկին Պերինան, չլսելով վերջին բառերը, - Հետն էլ ինչ-որ պատկառելի ծերունի, բայց թե ով է, յդիտեմ։

 $-$  *Parsup պատկառնքի ծերունի՞, – վատ նախադգադո*ւմից սարսռելով, մրմնջաց Կոլոմբան։ - Տեբ աստված։ Ի՞նչ է նշանակում դա, տիկին Պերինաս Երկու երեթ տարվա ըն-Թացքում Թերևս առաջին անգամ է, որ Հայրիկը դալիս է մեղ մոտ ոչ մենակ։

Սակայն, չնայած վախին, աղջիկն ստիպված էր Տնաղանդվել, մանավանդ որ լավ դիսւեր մեսսեր դ'Էստուրվիլի անքամբեր բնավորությունը։ Նա օգնության կոչեց իր ամբողջ արիությունն ու ժպտալով մտավ սենյակ, որտեղից քիչ առաջ փախել էր։ Բանն այն է, որ չնայած ակամա վախին, որը Կոլոմբան տռաջին անգամ էր դգում, նա սիրում էր հորն անկեղծ սիրով, և թեև պրևոն վարվում էր նրա հետ բավական խստորեն, աղջիկը միապաղաղ ու տրտում օրերի շարքից առանձնացնում էր այն օրերը, երը հայրը լինում էր Նելի ամրոցում, և տոն էր համարում դրանք։

Կոլոմբան մոտեցավ հորը և ցանկանում էր գրկել նրան, որևէ քնքուշ բան ասել, բայց պրևոն հետ քաշվեց, լնողնելով, որ աղջիկը որևէ բառ արտասանի։ Հայրը բռնեց նրա ձեռքը, մոտ տարավ անծանոթեին, որը կանդնած էր ծաղիկներով դարդարված Հսկայական բուխարուն կոթնած և ասաց.

 $-$  Ա $\zeta$ ա΄, սիրելի բարեկամ, ներկայացնում եմ քեզ աղ. ջրկանս... Այնուհետև կոլոմբային դիմելով, ավելացրեց. -Կոլոմբա, կոմս դ'Օրբեկն է, թեադավորի դանձապահը և քո փեսացուն։

Կոլոմբան, քաղաքավարությունից իրեն դսպելով, կամացուկ ախ բաշեց, բայց ծնկները որդացին ու նա ֆենվեց՝ աթեոռի թեկնակին։  $\mathbf{y} = \mathbf{y}^T \mathbf{y} + \mathbf{y}^T \mathbf{y}$ 

**Reading** 

Եվ իրոջ, Հասկանալու Համար, Բե նորությունն ինչպես սարսափեցրեց Կոլոմբային, մանավանդ հիմա, երբ նա ալդտ պիսի հոդեկան դրության մեջ էր, պետը էր անսնել կոմս *դ Օրբեկին։* 一 12 特 特

Ճիշտ է, Կոլոմբայի Հայրը՝ մեսսեր Ռոբեր դ՝Էստուրվիլն՝ էլ աչքի չէր ընկնում դեղեցկությամբ. նա կիտում էր թափի *հոնքերը, երը ընդդիմանում էին, կամ որևէ բանում հակա*ճառում։ Նրա դեմքը խիստ էր, ամբողջ ամրակադմ կերպարանքի մեջ ինչշոր կոպիտ, անճոռնի, նրա օդտին քիչ տրաշ մադրող բան կար, բայց երբ պրևոն կանդնած էր կոմս դ՚Օրրնկի կողջին, նրան կարելի էր համեմատել վիշապի կողքին կանդնած Գարրիել Հրեշտակապետի Հետ։ Համենայն դեպս, լայն դեմքը և ցայտուն դիմադծերը խոսում էին վրճոականության ու կամքի մասին, փոքրիկ, մոխրագույն աչքերում խորաβափանց ու աշխույժ միտք էր առկայծում... Իսկ կոմսը հիվանդոտ, վտիտ, թույակազմ, երկար ձեռքերով, որոնք սարդի չանչեր էին հիշեցնում, մոծակի բարակ ձայնով, խխունջի պես դանդադկոտ, ոչ միայն այլանդակ էր, այլև նողկալի, ի դեպ, այլանդակության Հետ մեկտեղ նա հիմար էր ու յարասիրտ։ Արմատացած սովորության համաձայն նա կանգնել էր դլուխը թեթեևակի մի կողմ հակած և նողկալիորեն ժպտում էր. նրա հայացքի մեջ ինչ որ նենդ րան կար։

Այդ պատճառով, տեսնելով զղվելի ծերուկին, որին հայրը ներկայացրեց որպես փեսացու այն ժամին, երբ նրա Հոգում, Հիշողության մեջ, աչքերում որոշմվել էր գեղեցիկ պատանու պատկերը, որը քիչ առաջ այս սենյակում էր, Կոլոմրան, ինչպես արդեն ասացինք, քիչ մնաց ճյա, ըայց զրսպեց իրեն և գունատվելով անշարժացավ տեղում, վախով լի հայացքը հառած հորը։

— Ներիր, խնդրեմ, սիրելի բարեկամ, Կոլոմբայի անտա *ըաղաքավարության* 102

 $\sim 5\%$ 

## 医韦夫奥氏菌病 建氯化合物 计自由的 经货币的商品 网络动物 经合作人员 医精神病的 化萘

և առաջ իմ ամոβխած աղջիկն այստեղից դուրս չի հկել մոտավորապես երկու տարի, որովհետև, ինչպես ջեզ հայտ– նի է, մեր օրերի հովերն այնքան էլ օգտակար չեն սիրունատես աղջիկների համար։ Եվ հետո, ճիշտն ասած, ես հիմարություն արհցի, որ չնախազգուշացրի նրան՝ մեր ծրագրերի մասին։ Ասենք, դա ավելորդ է. չէ՞ որ իմ որոշումը ոչ մեկի հաստատման կարիքը չունի և կատարվում է անառարկելիորեն։ Վերջապես, նա չդիտի, թե ով ես դու, չդիտի, որ քո անունով, հարստությամբ և տիկին դ'Էտամպի բարյացակամութեյամբ դու կարող ես հասնել ցանկացածիդ։ Եվ խորհելով այդ մասին, նա կգնահատի այն պատիվը, որ դու քո փառավոր, հինավուրց առհմը կապում ես մեր նորելուկ, աղնվական տոհմի հետ։ Նա կհասկանա, որ քառասնամյա րարեկամությունը…

- Բավական է, սիրելի բարեկամ։ Ի սեր աստծո, բավական է,- ընդհատեց նրան կոմսը։ Այնուհետև, դիմելով Կոյոմրային այն սանձարձակությամբ և հանդուգն ինքնավստահությամբ, որն այնքան տարբերվում էր խեղճ Ասկանիոյի ասաց.— դե, հանդստացեք, հոդյակս, իրկչոտությունից, Թող ձեր այտերին շողա սքանչելի ալվարդը, որն այնքան սաղում է ձեղ։ Օ՜ , տեր աստված, մի՞ βե ես չգիտեմ աղջկա և նույնիսկ երիտասարդ կնոջ հոդին, չէ՞ որ ես արդեն երկու անգամ ամուսնացած եմ եղել, անուշիկս։ Իսկապես, չարժե այդքան հուղվել։ Հուսով եմ, դուք չեք վախենում ինձնից, այո՞, - ինքնադոհ ձայնով ավելացրեց կոմսը, կուրծքն ուռցընելով և ձեռքը քսելով ցանցառ բեղերին ու թադավորական ձևով խուղած մորութին։ - Ձեր հայրն իղուր այդբան անսպասելիորեն փեռացու հայտարարեց ինձ. այդ բառն առաջին անգամ միշտ էլ հուղում է աղջիկների սիրտը, բայց դուք կհաշտվեք այդ բառի հետ, փոքրիկս, և ի վերջո ձեր ոիրունիկ շրթեունքներով կարտասանեք... Օ՜Հ, դուք ավելի գունատվեցիք... Ողորմա՜ծ աստված... Գուցե նա վա՞տ է ղգում։

Եվ դ'Օրբեկն ուղում էր ձեռք մեկնել նրան, բայց Կոլոմ. րան ձգվեց, մի քայլ հետ քաշվեց, ասես վախենալով դիպչել 103

կոմսին, ինչպես վախենում են օձից, հավաքեց բոլոր ուժերն ու կմկմայով ասաց.

րան է... Չէ՞ որ ես Հույս ունեի, մտածում էի...

 $-$  Այդ ինչի՞ մասին էիր մտածում, ի՞նչ Հույս ունեիր։ Դե շուտ ասա, - հրամայեց պրևոն, իր սրատես, չար աչքերը աղջկանից չկտրելով։

— Որ ինձ βույլ կտաբ ընդմիշտ մնալ ձեղ հետ, հայրիկ, արտասխանեց Կոլոմբան։ - Չէ՞ որ մայրիկի մահից Հետո միայն ես եմ Հոգ տանում ձեր մասին, սիրում եմ ձեզ և կարծում էի, որ...

— Լոի՛ր, Կոլոմբա, — տիրաբար ասաց պրևոն։ — Ես այն. քան էլ ծեր չեմ և խնամբի կարիք չեմ ղդում, իսկ դու ար. դեն այն հասակում ես, որ պետք է ամուսնանալ։

— Տե՞ր աստված,— կրկին խոսակցությանը խառնվեց կոմսը. Գե համաձայներ, ինչի՞ համար են այդ բոլոր ձևականությունները, սիրելիս։ Բառեր չեմ գտնում նկարադրելու, թե ինչքան հրջանիկ կլինեք ինձ հետ։ Երդվում եմ, շատ կանայք կնախանձեն ձեղ։ Ես Հարուստ եմ, գրողը տանի։ Ես ուղում եմ, որ դուք իմ կինը դառնաք։ Ձեզ կընդունեն արթունիքում և ձեր ադամանդներին կնախանձի եթե ոչ թադու-*Տի*ն, ապա ինքը՝ տիկին դ'Էտամպը։

Դժվար է ասել, թե վերջին բառերն ինչ ղդացմունքներ հարուցեցին Կոլոմբայի սրտում, բայց նրա այտերը հանկարծ շիկնեցին և նա, լնայած պրևոյի խիստ ու սպառնալից հայացքին, պատասխանեց կոմսին.

— Ես կխնդրեմ Հորս, մոնսենյոր, որ թյույլ տա ին ձ մտածելու ձեր առաջարկի մասին։

— Ինչե՜ր ես դուրս տալիս,— կատաղորեն դոռաց դ'Էստուրվիլը։ - Ոչ մի ժամ, ոչ մի րոպեւ Ալսուհետև դու կոմսի հարսնացուն ես, լավ հիշիր այդ։ Դուբ կամուսնանայիք հենց այս երեկո, եթե կոմսը մի ժամ հետո մեկնեյու յլիներ իր նորմանդական կոմսությունը։ Կարծեմ դու դիտես, որ իմ կամքը Հրաման է։ ՉՀակաճառե՛լ։ Գնանք, դ՚Օրբեկ, Թողնենք 104

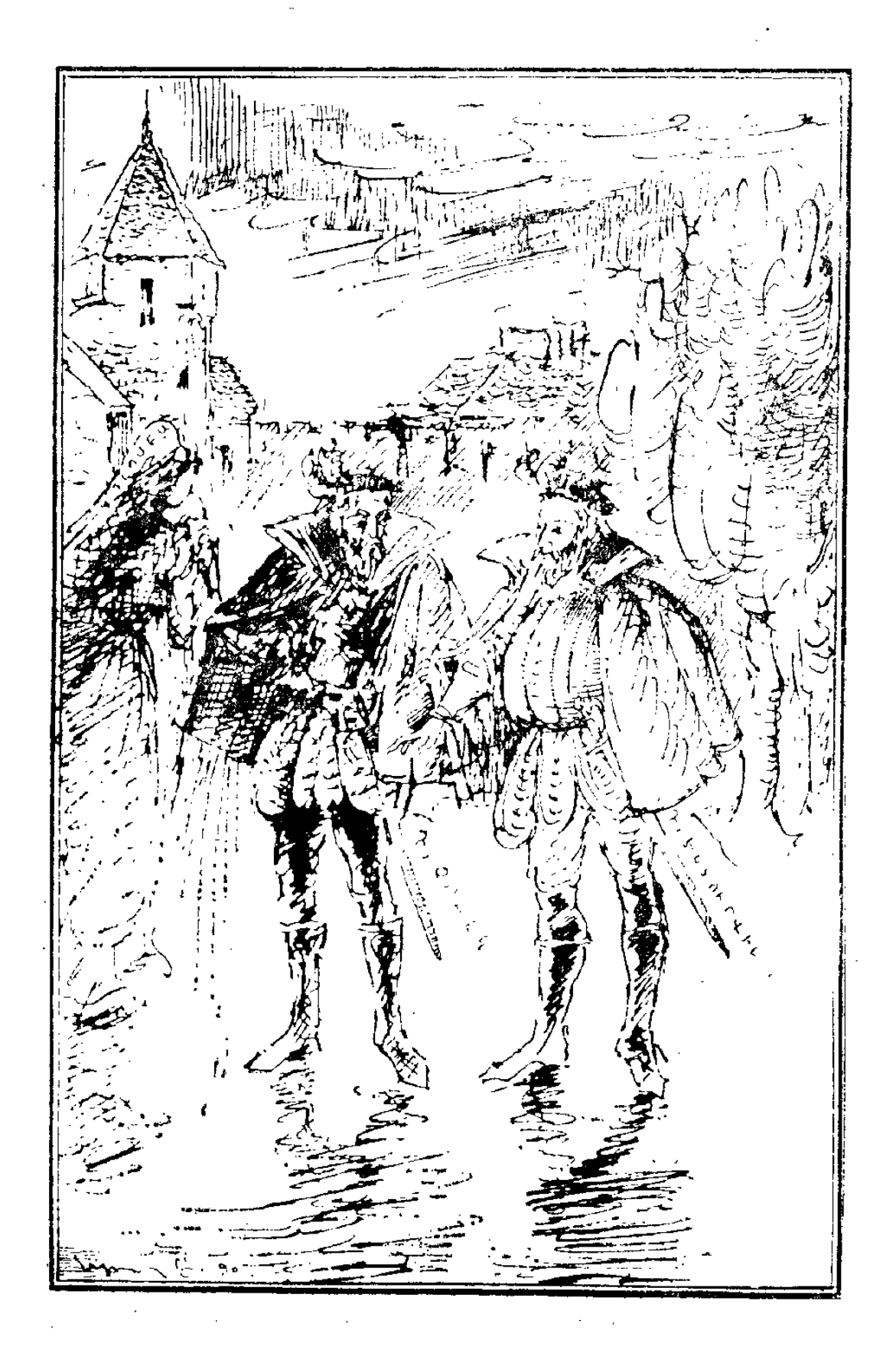
այս կստրատվաղ աղջկան։ Այդպես, ուրեմն, այսու նաև նա քոնն է, ըարեկամս, և դու քո հարսնացուն կհայտարարես նրան, երբ կամենաս... Գնանք, աչքի անցկացնենք ձեր ապագա բնակավայրը։

ԳՕրբեկը դանդադում էր, պատրաստվելով էլի ինչ֊որ րան ասել Կոլոմբային, բայց պրևոն նրա թևը մտավ և դժգոհավելամը փնիկինիայով տարավ իր հետ. այդ պատճաոով կոմսը ստիպված հղավ րավարարվել միայն գլխի շաբ ժումով և, չարախնդորեն քմծիծաղ տալով, դուրս եկավ մեսսեր Ռոբերի հետո

Նրանց դուրս դայուն պես դիմացի դռնից սենյակ վաղեց տիկին Պերինան։ Նա լսել էր պրևոյի դրդոված ծայնը և օդնութեյան շտապեց, գլխի ընկնելով, որ հայրը, ինչպես միշտ, կոպիտ է վարվել Կոլոմբայի հետ։ Դուենյան հայտնվեց ճիշտ ժամանակին և հասցրեց ձեռքը մեկնել Կոլոմբային, որը քիչ էր մնում ցած ընկնի։

 $\theta$ , տեր աստված, տեր աստված, բացականչեց խեղճ աղջիկը, ձեռքերով այքերը ծածկելով, ասես վախենում էր կրկին տեսնել դ'Օրբեկի գարշելի կերպարանքը, թեև վերջինս արդեն սենյակում լէր։ - Տեր աստված, ուրեմն ամեն ինչվերջացավ։ Մնաք բարով, սքանչելի հրադներ։ Մնաք բարով, քաղցը Հույսեր։ Ամեն ինչ կորավ, կործանվեց, և ինձ մնում է միայն մեռներ։

Հարկ չկա ասելու, որ այդ բառերը, Կոլոմբայի թեուլությունն ու դունատությունը վախեցրին տիկին Պերինային, և վախը գրգռեց հետաքրքրասիրությունը։ Իսկ Կոլոմբան թանկանում էր թեթեևացնել հոգին և աղի արցունք թափելով պատմեց հարդարժան դաստիարակչուհուն այն ամենի մասին, ինչ տեղի ունեցավ հոր, կոմս դ․Օրբեկի և իր միջև։

Տեկեն Պերենան համաձայնեց, որ փեսացուն երիտասարդ չէ և ոչ էլ սիրունատես, բայց գտնում էր, որ ավելի մեծ փորձանք չկա, քան պառաված աղջիկ մնալը, այդ պատճառով սկսեց ապացուցել Կոլոմբային, որ շատ ավելի լավ է ամուսնանալ այլանդակ, բայց հարուստ աղնվական ծերունու հետ, քան պառաված օրիորգ լինել։ Դուենյայի այդ բո-106

վար շատափոսությունները մինչև հոդու խորքը վրդովեցին ,Կոլովրային, և նա վերադարձավ իր սենյակը, մենակ թողնելով տիկին Պերինային, որն օժտված լինելով բավական վառ երևակայությամբ, արդեն երադում էր այն մասին, թե ինչպես մադմուացել Կոլոմրայի դաստիարակչուհին կբարձյրանա մինչև կոմսուհի դ'Օրբեկի կոմպանյոնուհու աստի- $\frac{\partial u}{\partial x}u$ 

... Իսկ այդ ժամանակ պրևոն և կոմսն աչքի էին անցկաց*եռան Նելի Մեծ ամբոցը, ինչպես մի ժամ առաջ*՝ *տիկին Պե*րինան և Ասկանիոն։

Զվարճալի կլիներ, եթե պատերն ականջներից բացի, որ վերադրում են նրանց, ունենային նաև այքեր ու լեղու և բոլոր անցորդներին պատմեին այն մասին, ինչ տեսել են ու լսել։

Բայց պատերը լուռ նայում էին պրևոյին ու գանձապա*հին, դուցե ծիծաղելով պատերին հատուկ ծիծաղով. այդ* պատճառով սկսեց խոսել մեղ արդեն ծանոթ թագավորական դանձատան պահապանը։

— Իսկապես, — իւորհրդածում էր նա, Նելի Փոքր ամրոցից դեպի Մեծ ամրոցը դնալիս։ – Իսկապես, մեր փոքրիկը շատ սիրունիկն է։ Ինձ պետք է հենց այդպիսի կին, դ'էստուրվիլ, բարեկամս, խելամիտ, մաքուր, դաստիարակված։ Առաջին ամպրոպը ճայթելուց հետո ամպերը կցրվեն, հավատացեք ինձ։ Բոլոր մանկամարդ աղջիկները երազում են հրիտասարդ, գեղեցիկ ու հարուստ ամուսին ունենալ. b u նրանց լավ եմ ճանաչում։ Տեր աստված, չէ՞ որ ես ունեմ, համենայնդեպս, այդ բոլոր հատկությունների կեսը։

Հարսնացուի մասին իր կարծիքը հայտնելուց հետո նա խոսք բացեց ապադա կալվածքների մասին, ըստ որում և՛ աղջկա, և՛ օժիտի մասին խոսում էր նույն առնովւ

— Աշա Նելի շինավուրց ամրոցը, բացականչեց դանձապահը։ - Սենյակները սքանչելի են, շնորհակալ եմ։ Այսահղ մեղ Համար շատ յավ կլինի՝ ինձ, կնոջս և թադավորական դանձերի։ Ահա այստեղ կլինեն մեր սենյակները, այնտեղ կպահեմ դանձերը, իսկ այստեղ՝ ծառաներին։ Սակայն  $-107$ 

F)

ամրոցում ամեն ինչ բավականին խարխյվել է, բայց վերանորոգման վրա ծախս անելով (ըստ որում, մենք կհամողհնք նորին մեծությանը վճարել այդ բոլորի համար), հիանալի կապրենք այստեղ։ Ի դեպ, դ'Էստուրվիլ, դու հաստատ համողվա՞ծ ես, որ այս կալվածքը քեղ կմնա։ Պետք է այնպես անել, որ տիրակալելու իրավունքները տան թեղ։ Որ–ա րան հիշում եմ, Թադավորը բեզ ընծայագիր չի չնորհել։ Հ

— Ճիշտն ասած, նա ամրոցը ինձ չի ընծայել, ծիծաբ ղելով Հաստատեց պրևոն։ – Սակայն βույլատրել է դրաղեցնել, իսկ դա համարյա նույն բանն էւ

*— Բայց եβե որևէ մեկը լար կատակ անի բեղ Հետ և* կարողանա ընծայադիր ձեռք բերե՞լ։

— Է՛, այդ խհլազարը լավ ընդունելություն չի դտնի այստեղ, երաշխավորում եմ, βող միայն փորձի ներկայացնել իր իրավունքները։ Քո և տիկին դ'Էտամպի հովանավորութեյամբ ես կստիպեմ սրիկային կղջալ իր պահանջների Համար։ Ի՞նչ ես ասում, ես բացարձակապես Հանդիստ եմ. Նելի ամբոցը պատկանում է ինձ, և դա նույնքան հաստատ է, բարեկամս, որքան այն, որ իմ աղջիկը՝ Կոլոմբան, քո Հարսնացուն է։ Ճանապարհ ընկիր, տերն ընդ քեզ, և շուտ վերադարձիր։

Երբ պրևոն արտասանում էր այդ բառերը, որոնց ճշմարտացիությանը ոչ նա ինքը, ոչ նրա զրուցակիցը պատճառներ չունեին կասկածելու, թառանկյունի բակից Նելի Մեծ ամրոցի այգիները տանող դարպասի մեջ հայտնվեց երրորդ դործող անձը՝ այդեպան Ռեմբոյի ուղեկցուβյամբ։ Դա Վիկոնա դե Մարմանն էր։

Վիկոնտն էլ Կոլոմբայի ձեռքը խնդրելու հավակնորդ էր, սակայն՝ ձախորդ հավակնորդ։ Այդ թեթիևսոլիկը շիկակարմիր մաղեր ուներ, վարդաճերմակ դեմք, նա ինքնագոհ էր, հանդուգն, շատախոս և պարծենում էր նրանով, որ զբաղեց- ` նում է Թադավորական քարտուղարի պաշտոնը, այդ պաշտ տոնի շնորհիվ նա աղատ հլումուտ ուներ նորին մեծության մոտ՝ որսկան շների, թեութակների ու կապիկների հետ միա-. սին։ Ահա թե ինչու պրևոյին մոլորության մեջ չդցեցին նորին մեծության թվացող բարյացակամությունը, կամ կար-108

ծեցյալ սիրալիրությունը դե Մարմանի նկատմամբ։ Չէ՞ որ՝ այդ բարյացակամությունը և սիրալիրությունը նա շահում էր միայն կատարելով ամեն տեսակի Հանձնարարություն. ներ, նույնիսկ՝ ո՛չ այնքան բարոյական։ Բացի այդ, վիկոնտ ղե Մարմանն արդեն վաղուց քամուն էր տվել իր ունեցվածբը, և նրա ամբողջ բարեկեցությունը կախված էր Ֆրանցիսկ *եր առատաձեռնուβյունից։ Սակայն այդ առատաձեռն պար*գեները ամեն ըոպե կարող էին սպառվել, և մեսսեր Ռոբեր դ'Էստուրվիլն այնքան էլ դյուրահավատ լէր, որ այդպիսի կարևոր դեպքերում հույս դներ խագավորի քմահաճույքների վրա, որը շատ փոփոխամիտ բնավորություն ուներ։  $U$ ղգույորեն մերժեց վիկոնա դե Մարմանի առաջարկությանը, որպես դադանիք ասելով նրան, որ իր աղջիկն արդեն վադուց նշանված է ուրիշի հետ։ Այդ խոստովանության շնոր*հիվ, որը բացատրում էր մերժման պատճառը, վիկոնտ դե* Մարմանը և մեսսեր Ռոբերն արտաքուստ մնացին մտերիմ բարեկամներ, թեև այդ օրից վիկոնտն ատեց պրևոյին, իսկ արևոն սկսեց զգուշանալ վիկոնտից, որով նտև վերջինս իր սիրալիր ժպիտների ու բարյացակամության տակ չէր կարող չարուβյունը թաքրնել մի մարդուց, որի համար պալատական խճճված գաղտնիքներն ու մարդկանց հոգու խորքերը բաց դիրք էին։ Ամեն անդամ, երբ Հայտնվում էր վիկոնտը, այնքան սիրալիր ու հաճոյակատար, պրևոն պատրաստվում էր վատ լուրեր լսել, որոնք Մարմանը սովորաբար Հաղորդում էր նրան արցունքն աչքերին, շինծու, կեղծ կարեկցանթով, բորբոքելով նրա վերքը։

Իսկ կոմս դ'Օրբեկի հետ վիկոնտ դե Մարմանը համարյա խղեց իր կապերը։ Դեռ ավելին՝ նրանց փոխադարձ հակակրանքը պարզապես աչքի էր զարնում, իսկ արքունիքում դա Հաղվադեպ է լինում։ Դ'Օրբեկն արհամարհում էր դե Մարմանին, քանի որ դե Մարմանը Հարուստ լէր և լէր կարող արժանավայել կերպով պահպանել իր բարձր - դիրքը։ Գե Մարմանն ատում էր դ'Օրբեկին, քանի որ դ'Օրբեկը հեքիաթային Հարստության տեր էր։ Մի խոսքով, երկուսն էլ ատում էին միմյանց, որոգայթներ լարում իրար դեմ ամեն անգամ, երը ընդհարվում էին նեղ արահետի վրա։

։ Այդ պատճառով, Հանդիպելիս, երկու պալատականները դլուխ էին տալիս միմյանց այն հեղնական ու սառը ժպիտով, որը կարելի է տեսնել միայն պալատական ընդունա. րաններում և որը նշանակում է. «Է՛ , եթե մենք այսքան ստոր վախկոտներ չլինեինք, մեղնից մեկն ու մեկը վաղուց արդեն ողջ չէր լինի»։

Սակայն պետք է խոստովանել, քանդի պատմեծ գի պարտքն է ասել և՛ վատը, և՛ լավը, որ այս անդամ էլ նրանք սահմանափակվեցին միայն ողջույնով և ժպիտներով. կոմս դ'Օրբեկը ոչ մի խոսք չփոխանակեց վիկոնտ դե Մարմանի քետ և պրևոյի ուղեկցուβյամբ շտապով դուրս եկավ այն դռնից, որից ներս էր մտել նրա խշնամին։

Շտապենը ավելացնել, որ չնայած փոխադարձ ատելութերանը, թեմանկաները Հարկ եղած դեպքում անմիջապես կմիանային, ջանալով ոչնչացնել երրորդին։

Եվ այդպես, կոմս դ՚Օրբեկը դնաց, իսկ պրևոն մենակ մնաց իր «բարեկամ» վիկոնտ դե Մարմանի հետ։

Պրևոն մոտձցավ նրան՝ դեմքին ուրախ արտահայտութեյուն տալով, իսկ վիկոնան սպասում էր նրան՝ տրտում տեսք ընդունածւ

— Այդպես, ուրեմն, սիրելի պրևո,— ասաց վիկոնար, առաջինը խախտելով լռությունը։ - Շատ ուրախ եք երևում։ 

... Բանն այն է, իմ խեղճ դ'Էստուրվիլ, որ բարեկամնե. րիս ձախորդությունները վշտացնում են ինձ նույնքան, որքան իմր։

— Այո, այո, ես գիտեմ, Թե ինչպիսի կարեկից սիրտ ունեք,— պատասխանեց պրևոն։

— Եվ հրբ տեսա, որ դուք փայլում եք ուրախությունից, ինչպես նաև՝ ձեր ապագա փեսա կոմս դ'Օրբեկը, քանզի նրա ամուսնությունը ձեր աղջկա հետ արդեն ոչ մեկի համար գաղտնիք չէ, և ես շնորհավորում եմ ձեղ, սիրելի գ'էս $mnpqf_1...$ 

— Բայց ես ձեղ վաղուց էի ասել, որ Կոլոմբան նշանված է, սիրելի Մարման։  $110$ 

 $\mathcal{L} \rightarrow \mathcal{L}$  արզապես չեմ հասկանում, թե ինչպես եր համաձայնում բաժանվել ձեր սքանչելի աղջկանից։

 $\sim -2$  b bu that  $t_l$  purduring the input pays and  $t_l$  and  $t_l$ սեր Ռոբերը է Իվ փեսան՝ կոմս դ'Օրբեկն իբ ամբողջ ունեցվածջով կտեղափոխվի Սենի այս ափը և բնակություն կհաստատի Նելի Մեծ ամրոցում։ Իսկ ես ազատ ժամերս անց կկացնեմ Նելի Փոքր ամբոցում։

 $\frac{1}{2}$  ,  $\frac{1}{2}$  ,  $\frac{1$ բերելով և խորապես մտահոդված ձևանալով, նա մի ձեռթով թևանցուկ արեց պրևոյին, մյուսով սրբեց երևակայական արցունքի կաթիլը։

 $-$  but hun't «hibing», Supppty Standing Printings-Գբողը տանի, ուրիջ ի՞նչ լուրեր եք պատրաստվում հաղոր- $\eta b$ <sub>L</sub>  $h$ *hai* 

- Մի՞βե ես առաջինը պետք է հաղորդեմ ձեզ այդ վատ  $l^{n}l^{n}$ 

 $- h^{\ast}b_{2}$  լուր։ Դե ասացեք։

— Գիտեք, սիրելի պրևո, պետք է փիլիսոփա լինել մեր անդավոր աշխարհում։ Կա մի հին առած, որն անդադար պետը է կրկնի դժբախտ մարդկությունը, քանզի նրա մեջ է պարփակված կյանքի ամբողջ իմաստությունը։

 $-$  Վերջապես ասացեր։ Ի՞նչ առած։

.... Մարդը հենադրում է, սիրելի բարհկամ... Մարդը հնβադրում է, իսկ աստված կարգադրում է։

.... Իսկ ի՞նչ եմ ենթեադրում ես, և ինչպե՞ս է կարգադրում աստված։ Դե ասացեք ու վերջացրե՜ ք։

... Դուք Նելի Հինավուրց ամրոցը հատկացրել եք ձեր փհսացուին ու աղջկա՞ն։

— Անջուջտ։ Եվ հուսով եմ, որ երեք ամիս հետո նրանք բնակություն կհաստատեն այստեղ։

 $-$  Սխայվում եք, սիրեյի պրևո, սխայվում եք։ Նեյի ամ. րոցն արդեն ձեր սեփականությունը չէ։ Ներեցե՛ք, ես ձեղ այնպիոի վիշտ եմ պատճառում, բայց մտածեցի, որ ավելի յավ է դուր (իսկ ես դիտեմ ձեր բռնկվող բնավորությունը) այդ նորունկունն իմանաք բարեկամից, որն այդ բոլորը 111

կհայտնի ձեզ զգույորեն, հոգատարությամբ, քան մի սրիկայի բերանից, որը կուրախանա ձեր դժբախտության վրա և ամեն ինչ կպատմի ձեղ առանց երկարաբանություններիւ Ավա՜դ, բարեկամս, Նելի Մեծ ամրոցն այլևս ձերը չէ։

 $-$  buh n<sup>o</sup>d k haba huduhar

— Նորին մեծությունը։

— Նորին մեծությո՞ւնը։

— Անձամբ։ Հիմա դուբ հասկանո՞ւմ եք, որ դժբախտուβյունն անուղղելի է։

 $- b^{\circ}$ րբ է տեղի ունեցել այդ։

— Այսօր առավոտյան։ Եβե զրադված չլինեի Լուվրում, ավեյի շուտ կտեղեկացնեի ձեզ։

— Ձեզ մոլորության մեջ են դցել, Մարման։ Դա սուտ լուր է, որ տարածել են βշնամիներս, իսկ դուք ոչինչ չճըշտելով, Հրապարակում եք։

— Շատ կկամենայի, որ Հենց այդպես լիներ, բայց ղժբախտաբար ինձ ոչ ոբ ոչինչ չի ասել. այդ բոլորը ես լսեցի սեփական ականջներովս։

 $= F^{\prime}$ նչ լսեցիք։

— Լսեցի, թե ինչպես թապավորն անձամբ հրամայեց Նելի Մեծ ամրոցը տալ ուրիշին։

 $\frac{h_{\mu}}{h_{\mu}}$   $\frac{h_{\mu}}{h_{\mu}}$   $\frac{h_{\mu}}{h_{\mu}}$   $\frac{h_{\mu}}{h_{\mu}}$ 

 $-$  Մի խափառական, Իտալիայից եկած ոմն ոսկերիչ, որի անունը, անկասկած, ծանոթ է ձեզ։ Բենվենուտո Չելլինին է, հրկու ամիս առաջ Ֆլորենցիայից ժամանած մի բանսարկու։ Չգիտհմ ինչու, թագավորը հիացած է նրանով և այսօր անձամբ բոլոր պալատականների հետ ալցելեց նրան Ֆերարայի կարդինալի պալատում, որտեղ այդ վայ-նկարչի արվհստանոցն է։

— Ասացեք, վիկոնա, դուք ներկա՞ էիք, երբ թագավորն այդ սրիկային շնորհեց Նելի Մեծ ամրոցը։

— ԻՀարկե, ներ-կա էի,— պատասխանեց՝ Մարմանը, բառերն արտասանելով վանկ֊վանկ, դանդադորեն և մեծա֊ դույն Հաճույթով։

— Ալդպե՜ս, ալդպե՜ս,— ասաց պրևոն։— Ինչ արած, 112

կսպասեմ այդ թափառականին։ Թող դա թագավորական պարգևն ստանայու։

 $-$  *Ինչպես, դուր մտադիր եր դիմադրությո*՞ւն ցույց տար  $-$  Ungnigun

— Չկատարել Թագավորի Հրամա՞նը։

— Աստծո Տրամանը, սատանայի Տրամանը, մի խոսքով՝ բոլոր նրանց, ովքեր կհրամայեն դուրս անել ինձ այստեղից։

 $-$  2 апсушан р, папсушан р , шрип, р ешаши фуна у фկոնտ դե Մարմանը։ – Ես դեռ յեմ ասում այն մասին, որ ղութ չնորհաղրկության եթ դատապարտում ձեղ։ Բայդ մի՞ մոռացեք, որ Բենվենուտո Չեյլինին ավելի սոսկայի է, քան կարծում եք։

 $-$  but quip about p,  $\beta$  b od bd bu, dhanbun

— Նախ և առաջ նրան Հովանավորում է ինքը՝ խադավորը։ Ճիշտ է, դուցե ժամանակավորապես, բայց, այնուտմենայնիվ, հովանավորում է։

 $-$  bull nncp about p, np bu Douphah aplints bot tinphts մեծուβյան ներկայացուցիչը Շատլեում, որ ես բազմում հմ ամպհովանու տակ, բաճկոնակ հադած, օձիքավոր պատմուճանով, դաշույնը կողքիս, փետրազարդ դլխարկով և ձեռքիս երկնագույն դավազան բռնած...

 $-$  Այնուհետև պետք է ասեմ, որ այդ անիծյալ իտալացին հաճույթով կռվի է րռնվում արքայազնների, կարդինալների ու պապերի հետ, որպես հավասարը՝ հավասարի։

— Իսկ դուք դիտե՞ք, որ ես իմ տրամադրության տակ հատուկ կնիք ունեմ, որը վավերացնում է ակտերի իսկու-*<i>P<u><i>Incupt*</u>

— Ասում են, որ այդ անիծյալ կովարարը վիրավորում ու սպանում է անխաիր բոլորին, ովքեր կանդնում են նրա ճ*անապար* հնո

... Մի՞βե ձեղ հայտնի չէ, որ քսանչորս հրաձիգ օր ու դիշեր սպասում են իմ հրամաններին։

— Ասում են, որ նա վախսուն Հոգու հետ կռվի բռնվելով, սպանել է իր βշնամի ոսկերչին։

. — Դուր մոռանում եջ, որ նելի ամբացը շպարտպանված 8 Uuhuubhn 113

 $f_{\alpha}$  որ պատերի մեջ Հրակնատներ կան, դոների վերևում՝ մաջիկույներ և, բացի այդ, քաղաքային պարսպի ջնորհեվ ամրոցը մի կողմից անառիկ է։  $\sim$  km  $\sim$ 

— Հավատացնում են, որ Բենվենուտոն պայարման դործը նույքան լավ գիտե, որքան Բայարդը, կամ Անտոնիո դե  $\frac{1}{2}$   $\frac{1}{2}$   $\frac{1}{2}$   $\frac{1}{2}$   $\frac{1}{2}$   $\frac{1}{2}$   $\frac{1}{2}$   $\frac{1}{2}$   $\frac{1}{2}$   $\frac{1}{2}$  $\mathcal{L}^{\text{max}}$  ,  $\mathcal{L}^{\text{max}}$  ,  $\mathcal{L}^{\text{max}}$ 

1. 单元号

 $\mathcal{L}^{\text{max}}$  and  $\mathcal{L}^{\text{max}}$ 

 $-$  *umbubbbpt* 

 $-$  bu dwhbbnud bd aby swdwp...

 $-$  bol bo aquant bot

- Ներեցեք, սիրելի բարեկամ, չէի՞ք կամենա խորհուրդս tapi s

— Ասացե՛ք միայն առանց հրկարաբանության։

 $-$  Կովի մի բռնվեր βրնամու հետ, հիե նա *<i><u><b>Ahquhn</u>*  $mdbq$   $tr$ 

. ... Ինձնից ուժե՞ղ։ Այդ իտայացի ողորմելի արհեստավո՞րը։ Վիկոնա, դուք համբերությունից հանում եք ինձ։

 $-$  bradned bd mundulu, hundned bd, np hangupt Նախազդուշացնում եմ, որովհետև դրա համար ծանրակշիռ պատճառներ ունեմ։

.... վեկոնտ, դուք ինձ կատադեցնում եք։

 $-$  Մտածերե՛ ρ, նրա կողմն է βաղավորը։

 $F^{\circ}$ նչ անենք, իսկ իմ կողմն է տիկին դ' ասմալը։

— Նորին մեծությունը կարող է դայրանալ ձիր անհնատ ղանդության Համար։

— Ես արդեն շատ անդամ եմ այդպես վարվել, պարոն, և Հաջողությամբա

<sup>1</sup> մաշիկուլ *ծածկի հրակնատ* 

2 Բայաւր Պյեռ՝ դյու Տեբայլ (1473–1524)– ֆրանսիական  $\zeta_{n_1}$ ակավոր զորապետ, որի հավատարմության, խիզախության ու արիության մասին առասպելներ է հյուսել ժողովուրդը։ Նա ստացավ «անվախ ու անբասիր ասպետ» մականունը։

 $\mathcal{F}_{\rm{max}}$  and  $\mathcal{F}_{\rm{max}}$ annaudum bhnha dha dha ann an chaidh ann an chaidh an chaidh an chaidh an chaidh an chaidh an chaidh an chaidh 114

 $\gamma = \mathcal{U}_{I^n}$ , դիտեմ, Մանտի կամրջով անցնելու տուրքի գորand the company of the problem  $\delta$ nide Purpose

 $- h^4 i$ , «pwig»...

. *- Բանն այն է, որ այնքան էլ վտանգավոր չէ, երբեմն* նույնիսկ ամենևին վտանդավոր չէ դեմ դնալ թուլակամ ու բարի թադավորին, սակայն շատ վտանդավոր է, հրբ պայքարի մեջ ես մտնում Բենվենուտո Չելլինիի նման ուժեղ ու սոսկայի մարդու հետ։

— Գրո՞դը տանի, վիկոնտ, դուք խելադարության կհաստ *gphbp hhai* 

 $-$  Ընդ ակառակն, ես ցանկանում եմ խելքի բերել ձեղ։

 $-$  βավակա՞ն է, վիկոնա, բավակա՞ն է։ Ա՞յ քեղ սրիկա։ Երդվում եմ, նա թեանկ կվճարի այս րոպեների հաճույթի համար, որ զգացի ձեր բարեկամական կարեկցանքի շնոր- $5$   $h$   $g$   $h$ 

 $-$  Sur шит фид, шрип, тш шит фид

— Բավակա՜ն է, բավակա՜ն էւ Դուք ինձ ամե՞ն ինչ ասացիք։

 $\mu = \mu_1$ , шта, կшрծեմ ամեն ինչ, պատասխանեց վիկոնաը, ասես ջանալով մտաբերել, թե ուրիշ նման նորություն չկա՞ արդյոթ։

... Գնաք բարով, - բացականչեց պրևոն։

- Մնաք բարով, խեղճ բարեկամսա

— Գնաք բարով։

— Այնուամենայնիվ, ես ձեզ նախազգուշացրի։

— Գնաք բարով։

 $-$  bd *hihnsn* լիովին հանդիստ կլինի. ահա թե ինչն է [նձ մխիխարում։

— Գնա՛ք բարով, դնա՛ք բարով։

— Հաջողութեյուն եմ դանկանում։ Բայց պետը է ասեմ, որ ցանկությունս հազիվ թե իրականանաւ

— Գնաք բարով, դնաք բարով, գնաք բարով։

— Մնաք բարով։

bd Մարմանը, տրտում տեսքով, ծանր **հառաչելով,** սեղ-

՝ մեց պրևոյի ձեռքը, ասես ընդմիշտ հրաժեշտ էր տալիս նրան և, ձեռքերը դեպի երկինք կարկառելով, հեռացավ։

Պրևոն ճանապարհ դրեց վիկոնտին և նրա հետևից իր ձեռքով փակեց մուտքի դուռը։

Հասկանալի է, որ այդպիսի բարեկամական շրույցից հետո մեսսեր դ'էստուրվիլը կատաղությունից գլուիսը կորցը. րել էր, կուտակված մաղձը հանգիստ չէր տալիս։ Նա ցանչ կանում էր որևէ մեկի զլխին թատիել իր բարկությունը և հանկարծ մտաբերեց երիտասարդին, որը դուրս էր գալիս Նելի Մեծ ամրոցից այն պահին, երբ ինքն ու կոմս դ'Օրբեկը ներս էին մտնում։ Ռեմբոն շատ էլ հեռու լէր. պարոն դ'էստուրվիլը Հրամալական ժեստով մոտ կանչեց այգեպանին ու հարդրեց, թե ով էր այն անծանոթեր։

Այդեպանը պատասխանեց, որ տիրոջը հետաբրքրող հրիտասարդը հկավ Թադավորի անունից, ցանկուβյուն Հայտնեց Նելի Մեծ ամբոցը տեսնել, իսկ ինքը՝ Ոեմբոն, վախեցավ հանձն առնել այդպիսի կարևոր մի դործ և եկվորին տարավ տիկին Պերինայի մոտ. կառավարչուհին մեծ սիրալիրությամբ ամեն ինչ ցույց տվեց նրան։

Պրևոն աճապարհը Նելի Փոքր ամրոցը, Հարդարժան ղուննյայից բացատրություն պահանջելու, բայց, *դավոք* սրտի, վերջինս բիչ առաջ գնացել էր ամբողջ շաբաթվա համար մթերք գնելու։

Տանը միայն Կոլոմբան էր։ Սակայն պրևոն մտածել անտ գամ չէր կարող, որ գեղեցիկ երիտասարդների վերաբերյալ տիկին Պերինային արված խստագույն հրամանից հետո աղջիկը կարող է տեսած լինել անծանոթեին, այդ իսկ պատճառով նա ոչ մի բառ չասաց Կոլոմբային։

Ծառայութեյան գործերը պարոն դ'Էստուրվիլին կանչում էին Շատլե և մեկնելուց առաջ սպառնալով Ռեմբոյին՝ չեն. խարկվելու դեպքում անմիջապես դուրս վռնդել, նա կարդադրեց ոչ ոքի ներս չխողնել Նելի ո՛չ Մեծ, ո՛չ էլ Փոքր ամ. րոցները, ում անունից էլ հայտնվելու լինեն պատվիրակները և մանավանդ անարգ թափառականին, որն արդեն հղել է ամրոցում։

Այդ պատճառով, երբ հետևյալ առավոտ տիկին Պերինայի հրավերով Ասկանիոն եկավ, բերելով թանկարժեր զարդեր, Ռեմբոն բացեց միայն ձեղնալուսամուտը և վանդակապատի հետևից ասաց, որ մուտքը Նելի ամրոց արգելված է բոլորին, մանավանդ՝ նրան։

Ասկանիոն, անջուջտ, ջատ վշտացավ, բայց պետք է խոստովանել, որ նրա մտքով էլ չանցավ մեղադրել Կոլոմշ բային այդպիսի անսպասելի ընդունելութեյան համար. նախօրեին աղջիկը միայն նայեց նրան, միայն մի նախադասութեյուն ասաց, բայց նրա Հայացքում այնքան երկչոտ սեր կար, իսկ ձայնի մեջ՝ այնքան քնքշություն, որ մինչև հիմա Ասկանիոյին անդադար թվում էր, թե իր հոգում հրեշտակային երդ է հնչում։ Պատանին գլխի ընկավ, որ մեսսեր Ռոբեր դ'Էստուրվիլը տեսել է նրան և տվել այդ խստագույն հրամանը, որի գոհը դարձավ ին

## ԳԼՈՒԽ ՈՒԹԵՐՈՐԳ

## Հարձակման և պաշտպանության նախապատրաստությունը

Հենդ որ Ասկանիոն պալատ մտավ և Բենվենուտոյին հաշիվ տվեց իր արշավի մասին, ավելի ճիշտ այն ամենի մասին, ինչ վերաբերում էր Նելի ամրոցի տեղադրությանը, Չելլինին, տեսնելով, որ շենքը բոլոր տեսակետներից Հարմար է, անմիջասյես դնաց Թագավորի քարտուղարի՝ սենյոր դե Նյոֆվիլի մոտ՝ թագավորի անունից ընծայագիր խնդրելու։ Սենյոր դե Նյոֆվիլը խնդրեց սպասել մինչև առավոտ, Հավաստիանալու Համար, թե մեսսեր Բենվենուտոյի Հավակնությունները համապատասխանո՞ւմ են արդյոք իրականությանը, թեև արձանագործը հանդգնություն համարեց, որ իր խոսքին չեն հավատում, այնուամենայնիվ, հասկացավ

այդ խնդիրքի օրինականությունն ու հնթեարկվեց անհրաժեշտութելանը, որոշելով սակալն երկարաձգման ոչ մի հնարավորություն չտալ սենյոր Նյոֆվիլին։

Ուստի հետևյալ առավոտ Չելլինին ճիշտ նշանակված ժամին հայտնվեց խադավորի բարտուղարի ընդունարանում։ Նրան անմիջապես ընդունեցին, և նա լավ կանիսանշան հաd uphy suggestion of the second state of the second state of the second state of the second state of the second state of the second state of the second state of the second state of the second state of the second state of t

 $\mu = 2$  հարցանում համար կառանության հարցարեց անհանդար հարցառականում հարցառականում հարցառականում հարցառականում հա խտալացին հի՞շտ էր ասել ձեզ, թե՞ ստախոսի մեկն է։

— Ստույդ ճշմարտունյուն էր, սիրելի բարեկամո  $-$  2*m*sh<sub>i</sub>h  $\xi$  *inhi* 

— Թագավորը հրամայեց ինձ բոլոր օրենքների համաձայն ընծայադիր տալ ձեզ։

— Շատ գոհ հմ.

— Սակայն... անվստահ ձայնով շարունակեց ֆինանսների դծով քարտուղարը...

— Ուրիշ ի՞նչ կա, ասացե՜թա

*— Սակայն, եβե βույլատրե*ք, ես բարի խորհուրդ կտամ  $\Delta bq...$ 

— Բարի խորհո՞ւրդ, գրողը տանիւ Ախր դա հազվադեպ բան է, պարոն քարտուղար։ Խնդրեմ, խնդրեմ...

՝ — Այսպես, ուրեմն, ավելի լավ է արվեստանոցի համար Նելի Մեծ ամրոցի փոխարեն ուրիշ շենք փնտրեք։

 $-$  Ա $\zeta$ ա βb  $h^2v_2$ , pottpown maning, mang fbbybbne $m n b \rightarrow b n$  կարծիքով ամրոցն ինձ վայել չէ<sup>0</sup>...

— ԸնդՀակառակը։

— Ուրեմն, ինչպե՞ս հասկանալ ձեղ։

— Բանն այն է, որ ամրոցը պատկանում է բավականին բարձրաստիճան անձնավորության, և պայքարը ձեզ համար անպատիժ չի ավարտվի։

— Ես Ֆրանսիայի ազնվագույն թագավորի ծառան եմ,պատասխանեց Չելլինին, և երբեջ չեմ գիջի, որով չետև դործելու եմ նրա անունից։

 $\mu = u_{in}$ , բայց մեր երկրում, պարոն Բենվենուտո, ամեն մեծատոհմիկ կալվածատեր թադավոր է իր տիրություն. ներում, և եթե փորձեք արտաքսել պրևուին նրա զբաղեցրած շենքից, վտանդի կենթարկեք ձեր կյանքը։

 $-2t^*$  որ վաղ թե ուշ մեռնելու ենք, - իլրատական տոնով պատասխանեց Չերինին։ 118

 $\theta = 0.0$  ,  $\theta$  ,  $\theta$  ,

 $\rightarrow$  ...n) նչացնել սատանային, քանի դեռ սատանան չի շոչնչացրել ինձ։ Հավատացեջ, որ այդպես էլ կլինի, սենյոր քարտուղար, իսկ պաբոն պրևոն թեող զգուշանա, ինչպես և բոլոր նրանք, ովքեր կփորձեն ընդդիմանալ թագավորի կամթին, մանավանդ, երբ նրա կամթը պետք է ի կատար ածի *։ Բենվե*նուտո Ձ*ելլինի*ն։

Այդ բառերից հետո մեսսեր դե Նյոֆվիլը վերջ տվեց իր *հոգեփըկարար խոսակցություններին, բայց մեջտեղ բերեց* դանագան ձևականութեյուններ, որոնք իբրև թե պետք է կատարվեին մինչե ընծայագիրը նրան հանձնելը։ Սակայն Բենվենուտոն խաղաղ նստեց, հայտարարելով, որ տեղից չի շարժվի, մինչև չստանա ընծայագիրը. իսկ եթե շարկ լինի `այստեղ գիշերել, ապա կգիշերի, բանի որ նախապես զգուշացրել է տնեցիներին, որ կարող է ամբողջ գիշեր չվերա*դառնալ*։

Այդ ամենը տեսնելով, մեսսեր դե Նյոֆվիլը հնազանդվեց և, չնայած վախենում էր բարդություններից, բայց Բենվենուտո Չելլինիին տվեց ընծայագիրը, որոշելով նախազգուշաց. նել մեսսեր Ռոբեր դ'Էստուրվիլին, որ հարկադրված էր այդպես վարվել մասամբ թագավորի կամջով, մասամբ էլ ոսկերչի պահանջով։

Իսկ Բենվենուտո Չելլինին տուն վերադարձավ, ոչ մեկին ոչ մի բառ չասաց իր արարքի մասին, ընծայադիրը փակեց պաշարանի մեջ, որտեղ պաշում էր խանկարժեր քարերը, և հանդիստ գործի անցավ։

՝ Թադավորի ֆինանսների դծով թարտուղարի հաղորդած նորությունը Ռորեր դ՝ Էստուրվիլին ապացուցեց, որ վիկոնտ դե Մարմանն իրավացի էր, Բենվենուտոն իրոք մտադրվել է ամեն դնով տիրանալ Նելի ամրոցին։ Պրևոն որոշեց զգոն լինել։ Նա հավաքեց իր ամբողջ պահակախումբը՝ քսանչորս հոգի, ամրոցի պարիսպներին պահակներ կարգեց և մեկնում էր Շատլե՝ միայն անհետաձգելի գործերով։

Մինչդեռ ժամանակն անցնում էր, իսկ Չելլինին առաջվա պես հանդիստ աշխատում էր և դրոհի չէր դիմում։ Բայց 119

պրևոն վստաք էր, որ այդ թվացող քանդստությունը միայն խորամանկունյուն է, և իշնամին սպասում է, որ ինքը βուլացնի հսկողությունը, որպեսզի անակնկալ հարձակում գործի ամրոցի վրա։ Այդ պատճառավ մեսսեր Ռոբերն անդադար *հսկում էր, ականջ էր դնում, միշտ լարված էր ու մարտակա*նորհն տրամադրված։ Եվ չգիտես խաղաղ, թե պատերազմա. կան այդ դրությունը, սպասումի տենդը, հոդեկան տադնած պը, եթե երկար տևելու լինեին, կարող էին խելադարության *հասցնել նրան, ինչպես Սուրբ Հրեշտակի ամրոցի կաստել*յանին։ Պրևոն չէր ուտում, չէր քնում և օրեցօր նիհավ pnid tpi

Երբեմն նա հանկարծ մերկացնում էր սուսերը, թափահարում օդում և դրոհելով պատի վրա, դոռում.

— Թող Հայտնվի՞ւ Թող գա այդ ավազակը, հս սպասում հմ նրան։

Իսկ Բենվենուտոն այդպես էլ չէր Հայտնվում։ Երբեմն մեսսեր Ռոբերը խաղաղվում էր, համոցելով իրեն, որ արձանագործն ավելի ճարտար է լեղու բանեցնելու մեջ, քան սուսերամարտի, և երբեբ չի համարձակվի իրականացնել իր նողկալի դիտավորությունը։ Այդպիսի բոպեներից մեկի ժամանակ Կոլոմբան, պատահաբար դուրս գալով իր սենյակից, տեսավ մարտի նախապատրաստությունները և Հարցրեց Տորը, թե ի՞նչ է նշանակում այդ ամենը։

— Պատրաստվում՝ եմ պատժել մի դատարկապորտի և ուրիշ ոչինչ,— պատասխանեց պրևոն։

Պատժելը պարոն պրևոյի պարտականությունն էր, այդ պատճառով Կոլոմբան նույնիսկ ոչ չնարցրեց, թե ով է այդ դատարկապորտը, որին պատժելու Համար այդպես նախապատրաստվում են, և այնքան տարված էր իր մտքերով, որ բավարարվեց այդ բացատրությամբ։

Եվ իրոք, մեսսեր Ռոբերի վերջերս կայացրած որոշումը նրա աղջկա կյանքում խորին ու տխրալից փոփոխություն մտցրեց։ Մինչև Հիմա նա ապրում էր անվրդով, Համեստո֊ րեն ու մեկուսացած։ Օրերն անց էր կացնում խաղաղ անհո֊ դությամբ, դիշերները Հանդիստ քնում էր։ Իսկ Հիմա նրա կյանքը կարելի էր համեմատել փոթերիված լճակի հետ։ 120

 $0$ , աղջիկը որքա՞ն էր ափսոսում անդիտուβյան ու  $\zeta$ անգրստության այն օրերը, երբ ինքը բավարարվում էր անտաշ, բայց Հոգատար տիկին Պերինայի բարեկամությամբ և համարյա երջանիկ էր. այն օրերը, երբ հույս ուներ ու հավատ, երբ ապավինում էր ապադային, ինչպես ապավինում են բարեկամին և, վերջապես, երբ որդիական վստա⊰ու֊ թվամբ հավատ էր ընծայում հոր զգացմունքներին։ Ավա՜ղ։ Ապադան դարձավ ներկա, հայտնվեց կոմս դ'Օրբեկը, որն այնքան զդվելի է իր համար։ Պարզվեց նաև, որ հոր սերը քողարկված փառամոլություն է։ Ինչու ինքը Հարուստ մեծատոհմիկի միակ ժառանդն է, և ոչ արվարձաններում ապրող համեստ բաղբենու աղջիկ, որը կփադաքշեր և հոդ կտաներ իր մասին։ Եվ այն ժամանակ ինքը կարող էր տեսնվել երիտասարդ նկարչի հետ, որի հուղումնալից բառերը հմայեցին /թ սիրտը, գեղեցիկ Ասկանիոյի հետ, որի հայացքն այնքան երջանկություն, այնքան սեր էր խոստանում...

Եվ երբ սրտի արագ բաբախոցը, շառագունած այտերը նախաղդուշացնում էին Կոլոմբային, որ օտարերկրացու պատկերը վաղուց արդեն զբաղեցնում է նրա միտքը, ադ« ջիկն ամեն անդամ հաստատակամորեն խոստանում էր վա⊰ նել երազանքները և կարողանում էր ի կատար ածել իր խոստումը, որով նաև հասկանում էր, թե ինչքան անմիսիխարական է իրականությունը։ Ի դեպ, այն ժամանակից, `երբ հայրը հայտարարեց հոլոմբային ամուսնացնելու իր որոշումը, աղջիկը տիկին Պերինային խստորեն արգելեց ընդունել Ասկանիոյին, ինչ պատրվակով էլ որ նա հայտնը» վելու լինի, սպառնալով հակառակ դեպքում ամեն ինչ պատմել հորը։ Եվ դուենյան, վախենալով, որ իրեն կմեղադրեն Ասկանիոյի հետ խոսքը մեկ անելու մեջ, ոչինչ չասաց նրա ուսուցչի հանդուգն ծրագրերի մասին, այդ պատճառով խեղճ Կոլոմբան հնթադրեց, թե ինքը պաշտպանված է ամեն տե< սակ պատահականություններից։

Սակայն չկարծեք, թե հեղ աղջիկը որոշել էր զոհել իրեն և հնազանդվել հոր կամջին։ Ո՛չ, նրա ամբողջ էությունն ըմբոստանում էր այն մտբից, որ ինքը պետբ է ամուսնանա

的一种 有一种表面的现在分词  $\label{eq:2.1} \mathcal{L}_{\mathcal{M}} = \mathcal{L}_{\mathcal{M}} \mathcal{L}_{\mathcal{M}} = \mathcal{L}_{\mathcal{M}} \mathcal{L}_{\mathcal{M}} = \mathcal{L}_{\mathcal{M}} \mathcal{L}_{\mathcal{M}} = \mathcal{L}_{\mathcal{M}} \mathcal{L}_{\mathcal{M}} = \mathcal{L}_{\mathcal{M}} \mathcal{L}_{\mathcal{M}}$ ՛մի մարդու հետ, որին կատեր, եβե ատելության զգացումը ծանոթ լիներ իրեն։ Եվ այդպես, Կոլոմբայի չջնաղ, սպիտակախույր ճակատի տակ խոնվում էին բազմաթիվ մտբեր, որոնք նախկինում հրբեք մաքում լէին ծագել, ըմբոստ, խռովահույզ մտքեր, որոնք նա համարյա հանդավոր էր համարում և ծնկալոր ներում էր աղերսում աստծուց դրանց, համար։ Երբեմն նույնիսկ մտածում էր գնալ Ֆրանցիսկ I-իչ մոտ, նրա ստքերն ընկնել։ Բայց Կոլոմբայի ականջին հասել էին շշուկով հաղորդվաղ լուրեր այն մասին, որ առավել սարսափելի հանգամանքներում նման միտք է ծագել Գիանա դե Պուտայեի<sup>լ</sup> գլխում և որ այդ արարքի համար նա վճարել է իր պատվի գնով։ Տիկին գ'Էտամպը կարող էր հսվանավորել Կոլոմբային, փրկել նրան, ենե ցանկանար։ Բայց կցանկանա՞ արդյոք։ Աղջկա գանգատները լսելով, ի պատասխան հեղնորհն չի՞ ժպտաւ Այդպիսի արհամարհական, ծաղրական ժպիտ նա արդեն տեսել էր իր հոր շուրթերին, երբ աղերսում էր նրան չբաժանվել իրենից, և այդ քմծիծաղը հոգեկան մեծ տառապանք էր պատճառել աղջկան։

 $A$  -  $\mathcal{D}$  -  $\mathcal{D}$ 

կոլոմրան օրը հարյուր անդամ ծունկի էր դալիս, աղոշ թում և օգնություն էր հայցում ամենազոր աստծուց, խնդրելով փրկություն ուղարկել այս երեք ամսվա ընթացքում՝ մինչև ատելի փեսացուի հետ ամուսնանալը, իսկ եβե այդ անքնարին է, βույլ տալ, որ գնա իր մոր մոտ։

Ինչ վերարերում է Ասկանիոյին, ապա նրա կյանքը նույնքան տագնապալից էր, որքան սիրած աղջկա կյանքը։ Ռեմ֊ րոյի հայտարաբուβյունից հետո, որ Նելի ամրոցի դռները փակ են նրա առաջ, շատ անդամ առավոտները, երբ դեռ ոչ ոք արβնացած լէր լինում, կամ երեկոները, երբ արդեն րոլորը բնած էին, նա թափառում էր բարձր պարսպի շուրջը, որը պատանուն բաժանում էր իր կյանքի ամբողջ եր-

<sup>լ զ</sup>իանա դե Պուատյե*— ժամանակին պալատական հռչակավոր գե*ղեցկուհի, Ֆրանցիսկ I-ի որդու՝ հեաադայում Ֆրանսիայի βադավոր Հենրիխ II-ի սիրուհին։ Ըստ ավանդուβյան նա Ֆրանցիսկ I-ի ռաջերն է ընկել և ներում հայցել իր հոր համար, որը մահվան էր դատապարտված որպես բաղաբական դավադրուβյունների մասնակից։

ջանկությունից։ Բայց ոչ մի անգամ ո՞չ բացեիբաց, ո՞չ էլ ծածակ չէր փորձել մասոջ դարծել արդելափակ այդին։ Նրա <u> Հոգում դեռ մաքուր, պատանեկան Հարդանք կար դեպի կինը,</u> прр պահպանում է սիրած աղջկան նույնիսկ սիրուց։

*Բալը դա չէր խանդարում Ասկանիոյին ոսկու վրա զար*⊷ դանկարներ փորադրելիս, ադուցարանի մեջ մարդարիտներ ու ասամանդներ դնելիս տարվել խելացնոր երազանքներով, էլ չեն ամում առավոտյան ու երեկոյան զրոսանքների ժամանակ կառուցած օդային ամրոցների, գիշերային տագնապայից հրազների մասին։

Իր մտածմունքների մեջ նա ամենից շատ փափագում էր այն սարսափելի, իսկ այժմ ցանկալի օրը, երը Բենվենու. տոն կդառնա Նելի ամրոցի տերը, որովհետև Ասկանիոն լավ էր ճանաչում իր ուսուցչին և տեսնում էր, որ Չելլինիի արտարին խաղաղուցյունը նման է ժայխիկու պատրաստ հրաշ րըխի խազաղության։

Եվ աշա շրաբուխը ժայխջեց. Չելլինին որոշեց գրավել ամրոցը հետևյալ կիրակի։ Ասկանիոն չէր կասկածում, որ *հետևյալ կիրակի Չելլինին ի կատար կածի իր ծրագիրը։* 

Սակայն այդ ծրագիրն անհնարին էր իրականացնել անարգել կերպով, որովհետև Նելի ամրոցը շրջանցելիս Ասկանիոն նկատել էր, որ պարիսպների վրա օր ու գիշեր հերթապահում են պահակները և ամրոցն ըստ ամենայնի նախապատրաստվում է պաշտպանության։ Ուրեմն, եթե դրոհելու լինեն, պաշարվածները դիմադրություն ցույց կտան. ըստ երևույթին, ամրոցը չի էլ պատրաստվում հանձնվել, ուրեմն, այն պետք է գրավել ուժով։

Մի խոռքով, այդ վճռական ժամին Ասկանիոն պետք է ասպետորեն պահի իրեն։ Կսկսվի ճակատամարտը, իրենք ամրոց կխուժեն ճեղջվածջի միջով... Գուցե հրդեհ բռնկվի... Ա՛հ, երանի թե այդպիսի մի բան պատահի։ Եվ ամենից լավը հրգեքն է։ Հրդեքը բորբոջվում է, Կոլսմբայի կյանքը վտանդի տակ է։ Եվ ահա նա՝ Ասկանիոն, բարձրանում է խախուտ աստիճաններով, ցատկում է այրվող դերանների վրայից, անցնում բոցավառ պատերի վրայով, նա լսում է

Կոլոմբայի ձայնը, որն օդնություն է կանչում, և հասնում է նրան, բարձրացնում է մեռնող, Համարյա գիտակցությունը կորդրած աղջկան, տանում է ծով կրակի միջով, սեզմելով իր կրծքին, ղդալով նրա սրտի բաբախոցն իր սրտի մոտ։ Իսկ հետո, հաղխահարելով բոլոր վտանդները, բոլոր խոչընդատները, Կոլոմրային դնում է վշտից խելագարված հոր ոտբերի մոտ, և պրևոն, փրկարարի արիությանը որպես պարգնատվություն, աղջկան տալիս է նրան։ Կամ էլ, խարխուլ կամրջակի վրայով անցնելիս, որի տակ մոլեգնում է կրակը, Ասկանիոն հանկարծ սայխաբում է, և նրանք միասին մեռնում են, միացնելով իրենց սրտերը վերջին շնչի, առաջին ու վերջին համբույրի մեջ... Այդպիսի սոսկայի վախճանն անգամ չէր կարող սարսափեցնել Ասկանիոյի նման հուսայրքված մարդուն, որովհետև միմյանց համար ապրելու մեծագույն երջանկությունից Հետո բարձրագույն երջանկությունը միասին մեռնելն է։

Ինչպես տեսնում է ընթերցողը, մեր հերոսներն օր ու գիշեր անց են կացնում տագնապների մեջ, բացառությամբ Բենվենուտո Չելլինիի, որը կարծես բոլորովին մոռացել էր Նելի ամրոցը պաշարելու հանդուգն ծրագրերը, և Սկոցոնեի, որը չդիաեր դրանց մասին։

Եվ այդպես, շաբախն անցավ տադնապների մեջ, որոնց մասին արդեն ասել ենք, և Բենվենուտո Չելլինին, շարախվա յոթ օրը ջանասիրաբար աշխատելուց հետո համարյա ավարտեց Ցուպիտերի կավե մոդելը, իսկ շարախ օրը, երեկոյան ժամը հինգին, հաղավ օղադրահը, վրայից բաճկոնակը, կանչեց Ասկանիոյին և, պատվիրելով պատանուն ուղեկցել իրեն, ճանապարհ՝ ընկավ դեպի Նելի ամրոցը։ Պարսպի հիմքին հասնելով, նա շրջանցեց ամրոցը և փընտրելով խոցելի տեղեր՝ սկսեց մտմտալ պաշարման ծրագիրը։

Ամրոցի վրա գրոհելը հեշտ լէր, ինչպես ասում էր պրևոն իր ընկերոջը՝ դե Մարմանին, և ինչպես Ասկանիոն Հայտնել էր իր ուսուցչին, ի դեպ, ինքը Չելլինին էլ տեսնում էր, որ այդպես է։ Նելի ամրոցում կային հրակնատներ և մաշիկուլաներ, գետափի կողմից ամրոցը շրջապատված էր կրկնակի 124

պարսպով, Պրե-Օ-Կլերի կողմից՝ խրամատներով։ Դա այն հաստատուն ու պատկառելի հսկա-ամրոցներից էր, որը կարող էր հիանալիորեն պաշտպանվել, եթե միայն դարպասը փակված էր շատ ամուր, և առանց կողմնակի օգնության *հետ քշել գողերի ու ավազակների հրոսակախմբերը, ինչպես* ասվում էր այն ժամանակ, իսկ հարկ եղած դեպքերում՝ նույնիսկ խադավորի ռազմիկներին։ Ի միջի այլոց, այն հետաբրքրական ժամանակաշրջանում մարդիկ Հաճախ ստիպված էին թե՛ ոստիկան և թե՛ պահակ լինել իրենք իրենց Տամար։

Ավարտելով Հետախուզուβյունը Հին ու ժամանակակից ստրատեգիայի բոլոր օրենքների համաձայն և որոշելով նախ պահանջել, որ հանձնեն ամրոցը, իսկ հետո միայն պաշարել այն, Բենվենուտոն բախեց նույն դռնակը, որտեղից մի անդամ ամրոց մտավ Ասկանիոն։ Ինչպես այն ժամանակ, բախոցի վրա անմիջապես բացվեց ձեզնայուսամուտը, բայց այս անգամ խաղադաբարո այգեպանի փոխարեն եկվորների առաջ հայտնվեց զինված պահակը։

 $h^{\sigma}$ նչ եր կամենում, - հարցրեց նա Նելի ամրոցի դուոր բախող անծանոթեն։

— Տիրանալ ամրոցին, քանի որ ընծայագիրը շնորհված է ինձ՝ Բենվենուտո Չելլինիին, պատասխանեց արձանա $q$ npopi

— Լա՛վ, սպասե՛ք,— պատասխանեց ազնիվ զինվորն ու աճապարհց, ինչպես նրան հրամայված էր, նախազգուշացնել մեսսեր դ'Էստուրվիլին։

Նա անմիջապես վերադարձավ թեիկնապահներով շրջապատված պրևոյի ուղեկցությամբ, բայց պարոն դ՝ կստուրվիլը պահվեց ու սկսեց ականջ դնել, որպեսզի կարողանա պատկերացում կազմել դրության լրջության մասին։

 $-$  Ubup the fundatural, Bb  $h^{\circ}$ ut bp neand dhabha. ասաց պահակը։

 $-$  Այդ դեպքում, արտասխանեց Բենվենուտոն, ոն. ծայագիրը հանձնեք մեսսեր պրևոյին. սա վավերացված պատձենն էւ

ն անում են անձեր կայն անում անում մարդում անձայն անձայնական անձանական առաջապահությունների առաջապետ առաջապետ աշ

Պահակը կրկին անհնաացավ, բայց այս անգամ նա միայն պետք է ձեռք մեկներ ընծայագրի պատճենը պրևոյին հանձնելու, իսկ հետո, համարյա անմիջապես, ձեղնալուսամուտը կրկին բացվեց։

— Ահա ձեղ պատասխանը,— ասաց պահակը, լուսամուտից դուրս նետելով կառը֊կտոր պատառոտած ընծայամի֊ **PP**<sup>t</sup>

 $-$  Շատ լավ, աստմասրտորեն ասաց Չելլինին։ - Ցտեոսβյուն։

Նրան հիացրել էր Ասկանիոյի կողմից ամրոցի ուշագիր զննությունը, հիացրել էին առաջիկա խիզախ նախաձեռնութեյան կապակցութեյամբ երիտասարդի խեյամիտ գիտողութեյունները և արվեստանոց վերադառնալով, նա ասաց, որ իր աշակերտը կարող էր մեծ զորավար լինել, եβե նրան վիճակված չլիներ է՛լ ավելի մեծ նկարիչ դառնալ, իսկ Չելլինիի այքում դա անհամեմատ ավելի պատվաբեր էր։

Հետևյալ առավոտ արևածագր սքանչելի էր. նախօրեին Բենվենուտոն խնդրել էր իր օգնականներին գալ արվեստանոց։ Թեև օրը կիրակի էր, հավաքվեցին բոլորը՝ առանց բացառության։

— Զավակներս, – դիմեց նրանց ուսուցիչը, – ես վարձել եմ ձեզ ոսկե և արծաβե զարդեր պատրաստելու համար և ոչ ռազմի գործերի, այդ պարզ է։ Աշա երկու ամիս է արդեն, որ մենք աշխատում ենք միասին և լավ ճանալում ենք միմյանց, այդ իսկ պատճառով անհրաժեշտուβյան դեպքում ես կարող եմ դիմել ձեր օգնությանը, ինչպես և դուք ամեն ինչում միշտ կարող եջ դիմել իմ օգնությանը։ Դուջ գիտեջ, թե խոսքս ինչի մասին է։ Այստեղ մեզ Համար դժվար է աշխատել առանց յույսի և օդի. մեր ձեռքերը կաշկանդված են, չենք կարող իսկական գործ ձեռնարկել, նույնիսկ ի վիճակի չենք ինչպես հարկն է դարբներ։ Եվ ահա թագավորը, գութ բոլորդ վկա էիք, բարեհաճեց շնորհել ինձ ավելի ընդարձակ ու հարմար մի ջենք։ Բայց նա ժամանակ չունի այդպիոկ մանրուջներով գրազվելու և հրամայել է, որ ես ինջո  $126$ 

*Տրդ տանեվ իմ վասին։ Իսկ ռմանք չեն ցանկանում հանձնել* յինձ այդ շենքը, որն այնքան մեծաշոգաբար ընծայել է Թա-, դավորը, ուրեմն, ամրոցը պետք է վերցնել ուժով։ Փարիզի պրևոն չի տալիս ամրոցը, չնայած նորին մեծության Հրամանին. թերևս այդպես է ընդունված այս երկրում, սակայն արևոն, հավանաբար, չգիտի թե ում հետ գործ ունի։ Երբ ինձ մերժում են՝ ես պահանջում եմ. երը դիմադրում են՝ հաղխում եմ։ Ցանկանո՞ւմ եք օգնել ինձ։ Չեմ ծածկի, վտանդավոր գործ է. ստիպված կլինենք ճակատամարտ տալ, գրոհել ամրոցի վրաս Սպասվում են և ուրիշ, ոչ այնքան անմեղ զվարճություններ։ Մենք վախենալու ոչնիչ չունենք ո՛չ ոս-՞տիկանությունից, ո՞չ պա⊰ակազորից. Նորին մեծությունը մեզ ընծայագիր է տվել։ Հավանաբար, զավակներս, զոհեր կլինեն։ Այնպես որ ովքեր կամենում են նահանջել, Թոդ բացեիբաց Հրաժարվեն, ովքեր կամենում են տանը նստել, թող չքաշվեն։ Ես կոչ եմ անում միայն անվախ մարդկանց։ Եթե դուք նողնեք ինձ Ասկանիոյի և Պաղոյոյի հետ, մի անհանդրոտացեք։ Չգիտեմ, թե ես ինչ կանեմ, բայց գիտեմ, որ որոշումս անխախտ է։ Սակայն, երգվում եմ Քրիստոսի արյամբ, եβե Հոդով ու մարմնով նվիրված լինեք ինձ, իսկ ես Հուսով եմ, որ այդպես է, թեղ սարսոտ պրևոն իր աթեոսանիստում։ Իսկ Հիմա, երը դուջ ամեն ինչ մանրամասնորեն դիտեք, mnmghp, ham"p hud shun

Հնչեց միահամուռ բացականչություն.

— Կղա՛նք, ուսուցիչ, կդանք ուր կամենում եք։

— Ապրե՛ք, զավակներս։ Չէ՞ որ րոլորդ էլ սիրում՝ եք զվարճանալ.... Բոլո՛րդ. Որո՛տ ու կայծակ. Մի յավ կզվարճանանք, – զգայով, որ վերջապես իր տարերքի մեջ է, բացականչեց Բենվենուտոն։ - Թե չէ ես բոլորովին թթվել եմ։ Առա՛ջ, առա՛ջ, համարձակորեն մերկացրեք ձեր սուսերը։ Փառք աստծո, բաղմաթիվ շեշտակի հարվածներ կհասցնենք, շատ հարվածներ հետ կմղենք։

Հասկանո՞ւմ եք, սիրելի զավակներս, հասկանո՞ւմ եք, քաջարի բարեկամներս, պետք է լավ զինված լինել, պետք է պայմանավորվել ընդհանուր ծրագրի մասին, պետք է նա-127

՛խապատրաստել հարձակումը, պետք է վարժվեք սուսերամարտի մեջ, և թեղ կեցցե՞ ուրախությունը։ Ամեն ինչ ձեր տնօրինությանն եմ Հանձնում՝ և՛ Հարձակողական դենքերը, և՛ պաշտպանողական, չհաշված այն զենքերը, որ կախված են պատից։ Թող ամեն մեկն ընտրի իր Հավանածը։ Է՜Հ, պետք էր ունենալ մի լավ գնդացիր։ Բայց ինչ արած։ Գրա փոխարեն, ահավասիկ, խնդրեմ, վերցրեջ այս բոլորը՝ արկերուզներ, մուշկետներ, նիդակներ, դաշույններ ու սուսեր, ահա և օդադրահներ, սաղավարտներ, զրահներ... Եվ շուտ, շուտ դարդարվենք պարահանդեսի համար, իսկ պրևոն թեղ վճարի երաժշտության վարձը։

— Ліпш', — ципшу шірицу уништи

Հաճելի էր տեսնել, թե ինչպիսի աշխուժություն է տիրում արվեստանոցում, ինչպիսի իրարանցում է այնտեղ. ամեն ինչ տակնուվրա էր արված։

Բենվենուտոյի ոգեշնչվածությունը, մարտական ավյունն ուրախացնում էր սրտերը, աշխուժացնում բոլորին։ Նրա օգնականները փորձում էին օդագրահները, ճոճում էին սուսերը, պատյաններից դուրս բաշում դաշույնները, ծիծաղում էին, երդում... Կարեյի էր կարծել, թե բոլորը պատրաստվում են տոնակատարության կամ դիմակահանդեսի։ Բենվենուտոն օգնության էր հառնում բոլորին. մեկին ցույց էր տալիս, թե ինչպես պետք է հարվածել, մյուսի սուսերակայն էր կապում, զգում էր, որ տաք արյունն ազատ ու անկաշկանդ հոսում է իր երակներում, ասես կրկին սկսել էր ապրել իսկական կյանքով։

Ենթավարպետներն անդադար կատակում էին իրենց մարտական տեսքի, սպառազինության, զենք ու զրահ բանեցնել չիմանալու վրաւ

 $-2b$ , nunigh, whibp, quantit  $tp$  then, whibp Ձախլիկ-Սիմոնը ոնց է կապում սուսերը... Աջ կողմից կաայիր, աջ կողմից։

— Իսկ Ժանը ս՞նց է բռնել դեղարդը,— պատասխանեց Սիմոնը։ – Նա այդպես կրոնի գավազանը, երբ եպիսկոպոս դառնաւ

 $lnu^f$ , -- annot  $ln d$  dwings

նացի Հերմանը հագնված է ճիշտ այնպես, ինչպես կայսեր Բարբարոսայի ժամանակների ասպետը։

Եվ իրոք, նա, ում գերմանացի Հերման անվանեցին, թեև Հերման անունն իր գերմանական հնչումով արդեն ցույց էր տալիս, որ այդ անունը կրողը պատկանում է Սուրբ Կայսրությունից հկածների թվին, կրկնում ենք, Հերմանը ոտից գլուխ կաշկանդված էր զրահների մեջ և հիշեցնում էր այն հսկա արձաններից մեկը, որոնք արվեստի ծաղկման այդ սջանչելի ժամանակներում դարդարում էին դամբարանները։ Թեև Հռենոսի մյուս ափին ծնված թաջ պատանու ուժն ասացվածը էր դարձել ենթավարպետների շրջանում, Բենվենուտոն դիտողություն արեց նրան, որ այդպիսի դրաքի մեջ նա հաղիվ թե կարողանա շարժվել և նրա ուժը դրանից ոչ Թե կավելանա, այլ՝ կպակասիւ Բայց Հերմանը պատասիսանի փոխարեն թեոսվ դործասեղանի վրա այնպիսի թեթևությամբ, ասես թավիշ հադած լիներ, և կեռից կախված հսկայական մուրճը վերցնելով, Թափահարեց գլխավերևում, իսկ Հետո երեք անդամ հարվածեց զնդանին, բայց այնպես, որ ամեն մի Հուժկու Հարվածից դնդանը մի մատնաչափ խըրվում էր Հոդի մեջ։ Այդպիսի համողիչ պատասխանից հետո Չելլինին հարգալից գլուխ տվեց ի նշան լիակատար դոհու*հակությանւ* 

Ասկանիոն զենք ու զրաքը քագնում էր լուռ, մի կողմ քաջված, պատանին հուցմունքով մտածում էր հանդուգն նախաձեռնության հետևանքների մասին։ Իսկ հանկարծ Կոլոմբան չների նրան, որ իր Հոր վրա կատարած Հարձակման մասնակիցն է։ Եվ գուցե Կոլոմբայից ոչ հեռու բնակություն *Հաստատելով, ինքը սիրելի չդառնա նրա Համար, մանա*վանդ, եթե պրևոն սպանվի ճակատամարտում, կամ ծանր վերք ստանաւ

Իսկ Սկոցոնեին այդ բոլորը և՛ զվարճացնում էր, և՛ ան*հանգստացնում. նա մերթ լաց էր լինում, մերթ ծիծաղում։* Զանադան փոփոխություններն ու պայքարը նրա սրտով էին, ց Ասկանիո 129

րալը արյունոտ դոտեմարտը և վերջերը վախեցնում էին ծրան։ Նայելով ճակատամարտի նախապատրաստություննետ րին, չարաձճի Սկոցոնեն Թոչկոտում էր ուրախությունից, բայց մարտի հետևանքների մասին մտածելիս կին֊Սկոցո֊ *<i>Lbb unnach*  $\boldsymbol{\xi}$  *p dwhhpt* 

Վերջապես Բենվենուտոն նկատեց, որ Ֆա ծիծադում է արցունքների միջից, մոտեցավ նրան ու ասաց.

 $-$  Սկոցոնե, դու կմնաս տանը, Ռուպերտայի հետ։ Դե դորայք պատրաստիր վիրավորների համար, իսկ առողջնետ րի համար՝ համեղ ճաշ։

 $-$  *Ինչե*՜ր եք ասում, բացականչեց Սկոցոնեն։ Ես ծեզնից ոչ մի քայլ չեմ հեռանաւ Ձեղ հետ ես չեմ վախենա պրևոյից ու նրա բոլոր համախոհներից, իսկ այստեղ, Ռուպերտայի հետ, վախից ու անհանգստությունից կմեռնեմ... . - Երբե՛ք, ո՛չ մի դեպքում ես քեղ չեմ տանի ինձ *հետ, պատասխանեց Բենվենուտոն, այլապես անընդ*հատ պետը է անհանդստանամ, որ բեզ որևէ բան կպատա-Տիւ Գու կսպասես մեր վերադարձ¦ի և կաղոβես աստծուն մեղ համար, թանկադին փոքրիկսւ

— Լսեք, Բենվենուտո, առարկեց Սկոցոնեն, բույ երեշ վույթին, նրա դլխում հանկարծ ինչ-որ միտք ծաղեց, - ինքներդ էլ հասկանում եջ, ես չեմ կարող հաշտվել այն մաջի՞ հետ, որ պետք է նստեմ այստեղ ձեռքերս ծալած, իսկ այն∝ տեղ ձեզ կվիրավորեն... դուցե նույնիսկ՝ կսպանեն։ Բայց ազնիվ խոսք, ամեն ինչ կարելի է կարգավորել, ես կաղո-, թեմ ոչ թե արվեստանոցում, այլ կգնամ նկեղեցի, ճակատավ մարտի վայրին ավելի մոտ։ Այնտեղ ապահով կլինեմ և անմիջապես կիմանամ Հաղթանակի կամ պարտության մաշ սին։

 $-$  Թող քա ասածը լինի, պատասանանեց Բենվենուսան։ Մենք էլ, անշուշտ, մահվան կովի չենք բռնվի մինչև պատարագը չլսենք ինչպես հարկն է։ Ուրեմե, որոշված է. գնում ենք Օգոստինոսականների եկեղեցին, որը Հեռու չէ Նելի ամրոցից, այնտեղ էլ, սիրելիս, դու կմնասա

Այդպես էլ որոշեցին, նախապատրաստուրյունները վերա ջացնելով, մուրճեր, աջցաններ, ճոպաններ, պարանե սանգ 130

դուղը վերցրին և գնացին ոչ մարտական շարքով, այլ գույդղույգ ու միմյանցից որոշակի հեռավորության վրա, որպեսղի ուշադրություն չդրավեն։

Այդպիսի հարձակումներ այն ժամանակ տեղի էին ունե. նում ոչ ավելի հաղվադեպ, քան մեր օրերում ապստամբութեյուններն ու մինիստրությունների տապալումը, բայց, ճիշտն ասած, այն ժամանակներում էլ ոչ ոք, սովորաբար, կիրակի օրն այդպես չէր զվարճանում, այն էլ՝ կեսօրին, և այդպիսի հնարանքն իրականացնելու համար պետք էր ունե. նալ Բենվենուտո Չելլինիի քաջությունը, որին, ի դեպ, ուժ էր տալիս իր իրավացիության դիտակցությունը։

Եվ այսպես, մեր հերոսները մեկը մյուսի հետևից մտան Օդոստինոսականների եկեղեցին և, ղենքն ու դործիքները դնելով դպիրի՝ Ձախլիկ-Սիմոնի ընկերոջ խցիկում, բարեպաշտորեն լսեցին առավոտյան պատարադը, ադերսելով աստծուն ողորմած լինել և ուժ տալ իրենց՝ ավելի շատ պահնորդ-ոչնչացնելու։

Սակայն պետք է խստառվանել, որ չնայած դրունյան ամբողջ լրջությանը, չնայած իր աստվածապաշտությանը և այն աղոթեթի կարևորութեյանը, որով նա պատրաստվում էր դիմել ամենազորին, Բենսինուտան, եկեղեցի մասերով, դար. մանալի ցրվածության նշաններ ցուցարերեց։ Դրա պատճառն այն էր, որ դիմացի պատի մոտ, դունազաթգ աղոթարանի վրա խոնարհվել էր մի աղջիկ, այնքան հմայիչ գեմքով, որ կարող էր գրավել ոչ միայն արձանագործի ուշադրությունը, այլև՝ սրբի։ Եվ հիմա նկարիչն ակամա խանդարում էր հավատացյալին։ Մեր բարեհոդի Չելլինին ցանկանում էր որևէ մեկին հայտնել իր հիացմունքը և քանի որ ձախ կողմը դանվող Կատերինան հաղիվ Թե բարյացակամորեն ընդուներ վարպետ Բենվենուտոյի հիացմունքը, ապա նա շրջվեց դեպի աջ, դեպի Ասկանիոն և նրա ուշադրությունը հրավիրեց աղջկա սքանչելի կերպարանքի վրաւ Բայց Ասկանիոյի հայայթն առանց այդ էլ սևեռված էր աղջկան, եկեղեցի մտնելու պաշից երիտասարդն աչքը չէր կտրում նրանից։ Տեսնելավ, որ պատանին նույնպես կլանված է հայեցողությամբ, Բենվենուտոն արմունկով բոβեց նրան։

 $-$  Այո, այո, ասաց Ասկանիոն, Կոյոմբան է։ Ինչpurt ghatght t bus, neuneght,  $y_1^{p_1}$ 

Իրոք, Կոլոմբան էր։ Պրևոն, որը չէր կարծում, Թե օրը ցերեկով կարող են հարձակում գործել, խույլատրել էր նրան, թեև ոչ առանց երկմաանքի, գնալ Օգոստինոսականների եկեղեցում ադոթեկու։ Ճիշտ է, Կոլոմբան ստիպված եղավ շատ երկար համողել Հորը. չէ՞ որ աղջկա միակ մխիխարու-, թյունն աղոթե էր։ Նրա կողբին տիկին Պերինան էր։

— Իսկ ո՞վ է Կոլոմբան, - հետաքրքրվեց Բենվենուտոն։ — Ա՛խ, իսկապես, դուք նրան չեք ճանաչում։ Կոլոմբան պրևոյի՝ մեսսեր Ռոբեր դ'Էստուրվիլի դուստրն է։ Ինչ գեղե.  $gh4b$   $f$ ,  $f^2$ , – կրկին բացականչեց Ասկանիոն։

 $-$  b'h<sub>2</sub> bu munch, mamphig Bbhdhhacanh, m2, hm Կոլոմբան<sup>լ</sup> չէ, նայիր, Ասկանիո, չէ՞ որ նա Հեբեն է<sup>2</sup>, հավերժ դեռատի Հեբեն, որ պատվիրել է ինձ թագավորը։ Հեբեն, որի մասին երադում էի, աղերսեյով աստծուն ի վերուստ առաջել նրան ինձ մոտ։ Եվ աշա, իմ ադոβջով նա երկնքից իջել է ալստեղ...

Եվ ինքն էլ չնկատելով, թե ինչպիսի անմտություն է Հեբեին պատկերացնել աղոթեադիրքը ձեռքին, Հոգով Հիսուս Քրիստոսին ապավինած, Բենվենուտոն շարունակում էր գովերգել նրա գեղեցկությունը, աղոթելով և միաժամանակ ծրագրելով իրենց հարձակումն ամրոցի վրա։ Նրա հոգում պայքարի էին բռնվել արձանադործը, կաթերլիկը և դորավարը։

 $\sim \alpha$  /  $\alpha_{IP}$  մեր, որ յերկինս ես...», նայիր, Ասկանիո, *ինչպիսի հմայիչ, ինչպիսի նուրբ կիսադեմ է։ «Սուրբ եղիցի* անուն բո, եկեսցէ արբայութիւն բո...» Ինչ գեղեցիկ է իրանի գծադրությունը։ «ԶՀաց մեր **Հանապադորդ տուր մեզ** այսօր..» Ուրեմն ասում ես, այս սքանչեյի արարածը պրևո-*՝ աղջիկն է, այդ սրիկայի, որին հս պատրաստվում հմ* լացնել սեփական ձեռքերո՞վ։ «Եւ թեղ մեղ ղպարտիս

<sup>1</sup> կոլոմբա անունը ֆրանսերեն նշանակում է «աղավնյակ»։

վեբժ երիտասարդության ասավածուհին

մեր, որպես եւ մեջ βողումջ մերող պարտապանաց...» Ես պատրաստ եմ հրկիդել ամրոցը։ Ա՛մեն։ – Եվ Բենվենուտոն խայակնքեց դեմքը, Համոզված լինելով, որ Հարկ եղած բարեպաշտությամբ կարդաց կիրակնօրյա աղոթջը։

Պատարադը վերջացավ։ Այլ ժամանակաշրջանում ապրող, այլ բնավորության տեր մարդու համար Չելլինիի արարքները, թերևս, սրբապղծություն թվային, սակայն դրանք ջատ րնական էին այնպիսի անմիջական մարդու համար, ինչպիսին էր նկարիչը և այնպիսի ժամանակաշրջանի, երը Կլեման Մարոն սիրային ըանաստեղծությունների վերածեց ապաշիսարանթի յոթ սաղմոսը։

«Lt messa est»<sup>1</sup> բացականչությունից հետո *Բենվենու*տոն և Կատերինան միմյանց ձևոջ սեղմեցին։ Եվ մինչդեռ աղջիկն արցունքներն էր սրբում, մնալով նկեղեցում, սրտեղ պետը է սպասեր ճակատամարտի՝ ավարտին, Չելլինին և Ասկանիոն անընդ ատ Կոլոմրային նայելով, որն այդպես էլ հայացքը չբարձրացրեց աղոթադրքից, ընկերների ուղեկցութեյամբ դնացին սուրբ ջրով ցողվելու։ Այնուհետև բոլորը մեկ-մեկ դուրս եկան ու կրկին միացան ամայի նրբանցքում, եկեղեցուց Նեյի ամրոցը տանող կես ճանապարհին։

Իսկ Կատերինան, ինչպես պայմանավորվել էին, մնաց կեսօրվա պատարադին. մնացին նաև Կոլոմրան և տիկին Պերինան։ Նրանք եկել էին ծեդին և առավոտյան պատարադը լսելուց հետո սպասում էին տոնական ծիսակատարու-Թյանը. ո՛չ մեկը, ո՛չ մյուսը չէին կասկածում, որ Բենվենուտոն և նրա աշակերտները մտադիր են կտրել իրենց ճանապարհը դեպի տուն, որտեղից այդքան անդգույորեն դուրս  $\frac{1}{2}$   $h$   $h$   $\frac{1}{2}$   $h$   $\frac{1}{2}$   $h$   $\frac{1}{2}$ 

## ԳԼՈՒԽ ԻՆՆԵՐՈՐԳ

## Անսպասելի հարձակում

Վրա հասավ վճռական պահը։ Չելլինին իր տասը դինվորհնրին ըտժանեց երկու ջոկատի, մեկը պետք է ամեն դնով ներս խուժեր ամրոցի դարպասից, իսկ մյուսը՝ ծածկեր նրա

<sup>&</sup>lt;u>։<br>1 Գեացեթ, պատարազն ավարտվեց (լատ.)։</u>

դործողությունները, կրակեր արկեբուղներից, հակահարված տար պաշարվածներին, եβե նրանք հայտնվեին ատամնավոր պարսպի վրա, կամ փորձեին դուրս գալ ամրոցից։ Բենվենուտոն այդ ջոկատի գլուխն անցավ և օգնական նշանա», կեց մեր բարեկամ Ասկանիոյին։ Երկրորդ ջոկատի հրամանատարությունը հանձնարարեց մեր վաղեմի ծանոթ Հերմանին՝ բարի ու քաջ գերմանացուն, որը մուրճի հարվածով տափակեցնում էր երկախե չորսուն և բռունցքի հարվածով տեղն ու տեղը մարդ էր սպանում։ Իսկ Հերմանն էլ, իր հերթերն, օգնական վերցրեց Ճստլիկ-Ժանին։ ՏասնՀինգամյա չարաձձին ձարպիկ էր սկյուռի նման, կապկի պես խորամանկ և մանկյավիկի նման քաջ։ Սա կարողացել էր Գողիաթի անկեղծ սերը շա⊰ել, ըստ երևույթին, նրանով, որ անրնդտ Հատ ծիծաղում էր նրա վրաւ Եվ այսպես, Ճստլիկ-Ժանը Հպարտ տեսքով կանգնեց իր պետի կողքին, մեծ սրտնեղություն պատճառելով Պագոլոյին, որն իր կրկնակի օդադրահի և ծանրաշարժության շնորհիվ շատ նման էր Կոմանդորի արձանին։

Երբ պարտականությունները բաշխված էին, Բենվենուտո՛ն վերջին անգամ ստուգեց դենքերը, աչքի անցկացրեց ղինվորներին և մի բանի խոսք ասաց քաջերին, որոնք իր սիրույն արիաբար ընդառաջ էին գնում վտանդին, իսկ դուցե՝ մահվան։ Այնուհետև նա սեղմեց րոլորի ձեռքը, բարեպաշտորեն խաչակնքեց դեմքը և րացականչեց. «Առա՜ջ»ա Երկու ջոկատներն անմիջապես ճանապարհ ընկան և, անցնելով Օդոստինոսականների գետափի երկայնջով, որն այդ ժամին ըոլորովին ամայի էր, միմյանցից որոշ հեռավորուիկուն պահպանելով, չուտով հայտնվեցին Նելի ամրոցի պարսպի մոտ։

Սակայն Բենվենուտոն չէր ցանկանում հարձակվել թշնամու վրա, չկատարելով այդպիսի դեպքերում՝ անհրաժեշտ թաղաթավարութեյան ըոլոր ձևականութեյունները։ Նա սուսերի ծայրին սպիտակ βաշկինակ ամրացրեց և, մոտենալով դարպասեն, որտեղ եղել էր արդեն նախօրեին, բախեց այն։ Այս ոնդամ էլ, ինչպես նախօրեին, վանդակապատի հետևից  $1.34$ 

նրան հարցրին, թե ինչ է կամենում։ Բենվենուտոն կրկնեց իր պահանջը, ասելով, որ ցանկանում է տիրանալ ամրոցին, որը շնորհել է նրան թագավորը։ Սակայն այս անգամ նրան նույնիսկ պատասխանի չարժանացրին։

Այնժամ, գեպի դարպասը շրջվելով, նա դոռաց ամպրոպալից, տիրական ձայնով.

— Ռորեր դ'էստուրվիլ, Վիլրոնի սենյոր, Փարիղի պրևու *Ես` ոսկերիլ, արձանագործ, նկարիլ, մեխանիկ և ինժեներ* Բենվենուտո Չելլինիս, հայտնում եմ քեղ, որ նորին մեծու*իլուն Ֆրանցիսկ I թաղավորը հոժարակամ և իրեն պատկա*նող իրավունքի համաձայն, որպես լիակատար սեփակա*bn(b)n(b) phnpsh) k* hhà bhih Uhd winngni buh ant, Binդավորական կամջին հակառակ, հրաժարվում հս աղատել ամրոցը։ Եվ ես հայտնում եմ քեղ, Ռորեր դ'Էստուրվիլ, Վիլրոնի սենյար, Փարիդի պրևո, որ ուժով կգրավեմ։ Պայտպանվիր։ Եվ եβե մերժմանդ պատճառով փորձանք պատա-*Sh, իմացած եղիր, որ դրա համար ինքդ եռ պատասխանա*տու երկրի վրա ու երկնքում, մարդկանց առաջ և աստծու

 $b$ վ Բենվենուտոն լռեց, սպասելով պատասխանի, բայց ամրոցի պարսպի հետևում լռություն էր տիրում։ Այնժամ քենվենուտոն լցրեց արկերուղը և <del>իր</del> ջոկատին Հրամայեց ղենքերը պատրաստել, այնուհետև ռադմական խորհուրդ *հրավիրեց, որի*ն մասեակցում էին ինքը, Հերմանը, Ասկա-*Նիոն ու Ժանը և դիմեց իր զինակիցներին հետևյալ բառե* $p \, n \, d$ .

— Զավակներս, ինքներդ էլ տեսնում եք, որ ճակատամարտն անխուսափելի է։ Ինչի՞ց սկսենք։

— Ես ջարդեմ դարպաս, առաջարկեց Հերմանը, և դուր ինձ հետ ներս մտնել, ուրիշ ոլինչ։

— Դու, բարեկամս, իսկական Սամսոն հս։ Բայց ինչպե՞ս պետը է ջարդես գարպասը, - հարցրեց Բենվենուտո *Ջելլինին*ո

Հերմանը շուրջը նայեց և գետափին տեսավ մի գերան, որը ինընս ոսվորական ուժի տեր չորս մարդ դժվարությամբ տեղաջարժեինո

— Ես ջարդեմ դերանով,— ասաց նայ

Եվ հանդիստ մոտենալով, բարձրացրեց դերանն ու ցցահարի պես բռնած, վերադարձավ զորավարի մոտ։

Մինչ այդ սկսեց բաղմություն հավաքվել։ Բայց երբ Բենվենուտոն, հանդիսականների հրահրմամբ, հրաման տվեց սկսել գրոքը, փողոցի անկյունում քայտնվեց Թագավորական պահնորդների կապիտանը՝ հինդ թե վեց ծիավորի ուղեկցությամբ։ Հավանաբար նրան տեղեկացրել էր որևէ բարեմիտ բաղաքացիւ Կապիտանը, շրբեռյի բարեկամը, շատ լավ գիտեր գործի էությունը, նա ձին քշեց դեպի Բենվենուտո Չելլինին, Հաստատ Համարված լինելով, որ Բենվենուտոն կվախննա, իսկ պաշնորդները փակեցին Հերմանի ճանապարշը։  $b^{\circ}$ նչ եք անում այստեղ։  $b$ նչո՞ւ եջ խանդարում քա.

դաքացիների հանդիստը։

 $-$  Հանդիստը խախտում է նա, ով հրաժարվում է են*րարկվել թագավորի կամբին, աստասխանեց Չելլինին,* և ոչ βե նա, ով կատարում է այդ կամ թրա

 $-$  Դրանով ի՞նչ եր ուղում ասել, Հարցբեց կապիտանըւ

 $-$  Ուղում եմ ասել, ա $\zeta$ ա նորին մեծության շնոր $\zeta$ ադիրը' կարմված բոլոր օրենքների համաձալն, որը տվել է ինձ ֆինանսների գծով թարտուղար պարոն դե Նյոֆվիլը, շնորհադրի մեջ ասված է, որ Նելի Մեծ ամրոցն լլնծայել են ինձ։ Սակայն ամրոցում բնակություն հաստատած մարդիկ չեն ցանկանում ենթարկվել թադավորական հրամանին, Հե֊ տևաբար վիճարկում են իմ իրավունքը։ Մի խոսքով, ինչ էլ որ լինի, ես հաստատ համողված եմ, կտակարտնում իղուր չի ասված, «Կայսրինը տվեր կայսեր» - որ Բենվենուտո Չեյլինին իրավունք ունի վերցնել այն, ինչ պատկանում է Բենվենուտո Չելլինիին։

 $\lambda h'$ յ, դուք, մի՛ խանդարեք մեղ, ավելի յավ է օդնեք դրավել ամրոցը..., - ձայն տվեց Պադոլոն։

— Լոիր, անբան, սաստեց նրան Բենվենուտոն, ոտքը դետնին դարկելով, - Ես ոչ մեկի օդնության կարիքը չեմ ղդում, Հասկացա՞ր։

— Իհարկե, իրավունքը ձեր կողմն է, բայց իրականում դութ իրավացի չեջ,— նկատեց կապիտանը։

— Այսինքն, ինչպե՞ս, - հարցրեց Բենվենուտոն, զգալով, որ ամբողջ արյունը խփեց գլխին։

— Դուբ իրավացի եբ, որ ցանկանում եբ տիրանուլ ձեր ունեցվածքին, բայց իրավացի չեք, որ դիմում եք այսպիսի միջոցիւ Նախապես զդուշացնում եմ, որ ոչ մի արդյունքի չեք հասնի, եթե կովի բռնվեք պարիսպների հետո Ես ուղում եմ մի խործուրդ տալ ձեղ, բարեկամական խորձուրդ, հավատացեք, դիմեք արդարադատությանը։ Օրինակ, բողոք ъերկալացրեք Փարիզի պրևոյի դեմ։ Իսկ առայժմ մնաք բարով, Հաջողություն եմ դանկանում։

Եվ Թադավորական պահնորդների կապիտանը ծաղրաբար քմծիծադ տալով հեռացավ, իսկ բազմությանը, տեսնեյով որ իշխանության ներկայացուցիչը ծիծադում է, բրբջաց։

— *Όիծաղում* է նա, ով վերջինն է ծիծաղում, - բացականչեց Բենվենուտո Չելլինին։ - Առա՜ջ։ Հերման, առա՜ջ։

Հերմանը կրկին ձեռքն առավ դերանը։ Եվ մինչ Բենվենուտոն, Ասկանիոն և ջոկատի երկու-երևք լավագույն հրաձիգները, արկերուզները ձեռքներին, պատրաստվում էին կրակ ըացել ամրոցի պարսպի վրա, նա, իսկական քարնետ գործիքի նման, շարժվեց դեպի դուռը, որն ավելի հեշտ էր ջարդել, քան դարպասը։

Բայց հենց որ Հերմանը մստեցավ ամրացին, վերևից ջարերի կարկուտ թժափվեց, թեև ոչ մի տեղ չէր երևում ոչ մի կենդանի արարած։ Բանն այն է, որ պրևոն Հրամայել էր ամրոցի պարսպի վրա քարեր կիտել. ստացվել էր հիմնապատի վրա բարձրացող երկրորդ պարսպի նման մի բան։ Բավական էր մի թեթև հարված միայն, և քարերը հեղեղի պես Թափվեցին պաշարողների գլխին։

Պաշարողները, որոնց դիմավորեցին քարե կարկուտով, փորըչինչ նահանջեցին։ Եվ չնայած նրանցից ոչ մեկը չէր սպասում այդպիսի սոսկայի դիմադրության, այնուամենայնիվ, ոչ որ չտուժեց, բացի Պագոլոյից, որը կրկնակի օղադրաչի մեջ այնքան ծանրաշարժ էր դարձել, որ չքասցրեց 137 մյուսների նման հետ վաղել և վիրավորվեց կրունկից։

Իսկ Հերմանն, ուշադրություն չդարձնելով մանր թարերի տարափին, ինչպես կաղնին չի ճկվում կարկուտի տակ, գնալով մոտենում էր դռանը։ Նպատակակետին հասնելով, նա դերանը մեծ ուժով սկսեց զարկել դռանը և բոլորի համար պարը դարձավ, որ թեև դուռն ամուր է, բայց երկար չի դի**մա**նաւ

Բենվենուտոն և նրա օգնականները պատրաստ էին կրակ րացել արկերուզներից, հենց որ βշնամին հայտնվի ամրոցի պարսպի վրա, բայց ոչ ոք չէր երևում։ Ասես անտեսանելի մի զորբ էր պաշտպանում Նելի Մեծ ամրոցը։ Բենվենուտոն կատաղում էր, որ յի կարող օգնել քաջ դերմանացուն։ Հանկարծ նրա այքով ընկավ Նելի հինավուրց աշտարակը, որը, ինչպես ասել ենք, հեռու էր ամրոցից, դետի մյուս ափին, փեշերը փռած Սենի ջրերի մեջ։

— Սպասիր, Հեբման, – բացականչեց Չեյլինին, – սպա. սիր, ջաջ թարեկամա նելի ամրոցը մերն է, դա նույնջան ստույդ է, որքան այն, որ իմ անունը քենվենուտո Զեյլինի է, և որ հս ոսկերիչ հմ։

Եվ հրաման տալով Ասկանիսյին ու երկու ենթեավարպետներին հետևել իրեն, նա վաղեց դեպի աշտարակը։ Իսկ Հերմանը ուսուցչի կամջին հնադանդ, մի ջանի ջայլ նահանջեց, ա րնարեց անվտանդ մի տեղ, ուր չէին հասնաւմ ջարերը և, դերանը դնելով այնպես, ինչպես շվեյցարական զինվորը ա դնում է գեղարգը, որոշեց սպասել ու տեսնել, թե ինչով կա. վարտվի գլխավոր հրամանատարի ղինախաղը։

Եվ իրոք, ինչպես ենթեադրում էր Բենվենուտոն, պրևոն աչքաթեող էր արել հինավուրց աշտարակի պաշտպանությունը։ Չելլինին անարգել կերպով դրավեց աշտարակը և մի ակնիարիում սանդուղջով բարձրացավ տափարակ տանիջը, որն իշխում էր Նելի Մեծ ամրոցի վրա, ինչպես դանգակատունը՝ քաղաքի, այդ պատճառով պաշարվածները, որոնց մինչև հիմա պաշտպանում էին ամրոցի պարիսպները, անսպասելիորեն հարվածի տակ ընկան։

էսվեց արկեբուղի կրակոց, սուրաց գնդակը, վիրավոր 138

պահնորդը ճչալով ցած ընկավ, և պրևոն՝ հասկացավ, որ դրությունը փոխվեց։

Այդ միջոցին Հերմանը, տեսնելով, որ գործողության դաշտն աղատ է, րարձրացրեց գերանն ու սկսեց ցնցել դուոը, որը ժամանակավոր դադարից օգտվելով, քիչ առաջ ամրացրել էին պաշարվածները։

Իսկ ամբոիլը ինքնապաշտպանության ղարմանալի բնադդով իսկույն հասկացավ, որ այդպիսի փոխհրաձգության մեջ իր բանը բուրդ է, որ սպասվող ողբերդական տեսարանի ականատեսներին մեծ վտանգ է սպառնում, ուստի աղավնիների տարմի նման ցրվեց, Հենց որ Բենվենուտոն կրակեց արկեբուզից և լսվեց վիրավորի վայնասունը։

Հրապարակում մնաց միայն մի հանդիսատես։

Այդ հանդիսատեսը մեղ ծանոխ ժակ Օբրին էր։ Հուսալով զվարճանալ գնդակախաղով, նա եկել էր տեսակցության, որ անցյալ կիրակի նշանակել էր Ասկանիոն։ Աչք ածելով մարտի դաշտը, նա ամեն ինչ հասկացավ։ Իմանալով Ժակ Օբրիի բնավորությունը, հարկ չկար դուշակելու, թե նա ինչ որոշում կընդունի։ Միևնույն չէ՞ ինչ խաղալ, դնդա՞կ, թե պաշարում. չէ՞ որ և՛ մեկը, և՛ մյուսը խաղ են։ Գլխի ընկնելով, որ իր բարեկամը հարձակվողների մեջ է, նա անմիջապես միացավ նրանց։

— Այդպես ուրեմն, բարեկամներս, բացականչեց ժակը, մոտենալով ջոկատին, որը սպասում էր, թե ուր որ է դուռը կբացվի և կարելի կլինի ամրոց խուժել։ – Պատրաստ. վում ենք գրոհել, գրողը տանի։ Դժվար գործ եք նախաձեռներ դուք, մի բուռ մարդիկ, հարձակվում եք ոչ թե փոքր անակի վրա, այլ լավ պաշտպանված ամրոցիւ

... Մենք մենակ չենք,... Հարեց Պագոլոն, կրունկը կա. պելով և մատնացույց արեց Բենվենուտոյին ու նրա երեջչորս դինակցին, որոնք շարունակում էին այնպիսի կատաղի է կրակի ատկ պահել պարիսպը, որ քարերի կարկուտը ղդալիորնն պակասեց։

Հասկանում եմ, հասկանում եմ, մոնսենյոր Աբիլլիս, առաց Ժակ Օբրին, - քանդի լեմ կասկածում, որ դուբ 132

ջատ նման եր Աբիլյեսին։ Եվ այդ ընդհանրությունից բացի, դուք նույնպես վիրավորված եք կրունկից։ Հասկանում եմ, Հասկանում եմ։ Ահա և իմ բարեկամ Ասկանիոն։ Նրա հետ, իհարկե, վարպետ Ձեյլինին է. ահա նրանք աշտարակի գադաթերն են։

— Ճիշտ է,— ասաց Պադոլոն։

— Իսկ այն ի՞նչ հսկա է, որն ալդքան կատաղորեն ջարդում է դուռը։ Նա է՞յ ձեր ջոկատից է։

— Հերմանն է,— հպարտորեն ասաց Ճստյիկ Ժանր։

— Գրո՜ղը տանի, այ թե ճարպկորեն է գործում,— բատ բականյեց ուսանողը։ Ողջունենք նրան։

Եվ Օրրին, ձեռքերը դրպանները դնելով և ուշադրություն չդարձնելով գլխավերևում սուրացող գնգակներին, մոտեցավ քաջ դերմանացուն, որը շարունակում էր իր դործը նույն ճշտակատարությամբ, ասես անբասիր մեխանիդմով գործի դրված մեջենա լիներ։

 $-$  Ձեղ որևէ բան հարկավոր չէ՞, սիրելի ԳողիաթԵ, *հարցրեց Ժակ Օբրի*ն։ — Ես ձեր տրամադրության տակ եմ։ չ

— Ես ցանկացա խմել,— պատասխանեց Հերմանը, շավ րունակելով ջարդել դուռը։

— Գրողը տանի, հասկանալի է։ Այդպիսի աշխատանքից կարելի է կատաղել։ Ափսոս, ձեռքիս տակ մի տակառ գարեջուր կամ քաղցու չկա, կհյուրասիրեի ձեղ։

 $-$  Տուր ինձ ջուր, – դոռաց Հերմանը։ – Ձո՛ւր։

 $-$  Ձեզ դուր է դալիս ա՞յդ խմիչքը։ Լավ, մեր կողքին ամբողջ մի գետ կաւ Մի րոպե համրերություն. ես կհյուրասիրեմ ձեղ ջրով։

Եվ Ժակ Օրրին վաղեց դեպի Սենը, դլիւարկը ջրով լցրեց ու րերեց գերմանացուն. կտրիճը ցած դրեց գերանը, մի շրնչով խմեց ջուրն ու դլխարկը վերադարձրեց ուսանողին։

— Լավ, — ասաց նա և դերանը վերցնելով, շարունակեց իր գործը։

Քիչ անց նա ասաց.

— Դուք դնաք ուսուցչի մոտ, դուք ասեք, որ չուտով ամեն ինչ պատրաստ, թեող ինքն էլ լինի պատրաստո 140

Ժակ Օբրին նետվեց դեպի աշտարակը և մի ակնթարթում հայտնվեց Ասկանիոյի ու Բենվենուտոյի կողջին, որոնք արկերուզներից այնպիսի կատաղի կրակ էին բացել պաշարվածների վրա, որ մեսսեր պրևոյի պահնորդներից երկուերեք հոգի արդեն շարքից դուրս էին եկել։ Թշնամին, չհամարձակվելով պարիսպը բարձրանալ, սպասում էր հարմար ժամանակիւ

Մինչ Հերմանը պատվիրեց հաղորդել Բենվենուտոյին, թե դուռն ուր որ է տեղի կաա, պրևոն որոշեց վերջին փորձը կատարել. նրան հաջողվեց խրախուսել իր զինվորներին, և ահա նոր ուժով, քարերի մի ամբողջ կույտ ցած թափվեց. բայց համարյա նույն պահին արկեբուզի երկու կրակոց կրըկին սառեցրին պաշարվածների կիրքը, որը պրևոն շրաշրել էր սպառնալիքներով ու խոստումներով, նրանք սսկվեցին և պահ մտան։ Այդ տեսնելով, մեսսեր Ռոբերն անձամբ առաջ շարժվեց և երկու ձեռքով հսկայական մի քար վերցնելով, ուդում էր գցել Հերմանի գլխին։

Բայց Բենցինուտոն այն մարդկանցից չէր, որին կարելի լիներ հանկարծակիի բերել։ Նկատելով, որ անդգույշ խշնամին մոտեցել է այնտեղ, որտեղ ոչ ոբ արդեն լէր համարձակվում ոտը դնել, նա նշան բռնեց։ Բայց այն պա⊰ին, երբ Չելլինին պատրաստվում էր սեղմել ՀրաՀանը, Ասկանիոն *ճլաց և ձևոթով մի կողմ թալեց արկեբուղի ժաղը, դե*նքը կրակեց օղի մեջ։ Բանն այն է, որ Ասկանիսն - ճանաչել էր Կոլոմբույի Հորըւ

Փրփրած Բենվենուտոն ցանկանում էր բացատրություն պամանջել Ասկանիոյից, բայց այդ պահին պրևոյի գցած թարն ընկավ ուղիղ Հերմանի սաղավարտին։ Չնայած իր <u> Տուժկու ուժին, ժամանակակըց Տիտանը չկարողադավ դի-</u> մանալ այդ Պելիոնին<sup>լ</sup>, բաց βողեց գերանը, ձեռքերը տա-

<sup>&</sup>lt;sup>1</sup> Պելիոն *- լեռ Հունաստանում (Թեսալիայում)։ Ըստ դիցաբանու*թելան, աստվածների ավագ սերունդը՝ Տիտանները, ըմբոստացան իշխա-<u>նունելունը բռնագրաված Զևսի դեմ, և Պեյիոնը դրին հարևան սարի՝ Օսայի</u> վրա, երկինը հասնելու համար։
րածեց, ասես հենարան փնտրելով և, հավասարակշռությունը կորցնելով, ուշախափ ցած ընկավ։

Պաշարողները և պաշարվածները միաձայն ճիչ արձակեցին։ Ճստլիկ ժանր և մոտակայքում դտնվող երեք-չորս են խավարպետ նետվեցին դեպի կտրիճը, պատից հեռու քաշեցին և սկսեցին ուշջի բերել։ Այդ պահին Նելի ամրոցի դուռն ու դարպասը բացվեցին, և արևոն տասնհինդ պահնորդների Հետ նետվեցին դեպի վիրավորը, ընդ որում բոլորն էլ այնքան ճարպկորեն էին սուսեր բանեցնում՝ խոցում ու հարվածում, որ ժանն իր երեք ընկերով ստիպված էր նահանջել, չնայած Բենվենուտոյի խբախուսական բացականչուβյուններին, տեղի չտայու հորդորներին, օգնուβյան գայու խոստումներին։ Եվ պրևոն օգտվեց դրանից։ Ութ հոգի բռնեցին դեռևս ուշքի չեկած Հերմանի ոտքերից ու ձեռքերից, իսկ յոβ հոդի շարվեցին ջոկատի առաջ նրանց պաշտպանելու համար, և մինչ աշտարակի դադաթեին դտնվող Չելլինին, Ասկանիոն, Ժակ Օրրին և նրանց եբեք-չորս զինակիցը կիջննին չորս-քինգ հարկ բարձրությունից, Հերմանին ներս տարան Նելի Մեծ ամբոցը, և հենց որ Չելլինին, արկերուղը պատրաստ բռնած, հայտնվեց աշտարակի դռան առաջ, ամրոցի դարպասը փակվեց պրևոյի ջոկատի վերջին պահնորդի... *հետևից։* 

Պարտությունն ակնհայտ էր և այն էլ՝ լուրջ պարտու-. βյուն։ Չելլինին, Ասկանիոն և նրանց ընկերները արկերուղներից կրակելով, շարքից հանել էին պաշարվածներից երեքչորսին, սակայն երեբ․չորս պահնորդի կորուստն այնպիսի վնաս չհասցրեց պրևոյին, ինչպես Հերմանի կորուստը՝ Չել*լինիին։* 

Պաշարողները մի պաՀ շփոթվեցին։

Հանկարծ Ասկանիոն ու Չելլինին հայացքներ փոխանակեցին։

— bu if ծրագիր ունեմ, ասաց Չելլինին, նայելով ձախ, բաղաքի կողմը։

— Ես նույնպես, պատասխանեց Ասկանիոն, նայելով աջ, դաշտերի կողմը։ 142

 $-$  bu դտա, βb ինչպես կարելի է պահակախումբը դուրս րերել ամրոցից։

- Իսկ եβե Հաջողվի դուրս բերել պահակախումբը, ես գիտեմ, βե ինչպես կբացենք դարպասը։

 $\ell$  *by public dwpn*  $f$  *whings* 

— Մեկը բավական է։

— Ընտրիր։

 $-$  ժակ Օբրի, - հարցրեց Ասկանիոն, - ցանկանո՞ւմ եք *amphas Shmt* 

... Թեկուս աշխարհի ծայրը, թանկագին բարեկամս, թե. կուղ աշխարհի ծայրը։ Միայն թե չէր խանդարի, եթե ես էլ ղենք ստանայի, դաշույնի մի կտոր, կամ կես սուսեր, մի բանի մատնաչափ երկաβ, որ հարկ եղած դեպբում խոցեմ  $\n *β*<sub>2</sub>$ *μ μ μ μ μ μ* 

անգոր է սուսեր բանեցնել, չէ՞ որ աջ ձեռքով նա բռնել է կրուներ, իսկ ձախով՝ խայակնքում է դեմքը։

— Ահա ձեղ իմ դաշույնը ևս, – ասաց Չելլինին։ – Հարվածներ հասցրեք, երիտասարդ, բայց թշնամու մարմնի մեջ չթեողներ։ Շատ թանկ նվեր կլինի հակառակորդին, երախատ կայն ինքս եմ դրվագել, հարյուր ոսկի էկյու արժեւ

 $\mu = \mu_0 + \mu_1 + \mu_2 = \mu_1 + \mu_2 + \mu_3 + \mu_4 + \mu_5$ իշարկե, խոմնիարժեր բան է, բայց, ձիշան ասած, ես դերադասում եմ սալրըւ

Սայրն անդին է, արտասխանեց Բենվենուտոն, - ես դրանով սպանել եմ եղբորս սպանողին։

 $-$  Կերցե՞ դաշուլնը, – բացականչեց ուսանողը։ – Գնանք, Ասկանիու

... Հիմա, - ասաց Ասկանիոն, իրանի շուրջը փախախեյով հինդ-վեց ծովային սաժեն երկարություն ունեցող ճոպանը և ուսին դնելով սանդուղջը։ – Ահա, ես պատրաստ եմ։

Եվ երկու խիղախ երիտասարդները հարյուր քայլի չափ դնացին դետափով, հետո շրջվեցին դեպի ձախ և անհետացան Նելի Մեծ ամրոցի անկյունում, քաղաքային խրամի մյուս կողմը։

Թող Ասկանիոն իրագործի իր մտաՀղացումը, իսկ մենք տհսնենք, թե Չելլինին ինչպես ի կատար ածեց իրենը։

Ասկանիոն, ինչպես ասացինը, նայում էր դեպի աջ, այսինքն՝ դաշտերի կողմը, իսկ Բենվենուտոն նայում էր դեպի ձախ, այսինքն՝ քաղաքի կողմը, որովքետև հանդիսականների բազմության մեջ, որոնք կանգնած էին որոշ հեռավորության վրա, Չելլինին նկատեց երկու կնոջ և կարծես ճանաչեց պրևոյի աղջկան ու դուենյային։

Եվ իրոք, Կոլոմբան և տիկին Պերինան այնտեղ էին։ Երբ պատարադը վերջացավ, նրանք դնացին տուն, Նելի Փոբր ամրոցը, բայց պաշարման մասին յսած պատմուβյուններից և իրենց այքի առաջ բացված սոսկալի տեսարանից վախեցած, սարսափահար կանդ առան և խռնվեցին բազմությանը։

Սակայն Կոլոմբան, որին շատ էր անհանդստացնում հոր Տակատագիրը, երբ նկատեց, որ ճակատամարտը հանդարտվել է և կարելի է աղատորեն անցնել փողոցով, ականջ չդնելով տիկին Պերինայի աղաչանքներին, որը Համոզում էր աղջկան հեռու մնալ ճակատամարտի վայրից, անվախորեն քայլերն ուղղեց դեպի ամրոցը, դուենյային լիակատար ազատություն տալով՝ վարվել ինչպես կամենում է, սակայն աիկին Պերինան Հոդու խորքում քնքշորեն սիրում էր Կոլոմթային, և այդ պատճառով վախից սարսռելով, այնուամենայնիվ, որոշեց ուղեկցել իր սանուհունւ

Երկու կանայք բազմությունից անջատվեցին այն պատ *հին, երբ Ասկանիոն և Ժակ Օրրին հեռացան ամրոցից։* 

Այժմ մեզ համար հասկանայի է Բենվենուտո Չեյլինիի *պլանը։* 

Տեսնելով, որ կանայք մոտենում են ամրոցին, Չելլինին րնդառաջ գնաց նրանց և քաղաքավարությամբ ձեռքը մեկնեց Կոլոմբային։

 $-$  Օրիորդ, մի վախենաք, ասաց նաւ - bվ եթե կամե. նաք ինձ թևանցել, ես կտանեմ ձեղ ամրոցը, ձեր հոր մոտ։

Կոլոմբան տատանվում էր, բայց տիկին Պերինան կախվեց Չեյյինիի βևից, βեև վերջինս մոռադավ իսկ օդնուβյուն տռաջարկել նրան։

( — Համաձայներ, Հոդյակս, համաձայներ ընդունել այս աղնիվ կավայերի Հովանավորությունը... Տեսեք, իմղրեմ, ահավասիկ և ինքը՝ պարոն պրևոն. նա կանգնած է ամրոցի պարսպին։ Ահա նա խոնարհվում է... Իհարկե, անհանդստանում է մեղ համար։

Կոլոմբան թևանցուկ արեց Բենվենուտոյին, և նրանք երեքով մոտեցան ամրոցի դարպասին։

Այդ ժամանակ Չելլինին կանդ առավ՝ Կոլոմբային և տիկին Պերինային թևանցուկ արած։

— Պարոն պրևո, բացականչեց նա, ձեր աղջիկը ցանկանում է տուն վերադառնալ։ Հուսով եմ կբացեք դուռը և ներս կթողնեք նրան, եթե չեք կամենում այսպիսի գեղանի պատանդուհուն թեշնամիների ձևոքը տալ։

Այդ երկու ժամվա ընթացքում, որ պրևոն ճակատամարտ էր մղում ամրոցի պարսպի պաշտպանության ներքո, նա շատ անգամ մտածել էր աղջկա՝ մասին, որին այնքան անդգութորեն βույլատրել էր դուրս գալ տնից և լէր կարո-. դանում ելը գտնել, թե ինչպես ներս թեղնի ամրոց։ Պրևոն հույս ուներ, որ աղջկան ժամանակին կնախաղդուշացնեն և նա գլխի կրնկնի գնալ Շատլե ու սպասել այնտեղ, սակայն հանկարծ տեսավ Չելլինիին, արձանագործը բաժանվեց ջո֊ կատից և քայլերն ուղղեց երկու կանանց կողմը, որոնց դ' էստուրվիլն անմիջապես ճանաչեց, մեկը Կոլոմբան էր, մյուսը՝ տիկին Պերինան։

— Հիմա՜ր աղջիկ,— ատամների միջից մոթմոթաց օգրևոն։ - Սակայն չի կարելի նրան βողնել այդ անհավատների ձեռքում...

Ապա լուսամուտը բացելով և դեմքը հպելով վանդակապատին, նա բարձրաձայն հարցրեց Չելլինիին։

-- Ի՞նչ եք պահանջում։

 $-$  հմ պայմանը հետևյալն է, ասաց Բենվենուտոն։ Ես խույլ կտամ տիրուհի Կոլոմբային և նրա դուենյային տուն վերադառնալ, իսկ դուք ձեր ըոլոր մարդկանց հետ դուրս կղաթ փողոց, և մենք ճակատ ճակատի կովի կրոնվենք, ով մարտի դաշտում հաղթանակ տանի, նա էլ կլինի ամրոցի 145 10 Ասկանիս

 $mhp_B$ , և այն ժամանակ՝ վա՜յ պարտվածներին։ Voe vic-

- Համաձայն եմ, - ասաց պրևոն, - բայց մի պայմանով։

— Ասացեք։

— Դուք և ձեր դինվորները հեռու կքաշվեք, որպեսդի ⊰նարավորուβյուն տաք աղջիկս ներս մտնի, իսկ պա⊰նորդ∝ ները՝ դուրս գան։

 $-$  Թող այդպես լինի, ասաց Չելլինին։ Բայց նախ դուրս կդաք դուք, այնուհետև ներս կմտնի տիրուհի Կոլոմ. րան և, որպեսզի կտրեք ձեր նահանջի ճանապարհը, բանատ լին պատի վրայից ներս կշպրտեք։

- Համաձայն հմ, - ասաց պրևոն։

 $\sin^2 u_R$  *hp* mapper

— Ազնվականի խոսք։ Իսկ դո՞ւք։

 $-$  Phulbununn 2huhuhh hinupi

Երբ նրանք ազնիվ խոսք փոխանակեցին, դարպասը բացվեց, պահնորդները դուրս եկտն մեսսեր դ'Էստուրվիլի գրլխավորությամբ և շարվեցին՝ երկու շարք կազմած։ Հիմա նրանք տասնինը Հոդի էին։ Իսկ Բենվենուտո Չելլինիի ջոկատում, առանց Ասկանիոյի, Հերմանի և Ժակ Օբբիի, ութ *հոդի էին միայն, այդ թվում և Ձախլիկ-Սիմոնը, որը բարե*բախտաբար վիրավորվել էր աջ ձեռքից։ Բայց Բենվենուտոն այն մարդկանցից չէր, ովքեր հաշվում են βշնամիներին. չէ՞ որ նա խոցեց Պոմպեոյին, որին պաշտպանում էին տասներկու վարձկան։ Նա ուրախությամբ ազնիվ խոսք տվեց, քանղի բոլորից շատ էր ցանկանում, որ տեղի ունենա վճռական, դլիլավոր ճակատամարտ։

— Հիմա դուք կարող եք ներս մտնել, օրիորդ, ասաց նա իր դեղանի դերուհուն։

<sup>&</sup>lt;sup>1</sup> Բrեն Քալլերի առաջնորդը, որը 390 **β**. ներխուժեց Էտրուրիա և դրավեց Հռոմը։ Ըստ ավանդուցյան Բրենը բաղաթի բնակիլներից հսկայական փրկադին պահանջեց և, երբ նրա համար ոսկի էին կշռում, կշեռքի նժարի մեջ, որտեղ դրված էին կչոտբարերը, նետեց իր սուրը, ըացական- $_{2}$ bind. «Վայ պարտվածներին» (լաա. «Voe victis»).

Կոլոմբան ադավնյակի նման βռավ ճամբարից ճամբար և, հուզմունքից գլուխը կորցրած, նետվեց պրևոյի գիրկը։

 $2\omega$  inhlis Հայրի՞կ։ Աստծու սիրուն, ձեր կյանքը վաանգի չենթարկեք, արտասվելով բացականչեց նաւ

— Հհռացիր,— կոպտությամբ պատասխանեց պրևոն, բոնելով նրա ձեռքը և դեպի դարպասը տանելով, - քո հիմար արարքի պատճառով մենք դժվարին դրության մեջ ընտ կանք։

Կոլոմբան մտավ ամրոց՝ տիկին Պերինայի ուղեկցուβյամբ, որը βեև իր գեղանի սանուշու նման չէր βևածում, սակայն վագում էր վախից և բավականին արագ, չնայած տասը տարի շարունակ նրան թվացել էր, թե ոտքերը բռնըվում են։ Պրևոն նրանց Հետևից փակեց դարպասու

 $-$  Բանային, բանային, րացականչեց Չեյլինին։

Պրևոն, Հավատարիմ մնալով իր խոսքին, Հանեց բանալին և պատի վրայից նետեց ամրոցի բակը։

— Իսկ *Տիմա, – ըաթականչեց Բենվենուտոն, նետվելով* գեպի պրևոն և նրա ջոկատր, ամեն մարդ թեող պաշտպանի իրեն, իսկ աստված՝ բոլորիս պահապանո

Եվ այդ ժամանակ սկսվեց արյունահեղ մի գոտեմարտ, որով հասե պա հնորդները չհասցրին նշան բռնել ու կրակել արկերուղներից, երբ Բենվենսատոն յոβ ենβավարպետի հետ հայտնվեց նրանց կողբին, աջ ու ձախ հարվածներ հասցնելով իր ահեղ սուսերով, որը նա ոչ միայն ճարպկորեն էր բանեցնում, այլև՝ ինքն էր կոփել. այդ պատճառով աշխարհում չկար այնպիսի օղաղրահ, այնպիսի սաղավաբտ, որ դիմանար այդ սուսերին։ Պահնորդները մի կողմ նհտեցին անօդուտ դարձած արկեբուզները, մերկացրին սուսերը և անցան ձեռնամարտիւ Բայց չնայած թիչնամիների բանակին և ուժին, Չելլինիի ջոկատը մի ակնթարթում ցրեց նրանց հրապարակով մեկ, իսկ ամենաքաջերից երկուսը այնքան ծանր վերք ստացան, որ արդեն չէին կարող կռվել և ստիպված էին նահանջեր

Պրևոն տեսնում էր վտանդը, բայց բաջ մարդ էր և ժամանակին, ինչպես նշել ենք, կարող էր պարծենալ մարտական հաջողություններով, նա ընդառաջ նետվեց ահեղ Բենվենուտո Չելլինիին, որի առաջ բոլոբը նահանջում էին։

... Ինձ մոտ, - գոռում էր նա, - այստե՛ղ արի, գարշե. լի ավազակ, և թեող մենամարտը որոշի ամեն բան։ Հիմա կտեսնենք։

 $-$  0<sup>2</sup>, երդվում եմ, որ դա իմ միակ ցանկությունն է, մեսսեր Ռոբեր։ Հրամայեք ձեր մարդկանց լիանգարել մեզ, և ես ձեր տրամադրուβյան տակ եմ։

— Զդա՜ստ,— Հրամայեց պրևոն պաՀնորդներին։

— Տեղից չշարժվել, *— ձայն տվեց Չելլինին իր* օդնականներին։

Եվ բոլորն անշարժացան Հոմերոսի գովերգած ռազմիկների նման, որոնք դադարեցրին կռիվը՝ մենամարտի բռնըված երկու անվանի զորավարների ոչ մի շարժումն աչքա*βող լանելու համար։* 

Եվ աշա պրևոն ու Չելլինին, սուսերը մերկացրած, նետվեցին միմյանց վրաս

Պրևոն վարպետորեն էր դենթ բանեցնում, բայց Չելլինին էլ անդերադանդելի սուսերամարտիկ էր։ Արդեն տասը, տաս, ներկու տարի պրևոն առիխ լէր ունեցել սուսերը մերկացնելու։ Եվ, ընդՀակառակը, վերջին տասը-տասներկու տարվա ընթացքում համարյա օր չէր լինում, որ Բենվենուտոն սառը զենք չբանեցներ։Պրևոն, որն այդքան ինքնավստահորեն մարտի բռնվեց, առաջին իսկ հարվածներից զդաց βշնամու *դերազանցուβյունը*։

Իսկ Բենվեն ոտո Չելլինին, իր Հերթեին, ինչ որ մի դատական պաշտոնյայից այդպիսի - դիմադրություն չսպասելով, սուսերամարտում էր թեափով, արագ ու ճարպկորեն։ Բոլորն ապշել էին, տեսնելով, թե ինչպես նրա սուսերը օձի երկճյուղված խայխի նման սպառնում է միաժամանակ խշնամու այիսին ու սրտին, տեղից տեղ է βոլում, βույլ լտայով βըշնամուն ոչ մի հարված հասցնել, պրևոն հաղիվ էր կարողանում հետ մղել նրա հարվածները։ Հասկանալով, որ գործ ունի ավելի ուժեղ սուսերամարտիկի հետ, պրևոն հետ քաշվեց, ճիշտ է՝ պաշտպանվելով, բայց ի վերջո սկսեց դիրքերը 148

ղիջել։ Մեսսեբ Ռոբերի բախտը չբերեց, Նա կանգնած էր մեջքով դեպի ամրոցը։ Այդ պատճառով հենց որ մի քանի բայլ նահանջեց, Բենվենուտոն դեմ տվեց նրան դարպասին, որին բնազդորեն մոտեցել էր պրևոն, թեև շատ լավ հիշում էր, որ իր ձեռքով փակել է այն ու բանալին գցել պատի մյուս կողմը։

Եվ այդ միջոցին պրևոն զգաց, որ ամեն ինչ վերջացած է, շներից պաշտպանվող վարազի նման նա հավաջեց ուժերն ու երեք չորս հարված հասցրեց այնպիսի արագությամբ, որ Բենվենուտոն, իր հերβին, ստիպված էր անցնել պաշտպանության, բայց մի հարված նա ժամանակին հետ չմղեց, և Թշնամու սուսերը, չնայած Բենվենուտոյի հադած սքանչելի օդադրահին, ճանկռտեց նրա կուրծքը։ Պողպատե սուրսայրի սառնուβյունը դդայով, Բենվենուտոն վիրավոր առյուծի նման կատաղեց, լարեց բոլոր ուժերը, և կայծակնային հուժկու հարվածը ցած կտապալեր մեսսեր դ'Էստուրվիլին, եթե այդ րոպեին դարպասը չբացվեր. պրևոն երեսնիվայր ցած ընկավ, և սուսերը խոցեց նրան, ով հանկարծակիորեն դարպասը բացելով, փրկեց մեսսեր պրևոյին։

Սակայն տեղի ունեցավ անսպասելի մի բան. վիրավորը չանքայ, իսկ Բենվենուտոն Հուսակտուր մի ճիչ արձակեցւ Պողորվհը, որ նա խորհլ է Ասկանիոյին։

Քենվենուտոն, ուշադրություն չդարձնելով Ժակ Օբրիի և Հերմանի վրա, որոնք կանգնած էին վիրավորի հետևում, խելադարի նման դիրկն առավ պատանուն, շոշափում էր, ղննում, Համբուրում էր նրան, փնարելով վերջը և գոռում, էր, մոնչալով ու լալով, ինչպես, հավանաբար, մոնչում ու լայիս է առյուծը։

 $-$  Սպանվա՜ծ է, սպանվա՜ծ։ Ե՛ս նրան սպանեցի։ Աս $\leq$ կանիո, զավակս, հս սպանեցի քեղ։

Այդ ժամանակ Հերմանը բարձրացրեց Ասկանիոյի և Չելլինիի ոտբերի մոտ փռված ողջ և առողջ պրևոյին և փոբ⊰ րիկ երեխայի նման տարավ ցախատուն, որտեղ Ռեմբոն սով վորաբար պահում էր այգեգործական դործիքները, փակեց դուռը և սուսերը մերկացրած կանդնեց մուտքի մոտ, պատրաստվելով կանիսել գերուն ազատելու ամեն մի փորձ։

Իսկ Ժակ Օբրին մի ոստյունով βռավ պարսպի վրա և, ի նշան հաղթանակի, դաշույնը ճոճելով, դոռացա

 $-$  Փող $\kappa$ արե՜ք, փող $\kappa$ արե՜ք... Նեյի Մեծ ամրոցն այսու-*Shult Abph tr* 

Այն մասին, թե այս բոլոր զարմանալի իրադարձություններից հետո ինչ տեղի ունեցավ, ընթերցողը կիմանա հետևյալ գլխում։

## ԳԼՈՒԽ ՏԱՍՆԵՐՈՐԳ

## Ամրոցների աղավելության մասին

Նելի ամբոցը Պրե-Օ-Կլերի կողմից շատ լավ պաշտպանված էր քաղաքի հողապատներով ու խրամով, և բոլորը գտնում էին, որ այդ մասում ամրոցը պարզապես անառիկ է։ Եվ ահա Ասկանիոն, խելամտորեն դատելով, որ մարդիկ քաղվադեպ են մտածում այն ամենի պաշտպանության մասին, ինչ անհնարին է նրանցից խլել, որոշեց մուտք գործել ամրոց այնտեղից, որտեղ պաշտպանությունն ալբաթեող էր արվածո

Այդ պատճառով նա հեռացավ իր ընկերոջ՝ Ժակ Օբրիի *հետ, լկասկածելով, որ այն պահին, երբ ինքը կդնա մի կող*մի վրա, մյուս կողմից կհայտնվի իր սիրելի Կոլոմբան, և պրևոյին ճարահատյալ դուրս գալ ամրոցից։

Դյուրին չէր կատարել այն ամենը, ինչ մտքում դրել էր Ասկանիոն, նրա դիտավորությունը հղի էր վտանդավոր հետևանքներով։ Պատանին մտադրվել էր անցնել խոր խրամի վրայից և մադլցելով բարձրանալ ջսանհինդ ռանաչափ բարձրություն ունեցող պարիսպը, նա կարող էր ցած գյորվել, ընկնել βշնամու բանակատեղին։ Եվ միայն խրամի եցրը հասնելով և, հետևապես, սկսելով մտահղացման իրադործումը, Ասկանիոն հասկացավ, թե ինչբան դժվար կլինի խրամի վրայից անցնել և ի կատար ածել իր մտադրությու-150

նը։ Այդ պատճառով նա մի պահ քիչ մնաց հրաժարվեր իր որոշումից։

Ժակ Օբրին անվրդով տեսքով կանդ առավ ընկերոջից տասը բայլ հեռավորության վրա, դիտելով մերթ պարիսպը, մերի խրամը։ Այնուհետև, հայացքով չափելով խոչընդոտը, նա ասաց.

— Ապա, սիրելի բարեկամ, ասա տեսնեմ, գրողը տանի, թե ինչո՞ւ ինձ քարչ տվիր այստեղ. կարծեմ ո՞չ գորտեր րոնելու համար... Ահա Թե ինչ... Նայում ես ճոպանե սանդուդքին... Հիանայի է։ Հասկանում եմ։ Բայց սանդուդքի երկարությունը տասներկու ռանաչափ է, պարսպի բարձրութեյունը՝ քսանհինգ ռտնալափ, իսկ խրամը՝ տասը ռտնալափ լայնը ունի. հիե չեմ սխայվում, պակասում է ընդամենը *ըսաներեը ոտնաչափ*ւ

Այդպիսի հաշվարկը սկզբում ապշեցրեց Ասկանիոյին, րայց թիչ անց նա հանկարծ ձեռքը զարկեց ճակատին։

 $-$  U'm, ho fugny fung, puguhung, pugu mang meng *<u>հայեք։</u>* 

 $\int_0^t$ 

 $-$  Այնտեղ, ասաց Ասկանիոն, այնտեղա

 $-$  Puig nu bus guig bu muibu ng Bh Sugng Jeurpe, այլ` կադնին,— պատասխաներ ուսանողը։

. Եվ իրոք, հենց խրամի մոտ վեր էր խոյանում մի հղոր կաղնի, որի ճյուղերն ասես հետաքրքրասիրությամբ խոնարհվել էին Նելի ամրոցի պարսպի վրաւ

 $-$  Մի՞ $\beta$ ե չեք հասկանում, հարցրեց Ասկանիոն։

— Այդպես, այդպես... Կարծես սկսում եմ կռահել։ Ճիշտն ասած, դլխի ընկաւ Կադնին ու պարիսպը կամրջի սկիդբը կլինեն, որը կավարտի սանդուղքը։ Բայց դրա տակ, բարնկամս, խոր անդունգ է, ցեխով լի անդունդ։ Գրողը տանի, այստեղ զգուջություն է պետք, Ես, գիտես, տոնական ղդեստով եմ, իսկ դերձակը հրաժարվում է պարտքով կարել ինձ համար։

 $-$  Օզնեթ սանդուղթով բարձրանամ, ասաց Ասկա-*Նիոն, - ուրիշ ոչինչ չեմ խնդրում ձեղանից։* 

— Այդպես, այդպես... Իսկ ես, ուրեմն, կմնամ ալստեղ, ներբևում։ Խոնարհաբար շնորհակալ եմ։

Եվ ընկերները միաժամանակ կախ ընկան ճյուղից ու մի ակնխարխում հայտնվեցին կաղնու վրա։

Հետո, համատեղ ջանքերով սանդուղքը կապեցին կաղնու կատարից ու մագլցեցին ծառն ի վեր։ Այնուհետև սանդուղջը գցեցին պարսպի մյուս կողմը՝ շարժական կամրջի նման և ուրախացան, տեսնելով, որ մի ծայրն ամուր կառչել է հաստ ճյուղից, իսկ մյուսը կախված է պարիսպն ի վար, երկու-երեք ոտնաչափ երկարությամբ։

— Իսկ երբ հայտնվենք պարսպի վրա, ի՞նչ ենք անե-

— Երբ հայտնվենք պարսպի վրա, կքայենք սանդուղջն ու ցած կիջնենք։

— Այդպես է... Բայց աշա թե որն է դժվարությունը. պարսպի բարձրությունը քսան նա ստնաչափ է, իսկ սանդուդքի երկարությունը՝ ընդամենը տասներկու։

լով պարանը, որ փախախել էր մեջքին. հետո, մի ծայրը կապելով ծառաբնից, նա պարանը չպրտեց՝ պարսպի մյուս կողմր։

— Օ՜, խելոթ գլուխ, հասկանում եմ բեղ,— բացականչեց ժակ Օբրին։ – Եվ Հպարտ եմ ու երջանիկ, որ վիզս ջարդելու եմ քեղ Հետ միասին։

 $U_{ij}$   $\mu$   $\hat{h}$   $j$ ,  $h_{jl}$   $\mu$   $\hat{h}$   $m_l$ 

 $-$  Անցնում եմ, արտասխանեց Օբրին, պատրաստվելով փոխադրվել պարսպի վրաւ

 $- h_2$ , առաջ ես կանցնեմ, ասաց Ասկանիոն։

— Վիճակ հանենք թերջած մատով,— առաջարկեց Օբրին և ընկերոջը մեկնեց ցուցամատն ու միջնամատր։

- Լավ,- համաձայնեց Ասկանիոն և ձեռքը հպեց մատներից մեկին։

 $-$  Դու շահեցիր, – ասաց Օրրին։ – Բայց տե՛ս, հա՛, հղիր սառնասիրտ ու հանգիստ, հասկացա՞ր։

- Մի անհանդստացեր, - հարեց Ասկանիոն։

Եվ նա առաջ շարժվեց կախովի կամրջի վրայով։ Ժակ Օբրին կառչեց պարանից և պահպանում էր սանդուղջի հավասարակշռությունը։ Սանդուդքը երերուն էր, բայց քաջ պատանին ծանրամարմին լէր։ Ուսանողը շունչը պահեց, նրան Թվում էր, Թե Ասկանիոն ուր որ է կսայթաքի... Բայց պատանին վազելով անցավ վերջին չորս թայլը և ողջ-առողջ ոտք դրեց պարսպի վրա։ Եվ այնտեղ էլ նա մահացու վտանդի կեն խարկվեր, ե թե պաշարվածներից որևէ մեկը նկատեր նրան, բայց Ասկանիոն չխաբվեց իր ենթադրությունների մեչ։ Ցած նայելով, նա ձայն տվեց ընկերոջը.

. – Այստեղ ոչ ոք չկա, ոչ մի կենդանի չունչ։

... Այդ դեպքում առա՜ջ,... բացականչեց Ժակ Օբրին։... Տիմա ես էլ կցատկոտեմ պարտնի վրա։

Եվ նա, իր Հերβին, առաջ շարժվեց նեղլիկ ու երերուն օդալին ճանապարհով, իսկ Ասկանիոն պահում էր սանդուղթը՝ նրա ծառայության փոխարհն ծառայությամբ հատուցեյով։ Օբրին նույնքան ճարպիկ ու դյուրաշարժ էր, որքան Աս-

Երկուսն էլ նստեցին պարսպին, վեր քաշեցին սանդուղջը, կապեցին պարանից, որի մյուս ծայրն ամուր կապված էր կաղնուց, և ցած իջեցրին, Հարկ եղած երկարուβյունը տա∝ յով, որպեսզի ավելի հուսայիորեն ծառայի իրենց։ Այնուհետև Ասկանիոն, որին բախտ էր վիճակվել ամեն փորձության են-Թարկվելու, երկու ձեռքով բռնեց պարանը և ցած սահեց մինչև սանդուղջի առաջին չորսուն, իսկ մի վայրկյան հետո նա արդեն գետնի վրա էր։

Ժակ Օբրին բարեհաջող հետևեց նրան, և երկու ընկերները Հայանվեցին պարտեղում։

Հիմա գլխավորը հնարավորին չափ արագ գործելն էր։ Անոյվան վրա բավականին ժամանակ վատնեցին, և Ասկանիսն զողում էր այն մտրից, որ իրենց բացակայությունը կարող է կործանիչ լինել ուսուցչի համար։ Սուսերը մերկացրած, Ասկանիոն և Ժակ Օբրին վաղեցին դեպի առաջին բակը տանող դուռը, որտեղ, ըստ երևույթին, գտնվում էր պրե-153

վոյի ջոկատը, եթե միայն վերջինս չէր հասցրել փոխել դիր- $\mathbf{p}$ *b* pri

Դռանը մոտենալով, Ասկանիոն նայեց բանալու անցքից և տեսավ, որ բակը դատարկ է։

— Բենվենուտոն հաջողության է հասել, բացականչեց Նա. - Ջոկատը դուրս է հկել։ Ամրոցը մե՛րն է։

Եվ նա փորձեց բացել դուռը, որը փակ էր։

Երկուսով սկսեցին ամբողջ ուժով ցնցել դուռը։

— Այստեղ եկեք, - լսվեց մի ձայն, որն արձագանք գտավ պատանու սրտում։ — Այս կո՛ղմ, պարոն։

Ասկանիոն շրջվեց և առաջին հարկի լուսամուտի մեջ տեսավ Կոլոմբային։

Երկու ոստյունով նա հայտնվեց աղջկա մոտ։

 $-$  Ահա Թե ինչ, - ծոր տվեց Ժակ Օբրին, հետևելով Ասկանիոյին, ըստ երևույթեին, մենք այստեղ ծանոթեներ ունենք։ Իսկ դութ ոչ մի խոսք չասարիք այդ մասին, պարոն *ծածկամիտ*ւ

 $- 0$ , փրկեթ հորս, պարոն Ասկանիո, բացականչեց կոլոմբան, ամենևին չդարմանալով, որ երիտասարդն այստեղ է, կարծես նրա ներկայունյունը միանդամայն հասկանալի էր։ - Լսո՞ւմ եք, նրանք կովում են այնտեղ, Հրապա.  $p$ ակում, և պատճառը միայն ես հմ. իմ մեղբավ է։  $0^{\circ}$ , տեր աստված, տեր աստված, շտապեք, խնդրում եմ, այլապես նրան կսպանին։

— Հանգստացեք, ասաց Ասկանիոն, նետվելով երկրորդ րակ տանող սենյակները։ Հանդստացեք, ես պատասխանատու ենք ամեն ինչի համար։

— Հանգստացեք, կրկնեց ժակ Օբրին, որը կրնկակոխ հետևում էր պատանուն։ Հանգստացե՛ք, մենք պատասխանատու ենք ամեն ինչի համար։

Դռան շեմին Ասկանիոն լսեց, որ մեկը կանչում է իրեն, բայց այս անդամ ձայնն այնքան էլ քնքույ չէր։

 $-$  n<sup>o</sup>d t hud hwhind, - sungutg Unhuhuhi

 $\mu = b$ ս կանչում, պատանի բարեկամ, ես կանչում, արերա մանական շեշտված առողանությամբ կրկնեց նույն ձայնու 154

 $- U/\mu$ , դրողը տանի, – բարականչեր ժակ Օբրին, – ախը սա մեր Գողիաթն է։ Ի՞նչ եջ անում այս հավարնում, կտրին *հսկաւ* 

Եվ իրոք, ոչ մեծ ցախատան ձեղնալուսամուտի մեջ նա տեսավ Հերմանի գլուխը։

— Ինքս չիմանա, ինչպես ընկա այստեղ։ Սողնակ քաշի, որ գնամ կռվեմ։ Ձեռքերս քոր գան։

— Դուրս եկեջ,— ասաց ուսանողը, շտապելով կատարել Գողիաթե խնդերքը։

Մինչ այդ Ասկանիոն մոտեցավ դարպասին, որի հետևից լսվում էր խաչվող սուսերի ահեղ դրնդոցը։ Միայն հաստարեստ դարպասն էր բաժանում նրան կովողներից, սակայն վախենալով հանկարծակի երևալ և βշնամու ձեռքն ընկնել, նա դուրս նայեց վանդակեպատ լուսամուտից և դեմ֊դիմայ mbuwd Չեյյինիին, բորբոջված, կատադած, անոդոջ Չեյյինիին, ու հասկացավ, որ մեսսեր Ռոբերը կորած է։ Ասկանիոն վերցրեց գետնին ընկած բանալին, վայրկենաբար բա. ցեց դարպասը, մտածելով միայն Կոլոմբային տված իր խոստման մասին և ինչպես ասացինք, հարված ստացավ ուսին՝ այլապես սուսերն անխուսափելիորեն կխոցեր պրևոյին։

Արդեն տեսանք, թե ինչ եղավ դրանից հետու Բենվենուտոն, վշտից դլուխը կորցրած, դրկել էր Ասկանիոյին. Հերմանը պրևոյին փակեց խցիկում, որտեղից ինքը քիչ տռաջ դուրս էր եկել, իսկ Ժակ Օբրին բարձրացավ ամրոցի պաըրսպի վրա և ձեռքերը թափահարելով, ազդարարում էր հաղթանակի մասին։

Հաղթանակն, իրոք, լիակատար էր, պրևոյի պահնորդները, տեսնելով, որ պետը գերի է ընկել, նույնիսկ չփորձեցին դիմադրել ու ղենքերը ցած դրին։ Եվ ահա Բենվենուտոյի ենթավարպետները մտան այսուհետև իրենց սեփականությունը դարձած Նելի Մեծ ամրոցի բակն ու իրենց հետևից փակեցին դարպասը, դրսում թեղնելով պրևոյի զինվորներին ու *վարձկաններին։* 

Իսկ Բենվենուտոն ուղադրություն յէր դարձնում այդ ամենի վրաւ Նա Ասկանիոյի հաղից հանեց օղաղրահը և, պատանուն իր գրկից բաց չթեողնելով, պատռեց նրա բաճկոնը, վերջապես, վերջը գտնելով, սկսեց թաշկինակով սեղմել այն, ջանալով կանգնեցնել արյունը։

— Ասկանիո, զավակս, անդադար կրկնում էր նա, ես քեղ վիրավորեցի, վիրավորեցի։ Այնտեղ, երկնքում, ի՞նչ կասի մայրդ։ Ների՜ր, ների՜ր Ստեֆանա... Ցավո՞ւմ է։ Գե՜ պատասխանիր, ուսդ ցավո՞ւմ է։ Մի՞βհ արյունը կանգ չի առնի... Բժիշկ կանչե՛ք, շո՛ւտ, Բժիշկ կանչեք...

ժակ Օբրին վաղեց բժշկի հետևից։

 $-$  Դատարկ բան է, սիրելի ուսուցիչ, ազնիվ խոսք, դատարկ բան է, - կրկնում էր Ասկանիոն։ - Միայն ուսս է խոցված։ Մի հուսահատվեք. նորից եմ ասում, դատարկ բան է։

Եվ իրոք, բժիշկը, որին հինգ րոպե հետո բերեց ժակ Օբրին, հայտարարեց, որ թեև վերքը խորն է, բայց վտանգավոր չէ, և դրեց առաջին վիրակապը։

 $- 0$ , ինչպես βեβևացրիք հոգիս, պարոն բժիշկ, – բացականչեց Բենվենուտո Չեյլինին։ Թանկագին դավակս, ուրեմն ես քո դաշինը յեմ լինի։ Բայց ի՞նչ պատաքեց քեղ, Ասկանիու Զարկերակդ սկսեց արագ բաբախել, դեմքդ շիկնեց...  $0'$ , պարոն բժիշկ, նրան պետք է տեղափոխել, նա ջերմութելուն ունի։

 $-$  n'<sub>i</sub>, n'<sub>i</sub>, nungh<sub>i</sub>, manghing ng kabagan ng mga nagընդ ակառակը, հս ինձ ավելի լավ եմ ղդում։ 0΄, թողեք ինձ այստեղ, թեոդեք, աղաչում հմա

— Իսկ ո՞ւր է հայրս, - հանկարծ Բենվենուտոյի թիկունթում լսվեց մի ձայն, որից Չելլինին ցնցվեց։ – Ի՞նչ արիջ Տորսւ

Բենվենուտոն շրջվեց և տեսավ դունատ, անշարժ Կոլոմրային, որը հայացքով փնտրում էր պրևոյին։

 $- 0$ , ձեր հայրը ողջ-առողջ է, մադմուաղել։ Ողջ առողջ է, փառք աստծո, – բացականչեց Ասկանիոն։

— Պետը է շնորհակալություն հայտներ խեղճ տղայիս, արձադանքեց Բենվենուտոն։ – Նա իր վրա առավ հարվածը, որն ուղղված էր մեսսեր պրևոյին... Եվ դուք, պարոն դ'էստուրվիլ, կարող եք համարձակորեն ասել, որ կտրիճը փրկեց 156

ձեր կյանքը։ Լսո՞ւմ եք։ Որտե՞ղ եք, մեսսեր Ռոբեր, - հարցրըեց Չելլինին, իր Հերβին աչջերով փնտրելով մեսսեր Ռորերին և չքասկանալով, թե նա ուր է կորել։

— Նա կա այստեղ, պարոն, ամյն տվեց Հերմանը։

*— Որտե՞ղ «ալստեղ»։* 

— Այստեղ։ Նա կա խդիկում։

 $- 0$ , պարոն Բենվենուտո, ձեռքերը թափահարելով բացականյեց Կոլոմբան, որի ձայնի մեջ հնյեցին թե՞ աղերսանք, թե՛ կշտամբանք, և վաղեց դեպի ցախատուն։

 $-$  Բաց արեք, Հերման, - հրամայեց Չեյլինին։

Հերմանը բացեց դուռը, և շեմին հայտնվեց պրևոն՝ իր ձախորդությունից մի քիչ չփոթված։ Կոլոմբան գրկեց նրան։  $- 0$ ,  $\zeta$ ալրիկ,  $-$  բացականչեց նա, - դուք վիրավորված  $h^{\alpha}{}_{\rho}{}_{t}$  Ձեղ վնաս չե՞ն պատճառեր – Եվ այդ ասելով նայեց Ասկանիոյին։

 $- h_2 - h_F - h_3$ տական խստությամբ պատասխանեց սլրևոն, - փառը աստծո, ինձ ոլինչ լի պատահել։

 $-$  bd... k...  $\Delta kq$  *huhmuk*<sup>2</sup>u thphbl  $k$  mju bphmmmupդր, - կմկմայով հարցրեց Կոլոմբան։

— Չեմ կարող ժխտել. նա շատ ժամանակին Հայտնվեց։ — Այո՜, այո՜, պարոն պրևո,— ասաց Չելլինին,— նրան խոցեց ձեր կրծքին ուղղված սուսերը... Այո՞, մադմուադել Կոլոմբա, - կրկնում էր նա, - ձեր հայրն իր կյանբով պարտական է խիդախ պատանուն, և եթե պարոն պրևոն այդ մասին չքայտարարի ի լուր ամենքի, ուրեմն նա ստախոս է և անշնորհակալ մարդ։

— Հուսով եմ ձեր փրկարարը շատ Թանկ չի վճարել դրա *Համար, – ասաց Կոլոմբան և, իր Համարձակությունից չփոթ.* ված, շիկնեց։

— Օ՜, մադմուաղել, - բացականչեց Ասկանիոն, — ես պատրաստ էի կյանքիս գնով անել այդ։

 $-$  Shuun tu hp, dhuubp mpun, huypmu bu uhpnu dhq,նկատեց Չելլինին։ - Բայց վախենում եմ, որ Ասկանիոն թեու. լացել է։ Վերքը կապված է և իմ կարծիքով նրան հանգիստ  $t$  *whingt* 

157

- Այն, ինչ Բենվենուտոն ասաց պրևոյին վիրավորի մատ տուղած ծառայության մասին, դուտ ճշմարտություն էր, ըստ որում՝ ակնհայտ ճշմարտություն, և պրևոն հոդու խորքում հասկանում էր, որ իր կյանքով պարտական է Ասկանիոյին. նա ջանը գործադրեց, մոտեցավ պատանուն և ասաց.

- Երիտասարդ, ձեր տնօրինությանն եմ հանձնում ամ. րոցիս մի մասը։

 $= 2b^*$ ը ամրոցի, մեսսեր Ռոբեր, - ջրջջաց Բենվենուտո Չեյլինին, որ Ասկանիոյի համար մի քիչ հանգստանալով, լավ տրամադրության մեջ էր։ Ձե՞ր ամրոցի։ Երևի կամենում եք նորի՞ց ճակատամարտել։

 $-$  *bhymb*<sup>2</sup>u<sub>1</sub> - nnyby mphnbi - Uh<sup>o</sup>ph bhpmpnt bp, np ձեղ կհաջողվի ամրոցից քշել ինձ և աղջկաս։

 $-$  Սխայվում եջ, մեսսեր։ Դուջ զբաղեցնում եջ Նելի  $\phi_{u_\mathcal{Q} p}$  ամբոցը, թեող այդպես լինի, մնադեր Փորը ամբոցում։ Կապրենը որպես թարի դրաբիներ։ Այդպես, ուրեմն, մեսսեր.. Ասկանիոն հենց հիմա կտեղավորվի Մեծ ամրոցսւմ, իսկ մենք երեկոյան կմիանանը նրան։ Բայց եթե ձեզ ավելի է *ես*ւև *ա*հանիս ահարանդնու ₹

— Օ՜, հայրիկ... - րացականչեց Կոլուերան։

 $\rightarrow$  n<sub>l</sub>, por surmapput the police mang applies.

 $-$  Առանց պայմանների հաշտունյուն չի լինում, պարոնչ *պրևս,- ասաց Բենվենուտոն։... Բարի եղեր պալ ի*նձ *հետ* Նեչ լի Մեծ ամբոցը, կամ ի նշան բարեկամունելան բնդուներ ինձ ա Նելի Փոքր ամրոցում, և մենք պայմանագիր կկնքենք։

 $-$  bu shindrail bil aby, պարոն, պատասխանեց պրեոն։

— Համաձայն եմ, - բացականչեց Չելլինին։

 $-$  Մադմուաղել, - դիմեց պարոն դ'Էստուրվիլն իր աղջըկան, չքամարձակվեք առարկել ինձ։ Գնացեք տուն h. սպասե՛ք իմ վերադարձին։

Կոլոմբան, չնայած հրամանի խիստ տոնին, ճակատը դեմ արեց հորը համբույրի համար և հրաժեշտի հայադըն ուղղելով ներկա գտնվողներին, այդ թվում և Ասկանիոյին, դուրս ព្ទទំនាញ៖

Պատանին այքերով ուղեկցեց նրան, մինչև աղջիկն անհետացավ։ Այնուհետև նա ինքը խնդրեց տեղափոխել իրեն, որովհետև ոչինչ արդեն նրան այստեղ չէր պահում։ Հերմանը գիրկն առավ Ասկանիոյին, ինչպես երեխայի, և տարավ Նելի Մեծ ամրոցը։

— Հիրավի, մեսսեր Ռոբեր... ասաց Բենվենուտոն, իր հերթին աչքերով ուղեկցելով աղջկան, մինչև վերջինս անհետացավ, - հիրավի, որութ լավ արեցիթ, որ հեռացրիթ իմ նախկին գերուհուն։ Աղնվորեն ասած, ես պետք է շնորհակայություն հայտնեմ ձեղ շրջահայեցության համար, մադմուաղել Կոլոմրայի ներկայությունը թերևս կվնասեր իմ դործե. րին, հոդիս կփափկեր, և ես կմոռանայի, որ հաղթեողը ես եմ ու կհիշեի միայն, որ նկարիչ եմ, այսինքն՝ աստվածային գեղեցկության և կատարյալ ձևի երկրպագու։

Մեսսեր դ'Էստուրվիլն այդ սիրայիր խոսքերին պատասխանեց բավականին անջադաջավարի ծամածռությամբ. սակայն նա դնաց արձանագործի հետևից, ջանայով թեաջցնել իր վատ տրամադրությունը, թեև ինչ-որ սպառնալիջներ էր մըմնջում։ Չելլինին, որոշելով համբերությունից հանել հակառակորդին, խնդրեց դ'Էստուրվիլին միասին շրջանցել իր նոր կալվածքը՝ ամրոցը, այդ հրավերքն այնպիսի քաղաքայվարությամբ էր արված, որ պրևոն լէր կարող հրաժարվել։ Կամաշակամա նա հարկադրված էր գնալ իր հարևանի հետեշ վից, որը ստիպեց նրան մտնել և՛ պարտեղ, և՛ սենյակները. մի խոսքով, բոլոր նրբանցքներն ու խուլ անկյունները։

— Այստեղ պարզապես սքանչելի է,— բացականչեց Բենտ՝ վենուտոն, ավարտելով շրջադայությունը, որի ընթացքում նըանցից ամեն մեկը շատ հակասական զդացումներ ուներ։— Հիմա ես ներում եմ ձեղ, որովհետև հասկացա, թե ինչու էիջ այնքան ափստում թողնել ամրոցը, պարոն պրևու Ասեյու հարկ չկա, որ դուք միշտ էլ ցանկայի հյուր կյինեք, այստեղ, հենց որ բարեհաճեք պատիվ անել ինձ և այսօրվա պես այցելել աղջատիկ բնակավայրու

— Դուք մոռանում եք, պարոն, որ այսօր ես եկել եմ ձեր պայմաններն իմանալու և իմ պայմանները ձեղ հաղորդելու Համար միայն։ Ես սպասում եմ։

— Իհարկե, իհարկե, մեսսեր Ռոբերյ Ես ձեր տրամադրութեյան տակ եմ։ Եթե թեույլ կտաք, ես առաջինը կհայտնեմ իմ ցանկությունները, իսկ հետո արդեն դուջ առանց արգելջի կարտահայտեր ձեր կամբը։

— Ասադեք։

— Նախ և առաջ պայմանավորվենք գլխավորի մասին։

 $-$  n'n t upwadne

— Աշա նե որև է։ «Առաջին պայման, մեսսեր Ռոբեր դ'Էստուրվիյը, Փարիզի պրևոն, ճանաչում է Բենվենուտո Ձելլինիի իրավունքները Նելի Մեծ ամրոցի տերը համարվելու և րնդմիշտ հրաժարվում է այդ ամրոցից»։

— Համաձայն եմ,— պատասխանեց պրևոն։— Բայց եβե թեադավորը կրկին կամենա խլել ձեղնից այն, ինչ խլեց ինձնից, և ամբոցը հանձնել ուրիջ մեկին, ինքնրստինքյան հասկանայի է, որ ես դրա համար պատասխանատու չեմ։

 $\lambda_p$   $x \ldots - x_n$  in the 2bublistic Uppublic Cuppung ման մեջ ինչ-որ խարդախություն կա, պարոն պրևու Բայց միննույն է, ես ձեռքումս կպահեմ այն, ինչ դրավել եմ։ Այ-Lockburk...

 $-$  bo skpph  $\xi$ , unung uplot

 $-$  *Իրավացի եք, ասաց Չեյլինին։* 

— «Երկրորդ պայման. Բենվենուտո Չելլինին պարտա». վորվում է ոտնձգություններ չկատարել Նելի Փոքր ամրոցը դրավելու, որը Ռոբեր գ'Էստուրվիլի սեփականությունն է. դեռ ավելին, նա փորձ յի կատարի մուտք գործել այնտեղ ոչ որպես հարևան, ոչ էլ բարեկամի անվան տակ»։

 $\rightarrow$  Թող այդպես լինի, ասաց Բենվենուտոն, - թեև ձեր կողմից սիրալիրություն չէ այդպիսի պայման առաջարկելը. եβե իմ առաջ բացեն դուռը, ապա, բնականաբար, ես քաղաբավարությունից դրդված ներս կմտնեմ։

— Հետևաբար, ես կկարգադրեմ դուռը չբացել, պատ տասխանեց պրևոն։

— Շարունակենթա

— Շարունակում եմ. «Երրորդ պայման, Նելի Մեծ և Փոքր

ամրոցների միջև ընկած առաջին բակն ընդհանուր կլինի երկու տիրուβյունների *համար»*։

, — Շատ արդարացի է, ասաց Բենվենուտոն, – Եվ եթե մադմուացել Կոլոմբան ցանկանա մտնել այդ բակը, ես նրան գերի չեմ վերցնիւ

— Օ՜, մի անհանդստացեք։ Ես կպատվիրեմ նոր դուռ բացել, և իմ աղջիկը ներս ու դուրս կանի այդ դոնից։ Ես ցանկանում եմ միայն իրավունք՝ ձեռք բերել կառքերի ու սայլերի անցման համար։

— Եվ ուրիջ ոչի՞նչ,— հարցրեց Բենվենուտոն։

 $-$  Այո, արտասխանեց մեսսեր Ռոբերը և տեղն ու տե.  $\eta_P$  ավելացրեց. - Ի դեպ, հուսով եմ, որ կβույլատրեք դուրս բերել կահույքսւ

— Շատ արդարացի է։ Ձեր կահույքը պատկանում է ձեղ, ինչպես Նելի Մեծ ամրոցը՝ ինձ... Այժմ, մեսսեր պրևո, մի վերջին լրացում ևս, լրացում, որը վկալում է մեր բարլացակամության մասին։

— Ասարեք։

 $-$  «Չորրորդ և վերջին պայման, մեսեր Ռոբեր դ'էստուրվիլը և Բևնվենուտո Չելլինին հիսակալ չեն լինի միմյանց նկատմամբ և պայմանավորվում են Հայտություն պահպանել՝ ազնիվ ու անկեղծ Հայասվեյուն»։

... Ես պատրաստ եմ ընդունել այդ պայմանը,... ասաց այրևոն, շրանի որ այն չի պարտավորեցնում ինձ օգնություն և աջակցութելուն ցույց տալ, եβե ձևը վրա հարձակվելու լինենը Համաձայն եմ վատուβյուն չանել ձեղ, բայց չեմ խոսատնում ծառայռւթյուններ մատուցելո

 $-$  Չէ՞ որ դուք, պարոն պրևո, շատ լավ գիտեք, որ հս կարողանում եմ ինձ պաշտպանել, այնպես չէ՞ւ Այդ պատ» *smand*, ե*βե դուք, - ավելացրեց Չելլի*նին, գրիչը նրան մեկնելով, - ստորագրում եք, ապա ստորագրեք։

— Ստորագրում եմ, — հառաչելով ասաց պրևոն։

Պրևոն ստորագրեց, և պայմանավորվող կողմերից ամեն մեկն ստացավ պայմանագրի պատճենը։

Այնուհետև մեսսեր դ'էստուրվիլը դնաց Նելի Փոքր ամրոցը. նա շտապում էր նախատել խեղճ Կոլոմբային անշրջահայաց 11 Ասկանիո 161

արարքի համար։ Կոլուքբան խոնարհեց գլուխը և չեր հակաճառում։ Ի միջի այլոց, աղջիկը լէր էլ լսում հորը, նա մտածում էր միայն մի բանի մասին՝ Ասկանիոյիլ Նա շատ էր ուզում հարցնել, թե ինչպես է պատանու առողջությունը, բայց չկարողացավ ոչ մի բառ արտասանել, իսկ դեղեցիկ պատանու անունն այդպես էլ չպոկվեց նրա շուրխերից։

Մինչդեռ պարսպի մի կողմում տեղի էր ունենում այս ամենը, մյուս կողմում Կատերինան, որի մոտ պատգամատ րեր էին ուղարկել, ներս մտավ Նելի Մեծ ամրոցը և հաճելի անմիջականությամբ նետվեց Չելլինիի գիրկը, սեղմեց Ասկանիոյի ձեռքը, շնորհավորեց Հերմանին, ծաղրուծանակի են արկեց Պադոլոյին... Նա լայիս էր, ծիծաղում, հարցեր էր տալիս և այդ բոլորն անում էր միաժամանակ։ Պետք է ասել, որ ամբողջ առավոտ աղջիկն անցկացրեց տագնապի մեջ։ Արկերուղների կրակոցների ձայնը հասնում էր նրա ականջին և խանդարում ադոթել։ Բայց ահա վերջապես ամեն ինչ բարեհաջող ավարտվեց. ճիշտ է, կան սպանվածներ, կան վիրավորներ, բայց մյուսները ողջ ու առողջ են։ Սկոցոնեն ուրախ էր, ինչպես միշտո

Երբ աղմուկը դադարեց, Ասկանիոն մտաբերեց, թե ճիշտ ժամանակին իրենց օգնության Հասած ուսանողն ինչու էր։ ամրոց եկել և, դեպի Բենվենուտոն շրջվելով, ասաց.

— Ուսուցիչ, աշա իմ ընկեր Ժակ Օբրին։ Մենք պատրաստվում էինք այսօր պարտիա խաղալ։ Ինչքան էլ ցանկատ նամ, ես ի վիճակի չեմ նրա խաղընկերը լինելու, ինչպես ասում է մեր բարեկամ Հերմանը։ Բայց նա այնքան խիզախորեն օգնեց մեզ, որ համարձակվում եմ խնդրել իմ փոխա», րեն խաղայ նրա Հետո

— Հաճույթով,— պատասխանեց Բենվենուտոն։— Գե, փորձեք դիմանալ, պարոն Օբրի։

— Կաշխատենք, կաշխատենք, մեսսեր։

— Իսկ Հետո կրնթերննք։ Եվ իմացած եղեք, որ հաղթեորը պետք է ընթերիքի ժամանակ երկու շիշ ավելի դատարկի, քան պարտվողը։

 $-$  Այդ նշանակում է, պարոն Բենվենուտո, որ ձեր տնից 162

ինձ դուրս կրերեն սաստիկ հարրած Կեցցե՛ ուրախությունը։ Դա ինձ դուր է գալիս...

*Եվ վերցնելով գնդակներ*ն ու ձեռնա*βիակները, նրանք* դնացին այգիւ

## ԳԼՈՒԽ ՏԱՍՆՄԵԿԵՐՈՐԴ

 $\mathcal{C}^{\mathcal{A}}_{\mathcal{A}}$ 

## Բուեր, կաչաղակներ, սոխակներ

Օրը կիրակի էր, ուստի Չելլինին ոչինչ յէր անում, միայն գնդակ էր խաղում, իսկ խաղից հետո գինի խմեց ու այքի անցկացրեց իր նոր կալվածքը։ Բայց հետևյալ օրն իսկ սկսեցին տեղափոխել իրերը, և ինը ենβավարպետ այնպես էին աշխատում, որ երկու օրում ամեն ինչ տեղափոխեցին։ Երրորդ օրը Բենվենուտոն՝ այնպես հանդիստ գործի անցավ, ասես ոչինչ չէր պատահել։

Երբ պրևոն տեսավ, որ վերջնականապես պարտված է, երբ իմացավ, որ Բենվենուտոյի արվեստանոցը, աշակերտներն ու գործիքները վերջնականապես տեղավորված են Նելի Մևծ ամրոցում, կրկին կատաղեց ու սկսեց վրեժխնդրու. *իլան ծրադրեր նլուինը Պրևոն կատաղի չարությամբ էր հա*մակված, հրը հրըորդ օրև առավստյան, այսինըն՝ չորևջշաբթի, ահապասելիորեն Հայանվեց դե Մարմանը։ Ինքնասիրա-Տար, պարծննկոտ վիկոնտին, ինչպես ամեն մի տիմար ու սառը մարդու, միջա ուրախացնում էին մտերիմների անհաջոցուիկուններն ու դժբախտությունները։

 $\partial_{ij}$ դդես, ուրեմն, մոտենայով դ'էստուրվիլին ասաց  $\hbar m$ ,  $\rightarrow$   $\hbar u$  *hpmalingh*<sup>\*</sup>  $\xi h$ , *ahphihn hմ applini* 

 $-$  U'hi, min nn'te be, dhunun funk aby, - mummuխանեց դ'Էստուրվիլը։

 $-$  Ուրեմն, ես իրավացի՞ էի։ — Ավաղ, այո՛ւ Ինչպե՞ս են ձեր գործերը։ — Համենյան դեպս, ինձ կշտամբելու պատճառ յունեմւ 163

Խիղճս հանգիստ է, չէ՞ որ ես ձեզ նախազգուշացրի։

— *Ինչ է, βադավորը վերադարձել է Լո*՞ւվր։

— Այդ բոլորն ասեկոսներ են, կրկնում էիք դուք. «Ինչոր մի արհեստավոր, ոչնչություն։ Թող դա տեսնենք»։ Եվ տեսաք, խեղճ բարեկամս...

- bu ձեղ հարցնում եմ՝ նորին մեծությունը վերադարձե՞լ է Ֆոնտենբլոյից։

— Այո, և ցավում էր, որ կիրակի օրը Փարիզում լի եղել և Լուվրի աշտարակներից մեկին կանգնած՝ չի տեսել, թե ինչպես է իր ոսկերիչն ու արծաβագործը հաղβել պրևոյին։

 $-$  *buh h*<sup>2</sup>b) bb wont wppnthpnth

— Ասում են, որ դուք գլխովին ջախջախվեցիք։

 $2\pi i...$   $5\pi i...$  մոնեմոնաց պրևոն, որին կատաղեցնում էր անախորժ խոսակցությունը։

— Իսկ այդ ինչպե՞ս պատահեց։ Մի՞βե նա այդպիսի խայտառակ պարտության մատնեց ձեզ, - ջարունակեց Մարմանր։

 $\beta$ *m*<sub>19</sub>...

— Նա սպանել է ձեր երկու պահնորդին, այնպես չէ՞ւ  $4$ *wpbbd...* 

— Եթե ցանկանում եք նրանց փոխարինել, ես կարող եմ ձեզ տրամադրել երկու կտրիճ, երկու վարձկան-իտալացիւ Թերևս մի քիչ Թանկ կնստի, բայց հուսալի մարդիկ են։ ԵԹե նրանք ձեր կողքին լինեին, գործն ուրիշ ընթացք կստանար։ — Տեսնենը, ես չեմ Հրաժարվում։ Եβե ինքս չվարձեմ, գուղե նրանք պետք գան փեսայիս՝ կոմս դ՚Օրբեկին։

— Սակայն, չնայած բոլոր ասեկոսեներին, պարզապես հավատալս չի գալիս, որ Բենվենուտոն իբրև βե սեփական ձեռքով գանահարել է ձեղ։

 $2hq$   $n^{\circ}d$  weago

— Բոլորն են ասում։ Ոմանք զայրանում են, ինչպես ես, մյուսները ծիծաղում են, ինչպես թադավորը։

— Այդ անտաշի հետ գլուխ դնելը հիմարություն կլինի։ Եվ Հանուն ինչի՞։ Հանուն ստոր շահամոլության։

— Հիմա կկռվեմ հանուն պատվիլ

 $164$ 

 $-$  bßh, onhumh, annon hung dhomphon, min ntmpnid կարող էիք մերկադնել սուսերն ու խրատել այդ ամբողջ խա. ժամուժին, բայց կացարանի համար...

— Նելի ամրոցն արժանի կացարան է նույնիսկ βաղավորի համար։

— Համաձայն եմ։ Բայց ինչպե՞ս βույլ տվիք, որ խագավորին արժանի կացարանի Համար ձեղ իւրատեն, ինչպես ռամիկի։

 $-$  0', գլխումս մի միտք ծագեց, բացականչեց պրևոն, ի վերջո համբերությունից դարս գալավ։ Գրո՛ղը տանի։ Դութ այնքան նվիրված եք ինձ, որ ես էլ եմ ցանկանում բարեկամական ծառայություն մատուցել ձեզ։ Եվ հիացած եմ, որ այսքան Հարմար առիթ ներկայացավ։ Պատվելի վիկոնա, դուր ազնվական եր, թագավորի բարտուղարը, սակայն վատ եք ապրում Ցուշետ փողոցում։ Մինչդեռ վերջերս ես խնդրե $gh$  nounch n'humuduphu, huh bu hu ny dh humppo y dhpժում, դուք այդ գիտեք, – րարեկամներիցս մեկի Համար, որը շատ էր դանկանում բնակվել Թագավորական որևէ ապարանքում։ Այդ Հաջողվեց ինձ, Թեև ոչ առանց դժվարության. բայց պարզվեց, որ իմ խնամարկյալն անհետաձգելի գործով հետ է կանչված հսպանիաւ Եվ այդպես, ինձ մոտ մնաց թագավորի շնորհագիրը, որն իրավունք է տալիս գրավել ցանկադած ապարանքը։ Ես չեմ կարող օգտվել շնորհագրից։ Արդյոք չէի՞ք ցանկանա ինքներդ օգտադործել այն։ Ես երջանիկ կլինեմ, որ այդպիսով հատուցում եմ ձեզ սիրայիրության, ծառայությունների և անկեղծ բարեկամության համար։

— Թանկագին դ'էստուրվիլ, ինչպիսի' ծառայություն եբ մատուցում ինձ։ Գութ իրավացի եք, իմ բնակարանը նողկալի է, և ես քսան անգամ գանգատվել եմ Թագավորին։

 $-$  Բայց մի պայման եմ դնում։

 $- h^{\prime \prime}$ նչ պայման։

.... Քանի որ դուք կարող եք ընտրել խագավորական ապարանքներից որը կամենաք, ընտրեցեք...

Ավարտեք ձեր միտքը, ես սպասում եմ։ ... Նելի ամրոցը։

Ա՜Հ, ըայց դա ծուղակ է։

 $\theta_1 = \theta_1$ , ի՜նչ եր ասում։ Ահա և ապացույցը՝ βաղավորական շնորհագիրը՝ նորին մեծության անձնական ստորադրությամբա Մնում է միայն դրել խնդրատուի անուն-աղդանունը և նշել ապարանքը։ Աշա ուրեմն, ես գրում եմ՝ Նելի Մեծ ամրոցը, իսկ դուբ ազատ եբ գրել ձեր ցանկացած անուն-աղգանունրա

 $-$  *but withorm fbutuhunn*<sup>o</sup>i

— Նա պարգապես ոչինչ չի կասկածում. նրան հանգրոչ տացրեց մեր կնքած պայմանագիրը։ Ով ցանկանա ներս մտնել, դոները բաց կգտնի, իսկ եβե կիրակի օրը դա, ապա և բոլոր սրահներն էլ գատարկ կլինեն։ Բացի այդ, չէ՞ սր հարցը Բենվենուտոյին դուրս անելը չէ, այլ նրա հետ Նեյի Մեծ ամրոցը կիսելը։ Չէ՞ որ այնտեղ բավականաչափ տեղ կա երեք,չորս ընտանիքի համար։ Բենվենուտոն անխոհեմ չի լինի։ Բայց այգ ի՞նչ եք անում։

— Շնորհագրի վերջում գրում եմ անունս և տիտղոստ։ Տեսնո՞ւմ եք։

-- Բայց զգույացեք, քանղի Բենվենուտոն կարող է ավելի ռոսկալի լինել, քան կարծում եք։

- Լավ։ Ես վարձկաններին կպահեմ ինձ մոտ, և կիրակի օրը մենք նրան մի կերպ անակնկայի կբերենք։

նուն ստոր շահամոլությա՞ն։

— Հաղթեողներին չեն դատում, բացի դրանից, ես վրեժ հմ լուծում բարեկամիս Համար։

— Այդ դեպքում Հաջողություն եմ ցանկանում։ Ես ձեզ նախազգույացրի, Մարման։

— Այդ դեպքում կրկնակի շնորհակալ եմ. նախ՝ ընծայի համար, ապա՝ նախազգուշացման։

Եվ Մարմանը, ուրախությունից դյուխը կորցրած, շնոր-*Հադիրը գրպանը գրեց ու շտապեց հեռանալ, որպեսղի ձեռ*քից բաց չխողնի վարձկան մարդասպաններին։

— Հիանայի է, - ձեռքերը շփելով և հայացքով նրան ուղեկցելով, ասաց մեսսեր դ'Էստուրվիլը։ – Գնա, վիկոնտա Երկուսից մեկը՝ կամ՝ դու Բենվենուտոյին Հաղթելով կլու-166

 $\delta$  au ful apple of the fund and the fund of the state of the state of the state of the state of the state of the state of the state of the state of the state of the state of the state of the state of the state of the st նից ինձ ծագրելու Համար։ Երկու դեպքում էլ ես շահում եմ։ Ես միջա βշնամիներիս գրդռում եմ միմյանը դեմ.  $\beta$ nn կովեն իրար հետ, թեղ սպանեն միմյանց, իսկ ես կսկսեմ ծափահարել նրանց ամեն մի հարվածին, քանզի ամեն հարված ինձ հաճույք կպատճառի։

Իսկ հիմա, հրը պրևոն ատելութելամբ վառված, մտադիր էր վրեժիմորիր լինել Նելի Մեծ ամրոցի բնակիչներից, անց. նենք Սենը և տեսնենք, թե առայժմ վերջիններս ինչպես են ապրում։ Արդեն ասացինք, որ Բենվենուտոն ուժեղ մարդու խադաղ վստահությամբ անձնատուր հղավ աշխատանքին, առանը անահանգստանալու, առանց մտածելու մեսսեր դ'էստուրվիլի հիշաչարության մասին։ Ահա թե արձանագործն ինչպես էր անցկացնում օրերը. արßնանալով ծեգին, նա գնում էր ձույման արվեստանոցի վերևում գտնվող առանձնասենյակը, որի լուսամուտը նայում էր Նելի Փոքր ամրոցի այգուն։ Այնտեղ նա ծեփում էր Հեբեի արձանի մոդելը։ Ճաշից հետո, այսինքն՝ կեսօրվա ժամը մեկին մտնում էր արվեստանոց, որտեղ աշխատում էր Ցուպիտերի վրա. երեկոյան, հանգստանալու համար, գնդակ էր խաղում, կամ՝ զբոսնում։ Իսկ Կատերինան իր օրն անց էր կացնում այսպես. Հոլի նման պտտվում էր, կարում, ուրախանում, երգում և նրան ավելի դուր էր դայիս `Նեյի Մեծ ամրոցը, քան Ֆերարայի կարդինայի պայատը։ Վերքը դեռևս թեույլ չէր տալիս Ասկանիոյին աշխատելու, բայց նա չէր տիղում՝ երադում էր։

Այժմ, եβե օդտվելու լինենք գողերի առավելուβյան իրավունքից և, պարսպի վրայից անցնելով մտնենք Նելի Փոքր ամրոցը, ահա թե ինչ կտեսնենք. նախ Կոլոմբային, որը Ասկանիոյի նման երազում է իր սենյակում, և թեղ ինույլ տրվի առայժմ ուրիշ ոչինչ չավելացնել դրան։ Միայն ասներ, որ եβե Ասկանիոյի երազները վարդագույն էին, ապա խեղճ Կոլոմբայի մտրերը սև էին գիշերվա պես։ Ահա և արկին Պերինան. նա գնացել է մթերք գնելու, և մենք էլ, եին կամնեում եք, կքետևենք նրան։

Մենք բոլորովին այքաβող էինք արել պատվարժան դուենյային։ Անկեղծ ասած, համարձակությունն այդ տիկնոջ Հիմնական առաքինությունը չէր, նա դիտավորյալ կերպով մնում էր ստվերի մեջ, հեռու մեր պատմած վտանդավոր իրադարձուβյուններից, բայց այժմ, երբ Հաստատված էր խաղադությունը, նրա այտերին կրկին ծաղկեցին վարդերը, և մինչդեռ Բենվենուտոն նորից ոդեշնչվելով անձնատուր եղավ ստեղծագործուβյանը, տիկին Պերինան վեշ րրստացավ իր ուրախ տրամադրությունը, բոլոր շատախոս կանանց Հատուկ դրուցասիրությունը, հետաքրքրասիրուβյունը, մի խոսքով՝ տնային կառավարչուհու բոլոր առաքի*նությունները։* 

Երբ տիկին Պերինան գնում էր մթերք գնելու, ստիպված էր կտրել-անցնել երկու տիրույթների ընդՀանուր բակը, որով նետև Նեյի Փոքր ամրոցի պարսպի մեջ դեռ նոր դարպաս յէր բացված։ Եվ ահա ալնպես պատահեց, որ Ռուպերտան, Բենվենուտոյի տարեց սպասու $\varsigma$ ին, հենց այդ նույն րոպեին դուրս եկավ ճաշի համար մβերք դնելու։ Այդ երկու հարդարժան ու պատվելի տիկնայք չափազանը մեծ կարծիք ունեին միմյանց մասին և չէին բաժանում իրենց տերերի անբարյացակամուβյունը։

Ահա թե ինչու նրանք միասին ճանապարհ ընկան ամենասրտառույ համերաշխությամբ, և քանի որ ճանապարհը կիսով չափ կարճ է βվում, երբ շատախոսում ես որևէ մեկի հետ, նրանք էլ շատախոսում էին։ Տիկին Պերինան սկսեց նրանից, որ հայտնեց Ռուպերտային սննդամթերքի գները և այս Թադամասի խանութարանների ազգանունները, այնուքետև նրանց խոսակցությունը դարձավ ավելի անկեղծ ու հետաքրքրական։

... Ուրեմն, ձեր տերը վայրագ բնավորությո՞ւն ունի,... Հարորեց տիկին Պերինան։

.... Ի՜նչ եք ասում, Եβե նրան չնեղացնես, Քրիստոսի նման շեղաբարո է, այ, եβե լկատարես նրա կամքը, այդ դեպքում վայ քեզ։ Նա շատ է սիրում, որ ամեն բան անեն իր դանկացածի համեմատ։ Այդպիսին է նրա բնավորությունը։ Իսկ եթե մի բան մտբում դրեց, դժողջի բոլոր սա-168

տանաներն անգամ նրան հաղթել չեն կարող։ Բայց երեխայի նման Հնազանդ է, երբ տեսնում է, որ ենթեարկվում ես նրան։ Եվ այնքան սիրալիր է, Պետք է լսեք, ինչպես է ինձ *հետ գրուցում․ «Տիկին Ռուպերտի (նա ինձ «Ռուպերտի» է* անվանում, իր օտարերկրյա ձևով. իսկականից իմ անունը Ռուպերտա է), տիկին Ռուպերտի, ոչխարի բուդը Հիանայի է տապակած, ինչպես որ պետք է, և բակյան էլ համեմված է փառավորապես։ Հիրավի, տիկին Ռուպերտի, հիրավի, *դուբ խոհարարուհիների թագուհին եջ»։ Եվ այնջան սիրտ*լիր է ասում այդ բոլորը, որ սիրտս պարզապես հայվում է։  $-$  Ա $\zeta$ ա΄ β և ինչ։ Բայց ասում են, որ նա մարդ է սպա-<u> նում ւ</u>

 $-0$ , այս, փորձիր հակառակել, իսկույն կսպանի։ Ինչ արած, նրա երկրում սովորությունն այդպես է։ Եթե Հարծակվեն վրան, պաշտպանվելիս կսպանիւ Իսկ առՀասարակ նա շատ ուրախ, բարեքամբույր մարդ է։

 $-$  bu bowb bopbp shi inbubit bu shlimston to

 $h^*b_2$  *kg wuntus, ng Ukwakp k, haguku ang k ku,* այսինքն՝ ինչպես էի նախկինում։ Ա՛խ, ուրեմն դուք երբեջ յեք տեսել նրան։ Լավ, Եկեք ինձ մոտ որևէ բան փոխ առնելու, որ նա դլխի չընկնի, և ես ձեղ ցույց կտամ։ Նա գեղեցիկ տղամարդ է ու սբանչելի մարտիկ կլիներ։

— Ի դեպ, գեղեցիկ տղամարդկանց մասին... Ինչպե՞ս է մեր սիրալիր կավալերի առողջությունը։ Խոսքս այն վիշ րավոր, սիրունատես պատանու մասին է, որն իր վրա առավ սոսկալի Հարվածն ու փրկեց պարոն պրևոյի կյանքը։ - Ասկանիո՞ն։ Դուջ ծանո՞β եջ նրա *հե*տ։

— Իշարկել Նա խոստացել էր Կոլոմբային՝ իմ տիրու-Հուն և ինձ ցույց տալ իր պատրաստած գարդերը։ Հիշեցրեք նրան, հոգիս, խնդրում եմ, բայց կարևորն այդ չէ։ Առացեք, ինչպե՞ս է նաւ Կոլոմբան կուրախանա, եթե իմանա, որ իր հոր փրկարարի կյանքին վտանդ չի սպառհում է

 $-$  0", դուք կարող եք հայտնել ձեր տիրուհուն, որ ամեն ինչ շիանալի է։ Հիմա Ասկանիոն մինչև անդամ վեր է կացել անկողնուց։ Միայն Թե ոսկրաբույժը արդելել է 169

նրան դաւրս դալ սենյակից, մինչդեռ նրա Համար օդտա. կար կլիներ թարմ օդ շնչելը։ Բայց այս շոդին դա պարզապես անհնարին է։ Չէ՞ որ Նելի Մեծ ամբոցի այդին անաշ պատ է։ Ոչ մի ստվերաշատ անկյուն. եղինջ ու տատասել. ներ՝ բանջարանոցի փոխարեն և չորս-հինգ տերևաβափ ծառ՝ պուրակի փոխարեն։ Տեղ շատ կա, րայց դրոսնելն այնքան էլ հաճելի չէ։ Մեբ տանտերը զվարճանում է գնգամ կախազով, իսկ խեղճ Ասկանիոն ի վիճակի չէ նույնիսկ հետ դցել դնդակը, դրա համար էլ տանջվում է ձանձրույթից։ Բայց չէ՞ որ մեր համակրելի պատանին շատ անդադրում է։ Ես նրա մասին խոսում եմ այնպես, որովհետև նա իմ սիրելին է։ Եվ այնքան քաղաքավարի է տարեց մարդկանց հետ։ Բոլորովին նման յէ կոպիտ Պադոյոյին ու թեթևամիտ Կատերինային։

— Եվ դուք ասում եք, որ խեղճ երիտասարդր...

— Նա օրն ի բուն իր սենյակում բաղկաթեորին գամված նստելուց կխելադարվիւ

 $- U_{m}$ տե՜ր աստված,— բացականչեց գթասիրտ դուհնյան։ Ասացեր խեղճ երիտասարդին, որ գա մեղ մոտ՝ Նելի Փոբր ամրոցը, այնտեղ սբանչելի, ստվերաշատ ծառեր կան, Ես հաճույթով նրա համար կբացեմ դուռը, թեև մեսսեր պրեսն խստորեն արգելել է։ Թո՛ղ արգելիւ Պրևոյի հրամանը չկատարելը պարզապես բարի գործ է, քանի որ մենք կօդնենք նրա փրկարարին։ Վա՜յ, ասում եք, որ պատանին ախրում է։ Մենք էլ ձանձրույթից մեռնում ենք։ Հաճելի պատանին մեղ կզբաղեցնի. նա կպատմի մեղ իր երկրի՝ Իտալիայի մասին, ցույց կտա մանյակներ, ապարանջան֊ ներ, կղրուցի Կոլոմբայի Հետ։ Երիտասարդ մարդիկ սիրում են հասարակություն, սիրում են շատախոսել և տանջվում են միայնության մեջ։ Այսպես, ուրեմն, որոշված է, ասաոնը ձեր սիրեցյային, թեող չքաշվի և դա մեղ մոտ զբոսնելու ինչքան կամենում է, միայն թե մենակ, կամ, ինքնըստինքյան հասկանալի է, ձեզ հետ, տիկին Ռուպերտա։ Դուբ կօգներ նրան։ Բախեր դուռը չորս անգամ. առաջին երերը կամացուկ, իսկ վերջինը՝ ավելի ուժեղ. ես կիմանամ, թե դա ինչ է նշանակում, և ինքս կբացեմ դուռը։ 170

— Շնորհակայ եմ Ասկանիոյի և ինձ համար։ Անպայման կհայտնեմ ձեր սիրալիր հրավերջի մասին, և նա անպայման կօգտվի դրանից։

— Շատ ուրախ եմ, տիկին Ռուպերտայ

Ցտեսություն, տիկին Պերինալ՝ Ես Հիացած եմ 86 T նման սիրայիր տիկնոջ հետ ծանոթանայուս համար։

 $-$  bu նույնպես, տիկին Ռուպերտա։

Շատախոս կանայք ծնկածալ խոնարհություն արին և բաժանվերին իրարով հմայված։

Իրոք, Նելի կալվածքի այգիներն, ինչպես ասաց տիկին Ռուպերտան, մի կողմում չոր էին ու խանձված, հավամրդի պարապուտի նման, մյուս կողմում՝ դովաշունչ ու ստվերաշատ, ինչպես անտառ։ Նելի Մեծ ամրոցում այդին մնում անմշակ՝ պրևոյի ժյատության t n պատճառով.  $u_l$  (4 $n$ ) խնամքը չափազանց թանկ կնստեր, իսկ պրևոն այնքան էլ վստաք չէր, Թե ինքը կմնա ամրոցի տերը և, չցանկանալով փոխանորդ բարօրության համար ծառեր աճեցնել, շտապեց կտրատել դրանք, հենց որ տիրացավ ամրոցին։ Բայց Նեյի Փոքր ամրոցում ապրում էր նրա աղջիկը, այդ իսկ պատճառով նա ստիպված հղավ ալնտեղ պահպանել ստվերաշատ ծառուղիներն ու ծառախմբերը, խեղձ աղջկա միակ ուրախությունն ու զվարճությունը։ Ռեմբոն, երկու օդնականների հետ, պահպանում և նույնիսկ դարդարում էր Կոլոմբայի այդին։

Այդ այգին փարթեամ էր և բավականին լավ սարքված. խորթում կանաչին էր տալիս բանջարանոցը՝ տիկին Պերինայի թագավորությունը։ Նելի Մեծ ամրոցի պարիսպների նրկայնքով ձգվում էր ծաղկանոցը, որը խնամում էր Կոլոմ. բանս Տիկին Պերինան ծաղկանոցն անվանում էր Վաղորդյան մառուղի, որովհետև ծագող արևի շողերը թափանցում էին այստեղ, և Կոլոմբան սովորաբար արևածադին էր ջրում ժարդարտածաղիկներն ու վարդերը։ Ի միջի այլոց նշենք,  $\kappa_{P}$  and  $h_{eff}$  and  $H_{eff}$ ամրոցի ձուլարան-արհեստանոցի վերևում գահվող սենյակից կարելի էր շրջապատի համար աննկաանլիսընն դիտել սիրունատես այդեպանուհուն, աչքաթեղ 171

շանելով նրա ոչ մի շարժումը։ Հետևելով տիկին Պերինայի *հորի*նած աշխարհագրական սահմանումներին, նշենք նաև Միջօրեի ծառուղին, որը վերջանում էր ծառախմբերի մոտ. այնտեղ չոգ օրերին Կոլոմբան սիրում էր կարդալ, կամ ասեղնակարել։ Իսկ այգու Հակառակ ծայրում Իրիկնամուտի ծառուղին էր, բոլորատնկված երեք շարբ լորենիներով, որոնց հովանու տակ միշտ դուրհկան դով էր. այդ ծառուղին Կոլոմբան ընտրել էր ընթերիջից հետո զբոսնելու համար։

Բարեսիրտ տիկին Պերինան այդ ծառուղին էր ընտրել վիրավոր Ասկանիոյի ուժերն արագորեն վերականդնելու և ամրապնդելու Համար։ Ալնուամենալնիվ, *առողջութելունն* նա վախեցավ իր քրիստոնեական դիտավորությունների մասին հայտնել Կոլոմբային։ Հոր կամջին հլու աղջիկը կարող էր, թերևս, համաձայնություն չտալ անհնադանդ դուենյային։ Իսկ այդ դեպքում ի՞նչ կմտածեր տիկին Ռուպերտան իր հարևանուհու մասին, նրա դիրքի և աղդեցության մասին։ Ոչ, քանի որ ինքն այդպիսի առաջարկություն է արել, պետք է չնահանջել։ Իրըև արդարացում այդ սքանչելի կնոջ, հիշեցնենք, որ նա օր ու գիշեր ստիպված էր բավարարվել Կոլոմրայի ընկերակցությամբ, և շատ հաճախ Կոլոմբան, իր մտքերով տարված, յէր էլ պատասխանում նրանւ

Հասկանայի է, Թե ինչպիսի հրճվանք ապրեց Ասկանիոն, երբ իմադավ, որ իր առաջ բաց են դրախտի դռները, ինչպե՜ս էր օրհնում Ռուպերտային։ Նա պատրաստ էր անմիջապես օդավել այդ չտեսնված հարմար առիթեից, և տիկին Ռուպերտային դժվարությամբ Հաջողվեց Համոգել նրան, որ սպասի գոնե մինչև երեկու Չէ՞ որ ամեն բան խոսում էր այն մասին, որ տիկին Պերինան հրավիրել է նրան Կոլոմբայի գիտութեյամբ, և այդ մտքից Ասկանիոն պարզապես խելագարվում էր ուրախութելունից։ Անհասկանալի վախի *հետ միախառնված այնպիսի անհամբերությամբ էր հայ*վում ժամերը, որոնք շատ դանդաղ էին սահում։ Վերջապես, վերջապես հնչեց ժամը հինդը։ Ենթեավարպետները դնացել 172

են։ Բենվենուտոն արդեն կեսօրից արհեստանոցում չէ. հավանաբար դնացել է Լուվը։

Եվ ահա Ռուպերտան հանդիսավորությամբ ասաց պատանուն.

— Ահավասիկ, հասավ ժամը։ Եկեք իմ հետևից, երիտասարդւ

Նրանք կտրեցին անցան բակը, և տիկին Ռուպերտան  $\mathbf{z} \rightarrow \mathbf{z}$ չորս անգամ բախեց Նելի Փոքր ամրոցի դուռը։

— Միայն թե այս մասին չպատմեր ուսուցչին, իմ բարի Ռուպերտա, - դիմեց նրան Ասկանիոն, որը դիտեր, թե ինչ կատակասերն է Չելլինին, և չէր ցանկանում, որ կատակի դարձնեն իր անադարտ սերը։

Ռուպերտան պատրաստվում էր տեղեկանալ, թե ինքն ինչու պետք է յոի, բայց այդ ժամանակ դուռը բացվեց, և նրանք տեսան տիկին Պերինային։

— Ներս եկեք, սիրունիկս, ասաց նայ ինչպե՞ս է ձեր առողջությունը։ Բայց գունատությունը սաղում է նրան. նա շատ համակրելի է։ Դուք էլ ներս եկեք, տիկին Ռուբերտա... Գնացեք դեպի ձախ, ծառուղիով, երիտասարդ։ Կոլոմբան հիմա այգի կիջնի. այս ժամին նա միշտ զբոսնում է այնտեղ, Խնդրում եմ միջնորդեջ, որ ինձ այնքան էլ չնաիսատեն ձևը այսահը բերելուս համար։

 $\rightarrow$  Physich a,  $\rightarrow$  pargualpacity Uniquilipeter - Up B oppopy Կոլոմըան չդիտև...

... Ինչ եք ասում, մի՞նե նա կարող էր չքնաղանդել հորը։ Ես նրան դաստիարակել եմ հաստատուն սկզբունքնետ րով։ Ես անհնադանդ հղա երկուսիս փոխարեն։ Ինչ արած, *հս չի կարելի միշտ ապբել միանձնուհիների նման։ Ռեմբոն* յի նկատի, իսկ եթե նույնիսկ հոտն առնի, ես կհամոդեմ նրան, որ ձայն չհանի։ Գեհ, իսկ վատթարագույն դեպքում, ինյպես արդեն մի քանի անգամ հակահարված եմ տվել պարոն պրևոյին, այդպես էլ կանեմ։

Ալստեղ տիկին Պերինան սկսեց յադակրատել իր տիրոջ մասին, բայց նրան լսում՝ էր միայն տիկին Ռուպերտան. Ասկանիոն կանգնած էր անշարժ և ականջ էր դնում միայն 178

իր սրտի զարկերին։ Սակայն նա յսեց տիկին Պերինայի հարևանցիորեն ասված բառերը։

— Ահա ծառուղին, որտեղ Կոլոմբան երեկոները զբոսնում է։ Իհարկե, նա այսօր էլ կգա այգիւ Ահա տեսնում եք, արևն այստեղ ձեզ չի խանգարի, մեր սիրելի հիվանդա

Ասկանիոն, ի նշան շնորհակալության, դլուխ տվեց, մի քանի քայլ առաջ գնաց ծառուղիով և, կրկին երազների մեջ խորասուղվելով, տաղնապալից անհանգստությամբ սկսեց սպասել։ Եվ, այնուամենայնիվ, նա լսեց, թե ինչպես տիկին Պերինան ասաց տիկին Ռուպերտային.

— Ահա Կոլոմբայի սիրելի նստարանը։

Եվ βողնելով շատախոս կանանց, որ դրոսնեն ու շաղակրատեն, նա յուռ նստեց իր համար սուրբ այդ նստարանին։ Ի՞նչ էր ուղում նաւ Ի՞նչ հույսեր ուներ։ Ինքն էլ չդիտեր։ Նա սպասում էր Կոլոմբային, որովհետև վերջինս երիտասարդ էր ու դեղեցիկ, և որով հա ինքն էլ երիտասարդ էր ու դեղեցիկ։ Նա փառասիրական դիտավորություններ չուներ։ Լինել Կոլոմբայի կողքին՝ ահա նրա միակ մտածմուն. թը։ Միացածը ցողնում էր աստծու ողորմածությանը։ Ի դեպ, նա ապագայի մասին ենթադրություններ չէր անում։ Սիրո Համար վաղվա օր չկաւ

Կոլոմբան էլ հաճախ ակամա մտածում էր երիտասարդ օտարերկրացու մասին, որն անսպասելիորեն հայտնվել էր *Նրա մենության մեջ։ Կրկին տեսնել նրան՝ ահա ինչը դար*ծավ աղջկա նվիրական իղծը Ասկանիոյի հետ ունեցած առաջին իսկ հանդիպումից հետու Բայց չէ՞ որ մինչև հիմա նա ոչ մեկի մասին չէր երադել։ Թեև անշրջահայաց հայրը նրան թողել էր բոլորովին մենակ, նա սեփական արարքնեշ րին վերաբերվում էր մշտական խստությամբ, որից ազնիվ մարդիկ հետ են կանգնում այն դեպքում միայն, երբ նրանց դրկում հն ազատությունից։ Կոլոմբան արիաբար աշխատում էր չմտածել Ասկանիոյի մասին և այդ սևեռուն միտքն ավելի հեշտորեն էր հաղթահարում եռակի փակոցները, որ նա կանդնեցրել էր իր սրտի շուրջը, քան Ասկանիոն հաղթա*հարես Նելի Մեծ ամրոցի պարիսպ*ները։ Վերջին երեջ-չորս օրը Կոլոմբան անդկուցրեց խռովահույղ դրության մեջ, Նա 174

մերβ անհանգստանում էր, որ այլևս յի տեսնի Ասկանիոյին, մերխ վախհնում էր հանդիպել նրան։ Կոլոմբայի միակ միսիթարությունը հրազանքներն էին, ու նա հրազում էր թե՛ աշխատելիս և թե՞ զբոսանքների ժամանակ։ Ցերեկն առանձնանում էր իր սենյակում, ի խորին ցավ տիկին Պերինայի, որը ստիպված էր անվերջ անիմաստ խոսակցություններ վա-<sup>չ</sup>րել ինքն իր հետ և բավարարվել դրանով։ Երեկոյան դեմ, երը շոգն սկսում էր նվազել, աղջիկը գնում էր ստվերախիտ, դրվ ծառուղին, որը տիկին Պերինան բանաստեղծորեն ան․ վանել էր Իրիկնամուտի ծառուղի, և այնտեղ, նստարանին նստած, որն այժմ զբաղեցրել էր Ասկանիոն, սպասում էր. մինչև գիշերը վրա հասնի, աստղերը երևան, ունկնդրելով իր մտքերին և պատասխանելով դրանց այնքան ժամանակ, մինչև տիկին Պերինան գալիս էր նրան տուն կանչելու։

Եվ ահա պատանին հանկարծ տեսավ, որ ծառուղու ոլորանում, սովոբական ժամին, հայտնվեց Կոլոմբան, գիրքը ձեռքին։ Աղջիկն սկզբում չնկատեց Ասկանիոյին, րայց տիկին Պերինայի կողջին անծանոթ կին տեսնեյով, ցնցվեց զարմանքից։ Այդ վճռական պահին տիկին Պերինան քաջ ղորավարի նման խիզախորհն գրո^ի դիմեց։

— Կոլոմբա, հոգյակս,— ասաց նա,— ձեր բարի սիրտը դիտենալով, ես հարկ լհամարեցի խույլտվություն խնդրել ձեզանից և հրավիրեցի խեղճ՝ երիտասարդին, որը՝ վիրավորվել էր ձեր հորը փրկելիս, թեարմ օդ շնչելու։ Կարծեմ գիտեք, որ Նելի Մեծ ամրոցի շուրջը ստվեր չես գտնի։ Իսկ եβե երիտասարդն ամեն օր մի ժամ չզբոսնի, ապա բժիշկը չի հրաշխավորում նրա կյանքի համար։

Եվ մինչդեռ դուենյան խոսում էր, դիմելով կոպիտ, բայց փրկարար ստախոսության, Կոլոմբան հեռվից նայում էր Ասկանիոյին, և հանկարծ նրա այտերը շառագունեցին։ Իսկ Ասկանիոն ի վիճակի չէր ոտքի կանգնել։

. Բայց տիկին Պերինա, չէ՞ որ հարցն իմ թեույլտվու.  $\mu_1$ ունը չէ, վերջապես արտասանեց աղջիկը։ Պետք է *հայրիկի βույլտվուβյունը։* 

Ասելով այդ խոսքերը տխուր, բայց հաստատակամու-

թեյամբ, Կոլոմբան մոտեցավ քարե նստարանին, որի վրա նստած էր Ասկանիոն։ Վերջինս սպասում էր նրան, ձեռքերն աղերսագին ծայած։

 $\rightarrow$  Ներեցեք ինձ, օրիորդ, ասաց Ասկանիոն, - ես կարծում էի... հս հուսով էի... որ դուք բարեհաճել եք հաստատել տիկին Պերինայի սիրայիր Հրավերքը։ Իսկ Հիմա, երբ իմացա, որ այդպես չէ, շարունակեց նա հնազանդորեն, բայց արժանապատվությամբ, աղաչում եմ, ներեցեք ինձ հանդգնությանս համար և թույլ տվեք հեռանալ։

առարկեց հուղված Կոլոմբան։ - Չէ՞ որ ես այս տան տիրու*հին չեմ։ Մնացեր դեխ այսօր, եխե նույնիսկ հորս արդելքը* տարածվում է նաև նրա փրկարարի վրա. մնացեք, պարոն, հենց թեկուղ նրա համար, որ ես կարողանամ շնորհակայություն Հայտնել ձեղա

 $- 0$ , օրիորդ, ասաց Ասկանիոն, - ի սրտե շնորհակալ եմ ձեղանից։ Բայց եթե մնամ, արդյոք չե՞մ խանգարի ձեզ։ Բացի այդ, կարծես անհաջող տեղ եմ ընտրել։

 $-0$ , ոչ, ընդ ակառակը, առարկեց Կոլոմրան և, հուղմունքից ամեն ինչ մոռանալով, նստեց նույն քարե նստարանի մյուս ծայրին։

Այդ պահին տիկին Պերինան, որը Կոլոմբայի խիստ պատասխանից հետո քարացել էր տեղում, ձանձրացավ կանգնած մնալուց. բացի այդ, հարդարժան դուենյային շփոթեցրեց լոութեյունը և, տիկին Ռուպերտայի թեր մտնելով, նա կամացուկ հեռացավ։

Պատանին և աղջիկը մենակ մնացին։

Կոլոմբան նստել էր գլուխը խոնարհած և սկզբում չնկատեց, որ դուենյան գնացել է, բայց նա չէր կարդում, աչքերը  $\frac{1}{2}$ ncydbi  $\frac{1}{2}$ hut

Աղջիկը դեռ հուզված էր, շվարած և ակամա ջանում էր թնաքցնել իր հուղմունքը, խաղաղեցնել թպրտացող սիրտը։ Ասկանիոն էլ շփոթեված էր։ Սկզբում, հրբ Կոլոմբան ցանկանում էր հեռացնել նրան, պատանին անասելի ցավ դդադ. *հետո լափազանց ուրախացավ, կռահելով, βե ինչպիսի խռո-*176

վահույզ դրության մեջ է իբ սիրելին. նա այնքան թույլ էո. որ Թաղված լինելով երանության մեջ, բոլորովին ուժասպառ էր եղել անասելի հուղումներից։ Նա կիսաուշաթափ գրության մեջ էր, բայց մտքերն արտասովոր արագությամբ հաջորդում էին միմյանց։

«Նա ինձ արհամարհում է։ Ո՛, նա ինձ սիրում է...»,-անընդհատ ինքն իրեն կրկնում էր պատանին։ Նա նայում էր լուռ ու անշարժ նստած Կոլոմբային և չէր դգում, որ արցունքներ են հոսում իր այտերով։ Նրանց գլխավերևում, ճյուղերի մեջ, երգում էին խոչունները։ Քամին խշշացնում էր տերևները։ Օգոստինոսականների եկեղեցու դանգը կանչում էր երեկոյան ժամերգության, և մեղմ դողանջը տարածվում էր յոութեյան մեջ։ Հույիսյան երեկոն զարմանալիորեն խաղաղ էր ու լուռ։ Դա այն հանդիսավոր պահերից մեկն էր, երբ հոգին վերակենդանանում է, և երբ մի րոպեն բովանդակում է ասես քսան տարի, մի պահ, որի մասին հիյում ես ամբողջ կյանքումդ։ Գեղանի պատանին ու աղջիկը կարծես ստեղծված լինեին իրար համար, կարծես նախապես նշանված լինեին. պետք էր միայն ձեռք մեկնել միմյանց։ Բայց պարզվեց, որ անդունդ է բաժանում նրանց։

Անցավ մի քանի վայրկյան, և Կոլոմբան բարձրացրեց *y n u h n r* 

— Դուք լալի՜ս եք,— բացականչեց նա, ավելի շատ ղգացմունք ներդնելով, քան ցանկանում էր։

— Ես չեմ լալիս,— պատասխանեց Ասկանիոն, բայց ձեոքը դեմքին քսելով զգաց, որ այտերը թաց են։ Այո, դուբ իրավացի հք, – ասաց նաւ

— Ինչո՞ււ Ի՞նչ պատահեց ձեղ։ Ոբևէ մեկին կանչե՞մւ  $\beta$ ա՞վ հը զգում։

 $U_{j,n}$ ,  $\zeta$   $h$   $\zeta$   $j$   $\zeta$   $j$   $\zeta$   $j$   $\zeta$   $j$   $\zeta$   $j$   $\zeta$   $j$   $\zeta$   $j$   $\zeta$   $k$   $j$   $\zeta$   $j$   $\zeta$   $k$   $j$   $\zeta$   $j$   $\zeta$   $k$   $j$   $\zeta$   $k$   $j$   $\zeta$   $k$   $\zeta$   $j$   $\zeta$   $k$   $\zeta$   $k$   $\zeta$   $k$   $\$ 

 $\int_{0}^{b} f(x) \, dx$ 

 $-$  bu մտածում եմ այն մասին, որ ինձ համար, βերևս, ավելի լավ կլիներ մեռնել։

Մնոնե՞լ։ Քանի՞ տարեկան եք, ինչո՞ւ եք խոսում մաչվան մասին։

12 Ասկանիո
— Տասնինը։ Սակայն դժրախտության տարին պետբ է յինի և մահվան տարի։

— Բայց ձեր ծնողները կողբան ձեր մաքը, - շարունակեց Կոլոմբան, անմիտում ցանկանալով իմանալ պատանու անցյալը և աղոտ կերպով նախազգալով, որ նրա ապագան իրեն է պատկանում։

— bu ng sugp nibhit, ng itugp, h ng ng phà suitup mpցունք չի βափի, բացի իմ ուսուցչից՝ Բենվենուտոյից։

 $nbh^2 \eta \delta$  *nnpnchi* 

 $-$  U,jn,  $h$ png npg bili Zwijpu huo bippbg ih uhpbi, huy մոբս կորցրել եմ վաղ մանկության տարիներին, ես նույնիսկ լհասցրի գնահատել նրա սերը, լկարողացա հատուցել նբան։ Հա՞յր... Բայց ինչո՞ւ եմ այս րոյորն ասում, ձեղ հատ մար ի՞նչ հետաքրքիր են իմ ծնողները։

 $-$  Շարունակեք, Ասկանիո, խնդրում եմ։

 $-$  0', սուրբ աստվածածին։ Դուք հիշում եք իմ անո՞ւնը։

— Շարունակեթ, շարունակեք, մրմնջաց Կոլոմբան, ձեոբերով ծածկելով շիկնած դեմքու

— Հայրս ոսկերիչ էր, իմ բարի մայրիկը իտալական լավ տոհմի ֆլորենտացի ոսկերիչ Ռաֆայել դել Մորոյի աղջիկն էր։ Իտալիայում, մեր քաղաք Հանրապետություններում աշտ խատանքն անպատվություն չէ. խանութպանների ցուցանակների վրա կարդում ես Տնագույն ու փառաբանված անուններ։ Օրինակ, իմ ուսուցիչ Չելլինին մեծազարմ է, ինչպես Ֆրանսիայի թագավորը, իսկ գուցե և ավելի։ Ռաֆայել դել Մորոն աղջատ էր և իր աղջկան՝ Ստեֆանային ամուսնացրեց նրա կամբին հակառակ իր արհեստակցի հետ, որը նրա հասակակիցն էր, բայց՝ հարուստո Ավա՜դո Մայրիկս ու Բենտ վենուտո Չելլինին սիրում էին միմյանց, բայց աղջատ էին։ Այն տարիներին Բենվենուտոն թափառում էր աշխարհում անուն ստեղծելու և հարստություն ձեռք բերելու համար։ Նա հեռու էր և չէր կարող խանգարել այդ միությանը։ Ձիզմոնդո Գադդին, այդպես էին անվանում Հորս, երբեք չիմացավ, որ մայրիկս սիրում էր ուրիշի, բայց ավաղ, ատեց կնոջն այն պատճառով, որ վերջինս չէր սիրում իրեն։ Հայրս չար 178

մարդ էր, նախանձւ Թող ներվի ինձ, որ մեղադրում եմ նրան, ըայց երեխաները դաժան հիշողություն ունեն։ Քանի՞քանի անգամ մայրիկս հորս հարձակումներից պաշտպանութեյուն է փնարել իմ օրորոցի մոտ։ Բայց Հայրս միշտ չէ, որ խնայում էր և այդ ապաստանը։ Պատահում էր, որ նա ծեծում էր մորս, βող աստված ների նրան, երը ես մորս գրըկում էի լինում, ի պատասխան ամեն հարվածի, մայրս համրուրում էր ինձ, որպեսղի խյացնի ցավր։

Ամենազոր աստվածն իր արդար դայրույթով պատժեց հորս, զրկելով նրան աշխարհում իր համար ամենաթանկ բանից՝ հարստությունից։ Հայրս սնանկացավ։ Նա մեռավ վշտից, որովհետև աղջատացել էր, իսկ մայրս մի քանի օր Հետո նույնպես մահացավ, որովհետև կարծում էր, թե իրեն այյևս չհն սիրում։

Ես մենակ մնացի աշխարհում։ Հորս պարտատերերը դավβեցին մեր ունեցած չունեցածը, նրանք ամբողջ տունը տակնուվրա արին, ոչինչ չմոռացան. բայց լաց լինող հրեխային չնկատեցին։ Ծեր, հավատարիմ սպասուհին երկու օր կերակրում էր ինձ գթեասրտությունից, բայց խեղճ կինն ինքն էլ ապրում էր ողորմությամբ, կիսաքաղցւ

Նա չգիտեր, թե ինչ անի ինձ, երբ սենյակ մտավ մի մարդ, ճամփորդական փոշոտ հագուստով, գրկեց ինձ, լաց լինելով համբուրեց, փող տվեց բարի պառավին ու ինձ տարավ իր հետ։ Այդ մարդը Բենվենուտո Չելլինին էր։ Նա Հռոմից եկել էր Ֆլորենցիա՝ ինձ տանելու։ Նա սիրեց ինձ, սովորեցրեց իր արհեստը, ու մենք մինչև հիմա միասին ենք. և միայն  $\ln m$  կողբա, ե $\beta$ ե ես մեռնեմ...

Կոլոմբան գլխահակ, ծանր սրտով լսում էր կյանքի արտուքությունը որբ պատանու, որը նույնքան մենավոր էր, որթան ինքը և Ասկանիոյի - դժբախտ մոր պատմությունը։ Հավանարար այդպիսին կլիներ և իր պատմությունը, չէ որ ինթն էլ Հարկադրաբար ամուսնանում է մի մարդու հետ, որը կատի իրեն, որով հասե ինքը երբեք չի սիրի նրան։

 $U\mu$  բարկացրեք աստծուն, ասաց նա Ասկանիոյին։ Գոևե կա ինչ-որ մեկը, որը սիրում է ձեզ... հենց βեկուղ

ձեր բարի ուսուցիչը, և դուք տեսել եք ձեբ մորը, իսկ ես առհասարակ զուրկ եմ եղել մայրական փաղաքշանքից։ Մայրս մահացել է ինձ յույս աշխարհ ըերելիս։ Ինձ մեծացրել է հորաքույրս, փնթեփնթան, ոչ քնքույ մի կին և, այնուամենայնիվ, երբերկու տարի առաջնա մահացավ, եսողբացի նրա մահը, որովհետև բոլորովին մենակ էի և հարազատացել էի այդ կնոջը, ինչպես բաղեղը՝ ժայռին։ Երկու տարի ապրում եմ այստեղ, ամրոցում, տիկին Պերինայի հետ և, չնայած միայնությանը (չէ՞ որ հայրս հաղվադեպ է այցելում ինձ), այս տարիները եղել են ու կլինեն իմ կյանքի ամենաերջանիկ ժամանակամիջոցը։

 $-$  Դուք շատ եք տանջվել, այդ ճիշտ  $\xi$ , պատասխա. նեց Ասկանիոն։ Անցյալում գուր դժբախտ եր եղել, բայց ինչու կասկածի տակ առնել ապագան։ Գուք փայլուն ապադա ունեք։ Դուք հարուստ եք, դեղեցիկ, և ձեր տխուր պատանեկության համեմատությամբ կյանքը ձեղ ավելի սքանչելի կիվաւ

Կոլոմբան տրտմությամբ տարուբերեց գլուխը։  $-0^{\circ}$ , մայրի՞կ, մայրի՞կ,  $-22^{\omega}$ ջաց նառ

Երբեմն, երբ մաովի սավառնում ես առօրյա խղճուկ հոգսերից հեռու, հանկարծ, ինչպես կայծակի փայլատակման պահին, տեսնում ես ամբողջ կյանքը, գալիքն ու անցյալը, և քիղ համակում է հոգեկան վտանգավոր հուղում, ինչ-որ տարօրինակ խորթեացում։ Եվ անհամար վշտերից, որոնք դու նախագգում ես, սիրտդ ցնցվելով լցվում է անբացատրելի, մահացու տադնասըով, ինչ-որ սոսկալի հոգնածությամբ։ Թերևս բավական էր, որ պատանին և աղջիկը, որոնք այդքան տառապանքներ էին կրել ու այդքան միայնակ էին, արտասանեին գեթ մի բառ, որպեսզի նրանց տխուր անցյալը միախառնվեր մի ընդհանուր ապագայի մեջ, բայց աղջիկն այնքան մաքուր էր, իսկ պատանին այնքան էր աստվածացնում նրան, որ այդ բառը չարտասանվեց։

Սակայն Ասկանիոն նայում էր Կոլոմրային անսահման ջնջշությամբ, իսկչԿոլոմբան նայում էր նրան հեզորեն ու 180

հավատով, և ահա, ձեռքերը կրծքին ծալելով, պատանին <sub>,</sub> ասաց աղջկան այնպիսի ձայնով, ասես աղոթեում էր.

- Լսեցեք, Կոլոմբա, եթե դուք որևէ ցանկություն ունեք, եβե ձեղ որևէ փորձանք է սպառնում, ասացեք ինձ ինչպես եղբոր, և ես ամբողջ արյունս կտամ, միայն թե կատարեմ ձեր կամքր։ Ես կյանքս կդոհեմ, որպեսդի փորձանքից աղատեմ ձեզ, և հպարտ ու երջանիկ կլինեմ դրանով։

— Շնորհակալություն, ջնորհակալություն,— պատասխա⊶ նեց Կոլոմբան։ - Դուք արդեն իմ մի խոսքով մեծաշոդաբար վտանգի հնթեարկեցիք ձեղ, ես այդ դիտեմ։ Բայց այս ան. դամ աստված միայն կարող է փրկել ինձ...

Նա յհասցրեց այլևս ոչինչ ասել, որովհետև այդ րոպեին հայտնվեցին տիկին Պերինան և տիկին Ռուպերտան։

Շատախոս կանայք ժամանակն անց էին կացրել ոչ պատ կաս օգտակարությամբ, քան մեր սիրահարները և հասցրել էին սերտ բարեկամություն հաստատել, հիմնված փոխադարձ համակրանքի վրա։ Տիկին Պերինան ցրտահարունյան դեղ առաջարկեց տիկին Ռուպերտային, իսկ տիկին Ռուպերտան պարտքի տակ չմնաց և հայտնեց աիկին Պերինային սալոր պահելու դաղտնիքը։ Դժվար չէ հասկանալ, որ այսուհետև նրանք ընդմիշտ բարեկամներ դարձան. ահա խե ինչու տիկնայք խոստացան միմյանց, չնայած րոլոր արգեյքներին, հանդիպել։

— Դե՛, ի՞նչ կասեք, Կոլոմբա, Հարցրեց տիկին Պերինան, մոտենալով նստարանին, դուբ դեռ շարունակում եք կշտամրե՞լ ինձ։ Շատ ամոթ կլիներ, եթե դռները փակեինք պատանու առաջ։ Ախը նա չլիներ, տունը կզրկվեր տանտիրոջից։ Եվ, ի վերջո, հարցը մեր պատճառով ստացած վերքի բուժման մասին է... Ապա, նայեք, տիկին Ռուպերտա, նրա տեսքն ինչքան լավացել է, այնպես յէ՞ւ Եվ նա այնքան էլ դունատ չէ։

 $-$  Այո', այո', - հաստատեց տիկին Ռուպերտան, - նույ-Նիսկ առողջ ժամանակ նրա դեմքն այսպես վարդադույն չէր։ — Մտածեք, Կոլոմբա, ջարունակեց տիկին Պեոհնան, - չէ՞ որ պարզապես մեղբ կլիներ խանգարել այսքան 181

*Տա*ջող ապաքինմանը։ Ասել կուղի, բարի վերջն է պսակում դործը։ Դուք, իհարկե, թույլ կտաք ինձ վաղը երեկոլան հրավիրել նրան մեղ մոտ։ Ձեզ համար էլ, մանկիկս, դա զվար, ճություն կլինի և անմեղ զվարճություն։ Բացի այդ, փառք աստծու, հս և տիկին Ռուպերտան կլինինք այստեղ, ձեր կողքին։ Հիրավի, Կոլոմբա, հավատացնում եմ, ձեղ անհրաժեշտ է զվարճանալ։ Եվ ո՞վ պետք է տեղեկացնի մեսսեր արևոյին, որ մենք ինքնակամորեն մի քիչ շրջանցել ենք նրա խստիվ արդելքը։ Բացի այդ, դեռ մինչև նրա կարգադրությունը, դուջ թույլատրեցիք Ասկանիոյին գալ և ցույց տալ ձեղ իր խանկարժեք դարդերը։ Նա այսօր մոռացել է բերել դրանք, թեղ բերի վաղը։

 $\chi(\mathcal{F})$  .

Կոլոմբան նայեց Ասկանիոյին. վերջինս գունատվեց և ճմյվող սրտով սպասում էր նրա պատասխանին։

Այդպիսի հնագանդությունն անսպասելիորեն շոյեց նվաստացած ու միայնակ աղջկան, ուրեմն, աշխարհում կա մի մարդ, որը կախման մեջ է իրենից և իր մի բառը կարող է երջանկացնել կամ վշտացնել նրան։ Ո՞վ չի սիրում իշխել։ Կոմս դ՚Օրբեկի սանձարձակությունը վիրավորում էր Կոլոմ֊ բային։ Եվ խեղճ միանձնուհին, ներողամիտ լինենք նրա նկատմամը, անհաղխահարելի ցանկություն դդաց տեսնել, թն ինչպե՞ս ուրախությունից կփայլեն Ասկանիոյի աչբերը, և նա ժպտալով ու շիկնելով ասաց.

— Ինչ արած, տիկին Պերինա, թեղ ձեր ասածը լինի։

Ասկանիոն ցանկանում էր ինչ֊որ բան ասել, բայց միայն խախանձադին ծալեց ձեռքերը, նրա ծնկները խուլացան։

— Շնորհակալ եմ, գեղեցկուհիս, ասաց Ռուպերտան, ծնկածալ ողջունելով։ Գնա՜նք, Ասկանիու Դուք դեռ Թույլ եք, տուն դնալու ժամանակն է։ Տվեք ինձ ձեր ձեռքը։

Ասկանիոն հաղիվ ուժ դտավ Կոլոմբային հրաժեշտ տայու և շնորհակալություն հայտնելու, բայց բառերը փոխարինեց հայացքով, որի մեջ ներդրեց իր ամբողջ հոդին և խոնարհարար, սիրտն ուրախությամբ լի, հետևեց սպասուհունւ

Կոլսմբան, մտքերով տարված, նորից նստեց նստարա-182

նին, նա հրճվում էր իր հրջանկությամբ և քանի որ սովոր չէր այդ դդացմունքին, կշտամբում էր իրեն։

 $\cdot$  – Վաղը կհանդիպենք, հաղթական տեսքով ասաց տիկին Պերինան, ուղեկցելով հյուրերին մինչև դուռը։

— Եվ խնդրում եմ, երիտասարդ, եկեք մեզ մոտ, երը կամենաբ, թեկուզ ամեն օր՝ առաջիկա երեբ ամսվա ընթացpaidt

— Իսկ ինչո՞ւ միայն երեք ամսվա ընթացքում, հարցըրեց Ասկանիոն, որը երաղում էր մշտապես դալ այստեղ։

— Հապա ինչպե՞ս, պատասխանեց տիկին Պերինան։ — Չէ՞ որ երեք ամիս հետո Կոլոմբան ամուսնանում է կոմս դ՚Օրբեկի Հետւ

Ասկանիոն վայր չընկնելու համար լարեց իր բոլոր ուժե- $\mu$ 

— Կոլոմըան ամուսնանում է կոմս դ՚Օրըեկի հետ, մերմեջաց նաւ օ՞, տեր աստված, ուրեմե ես մոլորության մեջ եմ, Կոլոմբան չի սիրում ինձ...

Բայց այդ րոպեին տիկին Պերինան նրա հետևից փակում էր դուռը, իսկ տիկին Ռուպերտան գնում էր առջևից, այդ պատճառով ո՛չ մեկը, ո՛չ մյուսը չլսեցին նրան։

## ԳԼՈՒԽ ՏԱՍՆԵՐԿՈՒԵՐՈՐԳ

## Թագավորի տիրունին

Մհնք ասացինք, որ առավոտյան ժամը տասնմեկին Բենվենուտոն դուրս եկավ արվեստանոցից, ոչ մի խոսք չասելով այն մասին, թե ուր է գնում։ Ուղևորվեց նա Լուվը, որտեսզի իր հարգանքի հավաստիքը մատուցի Ֆրանցիսկ I-ին, որն այցելել էր նրան Ֆերարայի կարդինալի պալատում։

Թադավորը կատարել էր խոստումը։ Բենվենուտո Չելլի-Նիի առաջ բացվեցին պալատի բոլոր դռները, սակայն վեր-183

ջին դոնից նրան ներս լնեղեցին. այդ դուռը տանում էր սրահ, որտեղ հավաքվել էր խորհուրդը։ Ֆրանցիսկ I-ը դործերն էր քննարկում պետական այրերի հետ, և, չնայած նրա հրամանին, Չելլինիին սրահ չթողեցին. դրա համար անհրաժեշտ էր խաղավորի հատուկ կարգադրուխյունը։

Պետբ է ասել, որ Ֆրանսիան իրոբ ծանր դրության մեջ էր։ Մինչև հիմա մենք քիչ խոսեցինք պետական գործերի մասին, բանդի մեր խորին Համողմամբ ընթերցողները և հատկապես ընթերցողուհիները սիրային գործերը գերադասում են բաղաբականից, բայց այժմ չենք կարող լռության մատնել այդ գործերը և ստիպված ենք գոնե հարևանցիորեն շոշափել պետական գործերի վիճակը Ֆրանսիայում և Իս֊ պանիայում, կամ ավելի ճիշտ՝ Ֆրանցիսկ I-ի և Կարլոս V-ի փոխհարաբերությունները, քանի որ XVI դարում թագավոր՝ նշանակում էր պետություն։

Մեր նկարադրած տարիներին քաղաքական կշեռքի նժատ րը, – իսկ թե նժարի այդ տատանումներն ինչի են հանգեց. նում, քաջ հայտնի էր երկու միապետներին, ակսեց խեքվել Ֆրանցիսկ I-ի կողմը և նրա դրությունը բարելավվեց, իսկ Կարլոս V֊ի դրությունը վատացավ։ Եվ իրոք, իրավիճակը րավականին փոխվել էր այն օրից, երը Կամբրում ստորա. դըրվեց հաշտության նշանավոր պայմանադիրը, ըստ որում բանակցությունների ժամանակ որպես միջնորդուհիներ հանդես էին հկել երկու կին՝ Մարդարիտա Ավստրիացին՝ Կարլոս V-ի հորաբույրը, և Անգուլեմի դքսուհին՝ Ֆրանցիսկ I-ի մայրը։ Այդ պայմանագիրը, որը Մադրիդյան պայմանագրի լրացումն էր, հայտարարում էր, որ Իսպանիայի խագավորը *հրաժարվում է Բուրգունդիայից՝ հօդուտ Ֆրանսիայի խադա*վորի և որ Ֆրանսիայի թեագավորը, իր Հերթին, Հրաժարվում է Ֆլանդրիայի և Արտուա գավառի վրա ունեցած իրավունքներից։ Բացի այդ, երկու պատանի արքայազնները, որոնք պատանդ էին վերցված, կվերադարձվեն հորը երկու միլիոն ոսկի էկյու փրկազմով։ Վերջապես, բարի էլեոնորա թագու*հին, Կարլոս V-ի բույրը, որն սկղբում կնության էր խոս-*184 1

տարված կոնհտաբլ Բուրբոնին, որպես պարգև նրա դավաշ ճանուխյան, իսկ այնուհետև կնուխյան տրվեց Ֆրանցիսկ Iին որպես հաշտության գրավական, կվերադառնա ֆրանսիական արքունիք՝ երկու երեխաների հետ, որոնց խնամում էր մոր նման։ Պայմանավորվող կողմերն աղնվորեն ի կատար ածեցին այդ ամենը։

Բայց Ֆրանցիսկ I-ը, որին գերության մեջ Հարկադրեցին հրաժարվել Միլանի դքսությունից, անշուշտ ժամանակավո. րապես միայն հրաժարվեց դրանից։ Աղատություն ստանալուն պես նա վերականդնեց իր ուժն ու իշխանությունը և նորից հայացքն ուղղեց դեպի Իտալիաւ Եվ ահա, իր սյա. հանջները հռոմեական արքունիքում՝ ամրապնդելու համար Ֆրանցիսկ I-ը ամուսնացրեց իր տղային՝ Հենրիխին, որն ավագ հղբոր՝ Ֆրանցիսկի մահից հետո իազաժառանդ էր դարձել Կլիմենտ VII պապի քրոջ աղջկա՝ Եկատերինա Մե- $\eta h$ <sub>/h</sub> $h$   $\delta$   $h$   $m$ 

Դժբախտարար, հրբ խադավորի նյութած ներիւուժման նախապատրաստումն ավարտված էր, Կլիմենտ VII պապը մահացավ և նրան հաջորդեց Ալեքսանդր Ֆարնեղեն, որը սուրբ Պետրոսի դահը բարձրացավ Պավել III անվան տակ։

Պավել III-ը որոշեց իր քաղաքականության մեջ չընկնել ոչ կայսրի, ոչ էլ Ֆրանսիայի թեագավորի աղդեցության տակ և չխառնվել Կարլոս V-ի ու Ֆրանցիսկ I-ի գործերին։

կայսրն այլևս վախ չուներ պապից, նրան արդեն չէր ան⊰անգստացնում Ֆրանսիայի պատերազմական նախաշ պատրաստությունը և նա, իր հերթին, սկսեց պատրաստվել  $\theta$ ncuhuh dpm mp2mdbinci

Արշավանքը հաջող անցավ, և Կարլոս V-ը, ջրասույդ անելով Սոլիմանի<sup>լ</sup> հրեջ-չորս նավ, հաղթականորեն մտավ Նեապոլի նավահանգիստը։

Այստեղ նա տեղեկություններ ստացավ, որոնք ավելի թաջալերեցին նրան. պարդվեց, որ Կարլոս III-ը, Սավոյայի

 $\pm$  Սոլիման — տամիկ հուլթան Սուլեյմանի (1494–1566) անվան ֆրահսերեն արտասանությունը

դուբսը, Ֆրանցիոկ I-ի բեռին, խղել է միայթյունը Ֆրանսեայի խաղավորի հետ իր նոր կնոջ՝ Բեատրիսայի, Պորտուդալիայի թաղավոր Էմանուհլի աղջկա խորհրդով։ Այգ պատճաոով, երբ Կարլոս III-ի հետ ունեցած իր նախկին պայմանադրերի հիման վրա Ֆրանցիսկ I-ը համաձայնություն պահան $gbg$  *դուքսից* ֆրանսիական զորբերը Սավոյա մտցնելու, վերջինս պատասխանեց մերժումով. այդպիսով Ֆրանցիսկ 1-ը ստիպված էր դժվարագույն արշավանք նախաձեռնել Ալպերի վրայով, մինչդեռ սկզբում կարծում էր, թե Սավոյան իր համար բաց է դաշնակցի և բարեկամի բարեհաճությամբ։

Կարլոս V-ը, վստահ իր անվտանգությանը, ասես շանթեաքար եղավ ծավարվող իրադարձություններից։ Ֆրանցիսկ 1 թագավորի հրամանով զորքերը չտեսնված արագությամբ մտան Սավոյա, և դուբսը, դեռ իր պարտությանն անտեղյակ, տեսավ, որ նահանգը գրավված է թշնամու կողմից։ Զորավար Բրիոնը դրավեց Շամբերին, հայտնվեց Ալպերի րարձունքներում և սկսեց սպառնալ Պյեմոնտին այն ժամանակ, երբ Ֆրանցիսկ Սֆորցան, թշնամու սրընթաց առաջընթեր շարանական հարդված, հանկարծամահ հղավ, թեողնելով Միլանի դքսությունն առանց թագաժառանգի, որը ոչ միայն թեթևացնում էր Ֆրանցիսկ I-ի խնդիրը, այլև նոր իրավունքներ էր տալիս նրան։

Բրիոնը լհռներից իջավ Իտալիա և գրավեց Թուրինը։ Քաղաբը դրավելով, նա բանակը կանգնեցրեց Սեղիայի ափերին ու սկսեց սպասել։

Կարլոս V-ը, իր հերթին, Նեապոլից տեղափոխվեց Հռոմ։ Քրիստոնեության հրդվյալ թշնամիների դեմ հաղթանակ տանելուց հետո նա հանդիսավորությամբ մտավ կաթոլիկական աշխարհի մայրաքաղաքը։ Փայլուն հաղթանակն արբեցրեց կայսրին և, իր սովորությանը հակառակ, նա կորցրեց չափի ղդացումը. կոնսիստորիայի առաջ մեղադրեց Ֆրան֊ ցիսկ I-ին հերետիկոսության մեջ, պատճառ բերելով, որ βադավորը հովանավորում է բողոքականներին, որ նա դաշինք է կնքել թեուրքերի հետ։ Այնուհետև, մտարերելով բոլոր 186

*հի*ն դժտունիունները, որոնց պարադյուխը, նրա կարծիքով, Ֆրանցիսկ I-ն էր, նա երդվեց անիմնա պատերազմ մղել փեump abdi

Այս գժբախտություններից հետո Ֆրանցիսկ I-ը դարձել էր նույնքան դգույշ, որքան նախկինում անշրջահայաց էր։ Այդ պատճառով, տեսնելով, որ իրեն պատերազմի վտանգ է սպառնում և՛ Իսպանիայի, և՛ կայսրության կողմից, նա հրամայեց Աններոյին պաշտպանել Թուրինը ու հետ կանչեց Բրիոնին, հանձնարարելով նրան պարզապես սահմանների *պաշտպանությունը։* 

Բոլոր նրանք, ովքեր ծանոթ էին Ֆրանցիսկ I-ի ասպետական խիզախ բնավորությանը, չՀասկացան, թե ինչու թեադավորը նահանջեց և ենթեադրեցին, թե դրա պատճառն այն է, որ նա իրեն նախապես պարտված է համարում։ Այդ լուրը հիմբ տվեց Կարլոս V-ին ավելի գոռոզանալու։ Նա իր րանակի դյուին անցավ և որոշեց Ֆրանսիա ներիլուժել հարավից։

Այդ փորձի հետևանքները հայտնի են. Մարսել բաղաքը, որը դիմադրում էր կոնետարլ Բուրբոնին և Պեսկերին<sup>լ</sup>, ժամանակի հրկու մեծադույն ղորավարներին, առանց դժվարության հետ մղեց խոշորադույն քաղաքական գործչի, բայց վատ դորավարի, բուռն գրոհը։ Կարյոս V-ը չհամառեց. Նա շրջանցեց Մարսելը և որոշեց շարժվել դեպի Ավինյոն։ Սակայն Մոնմորանսին<sup>ջ</sup> անառիկ դիրքեր էր գրավել Գյուրանս և Ռոնա գետերի միջև, և Կարյոս V-ը զուր էր ջանում հաղթել նըան։ Մեկուկես ամսվա անօգուտ փորձերից հետո նա հետ շպրտվեց, նրան նեղում էին թևերից, սպառնում էին ճանապարհը փակել թիկունքից, և նա հրաման տվեց նահանջելու, որը շատ նման էր խուճապահար փախուստիւ Եվ հա-

<sup>1</sup> Պեսկեբ Ալֆոնս դ'Ավայոս (1504-1546) - Կարյոս V-ի զորավաբներից մեկը, Ֆրանցիսկ I-ի դեմ վարած պատերազմի րոլոր գլխավոր ճակատամարահրի մասնակիցը

<sup>2</sup> Մոնմուանսի - *խոսքը Ան դե Մոնմորանսիի մասին է (1483* -1567), որը Ֆրանցիսկ I βաղավորի ամենամտերիմ պալատականներից էր և անսահման իշխանուβյուն ուներ արբունիբում

ղիվ աղատվելով գերի ընկնելու վտանդից, նա վերջապես մեծ դժվարությամբ հասավ Բարսելոնա, առանց դորքի ու առանց փողի։

Այդ ժամանակ բոլոր նրանք, ովքեր սպասում էին իրադարձությունների վախճանին՝ կովի դուրս դալու համար ոտքի հլան Կարլոս V֊ի դհմ։ Հհնրիխ VIII֊ը բաժանվեց իր կնոջից՝ Եկատերինա Արագոնցուց և ամուսնացավ իր հոմանուհու՝ Աննա գր Բոլեյնի հետ։ Սոլիմանը հարձակվեց Նեապոլիտանական թագավորության և Հունգարիայի վրա։ Գերմանիայի բողոքական իշխանները գաղտնի լիգա ստեղծեցին կայսրի դեմ։ Վերջապես Քենտի բնակիչները, ուժասպառ լինելով ծանր հարկերից, որ անգադար գրվում էին նրանց վրա Ֆրանսիայի դեմ մղվող պատերազմի ծախսերը հոդալու համար, անսպասելիորեն ապստամբեցին և դեսպաններ ուղարկեցին Ֆրանցիսկ I֊ի մոտ, առաջարկելով անցնել իրենց դորքի գյուխը։

Բայց այդ բոլոր իրադարձությունների ժամանակ, որոնք սպառնում էին Կառլոս V-ի ճակատագրին, վերջինիս և Ֆրանցիսկ I-ի միջև կրկին բանակցություններ սկսվեցին։ Երկու միապետները հանդիպեցին Էտ-Սորտում, և Ֆրանցիսկ 1.ը, խաղաղություն ցանկանալով, որը, ինչպես նա զգում էր, ամենից ավելի պետք էր Ֆրանսիային, որոշեց այսուհետև նպատակին հասնել ոչ թե ղենքով, այլ՝ րարեկամական բանակցություններով։

*Եվ այդպես, նա հրամայեց տեղեկացնել Կարլոս V-ին,* որ Քենտի ընակիչները դիմել են իրեն և միաժամանակ առաջարկեց նրան Ֆրանսիայի վրայով անցնել Ֆլանդրիա։

Հենց այդ պատճառով էլ խորհրդի էին հավաքվել, երբ Բենվենուտոն եկավ Լուվր։ Ֆրանցիսկ I-ը, նախադգուշացված լինելով մեծ վարպետի գալստյան մասին և հավատարիմ իր խոստմանը, Հրամայեց ներս թեղնել նրան։ Այդպիսով, Բենվենուտոն լսեց քննարկման վերջաբանը։

 $-$  Այո՛, պարոնա՛յք, ասում էր Ֆրանցիսկ I-ը, այո՛, ես համաձայն եմ պարոն դե Մոնմորանսիի հետ. ես նույն-188

սլես հրազում եմ զահանիստ կայսեր հետ հրկարատև դատ  $2/2$  կնքելու մասին, ես երադաւմ եմ, որ մենք երկուսով իշխենք ամբողջ բրիստոնեական աշխարհը և մեր առաջ ան» *Տետանան այդ բոլոր կորպորացիաները, այդ բոլոր կոմուտ* նաները, այդ բոլոր ժողովրդական հավաքները, որոնք ցանկանում են սահմանափակել մեր թագավորական իշխանուիչունը և ստիպել մեր հպատակներին հրաժարվելու մեղ ղինվորներ կամ փող տալուց։ Ես երազում եմ բոլոր հերետիկոսներին, որոնք վիշտ են պատճառում մեր սուրբ մայր հկեղեցուն, կրոնի գիրկը գրավել պապի իշխանության տակ։ Ես երադում եմ, վերջապես, իմ բոլոր ուժերն ի մի բերել րնդդեմ Քրիստոսի թեշնամիների, Կոստանդնուպոլսից քշել տաճկական սուլթեանին, – այդ ժամանակ, հակառակ լուրհրի, հս կապացուցեմ, որ նա իմ դաշնակիցը չէ, Կոստանդ. նուպոլիսը դարձնել երկրորդ կայսրության մայրաքաղաքը, որն իր հզորությամբ, փայլով ու մհծությամբ մրցակցի առաջինի հետ։ Ահա իմ հրադանքը, պարոնայք։ Ես ասում եմ «երազանքը», որպեսղի այնքան էլ չՀրապուրվենք հաջողության հույսերով և շատ լհուսախարվենք, եթե ապագան ցույց տա, որ այդ բոլորն անհնարին է։ Բայց հթե միայն իմ երազանքն իրագործվի... այո, եթե այն իրոգրծվի, կոնեսարլ, եթե իմ իշխանության տակ լինեն Ֆրանսիան և Տաճկաստանը, Փարիզը և Կոստանդնուպոլիսը, Արևմուտքը և պարոնայք, դա սքանչելի կլինի, Արևեյքը, համաձայնեք, վեշաշութ ու փառաշեղ։

 $-$  Ուրեմն, սի՜ր, որոշված է, ասաց դուբս դե Գիղը, դուբ հրաժարվո՞ւմ եք սյուգերենի իրավունքներից, որ Քենախ բնակիչներն առաջարկել են ձեղ, ինչպես նաև Բուրդուն֊ դական դինաստիայի վաղնջական տիրապետություններից։

 $-$  Այո, որոշված է, կայսրը կտեսնի, որ ես աղնիվ եմ, ին՝ որպես դաշնակից և թե՛ որպես թշնամի։ Բայց նախ և տռաջ հասկացեք, ես ցանկանում եմ, ես պահանջում եմ, որ ինձ վերադարձվի Միլանի դքսությունը։ Այն պատկանում է 189 *ինձ ժառանդման իրավո*ւնքով ու այն պատճառով, որ հանձնըված էր ֆրանսիական խաղավորների տիրությանը։ Ազ*երվականի խոսը, ես կստանամ* այն, բայց հուսով եմ, լիսախտելով բարեկամությունն իմ եղբոր՝ Կարլոսի հետո

 $-$  bվ դուբ կառաջարկեբ կառլոս V-ին անցնել Ֆրանսիալի վրայով, Քենտի ապստամբած բնակիչներին պատժելու 

. — Այո, պարոն վարչապետ, ապատասխանեց թագավո` րը։ - Հենց այսօր պարոն Ֆրեժյուսին ուղարկեք կայսրի մոտ, Թող իմ անունից հայտնի նրան այդ առաջարկությունը։ Ցույց տանք կայսրին, որ խաղաղությունը՝ պահպանելու համար մենք պատրաստ ենք ամեն ինչ անել։ Իսկ եβե նա ծարավի է պատերազմի...

Այդ բառերն ուղեկցվեցին ձեռքի սպառնալից ու վեհ մի շարժումով, բայց նույն միջոցին Ֆրանցիսկ I-ը մի պահ լռեց, նկատելով նկարչին, որը Համեստորեն՝ կանդնած էր դռան մոտ։

— Իսկ հիե նա ծարավի է պատերաղմի, - շարունակեց թեագավորը, – հրդվում եմ Ցուպիտհրով, որի մասին ինձ տեղեկութեյուններ է բերել Բենվենուտոն, երդվում եմ, որ պատերազմը կլինի արյունահեղ, սոսկալի, դաժան... Դե՛, Բենվենուտո, որտե՞ղ է իմ Ցուպիտերը։

— Սիր, պատասիլանեց Բենվենուտոն, ես բերել եմ Ցուպիտերի մոդելը։ Բայց գիտե՞ք ինչի մասին էի երաղում, նայելով ու լսելով ձեզ։ Ես երադում էի շատրվանի մասին ձեր Ֆոնտենրլոյի համար։ Պատկերացրեք, շատրվանի վրա վեր է խոյանում հսկայական մի արձան, վաթեսուն ռանաշափ, աջ ձեռքում բռնել է ջարդված նիզակ, իսկ ձախով *հե*նվել է սուսերի երախակային։ Արձանը պատկերում է Մարսին<sup>լ</sup>, այլ կերպ ասած, ձեղ՝ ձերդ գերադանցություն, քանղի դուք խիզախության մարմնավորումն եք, սիր, և այդ խիղա-

<sup>&</sup>lt;sup>1</sup> Մաru *(Snnd. դիցար.) - պատերազմի աստված* 

խությունն օդտադործում եք արդար դործի համար՝ ձեր փառքի սուրը պաշտպանության». Սպասեցեք, սիր, այդ դեռ բոլորը չէ... Արձանի պատվանդանի անկյուններում ես տեսնում հմ չորս բանդակապատկեր. պոեզիան, դեղանկարչուβյունը, արձանադործուβյունն ու առատաձեռնուβյունը։ Ահա թե ինչի մասին էի հրադում, նայելով ու յսելով ձեղ, սիր։

— Եվ դուք կառաջարկեք Կառլոս V-ին անցնել Ֆրանսիակամ ըրոնզի մեջ, Բենվենուտու Այդ է իմ կամբը, ասաց βադավորը տիրաբար, բայց անկեղծորեն ժպտայով։

Խորհրդի բոլոր անդամներն այդ բառերը դիմավորեցին ծափահարություններով, քանդի գտնում էին, որ թադավորն արժանի է այդ արձանին, իսկ արձանն արժանի է βադավորին։

 $\rightarrow$  Իսկ առայժմ, ասաց թեադավորը, տեսնենք թե ինչպիսին է մեր Ցուպիտերը։

Բենվենուտոն թիկնոցի տակից հանեց մոդելն ու դրեց սեղանին, որի շուրջը բիչ առաջ որոշվում էր աշխարհի բախարւ

Ֆրանցիսկ I-ը նայում էր մողելին հիացմունբով. նրա դեմքի արտահայտությունն ակնհայտորեն այդ էր ասում։

 $-$  Վերջապես ես դտա մի վարպետ, որն իմ սրտով է, րացականչեց նա և, Բենվենուտոյի ուսը թոթվելով, շարու*նակեց, – բարեկամս, ո՞վ է իրեն ավելի երջանիկ զդում.* Թադավո՞րը, որին հաջողվել է իր բոլոր մտահղացումները հասկացող արվեստադետ դտնել, մի խոսքով՝ ձեղ նման արվեստադետ, թե՞ արվեստադետը, որը հանդիպել է հասկացող թագավորիւ Ճիշտն ասած, ինձ թվում է, որ իմ ուրա- $\mu$ ուβյունն ավելի մեծ է...

191

 $-$  0's, n<sub>l</sub>, upp, switwawju ibi, pwgmhwaig Rhulbնուտոն։ - Իմ ուրախությունն, անկասկած, ավելի մեծ է։

 $\rightarrow$  n'<sub>i</sub>, hifu *mi*lhih  $\xi$ , *khaifhaninni* 

 $-$  2bil համարձակվում առարկել ձերդ դերազանցությանը, սակայն...

... Դե՛, համաձայնության գանք, որ մեր ուրախությունը Հավասար է, բարեկամս։

 $-$  Սիր, դուք ինձ անվանեցիք ձեր բարեկամը, ասաց վարձատրում է այն ամենը, ինչ ես արդեն արել եմ ձերդ դերազանցության համար և այն ամենը, որ դեռևս անելու  $b$ 

 $u_{in}$  but mansunal be accord be merged by the set of the որ դա պատահաբար ասված դատարկ խոսք չէր, Բենվենուտո, և եβե ես անվանեցի քեզ իմ բարեկամը, ուրեմն դու իրո՛ք իմ բարեկամն ես։ Ես սպասում եմ Ցուպիտերին։ Հնարավորին չափ չուտ վերջացրու դործդ, և ադնվականի խոսք եմ աալիս, դու կստանաս ամեն բան, ինչ կամենաս, եβե միայն թագավորական իշխանությունը կարող լինի այդ անել... Լսո՞ւմ եք պարոնայք։ Եվ եβե ես մոռանամ խոսmntua, shahaphp hudi

 $= 10$ ի՛ր, – բացականչեց Բենվենուտոն։ – Դուբ մեծ ու ազնիվ βաղավոր եք, և ես ամաչում եմ, որ չեմ կարող ըստ արժանվույն երախտահատույց լինել այս ամենի համար։

Եվ համբուրելով խաղավորի մեկնած ձեռքը, Չելլինին թիկնոցի տակ պահեց Ցուպիտերի մոդելն ու դուրս եկավ խորհրդարանից հպարաության և ուրախության զդացումով *համակված*։

Լուվրից դուրս գալով, նա հանդիպեց Պրիմատիչոյին, որը պայատ էր մտնում։

- Ո՞ւր եք շտապում և ի՞նչն է ձեզ այդքան արախացրել, բարեկամս, թանկադին Բենվենուտո, - Հարցրեց Պրիմատիչոն Չելլինիին, որն առաջին պահ լէր նկատել նրան։ 192

 $-$  Ա՜խ, այդ դո՞ւք եք, Ֆրանչեսկո, – բացականչեց Չել. լինին։ Այո, իրավացի եք, ես ուրախ եմ, որովհետև քիչ առաջ տեսա մեր մեծ, անգուդական, աստվածային Ֆրանցիսկ Առաջինին։

 $-$  *buh տիկին դ'* էտամային նույնայե՞ս տեսաք, - հարցըրեց Պրիմատիչոն։

— Չեմ համարձակվում կրկնել նրա բառերը, Ֆրանչեսկո, թեև ասում են, որ ես համեստությամբ չեմ տառապում։

 $\rightarrow$  bul for wawn  $\Delta bq$  which n'sweature

— Թագավորն ինձ անվանեց իր բարեկամը։ Հասկանո՞ւմ  $L_p$ ,  $\mathcal{D}_p$ անչեսկու Նա խոսում էր ինձ հետ «դու»-ով, ինչպես իր մարշայների հետ։ Ի վերջո, նա ասաց ինձ, որ երբ պատրաստ լինի Ցուպիտերը, ես կարող եմ խնդրել ինչ կամենամ, և որ ինքը նախապես շնորհում է ինձ կամեցածու

 $-$  *Գե', իսկ ի՞նչ խոստացավ ձեղ տիկին դ'Էտամար։* 

 $-$  Տարօրինակ մարդ եք, Ֆրանչեսկու

 $h_{ij}n^{\prime}u$ 

— Շարունակ հարցնում եք ինձ տիկին դ'էտամպի մաարն, բայց չէ՞ որ հս ձեզ թաղավորի մասին եմ պատմում։

— Որովհետև ձեզանից լավ եմ ճանաչում արքունիքը, Բենվենուտո, որովհետև դուք իմ լավ հայրենակիցն ու բարեկամն եք, որով նաև դուք բերել եք ձեղ շետ մեր սքանչելի Իտալիայի մի փշուրը և, ի հրախտադիտություն, հս ցանկանում եմ ազատել ձեղ մեծ վտանդից։ Լսեջ, Բենվենուտո, ես արդեն նախագգութացրել եմ ձեզ՝ դքսուհի դ'Էտամպը ձեր մա⊰ացու թինամին է։ Բայց առաջ հս պարզապես կասկած ունեի, իսկ Հիմա վստահ եմ դրանում։ Դուք վիրավորել եք դրսուհուն և եթե չխադադեցներ նրան, նա ձեզ կկործանի։ էսեր ինձ ուղադրությամը, Բենվենուտո, տիկին դ'էսյամպը *[]ազավորի տիրահին է։* 

 $-$  Stp шитфид, huzb p tp шипы, apampling muատսխանեց Չելլինին։ - Բանից պարզվում է՝ ես վիրավորել եմ տիկին դեկտամպին։ Բայց ինչո՞վ։

 $-$  bu  $\Delta$  kg juid bu suburged, Bbbdbbning, h huponit եմ, որ այդ անբարյացակամության պատճառները ձեզ Հայտնի են ոչ ավելի, քան ինձ և հենց տիկին դ'Էտամային։ 13 Ասկանիո 193

Pmg h<sup>o</sup>u) արած Կանայք այդպես են ստեղծված, նրանք ե<sup>ն</sup> wonned, I shaned bu, habbe to shubwind hasner Ugambu արեմն, դրսուհի դ'էտամպը ձեզ ատում է։

 $-$  but  $f^*y$  huping bet which

— Ինչ կարող եր անե՞լ։ Ահա թե ինչ. սիրաշահելով փըր⊰ **th** wplbumps

— Սիրաշահել կուրտիղանուհո՞ւն։

 $-$  Դուր իրավացի չեր, Բենվենուտո, - բմծիծադ տալով *պատասխանեց Պրիմատիչո*ն։ - Գուք *իրավացի չեք։ Տիկին* ՝ ղ' էտամալը դեղեցկուհի է, և արվեստադետը պետք է ընդուշ  $h/h$  *mini* 

 $-$  bull be the diplomated, an be abortupled to the money Phulbuneumut

 $-$  Ուրեմն, այդ մասին ասացեք  $\delta$ ենց իրեն, ոչ βե ինձե Ավելին չի էլ պահանջվում, և դուք բարեկամներ կդառնաք։ Դուք եք նրան վիրավորել քմահաճ վարմունքով, դուք էլ պետք է աներ առաջին քայլը։

 $-$  bßb bu bpnp dhpwdnpbi bu npuncinin, wuwn  $2b$ i լինին, ապա պատահաբար, կամ ավելի ճիշտ՝ ոչ չարա է մրտորեն։ Նա իմ հասցեին խունոտ խոսք ասաց, իսկ ես արգ ժանի չէի դրան. ես էլ նրան արժանի պատասխան տվի։

— Դե լավ, հերիք էւ Մոռացեք նրա ասածները, Բենվե⊰ Խուտո, և հարկադրեք նրան մոռանալ ձեր պատասխանը։ Կրկնում եմ, նա հիշաչար է, ոխակալ, խաղավորի սրաի տի» րուհին է։ Ճիշտ է, խագավորը սիրում է արվեստը, բայց ավեզ յի շատ սիրում է նրան։ Տիկին դ՝ էտամար կ արկադրի ձեզ, Բենվենուտո, զդջալ ձեր Հանդգնուβյան Համար։ Նրա պատ≼ ճառով դուք խշնամիներ ձեռք կբերեք. չէ՞ որ պրևոն նրա դրդմամբ հանդդնեց դիմադրել ձեզ։ Լսեք, ես մեկնում եմ Իտալիա, Հռոմ՝ տիկին դ'էտամպի հրամանով։ Եվ այդ ճամա փորդությունը, Բենվենուտո, ուղղված է ձեր դեմ, ըստ որում ձեր բարեկամը ստիպված է նրա վրեժխնդրության կենքը դառնալ։

 $-$  buh  $h^{\circ}$ be be which and the standards

 $\rightarrow$   $\hbar$ նչ եմ անելո՞ւ։ Դուք βաղավորին խոստացել  $b p$ մրցուβյան մեջ մտնել Հին վարպետների Հեա, և ես գիտեմ, 194

որ կկատարեք ձեր խոստումը։ Բայց դքսուհին մտածում է, թե դուք պարծենկոտի մեկն եք և, հավանաբար, համեմատուβյամբ ձեզ ոչնչացնելու համար Հռոմ է ուղարկում ինձ՝ գեդանկարչիս, ձուլելու համար ամենասքանչելի հին արձանները՝ Լաոկոոնը, վեներան և ուրիշ շատ հրաշալիքներ։

— Իրոք, սոսկայի նրբին վրեժ է,— ասաց Բենվենուտոն, որը չնայած իր ամբողջ ինքնավստահությանը, չէր կարող չանքանդստանալ, իմանալով, որ իր ստեղծադործություննե֊ րը համեմատելու են մեծագույն վարպետների ստեղծադործուβյունների հետ։ Բայց ոչ, ես տեղի չեմ տա կնոջը, րռունցքները սեղմելով ավելացրեց նաւ - Երբե՛ք, երբե՛ք։

 $h_{ij}$   $\int_0^a$  the unit of the state of the unit of the state of the state of the state of the state of the state of the state of the state of the state of the state of the state of the state of the state of the stat տիկին դ'էտամպին դուր է եկել Ասկանիոն։ Նա ցանկանում է պատվեր տալ Ասկանիոյին և նույնիսկ խնդրեց, որ ես նրա մոտ *ե*րկարկեմ պատանուն։ Տեսնո՞ւմ եք, որ գործը կարելի է *հե*շտութեյամբ գյուխ բերել. ձեր աշակերտին ուղեկցեջ դ՝ Էտամպի պալատը և ինքներդ ներկայացրեք նրան դեղանի դրսուհուն։ Օգտվեր առիթից ու տարեր ձեղ հետ որևէ դմայլելի խաղալիք. չէ՞ որ դուք աջխարհի լավագույն ոսկերիչն եջ, Բենվենուտու Ցույց տվեջ նրան դարդը, իսկ երբ տեսնեք, որ կնոջ աչքերը փայլեցին, նվիրաբերեք այն, որպես ոչ լիարժեջ տուրք նրա դեղեցկության։ Դքսու ին կրնդունի թանկարժեր իրը, սիրայիր շնորհակայություն կհայտնի, փոխարենը որևէ արժանավայել բան կրնծայի ու կվերադարձնի ձեզ իր ողսրմածությունը։ Իսկ եթե ի դեմս այդ կնոջ դուք թշնամի ունենաբ, նախապես հրաժարվեբ ձեր բոլոր մեծ նախաձեռնություններից։ Ավա՜ղ։ Ես էլ ստիպված էի մի պահ խոնարհվել, սակայն հետո կրկին բարձրացրի դլուխս։ Մինչ այդ նախապատվութեյունը տայիս էին ոչ թե ինձ, այլ խզմղող Ռոսսոյին, ամենուրեք և միշտ նրան ինձնից բարձր էին դասում։ Նա նույնիսկ նշանակված էր թագի պահապան։

— Դուք անարդարացի եք Ռոսսոյի նկատմամբ, Ֆրանչեսկո, անկատեց Չելլինին իրեն Հատուկ անմիջականու- $\beta$ <sub>(infe</sub> = hm dbd bhunh)  $\beta$ 

 $9$  nip qualine if  $h_{R}$ 

 $-$  bu դրանում համողված եմ։

 $\xi$   $\zeta$ , ես  $\xi$ լ եմ  $\zeta$ ամոզված, – ասաց Պրիմատիչոն, –  $\zeta$ ենց դրա համար էլ ատում եմ նրան։ Հասկացեջ, նրան օգտագործում էին, որպեսզի ոչնչացնեն ինձ։ Ես շոյեցի տիկին դ'էտամպի մանը փառասիրությունը, և այժմ մեծն Պրիմատիչո եմ, իսկ հիմա էլ կօգտագործեն ինձ ձեղ ոչնչացնելու համար։ Վարվեջ այնպես, ինչպես վարվեցի ես, Բենվենու. տո, հետևեջ իմ խորհրդին, և լեջ զղջա։ Աղալում եմ այդպես վարվեք հանուն ձեզ, հանուն ինձ, աղաչում եմ հանուն ձեր փառքի և ձեր ասլագայի։ Չէ՞ որ եխե համառեք՝ կկործանեք  $\beta b'$   $\Delta b_B$  ապադան և  $\beta b'$   $\Delta b_B$  փառքը:

— Բնավորությունը կոտրել դժվար է, ասաց Չելլինին, խեև զդացվում էր, որ նա Հանձնվում է։

... Բենվենուտո, եթե ձեր մասին չեք մտածում, արեք այդ հանուն թաղավորի։ Մի՞թե ցանկանում եք, որ նրա սրտից արյուն կաßի, երբ հարկադրեն նրան ընտրել երկուսից մեկին՝ կամ կնոջը, որին սիրում է, կամ արձանագործին, որի առաջ գլուխ է խոնարհում։

— Ինչ արած, թեող ձեր ասածը լինի։ Հանուն թագավորի ես պատրաստ եմ ամեն ինչ անել, – բացականչեց Չելլինին, ուրախանալով, որ պատրվակ դտնվեց, որի շնորհիվ իր ինքնասիրուβյունը լի տուժի։

 $=$  Փա՞ռք աստծու, ասաց Պրիմատիչոն։ Բացի այդ, իմացած եղեթ, որ եβե մեր խոսակցուβյան մասին փոքրազույն ակնարկ անդամ հասնի դքսուհու ականջը, ինքնըսս-ինջյան Հասկանայի է, որ ես կորած եմ։

— Կարծում եմ, որ կարող եք վստաքել ինձ, անկատեր *Չելլինին։* 

- Եթե Բենվենուտոն խոսք է տալիս, ուրիշ ոչինչ հար- $\frac{1}{2}$ 

 $\mathcal{C}$ 

 $-$  *lunupp inpitud*  $\xi$ 

- Ուրեմն, մնաջ բարով, եղբայրս։

 $-$  Pupp Lubwupups:

 $\lambda$ *mgnnnng*lentin

Եվ ընկերները, հրաժեշտ տալով, ամուր սեղմեցին միմ. յանց ձեռք և, դլխի շարժումով ասես հաստատելով իրենց պայմանադիրը, բաժանվեցին։

## ԳԼՈՒԽ ՏԱՍՆԵՐԵՔԵՐՈՐԴ

## Գեղեցկունու սիրտը

Գ'Էտամպի պալատը դտովում էր Նելի ամրոցից ոչ հեռոււ Այդ պատճառով ընթերցողը թող չզարմանա, որ մենք այսքան արադորեն ամրոցից հասանք պայատ։

Այդ պայատը գտնվում էր Օգոստինոսականների գետափի մոտ և ձգվում էր Պարզամիտ-Աղջատի փողոցի երկայնջով, որը վերանվանված էր Հոդու Ապաստարան։ Շքամուտքը Ծիծեռնակի փողոցից էր։ Ֆրանցիսկ I-ը պայատը նվիրել էր իր սիրուհուն մի պայմանով, որ նա համաձայնի ամուսնանալ Ժակ Գեբրոսի՝ կոմս դե Պանտևրի հետ, իսկ Պանտևրի կոմս Ժակ Գեբրոսին նա ջնորհեց Էտամպ դջսուβյունը և Բրևտանի կառավարումը, պայմանով, որ կոմսն ամուսնանա իր uhnnisni shint

Թաղավորն աշխատեց իր ընծան արժանի դարձնել դեդեցկուհի դքսուհուն։ Նա հրամայեց հինավուրց պալատը զարդարել նորագույն ճաշակով։ Շենջի մռայլ ու խստաջունչ ճակատով՝ մեկ, ասես մոդական՝ դավաղանի գորուիկամբ (իսկ այդպես լինում է սիրո իելադրած մտահղացումներն իրականացնելիս), ծաղկեցին վերածննդի դարաշրջանի ծաղիկները։ Եվ, ի վերջո, դատելով այն եռանդից, որ խադավորը ցուցաբերեց, ջանալով զարդարել պալատը, կարելի էր ենթժադրել, որ նա ինքը մտադիր է անցկացնել այնտեղ ոչ ավելի քիչ ժամանակ, քան դքսուհի դ'Էտամպը։ Սենյակները կահավորված էին իրոք թադավորական շքեղուիկամբ, և ամբողջ պալատը դարդարված էր այնպես, ասես նախորոշված էր իսկական խաղուհու համար և, իհարկե, շատ ավելի լավ, քան սքանչելի, բարձր բարոյականության տեր աիկնոց, Կարլոս V-ի ppng և Ֆրանցիսկ I-ի օրինական կնոջ՝ Էլեոնորայի պայատը, որի հետ շատ քիչ էին հաշվի նստում բարձր հասարակության մեջ, նույնիսկ՝ արքունի*թում* է

 $u_{ij}$ dd mundum  $t_i$ , a bab dbag mga mobag ggundu pamկարանը, ապա կտեսնենք, որ նա βիկնած է լայն ու փա-

փուկ րաղմոցին, սքանյելի դլուխը նրբադեղ ձեռքին հենած, իսկ մյուս ձեռքով խաղում է իր ոսկեփայլ շագանակագույն դանդուրների հետո Աննայի բոբիկ ռաբերն է՛լ ավելի փոբրիկ, է՛լ ավելի սպիտակ են թվում սև թավշե րաց կոշիկնեն րի մեջ, իսկ անփույթ, անկաշկանդ ծայքերով ցած իջնող ղդեստը մեծ հմայր է տալիս գեղուհուն։

Այստեղ է նաև խաղավորը, նա կանգնած է լուսամուտի մոտ, բայց դջսուհուն չի նայումւ Նա մատներով թխկթիրիչ կացնում է ապակուն և, ըստ երևույթին, խորասուզված ֆ մտածմունքների մեջ։ Նա, անկասկած, կարևոր հարց է կրշ-չ ռադատում, կապված Կարյոս V-ի Ֆրանսիա ժամանելու  $5$ *hunt* 

 $U_{10}$   $h$ u  $h^2$  dwuhu bp dhup wund, abon abowqwus ցություն, և այն էլ ինձնից երես թեքած, ավերջապես սըրտա նեղած հարցրեց դքսուհին։

 $-$  Ձեղ նվիրված բանաստեղծության մասին, Հոդիս։ Իմ, կարծիքով այդ բանաստեղծությունը լիովին ավարտված է,պատասխանեց Ֆրանցիսկ I-ը։

 $\mathcal{O}'$ , աղաչում եմ, անմիջապես կարդացեք այդ բատ նաստեղծությունը, չքնադագեղ, թագակիր իմ բանաստեղծո  $\rightarrow$  Հաճույքով, արտասխանեց թեադավորը՝ հանդաթուխ վեհապետ բանաստեղծի ինքնավստահությամբ։ Լսեցեք, խնդրեմ․

> Դեռ նոր էր լուսանում. Այնժամ այստեղ կանդնած, Ավրոբային տեսա՝ թևատարած, Հելիոսի ուղին էր նա մատնանշում։ Բայց այդ պահին,  $u_{n2}$ *uinciuh 2ngp 25* Որ շլացրել էր ինձ, Այլ դանդուրները ոսկեփայլ, Ժարտը քնքուշ, հայացքը պայծառ,  $b$ վ ձայն տվի ես աստվածներին.  $-$  (multip unimm by any, Իմ սիրո կողջին Անփայլ եք ու անջությ

 $\mathcal{L}'$  /u,  $\mathcal{L}'$  *h'* h, upun high punder puntup hung puntup in the set of the puntup of the set of the set of the set of the set of the set of the set of the set of the set of the set of the set of the set of th տալով բացականչեց դջսուհին։ Հիացեք Ավրորայով, որթան կամենում եք, հիմա ես յեմ խանդարի, քանդի նրա ջնորհիվ ես այսպիսի տնգուրական բանաստեղծություն ունեմ։ Մի անդամ էլ կարդացեք, խնդրում եմ։

Ֆրանցիսկ I-ը կրկին կարդաց բանաստեղծությունը, որպեսդի հաճույք պատճառի թե՛ նրան, և թե՛ իրեն, բայց Աննան այլևս ոչ մի բառ չասաց։

— Ի՞նչ պատահեց ձեզ, հոգիս,—հարցրեց Ֆրանցիսկ I-ը, որ սպասում էր դովասանքի։

— Պատահեց այն, սիր, որ այսօր շատ ավելի վստահորեն, քան երեկ, ես կրկնում եմ. բանաստեղծի համար առավել աններելի է, քան ասպետ-խադավորի, հանդուրժել իր դամային հասցրած վիրավորանքը, մի կնոջ, որը ոչ միայն նրա սիրուհին է, այլև՝ մուսան։

— Նորի՞ց Հին երդը, չարասիրտ, ասաց *ֆա*գավորը, գրգըոված, ուսերը թեոթեվելով։ Դա ի՞նչ վիրավորանք է, տեր աստված։ Ինչ հիշաչարն եր, օ՜, իմ արբայական հավերժահարս, եթե վիրավորանքներն ստիպում են ձեզ մոռանալ իմ բանաստեղծությունը։

— Սիր, իմ ատելությունը նույնքան մեծ է, որբան և *ubput* 

— Եվ, այնսւամենայնիվ, խնդրում եմ չբարկանալ Բենվենուտոյի վբա, այդ տարօրինակ մարդու, որը չդիտի, թե ին, է ասում, որը խոսելիս նույնքան անիւոհեմ է, որքան կովելիս, որի մտջով էլ չի անցել, երդվում եմ, վիրավորել ձեղ։ Եվ, բացի դրանից, դուք կարծեմ դիտեք, որ ներողամրտությունն աստվածների սեփականությունն է, սիրելիդ իմ աստվածուհի։ Ներեցեք այդ խենβ մարդուն ի սեր ինձ։

— Այո, մեծադո՞ւյն խենթ և դա ստույդ ճշմարտություն  $t_{ij}$ . - հաստատեղ Ֆրանդիսկ I. դ. - Երեկ ես տեսա նրան, և նա խոստացավ սքանչելի գործեր ստեղծել։ Չէ՞ որ արվեստի այդ բնադավառում նրան հավասար վարպետ չկա։ Նա ինձ կպանծացնի դալիք դարերում, ինչպես Անդրեա դել Սարառն, Տիցիանը և Լեոնարդո դա Վինչին։ Կարծեմ դուք դի-

տեջ, որ ես Հիացած եմ նկարչով, թեանկադին դրսուհիւ Բարյացակամ ու ներողամիտ եղեք նրա նկատմամբ, աղաչում եմ ձեղ։ Հիրավի, ինձ դուր են գալիս և ամենևին չեն բարկացնում անսպասելի ձյունախառն անձրևն ապրիլ ամսին, կնոջ քմահաճությունները, նկարչի տարօրինակությունները։ Եվ նա, որին ես սիրահարված եմ, թեղ ների նրան, ում համակրում եմ։

— Ես ձեր ստրկուհին եմ, և հնաղանդ եմ ձեր կամթին, սիր։

— Շնորհակալ եմ։ Ձեր կանացի բարությամբ ինձ շնորհ անելով, դուբ փոխարենը կարող եք պահանջել ինձնից ամեն բան, ինչ կամենում եք, ինչ Թադավորն ի վիճակի է կատա. րել։ Բայց ավա՜ղ, ժամանակն է ձեղ Հրաժեշտ տայոււ Այսօր մենք խորհուրդ ունենք։ Ինչպիսի՞ ձանձրույթ... Այո՛, մեր եղբայր Կարլոս V-ը շատ բարդություններ է մացնում թադավորական գործերի մեջ։ Նա դիմում է խորամանկուβլունների և ոչ ասպետական սխրանքների, գործի է դնում գրիչը և ոչ սուսերը, դա ամոթեալի է։ Աղնիվ խոսը, իմ կարծիրով պետը է նոր անվանումներ հորինել պետական գործերն այդթան վարպետորեն ու ճարպկությամբ՝ վարելու համար։ Մնաք բարով, սիրելիս, ես կաշխատեմ լինել խորամանկ ու *ճարպիկ։ Շատ երջանիկ կին եր, մի Հոդս ուներ միայն՝ միշտ* լինել գեղեցիկ։ Եվ բնությունն ամեն ինչ արել է դրա համար։ Մնաթ բարով։ Ուղեկցելու կարիք չկա, մանկլավիկն սպասում է ինձ նախասենյակում։ Ցտեսություն։ Մտածեբ իմ մասին։

 $-$  Միշտ մտածում եմ, սիր։

Եվ Հրաժեշտի օդային համբույր՝ ուղարկելով տիկին ղ՝ էտամպքն, Ֆրանցիսկ I ը բարձրացրեց վարադույրն ու դուրս եկավ, միայնության մեջ թողնելով գեղանի դրսուքուն, որը, արդարև, այնքան հավատարիմ էր իր խոստմանը, որ անմիջապես սկսեց մտածել ոչ βե βադավորի, այլ բոլորովին այլ մարդկանց մասին։

Տիկին դ'Էտամպն ուներ դործունյա, Հախուռն, փառասեր ընավորություն։ Գքսուհին համառորեն հետամուտ էր լինում 200

և խիզախորեն նվաճեց Թադավորի սերը, բայց նրա խռովահույղ հոգին շուտով հադեցավ այդ սիրով, և նա սկսեց ախրել։ Ծովակալ Բրիոնը և կոմս դե Լոնգվայր, որոնք մի ժամանակ դուր էին գալիս նրան, Գիանա դե Պուատյեն, որին նա ատել էր մեկընգմիշտ, չէին գբաղեցնում նրա բոլոր մաբերը. բայց արդեն մի շաբաթ կլիներ, ինչ դքսուհու հոգեկան պարապությունը լցվել էր և նա կրկին սկսեց ապրել, որովհետև նորից ատեց ու նորից սիրեց։ Նա ատում էր Ձելլինիին, սիրում էր Ասկանիոյին, և այժմ, մինչև սպասուհի... ները հագցնում էին նրան, մտածում էր նրանց մասին։

Երբ ամեն ինչ, սանրվածքից բացի, պատրաստ էր, դրքսուհուն ղեկուցեցին Փարեդի պրևոյի և վիկոնտ դե Մարմանի գալստյան մասին։

Այդ մարդիկ դրսուհու ամենամոլի համախոհների βվին էին պատկանում այն երկու թևում, որ կազմվել էին արջունիքում դոֆինի սիրուհու՝ Դիանա դե Պուատյեի և տիկեն  $q$ ' է ասոմ այի շուրջը։  $2\xi^*$  որ բարեկամ իդ լավ ես ընդունում, երը մտածում ես խշնամուղ մասին։ Տիկին դ'էտամպն անսաքման գեղանազությամբ ձեռքը մեկնեց քամբույրի քաշ մար մռայլադեմ պրևոյին և ժպտացող վիկոնտին։

— Մեսսեր պրևո, шսաց նա դ' էստուրվիլին, և զգացվում էր, որ նրա զայրույթեի մեջ շինծու ոչինչ չկա, իսկ կարեկցանքի մեջ՝ ոչ մի վիրավորանք, մեղ հայտնի է դարծել, թե այդ անտաշ խտալացին ինչպես է վարվել ձեղ հետ՝ ներ լավադույն բարեկամի, և մենք մինչև հիմա վրդովված ենքո

 $-$  Տիկին, պատասխանեց դ'Էստուրվիլը, իր անհաջոորությունն անգամ շողոբորթաբար մատուցելով, ինձ համար ամոթ կլիներ, եթե այդ անօրենը, որին չզսպեցին ոչ ծեր գեղեցկությունը, ոչ սիրայիրությունը, խնայեր ինձ ճերմակ մաղերիս ու կոչմանս համար։

 $-$  0', բանն այն  $t$ , - արտասանեց Աննան, - որ βադավորը, որն իսկապես չափազանց ներողամիտ է այդ լկտիացած օտարերկրացիների նկատմամբ, խնդրել է մոռանալ ինձ հասոված վիրավորանքը, և ես մոռացել եմ։

 $-$  Այդ դեպքում, տիկին, մեր խնդրանքն, անկասկած, վատ ընդունելություն կդանի։ Թույլ տվեբ ոչինչ չասել և Տեռանաթ

— Ինչպե՞ս, մեսսեր դ'էստուրվիլ, մի՞βե ես բարեկամ չեմ եղել ձեղ համար ամեն ժամանակ, բոլոր դեպքերում։ Դե՛, ասացեք, ասացե՛ք, այլապես ես կբարկանամ այդպիսի կասկածամիտ բարեկամի վրա։

 $-$  *Ab juid, inhights, when Bb hts annond bing bhbs bu* որոշեցի, ի բարօրություն վիկոնտ դե Մարմանի, օգտվել իմ իրավունքից, որ շնորհել էիք ինձ ձեր առատաձեռնությամբ, և զբաղեցնել ցանկացած թագավորական ամրոցը. մենթ րնականաբար, ընտրեցինք Նելի ամրոցը, որն այդքան նողկայի մարդու ձևոք է ընկեյ։

— Ալդպե՛ս, ալդպե՛ս։ Ուշադրութելամբ լսում եմ ձեզ, նկատեց դքսուՀին։

— Սկզբում վիկոնար բավական ուրախացավ, տիկին, րայց հիմա, խորհրդածելով, վարանում է և վախով է մտածում յարադործ Բենվենուտոյի մասին...

— Ներողություն, հարդարժան բարեկամս, ընդհատեց նրան վիկոնտ դե Մարմանը, – դուք լավ չբացատրեցիք գործի էութեյունը։ Ինձ վախեցնում է ոչ թե Բենվենուտոն, այլ Թադավորի դայրույթեր։ Հիրավի, հս չեմ վախենում, որ ինձ կսպանի այդ անտաշ իտալացին, ինչպես անվանում է նրան դքսուհին, այլ, այսպես ասած, վախենում եմ, որ կսպանեմ նրան, վախենում եմ հանկարծ փորձանքի մեջ ընկնենք։ Թագավորն իմ պատճառով կզրկվի մի ծառայից, որին, եթե յեմ սխալվում, յատ թանկ է գնահատում։

— Եվ ես, տիկին, Համարձակվեցի հուսադրել վիկոնտին, որ եβե հարկ լինի, դուք կհովանավորեք նրան։

— Բարեկամներիս ես միշտ հովանավորում եմ, ասաց դքսու քին։ -- Եվ բացի այդ, մի՞ թե դուք չունեք ինձանից ավելի Հուսայի բարեկամ՝ արդարությունը։ Մի՞թե դուք թագավորի կամքի համաձայն յեք գործում։

- Նորին մեծության Հրամանով ոչ ոբ, այդ Բենվենուտոյից բացի, իրավունք չունի զբաղեցնի Նելի ամրոցը, և մեր 202

րնարությունը, - չի կարելի այչք փակել դրա վրա, - նման կլինի վրիժառության։ Բայց եթե ես սպանեմ Չելլինիին, իսկ դա կասկածի տեղիք չի տալիս, քանզի ես ունեմ երկու հուշ սալի մարդ, այդ դեպքում ի՞նչ անենք...

 $-$  Ա՜խ, տեր աստված, – բացականչեց դրսուհին և բրմա ծիծաղ տալով փայլեցրեց իր սպիտակ ատամները։ - Չէ՞ որ խազավորը հովանավորում է ողջերին։ Հավատացեք, նա հավ դիվ βե հետաքրքրվի մեռյայների վրիժառությամբ, և երբ արվեստի գեղեցկուβյունների նկատմամբ ունեցած նրա հիաց⊰ մունքի աղբյուրը ցամաջի, հուսով եմ, նա կհիչի միայն իմ նկատմամբ տածած ղդացմունքի մասին։ Օտարերկրացին հրապարակավ այնպիսի սոսկալի անարդանք հասցրեց ինձե Հիշո՞ւմ եբ, Մարման»

— Բայց, տիկին, պատասխանեց շրջահայաց վիկոն» տը, - հարկավոր է, որ դուք պարզորոշ պատկերացնեք այն, ինչ պետք է պաշտպանեք։

— 0 , այս, ձեր դետավորությունները միանգամայն պարդ են, վիկոնտա

 $\theta_i$ , βincy տվեջ պատմել ամեն բան, ես չեմ ցանկատ նում անտեղյակ թեղնել ձեղ։ Կարող է պատաքել, որ ուժով յկարողանանը նրա հախից գալ, չէ՞ որ նա իսկական սատատ հա է։ Այդ դեպքում, խոստովանում եմ, մենք կդիմենք խորա∗ մանկության, և եթե Բենվենուտոն օրը ցերեկով դուրս պրծնի վարձկանների ձեռքից, փախչի իր ամրոցը, վերջիններս մի օր երեկոյան պատահաբար կհանդիպեն Ձելլինիին մի հեղլիկ նրբանցքում և... նրանք ունեն ոլ միայն սուսեր, տիկին, այլ դաշույններ...

— Ես ամեն ինչ Հասկացա, — ասաց դրսուՀին և նրա սբանչելի, պայծառ դեմքն ամենեին չդունատվեց, երբ նրան √ամառոտակի պատմեցին սպանուβյան ծրագրի մասին։

 $-$  2*hանայի է, տիկին* 

— Հիանալի է, վիկոնտո Ես տեսնում եմ, որ դուք հեռատ անս մարդ եք և որ չարժե ձեզ հետ βշնամի լինել, երդվում հմ պատվովու

 $-$  *buh դուք ինչպե՞ս եք նայում մեր գիտավորուβյանը,* տիկին։

 $-$  Այդ գործն իրոք բավական յուրջ է։ Թերևս հարկավոր է մի լավ կշռադատել, բայց ես ձեղ ասացի, և այդ հայտնի է բոլորին, նույնիսկ ինքը Թագավորը Հասկանում է, որ այդ անտաշը խորապես խոցել է հպարտությունս։ Ես ատում եմ նրան... ինչպես ատում եմ ամուսնուս, կամ տիկին Գիանային։ Եվ աղնիվ խոսք, երևի կարող եմ խոստանալ ձեղ... Ի՞նչ է պատահել, Իզարու Դու մեղ խանդարեցիր։

Այդ բառերով կոմսուհին դիմեց սպասուհուն, որը գյուխը կորցրած ներս էր վաղել։

— Տե՜ր աստված, տիկին, աստց Իզաբոն, իմորում եմ ներեցեք ինձ, բայց ֆյորենցիացի շակերիչ Բենվենուտո Չելլինին բերել է սքանչելիագույն, ոսկեջրած մի վազ, որի նմանը տեսած չկամ։ Եվ այնքան քաղաքավարությամբ ասաց, որ այդ վաղն ընծա է բերել ձերդ պայծառափայյությանը և խնդրում է, որ մի րոպե հատկացնեք իրեն։

 $W\mu$ ,  $\omega$  su'  $\beta h$   $\beta$   $\gamma$ ,  $-$  pugulpubs  $h\mu$  genes  $h\mu$  by  $\omega$ *Տպարտուխյունը բավարարված էր, և նա մեղմադավ։ – Իսկ* դու ի՞նչ պատասխանեցիր նրան, Իզաբու

— Որ տիկինը դեռ հագնված չէ և որ հիմա կղեկուցեմ նրանյ

- Սքանչելի է... Կարծես մեր βշնամին խելքի է գալիս, ավելացրեց դբսուհին, շրջվելով դեպի ապշահար պրե $q_n h_j = h$  սկսում է ճանաչել մեր կշիռն ու մեր ուժը։ Միևնույն է, թեող չկարծի, թե այդբան էժան կպրծնի։ Ես մտադիր չեմ անմիջապես լսելու նրա ներողությունը։ Թող զգա, թե ում է վիրավորանք հասցրել և ինչ է նշանակում մեր զայրույթը... Իզաբո, ասա նրան, որ դու տեղեկացրել ես ինձ, և որ ես Հրամայել եմ սպասել։

Իզաբոն դուրս գնաց։

 $-$  Այդպես ուրեմն, ես ձեղ ասում էի, վիկոնտ, - շարունակեց դրսուքին, որի զայրույթը փորր-ինչ խաղաղվել էր,որ ձեր ձեռնարկած դործը բավական լուրջ է, և ես չեմ կաըսց օգնություն խոստանալ. չէ՞ որ ի վերջո դա չարագործութերոն է կամ գաղտնի սպանություն։ 204

 $\mathcal{L} = 4$ իրավորանքը բոլորի Համար ակնհայտ էր, - Համարձակվեց միջամտել պրևոն։

- Ներողությունն էլ, հուսով եմ, բոլորի համար ակրն-*Տայտ կլի*նի, մեսսեր։ Այդ մարդը, որը վախ է ներշնչում բոլորին, այդ ամբարտավան մարդը, որը չի հնթարկվել աշխարհի տիրակալներին, սպասում է այնտեղ, իմ նախասենյակում, թե դայրույթս երբ կփոխարինեմ ողորմածությամբ, և երկու ժամը որ նա անց է կացնելու բավարանում, հավատացնում եմ, կսանձեն նրա հանդդնությունը։ Սակայն չի կարելի անխիղճ լինել։ Ներեցեք նրան, ինչպես ես եմ ներևյու երկու ժամ քենոու Մի՞նե իմ ազդեցունյունը ձեզ վրա ավելի քիչ է, քան թադավորի ազդեցությունն ինձ վրա։

 $-$  Բարեհաճեք, տիկին, թույլ տալ, որ գնանք, ասաց պրևոն, դլուխ տալով, - որով հաս չէի ցանկանա զուր խոստում ատլ միակ իշխանուհուս...

 $-$  Թույյ տամ, որ գնա՞ք։ Օ՜, ոչ, - բացականչեց դբառ. *հին, որը վառվում էր իր հաղխանակի վկաներին պահելո*ւ ցանկությամբ։ bu կամենում եմ, պարոն պրևո, որ տեսներ, թե ինչքան ստորացված է ձեր թեշնամին, այդպիսով միաժամանակ կյուծվի βե՛ իմ և βե՛ ձեր վրեժը։ Այս երկու ժամը ես նվիրում եմ ձեզ և վիկոնաին։ Շնորքակալուβյուն Հայանելու Հարկ չկայ Ասում են, որ դուք ձեր աղջկան ամուսնացնում եջ կոմս դ'Օրբեկի հետ, ճի՞շտ է։ Հիրավի, սրանյելի միություն է։ Ես ասացի «սքանչելի», բայց պետք էր ասել «ձեռնտու», Նստեջ, մեսսեր, Գիտեք, որպեսզի √արսանիջը կայանա, պետք է իմ ⊀ամաձայնությունը, որը դեռևս չեք հարցրել։ Բայց ես տալիս եմ համաձայնությունս։  $F\theta$ րբեկն ինձ նվիրված է այնպես, ինչպես և դուք։ Հուսով եժ, մենք կտեսնենք ձեր չքնադ աղջկան, բավականություն կոտանանը նրա ընկերակցությունից։ Եվ ձեր փեսան, անկասկած, ողջամիտ կլինի ու կներկայացնի նրան թեազավորին։ Ձեր աղջկա անունն ի՞նչ է։

— Կոյոմբա, տիկին։

- Գեղերիկ, հաճելի անուն է։ Ասում են, թե անուններն աղդում են ճակատագրի վրա, եթե իրոք այդպես է, ուրեմն 205 խեղճ աղջիկը բնբուշ սիրտ ունի և տանջվելու է... Գե, նորից  $h^{\circ}$ *u պատահեց...* 

— Լավ, հիանալի է։ Իսկ ես նրա մասին բոլորովին մոոացել էի... Այդպես, ուրեմն, կրկնում եմ՝ պաշպանեք Կոլոմբային, մեսսեր դ'Էստուրվիլ։ Ձեր աղջկա ապագա ամուսինը, կոմս դ՚Օրբեկը, շատ նման է իմ ամուսնուն։ Նրա փառամոլությունը լի դիջում դուքս դ'Էտամպի ագահությանը և նրա համար բնավ դժվար չէ կնոջը փոխել որևէ դքսութեյան հետո Բացի այդ, ես էլ պետբ է զդույլ լինեմ։ Մանավանդ, եթե ձեր աղջիկն այնքան գեղեցիկ է, ինչքան ասում են։ Դուբ նրան կներկայացնեք ինձ, այնպես չէ՞, մեսսեր։ Չէ՞ որ ես պետք է պատրաստվեմ պաշտպանության։

Դքսուհին փայլում էր հաճույքից, կանխաճաշակելով իր հաղթանակը Բենվենուտոյի նկատմամը, երկար ժամանակ ինչ֊որ ինքնամոռացության մեջ խոսում էր նույն ողով, և նրա րոլոր շարժումները լի էին Հրճվալից անհամբերու*µլամբւ* 

 $-$  *Nb's*, *hu hhu duni h* hphn dunip hipubm, - thpgmպես ասաց նա, այն ժամանակ խեղճ Բենվենուտոն կազատվի տառապանքից։ Պատկերացրեք, որ մենք նրա տեղը լինեինք։ Նա հավանորեն սոսկալի տանջվում է։ Բենվենուտոն սովոր չէ այսպիսի վերաբերմունքի։ Լուվրի դրռները միշտ բաց են նրա առաջ, իսկ թագավորը՝ միշտ մատչելի։ Ճիշտն ասած, ես խղճում եմ նրան, թեև արժանի չէ։ Ո՞չ, պատկերացրեք, թե նա ինչքան է զայրացած։ Հա՞-հա՞հա՞, երկար կմտաբերեմ այս ամենն ու կծիծաղեմ... Տե՞ր աստված, ի՞նչ աղմուկ է։ Գոռում֊ գոչյուն, ինչ֊որ դղրդոց... .... Գուցե անիծյալ Չեյյինին, քավարանում ձանձրանալով, աղմո՞ւկ է րարձրացրել, ազեշնչվելով, ասաց պրևոն։  $-$  Ուղում եմ տեսնել, թե ինչ է կատարվում այնտեղ, դունատվելով ասար դրսուհին։ - Եկեր ինձ հետ, պարոնայթ,  $b4$ 

Բենվենուտոն, մեզ Հայտնի նկատառումներից ելնելով, որոշեց հաշտության ձեռք մեկնել ամենազոր ֆավորիտու-Հուն և Պրիմատիչոյի հետ ունեցած խոսակցության հետևյալ 206

օրն իսկ վերցրեց ոչ մեծ, ոսկեջրած մի վաղ՝ իր հանդստի վերկադինը և, թեանցուկ անելով Ասկանիոյին, որը տադնատ պալից գիշերից հետո շատ գունատ ու թեուլացած էր, գնաց ղ՚էտամպ ամրոցը։ Նախ նրան դիմավորեցին ծառաները, որոնք Հրաժարվեցին այդ վաղ ժամին դեկուցել տիկնոջը նրա գալստյան մասին, և նա ուղիղ կես ժամ կորցրեց բա⊰ նակցուβյունների վրա։ Այդ արդեն բավական էր նրան բոր⊰ բոջելու Համար։ Վերջապես եկավ Իգաբոն և Համաձայնեց ղնկուցել տիկին դ'Էտամպին։ Շուտով նա վերադարձավ ու հայտնեց, որ դքսու⊰ին հադնվում է, որ Բենվենուտոն ստիպ⊰ ված կլինի մի քիչ սպասել։ Եվ ահա Բենվենուտոն, համբեջ րությամբ զինվելով, տեղավորվեց նստարանի վրա՝ Ասկա-չ նիոյի կողքին, որն ուժասպառ էր եղել քայլելուց, ջերմու-Թյունից ու իր մտածմունքներից և մի քիչ վատ էր զգում իրենւ

Այդպես անցավ մի ժամ։ Չելլինին սկսեց հաշվել բոպետ ները։ «Իհարկե, մտածում էր նա, ամբողջ օրվա ըն-Թացքում դքսուհու ամենակարևոր զբաղմունթը զուգվելն է։ <sup>։ Քուոորդ ժամ շուտ, բառորդ ժամ ուշ՝ արժե՞ արդյոբ դրա</sup> ∕շոմար զո∕աբերել այն օգուաը, որ կբերի այս այցելուβյունը»։ Սակայն, չնայած փիլիսոփայական դատողություննե<sub>ր</sub> րին, նա սկսեց հաշվել վայրկյանները։

Մինչդեռ Ասկանիոն գնալով ավելի ու ավելի էր գունատվում։ Նա որոշեց ծածկել ուսուցչից իր տկարությունը և արիաբար, առանց առարկության հկավ նրա հետ. առավոտյան ոչինչ չէր կերել և զգում էր, թեև չէր խոստովանում ինքն իրեն, որ ուժասպառ է լինում։ Իսկ Բենվենուտոն, յկարողանալով հանգիստ նստել, սկսեց մեծ քայլերով չափ» յրփել նախասենյակը։

Անցավ ևս քառորդ ժամ։

— Դու քեզ վա՞տ ես զդում, զավակս, - Հարցրեց նա Ասկանիոյին։

 $-$  n's, manthy funup, n's, nonneghs Udbib suon arep he ձեղ վատ զգում։ Զինվեք Համբերությամբ, աղաչում եմ, հիմա արդեն քիչ մնաց։

Այդ ըսպեին կրկին Հայտնվեց Իզաբոն։

— Ձեր տիրուհին բավականին ուշացավ, փնթփնթաց Բենվենուտոն։

Ծաղրասեր աղջիկը մոտեցավ լուսամուտին և նայեց րակում կախված ժամացույցին։

— Բայց դուք ընդամենը մեկուկես ժամ է, որ սպասում եք, ասաց նաւ Ինչո՞ւ եք դանդատվում։

Չելլինին հոնքերը կիտեց, իսկ Իզաբոն, քրքջալով, դլիսապատառ դուրս վազեց։

Այս անգամ Բենվենուտոն, անասելի ճիգ գործադրելով, ղսպեց իրեն։ Նա կրկին նստեց և, ձեռքերը կրծքին խաչելով, վե՞ կեցվածքով, յուռ անշարժացավ։ Թվում էր, թե արձանադործը լիովին հանգիստ է, բայց նրա հոդում բորբոքվում էր դայրույթեր։ Գռան մոտ անշարժ կանգնած ծառաները նա- $\beta$ վում  $\zeta_p$ ՝ ծաղրանքով։

Ժամացույցը քնչեցրեց քառորդ ժամ։ Բենվենուտոն նայեց Ասկանիոյին ու տեսավ, որ նա չափաղանց գունատ է և ուր որ է կուշաթեափվի։

 $-$  Ա՛ի, այդպե՜ս, – բացականչեց Չեյլինին, այլևս չկարողանալով զսպել իրենւ – Այս ամենը նրա սարքած գործն է, աշա թե ինչ։ Իսկ ես պատրաստ էի շավատալ նրա խոսբերին ու բաղաբավարությունից դրդված սպասել։ Բայց նա կամենում է վիրավորել ինձ, իսկ ես գլխի չընկա, որովհետև սովոր չեմ վիրավորանքների։ Սակայն ես նրա գիտցած մարդը չեմ, ես վիրավորանք չեմ հանդուրժի նույնիսկ կնոջից ու *հեռանում եմւ Գնանք, Ասկանիու* 

Եվ այդ բառերն արտասանելով, Բենվենուտոն իր զորեղ ձեռքերով բարձրադրեց անհյուրընկալ աթեոռակը, գետնով տվեց, ջարդուփշուր արեց, չէ՞ որ ամբողջ երկու ժամ նստել էր այդ ախոռակին Հիշաչար դքսուՀու ողորմածուխյամբ և, անտեղյակ, ենթեարկվել ստորացման։ Ծառաներն ուզում էին մոտ վաղել, բայց Չելլինին ձեռքը դրեց դաշույնին, և նրանք կանդ առան։ Ասկանիոն, ուսուցչի Համար վախենալով, ցանկանում էր ռաբի կանգնել, բայց այնքան Հուզված էր, որ ուժերը դավաճանեցին և, գիտակցությունը կորցնելով, ցած ընկավ։ Սկզբում Բենվենուտոն չնկատեց այդ։ 208

Հենց նույն պահին շեմ քին հայտնվեց դունատ ու դադրակած դքսուհին։

 $u_{I}$ ,  $u_{I}$  ,  $u_{II}$  ,  $u_{II}$  ,  $u_{II}$  ,  $u_{II}$  ,  $u_{II}$  ,  $u_{II}$  ,  $u_{II}$  ,  $u_{II}$  ,  $u_{II}$  ,  $u_{II}$  ,  $u_{II}$  ,  $u_{II}$  ,  $u_{II}$  ,  $u_{II}$  ,  $u_{II}$  ,  $u_{II}$  ,  $u_{II}$  ,  $u_{II}$  ,  $u_{II}$  ,  $u_{II}$  ,  $u_{II}$  ,  $u_{II}$  կեց Բենվենուասն, տեսնելով նրան։ Հայտնեք այդ տիկնոջը, որ ես տանում եմ իմ ընծան և կտամ առաջին պաաաքած անկիրն ռամիկին։ Թերևս նա ավելի արժանի կլինի այսպիսի ընծայի։ Եվ ասացեջ դջսուՀուն, որ սիսայվում է,  $l_i/b$  b hu  $\Delta$   $kq$  b  $l$  and  $l$   $\Delta$   $mmu_l$  b  $m$   $kq$   $k$  published in  $l$   $l$   $klp$  and  $l$  and  $l$  and  $l$  and  $l$  and  $l$  and  $l$  and  $l$  and  $l$  and  $l$  and  $l$  and  $l$  and  $l$  and  $l$  and  $l$  and  $l$  and  $l$  and  $l$ ցետներս, «նազանդությունն ու «արգանքը չենք վաճառում նրա ծախու սիրո նման։ Մի կողմ թաշվեջ։ Հետևիր ինձ, Ասկանիու

Այդ պահին նա շրջվեց և տեսավ, որ իր սիրելի աշակերտը նստած է պատի մոտ, գլուխը հետ գցած, որ նրա աչքերը փակ են, իսկ դեմքը՝ սոսկայի գունատա

— Ասկա՜նիո, – գոչեց Բենվենուտոն։ – Ասկա՜նիո, ոավակու Բայց նա ուշախափվել է, մեռնում էւ Օ՜, սիրելիդ իմ Ասկանիու Եվ բոլորի պատճառն այդ կինն է... - Բենվենուառոն սպառնալից տեսքով ջրջվեց դեպի դքսուՀի դ'Էտամպը։ և անմիջապես խոնարքվեց Ասկանիոյի վրա, նրան բարձրացնելու և տանելու Համար։

*Իսկ դ*քսուհին, զայրույ*թից* ու վախից գյուխը կորցրած, չէր կարողանում շարժվել տեղից, չէր կարողանում խոսել։ Բայց տեսնելով Ասկանիոյի մարմարի նման ճերմակ դեմ. թը, նրա խոնարհված գյուխը, երկար խռնված մադերը, տեսնելով ուշաβափ պատանու սքանչելի, գունատ ճակատն ու ղեղանադ կեցվածքը, նա, ինքն իրեն հայիվ չտալով, նետվեց դեպի պատանին, խոնարհվեց, համարյա ծունկի հկավ Բենդինուտոյի կողքին և նրա նման ամուր բռնեց Ասկանիոthe Ahnput

— Չե՞ք տեսնում, որ պատանին մաքամերձ է։ Դուր կոպանեք նրան, պարոն, եβե փորձեք տեղափոխել։ Հավահաբար, պետք է անմիջապես օգնություն ցույց տալ նրան։ ժերոմ, վաղիր բժիշկ Անդրեին կանչելու... Նրան տեղափոխել չի կարելի, չէ՞ որ ծանր դրութեյան մեջ է։ Լսո՞ւմ եջ։ Դուբ կարող եք դնալ, կարող եք մնալ, բայց նրան ձեռը ymmpi

 $14 - 0$ , սկանիո

209

Բենվենուտոն խորաβափանց Հայացքով նայեց դքսուտ հուն, ապա տագնապալից մի հայացք նետեց Ասկանիոյի վրաւ Նա հասկացավ, որ տիկին դ'Էտամպի մոտ իր սիրեյի աշակերտին ոչ մի վտանգ չի սպառնում, որ, թերևս, վտանգ գավոր է տեղափոխել Ասկանիոյին առանց նախագգութուշ խյունների։ Եվ անմիջապես որոշում ընդունեց, քանդի ան-Տապադուβյունն ու անդրդվելիուβյունը Չեյլինիի արժանիք⊰ ներից, գույլե և βերուβյուններից, մեկն էր։

— Դուք պատասխանատու եք նրա համար, տիկին, ասաց նաւ

 $-$  0', այո', կյանքիս դնով, բացականչեց դքսուհին։ Բենվենուտոն քնքշորեն Համբուրեց իր աշակերտի ճաշ կատը, փախախկեց թիկնոցի մեջ և, ձեռքը դաշույնի երախա« կային դրած, հպարտորեն դուրս եկավ, ատելությամբ ու արհամարհանքով լի մի հայացք փոխանակելով ոքսուհու *հետո Իսկ պրևոյին և վիկոնաին չբարե*հաճեց նույնիսկ նկատել։

Աննան ցասումնալից մի հայադրով ուղեկցեց Բենվենուվ տոյին, մինչև վերջինս անքետացավ, այնուքետև նրա աչքեշ րի արտահայտությունը փոխվեց և նա անհանդստացած ու տխրորեն նայեց իր սրտին սիրելի Հիվանդին, սերը դուրո մղեց զայրույթեր, էդ վագրը կրկին վիթ դարձավ։

— Դոկտոր Անդրե, դիմեց նա բժշկին, որն անմիջա» պես վաղել եկել էր, - քններ նրան։ Փրկե՛ր։ Նա վիրավորված է, նա մեռնում է...

 $-$  Դատարկ բան  $t, -$  ասաց բժիշկը, ուժերի ժամանակավոր անկում։ – Եվ նա Ասկանիոյի բերանը լցրեց մի բանի կաթեր բուժիչ թենրադեղ, որը միշտ մոտն էր պահում։  $-$  Նա ուշքի է գալիս, – ըացականչեց դքսուհին։ – Շարժվե՞ցւ Իսկ հիմա, բժիշկ, նրան հանգիստ է պետք, այո՞ւ Տեդափոխեք ահա այստեղ, այս սենյակը և դրեք բաղմոցին, *հրամայեց նա երկու ծառային ու կիսաձայն, որպեսզի* <u>նրանցից բացի ոչ ոք չլսի, ավելացրեց, անախազգութաց,</u> նում եմ, եβե ձեր տեսածի ու լսածի մասին մի բառ բերատ նից թեռցներ, կյանքով կհատուցեր շատախոսության համար։ Գնացեք։

Ծառաները, վախից դողալով, դլուխ տվին, դդուջորեն բարձրադրին Ասկանիոյին ու տարան։

Մենակ մնալով պրևոյի և վիկոնտ դե Մարմանի հետ, որոնք նրան Հասցված նոր վիրավորանքի դդուջավոր վկաներն էին, տիկին դ'Էտամպն արհամարհական հայացքով ոտից գլուխ չափեց նրանց, առանձնապես վիկոնտին, սակայն անմիջապես դսպեց իր դդացմունքները։

— Այդպես, ուրեմն, ես ասացի, վիկոնտ, - նկատեց նա Թունոտ, բայց խաղաղորեն, որ ձեր ձեռնարկած դործը բավական լուրջ է, բայց ասացի առանց լավ մտածելու։ Կարծում եմ, որ ես այդքան իշխանություն ունեմ չարադործին պատժելու, իսկ հարկ հղած դեպքում՝ հարվածելու նրանց, ովքեր կհրապարակեն դադտնիքը։ Հուսով եմ, որ այս անդամ թադավորը կբարեքաճի պատժել նրան. բայց ես դերադասում եմ վրեժ յուծեր Պատիժն ակնհայտ է դարձնում վիրավորանքը, իսկ վրեժը ծածկում է այն։ Դուք, պարոնայք, բավականաչափ սառնասրտություն ունեցաջ և հապաղում եք, որպեսդի ավելի դիպուկ հարվածեք։ Գովում եմ ձեղ դրա *համար, ըայց խորհուրդ եմ տալիս. խելամիտ եղեք, առիβը* րաց չթեողեք, չստիպեք ինձ ուրիշների աջակցությանը դի÷ մեյ։ Վիկոնա դե Մարման, ձեղ հետ պետք է խոսեմ անկեղծորհն, ես երաշխավորում եմ, որ դուք անպատիժ կմնաք, ինչպես անպատիժ է մնում դահիճը։ Սակայն, եթե կամենում եք իմանալ իմ կարծիքը, խորհուրդ եմ տալիս ձեղ և ձեր ստահակներին հրաժարվել սուսերից ու գործի դնել դաշույնը։ Այդպես, ուրեմն, որոշված է՝ չշատախոսել, այլ դործել առանց հապադման՝ ահա լավադույն պատասխանու Դնաք բարով, պարոնայք։

Նա խոսում էր կցկտուր, կտրուկ ձայնով և ձեռքը մեկնեց, ասես մատնացույց անելով դուռը։ Նրանք այն աստիզ ճան շփոթվեցին, որ հապշտապ գլուխ տալով և ձայն֊ծրպա տուն չհանելով, ապշահար դուրս եկան։

 $-$  0',  $\omega$  3w Bb  $h$  is the pullical stand of the state of  $\omega$ *նություն հայդել այսպիսի վախկոտներից, ասաց Աննան՝* դարյանը արտահայտող ծամածռանքով նայելով նրանց հետ  $14"$ 211

տևից։ - Օ՜, ինչպես եմ ատում այս բոլոր մարդուկներին, βադակիր սիրահարին, ծախու ամուսնուն, բաճկոնակ հադած սպասյակին, լիվրե հադած ծառային, արհամարհում եմ բոլորին, բացի նրանից, որով ակամա Հիանում եմ և որին սիրում եմ խենβի պես։

Նա ներս մտավ դեղեցիկ Հիվանդի սենյակը... Ասկանիոն բացեց աչքերն այն պահին, երբ դքսուհին մոտեցավ նրան։

— Դատարկ բան է, կրկնեց բժիշկ Անդրեն, դիմելով տիկին դ'Էտամպին։ – Երիտասարդը վիրավորված է ուսից։ Թուլությունը, հոդնածությունը, հոդեկան ցնցումը, իսկ դուցե և քաղցը պատճառ են դարձել ուշաթեափության։ Ինչպես տեսնում եք, բուժիչ իմրադեղն ընդունելուդ հետո ամեն ինչ անցավ։ Հիմա նա ուշջի է հկել և կարելի է պատգարակի վրա տուն տեղափոխել նրան։

 $-$  Բավական է, ասաց դքսու ներ, փողի քսակը մեկնելով պարոն Անդրեին, որը խոր դյուխ տվեց և դուրս դնաց։  $-$  Որտե՞ղ եմ ես, աթափվելով հարցրեց Ասկանիոն, նա ջանում էր մտջերը հավաջել։

 $-$  Դութ ինձ մոտ եք, Ասկանիո, պատասխանեց դըրunishur

 $-$  Ձեղ մո՞տ եմ, տիկին։ Ա՛խ, այո, ճանաչեցի ձեղ։ Գութ տիկին դ'Էտամպն եք։ Մտաբերում եմ... Իսկ որտե՞ղ է Բենվենուտոն։ Որտե՞ղ է ուսուցիչտ

— Չշարժվեք, Ասկանիու Ձեր ուսուցչին վտանդ 2h սպառնում։ Չանհանդստանաջ, նա խաղաղ նստած է իր տանն ու ճաշում է։

— Բայց նա ինչպե՞ս մենակ խողեց ինձ։

հանձներ ձեղ։

 $-$  but ance  $\delta h^c$  on the municity and in the diminity of manual Խում, որ նա անվնաս դուրս եկավ այստեղիր։

— Կրկնում եմ ու հաստատում, որ նրան ոչ մի վտանդ յի սպառնում։ Գե հասկացեք, Ասկանիո, անշնորհակա՛ր Ես՝ դրսուհի դ՝ էտամար, հսկում եմ նրա անկողնու մոտ, խնամում նրան ջրոջ հոդատարությամբ, իսկ նա խոսում է միմիայն իր ուսուցչի մասին։

212

- 0, տիկին, ներեցեք ինձ և ընդունեք շնորհակալանքս, – պատասխանեց Ասկանիոն։

— Վերջապես, - ասաց դրսուհին, օրորելով իր դեղանի դլուխն ու չարաճճիորեն ժպտալով։

Եվ այդ ժամանակ դքսուհի դ'Էտամպը սկսեց խոսել։ Նրա խոսակցության տոնը սրտաբուխ էր, ամենաքաստրակ բառերի մեջ նա դաղտնի իմաստ էր ներդնում, հարցեր էր տալիս անհադ հետաքրքրասիրությամբ, բայց և ինչ-որ հարդանքով ու պատասխանները լսում էր այնպիսի ուշադրությամբ, ասես դրանցից էր կախված իր ճակատագիրը։ Նա դարձել էր հեղ, կատվի նման փաղաքուշ ու մեղմ, սիրալիր ու նրբաղգաց և, ինչպես Հմուտ կերասանուշին բեմի վրա, աննկատելիորեն խոսեցնում էր զրույցից խուսափող Ասկանիոյին, վերադրում նրան իր խորհած ու արտահայտած մտքերը։ Նա կարծես կորցրել էր իր ամբողջ ինքնավրստահությունը և ունկնդրում էր Ասկանիոյին՝ ինչպես մարդարեի, ի հայտ բերելով իր ամբողջ լուսավորյալ, հմայիչ միտքը, որի շնորհիվ, ինչպես ասել ենք, նրան անվանում էին ամենադեդեցիկը ուսյալկանանց մեջևամենաուսյայը դեդեցկուհիների մեջ։ Մի խոսքով, նա զրույցը վերածեց ամենանրբին շողոքորթեության, ամենահմուտ դայթեակղության և, ի վերջո, քանզի պատանին երրորդ թե չորրորդ անդամ փորձ էր անում դնայու, նրան պահելով, ասաց.

— Ասկանիո, դուք ձեր սքանչելի ոսկերչական արհեստի մասին պատմում եք այնպիսի պերճախոսությամբ, այնպիսի կրքոտությամբ, որ դա ինձ համար յուրօրինակ հայտնություն է։ Այսուհետև ես խորին իմաստ կդանեմ այն ամենի մեջ, ինչ նախկինում ինձ խվում էր սոսկ դարդարանք։ Ուրեմրն, ձեր կարծիքով, Բենվենուտոն իր դործի վարպե՞տն է։

— Տիկին, այդ դործում նա դերադանցել է նույնիսկ աստվածային Միքելանջելոյին։

— Ես բարկացած եմ ձեղ վրա։ Ձեր շնորհիվ ես, թերևս, այնթան էլ չդայրանամ նրա անքաղաքավարության համար։  $-$  0', ուղադրություն մի դարձներ ուսուցյի հանդդնու-Սյանը, տիկին։ Նրա կոպտության տակ պահված է ամենա-
ջերմ ու անդավաճան սիրտն աշխարհում։ Բայց Բենվենու-, տոն անհամրեր է ու անդուսպ. նրան βվաց, βե դուք ստի≼ պեցիք նրան սպասել ղվարճանալու համար և որ դա վիրա«  $\sqrt{n}$ puúp  $\xi...$ 

— Ավելի ճիշտ՝ կատակ, ասաց դքսուհին շփացած աղջկա տոնով, որն անհարմար է դդում իր չարաճճիության Համար։ Հավատացեք, ես դեռ հադնված յէի, երբ հայտնը . վեց ձեր վարպետը, և տուալետս պարզապես մի քիչ երկաը նում եմ ձեղ։ Սակայն ես չդիտեի, որ դուք էլ եք եկել նրա *Shm, - աշխուժորեն ավելացրեց նաւ* 

 $-$  Այդ ամենը ճիշտ է, տիկին, բայց Չեյլինին, – իսկ նա իշարկե, այնքան էլ խորախափանց չէ և, բացի այդ, նրան մոլորության մեջ են դցել, ես կարող եմ ձեղ խոստովանել, չէ՞ որ դուք այնքան հմայիչ եք ու այնքան բարի, այդպես, ուրեմն, Չելլինին դանում է, որ դուբ սոսկալի չար եք ու դատ ժան, իսկ ձեր մանկական արարքի մեջ վիրավորանք տեսավե  $- U/\ell^2 \beta L$ , անկարող լինելով դսպել βունոտ քմծիծավ ղը, բացականչեց դքսուհին։

 $- 0$ , ներեցեք նրան, տիկին։ Հավատադեք, եβե ուսուցիչը ճանաչեր ձեղ, ծունկի եկած ներումն կխնդրեր ձեզնից իր սխայի համար, չէ՞ որ նա այնքան աղնիվ է ու մեծա*հոդիւ* 

- Դե բավական է։ Գուք կարծեմ ջանում եք հարկադրել, … որ սիրե՞մ նրան։ Կրկնում եմ, ես անբարյացակամ եմ տրա⊰ մադրված նրա նկատմամբ և առաջին հերթեին մրցակից կդանեմ նրան։

— Դժվար ին դտներ, տիկին։

... Ո՛չ, Ասկանիո, քանղի այդ մրցակիցը դուք եք, նրա աշակերաը։ Թույլ տվեջ հարևանցիորեն միայն պատշաճը հատուցել մեծ հանմարին, որն ատում է ինձ։ Լսեք, չէ՞ որ ինքը՝ Չելլինին դովաբանում էր ձեղ նուրբ վարպետուβյան քամար։ Մի՞ թե չեք ցանկանում, որ ձեր ստեղծադործությու. նը ծառայի ինձ։ Ապացուցեք, որ դուք չեք բաժանում վարպետի կանխակալ կարծիքն իմ մասին և համաձայներ դարդարել ինձ։ Գե, ի՞նչ կասեք։

— Տիկին, իմ բոլոր ընդունակությանները, իմ ամբողջ ջանասիրությունը ձեր տրամադրության տակ են։ Գուբ այնքան ըարյացակամ եք իմ նկատմամբ, այնպիսի կարեկցան. թով եր հարցուղերը անում իմ անցյալի, իմ հույսերի մասին, որ այսուշևտև ես շոդով ու սրտով նվիրված եմ ձեղ։

 $-$  bpbpur: bu gbn nypus ybd wpbl aby swawp h dpugu մի բան եմ խնդրում ձեղնից՝ նվիրեք ինձ ձեր տաղանդի մի փշուրը։ Ասացեք, դուք ձեր անուրջներում չե՞ք ստեղծել արդյոք ինչ-որ սքանչելի, թեանկարժեք զարդեր։ Ես Հոյակապ մարդարիտներ ունեմ։ Չէի՞ք կամենա հեջիաթային անձրև պատրաստել ինձ Համար, սիրելիդ իմ կախարդ։ Գիտեբ ինչ, ես կպատմեմ իմ մտահղացման մասին, ցանկանո՞ւմ եթ։ Հենց հիմա, երբ դութ պառկած էիք այստեղ, սենյակում, գունատ, գլխահակ, ես պատկերացրի սքանչելի մի շուշան, քամուց կռացած։ Ուստի մարդարիտներից ու արծաթերց շուշան պատրաստեջ ինձ համար, և ես կկրեմ այն կորսաժիս վրա, ձեռքը սրտին դնելով ասաց դքսուհին։

 $lk_{\mu}$ , տիկին, դուք շատ բարի հք...

— Ասկանիո, ցանկանո՞ւմ եջ երախտահատույց լինել ինձ, ինչպես ասում եք, այդ բարության համար։ Դարձրեջ ինձ ձեր մահրմուհին, բարեկամը, մի խաբցրեք ձեր արարքները, ցանկությունները, վշտերը, որովհետև ես տեսնում եմ, որ դուք տխուր եք։ Խոստացեք գալ, երբ ձեղ պետք կլինի օդնություն ու խորհուրդ։

 $-$  Puig it" որ դուր ևս շնորհ եր անում ինձ, ամենևին չպահանջելով շնորհակալանքիս ապացույցը։

 $-$  Մի խոսքով, դուք խոստանո՞ւմ եք ինձ։

— Ավա՜ղ։ Գեռ հրեկ կխոստանայի, տիկին, դեռ երեկ ես կարող էի ընդունել ձեր սքանչելի ընծան և դրա կարիքն ամեի։ Իսկ այսօր ոչ ոք չի կարող օդնել ինձ։

 $\int$   $\int$   $\mu$   $\mu$   $\mu$   $\mu$   $\ldots$ 

 $-$  bu ghmbd, mhlthu

 $-$  U'hu, ha mhabinist bit, huy-np ifhyan maibignist h dhq, Ասկանիու

Ասկանիոն տխրորեն գլխով արեց։

— Դուք անկեղծ չեք ձեր ընկերոջ հետ, Ասկանիու կավ  $\mathcal{E}_t$ ,  $\mathcal{E}_t$ ,  $\mathcal{E}_t$ ,  $\mathcal{E}_t$ ,  $\mathcal{E}_t$   $\mathcal{E}_t$   $\mathcal{E$ ձեռքն ու քնքշորեն սեղմելով։

— Վարպետը, երևի, անհանդստանում է ինձ համար, տիկին և, բացի այդ, ես չեմ համարձակվում ձանձրացնել ձեղ։ Ես ինձ շատ յավ եմ դդում։ Թույլ տվեք դնայ։

 $-$  *buyuh'u hg ymunon ynommomog Shambon hudbhyt* Սպասեք, դոնե պատգարակը բերեն։ Մի ընդդիմանաք, դա բժշկի կարդադրությունն է, ինչպես և իմր։

Աննան կանչեց ծառային և հարկ եղած կարգադրություն. ներն արեց, այնուհետև հրամայեց Իզաբոյին բերել մարզարիտները և որոշ խանկարժեք բարեր ու տվեց Ասկանիոյին։

 $-$  bu վերադարձնում եմ ձեր աղատուβյունը, ասաց նա։ Բայց երբ ձեր տկարությունն անցնի, անմիջապես կղբաղվեջ իմ ջուշանով։ Իսկ մինչ այդ մտածեք չուչանի մասին, խնդրում եմ, և չենց որ ճեպտնկարը պատրաստ լինի, եկեք ինձ ցույց տալու։

 $-$  bph quathent be, hands

 $-$  Գուցե չե՞ր ցանկանում, որ ես ծառայուβյուն մատուցեմ ձեղ։ Չէ՞ որ դաւը իմ ցանկացածը կկատարեք։ Ինչո՞ւ ես էլ չկատարեմ այն, ինչ դուր եք կամենում։ Արդարև, սիրելիդ իմ Ասկանիո, ի՞նչ կցանկանայիք։ Հիրավի, ձեր հասակում, որքան էլ աշխատես դսպել սրտի ձայնը, փախցնել աչքերը, սեղմել շուրխերը, միջտ ինչշոր բան ցանկանում ես։ Սակայն դուք, ըստ երևույթեին, չեք հավատում իմ ազդեցությանն ու դարութեյանը, կարծում եք, որ ես անարժան եմ ձեր սրտա- $4$ *hgp դառնալ* 

 $-$  Ես դիտեմ, տիկին, արատասխանեց Ասկանիոն, – որ դութ, ըստ արժանվույն, մեծաղոր եք։ Բայց մարդկային ուժերից վեր է իմ վիշտն ամոքելը։

 $b$ վ, այնուամենայնիվ, պատմեջ ինձ ամեն ինչ, $$ ասաց դջսուքի դ'Էտամար։ – Ես այդպես եմ կամենում։ Եվ Հմայիչ ժպիտով, որը կերպարանափոխեց βե՞ նրա դեմքը, և թե՛ ձայնը, ավելադրեց. ... Ես աղայում եմ։  $\sim 10^7$ 216

— Ավա՜ղ, ավա՜ղ տիկին, բացականյեց Ասկանիոն, որի հոդին յի էր βախծով։ Ավա՜ղ։ Չէ՞ որ դուք այնքան բարի եք իմ նկատմամբ, ու հիմա մենք կբաժանվենք, և ես կխաքցնեմ ձեզնից իմ խայտառակությունն ու արցունքները։ Ահա թե ինչու եմ դիմում ոչ թե դքսուհուն, ինչպես կանեի երեկ, այլ կվստահեմ կնոջը։ Երեկ ես կասեի ձեղ, ես սիրում լոմբան չի սիրում, և ինձ մնում է միայն մեռնել։ Մնաջ բարով, տիկին, խղճացեք ինձ։

Ասկանիոն արադ համբուրեց ընկճված ու անխոս տիկին դ' Էտամայի ձեռքը և դուրս վաղեց։

... Մրցակցուհի, մրցակցուհի՜,... մրմնջաց Աննան, ասես թնից արխնանալով։ Բայց նա լի սիրում Ասկանիոին, և Ասկանիոն կսիրի ինձ. ես այդպես եմ ցանկանում... Այո', այո՞, երդվում եմ, նա կսիրի ինձ, և ես կսպանեմ Բենվե*հուտոլին* 

#### ԳԼՈՒԽ ՏԱՍՆՉՈՐՍԵՐՈՐԴ

# *ե*րտեղ խոսվում է այն մասին, որ մարդկային կյանքի էությունը տառապանքն է

*Բող ների մեղ ընβերցողը, որ այսպիսի դառնուխյամբ ո*ւ ՀուսաՀատությամբ է Համակված վերնադիրը։ Բայց իրականում այս դյուխը, պետք է խոստովանել, պատմում է հոգեկան տառապանքների մասին, որոնցով լի է կյանքը։ Այս միարը նոր չէ, ինչպես կասեր ինչ-որ վոդևիլի ինչ-որ դոր-Հայ ռնձ, բայց մեղ Համար մխիթարական է, քանդի կարող է հերոդամիտ դարձնել ընβերցողին, որին մենք կտանենք, ինչպես Վերդիլիոսն էր տանում Գանβեին, տառապանքի աղիով։

եվ βող համեմատուβյան համար չնեղանան մեղանից ո՛չ ընկերցողը, ո՛չ Վերդիլիոսը։

Հիրավի, այն ժամանակ, որի մասին հիմա պատմելու ենթ, մեր բարեկամները, սկսած Բենվենտաոյից մինչև ժակ 217

Օբրին, շատ տխուր էին, և մենք շուտով կտեսնենք, թե ինչպես վիշտը մակընթացության նման կամաց-կամաց կկյանի նրանց բոյորին։

Մենք բաժանվեցինք Չելլինիից այն պահին, երբ նա ան-Հանդստանում էր Ասկանիոյի ճակատադրի համար։ Նելի Մեծ ամրոց վերադառնալով, նա, հավատացնում եմ ձեղ, արդեն չէր էլ մտածում զայրացած դքսուհու մասին։ Նրա բոլոր մաջերը կենտրոնացած էին իր սիրելի Հիվանդ պատանու վրա։ Այդ պատճառով մեծ էր մրա ուրախությունը, երբ դարպասը բացվեց, ներս թեողնելով պատդարակը, և Ասկանիոն թեթևորեն դետնին ցատկելով՝ մոտ վազեց նրան, սեղմեց ձեռքն ու սկսեց հավատացնել, որ ինքը հիմա լիո $d$ *h*<sup>f</sup>u *mnnng*  $\xi$ 

Բայց Բենվենուտոն նրա առաջին իսկ բառերից մռայլվեց և պատանու պատմութեյունը լսում էր ինչ, որ տարօրինակ, վշտայից արտահայտությամբ։

— Ուսուցիչ, ես ցանկանում եմ հերքել մի տնարդարացի մտահանդում և դիտեմ, որ դուք շնորհակալ կլինեջ դրա համար ու ամենևին չեք բարկանաւ Դուք սխալ կաբծիք եք կաղմել տիկին դ՝ էտամպի մասին, նա ո՛չ արհամարհանք ունի ձեր նկատմամբ, ո՛չ էլ ատելություն. ընդհակառակը, նա հարդում է ձեղ ու հիանում է ձեղնավ։ Եվ, ճիշտն ասած, դուք պարդապես կոպտաբար վարվեցիք նրա հետ՝ կնոջ և դրսուհու։ Ուսուցիչ, տիկին դ'Էտամպը ոչ միայն դեղեցիկ է առտվածուհու նման, նա րարի է ինչպես հրեշտակ, համեստ է ու հուղավառ, հասարակ է ու մեծահոդի, նրբանկատ է ու խելոք։ Այն արարքը, որը դուք այս առավոտ համարեցիք ծայր աստիճան վիրավորական, պարդապես երեխայական յարաճճիունյուն էր։ Եվ ես խնդրում եմ ձեղ, չէ՞ որ դուք չեք սիրում անարդարություն, Հանուն ինձ, քանդի նա ընդունեց ինձ ու հոդ տարավ իմ մասին այնպիսի սրտաշարժ սիրայիրությամբ, մի՛ համառեք, մի՛ վերաբերվեք նրան անարգարացի արհամարհանքով։ Երաշխավորում եմ, որ առանց դժվարութեյան դուք կստիպեք նրան մոռանալ այդ ամենը։ Բայց դութ լռո՞ւմ եք, խանկադին ուսուցիչ։ Գուբ տարուբերում եք ձեր դլուխը։ Գուցե նեղացա՞ծ եք։

/ - Լսիր, ցավակս, - լրջորեն պատասխանեց Բենվենուտոն. - Ես հաճախ ասել եմ ջեղ, որ իմ կարծիջով անմահական գեղեցկություն, անմահական երիտասարդություն և բեդուն ուժ ունի միմիայն աստվածային արվեստր։ Սակայն ես Հավատում եմ, ես դիտեմ, ես Հուսով եմ, որ ոմանց քնքույ հոդիներում ծաղկում է իսկական, խոր սեր, որը կարող է հրջանկացնել մարդուն ամբողջ կյանքի ընթեացքում. Թեβև հափշտակություն, ուրախ միություն, որի մեջ տղան և աղջիկը խաբվում են և հաճախ՝ անկեղծորեն։ Չէ՞ որ դու դիտես, Ասկանիո, ես սիրում եմ ծաղրել այդպիսի սերը, ես ծիծադում եմ դրա հավակնությունների, դրա արտահայտությունների վրա։ Ես չեմ չարտխոսում, ոչ։ Եվ ինձ, ճիշտն ասած, դուր է դալիս այդ սերը, որի մեջ, ինչպես մի կաթիլ ջրի, արտացոլվում են և՞ ուրախությունները, և՛ ջնջշությու. *եր, և*' խանդր՝ այն ամենը, ինչ կա մեծ, կրջոտ զդացմունջի մեջ, բայց մահացու վերբ չի հասցնումւ Ողբերդություն դառնա, թե կատակերդություն, մեկ է. անցնում է ժամանակը, և մտաբերում հս այն, ինչպես մի խատերական ներկայացումւ Ավելացրու, Ասկանիո, որ այդ բոլոր անհաստատ միությունները միանման են և դրանց հիմքը լիովին բավարարում է նկարչին, դա ձևի երկրպադություն է, մաքուր դեղեցկության պաշտամունք։ Եվ այդ է նման սիրո մաքուր կողմը։ Ահա βե ինչու ես, βեև ծաղրում եմ, բայց չեմ զրըպարտում այդպիսի սերը։ Բայց յսիր, Ասկանիս, դոյություն  $m$ ն $h$  և ուրիշ մի սեր, որը հարուցում է ոչ βե ծիծաղ, այլ՝ սարսափ, սոսկալի, խելացնոր, պատրանքի նման անիրա*դործելի մի սեր*։

 $\kappa$ Shp աստված, - մտածեց Ասկանիոն, - դուցե նա իմա. ըն՞յ է Կոլոմբայի նկատմամբ ունեցած սիրուս մասին։

 $u_{jq}$  սերը, չարունակեց Չեյլինին, չի տալիս ո՞չ ուրախություն, ո՛չ հրանություն, բայց համակում է բեզ լիովին, ամբողջապես, Գա վամպիր է, որը կախիլ առ կախիլ ծծում է ամբոբջ արյունդ, դանդաղորեն խժռում է հոգիդ։ Սերը անմադիկահարելի ուժով պահում է բեզ իր ճիրաննե-219

րում և ազատվելն անհնարին է։ Ասկանիո, Ասկանիո, վախեցիր այդ սիրուց։ Տեսնում ես, որ այն ցնորք է, որ երջանկություն չի բերելու, բայց, այնուամենայնիվ, տրվում ես նրան ամբողջ հոգով, համարյա ուրախությամբ դոհում հո ամբողջ կյանքդ։

«Հենց այդպես է որ կաւ Նա ամեն ինչ դիտի», - մտածեց Ասկանիոն։

— Թանկադին զավակս, ջարունակեց Բենվենուտոն, երե դեռևս ուշ չէ, կտրիր շղթաները, որոնք կարող են ընդմիշտ կապել քեղ։

-- Բայց ձեղ ո՞վ ասաց, որ ես սիրահարված եմ նրան,բացականչեց Ասկանիոն։

 $-$  Фшпр шитоп, bph пррш $\zeta$ шрվшо  $_2$ bu, пишу fbuվենուտոն, որը պատանու բացականչությունն ընդունեց որպես ժխտում, նեև այն հարց էր միայն։ – Եվ, այնուամենայնիվ, դդուշացիր, քանդի այս առավոտ ես նկատեցի, որ նա սիրահարված է քեղ։

.... Այս առավո՞տ։ Բայց ո՞ւմ նկատի ուներ։ Ի՞նչ եր nightd wahit

 $-$  Ում նկատի ունե՞մ։ Տիկին դ'Էտամպին։

— Տիկին դ'Էտամպի՞ն, - հարցրեց ապշահար աշակերտը։ Բայց դուբ սխալվում եբ, ուսուցիչ։ Այդ պարդապես անձնար է։ Գուք ասում եք, որ նկատել եք, իբրև թե տիկին դ'Էտամպը սիրահարված է ի՞նձւ

— Ասկանիո, ես քառասուն տարեկան եմ, դլխովս շատ բան է անցել և ես ամեն ինչ դիտեմ։ Այդ կնոջ քեղ ուղղված Հայացքից միայն, նրա այդքան բարի ձևանալուց ես հասկացա, երդվում եմ, որ նա սիրահարված է քեղ. իսկ դատելով նրանից, թե Հիմա ինչպիսի խանդավառությամբ էիր պաշտպանում նրան, վախենում եմ, որ դու էլ սիրահարված յինես։ Հասկանում ես, թանկադին Ասկանիո, դու կորած ես, եβե այդ այդպես է, սերը դեպի այդ կինը կայրի քո հոդին։ Իսկ երբ անէանա, դու կմնաս տռանց պատրանքների, առանց հավատի, առանց հուլսի և մոռացում կդտնես միայն նույնպիսի սիրո մեջ, ինչպես սիրել են քեղ՝ թունավորված 220

ու օրհասական, և կսկսես ամայացնել սրտերը, ինչպես ջոնն են ամայացրել։

— Ուսուցիչ,— ասաց Ասկանիոն,— չգիտեմ, սիրահարվա՞ծ է ինձ արդյոք տիկին դ'էտամպը, բայց ես, անկասկած, չեմ սիրում տիկին դ'Էտամպին։

Բենվենուտոն համողվեց միայն կիսով չափ, չնայած Ասկանիոյի անկեղծությանը, որով նոհ մտածում էր, թե պատանին կարող է ինքն էլ մոլորության մեջ լինել։ Այդ իսշսակցությանը նա այլևս չվերադարձավ, բայց մի քանի օր, հաճախակի, տխրորեն նայում էր իբ աշակերտին։

Ի դեպ, պետք է ասել, որ նա կարծես այնքան էլ չէր անհանգստանում Ասկանիոյի համար։ Թվում էր, βե նա ինբն էլ ինչչոր տանցալից Հոդսեր ունի։ Բենվենուտոն այլքս առաջվա պես կենսուրախ չէր, մոռացել էր իր կատակները, զվարճալի արարքները։ Առավոտը նա անց էր կացնում ձուլարանի վերևում գտնվող իր սենյակում փակված և բոլորին արգելել էր մտնել այնտեղ ու անհանգստացնել իրեն։ Մնացած ամբողջ ժամանակը նա աշխատում էր Մարսի Հսկայական արձանի վրա՝ իր մշտական խանդավառությամբ, թեև արձանի մասին չէր խոսում սովորական կրքոտությամբ։

Մանավանդ Ասկանիոյի ներկայությամբ նա թվում էր ւմոայլ, ջփոթված, կարծես ամոթեաշար։ Թվում էր, թե նա խուսափում է իր սիրելի աշակերտից, ինչպես խուսափում են պարտատիրոջից, կամ դատավորից։ Եվ դժվար չէր նկատել, որ մեծ βախիծ ու ինչ-որ ուժասպառող կիրք ծվարել է նրա զորեղ հոգում և ավերում է այն։

Ասկանիոն ավելի երջանիկ յէր, նա վստահ էր, ինչպես ասաց տիկին դ'կտամպին, որ Կոլոմբան չի սիրում իրենո Խանդոտ երևակայությունը պատկերում էր կոմս գ՚Օրբեկին, որին նա ճանաչում էր միայն անունով, երիտասարդ ու նրըբագեղ աղնվական, իսկ մեսսեր դ՝ էստուրվիլի աղջկան՝ դեղեցիկ արիստոկրատ երջանիկ Հարսնացու, որը չի էլ մտածում անհայտ նկարչի մասին։ Եվ չնայած Ասկանիոն տարտամ ու վեքերոտ քույս էր տածում, որը երբեք չի լքում սիրով լի սիրտը, բայց ընդմիշտ փակեց իր երջանկության 121

*ճանապարհը, հայտնելով տիկին դ*'Էտամ*պի*ն նրա ախոյանուհու անունը, եթե դքսուհին, իրոք, սիրահարված էր նրան։ Գուցե դբսուհին կարող էր խափանել հարսանիքը, իսկ հիմա նա բոլոր ուժերով կսկսի շտապեցնել այն։ Գքսուհին կատի խնդմ Կոլոմբային։ Այո, Բենվենուտոն իրավացի էր. այդ կնոջ սերը սոսկալի է ու վտանգավոր, սակայն Կոլոմբայի սերը հավանաբար հենց այն վեհ, երկնային զգացմունքն է, որի մասին սկզբում ասում էր ուսուցիչը։ Բայց երջանկու- $\beta$ յունն, ավաղ, վիճակված է ուրիշի...

Ասկանիոն ՀուսաՀատության մեջ էր, նա Հավատաց տիկին դ'Էտամպի բարհկամական կարեկցանքին, իսկ այդ կհղծ ըարհկամությունը դարձավ նրա համար վտանդավոր սեր. նա հույս էր դրել Կոլոմբայի սիրո վրա, իսկ պարզվեց, որ այդ երևակայական սերը միայն սառը բարհկամություն է։ Ասկանիոն պատրաստ էր ատել հրկուսին էլ. չէ՞ որ նրանք խարել էին իր հրազանքները. նա ցանկանում էր, որ նրանցից ամեն մեկի զգացմունքն էլ այլ լինի։

Մոայլ տրտմության մեջ ընկնելով, Ասկանիոն չէր էլ մտածում շուշանի՝ տիկին դ'Էտամպի պատվերի մասին, և խանդից դրդված որոշեց այլևս երբեջ ոտը չդնել Նելի Փոբր ամրոցը, չնայած Ռուպերտայի հորդորանքներին ու կշտամրանքներին, չնայած նրա հարցերի տարափին, որոնց նա նույնիսկ չէր պատասխանում։ Սակայն երբեմն նա, այնուամենայնիվ, զղջում էր, որ այդպիսի որոշում էր ընդունել, նեն, իհարկե, չարաչար տանջվում էր միայն ինքը։ Նա ցանտ կանում էր տեսնել Կոլոմբային, հաշիվ պահանջել նրանից, րայց ինչի՞ համար, սեփական անմիտ զառանցանքների՞։ Իսկ եթե ինքը տեսներ Կոլոմբային, երրեմն մեղմանալով այդպես էր մտածում պատանին, ապա անպայման կխոստովաներ նրան իր սերը, կխոստովաներ ինչպես հանցագործ, և նա, որ այնքան բարի է, գուցե միսիթարեր նրան, սփոփեր նրա վիշտը։ Բայց ինչպե՞ս բացատրել նրան իր երկարատև րացակայությունը, խնչպե՞ս արդարանալ աղջկա *այ* քում ւ

Ժամանակն անդնում էր, իսկ Ասկանիոն շարունակում էր անձնատուր լինել իր պարզամիտ, վշտալից խոհերին և չէր համարձակվում որևէ որոշում ընդունել։

Իսկ Կոլոմբան վախով և ուրախությամբ սպասում էր Ասկանիոյին այն ամբողջ օրը, որի հախօրերին տիկին Պերինան հուսախաբ արեց պատանուն, հայտնելով նրան դաղտնիքը։ Բայց աղջիկը դուր էր հաշվում ժամերն ու րոպեները, տիկին Պերինան զուր էր ականջ դնում. Ասկանիոն, որը կարող էր օգտվել Կոլոմբայի սիրալիր βույլտվուβյունից, այդպես էլ չքայտնվեց Ռուպերտայի ուղեկցությամբ, այդպես էլ չորս անդամ, ինչպես պայմանավորված էր, չբախեց Նելի Փոքր ամրոցի գուռը։ Ի՞նչ էր նշանակում այդ։

Այդ նշանակում էր, որ Ասկանիոն Հիվանդ է... դուցե մեռնում է, կամ թե այնջան վատ է դդում իրեն, որ դալ չի կարող։ Համենայն դեպս, այդպես էր մտածում՝ Կոլոմբանը Ամբողջ երեկո, ծնկայոք, նա արցունք էր βափում ու աղոթեում, իսկ երբ դադարեց աղոթել, նկատեց, որ արցունքները դեռ շարունակում են հոսել այտերն ի վար։ Այդ վախեցրեց նրան։ Թախիծը, որ սհղմել էր նրա սիրտը, շատ բան էր ասում։ Հիրավի վախհնալու պատճառ կար. մի ամիս էլ չի անցել, իսկ Ասկանիոն այնպես է դրավել իր մտքերը, որ լ ինքը մոռացել է աստծուն, Հորը, իր վշտերը։

Սակայն Հիմա ինքն այդ մասին մտածել չի կարող։ Չէ՞ որ Ասկանիոն այստեղ է, երկու քայլի վրա, նա Հիվանդ է, նա մեռնում է, իսկ ինքը չի կարող տեսնել նրան։ Կոլոմբան ի վիճակի չէր դատողություններ անել, նա ազատություն տվեց արցունքներին ու լաց էր լինում անդսպորեն։ Երբ Ասկանիոն լավանա, ինքն ամեն ինչի մասին կմտածի։

Իսկ հետևյալ օրը գործն ավելի վատ ընթացջ ստացավ։ Տիկին Պերինան հետամաեց Ռուպերտային ու տեսնելով, որ վերջինա դուրս է զալիս, նետվեց դեպի դարպասը նորուիկունների պաշար բերելու, որը շատ ավելի կենսական էր, թան՝ մինրքի պաշարը։ Այդպես, ուրեմն, Ասկանիոն հիվանդ չէ. Ասկանիոն պարզապես չի ցանկանում գնալ Նելի Փոքր ամրոցը, նույնիսկ չի կամենում պատասխանել տիկին Ռու⊰ ալերտային, որը հարցերի տարափ է տեղում նրա գլխին, ն համառորեն լռում է։

 $b$ րկու չաչանակները չդիտեին, β ինչ մտածեն։ Իսկաալես, նրանց համար այդ ամենն անհասկանալի էր։ ी जु

Իսկ Կոլոմբան երկար չփնտրեց այդ Հարցի պատասխատ *Նը. նա լուտով ամեն ինչ հասկացավ ու մտածեց. «Ասկա-Նիոն ամեն ինչ դիտի*։ Նա տեղեկացել է, որ երեջ ամիս հետո ես դառնալու եմ կոմս դ՚Օրբեկի կինը և յի ցանկանում  $f_i$ և ձ տեսնեյ»:

Սկզրում նա երախտադիտությամբ լցվեց սիրելի պատատ ա նու նկատմամբ նրա դայրույβի Համար ու ժպտաց։ Թող ընտ թերցողն ինքը բացատրի այդ ուրախության պատճառը, մեբ դործը միայն անաչառ պատմությունն է։ Բայց մի ջիչ խոր*հելուց հետո բարկացավ Ասկանիոյի վրա. մի՞նե նա դլիլի* չի ընկել, որ ամուսնության միտքը հուսահատության է հաս*yphncd hphbi* «Ուրեմն, նա արհամարհում է ինձ», - ինթն իրեն որոշեց աղջիկը։ Այդ բոլոր անցումները՝ դայրույխից քնքշության, բավականին վտանդավոր էին. նրա անտղարտ սիրտը պղտորվել էր։ Կոլոմրան Համոզում էր իրեն, *վե տեսնել անդամ չի ցանկանում Ասկանիոյին, իսկ ներքին* ձայնը կրկնում էր, որ նա սպասում է Ասկանիոյին, Հուսալով արդարանալ։

Եվ նրան տանջում էր վախը, որ ինքը մեղքի մեջ է ընկել, աանջում էր տնպատասխան սիրո գիտակցությունը։

Բայց Ասկանիոն չդիտեր նրա սիրո մասին, ինչպես նաև նրան Հայտնի յէր մի ուրիշ սեր։

Մի կին էլ սիրում էր նրան և այդ կնոջ սերն առավել կրջոտ էր ու պահանջկոտ։ Հետամուտ լինելով փոխադարձ սիրո, նա ծածուկ երազում էր երջանկության մասին, ինչպես ատելութեյունը հույս է փայփայում՝ երազելով վրիժաոության մասին։

Տիկին դ'Էտամպը չէր հավատում, չէր ցանկանում հավատալ Ասկանիոյի խորին զգացմունքը Կոլոմբայի նկատմամբ. «Նա իսկական երեխա է, ինքն էլ չդիտի, βե ինչ է ուղում, արնդում էր նայ Սիրաքարվել է առաջին պատահած սիրունատես աղջկան, դեմ է առել հիմար, պարծենկոտ 224

օրիորդի արհամարհանքին, և նրա հպարտությունը վիրավորված է։ Օ՜, երբ նա կղղա, βե ինչ է փսկական սերը` կրքոտ ու անհողդողդ, երբ կիմանա, որ ես սիրում եմ իրեն... Ես՝ դըջսուհի դ'էտամպս, որի բմահաճույբներն օրենք են մի ամ» րողջ թագավորության համար։ Այո, թող նա իմանա այդ մասին»։

Վիկոնտ դե Մարմանը և Փարիզի պրևոն նույնպես տանջվում էին, տանջվում էին ատելությունից, ինչպես Աննան և Կոլոմբան՝ սիրուց։ Նրանք մահացու ոխակալությամբ էին լցված Բենվեիուտոյի նկատմամբ, նամանավանդ՝ Մարմանը։ Բենվենուտոյի պատճառով նրան արհամարհում ու ստորացնում էր դքսուհին, Բենվենուտոյի պատճառով նա պետք է քաջ ձևանար, քանզի մինչև դ'Էտամպ ամրոցում տեղի ունեցած տեսարանը վիկոնտը կարող էր վարձու մարդասպաններին հանձնարարել փողոցում արձանագործին սպա $k_{H}$ , իսկ հիմա ստիպված է ինքը կովի բռնվել նրա հետ, `նըա իսկ սեփական տանը և այդ մտքից միայն Մարմանը դողում էր վախից, ըայց մարդուն, որը զգացնել է տվել ձեր վախկոտ ու ստոր լինելը, չես ներում։

Այդպես, ուրեմն, տանջվում էին ըոլորը, նույնիսկ՝ Սկոցոնեն, թեթևամիտ Սկոցոնեն. ծիծաղկոտ Սկոցոնեն այլևս չէր ծիծադում, չէր երգում, և նրա աչքերը հաճախ կարմրած ։ էին արդունքներից։ Բենվենուտոն այլևս լէր սիրում նրան, Բենվենուտոն հիմա միշտ սառն էր, իսկ երբեմն նույնիսկ կոպիտ էր նրա Հետո

Խեղճ Սկոցոնեին հետապնդում էր սևեռուն մի միտք. նա պարզապես խելքը կորցրել էր։ Աղջիկն անսահմանորեն ցանկանում էր ամուսնանալ Բենվենուտոյի հետ։ Երբ Սկոցոնեն ընակություն հաստատեց արվեստադետի տանը, վերջինս Հարդանքով ընդունեց նրան, որպես օրինավոր կնոջ, և ոչ իենեամիտ դեղեցկուհու։ Այդ անսպասելի հարդամւջի ու բնախատեսված պատկառանքի շնորհիվ աղջիկն իսկույն անեց սեփական աչքում և հանդեպ իր բարերարի լցվեց խոթին հրախաադիտությամբ ու միամիտ Հպարտությամբ, որ իրհե այդբան բարձր են դնահատում։ Այդ օրից ոչ Թե Չելլինիի պաշտնջով, այլ նրա խնդիրքով, Սկոցոնեն ուրախու-15 Unimaths 225

թյամբ համաձայնեց ընորդուհի լինել նրա համար և այնքան ամպամ մարմնավորում դատով բրոնդի, արծաթեր, ռոկու մեջ, այնքան անդամ հիացան նրանով, որ աղջիկը միամտորհն իրեն վերադրեց վարպետի հաջողությունների կեսը։ Սկոցոնեն ակամա կարմրում էր, երբ գովեստներ էին շռայյում արձանադործին, հիանալով այս կամ այն արձանի դծերի մաքրուβյամբ։ Նա ինքնադոհուβյամբ ներջնչում էր ինքնչ իրեն, որ պարդապես անհրաժեշտ է դարձել արձանադործի համար, որ առանց իրեն Բենվենուտոն յի կարող Հոչակ ձեռը րերել, որ նրա փառքի մի մասը պատկանում է իրեն, ինչպես իրենն է հաև նրա սիրար։

ինքոմ աղջիկ։ Նա յդիտեր, որ նկարչի համար ինքը երվ րեջ չի եղել այն որբուβյուն-որրոցը, այն նվիրական աստ. վածուհին, որին գիմում է ամեն արվեստադետ և որը նրան ոտեղծադործող է դարձնում։ Բենվենուտոն ընդօրինակում էր աղջկա կաղմվածքը, նրա նրրադեղ կեցվածքները, իսկ աղ⊰ ջիկը հնβադրեց, βե արձանադործն ամեն բանով պարտա∝ կան է իրեն և, հետղհետե ինքնավստահություն ձեռք բերեշ լով, սկսեց հուսալ, որ կդառնա նրա կինը։

Սկոցանեն ծածկամիտ չէր, գրա համար անկեղծորեն ⊀այանեց իր Հավակնուβյունները։ Չելլինին լսեց նրան ամե∝ նայն լրջունչամբ և պատասխանեց.

 $-$  Կապրհնը, կահսնենը։

Իրականում նա կդերադասեր կրկին ընկնել Սուրբ Հրել⊰ տակի ամրոցը և նույնիսկ մի անգամ էլ ջարդել իր ռտջը փախուստի ժամանակ։ Այդ չի նշանակում, թե նա արձավ մարքում էր իր սիրելի Սկոցոնեին։ Ընդքակառակը, նա թեջշորհն սիբում էբ աղջկան և նաւյնիսկ մի ջիչ խանդում *էր, ինչպես արդե*ն տեսանը։ Բայց Բենվենուտոն պաշտում Էր միայն տրվեստը և նրա ամենաառաջին իսկական ու օրի⊰ հակահացված սիրուհին արձանադործունյունն էր։  $F$ wy $\mu$ դրանից, ամուսնավքյամւը կարող էր մթադնել թափառայրը⊰ ջիկ-ղվարճասեր արձանադործի կյանքը։ Ընտանեկան հոդա ոհրը կարող էին կսրծանել նրա տաղանդր։ Եվ, վերջապես, եին նա ստիպված լիներ ամուսնանալ իր բոլոր բնորդուհից 228

ների հետ, ապա ամենաքիչը հարչուր անգամ երկկնության կապանքների մեջ կլիներ։

«Ես փեսացու կդանեմ Սկոցոնեի Համար, - մտածում էր Բենվենուասե, սրևէ համակրելի պատանու, լավ օժիտ կտամ նրան։ Այդպես ահա կիրականացնեմ Սկոբոնեի րուռն ցանկությունը. հա էլ բոլոր բաղբենուհիների նման երազում է կրել ամատես ազգանունը»։

<sup>12</sup> Բենվենուտոն համոզված էր, որ Սկոցոնեի միակ ձգաումը ամուսնութեյունն է, թայց թե ով կլինի ամուսինը, ամե. նևին կարևոր չէ։

Իսկ մինչ այդ նա Հնարավորություն տվեց փառասեր աղջկան փայփայել իր անիրականանալի հրազները։ Բայց Նելի Մեծ ամրոցը տեղափոխվելու օրեց Սկոցոնեի բոլոր օդային ամբոցները հօդս ցնդեցին, եա հիանալիորեն տեսնում էր, որ ինքն այնքան էլ պետք չէ Չելլինիին կյանքում, կամ ստեղծադործության մեջ, ինչպես ենթադրում էր. նրան չէր Հաջողվում աւթախացնել արձանադարծին, ցրել նրա ճակաաթ միազնող տխրության ամպը։ Բենվենուասն սկսել էր մամից ծեփել Հերեին, սակայն բնորդուհին Սկոցոնեն չէր։ Եվ, բացի այդ, մտածելն անդամ սարսափելի է, խեղճ աղջիկը փորձեց կոկետուβյուն անել Ասկանիոյի հետ Չերինիի ներկայությամբ, և վարպետն այքն անդամ յթարթեց, ոչ մի բա. *եռվ չարտահայտեց ո՛չ դայրույի, ո՛չ խանդ։ Մի՞ի*հ ստ*իպ*. ված է լինելու հրաժեշտ տալ իր սբանչելի երազներին։

Իսկ Պաղոլոյի մասին պետք է ասել, եթե ընթերցողի համար անհետաքրքրական լէ թափանցել նրա հոդու մութ խորբերը, որ վերջին ժամանակներս նա դարձել էր առաջվա-**Խից ավելի մռայլ ու անմարդամոտ։** 

**Արիկերցողը, հավանաբար, կարծում է, թե մեր վաղեմի** ծանախը՝ ղդարճասեր Ժակ Օրրին, աղատվել էր բավի այդ րեղքանուր համաճարակից։ Ոչ, նրան էլ բաժին հասավ այդ yoolaafgashhppy dut Opphb mpmgaphh daryned tp qaba-Dr. Dr /charped and (adhth formind to he aparale, half bunda ghadada Samdmadha manangad Sungha bambe

Այդպես ուրեմն, մեր խեցճ բարեկամն անքաջողության  $15<sup>4</sup>$ 227

մատնվեց կենցաղային դործերում։ Սակայն, բարհբախտաբար, ինչպես արդեն կարողացանք համողվել, նա այն տարօրինակ մարդկանցից չէր, որոնք ββվում են անհաջողություններից։ Շուտով Օբրին մի սքանչելի մխիթարանք դտավ, որի անունը Ժերվեդա էր։ Բայց աղջիկն ուշադրություն չէր դարձնում Ժակ Օբրիի վրա, և վերջինս պարդապես հալումաշ եղավ նրա սիրտը դրավելու միջոցներ փնտրելով։ Նա համարյա ոչինչ չէր ուտում, չէր խմում, մանավանդ որ սրիկա պանդոկապանը, սրիկա դերձակի հորեղբոր որդին, չցանկացավ անվճար կերակրել նրան։

Այսպես, ուրեմն, ըոյոր հերոսները, որոնը անունները հիշատակվել են այս պատմության էջերում, դժրախտ էին՝ սկսած Թադավորից, որին անհանդստացնում էր այն միտջը, թե Կարլոս V-ը մտադի՞ր է արդյոք անցնել Ֆրանսիայի վրայով, թե ոչ, մինչև տիկին Պերինան ու տիկին Ռուպերտան, որոնք բավական վշտացած էին շատախոսելու Հնարավորութեյունից զրկված լինելու համար։ Եվ եթե մեր ընտ թերցողները անտիկ Ցուպիտերի նման ունենային մահկանացուների տրտունջներն ու գանդատները լսելու ոչ այնքան Հաճելի իրավունքը, աՀա թե տրտում ձայների ինչպիսի խմբերդ կլսեին.

ժակ Օրբի *Երանի Ժերվեղան դադարեր ծիծաղել ին*ձ ւվրաս

Սկոցոնե - *Երանի Բենվենուտոն մի քիչ խանդեր ինձ*։

Պազոլո $\bm{-}$   $\bm{b}_I$ անի վարպետ Բենվենուտոն ատելի դառնար Սկոցոնեի Համարա

Մաբման *– Երանի ինձ Հաջողվեր Հանկարծակիի բերել Չելլի*ն*իի*ն։

 $Sh$ կին դ'էաամպ -  $b$ րանի Ասկանիոն հասկանար, թե ինչքան եմ սիրում իրեն։

Կոլոմբա *- Երանի դեն մի րոպե տեսնեի նրան ու արդարանայի*ւ

Ասկանիո -  $b_B$ անի նա արդարանար։

 $\beta$ ենվենուտո *brանի ուժ դտնեմ իմ մեջ ու հայտնեմ* Ասկանիոյին տառապանքներիս մասին։

Pninrn dhuigh -  $b$ du n, wdw n, wdw n

### ԳԼՈՒԽ ՏԱՍՆՀԻՆԳԵՐՈՐԴ

## Այն մասին, թե ինչպես ուրախությունը փոխվում է վշտի

 $\gamma_{\rm{max}}$ 

Այդքան բուռն արտահայտված բոլոր ցանկություններին վիճակված էր իրականանալ մինչև շարաթվա վերջը։ Սակայն ցանկությունների կատարումից հետո նրանք, ովքեր "ձգտում էին դիան, դարձան առավել դժբախտ, ավելի վշտա-Հար։ Այդպես է օրենքը, ուրախության մեջ կան վշտի սաղմեր։

Ալդպես, ուրեմն, Ժերվեդան այլևս չէր ծիծաղում Ժակ Օբրիի վրա։ Ենե ըններցողը հիշում է, այդ փոփոխունյան մասին էր ջերմորեն աղերսում ուսանողը։ Հիրավի, Ժակ Օրրին գտավ Թալիսման, որը նվաճեց թեթևամիտ աղջկա սիրտր։ Այդ Թալիսմանը սքանչելի ոսկե մատանի էր, Բենվենուտոյի գործը, որը պատկերում էր երկու ձեռք՝ միացած իրարւ

Հարկ է ասել, որ Նելի ամրոցի համար մղված մարտից նետո Ժակ Օրրին մեծ համակրանքով լցվեց դեպի ֆլորենցիացի արձանագործը, հիանալով նրա անկեղծությամբ ու անապառ եռանդավ։ Եվ, ո՞վ զարմանք, նա չէր ընդհատում Բենվենուտոյին, երբ վերջինս խոսում էր։ Նա նայում էր արձանագործին ու լսում հարդանքով, որին ոչ մի կերպ յկարողացան արժանանալ Օբրիի ուսուցիչները։ Նա հիանում  $t_P$  Չելլինիի ստեղծագործություններով և, չնայած արվեստի խոշոր գիտակ չէր, բայց խոսում էր անկեղծորեն, խանդավառութեյամբ։ Իսկ Չելլինիին դուր եկավ Ժակի անկեղծուիկանը, խիզախությունը և ուրախ բնավորությունը։ Գնդակ իսադալիս դպրոցականը կարող էր մի քանի βաս գինի դա*տարկել և իր ուժը չափել ցանկացած բաժակակցի հետ։ Մի* խոսրով, նա ու Բենվենուտոն մտերմադույն բարեկամներ դարձան, և արձանագործը (իսկ նա մեծահոդի էր, որովհետև *փիտեր, որ իր հարստուβյունն անսպառ է) մի անդամ ստի*պեց մակին ընծա ընդունել մի մատանի, որն այնքան վարպետորնի էր պատրաստված, որ կգայինակղեր Եվային, ինչ-229

պես խնձորը գժտունեյուն գցեց Թեահսի և Պեյևսի Հարսանյաց հանդեսին։

Այդ մատանին ժակ Օրրիի ձեռքից անցավ Ժերվեդայի ձեռբը, և վերջինս դադարեց ծաղրել գպրոցականին, որը ենթադրեց, թե աղջիկն այսուհետև պատկանում է իրեն։

Սկոցոնեի ցանկությունն էլ կատարվեց. նա Բենվենուտոյի սրտում բորբոքեց խանդի մի կայծ։ Ահա թե ինչպես պատահեց այդ։

Մի անդամ երեկոլան, երբ Սկոցոնեն շատ կոկետություն անելուց ու ջողոքորթեությունից հետո չկարողացավ դրավել Բենվենուտոյի ուշադրությունը, որը մնում էր անտարբեր ու յուրջ, ինքն էլ գոռող տեսք ընդունեց ու ասաց.

 $-$  Ptululusuma, hphach  $t$  quip  $\mu$ p  $t_1$  diminimal he նկատմամբ ունեցած ձեր պարտավորությունների մասին։

 $U_{1}$ , n°n munummdunung munummas upphih dingnhh, *Տարgphg Բենվենուտոն, նայելով առաստաղին, առես այն-*. տեղ փնտրելով նրա կշտամբանքների բացատրությունը։

 $-$  Բալց չէ՞ որ գուք հարյուր անգամ խոստացել եք ամուսնանալ ինձ ¢ետւ

 $\rightarrow$  *Ինչչոր չեմ Հիյում, արտասիանեց նաւ* 

 $-$  Пуг Р пьщ, Брь 2bd приширлы, ви шишур, «Чищրենք, կտեսնենք»

 $-$  bd  $h^*\nu_{\ell}$  *the apply*  $\mu^*\rho$  *whohe* 

 $-$  Stut, tJ:

 $- F^* h$ ,  $h_P$  inbubit

— Որ ես դեռ չափազանց երիտասարդ եմ և ամուսնու դերը ինձ չի սազում, Սկոցոնեւ Մենք դեռ կվերադառնանք այս խոսակցությանը։

— Իսկ ես, պարոն, այնքան էլ Հիմար չեմ, և այլևս չեմ

 $-2t^{\prime}p$  should:

<sup>1</sup> Ըստ հունական դիցաբանության, երկատակության աստվածուհի Էրիսը, որին չէին հրավիրել ծովերի աստվածուհի Թետիսի և Պելևս թագավորի հարսանիքին, վրիժառության համար խրախճանքի սրահը նհաեց մի ոսկե խնձոր, որի վրա դրված էր «Ամենադեղեցիկին», Դա պատճառ դարձավ աստվածուհիների զժաունիան և, ի վերջո՝ Տրոյայի պատերայմի, npp bpabl & Znabpnupi

կարող բավարարվել անորոշ խոստումով ու սպասել ձեղ mit pang it h quipe

 $-$  Վարդեր ինչպես կամենում ես, փոքրիկ։ Եվ եթե շտապայն ես, երջանկություն փնտրիր։

 $-$  Հասկանում եմ, աշխաժորեն բացականչեց Սկոցոեեն ու հոնդուր-հոնդուր լաց եղավ։ - Գուք չափադանց հրոյակված եջ և յեջ ցանկամտւմ ձեր անունը աալ մի ոչնչության՝ մի աղջեր, որը ավել է ձեզ իր շոդին, իր կյանքը։ Բայց չէ՞ որ նա հաճուն ձեղ պատրաստ է կրել ամեն տառապանը, նա շնչում է միայն ձեղնով, սիրում է միմիայն  $\Delta$ *hq...* 

 $-$  Գիտեմ, Սկոբոնե, և հավատարնում եմ, որ անսահմանորեն շնորհակալ եմ ջեղնից։

— Նա ամբողջ հոդով կապված է ձեզ հետ, նա ուրտխություն մտցրեց ձեր միայնակ կյանքի մեջ և երբեք ուշադրություն յի դարձրել Հրաձիգների ու հերոյդների փայլուն հեծելախմբերին, չի լսել քնքույ խոստովանություններ, իսկ դրանք քիչ յեն եղել, նույնիսկ այստեղ...

 $-$  Նույնիսկ այստե՞ղ, – ընդՀատեց նրան Բենվենուառնա  $-$  Այո, այստեղ։ Նույնիսկ այստեղ, լսո՞ւմ եջ։

— Սկոցոնե,— բացականլեց Բենվենուտոն,— մի՞թե  $7<sub>1</sub>$ իմ հնթեափարախաններից որևէ մեկն է։

— Եվ հրկրպադուն կամուսնանար ինձ հետ, եթե ես ըանկանայի, – շարունակեց Սկոցոնեն, կարծելով, թե Չելլինին զայրացավ իր նկատմամբ ունեցած քնքուշ զգացմունքհ*հրի Տորդումից։* 

and hd, n'y thuguibhabi

 $-2\xi^*$  որ նա հարյուր անդամ կրկնում էր ինձ. «Կատերիեա, ուսուցիչը խաբում է ձեզ, նա հրբեջ չի ամուսնանա *Ahy Shin, Bhk դուը այնքան բարի եք ու այնքան դեղեցիկ*։ Նա լատ է դոռողացել։ Օ՜, ենե նա սիրեր ձեղ, ինչպես ես եժ սիրում, կամ հβհ ինձ սիրեիք այնպես, ինչպես նրան եք uppned or

Անո՛ւնը, դավաճանի անո՛ւնը, դաղացած բացականյեց Բենվենաստոնո

 $\mathcal{F} = \mathcal{F}$ իայն թե ես չէի լսում նրան,— ջարունակեց ուրա. խացած Սկոցոնեն։ Ընդհակառակը, զուր էր նա մեղրածոր խոսքեր շռայլում։ Ես նույնիսկ սպառնացի ամեն ինչ պատ. մել ձեղ, եթե նա շարունակիւ bu uիրում էի միայն ձեղ, ոչ ոջի չէի նկատում, և երկրպադուն իր նպատակին չհասավ։ Նրա բաղցը խոսքերն ու բնքույ հայադքները ոչ մի բանի *չհանգեցրին։ Խնդրեմ, ինչպես միշտ, ձևացեք, βե ձեղ հա*մար ամեն ինչ միևնույնն է, թե դուբ ինձ չեբ հավատում։ Բայց չէ՞ որ այս բոլորը դուտ ճշմարտություն է։

— Չեմ Հավատում քեց, Սկոբոնե,— ասաբ Բենվենուտոն, հասկանալով, որ այդ կերպ խոսելով միայն ամեն ինչ կի-**រើ ររា រៃ រយ** រ

— Ինչպես, դուք ինձ չե՞ք հավատում,— բացականչեց շվարած Սկոցոնեն։

— Չեմ Հավատում։

... Չլինի՞ կարծում եք, թե ստում եմ։

... Կարծում եմ, որ մոլորուβյան մեջ ես։

 $-$  Ուրեմն, ձեր կարծիքով, ինձ այլևս սիրել չի՞ կարելի։

 $-$  bu այդպիսի բան չասացի։

 $R_{m+n}$  մտածեղի՞ քա

Բենվենուտոն բմծիծաղ տվեց, որովհետև կռահել էր, թե ինչպես կարելի է բաց անել Կատերինայի լեզուն։

... Սակայն նա սիրում է ինձ, և դա զուտ ճշմարտու- $\beta$ յուն է, – շարունակեց Սկոցոնեն։

Բենվենուտոն կրկին թերաձավատորեն թեղթվեց ուսերը։  $U_i$   $b$   $t$ ,  $h$   $h$   $y$   $u$   $f$   $u$   $t$   $p$   $p$   $u$   $t$ ,  $n$   $y$   $h$   $y$   $h$   $y$   $h$   $p$   $h$   $p$   $h$   $p$   $h$   $p$   $h$   $p$   $h$   $p$   $h$   $p$   $h$   $p$   $h$   $p$   $h$   $p$   $h$   $p$   $h$   $p$   $h$   $p$   $h$   $p$   $h$   $p$   $h$   $p$   $h$   $p$ 

յեթ կարող այդպես սիրել, օդ արեք ձեր ականջին, պարոն։ Բենվենուտոն քրքջաց։

— Հետաքրքիր է իմանալ, ո՞վ է այդ գեղեցիկ Մեդորը<sup>լ</sup>։  $-$  Նրա անունն ամենևին էլ Մեդոր յէ, աստասխանեց Կատերինան։

 $-$  bulg  $h^{\alpha}h_2$  to Botampfords

 $- h<sub>i</sub>$ , ոչ էլ Ամադիս։ Նրա անունը...

 $-$  9 *mpm*<sup>o</sup>n  $t^1$ 

<sup>&</sup>lt;sup>1</sup> Մեղո - *գեղեցիկ պատանի, Արիոստոյի «Մոլեգի*ն *Ռոլանդ» պոե*մի գործող անձ։ Ամադիս - իսպանական ասպետական հռչակավոր վե. 232

— Պաղոլո է նրա անունը, եթե այդքան ցանկանում եջ իմանալո

 $\mu = \mu^* \ldots$  Ուրեմն ինքը՝ պարոն Պա'դոլոն է, մրմնջաց *Չելլի*նինո

— Այո, ինքը՝ պարոն Պադոլոն, - հաստատեց Սկոցոնեն, վիրավորված Չելլինիի արհամարհական տոնից։ – Սքանչելի տղա է, լավ ընտանիքից, պատվական, սուսուփուս, հավատացյալ և օրինավոր ամուսին կլինի։

— Դու համողվա՞ծ ես դրանում, Սկոցոնեւ

 $l_{ij}$ ,  $s$  and  $n$   $j$  and  $l_{ij}$ 

 $-$  by brack us of future is a unity

— Նույնիսկ ասածները լսել չէի ցանկանում։ Օ՜ , ինչքան հիմարն էի։ Բայց հիմա արդեն...

. - *Իրավացի ես, Սկոցո*նե, պետք է լսել նրան և պատասխանել։

 $-$  blough a Black blow mange pr

.... Ասացի, որ պետք է լսել Պագոլոյի խոստովանու.. թյունները և չվանել նրան։ Մնացածը՝ իմ գործն է։

 $u_{m}$ ,  $\mu$ *u*  $m$ ...

 $-$  Մի անհանգստանա, հս պարզապես, մի բան մտածե $ghr$ 

— Ի՞նչ արած։ Միայն թե, խնդրում եմ, շատ դաժանորեն չպատժեք խեղճ տղային. երբ նա ասում է. «Ես ձեզ սիրում եմ», ասես մեղբերն է խոստովանում։ Եթե շատ եբ ցանկանում, ղվարճալի մի խաղ խաղացեք նրա գլխին, բայց սուսերը գործի չդներ։ Խնդրում եմ, խնայեջ նրան։

 $-$  Դու դոհ կլինես իմ վրիժառությունից, Սկոցոնե, բանղի այն օգուտ կբերի քեզ։

 $-U_{eff}$  ինչպե՞ս։

Այո, այդ վրեժխնդրության շնորհիվ կկատարվի քո այքննաջերմագին ցանկություններից մեկը։

> Գրանով ի՞նչ եթ ուղում ասել, Բենվենուտու  $u_{ij}$  hd awnmutheu  $t_i$

որի՝ «Գալլաթի Ամադիս»-ի հերոսը։ Գալառը - XVI դ. իսպանական mangkanakadi pangdan phil ilkujkph Skenar

233

 $\sim 10^{-1}$ 

 $-$  0', hBh howunghp hugunun ohowahih mbup t mukնում նա ընքույ խոսքեր ասելիո, - չարունակեց չարաձձի Սկոցոնեն, որն ընդունակ չէր նույնիսկ հինդ րոպե անձնատուր լինել տխրությանը։ Այդպես, ուրեմն, չարասի՞րտ, ձեղ Համար, այնուամենայնիվ, միևնույն յէ, սիրահետո՞ւմ bu արդյոք ձեր ծիծազկոտ աղջկան, թե ոլ։ Գուք մի քիչ սիրո՞ւմ եք խեղճ Սկոցոնեին։

 $-$  Այու Բայց տես Հա, Պադոլոյի հետ քեղ պահիր ասարդ ծիս պես և ճշտությամբ կատարիր կարգադրություններս։

 $-0$ , հանդիստ եղեք, ես կարողանում եմ ձևանալ ուրիշներից ոչ վատ։ Հենց որ նա սկոի իր հրդը երդել. «Ասացեջ, Կատերինա, դուր առաջվա պես անսի՞րտ եջ»,ես կպատասխանեմ. «Դութ ճորի՞ց սկսեցիբ, պարոն Պագոլո»։ Բայց, իհարկե, ոչ այնքան թարկացած, ավելի շուտ նույնիսկ քնքշորեն։ Նա կտեսնի, որ ես հրաժարվել եմ նախկին խստությունից և կերևակայի իրեն կանանց սրտեր նվաճող... Իսկ դուք ի՞նչ եք անելու նրան, Բենվենուտու Ինչպե՞ս եք վրեժ յուծեյու։ Երկա՞ր կձածավի այդ։ Ամենայն հավա*հականուβյամբ շատ դվարճալի կլինի։ Մերք կծիծաղե\*նք։* 

- Կծիծադենք,- ասաց Բենվենուտոն։

 $-$  bul ance hud wawed w who huhab et

Պատասխանի փոխարհն Չելլինին Համբուրեց նրա ճակատը, իսկ դա ամենապեր&ախոս պատասխանն է, քանզի ոչինչ չի նշանակում և նշանակում է ամեն ինչ։ Խեղ& Սկոցոնեն լէր կասկածում, որ Չելլինիի համբույրը նրա վրիժառության սկիդբն է։

Վիկոնտ դե Մարմանը, ինչպես ցանկանում էր, Բենվենուտոյին մենակ գտավ։ Ահա թե ինչպես պատահեց այդ։

Պրևոյի գայրույներ սրտնեղած, տիկին դ'Էտամպի ար-Համարհանքից նեղացած, իսկ գլխավորը՝ իր անհագ ագա-Հությունից խթանված, վիկանար որոշեց հարձակվել առյուծի վրա նրա որջում, երկու վարձկան մարդասպանի օդնությամբ, և արշավանքի համար ընտրեց ռուրբ Էլիգայի օրը՝ ոսկերիչ ու արծաթագործ վարպետների միության տոնը, երբ Նելի ամրոցը պետք է դատարկ լիներ։ Եվ այդպես, նա քայլում էր առափնյա փողոցով, գլուխը բարձր պահած՝ սրտի տրոփյու-234

նով, վարձկան մարդասպանները գնում էին նրա հետևից, տասը ջայլ հեռավորության վրա։

.... Ահավասիկ,.... հելեց մոտակայքում ինչ-որ մեկի ձայ $b\rho$ , – դեղեցիկ, երիտասարդ սենյորը դնում է սիրային տե սակցության, քայ տեսքը դամայի համար է, իսկ երկու ոստիկանական պահնորդները՝ դամայի ամուսնու համար։

Մարմանը չրջվեց, մտածելով, որ կատակողն իր բարեկամներից որևէ մեկն է, բայց տեսավ անծանոթ մի մարդու, որը դնում էր նույն աւդղունկամը։ Վիկոնար մինչև հիմա չէր նկատել նրան, այնքան կլանված էր իր մաքերով։

— Գրազ կգամ, որ լեմ սխալվել, սիրալիր կավալեր, յարունակեց անծանոթեր, մենախոսությունից անցնելով երկխոսուβյան։ Փողիս քսակը դնում եմ ձերինի դիմաց, չիմա« նալով նույնիսկ, թե մեջն ինչքան կա... Բայց ինձ համար դա կարևոր չէ... որ դուք դնում եք բախտ որոնելու։  $0^{\prime\prime}$ , յռեք, Համեստ եղեք սիրո Հարցում։ Դա մեր պարտքն է։ Իսկ իմ անունը Ժակ Օբրի Է, կոչումով ես ուսանող եմ. Հիմա գնում եմ տեսակցուβյան Ժերվեղա Պոպինոյի հետ, շատ սի√ րունիկ մի ազջկա, որը, մեր մեջ առած, սոսկալի փշփշոտե է, բայց մատանին կակղեցրեց հրան։ Ճիշտ է, այդ մատատ նին պարզապես հրաշջ է։ Հրաշջ մատանի է, Բենվենուտո 2*ելլինիի ձեռքի դարծը*։

Մինչև այդ պահը վիկոնտ դե Մարմանը համարյա չէր լսում Հանդուգն շատախոսին և դդուշանում էր պատասխա⊰հեր Բայց Բենվենուտո Չելլինիի անունը լսելով, ականջները սրեց.

— Բենվենուտո Չելլինիի գո°րծն է։ Գրողը տանի։ Չավազանց չքեղ նվեր է ուսանողի համար։

Դե, ինքներդ էլ հասկամատեք եք, հարգելի բարոն... Ի դեպ, ո՞վ եր դուր, բարո՞ն, կո՞մս, βե՞ վիկոնա։

Վիկոնա, ջրնեռնքները կրծոտելով պատասխանեց Մարմանը, նրան ցայրացնում էր ուսանողի անհարդայից, անպարկելա տոնը, բայց կամենում էր Չելլինիի մասին տեզ դեկուµյուններ կորդել նրանից։

Ինբենըդ էլ Հասկանում եք, Հարդելի վիկոնտ, որ եմ ժատահին յեմ գնել։ Ոչ, թեև Հոդով արվեստադետ եմ, բայց 235

, այդպիսի դատարկ բաների վրա փող չեմ ծախսում։ Այդ մատանին ինձ նվիրել է Բենվենուտոն, ի նշան երախտադիտունելան, անդլալ կիրակի ես օդների նրան խլել պրևոյից *July Ution withing property* 

 $\eta \rightarrow 0$ ւրեմն, դուք Չելլինիի բարեկա՞մն եք, Հարցրեց Մարմանը։

— Սրտակից բարեկամը, վիկոնտ, ու հպարտանում հմ դրանով։ Եվ պետը է ասեմ, որ ցմահ կմնամ նրա բարեկամը։ Դուք էլ, անկասկած, ծանո՞β եք նրա հետ։

 $u_{\ell}$ 

 $k$ , այնպես չ $k^*$ , հարգելիս։ Ներեցե՛ք, ես կոչեցի ձեզ «հար-- գեյիս». ինչ արած, այդպիսի սովորություն ունեմ. բացի այդ, ես էլ աղեվական եմ։ Համենայն դեպս, այդպես էր ասում մայրիկս ամեն անդամ, երբ Հայրս ջոթակում էր նրան։ Այդպես, արեմն, ինչպես ձեղ արդեն ասադի, ես մեծ Բենվենաւտո Չելլինիի երկրպագուն եմ, հավատարմատարը, եղբայրացուն, հետևաբար նրա բարեկամների բարեկամն եմ, βշնամիների խշնամին, քանդի մեծ վարպետը խշնամիներ ունի։  $b$ վ առաջնադույն թ $\partial^2 b$ ամին տիկին դ'Էտամպն է, այնուհետև՝ Փարիզի պրևոն, այդ բխամիտը. նրա βշնամինեբից է և ոմն Մարման, սոսկալի անճոռնի, լողլողի մեկը, դե դուբ հավանարար նրան ճանաչում եջ... Ասում են նա ցանկանում է տիրանալ Նելի Մեծ ամրոցին. Թող փորձի միայն ջիներ խոթել, գրո՜ղը տանի։

— Ուրեմն, Բենվենուտոյին Հայտնի՞ են նրա դիտավորությունները, - Հարցրեց Մարմանը, աշխուժորեն Հետաքրըքրվելով ուսանողի խոսքերով։

— Նրան նախագութացրել են, բայց... լռենք։ Չխոսենք այդ մասին։ Թող վեբո $\epsilon$ իշյալ Մարմանն իր արժանի պատիժն ստանա։

 $-$  Ուրեմն, Բենվենալտան անընդ ատ դդա՞ստ է, -  $\zeta$ արցրրեց վիկոնար։

— Զգա՞ստ։ Դե նա միշտ զգաստ է։ Քանի անգամ նրան ցանկացել են սպանել այնտեղ, հայրենիբում, բայց փառբ աստծո, ամեն անգամ բարեհաջողությամբ աղատվել է։

— Իսկ գուք ի՞նչը նկատի ունեք, երբ ասում եք, թե նա namum ti

— Դե, իհարկե, ոչ այն, որ նրա տանը մի ամբողջ կայաղոր կա, ինչպես այդ ծեր վախկոտի՝ պրևոյի տանը։  $0^{\circ}$ , ոչ, ոչ, ընդհակառակը, հիմա նա բոլորովին մենակ է. չէ՞ որ նրա բոլոր ենթավաբպետները դնացել են Վանվը՝ զվարճանալու։ Ես պատրաստվում էի դնալ հարգելի Բենվենուտոյի , մոտ գնդակ խաղայու, բայց դժբախտաբար Ժերվեզան դարձավ մեծ վարպետի մրցակցուհին և, ինքներդ էլ հասկանում be, bu abponunubyh dbruhymihut

 $-$  Այդ դեպքում ես կփոխարինեմ ձեղ, Հայտարարեց Մարմանը։

— Հիանալի է, գնացեք նրա մոտ։ Այդպիսի արարքն արժանի է դովասանքիւ Գնացեք, հարգելի վիկոնտ, և ասացեք իմ բարեկամ Բենվենուտոյին, որ այս երեկո ես կայցե. լեմ նրանւ Բացի այդ, բախեք դուռը երեք անգամ և այն էլ ուժգնորեն, այդպես ենք պայմանավորվել։ Բենվենուտոն է այդպես որոշել՝ զդուշանալով լող.-լող դե Մարմանից, որն անընդ Հատ ինչ-որ դավեր է նյութեում նրա դեմ։ Իսկ դուք յե՞ք ճանաչում այդ վիկոնտ դե Մարմանին։

 $-$  2 bil ճանայում։

 $\xi$ , ափսոս, Թե չէ կնկարագրեիք նրա արտաքինը։

 $-$  2 bp  $h$  b  $h^*$  b  $k$  m b in p i

— Թե հանդիպեի, ուրիչ հրդ կերգեր։ Հավատացեք, սիրելի վիկոնա, ես այդ Մարմանի երեսն էլ չեմ տեսել, բայց ինքը էլ, չգիտեմ ինչու, պարզապես ատում եմ նրան։ Եթե ձեորս ընկներ, մի լավ կխրատեի... Բայց ներող եղեք, ահա մենթ Օդոստինոսականների եկեղեցու մոտ ենք, և ես ստիպ»  $\partial_t u \partial_t h \partial_t$  published by  $\partial_t h$  and  $\partial_t h \partial_t h$  and  $\partial_t h \partial_t h$  and  $\partial_t h \partial_t h$  and  $\partial_t h$ hp. Smpghihui

Վիկոնար հեռացավ, ասես հարցը չլսելով։

 $\theta$ ;n',  $\rightarrow$   $\delta$ nn mdbg  $\delta$ md Opphu, unm  $\delta$ bmuhy umjbյով։ Հատ երևույթին, հարգելի վիկոնտ, դուք կամենում եք ծողույուլ մեռոյ։ Եβե ես առքասարակ որևէ բան **քաոկանում** եժ, ապա չենց սա է խոկական ասպետությունը։ Ձեր կամքն U. Socportificallelinium, Ahn huid ph E.o.

237

Եվ Ժակ Օրբին, ձեռքերը դրպանները դրած, ինչ-որ երդ սուլելով առաջ շարժվեց ու Թեքվեց Վալկա փողոցը, որի ծայրին ապրում էր Ժերվեղան։

*Իսկ վիկոետ դե Մարմանը շարունակեց իր* ճանա*պար* դեպի Նելի Մեծ ամբոցը։

Եվ իրոք, ինչպես առում էր Օբրին, Բենվենուտոն տանը մենակ էր. Ասկանիոն թափառում էր ինչ-որ տեղ, ցնորքներով տարված, Կատերինան տիկին Ռուպերտայի հետ հյուր էր դնացել ինչ-որ ընկերուքու մոտ, իսկ ենթավարպետները վանվրում տոնում էին սուրբ Էլիդայի օրը։

Արձանագործն աշխատում էր այգում, Մարսի արձանի կավե Հսկայական մոդելի վրա, որի վիֆիսարի գլուխը վեր էր բարձրանում Նելի Մեծ ամրոցի տանիքներից, և βվում էր, թե դեմ-դիմաց զննում է Լուվրը, երբ Ճստյիկ Ժանը, որն այդ օրը պաքակ էր կանդնած դռան մոտ, Մարմանի հռակի րախոցից խարված, բաթեկամի տեղ դրեց վիկոնտին և տարավ այդի երկու սբիրների հետ միասին։

Թեև Բենվենուտոն աշխատելիս դրաք չէր քաղնում, ինչպես Տիցիանը, սովայն Սալվատոր Ռոցայի նման կողջին կախած ուներ սուսեր և մուշկետը ձեռջի տակ էր։ Եվ Մարմանը տեսավ, որ Չելլինիի մոտ ներխուժելով, շատ բանի չի հասել. չէ՞ որ հանդիպել էր զինված մարդոււ

Վիկոնտը վախեցավ, բայց, այնուամենայնիվ, փորձեց ծածկել վախը և, երբ Չելլինին առարկությունը չքանդուրժող, հրամայական տոնով հարցրեց, թե ինչո՞ւ է հայտեվել, նա Հանդգնորեն Հայտարարեց.

-- Ես դործ չունեմ ձեղ շետւ Իմ անունը վիկոնտ դե Մարման է, ես թագավորի քարտուղարն եմ։ Ահա և նորին մեծության հրամանագիրը, ավելացրեց նա, հրովարտակը դլխավերևում բարձրացնելով, որը բարեհաճել է շնորհել ինձ Նելի Մեծ ամրոցի մի մասը։ Այդպիսով, ես եկել եմ կարդադրություններ անելու, որպեսզի ճաշակիս համեմատ կաքավորեն ինձ քատկացված սենյակները, որտեղ այսու-*Shurk hu wwnbine bili* 

Այդ ասելով, Մարմանը իր երկու պահակի ուղեկցու,  $B$ յամբ շարժվեց դեպի ամրոց տանող դուռը։ 238

Բենվենուտոն ճանկեց մուշկետը, որն ինչպես ասացինջ միշտ ձեռքի տակ էր, և երկու ոստյունով հայտնվեց արտա. սանդուղքի վրա, դռան առաջ։

— Տեղից չշարժվե՜լ, — գոռաց նա ամպրոպալից ձայնով, աջ ձեռքը պարզելով գեպի Մարմանը։ – Եվս մի քայլ՝ և րուք սպանված կլինեք։

Վիկոնաը, իրոք, կանգ առավ, ասես մեիսլեց տեղում, Թհև, սկզբնական վարքագծից դատելով, ընթերցողը կարող էր սպասել արյունոտ մարտո

Այո, կան մարդիկ, որոնք ահաբեկելու ընդունակություն ունենս Անբացատրելի սարսափ է ներշնչում նրանց տեսքը, հայացքը, շարժուձևը, ինչպես առյուծի տեսքը, շարժուձևը, հայացքը։ Նրանց զայրույթը սոսկում է ազդում, իսկ ուժը զգում ես անմիջապես, առաջին Հայացքից։ Եթե այդպիսի մարդը ստրը ղարկի գետնին, բռունցքները սեղմի, ռունգներն ուռցնելով հոնբերը կիտի, կտրիձներն անդամ կշփոթեվեն։ Երբ մանր դիշատիչների ոհմակը հարձակվում է մեծ գաղանի վրա, բավական է, որ վերջինս մաղերը փշաբաղի ու մոնչա՝ և դազանիկները կսարստեն։ Մեր խոսքն ահեղ մարգկանց մասին էւ Քաջարիները դնահատում են նրանց ըստ արժանվույն, ու չնայած գաղտնի տագնապին, պատրաստ են իրենց դւժը չափել նրանց հետո Բայց թույլ մարտ ղիկ, հրկչոտ, վախկոտ, նրանց տեսնելով դողում են ու նահանջում*։* 

Մարմանը, ինչպես արդեն հավանաբար գլխի է ընկել րնիներցողը, խիզախների նվին չէր պատկանում, իսկ Բենվհետւառն ահարկու էր։

 $\theta_{eff}$  պատճառով, երբ վիկոնտը լսեց ահեղ βյնամու ձայ*եր ու տեսավ, թե Բենվե*նուտոն ինչպիսի վսհմությամբ ձեռթը կարկառեց, հասկացավ, որ մուշկետը, սուսերը և դաշայնը չեն փըկի ո՛չ իրեն, ո՛չ էլ երկու թիկնապահինա Բացի այդ, Ճստլիկ-Ժանը, տեսնելով, որ վարպետը վտանդի մեջ է, ձեռքն առավ երկար նիզակը։

Մարմանը զգաց, որ խաղը տանուլ է տրված և մեծ բախտավորություն կլինի, եթե հաջոզվի օգջ-առողջ դուրս 239

դալ վտանդավոր դրությունից, որի մեջ ընկել էր իր կամ.  $p$ n $q$ :

 $-$  Լավ, լավ, մեսսեր ոսկերիչ, ասաց նա։ - Մենք սյարդապես ցանկանում էինք իմանալ, թե դուք կենթարկվե՞ք արդյոք նորին մեծության հրամաններին։ Գուք արհամարհում եք դրանք, յեք կամենում ի կատար ածել։ Թող այդպես լինի։ Մենք կդիմենք նրան, ով կստիպի ձեղ հպատ տակվել։ Բայց մաբներովը լանցնի, թե կբարեհաճենը մար-՝ տի բռնվել ձեզ Հետ։ Մնաջ բարով։

այելով սրաաբուխ, վարակիչ ծիծաղր։ - ժան, ճամփու դիր այս պարոններին։

վիկոնտը և հրկու սբիրը դուրս հկան Նելի Մեծ ամրոցից, նրանք խալտառակված էին, երեքին վախեցրեց մեկը, իսկ ճամփու դրեց մի կախնակեր։

Այդպիսով, ի խորին ցավ վիկոնտի, կատարվհց և Բենվենուտոյին տանը մենակ գտնելու նրա ցանկուβյունը։

Մեր քաջարի վիկոնտը դադադած էր. կյանքն ավելի դաժանորեն խարեց նրա ակնկալությունները, քան՝ ժակ Օբրիի և Սկոցոննի, որոնք սկղբում նույնիսկ չնկատնցին ճակատաշ դրի ամբողջ ծաղրը։

«Ուրեմն, տիկին դ'Էտամպն իրավացի էր, - մտածում էր վիկոնար, և ես ստիպված կլինեմ հետևել նրա խորհրդին. հարկավոր է ջարդել սուսերն ու սրել դաշույնը։ Ախը նա իսկական սատանա է։ Նրա համբավն էլ հենց այդպիսին է։ Անհամրեր մարդ է, կամակոր։ Նրա հայացքն ինձ կտրուկ ու Հասկանալի ասաց՝ մի քայլ ևս, և սպանված կլինես։ Բայց երը մարդ տանուլ է տալիս, հետո պետք է որ շահի. եռ կվերադարձնեմ տանուլ տվածու Զգույացի՛ր, վարպետ Բենվե. *<i><u>buturn, quatywyh por*</u>

Եվ նա սկսեց նախատել վարձկաններին՝ փորձված կրովողներին, որոնք պատրաստ էին յուրօրինակ աղնվությամբ վաստակել խոստացած փողը՝ սպանել կամ սպանվել. նա-Հանջելով, նրանք կատարեցին միայն իրենց տիրոջ Հրամանը։ Վարձկանները խոստացան, որ դարան մտած կաշ-240

խատեն դործել ավելի հաջող, բայց Մարմանն իր պատախվը պաշտպանելով՝ ասաց, որ անհաջողության մեդավորը չ նրանք են և որ այս անգամ ինքը չի ընկերանա նրանց։ թեոզ ցործը գլավս բերեն ինչպես կամենում են։ Նրանց էլ հենց այդ էր պետքա

Այնուհետև, խորհուրդ տայով ձայն֊ծպտուն լհանել այդ ամբողջ պատմութեյան մասին, Մարմանը գնաց Փարիզի արևոյի մստ ու ասաց, սր անվերադարձորեն որոշել է ավելի Հաստատ գործ տեսնել և բոլոր կասկածները ցրելու համար, Բենվենուտոյի դատաստանը հետաձգել մինչև այն օրը, երբ վերջինս փողի գգալի մի գումար կամ իր խանկարժեք աշխատանքներից մեկը ձեռքին ընկնի խուլ, ամայի մի փողոց. իսկ դա հաճախ է պատահում։ Այդպիսով, բոլորը կհավատան, որ Բենվենուտոյին սպանել են կողոպտիչները։

Հիմա մեղ մնում է միայն իմանալ, βե տիկին դ'Էտամպի, Ասկանիոյի և Չելլինիի դանկությունների կատարումը *ինչպիսի*՞ ձախորդու եյուններ բերեց նրանց։

## ԳԼՈՒԽ ՏԱՍՆՎԵՑԵՐՈՐԴ

## Արքունիքում

Մինչ այդ Ասկանիոնյավարտեց ջուջանի գծանկարը և *հևտաըրքրուխյունից դրդված կամ այն համակրանքից, որ* որկրախտության մեջ ընկած մարդն զգում է դհպի իրեն կաբնկցող հոգին, անմիջապես ճանապարհ ընկավ գ'էտամպ ամբոցը։ Կեսօրվա ժամը երկուսն էր և օրվա այդ ժամին դրսումին բազմել էր՝ շրջապատված պալատականների հիշ րավի մի ամբողջ տարմով։ Դ'Էտամպ ամբացի դռները միշտ բաց էին Ասկանիոյի առաջ, ինչպես Լուվրի դոները՝ Ձելլինիի տոաջ։ Ասկանիոյին անմիջապես տարան ընդունարան, այհուքետև գնացին գքսուքուն զեկուցելու։ Գքսուքին ցնցվեց ուրախությունից, մտածելով, որ կներկայանա երիտասարդին իր ամբողջ փայլով ու կիսաձայն ինչ-որ հրամաններ ավեց Իզաբոյին։ Եվ ահա Իզաբոն բռնեց Ասկանիսյի ձեռջը, 241 16 Ասկանիո

նրա հետ դուրս եկավ միջանցը և, վարագույրը բարձրացնելով, կամացուկ առաջ հրեց պատանոմս։ Ասկանիոն հայտնը վեց ընդունելության սրահում, ամբոցի տիրուհու բազկա- $\beta$ nnh Snon

Գեղեցկուհի դքսուհին, ինչպես ասացինք, շրջապատված էր պալատականների իսկական շքախմբով։ Նրա աջ կող√ մում նստած էր դուքս դե Մեդինա-Սիդոնիան, Կարյոս V-ի դեսպանը, ձախ կողմում՝ պարոն դե Մոնբրիոնը, խադավորֆ երկրորդ որդու՝ Կարլոս Օոլեանցու դաստիարակը։ Մյում ազնվականները տեղավորվել էին հրա ռտջերի մոտ, կիսաշրջան կաղմածւ

Այստեց էին թադավորութեյան ոչ միայն նշանավոր անտ ձինք՝ գորավարներ, պետական գործիչներ, պայտոնյաներ, արվեստադետներ, տյլև բողոքականների պարագլուխները, որոնց տիկին դ՝ էտամպը գաղտնաբար հովանավորում էր. արջունիքում փայփայված այդ թոլոր ազնվականները դարձան ֆավորիտաշու պալատականները։

Տեսարանը փառահեղ էր և առաջին պահերին պարդատ պես շլացնում էր։ Զրույցն աշխուժացնում էին ծաղը ու ծա» նակը դոֆինի ֆավսրիտուքու՝ Դիանա դե Պուատյեի քասցեին, որի նկատմամբ տիկին դ\*էտամպը թեշնամաբար էր տրամադրված։ Աննան համարյա լէր մասնակցում այդ լեղվակովին՝ սրամտության վարժություններին և միայն երբեմն, ասես ի միջի այլսց, այսպիսի դետաղաֆյուններ էր անում. «Բավակա՛ն է, բավակա՛ն է, պարոնայք, վերջ տվեք չարա÷ խոսել Դիանայի մասին, թե չէ տեսեք, էնդիմոնը<sup>լ</sup> կցայրատ նա»։ Կամ թե՝ «Խեղճ տիկին Դիանան ամուսնացավ այն օրը, *app bu dulaghor* 

Զրույցն ավելի լարված դարձնող այդ խայթերցները չքաշված, տիկին դ'էտամպը խոսում էր միայն իր երկու հարևանի հետ. խոսում էր շատ աշխուժորեն և բավականին բարձրաձայն, այդ պատճառով Ասկանիոն, րարձրաստիճան անձանց շրջապատում շվարած, պուխը կորցրած, կարող էր լսել նրան։

<sup>&</sup>lt;sup>1</sup> Էնդիմոն (*հուն. դիցար.*) – *դեղանի պատանի, որսորդ, աստվածու* ի Սելենեի (ըստ հռոմեացիների՝ Գիանա) սիրահարը։ Գրսուհի դեչտամպե օդտագործում է ղուդադիպությանը Գիանա դե Պուատյեի անվան հետո 242

— Այո, պարոն Մոհրթիռն, - մտերմաբար ասում էր դեղանի դքսուհին իր ձախակողմյան հարևանին, արհաջ է աշխատել, որ ձեր սաճը դառնա փայլուն միապետ։ Բանն այն է, որ նա է մեր ապագա βադավորը։ Ես փառաշիրական հրադանքներ ունեմ սիրելի ուղայի ապադայի վերաբերյալ և հիմա արդեն նրա համար նախապատրաստան եմ βադավորություն թաղավորության մեջ՝ եթե ասաված խլի մեղնից նղոս հորը։ Են ադրենք Հենրիխ II-ը (իսկ մեր մեջ ասած նա լիակատար ոչնչություն է) դահ բաբձրացավ։ Բող այդպես լինի։ Ֆբանսիայի թաղավորը կլինի մեր թագավորը, նեն նրա ավաղ եղբորը մենք կտրամադրենք Գիանային ու  $\phi$ արիզը։ Բայց մենք մեր կարյոսի Հետ կաանենք Փարիզի ոդին։ Արբունիքը կլինի այնտեղ, որտեղ կլինեմ ես, պարոն Մոնբրիոն։ Ես կտեղափոխեմ արևը, մեր շուրցը կհավաքվեն այնպիսի մեծ նկարիչներ, ինչպիսին է Պրիմատիչոն, այնպիսի սքանչելի բանաստեղծներ, ինչպիսին է Կլեման Մաբոն... Ահա նա սուսուփուս թաշվել է մի անկյուն. բանասանդծը հուղված է, իսկ դա ակնհայտ ապարույց է, որ նա րանկանում է կարդալ մեղ համար իր բանաստեղծությունները։ Այդ բոլոր մաբդիկ հոգու խորբում ավելի շուտ փառասեր են, քան շաքամոլ, ավելի շատ փափադում են փառք, բան փող, և նրանք եվիրված կլիեհն ո՞յ առատաձեռն նվերներ շնորհողին, այլ անդադրում իրենց դովերգողին։ Իսկ հա, ում այս մարդիկ նվիրված լինեն, կփառաբանվի, բանզի իրենց փայլով նրանք կլուսավորեն իրենց փառքը պատրոորորող քաղաքը։ Դոֆինը սիրում է միայն մրցախադեր... *վեսդ այդպես լինի, տանը նրան նիդակներն ու սուսերը, իսկ* ինքներս վերցնենք գրիչներն ու վրձինները։ Օ՜, անհանդսաահայու շարկ չկա, պարոն Մոնրըիոն, ես երբեջ βույլ չեմ ատ, որպեսցի առաջնունելունը տրվի Գիանային՝ դուցե և ապադա թեադուհուն։ Թող համրերատարությամբ սպասի. բարառված չէ, որ ժամանակն ու դիպվածը հանկարծ տիրակալուµյուն բերեն նրան։ Իսկ ես կարժանանամ βադավորա $l_1$ աև կրկևակի իշխանութեյան... Ի դեպ, ի՞նչ կասեք Միլանի դրսության մասին։ Այնտեղ դուք կլինեք ժնհի ձեր բարեկամ- $16<sup>o</sup>$ 243

ներից սչ հեռու. ես գիտեմ, որ ձեզ խորթ չէ Գերմանիայում ծնունդ առած նոր ուսմսւնքը... Սը՜ս... մենք դեռ կվերաորառնանը այս խոսակցությանը և ես շատ բան կպատմեմ ձեղ, դութ կապշեթ, ի՞նչ արած։ Ինչո՞ւ տիկին Դիանան սկսեց հովանավորել կախոլիկներին։ Նա հովանավորում է, ես հակամարտում եմ, ուրիշ ոչինչ։

՝ Այդ բառերն արտասանելիս տիկին դ՚Էտամպր հրամատ յական ժեստ արեց ու բաղմանշանակայից հայացք նետելով, ընդհատեց իր դաղտնի խոստովանությունները, որոնք ապ. շեցրին Կարյոս Օրլեանցու դաստիարակին։ Վերջինս դանկանում էր պատասխանել, բայց դքսուհին արդեն շրջվել էր դեպի դուքս դե Մեդինա-Սիդոնինան։

Մենք արդեն ասացինք, որ Ասկանիոն ամեն ինչ լսում  $\frac{1}{2}$ pr

 $-$  *b*\**h*<sub>2</sub> նորուβյուններ կան, պարոն դեսպան, ասաց տիկին գ'Էտամպը,— կայսրը վերջապես որոշում ընդունե՞ց անդնել Ֆրանսիայով։ Ճիշտն ասած, նա ուրիշ կերպ չի էլ կարող դուրս դալ դժվարին դրությունից, չէ՞ որ միշտ պետք *է փնարել ծանծաղ անցահուն։ Նրա զարմիկը՝ Հենրիխ VIII-ը,* առանց խղճի խայթի կբռնի նրան։ Իսկ եթե նա դուրս պրծնի անգլիացիների ձեռքից, ապա կրնկնի թուրքերի ձեռքը, ցամաքում նրան կկայանավորեն բողոքական թագատ վորները։ Ուրիշ ելբ չկա։ Պետբ է անցնել Ֆրանսիայով, կամ շատ բան զոհաբերել, հրաժարվելով մնշել Գենտի բնակիչների՝ նրա սիրելի հայրենակիցների ապստամբությունը։ Չէ՞ որ մեծն կայսր Կարլոսը Գենտի քաղաքացի է և դա ակնառու դարձավ այն ժամանակ, երբ նա առանց հավուր պատշաճի վարվեց նորին մեծության հետ։ Կայսրն այժմ դործում է այդքան անվստահորեն ու զդո. լեյամբ հենդ այդ Հիշողությունների պատճառով, պարոն դե Մեդինայ  $0^{\circ}$ , մենք նրան լավ ենք հասկանում։ Նա վախենում է, որ Ֆրանսիայի թեագավորը հանկարծ կարող է վրեժ լուծել իսարանական դերու համար և փարիզյան դերին հանկարծ  $.244$ 

 $\hat{\mathcal{L}}_{\text{in}}$ 

ստիպված կլինի վճարել Էսկուրիայի<sup>լ</sup> կայանավորի պարտք մնացած փրկադնի մի մասը։ Օ՜ , տեր աստված, թեղ չան*հանդստանաւ Եβե նույնիսկ Կարլոս V-ը չի հասկանում մեր* ս սպետական ազնվությունը, չուսով եմ, որ նա, համենայն ղեպո, լսել է այդ մասին։

— Անշուշտ, տիկին,— պատասխանեց դեսպամը։— Մեզ հայտնի է Ֆրանցիսկ I-ի ազնվությունը՝ ինքն իր հետ լինելու պահին։ Սակայն մենք վախենում ենք...

Purpup inhg:

 $-$  Դուբ վախենում եբ խորհրդատուներից, այնպես չէ՞,արձագանքեց դրսուհին։ - Ահա՛ թե ինչ։ Այո՛, այո՛, ես դիտեմ, որ սիրունատես կնոջ խորհուրդը, սրամտորեն և ուրախութեյամբ տրված խորհուրդա անպայման իր աղդեցութեյունը կունենա թագավորի կարծիքի վրա։ Ձեր գործն է մտածել այդ մասին, պարոն դնսպան, և նախազդուշական միջոցների դիմել։ Բացի այդ, դուք, թերևս, անսահմանափակ լիազորու- $\beta_j$ ուններ ունեջ, իսկ եβե ոչ, ապա ունեք մաքուր βերβ, որի վրա շատ ու շատ բան կզետեղվիւ Մենք լավ զիտենք, թե այդ ինչպես է արվամե Մենք ուսումնասիրել ենք դիվանաղիտութեյունը, և ես նույնիսկ խնդրել եմ թագավորին ինձ դեսպան նշանակել։ Իմ կարծիքով ես ակնհայտ հակում ամեն դիվանագիտությամբ դբաղվելու։ Ես շատ լավ հասկանում եմ, որ Կարլոս V-ի համար անչափ ծանր կլինի տալ կայսրության մի մասը հանուն սեփական անձի ազատագրըման, կամ հանուն իր անձեռնմիսելիության։ Մյուս կողմից, Ֆլանդրիան նրա թագի լավագույն դարդերից մեկն է, որը ժառանդություն է մնացել մորական տատից՝ Մարիա Բուրդանգացուց, և դժվար է դրչի մի շարժումով հրաժարվել հախնինների կարողութեյունից, մանավանդ, եթե այդ կարո-

էսկուբիալ*- պալատ և վանը, իսպանական իազավորների հանդստա*րանավ, Մադրիդից ոչ հեռու, որի շինարարունյունը սկսվել է Կարլոս V-ի որդու՝ µազավոր Ֆիլիպ II-ի օրոք, 1563 թ., այդ պատճառով Ֆրանցիսկ եր լէր կարող լինել «Էսկուրիայի կալանավորը», այստեղ, վեպում, ան-*<u><i><u>Spanishershed</u>* Parti update</u>

դությունը կարող է մեծ դրսությունից վերածվել ոչ մեծ միտպետության։ Բայց, տեր աստված, ինչո՞ւ եմ ասում այս ամենը։ Չէ՞ որ քաղաքականությունն այնքան զգվելի է ինձ Համար։ Ասում են, որ քաղաքականությունից մարդ տգեղա», նում է։ Խոսջն, իհարկե, կանանց մասին է։ Ճիշտ է, ժամատ նակ առ ժամանակ ես առանց որևէ դիտավորուβյան երկու⊰չ երեք խոսը եմ ասում պետական գործերի մասին, րայց երեղ, նորին մեծությունը պնդում է, ցանկանում է ավելի խորը թա+ փանցել մտքերիս մեջ, ես աղերսում եմ աղատել ինձ ձանձրայի խսսակցություններից, իսկ երբեմն նույնիսկ փախչում եմ, βողնելով նրան մտորումների մեջ։ Դուք այնպիսի փորձված գիվանադետ եջ, այնքան լավ եջ ճանայում մարդկանց, որ կարող եջ ասել, իե քամուն տված խոսքերը ծիլ են տալիս հենց խադավորի նման մարդկանց մտրեթում, և քամին սպասածի հակառակ չի տանում այդ խոսքերը, որոնք Համարյա միրտ ավելի մեծ ազդեցություն են գործում, բան ձանձրայի, երկար-բարակ ջաղակրատանքները։ Գուղհ և այդպես է, պարոն դե Մեդինա, գուցե... չէ՞ որ ես ընդամենը մի βույլ կին եմ, պաշտում եմ զգեստներ, զարդեր, և դուք ինձնից հաղար անգամ ավելի լավ եք դլուխ հանում կարևսը հարցերից, բայց հրբեմն առյուծն էլ դիմում է մրջյունի օգ⊰ *հուխյանը, իսկ նավակը փրկում է խորտակվող նավի անձա* հակադմը։ Չէ՞ որ ես և դուք ստեղծված ենք միմյանց հասվ կանալու համար, դուքս, և խոսքը միայն այն մասին է, βև ինչպես հասնել այդ փոխըմբռնմանը։

 $-$  Եթե դութ կամենաթ, տիկին, ասաց դեսպանը, դա անմիջապես կկատարվի։

— Ողորմացսղը չի սնանկանա,— շարունակեց դքսուհին, խուսափելով ուղղակի պատասխանեց։— Ունկնդրելով սրտիս ձայնին, ես միշտ խորհուրդ եմ տալիս Ֆրանցիսկ առաջինին կատարել վեհ, աղնիվ գործեր, բայց երբեմն սիրտս հակա» ոակվում է բանականությանս։ Հարկավոր է մտածել նաև օգուտի մասին, ինքնրստինքյան Հասկանայի է՝ Ֆրանսիայի օդուտի։ Բայց ես վստահում եմ ձեղ, պարոն Մեդինա, և խորհուրդ կանեմ ձեղ հետ։ Ի դեպ, կարծում եմ, որ կայսրը 246

ողջախոհ կվարվի, եթե վստահի թագավորի աղնիվ խոսքին։ —  $U'$ խ, bpb nmp մbp hnnip thubbp, mhhbi, նա itp  $m$ ատանվ $h$ ...

վարպետ կլեման Մաբա, Հանկարծ ընդհատեղ դեսպանին դջսուհին, ասետ չլսելով նրա բացականչությունները։ -վարպետ Կլեման, լհոբինեցի՞ք արդյոք որևէ նրբագեղ գովերգ, կամ հնչեղ սսեետ։ Աբդլոք մեղ համար որևէ բան *լե*՞ք արտասանի։

— Տիկին, – պատասխանեց բանաստեղծը, – բոլոր սոնետներն ու գովերգները ծաղիկներ են միայն, որոնք բացվում են ձեր ոքանչելի աչքերի արեի աակ. դրանց նայելով, ես շենց նոր տասը տող հորինեցիւ

— Մի՞ $\beta$ ե, պաբսեւ Մենք լսում ենք ձեզ... 0´, մեսսեր պրևո, ուրախ եմ ձեզ տեսնելուս համար։ Ներեցեթ, ես ձեզ չէի նկատել։ Տեղեկություն ունե՞ք ձեր ապադա փեսայի՝ մեր բարեկամ կոմս դ՝ Օրբեկի մասին։

 $-$  Այո, տեկին, ազատասխանեց մեսսեր դ'Էստուրվի $pp - bu$  տեղեկացնում է, որ կաճապարի վերադառնալ, և հուսով եմ, մենք շուտով կահսնենք նրան։

Ինչ-որ մեկի սբաաճմյիկ, խույ հառաչանքը ստիպեց տիկին դ՝ էտամպին ցնցվել, բայց նա, նույնիսկ հետ չնայելով, շարունակեց.

 $-$  0', շատ ուրախ կլինենք։ Ա $\zeta$ ա և դուք, վիկոնտ Մարմահ, Ինչպե՞ս են ձեր գործերը. կիրառում գտա՞ք ձեր դա*լուլևի Տա*մար։

 $\eta_2$ , տիկին։ Բայց ելքը դտա և հիմա գիտեմ, թե որանդ ձեռք բերեմ այն, ինչ փնտրում եմ։

Հաջողութելուն եմ ցանկանում, պարոն փիկոնա, հայարաիլան եմ ցանկանում... Դուք պատրա՞ստ եք, վարպետ hibitanta d'han neguennen france juned bane

 $P$ անաստեղծություն՝ նվիրված դ'Էտամպին, -  $\zeta$ այտարարեց բանաստեղծը։

*էսվեցին Հավանության շշուկներ, և բանաստեղծը սկսեց* սեβևեβամբով արտասանել.

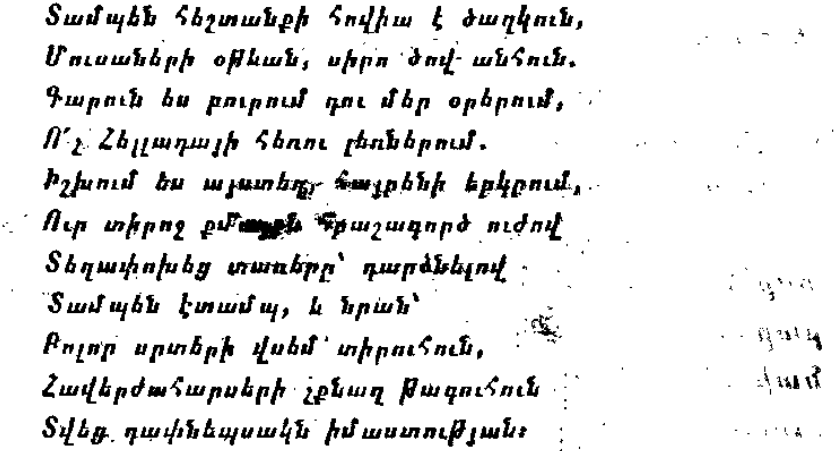

Տիկին դերասմայը ծափահարեց, ժպիտներ ջոայլելով բանաստեղծին, եսկ նրանից հետո մյուսները նույնպես սկսե... րին ծափահարել ու ժպիտներ շռայլել նրան։

 $\cdot$  — Սակայի, — արտասանեց դրսուհին, — ես տեսնում եմ, որ Տամպեի Հետ Ցուպիտերը Ֆրանսիա է տեղափոխել նաև  $a_{b}$  *we work to the state of the state of the state state* 

Այդ խոսքերի հետ դքսուհին ոտքի ելավ, ոտքի կանգնեցին և մյուսները։ Այդ կինը հիմք ուներ իրեն իսկական թադուհի համարելու։ Դրա համար նա ձեռքի վեհապանծ շարժումով հասկացրեց ներկա դտնվողներին, որ ընդունելութեյունն ավարտված է, և պալատականները հեռանալով, խոր դլուխ էին տալիս ինչպես Թադուհոււ

... Մնացեք, Ասկանիո, - շշնջաց նաւ Ասկանիոն հնազանդվեց։

Բայց երբ բոլորը հեռացան, երիտասարդի առաջ կանդնեց ոլ ամբարտավան ու գոռող տիրակալուհին, այլ հնադանդ ու սիրող կինը։

Ասկանիոն, անհայտության մեջ ծնված, բարձր հասարակությունից հեռու դաստիարակված, արհեստանոցի համարյա մենաստանային առանձնությանը սովոր, հազվադեպ հյուր պալատներում, որտեղ նա լինում էր միայն իր ուսուց-

 $\mathcal{L}_{\rm{max}}$  ,  $\mathcal{L}_{\rm{max}}$ 

 $\sim 10^{-1}$ 

 $\epsilon_{\rm{max}}=1.00$ 

 $\frac{1}{2}$  Պինդաr (VI - V η, π. β, m,) - ζβλ ζπιλιμήμεν πρόπη, δυηπείρημα կան տոնակատարունյունների հանդիսավոր ներբողների հեղինակ

չի հետ, ապշած էր, շփոթված, կուրադած այդ ամրողջ փայլից, այդ աշխուժությունից և այդ բոլսը խոսակցություններից։ Նրա գլուխը պատվեց, երբ լսեց, βե ինչպիսի պարդութեյամբ, ասես կատակելով է խոսում տիկին դ'Էտամպը ապագայի այդքան կարևոր պյանների մասին և անբոնադատորեն խաղում արքաների ճակատագրի և խաղավորության բարօրունեյան հետո Հենց հիմա, նրա աչքի առաջ, այդ կինը նախախնամության նման, վշտի մեջ դցեց ոմանց, կամ ուրախութեյուն պարգևեց, միևնույն ձեռքով նա կարող էր ցնցել չղի աներն ու թեագեր խլել։ Եվ այդ կինը, որն ուներ երկրային բարձրադույն իշխանունյուն, որն այդբան դոռոդաբար էր վարվում բարձրաստիճան շողոթորիների հետ, հայում է նրան ոչ միայն սիրող կնոջ ջնջշությամբ, այլն՝ անձնվեր ստրկուհու աղերսայից հայացքով։ Եվ Ասկանիշն Հանկարծ հասարակ հանդիսատեսից դարձավ գլխավոր գործող անձե

Ի դեպ, դքսուհին, փորձված պյրուհի լինելով, տպավորություն դործելու համար ամեն ինչ հաշվել ու հմտորեն հախապատրաստել էր։ Ասկանիոն զդաց ինչպես այդ կինը, իր կամբից անկախ, ադդեցություն է ձեռք բերում եթե ոչ իր սրաի, ապա՝ բանականության վրա. բայց նա գեռ այնքան մանուկ էր, որ ցանկանայով ծածկել հոգեկան խռովությունը, ցինվեց սառնութեյամբ ու խստութեյամբ։ Գուցե նրան թվաց, ին իր և դքսուշու միջև սաշեցշանցավ անազարտ Կոլոմբայի սավերը և նա տեսավ աղջկա սպիտակ շրջազդեսաը, ոդեյրերված դեմքը...

## ԳԼՈՒԽ ՏԱՍՆՅՈԹԵՐՈՐԳ

#### $U$ եր—կիրք

shin'in breamp phà minub the mumifiphit mie hummunրեցիր ավարտելուն պես բերել ճեպանկարը։ Ես այսօր առավշայան ավարտեղի, աճավասիկ։
$-$  Մենք դեռ ժամանակ կունենանք, Ասկանես, շողոբորֆաբար, հբապուրիչ ժպխտավ պատասխանեց դրսուհին։-Դե՛ նստեք։ Սիրելի հիվանդ, ինչպե՞ս է ձեր վերքը։

 $-$  Վերքս տարաքինվել է, տիկին, ասաց Ասկանիոն։

— Ուսի վերըն տպաջինվել է, իսկ այստե՞ղ, արդայրեց npuncipu, ձեռքը դեղանաղ ու քնքույ շարժումով պատանու սրտին դնելով։

— Unurned to day, which denoushe for purp numberցանքները։ Ես այնքան դժդոք եմ ինձնից, որ ձանձրացրի ձերդ ողոբմածությանը։

— Ա՛իւ, աեր աստված։ Ինչո՞ւ այդպիսի անբնական տեսը, խոժոռված ճակտաւ Ինչո՞ւ այդբան խստաշունը ձայն։  $\mathcal{L}$ եղ ձանձրացրել են այս բոլոր մարդուկները, այնպես չէ՞, Ասկանիու Իսկ ե՞ս ինչ անեմ։ Եո ատում եմ նրանը, նրանը  $\eta$ ղվելի են ինձ համար, բայց վախենում եմ նրանցից։ Օ՜, ինչպես էի ուզում որքան կարելի է շուտ մենակ մեայ ձեղ հետ։ Դուք նկատեցի՞ք, ին ինչպես ճարպկությամբ աղատլ'եցի նրանդից։

 $-$  Ppwdwgh bp, which bu' lubok bhanghin, win point աղնվականների մեջ ինձ լավ յէի դգում։ Չէ՞ որ հս եկել էի պարդապես շաշանը ձեղ բույց աալոււ

 $-$  U  $\mu$ , wh's wundwe than greg have the United theory շարունակեց դրսուհին, դրուխը տարուրհրելաի։ Ինչբան wasak bp, dnmg, pugg st np bu abp puphhundu bd: Ubgյալ անդամ դուր այնպես դվարի էիք, այնպես սիրայիր։ Ի՞նչն է այդ փոփոխության պատճառը, Ասկանիու Անկասկած, ձեր ուսուցյի խրատները, որն ինձ տանել յի կարողանում։ Եվ ինձ ուղղված նրա մեղադրանքներն ազդե՞լ են ձեզ վրա, Ասկանիու Գե՛, անկեղծ եղեջ, դուք խոսել եք նրա հետ իմ մասին, չէ՞ւ Եվ նա ասել է ձեղ, որ ինձ վստահելը վտանդավոր է, որ իմ բարեկամության մեջ նենդություն կաւ Իսկ դույե ասել է, որ ես արհամարհո՞ւմ եմ ձեր։ Գե՛, պատասխանեք։

 $-$  *bu wowg, ap ance oppuswedue be find, whichb.* պատասխանեց Ասկանիսն, շեշտակիորեն նայելով դրսու- $\mathcal{L}_{\mathit{m}}$   $\mathit{b}_{\mathit{l}}$ 

Տիկին դ'էտամպը լռեց բաղմաթեիվ հակասական մտբերն ճնշման տակ։ Նա, իհարկե, ցանկանում էր, որ Ասկանիշն իմանա իր սիրո մասին, բայց որոշել էր հեազքետե քող նախապատրաստել և անտարբեր ձևանալ, դուրս կորդել նրա սրտից սերը դեպի Կոլոմբան։ Այժմ, երբ երա միտքը կռահել էին, նա կարող էր հաղթեանակել միայն լիակատար անկեղ. ծությամբ, բացահայտ մարտի մեջ։ Եվ անմիջապես որոշեց mining the property of the control of

 $-$  Ръз шршд, шзи брут  $\xi$ , шишу вин - Си пррпо hd թեղ։ Մի՞βե դա հանցադործուβյուն է, կամ մոլորուβյուն։ Մի՞βհ մենջ աղատ հնջ սիրս, կամ ատելության մեջ։ Գու երբեջ չէիր իմանա իմ սիրո մասին։ Ինչո՞ւ սիրտո բացեի քո ասաջ, հրը դու սիրում հս ուրիջին։ Բայց ուսաւցիչգ, իմ դադանիքը կռա-չելսվ, հայտնել է քեղ ամեն ինչ և լավ է արել, Ասկանիու Նայիր սրտիս մեջ և կահսնես այնալիսի անձնվեր պարտամամբ, որ անաարբեր մնալ չես կարող։ Իմացիը, Ասկանիո, դու էլ պետք է սիբեո ինձ։

Աննա գ'էտամար՝ այդ աժեղ, աբտասովոր բնավորուիկան տեր կինը լավ էր հահայում մարդկանը, արքամարքում էր իր շրջապատը, ձանձրույթից փառատեր էր և դեռ ոչ ոքի չէր սիրել։ Նա հրապալաեց թագավորին, ծովակալ Բրիոնը յնցեց նրա երևակայությունը, կոմս Լոնդվալը դուր եկավ երան, բայց բանականաւβյանը միշտ իշխում էր սբախ վրա։ Եվ աճա վերջապես նա առաջին անգամ զգաց, թե ինչ է սերը՝ ուժեղ, իսկական սերը, ջնջուջ աւ խոր, այդքան սպասված, բայց դեռևս լճաշակած։ Սակայն պարզվեց, որ նա մրցակցուհի ունի։ Ինչ արած, ավելի վատ մրցակցուհու հավար։ Մրցակցուհին չգիտի, որ դջսուհի դ'Էտամպը ամողոջ է իր կրթի մեջ։ Աննան իր սիրուն կտա ամբողջ կամքը, Հոդու ամբողջ ուժը։ Աղջիկը չգիտի, որ իրեն կործանում է *ապառնում, ենե մրցակցունելան մեջ մտնի դջսուհու հետ՝* աժենակարող դրսուհի դ'Էտամպի, որը ոչ սջի չի՞ տա իր Ասկահիոյին։ Չէ՞ որ հրա հայացքը, մի խոսքը, շարժումը ամենազոր են ու կարող են խորտակել բոլոր խոչընդոտները, np pwdmhnid bh bpah shuhih mmanwhnig: Upaybu, niphdh,

վիճակը նետված է։ Թադավորի ֆավորիաուհու փառասիրուβյունը, գեղեցկուβյունը այսուհետև կծառայեն նրա սիրուն դեպի Ասկանիոն և խանդին՝ դեպի Կոլոմբանւ

Իսկ խեղճ Կոլոմբան այդ պահին գուցե մանում էր... Գուցե նստած էր ասեղնակարի վրա խոնարհված, կամ ծունկի եկած աղոթեում էր։

*Իսկ Ասկանիոյին այդպիսի անկեղծ, վտանդավոր մերը և* քմայում էր, և՛ վախեցնում։ Բենվենուտոն նախագայուծանրել էր նրան, և Ասկանիոն Հիմա հասկացավ, որ դքսուհու զգացմունքը դատարկ քմահաճույք չէ. բայց պայքարի համար նրան պակասում էր ոչ թե ուժը, ո՞չ, նրան պակասում  $\epsilon$  the there of the contraction of the contraction of the the contraction of the post of the contract of the contract of the contract of the contract of the contract of the contract of the contract of the contract of th նամուն։ Նա քսան տարեկան էր ու չափազանց ճշմարտասեր և չէր կարողանում ձևանալ։ Խեղճ պատանին կարծում էր, թե Կոլոմբայի պատկերը, անմեղ աղջկա անունը գենք կլինեն իր համար դրոհի և պաշտպանության ժամանակ, վա. *համ* ու սուսեր կլինեն, բայց պարզվեց, որ, ընդհակառակը, նա ավելի խոր մխեց նետր տիկին դ'Էտամպի սրտի մեջ, քանղի սերն առանց մրցակցության ու պայջարի, թերևս, շուտով կձանձրացներ նրան։

— Ի՜նչ արած, Ասկանիո,— ավելի խաղաղորեն ասաց դքսուհին, նկատելով, որ երիտասարդը լռեց, հավանաբար վախեցած նրա բառերից։ — Մոռանանք իմ սերը։ Շատ է անախորժ, որ խոսք բացվեց այդ մասին։ Դրա պատճառը միմիայն ձեր անդդույլ ֆրադն էր։ Ավելի լավ է մտածենք ձեր մասին։ Օ՞, ես սիրում եմ ձեղ անձնվիրաբար, երդվում եմ։ Ես ուղում եմ լուսավորել ձեր կյանքը, ինչպես դուք լուսավորեցիք իմը։ Դուք որբ եք, թեույլ տվեք մոր տեղ լինել ձեղ համար։ Դուք լսեցիք իմ խոսակցությունը Մոնբրիոնի և Ծեղինայի հետ և մտածեցիք, թե ես փառասիրությունից բացի ուրիշ զգացմունքներ չունեմ։ Ճիշտ է, ես փառասեր եմ, բայց միայն հանուս ձեղ։ Ո՞ր ժամանակվանից եռ սկսեցի երազել Իտալիայի կենտրոնում անկախ դբսություն ստեղծելու մասին։ Այն օրից, երբ սիրեցի ձեզ։ Եթե ես այնտեղ էլ խադուհի լինեմ, ո՞վ կդառնա իսկական խադավորը։ Դո՛ւք։ 252

Կայսրությունը, հանուն ձեղ, ես կդարձնեմ թագավորուտ  $\beta_1$ ունւ  $0'$ , դուք դեռ չեք ճանաչում ինձ, Ասկանիո, չգիտեք իմ բնավորությունը։ Կարծեմ տեսնում եք, որ ես ասում եմ ձեղ դուտ ճշմարտությունը, բացում եմ ձեր առաջ բոլոր դիտավորություններս։ Եվ դուբ էլ, ձեր հերթին, խոստովանեբ ինձ ամեն բան, Ասկանիու Պատմեք ինձ ձեր երադանքնեբի մասին, և ես ամեն ինչ կկատարեմ։ Հայտնեք ինձ ձեր քմա-Հաճույքները, և ես դրանց գերին կդառնամ։

 $-$  Shuhh, bu  $t_1$  gwhhwhnid bi aby bowb whhbyo the նել ու սրտաբաց, ուղում եմ հայտնել ձեղ ամբողջ ճշմարտությունը, ինչպես արեցիք դուք։ Ես ոչինչ չեմ երաղում, ոչինչ չեմ կամենում, ոչ մի բանի չեմ ձգտում՝ Կոլոմբայի սիրուց բացիւ

 $-$  Բայց նա չի սիրում քեղ, դու ինքդ ասացիր ինձ այդ մասինո

— Այն օրը հս, իրոբ, հուսալբվել էի։ Բայց այսօր, ո՜վ ։ դիտե... Ասկանիոն աչքերը խոնարհեց ու կիսաձայն ավե- $\mu \mu g \rho h g \rightarrow 2\xi^*$  որ դուք սիրում եք ինձ։

Դքսուհուն ապշեցրեց այն առանձնահատուկ իմաստը, որ սիրահարված պատանին դրեց այդ բառերի մեջ, բնագդաբար կռահելով անվիճելի ճշմաբտությունը։ Կարճատև լոություն տիրեց, և դքսուհին հասցրեց տիրապետել իրեն։ bur mumn.

— Ասկանիո, այսօր չխոսենք սիրո մասին. ես ձեզ խնդրեցի ու նորից եմ խնդրում։ Բանն այն է, որ սերը չի լցեում ձեր՝ տղամարդկանը ամբողջ կյանքը։ Մի՞խե դուք, որինակ, յեք երազել մեծարանքների, հարստուβյան, փառքի *մ ասինո* 

 $\sim U'$ , այո, երաղել եմ։ Ա $\zeta$ ա արդեն մի ամիս է, ինչ աննչում եմ այդ ամենը, պատասխանեց Ասկանիոն, կրկին վերադառնայով իրեն տանջող մտքերին։

*Նորից լռուβլուն տիրեցւ* 

Դութ սիրո՞ւմ եք Իտալիան, ջանք գործադրելով, Հարըրեց Աննանո

 $u_{1}$ , տիկին, պատասխանեց Ասկանիոն։ Այնտեղ ծաղկում նե նարեցի ծառերը և դրանց տակ այնքան հաճելի 253

'է դրուցել։ Կապաւյտ երկնքի ֆոնի վրա ավելի քեքույ, ավելի դերեցիկ են թվամ ոբանչելի բնապատկերները...

— 0´, փախցնել քեզ այնտեղ, որպեսզի դու պատկանես ինձ, մեմիայն ենձ։ Լինել ջեզ համար ամեն ինչ աշխարհում, *ին լանս դու ես ի*նձ համար։ Տե՜ր աստված, տեր աստված,բացականչեց դրսուհին, մի պահ անդոր լինելով հաղթահարել իր զդացմունջը։ Բայց մտածելով, որ կարող է փախեց. նել Ասկանիոյին, կրկին տիրապետեց իրեն ու շարունաէ $\phi$ hay. - Pat bu hasponed the up neep withlety your appred be արվեստու

- Ամենից շատ հա սիրում եմ նրան։ Երան եմ սիprui, - mang Unhunphin-  $\theta_2$  Bh bu, mit ha neunegh;  $2h$ լինին է ամբողջապես տրվում իր ստեղծագործություններին։ Հիացմանքի արժանի, մեծ, անդերադանցելի արվեստագետ է նաւ Իսկ ես ընդամենը մի խղճուկ ենթեավարպետ եմ։ Եվ bu Չեյլինիի Հետ եկա Ֆրանսիա ոչ Հանուն Հարսաության, ոյ հանուն փառքի, այլ միայն նրա նկատմամը ունեցած սիրուց, որպեսզի չբաժանվեմ եբանից, որովհետև այե ժամանակ նա էր իմ ամենահարադատը։ Ես լունեմ սեփական կամք, յսմւեմ ինքնուրույնուβյամս Ես ոսկերիչ դարձա նրան դոհացնելու համաթ, որովհետև այդ էր երա կամջը։ Հանուն նրա ես դրվագիչ էլ դարձա. չէ՞ որ նա հիանում էր դրվագիչների նուրբ ու գեղանի աշխատանքով։

 $-$  Ուրեմն լոիր, ասաց դրսուհին։ Ապրել Իտալիայում, լինել ամենաղոր, համարյա խաղավոր, հովանավորել նկարիչներին ու առաջին հերթին՝ Չելլինիին, պարգեել նրան րբոնդ, արծախ, ոսկի՝ դրամահատման, ձուլման, ծեփի համար, իսկ գլխավորը՝ սիրել և սիրված լինել։ Ասա, Ասկանիս, մի՞βե դա դմայլելի հրազանք չէ։

 $-$  Դրախտ է, տիկին, եթե ինձ հետ լիներ սիրելի ու ինձ սիրող Կոլոմբան։

— Նորից Կոլոմբա, մի՛շտ Կոլոմբա,— բացականչեց դքսուհին։ - Թող այդպես լինի, քանի որ անընդհատ, համաոսրեն նրան է վերադառնում մեր խոսակցությունը, նրան է ձբաում ջո հոգին, թանի որ Կոլովբան երբորդն է մեր զրույցի մեջ, քանի որ նա անընդ ատ կանդամած է աչքիդ առաջ, 254

սրտիդ միակ տիրուհին է։ Խոսենք նրա մասին և իմ մասին անկեղծորեն, առանց կեղծիջի։ Նա յի սիրում ջեղ, և դա ջատ juid ahintu uija

 $- 0$ , n), արդեն չդիտեմ, տիկին...

 $\mathbb{R}$  - Pay if  $\mathbb{R}^n$  is a maximum of the physical paying npunchui

 $\ell = \theta'$ ), հայրն է հարկադրում նրան, առարկեց Ասկա-*<u>ъћпит</u>* 

 $-$  «Հայրն է հարկադրում»։ Եթե դու սիրեիր ինձ, ինչպես նրան ես սիրում, ու ենե ես նրա տեղը լինեի, մի՞նե աշխարհում գոյություն կունենար այնպիսի մի ուժ, այնպիսի կամբ, իշխանություն, որը բաժաներ մեզ միմյանցից։ Ես ամեն ինչ կβողնեի, ամեն ինչից կհրաժաբվեի, վաղելով կգայի թեղ մոտ, ջո ձեռջը կտայի իմ սերը, պատիվը, կյանքր։ Ո՛չ, ո՛չ, հավատա ինձ, նա չի սիրում քեղ։ Եվ դեռ ավելին՝ դու ինքը էլ չես ոիրում երան։

 $\mathcal{B}_{11}$   $\mathbf{r}$   $\mathbf{r}$ հավանաբար, սխալվեցիք, տիկին։

 $\phi = 0$ ), and the uppent upwire from pound of the Pa Survey սակում սիրելու փափագը սիրո տեղ են դնում։ Եβե դու առաջինը ինձ տեսած լինեիր, կսիրեիր ոչ թե նրան, այլ՝ ինձւ  $0^{\prime}$ , պատկերացնում ես, որ այն ժամանակ դու կարող էիր ին նսերել։ Ի դեպ ոչ, ոչ... Ես դերադասում եմ քո րետրյալը լիներ Եռ չեմ ճանաչում Կոլոմբային։ Նա Գեղեցիկ է, նա անմեղ է, նա անուրջներիդ մարմնավորումն է, բայց քո Կոլոմբան չէր ասի բեղ այն, ինչ ասացի ես՝ արհամարհանբիդ արժանացածու Նա չափազանց փառամոլ է, չափազանց ղուսոր... թերևս՝ չափաղանց ամայկոտ... Իսկ իմ սերն ան. պաճույճ է ու խոսում է պարդ լեղվով։ Դու արճամարճում ես ինձ, դանասք հա, որ մոռացության եմ տվել կնոջը վայել վարբադիծը և այդ ամենը նրա համար, որ ծածկամտուβյուն յեմ անում։ Երը դու ավելի լավ ծանոβանաս բարձրաշխար*հիկ հասարակուβլանը, երբ ավելի խոր ճանաչես կյանքն* ու ճայակես նրա ամբողջ դառնությունը, կշասկանաս, թե ինչբան անարդարացի էիր ու կհիանաս ինձնով։ Բայց ես 255

յեմ ցանկանում, որ ինձնով հիանան, ես ուղում եմ, որ ինձ սիրեն։ Կրկնում եմ, Ասկանիո, եβե ես այսքան ուժգնորեն չսիրեի քեղ, կսկսեի ստել, խորամանկել, կոկետություն անել. բայց ես սիրում եմ անսահմանորեն ու յեմ կարող հրապուրել քեղ։ Ծս ցանկանում եմ ստանալ քո սիրտը որպես պարդև, ես չեմ ցանկանում գողանալ այն։ Ի՞նչ կտա քեզ սերդ շոյդ աղջկա հանդեպ։ Պատասխանիր։ Տանջանք, սիրելիս, և ուրից ոչինչ։ Չէ՞ ոբ ես կարող եմ շատ բանում օգնել թեգ։ Նախ և առաջ հս տառապել եմ այնքան, որ, հույս ունեմ, աստված ողորմած կլինի ու իմ հաշվին կաղատի բեղ տառապանքներից։ Իսկ իմ հարստությունը, իմ իշխանությունը, իմ փորձը՝ այդ ամենը հս կշպրտեմ ռտքերիդ տակ։ Իմ կյանշ բր կմիաձուլվի քոնի հետ. ես հեռու կպահեմ քեղ սխայներից, ապականող ազդեցություններից։ Հարստության և նույնիսկ փառքի հասնելու համար արվեստադետը հաճախ ստիպված է լինում ստորաքարշություն անել, քծնել, նվաստանալ. ինձ հետ դու կարող ես չվախենալ դրանից։ Ես անդադար կրբարձրացնեմ քեղ, սանդուղք կլինեմ Հաջողության Հասնելու Համար։ Ինձ ⊰ետ դու կպա⊰պանես Հպարտուβյունդ ու մաքրությունդ, Ասկանիու

— Իսկ Կոլոմբա՞ն։ Չէ՞ որ Կոլոմբան անադարտ դոհար է։ — Երեխա՞,— պատասխանեց դրսուհին արդեն ոչ խանգա֊ վառուβյամբ, այլ՝ տխրորհն, - հավատա ինձ, ողջախոհ, անմեղ Կոլոմբան թո կյանքը կդարձնի ձանձրալի, միապաշ դադ։ Դուք երկուսդ էլ չափադանց երկնային եք. աստված ստեղծել է հրեշտակներին ոչ նրանց միացնելու համար, այլ վատ մարդկանց ավելի լավը գարձնելու։

Եվ դքսուՀին այդ բառերն արտասանեց այնքան արտահայտիչ ու համողված, այնպիսի անկեղծությամբ, որ Ասկանիոն ակամա քնքշություն ու կարեկցանք դգաց նրա նկատմամբ։

— Ավա՜ղ, տիկին, ասաց նա, ահս տեսնում եմ, որ դուբ շատ եք սիրում ինձ ե խորապես ղգացված եմ, բայց իմ սերն առավել սքանչելի է։

 $-$  0', որքան ճիշտ է դաւ Որքան ճշմարիտ է քո ասածը։ 256

Քո արհամարհանքը հս բարձր եմ դասում թադավորի ամե $hmp$ նքույ խոսքերից։  $0^{\prime}$ , ես սիրում եմ առաջին անգամ, առաջին անդամ կյանքումս, երդվում եմ քեղ։

 $d\pi_F/h$ *u, whichity* 

 $\int f'_{1}$ 

 $F \omega_{I} g$  bin phalo oppact  $k$  above

— Տե՞ր աստված, – բացականչեց Ամնան, սևեռուն նայելով Ասկանիոյի դեմքին ու սեղմելով նրա ձեռքերը։ -  $St^2$ ր աստված, որքան երջանիկ կլինեի, եβե խանդեիր ինձ։ Քեզ *inding maswar է խաղավորին մտաբերելը։ Լսի՛ր, մինչև* նիմա հս քեղ 'Համար դքսուքի էի, քարուստ, վեքաշուք, ամեհաղոր, պատրաստ հանուն քեղ ցիրուցան անելու արքայական խարերը և տապալելու դահերը։ Գուցե թեզ ավելի դուր կղա աղջատ, հասարակ կինը, որն ապրում է միայնակ, հաոտրակությունից հեռու, համեստ, ճերմակ շրջազգեստ հադած, դաշտային ծաղիկները մաղերի մեջ։ Գուցե նա բեղ ավելի՞ դուր կգա, Ասկանիու Այդ դեպքում Հեռանանք Փաբիզից, թեղնենք Հասարակությունը, արքունիքը։ Գնանք այստեղից, թաքնվենք բո հաալիայի որևէ անկյունում, ծովափնյա սքանչելի սոճիների տակ, գեղատեսիլ Նեապոլի« աանական ծոցի մոտ։ Ես բոնն եմ, ես պատրաստ եմ դալ բո *<u>հետնից։ Օ՜, Ասկանիո, մի՞βե հպարտուβյունդ չի շայվում,</u>* որ ես հանուն քեզ զոհաբերելու եմ թագակիր սիրեկանիս։

 $-$  Տիկին, $\rightarrow$  պատասխանեց Ասկանիոն, զգալով, թե ինչարկու է սիրտն ակամայից հալվում նրա մեծ սիրո կիզիչ հնոցումյա Տիկին, իմ սիրտը շատ հպարտ է ու շատ պահանջա կոտ, դուբ չեք կարող նվիրել ինձ ձեր անցլայր։

«Անցյա լր»։ Օ՛, ինչ դաժան են բոլոր տղամարդիկ։ «Ան*րյա*՞լը»։ Բայց մի՞βե դժբախտ կինը պետք է պատաս*իստե ուտ, իր անցյալի համար, երբ իրադարձությունները,* չանգամանթները Համարյա միջտ ուժեղ են նրանից։ Պատկերուցրու, որ մրըիկը ջշիշտանի բեզ Իտալիա, անցնի մի աարի, հբկու, հրեջ և դու վերադառնաս, մի՞βև դայրույβդ 17 Unipublic 257

կշարժի քո սիրելի Կոլոմբան, երբ իմանաս, որ նա Հնատ զանդվել է ծնողների կամբին ու ամուսնացել կոմս դ'Օրբեկի հետ, Մի՞βե քեղ կղայրացնի նրա առաքինուβյունը, Մի՞βե կպատժես նրան, որ հնթարկվել է աստծո պատվիրաններից մեկին։ Իսկ երևակայիր, որ բո պատկերը ջնջվի նրա հիշողութեյունից, ասես նա չի էլ ճանաչել թեղ, որ կարոտից տանջված, վշտից ընկճված, մի պահ աստծուց մոռացված, նա ցանկանա ճաշակել ուրախություն, դրախտ, որը սեր է կոչվում, որի դոները փակ են նրա առաջ, որ նա սիրի մի ուրիշին և ոչ ամուսնուն, որին անղոր էր սիրել, որ խանդատ վառ ինքնամոռացման րոպեին նա իր սիրտը նվիրի ընտըր⊰ յալին։ Մի՞βե այդ կինը կոբած կլինի քո աչքում, անվանարկված՝ քո սրտում։ Եվ նա երջանկություն Հուսալու իրա» վունք չունի, որովհետև այլևս չի կարող սրտի փոխարեն տալ իր անցյալը։ Օ՜, կրկնում եմ, սոսկալի անարդարություն  $\xi$ , սոսկայի դաժանություն...

 $-Sh4h$ 

 $F$ ъ притен, преда при ре урабер притентър по съб къ Գե լսիր ինչ կասեմ և հավատա ինձ։ Կրկնում եմ, իմ տանշ ջանքները հերիք կանեին նրկու մարդու։ Այդպես, ուրեմն։ Աստված ներում է տառապյալ կնոջը, իսկ դու չես ներում։ Դու չես հասկանում, որ ավելի վսեմ, ավելի սքանչելի է անկումից հետո բարձրանալ անդունդից, քան անցնել անդունդի մոտով երջանկության քողն աչքերին ու չտեսնել այն։  $0^{\prime}$ , Ասկանիո, Ասկանիու Իսկ ես կարծում էի, թե դու մյուսներից լավն ես, որով նտե ավելի երիտասարդ ես, որով չետե ավե. լի չքնաղ ես...

 $-0$ ,  $n$ hhhu...

- Տուր ինձ ձեռքը, Ասկանիո, և ես կբարձրանամ անդունդից, կբարձրանամ մինչև քո սիրտը։ Ցանկանո՞ւմ ես։ Վաղն իսկ ես կխղեմ կապերս խադավորի, արջունիքի, բարձրաշխարհիկ հասարակության հետւ Օ, այո, սերն ինձ արիություն կտա։ Եվ, բացի այդ, ես չեմ ցանկանում ավելի լավ թեվալ, քան կամ, հավատա, ես քեղ մեծ դոհաբերություն յեմ անում։ Այդ բոլոր մարդիկ քո մի հայացքը չարժեն։ Բայց եβե լսես ինձ, βանկագին մանկիկ, ապա βույլ կտաս պահ-258

ոլանել իշխանությունս հանուն թեղ, հանուն քո ապագայի։ Սս մեծաղոր կդարձնեմ քեղ. չէ՞ որ դուք՝ բոլոր տղամարղիկ, սիրուց գնում եք դեպի փառք և վաղ ին ուշ փառամոլ եր դառնում։ Իսկ թագավորի սերը թեղ բեղ չանհանգստացնի։ Ես այնպես կանեմ, որ նա իր ուշադրությունը դարձնի ուրիշ կնոց վրա և տա նրան իր սիրտը, իսկ ես կիշխեմ նրա բանականության վրա։ Դե՞, ընտրիր, Ասկանիո, կամ դու իմ կամբով ու ինձ հետ կհասնես հղորության, կամ ես քո կամթով ու քեղ հետ կապրեմ։ Լսի՛ր։ Քիչ առաջ ես նստած էի այս բազկաβոռին և դու դիտես, որ ամենահղոր ազնվականները ստրերիս մոտ էին։ Նստիր իմ տեղը, նստիր, ես այդujtu bd hwdbbncd... bd wsw bu naphphp dna bd. o', hb, լավ եմ զգում ինձ, Ասկանիո։ Ի՞նչ երանություն է տեսնել թեղ, նայել դեմ ջիդ։ Դու գունատվեցիր, Ասկանիո։ Օ՛, ասա, որ երբևէ... չեմ ասում հիմա և ոչ էլ ապադայում, բայց դու, այնուամենայնիվ, կսիրես ինձ։

— Տիկի՞ն, տիկի՞ն, *բացականչեց Ասկանիոն, դեմ*քր նածկելով, ականջները թխմելով ու աչբերը փակելով, բանզի դղում էր, որ դքսուհու և՛ դեմքը, և՛ ձայնը հմայում են իրեն։

ասաց դջսուհին, երիտասարդի ձեռջերն իրարից անջատելով։ – Անվանիր ինձ Լուիղա։ Դա իմ անունն է, բայց դեռ ոչ ոբ ինձ այդպես չի կոչել. միայն դու կիմանաս այդ անունը. (ուիղա, Լուիզա... Ասկանիո, շատ անուշ անուն է, այն $a_l t u \gamma \xi^a x$ 

 $-$  կա հո մի անուն, շատ ավելի անուշ, պատասխահեց Ասկանիոն։

 $0<sup>2</sup>$ , զգուշացիր, Ասկանիո, – բացականչեց դքսու $\epsilon$ ին, վիրավորված առյուծ հիշեցնելով. - Եβե թո պատճառով ես ածվայի շատ տանջվեմ, թերևս կսկսեմ ատել բեզ նույնբան malybupthi, nppuh Shifu uppnei bir

Արաված իմ, տիկին, - ասաց երիտասարդը, դլուխը  $\mu$  , the completed, with the subsequent of the subsequent of the set of the set of the set of the set of the set of the set of the set of the set of the set of the set of the set of the set of the set of the set of the man fust, dington power by punbility, sugnedu toplemmanկուքերում, էր Գուցե երազի մե՞ջ եմ։ Եβե նույնիսկ ինչ-որ չար  $17^{\circ}$ 259

բան ասացի ձեղ, ներեցեք, ես պետք է ցրեի հմայքները։ Դուք իմ ոտքերի մոտ եք, դուք՝ գեղեցկուհի, աստվածուհի, թագուհիւ Այդպիսի դայթակղությունն ինձ ուղարկված է <u> Հոդուս կործանման Համար։ Այո՛, այո՛, դուք ինքներդ ասատ</u> ցիք, որ ընկել եք անդունդըւ Իսկ հիմա ինձ եք քաշում այնտեղ։ Գութ չեք բարձրանա և ցանկանում եք, որ ես էլ ձեր *հետևից նետվեմ խորխորատը։ Ես βույլ եմ, այդպիսի փոր*ձության մի ենթարկեք ինձ։

— Այստեղ ո'չ փորձութեյուն կա, ո'չ դայթեակղություն, ո՛չ հրապատեսություն։ Մեր առաջ սքանչելի իրականությունն է։ Ես սիրում եմ քեղ, Ասկանիո, սիրում եմ քեղ։

— Դուք սիրում եք ինձ, րայց կղղջաք այդ սիրո համար։ Երբևէ դուք կկշտամբեք ինձ ձեր դոհաբերությունը հիշեցնեյով, կամ կմեղադրեք, որ խորտակել եմ ձեր կյանքը։

— Ախ, դու չես ճանաչում ինձ, բացականչեց դբսու. *հին։ – Ես հոդով այնքան βույլ չեմ, որ ղղջամ։ Ուղո՞ւմ ես* երաշխիք։

Եվ Աննան աշխուժորեն նստեց սեղանի առաջ, մոտ քաշեց խանաքամանն ու թեուղթեր, ձեռքն առավ գրիչը և հապե շտապ գրեց մի ջանի բառ։

— Ահա, վերցրու,— ասաց նա,— և սրանից հետո համարձակվիր չվստահել ինձ։

Ասկանիոն վերցրեց βηβի կտորն ու կարդաց.

«Ասկանիո, ես սիրում եմ քեղ, Արի ինձ հետ՝ իմ ճանապարհով, կամ թույլ տուր դալ քեղ հետ՝ քո ճանապորհով։

Աննա դ'էլլի»։

 $- 0$ , այդ անհնարին է, տիկին։ Ինձ βվում է՝ իմ սերը կխայտառակի ձեզ։

— «Կխալտառակի՞»,— բացականյեց հղջսուհին։— Բայց մի՞βե ինձ կարելի է խայտառակել։ Ես չափաղանց հպարտ եմ դրա համար։ Հպարտությունը հոդուս հատկությունն է։

 $-$  Ա/u, ես գիտեմ ավելի բնքուշ, ավելի մաքուր մի  $\zeta$ ո $q_h = u$ սսաց Ասկանիոն։

Հարվածը անվրեպ խոցեց դքսուհու սիրտը, նա վեր βռավ դայրույβից դողայով։ 260

— Դուք Համառ ու դաժան երեխա եք, Ասկանիո,— բեկբեկուն ձայնով ասաց նա։ – Ես ցանկանում էի, որ ազատվեր տառապանըներից, բայց տեսնում եմ, որ միայն վիշտը կսովորեցնի ձեղ ապրել։ Գուք կվերադառնաք ինձ մոտ, Ասկանիու Կվերադառնաք վիրավոր, արնախախախ, խոշտանգված և այն ժամանակ կհասկանաք, թե ինչ արժեր ձեր կոյոմբան և ինչ արժեմ ես։ Սակայն ես ներող կլինեմ, քանգի սիրում եմ ձեզ։ Բայց իմացած եղեք, մինչ այդ տեղի կունենան սոսկայի իրադարձություններ։ Ցտեսություն։

Եվ տիկին դ'Էտամպը, ատելությամբ ու սիրով համակված, դուրս եկավ սրահից, մոռանալով, որ Ասկանիոյի ձեռթում մնաց ինքնամոռացման րոպեին շրած իր երկտողը։ .

### ԳԼՈՒԽ ՏԱՍՆՈՒԹԵՐՈՐԴ

## Utin-waning

,Հենց որ տիկին դ'Էտամպը դուրս գնաց, նրա հմայքի ուժը չքացավ, և Ասկանիոն ի մի բերեց այն ամենը, ինչ կակատարվում էր իր հոգում և իր շուրջը։ Եվ նա մտաբերեց, րե ինչ ասաց տիկին դերասքպին, գուցե Կոլոմբան սիրում է իբնն, քանի որ սիրեց նույնիսկ դջսուհին։ Եվ այսպես, այսուհետև նա արդեն ազատ լէր իր կյանքը տնօրինելու, քանրի սիրտը նրան լավ ծառայություն էր մատուցել, թելադրելով այդ միտքը, բայց ինքն անջըջահայեցորեն հայտնել էր այդ մասին դքսուհուն։ Եβե անկեղծ ու շիտակ պատանին կարողանար խորամանկել, ամեն ինչ փրկված կլիներ, բայց հա կասկած դրեց չարու ահեղ դքսուհու սիրտը։ Պատերադմը Հայատրարված էր, և դա առանձնապես սարսափեցնում էր պատանուն, որովքետև սպառնում էր միայն Կոլոմբային։

Աակայն նրա և Աննայի միջև տեղի ունեցած բուռն ու վատեզավոր տեսարանը որոշ օգուտ բերեց։ Նա ինչ-որ շղեյրերում դղաց, ինթնավստաՀուβյուն։ Պատաճու գիտակցու*իլունը, նոր ապավորություններից ու Հոգեկան* վերհլբից 261

բորբոջված, տենդագին աշխատում էր։ Ասկանիոն պատրաստ էր գործել և գործել խիղախորեն։ Համարձակություն ստանալով, նա որոշեց տեղեկանալ, թե կարո՞ղ է արդյոք հուսալ, իսկ դրա համար պետը է թափանցել Կոլոմբայի *հոգին, եβե նույնիսկ այնտեղ հայտնարերելո*ւ լին*եր մի*միայն անտարբերություն։ Եթե Կոլոմբան իրոջ սիրում է կոմս գ․ Օրբեկին, ինչո՞ւ պայքարել տիկին դ․ Էտամպի դեմ։ Այդ դեպքում թող դքսուհին ինչ կամենում է անի իր խռովահույզ, մերժված, անսփոփ, կորած հոգու հետ։ Ինքը կդառնա մռայլ, չար... Ինչ արած, այդ արդեն կարևոր չէ։ Բայց նախ և առաջ պետք է փարատել բոլոր կասկածները և վճռականորեն ընդառաջ գնալ իր ճակատագրին։ Այդ դեպթում տիկին դ՝էտամպի պարտավորագիրն իր ապադայի երաշխիքը կլինիւ

Ասկանիոն կշռադատեց այդ ամենը դետափով տուն վերադառնալիս, աչքը չկտրելով մայրամուտի հրացոլքից, որի ֆոնի վրա սևին էր տալիս Նելի ամրոցը։ Տանը, առանց Հապաղելու և վարանելու, վերցրեց մի քանի նրբադեղ զարդ, բայլերն ուղղեց դեպի Նելի Փոքր ամրոցը և վճռականորեն չորս անդամ բախեց դուռը։

Բարեբախտարար, տիկին Պերինան հեռու չէր։ Նա զարմացավ և, Հետաքրքրությունից վառվելով, նետվեց դուռը բացելու։ Սակայն պատանուն տեսնելով, նա հարկ համարեց սառը ընդունելուβյուն ցույց տալ։

 $-$  Ա'խ, այդ դո՞ւք եք, պարոն Ասկանիո, ասաց նա  $h^{\ast}$ նչ եք կամենում։

— Ես կամենում եմ, սիրելի տիկին Պերինա, ահա այս դարդարանքներն անմիջապես ցույց տալ օրիորդ Կոլոմբային։ Նա այդո՞ւմ է։

— Այո, զբոսնում է իր սիրած ծառուղում։ Այդ ո՞ւր եջ դնում, երիտասարդ։

Ասկանիոն, որ լավ էր հիշում ճանապարհը, նետվեց այզի, մոռանալով դուենյայի գոյության մասին։

«ԱՀա Թե ինչ, – բացականչեց դուենյան և կանգ առավ, այդ ամենը կշռադատելու համար։ - Թերևս չարժե մոտենալ 262

նրանց։ Թող Կոլոմբան ուղածն առնի թե իր Համար և թե նվիրելու։ Վայել չէ, որ ես այնտեղ լինեմ, չէ՞ որ նա, անկասկած, ինձ համար որևէ նվեր կընտրի։ Ավելի լավ է հետո մոտենամ, երբ ամեն ինչ դնած կլինի։ Այդ ժամանակ, հասկանալի է, պարզապես անհարմար կլինի հրաժարվել նվերից։ Ինչ ճիշտ է, ճիշտ է։ Մնանք այստեղ ու չխանդարենք մեր սիրելի փոքրիկին, լէ՞ որ նա շատ բարի սիրտ ունի»։

Ինչպես նշեսնում եք, հարդարժան դուենյան բավականին շիափկանկատ տիկին էր։

Այդ տասը օրը Կոլոմբան անց էր կացրել Ասկանիոյի մասին երադելով։ Անմեղ, մաջուր աղջկան ծանոթ չէր սիրո դգացումը։ Բայց այժմ հենց սիրով էր լցված նրա սիրտը։ Նա շարունակ կրկնում էր, որ վատ է այդպիսի երազներին քանձնվելը, բայց իր ներումը գտնում էր այն ըանում, որ ինթն ու Ասկանիոն այլևս երբեք չեն Հանդիպելու և որ իրեն վիճակված չէ, Ասկանիոյի առաջ արդարանալով, միլիթարանք դտներ։

Այդ պատրվակով էլ Կոլոմբան բոլոր երեկոները անց էր կացնում այն նույն նստարանի վրա, որտեղ մի անդամ նրսանլ էր Ասկանիոյի կողջին, խոսել նրա հետ, ունկնդրել նրան, իսկ այժմ ամբողջ Հոգով տրվում էր այդ Հիջողուրկանը, այնուհետև, երբ բոլորովին մթնում էր, և տիկին Պերինան կանչում էր տուն, գեղանի, անրջող աղջիկը գնում էր դանդադ՝ թայլերով ու հրադներից՝ սխափվելով, մտաբեշ րում էր Հոր Հրամանը, կոմս դե թեկին և այն, թե ինչքան արադ է անցնում ժամանակը։ Նա դիշերներն անց էր կացհում տանջալից անձկության մեջ, բայց դրանից էլ լէին ինամրում իրիկնամուտի նրա զմայլելի երազանքները։

Այդ երեկո Կոլոմբայի երևակայությունը կրկին, սովորականի պես, պայծառորեն պատկերում էր հրջանիկ անցյուր՝ Ասկանիոյի Հետ անցկացրած մի ժամը, երբ հանկարծ, այ, երբ բարձրացնելով, աղջիկը ճչաց։

Ասկանիսն կանգնած էր նրա առաջ և լուռ նայում էր  $\mathbf{h}_T = \mathbf{h}_T$ 

Պատանին դաավ, որ Կոլոմբան փոխվել է, բայց դարմել է ավելի դեղեցիկ։ Գունատությունն ու թախիծն այնքա՞ն 263

էին սաղում նրա բացարձակապես անթերի դեմքին։ Նոա զեղեցկությունն ասես դարձել էր ավելի ոգեշունչ։ Նա երբեբ այդբան գեղեցիկ չէր եղել, և կասկածները, որոնբ սկսել էին փարատվել տիկին դ'Էտամպի սիրո ազդեցության տակ, կրկին համակեցին նրան։ Մի՞βե այդ երկնային էակը կարող է սիրել իրենւ

Եվ այդպես, ի վերջո, հանդիպեցին սբանչելի անմեղ այդ արարածները, որոնք վաղուց ի վեր լուռ սիրում էին միմ. յանց և արդեն այնքան տառապանքներ էին պատճառել մեկ մեկու։ Իհարկե, հանդիպելով, նրանք պետք է որ անմիջապես մոռանային իրենց բաժանող տարածության մասին. չէ՞ որ երաղանքներում նրանցից ամեն մեկը քայլ առ բայլ հաղթահարում էր այդ տարածությունը։ Հիմա արդեն նրանք կարող էին բացատրվել, առաջին իսկ խոսքից հասկանալ միմյանց և ուրախության ՝ պոռթկման մեջ արտահայտել իրենց զգացմունջները, որոնջ մինչև հիմա, տառապելով, զսպում էին,

Բայց երկուսն էլ չափազանց երկչոտ էին ու, թեև հուզմունքը մատնում էր՝ սիրաՀարների ղգացմունքները, այնուամենայնիվ նրանց անարատ հոգիները չկարողացան միանգամից կրկին մերձենալ։

Կոլոմբան չիկնեց և լուռ վեր թռավ տեղից։ Ասկանիոն հուղմունքից գունատվեց ու դողացող ձեռքը կրծքին սեղմելով, փորձում էր զսպել սրտի տրոփյունը։

*Նրանք սկսեցին խոսել միասին։ Ասկանիոն ասաց. «Նե*րեցեջ, խնդրեմ, օրիորդ, բայց դուջ βույլատրել էիջ որոշ ղարդեր ցույց տալ ձեզ»։ Կոլոմբան մրմնջաց. «Ուրախ եմ անսնել, որ դուբ բոլորովին առողջ եբ, պարոն Ասկանիո»։

Սիրահարները նույն ըոպեին յռեցին և, չնայած ընդմիջել էին միմյանց, չնայած նրանց քնքուշ ձայները միաձուլվել էին, րստ երևույթեին, նրանք հիանայի լսել էին ամեն ինչ, քանի որ Ասկանիոն, խրախուսված աղջկա ակամա ժպիտից, որին անշուշտ գվարճացրել էր ծիծադաշարժ դիպվածը, պատասխանեց մի քիչ ավելի վստաՀորեն.

— Մի՞βե բարեսրտորեն դեռ Հիշում եք, որ ես վիրավոր  $k$ 

— Ես և տիկին Պերինան շատ էինք անհանդստանում ձեղ համար ու անընդհատ դարմանում էինք, թե ինչու չեք cuithur

– Ես որոշել էի այլևս չգալ։  $-P_{k,n}$ <sup>n</sup>

՝Այդ վճռական պահին Ասկանիոն ստիպված եղավ կռըβնել ծառաբնին, այնուհետև հավաքեց բոլոր ուժերը, ամբողջ արիությունն ու բեկբեկուն ձայնով ասաց.

 $-$  *Գե ինչ, կարող եմ խոստովանել. ես սիրում էի ձեղ։*  $-$  bub  $\zeta$ holm's

Կոլոմբայի կրծքից դուրս թռած այդ ճիչը կփարատեր Ասկանիոյից ավելի փորձված մարդու բոլոր կասկածները, իսկ Ասկանիոյի սրտում Հույսի մի նշույլ միայն Հարուցեց։

— Հիմա, ավա՞ղ, – շարունակեց նա։ – Ես չափեցի մեզ բաժանող տարածությունը և դիտեմ, որ դուք անվանի կոմսի երջանիկ հարսնացուն եք...

 $-$  «Երջանի կ», - ընդմիջեց նրան Կոլոմբան դառը ժպիտովւ

— Ինչպես, դուք չե՞ք սիրում կոմսին։ Տե՜ր աստված, o', ասացեք, մի՞βե նա արժանի չէ ձեղ.

— Նա հարուստ, զորավոր ազնվական է։ Նա ինձնից շատ ավելի բարձր է իր դիրքով... Ասենք, մի՞βե դուք նրան յնը տեսել։

— Ոլա Եվ լէի համարձակվում հարձուփորձ անել նրա մասին, ըայց, չդիտեմ ինչու, վստաք էի, որ նա երիտասարդ (ա գեղեցիկ, որ նա դուր է գայիս ձեզ։

— Նա հորիցս մեծ է, և ես նրանից վախենում եմ, - ան-√աղթա⊰արելի զգվանքով ասաց Կոլոմբան, ձեռքերով դեմ*թը ծածկելով*։

Ասկանիոն, ուրախությունից գլուխը կորցրած, ծունկի եկավ, աղերսալից ծալեց ձեռքերը և ավելի դունատվելով, կիսախուփ արեց աչջերը, բայց արտևանունքերի տակից փալլատակում էր, նրա քնքուշ հայացքը, իսկ դունաթափ յուրընթին ծաղկեց աստվածային թովիչ ժպիտը։

 $F_{\parallel}$  որ հարդացեց ծեղ, Ասկանիս, դարեցած հարցրեց Կոլոմբանը

 $\mathcal{L} = h$ ի պատահե՞ց, բացականչեց երիտասարդը, ուրավ խության պոռթկման մեջ ձեռք բերելով այն համարձակությունը, որը սկզբում տվել էր նրան վիշտը։ - Ի՞նչ պատահեց։ Չէ՞ որ ես սիրում եմ ջեղ, Կոլոմբա։

— Ասկա՞նիո, Ասկա՞նիո, ամրմնջաց Կոլոմբան, և նրա ձայնի մեջ հնչեցին կշտամբանք, ուրախություն և այնպիսի ջնջչություն, ասես նա սիրո խոսջեր էր արտասանում։

Այո, նրանք հասկացան միմյանց. նրանց սրտերը միացան, և իրենք էլ չնկատեցին, թե ինչպես իրենց շրթունքները *հանդիպեդին*ո

— Բարեկամս,— ասաց Կոլոմբան, քնքշորեն հետ մղեյով Ասկանիոյին։

Նրանք նայում էին միմյանց մի տեսակ ինքնամոռացման մեջ, դա երկու հրեշտակների հանդիպում էր։ Այդպիսի պատ ∕երը չեն կրկնվում։

 $-$  bd այսպես, ասաց Ասկանիոն, դուջ չեջ սիրում կոմս դ'Օրբեկին։ Ուրեմն կարող էիք սիրել ինձ։

— Բարեկամս, – կրկնեց Կոլոմբան լրջորեն ու քնքշութելամբ։ – Մինչև հիմա հայրս է միայն համբուրել ճակատս և, ավա՜ղ, այնքան հաղվադեպ։ Ես միամիտ եմ՝ կյանքը յճանայող երեխայի նման, բայց երբ դուք համբուրեցիք ինձ, ես ուրախության թրթիռ ղդացի ու հասկացա, որ իմ պարտքն է այսուհետև պատկանել միայն ձեղ, կամ՝ աստծուն։ Հիրա֊ վի, եβե այդ ղդացումը չլիներ, ես կմտածեի, որ մեղանչել եմ։ Ձեր շուրβերը օրհնեցին մեր միուβյունը։ Այո, այսու*հետև ես ձեր հարսնացուն եմ ու կինը, և βող նույնիսկ ինքը՝ հայրս ի*նձ ասի՝ «ոչ», ես հավատում եմ միայն աստծո ձայնին, որը հնչում է իմ հոդում ու ասում է ինձ՝ «այո»։ Ահա իմ ձեռքը, այն պատկանում է ձեզ։

— Գրախտի Հրեշտակներ, ունկնդրեք նրան ու նախանձեք ինձ...- բացականչեց Ասկանիոն։

Սիրահարների բերկրանքն անհնար է նկարադրել, անտ հնար է վերապատմել։ Այն կարող է հասկանալ միայն նա, ով ապրել է այդ զգացումը։ Անհնար է նկարագրել այդ անարատ ու սքանչելի պատանի էակների բառերը, հայացք-266

ները, ձեռքերի սեղմումը։ Նրանց անբիծ Հոգիները միախառնվում էին, ինչպես երկու վճիտ աղբյուր, չփոխելով ոչ իրենց «ատկությունները, ոչ գույնը։ Ոչ մի ան«ամեստ դիտավորությամբ Ասկանիոն չմթագնեց իր սիրած աղջկա ոլայծառ ճակատը։ Կոլոմբան վստահորեն կռթինց փեսացուի ուսին։ Եվ ենե Մարիամ աստվածածինը վերևից նայեյույիներ նրանց, երես չէր թեջիւ

Երբ սիրում ես, շտապում ես բոլոր մտքերդ ու զգացմունքներդ կիսել սիրած էակի հետ, պատմել կյանքիդ մասին, ներկայի, անցյալի, ապագայի մասին։ Եվ ահա, երբ Ասկանիոն ու Կոլոմբան վերադաան խոսելու ընդունակուխյունը, պատմեցին միմյանց վերջին օրերի իրենց բոլոր վշաերը, բոլոր Հույսերը։ Այդ սքանչելի էր։ Նրանց զգացմունքներն այնքան նման էին, ասես պատմում էին մեկը մյուսի մասին։ Երկսւսն էլ տառապել էին, բայց հիմա ժպիառվ էին մտաբերում իրենց տառապանքները։

Բայը ահա խոսք բացվեց ապադայի մասին, և նրանք անմիջապես լրջացան ու տիղոեցին։ Նախախնամությունն ի՝նչ էր սահմանել վաղվա համար։ Նրանք ստեղծված են միմյանց համար, բայց պայմանականությունները մեծարող մարդիկ նրանց ամուսնուβյունը կՀամարեին անհավասար, պարզապես հրեշավոր։ Ի՞նչ անել։ Ինչպե՞ս ստիպել կոմս ց Օրբեկին, որ հրաժարվի հաբսնացուից, իսկ Փարիզի պրևոյին՝ որ ամուսնացնի աղջկան ինչշոր արհեստավորի հետ։

— Ավա՜ղ, բարեկամս,— ասաց Կոլոմբան,— չէ՞ որ եո երդում եմ տվել պատկանել միայն ձեղ, կամ՝ աստծոմ, և ոլարդ տեսնում եմ, որ ինձ վիճակված է պատկանել աստ√ duchi

 $\mathcal{N}_1$ , n's, — պատասխանեց Ասկանիոն, — դուջ իմն եջա Մեծեր շատ անփորձ ենք և չենք կարող երկուսով տակնուվրա անել այխարհը, բայց ես կխոսեմ Թանկադին ուսուցյիս՝ Բեն» վենուտո Չելլինիի հետո Ահա թե ով է քաջակորով, Կոլոմբա, աքա µե ով չունի ոչ մի նախապաշարում։ Երկրի վրա նա վարվում է այնպես, ինչպես βերևս աստված՝ երկնքում, և կարողահում է ի կատար ածել իր բոլոր ցանկությունները։ 267

Նա այնպես կանի, որ դու իմը կլինես։ Ձգիտեմ նույնիսկ, թե ինչ կերպ կանի, բայց այդպես կլինի։ Նա սիրում է խոչընդոտներ։ Բենվենուտոն կխոսի Ֆրանցիսկ Առաջինի Հետ, կհամողի հորդ։ Նա կարող է խորտակել ուղածդ արդելջնեըը։ Միայն մի հարցում նա անդոր կլիներ, բայց դու ինքդ կատարեցիր այդ առանց նրա միջամտության՝ դու սիրեցիր ինձ։ Մնացածը դատարկ բան է։ Գիտես, սիրելի՛ս, հիմա ես քավատում եմ Հրաշջներիւ

— Ասկանիո, սիրելի՛ս, քանի որ դուք հավատում եք, ես էլ Հույսս չեմ կորցնում. բայց ինչ եք կարծում, չփորձե՞մ ես էլ որևէ բան անել։ Կա մի անձնավորություն, որի կամբին Հայրս Հնազանդ է։ Ինչ եք կարծում, չգրե՞մ, արդ» յոք, տիկին դ' Էտամպին։

— Տիկին դ'Էտամպի՞ն, – բացականչեց Ասկանիոն։ – Տե՞ր աստված, ես նրան բոլորովին մոռացել էի։

Եվ Ասկանիոն պարզամտորեն, առանց որևէ ձևականութեյան, պատմեց դջոռՀու Հետ ունեցած Հանդիպման մասին, այն մասին, որ դրսուհին սիրել է նրան, ինչպես հենց այսօր, ընդամենը մի ժամ առաջ, հայտնել է իր մահացու ատելուβյունը նրա սիրած աղջկա հանդեպ։ Ի դեպ, այդ բոլորը դատարկ բաներ են։ Բենվենուտոյի համար մի քիչ ավելի դժվար կլինի, ուրիշ ոչինչ։ Մի βշնամի կավելանա, մեծ բան չէ, դրանով չես վախեցնի նրան։

— Բարեկամս,— ասաց Կոլոմբան,— դուք հավատում եք ձեր ուսուցչին, իսկ ես հավատում եմ ձեզ։ Հնարավորին չափ շուտ խոսեր Չելլինիի հետ. նրա ձեռքը տանք մեր ճակատագիրը։

— Վաղը ևեβ ես ամեն ինչ կխոստովանեմ նրան։ Նա այնքան է սիրում ինձ։ Նա ամեն ինչ կ $\zeta$ ասկանա կես խոսթից։ Բայց թեղ ի՞նչ պատահեց, Կոլոմբա, հոդիս, ինչո՞ւ տխրեցիր։

Կոլոմբան որսում էր Ասկանիոյի ամեն մի բառը և սկրսում էր ճանաչել իր սիրո ամբողջ խորությունը, դդալով, թե ինչպես է խանդի խայթեոցը խրվում իր սիրտը։ Մի քանի անդամ նա ուժգնորեն սեղմեց Ասկանիոյի ձեռքը, որը բաց յէր խողել իր մանրիկ ձեսքերից։ 268

— Ասկանիո, տիկին դ'Էտամպը դեղեցկուհի է, մեծ թա. դավորի սիրուհին։ Տեթ աստված, դուցե ձեր հոդին ենթարկվել է նրա հմայթի՞ն։

.... bu uhnnul bil phy, - պատասխանեց Ասկոնիոն։

— Սպասեք ինձ,— մրմնջաց Կոլոմբան։

Եվ անմիջապես վերադարձավ մի սպիտակ շուշան ձեռթին, Թարմություն բուրող չուշան։

— Դե լսիր,— ասաց աղջիկը։— Երբ դու աշխատես դըջոուհու ոսկե ջուշանի վրա և զարդաբես ծաղիկը թանկարժեք բարերով, մեկ-մեկ նայիր քո Կոլոմբայի ծաղկանոցի հասարակ ջուջանին։

Եվ հմայիչ ժպիտով (այդպես կժպտար ինքը՝ տիկին դ'Էտամպը) համրուրեց ծաղիկը, իսկ հետո հանձնեց Ասկանիոյին։

Բայց այդ պահին ծառուղու ծայրում Հայտնվեց տիկին Պերինանո

— Գնաս բարով, ցտեսուβյուն,— չտապով ասաց Կոլոմ֊ բան, ծածուկ, դեղանադ շարժումով մատը դնելով սիրածի *չուրβերին։* 

Դուենյան մոտեցավ նրանց և դիմեց Կոյոմբային.

— Դե՛, դավակս, հուսով եմ դուջ նախատեցիջ փախրսատկանին և զարդարանջներ ընտրեցիջ ձեզ համար։

— Ահա վերցրեք, տիկին Պերինա, - բացականչեց Ասկանիոն, դուենյային հանձնելով խանկարժեջ զարդերով լի արկզիկը, որն այդպես էլ ցույց չէր տվել Կոլոմբային։ – Ես և օրիսըդ Կոլոմբան որոշեցինը, որ ավելի լավ է ինքներդ ծեր ճաշակով որևէ զարդ ընտրեք։ Իսկ վաղը ես կգամ մնարաձր տանելոււ

եվ նա, ուրախությունից փայլելով, Հրաժեշտի պերճա*իտո մի Տայացը նետեց Կոլոմբային ու արադորեն հեռա* $y$  and a

Կոլոմբան ձեռքերը խաչեց կրծքին, ասես պաշտպանելով երյահետ քեյանը, որով լի էր իր հոդին, ու անշարժացավ տեդում։ Իսկ աիկին Պերինան այդ միջոցին տնտղում էր Ասկանիսյի բնրաժ սրանչելի իրերը։

Ավա՜ղ։ Դաժան էր խեղձ աղջկա արթնացումը քաղցր անուրջներից։

Նրա առաջ հանկարծ հայտնվեց ինչ-որ կին, որին ուղեկցում էր պրևոյի ծառաներից մեկը։

— Նորին պայծառափայլություն կոմս դ․ Օրբեկը կբարե հաճի ժամանել վաղը չէ մյուս օրը,— ասաց անծանոթեուհին, - և նա ինձ հրամայել է այսօրվանից սպասավորել ձեղ, օրիորդ։ Ես գիտեմ, թե այժմ ինչ են Հագնում արքունիքում, ես ցույց կտամ ձեղ շրջագգեստների նոր, գեղեցիկ ձևեր, իսկ պարոն կոմսը և մեսսեր պրևոն ինձ պատվիրել են կարել ձեղ համար, օրիորդ, զառբաբի սքանչելի զգեստ, քանզի նորին բարձրություն դջսու $k$ ի դ'Էտամպը մտադիր է ներկայացնել ձեզ թագուշուն նորին մեծության Սեն Ժերմեն մեկնելու օրը, այլ կերպ ասած՝ չորս օր հետու

Ընթենրցողը կ⊰ասկանա, թե ջիչ առաջ նկարագրած տեսարանից հետո ինչ սոսկայի տպավորություն գործեցին Կոլոմբայի վրա այդ երկու նորությունը։

# ԳԼՈՒԽ ՏԱՍՆԻՆՆԵՐՈՐԴ

#### Սեր—երազանք

Հետևյալ օրը, լույսը բացվելուն պես, Ասկանիոն, որը որոշում էր ընդունել իր ճակատագիրը վստահել ուսուցչին, գնաց ձուլարան, որտեղ առավոտներն աշխատում էր Չելլինին, այդ սենյակն անվանելով «իմ խուցը»։ Ասկանիոն պատրաստվում էր բախել սենյակի դուռը, երբ լսեց Սկոցոնեի ձայնը։ Մտածելով, որ նա բնորդուշու պարտավորուը բռններ է կատարում, Ասկանիոն Համեստորեն Հեռացավ, որոշելով գալ ավելի ուշ։ Սպասելով, պատանին անցուդարձ  $f_{f\mu}$  whncf bliff Ukd wilpugh winned or fungsurit, Bb file  $f$ ասելու Չեյլինիին, և վերջինս ամենայն հավանականությամբ յնչ պատասխան կտաւ

Մինչդեռ Սկոցոնեն այս ս չդամ ամենևին էլ բնորդուհու 270

պարտակամություններ յէր կատարում։ Նա դեռ ոչ մի անդամ չէր եղել Բենվենուտոյի խցիկում, որտեղ արձանագործը ոչ ոքի չէր Թողնում, իսկ դա բորբոքում էր Կատերինայի հեաաքրքրասիրությունը։ Չելլինին նույնիսկ բարկանում էր, եխե որևէ մեկը խախտում էր նրա հանգիստը։ Այդ իսկ պատճառով վարպետ Բենվենուտոն – զայրացավ, երբ շուռ դալով տեսավ Կատերինային, առանց այդ էլ մեծ աչքերը դարմանքից լայն բացած։ Սակայն անկոչ հյուրի հետաքրըբրըասիրությունը բավարարված էր ոչ լիովին։ Պատին կախված մի քանի նկար, յուսամուտին՝ կամայ վարադույր, Հերեի նոր սկսած արձանը և ծեփելու դործիքների հավաքածու. աշա այն ամենը, ինչ կար սենյակում։

 $h^a b$  *hu* niquid, osh snin:  $h b_2 n^a$  hhup mjumhqt  $n$  *n nutura mbps nu hird ndnppnul*  $k$ , hot *numphnbu*, - 4mանրինային տեսնեյով, պոռնկաց Բենվենուտոն։

— Ավաղ, ուսուցիչ, - փաղաքույ ձայնով ասաց Սկոցո $hhb$ ,  $-$  աղնիվ խոսք, հս օձ չեմ։ Խոստովանում եմ, որ  $\zeta$ ա-*Googpad ձեր հետևից դժոխք կգայի, միայն թե երբեք չբա*ժանվեինք։ Իսկ այստեղ եկել եմ այն պատճառով, որ ուբիշ ահղ անհնարին է գաղտնի խոսել ձեզ հետ։

 $-$  Լավ, միայն շուտ վերջացրու։ Ի՞նչ ես ուզում։

... Ա՛խ, տեր աստված, - բացականչեց Սկոցոնեն, նկաահյով նոր սկսած քանդակը։ – Ինչ սքանչելի դեմք է, Բենվենուտու Սա ձեր Հեբեն է։ Մտքովս էլ չէր անցնում, որ աշխատանքն այսքան առաջ է դնացել։ Եվ ինչքան դեղե- $\mu$ *high*  $\xi$ 

 $-$  Իսկապե՞ս, - հարցրեց Բենվենուտոն։

-- 0', այո, չնաշխարհիկ գեղեցկություն է։ Եվ հիմա եմ smuljmund, Bh huynt ithe gwuhuuunt, np bu thubd punpդունին։ Բայց ո՞վ է այս աղջիկը, հը՞, – տագնապով հարցըրեր Սկոցոնենս - Չէ՞ որ ոչ մի կին չի մտել ձեր սենյակը և դուրս չի հկել այստեղից։

lnh'pi luhp huâ, uhphih shnpphy, dh'fih nn hybi hu բանդակի մասին խոսելու։

. Ո՛չ, ուսուցիչ, հս եկել եմ խոսելու մեր Պադոլոյի մասին։ Բանն այն է, որ ես կատարեցի ձեր ասածը, Բենվենու-

տո. երեկ երեկոյան, երբ դուք գնացիք, նա սկսեց շատատ խոսել իր հավերժ սիրո մասին, և ձեր կարդադրությամբ ես ունկնդրեցի նրան։

 $-$  Ա $\kappa$ ա΄ βb ինչ։ Դավաձա՛ն։ Իսկ նա ի՞նչ էր ասում քեղ։ .... Ախ, անչափ ծիծաղելի էր... Այնպես էի ուզում, որ դուք յսեիք նրան։ Եվ նկատի առեք, որ, կասկած չքարուցելու համար, նա այդ ամենն ասում էր աշխատելով ոսկե ճարմանդի վրա, որը հանձնարարել էիջ նրան։ Եվ խարտոցը արտահայտչականություն էր տայիս երկերեսանու խոսքերին։ Ահա թե ինչ էր ասում նա. «Թանկադին Կատերինա, ես խելադարվում եմ ձեր հանդեպ տածած սիրուց։ Ե՞րբ պիտի. խղճաք տառապյայիս։ Ես խնդրում եմ ձեզնից մի բառ միայն։ Հասկացեք, հանուն ձեղ ես վտանդի եմ ենթարկում կյանքու Եթե այս ճարմանդը չավարտեմ, ուսուցիչը, թերևս կասկածի տակ կառնի ինձ, իսկ եβե կասկածեց, անդβորեն կսպանի, բայց ես հանուն ձեր սիրունիկ այիկների պատ. րաստ եմ ամեն ինչի։ Տե՞ր աստված։ Անիծյալ աշխատանթն առաջ չի գնում։ Ախը լսեջ, Կատերինա, ինչի՞ համար եք սիրում Բենվենուտոյին։ Չէ՞ որ նա հատուցում է ձեզ ոչ թե նրախտադիսությամբ, այլ անտարբերությամբ։ Իսկ ես կսիրեի ձեզ այնքան կրակոտ ու այնքան քնքույ։ Ազնիվ խոսք, ոչ ոք ոչինչ չէր նկատի և ձեր պատիվն էլ անբասիր կմնար։ Դուք կարող եք վստահել ինձ, ես համեստ եմ, անհարմար դրության մեջ չեմ դնի ձեղ։ Լսեք, այսրունակեց նա, իմ յռությունից խրախուսված, ևս դտել եմ հուսալի ու մեկուսացված ապաստարան, մենք կարող ենք առանց վախի զրու*դել այնտեղ»*։ Հա՛-*հա՛-հա՛։ Գո*ւք ձեր ամբողջ կյանքում, Բենվենուտո, գլխի չեք ընկնի, թե ինչպիսի գաղտնարան է դտել մեր սուսուփուսը։ Գրաղ կդամ, որ Հենց այդպիսի պարկեշտ, այդպիսի խոնարհ մարդիկ միայն կարող են դանել նման ապահով տեղ։ Գիտեք, թե նա որտեղ է ինձ անսակցություն նշանակել։ Ձեր հսկայական արձանի՝ Մարսի դլխում։ Ասում է, որ այնտեղ կարելի է բարձրանալ ձեռնասանդուղջով։ Հավատացնում է, թե արձանի դլխում շատ Հաճելի խցիկ կա, որտեղ մեղ ոչ ոք չի նկատի, բայց մենք այնտեղից կտեսնենը դյուղական զմայլելի ընապատկերը։ 272

 $-$  bpnp, փառավոր միտp  $\xi$ , ծիծաղելով ասաց Բենվենուտոն։ - Իսկ դու ի՞նչ պատասխանեցիր նրան, Սկոցոնեւ - Ի պատասխան, ես ծիծաղեցի, ոչ մի կերպ չկարողադա ինձ զսպել, և պարոն Պադոլոյի սպասումները չարդարացան։ Այդ ժամանակ նա սկսեց կշտամբել ինձ, որ անսիրտ եմ, որ իր մահն եմ ցանկանում և նման բաներ. գործի էր դնում մուրճն ու խարտողը և անդադար խոսում էր ու խոսում՝ ամբողջ կես ժամ. ախը նրա լեզուն որ բացվում է, շատախոսությանը վերջ չկա։

 $-$  Բայդ, ի վերջո, դու ի՞նչ պատասխանեցիր նրան, *<i><u>Uhnynubi</u>* 

— Ինչ պատասխանեցի՞։ Այդ ժամանակ դուբ բախեցիք դուռը, և նա ճարմանդը դրեց սեղանին, այնուամենայնիվ, ավարտել էր, – իսկ ես ամենալուրջ տեսքով բռնեցի նրա ձեռքն ու ասացի, «Պադոյո, դուք շատ պերճախոս եք»։ Ահա *վե*հ ինչու նա այդքան հիմար տեսք ուներ, երբ դուք ներս វ៉េហយគ្គរ

— Հիրավի, Սկոցոնե, զուր ես այդպես պահել ջեզ. զուր ես խրտնեցնում նրան։

— Դուք կարդադրել էիք ինձ լսել նրա ասածները, և ես լոեցի։

— Հարկավոր էր ո՛լ միայն լսել նրան, սիրելիս, այլև պատասխաներ։ Այդպես է պետք մտաքդացումս իրականացնելու համար։ Նախ խոսել նրա հետ առանց բորբոքվելու, ապա՝ ներողամտորեն, իսկ այնուհետև արդեն, ակնածանբով։ Կանես այդ բոլորը, հետո կասեմ, թե ինչպես վարվես։ Միայն թե ապավինիր ինձ ու ճշառընն հետևիր խրատնեթիու Իսկ Տիմա դնա, սիրելի փոքրիկ, և մի խանդարիր ինձ myfunnubp

Կատերինան դուրս վաղեց βռչկոտելով, նախապես ըրքըբալով կատակի վրա, որ Չելլինին ինադալու էր Պագոլոյի ղլիւին, ինև նրան այդպես էլ չշաջողվեց կռաշել, թե դա *for hommet k phalipics* 

Կատերինան դնաց, մինչդեռ Բենվենուտոն չէր էլ մտածում աշխատել, նա նետվեց դեպի լուսամուտը, որը նայում 18 Ասկանիո 273

էր Նելի Փոքր ամրոցի այդուն ու քարացավ տեղում, ասես հայեցողության մեջ խորասուղված։ Գռան բախոցը սթափեցրեց նրան։

— Թո՜ւհ, գրողը տանի,— բարկացած բացականչեց նաւ - էլի ո՞վ էւ Մի՞βե չի կարելի ինձ հանգիստ βողնել, գրողը տանիւ

 $-$  Ներեցեք, խնդրեմ, ուսուցիչ, յսվեց Ասկանիոյի ձայնը։ - Ես կհեռանամ, եթե խանգարում եմ ձեղ։

 $-$  U,  $\mu$ ,  $\mu$ ,  $\eta$ ,  $\pi$ <sup>o</sup>,  $\mu$ ,  $\eta$ ,  $\eta$ ,  $\mu$ ,  $\mu$ ,  $\eta$ ,  $\mu$ ,  $\eta$ ,  $\mu$ ,  $\mu$ ,  $\mu$ ,  $\mu$ ,  $\mu$ ,  $\mu$ ,  $\mu$ ,  $\mu$ ,  $\mu$ ,  $\mu$ ,  $\mu$ ,  $\mu$ ,  $\mu$ ,  $\mu$ ,  $\mu$ ,  $\mu$ ,  $\mu$ ,  $\mu$ ,  $\mu$ ,  $\mu$ ,  $\mu$ ,  $\mu$ ,  $\mu$ , կապես դու ինձ երբեք չես խանդարում։ Ի՞նչ է պատահել, դո՞րծ ունես ինձ հետո

bվ *Բենվենուտո*ն շաապեց բացել դուռը իր սիրած աշա-4hpmh wnw91

— Ես խանդարում եմ ձեր մենությունը, ընդ ատում եմ աշխատանքը, ասաց Ասկանիոն։

 $- h_2$ , Ասկանիո, ես միշտ արախ եմ քեղ տեսներ

... Բանն այն է, ուսուցիչ, որ ես ցանկանում եմ հայտնել ձեց իմ գաղտնիքը և ձեղանից օգնություն խնդրել։

-- Ասայ Ամեն ինչ կտամ քեղ՝ ուժերս, խելքս, փողս... — Թերևս այդ ամենն էլ ինձ պետք դան, թեանկադին ntunight

 $\lambda$ hwunh  $\lambda$  bu buhndwo bu pha Snand ne dwadbnd, Ասկանիու Բացի այդ, ինքս էլ պետք է մի խոստովանութեյուն անեմ, Այո, ես ինձ մեդավոր կզդամ, խիդճո կտանջի ինձ, մինչև թեորութեյուն չտաս ակամա մեղջիս։ Ի դեպ, խոսիր առաջինը։

— Լավ, ուսուցիչ... Բայց, տեր աստված, ո՞ւմ եք քան. դակում, – բացականչեց Ասկանիոն, ընդմիջելով իր խոսքը։ Նա նոր միայն նկատեց Հեբեի կիսավարտ արձանը և

նորածեփ քանդակից ճանաչեց Կոլոմբային։

— Հեբեին, պատասխանեց Բենվենուտոն ու նրա աչքերը փայլեցին։ Հավերժ դեռատի աստվածուհուն։ Ինչ  $l_1$ ասես, Ասկանիո, նա սքանչելի է, չէ՞։

 $-$  0', այո, անչափ գեղեցիկ է։ Բայց ինձ ծանոխ են այդ դիմագծերը, դրանք երևակայության արդասիք չեն։ 274

- Դու անհամեստ ես։ Բայց քանի որ ինքը բարձրացրիր բողը, ես լրիվ հետ կբաշեմ այն։ Ինչ արած, ստիպված եմ առաջինը խոստովանել։ Գե լավ, նստիր ահա այստեղ Ասկանիո, և լսիր. իմ սիրտը բաց դիրք կլինի բեղ համար։  $\mathcal{L}_{f}$ իչ առաջ դու ասացիր, որ քեղ պետք է իմ օգնությունը, իսկ ինձ պետք է, որ դու լսես ինձ։ Երբ ամեն ինչ իմանաս, ես մեծ թեթևություն կղդամ.

Ասկանիոն նստեց, դունատվելով ավելի, քան դունատվում է դատապարտյալն իր մահվան դատավճիռը լսելիս։

— Դու ֆլորենցիացի հս, Ասկանիո, և հարկ չկա հարցնել, թե դիտե՞ս արդյոք Դանթե Այիդիերիի պատմությունը։ Մի անգամ փողոցում նա հանդիպեց մանկամարդ մի աղջրկա, Բեատրիչե անունով և սիրեց նրան։ Աղջիկը մահացավ, իսկ Դանթեն շարունակում էր սիրել նրան, ջանզի սիրում էր նրա հոդին, իսկ հոդիները չեն մեռնում. նա աստղապսակով զարդարեց Բեատրիչեի գլուխը և բնակեցրեց դրախ֊ տում։ Դրանից հետո Դանթեն սկսեց ուսումնասիրել, հեաազոտել մարդկային կրջերը, պոեզիան ու փիլիսոփայուխյունը և, երբ տանջանքով ու խորհրդածուխյամբ մաքրադործված, մոտեցավ երկնային դարպասին, որտեղ Վերդիլիոսը, այսինքն՝ իմաստության մարմնավորումը, ստիպված Լը բաժանվել նրանից, Դանիեն ուղեկցող չունենալու պատնառով կանդ չառավ, որով նաև դարպասի մոտ նա վերստին Հանդիպեց Բեատրիչեին, այսինքն՝ սիրո մարմնավորմանը, որը սպասում էր նրան...

Ասկանիո, ես էլ ունեմ իմ Բեատրիլեն. նա էլ մահացել է և Դանինի Բեատրիչեի նման պաշտված է։ Մինչև այսօր դա դադանիք էր նրա, աստծո և իմ միջև։ Ես հեշտությամբ եմ ենքեարկվում դայխակղության, անարժան կրջերը խաղացել են ինձ հետ, բայց դրանք չարատավորեցին իդեալական սի-Ես սիրո կանթեկըն այնքան բարձր բռնեցի, որ  $\boldsymbol{p}$  or  $\boldsymbol{i}$  or a  $\boldsymbol{i}$  . կեցութ չէր կարող դիպչել նրան։ Մարդը գլխապատառ նետվում էր հաճույթների պտուտահողմի մեջ, իսկ նկարիչը հավատարիմ էր մնում իր խորհրդավոր նշանածին։ Եվ եխե ես սանդծել եմ ինչշոր գեղեցիկ բամե, Ասկանիո, եթե անջունչ  $15<sup>4</sup>$ 275

նյութեր՝ արծաթեր, կամ կավը կյանք է առնում մատներիս տակ, եթե երբեմն ինձ հաջողվում է դեղեցկություն ներշրն. չել մարմարին և կենդանություն՝ բրոնզին, ապա այն պատճառով միայն, որ իմ ճաճանչափայլ աստվածուհին քսան տարի է արդեն դեկավարում է ինձ, սատարում, լուսավորում *հոդիսւ* 

Չդիտեմ, արդարև, Ասկանիո, բայց հավանաբար տարրերություն կա բանաստեղծի և ոսկերչի միջև, միտք դրվագողի և ոսկի դրվագողի միջև։ Դանβեն անրջում էր, իսկ ինձ անհրաժեշտ է տեսնել։ Նա բավարարվում էր Մարիամի անունով միայն, իսկ ես պետք է տեսնեմ տիրամոր դեմքը։ Պատկերները ծադում էին նրա մտավոր հայեցողության առաջ, իսկ իմ պատկերները շոշափելի են։ Ահա թե ինչու, βերևս, ինձ Համար՝ որպես արձանադործի, իմ Բեատրիչեն կլիներ և՛ շատ քիչ, և՛ ամեն ինչ։ Հոդեպես ես լի էի նրանով, բայց ստիպված էի փնտրել կենդանի կերպար։

Հրեշտականման կինը՝ ամրողջ կյանքիս ջահը, շատ գեղնցիկ էր անշուշտ, իսկ ամենադեղեցիկը նրա սիրտն էր. բայց ես չէի կարող գտնել նրա մեջ այն անեղծ գեղեցկութեյան մարմնավորումը, որը պատկերում էր հրևակայութեյունս։ Ես ստիպված էի փնտրել այն ամենուրեք, հորինել դրա կերպարանքը։

Ի՞նչ ես կարծում, Ասկանիո, եթե այնպես պատահեր, որ հս գտնեի իմ իդհալը՝ արձանադործի իդեալը, այստեղ, երկթի վրա, մարմին առած, եթե ես սկսեի աստվածացնել այդ իդեալը, դա չէ՞ր լինի արդյոք սրբապղծություն և դավաճանություն իմ իդհալի՝ բանաստեղծի իդեալի նկատմամբ։ Չե՞ս կարծում, արդյոք, որ երկնային տեսիլքը՝ հրեշտակը, կսկսի խանդել կնոջը։ Ի՞նչ ես կարծում։ Ես այդ մասին հարցնում եմ քեղ, Ասկանիո, և դու երբևէ կիմանաս, Թե ինչու այդ հարցը հենց ջեզ եմ տալիս և ոչ մեկ ուրիշի, ինչու սարսռում եմ, սպասելով պատասխանիդ, ասես ինձ պատասխան է տայու ինքը Բեատրիչեն։

— Ուսուցիչ, - լրջորհն ու տխրությամբ ասաց Ասկանիոն, - ես շատ երիտասարդ եմ և այդ վսեմ հարցերն իմ վճռելու բանը չեն. սակայն հոդուս խորքում ես վստահ եմ, 276

որ դուք այն ընտրյալներից եք, որոնց առաջնորդում է ինքը աստված, և ամեն բան, ինչ հանդիպում է ձեր ճանապարհին, պատահականություն չէ, այլ աստծու նախորոշում։

— Դու իրո՞ք վստահ ես դրանում, Ասկանիու Եվ դու գտնում ես, որ երկրային հրեշտակը՝ երազանքիս սքանչելի մարմնավորումը շնորհված է ինձ ի վերուստ և որ երկնային հրեշտակը լի՞ զայրանա, եթե մոռացության տամ նրան։  $u_{jq}$  դեպքում ես կխոստովանեմ քեղ, որ դտել եմ երազածս, որ նա գոյություն ունի, որ ես տեսնում եմ նրան, Համարյա շոշափում եմ։ Լսիր, Ասկանիո, գեղեցկությամբ և մաքրուիլամբ յերուն այս մոդելը, անսաՀման կատարելուիլան այս տիպարը, որին մենք՝ նկարիչներս, մշտապես ձգտում ենք, այստեղ է, ոչ Հեռու. նա լի է կյանքով, ու ես կարող եմ ամեն օր հիանալ նրանով։ Ա՜խ, այն ամենը, ինչ ստեղծել եմ մինչև Հիմա, ոչինչ է նրա համեմատությամբ, ինչ կստեղծեմ սրանից հետու Դու ինքը դտար, որ իմ Հեբեն սքանչելի է, և իրոք սա լավադույն ստեղծադործությունս է։ Բայց ես դեռևս դժգոհ եմ. կյանքով լի իմ երազանքը կանգնած է իր պատկերի կողջին ու թեվում է հարյուրապատիկ ավելի սջանչելի. սակայն ես կհասնեմ նրա մարմնավորմանը։ Ամկանիո, նրա հման Հազարավոր ձերմակախույր՝ արձաններ խռնվում են երևակայութեյանս մեջ, լցնում մտջերս։ Ես տեսնում եմ դրանք, նախազգում եմ, որ կդա մի օր, և երազանքս իրականութեյուն կդառնաւ Իսկ Հիմա, Ասկանիո, եթե ցանկանում ես, ցույց կտամ ինձ ոդեշնյող սքանյելի հրեշտակին։ Նա, նավանաբար, դեռ այստեղ է, ոչ հեռու։ Ամեն առավոտ, երբ ացնահղ, հրկնքում ծագում է արևը, նա յույս է անում ինձ այստեղ՝ երկրի վրա։ ԳեՀ, նայի՛ր։

եվ Բենվենուտոն հետ քաշեց վարադույրն ու աշակերտին մատեարույց արեց Նելի Փոքր ամրոցի այդին։

Սավերաշատ ծառուղիով դանդաղ քայլվածքով դնում էր Կոլոմ բանա

 $F\bar{u}_l$  դեղեցիկ է նայ Իրավացի չե՞մ, - Հիացմունքով րացականչեց Բենվենուտոն - Ֆիդիասը և ծերունի Միբելանջելոն չեն ստեղծել ավելի սջանչելի մի բան և միայն կիսանդրիները՝ անտիկ վարպետների ստեղծադործությունները 277

կարող էին համեմատվել այս դեռատի ու նաղելի աղջկա հետո Ի՜նչ գեղեցիկ է նառ

 $- 0$ , шյп, 2шт прадара 5, приборшу Бицширой, րայց այդ պահին նրա ծնկները ծալվեցին, և նա կրկին նրստեց ուժասպառ ու մտամոլոր։

Մի րոպե յռունյուն տիրեց. Բենվենուտոն արբենայմ էր ուրախունյունից, իսկ նրա աշակերտը ջանում էր ըմբռնել իբ դժբախտության ամբողջ խորությունը։

— Բայց, ուսուցիլ, ի վերջո ո՞ւր կհասցնի ձեզ այդ անղուսպ սերը՝ նկարչի կիրջը,— սարսափահար սիրտ արեց *Տարցնել այակերտր։ — Ի՞նչ եջ մտածում նախաձեռնել։* 

— Ասկանիո,— պատասխանեց Չելլինին,— նա՝ Հանգուցյալը, չեղավ ու չէր կարող լինել իմը։ Աստված միայն մատնանշեց նրան և սրտիս մեջ երկրային սեր չդրեց։ Տարօրինակ է... Նա նույնիսկ ղդացնել չտվեց, թե այդ աղջիկն էր ինձ համար, մինչև կանչեց նրան իր մոտ։ Այդ աղջիկն ապրում է իմ հոգում որպես հիշողություն միայն, աղոտ, փայյկտացող տեսիլը։ Բայց եβե դու լավ հասկացար ինձ, Կալոմբան մուտք է գործել իմ կյանքը, սիրտս։ Ես հանդըգ*bnul bd uhph upub, bu swungund bd dwwdb, np uw hdp* կյինի։

... Նա Փարիզի պրևոյի աղջիկն է, - Հուզմունքից դողալով ասաց Ասկանիոն։

— Եթե նույնիսկ թագավորի ազջիկը լիներ, Ասկանիո, չէ՞ որ ջեղ հայտնի է ցանկությանս աշեր։ Ես հասել եմ ամեն բանի, ինչ ցանկացել եմ, իսկ ես երբեթ, ոչ մի րան այսքան կրքոտունեյամբ չեմ ցանկացել։ Չգիտեմ, նե ինչպես կհասնեմ նպատակիս, բայց նա իմ կինը կդառնա, հասկա*bn* til but

 $-$  2 *hp 4 h*<sup>2</sup> *hp*: 4 *npul pub 4 quintum Abp 4 h*<sup>2</sup> *bp*:

— bu կդիմեմ ամենապոր հովանավորիս, - շարունակեց Բենվենուտոն։ - ԵԹե նա կամենա, ես արձաններով կղարդարեմ Լուվրը, Շամբոր ամրացը։ Ես նրա սեդանը կծածկեմ կաններներով ու սափորներով և, երբ որպես պարդև խնդրեմ Կոլոմբայի ձեռքը ու մերժում ստանամ, ուրեմն նա Ֆրանթիսկ I-ը չէ։ Օ՛, ես հույս ունեմ, Ասկանիո, հույս ունեմ։ Ես

կգամ նրա մոտ, երբ նա շրջապատված կյինի արքունիքով։ Լսիր, երեք օր հետո, մինչև նրա Սեն-Ժերմեն մեկնելը, մենք միասին կդնանք նրա մոտ։ Մենք նրա համար կտանենք արծախե աղամանը, որն ավարտել եմ, և Ֆոնտենբլոյի պալաաի դռան նախշանկարները։ Բոլորը կսկսեն հիանալ, քանզի դրանք սքանչելի են, և նա կհիանա ու կղարմանա բոլորից շատ։ Եվ այսպես, ամեն շաբախ ես կապշեցնեմ նրան նոր ստեղծադործություններով։ Դեռ երբեջ ես ստեղծադործական, շինարարական ուժի այսպիսի Հորդում չեմ զդացել։ Ուղեղս աշխատում է օր ու դիշեր, սերը, Ասկանիո, բազմապատկել է ուժերս, երիտասարդացրել է ինձ։ Եվ երբ Ֆրանցիսկ I-ը տեսնի, որ իր բոլոր մտաՀղացումներն անմիջապես իրականացվում են, ես յեմ խնդրի, ես կպահանջեմ։ Նա կբարձրացնի ինձ, ես կհարստանամ ու, թեև Փարիզի պրևոն մեծաղարմ է, շոյված կլինի ինձ հետ բարեկամանալու համար։ Ախ, Ասկանիո, ես պարզապես խելադարվում եմ։ Երբ մտածում եմ այդ ամենի մասին, կորցնում եմ հավասարակշռուβյունս։ Նա ի՞մն է։ Օ՞, հրանելի անուրջներ։ Արդյոք հասկանո՞ւմ ես, Ասկա՜նիու Նա ի՜մն է։ Գրկիր ինձ զավակս, թանդի այն րոպեից, որ խոստովանեցի ջեզ, ես հանդգնում եմ հուսալ։ Ես զգում եմ, որ սիրտս համեմատաբար խա-Դու կարծես օրինականացրիր երջանկությունս։ *դադվեղ*։ Կդա մի օր, և դու կհասկանաս այն ամենը, ինչ հայտնեցի թեղ։ Իսկ առայժմ ինձ թվում է, թե այդ դաղտնիքը քեղ վըսաանելու պաճից ես ավելի ջատ սիրեցի քեղ։ Դու այնքան րարի ես, որ ունկնդրեցիր ինձ։ Գե, դրկի՞ր ինձ, թանկադին Ասկանիու

 $-$  Բայց դուցե նա չի՞ սիրում ձեզ, ուսուցիչ։ Դուբ չե՞բ մատծում այդ մասին։

 $\sim 0$ , յոիր, Ասկանիու Ես մտածել եմ այդ մասին ու հախանձել քո գեղեցկությանն ու երիտասարդությանը։ Բայց խոսըերդ աստծու նախասահմանման մասին հանդստացնում th phât hundpul huất mumunth bý n'a mumo tuhnh նաւ Որևէ պալատական պճնամոյի՞։ Անարժան մեկի՞ն։ Ի 279 դեպ, ով էլ լինի նրա նշանածը, չէ՞ որ ե՛ս էլ ազնվական ծադում ունեմ և, բացի այդ, հանճարեղ նկարիչ եմ։

 $-$  Ասում են, նրա փեսացուն կոմս դ'Օրբեկն է։

 $-$  Կոմս դ'Օրբե՞կը։ Հիանայի է։ Ես ճանայում եմ նրան։ Նա խադավորի դանձապահն է, ես նրանից պետք է վերցնեմ ոսկի ու արծախ՝ աշխատանքներիս համար և փողը, որը բարեսրտորեն շնորհում է ինձ խաղավորը։ Կոմս դ'Օրբեկը ժյատ, մոայլ ծերունի է, նա ի՞նչ մրցակից է. տխմար ախոյանին հաղնելը մեծ պատիվ չէ։ Ո՛չ, նա կսիրի ինձ, Ասկանիո, և ոչ βե ինձ համար, այլ իր համար. չէ՞ որ ես կյինեմ նրա դեղեցկության ապացույցը։ Եվ նա կտեսնի, որ նրան հաստ կանում են, աստվածացնում, անմահացնում։ Մի խոսքով, ես այդպես եմ կամենում։ Կրկնում եմ, բավական է արտասանեմ այդ բառը, և ամեն անդամ ես հասնում եմ նպատակիս։ Ամեն ինչ աշխարհում տեղի կտա իմ կամքի, իմ կրքի առաջ։ Սովորունյանս համաձայն ես անշեղորեն, ճակատագրի պես անողոքաբար կդնամ դեպի նպատակս։ Ասում եմ քեղ՝ նա իմը կյինի, եβե նույնիսկ ստիպված լինեմ տակնուվրա անել ամբողջ թագավորությունը։ Իսկ եթե ախոյանիս խելջին փչի փակել ճանապարհս, դու ճանաչում ես ինձ, Ասկանիո, թեղ զդուշանա, Երդվում եմ, ես կսպանեմ նրան ահա այս ձեռքով, որը հիմա սեղմում է ձեռքդ... Ա՜խ, տեր աստված, Ասկանիո, ներիր ինձ։ Ինչպիսի՞ եսասերն եմ։ Չէ՞ որ ես նույնիսկ մոռացա, որ դու էլ դադտնիք ունես, որ ուզում էիր ինչ-որ բան հայտնել ինձ, օգնություն խնդրել։ Ես ցմահ պարտապանդ եմ, սիրելի դավակս։ Դե՛, վերջապես պատմիր։ Բավական է, որ կամենամ, և ջեզ համար էլ կանեմ անհնարինը։

— Դուք սխայվում եք, ուսուցիչ։ Կան բաներ, որոնք կախված են միայն աստծո կամբից, ու ես հասկացա, որ պետք է ապավինեմ միայն աստծո օդնությանը։ Եվ թեղ դադտնիքը մնա իմ՝ անգոր մահկանացուիս, և ամենաղոր նախախնամության միջև։

Ասկանիոն դուրս եկավ։

Հենց որ պատանու հետևից փակվեց դուռը, Չելլինին ուրախ ու հանդիստ քաշեր վարագույրը և, դաղդահը լուսա. մուտին մոտեցնելով, սկսեց կերտել Հեբեի արձանը։

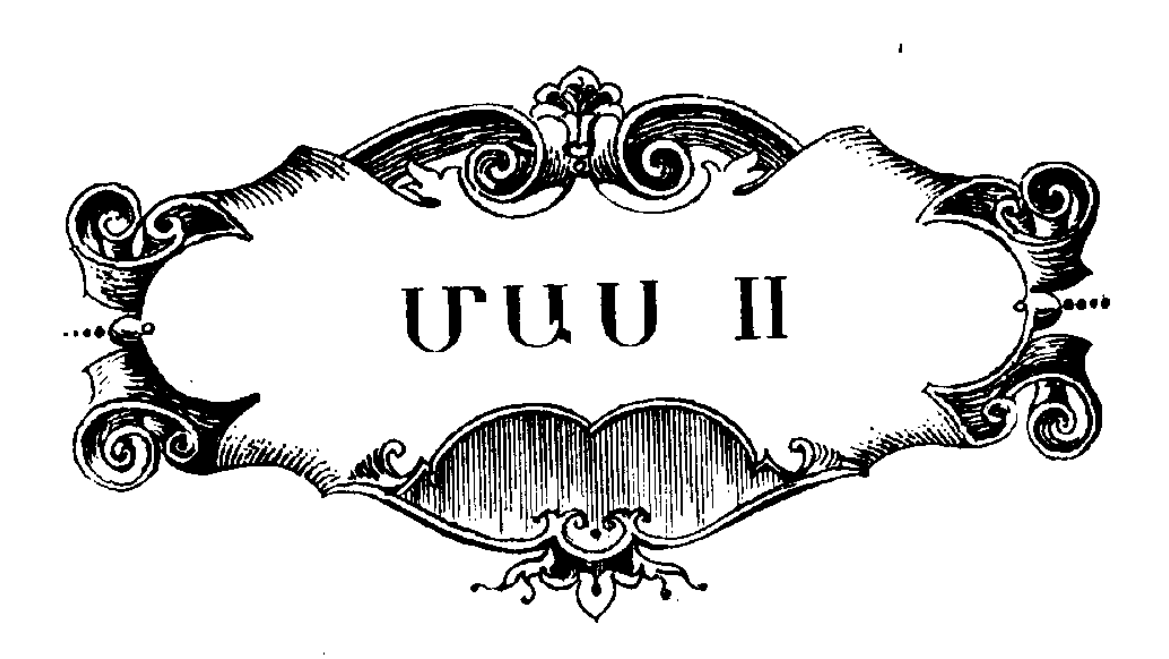

## ԳԼՈՒԽ ԱՌԱՋԻՆ

### Խիղճը վաճառող մարդը

Վրա քասավ այն օրը, հրբ Կոլոմբային պետք է ներկատ յացնեին խաղուհուն։

Մտովի տեղափոխվենք Լուվրի պալատի սրահներից մետ կը, այստեղ հավաքվել է ամբողջ արքունիքը, որպեսղի պատ աարագից անմիջապես հետո գնա Սեն-Ժերմեն. սպասում են ժիայն βագավորի ու βագու⊰ու դուրս գալուն։ Մի քանի կին հստած են, պալատականների մեծ մասը կանգնած է կամ նեմում է սրահում, կիսաձայն դրուցելով, խշխշում են մեաաբահ ու դիպակե շրջազգեստները, հոծ բազմության մեջ սուսերը դիպչում է սուսերին, հանդիպում են քնքշորեն փայլող կոմ ատհլությամբ այրվող հայացքներ, սիրահարները յյուկով տնսակցուβյուն են նշանակում, ախոյանները մարաի հե չրավիրում միմյանց, մեծաղարմների փայլուն հոր*ծանրն ապլեցնում է իր պերճալջուβյամբ։* Վ*երջին նորա*ծնության համաձայն կարված դգեստները շքեղ են, կանանց դեմբերը՝ հմայիչ։ Այդ ճոխ և ծիծաղելիուβյան աստիճան

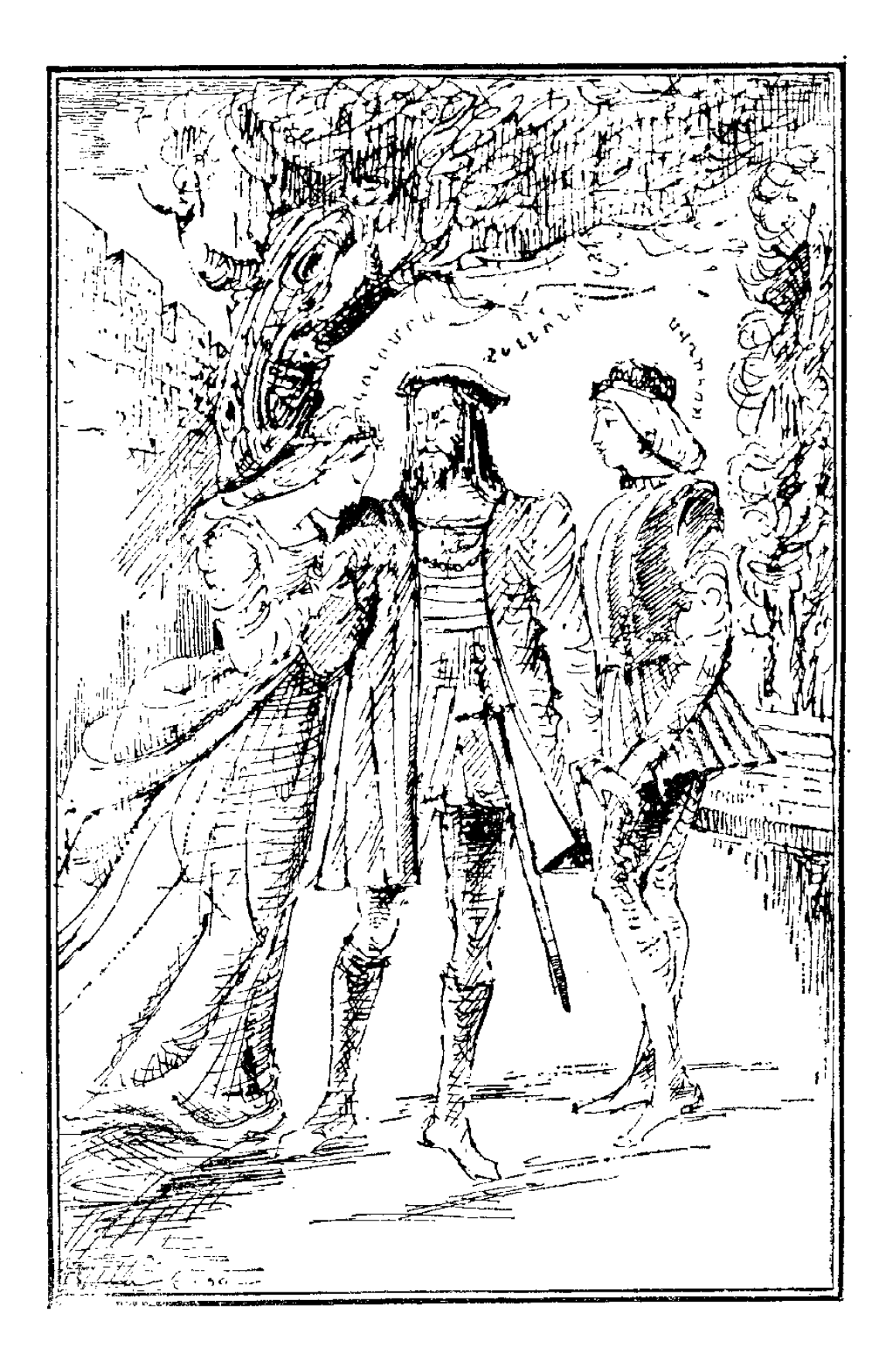

խայտարդետ ֆոնի վրա այքի են ընկնում իտալական կամ իսպանական ոճով հագնված մանկյավիկները՝ սուսերները դոտկատեղից կախած։ Նրանք կանգնած են անշարժ, արձանիկների նման, ձեռքներն աղգրերին դրած։ Ի դեպ, անօգուտ կլիներ փորձ կատարել պատկերելու շլացուցիչ, շողշողուն և վառվոուն գույներով լի թագավորական արբունիքը. որբան էլ ջանանք, կստացվի դրա աղոտ և թույլ պատճենը միայն։ Փորձեք կենդանություն տալ նրբակիրթ ու ծաղրասեր կավալերներին, կյանքի կոչել «Հեպտամերոնի»<sup>լ</sup> և Բրանտո- $\Delta f h^2$  նրբագեղ ու սրամիտ տիկնանց, խոսեցնել նրանց XVI դարի բուն ֆրանսերենով՝ հյութեղ, դունադեղ, պարդամիտ, և դուք պատկերացում կունենաք Ֆրանցիսկ I֊ի սքանչելի արտաքինի մասին, մանավանդ եβե մտաբերելու լինեք այդ միապետի բառերը. «Արքունիքն առանց տիկնանց՝ դա տարի է առանց դարնան, կամ դարուն՝ առանց ծաղիկների»։ Եվ իրոք, Ֆրանցիսկ I-ի արքունիքը մարմնավորում էր ամենաօրանչելի ու ամենաագնիվ ծաղիկներով դարդարված հավերժ դարուն։

Ընտելանալով այդ ամբողջ իրաբանցմանն ու աղմուկին և ուշադրությամբ դննելով պալատականների բաղմությունը, դժվար չէր նկատել, որ այն բաժանված է երկու բանակի։ Դրսուհի գ'Էտամպի բանակի տարբերիչ հատկանիշը մանուրակազույնն էր, հրկնագույնը ցույց էր տալիս պատկանհլիուիկունը Դիանա դե Պուատյեի բանակին։ ԴքսուՀու կողմնակիցները ռեֆորմի պաշտպաններն էին, իսկ նրանց Հակաոակորդները՝ նախանձախնդիր կախոլիկներ։ Գիանա դե Պուտայեի կողմնակիցների մեջ կարելի էր տեսնել դոֆինին՝ անդայն դեմբով մի մարդու. դրսուհի դ'Էտամպի խմբում անընդհատ փայլատակում էին Կարլոս Օպհանդու՝ Ֆրանլլիսկի կրտսեր որդու խելոք, աշխույժ դեմքն ու ոսկեփայլ դանգուրները։ Համալրեք այդ պատկերը քաղաքական ու

1 «Հեպտամերոն» *(1558) - հովեփերի ժողովածու. հեղինակ*ն *է βա*դուքի Մարդարիտա Անդուլեմցին, որն իր ամուսնու՝ Նավարայի βազավորի տիտղոսի համաձայն Մարդարիտա Նավարտցի անունն էր կրում։

 $\frac{1}{2}$  Բրանտով Պյեբ դե Բուբդեյ (1535–1614)– ֆրանսիացի պատմարան, «Նյանավոր նավավարների կյանթը» և «Նրրակիրβ տիկնայք» տչխատությունների *հեղինակը* 

կրոնական գժտութեյուններով, տիկնանց խանդով, նկարիչների ու բանաստեղծների մրցակցուβյամբ և բավական պարզորոշ պատկերացում կկաղմեջ Ֆրանցիսկ I-ի արջունիքում տիրող ատելության մասին, որը ձեղ կօգնի հասկանալ պատճառը չարանենդ հայացքների ու սպառնալից ժես. տերի, որոնք անհնարին էր քողարկել քննախույդ հայաց֊ թից, չնայած պալատականների ամբողջ երկերեսանիությանը։

Գլխավոր թեշնամիները՝ Դիանա դե Պուատյեն և Աննա ղ'Էտամպը, նստած հն հսկայական դահլիճի հակառակ ծայրերում և այնուհանդերձ մրցակցուհիներից մեկի ծաղրական խոսքն անհապաղ հասնում է մյուսի ականջին և նույնպիսի արագությամբ՝ բաղմաթիվ անբան չարախոսների ջանասիրության շնորհիվ, գայիս է սպանիչ պատասխանը։

Մետաքս ու Թավիշ հագած ազնվականների մեջ, մոտյլադեմ, սրախոսությունների ու ամբողջ շրջապատի նկատմամբ անտարբեր, դոկտորական երկարափեշ պատմուճանը հազին շրջում է Հանրի Էտյենը, որն անվերապահորեն նվիրված է ռեֆորմիստների կուսակցությանը, իսկ նրանից երկու թայլ այն կողմ, սյանը βիկն տված, նույնքան անտարբեր ամեն ինչի նկատմամբ, գունատ ու տխուր կանգնած է Պյետրո Ստրոցին<sup>լ</sup>, ֆլորենցիացի վտարանդին. իր անուրջներում նա հավանաբար տեսնում է հեռավոր հայրենիքը, ուր նրան վիճակված էր վերադառնալ որպես գերի և հանգիստ գտնել միայն գերեզմանում։ Թերևս ավելորդ է ասել, որ այդ ազնվաբարո վտարանդին (մոր կողմից Եկատերինա Մեդիչիի բարեկամը) ամբողջ Հողով կողմնակից էր կախոլիկների կուսակցությանը։

<sup>&</sup>lt;sup>1</sup> Պլետբո Ստբոցի *(մահ. 1558 թ.) - ծաղումով Ֆլորենցիայի բան»* կատեր Ստրոցիներից, որոնք βշնամական հարարերությունների մեջ էին րանկատեր-դուրսերի՝ Մեդիչիների հետ։ Ամրողջ կյանքը նա պայքարել է Մեդիչիների գեմ։ Ծառայության մանելով Ֆրանցիսկ I-ի արջունիքը, մասնակցել է խտալական պատերազմներին (Մեդիչիները Կարյոս V-ի դաշնակիցներն էին)։ 1556 թ. դարձավ Ֆրանսիայի մարշալ։ 284

/ Ահա, դրուրելով պետական կարևոր դործերի մասին, ասես իրենց բառերն ավելի ծանրակշիռ դարձնելու համար րոպեն մեկ կանդ առնելով դեմ. դիմաց, անցնում են ծերու. նի Մոնմորանսին, որին թագավորը երկու տարի առաջ կոնետաբլի պաշտոն շնորհեց, որը Բուրբոնների շնորհազրկումից Հետո թափուր էր, և կանցլեր Պուայեն՝ Հպարտ վերջերս իր սահմանած վիճակախաղի հարկի և վիլլեր-Կոտերում<sup>լ</sup> սհփական ձեռքով ստորադրած հրամանագրի համար։

Մի կողմ բաշված, ոչ մեկի հետ խոսակցության չբռնվելով, իր շողշողուն ճերմակատամ ժպիտով ղինված, անցուդարձ է անում նախկին բենեդիկտական, իսկ այժմ՝ ֆրանցիսկյան, Ֆրանսուա Ռաբլեն։ Աչբերը չորս արած, ականջները սրած, նա ամեն ինչ տնտղում է ու ամեն ինչ ծաղրում։ Իսկ սապատավոր Տրիբուլեն<sup>2</sup>, նորին մեծուβյան սիբելի ծաղրածուն, ընկնում է բոլորի ոտքերի տակ կատակների անհատնում իր պաշարով և, օգտվելով սիրելի գաճաճի իր դիրքից, ծաղրում մե'րβ մեկին, մե'րβ մյուսին, ճիշտ է, բավականին բարեսրտորեն, բայց ոչ միշտ՝ անվնաս։

Ինչ վերաբերում է Կլեման Մարոյին, որը սքանչելի է խաղավորական սենեկասպասավորի իր նորակար համաղղնստի մեջ, ապա նա նույնքան շփոթված տեսը ունի, որ-

<sup>՝</sup> Վիլյեր-Կոտերում, Սենի դեպարտամենտի փոքրիկ քաղաքում, որտեղ Ֆրանցիսկ I-ը ամերոց ուներ, ստորադրվեց նշանավոր հրամանագիրն այն մասին, որ Թագավորական բարձր աալանների որոշումները պետք է դրվեն ոլ թե լատիներեն, ինչպես արվում էր նախկինում, այլ՝ ֆրանսերեն։ Ամրոցը մինչև հիմա էլ կանգուն է, թեև կորցրել է նախկին պերճությունը, Ամրոցի ճարտարապետությունը սկզրնական մտահղացման համեժատությամբ դգայի փոփոխությունների է ենթարկվել։ Հիմնադրված լինելով Ֆրանցիսկ 1-ի օրոք, որը զարդարել էր այն սալամանդրների արձանհերով, շինարարությունն ավարտվեց հենրիխ II-ի օրոբ, որի հրամանով փորադրվեցին նրա և Եկատերինա Մեդիչիի անվանագրերը։

<sup>&</sup>lt;sup>2</sup> Տոիրուլե *- Լլուդովիկոս XII և Ֆրանցիսկ I βադավորների պալա*ատկան ծաղրածուն, որի անունը հիշվում է ժամանակագրությունների մեջ։ Տրիրուլեն պատկերված է Վիկտոր Հյուզոյի «Թադավորը դվարճանում է» դրամայում, իսկ Վերդիի հռչակավոր օպերայում, որը գրված է այդ դրամայի մոտիվներով, գործում է Ռիդոլետո անվան տակ։
թան դջսուհի դ'Էտամպի ընդունելության ժամանակ։ Հավանաբար բանաստեղծի - գրպանում հիմա էլ նորաթեուի մի ոտանավոր կա, կամ ողբացյալ սոնետ և նա առիխ է սպասում այն մատուցելու Համար որպես Հանպատրաստից Հորինված։ Ավա՜ղ, բոլորին Հայտնի է, որ ոգեշնչումը տրվում է վերուստ, և մենք այն տնօրինել չենք կարող։ Մարոյի գրլխում էլ սքանչելի բանաստեղծություն ծայր առավ՝ հղված տիկին Գիանային։ Նա փորձում էր դիմադրհլ, բայց մուսան սիրուհի չէ, այլ՝ տիրուհի. բանաստեղծությունը հյուսվում էր ինքն իրեն, հանգերն ինչ-որ հրաշքով շարվում էին մեկը մյուսի հետևից, և հիմա չարաբաստիկ գովերդն անտանե֊ յիորեն տանջում էր նրան։ Եթե Մարոն գլխի տերը լիներ, այդ գովերգն, անշուշտ, կնվիրեր դբսուհի գ'Էտամպին կամ Մարգարիտա Նավարացուն. դրանում կասկած լինել չի կարող, քանդի պոհտն ամբողջ հոդով հակված էր հենց բողոքականների կուսակցությանը։ Գուցե այդ անիծյալ գովերգը ծայր տռավ հենց այն րոպեին, երբ նա ջանում էր էպիդրամ Հորինել տիկին։ Դիանայի Հասցեին, ինչեիցե, կաթոլիկուհուն նվիրված սքանչելի բանաստեղծությունը լույս աշ*խարհ եկավ։ Կարելի՞ էր արդյոք դիմանալ և բողոքականնե*րի կուսակցությանը հարկլու դեպքում անգամ չարտասանել այդ բանաստեղծությունը Հասկացող բարեկամներից որևէ մեկին, թեկուղ կիսաձայն։

Եվ խեղճ Մարոն չդիմացավ։ Անհամեստ կարդինալ դե Տուրնոնը, որի առաջ պոհտը զեղեց իր բոցաշունչ Հոգին, այդ բանաստեղծությունն այնքան սբանչելի, այնքան փայլուն ու հոյակապ դտավ, որ իր հերթին չդիմացավ ու արտասաներ Լորանի դութսի համար, իսկ վերջինս չհապաղեց հա*դորդել տիկին Գիանային։ Եվ անմիջապես «երկնագույննե*» ph» խմբում փսփսուջ սկսվեց, պոետին մոտ կանչեցին, համողեցին, ստիպեցին կարդալ բանաստեղծությունը։ «Մանու*յակագույնները» տես*նելով, թե Մարոն ինչպես է բաղմության մեջ ճանապարհ բացելով գնում դեպի Դիանան, նույնպես մոտեցան ու շրջապատեցին վախեցած ու շոյված պոե. տին։ Վերջապես ինքը՝ տիկին դ'Էտամպն էլ ոտքի կանգնեց 286

ու հետաքրքրությամբ նայեց «երկնագույնների» կողմը։ «Միայն նրա համար, որպեսզի տեսնեմ, Թե այդ ճարպիկ Մարոն, որը միշտ անչափ սրամիտ է, կկարողանա՞ արժա-<u> հավայել կերպով դովերգել տիկին Գիանային», – ասաց հայ</u> Դժբախտ պոետը գլուխ տվեց ժպտացող Դիանա դե Պուատյեին և արդեն պատրաստվում էր սկսել բանաստեղծութեյունը, երբ շրջվելով տեսավ տիկին դ'Էտամպին, որը նույնպես ժպտում էր նրան, սակայն եβե Դիանայի ժպիտը լի էր բարյացակամությամբ, տիկին դ'էտամպի ժպիտը սպառնալից էր։ Եվ այդպես, մի կողմից ջերմանալով, իսկ մյուս կողմից ցրտաշունչ սառնությամբ Համակվելով, խեղճ Մարոն բեկբեկուն ձայնով մրմնջաց իր բանաստեղծությունը։

> Փափագում եմ երբեմն ես Ֆեբոս դառնալ, Բայց ոչ ցավը վերուստ տրված՝ Սրախս ցավը դարմանելույ Ցավն այդ տանջող ու չարչարող  $n_2$  ng wingbi ip 4 wpnn...  $n_i$   $t_i$  *hibinbruil*  $s$ *puniture* Կանացի սրտերը խոցելում Անդոր եմ մրցել խաղավորի հեա. Միակ ցանկությունս է հավետ Գեղանի Դիանայի սերը վայելել։

Հենդ որ հնչեցին նրբագեղ գովերգի վերջին բառերը, «երկնագույնները» սկսեցին ծափահարել. «մանուշակագույնհերը» մեռելային լռություն էին պահպանում։ Գովեստներից խրախուսված և «մանալշակադայիների» թեշնամական հալարջներից խոցված՝ պոհտը վճռականորեն մոտեցավ Դիահա դե Պուատյեին ու մատուցեց նրան իր ստեղծադործու-Produc

Աբանյելի Գիանալին, ասաց նա կիսաձայն, խոհարճվելով դեղեցկայու առաջ։ Դաջ հասկանա՞ւմ եջ ինձ, աիկին։ Գեղեցիկներից գեղեցիկին, անդուգական գեղեցկուindii

Գիանան պերճախոս հայացքով շնորհակալություն հայտենը Մարսյին, և վերջինս **Հ**եռացավ։

մինչև Հիմա հս բանաստեղծուβյուններս նվիրում էի ամենագեղեցիկին, - մեղա գալով ասաց Մարոն, անցնելով տիկին դ'Էտամպի կողբով։ - Հիշո՞ւմ եբ, տիկին, «Բոլոր սրտերի *հպարտ տիրուհուն»*։

Պատասխանի փոխարեն Աննան սպառնայից Հայացքով խոցեց Մարոյին։

Այդ ամբողջ ժամանակամիջոցում երկու ոչ մեծ խումբ Հեռու էին մնում պայատականների բազմությունից։ Առաջինը կազմում էին մեզ ծանոխ Ասկանիոն ու Բենվենուտո Չելլինին, որոնք ԹուլուԹյուն ունեին գովերգներից առավել սիրելու «Աստվածային կատակերգությունը»։ Երկրորդ խմբի մեջ էին մեղ նույնքան քաջ ծանոխ կոմս դ'Օրբեկը, վիկոնտ դե Մարմանը, մեսսեր դ'Էստուրվիլը և Կոլոմբան, որը խնդրել էր հորը չխառնվել պայատականների բազմությանը. նա առաջին անգամ էր այդ մարդկանց շրջապատում, որոնք վախից բացի ուրիշ ոչինչ չէին ներշնչում նրան։ Կոմս դ․ Օրբեկը, կամենալով նրբակիրի լինել, չցանկացավ մենակ թերդնել Հարսնացուին, որին Հայրը բերել էր պալատ, պատարագից Հետո խաղուհուն ներկայացնելու համար։

Ասկանիոն և Կոյոմբան, թեև շատ հուդված էին, անմիջապես նկատեցին իրար ու րոպեն մեկ ծածուկ Հայացքներ էին փոխանակում։ Երկուսն էլ անմեղ ու երկչոտ, հոգին վսեմացնող միայնության մեջ մեծացած, այդ փայլուն ու ղեխ ազնվականության մեջ մոլորված կզգային իրենց, եβե չքանդիպեին այստեղ և Հնարավորություն չունենային քաջալերող *հայացքներ փոխանակել։* 

Նրանը լէին հանդիպել այն օրից, երբ Ասկանիոն իմացավ Կոլոմբայի նկատմամբ Բենվենուտո Չելլինիի տածած սիրո մասին։ Ասկանիոն մի տասն անդամ ապարդյուն փորձեր էր կատարել Նելի Փոքր ամրոցն ընկնել։ Բայց երբ էլ որ մնա Հայտնվում էր, տիկին Պերինայի փոխարեն այժմ նրան դիմավորում էր նոր դուենյան, որին կոմս դ'Օրբեկը կարդել էր Կոլոմբային հսկելու, և դուենյան ամեն անդամ անխդճորեն ճանապարհ էր դնում նրան։ Իսկ խեղճ Ասկանիոն ոչ այնքան հարուստ էր, ոչ էլ այնքան ձեռներեց այդ կնոջ 288

բարյացակամությունը շահելու համար։ Բացի այդ, իր սիշ րած աղջկան նա կարող էր հայտնել միայն տխուր լուրեր, խսկ այդ կարելի էր և հետաձայել։ Չէ՞ որ Բենվենուտոն ինքը խոստովանեց, որ սիրում է Կոլոմբային։ Խեղճ սիրաշարհերն այլևս չէին կարող հույս դնել նկարչի օգնության վրա. րնդհակառակը, նրանք ստիպված էին զգուշանալ նրանից։

Այսուհետև Ասկանիոյին մնում էր միայն, ինչպես արդեն նա ասաց Ձելլինիին, հույսը դնել աստծու օգնության վրա։ Սրիտասարդը միամտորեն որոշեց շարժել տիկին դ'էտամպի սիրաը։ Երբ մարդու ռաքերի տակ հողը երերում է, նա պատրուստ է ձեռք գցել ծղոտին։ Բենվենուտոյի ամենակործան եռանդն այժմ ոչ միայն անշգուտ էր Աշկանիոյի համար, այլ ամեն րոպե կարող էր շրջվել նրա դեմ։ Բայց Ասկանիոն երիտասարդ էր և այդ պատճառով Հավատում էր, որ իրեն կեաջողվի տիկին դետամպի հոդում հնչեցնել մեծահողու*րյան ու մարդասիրության լարերը, նրան կարեկցանը ներ*բնիկ սիրած մարդու նկատմամբ։ Իսկ երև այդ ծղոտն էլ դուրս ոլրծնի Ասկանիոյի ձեռքից, նրան կմնա տրվել հոսանբին ու սպասել, չէ՞ որ ինքն անօգնական է ու մենակ։ Հենց ույց է պատճառը, որ նա Բենվենուտո Չելլինիի հետ միասին եկել է խաղավոր Ֆրանցիսկի արքունիքը։

Տիկին դ'Էտամպը վհրադարձավ իր տեղը։ Ասկանիոն, զրոունու չքախմբին միանալով, ընդհուպ մոտեցավ նրա բացկայեսոին։ Գքսուհին հետ նայեց և տեսավ նրան։

 $U/h$ , այդ դո՞ւք եք, Ասկանիո, – բավական սառնորեն *տուաց անվանի տիկինը։* 

 $u_{\ell,n}$ , *npunchi* bu bhbi bu mjumby ncuncgiha' Phuյվենուսող Չելլինիի Հետ և Համարձակություն ունեցա անհանպրաստացնել ձեղ։ Ինձ շատ է հուղում շուշանի նկարագիծը, որը բարեքանել էիք ինձ պատվիրել։ Օրերս ես նկարագիծը *Portagle Aby dam, պալատում* , Գուցե դժգո՞ եք մնացել։

 $e^{\frac{1}{3}}$ 

 $\frac{\lambda}{2}$ 

 $H_{\alpha\beta}$ ,  $u'_{\beta}$ , ընդհակառակը, նկարագիծն ինձ շատ դուր ավելի մեղմորեն պատասխանեց տիկին դ'Էտամ. ★每…7. պըս հայրությ ավեցի պարոն դե Գիզի նման գնաքատողի, և ևա լիավին համաձայնեց ինձ հետո Բայց կկարողանա՞ր 280 19 Defection

արդյոք նույնքան լավ պատրաստել ոսկե ծաղիկը։ Իսկ եβե վստաք եր ձեր վարպետությանը, ապա աշխատանքի քամար ունե՞ք պետք եղածի չափ խանկարժեք քարեր։

 $-$  0', шյп, տիկին, կարծում եմ, որ չի պակսի... Լավ կլիներ ծաղկեպսակը դարդարել ցողի կախիլի նման մեծ ադամանդով։ Բայց գուցե դա չափազանց թանկ աշխատանյութ է ինձ նման Համեստ վարպետի Համար։

— Այդպիսի մանրութ լիովին կարող ենք խույլ տալ մեղ։ — Սակայն, տիկին, այդպիսի մեծության տղամանդն արժե ամենաքիչը երկու հարյուր հազար էկյոււ

- Լավ, լավ, ես Համաձայն եմ. - Եվ ձայնը ցածրացնելով, դրսուքին ավելացրեց. - Ասկանիո, մի փորը ծառայու- $\beta_1$ ուն չե՞ք մատուղի ինձւ

— Ես միշտ պատրաստ եմ ծառայել ձեզ, տիկին։

 $-$  2 են արդեր Հիմա, այդ Մարոյի շատախոսությունը լսեյիս, ես նկատեցի այնտեղ, սրահի ծայրում, պարոն դ՚Օրբեկին։ Եվ խնդրում եմ, մոտեցեք նրան ու ասացեք, որ հս ցանկանում եմ խոսել նրա Հետո

— Կոմսի՞ն…— գունատվելով բացականչեց Ասկանիոն։  $-$  Այու Մի՞ ին դաւք չասացիք, որ պատրաստ եք ծառայել ինձ, դոռողաբար հարցրեց դքսուհին։ - Ես ուղում եմ, որ դուք ներկա լինեք մեր խոսակցությանը և խորհեք որոշ Հարցերի մասին, եթե, իհարկե, սիրահարվածներն առհասարակ ընդունակ են մտածելու. դրա համար էլ հենց ձեզ, եմ տալիս այդ հանձնարարությունը։

— Ես Հնազանդվում եմ, տիկին, պատասխանեց Ասկանիոն, վախենալով շղայրացնել դրսու⊰ուն, որից այժմ կախված էր նրա ճակատագիրը։

— Ուրեմն, Հիանալի է։ Խոսեք կոմսի հետ միայն իտատ լերեն, այդպես է պետք, ու վերադարձեք նրա հետ միասին։

Եվ Ասկանիոն, վախենայով կրկին դայրացնել իր վտանտ դավոր ՃովանավորուՏուն, Ճնազանդորեն դնաց հանձնարա⊰ րութերունը կատարելու, դիմելով ինչչոր երիտասարդ ազնվատ կանի, որը հագել էր մանուշակագույն ժապավեններով զարտ ոարված կոստյում, Ասկանիոն Հարցրեց, թե նա չի՞ կարող արդյոք մատնանշել կոմս դ'Օրբեկին։ 290

.... Ահա՛ կոմսը։ Տեսնո՞ւմ եջ այն ծեր կապիկին, որը կանգնած է գեղանի աղջկա կողջին ու խոսում է Փարիզի *uplait Shmi* 

Գեղանի աղջիկը Կոլոմբան էր, որին հետաքրքրասիրուիկամբ դննում էին պալատական պճնամոլները։ Ինչ վերաբերում է ծեր կապիկին, այսինքն՝ կոմսին, նա իրոք որ այնբան զզվելի երևաց Ասկանիոյի աչքին, որքան կարող էր ցանկանալ ախոյանը ախոյանին։ Հեռվից մի հայացք նետելով կոմս դ'Օրբեկի վրա, Ասկանիոն, ի մեծ դարմանս Կոյոմբայի, մոտեցավ կոմոին ու իտայերեն Հայտնեց նրան տիկին դ'Էտամայի հրավերքը։ Կոմս դ'Օրբեկը ներողություն խնդրեց հարսնացուից ու բարեկամներից և շտապեց դքսու-Հու մուռ Ասկանիոն գնաց նրա հետևից, քաջալնրող մի հայացք նետելով խեղձ Կոլոմբային, որին անհանգստացրել էր այդ տարօրինակ հանձնարարությունը, իսկ գլխավորը՝ պատվիրակի ընտրությունը։

 $-$  Ա՜, բարև, կոմս։ Ուրախ եմ ձեր դալստյան համար, $$ րացականչեց տիկին դ՚էտամպը։ Ես ջատ կարևոր ասելիջ  $mhdd$  ձեզ։ Պարոնա՜յք,— դիմեց նա պալատականներին, նորին մեծությունները դուրս կգան, հավանաբար, մի տասնը-*. ինդ ըսպեից. ձեր βույլտվուβյամբ ես կօդտվեմ այդ ժա*մանակից և կզրուցեմ վաղեմի բարեկամիս՝ կոմս դ'Օրբեկի slam:

Գրոռաքու ջուրջը խմբված աղնվականները, շրոնց ճամփու դրին այդքան անփափկանկատորեն, ջտապեցին հեռածող և մենակ թեղեցին նրան թագավորական գանձապահի նետ, լուսամուտի որմնախորջերից մեկում, որը մեր այժըմյան որաքներից պակաս ընդարձակ լէր։ Ասկանիոն ցանկանում էր հետևել նրանց, բայց դքսուհին ձևոքի շարժումով *պանեց նրան*ո

 $\theta^*d$  է այս պատանին, - հարցրեց կոմսը։

Իմ մանկյավիկն է, իտալացի, նրա ներկայությամբ կուրաց եր խոսել նույնքան ազատորեն, որբան եթե մենակ լիենիներ նա ոչ մի բառ չի հասկանում ֆրանսերեն։

 $\mathbb{E}_\mu$ ունալի  $\mathfrak{h}_i$ — պատասխանեց կոմսը։ Մինչև հիմա ես կարորեն հնազանդվել եմ ձեզ, տիկին, չփորձելով βա-291  $10<sup>2</sup>$ 

դիանցել ձեր հրամանների էության մեջ։ Դուք ցանկացաք, որ ապադա կինս ներկայացվի խադուհուն, և ահա Կոլոմբան *Հոր Տետ արդեն այստեղ է։ Բայց Տիմա, երբ կատարեցի ձեր* ցանկությունը, կկամենայի իմանալ՝ ինչո՞ւ եմ այդ արել։  $2b^{\circ}$ ք բարե $\zeta$ աճի գոնե  $\zeta$ իմա, տիկին, բացատրել ինձ դործի *էուβյունը։* 

 $-$  Դուք, դ՝ Օրբեկ, իմ բարեկամներից ամենանվիրվածն եք, չգիտեմ կկարողանա՞մ արդյոք երբևէ Հատուցել ձեր բոյոր ծառայությունները, բարեբախտաբար, ես դեռ շատ բան ունեմ ձեղ տայոււ Հուսանը, որ այդ ինձ կ⊰աջողվի. չէ՞ որ գանձապահի պաշտոնը, որ ստացել եք, սկիզբն է միայն, *հիմբը, որի վրա ես կբարձրադնեմ ձեր բարեկեցության լեն*pp, hndur

 $- 0$ , տիկին, puguhuutishg hudup, խոր դյուի տալով։ - Այդ իսկ պատճառով ես լիովին անկեղծ կլինեմ ձեզ Հետ, կոմս։ Բայց թեույլ տվեք նախ գովել ձեր ընտրությունը։ Ես քիչ առաջ տեսա Կոլոմբային։ Նա զմայլելի է. թեև, իհարկե, մի քիչ երկչոտ է, բայց դա առանձնահատուկ հմայք է տալիս աղջիկներին։ Եվ, այնուամենայնիվ, չնայած ես լավ եմ ճանաչում ձեղ, կոմս, ինչքան էլ ջանացի, ոչ մի կերպ չկարողացա հասկանալ, թե ինչն է ստիպում ձեղ ամուսնանալ նրա հետ, ձեզ նման պատկառելի, ողջախոհ ու ամենայն հավանականությամբ կանացի թարմության ու գեղեցկու թեյան նկատմամբ թուլութեյուն չտածող մարդուն։ Ի՞նչ է պահված այդ ամենի հետևը, չէ՞ որ դուբ այնքան հեռանկատ մարդ եք, կոմս։

— Ինչ ասեմ, տիկին... Վաղ թե ուշ պետք է մեկի հետ ամուսնանալ։ Եվ, բացի այդ, ծեր խաբեբան բավականին կարողություն է կտակել իր աղջկան։

— Բալց նա քանի՞ տարեկան էւ

— Հիսունհինգ, թե հիսունվեց։

 $-$  buh no p holut

— Հրմ... ես էլ համարյա նույն տարիքի եմ, բայց ծերուկը շատ զառամյալ տեսք ունի։

— Դեհ, վերջապես դուք նմանվեցիք ձեզ, կոմս։ Թեև առանց այդ էլ վստահ էի, որ դուք բարձր եք գռեհիկ սենտի-292

մենտալությունից և լեբ կարող հմայվել այդ աղջկա հրա*պույր*ներով։

 $-$  Այդ Էր պակաս, տիրուհիւ Մտքովս էլ չի անցնի այդոլիսի դատարկաբանություն։ Եթե աղջիկն այլտնդակ էլ լիներ, ինձ շամար մեկ է, բայց քանի որ գեղեցիկ է, ավելի յավւ

— Հիակալի է, կոմս։ Շատ ուրախ եմ, որ ինձ Հուսա-*Jump չարեցիք* 

 $-$  2pd  $\omega$  2kh  $\rho$  pmphsmap wabl, whpncsh...

 $-$  bu երազում եմ փայյուն ապադա ստեղծել ձեղ  $\zeta$ ամար, դ'Օրբեկ, - ընդմիջեց նրան դքսուհին։ - Ես մեծ դանկություն ունեմ տեսնել ձեզ այդ Պուայեի տեղամ։ Չկարոդադա հաջավել նրա դոլության հետ։ – Եվ դրսուհին ատելու իլամբ լի մի հայացը նետեց կանցլերի վրա, որը կոնետաբլի հետ դեռ անցուդարձ էր անում սրահում։

 $=$  *bbymb* a... *Porp Smmhungbord* be put uponelles բողձրադուլն պաշտոններից մե՞կը։

— Իսկ ինչո՞ւ ոչ, կոմս։ Գրա համար դուբ բավականաչույի անվանի եթ։ Բայց, ավաղ, իմ իշխանությունը թագավորի վրա շատ էլ հաստատուն չէ. այն պարզապես կախված ( մաղից։ Հենց հիմա էլ ես մահացու տարնապի մեջ եմ։ Եսմոն այն է, որ թեագավորը նոր ֆավորիտուհի ունի՝ ինչ-որ դոռուսկան պաշտոնյայի, Ֆերոն անունով Հասարակ կոչման անը մի մարդու կին։ Եβե այդ կինը նույնպես փառասեր է, ես և դուք կորած ենք։ Ի դեպ, ինքս եմ մեղավորը, Հարկավոր էր նախապես միջոցներ ձեռնաբկել։ Բայց որտեղից դանեմ երկրորդ դքսուհի գե Բրիսակ, որին մի ժամանակ բեըել էի նորին մեծության համար։ Շատ դժվար է հաշտվել նրա կորստի հետ։ Թույակացմ, ջնջուշ, նա իսկական երեխա էր և, բացի այդ, բացարձակապես անվտանգ. խեղճ կինն օր ու գիշեր իմ արժանիքներն էր միայն մատնանշում *Prograduphter* Surpments bunder of the team of the bunder of the ղիրըի բայոր դժվարությունները, ինձ բաժին թողնելով առավելու իլունները միայն։ Եվ ինչ դնով էլ լինի, պետք է շեղել **µ**ապագերըի ուշադրությունն այդ Ֆերոնուհուց, ինչպես անվա-293

նում են նրան արջունիջում։ Բայց ես սպառել եմ Հմայբ. . ներիս ամբողջ գինանոցը և հիմա միակ փրկությունս սովորուβլունն է։

 $-$  Հնարավո՞ր բան է, տիրուհիւ

- Ավաղ, այդպես է։ Ես իշխում եմ միայն βադավորի ուղեղի վրա, իսկ նրա սիրտը պատկանում է ուրիշիւ Հասկանո՞ւմ եք, կոմս, ինձ պետք է նվիրված ու հավատարիմ օգնականուհի, որին կարողանայի լիովին վստահել։ Ես ոչինչ\* չէի խնայի, կոսկեղօծեի նրան։ Բայց որտեղի՞ց դտնեմ այդպիսի մի դանձ, դ'Օրբեկ։ Օդեեցեք ինձ։ Ձեր մտքով իսկ չի անցնի, որ Ֆրանցիսկ I-ի հոգում անդադար պայքար է դնում միապետի ու մարդու միջև, և որ երբեմն մարդը հաղթեում է միապետին։ Ախ, եթե մենջ երկուսով իշխեինք նրա վրա ոչ որպես մրցակցուհիներ, այլ որպես դաշնակիցներ, ենե մենք լինեինք ոչ միայն ֆավորիտուհիներ, այլ ընկերու-Հիներ, եβե մեզնից մեկը կառավարեր βազավոր Ֆրանցիսկ 1-ին, իսկ մյուսը պարզապես Ֆրանցիսկին. Ա՛խ... այդ դեպթում ամբողջ Ֆրանսիան մեր ձեռթում կլիներ։ Եվ այն էլ ինչպիսի՞ ժամանակաշրջանում, կոմս։ Երբ Կարլոս V-ը շտապում է ինքնակամորեն նետվել մեր ցանցի մեջ։ Օդավելով նրա անմտությունից, մենք կարող էինք փայլուն ապագա ապահովել մեզ համար։ Չեմ ծածկի ձեզնից իմ ծրագրերը, դ՝Օրբեկ. ահա այդ Գիանան, որը շատ է դուր դալիս ձեղ, մի գեղեցիկ օբ կզրկվեր մեր ճակատագրի վրա ազդեյու ամեն մի «մարավորությունից և ոմն կոմս կարող էր դառնալ... Աշավասիկ և թագավորը։

Այդպես էր գործում տիկին դ'Էտամպր. նա հազվադեպ էր որևէ բան բացատրում, գերադասելով ակնարկների լեզուն, նա մտքեր ու զգացմունքներ էր ներշնչում մարդուն, բորբոքում էր նրա փառասիրությունը, ադահությունը, վատ հակումները, և ժամանակին յռում։ Անդերազանցելի հմտութեյուն, որին տիրապետելը չէր խանդարի սիրահարվածների ու բանաստեղծների մեծ մասին։

Կոմս դ'Օրբեկը՝ անբարոյական, փողի ու մեծարանքների գերի, հիանալիորեն հասկացավ դքսուհուն, նամանավանդ 294

խոսակցության ընթացքում վերջինիս հայացքը հաճախ ուղըդվում էր Կոլոմբայի կողմը։ Իսկ Ասկանիոն այնքան ուղղամիտ ու ազնիվ բնության տեր էր, որ հասկանալ իսկ չէր կարող այդ ձեռնարկի ամբողջ ստորությունը, ամբողջ նենդությունը, սակայն դրսուհու մռայլ ու տարօրինակ բառերից աղոտ կերպով զգաց, որ իր սիրելի Կոլոմբայի գլխին ինչ-որ սպառնալից պմպեր են կուտակվում, և սարսափահար նայում էր տիկին դ'Էտամպին։

Սպասավորը հայտարարեց խադավորի ու խաղուհու դայր։ Պալատականներն անմիջապես ռաջի ելան, ու գլխարկները հանելով, քարադան տեղներում։

— Աստված ձեզ պահապան, պարոնա՜յք,— ներս մտնեշ լով, ասաց Ֆրանցիսկ I-ր։ Պետբ է կարևոր նորություն Հայտնեմ ձեզ. մեր շատ սիրելի եղբայրը, կայսր Կարլոս V-ը այժմ գտնվում է Ֆրանսիա բերող ճանապարհին, իսկ դարե արդեն ոտը է դրել ֆրանսիական Հողը, ուրեմն պատրաստվենք արժանավայել կերպով դիմավորել կայսր Կարլոսին։ Կարծում եմ Հարկ չկա հիշեցնել Հավատարիմ ազնըվականությանս, թե Հյուրընկալության օրենքներն ինչի են պարտավորեցնում։ Ոսկե Գիպակի ճամբարում<sup>լ</sup>, մենջ արցեն ապացուցեցինք, որ կարողանում ենք թագավորներ ընչ դուններ։ Մի ամիս էլ չի անցնի, և Կարլոս V-ը կլինի Լուվրում։

– Իսկ ես, պարոնայք, նախապես շնորհակալությունս եմ Հայանում ընդունելության Համար, որը ցույց եբ տալու արբա եղբորս, - թնքույ ձայնով ավելացրեց βագուՏի էլեոմուրանո

Ի պատասխան հնչեցին բարձրաձայն բացականչություն- $\Delta h_{H\pi}$ 

Կեցցե՛ βաղավորը։

<sup>&</sup>lt;sup>ո</sup> Ոսկե Գիպակի ճամբաբ*— այդ անունն է ստացել 1520 β. ֆրան*սի Լոմ Pargaulup Spuitshul I-ի և անգլիական βազավոր Հենրիխ VIII-ի ուն ծանոծ վայրը, որի ժամանակ նրանց միջև կնքվեց բաղաբական և  $\mu_{\mu}$  , and  $\mu_{\mu}$  ,  $\mu_{\mu}$  (npp Shownpurned purposity),  $b_{R}$  in a humphoid  $\langle k_{L} \rangle$  $\psi_{T^{\mu\nu}}$  and the minimality of physical pulse Spunghul 1-ի վրանը ոսկե դիւյս կեր էր և հեղուկ ուներ՝ ոսկե արձանո

 $-$  4 $k$ դդե՛  $\beta$ ադու $\beta$ ին։

 $-$  *Կեղյե*՛ կայսրը։

Այդ պահին, պալատականների բաղմության մեջ ճանապարհ բացելով, վազեվազ βադավորին մոտեցավ ծաղրածու Տրիբուլեն։

— Ձե՛րդ մեծություն,— բացականչեց նա,— թեույլ տվեբ նվիրել ձեզ իմ աշխատութեյունը, որը պատրաստվում "եմ *տպագրել* ։

— Հաճույթով, ծաղրածու. բայց նախ ասա, թե ինչպես ես անվանեյու աշխատությունդ և ինչի մասին է այն։

— Աշխատութեյունս կանվանեմ «Հիմարների օրացույց», սիր, քանզի այն պարունակելու է աշխարհում եղած բոլոր մեծադույն հիմարների ցանկը։ Իսկ առաջին էջի վրա արդեն գրել եմ նախկին և ապագա հիմարների արքայի անունը։

— Հետաքրքիր է իմանալ, ո՞վ է այդ արժանավոր եղբայրակիցս, որին գահ ես բարձրացրել, ժպտալով հարցրեց խաղավորը։

— Կարլոս Հինգերորդը, ալատասխանեց Տրիբուլեն։

— Կարլոս Հինգերո՞րդը,— բացականչեց *βա*գավորը։— Բայց ինչո՞ւ Հատկապես նաւ

— Որովհետև նրանից բացի ուրիչ ոչ ոքի մտքով չէր անցնի դալ ձերդ բարձրության երկիրը այն բանից հետո, երբ նա գերի էր պահում ձեղ Մադրիդում, ապատասխանեց ծաղրածունո

— Իսկ եթե նա բարեհաջողությամբ անցնի ամբողջ թագավորությունս մի ծայրից մյո՞ւսը, հարցրեց Ֆրանցիսկը։ ջնջել նրա անունը և փոխարինել ուրիշ անվամբ։

- Հետաքրքիր է, ո՞ւմ անվամբ։

— Ձեր, սիր։ Որովհետև, այդ դեպքում դուք նրանից ավելի հիմար կլինեթ։

Թագավորը ծիծաղեց, պալատականները հետևեցին նրա օրինակին։ Միայն դժբախտ Էլեոնորան գունատվեց, լսելով այդ կատակը։

— Ի՞նչ արած,— ասաց Ֆրանցիսկր։— Կարող ես հենց հիմա Կարլոսի անունը փոխարինել իմ անվամբ։ Ես ազնվա-296

կանի խոսք եմ տվել կայսրին ու խոսքիս տերը կլինեմ։ Իսկ ձոնդ ընդունում եմ և ահա քեղ առաջին օրինակի արժեջը։

նվ գրպանից հանելով լիբը դրամապանակը, թագավորը նետեց ծաղրածուին։ Տրիբուլեն ատամներով բռնեց ընծան ու չորեքիաի, գոմոալով փախավ, ինչպես շունը տանում է իրեն գրած ոսկորը։

Փարիզի պրևոն Կոլոմբայի Հետ մոտեցավ թագուշուն։

 $\mathcal{L} = 2\boldsymbol{b}'$ րդ մեծություն, ասաց նա, – թույլ տվեջ այս ուրախալի օրը ներկայացնել ձեզ աղջկաս՝ Կոլոմբային, որին ձերդ մեծութեյունը բարեհաճել է ընդունել իր պալատական տիկնանց շարքը։

Թագուհին, որը բարի սիրտ ուներ, շոյեց ու բաջալերեց հուզված աղջկան, մինչդեռ թագավորը հիացմունքով լի հայացքը լէր կտրում Կոլոմբայից։

— Աղնվականի խոսը, մեսսեր պրևո, ժպտալով բացականչեց Ֆրանցիսկ I-ը։— Դուբ պարզապես շպետական Հանցագործ եբ. մինչև Հիմա մեզնից թաբցրել եբ այս գոհարը։ Չէ՞ որ ձեր աղջիկը կարող է ղարդարել նորին մեծուրկանը շրջապատող սքանչելագույն տիկնանց պսակը։ Եվ երև ես ներում եմ ձեր նենգությունը, պարոն, ապա միայն այս հաձելիորեն խոնարհված աչքերի համը պաշտպանության *Տամարւ* 

Թադավորը նրբադեղ շարժումով ողջունեց դեղանի աղջրկան և ամբողջ արքունիքի ուղեկցուβյամբ գնաց դեպի մաmulant

 $-$  Shhhb, - шишу писри пы Ulnhbm Uhnabhab, Abnpp մեկնելով դրսուհի դ՝ Էտամպին, ակեր առաջ թողնենը այս բոլոր պալատականներին։ Ես շատ կարևոր ու դաղտնի ասելիր ունեմ ձեզ և կարծում եմ, որ դրա համար սա ամենա-Հարմար տեղն է։

․ Ես ձեր տրամադրության տակ եմ, պարոն դեսպան,... որատասիսանեց դրսուհին։ $\leftarrow \theta'$ չ, ո՞չ, դ՛ $\theta$ րբեկ, մնացեր... Պարսն դե Մեդինա, դուք համարձակորեն կաբող եք խոսել վազեմի բարեկամիս ներկայությամբ, ես վստահում եմ նրան, ինչպես ինքս ինձ։ Իսկ այս պատանի իտալացին ֆրանակրեն ոչ մի բառ չի հասկանում։

297

... Լա՛վ, տիկին, բայց չմոռանաք, որ ձեղ Համար նույն. ջան կարևոր է դադանի պահել այս խոսակցությունը, որքան և ինձ։ Եվ քանի որ մենակ ենք, ես կիյոսեմ պարզ, առանց երկարաբանությունների։ Գուք գիտեք, որ նորին մեծություն կայսր Կարլոս Հինգերորդը որոշել է անցնել Ֆրանսիայով և դուցե արդեն դանվում է ձեր երկրում։ Կայսրը դիտի, որ դալիս է իշնամու բանակը, բայց ձեր խորհրդով հույս է դնում թագավորի ասպետական ղգացմունքների վրա։ Անկեղծորեն ասած, տիկին, ձեր աղդեցությունը Ֆրանցիսկ I-ի վրա շատ ավելի է, քան նրա մինիստրներից որևէ մեկինը։ Այդ իսկ պատճառով միմիայն ձեզնից է կախված, թե ինչպիսին կլինի այդ խորհուրդը՝ վատ կամ լավ, ծուղա՞կ կդառնա կայսրի համար, թե ծառայություն կմատուցի նրան։ Բայց ձեր ինչի՞ն է պետը, դրսուքի, մեր դեմ գործելը։ Չէ՞ որ դա ոչ մի օգուտ չի բերի ո՛չ ձեզ, ո՛չ ֆրանսիական պետությանը։

— Շարունակե՛ք, մոնսենյոր, շարունակե՛ք։ Ավարտեք ձեր միաջու

— Լավ, տիկին։ Կարյոս Հինդհրորդն արժանի ժառանդորդն է Կարլոս Մեծի, այդ իսկ պատճառով շատ հնարավոր է, որ Ֆրանսիային ընծա տա այն, ինչ ուխտադրուժ դաշնատ կիցը կարող էր պահանջել նրանից որպես փրկագին։ Եվ բացի այդ, կայսրը կկարողանա առատաձեռնորեն վարձա*հատույց լինել թե՞ հյուրընկալության և թե՞ խորհրդի համար*ւ — Հիանալի է։ Ուրեմն, նա կվարվի մեծահոդարար և խելամտորհն։

— Ֆրանցիսկ I թագավորը վաղուց է երազում Միլանի դբոության մասին, այնպես չէ՞ւ Եվ Կարյոս Հինդերորդը համաձայն է զիջել նրան այդ պրովինցիան, որը վաղուց ի վեր դժառութեյունների պատճառ է Իսպանիայի ու Ֆրանսիայի միջև, բայց, իհարկե, տարեկան որոշակի վճարով...

 $-$  Հասկանում եմ, հասկանում եմ, - ընդմիջեց դքսու-*Shui - Ինչպես Տայտնի է, կայսրի ֆինանսներն անմիլինա*րական վիճակում են, իսկ Միլանի դքսությունը քայքայված է անդադար պատերազմներից։ Գրա համար էլ նորին մեծությունը դեմ չէ իր պարտբերի մի մասը դնել ավելի ունևոր 298

որարտապանի վրա։ Ո՛չ, պարոն դե Մեդինա, ես Հրաժաբվում եմ այդ առաջարկությունից։ Գութ ինթներդ էլ հասկանում եք, որ դա անընդունելի է։

— Սակայն, տիկին, բանակցություններն արդեն սկսվել են և, եβե չեմ սխալվում, թագավորին հիացրել է այդ տռաջարկը։

 $-$  Ինչ արած, իսկ ես հրաժարվում եմ դրանից։ Եվ ե $\beta h$ դուբ կարող եբ այդ գործը գլուխ բերել առանց ինձ, տվելի լավ ձեղ համար։

— Հավատացեք, տիկին, կայսրն անսահմանորեն թանկ է դնահատում ձեր աջակցությունը։ Եվ ամեն բան, ինչ կամենաք...

— bu չեմ վաճառում թագավորի վրա ունեցած աղդեցու- $\mu$ լունս, պարոն դեսպան...

 $-$  0', տիկին։ Ոչ ոք չի համարձակվի մաածել իսկ այդ մասին։

 $-$  (ubgbp, nnip sudmunugunid bp, nn abn mbnn gmbկանում է նախապես ձեռք բերել իմ աջակցությունը, և, մեր մեջ ասած, նա իբավացի է։ Ես կաջակցեմ նրան, և դրա Համար խնդրում եմ շատ ավելի քիչ, քան նա է առաջարկում։ *Բայց ուշադրությամբ լսեբ, թե ինչ պետբ է արվի. նա Ֆրան*ցիսկին կխոստանա ընծայել Միլանի դրսուβյունը, սակայն Ֆրանսիայի սահմաններից դուրս գալուն պես կմտաբերի, որ խախտել է Մադրիդի շպայմանագիրը և կմոռանա իր իսոսոման մասին։

 $\beta$ ալը չէ՞ որ դա պատերազմի առիխ կտա, տիկինք

Համբերություն, պարոն դե Մեդինաւ Նորին մեծուիկունի, իրոք, կզալըանա, կայսրին կսպառնա պատերացմ ակտեր Այդ ժամանակ Կարլոս Հինգերորդը կհամաձայնի անկախ դարձնել Միլանի դքսությունը և առանց պարտքի ∴ հահ∆հասուցիյունների կտա Կարլոս Օռլեանցուն՝ Ֆրանցիսկ *է ի հբկրորդ զավակին։ Այդպիսով կայսրը և՛ իր խոստումը* կատարած կլինի, և՛ չի ավելացնի իր ախոլանի հղորություbpe happland bot, fungsnipps upht pub updh h surved bot, պարշն դեսպան, դուք ոչ մի առարկություն չունեք դրա դեմ։

299

Ինչ վերաբերում է անձնական ցանկություններիս, որոնց մասին քիչ առաջ հիշատակեցիք, ապա եβե նորին մեծութեյանը դուր գա իմ ծրագիրը, թեղ մեր առաջին Հանդիպման ժամանակ ցած գցի որևէ փայլուն քար։ Եվ եթե քարը արժանի լինի ուշադրության, ես կբարձրացնեմ այն ու կպահեմ որպես հիշատակ հռոմեական կեսարների ժառանգի՝ Իսպանիայի ու Հնդկաստանի մեծ թագավորի հետ ունեցած փաոտպանծ դաշինքիւ

Այդ բառերն արտասանելիս դքսուհի դ'Էտամար խոնարհվեց դեպի Ասկանիոն, որին խորհրդավոր ու մոայլ այդ ծրագրերը վախեցրել էին նույնքան, որքան անհանգստացրել էին դուքս դե Մեդինային ու հիացրել կոմս դ'Օրբեկին։

 $-$  Այս ամենը բեզ համար է, Ասկանիո, - շշնջաց նա։ Քո սերը նվաճելու համար ես պատրաստ՝ եմ կործանել Ֆրանսիան։ – Եվ արդեն բարձրաձայն ավելացրեց. – Գե $\zeta$ , ի՞նչ կառեք, պարոն դեսպան։

— Այդպիսի նկարևոր Հարցերը լուծել կարող է միայն ինքը՝ կայսրը, ըայց հո համարյա վստաք եմ, որ նա կընդունի ձեր առաջարկը, դրա ջաշավետությունը մեղ շամար այնթան ակնչայտ է, որ պարզապես վախեցնում է ինձ։

— Հավատացեք, պարոն դեսպան, որ հանձն առնելով աղդել βազավորի վրա, ես պաշտպանում եմ և իմ շահը։ Չէ՞ որ մենք՝ կանայքս, ունենք մեր դիվանադիտությունը, երբեմն ավելի նուրբ, քան քաղաքագետներինը։ Բայց, երդվում եմ, իմ ծրագրում փոքրագույն վտանգ անգամ չի պահված ձեղ համար, դեհ մտածեք, ի՜նչ վտանդ կարող է լինել։ Ի դեպ, Կարյոս Հինգերորդի որոշմանը սպասելու ընթացքում ես կաշխատեմ նրա դեմ զինել Ֆրանսիայի թեագավորին և ամեն կերպ կհամողեմ նորին մեծությանը գերի վերցնել իր *հյուրին։* 

 $-$  *Ինչպե*՜ս, տիկին, և դուք համարում եք, որ դա կլինի դաշինքի արժանավայել սկի՞դը։

— Դե՛Հ, պարոն դեսպան, դուբ այդբան փայլուն պետական դործիչ եք, բայց չեք հասկանում, որ հիմա ինձ համար կարևորը կասկածներից զերծ մնայն է։ Բացահայտորեն ձեր 300

կաղմն անցնել՝ նշանակում է կործանել ամբողջ գործը։ Չեմ  $\eta$ արծում, սակայն, որ մեկն ու մեկն ի վիճակի լինի մատնել ինձ։ Ուրեմն, թեույլ տվեք ձեր թշնամին լինել, դուքս, թույլ ավեք խոսել ձեր դեմ։ Եվ մի՞βե դա կարող է հուզել ձեզ։ *Տե*՛ր աստված։ Մի՞βե դուբ չգիտեք, դուքս, ինչպես կարելի է խոսղալշրառերի հետո Եթե, օրինակ, Կարլոս Հինգերորդը մերժի առաջարկությունս, ես կասեմ թագավորին, «Սիր, հավատացե՞ք կանացի հոտառությանս, դուբ պետք է հանուն արդարության, առանց վարանելու պատժեք հանցագործին»։ Դե՞Հ, իսկ եβե նորին մեծությունը Համաձայնի, ես կասեմ *Ֆրանցիսկի*ն. «Սիր, վստաՀեք կանացի խորամանկությանս, մենք՝ կանայքս, կատուների նման խորամանկ ու ճարպիկ ենք։ Դուք պետք է վճռականություն ունենաք ոչ մեծ մի *unnowneh nhabinon* 

 $- 0$ , տիկին, շատ ափսոս, որ դուր մի թագավորության տիրուհի եք։ Գուք սքանյելի դիվանադետ կլինեիք, – խոնարհվելով տիկին դ'Էտամպի առաջ, բացականչեց դուքս դե Մեդինանո

Եվ նա հեռացավ, հիացած անսպասելի ընթեացքից, որ ստացան իր բանակցությունները դքսուհու հետ։

— Դե՜Հ, իսկ հիմա, բարեկամս, ես կիլոսեմ ձեղ հետ անկեղծորեն, առանց երկարաբանությունների, ասաց դրքսուշին, մենակ մնալով կոմս դ'Օրբեկի և Ասկանիոյի շետ։

— Մեր խոսակցությունից, կոմս, դուբ իմացաբ  $k$ nkp բան, նախ՝ ընչպես ընձ, այնպես էլ բարեկամներիս համար անձրաժեշտ է, որ թագավորի վրա ունեցած իշխանությունս վերջնականապես ամրապնդվի, երկրորդ՝ այդ գործի հաջող ավարտից հետո մենք արդեն կարող ենք չվախենալ վաղվա որից, չէ՞ որ βագավորին կփոխարինի նրա աղան, իսկ Միյանի դուքսը, որին ես կբարձրացնեմ, շատ ավելի պատճառհեր կունենա ինձ երախտապարտ լինելու, քան Ֆրանցիսկ  $\mu_{n\rightarrow y}/\mu_p$ , որը բարձրացրել է ինձ։ Եվ, ի վերջո, երրորդ՝ նոբին մեծությունը հմայված է ձեր գեղանի Կոլոմբայով։ Ահա ph player bu ghont bo aby, hads, apubs of dwpan, app  $\mathcal{A}^L$ ր է կանդնած բոլոր գոեհիկ նախապաշարումներից։ Ձեր 301

*talumnaghpp shum ahp abngnul ti Unanghp, hymbhabaլի՞ ը արդյոր, որ խաղավորական դանձապահ* դ'Օրբեկը դրավեր թագավորական վարչապետ Պուայեի տեղը, կամ ավելի մ/շա՝ կցանկանայի՞ր, որ Կոլոմբա դ'Օրբեկը դրավեր Մարի դե Բրիսակի տեղը։

Ասկանիոն սարսափից ցնցվեց։ Բարեբախտաբար դ'Օրբեկը չնկատեց այդ. նրա խորամանկ աչքերը դամված էին դջսուհուն, որը նայում էր նրան բազմանշանակալից, խորիմաստ Հայացջով։

— Ես ուզում եմ վարչապետ դառնալ,— հետևեց նրա *Տակիրճ պատասխանը։* 

... Հիանայի է։ Մենք փրկված ենք։ Իսկ պրևո՞ն ինչ կա.  $u_1, \ldots$ 

... Նրա համար որևէ տաքուկ տեղ գտեք, որ շատ ավելի եկամտաբեր լինի։ Նրա ինչի՞ն է պետք մեծարանքը։ Չէ՞ որ երբ այդ Հոդացավով տառապող ծերուկն այն աշխարհը դնա, նրա ամբողջ հարստությունն ինձ է մնալու։

Ասկանիոն այլևս չկարողացավ իրեն դսպեր։

 $-$  Shiftshine purguidantly from quighted physical physical physical physical physical physical physical physical physical physical physical physical physical physical physical physical physical physical physical physical  $\Delta u_{IJ} \Delta u_{IJ}$ 

Բայց նա այդպես էլ չհասցրեց խոսքն ավարտել, իսկ կոմսը չհասցրեց զարմանալ նրա հանդգնության վրա, դրոները լայնորեն բացվեցին, և հայտնվեց թագավորն ամբողջ արքունիքի ուղեկցությամբ։

Տիկին դ'Էտամպն ամուր բռնեց Ասկանիոյի ձեռքը, մի կողմ տարավ նրան և, հաղիվ դսպելով հուղմունքը, ցածրաձայն ասաց.

— Հիմա հասկանո՞ւմ ես, երիտասարդ, *βե* մեզ՝ կանանցս, ինչպես է կոտրում կյանքը։ Աղջիկը կարող է դառնալ βաղավորի ֆավորիտուհի՝ նույնիսկ իր կամ ջին հակառակ։

Նրա բառերը խյացան սրախոսությունների և զվարթ կատակների մեջ, որ փոխանակում էին թադավորն ու պալատականները։

Ֆրանցիսկ I֊ը փայլում էր ուրախությունից։ Շուտով չ կժամանի Կարլոս V-ը և կսկսվեն հանդիսավոր ընդունելու-302

թեյուններ, խրախճանքներ, ուրախ զբոսանքներ ու նրան բաժին կընկնի ամենաշնորհակալ դերը։ Ամբողջ աշխարհի ուշադրունյունը կկննարոնանա Փարիսի և ֆրանսիական թագավորի վրա։ Այդ ուջագրավ ներկայացման մասին մտածելիս, որի βելերն իր ձեռքում էին, Ֆրանցիսկ I-ը ուրաիլանում էր երեխայի նման։ Նա ամեն ինչից բարձր էր դասում արտաքին փայլը և ոչ մի բանի նկատմամբ լուրջ վերաբերմունը չուներ։ Պատերագմները նրա Համար գինավարժուխյուններ էին, իսկ պետություն ղեկավարելը՝ հմուտ խաղ։ Այդ միապետը, որն օժտված էր փայլուն խելբով, տարվում էր ամենատարօրինակ, վտանգավոր և պոետիկ մտահղացումներով, իսկ իր βադավորությունը դարձրել էր թատերական ներկայացում, որին պետք է ծափահարեր ամբողջ աշխարհը։

Եվ ահա այժմ նրան առիթ էր ներկայացնում շլացնել իր ախոյանին ու ամբողջ Եվրոպան։ Գրա Համար էլ նա այսօր արտակարդ սիրալիր էր ու ողորմած։ Թադավորի բարեհոդությունից քաջալերված ձևանալով, Տրիբույեն Ֆրանցիսկի ներս մտնելուն պես մոտ վաղեց նրան։

 $-$  Օ՛, սիր, – ողբաձայն բացականչեց խեղկատակը, մնաք բարով։ Ձերդ մեծությունը շուտով կզրկվի իր հավատարիմ ծառայից։ Բայց հս ավելի շատ մորմոբում եմ ձեզ *համար, քան՝ ի*նձ, ձերդ մեծու*β*յուն։ Ի՞նչ պետք է անեք առանց ձեր խղճուկ ծաղրածուի՝ Տրիբույեի, չէ՞ որ դուր այնթան սիրում եք նրան։

 $-$  *bhymh* us for orgonal bu shambung hhabhy h mgh to ՝ նա արդեր երկու թագավորի համար ես ունեմ ընդամենը մի *խեղկատա*°*կ*։

— Այո՛, սիր, հատկապես հիմա, երը մի ծաղրածուի Տասնում է երկու թագավոր։

Հիմարություններ գուրս մի տաւ Ես ջեզ հրամայում hal albumpy

Հնադանդվում եմ, ձերդ մեծություն։ Այդ դեպքում *[*խարագիրական հրամանադիր հրապարակեջ, որն արդելի պարձև դե Վյեյվիլին Հետապնդել ինձւ Ես միայն Հայտնեցի 303 *Նրան այն, ինչ ասում են նրա կնոջ մասին, և այդպիսի դա*տարկ բանի համար նա երդվել է ականջներս պոկել ու հոդիս հանել։ «Եβե հոդի ունես»,— ավելացրեց այդ անօրենը։ Ձերդ մեծություն, ախը այդպիսի սրբապղծության Համար պետը է նրա լեզուն կտրել։

 $-$  *Գե՛ Հ, Հանգստացի՛ ը, իմ խեղճ ծաղրածո*ւ, նա, ով կյանքից կզրկի բեղ, մեռնելուցդ ճիշտ բառորդ ժամ հետո ինքը կախադան կբարձրացվիւ

— Ա՜խ, ձերդ մեծություն, իսկ լի՞ կարելի ընդ⊰ակաոակն անել։

— Այսինքն, ինչպե՞ս հասկանալ այդ «ընդհակառակը»։

— Շատ պարզ՝ կախադան բարձրացնել նրան ինձ սպանելուց քառորդ ժամ առաջ։ Այդպես ավելի լավ կլինի։

Բոլորը ծիծաղեցին և ամենից բարձրաձայն՝ Ֆրանցիսկ 1-ը։ Թադավորն առաջ շարժվեց և նրա հայացքը պատահաբար կանգ առավ իտալացի վտարանդի Պյետրո Ստրոցիի վրա։

— Ա՜, սենյոր Ստրոցի,— բացականչեց նա։— Կարծեմ վաղուց արդեն դուք խնդրադիր եք ներկայացրել ձեզ ֆրանսիական Հպատակություն շնորՀելու Համար։ Մեղ ամենևին պատիվ չի ըհրում, որ Պյեմոնտում Հանուն մեզ այդքան խիզախորեն մարտնչող և այդ իսկ պատճառով իր հայրենիբից վտարված մարդը մինչև հիմա իր հրկրորդ հայրենիքի՝ Ֆրանսիայի հպատակների խվում լէ, քանզի բաջությամբ դուք իսկական ֆրանսիացի եք։ Հենց այսօր երեկոյան, սենյոր Ստրոցի, իմ քարտուղարը՝ Լե Մասոնը, Հպատակության շնորհագիր կուդարկի ձեզ... Շնորհակալություն չհայտներ. ես այդ անում կմ ոչ միայն ձեր, այլև իմ սեփական շահերից ելնելով. անհրաժեշտ է, որ Կարլոս Հինգերորդը տեսնի ձեզ արդեն ֆրանսիացի դարձած... Ա-ա՜, այդ դո՞ւք եք, Չելլինի, հկարչին դիմելով, շարունակեց թագավորը։ - Եվ ինչպես միշտ՝ ոչ դատարկաձեռն։ Այդ ի՞նչ է ձեր թևատակին։ Բայց երդվում եմ պատվովս, բարեկամ, ես գիտեմ ինչպես վարձահատույց լինել ձեղ։ Թող չասեն, թե որևէ մեկն առատաձեռնությամբ գերազանցել է Ֆրանցիսկ I-ին... Մեսսեր

Անտուան Էե Մասոն, Պլետրո Ստրոցիի Հպատակագրի Հետ երկրորդն էլ պատրաստեջ՝ իմ բարեկամ Բենվենուտո Չելլինիի համար, ըստ որում առանց վճարի. աղջատ դրվազիչի մամար ավելի դժվար է հինդ հարյուր դուկատ դտնելը, քան մեծատոհմիկ Ստրոցիի։

— Ի սրտե շնորհակալ եմ ձեզնից, սիր, ասաց Բենվենուտոն։ - Բայց ներեցեք տգիտությանս համար, ի՞նչ բան է *Հայատակադիրը։* 

 $-$  Ինչպես, դուք չդիտե՞ք, կշտամբանքով րացական*լեց Անտուան Լե Մասոնը, իսկ βադավորը քահարահ ծիծա*ղեց այդպիսի միամիտ հարցի վրա։ Հպատակադիրը բարձրագույն ողորմածություն է, որ նորին մեծությունը կարող է շնորհել օտարերկրացուն։ Այդ հպատակադրով դուբ կդառնար ֆրանսիացիւ

— 0", հիմա հասկացա, սիր, և անյափ շնորհակալ եմ։ Բայց ինչի՞ս է պետք այդ Հպատակադիրը։ Ես առանց այդ էլ ամբողջ հոդով նվիրված եմ ձերդ մեծուβյանը։

 $-$  *Ինչպե՞ս βե ինչիդ է պետբ, - բացականչեց Ֆրան*ցիսկը, նույն սքանչելի տրամադրունյան մեջ։ Հենդ նեկուղ նրա համար, Բենվենուտո, որ հիմա, երբ դուբ ֆրանսիական շպատակ դարձաք, ես կարող եմ նվիրել ձեց Նելի Մեծ ամրոցը, իսկ օտարերկրացու Համար այդ անել չէի կարող... Մեսսեր Լե Մասոն, հպատակագրին կավելացներ հան ընծայագիրը։ ԳեՀ, Բենվենուտո, Հիմա Հասկացա՞բ, /են մարդուն ինչ օգուտ կարող է բերել հպատակագիրը։

 $\theta^*$ , այո՛, սիր, և թեույլ տվեբ շնորհակալություն *impobili ոչ βե մեկ, այլ հաղար անդամ։ Մեր սրտերն ան*իրոր հուսկանում են միմյանց, ողորմածությունը, որ Հիմա ոտորաբերեցիք իմ նկատմամբ, թույլ է տալիս ինձ հուսալ, որ կարժամանամ մի այլ, մեծ ողորմածության, որի մասին, Phpbu, bypht, uhpm muhd fuunph abpn abdnigjuung.

ես խոստումս յեմ մոռացել, Բենվենուտու Շուտ ավարաիր Ցուպիտերը, և այն ժամանակ խնդրիր ինչ ուղում Awi

∦0 Ասկանիս

— Ձերդ մեծությունը սբանչելի հիշողություն ունի և, Համարձակվում եմ Հուսալ, որ կկատարի իր խոստումը։ Այո, ևս խնդրելու եմ, աղերսելու եմ ձերդ մեծությանը կատարել մի ցանկություն, որից կախված է ամբողջ կյանքիս երջանկությունը։ Եվ այն, ինչ հիմա արեցիբ ինձ համար, անիմանալի հրաշքով կռահելով նվիրական մտքերս, հույս է ներշնչում ինձ, որ երազանքս շուտով կիրականացվի։

 $-$  Ուրեմն, ամեն ինչ լավ է, մեծ վարպետ։ Իսկ Հիմա, այնուամենայնիվ, բավարարեք մեր հետաքրքրասիրությունը և, վերջապես, ցույց տվեք, թե ի՞նչ կա ձեր թևատակին։

... Սա արծախե աղաման է, սիր, ի լրումն սկահակի ու  $\beta$ wu $\mu$ 

 $-$  Աա-ա. ցույց ավեք,  $2^{n'}$ ւտ։

Թադավորն, ինչպես միշտ, մեծադույն ուշադրուխյամբ, յուռ, որոշ ժամանակ զննում էր Չելլինիի զմայլելի ստեղծադործությունը և, վերջապես, բացականչեց.

 $h^*$ նչ անմառվելուն։ Ինչպիսի՛ հիմարունյուն։

 $\mu = \frac{h}{\mu} \int d\mu$  , uhp, Sninmphh pungmhuhiby Phinlhimiտոն, - դուբ դժդո՞հ եբ իմ աշխատանբից։

— Իշարկե, պարոն, ես դժդոշ եմ ձեզնից ու բարկացած եմ ձեղ վրաս Մի՞βե կարելի էր փչացնել այսպիսի սքանչելի մտա⊰ղացումը, մարմնավորելով այն արծաβի մեջ։ Ոսկուց պետք է պատրաստեիք, Չելլինի, ոսկուց, և դուք կանեք այդ։

— Ավա՜ղ, սիր,— տխրորեն ասաց Բենվենուտոն,— իմ համեստ ստեղծադործություններն արժանի չեն այդքան մեծ գովեստի։ Վախենում եմ, որ նյունի արժեջավորունյունը կործանի երևակայությանս դանձերը։ Կյանքը դաժան է, սիր, իսկ մարդիկ ադաք են ու քիմար. ո՜վ դիտե, դուցե որևէ սկահակ, որի համար ձերդ մեծությունը հաճույքով կվճարեր տասը հաղար դուկատ, երբևէ կձուլեն ու կհատեն տասը էկյու։ Ո՛չ, կավն ավելի հաստատուն փառը է տալիս, բան ոսկին, աշա թե ինչու ոսկերիչների անունները նրանց մաշից հետո յեն ապրում։

... Լսեցեք, մի՞βե ձեր մաջով կարող է անցնել, որ Ֆրանսիայի թագավորը գրավ կդնի իր սեղանի աղամանը։ 306

 $\mathbf{r} = \mathbf{r}$ 

— Ձերդ մեծություն, չէ՞ որ Կոստանդնուպոլսի կայսրը վենետիկցիներին տվեց Հիսուս Քրիստոսի փշե պսակը։

<u>չ Այո, ըայց Ֆրանսիայի թագավորը փրկագնեց այն,</u> պարոնւ

- Ճիշտ է, ձերդ մեծություն, բայց մաածեք բաղմապիսի վտանգների մասին, որոնց ենթեարկվում են թագավորնետ րը. հեղափոխությունների մասին, աքսորների... Իմ հայրենիքում, օրինակ, մեդիչիները երեք անդամ արտաքավեցին և երեք անդամ վերադարձան։ Հազիվ թե աշխարհում կա ուրիշ մի խադավոր, որի փառքը և գանձարանն այնքան հաստատուն լինեն, որքան ձերդ մեծությանը։

— Լա՛վ, լա՛վ, Բենվենուտու Բայց, այնուահանդերձ, ես ցանկանում եմ, որ դուք ինձ համար ոսկե աղաման պատրաստեքւ`Իմ գանձապահն այսօր իսկ կտա ձեղ հաղար ոսկե լիակշիռ, հին դրամահատման էկլու... Լսո՞ւմ եր, դ'Օրբեկ, հե՜նց այսօր։ Ես չեմ ուղում, որ Չելլինիի մի րոպեն իսկ պարապ անցնի... Գնաք բարով, Բենվենուտո, Հաջողություն եմ ցանկանում։ Չմոռանաք, ֆրանսիական թագավորը սպասում է Ցուպիտերին... Մնաք բարով, պարոնայք։ Պատրաստվեցեք դիմավորել Կարլոս Հինդերորդին։

Մինչդեռ Ֆրանցիսկ I-ը իջնում էր աստիճաններով, որպեսզի ձի նստի և ուղեկցի βադուհուն, որն արդեն կառե-*Pool էր, սրահում տեղի էին ունենում հետաքրքրական իլո*սակցություններ։ Լսենք այդ խոսակցությունները։

Բենդինուտոն մոտեցավ կոմս դ՚Օրբեկին ու ասաց.

— Ես պետք է հնազանդվեմ նորին մեծությանը, պարոն դանձապահ։ Ջանացեք, խնդրեմ, պատրաստել ոսկին, իսկ ես մինչ այդ կգնամ պարկ բերելու և կես ժամ հետո կլինեմ  $M_{eff}/J_{H^4H^4}$ 

կամար, համաձայնություն հայտնելով, լուռ գլուխ տվեց,  $\mu$ ոկ Զելլինին աչք ածեց սրահը, փնտրելով Ասկանիոյին և, pportilipul, ithharh uning bland Inciphar

Այդ մասյն ժամանակ Մարմանը, դիմելով պրևոյին, որը դեռ բար չէր խողել Կոլոմբայի ձեռքը, կամացուկ ասաց.

Հիանալի առիթ է, վազեմ նախազգուշացնելու իմ 20\*

մարդկանց, իսկ դուք ասացեք դ'Օրբեկին, որ հնարավորին յափ շատ պահի իր մոտ Բենվենուառլին։

Եվ նա անհետացավ, իսկ մեսսեր դ՜էստրուվիլը, կոմս ղ'Օրբեկին մոտենալով, ինչ-որ բան շշնջաց նրա ականջին և անմիջապես բարձրաձայն ավելացրեց.

— Իսկ մինչ այդ, կոմս, ես Կոլոմբային կտանեմ Նելի ամրոցըւ

 $\langle \omega_l | \rangle$  – պատասխանեց դ'Օրբեկը, – և այսօր երեկոյան իսկ հայտնեցեք ինձ, թե այս ամենը ինչով ավարտվեց։

Նրանք բաժանվեցին, պրևոն աղջկա հետ առանց շտապելու գնաց դեպի Նելի Փոքր ամրոցը։ Ասկանիոն, աննկատ մնալով, դնում էր նրանց հետևից, հեռվից հիանալով Կոլոմբայի նրբագեղ քայլվածքով։

Իսկ թագավորը հեծավ իր սիրելի ձին՝ սքանչելի աշխետ *Letnigue, որ նվիրել էր նրան Հենրիխ VIII-ը, և ոտբն աս*պանդակին դնելով, ասաց.

.... Ես ու դու, բարեկամս, այսօր երկար ճանապարհ ունենթ անցնելու.

> Թեև պստյիկ հս, աշխետս, գեղանի, Բուլց գոհ ենք մենք անչափ իրարից...

Աշա, առաջին երկու տողերը պատրաստ են, - ավելացրեց նաւ Ապա, Մարո, փորձեք ավարտել քառյակը։ Կամ դուբ, Մելեն դե Սեն-Ժելե.

Մարոն, ծոծրակը քորելով, դանդաղում էր. Սեն-Ժելեն առաջ ընկավ, արտակարդ արադուխյամբ հորինելով հաջող վերջավորությունը.

> Pbk Prigh\$mi 1ku, pmjg Skojmin Բարձր է մակեդոնական հերոսից։

Բանաստեղծությունն ընդունվեց բուռն ծափահարություններով, և Թագավորը, Թամբին նստած, նրբակիր խոնար-

<sup>1</sup> Բուցեֆալ *Ալեբսանդը Մակեդոնացու առաստելական ձին* 308

*Տուխյամբ շնոր*Տակայություն հայտնեց րանաստեղծին այդթան արադորեն ու հաջող հորինված էջսպրոմտի համար։

Ինչ վերարերում է Մարոյին, նա տուն վերադարձավ շատ վատ տրամադրության մեջ։

— Չեմ Հասկանում, այսօր ինչ էր պատահել պալատա⊹ կաններին, - փնթեփնթեում էր նա, - բայց րոլորն էլ սոսկալի ⊰իմար էին։

## ԳԼՈՒԽ ԵՐԿՐՈՐԴ

## 2որս նարյուր ավազակներ

Անցնելով Սենի մյուս ափը, Բենվենուտոն շտապեց տուն, սակայն ո՛չ պարկեր բերելու, ինչպես ասաց կոմս դ'Օրբեկին, այլ ոչ մեծ մի դամրյուղ, որը Ֆլորենցիայում նվիրել եր նրան հորաքրոջ աղջիկներից մեկը՝ մի միանձնուհի։ Արղնն ժամը երկուսն էր, իսկ Բենվենուտոն ցանկանում էր այդ դործն անպայման ավարտել այսօր, ուստի տանը չսպասեշ լով Ասկանիոյին և մյուս աշակերտներին, որոնք այդ ժամին *<u><i><u>imgned thu, nohaphip dhuoh quog Spaco-Մանտո փողոցը,</u>*</u> որտեղ ապրում էր կոմս դ'Օրբեկը, ճանապարհին նա ուշադրությամբ աչք էր ածում չորս կողմը, սակայն կասկածելի ոչինչ չնկատեց։

Երբ Չելլինին եկավ կոմսի մոտ, վերջինս Հայտարարեց, որ չի կարող անմիջապես ոսկին հանձնել, իբր անհրաժեշտ է նախ որոջ ձևականություններ կատարել՝ նոտար հրավիրել, պայմանագիր կնքել։ Ծանոթ լինելով Բենվենուտոյի անստոտ բնավորությանը, կոմսն անընդՀատ ներողություն էր խծողում և խոսում էր այնքան համոզիչ, որ Չելլինին հավատմար դոլություն չունեցող խոչընդոտներին և Համաձայներ Համբերատարությամբ սպասել։

*Porty from apayby antib oamdbi min swwmnnithy և մարդ* ուցարկել իր հնթավարպետներին կանչելու, որպեսզի ուղեկրեն իբեն և օդնեն ոսկին տեղ հասցնել։ ԳՕրբեկն իր ծա-339

ռային անմիջապես ուղարկեց Նելի ամրոց և սկսեց գրուցել աշխատանքի, նրա Չերինիի Հետ նրա *նկատմամը* ողորմած վերաբերմունքի, մի խոսքով, այն նագավորի ամենի մասին, ինչ կարող էր զբաղեցնել Հյուրին։ Ի դեպ, Բենվենուտոն ոչ մի պատմառ չուներ որևէ բանում կասկածելու կոմսին, չէ՞ որ Կոլոմբայի նկատմամբ իր սիրո մասին գիտեին միայն ինքը և Ասկանիոն։ Այդ պատճառով նա բավականին սիրալիր էր պատասխանում դանձապաձի բոլոր շողոքորի բառերին։

Î.

Հետո ժամանակ պահանջվեց, որպեսզի ընտրեն ձիշտ այնպիսի դրամներ, որոնց մասին ասում էր թադավորը։ Իսկ նոտարը դեռ չէր հայտնվում։ Վերջապես նա, այնուամենայնիվ, եկավ, բայց շատ երկար զբաղվեց պայմանադիր կազմելով։ Կարճ ասած, երբ Բենվենուտոն, վերջին հաճոյախոսուβյունները փոխանակելով տանտիրոջ հետ, պատրաստվեց գնալ, արդեն մութե ընկել էր։ Բենվենուտո Չելլինին կանչեց ծառային, որին ուղարկել էր Նելի ամրոց, և վերջինս աստց, որ են խովարպետներից ոչ մեկը դալ չկարողացավ, սակայն ինքը հաճույքով կօգնի սենյոր ոսկերչին ոսկին տանելու։ Այդ պահին միայն Բենվենուտոյի սրտում կասկած ծաղեց, և նա հրաժարվեց օգնությունից, որքան էլ այն սիրայիր էր առաջարկվածւ Նա զամբյուղի մեջ լցրեց ոսկին ու, թներ տակ առնելով, ձեռքն անցկացրեց բռնակների միջով, այնպես որ կափարիչն ամուր փակեց զամբյուղը։ Եվ, իհս -կե, ոսկին այդպես տանելը շատ ավելի հարմար էր, բան պարկով։

Բենվենուտոն հարուստի տակ ուներ սքանչելի բաղկա» կալներով օղաղրահ, կողքից՝ կարճ սուսեր, իսկ գոտկատակից երևում էր սուրսայր դաշույնը։ Նա արադ, բայց հաստատուն բայլբով ճանապարհ ընկավ։ Երբ դուրս էր գալիս դ'Օրբեկի տնից, նրան թվաց, թե կոմսի ծառաները ցածրաձայն պայմանավորվում են ինչ-որ բանի մասին, իսկ հետո մեկը մյուսի հետևից դուրս վազեցին տնից, ձևացնելով, թե գնում են հակառակ ուղղությամբ։

Այժմ Սենի մի ափը մյուսի հետ միացնող Արվեստների կամրջի շնորհիվ Լուվրից մինչև Ակադեմիա մի քանի քայլ 310

է, իսկ Բենվենուտոյի ժամանակներում դա երկար ճանատ պարհորդություն էր։ Եվ իրոք, Ֆրուա-Մանտո փողոց ց պետք էր բարձրանալ դետափով մինչև Շատլե, անցնել Զրադացի կամրջով, կտրել Սիտեն. այնուհետև գնալ Սուրբ Բարդուղիմեոսի փողոցով, Սուրբ Միքայելի կամրջով անցնել գետի ձախ ափը ու այստեղից վերստին ցած իջնել գետափով մինչև Նելի Մեծ ամրոցը։ Եվ βող չզարմանա ընβերցողը, որ գողերի ու ավադակների այն ժամանակներում քաջ Բենվենուտոն մի քիչ անհանդստանում էր. նա վախենում էր հսկայական գումարի համար, որը տանում էր թևատակին։ Եվ եβե ընβերցողը դեմ չէ մեղ հետ միասին մի քանի հարյուր քայլ առաջ անցնել Բենվենուտոյից, նա կքամողվի, որ այդ երկյուղն այնքան էլ անհիմն չէր։

Մի ժամ առաջ, երբ դեռ նոր էր սկսում մինել, Օգոստինոսականների գետափին, եկեղեցու մոտ կանգ առան չորս կտրիճ, բավականին չարագուշակ տեսքով, ոտից գլուխ երկար թեկնոցների մեջ փաթաթված։ Գետափն այստեղ բաժանված էր գետեց ոչ բարձր քարե պարսպով մեայն և երեկոները բոլորովին ամայի էր։ Այդ մի ժամվա ընβացքում անծանոβների մոտով անցավ միայն պրևոն, որը ճանաարարչ էր դրել Կոլոմբային Նելի Փոքր ամբոցը և Հիմա Հետ էր դառնում։ Չորսն էլ հարկ եղած պատկառանքով ողջունե։ ցին իշխանության այդ հարգարժան ներկայացուցչին։

Նրանք կանգնել էին եկեղեցու պատի մոտ ու կիսաձայն դրուցում էին՝ դլխարկները մինչև ականջները թաշածո Նրանցից երկուսը մեղ արդեն ծանոթե են, դրանք Նելի Մեծ ամրոցի պաշարման Համար Վիկոնտ դե Մարմանի վարձած մարդիկ էին, մեկի անունը Ֆերանտե էր, մյուսինը՝ Ֆրա $l$ poca:  $U_j$ ntu bphntup gpwgdnti  $\zeta h$ b bntib wpdwbwdnp wp-՝ ժառավ և կոչվում էին Պրոկոպ և Մալեդան։ Բայց սրպեսդի ժեր Հետնորդները չվիճեն, թե որն է այդ ավազակների շայրենքոր, ինչպես աշտ երեք շարյուր տարի վիճում են Հոմեր չի Գայրենիքի մասին, ավելացնենք, որ Մալեդանը Պիշ կարդիայից էր, Պրոկոպը՝ գնչու, իսկ Ֆերանտեն և Ֆրակաստե բույս աշխարհ էին եկել Իտալիայի օրհնյալ երկնքի 311

տակ։ Ինչ վերաբերում է նրանց տարբերիչ հատկանիշներին, ապա Պրոկոպը իրավաբան էր, Ֆերանտեն՝ մանրախնդիր մարդ, Ֆրակասոն՝ երադող, իսկ Մալեդանը՝ պարդապես Հիմար։ Ինչպես տեսնում է ընթերցողը, չնայած մեր պատ. կանելությանը ֆրանսիական ազգին, մենք ամենևին մոլորուβյան մեջ չենք մեր Հայրենակցի ինչ լինելու Հարցում։ Բայց պատերազմում, ավելի ճիշտ՝ գործի մեջ նրանք բոլորն էլ իսկական սատանաներ էին։

Իսկ Հիմա, երբ ծանոβացանք նրանց հետ, ականջ դնենք րարեկամական և բավականին ուսանելի դրույցին, որից կիմանանք ենչ մարդեկ էեն նրանք, և ենչ վտանդ էր սպառնում մեր բարեկամ Բենվենուտո Չելլինիին։

— Ինչ լավ է, որ այսօր շեկ հիմարագլուխ վիկոնան արգելք չի լինի մեր գործին, - դիմելով Ֆրակասոյին, ասաց Ֆերանտեն։ Վերջապես կմերկացնենը մեր սուսերները, և այդ անիծյալ վախկոտը հետ չի պահի մեղ ու չի ստիպի փախուստի դիմեր

— Իրավացի ևս,— պատասխանեց Ֆրակտոսն։— Բայց թանի որ նա մեղ է βողել այդ դործի ամբողջ ծանրությունը, որի համար չատ հրախտապարտ՝ եմ նրան, պետջ է նաև մեղ թեողնի ամբողջ ավարը։ Իսկապես, շիկամաղ սատանան ի՞նչ իրավունք ունի յուրացնելու հինգ հարյուր ոսկի՝ ավարի ուղիղ կեսը։ Ճիշտ է, մեղ հասանելիք հինգ հարյուրն էլ վատ վճար չէ։ Ախը ամեն մեկիս կհասնի հարյուր բսանհինգ էկյու, ղդալի գումար է, խոսք չունեմ։ Ծանր օրերիս պատահել է, որ երկու էկյուով էլ մարդ եմ սպանել։

 $-$  «Երկու էկյուո՞վ»։ Սուրբ աստվածածին։ Ախը դա նշանակում է խայտառակ անել մեր արհեստը, - բացականչեց Մալեգանը։ – Գիտե՞ս ինչ, բարեկամ, ավելի լավ է իմ ներկայությամբ այդպիսի բաներ չասես, թե չէ հանկարծ մեկը կլսի, ու ինձ էլ քեղ նման ապուշի տեղ կդնի։

... Ի՞նչ արած, Մալեդան։ Կյանքում ամեն ինչ պատատ *Anul է, - տխրությամբ ասաց Ֆրակասոն։ - Երբեմն կարող* ես մարդ սպանել նույնիսկ մի կտոր չոր Հացի Համար։ Բայց դառնանք գործին։ Իմ կարծիքով, բարեկամներս, երկու հար-312

յուր «իսուն էկյուն կրկնակի լավ է, քան հարյուր բսանհին» զը։ Ինչ կլինի, եթե մարդուն սպանելուց հետո ոչ մի կոպեկ չտանք այդ խաբեբա Մարմանին ու ամբողջ փողը մեղ պատ  $5h$ *kpx* 

— Եղբայրս,— խրատական տոնով ասաց Պրոկոպը, այդ կնշանակի խաբել հաճախորդին, իսկ ամեն մի գործում նախ և առաջ պետք է ազնվություն։ Ես կարծում եմ, մենք պետք է վարվենք այնպես, ինչպես պայմանավորվել ենք և պետք է տանք վիկոնտին հինգ հարյուր էկյուն ամբողջատ  $m$ bur  $Pm_{1,0}$  distinguamus!<sup>1</sup>,  $b_{1,0}$  has unabe thong at  $\zeta m$ . մողվի, որ մենք աղնիվ մարդիկ ենք, ես պատճառներ չեմ տեսնում, թե ինչու չհարձակվենք նրա վրա ու չխլենը այդ փողը։

 $-$  *U'<sub>i</sub>* դա յավ է, - հավանություն տալով, բացականչեց  $\partial h_B$ անտեն: - Մեր Պրոկոպը, ազնիվ լինելով հանդերձ, միշտ դարմանալիորեն Հնարամիտ է։

 $-$  Պարզապես այն պատճառով, որ մի ժամանակ ուսումնասիրել եմ իրավագիտությունը, - Համեստորեն նկատեց Պրոկոպը։

*hepmanulyuh mnund bhumby Sbpubmbb...*-Recte ad terminum eamus<sup>2, Prng</sup> aphabup pougun bbgh hp chachent անկողնում։ Նրա ժամը չի հասել։ Հիմա մենք պետք է զբաղվենք ֆլորենցիացի ոսկերիչով։ Գործի Հաջողության Համար անրը ցանկանում է, որպեսզի ոսկերչի գլուխը չորսով թոցընենք։ Ճիշտն ասած, մարդուն այն աշխարհն ուղարկել և նրա փողի բսակը խլել կարող է մեղնից ամեն մեկը, բայց ասում են, թե Հարստությունը սոսկալի հասարակական չարիր է և դրա համար դերադասելի է, որ եկամուտն իրար մեջ րաժանեն մի բանի լավ ընկեր։ Միայն թե, տեսեք, պետք է առանց դանդաղելու նրա հախից գալ. ախը այգ մարդը նահանջարներից չէ։ Ես ու Ֆրակասոն արդեն ⊀ամոզվել ենք

 $313$ 

 $\Box$  (  $h_P$  a gar  $\Im$  a figure to which is a group ):

<sup>\*</sup> Գեանք ուղիղ դեպի հպատակակետը (լատ.)։

դրանում։ Չվրիպելու համար պետք է բոլորս միասին հար-Հակվենք։ Այսպես, ուրեմն, ուշադրությո՞ւն։ Ավելի շատ ստոնասրտություն, ականջներդ սրեբ, աչքներդ չորս արեբ և զգուշացեք նրա սուսերից։ Նա, ինչպես բոլոր իտալացիները, հիանալի սուսերամարտիկ է ու անմիջապես ձեղ այդ կաmununghi

— Դե՜Հ, դրա Համար կարող ես չանՀանգստանալ, - արհամարհանքով փնթինթաց Մալեդանը։ – Ես սովոր եմ ամեն տեսակ հարվածների՝ կարող և խոցող։ Սեփական մաշկիս վրա փորձել եմ դրանք։ Մի անդամ այնպես պատահեց, որ գիշերը անձնական գործով եղա Բուրբոնյան պալատում։ ԶՀասցրի գործս ավարտել մինչև լուսաբաց ու որոշեցի մի տռանձնացած անկյունում՝ սպասել հետևյալ գիշերվան։ Մտածեցի, որ դրա համար ամենահարմար տեղը դինանոցն է։ Այնտեղ կար ամեն տեսակի ասպետական հանդերձանբ ու ռազմավար, զրաքներ, սաղավարտներ, երեսակալներ, բազկակալներ, վահաններ։ Եվ այդ ամենը իրար հարմարեցված, շարված էր դրոցներին։ Ասես իսկական դինված ասանաներ լինեին։ Վրաս բաշեցի զենքն ու զրահը, իջեցրի երեսակալն ու կանդնեցի դրոցին...

բայկյամբ ընդՀատեց Ֆերանտենյ Ախը երբ պատրաստ. վեւմ ես հերոսական գործ կատարել, ամենալավն ուրիշների բաջադործությունների մասին լսելն է։ Դե՛ , շարունակի՛ր, ջո րունակի՞րւ

— Հա, թեաքնվել էի, բայց չգիտեի, որ այդ անիծյալ ասպետական ղենք ու զրահի վրա վարժություններ են անում Բագավորի տղաները՝ սառը զենքին հմտորեն աիրապետելու Համար։ Շուտով սենյակ մտան երկու աժդահա, մոտ բսան ատրեկան պատանիներ, վերցրին մեկական նիղակ ու մեկա. կան սուսեր և սկսեցին հարվածներ հասցնել դենք ու դրա-*Տիս։ Գուցե չհավատար, բայց ես այդպես էլ մինչև վերջ դի*մացա։ Կանգնել էի, ասես իրոք փայտից լինեի, մեխված այդ անպետք դրոցին։ Բախտս բերեց, որ պատանիներն այնջան էլ ուժեղ չէին։ Բայց ահա հայտնվեց հայրիկն ու ակահց բորբոբել նրանց։ Սակայն սուրբ Մալեդանը, իմ պատ  $311$ 

Հապանը, որին անընդՀատ լուռ ադոթեում էի, փրկում էր ինչ ամենավտանգավոր հարվածներից, բայց հանկարծ այդ դրոդի տարած հայրիկն իր տղաներից մեկի ձեռքից վերցրեց նիցակը, որպեսցի ցույց տա, թե մի հարվածով ինչպես են ցած գցում երեսակայը. և իրոք, երեսակայս ցած ընկավ, ու բոլորը տեսան իմ գունատ, վախից սփրթնած դեմքը։ «Կո- $\mu$ ա», — մտածեցի հա

 $-$  Խե՜դՃ տղա, $-$  տխրուβլամբ ասաց Ֆրակասոն։ $-$  Դու կարող էիր անտեղի գոհ գնալ։

— Բայց գործն ուրիշ ընթեացք ստացավ։ Տեսնելով իմ կապտած դեմքի ու վախից դուրս պրծած աչքերը, նրանք կարծեցին, թե իրենց նախաՀոր ուրվականն եմ ու փախան. և այնքան արագորեն, ասես սատանան դադում էր նրանց կրունկները։ Գե՛ , իսկ ե՞ս... ո՞նց բացատրեմ, որ հասկանաբ... Ես մեջքս նրանց կողմն արի ու նուլնայես փախաւ Բայց կարևորն ախը այդ չէ։ Հուսով եմ, դուք համարվեցիք, որ ես բավականեն դեմացկուն եմ։

— Չեմ առարկում, բայց մեր գործի մեջ գլխավորը հարվածներ ընդունելը չէ, այլ հարվածներ հասցնելը, բարե֊ կամս, - Հայտարարեց Պրոկոպը։ - Իսկ լավը այն Հարվածն /, որից զոհը ցած է տապայվում, չհասցնելով ձայն-ծրպտուն հանել։ Այ, մի բան պատմեմ, լսեցեք, իմ ճանապարհորդություններից մեկի ժամանակ, Ֆլանդրիայում պետք եղավ Համախորդներիցս մեկին, աղատել չորս ընկերոջից, որոնք ճանապարհորդում էին միասին։ Ինձ առաջարկեցին երեք օգնական, բայց հս հայտարարեցի, որ կամ ամեն ինչ մենակ կանեմ, կամ բոլորովին հրաժարվում եմ գործից։ Պայմանս ընդունվեց և խոստացան հաջողության դեպքում վճարել չորսի վարձը։ Ես գիտեի, թե ինչ ճանապարհով են գնայու ընկերները և սպասում էի նրանց այն իջևանատանը, որտեղ երանթ պետը է կանդ առնեին։ Իջևանատան տերը մի ժամանակ նույնպես չափչփել էր մեծ ճանապարհները, իսկ Յիժա, երբ փոխել էր արհեստը, նրա համար ավելի դյուրին ու անվատնդ էր դարձել ճանապարհորդներին թեալանելը, բայը պետք է ասեմ, որ պանդոկապանի հոգում դեռ չէին ժարել բարի զդացմունքները, և ինձ Համար դժվար եղավ  $315$ 

 $\mathcal{A}^{\mathcal{A}}$ 

 $\overline{\phantom{a}}$ 

ապահովել նրա աջակցությունը, խոստանալով վարձատրութեյանս մեկ տասներորդը։ Ամեն ինչի մասին պայմանավորվելով, սկսեցինք սպասել մեր քաջերին և մի քիչ անց տեսանջ նրանց ճանապարհի ոլորանում։ Ձիավորները հապշտապ ցած իջան ձիերից իջևանատան մոտ, որպեսզի մի բան ուտեն և հանդիստ տան ձիերին։ Բայց պանդոկապանը հայտարարեց, որ իր ախոռը շատ փոքր է և բոլորը միասին պարդապես չեն տեղավորվի այնտեղ. պետք է հերթով ներս տանել ձիերը։ Ահա ներս մտավ առաջինն ու անհետացավ. ստիպված եղավ գալ երկրորդը, իմանալու, βե ինչ պատահեր։ Բայց նա էլ չվերադարձավ։ Այդ ժամանակ, ընկերներին սպասելուը Հոգնելով, գնաց երրորդը և նույնպես անհետարավ։ «Ա՜, հտսկանում եմ, – բարականչեր պանդոկապանը, տեսնելով, որ նրանց ուշացումն անհանգստացրել է չորրորդին, – նրանք դուրս են եկել հետևի դռնից»։ Այդ բառերը հանդստացրին չորրորդին. նա որոշեց միանալ ընկերներին և գտավ ինձ, որով չետև, ինչպես չավանաբար գյխի եք ընկել, ախոռում ևս էի։ Գե՛Հ, չորրորդին ևս Հնարավորություն ավի ջունչը փչելիս մի անդամ դոռալ, չէ՞ որ այդ արդեն ոչ ոքի վախեցնել չէր կարող... Ֆերանտե, ի՞նչ ես կարծում, չի՞ կարելի հռոմեական իրավունքի համաձայն դա անվատ  $b h_l$  trucidatio per divisionem necis<sup>1</sup>...  $h u l_l$  dbp  $h u u_l w_l h u$ չկա ու չկա, – շարունակեց Պրոկոպը։ Հանկարծ մի բան պատահած չլինի՞ւ Շուտով բոլորովին կմինի...

- Suadentque cadentia sidera sonnos<sup>2</sup>, - puppunby Ֆրակասոն։ - Ի դեպ, բարեկամներս, հանկարծ մթան մեջ այդ Բենվենուտոն նույն խաղը չխաղա՞ մեր գլխին, ինչ որ մի անդամ ես արեցի։ Դա Թափառումներիս ժամանակ էր, Հռենոսի ափերին։ Ես միշտ էլ սիրել եմ այդ վայրերն իրենց գեղատեսիլ ու թախծոտ բնությամբ։ Հռենոսը երագողների գետ է։ Երազում էի և հս։ Բանն այն է, որ շատ էի ցանկա.

 $^{-1}$  Հաջորդաբար մահապատժի ենβարկել (լատ.)։

<sup>&</sup>lt;sup>2</sup> Եվ քնելու են կոչում մայր մտնող աստղերը (Վերգիլիոս, «Էնեա $l_1$ *urk»*,  $11, 9, \mu$ *um.*)

նում այն աշխարհն ուղարկել ոմն մեծատոհմիկի, որի ազդանունը, եβե չեմ սխալվում, Շրեկենշտեյն էր։ Գա Հեշտ դործ չէր, որովհետև այդ պարոնն առանց հուսալի պահակախմբի երբեք տնից դուրս չէր գալիս։ Բայց ահա թե ինչ *Տորինեցիւ Ընտրելով մի մութ գիշեր, Տագա ճիշտ նույնպի*սի դգեստ, ինչպիսին հագնում էր նա, և սկսեցի սպասել  $\psi$ <sub>th</sub>ngs the sundapp of the induction of the set of the set of the set of the set of the set of the set of the set of the set of the set of the set of the set of the set of the set of the set of the set of the set of t Շրեկենշտեյնին և նրա թեկնապահների սև կերպարանքները, որոնք մի քանի քայլ հեռավորության վրա հետևում էին նրան, ես մրրիկի պես հարձակվեցի ազնվականի վրա, ճանկեցի նրա փետրավոր գլխարկը, բաշեցի գլխիս, ճարպկորեն դրավեցի նրա տեղը, այնպես.որ մենք Հայանվեցինք դեմ. դիմաց։ Չβողնելով ուշքի գալ, ես շշմեցրի նրան, սուսերի երախակալով ուժգին մի հարված հասցնելով գլխին և, առաջ եկած իրարանցման, սայրերի գրնգոցի ու վայնասունի մեջ սկսեցի բարձրաձայն ադադակել։ «Օգնեցե՞ք։ Թալանում են, սպանում են»։ Այդ ռազմական խորամանկությունն անչափ լավ Հաջողվեց, Շերկենշտեյնի մարդիկ կատադորեն հարծակվեցին նրա վրա և տեղն ու տեղը սպանեցին, իսկ ես, մինչ այդ, անհետացա մոտակա անտառում։ Պատկառելի սենյորը մաքվանից առաջ կարող էր մխիթարվել նրանով, որ իրեն հարվածողը բարեկամի ձեռք է։

 $-$  *b*<sup>r</sup>h<sub>2</sub> mubi, s<sub>h2</sub>m np pmg impine qnpo  $\xi$ , hymmbg Ֆերանտեն։ Բայց եβե մտաբերելու լինեմ Հեռավոր երիատոտրդությունս, ապա դրանից ավելի թունդ պատմու-․ իկուններ կգտնեմ։ Ես էլ քեզ նման, Ֆրակասո, գործ ունեցա մի ազնվականի հետ, որն առանց զինված պահակախմբի ոչ մի տեղ չէր գնում։ Գեպքը տեղի ունեցավ Աբրուցյան անատոսմե Ես բարձրացա հսկա կաղնու վրա ու նստեցի հաստ *հյուղին, որը ձգվում էր ճանապարհին. հենց դրա տակով* պետը է անցներ այն անձնավորությունը, որին սպասում էի։ Լուսանում էր, փչում էր վաղորդյան զով քամին և ծագող արևի չեղ ճառագայթները լուսավորում էին ծառերի մամ-

<sup>1</sup> *Գիլերվա մեջ պահված (Վերգիլիոս, «Էնեական», VI, 26, լատ.)*,

ոակալած բները, օդը զընդում էր βոչունների ծլվլոցից։ Իմ ճյուղին նստած, ես տարվեցի երազներով, երբ հանկարծ...  $-$  Սո՛ւս, - ընդմիջեց նրան Պրոկոպը։ - Քայլերի ձա՛յն։  $u_{\mu}$   $\mu$   $\mu'$   $\mu$ 

— Հիանալի է, մոթնոթաց Մալեդանը, ուշադրությամբ այք ածելով շուրջը։ — Մոտակայքում մարդ չկա, մեր բախmp phpned to

Մարդասպանները լռեցին ու քարացան տեղերում։ Մթութեյան մեջ անտեսանելի էին նրանց արևակեղ, սարսափելի դեմ բերը, նշմարվում էին միայն բոցկլտուն աչբերը, սուսերների երախակալները ջղաձգորեն բռնած ձեռքերը և յարված սպասումի մեջ անշարժացած կերպարանքները։ Կիսախավարի մեջ ծվարած գեղատեսիլ այդ խումրը Սալվատոր Ռոզայի վրձնին արժանի մի պատկեր էր։ Ավազակները ճիշտ էին կռահել, դա իրոք Բենվենուտոն էր, որը գալիս էր արագ, առույդ քայլքով։ Ինչպես արգեն ասացինք, նա ինչ-որ բան էր կասկածել և այդ պատճառով աչալըջորեն դիտում էր չորս կողմը։ Ի դեպ, նրա աչքերը վարժված էին միկությանը և նու, դեռ քսան քայլ հեռավորությունից, նկաաեց խաբստոցից դուրս եկած չորս ավազակի կերպարանքը։ Բայց մինչև վերջիններս կհարձակվեին նրա վրա, Բենվենուտոն, իրեն հատուկ սառնասրտությամբ, թիկնոցով ծածկեց ոսկով լի զամբյուղը, մերկացրեց սուսերը և մեջբը դեմ տվեց եկեղեցու պատեն։ Այդպիսով նրա թեկունքը պաշտպանված էր։

Չորս ավաղակները միանգամից հարձակվեցին նրա վրաւ Դրուիկունը իվում էր անհուսալի, փախչելն անհնարին էր, դբոտըն անօգուտ՝ մինչև ամրոց առնվաղն Հինդ հարյուր թայլ էր։ Բայց Բենվենուտոն գենք բանեցնելու արվեստի մեջ սկսնակ չէր և ճարպկորեն հետ էր մղում րոլոր գրոհները։ Աջ ու ձախ հարվածներ հասցնելով, նա չէր կորցնում խոր-Տելու ընդունակությունը։ Հանկարծ նրա գլխում մի միտք

<sup>&</sup>lt;sup>1</sup> Սայվատու Ռոզա (1615–1673) - *իտալացի նկարիչ, որո*ջ ժամանակ աշխատել է Լյուդովիկոս XIV-ի պալատում։ Այս վեպում նրա անվան հիյատակումը պատմական անճշտություն է։

ծագեց, սա, անկասկած, ծուղակ է և այս ծուղակը սարքված է հենց իր՝ Չելլինիի համար։ Դե՛, իսկ եթե ինքը կարոդանա համողել ավազակներին, որ նրանք սխալվե՞լ են։ Այդ ղեպքում փրկված կլինի։ Եվ ահա իր վրա տեղացող հարվածների տարափի տակ Չելլինին սկսեց ծաղրել ավազակներին նրանց երևակայական սխալի համար.

— Գժվե՞լ եք, տղերք։ Ձեզ ի՞նչ է պատահել։ Ախը ազըատ զինվորից ի՞նչ պիտի ստանաք։ Այք եք դրել թիկնոցի՞ս վրա, կամ գուցե սուսերի՞ս։ Հե՜յ, հե՜յ, տղաս, ականջներդ պաշտպանիր։ Եβե ուզում եք սուսերս ստանալ, նախ պետք է կարողանաք ձեռքիցս խլել։ Ազնիվ խոսք, Թալանչիների համար և այն էլ իրենց գործի մեջ ոչ սկսնակների, դուք բոլորովին զուրկ եք Հոտառությունից։

Այդ ասելով, Բենվենուտոն չէր էլ մտածում փախչել, այլ ինքն էր նեղում հակառակորդներին։ Սակայն նա պատից ներանում էր ամենաշատը մեկ-երկու քայլ ու նորից անմիջուպես մեջքը դեմ տալիս պատին, անընդՀատ Հարվածներ նասցնելով։ Մի քանի անգամ նա դիտավորյալ կիսաբաց արեց թեիկնոցը, ցույց տալով, որ իր մոտ ամենևին ոսկի յկա։ Բենվենուտոն այդ անում էր նրա Համար, որ կոմս ղ Օրբեկի ծառան կարող էր արդեն նախազգուշացրած լինել ավազակներին, չէ՞ որ սրիկան ինչ որ տեղ անհետացավ Նենց իր դուրս գալու ժամանակ։ Հնարքը շատ լավ հաջողվեց։ Տեսնելով Բենվենուտոյի խաղաղ ինքնավստահությունը և այն, թե ինչպիսի ճարպկությամբ է նա սուսեր բանեցհում, որն անձնար էր հաղար լիակշիռ էկյուով ծանրաբեոնդիած մարդու համար, վարձկանները մտաքոդվեցին։

Իսկ գուցե մենք իրո՞ք սխալվել ենք, Ֆերանտե, րածրաձայն հարցրեց Ֆրակասոն։

Վախենում եմ, որ այդպես է։ Նա կարծես ավելի րածրանասակ էր։ Իսկ եβե սա նա է, ապա ոչ մի ոսկի չկա վստը անիմյալ վիկոնար խարել է մեղ։

 $u_{\alpha\beta}\rho^{\alpha}$ ,  $b\psi_{\alpha\beta}$   $d\phi_{\beta}$   $d\phi_{\alpha}$   $d\phi_{\alpha}$   $d\phi_{\alpha}$  ,  $d\phi_{\alpha}$   $d\phi_{\alpha}$   $d\phi_{\alpha}$   $d\phi_{\alpha}$  $h$ ուտոն, սուսերի մի փայլուն հարված հասցնելով։ Բայց դրպահումս ընդումենը մեկշերկու մաջված պղնձադրամ կաւ Սակայն եին ձեր խելքին փչի, աղերք, բռնագրավել այդ 319

 $\blacktriangleleft$ 

պղնձադրամները, ձեզ վրա դրանք զուտ հսկուց էլ թանկ կնստեն և այն էլ՝ ուրիշի ոսկուց, իմացած եղեք։

— <sup>Գրո՜</sup>ղը տանի,— բացականչեց Պրոկոպը։— Նա ճիշտ որ զինվորական է։ Որտեղ է տեսնված, որ ոսկերիչն այսպես սուսեր բանեցնի։ Գլուխ դրեբ նրա Հետ, ինչբան ուղում եք, իսկ ես այդքան Հիմար չեմ, որ կռվեմ միայն Հանուն փառքիւ

Եվ Պրոկոպը, փնթեփնթալով, հեռացավ կռվի դաշտից։ Մյուս ավազակների դրոՀն էլ βուլացավ, որովՀետև նրանք մոլորվել էին, զրկվելով ընկերոջ օգնությունից։ Բենվենուտոն առիթը բաց լթեոլեց, հեռացավ պատից և դնաց դեպի ամբոցը, սակայն ամբողջ ժամանակ երեսը դեպի ավազակները՝ հետ մղելով նրանց վայրի վարազի նման, որին հետապնդում են որսորդական շները։

 $-$  θնանք, գնանք ինձ հետ, քաջերս, ասում էր նա. Ճանապարհ դրեք ինձ մինչև Պրե-Օ-Կլեր։ Այնտեղ, Մեղոն-Ռուժում տպրում է իմ սիրածը։ Նրա Հայրը դինեվաճառ է. խեղմ աղջիկը հիմա հալումար է լինում ինձ սպասելով։ Եβե հավատանը տոեկոսեներին, այս ճանապարհն անվտանդ չէ, և ձեղ նման պահակախումբ ունենալուց ես չեմ հրաժարafnið í

Այդ կատակից հետո Ֆրակասոն էլ հրաժարվեց հետապնդումից ու միացավ Պրոկոպին։

— Ես ու դու շիմար ենք, Ֆերանտե, ասաց Մալեդանը, աա ամենեին էլ Բենվենուտոն չէ։

— Ընդհակառակը, հենց նա է որ կա, - բացականչեց Ֆերանտեն, պատահաբար թիկնոցը բացած Բենվենուտոյի կոնատակին նկատելով ոսկով լի դամբյուղը։

Սակայն արդեն շատ ուշ էր. մինչև ամրոց մնում էր հիսուն բայլից ոչ ավելի, և Բենվենուտոն սկսեց գոռալ իր հրնչեղ ձայնով, որը թնդում էր գիշերային լռության մեջ.

 $-$  Օգնեցե՞թ։ Հե՜յ, ո՞վ կա Նելի ամրոցում, չուտ այստեղ  $h$ կե p: օգներե p:

Մինչև Ֆրակասոն ու Պրոկոպը օգնության կշասնեին ընկերներին, իսկ Ֆերանտեն ու Մալեդանը վերստին հարձակ-320

ման կանցնեին, ամրոցի դարպասը բացվեց և այնտեղից, նիզակները հորիզոնադիր բռնած, դուրս թռան Հերմանը,  $\partial$ ան-Ճստլիկը, Ձախլիկ-Սիմոնը և ժակ Օբրին, որոնք վա. դուց արդեն անհանգստությամբ սպասում էին ուսուզչին։ Նրանց տեսնելով, ավազակները փախուստի դիմեցին։

— Այդ ո՞ւր, բարեկամներս։ Գոնե մի քանի քայլ էլ ուղեկցեիք ինձ։ Է , դո՛ւք, անճարակներ։ Չորսով չկարողացաք միայնակ անցորդից խլել հաղար էկյուն, որի ծանրուխյունը կաշկանդել էր նրա մի ձեռքը։

Եվ իրոք, ավազակները ոչ մի վնասվածք լէին հասցրել Բենվենուտո Չելլինիին, եթե հաշվելու չլինենք ձեռքի թեթև թերծվածքը, իսկ շիմա ամոթաշար փախչում էին, ըստ որում, Ֆրակասոն անասելի վայնասուն էր բարձրացրել. ըանն այն է, որ կռվի վերջին պահին նա գրկվեց աջ աչքից և ամբողջ կյանքի ընթացքում պետք է միաչքանի մնար ու ղրանից խեղձ մարդու առանց այդ էլ տխուր կերպարանքն ( լավելի տրտում էր դարձել։

— Իսկ հիմա, բարեկամներս, - ենթավարպետներին դիմելով ասաց Բենվենուտոն, երբ մարդասպանների քայլերի ծայնը մարեց **հեռվում, – այսպիսի փառավոր գործից հե**տո վատ չէր լինի ընթերել։ Եկեք խմենք իմ փրկության կենա $y\mu \ldots$  Pung n'th & Buhunhun bune bun aby Shm it

Ընթերցողը հավաճաբար հիշում է, որ Ասկանիոն դուրս նկավ Լուվրից, այդպես էլ չգտնելով իր ուսուցչին։

Ճսալիկըւ

 $-$  Որտե՞ղ է, դավակս, Հարդրեց Բենվենուտոն։

- Արդեն կես ժամ կլինի, որ նա թափառում է Նելի որորակամ։ Մենք, այսինքն՝ զրագիրն ու ես, ուղում էինք խոսել նրա հետ, բայց Ասկանիոն խնդրեց մենակ թողնել **Lubbi** 

«Տարօրինակ է, -- մտածեց Բենվենուտոն։ - Այդ դեպբուժ ինչո՞ւ նա մյուսների հետ օգնության չվազեց ինձ։ Մի ին յրնց իմ աղաղակը»։ Եվ արդեն բարձրաձայն ավե $t^m$ nrhn

 $21 - 0$  when  $6\mu$
$-$  Γυβητερ ωπωύη βύδ, μωροφωθίσημ... Κ΄, ωγη ηπ<sup>ο</sup>ι ես, Սկոբոնեւ

 $- 0$ , տեր աստված, ձեղ ուղում էին սպանե՞լ, պարոնա Մի՞βե այդ ճիշտ է։

-- Այո, այո, նման մի բան տեղի ունեցավ։

 $2$ իսո' ւս  $P$ րիստոսչ

 $-$  Ամեն ինչ կարգին է, ամեն ինչ կարգին է, սիրելես, կրկնում էր Բենվենուտոն, վախից գունատված Կատերինային հանգստացնելու համար։ Հիմա պետք է միայն գինի րերել իմ հիանալի փրկարարների համար, այն էլ լավագույն տեսակի։ Զբաղվիր դրանով, Սկոցոնեւ Տիկին Ռուպերտայից վերցրու բանալիներն ու ինքդ ամեն ինչ կարգավորիր։

— Իսկ դուք այլևս չե՞ք գնա,— Հարցրեց Սկոցոնեն։

 $-$  0'), n'): Հանգի'ստ եղիր։ Ես միայն պուրակում կփնտրեմ Ասկանիոյին, նրա Հետ խոսելու բան ունեմ։

Ենթավարպետները Կատերինայի հետ վերադարձան արվեստանոց, իսկ Բենվենուտոն դնաց պուրակ։

Հենց այդ ժամանակ դուրս եկավ լիալուսինը, և նա պարզորոշ տեսավ Ասկանիոյին։ Սակայն պատանին ամենևին էլ չէր զբոսնում, այլ Նելի Փոքր ամրոցի պարսպին մի սանչ դուղք դեմ տված, բարձրանում էր վեր։ Հայտնվելով պարըսպի վրա, նա վեր քաշեց սանդուղքը ու անհետացավ պարրսպի մյուս կողմում։

Բենվենուտոն ձեռքով շփեց աչքերը՝ ասես չհավատալով իր տեսածին և, անմիջապես ինչչոր որոշում ընդունելով, վաղեց արվեստանոց, բարձրացավ վերնասենյակը, լուսամուտից դուրս եկավ տանիք և ճարպկորեն ցատկեց Նելի Փոքր ամրոցի պարսպի վրա։ Հետո կառչելով խաղողի խլավոր վազերից, անադմուկ դած խռավ Կոլոմբայի այդին։ Առավոտյան անձրև էր եկել, և խոնավ Sոդը խյացնում էր քայլերի ձայնը։

Ականջը հոդին հպելով, Բենվենուտոն լարեց լսոդություշ նը։ Սկզբում լռություն էր տիրում. հետո հեռվում շշնջոց լավեց, Բենվենուտոն վեր խռավ և սկսեց զգուշորեն, խարխափելով, առաջ զնալ՝ բոպեն մեկ կանգ առնելով։ Ձայները 322

դնալով ավելի պարզորոշ էին դառնում, և Բենվենուտոն վստահորեն շարժվեց այն ուղղությամբ, որտեղից դրանք յսվում էին։ Եվ ահա, պուրակը հատող ծառուղուն հասնելով նա տեսավ Կոլոմբային, կամ, ավելի ճիշտ, կռահեց, որ  $\hat{u}$  in  $f$ 

Աղջիկը սպիտակ շրջազգեստով էր ու նստել էր Ասկանիոյի կողջին, մեզ լավ ծանոխ նստարանին։ Սիրահարները խոսում էին շատ ցածրաձայն, հուզված, բայց նրանց ամեն

մի բառը պարզորող Հնչում էր գիշերային լռության մեջ։

Բենվենուտոն թաքնվեց ծառերի հետևում, հենց նստարանի մոտ, և սկսեց ականջ դնել։

### ԳԼՈՒԽ ԵՐՐՈՐԴ

## Աշնանային գիշերվա երազը

Աշնանային երեկոն խաղաղ էր ու ջինջ։ Լուսինը շողում Լը հատուկենտ ամպակտորների մեջ, որոնք լողում էին պայծառ աստղերով ծածկված արծախալազուր երկնակամարում։ Անխոսվ Հանգստություն էր փոված երեք մարդկանց շուրջը, որոնք խաքնվել էին Նելի պուրակում, բայց նրանց նայիները համակված էին շփոխությամբ ու տադնապով։

.... Սիրելի Կոլոմբա, - ասում էր Ասկանիոն։ (Իսկ Բենվենուտոն կանգնած էր նրանց հետևում լուռ, գունատ և Ավում Լը, թե այդ բառերն ընկայում է ոչ թե լսողությամբ, ույլ իր ծվատված սրտով։) – Սիրելի հարսնացու, ինչքան վիրտ պատճառեցի ձեղ։ Ինչո՞ւ ներխուժեցի ձեր խաղաղ կյանդրի Երբ իմանաք սոսկայի լուրը, որ բերել եմ, կանի- $\delta L_P/f \delta \Delta x$ 

Սխարքում եք, բարեկամս, պատասխանեց Կոլոմ $r^{(m)} = h^2 h_2 / \xi_L$  որ ասելու լինեք, ես միշտ կօրհնեմ ձեզ, թանցի դիտեմ, որ ձեղ աստված է ուղարկել ինձ համար։ Ես երբեր լեմ լսել մորս ձայնը, բայց երը դուբ խոսում եք ինձ Shoe Placid L. Mb bpm Amphb bd juncar woubp, funnbp, Buijmy pr 323

٠

նիու Եվ ինչպիսի սոսկայի բաներ էլ ասելու լինեք, ի՞նչ արած, ինձ մխիթարանք կլինի գոնե այն, որ ձեզնից եմ լսում այդ ամ ենը։

— Օդնության կանչեք ձեր ամբողջ արիությունը, ձեր բոլոր ուժերը, Կոլոմբաւ

Եվ Ասկանիոն պատմեց նրան այն ամենը, ինչ իմացել էր պալատում, տիկին դ'Էտամպի և կոմս դ'Օրբեկի սոսկալի դավադրության մասին, թագավորության շահերը ռանատակ տալու և Կոլոմբային պատվագրկելու նրանց դիտավորուինյան մասին։ Ասկանիոյի համար պարզապես տանջանք էր, երբ ստիպված եղավ մարդկային ստորությանն անծանոթ այդ անմեղ աղջկան բացատրել դանձապահի դավաճանուիկան ամբողջ դարշելիությունը, պատմել նրան խադավորի ֆավորիտուհու նրբին դաժանության, խանդից դրդված խարդավանքի մասին։

Բայց Ասկանիոն մինչև վերջ դիմադավ այդ տառապան*քի*ն, իսկ Կոլոմբան նույնիսկ չշիկնեց՝ այնբան անսաՀման էր նրա անմեղությունն ու հողու մաբրությունը։ Նա Հասկարավ միայն, որ իր սիրելին վշտացած է, վախեցած։ Եվ Ասկանիոյի նման ինքն էլ դողաց, ինչպես մատղաշ ծառին փախախված մի շյուղ, որը ծառի հետ երերում է փոխորկի ժամանակո

- Բարեկամս, անհրաժեշտ է հայտնել հորս իմ պատվի րեմ ուղղված այդ դարշելի դավադրուβյան մասին, ասաց նաւ Հայրս չդիտի, որ մենք սիրում ենք միմյանց։ Նա իր կյանքով պարտական է ձեզ և անպայման կլսի ձեր խոսքը։ Հանդստացեք, բարեկամու Նա կադատի ինձ կոմսի ձեռքից։  $-$  *Ավա՜ղ, - Հառաչեց Ասկանիոն։* 

 $-$  b<sup>o</sup>b<sub>2</sub> hp ուղում ասել, բարեկամս, Մի՞βե կասկածում եք, որ շայրս էլ շամագործակից է այդ ստոր մարդկանց,բացականչեց Կոլոմրան, սիրելի պատանու ձայնի երանգից դդալով նրա կասկածները։ Բայց դա անչափ սոսկայի կլիներ, Ասկանիս, ո՛չ, ո՛չ։ Ես վստահ եմ. հայրս ոչինչ չգիտի, ոչինչ չդետի, ոչինչ չի կոաքում ու, թեև երբեք քնքշորեն չի վարվել ինձ հետ, բայց չի կարող սեփական ձեռքով ան-324

արձավաքելան ու հուսահատության անդունդը գլորել ինձ։ - Ներեցե՜ք, Կոլոմբա, չարունակեց Ասկանիոն, լ այդ ձեր հայրն ուրիշ կերպ է հասկանում երջանկությունը՝ բարձր տիտղոսը նրա համար պատվից էլ βանկ է, նա փաաշահը է, ինչպես բոլոր պալատականները և գտնում է, որ  $M_{eff}$  Համար Թադավորի ֆավորիտու $\mathcal{L}$ ի դառնայն ավելի մեծ երջանկություն է, քան Հասարակ նկարչի հետ ամուսնանալը։ եպոմբա, ես չեմ ուզում որևէ բան Թաքցնել ձեզնից, կոմս ց նրբնկն ասաց դքսուհի դ'Էտամպին, որ վստահ է ձեր հոր ∄ամաձայնուβյան մեջ։

 $-$  Sh'p wumdub, sumpudn'p  $k$  wpning, unpuquality եպոմբան։ – Որտե՞ղ է տեսնված, Ասկանիո, որ հայրը վա-**South hp quidulible** 

— Այդպիսի դեպքեր եղել են բոլոր երկրներում ու բոյոր ժամանակներում, խեղճ հրեշտակս, և առանձնապես նամախակի կրկնվում են մեր օրերում, մեր երկրում։ Մի կարծեր, որ աշխարհը նման է ձեր սքանչելի հոգուն, իսկ ն սարակությունը նույնքան տռաքինի է, որքան գուջ։ Այո՛, կոլոմըա, Ֆրանսիայի ամենաանվանի մարդիկ անխդճորեն ու անամոթաբար զոհաբերում են իրենց աղջիկների, իրենց կանանդ երիտասարդությունն ու դեղեցկությունը թադավորուկան քմահաճույքներին։ Արքունիքում դա ամենասովորակոմութանն է, և ձեր հայրն արդարանալու համար կարող է մ ատմյանշել բազմաթիվ հանրահայտ օրինակներ։ Ների՛ր, սիրելիս, որ այդ բիրտ, անհրապույր իրականությամբ վրդոիկորի անադարտ, քնքույ հոդիդ։ Բայց ես ցանկանում էի որույց տալ, թե ինչպիսի խորխորատի մեջ կարող են գլորել  $\mathbf{F}^{H}(\mathbf{r})$ 

Ասկա՜նիս... Ասկա՜նիս... այս կրծքին սեղմվելով, *incomplit բացականչեց Կոլոմբան. - Մի՞նե հայրս էլ է դեմ* կանգնել ինձ։ Ես ամաչում եմ նրա փոխարեն։ Որտե՞ղ միաբատրոնութեյուն փնտրեմ։ Ձեզնից բացի ես ոչ ոք չունեմ։ \*phh p phà, thuhubhui finip it p funpspipuligh aby niunig- $\mu$  the 21 op council  $k$ hp, up has dbot which  $k$ , puph, nedbyt **Ե**ս երաև սիբեցի, որովհետև դուք սիրում եք նրան։

 $- U h'$  սիրիր նրան, Կոլովրա' մի' սիրիր։

— Բայց ինչո՞ւ *[*նոթեովեց աղջիկը։

— Որով նաև նա սիրում է ջեզ։ Նա ամենևին էլ մեր րարեկամը չէ, որը կարող է օդնել մեղ դժբախտության մեջ, *եա մեր սխերիմ խշնամին էւ Հասկանո՞ւմ ես, Կոլոմբա,* ոխերիմ իշնամին։ Լոի'ը ինձ։

Եվ Ասկանիոն պատմեց, թե ինչպես հենց այն պահին, երը պատրաստվում էր ամեն ինչ պատմել Բենվենուտոյին, ուսուցիչն ինքը խոստովանեց, որ անքունորեն սիրում է Կոլոմրային և որ մտադիր է որպես առանձնահատուկ ողորմածունյուն խնդրել նադավորից նրա ձեռքը։ Եվ Բենվենուտ առն լիովին կարող է Հույս դնել այդ սղորմածության վրա, քանդի Թադավորը խոստացել է Ցուպիտերի արձանն ավարտելուց հետո կատարել նրա ցանկացած խնդիրքը։ Իսկ բոլորին հայտնի է, որ Ֆրանցիսկ I-ը միշտ իր խոսքի տերն է։ - Ողորմա՜ծ տեր, բացականչեց Կոլոմբան, իր գեղեցիկ այքերը դեպի երկինք բարձրացնելով և ճերմակտնույթ ձեռքերը կարկառելով։ Հիմա դու մեր միակ պահապանն ես։ Բոլոր բարեկամները դավաճանել են մեղ, և խաղաղ նավահանդստի փոխարեն մեր առաջ բացվում է փոթերկալից ծովը։ Բայց դուք լիովին վստա՞ք եք, Ասկանիո, որ մենք բացարձակապես մենակ ենք։

— Լիովին վստահ եմ։ Իմ ուսուցիչը հիմա նույնքան վտանգավոր է մեղ համար, որքան ձեր հայրը։ Եվ պատկերացնո՞ւմ եք, ես պետք է վախենամ Բենվենուտոյից և ատեմ նրան՝ լավագույն բարեկամիս, ոիրելի ուսուցչիս, պաշտպանիս, հորս, իմ աստծուն, - ձեռքերը կոտրատելով բացականչեց Ասկանիոնւ – Եվ հանուն ինչի՞ւ Միայն նրա համար, որ ձեղ տեսնելով, նա համակվել է սքանչելի զգացմունքով, որը դուք ներշնչում եք վեհ հոդու տեր բոլոր մարդկանց։ Որովհետև նա սիրում է ձեղ։ Բայց չէ՞ որ ես էլ եմ սիրում։ Ուրեմըն երկուսս էլ հավասարայափ մեղավոր ենք իրար առաջ։ Այո՛, բայց դուք, Կոլոմբա, սիրում եք ինձ, և դա է իմ արդարացումը։ Տե՜ր աստված։ Ի՞նչ անեմ։ Արդեն երկու օր է ինձ տանջում են ամենահակասական զդացմունքները. մերթ 326

ինձ խվում է, թե ես սկսում եմ ատել ուսուցչիս, մերթ դդում եմ, որ առաջվա պես սիրում եմ նրան։ Բենվենուտոն սիրում է ձեղ, այդ ճիշտ է, բայց չէ՞ որ սիրում էր և ինձ։ Ես գյուխս կորցնում եմ, հոդիս դողդողում է ինչպես եղեղնը փոßորկի շնչից։ Ի՞նչ կանի Բենվենուտոն, երբ ամեն ինչ իմանաւ Նախ և առաջ ես կպատմեմ նրան կոմս դ՚Օրբեկի դիտավորութեյան մասին և հուսով եմ, որ ուսուցիչս կազատի մեզ նրանիցւ Բույց հետո, երբ պարզվի, որ մենք հակառակորդներ ենք, // չնամիներ, վախենում եմ, որ նրա զայրույթեը կլինի անոդոջ, ճակատադրի պես կույր։ Եվ այն ժամանակ նա կմոոսմոս մեր բարեկամությունը, որպեսղի ամբողջ հոդով տրվի սիրելի Կոլոմբային։ Ես ինքս էլ, առանց ափսոսանքի, կզո*հաբերեի վաղեմի բարեկամությունս հանուն նորաբողբո*ջ սիրո, այլ կերպ ասած՝ երկրի փոխարեն կընտրեի երկինթը։ *Ինչո՞ւ նա էլ այդպես չվարվի։ Ի վերջո, նա մարդ է, իսկ* ոերը դոշաբերելը վեր է մարդկային ուժերից։ Հետևաբար, մենք գոտեմարտի կրոնվենք, բայց կարո՞ղ եմ ես, անօգնական ու միայնակ, դեմ կանդնել Բենվենուտո Չելլինիին։ Եվ, այնասամենայնիվ, ինչքան էլ ատելու լինեմ ուսուցչիս (իսկ  $Im\phi$  and  $h$  dhe minimage countries and the finite of the definition of the definition of the set of  $h$  $\eta h \epsilon_{ijk}$ ում այնպիսի տառապանքների չեմ են $\pmb{\beta}$ արկի նրան, *ինչպիսիք կրեցի ինքս, երբ նա պատմում էր ինձ իր սիրո* մնասինո

Բենդենուտոն, որն ամբողջ ժամանակ արձանացած նկանորնել էր ծառի հետևում, զգաց, որ ճակատը ծածկվում <sup>է ուս</sup>որ քրտինքի կա<mark>նիլներով և ձեռքը ջ</mark>ղաձգորեն սեղմեց ng mbita

Խե՞ղճ Ասկանիո, տխրորեն ասաց Կոլոմբան։... Ինչյան և եր տանջվել և դեռ ինչքան պետք է տանջվեք։ Այհատաքենայնիվ, հուսանք, բարեկամու Չչափազանդնենք մեր *Arolph ու լճուսաճատվենը։ Գժրախտաբար, դառը ճակա*ատարի դեմ մղած պայքարում մենք մենակ չենք։ Չէ՞ որ www.jood othy Shin E. Griep, Saidmanunguip, habamanunbhp, np Փայրանեց դեպքում հա պատկանեմ - Բենվենուտոյին, բայց ոլ երբեր կոմս դենրբեկին, կամ ավելի լավ կլիներ, որ ընդ*միրտ նվիրեի ինձ աստծուն։ Ճի՞շտ է, Ասկանիո։ Ուրեմն*  $3:7$ 

 $\blacksquare$ 

խոստանում եմ, որ եβե այս աշխարհում ձեր կինը չդտոնամ, ապա ընդմիշտ կմնամ ձեր հարսնացուն։ Լսո՞ւմ եք, Ասկանիու Հանդստացե՜ք, սիրելիսւ

 $\frac{1}{2}$ 

 $hJ$ , — Շնորհակալ *Հոդիս, պատասխանեց Ասկա*նիոն։ Մոռանանք մեզ շրջապատող ահռելի աշխարհը, հիմա մեզ համար այնքան լավ է այս փոքրիկ այգում։ Բայց դուք դեռ ոչ մի անգամ չասացիք, որ սիրում եք ինձ, Կոլոմբաւ Ավադ, հաճախ ինձ խվում է, որ ձեղ համար պարտքի զդացումը սիրուց էլ բարձր է։

 $\langle n \rangle / n$ ,  $\langle n \rangle / n$ , Ասկանիս, – բացականչեց Կոլոմբան։ Մի՞խե չես հասկանում, որ ես ցանկանում եմ սրբագործել երջանկությունս՝ կինդ դառնալով։ Օ՜, ես սիրում եմ, սիրում եմ քեղ, Ասկանիու

Բենվենուտոն այլևս ոտքի վրա կանգնել չէր կարող։ Նա ծունկի եկավ, դյուխը սեղմեց ծառաբնին ու նայում էր առաջ՝ ցրված հայտցքով, սիրահարների ամեն մի բառը ցավալիսրեն ցնցում էր նրա ամբողջ Լուիկունը։

— Կոլոմբա, ես սիրում եմ քեղ,— կրկնում էր Ասկանիոն։ – Եվ սիրտս թելադրում է, որ մենք երջանիկ ենք լինելու։ Աստված անօգնական չի թեղնի իր Հրեշտակներից լավադույնին։ Քո շուրջն ամեն ինչ, Կոլոմբա, Համակված է այնպիսի խաղաղությամբ, այնպիսի ուրախությամբ, որ ես մոռանում եմ վշտերի աշխարհը, ուր վերադառնալու եմ քեղնից բաժանվելուց հետու

րան։ - Եթե ձեռքերս ծալած չնստենք, աստված օդնության կՀասնի մեզ։ Նախ և առաջ, ես կարծում եմ, որ մենք պետք է չծածկենը մեր սերը ուսուցչից՝ Բենվենուտոյից։ Չէ՞ որ պայքարի մեջ մտնելով դքսու ի դ' էտամպի և կոմս դ' Օրբեկի հետ, նա վտանգի կենթարկի իր կյանքը։ Մենք պարտավոր ենք ամեն ինչ պատմել նրան։ Այլ կերպ վարվելն անազնվություն կլիներ։

— Հնազանդվում եմ, Թանկազի՞ն Կոլոմբա։ Ձեր ամեն մի բառն ինձ համար օրենք է։ Եվ սիրտս էլ վկայում է, որ դուք իրավացի եք։ Դուք միշտ իրավացի եք, Կոլոմբա։ Բայց 328

եβե իմանայիք, թե իմ խոստովանությամբ ինչ սարսափելի հարված եմ հասցնելու նրան։ Ավա՜ղ, այդ հարվածի ծանրուխյունը ես ինքս էլ զգացել եմ։ Եվ ո՞վ գիտի, գուցե իմանալով մեր սիրո մասին, նա կատի ինձ և նույնիսկ կվոնդի... Այն ժամանակ ի՞նչ անեմ ես. մենակ, օտարության մեջ, անօթեան, առանց բարեկամների, շրջապատված այնպիսի ուժեղ թշնամիներով, ինչպիսիք դքսուհի դ՝ Էտամպը և Թագավորական գանձապահն են։ Ո՞վ կօդնի ինձ տապալելու նրանց դիվային ծրագրերը։ Ո՞վ կսատարի այդ անհավասար պայբարում։ Ո՞վ ինձ օգնության ձեռք կմեկնի։

- bu,- նրա հետևից լսվեց հելեղ ու խավ մի ձայն։

— *Բենվենո տո, արադականչեց աշակերտը, որը* ձայնից արդեն մանաչել էր ուսուցչին։

Կոլոմբան բարձրաձայն ճչաց ու վեր βռավ տեղից։ Առկանիոն, շփոթված, նայում էր ուսույյլին, լիմանալով՝ բարեկա՞մ է կանդնած իր առաջ, թե թշնամի։

 $-$  Այո՞, այդ ես եմ, Բենվենուտո Չելլինին, աշարունա $l_1 l_1 g$  ոսկերիչը: Գուբ, օրիորդ, չեբ սիրում ինձ, իսկ դու, Ասկանիս, դադարել ես սիրելուց, և այնուհանդերձ ես եկել եմ, որպեսզի փրկեմ ձեր։

 $h^a$ նչ եք ուղում ասել, բացականչեց Ասկանիոն։

 $-$  Աշա Вե ինչ. նստենք կողք կողքի և խոսենք, որովնետև մենք պետք է հասկանանք միմյանց։ Ինձ ոչ մի բան շպատմեջ, ես սկզբից մինչև վերջ լսեցի ձեր ամբողջ զրույ-․ յրը Ներեցեք, որ պատահաբար ականջ դրի, բայց ինքներդ էլ նասկանում եթ, որ ավելի լավ է, եβե ես ամեն ինչ իմանամ։ ժես ստիպված եղա լսել ինձ համար շատ տխուր ու սոսկալի, բայց և շատ օգտակար բաներ։ Որոշ հարցերում Ասկանիոն իրավայի է, իսկ որոշ հարցերում՝ ոչ։ Հանուն ձեղ, օրիորդ, ես իսկապես կռվի կբռնվեի նրա հետ. բայց քանի որ դուք սիրում եր նրան, հարցը լուծված է։ Երջանիկ հղեջ։ Ասկահիսի ձեզ արգելեց սիրել ինձ, բայց ես, տնօրինելով ձեր **հակատաղիրը, կստիպեմ որ նորից սիրեբ**։

Ուսուդի՞չ, – բացականչեց Ասկանիոն։

 $W$ , պարոն, դուք շատ եք տանջվում, - ձեռրերը թա-*Maddaghb Suibing, mamg 4nind pubi* 

 $\epsilon$ 

— Շնորհակալությո՞ւն, օրիորդ, պատասխանեց Բենվենուտոն, որի այքերն արցունքով լցվեցին։ Բայց նա իսկույն դսպեց իրեն։ Գուք նկատեցի՞ք այդ, օրիորդ։ Իսկ ահա նա, անջնորհակալը, ոչինչ չի տեսնում։ Օ՜, կանայք այնթան նրբազգաց են։ Ինչո՞ւ ստել։ Ես իրոք շատ եմ տանջվում։ Եվ դա հասկանալի է, չէ՞ որ կորցրի ձեզ։ Եվ չնայած դրան, հրջանիկ հմ, որ կարող եմ ծառայել ձեղ. ձեր երջան֊ կուիկամբ դուք պարտական կլինեք ինձ, և դա մի քիչ սփոփում է հոդիս։ Դու սխալվեցիր, Ասկանիո, իմ Բեատրիչեն խանդոտ է, նա մրցակցուհիներ չի հանդուրժում։ Հերեի արձանը պետք է ավարտես դու։ Գնաս բարով, իմ սքանչելի անուրջ։ Վերջին անուրջ...

Բենվենուտոն խոսում էր կրկտուր, գժվարությամբ, խրոպոտ ձայնով։ Կոլովբան խոնարշվեց դեպի նա, կարեկոտնքով բռնեց ձեռքը և ցածրաձայն տստց.

— Լաց եղեջ, բարեկամս, կβեβհանաթյ

 $-$  Այո՜, այո՜, դուք իրավայի եք, արտտասխանեց Ձելլինին, և արցունքները հորդեցին նրա աչքերից։

Նա կանգնել էր լուռ ու անձայն. հեկեկոցից ցնցվում էր ամբողջ մարմնով։ Եվ երկար զսպված արցունջները թե-Թևացրին նրա հոգին։

Կոլոմբան և Ասկանիոն հարգանքով նայում էին ուսուցչի խոր վշտին։

— Քսան տարի է արդեն, որ լաց չեմ եղել,— խաղաղվելով ասաց նա, - եթե հաշվելու լլինենք այն պատահարը, երբ, Հիշո՞ւմ ես, Ասկանիո, ես վիրավորեցի թեղ ու տեսա արյունդ։ Բայց Հիմա Հարվածը չափազանց դաժան էր։ Այստեղ՝ ծառի հետևը կանգնած, ես այնպես էի տանջվում, որ թիչ մնաց դաշույնը կուրծքս մխեմ։ Եվ այն միտքը միայն, որ երկուսիդ էլ պետք եմ, Հետ պաշեց ինձ։ Ուրհմն, դուք յիրկեցիք կյանքու Մի խոսքով, ամեն ինչ բարեշաջող է։ Ասկանիոն ինձնից քսան տարով ավելի երջանկություն կտա ձեղ։ Եվ բացի այդ, նա համարյա իմ որդին է. ինչպես ամեն մի շայր, ես կուրախանամ ձեր երջանկությամր։ Բենվենու-330

առ Չելլինին կհաղթե թե՛ ինքն երեն և թե՛ ձեր թշնամիներին։ Տառապանքը բոլոր ստեղծադործող նկարիչների բաժինն էք Եվ ո՞վ դիտի, դուցե արցունքիս ամեն մի կախիլից կծնվի սբանչելի մի արձան, ինչպես մեծ Դանինեի արցունքի կախիլ. հերից ծնվում էին աստվածային տողեր։ Տեսնո՞ւմ եք, Կո« լոմբա, ես արդեն վերադարձա նախկին սիրուհուս՝ արձա» նադործությանը, որը երբեք ինձ չի դավաճանի։ Արցունքները քշեցին-տարան Հոդուս ամբողջ դառնությունը։ Ես տխուր եմ, բայց սիրտս կակղել է և, ձեղ օդնելով, ես կմոոանամ իմ վիշտը։

Ասկանիոն երկու ձեռքով սեղմեց ուսուցչի ձեռքը։ Կոլոմբան բռնեց նրա մյուս ձեռքը և մոտեցրեց իր շուրթերին։ Բենվենուտոն խոր շունչ քաշեց և ժպտալով ասաց.

— Բավական է, զավակներս, թեղնենք քնքչությունները, թե չէ ես շատ կզդացվեմ ու թեաթափ կլինեմ։ Ավելի լավ է երբեք չհիշենք այս ամենի մասին։ Այսուհետև, Կոյոմբա, ես ձեր բարեկամն եմ, ձեր հայրը, և միայն այդբանը։ Իսկ այն բոլորը, ինչ եղել է, պարզապես վատ երաց էր։ Եկեք խոսենք ձեղ սպառնացող վտանդի մասին և մտածենը, թե ինչպես կարհլի է կանխել այն։ Քիչ առաջ ես լսեցի, Թե ինչ դիտավորություններ ու ծրագրեր ունեք։ Դուք դեռ իսկական երեխա եք, ամենևին չճանաչելով կյանքը, ճակատագրի Տարվածների տակ եք դնում ձեղ, հուսայով ձեր բարու. րդամբ, ձեր ժպիտով հաղթահարել ադահությունը, չարուիկունը և մարդկային ստոր կրջերը։ Իմ լա՛վ խենթուկներ Ձեր փոխարեն ես կլինեի խորամանկ, դաժան, չար։ Բայց իմ դործն ուրիշ է. կյանքը շատ բան է սովորեցրել ինձ։ Իսկ դուբ, խանկագիններս, ստեղծված եք խաղաղության ու երջանկության Համար, և ես կջանամ, որպեսզի կյանքը չխաբի  $\lambda L\eta \ldots$  Ոխակայությունը չի մթագնի պայծառ Հայացքը, Ասկա՛նիս, և տանջանքը չի աղավաղի սքանչելի դեմքիդ անադարտ ծվածիրը, Կոլոմբաւ Ես գիրկս կառնեմ երկուսիղ էլ և դդույսընն կտանեմ կյանքի ձախորդությունների ու կեղախ ժիրով։ Եռ ձեզ ցած կդնեմ այն ժամանակ միայն, երբ հաժողվեմ, որ լիովին երջանիկ եջ, և ինքս էլ կուբախանամ 331

 $\mathbf{v}^{-1}$ 

ձեղ շետ։ Բայց նախազդուշացնում եմ, պետը է կուրորեն վստահեք ինձ։ Իմ արարքները կարող են տարօրինակ թվալ ձեղ ու կոպիտ... Գուցե նույնիսկ վախեցնեն ձեղ, Կոլոմբա. Ես գործում եմ շեշտակի, զինվորականի պես և, առանց աջ ու ձախ նայելու, դնում եմ ուղիղ դեպի նպատակակետ։ Այո, ես ավելի հոգ եմ տանում դիտավորությունների մաքրության մասին, բան՝ գործադրածս միջոցների։ Ինչպես սքանյելի մի արձան կերտելիս, ամենևին յեմ մտածում, որ ձեռքերս կավոտ են։ Երբ արձանը պատրաստ է, լվանում եմ ձեռքերս ու վերջ։ Թող ձեր քնքույ, նրբաղդաց հոդին, օրիորդ, չսարսափի, որ մեղանչում եմ աստծո առաջ. ևս և աստված Հիանայի Հասկանում ենը միմյանց։ Ես գործ եմ ունենալու ուժեղ Հակառակորդների հետ, բայց դիտեմ նրանց Թուլությունները, կոմսը փառասեր է, պրևոն՝ ժյատ, դքսու*հի*ն՝ նենդ։ Երեջն էլ դորեղ են։ Դուջ նրանց իշխանության տակ եք, և նրանցից երկուսն օրինական իրավունք ունեն ձեղ վրաս Պետք է դործադրել խորամանկություն, րոնուβյուն, բայց ձեղ, դավակներս, դա չի դիպչի, դուք անարժան պայբարից դուրս կղաք անբիծ։ Ի՞նչ կասեք, Կոլոմբա, համաձա՞յն եք փակ աչքերով հետևել ինձ։ Համաձա՞յն եք առանց վարանելու հնազանդվել, հրբ ասեմ. «Այսպե՜ս *արեբ», «Այնտե*՛ղ գնացեբ»։

— Ինչպես որ կասի Ասկանիոն, - Թոթովեց Կոլոմբան։

- Բենվենուտոն մեծահոդի է ու բարի, - պատասխանեց Ասկանիոն։ - Նա սիրում է մեզ և ներում է։ Աղաչում եմ, Կոլոմբա, ամեն ինչում Հնադանդվենք նրան։

— Հրամայե՛ք, պարոն, ես կենթարկվեմ ձեղ, ինչպես աստծու պատդամաբերին։

 $-$  2 *իանալի* է, ցավակու *Ես միայն մի խնդիրը ունեմ*, Թեև ձեզ համար, հավանաբար, դժվար կլինի այն կատարելը, բայց այնուամենայնիվ, դա անհրաժեշտություն է։ Իսկ այնուհետև ձեզ կմնա միայն սպասել դեպքերի բնական ընտ Թացքին և Թողնել, որ ես գործեմ։ Իսկ որպեսզի երկուսդ էլ լիովին վստահեջ մի մարդու, որի կյանքը դուցե անադարտ չէ, բայց խիղճը մարուր է, ես կպատմեմ ձեղ իմ պատանե- $332$ 

կուիկունը։ Ավա՜ղ, այգ բոլոր պատմուիկունները նման են իրար ու ամեն մեկի մեջ կա իր ցավը։ Ես կպատմեմ ձեզ այն մասին, թե ինչպես ծանոթացա Բեատրիչեիս՝ այդ հրեշտակի հետ, որի մասին, Ասկանիո, ես արդեն ասել եմ քեղ։ Դու կհասկանաս, թե այդ աղջիկն ինչ էր ինձ համար և այլևս չես զարմանա, որ ես անտրտունջ դիջում եմ թեղ Կոլոմբայինո Բայց այդ զոհաբերությամբ ես միայն փորձում եմ քակել մորդ թափած արցունքները, Ասկանիու ՝ Նա իսկական սուրբ էր։ Բեատրիչե՝ նշանակում է երանելի, իսկ Ստեֆանա՝ պսակադրված։

— Դուք վաղույ արդեն խոստայել եք պատմել ինձ այդ Swuhu, neuneghyt

 $\mu = u_1 u_1 + u_2 u_2 u_3 + u_3 u_4 + u_5 u_6 + u_7 u_7 + u_8 u_9 + u_1 u_2 + u_2 u_3 + u_3 u_4 + u_4 u_5 + u_7 u_7 + u_8 u_9 + u_1 u_1 + u_2 u_2 + u_3 u_4 + u_4 u_5 + u_7 u_7 + u_8 u_9 + u_1 u_1 + u_2 u_2 + u_3 u_4 + u_4 u_5 + u_7 u_6 + u_9 + u_1 u_1 + u_2 u_2 + u_3 u_3 + u_4 u_4 + u_5 u_3 + u_1 u_4 + u_2 u_3 +$ մը։ Լսեջ պատմությունս, Կոլոմբայ - Գութ կշասկանար, թե ինչո՞ւ եմ այդջան սիրում մեր Ասկանիոյին, ու ձեր բոլոր կասկածները կփարատվեն։

Եվ այդ բուրումնավետ, խաղաղ գիշերով, երկնքում շոդացող աստղերի տակ, սիրահարների ձեռքերը բռնած, ահա  $f/\hbar = h\hbar\chi$  պատմեց Բենվենուտո Չելլինին իր մեղմա $\mathbb{R}^n$ րանդ  $\beta$  and  $\Delta$  and  $\Delta$ 

### ԳԼՈՒԽ 2ՈՐՐՈՐԴ

#### **U**mtbulu

Այն օրից անցել է արդեն քսան տարի։ Ես էլ բեզ նման, Ասկանիո, քսանամյա պատանի էի և աշխատում էի որպես ներկավարպետ Ռաֆայել դել Մորո անունով մի ոսկերչի մոտա Նա Տիանալի վարպետ էր, մեծ ճաշակի տեր, բայց գերադատ սում էր ժամանակն անցկացնել կերուխումի մեջ, հնշտուրկամբ ենթարկվում էր գայթակղություններին, ունեցած վերյին փողը ծախսելով զվաըճությունների վրա, որոնց մասնակիր էր դարձնում և իր աշակերտներին։ Հաճախ էր պատատ Հում, որ արվեստա<mark>նոցում ե</mark>ս մենակ էի մնում և, քիիս տակ 333

 $\blacksquare$ 

մի հրդ մոմոտյով, աշխատում էի որևէ անավարտ դործի վրա։ Այն ժամանակ ես անընդհատ երգում էի, ինչպես Սկոցոնեն։ Վարպետ Ռաֆայելը Հայտնի էր իր անհաստատակամությամբ։ Նա մարդկանց մերժել չէր կարողանում, և Ֆլորենցիայի բոլոր դատարկապորտները հավաքվում էին նրա գլխին, աշխատանք գտնելու, կամ ավելի ճիշտ՝ զվարճանալու համար։ Այդպիսի ապրելակերպի մարդը, անշուշտ, չէթ Հարստանաւ Եվ իրոք, նա երբեք փող չէր ունենում ու շուտով քաղաբում անվստահելի վարպետի անուն ձեռք բերեց։ Սակայն պետք է ասեմ, որ Ֆլորենցիայում կար ուսուցչիցս ավելի քիչ հարդված մի ոսկերիչ, թեև նա նկարիչների աղնըվական տոքմից էր սերում։ Ես նկատի ունեմ Զիգմոնդո Գադդիինս Միայն թե նա ֆլորենցիացիների աչքից ընկավ ոչ Թե պարտքերը չվճարելու համար, ինչպես Ռաֆայել դել Մորոն, այլ իր գործի մեջ անկարող լինելու և գլիսավորը՝ իր նողկայի ժյատության համար։ Ի վերջո, նա կորդրեց բոլոր պատվիրատուներին և նրա արձեստանոցը - համարձակվում էր ռաջ դնել միայն որևէ անփորձ օտարերկրացի։ Այդ պատճառով Ջիզմոնդոն սկսեց զբաղվել վաշխառությամբ, շատ մեծ տոկսսով պարտը տալով հարուստների դավակներին, որոնը մսխում էին իրենց ապադա ժառանդությունը։ Այդ զործն անհամեմատ ավելի լավ արդյունը տվեց, որովհետև Գաղդին միշտ մեծարժեք դրավ էր վերցնում և երբեք կասկածելի դործ չէր բռնում։ Բացի այդ, իր իսկ ասելով, Զիզմնական բավականին շրջահայաց էր ու հանդուրժող։ Նա փոխ էր տալիս բացարձակապես բոլորին՝ հայրենակիցներին և օտարերկրացիներին, բրիստոնյաներին ու շրեաներին. նա *հաճույթով պարտը կտար նույնիսկ սուրբ Պետրոսին, գրավ* տոնելով նրա բանայիները, և ստտանային, եթև վերջինս դրավ դներ դժոխքի գանձերը։

Պե՞աթ է արդյոք ասել, որ նա փող էր տալիս նաև դըժրախտ տիրոջս, Ռաֆայել դել Մորոյին, որն օրեցօր ավելի էր խճճվում պարտքերի մեջ, խեև առաջվա պես մնում էր ացնիվ մարդ։ Երկու արհեստակիցների մշտական համաւարծակցությունը, հարևանությամբ ապրելը և, վերջապես,  $3.4\,$ 

√ամաջաղաքացիների արհամարհական վերաբերմունքը եր⊰ կուսի նկատմամբ, մտերմացրին նրանց։ Դել Մորոն լի էր հրախտադիտությամբ *Ջիղմոնդո Գադդիի նկատմամբ,* պարտը տալու նրա աճսահման պատրաստակամության Համար։ Գադգին, իր հերթին, խորին հարդանք էր տածում իր աղնիվ ու համեստ պարտապանի նկատմամբ։ Մի խոսքով, շուտով նրանք սրտակից ընկերներ դարձան, և Զիդմոնդոն երբեք, ինչ էլ լիներ, բաց չէր βողնում ոչ մի կերուիսում, որոնց նրան միշտ հրավիրում էր Ռաֆայել դել Մորոն։

Դել Մորոն ամուրի էր և ուներ տասնվեցամյա մի աղջիկ, Ստեֆանա անունով։

Ստեֆանան գեղեցկուհի չէր բառիս խստագույն իմաստով, բայց առաջին Հայացքից Հմայում էր բոլորին։ Կնոջ համար չափազանց լայն և շեշտակի շընդգծված ճակատի տակ զդացվում էր մաջի աշխատանջը, իսկ մեծ, կրակոտ, սե, խավշյա աչբերի հայացբը խափանցում էր մարդու հադին ու ակամա համակում ակնածայից քնքշությամր։ Մեդմ, խախծոտ ժպիտը աշնանային արևի պես լուսավորում էր նրա գունատ, թեռի դեմքը։ Ես մոռացա ասել, որ աղջիկն աստվածայնորեն գեղեցիկ ձեռքեր ուներ, իսկ նրա գյուխը ոլսակված էր սև, փարթամ մազերով։

Ստեֆանան սովորություն ուներ թեթևակիորեն խոնարնել դլուխը՝ փոթեորկից կոտրված շուշանի նման։ Մելամադե ծոսուվեյան կենդանի մարմնացում էր նաւ Բայց երբ սրևէ կարգադրություն էր անում ձեռքը հրամայաբար բարձրացնելով, իրանը հպարտորեն ձգվում էր, սքանչելի աչքերը բորավառվում էին, ռունդները թրթռում, և դուբ պատրաստ էիբ ծունկի գալ նրա առաջ, ինչպես Գաբրիել հրեշտակապետիւ ிய 2யம் மியீம் கா மறயம், கோழ்யிழ்த் தயர் ஜாமிக்க முறா திச վանդադին խուլությունը և դեմքի տանջալից արտահայտու-*Prodips Tha bppbe whoms snaph ip swimbilbi has wingub* պարզորոշ, որքան այդ փխրուն, կանացիորեն նրբագեղ ժարմնի մեջ։ Գել Մորոն, որը սիրում էր իր աղջկան և միաժամանակ վախճնում նրանից, շատ անդամ ասում էր, որ *Phh իր կինը դերեղմանում է, բայց նրա հոգին շարունակում* Languly Uniterprofit Show

 $\ddot{\phantom{0}}$ 

Այն ժամանակ ես թեթևամիտ, անզուսպ և խիզախ պատ տանի էի և աշխարհում ամենից շատ գնահատում էի ազատությունը։ Երիտասարդությունն աղբյուրի նման Հորդում էր հրակներումս և ես վատնում էի այն կատաղի կռիվների և բուռն սիրո մեջ։ Բայց աշխատում էի այնպես, ինչպես ղվարճանում էի՝ պատանեկան անզուսպ ավյունով և, չնայած խենթություններիս, Ռաֆայելի լավադույն հնթավարպետն էի։ Մեր տունը մի կերպ դեռ պահվում էր միմիայն իմ վաստակով։ Սակայն բոլոր լավ արարջներս պատահական բնույթ Լին կրում, կանխամտածված չէին։ Ես ջանասիրաբար ուսումնասիրում էի անտիկ արվեստը, ժամեր շարունակ ընդօրինակելով Հունական ու հռոմեական վարպետների քանդակներն ու խորաքանդակները, և այդ ծանոթեությունը հին շրջանի մեծադույն արձանադործների հետ տվեց ինձ գծերի ճշգրառվելուն ու ձևի անադարտություն։ Բայց այն ժամանակ ես լավ ընդօրինակող էի միայն, ո՜չ ստեղծադործող։ Եվ, այնուամենայնիվ, հորից եմ տոում, որ Համարվում էի դել Մորոյի ամենահմուտ ու աշխատասեր շաջակերտը։ ԱՀա ին ինչու ուսուցիչս, ինչպես Հետագայում իմացա, նրադում էր իր աղջկան ամուսնացնել ինձ հետո

Ť

 $\boldsymbol{\gamma}$ 

 $\begin{array}{c}\n\ast \\
\ast \\
\vdots\n\end{array}$ 

Ź

Բայց հավատացեք, ես չէի էլ մտածում ամուսնության մասին։ Ես ծարավի էի զվարճությունների, ազատության, անկախության։ Ամբողջ օրերով կորչում էի տնից, իսկ երեկոները վերադառնում Հոգնածությունից ուժասպառ և, այնուտմենայնիվ, հասցնում էի մի քանի ժամում ավելի շատ դործ անել, քան օրվա ընթացքում արել էին Ռաֆայելի մյուս ենթավարպետները։ Անտեղի ասված մի բառի համար ես մենամարտում էի, ինձ ուղղված մի հայացքի համար՝ սիրահարվում։ Հիրավի, ես անչափ անընդունելի ամուսին կլինեի։

Ստեֆանայի նկատմամբ ունեցած դգացմունքս ամենևին եման չէր սիրաքարություններիս ՊորտաշդելշՊրատոյի կամ ԲորգուՊինաիի գեղեցկուՀիներին։ Ես երկյուղ էի կրում նրանից և, եթե որևէ մեկն այն ժամանակ ինձ ասեր, թե սիրում եմ նրան ոչ հղբայրական սիրով, կծիծաղեի այդ 336

մարդու երեսին։ Սիրային արկածներից հետո տուն վերադառնալով, ես սիրտ չէի անում նայել Ստեֆանայի դեմքին։ Այդ ժամանակ նա խիստ չէր լինում, ո՞չ, այլ տիւուր։ Եվ րնդ ակառակը, երբ դվարճություններից Հոգնելով, կամ աշխատելու բարեբեր ձգտում զգալով, մնում էի տանը, ուրաիռալի էր տեսնել այն ջինջ Հայացքը, որով Ստեֆանան նայում էր ինձ, լսել նրա քնքուշ ձայնը։ Իմ սերը նրա նկատմամբ խորն էր, համարյա ակնածայից։ Ինքս էլ չէի հասկանում, թե ինչ զգացում է դա, բայց սիրտս հաճելիորեն հվաղում էր... Հաճախ աղմկալից ղվարճությունների ժամանակ Հանկարծ մտաբերում էի Ստեֆանային, և այդ պաներին սսկվում էի ու տխրում։ Իսկ եթե սուսերս կամ դաշույնս մերկացնելիս արտասոմսում էի նրա անունը, шщш միջտ հաղթերդ էի դուրս դալիս և այն էլ առանց մի ջերծվածքի։ Բայց գեղանի, քնքույ ու անմեղ աղջկա նկատմամբ ունեցած այդ զգացմունքս որպես սրբություն պահված էր նոցում խորքում։

Ստեֆանան, որը Հպարտ ու սառն էր թեթևաբարո ընտ կերներիս հետ, իմ նկատմամբ անսահմանորեն բարի էր ու Համբերատար։ Երբեմն նա գալիս էր արվեստանոց ու նրսաում հոր կողքին։ Աշխատանքիս վրա խոնարհված, ես միշտ դղում էի ինձ ուղղված նրա Հայացքը։ Ես Հպարտ ու երջաորկ էի այդ նախապատվությունից, թեև չէի փորձում հասկանալ ի՜նչն է դրդապատճառը։ Իսկ երբ ենթավարպետնեշ `րից որևէ մեկը, ցանկանալով՝ անտաշորեն շողոքորթել, ասում էր, թե տանաիրոջ աղջիկը սիրահարվել է ինձ, այնոլիսի պատասխան էր ստանում, որ այլևս երբեք սիրտ չէր անում կրկնել իր բառերը։ Եվ միայն Ստեֆանային պատտ*ետծ դվբախտությունն ակնհայտ դարձրեց, թե ինչքան հաս*ուտաուն է նրա իշխանությունը սրտիս վրա։

Մի անդամ, արվեստանոցում եղած ժամանակ, նա չքասրըրեց հետ քաշել ձեռքը, և ծանրաշարժ ենթավարպետը (կարծում հմ, որ նա Հարբած էր) Հատիչով վիրավորեց նրա այ ձեռբի երկու մատղո խեղճ աղջիկը սոսկայի ճիչ արձակեր, բայց խոկույն ուղջի եկավ և մեղ հանդստացնելու հա-22 Ասկանիս 337

 $\ddot{\phantom{0}}$ 

մար ժպտաց, թեև ամբողջ ձեռքի արնաթաթախ էր։ Ինձ թեվաց, թե կսպանեմ այդ պատանուն։ Ձիգմոնդո Գադդին էլ արվեստանոցում էր. նա ասաց, որ մոտերքում մի վիրաբույժ է ապրում և անմիջապես վազեց նրան բերելու։ Վիրաբույժն անպետք բուժակ դուրս եկավ. ճիշտ է, նա ամեն օր այցելում էր Ստեֆանային, բայց այնքան տգետ էր, որ աղջիկն արյան վարակում ստացավ։ Դրանից Հետո այդ ավանակը բարձրամտորեն հայտարարեց, որ իր բոլոր ջանքերն ապարդյուն անցան և հավանաբար ստիպված է լինելու կարել աղջկա ձեռքր։ Ռաֆայել դել Մորոն այդ ժամանակ արդեն համարյա սնանկացել էր և փող չուներ ուրիշ բժիշկ կանչելու։ Իսկ ես, սոսկայի որոշումը յսելով, նետվեցի խցիկրս, դատարկեցի դրամապանակումս եղած ամբողջ խնալոդությունս ու պացա Իտալիայի լավագույն վիրաբույժ Ձակոմս Ռաստելլի դե Պերուզայի մոտ, որը բուժում էր Հռոմի պապին։ Հուսակտուր աղերսանքս լսելով, և գլխավորը՝ շատ փող տեսնելով, նա անմիջապես եկավ Հիվանդի մոտ, փրնβ*փնքնալով. «05, այդ սիրահարները...»* Վերջը դննելով, բժիշկը հայտարարեց, որ հանձն է առնում բուժել և որ երկու շաբախ հետո Ստեֆանան լիովին առողջ կլինի։ Ես ուղում էի համբուրել այդ հարդարժան մարդուն։ Նա վիրակապ դրեց հիվանդի մատներին, և Ստեֆանան իսկույն թեթեություն զդաց։ Բայց մի քանի օր հետո հայտնաբերվեց ոսկրափուտ, և բժիշկն ստիպված եղավ դիմել վիրահատությանո

Ստեֆանան խնդրեց ինձ ներկա լինել վիրահատությանը. «Գուբ ինձ համարձակություն կներշնչեբ», – աստց նաւ Բայց սիրտս ճմրվում էր վախից։ Վիրաբույժ Զակոմոն աշխատում էր կոպիտ գործիջներով, սոսկալի ցավ պատճառելով աղջը-Ստեֆանան չէր կարողանում դսպել հառաչանքները, կանո որոնք մորմոքում էին սիրտու Ճակատս սառը քրտինք պատեցո

Վերջ ի վերջո չդիմացա. ես չէի կարող տեսնել, βե ինչպես է այդ սոսկալի գործիքը ծվատում նրբին, ջնքուշ մատները։ Թվում էր, թե ինձ են խոշտանգում։ Ես վեր թռա տե-338

դիցս, աղերսելով ուսուցիչ Ջակոմոյին մի քանի րոպե հետաձգել վիրահատությունը։

Կարծես ինչ-որ բարի ոդու ներշնչանքով ես վազեցի ար-Հեստանոց և արագորեն պատրաստեցի պողպատե մի դանակ՝ բարակ ածելիի պես սուր։ Վերադառնալով, ես այն ավեցի բժշկին, և վիրահատությունն այնքան թեթևորեն կատարվեց, որ Ստեֆանան Համարյա ցավ չդդաց։ Հինդ րոպե *հետո ամեն ինչ ավարտված էր, իսկ երկու շաբաβ անց նա* տրդեն իր ձեռքը (որը, ինչպես ասաց, ես էի փրկել) ինձ մնկնեց Համբույրի Համար։

Չեմ կարող նկարագրել ինչ տառապանքներ կրեցի, տեսնելով, βե ինչպես է տանջվում խեղճ «խոնարհ աղջ*իկը»* (ինչպես երբեմն անվանում էի Ստեֆանային)։

Եվ իրոք, «նազանդուβյունը նրա «ողու անխղելի, բեածին հատկությունն էր։ Ստեֆանան երջանիկ չէր, հոր թեթեվամտութիմնն ու ցոփ կլանջը ՀուսաՀատութիան էին Հասրընում նրան. կըսնը դարձավ նրա միակ մխիխարությունը։ Բոլոր դժբախտների նման նա էլ բարեպաշտ էր։ Եկեղեցի մանելով (ես միշտ սիրել եմ աստծուն) Հաճախ Հանդիպում եի այնտեղ Ստեֆանային, որը մի կողմ քաշված, ջերմեռանդ աղոβում էր ու լաց լինում։

Գժվար րոպեներին, որոնք Հաճախ բաժին էին ընկնում նըան Ռաֆայել դել Մորոյի անհոգության հետևանջով, նա օգնուβյուն էր խնդրում ինձնից այնպիսի դյուրահավատու-, թեյամբ ու աղնվութեյամբ, որ ես Հիանում էի։

«Բենսիենուտո, - ասում էր նա ինձ այն հաճելի պարզու*վերամբ, որը հատուկ է միայն վեհ հոդիներին, - խնդրում եմ* այաթ մի քիչ ավելի աշխատեք և ավարտեք այս պատվերը։ Who models and highly deep planne

ն առավ ես սավորություն դարձրի հարցնել նրա կարծիքը յություն վատանականներին մասին, նա կարողանում էր զդանտարեն նկատել թերությունները և Հիանալի խորհուրդներ էր ուսերիու Միստնությունն ու վիշար զարդացրել էին նրա միտբը և վսետույթնը Հոդին։ Նրա պարզամիտ, բայց և խոր դաասպույն այններն օդնեցին ինձ հասկանալ արվեստի շատ դադանիցներ և հաճախ նոր ուղիներ էին բացում իմ առաջա 339 موبوم

 $\hat{\mathbf{v}}$ 

Հիշում եմ, մի անդամ ես ցույց տվի նրան կարդինալի պատվիրած հուշամեդալի մոդելը, մի երեսին պատկերված էր ինքը՝ կարդինալը, իսկ մյուս երեսին՝ Հիսուս Քրիստոսը, որը դալիս էր ալիքների վրայով՝ ձեռքը մեկնած Պետրոս Առաքյալին։ Իսկ ցածում մակադրություն կար. «Quare dubitasti?»- « $\hbar \omega$ n", hunhuðbghp»:

Ստեֆանան գովեց կարդինալի դիմապատկերը, որը հաջողվել էր ինձ և բավական նման էր նախօրինակին։

Հետո երկար ժամանակ լուռ նայում էր փրկիչին և, վերymmtu, mumg.

 $\alpha$ Դեմ pp դեղեցիկ է, և եթե պատկերած լինեիք Ապոլոնին, կամ Ցուպիտերին, չէի առարկի։ Բայց չէ՞ որ փրկիչը ո՛չ միայն գեղեցիկ է, այլև՝ աստվածային։ Այս դեմբի դծերն անբասեր են, բայց ո՞ւր է հոդին։ Ես հիանում եմ մարդ արարածով, բայց չեմ տեսնում ասածուն։ Հիշեր, Բենվենուտո, դայք ոչ միայն նկարիչ եք, դայք քրիստոնյա եր։ Իմա $gl_{\mathcal{Q}}$ , որ երբեմն ևս էլ հուսալթվել եմ, կասկածել և տեսել եմ  $\mathcal{P}_P$  կառոսին, որը ձեռքն ինձ մեկնելով, տսում Լր. «Ինչո՞ւ կատկածեցիր»։ Ախ, Բենվենուտո, նրա երկնային դեմքն ավելի դեղեցիկ էր, քան ձեր ստեղծածը։ Այդ դեմքի վրա կար ե՞  $\mathcal S$ այրական վիշտ, ե՞ ամենաներող ողորմածություն. ճակատը չողում էր, իսկ շուրթերը՝ ժպտում։ Նա ոչ միայն  $d\bar{t}\delta$   $\bar{t}p$ ,  $m\bar{y}l\bar{u}$  puphyr

«Սպասեցե՛ p, սպասեցե՛ p, Ստեֆանա»։

Ես արադորեն ջնջեցի ճեպանկարն ու քառորդ ժամում, նրա աչքի առաջ, այլ կերպ նկարեցի Քրիստոսի դեմքը։

 $\alpha\delta h^2$ շտ եմ հասկացել ձեզ, Ստեֆանա»։

 $\alpha \theta'$ , այս, այս, արդանքն աչքերին բացականչեց նա։ Հենց այդպիսին հայտնվեց ինձ փրկիչը հուսահատության պաշին։ Ես իսկույն ճանաչեցի նրա վեշ ու բարեգութ դեմքո։ Եվ խորհուրդ եմ տայիս ձեզ, Բենվենուտո, նախքան որևէ աշխատանք սկսելը, մաածեք այն մտսին, թե ինչ եջ ուղում ստեղծել։ Դուք ձեռք եք բերել հմտուխյուս, ձգտեք հասնել արտահայտչականության, Գութ ունեք նյութ, ոդեշնչեցեք այն։ Թող ձեռքերը կատարեն ձեր բանականության հրա**մանները**»։

Աշա ինչպիսի խորշուրդներ էր տայիս ինձ այդ տասնվեցամյա աղջիկը, որն ի վերուստ օժտված էր դեղարվեստական նուրբ ճաշակով։ Երբ մենակ էի մնում, հաճախ մտածում էի նրա ասածների մասին ու հասկանում, որ նա իրավացի է։ Այդպես Ստեֆանան կրթեում էր ինձ և ուղղություն աալիս։ Ձևին տիրապետելով, ես փորձում էի միտք ներշնչել ավյալ ձևին, որպեսզի ոգին ու նյութեր ձեռքիս տակից դուրս դան միաձուլված, ինչպես Միներվան Ցուպիտերի դլխից։

Տե՜ր աստված, ինչջան հարատև են պատանեկության *վեշադությունները և ինչքան հմայր կա դրանց մեջ։ Կոլոմ*բա, Ասկանիո, այս սքանչելի երեկոն որոշակի հիշեցնում է ինձ Ստեֆանայի հետ մեն-մենակ անցկացրած հրեկոները, նրա Հոր տան մոտ, նստարանին նստած։ Ստեֆանան նայում էր աստղերին, իսկ ես նայում էի միայն նրան։ Այդ ժամանակներից անցել է քսան տարի, բայց ինձ βվում է, /th դա երեկ էր։ Հիմա էլ այնպիսի զգացում ունեմ, ասես ոեղմում եմ նրա ձեռքերը, թեև ձեր ձեռքերն են, զավակներս։ Այո... ինչ էլ անում է աստված, բարօրություն է։

Հենց որ տեսնում էի Ստեֆանայի զունատ դեմջն ու սպիտակ զդեստը, հոդիս լցվում էր հրանելի խաղաղությամը։ նըբեմն կողք կողքի նստած, մենք ամբողջ երեկո ոչ մի բառ չէինք արտասանում, բայց այդ լուռ խոսակցությունը նարությում էր վեշ մտրեր ու զդացմունըներ, դարձնելով ինձ ավելի մաքուր, ավելի լավ։

Սակայն ամեն ինչ վերջ ունի. մեր երջանկության վերջն  $J_f$  ,  $Lf_t u t f_t$ 

Ռաֆայել դել Մորոն վերջնականապես սնանկացավ։ Նա իր բարի հարևանից պարտք էր արել երկու հազար դուկատ և չդիանը ինչպես վերադարձնի։ Խեղմ մարդը պարզապես *հուսանատութեյան մեջ էր։ Նա ուղում էր փրկել գոնե աղջը»* կան, ամուսնացնելով նրան ինձ հետ, և այդ մտադրությունը վահաբար, վերջինս տեղեկացնի ինձ։ Այդ ենթավարպետը որիկույի մեկն էր և մի անդամ ջարդ էր կերել ինձնից, երբ խելրին փչեց կոմբոաբար ծաղրել եղբայրական սերս Ստեֆանայի եկտամամբո

٩

«Հրաժարվեք այդ մտքից, վարպետ դել Մորո, - ընդմի», ջել էր նա, լենդնելով, որ ուսուցիչն ավարտի իր խոսքը։-*Հավատացեք, այդ գործը գլուխ չի գա»*։

Ռաֆայել դել Մորոն հպարտ մարդ էր և, որոշելով, որ ես արհամարհում եմ նրան աղբատության համար, ոչ մի խոսք չասաց ինձւ

Շուտով Զիզմոնդո Գադդին պահանջեց վերադարձնել պարտքը։ Ռաֆայելը թախանձագին խնդրում էր նրան մի թիչ սպասել։ Այդ ժամանակ Գադդին ասաց.

«Լսեք, ձեր աղջկան կնության տվեք ինձ. նա խելոք է, տնտեսող, և մեր հաշիվը փակված կլինի»։

Գադդին կոպիտ ու Դեյ Մորոն անչափ ուրախացավ։ խանդոտ մարդու համբավ էր վայելում, ըայց հարուստ էր, իսկ աղջատները մարդուն ամենից շատ հարգում ու դնա-⊰ատում են ⊰ենց ⊰արստուβյան ⊰ամար։

Երբ Ռաֆայելն ասաց աղջկան այդ առաջարկության մասին, Ստեֆանան ոչինչ չպատասխանեց. միայն նրեկոյան, երբ մեր տեսակցությունից հետո պատրաստվում էր տուն վերադառնալ, ասաց.

«Բենվենուտո, Ջիզմոնդո Գադդին խնդրել է իմ ձեռքը, և հայրս համաձայնուβյուն է տվել»։

Այլես ոչ մի բառ չավելացնելով, նա հեռացավ։ Ես իսայթեվածի սյես վեր βռա նստարանից, սաստիկ հուզված դուրս վազեցի քաղաքից և սկսեցի թափառել դաշտերում։

Ամբողջ գիշեր մերի խելագարի նման դեսուղեն էի ընկ-*Lond, մերի հեկեկալով փովում իայ խոտերին, և իմ բոր*րոքված ուղեղում խոնվում էին հաղարավոր հանդուղն, խեյա⊰եղ ու անհեթեթ մտրեր։ «Ստեֆանան Զիգմոնդոյի կինն է դառնալու»,— ասում էի ինքս ինձ, փորձելով ուշքի գալւ Եվ եթե ես սարսափահար եմ լինում այդ մտքից, տպա ի՜նչ է զդում խեղճ աղջիկը։ Ստեֆանան, բնականաբար, կդերադասեր ամուսնանալ ինձ հետւ Նա ոչինչ չի ասում, բայց յուս կոչ է անում թարեկամութելանս, աշխատում է խանդ առաջացնել իմ հոդում։ Օ՜, իրոք, ես խանդում եմ։ Ես կատաղորեն խանդում եմ։ Բայց իրավունք ունե՞մ արդյոք 342

խանդելու։ Գադդին, իհարկե, մոայլ է ու կոպիտ, բայց անաչառ լինենք, կարո՞ղ եմ ես երջանկություն տալ կնոջը։  $2l_i^{\alpha}$  որ դաժան եմ, քմահաճ, անհանդուրժող, միշտ պատրաստ մենամարտելու, առաջին պատահած կնոջը սիրահետելու։ Կկարողանա՞մ արդյոք հաղթահարել այդ ամենը։ Ո՛չ, երբե՛ք։ Քանի արյունը հռում է երակներումս, ձեռքս բաց չի իկողնի սուսերը, և անկախ իմ կամքից ոտքերս կտանեն ինձ անից։

Խե՜ղ Ստեֆանա։ Նա այնքա՜ն կտառապի ու յաց կյինի։ Նա կβողնի այբիս առաց, մղտական նախատինք կլինի ինձ *<u>imimp, և ես կատեմ թե՛ նրան, թե՛ ինձ։ Ի վերջո, նա կմեռ-</u>* նի վշակց, և ես կլինեմ նրա մաշվան պատճառը։ Ավա՜ղ, ես ստեղծված չեմ ընտանեկան օջախի խաղաղ ու անադարտ ուրախությունների համար։ Ինձ պետք են լայնարձակուրկուն, աղատություն, փոթեորիկներ, ամեն ինչ, միայն ոչ ընտ ուռնեկան երջանկության միապաղաղ Հանդիստ։ Իմ կոպիտ *ծեռթերով ես կկոտրեմ այդ քնքույ ու դյուրարեկ ծաղիկը, իմ* անուռակությամբ կտանջեմ ինձ համար անսահմանորեն *Portch* այդ էակին, զդայուն ու սիրող այդ աղջկան, և ինձ էլ որ ու դիշեր հանդիստ չի տա խղճի խայթեր։ Այո՛, բայց մի՞-/են նրա Համար ավելի լավ կլինի Ջիզմոնդո Գադդիի տանը։ Եվ ինչու, իսկապես ասած, նա պետք է ամուսնանա Ջիզժոնդոյի շետ։ Չէ° որ մենք երկուսով այնքան յավ էինք կկում մեղ։ Ստեֆանան հասկանում է, որ նկարչի ոդին ու տակատադիրը չի կարևլի կաշկանդել ոչ մի շղթայով, են*լետրկել ընտանեկան կյանքի քաղքենիական պահանջներին։ ես սախզված կլի*ննի ընդմիշտ հրաժեշտ տալ փառջի հասիելու ձգտումներիս, խաչ քաշել ապագայի վրա, հրաժարվել տրվեստից, որը չի կարող գոյուβյուն ունենալ առանց ադա $m n / l_1$  ..., annuity huphneprepreprese Shubulur of purt  $f'$  dbo տաեզծուգործողը, հանճարը սենյակի մի անկյունում անդործ human S. O., adolius Fullette Ullapletinh L fol neunight Uppbլահյելո, ինչպե՞ս կծիծաղեիք, տեսնելով, որ ձեր հետևորդը  $l_0$  the functional terms of a security and an approach  $f$  of the parameter  $\theta'$  ; and  $\eta$ 343

երբեջ չի լինի։ Արիացի՜ր, Բենվենուտո, և խնայիր Ստեֆանային։ Մնա միայնակ ու հավատարիմ քո երադանքին։

Ինչպես տեսնում եք, զավակներս, ես չեմ ձգտում գունա» զարգել անմիտ արարքս։ Իմ ընդունած որոշումը մասամբ հսասիրական էր, սակայն ես ղեկավարվում էի ամենաան» կեղծ ու խորին սիրով դեպի Ստեֆանան և այդ իսկ պատճառով կարծում էի, թե իրավացի եմ։

Հետևյալ օրը արհեստանոց վերադարձա բավականին խաղաղ տրամադրությամբ։ Ստեֆանան էլ կարծես հանգիստ էր, միայն սովորականից ավելի գունատ։

Անցավ մի ամիս։ Եվ ահա մի անդամ, երեկոյան, ինձ Տրաժեշտ տալիս նա ասապ.

«Բենվենուտո, մի շարաթ հետո ես կդառնամ Զիզմոնդո Գադդիի կինը»

 $P$ այց այս անդամ նա դանդադում էր հեռանալ, և իմ հո $\leq$ դում անջնջելիորեն դրոշմվեց նրա կերպարը, աղջիկը կանդտ նած էր իմ առաջ տխուր, լռելյայն, ձեռթը սրտին սեղմած ու տառապանքի ծանրության տակ կորադած։ Եվ նրա դուրեկան, ըարեքամբույր ժպիտն այնքան βախծոտ էր, որ նայելիս մարդու լացը գայիս էր։ Ստեֆանան նայում էր ինձ տիրությամբ, բայց առանց կշտամբանջի։ Թվում էր, թե անմեղ հրեշտակը, երկիրը թեղնելով, ընդմիշտ հրաժեշտ է տալիս ինձւ Մի րոպե լուռ կանդնելուց հետո նա մտավ տուն, և այլևս ինձ չվիճակվեց տեսնել նրան։

Եվ նորից ես գլխարաց փախա քաղաքից, և ո՛չ այդ օրը, ո՞չ էլ հետևյալ, այլևս չվերադարձա տուն. դնում էի ու գնում, հոգնածություն չզգալով, մինչև հայտնվեցի Հռոմում։

Այնտեղ մնացի Հինդ տարի։ Իմ անունը Հայտնի դարձավ, ես արժանացա պապի բարեհաճությանը, մենամարտում էի, սիրահարվում, հաջողությունների հասնում արհեստիս մեջ։ Բայց երջանիկ չէի, անընդհատ ինչ-որ բան էր պակասում ինձ ու, կյանքի հորձանքի մեջ պտույտ գալով, ամեն օր մտաբերում էի Ֆյորենցիան։ Եվ ամեն դիշեր երաղումս տեսնում էի Ստեֆանային. նա կանդնած էր իր տան շեմջին դունատ ու տխուր և նայում էր ինձ։

Հինդ տարի հետո Ֆյորենցիայից նամակ ստացա սդո 344

կնիքով։ Ես այնքան եմ կարդացել այդ նամակը, որ անդիր դիտեմ։ Ահա այն.

«Բենվենուտո, ես մեռնում եմ։ Բենվենուտո, ես սիրում էի ձեղ։ Եվ ահա ինչի մասին էի երաղում. ես ճանաչում էի ձեզ, ինչպես ինքս ինձ. ես նախադուշակեցի ձեր Հոգում պաշված տաղանդը և վստաշ էի, որ մեծ մարդ կդառնաթա էայն ճակատը, կրակոտ հայացքը, անգուսպ հռանդը, ամեն ինչ խոսում էր ձեր հանճարի մասին, և ծանր փորձությունների էր են Սարկելու այն աղջկան, որը կդառնար ձեր կինը։ Ես պատրաստ էի ամեն ինչի։ Իմ երջանկությունը կլիներ ինձ բաժին ընկած առաքելության վեհության մեջ։ Ես ոչ միայն ձեր կինը կդառնայի, Բենվենուտո, այյև մայրը, ընկերը, թույրը։ Ես Հասկանում էի, որ ձեր ազնիվ կյանքը որատկանում է աշխարհին, և կբավարարվեի նրանով, որ կղվարձացնեի ձեղ տխրության րոպեներին ու կմխիխարեի ղժբախտության մեջ։ Դուբ միշտ և ամեն ինչում ազատ կմնայիք։ Ավա՜ղ, ես վաղուց արդեն սովոր եմ տանջալից միայնության, ձեր դյուրաբորբոջ բնավորության անձավասարակշռությանը, ձեր հախուռն էության ջմահաճություն- $\hbar$   $L$   $\mu$   $\hbar$   $\hbar$   $\imath$ 

Արտասովոր մարդիկ արտասովոր ձղտումներ ունեն։ Որթան բարձր է ճախրում երկնքում Հղոր արծիվը, այնքան ավելի երկար պիտի հանդստանա երկրի վրա։ Սβափվելով *չեր տենդային ու վսեմ անուրջներից, դուք կրկին կպատկա-*. Նեիթ միմիայն ինձ, իմ մեծ Բենվենուտո, իմ սքանչելի սեր։ ես երբեք չէի կշտամբի ձեղ մոռացության երկարատև ժաանիրի համար, չէ՞ որ դրանց մեջ վիրավորական ոչինչ չէր լինի։ Իսկ ինչ վերարերում է ինձ, ապա, իմանալով, որ դուք խանդոտ եք, ինչպես բոլոր ազնիվ հոգիները, ինչպես խանդոտ էր ինքը՝ բանաստեղծների աստվածը, ես ձեր բացակայունելան ժամանակ հեռու կմնայի մարդկանց աչքից ու կոպոսնի ձեղ միայնության մեջ, աղոթելով աստծուն ձեր րաբորուիկան Համար։

Անա ինչպես էի պատկերացնում իմ կյանքը։

Բայր երը ինձ լբեցիբ, ես ձնթարկվեցի նախախնամուրյան և ձեր կամքին ու, հրաժարվելով երջանկությունից, 345

վարվեցի այնպես, ինչպես βելադրում էր դստեր պարտքը։ Հայրս ցանկանում էր, որ փրկեմ նրան անպատվությունից, ամուսնանալով նրա պարտատիրոջ հետ, ես հնազանդվեցի։

Ամուսինս անհոդի, անխիղճ ու դաժան մարդ դուրս եկավ։ նա չէր բավարարվում իմ հնադանդությամբ և պահանջում էր, որ սիրեմ իրեն. բայց դա ուժերիցս վեր էր։ Տեսնելով ակամա տխրությունս, նա կոպտությամբ էր վարվում ինձ հետ։ Ես չէի դժդոհում։ Հուսով եմ, որ հավատարիմ ու ար∝ ժանավոր կին եմ եղել նրա համար, բայց միշտ այնքա՜ն տխուր, Բենվենուտու Աստված, ի հատուցումն տառապանքներիս, մի արու դավակ պարդևեց ինձ։ Չորս տարի երեխայի բնքույ շոյանքները մոռացնել տվին վիրավորանքները, ծեծը, իսկ հետո՝ նաև աղքատությունը, որովհետև շահի հետեից ընկնելով, ամուսինս սնանկացավ և մի ամիս առաջ մեռավ վշտից ու հյուծվածությունից։ Թող աստված թողութեյուն տա նրա բոլոր մեղջերին, ինչպես ես եմ ներում։

Հիմա մեռնում եմ։ Այսօր կկտրվի կյանքիս βելը։ Ես կտակում եմ ձեղ, Բենվենուտո, իմ սրդուն։

Գուցն լավը Հննց այս էր. ով դիտի, կկարողանայի՞ արդյոթ ես՝ մի խույլ կին, մինչև վերջ կատարել այն ծանր առաբելու իյունը, որի մասին հրազում էի... Տղաս, Ասկանիոն, (նա նման է ինձ) ձեղ համար ավելի արժանի ու հնազանդ կյանքի ընկեր կլինի. նա կկարողանա սիրել ձեղ եβե ոչ ինձնից շատ, ապա, դոնե ավելի ընդունելի։ Եվ ես նրան չեմ խանդում։

Բենվենուտո, եղեք որդուս համար այն, ինչ ես ուղում էի լինել ձեղ Համար. եղեք նրա ընկերը։

Մնաջ բարո՜վ, Բենվենուտու Այո՜, ես սիրել եմ ու սիրում եմ ձեղ և, հավերժուβյան շեմին կանդնած, չեմ ամաչում խոստովաներ։ Դա սուրբ սեր էր։ Մնաջ բարով։ Եղեջ մեծ նկարիչ, իսկ ես վերջապես հավիտենական հանդստութեյուն ու երջանկութեյուն կդտնեմ։ Գոնե երբեմն նայեթ երկընքին, որպեսդի կարողանամ այնտեղից տեսնել ձեր։ **2br Umb\$whu»:** 

 $-$  *Գե՛Հ, Հիմա հավատո*՞ւմ եք ինձ, Կոլոմբա, Ասկանիու Համաձա՞յն եք անսալ խորհուրդներիս։

— Այո՜, — միաբերա՛ս բաղականչեցին սիրահարները։

# ԳԼՈՒԽ ՀԻՆԳԵՐՈՐԳ

## **lumqumummmmud**

Նելի Փոքր ամրոցի պուրակում, աստղերի աղոտ լույսի տակ այդ պատմությունը լսելուց հետո, հետևյալ առավոտ Բենվենուտոյի արվեստանոցը սովորական տեսք ուներ, վարպետն ինքը աշխատում էր աղամանի վրա, որի համար այնպիսի արիությամբ նախօրեչն ոսկին *Տատկադված* պաշտպանեց չորս վարձկաններից, որոնք այդ ազնիվ մե. տաղը (ի դեպ և նրա կյանքը) խլելու չարամիտ փորձ էին անում։ Ասկանիոն դրվադում էր տիկին դ'Էտամպի շուշանը, Ժակ Օբրին, ծույորեն մեկնված բաղկախոռին, Հարցերի տարափ էր տեղում Չելլինիի գլխին և տեղն ու տեղը ինքն էլ պատասխանում էր այդ հարցերին, որովհետև Բենվենուտոն բերանը չէր բացում. Պադոլոն աչքի տակով նայում էր Կատերինային, որը զբաղված էր ինչ-որ ձեռադործով։ Հերմանը և մյուս ենթավարպետները ողորկում էին, զոդում, սղոցում, հատում, և այդ խաղաղ աշխատանքն աշխուժանում էր Սկոցոնեի ուրախ երգով։

Սակայն Նելի Փոքր ամրոցում նույնպիսի խաղաղություն չէր տիրում. անհետացել էր Կոլոմրան։ Սոսկալի իրարանցում էր բարձրացել։ Աղջկան փնտրում էին, ձայն տալիս։ Տիկին Պերինան աղեկտուր լացուկոծ էր բարձրացրել, իսկ պրևոն (դժբախտ հորը շտապել էին տեղեկացնել պատահարի մասին) դուր էր ջանում դեխ մի խելամիտ խոսք լսել դուենյայից առևանդված, դուցե և փախած աղջկա հետքը դանելու Համար։

 $-$  Ուրեմն, տիկին Պերինա, - Հարցնում էր նա, - դուք առացիք, որ վերջին անդամ տեսել եք նրան երեկ երեկոյան, իմ դնայուց անմիջապես հետո՞ւ

— Ավա՜ղ, պարոն, հենց այդպես էր... Հիսո՜ւս Քրիս $m n u \ldots$ ,  $W_f$  phy gopulumnification. What unghin it phy ախուր տեսք ուներ։ Նա հանեց շքեղ շրջազգեստը, որով պալատ էր դեսպել, ու βանկարժեք դարդերը և հագավ համեստ, սայիտակ յոր... Երկնային βաղավոր, դβա մեզ... Հետո նա

ասաղ ինձ. «Տիկին Պերինա, այսօր այնպիսի տաբ երեկո<sup>1</sup> է, ես մի քիչ կղբոսնեմ իմ սիրելի ծառուղում»։ Ժամը յոβը կլիներ, պարոն, և ահա այս տիկինը... Պերինան մատնացույց արեց Պուլչերիին, որին վերջերս օդնական էին կարդել նըան, ավելի ճիշտ՝ վարչուհի, այս տիկինն արդեն վերազարձել էր իր սենյակը և, ըստ երևույթին, սովորականի պես, դբադված էր գդեստներով, որոնը նա այնքան վարպետորեն կարում է, պարոն։ Իսկ ես նստեցի ներքնահարկի սրահում ու սկսեցի Հյուսեր։ Չդիտեմ նույնիսկ, թե ինչքան ժամանակ նստած աշխատում էի։ Գուցե հոգնած աչբերս իրենք իրենց փակվեցին, ու ես մի րոպե մոռացության մեջ ընկալ

 $U_{1n}$ , ինչպես միշտ, արայթեց Պուլչերին։

— Ժամը տասը կլիներ, երբ պուրակ դնացի տեսնելու, ին կոլոմբան երազանքների մեջ չի՞ ընկել արդյոք, շարունակեց տիկին Պերինան, պատասխանի չարժանացնելով դրպարտչուհուն։ Բարձրաձայն կանչեցի նրան, բայց Կոլոմբան չարձագանքեց։ Այդ ժամանակ մտածեցի, որ նա վերադարձել է ու պառկել թնելու, իսկ ինձ, խդճալով, չի արինացրել։ Նա հաճախ էր այդպես անում, իմ հոգյակը։ ...Ողորմա՜ծ աստված, Եվ ո՞ւմ մտքով կանցներ... Ա՜խ, մեսսեր պրես, ինչով ուզում եք երդվեմ, որ առևանդել են նրան, մեր խեղճ աղջկան։

— Իսկ այսօր առավոտյա՞ն, անհամրերությամբ ընդմիջեց պրևոն, – առավոտյա՞ն ինչ եղավ։

 $-$  Այսօր առավոտյան, երբ տեսա, որ նա երկար ժամանակ դուրս չի գալիս... Փրկիր ու դթեա մեղ, սուրբ աստվա»,  $\delta$ ածին...

 $-$  *Գե՛ հ*, վերջ պիտի լինի՞ ձեր տխմար լացուկոծին, գոռաց մեսսեր դ'Էստուրվիլը։ Կարգով պատմեջ ամեն բան, ինչպես որ եղել է։ Ուրեմն, այսօր առավոտյա՞ն...

— Ախ, պարոն, մինչև մեր աղավնյակը չդտնվի, ես անդադար լաց եմ լինելու, և դուք յեք արդելի ինձ աղի արշ ցունք թափել նրա համար։ Այսօր առավոտյան ես անհանդրստացա, որ սովորական ժամին նա դուրս չի դալիս իր  $ub$ նյակից, - չէ՞ որ Կոլոմբան լույսի հետ վեր է կենում, ու գնացի նրան արթնացնելու։ Բախեցի դուռը Կոլոմբան 348

չարձադանքեց, ստիպված եղա ներս մտներ։ Ոչ ոք չկար։ Նույնիսկ անկողինը բացված չէր։ Այդ տեսնելով, ես սկսեցի դոռալ, օդնության կանչել։ Բոլորովին դլուխս կորցրել էի։ Իսկ դութ դեռ կամենում եք, պարոն, որ ես յաց չլինեմ։

... Իմ բացակայությամբ որևէ մեկին ներս թեղե՞յ եք, տիկին Պերինա, - խստորեն հարցրեց պրևոն։

— Ե՞ս... Ձեր բացակայությա՞մբ։ Ասացեք, խնդրեմ, ո՞ւմ կարող էի ներս թեողնել, պարոն,— ակնքայտ գայրույինով բացականչեց հարդարժան դուենյան, որի խիդմն այնթան էլ մաքուր չէր։ Մի՞βե ինձ արգելված չէ այդպիսի բան անել։ Պատահե՞լ է արդյոք դեβ մի անդամ, որ չկաաարեմ ձեր խոսքը, պարոն։ Որևէ մեկին նե՞րս βողնել։ Ա՜յդ էր պակաստ

 $-$  *Գե' Տ, օրինակ, այդ Քենվենուտոն, որը Համարձակ* $d^Lg$  with, Bh wighlin abitshindsh to the  $h^a$  despate harpenանը ձեղո

— Բենվենո՞ւտոն։ Թող փորձեր միայն աչքիս երևալ։ Ավելի հեշտությամբ նա ոտբ կդներ լուսնի վրա։ Ես փառավորապես կընդունեի նրան, Հավատացեք։

— Ուրեմն այստեղ, ձեղ մոտ, երբեջ տղամարդիկ նրիատոսըդներ չե՞ն եղել։

— Երիտասարդնե՞ր։ Ավելի լավ է Հարցնեջ, պարոն, թե *յի" եկել ինքը՝ սատանան։* 

 $\partial_{ij}$ դ դեպքում ո՞վ է այն սիրունատես պատանին, որն այստեղ աշխատելուս օրից մի տասն անդամ բախել է մեր  $g_{\mu\nu\mu\rho} = \xi \omega \rho g \rho t g - \theta n q_2 t \rho b \nu - b q - q t n$  and  $b \nu$  and  $b \mu$ փակում էի դոշոր նրա երեսին։

- Սիրունատես պատանի՞ւ Սխայվում եջ, Հոդյակս, դա նրեի կոմս դ՚Օրբեկն էր։ Ա՜խ, այո, Հասկանում եմ, դութ *Տավանաբար նկատի ունեք Ասկանիոյին։ Հիշո՞ւմ եք Ասկա*եիսյին, ծերդ ողորմածություն։ Այն տղան, որը փրկեց ձեր ≬յանբը։ Այո, իսկապես... Ես նրան նորոգելու էի տվել կո÷ յիկենըիս արմախյա ճարմանդները. Ուրեմն, այդ նրա՞ն եջ *Տավարում երիտասարդ, այդ փոլնքոտ այակերտի՞ն։ Ույքի* եկեր, սիրելիու նույնիսկ տան պատերն ու բակի սալաքա... րերը կարող են վկայել, որ նրա ռաջը երբեջ այստեղ չի  $k\eta k\mu$ 

— Բավակա՞ն է, – խստորեն ընդմիջեց նրան պրևոն։ – Բայց իմացած եղեք, տիկին Պերինա, որ եթե չարաշահել եք վստահությունս, վայ ձեղ։ Իսկ հիմա դնամ Բենվենուաոյի մոտ։ Չդիտեմ այդ անտաշն ինչպես կդիմավորի ինձ, բայց պետք է գնալ։

Բոլոր սպասումներին հակառակ, Բենվենուտո Չելլինին գրկաբաց ընդունեց դ'Էստուրվիյին։ Նկարիչն այնքան անվբրդով էր ու անրոնադբոսիկ սիրայիր, որ պրևոն սիրտ չատ րեց Հայտնել նրան իր կասկածները։ Նա ասաց միայն, որ երեկ Կոլոմբան, չդիտես ինչու, վախեցել է ու խելադարի *Նման փախել տնից։ Եվ ահա ինքը մտածում է, թե դուցե* աղջիկը թարնվել է (անշուշտ առանց Չելլինիի գիտության) Նեյի Մեծ ամրոցում, կամ էլ այստեղ գալիս նույնիսկ ուշա- $\beta$ ավովել է ու հիմա անօդնական պառկած է որևէ տեղ։ Մի խոսթայի դ'Էստուրվիլն ամսաքոխաբար ստում էր։

Բայց Չեյլինին լոեց ծերամայն և ասես Հավատաց նրա բոլոր ձերիաβներին։ Գեռ ավելին, նա ցավակցություն Հայտնեց Հյուրին, ասելով, որ երջանիկ կլիներ վերադարձնել աղջկան այսպիսի սիրասուն հորը, որն իր մանկանը շրըջապատել է ամենասրտառուլ հոգատարությամբ և ուլադրու կամը։ Նա ավելացրեց, որ աղջիկը մեծադույն սխալ է դործել, բայց շուտով կհասկանա ու չի հապադի վերադառնալ Հայրական տունը՝ իր միակ ապահով ապաստարանը։ Եվ, վերջապես, ի ապացույց մեսսեր դ'Էստուրվիյի նկատմամբ ունեցած իր անկեղծ կարեկցանքի, Բենվենուտոն ս ռաջարկեց ուղեկցել նրան ոչ միայն Նելի Մեծ ամրոցում աղջկան փնտրելիս, այլև ամենուրեք, որտեղ հարկն է։

Պրևոն, դրեթե Հավատայով Բենվենուտոյին և առավել շոյված նրա դովեստներից, քանդի հոդու խորքում դդում էր, որ ամեննին արժանի չէ այդպիսի մեծարանքի, սկսեց մանրազնին հետախուղել իր նախկին տիրությունները, որտեղ բոլոր դաղտնարաններ<sup>շ,</sup> ու ծակուծուկերը հայտնի էին նրան։ Նա ներս էր մտնում բոլոր դռներից, բացում բոլոր պահա- $35!$ 

րանները, ասես ի միջի այլոց ստուդում ամեն մի սնդուկի պարունակությունը։ Հետո շրջանցեց ամբողջ այգին, եղավ ղինանոցում, ձույարանում, ախոռում ու մառանում, մեծաղույն ուշագրությամբ դննելով ամեն ինչ։ Բենվենուտոն, իր խոստմանը հավատարիմ, ջանք չէր խնայում նրան օգնելու նամար, առաջարկում էր այս կամ այն դռան բանալին,  $\varsigma_F^{}$ . շեցնում էր, որ մեսսերը մոռացել է աչքի անցկացնել այսինչ միջանցթը, կամ նկուղը։ Վերջապես նա խորհուրդ տվեց պրեոյին ամենուրեք պահակներ կանգնեցնել, որպեսդի Կոլոմբան (եβե նա այստեղ է) չկարողանա աննկատելիորեն մի շենքից մյուսն անցնել։

Երկժամյա ապարդյուն որոնումներից Հետո մեսսեր դ էստուրվիլը համողվեց, որ աղջիկը չկա և հեռացավ Նելի Մեծ ամրոցից, տանտիրոջ սիրալիրուβյունից շփոβված, որին նա մերի չնորքակալուիյուն էր քայտնում, մերի խրեդրում ներել պատճառած անհանդստության համար։

— Երը էլ ձեր մարով անցնի շարունակել որոնումները, աունս ձեր տրամադրության տակ է,— պատասխանեց նկա- $\mu/\mu\mu\to\mu\mu$ րող եր դալ օրվա ու դիշերվա ցանկացած ժամին, որպես տանտեր։ Դա ձեր իրավունքն է, պարոն։ Չէ՞ որ ես և դութ պայմանագիր հնք ստորագրել, պարտավորվելով ապբել ինչպես բարի դրացիներ։

Պրևոն, մի անգամ էլ շնորհակալուβյուն հայտնելով և րանկանալով սիրալիրությանը պատասխանել սիրալիրու-Այումբ, սկսեց դովարանել Մարսի Հսկայական արձանը, որի ՝ վրա, ինչպես դիտեր, այդ ժամանակ աշխատում էր արձավ։ նադարծը։ Բենվենոշտոն հյուրին պտտեցրեց արձանի շուրջը, անույթով նշելով դրա զարմանալի չափերը։ Եվ իրոջ, արմահը վախոռն ոտնաչափից ավելի բարձրություն ուներ և պետբ էր բստն քայլ անել պատվանդանը շրջանցելու հա-Manpi

Ահոսեր դիկստուրվիլը գնաց վերջնականապես հուսա-**Պատվ**ած, նելի Մեծ ամրոցում աղջկան չգտնելով, նա որո*լես, որ հոլունըու*ն *βաջնվում է ուրիշ մի տեղ՝ քաղաքում*։ Իսկ Փարիզի այդ ժամանակներում այնքան մեծ քաղաք էր արդեն, որ ունենսությած աղջկա որոնումները դյուրին չէին 351

 $\bullet$ 

նույնիսկ ոստիկանապետի համար։ Եվ, բացի այդ, ինչպե՞ս իմանալ՝ առևանդե՞լ են Կոլոմրային, βե նա ինքն է փախհլ։ Բռնության գո՞Հ է դարձել, թե գործել է սեփական կամբով։ Ոչինչ հայտնի չէ, և օդնունյան հասնող էլ չկաւ Պրևոն սկսեց հուսալ, որ առաջին դեպքում՝ աղջիկը դուրս կպրծնի առևանդողների ձեռքից, իսկ երկրորդ դեպքում ին-իկամը սպասում էր, այնուհանդերձ, օրը քսան անդամ հարցաբննելով տիկին Պերինային, որը աստված էր կանչում ու վկայակոչում բոլոր սրբերին, պնդելով, որ Ասկանիոյից բացի ոչ ոքի ամրոց չի Թոդել, իսկ նրան տիկին Պերինան կասկածում էր ոչ ավելի, քան ինքը՝ մեսսեր դ'Էստուրվիլը։

Անցավ երկու օր, Կոլոմբան չէր Հայտնվում։ Պրևոն որոշեց դիմել իր գործակայների օգնությանը։ Մինչև հիմա նա այդ քայլին չէր դիմում, վախենալով տարփողումից, որը կարող էր արատավորել իր ըարի անունը։ Եվ հիմա էլ նա դործակալներին ավեց միայն փնտրվող աղջկա տարբերիչ նշանները, չանվանելով նրան և Հրամայեց որոնումներ կատարել բոլորովին այլ, իսկուβյունից շատ հեռու պատրվակով, բայց ամեն ինչ ապարդյուն էր։

Ճիշտ է, պարոն դ'էսաուրվիլը հրըեք սիրող, քնքույ հայր չէր եղել և այնքան էլ մտահոդված չէր աղջկա համար, րայց այս դեպքում շոշափվել էր նրա պատիվը, նա խոցված ինքնասիրության տառապանջ էր ապրում։ Պրևոն դայրույթով մտածում էր, որ այդ հիմար աղջիկը թերևս ձեռքից բաց թոդեց շատ փայլուն ամուսնություն ու կատաղում էր, նախատ պես պատկերացնելով, իե արջունիքում ինչպիսի չարախընդուβյամբ ու ծաղրանքով կրնդունեն իր դժբախտուβյան  $\mu$ ntpp:

Բայց փեսացուին, այնուամենայնիվ, ստիպված եղան ասել ճշմարտուβյունը։ Այդ տեղեկուβյունը, սակայն, կոմս դ'Օրբեկին վշտացրեց ոչ ավելի, քան վաճառականին կվրջտացներ ապրանքի կորուստը։ Մեր սիրելի կոմսը փիլիսոփա էր և դրա համար իր արժանավոր ընկերոջը խոստացավ, որ հիե գործն աղմկալից ընթացք չստանա, ինքն անպայ- $352$   $\bullet$ 

ման կամուսնանա աղջկա հետ և իսկույն, ինչպես հանգամանքներից օգտվել իմացող մարդ, ակնարկեց Կոլոմբայի նկատմամբ տիկին դ'Էտամպի ունեցած դիտավորությունները։

Դժրախտ պրևոյին րոլորովին շլացրեց այն պատիվը, որին կարող էր արժանանար։ Նրա տառապանքները սաստկարան. Տոդու խորքում նա անիծում էր անշնորՏակալ աղջըկան, որը սեփական մեղքով ձեռքից բաց է խողել այդ բարձրադույն հրջանկությունը։

Ընβերցողին ազատենք պայատական երկու ծերունիների խոսակցությունից, որը հետևեց կոմս դ՚Օրբեկի հաղորդմանը։ Միայն նշենք, որ վիշտն ու հույսը նրանք արտահայտում էին խիստ սրտադարժ կերպով։ Իսկ քանի որ դժբախտու-//յունները մտերմացնում են մարդկանց, ապասա բարեկամները բաժանվեցին որպես սրտակից ընկերներ, որոնք պարդուպես լէին կարող հրաժարվել իրենց առաջ փայլկտացող շյացուցիչ հեռանկարից։

Որոշված էր դրսուհի դ'էտամպից բացի ոչ ոքի չասել պատահարի մասին, դքսուհին նրանց բարեկամն ու հավաաարիմ դործակցու $s$ ին էր և նրան հարկ էր հայտնել դաղտ*հիրը։* 

Պարզվեց, որ չեն սխալվել։ Տիկին դ'Էտամպը փախած աղջկա Տորից ու փեսացուից ավելի սրտամոտ ընդունեց պատաքարը և աղջկան գտնելու քամար շատ ավելի բան արեց, թան բոլոր ոստիկանները միասին վերցրածւ

Եվ իրոք, նա գիտեր Ասկանիոյի սիրո մասին դեպի Կոլաքրան, դիտեր, որ պատանին իր պահանջով ներկա էր դավագրուիկան տեսարանին։ «Գուցե հասկանալով սիրած աղյրկա պատվին սպառնացող վտանդը, - մտածում էր դջսու-*\_Ասկանիոն դիմել է այդ հանդուդն քայլի՞ն։ Բայց չէ՞* 家長県 որ նա ինըն էր ասում, որ Կոլամրան չի սիրում իրեն։ Իսկ երեն շարդես է, աղջիկը հազիվ թե համաձայներ փախչել հրա Հետու Գրսուհի դ'Էտամպը լավ դիտեր Ասկանիոյին և անչեարին էր համարում, որ նա կարող է բռնությամը կին տոնտեղեր Բայց, այնուամենայինվ, չնայած այդ փաստարկ- $23-0.0$  policides 353

ներին և Ասկանիոյի կարծես ակնհայտ անմեդությանը, կանացի խանդը βելադրում էր նրան, որ Կոլոմբային պետք է փնտրել Նելի ամրոցում և որ անհրաժեշտ է նախ կալանավորել Ասկանիոյին։

Բայց տիկին դէ տամպր, անշուշտ, իր բարևկամներին չէր կարող բացատրել այդ կասկածների պատճառը, չէ՞ որ այդ դեպքում ստիպված կլիներ խոստովանել, որ սիրում. է Ասկանիոյին և որ կրքից կուրացած հայտնել է նրան իր դիտավորությունները Կոլոմրայի վերաբերյալ։ Այդ իսկ պատճառով դքսուհին նրանց ասաց միայն, որ իր կարծիթով աղջկան առևանդողը Բենվենուտոն է, նրա դործակիցը՝ Ասկանիոն, իսկ փախած աղջկա ապաստարանը՝ Եելի Մեծ ամբոցը։ Եվ ինչքան էլ առարկում էր պրևոն, հավատացնեյով, որ խուղարկել է բոյոր ծակուծուկերը, դքսուհի դ'էտամպը չէր հանձնվում, նա իր պատճառներն ուներ դրա համար։ Վերջ ի վերջո նրան, այնուամենայնիվ, Հաջողվեց կասկած սերմանել դ'Էստուրվիլի հոդում։

— Բայց ես, անկատեղ դրսու նեն, կկանչեմ Ասկանիոյին և ինթո, ինչպես Հարկն է, կշարդաքննեմ, շանդիստ եղեք։  $-$  0 , տիկին, դուք այնքան բարի եք, բացականչեց պրևոնւ

շշնջաց դքսուհին։

Եվ, ճանապարհ դնելով երկու պալատականներին, նա սկսեց մտածել, βե ինչ պատրվակով կանչի պատանուն։ ԶՀասցրեց դրսուհին որևէ ելը դտնել, երը նրան դեկուցեցին Ասկանիոյի գայստյան մասին։ Այսպես, ուրեմն, Ասկանիոն ինքն էր ընդառաջ դնում նրա ցանկություններին։

Տիկին դ՚Էտամար նայեց պատանուն այնպիսի քննատ խույղ հայացքով, ասես ցանկանում էր խափանցել նրա հոգու գաղտնարանները։ Բայց Ասկանիոն, ըստ երևույβին, ոչինչ չնկատեց, նա հանդիստ էր ու անտարբեր։

 $S_h$ կի՛ն, իսոնարհվելով ասաց նա, ես բերել եմ շուշանը, որը համարյա պատրաստ է, պակասում է միայն ցողի կախիլը, բայց դրա համար պետք է երկու հարյուր հաղարանոց ադամանդ, որը դուր խոստացել եր տալ։

— Իսկ ինչպե՞ս է քո Կոլոմրան, պատասխանի փոխա» րեն Հարցրեց տիկին դ'Էտամպր։

- Եթե բարեհաճում եջ խոսել մադմուազել դ'էստուրվիլի մասին, տիկին, ես պատրաստ եմ ծնկաչոք աղաչել, որ իմ ներկայությամը այլևս չտար նրա անունը,— մռայլորեն պատասխանեց Ասկանիոն։ Թախանձագին խնդրում եմ, աիկին, չխոսենը այլևս նրա մասին։

— Ինչ է, դուք կարծես սրտնեղա՞ծ եք, ոացականչեց դքսուհին, իր խորաβափանց հայացքը չկտրելով Ասկանիո-

- Ինչպիսին էլ լինեն դդացմունքներս, տիկին, ես հրաժարվում եմ խոսել ձեղ հետ այդ մասին, նույնիսկ շնորհաղրըկման սպառնալիքի տակ։ Ես ինձ երդում եմ տվել, որ րոլոր հիշողություններն այդ օրիորդի մասին ընդմիշտ թաղված կմնա հոդումս։

 $\alpha U h^* \beta h$  uhomplet bot, a Understand Smutrachten of my արտամությանը, մտածեց դրսուքին։ Մի՞թե աղջիկը փախել է ուրիչ մեկի հետ (իր ցանկու այսմբ, թե՞ ոչ, դա կարևոր չէ) ու, խափանելով փառասիրական ծրագրերս, ակամա ծառայութուն է մատուցել իմ սիրուն»։

Եվ դքսուհին ըարձրաձայն ավելացրեց.

— Լավ, Ասկանիո, դուք խնդրում եք լիտսել Կոլոմբայի մասին, բայց իմ մասին կարո՞ղ եմ խոսել։ Տեսնում եք, ես համաձայնում եմ կատարել ձեր խնդիրքը, բայց դուցե խոսակցուβյունն իմ մասին առավել անախորժ կլինի ձեղ Համար։ Գուցե...

 $-$  Ներեցե՛ք, տիկին, որ ընդմիջում եմ, աստղ Ասկա- $\mathbf{h}$ իո $\mathbf{h}$ , – բայց ըարությունը, որով համաձայնեցիք կատա.  $\mathbf{h}$ րել առաջին խնդիրքս, համարձակություն է տալիս դիմելու ձեղ երկրորդ խնդիրքով։ Բանն այն է, որ թեև իմ ծնողներն ազնվական մարդիկ են, ըայց մենավոր ու տիւուր մանկությունս ես անց եմ կացրել ոսկերչի համեստ արվեստանոցում։ Այդ մենունելունից ես անսպասելիորեն ընկա պալատական *Տասարակուխյան փայլուն ոլորտը, մասնակից դարձա թա.* դավորության ճակատագրերը տնօրինող մարդկանց դավադ- $-355$ 

րությանը, այս աշխարհի հղորների շրջանում թիշնամիներ ձեռք բերեցի ու դարձա խաղավորի մրցակիցը և այն էլ ինչ $u_l h u_l f'$  Le numberh, which  $h$ , Spwhyhuh I-f' and proper pplannնեական աշխարհի տիրակալներից հղորադույնի։ Ես իսկույն հայտնվեցի Ֆրանսիայի անվանի մարդկանը չըչուլատում։ Ես առանց փոխադարձուβյան սիրեցի մի լավ աղջկա, բայց սեր արխեացրի մեծաղարմ տիկնոջ սրտում, որին պատասխանել չեմ կարող։ Եվ ո՞վ սիրեց ինձ, պատկերացնո՞ւմ եր, աշխարհի սքանչելագույն, աղնվագույն կինը։ Այդ ամենը խոսվեց Հոդես, տակնուվրա արեց պատկերացումներս աջխարհի մասին, ճնշեց, շշմեցրեց, ոչնչացրեց ինձ... he պայջարում եմ, ինչպես հսկաների - βաղավորուβյունն ընկած դամամը։ Մտքերս ու զդացմունքներս խճճվում են, ես ոլինչ չեմ հասկանում ու դեդերում եմ մոլորվածի պես, սարսափելով ինձ շրջապատող դաժան ատելությունից, անդութ սիրուց, գոռողամիտ փառասիրությունից։ Տիկին, աղաչո՛ւմ եմ, ղթացեր։ Թույլ ավեր ուշրի դալ, թույլ տվեր խեղդվողին շունչ առնել, հիվանդին՝ ապարինվել ծանր ցնցումից հետու Հուսով եմ, ժամանակը կբուժի սիրտս, հանդստուβյուն կբերի Հողուսը ժամանակ, միայն ժամանակ, տիկին։ Աղաչում եմ, սպասեցեք, և առայժմ թեղ ձեղ համար ես լինեմ սոսկ ոսկերիչ, որը եկել է հարցնելու, թե իր աշխատանքը դո-*Հադես՞ւմ է ձեղ։* 

ԴքսուՀին զարմացած ու կասկածանքով նայում էր Ասկանիոյին։ Նա ամենևին չէր սպասում, որ այդ պատանին, *Տամարյա երեիւա*ն, կարող է այդքան բանաստեղծորեն և միաժամանակ լրջորեն ու պարզ արտահայտել իր մտջերը։ Նա ստիպված եղավ հնազանդվել ու սկսեց խոսել շուշանի մասին, գովեց Ասկանիոյին, որոշ խորհուրդներ տվեց նրան և խոստացավ հնարավորին չափ շուտ ուղարկել մեծ ադամանդր։ Պատանին շնորհակալունյուն հայտնեց դբսուհուն և *հրաժեշտ տալիս ամեն կերպ՝ աշխատում էր արտա* այտել իր երախտադիտությունն ու հարդանքը։

 $\alpha U f^c \beta h$  սա Ասկանիոն է, – նրա հետևից նայելով, մտածում էր տիկին դ'էտամպր։ - Նա կարծես տասը տարով ծե*րադած լինի»*ւ 356

Ինչպիսի՛ լրջություն, ծանրակշռություն։ Տանջա՞նքն է դրա պատճառը, թե՞ երջանկությունը։ Անկե՞ղծ է, թե այդ անիծյալ Բենվենուտոն է դրդել նրան։ Լավ սերտած դե՞ր է խաղում, թե՞ դործում է սրտի թելադրանքով։

Եվ Աննա դ'Էտամպը չդիմացավ։ Չնայած իր ամբողջ խելքին, նա տենդագին հուղմունքի մեջ բնկավ բոլոր նրանց նման, ովքեր ստիպված էին կռվի բռնվել Բենվենուտո Չելլի. նիի հետ։ Նա Ասկանիոյի գլխին լրտեսներ կարգեց, որոնք պետք է հետևեին նրա ամեն քայլափոխին, բայց ոչ մի արդյունքի չհասավ։ Այդ ժամանակ խորհուրդ տրվեց կոմս ղ Օրբեկին ու պրևոյին մի անդամ ևս անակնկալ խուզարկուրյան դնալ Նելի ամրոցը։

Բարեկամները Հնադանդեցին։ Սակայն Բենվենուտոն, թեև խանդարել էին նրան աշխատել, այցելուներին ընդունեց շատ ավելի լավ, թան առաջին անդամ պարսն դ'Էստուրվիլին։ Տեսնելով ինչքան բարեկիրթ ու ինքնավստաք է պահում մա իրեն, կարելի էր կարծել, βե այդ խուղարկուիլան մեջ նրա համար վիրավորական ոչինչ չկա։ Նա բարեկամաբար պատմեց կոմս դ՚Օրրեկին դարանի մասին, որի մեջ ընկել էր մի բանի օր առաջ, երբ ոսկով ծանրաբեռնված վերադառնում էր դանձատնից. Հենց այդ օրն էլ անհետացավ մադմուաղել դ'էստուրվիլը, ընդդծեց նկարիչը։ Այս անդամ էլ նա այցելուներին առաջարկեց իր ուղեկցությունը աղջկան որոնելու համար, որպեսզի վերականդնվեն դ'Էստուրվիլի հայրական իրավունքները, որոնք Բենվենուտոն սրբորեն հարդում էր։ Սրտարաց տանահրը շատ ուրախ էր, որ հյուրերը հկել հն այն ժամանակ, հրը ինքը տանն է և կարող է արժանի կերպով ընդունել նրանց։ Եβե երկու ժամ ուշ եկած լինեին, ինքն արդեն մեկնած կլիներ Ռոմորանտեն, ուր ըարեհաճորեն հրավիրված է Ֆրանցիսկ I-ի կողմից, որպեսզի մյուս նկարիչների հետ միասին դիմավորելու դնա կարլոս V-ին։

Եվ իրոջ, քաղաքական իրադարձությունները ծավալվում էին նույնքան արադ, որքան մեր համեստ պատմությունը։
Իր Հակառակորդի պաշտոնական խոստումից և տիկին դ՝ Էտամպի դադտնի խորհուրդից խաղաղված, Կարյոս V-ն արդեն Փարիզից մի քանի օրվա ճանապարհի վրա էր։ Նրան դիմավորելու համար պատդամավորություն էր նշանակված և, Նելի ամրոց դալով, պրևոն և դ'Օրբեկն, իրոք, Բենվե. նուտոյին տեսան ճամփորդական հագուստով։

 $-$  Քանի որ նա մեկնում է ուղեկցորդների հետ, ապա, ըստ երևույթին, Կոլոմբային առևանգողը նա չէ, և մենք այստեղ անելիք չունենք, - շշնջաց դ՝ Օրբեկը։

 $-$  ba այդ ասացի դեռ այստեղ դալիս, $-$  պատասխանեց պրևոնւ

Եվ, այնուամենայնիվ, ցանկանայով մեկընդմիշտ վերջացնել այս գործը, նրանք ամենայն ջանասիրությամբ խուդարկեցին ամրոցը։ Սկզբում Բենվենուտոն ուղեկցում էր նրանց, բայց տեսնելով, որ դործը ձգձգվում է, խույլտվուβյուն խնդրեր գնալու. ըանն այն է, որ կես ժամ Հետո ինքը պետք է մեկնի, իսկ մինչ այդ անհրաժեշտ է որոշ կարդադթուβյուններ անել ենβավարպետներին, որպեսզի վերադար⊰ ձին ամեն ինչ ատարաստ լինի Ցուպիտերը ձույելու համար։

Եվ իրոք, Բենվենուտոն դնաց արվեստանոց, պատվերներ տվեց ենթավարպետներին ու խնդրեց նրանց ամեն ինչում լսել Ասկանիոյին, հետո իտալերեն ինչ-որ բան շշնջաց Ասկանիոյի ականջին, հրաժեշտ տվեց րոյորին ու պատրաստ» վեց դուրս գալ րակ, ձին հեծնելու, որի սանձը րռնել էր Ժան-Ճստյիկը։

Բայց այդ ժամանակ վաղեվաղ նկարչին մոտեցավ Սկոցոնեն և, նրան մի կողմ տանելով, լրջորեն ասաց.

 $-$  <sup>9</sup>/hmb<sup>2</sup>p, պարոն, ձեր մեկնումը ինձ շատ ծանր դրու- $\beta$ յան մեջ է դնում։

 $-$  blin<sup>c</sup>t, dubbbbe

— Պադոլոն գնալով ավելի ու ավելի է սիրաքարվում  $h1d...$ 

 $-$  buhumbon

— Նա անընդ ատ խոսում է իր զգացմունթների մասինք  $h$ ul<sub>l</sub>  $\eta n^2$ 

— Ես վարվում եմ այնպես, ինչպես պատվիրել եջ, պատասխանում եմ, որ պետք է սպասել, և ամեն ինչ դեռ կարող է կարգի ընկնել։

 $U_{\ell}$   $\mu$   $\mu$   $\mu$   $\ell$ 

— Ինչպե՞ս թե սքանչելի է։ Մի՞թե չեք հասկանում, որ նա իմ ասածները լուրջ է ընդունում, և դա ակամա ինձ կապում է նրա հետ։ Արդեն երկու շաբաթ կլինի, ինչ հրամայել եք, որ ինձ այդպես պահեմ, ճի՞շտ է։

 $-$  Ujn... Bbpha... umnijų jbd Shandi

— Բայց ես շատ յավ եմ հիշում։ Առաջին հինդ օրը ես մեղմորեն համողում էի Պադոլոյին չսիրել ինձ. հետևյալ *Տինդ օրը լուռ լսում էի նրան։ Սակայն, ըստ էության, դա* արգեն պատասխան էր և բավականին պարզ պատասխան. բայց դուք ինձ այդպես էիք կարդադրել, և ես հնադանդեցի, իսկ վերջին հինդ օրվա ընթեացքում ստիպված էի ասել նրան ձեր նկատմամբ ունեցած պարտականություններիս մասին. երեկ, պարոն, ես խնդրեցի նրամ ներողամիտ լինել իմ Թուլության նկատմամբ, իսկ նա տեղն ու տեղը խնդրեց դառնալ իր կինը։

— Ա՛խ, այդպե՞ս։ Այդ դեպքում դործն ուրիշ ընթացք է ստանում։

— Վերջապե՜ս,— ըացականչեց Սկոցոնեն։

— Այու Իսկ Տիմա, սիրելիս, լսիր ինձ ուշադրությամբ։ Իմ մեկնելուց հետո, առաջին երեք օրը, դու կակնարկես Պադոլոյին, որ սիրում ես նրան, իսկ հաջորդ երեք օրը սեր *կի*սոստովանես։

— Ի՞նչ։ Եվ այդ բանը դո՞ւջ եջ առաջարկում, Բենվե. նուտո, – բացականչեց Սկոցոնեն, իր տիրոջ անչափ վստա*հունյունից իլայնված։* 

— Հանդստացի՛ր, Սկոցոնե։ Դու մեղջ գործած չես լինի, չէ՞ որ ես ինքս եմ βույլատրում քեղա

— Անշուշտ, մեղջն իմը չի լինի, ասաց Սկոցոնեն։ Ես Հասկանում եմ։ Եվ, այնուամենայնիվ, ձեր անտարբերությունից նեղացած, ես կարող եմ պատասխանել Պադոլոյի սիրուն, կարող եմ, ի վերջո, իսկապես սիրել նրան։

— Վեց օրո՞ւմ։ Եվ դու չես կարող զսպել բեզ ու անդըրդվելի մնալ գայխակղության հանդեպ ընդամենը վեյ օ՞ր։

 $-$  <sup>դ</sup>ե լա՛վ, վեց օր խոստանում եմ, միայն թե յոթերորդի համար երաշխավորել չեմ կարող։

— Հանդիստ եղիր, մանկիկս, հս ժամանակին կվերադառնամ։ Մնաս բարո՜վ, Սկոցոնեւ

— Գնաթ բարո՞վ, ուսուցիչ, պատասիանեց կատերինան, բարկանալով, ժպտալով ու լաց լինելով։

Այդ բոպեին հայտնվեցին պրևոն և կոմս դ՚Օրբեկը։

Չելլինիի գնալուց հետո նրանք, առանց բաշվելու, եռանդուն որոնումներ սկսեցին, խուզարկեցին բոլոր ձեղնահարկերը, մառանները, թիսկթիկացնելով ստուգեցին բոլոր պատերը, ամեն ինչ տակնուվրա արին և ամենուրեք պահակ կանգնեցրին իրենց ծառաներին՝ պարտատերերի պես անոտ ղոք, որսորդների նման անձամբեր։ Երկու բարեկամները հարյուր անդամ վերադառնում էին նույն տեղը, հարյուր անդամ խուղարկում միննույն շինուβյունը և այդ ամենը՝ հանցադարծին ձերբակալելու եկած դատական կատարածուների անսանձ ջանասիրությամբ։ Եվ Հիմա, խուղարկությունը վերջացնելով, այդպես էլ ոչինչ չքայտնաբերելով, նրանք դուրս հկան ամրոցի բակը, Հուզմունքից կարմրատակած։

 $-$  Ի՞նչ է, պարոնայք, $-$  նրանց տեսնելով հարցրեց Ձելլինին՝ ձի նստելով, այդպես էլ ոչինչ չդտա՞թ։  $3\mu$ վալի է։ Շատ ցավալի է։ Ես շասկանում եմ, որ ծանր է ձեզ համար. չէ՞ որ երկուսիդ հոդին էլ այնքան քնքուշ է, զգայուն։ Սակայն, չնայած իմ ամբողջ կարհկցանքին և ձեղ օդնելու ցանկությանը, ես ստիպված եմ մեկնել։ Թույլ տվեբ մնար բարով ասել ձեղ, պարոնայք։ Եվ եβե ըացակայությանս ընթացքում ձեղ պետք լինի մի անդամ ևս այքի անցկացնել ամրոցը, եկեջ այստեղ առանը քաշվելու, ինչպես ձեր տունը։ Ես կարգադրել եմ, որ ամրոցի որները միշտ րաց լինեն ձեր առաջ։ Հավատացեք, ձեր անհաջողությունից հետո ինձ միսիխարում է այն հույսը միայն, որ վերադառնալուս պես, պարոն պրևո, կտեղեկանամ, որ դտել եք ձեր 360

սիրելի աղջկան, իսկ դուք, պարոն դ'Օրբեկ, ձեր սքանչելի Հարսնացուին։ Մնաք բարով, պարոնայթ։ – Այնուհետև, դիմելով արտասանդուղջին խմբված ենթեավարպետներին (բոլորն այնտեղ էին, բացի Ասկանիոյից, որը, ըստ երևույթին, չէր ցանկանում հանդիպել իր հակառակորդին), Բենվենուտոն ավելացրեց. - Ցտեսություն, դավակներս։ Եթե պարոն պրևոն կամենա երրորդ անգամ աչքի անցկացնել ամրոցը, չմոռանաք ընդունել նրան որպես այս տան նախկին տիրոջ։

 $u_{\mu}$  wubind, նա խնանեց ձին ու դուրս եկավ դարպա. սիցւ

 $-$  *Գեհ, իսկ հիմա, հարդելիս, դուք համողվեցի՞ք, թե* ինչ տխմար մարդիկ ենք, պրևոյին դիմելով, հարցրեց կոմս դ՚Օրբեկը։ –Աղջիկ առևանգողը թագավորական արթունիքի հետ Ռոմորանտեն չէր գնաւ

## ALANN 4686PAPR

# **Կարլոս V-ը Ֆոնտենբլոյում**

Կարյոս V-ը ռաջ դրեց Ֆրանսիայի հոդը ոչ առանց լուրջ վարանումների ու տանջալից կասկածների։ Թվում էր, թե այստեղ օդն ու հողը խշնամի են նրան։ Եվ դարմանալի էլ չէր, չէ՞ որ գերի վերցնելով ֆրանսիական խաղավորին, նա Մադրիդում անվայել էր վարվել նրա հետ և, բացի այդ, ինչպես ասում են, թեռնավորել էր դոֆինին։ Ամբողջ Եվրոպան սպասում էր, որ Ֆրանցիսկ I-ը սոսկալի վրեժ կլուծի իր հակառակորդից, մանավանդ որ վերջինս պատրաստ էր Հոժարակամ նրա ձեռքը հանձնվել։ Սակայն Կարլոսը, այդ մեծ խաղամոլը, որը հանդգնորեն բախտախաղի էր դնում ամբողջ կայսրություններ, չցանկացավ նահանջել և, նախապես հող նախապատրաստելով, անվախորեն անցավ Պիրենյան լեռները։

Ճիշտ է Ֆրանցիսկ I-ի արքոմնիքում նա հավատարիմ դաշնակիցներ ուներ. կայսրը դտնում էր, որ լիովին կարող է հույս դնել տիկին դ'Էտամպի փառասիրության, կոնետաբլ 361

Մոնմորանսիի ինքնավստահության և թաղավորի ասպետական դդացմունքների վրաս

Թե դքսուհի դ'էտամար ինչ կերպ էր պատրաստվում օդնել նրան, մենք արդեն դիտենք, ինչ վերաբերում է կոնե. տարլին, ապա նրա գործն ուրիջ է։ Դաշինքների հարցը գայխակղության քար է եղել պետական դործիչների համար բոլոր ժամանակներում և բոլոր երկրներում։ Այդ տեսակետից, ինչպես և շատ ուրիշ տեսակետներից, քաղաքականութելունը նման է բժշկության, այն ելնում է ենթադրություններից և, ավա՜ղ, հաճախ սխալվում է, ուսումնասիրելով ժողովուրդների աղդակցության հատկանիշները և դեղ դուրս դրելով աղդային βշնամուβյան դեմ։ Իսպանիայի հետ դաշինք կնքելու միտքը, օրինակ, հանդիստ յէր տայիս մեր կոնետաբյին։ Նա այդ դաշինքի մեջ տեսնում էր Ֆրանսիայի փրկութելունը և վախենում էր մի բանից միայն՝ դայրացնել Կարյոս V-ին, որը քսանքինդ տարվա Թադավորության ընթացքում քսան տարի կովում էր Ֆրանցիսկ I-ի դեմ։ Իսկ մյուս դաշնակիցների խուրջերի ու ըողոջականների հետ կոնետաբլ դե Մոնմորանաին պարդապես գործ չուներ, ինչպես, ի դեպ, և ջադաբական փայլուն հնարավորությունների հետ (օրինակ, Ֆլանդրիայի միացումը ֆրանսիական Թագավորությանը)։

Ֆրանցիսկ I-ը կուրորեն հավատում էր կոնետաբլին։ Եվ իրոք, վերջին պատերազմի ժամանակ կոնետաբլը չտեսնված վճռականություն ցուցաբերեց ու կանդնեցրեց թիչնամուն։ Բայց պետը է խոստովանել, որ այդ հաղթանակը էժան չնըստեց, մի ամբողջ նահանգ ամայացավ, \_ հողն այրվում էր թենամու ստջի տակ, և Ֆրանսիայի մեկ տասներորդը ավերածութեյան էր ենթեարկվել։ Կոնետաբլը դուր էր դալիս  $\mathcal{B}_{\mu\nu}$ նցիսկ I-ին իր գոռողամտությամբ, կոպտությամբ ու անհաղթահարելի համառությամբ, որոնք անխորաթափանց մարդը կարող է հպարտության, անկաշառության ու հաստատակամության տեղ դներ Եվ Ֆրանցիսկ I-ը նայում էր բարի մարդկանց այդ մեծ մոլորեցնողին, ինչպես Բրանտոմն անվանում էր կոնետաբյին, ակնածայից վախի նմանվող պատկառանքով, որ ադոթե ու մահապատիժ փոխնիփոխ գործադրող այդ կեղծ բարեպաշտը ներշնչում էր թույլ հոդիներին։

362

bվ այդպես, Կայսր Կարլոս V-ը կարող էր համարձակո« րեն Հույս դնել կոնետարլ դե Մոնմորանսիի անդավաճան բարեկամության վրաւ

Սակայն առավել մեծ Հույսեր նա դնում էր իր թշնամու մեծաՀոգության վրա։ Ֆրանցիսկի այդ առաջինությոմնը *հասնում էր ծայրահեղության*, «Իմ թաղավորությունը կամուրջ չէ, որի վրայով անցնելու համար պետք է վճարել,*հայտարարել էր նա մի անդամ։ – Ես չեմ վաճառում հյու*րընկալությունս»։ Եվ նենդ Կարյոս V-ը շատ լավ դիտեր, որ լիովին կարող է հույս դնել ասպետ-թագավորի վրա։

Բայց, այնուամենայնիվ, երբ կայսրը ոտք դրեց Ֆրանսիայի հոդը, չէր կարողանում հաղթահարել իր կասկածներն ու վախը։ Սա⊰մանի մոտ նրան դիմավորեցին Ֆրանցիսկ I-ի երկու տղաները, իսկ ամբողջ ճանապարհին ֆրանսիացիները հարդանք ու պատիվ էին ցույց տալիս Կարլոս V-ին։ Բայց խորամանկ միապետը դողում էր այն մտքից, որ այդ ամբողջ սրտաբացությունը ցուցամոլություն է միայն, որի տակ, դուցե, *βակարդ է լարված*։ «Այո, օտար երկրում բուն *լի դալիս մարդու այբի*ն», *ասաց նա մի անդամ*ւ Տոնակատարություններին, որոնք կազմակերպում էին նրա պատվին, նա հայտնվում էր մտահող ու տխուր, և ինչքան ավելի հեռանում էին սահմանից, նրա դեմքի արտահայտությունը դառնում էր ավելի զդաստ, ավելի մռայը

Լսելով ողջույնի ճառերը, որոնցով դիմավորում էին նրան ամեն մի քաղաքում, կամ անցնելով հաղթական կամարների տակով, նա անդադար հարց էր տալիս ինքն իրեն՝ այս քաղաքը չէ՞ արդյոք, որ իր բանտն է դառնալու, և տեղնուտեղը պատասխանում էր իր հարցին. «Ո՞չ այս քաղաքը, ո՞չ ուրիշ... Ամբողջ Ֆրանսիան իմ բանտն է, իսկ այս բոլոր շողոբորթ պալատականները՝ իմ բանտապանները»։ Եվ գնալով մեծանում էր այդ վագրի անդուսպ սարսափը, նրան թվում էր, թե ինքը վանդակում է, և շրջապատի բոլոր մարդիկ իր թեշնամիներն են։

Մի անդամ, զրոսանքի ժամանակ, Կարլոս Օռլեանցին, այդ սիրելի չարաճճին, որն շտապում էր խիղախ, նրբա-363

կիրի կավայեր դառնալ, ինչպես վայել է Ֆրանսիայի կատարյալ զավակին, ճարպկորհն βռավ կայսեր ձիու գավակին, և նրա ուսերը զրկելով, կրակոտ տղայամտությամբ գոռաց. «Դութ իմ սերին եր»։ Կարլոս V-ը սոսկալի գունատվեց ու քիչ մնաց ուշադնաց լիներ։

Շատելըոյում կարծեցյալ դերուն իսկական եղբայրական սիրալիրությամբ դիմավորեց Ֆրանցիսկ I-ը և հետևյալ օրը Ռոմորանտենում ամբողջ արքունիքը ներկայացրեց նրան. բարձր ազնվականուխյան հռչակավոր ու նրբակիրխ զավակ-Ներին՝ հայրենիքի պարծանքը, գիտնականներին ու արվեստի մարդկանց՝ խաղավորի պարծանքը։ Ճոխ տոնակատարուβյուններն ու զվարճայից զբոսանքները վերսկսվեցին. կայսրը սիրալիր ժպիտներ էր շռայլում, բայց հսդու խորթում սարսռում էր և անդադար կշտամբում ինքն իրեն չմըչտածված թայլի համար։ Երբեմն, ցանկանալով համողվել, խե ինքն աղա՞տ է իրոք, Կարլոս V-ը լուսաբացին դուրս էր դալիս ամբոցից, որտեղ դիշերել էր, և ուրախուֆյամբ քամարվում, որ երե Հաջվելու չլինենք պաշտոնական ծիսակատարովեյունները, ինթն անսաձման ազատություն է վայելում։ Եվ, այնուամենայնիվ, ի՞նչ իմանաս, հեռվից չե՞ն հնավառմ իրենս Երբեմն, ի մեծ դժդոհություն Ֆրանցիսկ I-ի, կայսրն անսպասելիսրեն փոխում էր նախապես նշված ուղին ու դրանով փչացնում Հատկապես նախապատրաստված մեծարումը։

Փարիզ Հասնելուց երկու օր առաջ Կարլոս V-ը Հանկարծ սարսափով մտարերեց, թե ժամանակին ինչ դարձավ Մադըիդը Ֆրանսիական Թադավորի Համար։ Չէ՞ որ մայրաքադարն ամենապատվաբեր և ամենահուսայի բանան է կայսեր համար։ Այդ մտածելով, Կարյոս V-ը ձին կանդնեցրեց ու խնդրեց անմիջապես տանել իրեն Ֆոնտենբյո, որի մասին ինքը հեջիաթային բաներ է լսել։ Ֆրանցիսկ I-ը այնքան հյուրընկալ էր, որ չէր կարող որևէ բանով իր սրտնեղուրկունն արտաքայտել, և չնայած նրա բոլոր ծրադրերը խախտվում էին, շտապեց Ֆոնտենբլո ուղարկել խաղուհուն և պայատական տիկնանը։ 364

 $\pmb{\mathfrak{g}}$ 

Կարլոս V-ին մի քիչ քաջալերում էր միայն քրոջ՝ էլեոնորայի, ներկայությունը և այն վստաՀությունը, որը վերջինս տածում էր իր ուղղամիտ ամուսնու նկատմամբ, բայց, նույնիսկ ժամանակավորապես խաղաղվելով, նա իրեն աննարմարավետ էր դդում Ֆրանցիսկ I-ի արջունիջում։ Բանի այն է, որ Թադավոր Ֆրանցիսկ I-ը անցյալի հայելին էր, իսկ Կարլոս V-ը՝ ապագայի նախակերպարը։ Ժամանակակից միապետը չէր հասկանում միջնադարյան հերոսի զգացմունքները. համակրանքի մասին խոսք լինել չէր կարող ասպետականության վերջին ներկայացուցչի և ծնունդ առնող դիվանադիտության առաջին ներկայացուցչի միջև։

Ճիշտ է, Լյուդովիկոս XI-ը, որոշ վերապահությամբ, իրավունք ուներ դիվանագետ կոչվելու, բայց մենք հակված ենք կարծելու, որ այդ խաղավորն ավելի շուտ անկշտում կատակող էր, քան խորամանկ դիվանագետ։

Կայսեր ժամանման օրը Ֆոնտենբյոյի անտառում որս կադմակերպվեց՝ Ֆրանցիսկ I-ի սիրած ղվարճությունը։ Կարլոս V-ին որսը հոգնեցնում էր, այնուամենայնիվ, նա կառչեց այդ նոր հնարավորությունից ստուդելու համար, թե ինքն աղա՞տ է արդյոք։ Որսի թեժ պահին նա կտրվեց բոլորից և արշավում էր այնթան ժամանակ, մինչև Հայտնվեց անտառի խորքում՝ մենմենակ, և իրեն աղատ դգաց ինչպես քամին դաշտում, թեղչնակը՝ երկնքում։ Նա Համարյա խադաղվեց ու կրկին լավ տրամադրության մեջ ընկավ։ Սակայն, այնուամենայնիվ, Կարլոսը մի անդամ ևս անձանդրստուβյուն զգաց, հավաքատեղին մոտենալով, նա տեսավ որսից բորբոք իսծ Ֆրանցիսկ I-ին, որն ընդառաջ էր շտապում նրան՝ արնախախախ նիդակը ձեռքին։ Նույնիսկ թատ դավորական դվարճությունների ժամանակ դդացվում էր, որ նա Մարինյանոյի և Պավիայի հաղթանակողն է։

 $-$  Բավական է, սիրելի եղբայրս, զվարճացեք, բացա. կանչեց թագավորը, երբ սլալատի մոտ երկու միապետը ցած իջան ձիերից, և բարեկամաբար բռնեց Կարլոսի ձեռքը, որպեսզի ցույց տա նրան։ Գիանայի սրահը, որը փայլում՝ էր Ռոսսոյի ու Պրիմատիչոյի սքանչելի որմնանկարներով։ — 365

Տե՜ր աստված, դուր կարծես մտաՀոգ եր ոչ պակաս, բան ես՝ Մադրիդում։ Բայց Համաձայնեք, թանկադին եղբայրս, ես ծանրակշիռ պատճառներ ունեի դրա համար։ Չէ՞ որ հս ձեր գերին էի։ Իսկ դուք իմ Հյուրն եք, դուք աղատ եք, շըրջապատված մեծարանքով և ձեղ սպասում է հաջողությունը Դե՛, ուրախացեք մեղ հետ, եβե ոչ այս ղվարճաβյուններով, որոնք չափազանց աննջան են ձեզ նման փայլուն քաղաքադետի Համար, ապա դոնե Ֆլանդրիայի Հաստափոր դարեջրադործներին մի լավ խրատելու նոր հնարավորությամբ. չէ՞ որ այդ մարդիկ մտադրվել են վերականդնել իրենց կոմունաները... Իսկ ավելի լավ կլինի ժամանակավորապես մոռանաք խռովարարների մասին ու հանձնվեք ընդհանուրի ուրախությանը։ Բայց դուցե մեր արքունիքը ձեր սրտով չէ՞։  $-$  Ձեր արքունիքը սքանչելի է, արատասխանեց Կարլոս  $V$ - $\mu$ , - bu umumband bd aby, bypognor  $\partial$ nig byby by pil արքունիքում և դիտեք, թե ինչքան խստաջունչ է այն ու մոայլ, պետական այրերի ու գեներալների տիուր ժողովածու՝ Լաննուա<sup>լ</sup>, Պեսկեր, Անտոնիո դե Լեյրա. իսկ դուբ ռազմիկներից ու վաճառականներից բացի, Մոնմորանսիից և  $\bm{\vartheta_j}$ ուբելլեից $^2$  բացի, ունեք գիտնականներ՝ Բյուդե $^3$ ,  $\bm{\vartheta_j}$ ուշատել<sup>4</sup>, Լասկարի<sup>5</sup>, մեծ բանաստեղծներ ու նկարիչներ՝ Մարո

1 կաննուա Շաբլ *(1487 - 1527) – իսպանական բանակի զորապետ.* եղել է Նեապոլի փոխարքան։ Պավիայի ճակատամարտում նա ջախջախեց ֆրանսիացիներին ու գերեց Ֆրանցիսկ I-ին։

2 Գյութելլե Գիլյոմ (1491-1553)-  $\mathcal{S}_F$ անցիսկ 1-ի լավագույն զորա $u_l$ ետեերից մեկը և հմուտ դիվանագետո

3 Pinink Գիլյոմ (1468–1540)– դետեական-քումանիստ, քունարեն լեզվի զիտակ, որը մի շարբ պայտոծներ է դրավել Ֆրանցիսկ 1-ի արբուներում, եղել է խաղավորական զրադարանի վարիլ, պայքարել է եկեղեցու դեմ, նրա ջանթերով է բացվել ֆրանսիական կոլեչը։

<sup>4</sup> Գյուշատել Պյեբ *(1480–1552) – Ֆրանցիսկ 1-ի պալտտական ըն*թերցողը, որը հռչակված էր իր գիտունությամբ։ Տասնվեց տարեկան հասակում նա արդեն թաջ տիրապետում էր լատիներենին ու հունարենին։ Ֆրանսիական կոլեջի կազմակերպիչներից մեկը։

5 Լասկաբի Ժան (մաքացել է 1535  $\beta$ .) - ազգու $\beta$ յամբ քույն, գիտնական-հելլենիստ, ապրել է դուքս Մեդիլիների արքունիքում, Ֆլորենցիայում, իսկ 1494 թվից՝ Ֆրանսիայում, Բյուդեի հետ միասին կարգավորեց Ֆրտնցիսկ 1-ի գրադաբանը։

Ժան Գուժոնե, Պրիմատիչո, Բենվենուտո Չելլինի և զլխավարը՝ ձեր արքունիքը զարդարում են սքանչելի կանայք՝ Դիանա դե Պուատյե, Մարդարիտա Նավարացի, Եկատերինա Մեդիչի և շատ ուրիշներ։ Հիրավի, եղբայրս, ես սկսում եմ մտածել, որ հաճույքով կփոխեի ոսկու հանքերս ձեր ծաղկազարդ դաշտերի հետո

 $-$  0', ance gha  $_2$  to much the upuntituantly dumiկը, - միամտորեն բացականչեց Ֆրանցիսկը, մոռանալով, որ խոսում է Էլեոնորայի եղբոր հետ։

առաջ զմայլվելու այդ ադամանդով, արձագանքեց կայսրը, հասկանալով, որ Ֆրանցիսկ I-ը ակնարկում է տիկին ղ՝ Էտամպին։ — Բայց նախապես կարող եմ ասել, որ իրավացի են մարդիկ, որոնք հավաստիացնում են, թե աշխարհի լավադույն Թադավորությունը ձեզ է պատկանում։

— Իսկ ձեղ՝ աշխարհի լավադույն կոմսությունը՝ Ֆլանդրիան և յավագույն դջսությունը՝ Միլանի դջսությունը։

 $-$  Այդ դանձերից առաջինը դուք ինքներդ մերժեցիք մի ամիս առաջ, - ժպտալով առարկեց կայսրը, - և ես խորապես երախտապարտ եմ ձեղ դրա համար, իսկ երկրորդը շատ եք ցանկանում ստանալ, այնպես լէ՞,— հառաչելով Հարցրեց նայ

— Այսօր չխոսենք լուրջ Հարցերի մասին, սիրելի եղբայրս, աղերսեց Ֆրանցիսկ I-ր։ Արդարև, չեմ սիրում մβադնել խրախճանքներն ու ռազմախաղերը։

— Ճիշան ասած...— շարունակեց Կարյոս V-ը ժյատ մարդու ծամածոությամբ, որը դիտակցում է իր պարտքը անհրաժեշտությունը,— ճիշտն ասած, Միլանի վճարելու ղբսությունն ինձ համար անսահմանորեն թանկ է և պարզապես սրտիցս արյուն է կաթեում, երբ մտածում եմ, որ ստիպված եմ լինելու ձեղ հանձնել այն։

 $-$  Ավելի լավ է ասեջ վերադարձնել, եղբայրս, դա շատ ավելի ճիշտ կլինի ու թերևս արդարացի արարքը մի քիչ

<sup>1</sup> Գուժոն Ժան  $(1510-1566)$  - վերածննդի շրջանի ֆրոնսիական ականավոր արձանադործ

կփարատի ձեր տխրությունը։ Եվ, բացի այդ, Հիմա Միլանի մասին մտածելու ժամանակը չէւ Եկեջ ուրախանանք, իսկ գործերի մասին կխոսենք հետու

— Նվիրել, βե վերադարձնել՝ նույն բանն է, առարկեց կայսրը։ – Գլխավորը, եղբայրս, այն է, որ դուք կտիրանաք աշխարհի լավագույն դրսուխյանը։ Բայց դա որոշված է, և քավատացեք, ես պարտավորուβյուններս՝ կատարում եմ չ նույնքան սրբորեն, որքան և դուք։

սկսում էր համբերությունից հանել այդ անվերջանայի խոսակցուβյունը։ - Եվ ափսոսելու ի՞նչ ունեք, սիրելի եղբայրս։ Դուբ Իսպանիայի թեադավորն եբ, Գերմանիայի կայսրը, Ֆլանդրիայի կոմսը, դուք ուժով կամ ազդեցությամբ հպատակեցրել եք ամբողջ Իտալիան՝ Ալպերից մինչև Կալաբրիա։

— Բայց ձեզ է պատկանում ամբողջ Ֆրանսիան, - հառաչեց Կարլոսը։

դանձերին։ Ձերն է Պերուն՝ իր հանրերով։

 $\beta$ ալը ձեզ է պատկանում Ֆրանսիան։

— Ձեր կայսրությունն այնքան ընդարձակ է, որ արևն այնտեղ երբեջ մայր չի մտնում։

կասեր ձերդ մեծուխյունը, եթե ես նույնպիսի կրբոտովքյամբ երադեի թագավորությունների մեջ լավագույն այդ մարդարտի մասին, ինչպես դուջ՝ Միլանի դջսության։

— Լսեջ, եղբայրս, – խստորեն արտասանեց Ֆրանցիսկ 1. ը, — բոլոր կարևորագույն գործերում ես ղեկավարվում եմ ավելի շուտ զգացմունքներով, քան՝ բանականուβյամբ. բայց, ինչպես ասում են ձեղ մոտ՝ Իսպանիայում, «Թադու*հու անձնավորությունն անձեռնմանի է», այդպես էլ ես կա*ubd ձեղ. «Ֆրանսիայի հոդն անձեռնմինի է»

 $-$  St p mumdunot 2t np dbup byparpubly bup, pagumկիցներ, – բացականչեց Կարյոս V-ը:

 $-$  Անչուջտ, – արձադանքեց Ֆրանդիսկ I-ը, – և հուսով 368

եմ, որ այսուհետև ոչ մի բան չի խախաի մեր բարեկամու-Թյունն ու դաշինքը։

 $-$  bu  $\xi_l$  bu  $\zeta$ ntund, mumg hayupp:  $-\beta$ uty hapbyin  $\xi$ արդյոք երաշխավորել ապադայի համար, աշարունակեց նու, իրեն Հատուկ ամբարտավան ժպիտով ու ոչ անկեղծ Հայացքով։ կարո՞ղ եմ արդյոք կանխել որդուս՝ Ֆիլիպի դժտու. Bincup Abp 2buphuh Shini

 $-$  *NES*, LBL Ognowna hagubp Sagopoli Shebphanp<sup>1</sup>, այդ գժտությունը մեզ համար վտանգավոր չի լինի։

.... Կարևորը կառավարողը չէ, որըբոջվելով շարունակեց Կարլոս V-ը։ – Կայսրությունը միջտ կմնա կայսրություն. մեծ կեսարների Հռոմը միշտ եղել է Հռոմ, նույնիսկ այն ժամանակ, երբ կեսարների ամբողջ մեծությունը պարփակվում էր միայն նրանց անվան մեջ։

*— Ճիլա էւ Սակայն Կարլոս V-ի կայսրուβյունն ամե*նևին չի կարող համեմատվել Օկտավիանոսի կայսրուβյան *<u> հետ, սիրելի եղբայրս, խորտպես խոցված առարկեղ</u>* Ֆրանցիսկ I-ը։ - Իսկ Պավիայի ճակատամարտը Թեև Յոյակապ էր, սակայն չի հասնի Ակցիումի<sup>ջ</sup> ճակատամարտին։ Բացի այդ, Օկտավիանոսը հարուստ էր, իսկ դուք, ասում են, չնայած Հնդկաստանի բոլոր դանձերին ու Պերուի հանթերին, այնքան էլ ունևոր չեք, ոչ մի դրամատուն այլևս չի րանկանում պարտը տալ ձեզ ոչ տասներեք, ոչ էլ տասնչորս տոկոսի հաջվով։ Ձեր դորքերը վարձ յեն ստանում և դին-

<sup>10</sup> կտավիանոսը 30 թ. (մ. թ. ա.), վերջնականապես ջախջախելով Հին Հռոմի արիստոկրատական-հանրապետական հիմնարկուβյունեերը, պետության դլուխ կանդնեց և Օդոստոս անվան տակ («Աստվածային») փաստորեն դարձավ հռոմեական առաջին կայսրը։ Եβե Օդոստոսը պետական մեծ դործիլ էր, ապա նրա ժառանդորդը՝ Օդոստոսի խորք դավակ Տիբերիոսը (կառավարել է 37-14 βիվը մ. β. ա.). իշխանությունն օգտագործեց միայն անձնական նպատակներով։ Նա այքի էր ընկնում ծայրաքեղ կասկածամտուβյամբ ու դաժանուβյամբ և ժողովրդի ատելուβյունը *<u>հրա^րեց իր դեմ։ Խոսելով Տիբերիոսի մասին, Ֆրանցիսկ 1-ը ակնարկում</u> է Կարլոս V-ի ժառանդի*ն, ապադա *βադավոր Ֆիլիպ II-ի*ն։

<sup>&</sup>lt;sup>2</sup> Ակցիումի ճակատամաբտ *(31 թ. մ. թ. տ.) – ծովային վճռական* ճակատամարտ, որտեղ Օկտավիանոսը ջախջախեց իր հակառակորդ Անտոնիոսին, որին սատարում էր Եդիպտոսի թաղուշի Կլեոպատրան։

 $24$  Ասկանիո

նվորները, մի կերպ կերակրվելու համար, ստիպված էին թալանել Հռոմը, իսկ հիմա, երբ այն կողոպտված է ու այլևս տանելու ոչինչ չկա, նրանք ապստամբում են։

— Իսկ դուք, սիրելի եղբայրս, բացականչեց կարյոս V-ը, - կարծեմ վաճառել եք Թադավորական հողերը և ամեն կերպ սիրաշահում եք Լյութերին<sup>լ</sup>, գերմանական իշխաններից փող ստանալու Համար։

 $-$  bվ, բացի այդ, – շարունակեց Ֆրանցիոկ I-ը, – ձեր կորտեսներն այնքան էլ զիջող չեն, որքան սենատը։ Իսկ ես կարող եմ պարծենալ, որ ընդմիշտ անկախ եմ դարձրել թա*դավորներին։* 

— Զգուշացե՜ք, որ մի գեղեցիկ օր ձեր գովերգած պառլամենտը խնամակալություն չսահմանի ձեղ վրա,— հակա*հարված տվեց Կարլոս V-ը։* 

Զրուդակիցները դնալով բորբոջվում էին. վեճն ավելի ու ավելի անողոք էր դառնում, գլուխ էր բարձրացնում հին թենամությունը։ Ֆրանցիսկ I-ը քիչ մնաց մոռանա Հյուրընկալության մասին, իսկ Կարլոս V-ը՝ ողջամտության, Ֆրանսիական Թադավորն առաջինը ուշքի հկավ։

 $-$  Երդվում եմ պատվովս, սիրելի եղբայր, ծիծաղելով բացականչեց նա, ևս մի քիչ, ու մենք կդժտվենք։ Չէ° որ ես ձեզ զգուշացրի, որ չարժե խոսել կարևոր գործերի մասին. թողնենք այդ ամենը մեր մինիստրներին և պարզապես բարեկամներ լինենք։ Պայմանավորվենք մեկընդմիշտ, որ դուք կարող եք ձերը համարել ամբողջ աշխարհը, բացառությամբ՝ Ֆրանսիայի, և այլևս այդ հարցին չվերադառնանը։

 $-$  Բացառությամբ նաև Միլանի դրսության, եղբայրս, ավելացրեց Կարլոսը, իր սխալը հասկանալով և շատպելով ուղղել այն, - քանցի Միլանի դքսությունը ձերն է, ես ձեղ խոստացել եմ այն և հաստատում եմ խոստումս։

Բայց Հաճոյախոսությունների այդ փոխանակումն անսպասելիորեն ընդհատվեց, բացվեց դուռը, և սրահ մտավ

 $\frac{1}{2}$  Լյութեր Մաrտին (1483-1546) - դերմանական կրոնավոր ու աստվածաբան։ Կախոլիկական եկեղեցուն թիչնամի րողոքականության շարժման հիմ նայ իրը։

դրսուհի դ՝էտամպը։ Թադավորն ընդառաջ շտամեց ու նրա ձեռքից բռնած մոտեցրեց իր խադակիր եղբորը։

կայսրի առաջին անդամ էր տեսնում ֆավորիտուհուն և, տեղյակ լինելով դքսուհու խոսակցությանը պարոն դե Մեդինայի հետ, գննողաբար նայում էր նրան։

— Տեսնո՞ւմ եբ այս սբանչելի տիկնոջը, եղբայրս, հարցրեց Ֆրանցիսկը։

 $-$  Ոչ միայն տեսնում եմ, այլև զմայլվում եմ նրանով։

 $-$  Upuntighth  $f:$  but optimal p, Bh but he is nequited and նիցո

— Գուցե իսպանական նահանդներիցս մե՞կը։ Հաճույթով կտամւ

 $\theta_2$ ,  $\theta_2$ ,  $\theta_1$   $\theta_2$   $\theta_3$   $\theta_4$   $\theta_5$   $\theta_7$   $\theta_8$ 

— Ուրեմն ի՞նչ է նրա դանկացածը։

— Նա կամենում է, որ ես ձեզ պա $\epsilon$ եմ Փարիդում այնթան ժամանակ, մինչև դուք պատռեք Մադրիդյան պայմանագիրը և փաստախղխով հաստատեք քիչ առաջ տված խոստումը։

 $- F^{\circ}$ նչ արած, պետք է լսել բարի խորհուրդները, ալատասխանեց Կարլոս V-ը, խոնարք դլուխ տալով դքսուքուն, ոչ այնքան քաղաքավարությունից դրդված, որքան թագավորի բառերի հետևանքով հանկարծակիորեն գունատված իր դեմքը ծածկելու համար։

Նա լշասցրեց ոլինչ ավելացնել, երը դուռը կրկին բացվեց, և սրաք խուժեց պալատականների բազմությունը։ Ֆրանցիսկ I-ը այդպես էլ չնկատեց, որ կայսրը, սովորու*իյան համաձայն, իր կատակը լուրջ է ընդուներ* 

Խնջույթից առաջ սրահում հավաքված նրբակիրβ, սրամիտ ու ցոփ պալատականների աղմկալից հասարակությունը հիշեցնում էր վերը նկարադրված տեսարանը Լուվրում։ Նույն կավալերներն ու դամաները, նույն ազնվականներն ու մանկլավիկները։ Այստեղ էլ հանդիպում էին սիրահարների ջնքուշ նայվածքներ ու իշնամիների ատելուիյամբ լի հայացքներ, լովում էին նույն շողոքորβ բառերն ու կատակները։

Կարլոս V-ը, նկատելով ներս մտնող կոնետաբլ դե Մոնմորանսիին, որին իրավամբ իր դաշնակիցն էր համարում, թնդառաջ գնաց նրան և մի կողմ տանելով, աշխույժ իւռսակցության բռնվեց նրա հետ իր դեսպանի՝ դուքս դե Մեդինայի մասնակցուβյամբ։

Ես կստորադրեմ ինչ կամենաը, կոնետաբլ, ասաց կայսրը, իմանալով տարեց ռաղմիկի ազնվությունը։ Ար $\ast$ ձանադրություն պատրաստեր Միլանի դրսությունը Ֆրանսիային հանձնելու մասին և, երդվում եմ սուրբ Հակոբի անունով, ես առանց այլևայլուβյան ամբողջուβյամբ կզիջեմ ձեղ, *րեև դա իմ խադի լավադույն ծաղիկն է։* 

- Արձանադրությո՞ւն, - բացականչեց կոնետաբլը ձեռքի զայրալից շարժումով, ասես կամենալով ջնջել անվստահութեյան նմանվող այդ նախազդուշական միջոցի միտքն անշ դամ։ - Մի՞թե, սիր, դուբ պետբ է արձանադրություններ ստորագրեք։ Ինչե՞ր եք ասում, ձերդ մեծություն։ Ոչ մի արձանադրություն պետք չէ, սիր, ոչ մի փաստաթուղթ։ Ձեր խոսբը բավական է։ Մի՞βե ձերդ մեծուβյունը Ֆրանսիա է եկել նախապես որևէ ապահովագիր ստանալով։ Եվ մի՞βե բարեքանում եք մտածել, որ մենք ավելի քիչ ենք վստաքում ձեր խոսքին, քան դուք՝ մեր։

խանեց կայսրը, ձեռբը կոնետաբլին մեկնելով, - իրավացի  $h_{\mathcal{D}^I}$ 

կոնետաբլը դնաց։

 $-$  Անիսե՛լք թեշվառական, – բացականչեց Կարլոս  $V\cdot p_i$ . Գիտե՞թ, Մեդինա, նա զբաղվում է քաղաքականությամբ կուրորեն, խլուրդի նման։

 $-$  0, ъш այեքան է պարծենում իր մեծահողությամբ, որ կասկածի տակ չի առնի մեր աղեվուβյունը։ Նա անմառրեն բաց կβողնի մեղ, իսկ մենք ողջամտորեն կստիպենք նրան սպասեր։ Սպասեցնելը դեռ չի նշանակում խախտել տված խոսքը, պարոն, - շարունակեց Կարլոս V-ը, - այլ պարդապես ժամանակին չկատարել խոստումը և ուրիշոչինչ։ 372

— Իսկ տիկին դ'Էտա՞մպր, կրկին հարցրեց Մեդինան։  $-$  *H's*, *bpm shm dbbp bond hambbbp*, - *equantition*. ներ կայսրը, մատի վրա խաղացնելով անդին ադամանդով արանչելի մատանին, որը կրում էր ձախ ձեռքի բուβ մաաին։ - Այո, ես պետք է զրուցեմ նրա հետ առանց վկաների։

Մինչդեռ կայսրը և նրա դեսպանը կիսաձայն փոխանակում էին այս դիտողությունները, դբսուհի դ'էտամպը մեսսեր դ'Էստուրվիլի ներկայուβյամբ չարաչար ծաղրում էր արարոն դե Մարմանին, նրա դիշերային անհաջող արկածի *<u>համարւ</u>* 

Գուցե Բենվենուտոն այդ զվարճալի պատմությունը ձեր մարդկանց մասին է պատմում բոլորին ու ամենուրեք, պարոն դե Մարման։ Պարգվում է, որ նրա վրա հարձակվել են չորս ավագակ, և նա, պաշտպանվելով մի ձեռքով միայն, ստիպել է նրանց ուղեկցել իրեն մինչև տուն։ Գուցե տյդ բարեկիր հաղմիկներից մեկը դո՞ւք եք եղել, վիկոնա։

 $S_F$ կին,  $-$  վերջնականապես շփոթեված, պատասիանեց ատրաբախտ Մարմանը, այդ ամենը մի քիչ այլ կերպ է եցել, և անարդ Բենվենուտոն պարդապես դյուխ է դովում։  $U_{ij}$ n', այո', ես չեմ կասկածում, որ նա որոշ բան  $\zeta$ որինել է ու ծաղկեցրել, բայց չէ որ, ըստ էության, դա ճըջմարտություն է, վիկոնտ, ցո՞ւտ ճշմարտություն։ Իսկ այդայխսի դործի մեջ դլխավորը էությունն է։

 $-$  Shiph,  $-$  առարկեց Մարմանը, – դա էժան չի նստի նրան։ Ես վրեժ կլուծեմ։ Եվ հուսով եմ, որ այս անդամ բախար կժպտա ինձո

 $-$  Սպասեցե'ը, սպասեցե'ը, վիկոնտ։ Ի՞նչ վրիժառուիկան մասին է խոսքը։ Իմ կարծիքով դուք պետք է նոր ճակատամարտ սկսեջ, եβե չեմ սխալվում, առաջին հրկուսը  $2$ *h* $\mu$ *[ih]ih guistij*  $\mathbf{f}$ i

 $\theta^*$ , տիկին, պատճառն այն է, որ ես ներկա չեմ եղել, մրմնջաց Մարմանը, ավելի ու ավելի ջփոβվելով։... Սրիկու վարձկաններն օդտվել են իմ բացակայությունից ու sportfieler Teren

*Poly la Janusneph Lanad, Մարման, պարտված ճա*հայել ձեզ ու դյուխ չդնել Չելլինիի հետ, - խոսակցու կանը 373 խառնվեց պրևոն։ - Չելլինին միշտ ձախորդության է մատ*unid Abor* 

— Դե՛Հ, ձախորդության Հարցում, Հարդելի պրևո, դուք ինձ չեբ զիջում,— նենդաբար պատասխանեց Մարմանը։— Եթե հավատալու լինենք որոշ լուրերի (ի դեպ դրանք հաստատվում են այնպիսի անվիճելի փաստերով, ինչպես Նելի Մեծ ամրոցի դրավումը և այդ ամրոցի բնակչուհիներից մետ կի անհետացումը), ապա ձեղ էլ, թանկադին մեսսեր դ'էս՝տուրվիլ, Չելլինին ձախորդության է մատնում։ Թեև ասում են, որ շատ էլ լմտածելով ձեր բարօրության մասին, նա հոդ է տանում ձեր ընտանիքի երջանկության համար։

— Պարոն դե Մարման, – բացականչեց պրևոն, սաստիկ զայրացած այն բանից, որ իր ընտանեկան անախորժու- $\beta$ յուններն ասեկոսեի առարկա են դարձել, -  $\zeta$ ետո դուք ինձ բացատրություն կտաք այդ բառերի համար։

 $-$  Ա՜խ, պարոնա՜յք, պարոնա՜յք, բացականչեց դրքը սուհին։ Խնդրում եմ չմոռանալ իմ ներկայության մասին։ Երկուսդ էլ իրավացի չեթ։ Եβե մարդ չի կարողանում փրնտ– րել, պարոն պրևո, նա ուրիշին էլ պետբ է չկշտամբի չգտնե« լու համար... Հարկավոր է միանալ ընդդեմ ընդհանուր թըշնամու, ոչ թե ուրախացնել նրան պարտվածների երևույթով, որոնք ջանում են միմյանց կոկորդ կրծել, պարոն դե Մարման։ Բայց բոլորն արդեն սեղան են նստում։ Ձեր ձեռքը, վիկոնսու Ինչ արած, եβե ուժեղ տղամարդիկ տեղի են տալիս Չելլինիի առաջ, տեսնենւթ թեույլ կանայթ իրենց հատուկ խորամանկությամբ ավելի հաջողակ չե՞ն լինի։ Ես դաշնակիցներին միշտ համարել եմ ավելորդ բեռ և գերադասել եմ մենակ պայթարել։ Դա, իհարկե, ավելի վտանդավոր է, սակայն հաղխանակի պատիվն էլ ոչ մեկի հետ չես կիսում...

 $- U'$ յ βb անպատկառն է այդ Բենվենուտոն, – ընդմիջեց դրսուհուն վիկոնտ դե Մարմանը։ - Տեսեր ինչբան անպարկեշտ է պահում իրեն մեր թադավորի հետ։ Հիրավի, կարելի է կարծել, թե այդ մարդն արիստոկրատ է, իսկ իրականում նա ընդամենը մի ողորմելի դրվադիչ է։

 $- h^2 h_2$  եթ ասում, ի՞նչ եթ ասում, վիկոնա, Չելլինին

 $h$ սկական արիստոկրատ է, - ծիծադելով բացականչեց դրք» սուհին։ - Մի՞ թե մեր հին ազնվական ընտանիջների մեջ դուք շատ կդանեք այնպիսիք, որոնք սերելիս լինեն Հուլիոս Կեսարի փոխանորդից։ Դա նույնքան Հաղվադեպ է, որքան երեք սպիտակ շուշանով և Անժուի Թադավորական տա $\bm{b}^1$ դրոշմակապով զինանշան ունենալը։ Դուք կարծում եք, պարոնայք, որ այդ դրվադչի հետ զրուցելով խադավորը պատի՞վ է անում նրան։ Սխալվում հք։ Ընդ⊰ակառակը, դրվադիչն է պատիվ անում Ֆրանցիսկ առաջինին, պատասխանեյով նրան։

Եվ իրոք, Բենվենուտոն խոսում էր թադավորի հետ այնպես անկաշկանդ, ինչպես աշխարհիս զորավորները վարժեղրել էին արվեստադետին՝ աստվածների ընտրյային։

 $-$  *Գե՛ Հ, ինչպե՞ս է առաջ գնում Ցուպիտերի գործը,*  $\beta$ ենվենուտո, -  $\beta$ արցրեց Թադավորը։

 $-$  Պատրաստվում եմ ձույել, սիր։

 $-$  bd b'nn t mbnh nibbbugni min hnununaniBinibni

 $-$  2bbg on dhomomonical Punha, show

— Վերցրեջ մեր լավադույն ձույողներին, Չելլինի, և ոչինչ չխնայեր ձուլման հաջողության համար։ Եβե փող պետք լինի, դիտեք, որ չեմ խնայի։

 $-$  *Գիտեմ, ձերդ մեծություն, որ ամենաառատաձեռ*ն, ում են ամեծ ու ազնիվ խաղավորն եք աշխարհում, – պաուասխանեց Բենվենուտոն, - և ձեր նշանակած աշխատավարձի շնորհիվ ես հիմա հարուստ եմ։ Ինչ վերաբերում է ձուլմանը, որի համար բարեհաճում - եք անհանդստանալ, սիր, ապա ձեր թեույլտվությամբ կկամենայի ամեն ինչ ինքս անել։ Անկեղծ ասած, հս այնքան էլ լեմ վստաշում ֆրանսիական ձուլողներին։ Իհարկե, նրանք ընդունակ մարդիկ հեր, բայց պարզապես վախենում եմ, որ Հանկարծ ի սեր հայրննիրի, նրանց խելքին փչի աղավաղել օտարերկրացի Նկարչի աշխատանքը։ Խոստովանում եմ, սիր, ինձ համար չափազանց կարևոր է հաջողության հասնել Ցուպիտերի The transmust support of the the the durament of the manufacture որին պատկանում էր Ֆրանցիսկ I-ը, իսկ հետադայում՝ Բուրբոնների դի*նաստիայի զինանչանը։ Անժու կոմսությունը XIII դ. պատկանում էր Վա*լուտներին։

ոսվարտման դործում, և ես չեմ կարող կողմնակի մարդկանց վստահել արձանի ձուլումը։

 $-$  Բրավո՜, Չելլինի, բացականչեց βադավորը։ Դուք իւոսում եք ինչպես կատարյալ արվեստագետ։

— Եվ, բացի այդ, ես ուղում եմ արժանանալ ձերդ մեծուխյան խոստացած պարդևին։

— Շատ ճիշտ է, իմ հավատարիմ Բենվենուտու Մենք չենը մոռացել մեր խոստումը և, եβե աշխատանքը դոհացնի մեղ, առատաձեռն կպարդևատրենք։ Մի անդամ ևս կրկնում ենք վկաների ներկայությամբ՝ կոնետաբյի ու կանցլերի։ Եվ մեր մոռացկոտութեյան դեպքում նրանք կհիշեցնեն մեզ խոստման մասին։ Այնպես չէ՞, Մոնմորանսի... Այնպես չէ՞,  $q_{numth}$ 

 $-0$ , ձերդ մեծություն, ձեղ համար դժվար է պատկերացնել, իե այդ խոստումն ինչքան կարևոր է ինձ համար հատկապես հիմաւ

 $-$  Սբանչելի է։ Եվ մենք անպայման կկատարենք այն, պարոն... Բայց սրահի դոներն արդեն բաց են։ Սեղան նրսահնք, պարոնայթ, սեղան նստենք։

Մոտենալով կայսերին ու թևանցուկ անելով, Ֆրանցիսկ I.ը նրա հետ միասին դլխավորեց պատվարժան հյուրերի երկար շարանը։ Երկու թագավորները միաժամանակ ներս մաան յայն բացված երկփեղկ դռնից ու սեղան նստեցին դեմ» դիմաց. Կարլոս V-ը՝ Էլհոնորայի և տիկին դ'Էտամպի միջև, *Ֆրանցիսկ 1-ը` Եկատերինա Մեդիչիի և Մարդարիտա Նա*վարացու միջև։

Ուտելիքներն ու դինիները սքանչելի էին, սեղանի շուրջը տիրում էր անբռնագրոսիկ ուրախություն։ Ֆրանցիսկ I-ը խնջույբների, առնակատարությունների, խրախճանքների ժամանակ իրեն զգում էր ինչպես ձուկը ջրում. նա զվարճանում էր իսկական Թադավորի նման ու ծիծաղում ռամիկի ալես Մարդարիտա Նավայ ացու պատմությունների և կատակների վրա։ Կարյոս V-ը, իր հերβին, հաճոյախոսուβյուններ էր չռայլում իր կողջին նստած տիկին դ'էտամպին։ Հյուրերը դրուցում էին արվեստի ու բաղաբականության մասին։ Հացկերույթը մոտենում էր ավարտին։ 376

Անուշեղենը մատուցելիս մանկլավիկները, ըստ սովորու-Թյան, սկսեցին ջրով լի Թասեր ներս բերել՝ ձեռքերը լվանատ լու համար։ Տիկին դ'Էտամպը մանկյավիկի ձեռքից վերցրեց կարլոս V-ի համար բերված ոսկե սափորը, թասի մեջ ջուր լցրեց և, իսպանական արջունիքի վարվելակարգի համաձայն ծունկի դալով, Թասը մեկնեց կայսեր։ Նույն բանը արեց Մարդարիտա Նավարացին Ֆրանցիսկ I-ի համար։ կարլոս V-ը մատների ծայրերն ընկդմեց ջրի մեջ ու հայացքը չկտրելով իր անվանի ու դեղեցիկ սպասուհուց, ժրպտալով, խասի մեջ դցեց խանկարժեջ մատանին, որի մասին արդեն նշել ենք վերը։

 $-$  Ձերդ մեծուβյուն, մատանին դցեցիք, ասաց դբսու*հի*ն և իր մանրիկ, սքանչելի մատներով հանեց մատանին ու մեկնեց կայսեր։

— Տիկին, թեող ձեզ մնա, կամացուկ պատասխանեց Կարլոսը։ — Մատանին հիմա այնպիսի ազնիվ ու սքանչելի ձեռքերում է, որ ես պարզապես չեմ կարող հետ վերցներ -Եվ կայսրն ավելի ցածրաձայն ավելացրեց. Սա Միլանի *ղքսուβյան կանխավճարն է։* 

Դքսու հեն լուռ ժպտաց. չէ՞ որ նրան բաժին էր ընկել մեկ միլիոն արժողուβյամբ ադամանդ։

Երբ ճաշից հետո հյուրերը դնացին հյուրասենյակ, իսկ այնտեղից՝ պարասրահ, տիկին դ'Էտամպը կանդնեցրեց պատաքաբար իր կողջին քայտնված Չելլինիին։

— Մեսսեր Չելլինի, - ասաց դրսուհին, նկարչին տալով մատանին՝ Կարլոս կայսեր հետ ունեցած դաշինքի երաշխիre - բարի եղեք այս ադամանդը հանձնել ձեր աշակերտին՝ Ասկանիոյին, նա պետք է սրանից ցողի կաթիլ պատրաստի ոսկե լույանիս համար։

Արդարև, տիկին, հենց այս կաթիլն է ընկել Ավրորա $y h^1$  *Ahnyhy, - ծաղրական քմծիծաղով ու կեղծ քաղաքավա*րուβյամբ պատասխանհց նկարիչը։

<sup>&</sup>lt;sup>1</sup> Ավբոբա (*հռոմ. դիցաբ.) — արշալույսի աստվածուհին* 

Բայց հանկարծ մատանուն նայելով, Բենվենուտոն ցրնցվեց ուրախալի հուզմունքից. նա ճանաչեց ագամանդն ու մատանին, որ մի ժամանակ ինքը պատրաստել էր Կլիմենտ VII պապի պատվերով։ Դա նորին սրբադնադույնի ընծան էր մեծն կայսեր, այն ժամանակ Բենվենուտոն անձամբ տարավ մատանին Կարյոս V֊ին։

Հիրավի, եթե կայսրը հարկ է համարել բաժանվել այսպիսի խանկարժեք մատանուց և տալ մի կնոջ, ուրեմն կարեվոր պատճառներ է ունեցել դրա համար, որևէ ծածուկ համաձայնություն, դադտնի դործարք տիկին դ'Էտամպի հետա

Քանի դեռ Կարլոս կայսրը ապրում էր Ֆոնտենբլոյում, օրեր շարունակ (իսկ գլխավորը՝ գիշերներ) անցկացնելով տադնապի, կասկածների մեջ, քանի դեռ նրա հոդում պայթարում են հույսն ու վախը, ինչպես պատկերված է վերը, թանի դեռ նա խորամանկում է, բանսարկություն անում, դավեր նյութեում, խարդավանում, խոստումներ տալիս, հրաժարվում դրանցից և տեղն ու տեղը կրկին խոստանում. զնանք Եելի Մեծ ամրոցը, իմանալու, թե ուրիշ որևէ բան չի՞ պատաձել այնտեղի բնակիչներին։

### ԳԼՈՒԽ ՅՈԹԵՐՈՐԴ

#### Մոայլ վանականի առասպելը

Նելի ամբողջ ամրոցը խուճապի մեջ էր. երեք-չորս օր առաջ այստեղ հայտնվել էր մռայլ վանականի ուրվականը. նա մի ժամանակ այցելում էր մենաստանը, որի ավերակների վրա կառուցվել է Ամորի ամրոցը։ Տիկին Պերինան սեփական աչջերով տեսել էր, βե նա ինչպես էր գիշերով թափառում Նելի Մեծ պուրակի ծառուղիներում, սպիտակ զդեստ հադած, ուրվականը շարժվում էր անադմուկ, հետքեր չβողնելով ծառուղիների ավաղի վրա։

Բայց տիկին Պերինան, որ ապրում էր Նելի Փոքր ամրոցում, ինչպե՞ս կարող էր տեսնել առավոտյան ժամը երե-378

ջին Մեծ ամրոցի պուրակում զբոսնող մռայլ վանականին։ Այդ Հարցին պատասխանելու համար մենք ստիպված ենք մատնել ուրիշի դաղտնիքը։ Սակայն պատմիչի համար ճըշմարտությունն ամեն ինչից թանկ է, և ընթերցողներն իրավունք ունեն իմանայու մեր պատկերած հերոսների կյանքի բոլոր մանրամասնությունները, մանավանդ, եβե այդ մանրամասնությունները կարող են լույս սփռել իրադարձությունների զարդացման վրա։

Կոլոմբայի անհայտանայուց, անգործ մնացած Պուլչերիի Հեռանալուց և պրևոյի հնեկնելուց հետո տիկին Պերինան դարձավ Նելի Փոքր ամրոցի լիիշխան տիրուհին, քանդի, ինչպես արդեն ասել ենք, խնայողության նկատառումներից ելնելով, այդհպան Ռեմբոն ու նրա օդնականները վարձված էին միայն օրահաշվով։ Այդպիսով տիկին Պերինան ոչ միայն Փոքր ամրոցի լիիշխան տիրուշին էր, այլև՝ միակ բնակչուհին, օրերով նա տանջվում էր ձանձրույթից, իսկ դիշերները՝ վախից։

Շուտով տիկին Պերինան, այնուամենայնիվ, սբանչելի դեղ դտավ ձանձրույթեր փարատելու. նա մտերմացավ տիկին Ռուպերտայի հետ, և այդ բարեկամությունը նրա առաջ բացեց Նելի Մեծ ամրոցի դռները։ Գուենյան թեույլտվություն խնդրեց իր հարևանուհիներին այցելելու և, իհարկե, անմիջապես ստացավ այդ իրավունքը։

Իսկ հարևանուհիներին այցելելով, նա անշուշտ ծանոթացավ և հարևանների հետ։ Տիկին Պերինան ոչ երիտասարդ, բայց դեռևս դրավիչ կին էր. չթեղջնած, վայելչակազմ, մարմընեղ ու ժպտադեմ, որն աշխարհում ապրելով երեսունվեց տարի, հավատացնում էր, βե ընդամենը քսանինը տարեկան է։ Բնական է, որ նրա Հայտնվելը արշեստանոցում, որտեղ տասներկու զվարճասեր ենթեավարպետ, որոնք սիրում էին կիրակի ու առնական օրերը ուտել, խմել, ուրախանալ և միշտ պատորաստ էին սիրահետել կանանց, չէր կարող աննկատելի մնալ։ Եվ ահա երեբ-չորս օր հետո մեր վաղեմի ծանոթներից երեբն արդեն խոցված էին Ամուրի նետով։

Նրանց անուններն էին՝  $duu - du$  $\Omega$ ախլիկ-Սիմոն, Գերմանադի Հերման,

Ասկանիոն, Ժակ Օբրին և Պասոլոն անդրդվելի մնացին գեղուշու շմայքների շանդեպ այն պատճառով միայն, որ արգեն սիրաշարված էին։

Մյուս աշակերտներն էլ, դուցե, նույնպես համակվեցին սիրո կրակով, բայց հասկանալով, որ իրենք փոխադարձուβյան ոչ մի հույս ունենալ չեն կարող, հանդցրին այդ կրակը, լնողնելով, որ այն դառնա ամենակուլ հրդեք։

Ժան-Ճստյիկը սիրաշարվեց Քերուբինոյի նման, այսինքն՝ սիրահարված լինելու համար։ Տիկին Պերինան, իհարկե, յաղեաղանց ողջամիտ կին էր նման բարբաջանքին փոխադարձուβյամբ պատասխանելու համար։

Ձախլիկ-Սիմոնն ավելի լուրջ մարդ էր թվում, հետևաբար կարելի էր հույս դնել նրա սիրո վրաւ Բայց տիկին Պերինան շատ սնահավատ էր։ Մի անդամ ականատես լինելով, *Ph ինչպես Սիմոնը խաչակնքում է դեմքը ձախ ձեռքով, նա* մաածեց, որ ամուսնական պայմանադրության տակ էլ նա ստիպված կլինի ձախ ձեռքով ստորադրել։

Դուենյան հաստատ համոզված էր, որ ձախ ձեռքով խաչ հանելը ոչ միայն չի փրկում հոդին, այլ, ընդհակառակը, սատանայի բաժին է դարձնում և որ ձախ ձեռքով ստորազրած ամուսնական պայմանագիրը, երջանկություն չի բերի ամուսիններին։ Նրա համոզմունքը փոխել անհնար էր։ Այդ սրանառով, երբ Սիմոնը փորձ կատարեց սիրահետել նրան, անկին Պերինան այնպիսի վերաբերմունք ցույց տվեց, որ դժբախտ մարդն իսկույն կորցրեց ամեն մի հույս։

Մնում էր Հերմանը։ Օ՜, Հերմանն ուրիշ էր։ Հերմանը ժան-Ճստյիկի նման կախնակեր յէր և բնուխյունը լէր պատժել նրան, ինչպես Սիմոն-Ձախլիկին։ Հերմանի ամբողջ կերարշրանքը խոսում էր օրինավորության մասին, և դա անչույի դուր էր դալիս տիկին Պերինային։ Գլխավորն այն է, որ Հերմանի աջ ձեռքը ձախի տեղում չէր և ձախը՝ աջի, ինչ-330

պես Սիմոնինը։ Նա երկու ձեռքն էլ այնքան ճարպկորեն էր գործի դնում, որ խվում էր, խե երկուսն էլ աջ ձեռք են։ Եվ, բացի այդ, բոլորի կարծիքով, Հերմանը պարզապես գեղեցիկ տղամարդ էր։ Դրա Համար տիկին Պերինան նրա վրա կենտրոնացրեց ուշադրությունը։

Բայց, ինչպես հայտնի է, Հերմանը երեխայի պես միատ միտ էր։ Այդ պատճառով Պերինայի առաջին դրոքները՝ կոկետ ծամածոռվեյունները, վարդակապ ջրխունքները, կրա. կոտ հայացքները լիակատար անհաջողության մատնվեցին» դեմ առնելով ազնիվ գերմանացու բնածին երկչոտությանը։ withmurth hulphph hawh' oculos habebat et non vide $bat<sup>1</sup>$ , իսկ եßե նույնիսկ տեսնում էր հարդարժան դուենային, ապա չէր նկատում նրա խորամանկությունները։ Այն ժամանակ տիկին Պերինան առաջարկեց Հերմանին ուղեկցել իրեն, երբ ինքը զբոսանքի է գնում Օգոստինոսականների գետափը, կամ Նելի ամրոցի պուրակը, անասելի ուրախություն պատ. ճառելով սիրահարին։ Եվ երբ դեղուհին կոթնում էր նրա *ծեռբին, գերմանացու կոպտավուն սիրտը բաբախում էր սո*վորականից ավելի արագ, բայց կամ այն է ֆրանսերեն լամք չիմահալով, կամ այն է դերադասելով լսել իր դազանի Հաոտչանքների առարկայի շադակրատանքը, տիկին Պերինային հաղվադեպ էր հաջողվում շորևէ բառ կորզել նրանից, բացի՝ «Փարի օր, մատեմուադել», և «Ցտեսուβյուն, մատեմուադել»-ից։ Առաջինը նա արտասանում էր դուենյային**։** Հանդիպելիս, նրան թևանցուկ անելով, երկրորդը՝ երկու ժամ Հետո, նրան Հրաժեշտ տալիսւ Եվ չնայած տիկին Պերինայի համար շատ հաճելի էր, որ իրեն անվանում են «մատնմուաղել» և արտակարդ համելի էր երկու ժամ անդադար մենակ շատախոսելը, չվախենալով, որ իրեն կընդմիջեն, հարդարժան տրկինն, այնուհանդերձ, ցանկանում էր յսել դեխ որևէ ձայնարկուխյուն, որը վկայեր նրա լռակյաց կավալերի զգացմունքների մասին։

 $\frac{1}{2}$   $\frac{1}{2}$   $\frac{1}{2}$ 

Մինչդեռ Հերմանի սերը գնալով բորբոքվում էր, թեև նրա ոչ մի բառը, ոչ մի շաբժումը գեռևս չէին մատնում այդ։ Ազնիվ գերմանացու սրտում սիրո մի խարույկ էր բոցավառվում, որը Պերինայի մերձավորությունից սպառնում էր բոցաշունչ հրաբուխ դառնալ։ Վերջապես Հերմանը նկատեց, որ սքանչելի դաման նախապատվուβյունը տալիս է իրեն և սպասում էր միայն լիակատար համոդվածության, որպհսզի իր սերը խոստովանի։ Տիկին Պերինան հասկացավ նրա անվճռականությունը և մի անգամ երեկոյան, Նելի Փոքր ամրոցի դարպասի մոտ Հերմանին հրաժեշտ տալիս մտածեց, որ բարի գործ կատարած կլինի, եβե սեղմի նրա ձեռքը. Համակրելի հրիտասարդն այնքա՞ն հուղված էր երեվում։ Ուրախությունից գլուխը կորցրած, Հերմանը պատասխանեց նրա ձեռքի սեղմումին և շատ զարմացավ, երբ տիկին Պերինան բարձրաձայն ճյաց։ Բանն այն է, որ սիրո պոռիկման պահին նա մոռացավ, որ արտակարգ ուժի տեր է և, ցանկանալով արտահայտել իր դգացմունքները, քիչ մնաց ջարդուփշուր աներ խեղճ դուենյայի ձեռքը։

Ցավի այդ ճիչը լսելով, Հերմանը շփոβվեց, բայց տիկին Պերինան ամենևին չէր ցանկանում վհատեցնել իր ասպետին և այն էլ նրա առաջին իսկ երկչոտ փորձի դեպքում։ Աշա թե ինչու դուենյան ժպտաց և նրա շուժկու ձեռքի սեղմումից ճղմված մատները տրորելով, βոβովեց։

 $-$  0<sup>2</sup>, ոչինչ, ոչինչ, սիրելի պարոն Հերման։ Հավատացեք, ցավն արդեն անցավ...

— Ներեցեք ինց, մատեմուազել Պերրին,— բացականչեց գերմանացին։ Բայց ես ցեզ սիրում շատ ուժեղ, ուժեղ։ Եվ ցեր ձեռք ուզեցի սիրելու չափ սեղմեմ։ Ներեցեք, մատեմուադեր

— Դատարկ բան է, պարոն Հերման, դատարկ բան է։ Հուսով եմ, որ ձեր սիրո մեջ վիրավորական ոչինչ չկա կնոջ քամար և ես ստիպված չեմ յինի կարմրել։

 $-$  0<sup>-</sup>, աստված, – բացականչեց Հերմանը։ – Ես կարցում եմ, մատեմուազել Պերրիս, որ իմ սերը ասնիվ, բայց ես վախ ունեի ցեզ տսել այդ մասին։ Հիմա բանի որ այս-382

պես պատաքեց ու խոսքը գուրս βռավ, ես կասեմ ամեն բան. հս սիրում հմ ցեղ, սիրում՝ եմ ցեղ, սիրում եմ ցեղ շատ-շատ, մատեմուացել Պերրին։

— Պարոն Հերման, դուք ազնիվ երիտասարդ եք և ընդունակ չեք խաբել խեղմ կնոջը, ես էլ ուղում էի ձեղ ասել... 0", տեր աստված, բայց ինչպես արտասանեմ այդ բառը,-կոտրատվելով βոβովեց Պերինան։

 $\cdot$  -  $0^{\prime}$ , ասեք, ասեք, բացականչեց Հերմանը։

 $-$  *hbs, nighth, hu...*  $\{w'_l, h'_l\}$  has  $\{uu_{l}\}$ 

 $-$  Nein, nein.  $y_{\mu\mu\eta\eta}$  hp,  $y_{\mu\eta\eta\eta}$  hp,  $\mu\mu\eta\eta\eta$ 

 $-$  *h jud, խոստովանում եմ, որ ես էլ բոլորովին ան*տարբեր չեմ ձեր նկատմամբ։

 $- 0$ , աստված, բացականչեց գերմանացին, երանուβյան գադաβնակետին զգայով իրեն։

Եվ ահա, մի անդամ երեկոյան, երբ նորահայտ Ջուլիետը, ուղեկցելով իր Ռոմեոյին մինչև Նելի Մեծ ամրոցի դարպա. սը՝ վերադառնում էր տուն, այգու դռնակի մոտով անցնելիս տեսավ սպիտակ ուրվականը, որի մասին վերն ասացինք։ Հարդարժան դուենյայի կարծիքով, դա ոչ այլ ոք էր, եխե ոչ ժոռոյլ վանականը։ Հարկ չկա ասելու, որ տիկին Պերինան աժըոց վերադարձավ վախից կիսամեռ ու շտապեց փակվել իր սհնյակում։

Հետևյալ առավոտ ուրվականի մասին գիտեր արդեն ամբողջ արվեստանոցը։ Բայց տիկին Պերինան այդ կարևոր իրադարձության մասին պատմում էր շատ հակիրճ, մանրամասնուβյունների մեջ չմտնելով, տեսել է մռայլ վանականին և ուրիշ ոչինչ։ Եվ որքան էլ խնդրում էին դուհնյային, անձնար էր այլևս նրանից մի խոսք կորգել։

 $u_{ij}$  ամբողջ օրը Նեյի Մեծ ամրոցում բոլոր խոսակցու-Այունները պտտվում էին մռայլ վանականի ջուրջը, ոմանք նողվատում էին տիկին Պերինային, մյուսները ծիծադում էին նրա վրա։ Ասկանիոն գլխավորեց խերահավատների խումբը, որի մեջ նրանից բացի մտնում էին ժան-Ճստլիկը, Սիմոն-Ձախլիկը և Ժակ Օբրին։ Ուրվականի դոյությանը հավատարողների խումբը բաղկացած էր տիկին Ռուպերտայից, Սկոցոնեից, Պագոլոյից և Հերմանից։

 $\pmb{\cdot}$ 

Երեկոյան բոլորը հավաքվեցին Նելի Փոքր ամրոցի ետնաբակում։ Տիկին Պերինային դեռ առավոտյան խնդրել էին ւշատմել մռայլ վաճականի առասպելը, բայց ժամանակակից ոեժիսորների նման դանկանալով ապահովել իր ելույβի հաջողությունը, նա հայտարարհը, որ այդ սոսկայի պատմուրկունը կմտաբերի, թերևս, հրեկոյան դեմ. տիկին Պերինան շատ լավ հասկանում էր, որ պատմություններն ուրվական. ների մասին կորցնում են ամբողջ իմաստր, եβե պատմվում են օրը ցերեկով և, ընդ ակառակը, կրկնակի հետաքրքիր են  $\beta$ վում մ $\beta$ նշադին։

Տիկին Պերինայի ունկնդիրներն էին Հերմանը, որը տեդավորվել էր նրա աջ կողմում, տիկին Ռուպերտան՝ ձախ կողմում, Պագոյոն և Սկորոնեն՝ կողջ կողջի նստած, և ժակ Օրըին, որը պառկած էր խոտի վրա, իր երկու ընկերների` Ժան-Ճստլիկի և Սիմոն-Ձախլիկի մեջտեղում։

Ինչ վերաբերում է Ասկանիոյին, ապա նա հայտարարեց, որ տանել չի կարողանում և չի ցանկանում դանադան անմիտ պատմուβյուններ լսել։

— Ուրեմն, մատեմուազել Պերրին պատմի մեզ վանականի պատմություն, - մի րոպե լռությունից հետո, որի ընխարքում բոլորն ավելի հարմար էին տեղավորվում, ասաց *2երմանը։* 

 $-$  Այո, արատասխանեց տիկին Պերինան, ես կպատե մեմ ձեղ, բայց նախազգուշացնում եմ, որ դա սոսկալի պատմություն է և թերևս ավելի լավ կլիներ այս ուշ ժամին չմտաբերել։ Բայց ես դիտեմ, որ բոլորդ էլ բարեպաշտ մարդիկ հք, βեև ձեզնից ոմանք չեն հավատում տեսիլքների զոյությանը և, բացի այդ, պարոն Հերմանը բավականին ուժեղ է նույնիսկ սատանային փախուստի մատնելու համար, հիե վերջինիս խելքին փչի հայտնվել այստեղ։ Ուստի լսեցեք։ ... Ներեցեք, մատեմուազել Պերրին, բայց ես ուզում եմ ասել, որ եβե սատանա դա, ինձ վրա Հույս չդնեք, ես ինչ-

 $\mathcal{I}$ 

ջան ուղեջ կռվեմ մարդկանց հետ, բայց ոչ սատանայի։

 $-$  Դե լավ, որ այդպես է, ե'ս կկովեմ, - խոսակցությա $h_P$  խառնվեց ժակ-Օբրին։ - Ոչ մի բանից չվախենաբ, տիկին  $\eta$ երինա, պատմեք։

— Մատեմուագել Պերրին, իսկ ցեր պատմության մեջ ածխահատ յկա՞,– հարցրեց գերմանացին։

— Ածխահա՞տւ Ոչ, պարոն Հերման, ածխահատ չկաւ

 $\langle \mu \phi, \mu \phi, \eta \mu \rangle$  *μπιλή նշանակուβյուն* 

— Բայց ինչո՞ւ հարցրիք ածխահատի մասին։

պատմությունների մեջ — ՈրովՀետև դերմանական միշտ կա ածխահատո Բայց դա ամեննին, ամեննին չունի նշանակութեյուն։ Ցեր պատմութեյունը կլինի շատ հետաքրքիր. պատմեք, մատեմուացել Պերրին։

 $-$  Այսպես էր ուրեմն, ակսեց տիկին Պերինան։ - Մի ժամանակ այստեղ Նելի ամրոց չկար, այլ կանդնած էր մի մենաստան։ Բոլոր վանականներն ասես ընտրովի լինեին՝ պարոն Հերմանի ճման ուժեղ, բարձրահասակո

 $U_j$   $\phi$ եղ մենաստա՞ն, – չդիմացավ ժակ Օբրին։

— Լոեբ, շատախոս, - արձադանքեց Հերմանը։

 $-$ ,  $\{\mu\nu\}$ ,  $\mu\nu\psi$ ,  $\mu\nu\mu\psi$   $\tilde{\mu}\psi$ ,  $\tilde{\mu}\psi$ ,  $\tilde{\mu}\psi$ ,  $\tilde{\mu}\psi$ ,  $\tilde{\mu}\psi$ ,  $\tilde{\mu}\psi$ ,  $\tilde{\mu}\psi$ ,  $\tilde{\mu}\psi$ 

 $-$  Այդ միաբանության վաճականներն ունեին սև, թավամաղ մորուքներ ու շողշողուն աչքեր, բայց նրանցից ամենադեղեցիկը մենաստանի վաճահայրն էր՝ դոն Էնդերանդր. նա ուներ լափազանց սև մորութ և ալքերն առանձնապես վառ էին շողում։ Բացի այդ, պատվարժան վանեդբայրներն ույթի էին ընկնում արտակարդ բարեպաշտությամբ և բարթերի խստությամբ, իսկ նրանց ձայնն այնքան քաղցրահրճչուն էր, որ երեկոյան ժամասացությանը նրանց երդը լսելու եին դալիս շրջակայքի ընակիչները։ Համենայն դեպս, ինձ այդպես են պատմեր։

 $4\omega_{J}$ , խե՞ղճ վանականներ, հառաչեց տիկին Ռուոլերաան։

 $-$  Ախ, ի՞նչ հետաքրքիր է, – բացականչեց Ժակ Օբրին։

 $-$  Ախ, ի՞նչ հիտնալի պատմություն, աստց Հերմանը։

- Եվ ահա մի անդամ, - շարունակեց տիկին Պերինան, Հոսիանուβյան բացականչուβյուններից ակն≼այտորեն չոյված, փանաքոր մոտ բերին դեղեցիկ մի պատանու, որը թանկանում էր վաճական դառնալ։ Նա դեռ անմորուս էր, բայց աչբերը ագաթի նման էին, իսկ երկար, մետաքսե իլո- $25$  Ասկանիո 355

պոպները՝ սևաթեուլը։ Նրան ընդունեցին անմիջապես, առանց դժվարունյուններիւ Պատանին ասաց, որ իր անունը Անտոնիս է և որ ինքը կամենում է ծառայել վանահորը, դոն էն» գերանդը հաճույքով համաձայնեց։ Ես արդեն ասացի, որ այդ համայնքի վաճականները սքանչելի երգում էին։ Անտոնիոն էլ «նչեղ, «աճելի ձայն ուներ և երբ «ետևյալ կիրակի հրդեց հկեղեցում, Հիացմունք պատճառեց բոլոր ծխականներին։ Բայց այդ Հմայիչ ձայնը Հնչում էր շատ տարօրինակ և ունկնդիրների հոգում արβնացնում ավելի շատ մեղսալից, քան վսեմ մտքեր։ Իրենք՝ վանականները, չափազանց անմեղ էին, և պատանի երգիչը չէր կարող խռովել նրանց հանգիստը. այդ նկատեցին միայն ծխականները։ Վանահայրն այնքան հմայված էր Անտոնիոյի ձայնով, որ հանձնարարեց նրան երգեհոնի նվագակցությամբ երգել բո*լոր անտիֆոնները<sup>լ</sup>։* 

Պատանի մոնթի վարբազիծն անբասիր էր, իսկ վանահորը նա ծառայում էր պարզապես աննկարադրելի ջանասիրուխյամբ ու հռանդով։ Միայն մի բանում կարելի էր կըշտամբել նրան՝ մշտական ցրվածության։ Նրա բոցավառ հայացջն անդադար շետևում էր վանաշոր ամեն մի շարժումին։

«Այդ ո՞ւմ եք նայում, Անտոնիո», - Հաճախ Հարցնում էր նրան դոն Էնգերանդրւ

«Ձեզ, հայր իմ»,— հոգոց հանելով պատասխանում էր պատանի վաճականը։

«Ավելի լավ կլինի նայեք ձեր ադոթեարանին, զավակս... Գե՛ Հ, իսկ հիմա՞ ինչն է գրավել ձեր ուշադրությունը».  $\alpha$ *rnip*,  $\beta$ *min* hube

«Ավելի յավ կլինի նայեթ աստվածածնի սրբապատկ**ե**֊ րին, Անտոնիու Իսկ հիմա՞ ուր եք հառել ձեր հայացքր»:  $\alpha$ 2 $k$ y dpm,  $\beta$ mp hol»:

«Անտոնիո, ավելի լավ է նայեք սուրբ խաչելությանը»։

<sup>&</sup>lt;sup>1</sup> Անտիֆոն - *եկեղեցական* օրհներգություն, որը կատարում են երկու երգչախմբի հերխափոխությամբ, կամ՝ մենակատարը երգչախմբի հետ 386

Բացի այդ, դոն Էնդերանդը սկսեց նկատել, որ այն ժամանակից, ինչ Անտոնիոն ոտը էր դրհլ համայնը, իրհն՝ այսինքն դոն Էնգերանդին, ավելի հաճախ են տանջում մեդսալից մտրերը։ Նախկինում նա օրվա ընթացրում մեղանչում էր յոթ անգամից ոչ ավելի, որը, ինչպես Հայտնի է, մատչիլի է միայն սրբերին, իսկ երբեմն, թեև անհավատալի է, ինչջան էլ փորփրում էր հիշողությունը, հինգ-վեց մեղքից ավելի մտաբերել լէր կարողանում։ Իսկ Հիմա վաճահայրը մեզանչում էր տասը, տասներկու և նույնիսկ տասնհինգ անդամ։ Գոն Էնդերանդը փորձում էր բավել իր մեղքն աստծու առաջ։ Ծոմ էր պահում, աղոβում, ոչինչ չէր օդնում. ինչքան ավելի խիստ էր պատժում նա իրեն, այնքան ավելի էր մեղանչում։ Շուտով մեղբերի թերիր հասավ քսանի։ Գրժբախտ վաճաքայրը բոլորովին զլուխը կորցրեց։ Նա ակնքայապրեն զգում էր, որ կործանվում է ու չդիտեր ինչպես փործանքից աղատվիւ Բացի այդ, նա նկատեց (ուրիշին դա կարող էր հանգստացնել, իսկ նրան՝ վախեցրեց), որ նույն բանը կատարվում է իր ումենաառաջինի վանականների հետ. հրանք բոլորը զտնվում էին ինչ-որ անհասկանալի, անհայտ, ուսորօրինակ ու անհաղթահարելի ուժի ազդեցության տակա եվ եիև մինչև հիմա նրանց խոստովանությունը տևում էր բոան րոպեից, կես ժամից ոչ ավելի, Հիմա ամբողջ ժամեր էին պետք լինում։ Ստիպված եղան նույնիսկ վախել ընթե րիթի ժամու

Մինչդեռ մենաստան հասան տարնապալից լուրեր, որոնթ ումբողջ մի ամիս անհանգստացնում էին մերձակայքի բնակիչներին, հարևան ամրոցի տիրոջ աղջիկը՝ Անտոնիան, կոընց էր, նա անհետացավ մի երեկո ճիշտ այնպես, ինչպես դժբախտ Կոլոմբան, միայն ես հավատացած հմ, որ մեր Կոլոմբան իսկական հրեշտակ է, իսկ այդ աղջիկը, հավահաբար, դիվահար էր։ Որտեղ ասես փնտրեց նրան դժբախտ մայրը։ Ճիշտ այնպես, ինչպես պարոն պրևոն փնտրում էր մեր հոլոմբային։ Մնում էր միայն խուզարկել մենաստանը։ Իժանալով, որ չաբ ոգին խորամանկ է ու երբեմն պահվում ( հայիկոկ սուրբ վաճքում, ամրոցի տերն էր խոստովանա-387

 $\mathbf{r}$ 

հոր միջոցով դիմեց դոն Էնգերանդին, և վանահայրը հա*ճույթով խույլատրեց նրան այցելել մենաստանը։ Գուցե նա* հույս ուներ, որ խուզարկությունը կօգնի գտնել գազտնի ուժը, որն ահա մի ամիս էր արդեն, ինչ ճնշում էր նրան ու նրա վանականներին։ Բայց ավա՜ղ։ Բոլոր որոնումներն ապարդյուն անցան, և ամրոցի տերը, արդեն վերջին հույսը կորցրած, պատրաստվում էր հեռանալ մենաստանից։ Բակում վանահորը հրաժեշտ տալիս, նա մտամոլոր այք էր ածում վանականներին, որոնք գնում էին երեկոյան ժամերգու $\beta$ յան։

Եվ Հանկարծ, երբ անցնում էր վերջին վանականը, ամրոցի տերը բարձրաձայն ճիչ արձակեց.

«Տեր աստված, ախը սա Անտոնիան է։ Աղջի՜կս»։

Անտոնիան, որովհետև այդ իրոք նա էր, շուշանի պես ճերմ ակ**հ**րա

«Ի՞նչ ես անում այստեղ, աղջիկս, և այն էլ վանականի  $\mathcal{L}$ ագուստով», - շարունակեց ծերունին։

«Ինչ եմ անբ՞ւմ, հայրիկ, ասաց Անտոնիան։ - Ես խե*լահեղորեն սիրում եմ դո*ն Էնգերանդին»։

«Անմիջապես դուրս կորիր մենաստանից, βիվառատ *կա*՜ն»,— գոչեց զայրացած *Տայրը*։

«Քանի հս ողջ եմ, հայրիկ, այստեղից ոչ մի տեղ չեմ դնա»,— հանգիստ պատասխանեց Անտոնիան։

եվ ուշադրութեյուն չդարձնելով ամրոցի տիրոջ բողոքի կանչերին, նա վանականների հետևից նետվեց մատուռ, կանգնեց իր սովորական տեղը։ Վանահայրը մի վայրկյան ասհս քարացավ տեղում։ Կատադած հայրն ուղում էր նետվել աղջկա հետևից, բայց դոն Էնգերանդր համոզեց նրան իր դայրույթեով չսրբապղծել սուրբ վանքն ու սպասել մինչև ժամասացությունը վերջանաւ Հայրը համաձայնեց. և նրա հետ դնաց մատուռ։ Հենց այդ ժամանակ կատարում էին օրհներդեր, և երդեհոնի հանդիսավոր հնչյունները նման էին աստծո ձայնին։ Սքանյելի էր Հնյում մոննի ձայնը, րայց ինչքան դառնություն, ինչքան ծաղը, ինչքան դայրույթ կար այդ ձայնի մեջ։ Դա երգում էր Անտոնիան, և բոլոր 388

ադոթեողների սրտերը թրթեռացին։ Իսկ երբ նա լռեց, և հնչեցին երգեհոնի զորեղ, խաղաղ ու վեհապանծ հնչյունները, բոլորին βվաց, βե իր երաժշտուβյան ոչ երկրային պերճա-Թյամբ նա ցանկանում է խլացնել երկրի խղճուկ երգչի վըշտալից աղաղակը։ Եվ ասես մարտահրավեր նետելով երգեհոնին, ավելի մոլեգին, ավելի վշտալից, ավելի աստվածամերժ Հնչեց Անտոնիայի ձայնու

Աղոթողներն անհանգիստ սպասում էին, թե ինչով կավաբավի այդ հրեշավոր մենամարտը, աստվածուրացության ու աղոβթների այդ հերβափոխուβյունը, աստծո ու սատանայի այդ տարօրինակ գոտեմարաը։ Եվ ահա լարված լռուխյան մեջ, երդն ավարտվելուց հետո, ամպրոպի հռնդյունի նման ինդաց աստվածային երաժշտուիյունը, և հեղորեն խոնարհված դլուխների վրա փուլ եկան սուրբ դայրույթի հեղեղներ։ Երգեհոնը դղրդում էր, ինչպես փողի ձայնն ահեղ դատաստանի օրը։ Միայն Անտոնիան չխոնարհեց գլուխը. նա դեռ փորձում էր պայքարել, բայց երգի փոխարեն նրա կոկորդից βռավ հուսահատուβյան աղհկտուր, սրտաճմլիկ նիչ, որը նման էր վշտից խելադարված մարդու ծիծաղի. նետո նա ընկավ բարհ հատակին, գունատ ու անշարժ, Իսկ երը մոտ վաղեցին նրան ու ցանկանում էին բարձրացնել, ահսան, որ նա մեռած է...

— Հիսո՜ւս Քրիստոս, բացականչեց տիկին \_ Ռուպերուանո

— Խե՜ղ& Անտոնիա,— միամտորեն ասաց Հերմանը։

 $-$  Անօրե՛ն, - մոβմոβաց ժակ Օբրին։

Մյուսները նստած էին լուռ։ Նույնիսկ ունկնդիրներից ում ենստան հավատները ցնցված էին տիկին Պերինայի սոս-։ կայի պատմությունից։ Սկոցոնեն սրբեց արցունքը, Պագո-չ րմն առավածավախորեն խալակնքեց դեմքը։

-- Իսկ դոն Էնդերանդը, - շարունակեց տիկին Պերիում, արոջեց, որ աստծո զայրույթեր ջախջախհլ է խջնատ ոնում և կարծեց, թե ընդմիշտ աղատվել է դայխակղություն։ ծնորից։ Բայց խնդ& մարդը սխալվել էր, քանդի բոլորովին նոռացել էր, որ ապաստան է տվել չար ոդով բռնված աղջը-389

կան։ Եվ ահա հետևյալ գիշեբ դեռ նոր էր աչքը փակել, երբ նրան արβնացրեց շղβաների զրնգոցը։ Նա բացեց աչքերն ու, ակամա նայելով դռան կողմը, տեսավ, որ դուռն ինքն իրեն բացվեց, սենյակ մտավ կույսի սպիտակ դդեստ Հագած մի կին։ Տեսիլքը մոտեցավ դոն Էնգերանդի անկողնուն, բոնեց նրա ձեռքն ու դոռաց. «Այդ ես եմ, Անտոնիան։ Այն նույն Անտոնիան, որը սիրում է թեզ։ Աստված ինձ լիակատար իշխանություն է տվել բեզ վրա, բանզի դու չափազանց 2mm hu մեղանչել, եβե ոչ գործով, ապա մտբով»:

Եվ ուրվականը սկսեց Հայտնվել նրան մշտապես, ուղիղ կեսդիշերին, անողոք ու հավատարիմ իր սիրուն, այնպես որ, ի վերջո, դոն Էնդերանդը չդիմացավ ու ճամփա ընկավ աստծո տապանակին երկրպադելու, ուր և ծնկայոք աղոթելիս աստծու ողորմածուβյամբ մեռավ։

Բայց Անտոնիան այդ ժամանակ էլ լխաղաղվեց։ Ճիշտն ասած, շատ թիչ վաճականներ ավելի թիչ մեղավոր դտնվեցին, բան իրենց տարաբախտ վաճաշայրը։ Եվ ուրվականը սովորություն դարձրեց այցելել բոլորին հերթով, դիշերները վախեցնելով նրանց իր սոսկալի ձայնով. «Այդ ես եմ, Անտոնիան։ Այն նույն Անտոնիան, որը սիրում է բեղ»։

Դրա Համար էլ ուրվականին անվանեցին մռայլ վանական։

Եվ եβե երբևէ, երեկոյան, փողոցում տեսնեք, որ ձեր հետևից գալիս է գորշագույն կամ սպիտակ կնգուղով մեկը, անմիջապես փախեբ տուն, որովհետև այդ մռայլ վաճականն է, որը նոր գոՀ է փնարում։

Երբ քանդեցին մենաստանը և դրա տեղում կառուցեցին ամրոցը, բոլորը հավատացած էին, որ մռայլ վանականը կչքվիւ Բայց ոչ... Թերևս այս տեղը շատ սիրելի է նրա համար և ժամանակ առ ժամանակ նա դեռ Հայտնվում է։ ԱՀա այժմ էլ, փրկիր ու ազատիր մեղ, տեր աստված, այդ դրժբախտ, խռովահույդ հոդին նորից Թափառում է ամրոցում... Թող աստված պահպանի մեզ նրա սատանայական չարու- $\beta$ յունից։

 $-$  Ամե՜ն, – դեմքը խաչակնքելով, ասաց տիկին Ռու*պերտան*։

 $-$  Ամե՛ն, - ցնցվելով շշնջաց Հերմանը։

.... Ամե՜ն,.... ծիծաղելով բացականչեց ժակ Օբրին։

... Ամե՜ն,... կրկնեցին և մյուսները, ամեն մեկն իր ձևով, նայած այն ղդացմունքին, որ նրանց սրտում հարուցել էր mg mananghipi

### ԳԼՈՒԽ ՈՒԹԵՐՈՐԴ

# Ինչ կարելի է տեսնել գիշերը բարդու կատարից

Հետևյալ առավոտ, այն նույն օրը, երբ թագավորական արբունիքը պետք է վերադառնար Ֆոնտենբլո, տիկին Ռուպերտան հայտարարեց բոլորին, ովքեր նախօրոք լսել էին մոալլ վանականի պատմությունը, որ ինքն էլ կարող է պատմել արտակարգ մի բան։

Այդքան գրավիչ խոստում լսելով, տիկին Պերինայի երեկւ'ա ունկնդիրները բնականաբար շտապեցին Հավաքվել երեկոյան նույն ժամին, նույն տեղում։

Բոլորն իրենց զգում էին անկաշկանդ։ Նախօրեին Բենվենուտոն գրել էր Ասկանիոյին, որ երկու-երեթ օր կուշանա, որով հահ կարգի է բերելու սրա քր, որտեղ մտադիր է դնել Ցուպիտերը և վերադառնալուն պես կսկսի արձանի ձուլումը։

Ինչ վերաբերում է պրևոյին, նա մի անգամ միայն հայտ-մասին տեղեկություններ չկա՞ն արդյոջ և, պատասխան ստանալով տիկին Պերինայից, որ ամեն ինչ առաջվա պես է, անմիջապես վերադարձավ Շատլեւ

Այդպիսով, Նեյի Մեծ և Փոքր ամրոցի բնակիչները, օգուրվելով տերերի բացակայությունից, լիակատար ազատուրյուն էին վայելում։

ժակ Օբրին այդ հրհկո տեսակցություն ուներ ժերվեզա. յի հետ, բայց հետաքրքրասիրությունը հաղթանակեց։ Եվ բացի այդ, նա Հույս ուներ, որ Ռուպերտայի պատմությունն 391

ավելի կարճատև կլինի, քան Պերինայինը, և իրեն կշաջողվի ոչ միայն յսել պատմությունը, այլև՝ հասնել տեսակցու-*A* լանւ

Ահա βե ինչ պատմեց հավաքվածներին տիկին Ռուպերտան։

Տիկին Պերինայի պատմությունից հետո մոայլ վանականի մասին մտքերը հանգիստ յէին տալիս նրան։ Վերադառնալով իր սենյակը, նա ավելի շատ վախեցավ. չէ՞ որ Անտոնիայի ուրվականը կարող էր այցելել իրեն, չնայած մահճակայի գլխավերևում գտնվող սուրբ մասունջին։

Նախ և առաջ Ռուպերտան ամուր փակեց դուոր, բայց դա ամենևին չնվաղեցրեց ծեր կառավարչուհու վախը, նա շատ լավ գիտեր տեսիլջների սովորությունները և հիանալի քասկանում էր, որ նրանց քամար փականներ գոյություն չունեն։ Նա հաճույքով պինդ կփակեր Նելի Ամրոցի այդուն նայող լուսամուտը, բայց նախկին տերը հոգ չէր տարել փեղկերի մասին, իսկ այժմյան տերն ավելորդ էր համարում փող ծախսել այդպիսի մանրուջների վրա։

Սովորաբար լուսամուտը փակվում էր վարագույրներով. այսօր, հակառակի նման, դրանք լվարքի մեջ էին։ Այնպես որ, սենյակն արտաքին աշխարհից բաժանում էբ, սոսկ օդի նման թափանցիկ մի ապակի։

Այնուհետև Ռուպերտան նայեց մահճակայի տակ, պրպըտեց պահարանները, մանրազնին աչքի անցկացրեց սենյակի բոլոր անկյունները։ Նա գիտեր, թե ինչքան քիչ տեղ է *հարկավոր չար ոդու համար, մա*նավանդ, եβե նա պոչը քա- $2h$  և պողերն ու ճանկերը հավաքի։  $2\xi^*$  որ Ասմոդեյը երկար տարիներ կծկված պառկած էր շշի հատակին։ Սենյակում ոչ ոք չկար, Ռուպերտան ուրվականի ոչ մի հետք *չ* հայտնաբերեցո

<sup>՝</sup> Ասմոդեյ *ֆրանսիական գրող Ռե*ն*ե Լեսաժի «Կաղ սատա*նա» (1707) վեպի գործող անձ։ Համաձայն այդ վեպի Ասմոդեյ սատանան, որին դիտնական աստղադուշակը ամփոփել էր շշի մեջ, աղատ արձակվեց ուսանող կլեռֆասի ձեռքով և ի շնորքակալություն ցույց տվեց նրան մարդկանց կյանքի դադանի կողմերը։ 392

Եվ ալդպես, կառավարչուհին պառկեց քնելու համարյա խաղաղված, բայց ճրագն, այնուամենայնիվ, չմարեց։ Վերմակը վրան բաշելով, նա նայեց լուսամուտին և գիշերային երկնքի ֆոնի վրա տեսավ մարդկային հսկա մի կերպարանք, որը ծածկում էր աստղերը։ Գե՜Հ, իսկ ինչ վերաբերում է լուսնին, ապա առանց այդ էլ այն չէր կարելի տեսնել, որով հասե վերջին բառորդում էր։

Դժբախտ Ռուպերտան ցնցվեց ու վախից աչբերը փակեց. նա արդեն ուզում էր գոռալ, կամ պատը թակել, բայց ժամոնակին մտաբերեց, որ Հենց իր լուսամուտի առաջ կանգտ նած էր Մարսի հսկայական արձանը։ Այդ ժամանակ նա սիրտ արեց բացել աչքերը և, մի անգամ էլ կարծեցյալ ուրվականին նայելով համոզվեց, որ դա պատերազմի աստվածն էր։ Վայրկենաբար խաղաղվելով, Ռուպերտան Հաստատ որոջ շում ընդունեց՝ հնարավորին չափ շուտ քնել։

Սակայն քունը, աղքատների այդ Հարստությունը, որին հաճախ նախանձում են հարուստները, ենթակա չէ մարդու կամբին։ Երեկոները, երը աստված երկնային դարպասից բաց է βողնում դեպի երկիր այդ քմաքամ երեխային, վերջինս ջտապում է ուր խելքին փչի, ուշադրություն չդարձնետ լով ջերմագին աղաչանքներին, ուներս խուժելով հենց այնանդ, որտեղ նրան ամենևին լեն սպասում։ Ինչքան էլ Ռուպերտան քուն էր աղերսում, երկար ժամանակ քունը մոտ չ(ը դալիս նրա աչքին։

վերջապես, արդեն կեսգիշերին մոտ, Հոգնածությունն իր դործը կատարեց, Ռուպերտայի առանց այդ էլ անորոշ մրտբերն սկսեցին խառնվել և, խախտելով իրենց միացնող բարակ թելը, ցրիվ հկան կտրված համրիչի հատիկների հման։ Հարդարժան կառավարչուհու դիտակցությունը մթագ» նեց, միայն տագնապահար սիրտն էր շարունակում ուժեղ բուբախել. հետո այն էլ խաղաղվեց։ Ամեն ինչ քուն մտավ, միայն կայծկյաալով վառվում էր կանβեղի պատրույգը։

Բայց, ինչպես հայտնի է, ամեն ինչ այս աշխարհում իր վերջն ունի, կանթեղի յուղն էլ վերջացավ։ Դա պատաքեց Ռուպերտայի խոր քուն մտնելուց երկու ժամ հետու Կանխե-

 $\zeta \to \zeta$
ղի ամբողջ վառելանյութեր վերջացավ, ճրագն սկսեց աղոտանալ, խրխռալ, հետո րոնկվեց պայծառ բոցով ու հանգավւ

Այդ նույն պահին Ռուպերտան սոսկալի երազ էր տեսնում։ Իբրև թե ինքը ուշ երեկոյան վերադառնում է տիկին Պերինայի տնից, ու նրան հետապնդում է մռայլ վանականը։ Սակայն Ռուպերտան, բարեբախտաբար, հակառակ երազներում հաճախակի կըկնվող իրադրության, տասնհինգամյա աղջկա պես արագավաղ դարձավ և, չնայած մռայլ վանականը ոչ βե ջայլում, այլ ասես սահում էր գետնի վրայով, . նա կառավարչուհուն հասավ միայն ամրոցի դարպասի մոտ, որը փակվեց հենց նրա թթի առաջ։ Ռուպերտան լսում էր, թե ինչպես վանականն աղիողորմ տնքում է ու բախում դարպասը, սակայն ընտկանաբար ամենևին չէր պատրաստվում ներս խողնել նրան։ Կառավարչուհին վերցրեց լամպը, սանդուղքով վեր բարձրացավ, ցատկելով երկու-երկու աստիճան, նետվեց իր սենյակը, պառկեց անկողնում ու հանգցրբեց լույսը։

Եվ աշա, շենց որ լույսը մարեց, Ռուպերտան լուսամուտից տեսավ մռայլ վանականի գլուխը։ Մողեսի նման պատի վրա մագլցելով, նա փորձում էր սենյակ մտնել։ Ռուպերտուն լսուվ էր, թե նա ինչպես է ճանկռոտում ապակին։

Դե՜Հ, այդպիսի հրադ տեսնողը կարո՞ղ էր առաջվա պես թնել։ Իհարկե, ոչ, և Ռուպերտան արթնացավ։ Նա ոտից զլուխ սառը քրանքի մեջ էր. մազերը բիզ֊բիզ էին կանգնել, վախեցած, թափառող հայացքն ակամա ուղղվեց լուսամուտին, և նա աղեկտուր ճիչ արձակեց, որով նտև տեսավ սոսկայի մի պատկեր. Մարսի հսկայական գլուխը լույս էր արձակում, իսկ բերանից, քինից, ականջներից բոց էր ժայի. քումւ

Սկղբում Ռուպերտան մտածեց, թե դա երաղ է։ Ցանկանալով համողվել, որ քնած չէ, արնոտելու տստիճան կոմթեց ձեռքը. **Տետո դեմքը խաչակնքեց, երեք անգամ «Հայր** մեր» կարդաց ու երկու անդամ՝ «Սուրբ, սուրբ», բայց սոսկայի տեսիլքը չէր չքվում։ Ուժերը հավաքելով, Ռուպերտան վերրրը հայտարել ու դրա կոթերվ սկսեց ուժգնորեն թակել առաս-394

աադը, հուսալով արինացնել հաղիանդամ գերմանացուն, որի սհնյակը գտնվում էր իր սենյակի վերևում, բայց ինչբան էլ ԹխկԹխկացնում էր, Հերմանը կենդանության նշաններ ցույց չէր տալիս։

Այդ ժամանակ Ռուպերտան սկսեց բախել Հատակը, Պագոլոյին արթնացնելու Համար, որի ննջասենյակը հենց նըա սենյակի տակ էր։ Բայց, ավա՞ղ, Պագոլոն էլ Հերմանի հման անպատասխան թեղեց նրա կանչը։ Ռուպերտան կարող էր բախել ուղածի չափ, ոչ ոք չէր արձագանքում։

՟Այնժամ նա մտածեց իր երրորդ հարևանի՝ Ասկանիոյի մասին և սկսեց բախել պատր։ Բալց ալստեղ էլ նրան անքատ չողություն էր սպասում։ Ըստ երևույթին, երեք ենթավարպետներն էլ ինչշոր տեղ էին գնացել։ Կառավարչուշու գրյշ խում միտք առկայծեց, գույյե մռայլ վանականը տարե՞լ է որանց, բայց այդ մտբից նրա սիրտը լթեթևացավ. ընդ⊰ա- $\eta$ առակը, ավելի մեծ սոսկում պատեց նրան։ Վերջապես Համողվելով, որ իրեն ոչ ոջ օգնութեյան չի գա, Ռուպերտան վերմակը բաշեց գլխին ու սկսեց սպասել։

Սպասելով մեկ, մեկուկես, իսկ գուցե և երկու ժամ ու *չ ժ.լով ոչ մի շրշյու*ն, նա սիրտ առավ, բարձրացրեց վեր-, իր ծայրը և աչքի պոչով նայեց լուսամուտին, Մարսի , ուիմս արդեն բոց չէր արձակում, ամեն ինչ նորից βաղվել եր խավարի մեջ։

Բայց որքան էլ Հանդստացնող ներգործուβյուն ունեին իշավարն ու լռութեյունը, խեղմ կնոջ քունը չէր տանում։ Ռուպերտան պառկել էր լսողությունը լարած և լայն բացած աչբերը Հառած մթեության մեջ, մինչև ծագող արևի առաջին յալերն աղդարարեցին, որ տեսիլջների ժամն անցել է։

Այսպիսին էր Ռուպեբտայի պատմությունը, որը, պետք է տոել, ավելի մեծ Հաջողություն ունեցավ, քան երեկվանը։ Այդ պատմությանն առանձնապես մեծ տպավորություն գործեր Հերմանի, տիկին Պերինայի, Պագոլոյի և Սկոցոնեի վրոս Տղամարդիկ հրդվում էին, որ ոչինչ չեն լսել, բայց այնքան յփոβված ու այնպիսի անվստահ ձայնով, որ ժակ Օբրին բարձրաձայն ծիծադեր։ Իսկ տիկին Պերինան և Սկո-

ցոնեն ականջ էին դնում լուռ, շունչները պահած։ Նրանք մերի կարմրում էին, մերի գունատվում և, եիե այդքան մուր չյիներ, հոդեկան պայքարի այդ արտացոլումը դիտող կոցմե նակի մարդուն կարող էր թվալ, թե երկու կանայք կամ կաթեվածահար կլինեն, կամ կմեռնեն սակավարյունությունից։

— Ուրեմն, դուք վստա՞Հ եք, տիկին Պերինա, որ Նելի Մեծ ամրոցի այգում տեսել եջ մռայլ վանականին, առաշ ջինը ուշբի գալով, հարցըեց Սկոցոնեն։

— Ես այնպես պարզ տեսա նրան, ինչպես Հիմա տեսնում եմ ձեղ, սիրելիս։

— հսկ դուջ, տիկին Ռուպերտա, տևսաջ, որ Մարսի դլուիսը լո՞ւյս էր արձակում։

 $-$  Այս, այդ անիծյալ գլուխը մինչև հիմա էլ կանդնած է այքիս առաջ, – բացականյեց Ռուպերտան։

 $\mu = u_{\rm in} + u_{\rm in} + u_{\rm in}$  ասաց տիկին Պերինան։ Ուրվականն իր համար բույն է հյուսել հեթանոս աստծու գլխում։ Բայց չէ՞ որ ուրվականն էլ կարիք ունի զրոսնելու, ինչպես ողջ մարդը։ Աշա նա էլ դիշերներն իջնում է այնտեղից, ման է դայիս, թափառում ամենուրեք, իսկ երբ հոգնում է, նորից վերադառնում է այդ գլխի մեջ ապաստանելու։ Կուռբերն ու ոգիները միշտ միաբան են։ Ինչ էլ ասելու լինեն, դրանք բոլորն էլ դժոխքի ծնունդ են։ Եվ այդ սոսկալի սուտ աստված Մարսը պարզապես ապաստան է տվել մռայլ վա*նականին։* 

— Դուք այդպե՞ս կարծում, տիկին Պերրին, հարցրեց միամիտ դերմանացին։

— Ես վստաք եմ դրանում, պարոն Հերման, քաստատո  $d$ umm $\zeta$  hur

 $-$  Մարմինս փշաքաղվում, աղնիվ խոսք, սարսռալով *Bollading 2bouwart* 

 $-$  Ուրեմն, դուք  $f'$ լ եջ հավատում տեսիլջներին, - հար*gppbg dul Opphbr* 

 $- 0.6$ , այո, հաֆատում։

Ժակ Օբրին Թոթվեց ուսերը, բայց, այնուամենայնիվ, ինքն իրեն որոշեց ներթափանցել ուրվականների դաղտնի-396

թի մեջ, մանավանդ, որ նրա համար դա այնթան էլ դժվար չէր, ամրոցում նա հարազատ մարդ էր, դալիս ու գնում էր իրը կամենար։ Եվ ահա նա մտածեց, որ Ժերվեղային տես∝ նելու կարող է գնալ և վաղը, իսկ այս գիշեր կանցկացեր Նելի Մեծ ամրոցում։ Երեկոյան նա հրաժեշտ կտա րոլորին, ձևացնելով, թե գնում է, իսկ իրականում կմնա այգում և, թաքնվելով սաղարթախիտ բարդու ճյուղերի մեջ, կծանոթա⊰ նա ոգու հետւ

Նա այդպես էլ արեց, գնաց արվեստանոցից, ինչպես `միշտ, առանց ուղեկցողների, ամուր շրխկացրեց գետափ տա∝ նող դուռը, որպեսզի բոլորը կարծեն, թե ինքն արդեն ամպ րոցում չէ և, արագորեն մոտ վազելով արձանի կողքին աճող բարդուն, ցատկելով կառչեց դրա ցածի ճյուղից, վեր մադրլցեց ու մի ակնթարթում հայտնվեց ծառի կատարին, հենց ուղիղ Մարսի գլխի դիմաց։ Այնտեղից նա շատ լավ տեսնում էր երկու ամրոցի բակերն ու պուրակները։

Մինչ Ժակ Օբրին հարմար կտեղավորվեր իր թառին, կուվրը շողջողաց լույսերով. այնտեղ պետք է տեղի ունենար հոյակապ տոնախմբություն։ Կարլոս V-ը վերջապես սիրտ էր արհլ Ֆոնտենբլոյից տեղափոխվել Փարիզ, ուր երկոմ միապետները ժամանեցին Հենց նույն երեկո, որի մասին պատմում հնք։

Ամեն ինչ պատրաստ էր կայսրին ընդունելու Տամար։ խնջույթ, խաղեր, պարահանդես։ Սենի վրայով լողում էին բաղմագույն լապահընհրով դարդարված գոնդոլներ, որոնց սահունորեն կանգ էին առնում նշանավոր պատյդամբի առաջ, որտեղից երեսուն տարի անց Կարյոս IX-ը հրամա<sub>Պ</sub> յեց գնդակոծել իր ժողովրդին, իսկ ափից ափ գնում դայիմ էին ծաղկազարդ մակույկներ, որոնք Հրավիրվածներին Սեն-։ ժերմենի արվարձանից բերում էին Լուվը։

Հյուրերի թվում էր, անկասկած, և վիկոնտ դե Մարմանըմ

Ինչպես արդեն ասել ենք, վիկոնար բարձրահասակ, ան-լ դույն մարդ էր, բայց իրեն Համարում էր կանանց սիրելինե Եվ այսօր էլ նրան թվաց, թե երիտասարդ, սիրունատեմ կոմսուհին, որի ամուսինը սավոյական բանակում էր, ինչշ 397

որ առանձնահատուկ հայացքով է նայում իրեն։ Մարմանը շատ պարեց կոմսուհու հետ ու որոշեց, որ դաման անտարբերությամբ չի ընդունում իր բաղմանշանակայից ձնոքի սեղմումները։ Եվ, վերջապես, երբ կոմսուհին մեկնում էր տուն, դե Մարմանը նրա Հրաժեշտի Հայացքից ենթադրեց, որ Գալաթեայի նման նա էլ փախուստի է դիմում միայն հետապնդված լինելու համար։ Եվ Մարմանը գնաց նրա հետևից։ Վիկոնտի գեղուհին ապրում էր Օտֆեյ փողոցի ծայրին, այդ պատճառով, Լուվրից դուրս գալով, նա գնաց գետափով, անցավ Նելի ամրոցը ու Օգոստինոսականների փողոցով դուրս հկավ Սուրբ Անդրեյի փողոցը։ Այդ ժամանակ նա իր հետևում անսպասելիորեն քայլերի ձայն լսեց։

Բավական մութ գիշեր էր, լուսինը, ինչպես արդեն ասհյ ենք, վերջին քառորդում էր, իսկ ժամանակը՝ դիշերվա ժամը մեկը։ Բայի այդ, եβե ընβերցողը չի մոռացել, քաջությունն ամեննին Մարմանի Հիմնական առաքինությունը լէր։ Այդպես, ուրեմն, ինչ-որ մեկի թայլերի ձայնը, որն ասես նրա թայլերի արձագանքը լիներ, անհանգստացնում էր վիկոնաին ավելի ու ավելի։ Նա պինդ փախաթվեց թիկնոցի նեջ, մեբենայաբար ձհռքը դրեց սուսերի երախակալին ու թայլերն արտգացրեցւ

Բայց դրանից ոլինչ չփոխվեց, նրան հետապնդող մարդը նույնպես արագացրեց ջայլերը, և հրբ Մարմանը չրջանցում էր Օգոստինոսականների եկեղեցու գավիթեր, նրան թվաց, որ եխե ինքը Հիմա արագ քայլքից չանցնի վաղքի, անծանոին անպայման կհասնի իրեն։ Մարմանն արդեն պատ. րաստ էր դիմել այդ ծայրահեղ միջոցին, երբ հանկարծ հետապնդող քայլերի ձայնին ավելացան մարդկային ձայնի *Տնչյուններ։* 

— Գրողը տանի, պարոն,— բացականչեց անծանոթեր։— Իսկ դուք, թերևս, ճիշտ եք անում, որ այդպես շտապում եք. սա վտանգավոր տեղ է, մանավանդ այս ույ ժամին, չէ՞ որ հենց այստեղ, ինչպես դուբ անկասկած գիտեջ, մարդասպանները հարձակվել են հարգարժան ըարեկամիս՝ ականավոր վարպետ Բենվենուտո Չելլինիի վրա, որը հիմա դանը-398

վում է Ֆոնտենբլոլում և յդիտի, թե ինչ է կատարվում իր տանը։ Ըստ երևույթեին, պարոն, մեր ճանապարհը նույնն է և, եթե մենք գնանք միասին, ավազակները շատ կխորհեն մինչև մեզ վրա հարձակվելը։ Առաջարկում եմ ձեղ, պարոն, իմ պաշտպանությունը ի փոխարեն ձեր ուղեկիցը լինելու *պատվին։* 

Հենց որ անծանոβն արտասանեց առաջին իսկ թառերը, Մարմանին Թվաց, Թե ինքն արդեն ինչշոր տեղ լսել է այդ *<u><u>A</u>wibp, hult bpp dwlt Opphb Shywmmlthg Bhulhbninn Qht-*</u> լինիի անունը, վիկոնտը մտաբերեց շատախոսին, որն առա. ջին հանդիպման ժամանակ այնքան արժեքավոր տեղեկուիկուններ էր տվել նրան Նելի Մեծ ամրոցի բնակիչների կյանքի վերաբերյար։ Վիկոնտր կանդ առավ, գլխի ընկնելով, որ Ժակ Օբրիի ընկերակցությունը կարող է կրկնակի օգուտ բերել իրեն, նախ և առաջ ուսանողը - Հուսալի պաշտպան կլինի իր համար, իսկ երկրորդ՝ կարող է որևէ նոր բան պատմել ատելի Բենվենուտոյի մասին։ Եվ Հավատացեք, վիկոնտը առիβը բաց չէր խողնի այդ տեղեկությունները ⊰օ֊ դուտ իրեն օդտադործելու։ ԱՀա թե ինչու Մարմանն այս անգամ ուսանողին ողջունեց ավելի քան սիրալիր։

— Ա.ա.ա՜, բարի երեկո, բարի երեկո, պատանի բարեկամս, - արտասանեց նա ի պատասխան ժակ Օբրիի բարհկամական, ընտանեվարի՝ ճռռոմարանության։ — Այդ - ի՞նչ եիր ասում մեր լավ Բենվենուտոյի մասին։ Ես Հույս ունեի Հանդիպել նրան Լուվրում, իսկ նա, խորամանկը, մնացել է Ֆոհտենբյոյում։

— <sup>Գ</sup>րողը տանի, մի՞նե այդ դուք եք, նանկագին վիշ կոնտ... Այ քեղ հաջողությո՜ւն, բացականչեց ժակ Օբրին - Վիկոնա դե... չեմ կարողանում մտաբերել ձեր անուհը, պարոն։ Կամ դուք մոռացել եք ասել ինձ, կամ դլխիցս  $\mu_0$   $\mu_1$   $\mu_2$   $\mu_3$   $\mu_4$   $\mu_5$   $\mu_6$   $\mu_7$   $\mu_8$   $\mu_7$   $\mu_8$   $\mu_9$   $\mu_7$   $\mu_8$   $\mu_9$   $\mu_7$   $\mu_8$   $\mu_9$   $\mu_8$   $\mu_9$   $\mu_9$   $\mu_9$   $\mu_8$   $\mu_9$   $\mu_9$   $\mu_8$   $\mu_9$   $\mu_8$   $\mu_9$   $\mu_9$   $\mu_8$   $\mu_$ եր դալիս։ Եվ, իհարկե, այնտեղ շատ լավ էր, շատ շքեղ, յատ ուրախ և շատ գեղեցիկ կանայք կային։ Եվ, անկասկած, ժենթ Հիմա շտապում հնը տեսակցության, այնպես չէ՞։ Ա՜խ դութ, անպարկե՜շտո

 $-$  Քայց դուք պարզապես կախարդ եք, սիրելիս, ակոտ ա րատվելով բացականչեց Մարմանը։ Եվ այդ ինչպե՞ս կռահեցիք։ Ճիշտ է, ես հիմա գալիս եմ Լուվրից, և խագավորն ինձ հետ շատ սիրայիր էր... Ի դեպ, ես հիմա էլ այնտեղ կլինեի, եβե մի հմայի, կոմսուհի չակնարկեր, որ գերադասում է տեսնել ինձ մեն մենակ և ոչ այդ խրարանցման մեջ։ Իսկ դո՞ւք որտեղից եք գալիս։

 $- b^* u$ , - pppgmind pungungung dung - U'm, քիչ մնաց մոռանայի։ Հետաքրքիր բաներ են կատարվում։ Խե՜ղ& Բենվենուտու Ադնիվ խոսք, նա արժանի յէ դրանւ

— Բայց ի՞նչ է պատահել մեր Թանկադին բարեկամին։  $-$  βանն այն է, որ եβե դուք քիչ առաջ դուրս եք եկել Լուվրից, ապա հս դուրս եմ եկել Նելի Մեծ ամրոցից, որտեղ երկու ժամ βուβակի նման նստած էի մեծ ծառի ճյուղին։

— Գրողը տանի, բավականին անախորժ դրության մեջ  $b_P$   $b_B$ 

 $-$  Ոչինչ, ես չեմ ամիսոսում, որ ծառը մագլցեցի։ Ես այնպիսի բաներ տեսա, որ մտաբերելիս անգամ կարելի է ծիծադից թուլանալ։

Եվ ժակ Օբրին այնպես սրտաբուխ ու դվարթ քրքջաց, որ Մարմանը, լիմանալով ծիծաղի պատճառն իսկ, լդիմացավ .ու սկսեց արձագանքել նրան։ Բայց քանի որ վիկոնտր, իսկապես ասած, ծիծաղելու ոչինչ չուներ, շուտով լռեց։

.... Իսկ հիմա, պատանի բարհկամս, ասաց Մարմանը, - ջանի որ ձեղ հաջողվեց ծիծաղեցնել ինձ ոլինչ լպատմելով, դուրե, այնուամենայնիվ, կպատմեջ, թե այդ ի՞նչ ղվարճալի իրադարձություններ են այդբան ուրախացրել ձեզ։ Դուք կարծեմ գիտեք, որ ես Բենվենուտոյի լավագույն բարեկամներից եմ, թեև ոչ մի անդամ ձեզ չեմ հանդիպել նրա տանը։ Բանն այն է, որ հս շատ թիչ եմ ազատ ժամանակ ունենում։ Բայց հավատացեր, ինձ հուզում է այն ամենը, ինչ վերաբերում է մեր ընդՀանուր բարեկամին։ Սիրելի Բենվենուտու Դե պատմեջ, պատմեջ, թե նրա բացակայությամբ 'ի՞նչ է կատարվում Նեյի Մեծ ամրոցում։ Երդվում եմ պատ. վավս, դա ինձ անյափ հետաքրքրում է։  $\cdot$ 400

 $-$  bh<sub>2</sub>  $\xi$  hamapho cite 0', n'y U<sub>19</sub> pot quantipen  $\xi$ ,սյատասխանեց Օրըին։

գույն բարեկամի՞ց, – գոչեց Մարմանը։ - Չէ՞ որ ես բիչ առաջ արձագանքում էի Թագավորին, երբ նա գովասանքներ էր շռայլում նկարչին։ Լավ չեր անում, լավ չեր անում, պարոն, – նեղացած ասաց Մարմանը։

- Եթե Հավատացած լինեի, որ դուր ոչ որի չեր ասի, *հարդելի... դե, ձեր անունն ի՞նչ է, դրողը տանի... ես,* թերես, դեմ շէի լինի պատմել ձեզ։ Ճիշտն ասած, հաղիվ եմ ղսպում ինձ, այնքան մեծ է այդ զվարճալի պատմությունը ձեց Հայտնելու ցանկությունս, կարծես Միդաս<sup>լ</sup> թադավորի  $\ln \frac{1}{2}$   $\ln \ln \frac{1}{2}$ 

 $-$  but ance as agh  $h^2$  water

 $\theta$  *r n***p***hi* 

 $-$  *Աղնիվ խո*՞սք։

 $-$  bound of the state is the set of the set of the set of the set of the set of the set of the set of the set of the set of the set of the set of the set of the set of the set of the set of the set of the set of the set

— Պատկերացնում եջ, որ... Բայց նախ, Հարգելի... հարգելի ըարևկամս, ասացեր, հայտնի՞ է ձեղ արդյոք մռայլ վանականի առասպելը։

 $U_{1}$ ,  $h_{2}$ ,  $\eta$  pub jub hot would bb, hppl  $\beta$  b  $\delta$  b  $h$ Մեծ ամրոցում ոդի է հայտնվել։

— Հենց այդպես է։ Շատ լավ... Եթե արդեն դիտեք այդ մասին, ինձ մնում է միայն որոշ բան ավելացնել։ Ուրեմն, պատկերացնո՞ւմ եք, որ տիկին Պերինան...

 $-$  Կոլոմբայի դուե՞նյան։

— Այո, այու Իսկույն երևում է, որ դուջ այդ ընտանիջի

<sup>՝</sup> Անաիկ առասպելի համաձայն փռուզիական թագավոր Միդասը ավանակի ականջներ ուներ, որոնը խնամթով ծածկում էր։ Բայց նրա լացբերտն սափրիչը, անդոր լինելով պահել այդ զաղանիքը և միաժամանակ սիրտ չանելով հայտնել մարդկանց, գետափին մի վաս վարեց ն որու մեջ γլնջաց, որ «Միդաս βազավորը ավանակի ականջներ ունի»։ Հեուս հայտվ լցրեց փոսը։ Այդ տեղում՝ եղհգն աճեց, որը բամու փչելուն պես կրկնում էր սափրիչի խոսքերը։

բարեկամն եք։ Ուրեմն, տիկին Պերինան գիշերային  $n p n$ սանքի ժամանակ (բանն այն է, որ առողջության համար նա գիշերները զրոսնում է) իբրև թե տեսել է Նելի Մեծ ամրոցի այդու ծառուղիներում խափառող մռայլ վանականին, իսկ տիկին Ռուպերտան... Գուք ճանայո՞ւմ եք նրան։

 $-$  Չելլինիի տարեց սպասուհի՞ն։

— Ճիշտ այդպես։ Ուրեմն, մի անդամ, երբ տիկին Ռուպերտան տառապում էր անջնութեյամբ, տեսել է, որ Մարսի քսկայական արձանի բերանից, քիանցքներից ու ականջներից բոց է ժայխքրում։ Գիտե՞ք, այն Մարսի, որ դրված է այգում...

 $-$  Այո, այո, այդ արձանն իսկական դլուխդործոց է,բացականչեց Մարմանը։

 $\langle$  and  $\xi$  munimor bang, anthonomong  $\xi$ , hurmha  $2k_{II}k$ նիի բոլոր գործերը։ Եվ ահա, հարդարժան դամաները, այսինքն՝ տիկին Պերինան և տիկին Ռուպերտան որոշեցին, որ երկումն էլ անսել են ուրվականին և որ սպիտակազգեստ մոայլ վաճականն ամբողջ դիշեր խափառելուց հոդնած, աքլորականչին բարձրանում է Մարսի դլուխը (աստծուց նղովված Հոգու Համար շատ Հարմար ապաստարան է, այնպես չէ՞) և վառվում է այնտեղ դժոխային կրակի մեջ, որը դուրս է ժայխքում արձանի աչքերից, ականջներից, բերանից։

ցականչեց Մարմանը, չհասկանալով՝ լրջորե՞ն է խոսում դպրոցականը, թե ծաղրում է իրեն։

— Բայց դա շատ սովորական պատմություն է ոգիների մասին, սիրելի բարեկամ։

— Մի՞βե ձեզ նման խելամիտ մարդը, սիրելիս, կարող է հավատալ նման ցնդաբանությանը։

— Իսկ ես չեմ էլ հավատում, պատասխանեց Ժակ Օբրին։ 2 ենց դրա համար էլ ամբողջ զիշեր նստեցի ծառի վրա, ցանկանալով ամեն ինչ ջրի երեսը դուրս ըերել ու իմանալ, թե ո՞վ է Նելի Մեծ ամրոցում տիրող իրարանցման պատճառը։ Ես ձևացրի, թե գնում եմ, բայց այգու դռնակն իմ հետևից շրխկոցով փակելու փոխարեն, աղմուկով ծած-402

կեցի իմ առաջ ու մթեության մեջ աննկատելիորեն շարժվեցի դեպի ընտրածս ծառը։ Մի ջանի ըոպե հետո ես արդեն պահվել էի այդ ծառի սաղարիկի մեջ, հենց ուղիղ Մարսի  $\eta_i/\mu h$  դիմաց։ Եվ ի՞նչ եք կարծում, ի՞նչ տեսա։

.... Ի՜սչ իմանամ,.... պատասխանեց Մարմանը։

— Այդ էլ ճիշտ է։ Կռահել կարող է, թերևս, միայն կախարդը։ Սկզբում ես տեսա, թե ինչպես կիսաբաց նդավ ամրորի դուռը... շքամուտքը դիտե՞ք...

 $U_{j,n}$ ,  $h$   $\mathcal{L}$ արկե, դիտեմ։ Շարունակեր։

— Ուրեմն դուռը կիսաբաց եղավ և դուրս նայեց ինչ-որ մեկը, որը հավաճաբար ցանկանում էր հավաստիանալ, թե բակում մարդ կա՞ արդյոք։ Դա ոչ այլ ոք էր, եβե ոչ Հերմանը՝ հասալիկ դերմանացին։

— Այդպես, այդպես, Հերմանը, հաստլիկ դերմանա $y/\hbar - 4\mu$ կնեց Մարմանը։

— Համողվելով, որ բակը դատարկ է, նա այք ածեց շուրջը, միայն իմ ծառին լնայեց, որովհետև, ինքներդ էլ շասկանում եջ, նրա մտջով էլ յանցավ, թե ծառին կարող է մարդ նստած լինել, հետո նա դուրս եկավ, զգուշորեն վասկեց դուռը, ցած իջավ արտասանդուղջից և գնաց ուղիղ դեպի Նելի Փոքր ամրոցի բակը։ Այնտեղ նա երեք անդամ բախեց դուռը, հավանաբար դա պայմանանշան էր, Փոքր ամրոցի դուոր բացվեց, դուրս նայեց ինչ-որ կին ու ներս խողեց գերմանացուն։ Այդ կինը հարդարժան տիկին Պերինան էր, որը շատ է սիրում գիշերները զբոսնել մեր Գողիաիի ընկերակցությամբ։

 $U_{ij}$  pbq pm bi  $bb'$  ns upling

 $-$  Սպասեցեք, սպասեցեք, այդ դեռ բոլորը չէր։ Ես նետևում էի նրանց, մինչև որ մտան Փոքր ամրոցը. և Հանկարծ ձախ կողմում լուսամուտի փեղկը ճռռաց։ Ես արադոընն շրջվեցի ու տեսա այդ անպիտան Պադոլոյին։ Գե, ո՞ւմ մաբով կանցներ, որ այդ սուսիկ փուսիկ Պագոյոն, որն անրնդքատ «Հայր մեր» ու «Սուրբ սուրբ» է ասում, ընդունակ !, գիշերները դուրս սողոսկել լուսամուտից։ Զգուշորեն շուրջը նայելով, ճիշտ այնպես, ինչպես Հերմանը, նա դուրս հկավ, ցած սահեց ջրհորդանով և, պատյդամբից պատյդամը անցնելով, հասավ մյուս սենյակի յուսամուտին... Գիտե՞ր ում լուսամուտին, վիկոնտո

— Բայց ի՞նչ իմանամ։ Գուցե տիկին Ռուպե՞րտայի։

 $W_{1}$ դ էր պակաս։ Նրա ինչի՞ն է պետք տիկին Ռուպերտան։ Սկոցոնեի լուսամուտին, պարոնս։ Ոչ ավել, ոչ պակաս՝ Սկոցոնեի լուսամուտին, Բենվենուտոյի սիրելի բնորդուհու, այդ հմայիլ, սևուլիկ աղջկաւ Ինլ խարդախն է, *Spe Full quints quate* 

— Իրոք, զվարճալի պատմություն է, Համաձայնեց Մարմանը։  $k_l$  ուրիշ ոչինչ չտեսա՞ք։

— Համբերություն, թանկադին վիկոնտ։ Ամենահամեր պատառը ես պահել եմ եղրափակման համար, այսպես ասած՝ բերանը քաղցրացնելու։ Մենք դեռ չենք հասել վերջաբանին, բայց հանդիստ եղեք, կհասնենք։

— Դե լավ, լավ, շարունակեք։ Ազնիվ խոսք, հարդելիս, շատ զվարճայի պատմունելուն է։

— Սպասեցեք, դեռ տեսեք, βե ինչեր եմ պատմելու։ Ուրեմն, այդպես, հետևում եմ Պագոլոյին, որը վիզը կռտրելու վտանդի հնիժարկվելով անցնում է պատրդամբից պատրշգամբ, ու նորից լսում եմ ինչշոր աղմուկ, այս անգամ Հենց ծառի տակ։ Նայում եմ ցած ու տեսնում Ասկանիոյին, որը գաղտագողի դուրս է գալիս ձուլարանից։

 $-$  Բենվենուտոյի սիրելի աշակերտի՞ն։

— Հենց նրան, պարոն, այդ սուտ ճգնավորին, որը նման է եկեղեցական երդչախմբի տղայի և արտաքուստ աղջկա պես Համեստ է։ Զուր չի ասվում, որ արտաքինը խաբու- $\n *uhu*$ 

— Շատ *Տետաըրըիր է*։ Ուրեմն Ասկանիոն դուրս եկավ տնից։ Բայց ինչո՞ււ

 $-$  Բանն էլ հենց այդ է՝ ինչո՞ւ։ Այդ հարցը ես ինքս էլ տալիս էի ինձ։ Բայց շուտով ամեն ինչ պարզվեց։ Հերմանի և Պագոլոյի նման շուրջը նայելով ու համոզվելով, որ մոտակայքում ոչ ոք չկա, նա ծուլարանից քարշ տալով բերեց մի սանդուղք և, հենվելով Մարսի ուսերին, սկսեց վեր ըարձ-404

րանար։ Սանդուդքը դանվում էր արձանի մյուս կողմում, այնպես որ ես աչջից կորցրի Ասկանիոյին ու արդեն սկսեցի մտածել, թե ուր չքացավ, երբ Հանկարծ Մարսի աչքերը վառվեցին։

— Դե, այս անդամ դուջ պարզապես փչում եջ, հարդելիս, – բացականչեց Մարմանը։

 $- h^* h$ ,  $h_R$  *munti*, quem saimpuntified  $k$ , if the finite Եվ եթե ես չիմանայի, թե բանն ինչում է, խոստովանում եմ, որ շատ վատ կղդայի ինձ։ Բայց ես տեսա, թե Ասկանիոն ՝ ինչպես բարձրացավ արձանի վրա ու վստահ էի, որ նա էլ վառել է լույսը։

— Բայց Ասկանիոն գիշերով ի՞նչ գործ ուներ Մարսի  $q_f$ *henti* 

- Այդ նույն հարցը ես տվեցի ինքս ինձ։ Եվ բանի որ ոչ ոք չէր կարող պատասխանել իմ հարցին, որոշեցի ամեն ինչ ինքս պարզարաներ։ Աչքերս չորս արի և վերջապես ինձ ը թվաց, թե Մարսի ակնակապիճների միջից ինչ-որ ուրվական եմ տեսնում։ Ազնիվ խոսք։ Արձանի դլխում սպիտակազդեստ կնոջ տեսիլ կար, որի առաջ, ինչպես սուրբ աստվածածնի, ծունկի էր եկել մեր Ասկանիոն։ Ցավոբ սրտի տեսիլքը նստած էր մեջքն ինձ արած, և ես յէի տեսնում նրա ղեմ քը, ըայց պարանոցն աչքիս առաջ էր։ Օ՜, ի՜նչ սքանչելի պարանոց են ունենում ուրվականները, վիկոնտ, ձյան պես ճերմա՜կ, ճերմակ, պարզապես՝ կարապի վիզ։ Եվ ինչպիսի՜ ողաշտամունքով էր նայում Ասկանիոն այդ տեսիլքին։ Անօըն՞ն պատանի։ Ես իսկույն հասկացա, որ դա տեսիլը չէ, ույլ ամենասովորական կին։ Պատկերացնո՞ւմ եք, սիրած աղջկան թաքցնել Մարսի դլխում։ Ի՞նչ կառեք դրան հարդելիսւ

 $-$  2p'il,  $s$ p'il... այդ ամենն, իրոք, չատ տարօրինակ է, - ծիծաղելով և միաժամանակ ինչ-որ բան կշռադատելով, մըմնջաց Մարմանը։ – Բավական տարօրինակ է։ - Եվ դուք ոլիսի չընկա՞բ, թե ո՞վ է այդ կինը։

— Պարզապես խելջս չի կտրում։ Իսկ դո՞ւջ։

 $-$  bu *bnc(bmbu...*  $h'$ , bub  $\delta$ bunn<sup>o</sup>,  $h''$ u) hquid  $\delta$ bunn

աս — Հետո՞ւ Ես այնպես բրբջացի, որ կորցրի հավասատ րակշռությունս ու ցած ընկա ծառից և, եթե ժամանակին չկառչեի մի ուրիչ ճյուղից, ապա անպայման վիզս կկոտ÷ րեի։ Այդ ժամանակ որոշեցի, քանի որ ամեն ինչ տեսել եմ և բացի այդ անցել եմ ճանապարհի կեսը, ավելի լավ է թեղնեմ գնամ։ Այդպես էլ վարվեցի. կամացուկ դուրս եկա այդուց ու դեռ շարունակեյով ծիծաղել, քայլերս ուղղեցի դեպի տուն, իսկ ճանապարհին հանդիպեցի ձեզ, և դուք ստեպեցիք ինձ պատմել այս պատմությունը։ Եվ եթե դուք Բենվենուտոյի բարեկամն եք, խորհուրդ տվեք, βե ի՞նչ անեմա Ինչ վերաբերում է տիկին Պերինային, ապա դա նրա անձ. նական դործն է. հարդարժան տիկինը չափահաս է, ուրեմն իրավունը ունի իր կյանըը տնօրիներ։ Բայց ինչպե՞ս վարվել Սկոցոնեի հետո Ինչպե՞ս վարվել դեղանի Վեներայի հետ, որը բնակություն է Հաստատել Մարսի գլխում։

— Դուք ուղում եր, որ ես ձեղ խորհո՞ւրդ տամ։

 $\mu = U_f$ ը, որպես աղնիվ մարդ։ Տեսնում եք, որ բավականին ծանր դրուµյան մեջ եմ ընկել, βանկադին… թեանկա $q/\hat{u} \ldots$   $\hat{k}$  is  $\ldots$  if  $p$  or if an infinite and  $k$  and  $h$  and  $p$  and  $p$  and  $p$ 

 $-$  *hi խորձուրդն է՝ լռել։ Ավելի վատ ցանցառ մարդ*կանց քամար, որոնք խույլ են տալիս իրենց քխից բռնած ման ածել։ Իսկ Հիմա, հարդելի Ժակ Օբրի, թեույլ տվեք *լ*նորհակալություն հայտնել ձեզ համելի ընկերակցության համար և հետաքրքիր պատմության, որովհետև ստիպված եմ ըաժանվել ձեզանից։ Ձեր վստաքությանը պատասխանատու եմ վստաքությամբ, բարեկամս, մենք Օտֆեյ փողոցում ենք, իսկ այստեղ ապրում է սրտիս տիրուշին։

— Գնաթ բարով, իմ լավ, իմ Թանկադին, իմ սքանչելի բարեկամ, - բացականչեց Ժակ Օբրին, սեղմելով վիկոնտի ձեռքը։ Գուք ինձ իմաստուն խորհուրդ տվիք, և ես անպայման կհետևեմ այդ խորհրդին։ Հաջողություն եմ ցանկանում, թեող Կուպիդոնը ձեղ պահապան լինի։

Եվ ուղեկիցները բաժանվեցին։ Մարմանը շարունակեց իր ճանապարհը Օտֆեյ փողոցով, իսկ ժակ Օբրին թեքվեց Տիկնիկի փողոցը, որպեսզի այնտեղից Քնարի փողոցը դուրս դա, որտեղ դանվում էր նրա բնակարանը։ 406

Մարմանը ճիշտ չասաց տարարախտ դպրոցականին, ին չի կռահում աղջկա կերպարանքով տեսիլքի ով լինելը, որի առաջ ծունկի էր նկել Ասկանիոն։ Նա իսկույն հասկացավ, որ Մարսի գլխում բնակություն է Հաստատել Կոլոմբան և, որքան մտածում էր, այնքան ավելի էր համողվում, որ իր ենթեադրութեյունը ճիշտ է։ Խեղճ Մարմանը ծանր կարուβյան մեջ ընկավ։ Ինչպես արդեն ասել ենք, նա ցանկանում էր անախորժության պատճառել երեջին էլ՝ պրևոյին, կոմս դ'Օրըհկին և Չելլինիին, իսկ դա ոչ մի կերպ լէր ստաց--վում։ Իսկապես, հիե նա պահպաներ դաղտնիքը, կոմսն ու ոլրևոն կմնային իրենց ցավալի անտեղյակուխյան մեջ, բայց կցնծար Չելլինին, և ընդհակառակը, հայտարարելով Կոլոմբայի առևանգման մասին, նա հուսահատուխյան կմատներ Բենվենուտոյին, բայց օգնած կլիներ պրևոյին գտնել աղջրկան, իսկ կոմսին՝ հարսնացուին։ Գրա համար նա որոշեց լավ մաածել ու դանել իր համար ամենաշահավետ  $npm$ *լում ը* ւ

Մարմանը երկար չտատանվեց. նա գիտեր, որ այլևայլ անհասկանալի պատճառներով տիկին դ'Էտամոլը շահադրրդրոված է դ՝Օրբեկի և Կոլոմրայի ամուսնության մեջ ու որոշեց հետևյալ իսկ առավոտ ամեն ինչ պատմել ֆավորիտու-Հունս Այդպիսով նա կրարձրանար դբսուշու աչբում, ապաորոցելով, որ ինքը, զուրկ լինելով քաջությունից, գոնե խորախափանց մարդ է։ Եվ այդ որոշումն ընդունելով, նա ճըշտորեն կատարեց այնո

Երջանիկ պատահականությամբ, որը երբեմն օգնության է հասնում մարդկանց վատ գործի մեջ, րոլոր պալատականներն այդ առավոտ Լուվրում էին՝ գնացել էին Ֆրանցիսկ *ելին և Կարլոս V-ին ողջունելոււ Ահա թե ինչու, երը տիկին* դերոսանալին զեկուցեցին վիկոնտ դե Մարմանի գալստյան մասին, նրա մոտ ընդամենը երկու հավատարիմ՝ ըարեկամ կար՝ պրեոն և կոմս դ'Օրբեկը։

Մարմանը Հարդալից դլուխ տվեց դջսուհուն, որը պատ տուսխանեց նրան իր առանձնահատուկ գոռող, հովանավորող ու մի քիչ արհամարհական ժպիտով։ Բայց դա ամեննին

 $\varphi\in\mathcal{I}$ 

յվ հատեցրեց Մարմանին, քանի որ դքսու չին այդպես ժըպ. տում էր ոչ միայն նրան, այլև շատ ու շատ պալատականների։ Բացի այդ, վիկոնար գիտեր, որ բավական է մի բառ արտասանի, և այդ արհամարհական ժպիտը տեղի կտա ամենաբարեհաճ ժպիտի։

 $-$  *bu<sub>l</sub>uit'n ke, dhanbe n'hammenthi, mammg has nhot*լով պրևոյին. - ձեր մոլորյալ զավակը դեռ տուն չի՞ վերա*դարձել* է

 $-$  Նորի՞ց նույնը, վիկոնտ, ապառնալից գոռաց պրևոն, դայրույթից կարմրատակելով։

— Հանդստացեք, հանդստացեք, ինչո՞ւ րորրոքվել, հարգարժան բարեկամս, - շարունակեց Մարմանը։ - Ես այդ ասացի միայն նրա համար, որ եβե դուք մինչև հիմա չեք գտել Կոլոմբային, ես կարող էի մատնանշել, թե ձեր ադավնյակը որտեղ է բույն հյուսել։

 $-$  Դո՞ւք, ամենասիրայիր տոնով հարցրեց դքսու*shui* - *Դե ասացեք*՝ որտե՞ղ։ Ասացեք, շո՛ւտ, հարդելի պարոն դե Մարման։

— Նելի Մեծ ամրոցի այդում կանդնեցրած Մարսի ար- $\Delta$ *whh albeh dhy...* 

## ԳԼՈՒԽ ԻՆՆԵՐՈՐԴ

## Մարսը և Վեներան

Ընβերցողն, անկասկած, ինչպես և Մարմանը, կռահել է ճշմարտությունը, որքան էլ դա առաջին ⊰այացքից տարօրի⊷ նակ թվաւ Այդպես ուրեմն, Կոլոմբան թաքնվում էր վիթեատ րի արձանի գլխում, Մարսը, Ժակ Օբրիի արտահայտությամբ, ապաստան էր տվել Վեներային։ Բենվենուտոն երկրորդ անգամ ճակատադրին օգնելու կանչեց արվեստը, մարդուն օգնելու՝ նկարչին։ Նա իր արձանների մեջ ներդնում էր ոչ միայն հանճարեղ մտահղացում և քանդակադործի տաղանդ, այլև՝ վստահում էր նրանց իր ճակատագիրը։ Առաջին անդամ, ինչպես Հայտնի է, նա իր ստեղծադործության հետ 408

կապեց փախուստի ծրագիրը։ Այժմ նա վիթիսարի արձանին էր վստահել Կոլոմբայի ազատությունն ու Ասկանիոյի հրջանկությունը։

Սակայն այս ամենը պատմելուց հետո, որպեսզի ամեն ինչ պարը լինի, պետք է հետ դառնանք։

Երբ Չելլինին ավարտեց իր պատմությունը Ստեֆանայի մասին, մի քանի րոպե լիակատար լռություն տիրեց։ Նկարչի մտավոր հայացքի առաջ, նրա բուռն պատաննկության վառ ու խստաշունչ պատկերների ֆոնի վրա փայլկտաց քսան տարեկան հասակում մեռած Ստեֆանայի Թախծոտ ու անադարտ կերպարը։ Ասկանիոն, գլխահակ, ջանում էր մտաբերել իր օրորոցի վրա խոնարհված կնոջ դունատ դեմքը. չէ՞ որ մոր արցունքներն այնքան հաճախ էին ընկնում երեխայի վարդադույն այտերին ու արխնացնում նրան։ Իսկ Կոլոմբան նուղված նայում էր Բենվենուտոյին, որին երբեմնի սիրել էր իր նման անմեղ ու մանկամարդ մի աղջիկ։ Չելլինիի ծայնը հիմա թվում էր նրան սիրած պատանու ձայնի նման թնքույ, և այդ երկու տղամարդու կողքին, որոնք անսահմանարեն սիրում էին նրան, Կոլոմբան զգում էր իրեն բացարձակապես ապահով, ինչպես երեխան մոր ծնկների վրա։

— Հիմա Կոլոմբան կարո՞ղ է վստաքել մի մարդու, որին Ստեֆանան վստաքել էր իր միակ որդուն՝ Ասկանիոյին, լսությունը խախտելով, հարցրեց Բենվենուտոն։

— Հայր եղեք ինձ համար, իսկ դուք, Ասկանիո, եղ-խանեց Կոլոմբան, նրանց մեկնելով երկու ձեռբը։ - Ես առանց տատանվելու ապավինում եմ ձեր պաշտպանությահրաՊա⊰պանեցեք ինձ ապադա ամուսնուս ⊰ամարտ

 $-$  Շնորհակալ եմ, սիրելիս։ Շնորհակալ եմ, որ հավատ աում ես նրան, – բացականչեց Ասկանիոն։

— Ուրեմն, խոստանում եջ ամեն ինչում Հնազանդե՞յ ինձ, Կոլոմբա, - հարցրեց Բենվենուտոն։

— Ամեն ինչում, — պատասխանեց Կոլոմբան։

. *– Լա՛վւ Այդ դեպքում լսեք, դավակներս*, Ես միշտ հավատացած եմ եղել, որ Հաստատակամ լինելու դեպքում 409

մարդ կարող է հասնել ամեն ինչիւ Կոմս դ'Օրբեկից աղատվելու, անպատվությունից պահպանելու և Ասկանիոյի հետ ամուսնացնելու համար պետք է ժամանակ, իսկ մի քանի օր հետո, Կոլոմբա, դուբ դառնալու եբ կոմսի կինը։ Ուրեմն, դլիսավորը Տիմա այդ անցանկալի հարսանիջը հետաձգելն է։ Ճի՞շտ եմ ասում, Կոլոմբա, զավակս, բույրս, սերելի դուսաըրս։ Կյանքում լինում են ծանր րոպեներ, երբ ստիպված ես դանցանք կատարել հանցադործության առաջն առնելու համար։ Այդքան համարձակություն ու հաստատակամություն կունենա՞թ, Կոլոմբայ Ձեր մաջուր ու անդավաճան սիրո մեջ դեպի Ասկանիոն կգտնե՞ջ գեխ մի ջիչ անվախություն։ Պատասխանեք, Կոլոմբայ

-- Թող Ասկանիոն պատասխանի, պատանուն ժպտալով, ասաց Կոլոմբան։ – Ես պատկանում եմ նրան ու կանեմ ամեն բան, ինչ նա կամենում է։

— Մի անհանդստացեթ, ուսուցիլ, Կոլոմբան թաջություն կունենու, արտասականեց Ասկանիոն։

- Այդ դեպքում վստահեր մեր պատվիճ, Կոլոմբա, և համարձակորեն դուրս եկեք մեղ հետ այս տնից։

Ուսուցչի այդ բառերը լսելով, Ասկանիոն չկարողացավ ծածկել զարմանքը։ Կոլոմբան մի րոպե լուռ նայում էր այնուհետև վեր կացավ նստարանից ու տղամարդկանց, օրորդամտորեն ասաց.

 $-$  bu պատրաստ եմ։

 $-$  0', Կոլոմբա, Կոլոմբա, - այդ աներեր վստահությու. նից մինչև շոգու խորքը զդացված, բացականչեց Բենվենուտոն։ Դուբ ազնվադույն, սուրբ արարած եբ։ Չնայած դրան, Ստեֆանային ճանաչելուց հետո, ես պահանջկոտ եմ դարձել մարդկանց նկատմամը։ Ձեր պատասխանից էր կախված ամեն ինչ։ Բայց հիմա մենք փրկված ենք։ Ժամը հասել է. աստված ինքն է օդնում մեղ։ Չկորցնենք βանկագին ժամանակը, տվեջ ձեր ձեռքը և դնանք։

Կոլոմբան բողն իջեցրեց դեմբին, ասես ցանկանալով ծածկել շփոթեմունքի կարմրությունը, և դնաց Բենվենուտոյի ու Ասկանիոյի հետևից։ Նելի Մեծ և Փոքր ամրոցները միաց- $-410$ 

նող դուռը փակ էր, բայց բանալին կողպեքի մեջ էր։ Բենվենուտոն անադմուկ բացեց այն։

Այդ ժամանակ Կոլոմբան կանդ առավ։

 $-$  Uh ph ummubp, -  $\zeta$ niqunipping mump bur

Ծունկի դայով հայրական տան շեմին, որն արդեն չէր կարող Տուսայի ապաստան լինել, աղջիկն սկսեց ադոթեկ։ Ի՞նչ էր խնդրում նա՝ աստծուն է հայտնի, բայց ըստ երևույթին թեողություն էր հայցում հոր և իր մեղբերի համար։ Հետո, խաղաղությամբ ու հաստատակամությամբ լեցուն, կոլոմբան ոտրի կանդնեց և Չեյլինիի հետ շարունակեց ճանապարհը։ Ասկանիոն, խիստ անհանդստացած, դնում էր նրանց շետևից ու ջնջշությամբ ճայում գիշերային խավարի մեջ իր առաջ փայլատակող սպիտակ շրջազգեստին։ Հուդմունքից  $\eta$ ողայով, ինչպես սովորաբար մարդ սարսռում է կյանքի վր $\zeta$ ոական րոպեներին, նրանք կարեցին-անցան Նելի Մեծ ամ. րոցի ալդին։ Նրանց ականջին Հասան քեֆ անող ենβավարպետների երգն ու ծիծաղը, այդ օրն, ինչպես գիտենը, ամրոցում տոն էր։

Հասնելով Մարսի արձանին, Չելլինին թեոլեց Ասկանիոյին ու Կոլոմբային արձանի պատվանդանի մոտ և, ձուլարանից սանդուդը բերելով, դեմ տվեց արձանին։ Այդ ամենը տեղի էր ունենում լուսնի աղոտ լույսի տակ։ Բենվենուտոն ծունկի եկավ Կոլոմբայի առաջ և նրա խստալունչ Հայացքի մեջ սրտաշարժ պատկառանքի արտահայտություն երևացա

— Մանկիկս, - ասաց նա, - երկու ձեռքով գրկիր պաթանոցս ու ամուր պահվիր։

Կոլոմբան լուռ հնազանդվեց, և Բենվենուտոն թեթևորեն, փետուրի նման կտրեց նրան դետնից։

— Ես կարծում եմ, - դիմեց նա Ասկանիոյին, - որ սիրասուն եղբայրը թեույլ կտա անվտանդ տեղ հասցնել իր ppngpt

Եվ մկանուտ, ամրակադմ Չելլինին սկսեց բարձրանալ սանդուղջով, իր թեանկարժեջ բեռը տանելով այնքան ճարարկորեն, ասես աղջիկը փոջը խոչնակ լիներ։ Իսկ Կոլոմբան, դյուխը Բենվենուտոյի ուսին հակած, շղարշի միջից գննում էր իր փրկարարի առնական բարի դեմքը վստահության ու

դստեր մտերմության դդացումով, որն ավա՜ղ, մինչ այդ անտ ծանոթ էր նրան։ Չելլինին, Հիրավի, երկաթյա կամբ ուներ. րնդամենը երկու ժամ առաջ նկարիչը հաճույքով կգոհեր իր կյանքը հանուն այդ աղջկա սիրո, իսկ հիմա, երբ աղջիկն իր գրկում էր, նրա սիրտը բաբախում էր խաղաղորեն և դեմքի ոչ մի մկանը չցնցվեց։ Բենվենուտոն հրամայեց իր սրտին խաղաղվել, և սիրտը հնազանդվեց։

Մարսի պարանոցին հասնելով, Բենվենուտոն բացեց այնտեղ եղած փոքրիկ դոնակը, մտավ պատերադմի աստծու գլիսի մեջ և Կոլոմբային դրեց ութե ոտնաչափ տրամագիծ և տաս ռանաչափ բարձրություն ունեցող բոլորակ սենյակի հատակին։ Օդն ու լույսը սենյակ էին խափանցում վախսուն ոտնաչափ բարձրուխյան հասնող արձանի աչքերի, քխանցբերի ու բերանի միջով։ Չելլինին սարբել էր այդ սենյակը, երբ աշխատում էր Մարսի դլխի վրա, իր գործիքներն այնտեղ պահելու համար, որպեսզի օրը մի քանի անգամ ստիպված չլինի ցած իջնել։ Հաճախ նա իր հետ ճաշ էր բերում և ուտում էր այդ յուրօրինակ սենյակի կենտրոնում դրված սեղանի մոտ նստած։ Այդպիսով, նույնիսկ ուտելու համար նա ստիպված չէր լինում ցած իջնել։ Այդ սարքավորումն այն բան դուր եկավ Բենվենուտոյին, որ նա հենց այդտեղ դրեց նաև մի նեղլիկ մահճակալ և վերջին ժամանակներս ոչ միայն ճաշում, այլև՝ հանգստանում էր Մարսի գլխի մեջ։ Շատ բնական է, որ նա մտածեց այստեղ խաջցնել Կոլոմբային, ավելի ապահով ապաստարան դժվար էր գտնել։

— Որոշ ժամանակ, Կոլոմբա, դուբ պետբ է ապրեբ այս սենյակում, – ասաց նա աղջկան, – և միայն դիշերները ցած կիջներ։ Մնացեր այստեղ ամենազոր աստծու և մեր՝ ձեր լավադույն բարեկամների պաշտպանության տակ ու սպասնք իմ ջանքերի ավարտին։ Հուսանք, որ Ցուպիտերը կվերջացնի Մարսի սկսած դործը, ժպտալով ավելացրեց նա, մտաբերելով թագավորի խոստումը։ Բառերիս նշանակությունը դուբ հետո կհասկանաթ։ Չէ՞ որ մեղ համար *հոդ է տանում ամբողջ Ոլիմպոսը, իսկ ձեղ համար, ման*կիկս, աղոթում են բոլոր հրեշտակները։ Ինչպե՞ս կարող ենք *հաջողության չհասներ։ Գե ժպտացե*ք, սիրելի Կոլոմբա, եթե 412

ոչ ներկային, ապա գոնե ապագային։ Հավատացեք, դրությունն անհուսալի չէ։ Հույս գրեք, մանկիկս, եթե ո, ինձ վրա, ապա՝ աստծու Ես էլ մի ժամանակ նստել եմ դնդանում, որը ձեր բանտից էլ վատ էր, և միայն Հույսն ստիպեց ինձ մոռանալ գերության մասին։ Իսկ Հիմա մնաջ բարով։ Մենք այլևս չենք տեսնվի, մինչև կհասնի ձեր աղատման օրը։ Իսկ մինչ այդ ձեր մասին կհոգա եղբայրդ՝ Ասկանիշն։  $2\xi^*$  որ նա կասկածի տեղիք չի տվել և նրան ոչ ոք այնքան խստորեն չի հետևի, որքան ինձւ Ես նրան կհանձնարարեմ այս արվեստանոցը դարձնել կույսի խուց։ Լավ Հիշեջ Հրաժեշտի պահին ասած խոսքս, դուք արեցիք ամեն բան, ինչ կախված էր ձեղնից, խիղախ ու դյուրահավատ երեխա. մնացածը թեղեք ինձ և հույս դրեք նախախնամության վրաք Ինչ էլ որ պատաքի, ինչպիսի անքուսալի դրուβյան մեջ էլ որ ընկներ, նույնիսկ մինչև ճակատագրական «Հնադանդ եմ» արտասանելը, որն ընդմիշտ կապելու է ձեղ կոմս դ' $\theta_P$ ընկի հետ, կասկածի տակ յառնեք, Կոյոմբա, ձեր բարեկամին ու հորը։ Հույս դրեք աստծո, ինձ և Ասկանիոյի վրա, մանկիկս։ Երդվում եմ, փրկութեյունը կդա ժամանակին։ Կարո՞ղ եք արդյոք կուրորեն հավատալ և ցուցաբերել հարկ եղած հաստատակամությունը, ասացեք։

 $u_{j}n'$ , $-$  վստա $\gamma$ որեն ասաց Կոլոմբան։

— Ուրեմն հիանալի է։ Իսկ հիմա մնաք բարով։ Ոչ երկար ժամանակով թեորնում եմ ձեղ այս համեստ կացարանում։ Ասկանիոն կբերի ձեղ համար այն ամենը, ինչ անհրաժեշտ է։ Մնաք բարով, Կոլոմբա։

Նա րարեկամաբար ձեռք մեկնեց աղջկան, բայց Կոլոմբան ճակատը դեմ արեց համբույրի համար, ինչպես սովոր էր անել հորը հրաժեշտ տալիս։ Բենվենուտոն դնովեց, սակայն անմիջապես խեղդեց իրեն Հուդող դգացումներն ու մաջերը։ Նա ձեռքով շփեց այքերը, ասես ինչ-որ տեսիլք քշելով և <sup>կ</sup>ոլոմբայի պայծառ ճակատին հայրական քնքու<del>ջ</del> համբույր դրոշմեց։

— Մնաս բարով, սիրելի Ստեֆանայիս դուստր, - շշըն. ջաց նաւ

Այդ բառերն արտասանելով, Բենվենուտոն արագորեն դած իջավ իրեն սպասող Ասկանիոյի մոտ։ Երկուսն էլ, ասես ոչինչ պատահած չլիներ, միացան բեֆ անող ենթավարպետներին, որոնք արդեն ավարտել էին ընթերիքը, բայց շարունակում էին գինի խմեր

Նոր, տարօրինակ, անհասկանալի կյանք սկսվեց Կոլոմ. բայի համար, և այդ կյանքն աղջկան թվաց թագուհուն վա- $1<sup>b</sup>$ 

Ինչպես արդեն գիտենք, սենյակում կային մահճակալ ու սեղան. Ասկանիոն դրանց ավելացրեց խավշեպատ, ցածրիկ թաղկաթեոռ, վենետիկյան հայելի, կրոնական բովանդակու*րյան դրքեր, որոնք ընտրել էր ինքը` Կոլոմբան, սքանչելի* դրվադված խաչելություն և արծաթե սկահակ՝ \_ *Չեյլի*նիի դործը, որի մեջ ամեն գիշեր թեարմ ծաղիկներ էին դրվում։

Ահա այն ամենը, ինչ կարող էր տեղավորել այդ սպիաակ խուցը, որն այդքան Հոդեկան դեղեցկություն ու անմեդուβյուն էր պարփակում իր մեջ։

Ցերեկը Կոլոմբան սովորաբար - ջնում էր, այդպես էր խորհուրդ տվել Ասկանիոն, վախենալով, որ աղջիկը որևէ անդգույշ շարժումով հանկարծ կմատնի իրեն։ Բայց հենց որ երկնքում վառվում էին աստղերը, նա արինանում էր, ծունկի զալիս անկողնում ու երկար ժամանակ աղոթում էր դլիսավերևը կախված խաչելության առաջ. հետո հադնվում էր, սանրում երկար, գեղեցիկ մազերը և սոխակի դայլայլոցի տակ հրազում։ Գալիս էր Ասկանիոն, դնովի սանդուղջով վեր մազլցելով, բախում էր փոքրիկ դոնակը։ Եթե Կոլոմբան արդեն հաղնված էր լինում, ներս էր թողնում լընկերոջը, որը մնում էր նրա մոտ մինչև կեսզիշեր։ Կեսզիշերին Ասկանիոն գնում էր իր սենյակը, իսկ Կոլոմբան, եթե եղանակը լավ էր լինում, իջնում էր այգի ու ղբոսնում, հանձնվելով երազանքներին, որոնք ծնունդ էին առել դեռևս իր սիրած ծառուղում զրսսանջներ կատարելու ժամանակ և հիմա մոտ էին իբենց իրականացմանը։ Երկու ժամ հետո պայծառ տեսիլջը վերադառնում էր իր հարմարավետ բույնը և գիշերվա մնացած մասն անց էր կացնում զմայլվելով զբոսանքի ժա-414

մանակ հավաջած ծաղիկների բույրով, սոխակի դայլայլով ու ականջ դնելով Պրե֊Օ֊Կլերից լսվող աջլորականչին։

Լուսադեմին Ասկանիոն նորից էր դալիս. նա հարսնացուի համար բերում էր ամբողջ օրվա ուտելիք, որը Չելլինիի աջակցությամբ ճարպկորեն թեոցնում էր տիկին Ռուպերտայից։ Սիրահարները սքանչելի դրույցներ էին վարում. երաղում ապագա երջանկության մասին, մտաբերում առաջին հանդիպումների քաղցը պահերը։ Պատահում էր, որ Ասկանիոն լուռ նայում էր իր աստվածուհուն, իսկ կոյոմբան, նույնպես լուռ, ժպտալով ընդունում էր նրա երկրպադուβյունը։ Հաճախ նրանք բաժանվում էին՝ հանդիպման կարճատն րոպեների ընթեացքում ոչ մի բառ չարտասանելով, բայց այդ տեսակցությունները շատ ավելի էին դոշացնում նրանց, թան որևէ դրույց։ Չէ՞ որ նրանց սրտերը ոչ միայն անխոս հասկանում էին միմյանց, այլև լի էին ծածուկ մտբերով, որոնք հայտնի էին միայն աստծուն։

Պատանեկության տարիներին միայնությունն ու տանջանքը վսեմացնում, ազնվացնում են հոգին՝ մինչև կյանքի վերջը երիտասարդ պահելով այն, Կոլոմբան, այդ հպարտ, անմատչելի կույսը միաժամանակ և աշխույժ, ուրախ աղջիկ էր, այդ պատճառով բացի այն օրերից, ավելի ճիշտ՝ գիշերներից (որով հետև, ինչպես գիտենք, *սիրա* արները խախտել էին ժամանակի բնական ընթացքը), երբ նրանք ղրուցում էին ու երադում, լինում էին և այնպիսի դիշերներ, երբ երկուսն էլ դվարճանում էին ու երեխաների պես ծիծադում, բայց տարօրինակ է, նրանց համար առանձնապես արագ էին անցնում ոչ այդ գիշերները։ Սիրո համար, ինչպես լույսի ամեն մի աղբյուրի, անհրաժեշտ է մթեություն՝ ավելի պայծառ շողալու Համար։

 $\eta_2$  մի անդամ, ոչ մի բառով Ասկանիոն չխռովեց այդ մաթուր ու երկչոտ աղջկա հանգիստը, որը նրան եղբայր էր ան» վանում։ Նրանք երկար ժամանակ մեն-մենակ էին լինում և սիրում էին իրար, բայց հենց այդ միայնությունը նրանց մերձեցնում էր աստծուն, ստիպում ավելի դգալ նրա ներկայությունը և սրբության պես պահպանել իրենց սերը։

Հենդ որ արշալույսի առաջին շողերը ոսկեցօծում էին ծառերի կատարները, Կոլոմբան ափսոսանքի հառաչանքով հրաժեշտ էր տալիս ընկերոջը, բայց հրաժեշտ էր տալիս սիրա⊰արված Զույիետի նման մի ջանի անդամ Հետ կանչելով։ Մերթ Ասկանիոն, մերթ Կոլոմբան միջտ մոռանում էին ինչ-որ կարևոր բան ասել իրար։ Բայց, վերջ ի վերջո, այնուամենայնիվ, ստիպված էին լինում բաժանվել։

Միայնության մեջ Կոլոմբան հանձնվում էր երազանքներին, ականջ դնելով հինավուրց այդու լորենիների տակ երգող βոչնակներին և իր սրտում հնչող սիրո ջնջույ ձայնին։ Իսկ կեսորին, ադոթելով, քնում էր բարեպաշտ մարդու քնով։ Գնայես, Ասկանիոն, իհարկե, տանում էր և սանդուղքը։

Ամեն առավոտ Կոլոմբան փետրավոր երգիչների համար դիշրանքներ էր խողնում Հսկա արձանի վարի շրխունքին։ Առաջին օրերին փոքրիկ ավազակներն արագորեն ճանկում էին կերն ու շտապում փախչել, բայց կամաց-կամաց ընտեյացան դեռատի տանտիրու ուն. չէ՞ որ խոչնակները շատ յավ հասկանում են աղջիկներին, որոնց քոդին իրենց նման թեթև է ու βնավոր։ Խոսնակները Հյուր էին մնում Կոլոմբայի մոտ ավելի ու ավելի երկարատև և հյուրասիրության համար վճարում էին գրնգուն երգերով։ Մի կարմրակատարիկ այնքան սիրտ առավ, որ առավոտյան ու երեկոյան ներս էր թոչում սենյակ և ուտում ուղղակի նրա ձեռքից։ Իսկ երբ գիշերներն ավելի դով դարձան, կարմրակատարիկը մի անդամ մանկամարդ գերուհուն խույլ տվեց բռնել իրեն, և Կոլոմբան նրոտեցրեց նրան իր ուսին, որտեղ խոչնակը ջնեց ամբողջ դիշեր, նույնիսկ Ասկանիոյի հետ ունեցած տեսակցության և ղբոսանքի ժամանակ։ Այդ օրից կարմրակատարիկն ամեն երեկո βոչում գալիս էր Կոլոմբայի ուսին ջնելու, իսկ արշայույսի առաջին շողերի հետ սկսում էր բարձրաձայն ճռվողել։ Այդ ժամանակ աղջիկը վերցնում էր βոչնակին, տալիս Ասկանիոյին, որ համբուրի, ու բաց էր խողնում։

Այդպես էր ընթանում Կոլոմբայի կյանքը վիթիսարի Մարսի գլխի մեջ։ Եվ երկու անդամ միայն խախտվեց այդ կյանթի իլադադ ընթացքը, դա տեղի ունեցավ խուղարկությունների ժամանակ, որոնց մասին արդեն պատմել հնք։ Առաջին 416

անդամ Կոլոմբային արինացրեց հոր ձայնը, նա վախեցած վեր Թոտվ, մտածելով, որ երաղ է տեսնում։ Բայց արձանի պատվանդանի մոտ իրոջ կանդնած էր պարոն դ՝ էստուրվիլը, և Բենվենուտոն ասում էր նրան.

 $= 2k$ η ζետա φρφρουθ է իմ ստեղծա դործուβյո՞ւնը, պարոն։ Սա Մարսի արձանն է, որը նորին մեծություն Ֆրանդիսկ I-ը բարեշաճել է պատվիրել ինձ Ֆոնտենբլոյի շամար։ Ինչպես տեսնում եք, մեծ բան չէ, վախտուն ոտնաչափ բարձրուβլուն ունի։

.... Այո, այո, արձանը լավն է և բավական ազդեցիկ, ... ոլատասխանեց մեսսեր դ՝ էստուրվիլը։ — Բայց ջարունակենք մեր որոնումները, եβե չեմ սխալվում, ես այստեղ եմ եկել ոչ Մարսին փնտրելու համար։

 $-$  Ալո, սրան փնտրելու հարկ չէր լինի։

Եվ նրանք անցանշգնացին։

Կոլոմբան ծունկի եկավ իր սենյակում և, ձեռքերը կարկառելով, պատրաստ էր բացականչել, «Հայրի՜կ, ես այստեղ եմ»։ Չէ՞ որ դժբախտ ծերունին փնտրում է նրան ամենուրեք... դուցե դառնորեն արցունը է թափում։ Բայց մտաբերելով կոմս դ՝Օրբեկին և տիկին դ՝ Էտամպի նողկալի դիտավորուβյունները, նա խեղդեց այդ պոռβկումը։ Իսկ երկրորդ այցելության ժամանկ, երբ հոր ձայնի հետ մեկտեղ Կոլոմրայի ականջին հասավ ատելի կոմսի ձայնը, նրա մտբով իսկ չանցավ տեղից շարժվեր։

 $-$  Այ քեղ բա՞ն, – բացականչեց դ'Օրբեկը՝ կանդ առնե յով Մարսի պատվանդանի մոտ։ - Սա ոչ թե արձան է, այլ ամբողջ մի տուն, եթե ձմեռը կանգնած մնա այստեղ, զարնանը Հավանաբար ծիծեռնակները բույն կհյուսեն սրա մեջ։ Այդ օրը, երբ Կոլոմբային այնքան սարսափեցրեց փե-

ոացուի ձայնը, Ասկանիոն նամակ բերեց նրան Չելլինիից։

 $\epsilon \mathcal{Q}$ ավակս, ես ստիպված եմ մի քանի օր բացակայել, բայց Հանդիստ եղեք, ամեն ինչ կարդավորել եմ ձեր աղատման ու երջանկության Համար։ Թադավորը խոստացել է կաատրել ցանկացածս խնդիրքը, իսկ դուք դիտեք, որ նա երբեք յի խախտում իր խոստումը։ Ձեր Հայրն էլ այսօր մեկնում է։ ԶՀուսաՀատվեք, Կոլոմբա, ես ամեն ինչ նախապատրաստել 27 Ասկանիո 417 եմ։ Եվ կրկնում եմ. եթե նույնիսկ կանդնած լինեք եկեղեցում, պատրաստվելով արտասանել ճակատադրական բառը, որն ընդմիշտ կկապի ձեր բախտը կոմսի հետ, չվախենաք և ⊰ավատացեք՝ նախախնամուβյունը ժամանակին օգնուβյան կշասնի ձեղ։ Երդվում եմ, որ այդպես կլինի։ Մնաջ բարով։ 2br fiuir'

 $P$  b &  $\psi$  b & n i m n Q b j j h & h »:

Այդ նամակն ուրախալի Հույս ներշնչեց Կոլոմբային, սակայն մեծ վնաս հասցրեց սիրահարներին, մոռացնել տալով սպառնացող վտանգը։ Պատանեկությանը Հատուկ են կտրուկ անցումներ լիակատար ՀուսաՀատությունից անսաՀման վրոտահության։ Երկինքը նրանց այքում կամ ծածկված է գորշ ամպերով, կամ ջինջ կապուլտ է։ Չեյլինիի նամակից և պրեվոյի բացակայությունից կրկնակի խաղաղված, Կոլոմբան ու Ասկանիոն մոռացան զդուշության մասին և ամբողջապես տրվեցին իրենց սիրուն։ Կոլոմբան իր գիշերային զբոսանքների ժամանակ այնքան անվախ դարձավ, որ տիկին Պերինան տեսավ նրան և բարեբախտաբար ուրվականի տեղ դրեց, Ասկանիոն մի անգամ մոռացավ վրա բերել վարադույթը, և տիկին Ռուպերտան տեսավ Մարսի գլխում վառվող յույորը Երկու շատախոս տիկնանց պատմությունները շարժեցին Ժակ Օբրիի հետաքրքրասիրությունը և բացբերան *դպրոցականը, Մոլիերի «Կանանց դպրոց»*-*ի գործող անձե*րից մեկի՝ Օրասի, նման բացեց դաղտնիքը Հենց նրան, ով պետք է որ այդ մասին չիմանար։ Նրա ցավալի դյուրաքավատուխյան հետևանքները մեղ արդեն հայտնի են։

Բալը վերադառնանք դ'Էտամպ ամրոց։

Երբ վիկոնային հարցրին, թե ինչպես է ձեռք բերել այդ արժեքավոր տեղեկությունները, Մարմանը խորհրդավոր տեսք ընդունեց և չպատասխանեց։ Ճշմարտությունը չափադանց անպաճույճ էր ու ամենևին պատիվ լէր բերում նրա խորախափանցությանը։ Այդ պատճառով նա հասկացնել տվեց, որ այդ հիայլուն, զարմանալի հայտնադործությունը հսկայական ջանքերի ու բարդ ինտրիզների արդյունք է։ Դբսուհին ցնծում էր, նա բորբոքված անցուդարձ էր անում 418

սենյակում, հարցերի տարափ տեղայով վիկոնտի դլիսին։ Այդպես, ուրեմն, փոքրիկ խռովարարուհին, որն այնքան գրյխացավանք պատմառեց իրենց, վերջապես բռնվել է։ Տիկին ղ՝Էտամսլը ցանկացավ անպայման գնալ Եելի ամրոցը, անծամբ համողվելու համար, որ որոնումներն, իրոք, բարեհաջող են ավարտվել։ Եվ, բացի այդ, տեղի ունեցած իրադարծություններից՝ փախուստից, կամ ավելի ճիշտ առևանգումից Հետո, Կոլոմբային չէր կարելի βողնել Նելի ամրոցում։ Դրքսուհին հոդ կտանի ամեն ինչի մասին, նա Կոլոմբային իր դղյակը կբերի և շատ ավելի լավ կհետևի նրան, քան դուենյան, կամ չխանդող փեսացուն։ Նա մրցակցուհու պես կհսկի աղջկան։ Այդպիսով, Կոլոմբան հուսալի պաշտպանության տակ կլինի։

Դքսուհին հրամայեց կառք պատրաստել։

— Այս ամբողջ պատմությունը Համարյա դաղտնիք է ՛մնացել, ասաց նա, դիմելով պրևոյին ու ավելացրեց. ․․ Իսկ դուք գ'Օբբեկ, հուսով եմ, այնպիսի մարդ չեք, որ նցանակութեյուն տաք աղջկա փախուստի աննշան միջադեպին, այնպես չէ՞ւ Այդ պատճառով հիմբ չեմ տեսնում ձեր հարսանիքը խափանելու և ձեր դիտավորություններից հրաժարվելու համար։

 $- 0$ , տիկին, բացականչեց մեսսեր դ'Էստրուվիլը, խոր գյուխ տալով։

— Հարսանիքը կկայանա նույն պայմաններով, այնպես  $h^c$ , դրսուհի, - հարցրեց դ'Օրբեկը։

... Անդուրտ, սիրելի կոմս։ Իսկ ինչ վերաբերվում է Բենվենուտոյին, լինի նա այս նողկալի առևանգման հանցագործը, ին գործակիցը, հանգիստ եղեջ, ես նրա հետ հաշիվ  $l_l$ մաջրեմ, արտանակեց տիկին դ՝ էտամպր։ ա Ձեր վրեժը յուծելով, ես իմ վրեժն էլ յուծած կյինեմ։

— Բայց ասում են, դրսու $\varsigma_{h}$ , առարկեց Մարմանը, իբրև իե թագավորը, արվեստի երկրպագու լինելով, խոստացել է Չելլինիին կատարել նրա ցանկացած խնդիրն այն դեպրում, եթե Ցուպիտերի ձույումը Հաջող ավարտվի։

... Մի անհանդստացեթ, վիկոնտ, և ամեն ինչ βողեթ իմ

տնօրինությանը։ Այդ օրվա համար ես այնպիսի անակնկալ կպատրաստեմ, որ Զիլլինին ամենևին չի սպասում։

Եվ իրոք, ավելին անհնարին էր անել։ Վաղուց ոչ ոք չէր տեսել դրսուհուն այդքան աշխուժադած ու հմալիչ։ Նա ոտից դյուխ փայյում էր ուրախությունից։ Տիկին դ'Էտամպն անմիաջպես ուղարկեց մեսսեր դ'Էստուրվիլին իր պահնորդներին բերելու, և ջիչ հետո վիկկոնտ դե Մարմանը, կոմս դ'Օրբեկը և պրևոն, դինված պահակախմբի առաջնորդությամբ, հայտնվեցին Նեյի ամրոցում։ Տիկին դ՝Էտամպն իր կառքը կանգնեցրեց հեռվում, գետափին և, անհամբերությունից այրվելով, անընդ ատ դուրս էր նալում կառքի լուսամուտիր։

Այդ ժամանակ ենթեավարպետները ճաշի էին նստած. Ժան-Ճստյիկը, Պագոյոն, Ասկանիոն և երկու կանայք մենակ էին ամրոցում։ Բենվենուտոյին սպասում էին միայն մեկերկու օր հետո, առավոտյան։ Հյուրերին տեսնելով, Ասկանիոն որոշեց, որ պրևոն դանկանում է երրորդ խուզարկությունը կատարել և, խստորեն հետևելով ուսուցչի հրահանգներին, ոչ միայն արդելքների առաջ չկանգնեցրեց այցելուներին, այլ ընդհակառակը՝ դիմավորեց նրանց մեծագույն *Տարդանքով* ։

Պրևոն և նրա ուղեկիցները գնացին ուղիղ դեպի ձուլարանը։

— Բացեք այս դուռը,— Ասկանիոյին դիմեց դ՝Էստրու $d$ h<sub>IL'</sub>

Պատանու սիրտը ճլվեց վատ նախագգացումից։ Սակայն նա կարող էր սխալված լինել և մտածելով, որ փոքրադույն վարանումը կասկածի տեղիք կտա, խաղաղորեն նրան հանձնեց բանալին։

... Վերդրեք այս երկար սանդուղքը,... Հրամայեց դ՝էստուրվիլն իր մարդկանը։

Պահնորդները հնասանդվեցին, և պրևոն տարավ նրանց ուղիղ դեպի Մարսի արձանը։ Պարոն դ՝ Էստուրվիյն ինքը հարմարեցրեց սանդուղջը և արդեն պատրաստվում էր բարձրանալ, բայց Ասկանիոն չդիմացավ, զայրույթից ու վախից դանատված, նա վճռականորեն ոտքը դրեց սանդուղքին ու բացականչեց։

 $h^{\circ}$ նչ եք անում, մեսսեր։ Այս արձանը ուսուղչիս մեծաղույն ստեղծադործությունն է, և նա պատվիրել է ինձ արահպանել այն։ Նախադգութացնում եմ՝ ով դիպչի արձանին,  $h_1$  ,  $h_2$  and  $h_3$ 

Եվ նա դոտու տակից դուրս քաշեց բարակ, սուր դաշույնը՝ այնքան լավ կոփված, որ մի հարվածով կարելի էր ոսկեդրամբ կիսեր

Պրևոն նշան արեց պահնորդներին, և Ասկանիոյի վրա *Հարձակվեցին ուխ մարդ, լ*Հ*աշված իրեն՝ դ*'Էստրուվիլին, Մարմանին և կոմս դ՚Օրբեկին։ Պատանին խիղախորեն պաշտմյանվում էր, նույնիսկ երկուսին վիրավորեց, բայց ի վերջո սախպված էր հանձնվել Թվով դերակշռող հակառակորդին։ Նրան բռնեցին, ցած դյորեցին, կապկպեցին, բերանը խցոց դրին, և պրևոն սկսեց բարձրանալ սանդուղջով, երկու զինված պահնորդի ուղեկցությամբ, որպեսդի թիկունքից պաշտպանված լինի։

Կոլոմբան, տեսնելով այդ ամենը, որոշեց, որ Ասկանիոն սպանված է, և հայրը դտավ նրան ուշախափված։

Սակայն ուշադնաց աղջկա տեսքը ավելի շուտ դայրացրեց, ջան ան⊰անդստացրեց պրևոյին։ Նա կոպտուβյամբ ուսին դրեց աղջկան ու ցած աարավ։ Հետո անկոչ հյուրերը բռնեցին վերադարձի ճանապարհը։ Պահնորդները տանում էին Ասկանիոյին, որին դգաստորեն հսկում էր դ՚Օրբեկը։ Պադոյոն կանգնած էր անջարժ ու նայում էր, թե ինչպես են տահում ընկերոջը։ ԺանշՃստյիկը չջվեց չդիտես ուր։ Եվ միայն Սկոդոնեն, ամենևին չՀասկանալով, թե ինչ է կատարվում, վարձեց դեմ կանդնել նրանց։

 $\mu = h^{\circ}$ նչ է կատարվում։ Ի՞նչ է պատա $\delta$ նչ, պարոնայք, – դոռում էր նառ— Ինչո՞ւ եք տանում Ասկանիոյին։ Ո՞վ է այս  $\sqrt{q}/\sqrt{q}$ 

Այդ պահին քամին բարձրացրեց Կոյոմբայի դեմքը ծածկող քողը, և Սկոցոնեն ճանայեց այն աղջկան, որը բնորդու-*Յի էր եղել Հեբեի արձանի համար։* 

Խանդից դունատվելով, Սկոցոնեն արագ մի կողմ քաշվեց և լուռ դուրս թեղեց պրևոյին, դերուն և պահնորդներին։

 $F^{\circ}$ նչ է նշանակում սառ Ինչո՞ւ եք այսքան կոպտաբար վարվել երիտասարդի հետ, - հարցրեց տիկին դ'Էտամպը, տեսնելով կապկայված, դունատ ու արնախախախ Ասկանիոյին։ Անմիջապես՝ բանդեք կապանքները։ Հենց ⊰իմա։  $\int u \, n^2 u \, dx$   $\int u \, dx$ 

— Տիկին, այս պատանին կատաղորեն դիմադրում էր և վիրավորեց իմ պահնորդներից երկուսին, ասաց պրեոն։

— Ես վստաք եմ, որ սա Բենվենուտոյի քամադործակիցն է և, աղնիվ խոսը, պետը է անհապաղ մի ապահով տեղ ուղարկել սրան։ Բացի այդ, - շշուկով ավելացրեց նա, -երիտասարդը ոնց որ ջրի երկու կաթիլ նման է իտալացի մանկյավիկին, որը ներկա էր մեր դադտնի խոսակցությանը։ Եβե Հիմա նրա հաղին ուրիչ դդեստ լիներ և նա չխոսեր մեր լեղվով (չէ՞ որ դուք Հավատացնում էիք, որ իտալացին ոչ մի բառ չի հասկանում ֆրանսերեն), ես կերդվեի, դքսուհի, որ սա հենց այն նույն մանկյավիկն է։

— Իրավացի եք, պարոն պրևո,— շտապեց Համաձայնել դքսու չին, արուք բացարձակապես իրավացի եք, նա կարող է վտանդավոր լինել մեղ Համար։ Ձերբակալեք նրան։

ปูกโก

.... Դե՛ չ, իսկ մենք, պարոնայք, դնանք դ՚էտամպ ամ րողը, ասաց դրսուհին, որի կողբին, կառբում, սահղավորեցին դեռևս այջի յեկած Կոլոմբային։

Մի ակնիսորի Հետո դետափի սալահատակին դոփդոփեցին քառատրոփ արշավող ձիու սմբակները, այդ Ժան-Ճստլիկն էր շտապում հայտնել Չելլինիին Նելի ամրոցում ծավալված ողբերդուβյան մասին։

Նույն պահին Ասկանիոն ներս էր մտնում Շատլեի դարպասից։ Նա այդպես էլ յտեսավ դքսուհուն և լիմացավ, թե ինչ դեր է խաղացել նա իրադարձությունների մեջ, որոնք խորտակեցին նրա բոլոր Հույսերը։

 $\bar{\mathbf{r}}$ 

## ԳԼՈՒԽ ՏԱՍՆԵՐՈՐԴ

## Մրցակցունիներ

Այն օրից, ինչ տիկին դ՝ էտամպն առաջին անդամ լսեց Երյոմբայի մասին, նրան Համակեց աղջկան մոտիկից տեսնելու և ուշադրությամբ տնտղելու ցանկությունը։ Այժմ այդ րանկությունը ի կատար ածվեց. խեղճ աղջիկը, դեռ ուշադնաց, պառկած էր կառքում, դքսուհու կողքին։

կոլոմբայի գեղեցկությունը տեսնելով, տիկին դ՝էտամպի աչթերը չարությամբ բոցկլտացին և ամբողջ ճանապար- $\beta\beta\mu$  նա խանդոտ հայացքը լէր կտրում մրցակցուհուց՝ նշում էր աղջկա բոլոր արժանիքները, ղննում դեռատի դունտտ դեմ թի ամեն մի դիծը, սքանչելի մարմնի ամեն ծալթը։ Վերջապես Կոլոմբան իր իշխանության տակ է։ Նրանք Հայտնվեցին դեմ դիմաց, այդ երկու կինը, որոնք սիրում են միևնույն տղամարդուն, փափագում են տիրանալ միևնույն սրտին։ Առաջինը՝ չարասիրտ ու հղոբ, երկրորդը՝ անօդնական, բայց սիրված. մեկը շքեղության փայլով հնաղանդեցնող, մյուսը՝ պատանեկության հմայթով ու բույրով. մեկը կրթով, մյուսը՝ անմեղությամբ։ Վերջապես նրանք հանդիպեցին, լնայած բաժանող բոլոր խոչընդրաներին, և դքսուհու ծանր, թավշյա շրջաղդեստը հպվում է Կոլոմբայի սպիտակ, անպաճույճ հադաստին։

Եվ չնայած Կոլոմբան դեռևս ուշքի լէր հկել, դժվար էր առել, թե երկու կնոջից ո՞րն էր ավելի զունատ։ Հավանաբար այդ լոելյայն հայեցումը ցավագնորեն դիպչում էր դրսուհու փառասիրուβյանը, սպանելով նրա բոլոր հույսերը։

 $-$  0',  $w_1$ n,  $-$  whund w 22bging bini - Unghhp ababghh t, բատ է գեղեցիկ. - Եվ այդ բառերն արտասանելիս, տիկին դ՝ կատմար ջղաձգորեն սեղմեց աղջկա ձեռքը։

կոլոմբան բացեց իր մեծ այբերն ու ասաց.  $0'$   $\zeta$ , *mhhhh*, nnip hhà nuid yuun Suntighpt

ԳրսուՏին անմիջապես բաց խողեց նրա ձեռքը։

ենդամբան ուշջի նկավ ոչ միանդամից։ Ցավից ճչալով, <u>ւն դեռ մի քանի վայրկյան զայրացած նայում էր տիկին</u> 423 դ՝ Էտամպին և ոչ մի կերպ լէր կարողանում մտքերը հավա- $_{\rm{B}}$ hir  $\lambda$ hinn Suinning,

 $-$  n' q hp que, which , h n' ep hp muit me huit  $-$  bi whմիջապես հետ բարվելով բաղականչեց. – Ա.ա՜, հիշում եմ, Տիշում եմ։ Դուք դքսուհի դ՝ Էտամայն եք։

մենք մենակ կմնանք, և այն ժամանակ կարող եք դոռալ ու զարմանալ ինչքան կամենաթա

Դpuncin puntipu negthyibyhu quiduu, yanny surjugթով, բայց ամենևին ոչ այդ Հայացքը, այլ միայն սեփական արժանապատվուβյան դդացումը ստիպեց Կոլոմբային դրսպել իրեն, և ճանապարհի մնացած մասը նա լուռ էր։

Իսկ երբ կառքը կանգ առավ դ՝ Էտամպ ամրոցի մոտ, աղջիկը դքսուքու նշանով քետևեց նրան դեպի տան մատուռը։

Մենակ մեալով, մրցակցու եները, մեկ-երկու ըսպե քրննախույց Հայացքավ լուռ նայում էին միմյանց, ընդ որում նրանց դեմբի արտահայտությունը բոլորովին տարբեր էր. Կոլոմբան հանդիստ էր իվում, նրան սատարում էր նախախնամության հավատը և հույսը, որ Բենվենուտոն օդնության կշասնի։ Աննան կատաղած էր այդ խաղաղությունից ու, թեև նրա դեմքը նկատելիորեն այլայլված էր, ջանում էր դսպել դայրույթեր, քանի որ Հույս ուներ իր դորության ու անխորտակելի կամքի ուժի վրա՝ անօգնական աղջկան կոտրելու Համար։

Տիկին դ՝ էտամպն առաջինը խոսեց։

... Աքավասիկ, մանկամարդ բարեկամս, դուք վերադարձաք ձեր ծնողի իշխանության տակ, ակսեց նա այնպիսի տոնով, որի մեջ, չնայած ամբողջ մեղմությանը, Հնչում էր դադանի ծաղր։ Բայց նախ և առաջ թեույլ տվեբ Հայտնել Հիացմունքս ձեր խիդախության վրա։ Դուք... Դուք արտակարդ Համարձակ եք ձեր Հասակի Համեմատ, մանկիկս։

 $-$  0', տիկին, դրա պատճառն այն է, որ ինձ օգնում է աստված, – պարզասրառրեն պատասխանեց Կոլոմբան։

— Ի՞նչ աստծո մասին եք բարեքաճում խոսել, մադմուաղել... Ա-ա՜, ըստ երևույթին, խոսքը Մարսի մասին է,ասաց դքսու չին, աչքերը ծաղրաբար կկոցելով, ինչպես սովոր էր անել արքունիքում։ 424

— Ես միայն մի աստված դիտեմ, տիկին։ Բարի ու ողորմած աստված, որը պատվիրել է հարուստներին լինել առաաաձեռն, իսկ մեծ մարդկանց՝ խոնարք։ Եվ վայ նրանց, ովբեր չեն ընդունում նրան, որովքետև կդա մի օր, երբ նա էլ իրենց չի ընդունի։

 $-$  Սքանչելի է, սքանչելի՞ է, մադմուազել, բացականչեց դքսուշին։ – Եվ ժամանակն էլ շիմա շատ շարմար է բաբոյախոսության համար։ Ես ի սրտե կշնորհավորեի քարոզյուշու ձեր տաղանդը, եթե յդտնեի, որ այս ամենը անպատկառ փորձ է միայն ձեր արարքի անամոβուβյունը ծած $l_l$ LjnLt

 $-$  ba չեմ պատրաստվում արդարանալ ձեր առաջ, տիկին։ Եվ ի՞նչ իրավունքով կարող եք մեղադրել ինձ, - ուսերը խորկելով, սակայն առանց բորբոջվելու առարկեց Կոլոմ- $F$ անւ - Եթե, օրինակ, հայրս հարցեր տա, ես կհնադանդվեմ նրան հարկ հղած պատկառանքով։ Իսկ եβե նա սկսի նախատել ինձ, կաշխատեմ արդարանալ։ Բայց մինչև այդ, դքսու-The Burg undhe hus inhis

— Հասկանում եմ, շոդյակս։ Ձեզ գրգռում է իմ ձայնը։ ՛քուր կդերադասեիք մենակ մնալ ու երադել ձեր սիրածի մատ սին։ Այնպես չէ՞։

 $- h_2$  մի աղմուկ, հույնիսկ՝ ամենաանախորժը, ինձ չի իւանդարի մտածել նրա մասին, տիկին, մանավանդ, եթե իմ սիրածը փորձանքի մեջ է։

— Եվ դուք Համարձակվում եք բացաՀայտորեն խոսել  $M_H$  uhpu dwah bi

. Դուք էլ, դքսուհի, սիրում եք նրան, բայց վախենում եր խոստովանել։ Այդ է իմ և ձեր մեջ եղած ամբողջ տարբերուիկանը, տիկինո

... Հանդո'ւդն աղջիկ, որուրս βռավ դքսու ու բերանից։ ... երե չեմ սխալվում, նա ինձ մարտաքրավեր է նետում։

 $\cdots$   $0^{\ast}$ ,  $\pi_{11}$   $h^{\ast}h_{1}$   $h_{2}$  munit, mhhhhi  $h^{\ast}h_{1}$  մարտահրավեր, ես պարզապես պատասխանում եմ ձեր հարցին, չէ՞ որ դուք խերներդ եք ինձ ստիպում այդ անել։ Մենակ βողեք ինձ երադանքներիս հետ, և ես չեմ նշի ձեր դիտավորություն $h$ *hpp* 

 $-$  Թող այդպես լինի, մանկիկս։ Քանի որ դու քեղ բավականալափ ուժեղ ես համարում ինձ հետ պայքարելու համար, քանի որ խոստովանեցիր ինձ քո սերը, ես էլ կխոստովանեմ ոլ միայն իմ սերը, այլև՝ ատելությունը։ Գու իրավացի հս. հս սիրում եմ Ասկանիոյին և ատում եմ բեզ։ Եվ, հիրավի, ինչո՞ւ խոբամանկեմ։ Չէ՞ ոբ միայն քեզ կա. րող եմ հայտնել ամեն բան, քանդի ոչ ոք չի հավատա քեղ, ինչ էլ ասելու լինես իմ մասին։ Այո՛, ես սիրում եմ Ասկա» *Նիոլին։* 

— Այդ դեպքում ես խղճում եմ ձեղ, տիկին, որովհետև Ասկանիոն սիրում է ինձ։

... Այո՛, Ասկանիոն սիրում է քեղ։ Բայց դա ի՞նչ կարևոր է։ Ես կստիպեմ նրան մոռանալ այդ սերը։ Ես կդայթակղեմ նրան, իսկ եթե իմ Հմայքները բավական չլինեն, կդիմեմ ստախոսության և նույնիսկ՝ Հանցադործության։ Լսո՞ւմ ես։ Չմոռանաս, որ ես Աննա դ՚էյլին եմ, դքսուհի *դ՝ Էտամ պր*ո

— Ասկանիոն իր սիրտը կտա այն կնոջը միայն, ով անկեղծորեն կսիրի նրան։

 $\langle$  *μπ*<sup>2</sup>ιմ *k*<sub>p</sub>, *βb hk*<sub>2</sub>*k*<sub>p</sub> *k*<sub>p</sub> *k* վստահությունից խայթված բացականչեց դրսուհին։ - Գուցե դաւք կարծում եք, սիրելիս, որ ձեր սերը միակն է աշխարհում և ուրիշ ոչ մի կնոջ սիրո հետ համեմատվել չի կարող։

— Ես այդ լեմ ասում, տիկին։ Իշարկե, ուրիշ կանայք էլ կարող են սիրել ինձ նման անդավաճանորեն, բայց ո՞չ դուք։

 $-$  *bul swind win and trandity shine, npp pn hwpohpnd* մատչելի չէ ինձ, ի՞նչ ես արել դու։ Հանուն այդ սիրո ի՞նչ ես գոՀարերել։ Քո միայնուβյունն ու աննդանուβյո՞ւնը։ .

 $-$  n' , տիկին, հս դո $\zeta$ աբերեցի իմ  $\zeta$ անգիստը։

— Հանուն այդ սիրս ինչի՞ց հրաժարվեցիր։ Անմիտ ամուս*unifiniting gnow n'Opphyn sh'in:* 

 $-$  Ոչ, տիկին, ես հրաժարվեցի հորս հնադանդվելուց։

.... Բայց ի՞նչ կարող ես տայ սիրածդ պատանուն։ Փա՞ռք, *հարստությո*՞ւն, իշխանությո՞ւն։

— Ոլ, ես պարզապես կաշխատեմ երջանկացնել նրան։ 426

 $-$  Եվ այդքա՞ն միայն, բաղականյեց դքսու $\zeta$ ին։ Իսկ ես նրան կտամ շատ ավելին։ Ես հանուն նրա կցոհաբերեմ ծույնիսկ թագավորի համակրանքը, նրա ոտքերի առաջ կնեանմ անվանիություն, հարստություն, մեծարանը։ Նա պետության տնօրենը կդառնա աշա թե ինչ կտամ ես նրան։

 $\rightarrow$  Ուրեմն, ծպտալով առարկեց Կոլոմբան, Հեր սերը կտա նրան ամեն ինչ, բացի սիրուց...

 $-$  *Դե' 3, բավական է*, վերջացնենք ան հինե համեմաաությունները, կտրուկ ընդմիջեց գքսուքին, զգալով, որ հոլոմբան սկսում է Հաղթել։

՝ Որոջ ժամանակ կանայք յուռ էին։ Կոլոմբան պահում էր իրեն խաղաղ ու անբռնադբոսիկ, իսկ դքսու քին նկատելիորեն դայրանում էր։ Բայց ՀետղՀետե նրա դեմքը մեղմացավ, ոլույծառացավ համակրանքի դդացումից, բնական իե շինծու՝ դժվար է ասել։ Գքսուհին առաջինը վերսկսեց ընդհատված ճակատամարտը, որից ամեն գնով աշխատում էր հաղ- $\mu_{H\eta}$  anche quite

 $-$  *λε'ς*, *hul bβb pbq mubhb, hningem. «2nshn himbpn* Հանուն նրա», ի՞նչ կաննիր,— Հարցրեց նա Համարյա մտերմորեն։

 $- 0$ , հաճույքով կղոհեխ

- Ես նույնպես, - բացականչեց դբսուհին այնպիսի տոեավ, որը վկայում էր եթե ոչ նրա դիտավորությունների անկեղծության, ապա, համենայն դեպս, կրքոտ սիրո մասին։

հուն նրա կղոհաբերեի՞ք ձեր պատիվը։

— Տիկին, եβե «պատիվ» բառի տակ ենխադրում եբ իմ բարի անունը, ապա կզոհաբերեի, իսկ եβե պատիվ ասելով *imahudanen be mamphuneßjachp* ny

— *Ինչպես, մե՞նե Ասկանիո*ն ձեր սիրեկանը չէ:

... Պարզվում է, որ նա Ասկանիոյին լի սիրում, - բացա $h_{\mu\nu}h_{\nu}h_{\mu}$  դքսու $\varsigma h h_{\nu} = b_{\mu} f_{\nu} h_{\nu} h_{\nu}$  իրում։ Պատիվը, այդ մեծադղորդ բառը, նրա Համար սիրուց էլ թանկ է։

 $-$  *Ab's, hul bBb npht ibhp abn wubp, mhhhb.* «Հանուն *Նրա Հրաժարվիր տիտղոսներից, իլխանությունից, զոհիր* 427 βադավորի բարյացակամությունը և ոչ գաղտնաբար (դա չավյազանց Հեշտ կլիներ), այլ այնպես, որ բոլորն իմանան այդ մասին», Եβև ձևդ ասեին, «Աննա դ'Էյլի, դրսուշի դ'Էտամպ, խող պալատդ, հրաժարվիր հարստությունից, պալատական հասարակությունից և այդ ամենը փոխիր դրվադչի կիսամուβ արհեստանոցի հետ»։ Ինչպե՞ս կվարվեիք, տիկին, -- հարցրեց Կոլոմբան, դուրս գալով համբերությունից, չնայած իր ամբողջ հեղությանը։

— Ես կհրաժարվեի, նրա իսկ շահից ելնելով, ստիպված խոստվանեց դքսուհին, մրցակցուհու քննախույղ հայացքի տակ անգոր լինեյով ստել։

 $-4\zeta$ purd mpd b  $h^a$ pr  $\frac{d}{dx}$ 

— Ուրեմն, դուք նրան ամենևին չեք սիրում, տիկին, *հաղխականորեն բացականչեց Կոլոմբան։ – Գուք մեծարանքը*՝ հրջանկության խղճուկ պատրանքը, գերադասում հք նրա սիրությ

— Բայց չէ՞ որ ես ասացի, որ Հաճուն նրա ցանկանում եմ պաշպանել իմ դիրքը, մրցակցուշու նոր շաղթանակից ղայրացած, առարկեց դքսուքին։ - bu ասացի, որ ուղում եմ կիսել նրա Հետ մեծարանքն ու Հարստությունը։ Բոլոր տղամարդիկ վաղ խե ուշ փառասեր են դառնում։

— Այո, տիկին,— ժպտալով պատասխանեց Կոլոմբան, րայց Ասկանիոն ամենևին նման չէ այդ տղամարդկանց։

— Դե լռեցեք վերջապես,— ճչաց կատաղած դքսուհին։

Այդ խորամանկ ու իշխանատենչ կինն այդպիսով երկու անդամ պարտություն կրեց անպաշտպան աղջկանից, որին միտը ուներ շփոթեցնել իր տիրական ձայնի մի Հնչյունով միայն։ Սակայն տիկին դ՝ կտամպի դայրայից կամ ծաղրական բոլոր դիտողություններին Կոլոմբան պատասխանում էր դինաβափող համեստությամբ ու պարզությամբ։ Եվ ջուտով դքսու ին հասկացավ, որ, դայրույթից կուրացած, գնացել է ոչ ճիշտ ճանապարհով. ճիշտն ասած, նա լէր սպասում, որ աղջիկը կյինի ոչ միայն գեղեցիկ, այյև՝ խեյոք։ Եվ այդպես, Աննա դ՚էտամպը փոխեց գործելակերպը. համողվելով, 428

որ չի կարող ուժով կոտրել մրցակցուհուն, նա որոշեց խո», րումանկությամբ դինաթափել նրան։

Ինչ վերաբերում է Կոլոմբային, ապա ինչպես տեսանք, հրան ամենևին լվախեցրին տիկին դ՚էտամպի զայրալից բոնկումները, նա պարզապես ամփոփվեց արժանապատվուիկամբ լի սառը լռության մեջ։ Բայց դքսուշին արդեն նոր ծրագիր էր նյութել։ Հմայիլ ժպիտով նա մոտեցավ Կոլոմբային ու քնքշորեն բռնեց նրա ձեռքր.

— Ներեցեք, մանկիկս, ես կարծես բորբոքվեցի. չնեղահաջ։ Չէ՞ որ դուք այնքան առավելություններ ունեք, որ իմ խանդը լիովին Հասկանալի Է։ Օ՞, ես դիտեմ, դիտեմ, դուբ էլ մյուսների նման ինձ Համարում եք ղզվելի, չար կին։ Բայց *impummghp, չար*ն *իմ ճակատադիր*ն է, ոչ *β*ե ես։ Ուրեմն, ծերեցեք ինձէ Մի՞նե մենք մեղավոր ենք, որ երկուսս էլ սիրում ենք Ասկանիոյին։ Ինչո՞ւ ատենք միմյանց։ Մանավանդ դուր՝ ինձ, չէ՞ որ նա սիրում է միայն ձեղ։ Օ՜, դուր պետք է հերոդամիտ յինեք իմ նկատմամբ։ Եկեք քույթերի նման անկեղծ լինենք։ Ուղո՞ւմ եք, Կոլոմբա, խոսենք մաերմաբար, և ես կաշխատեմ Հարթել վատ տպավորությունը, որ թերևս դործեց ձեղ վրա իմ խելահեղ բռնկումը։

— Խոսեք, տիկին, – դուսպ ասաց Կոլոմբան, անչաղթաարելի դզվանքով դուրս քաշելով իր ձեռքր։ Խոսեջ, ես յոում եմ ձեղ, - կրկնեց նայ

 $-$  0, հանդիստ եղեք, փշփշոտ աղջիկ, ղվարթերին պտասարաննեց տիկին դ՚Էտամպը, շատ լավ Հասկանալով երամբայի դսպվածության պատճառը։ – Ես ձեղանից վստա-:ախյուն չեմ պահանջում առանց հուսալի երաշխիքի։ Ես մի բանի բառով կպատմեմ ձեղ իմ կյանքը, որպեսզի դուք ինձ  $\ldots$  and  $\iota_k$  is the property of the property of the property of the property of the property of the property of the property of the property of the property of the property of the property of the property of the prop յատ ավելի լավն եմ, քան βվում է։ Չէ՞ որ մենք՝ այսպես կոչված, բարձրաշխարհիկ տիկնայքս, հաճախ զրպարտու». իկան դոք ենք դառնում։ Մեր մասին չարախոսում են նախանձից, այն դեպքում, երբ մենք արժանի ենք ամենայն կարեկցանքի։ Հենց, օրինակ, դուք, մանկիկս, երևի դտնում  $hp$ , որ ես կործանված կին եմ, յէ՞։ Անկեղծորեն ասացեք։
Կոլոմբան տարուբերեց գլուխը։ Նրա Համար դժվար էր այդ Հարդին պատասխանելը։

 $-$  Մի՞βե ես մեղավոր եմ, որ ինձ կործանեցին, - շարունակեց տիկին դ՚էտամպր։ – Գուք, Կոլոմբա, միշտ եր- չ ջանկություն եք վայելել, մի արձամարձեք դժբախտներին։ Ձեր կյանքն ընթացել է ողջախո< միայնության մեջ և աստված մի արասցե փորձեք, թե ինչ է նշանակում դաստիարակված լինել փառասիրուβյան համար։ Այդ տառապանքներին օ դատապարտված դժբախտ աղջիկներին ցույց են տալիս կյանթի փայլփյուն կողմը միայն, ինչպես գոքերին, որոնց սպանեյուց առաջ զարդարում են ծաղիկներով։ Նրանք պետք է չսիրեն, բայց պարտավոր են դուր գալ։ Պատանեկության տարիներից ինձ ներշնչել են, որ չկա βադավորին դյուβելուց ավելի մեծ երջանկուβյուն։ Գեղեցկուβյունը, որն աստված տալիս է կնոջը իսկական սիրո դեպքում տղամարդուն պարղևելու համար, այդ դեղեցկությունն ինձ ստիպեցին տալ բարձր տիտղոսի համար. կանացի հմայքս ծուղակ դարձրին։ Դե՜Հ, ասացեք, Կոլոմբա, կարո՞ղ է արդյոք ճիշտ վարվել աղջիկը, որին նախապես ներշնչել են, որ բարին չար է, իսկ չարը՝ բարի։ Եվ βող բոլորն աշխարհում ինձ համարեն ան-Հույս կորած, ես չեմ ՀուսաՀատվի։ Գուցե աստված թողություն տա ակամա մոլորություններիս, չէ՞ որ իմ կողջին չկար մեկը, որ ժամանակին հիշեցներ այդ մասին։ Ինչ էր մնում ինձ՝ անդոր, անօդնական, միայնակ կնոջս։ Ստախոսությունն ու խարդավանքը դարձան իմ միակ գենքը։ Բայց հավատացեք, ես ստեղծված լեմ այսպիսի կյանքի համար։ Դրա ապացույցն իմ սերն է Ասկանիոյի նկատմամբ և այն, որ նրան սիրելով մեծադույն երջանկուխյուն զդացի և միաժամանակ՝ այրող ամոթ... Գե՛Հ, մանկիկս, Հիմա Հասկա- $\ln^n \omega$   $\ln p$   $\ln \Delta t$ 

 $-$  Այո, տիկին, – միամտորեն պատասխանեց Կոլոմբան, որին մոլորության մեջ էր գցել դբսուքու սբանչելիորեն խա. դաղված անկեղծությունը։

— Ուրեմն, դուք կխղճա՞ք ինձ, բացականչեց տիկին ղ'էտամպր։ – Եվ βույլ կտա՞բ սիրել Ասկանիոյին գեβ հեռվից, առանց փոխադարձության փոքրադույն իսկ հույսի, հս 430

երբեր չեմ լինի ձեր մրցակցուքին, չէ՞ որ Ասկանիոն չի սիջ  $\mu h$  ինձ։ Ես կփոխարինեմ ձեր վաղամեռ մորը։ Ինձ քաջ ծա $\epsilon$ ծովե են բարձր հասարակության կեղծիքը, խարդավանքը և շտորությունը, ես հեռու կպահեմ ու կպայտպանեմ ձեղ այդ ամենից։ Դուք կարող եք լիովին վստահել ինձ. չէ՞ որ հիմա շեղ շայտնի է իմ ամբողջ կյանքը։ Երեխա, որի սրտում բորբորում էին կանացի կրքեր՝ այդպիսին էր իմ անցյալը, իսկ անըկան ինքներդ էլ տեսնում եք, խայտառակություն է լի $n t_f$  *[խաղավորի ճանաչված ֆավորիտու<code>Shu</code>։ Իմ ապագան՝* սերս է դեպի Ասկանիոն։ Բայց ոչ նրա սերը, որովքետև, ինչայես քիչ առաջ ասացիք և ես էլ հոդուս խորքում դիտեմ այդ, Ասկանիոն երբեք չի սիրի ինձ։ Սակայն հենց այն պատճաոով, որ իմ սերը կմնա անադարտ, այն կադնվացնի հոդիս։  $\beta$ *Lp*  $\Delta$ *Lp* d'muhhi

 $\mathcal{S}$ այց ես  $\mathcal{S}$ ամարյա ոչինչ չունեմ պատմելու, տիկին, $$ պատասխանեց Կոլոմբան։ – Իմ կյանքը՝ սերն է, ես սիրել La, uhpned bd ne dhim huhpbd mumdneu, supu k Uuhmuhnվեն։ Առաջ, երբ չէի ճանաչում Ասկանիոյին, իմ սերը դեպի ետ հրազ էր, այժմ, երբ մենք բաժանված ենք, տառապանք է, ապադայում՝ հույս։

— Հիանայի է, ասաց դքսուհին, խեղդելով խանդն ու *շաղիվ դսպելով արցունքները։ Բայց մինչև վերչ անկեղծ* եղեր, Կոյոմբա, ասացեք, ի՞նչ եք պատրաստվում անել։ Ինչպես կարող եք դուք, անօգնական մի աղջիկ, պայքարել այնոյիսի դորեց մարդկանց դեմ, ինչպիսիք են կոմս դ`Օրբեկը և ձեր Հայրը։ Գեռ չեմ ասում, որ խաղավորն առաջին *<u>ետյացրից սիրահարվեց ձեղ։</u>* 

 $\cdots$  0", տե՞ր աստված, - մրմնջաց Կոլոմբան։

... Թագավորի ուշադրությունը ձեզ վրա է հրավիրել ձեր ՝ ցակցուծին՝ դքսուծի դ՚Էտամպը, բայց ձեր բարեկամ Անառոյ Էսին կասատի ձեզ այդ երկրպադուից։ Այդպես, ուրեմն, *Parguiduphu չհաղվենը։ Բայց ի՞նչ անենը ձեր հոր և կոմս* դորընկի հետ։ Նրանց փառասիրությունն այնքան հեշտ չէ *|Իլունըս* 

 $-$  2 եր բարի գործը մինչև վերջ հասցրեր, տիկին, - բադականչեց Կոլոմբան .- Նրանցից էլ փրկեք ինձ։

 $-$  bu  $\delta b\eta$  onlibing if it if  $\delta b\eta$  which if  $\delta b\eta$  is  $-$  [unpsppcoծելով, ասաց դքսու չին։

 $=$   $\int_0^a \rho \hat{h} \cdot \hat{h} \cdot \mu_{AB} \cdot \int_0^a \rho \rho_{AB} \rho_{AB} \cdot \int_0^a \rho \hat{h} \cdot \hat{h} \cdot \hat{h}$ 

 $-$  Paig դուք կվախենաք, կ $\zeta$ րաժարվեք հետևել խոր- $Sppn$ 

 $- 0$ , bBb  $\zeta$ արդը միայն արիու այն մեջ  $\zeta$ , ասացեք։

.... Նստեջ և յսեջ, ասաց տիկին դ'էտամար, ջնջշորեն նստեցնելով Կոլոմբային ծալովի ախոռակին, իր բազկախոռի մոտ ու դրկելով նրա իրանը։ - Բայց տեսեք, առաջին իսկ բառերից չվախճնաք։

.... Ուրեմն, դուք պատրաստվում եք ինչ-որ սոսկալի բա՞ն ասել ինձ, - հարցրեց Կոլոմբան։

 $-$  Purtiti angle b, Purtity ungle ung players, and pure unter the pure of the pure of the pure of the pure of the pure of the pure of the pure of the pure of the pure of the pure of the pure of the pure of the pure of th մանորեն առաջինի եջ ու մաջուր, իսկ մենջ ապրում ենջ այնպիսի ժամանակաշրջանում ու այնպիսի հասարակության մեջ, որտեղ այդ սքանչելի անմեղությունը վտանգավոր է, քանցի ուժասպառ է անում ձեղ իշնամիների առաջ, որոնց կարեյի է Հաղթել իրենց իսկ ղենքով միայն։ Ուրեմն ջանք դործադրեք, ցած իջեք հխհրային բարձունքներից, Համարծակ նայեք իրականությանը։ Դուք ասացիք, որ քանուն Ասկանիոյի հաճույքով կղոհաբերեիք ձեր բարի անունը։ Ես այդքանն էլ չեմ պահանջի ձեղնից։ Բավական է, եթե առերեվույի միայն դոշաբերեք ձեր շավատարմությունը։ Դուք, միայնակ ու անօդնական աղջիկ, մի՞βե կարող եք պայքարել ճակատագրի դեմ։ Դուբ, ազնվականի աղջիկ լինելով, մ մ/ մեծ կարող եք ամուսնանալ ոսկերչի աշակերտի հետ... Դա պարզապես անմտություն է։ Ավելի լավ է ընդունեք բարեկամական խորհուրդս. չընդդիմանաք ամուսնությանը կոմս դ'Օրբեկի հետ. տվեք նրան ձեր ձեռքը, հոդու խորքում վատարիմ կինը։ Դուք պետք եք կոմսին բացառապես նրա փառասիրական դիտավորություններն իրականացնելու համար։ Իսկ կոմսուհի դ՚Օրբեկ դառնայով, դուք հեշտությամբ կտապալեք այդ բոլոր անազնիվ գործարքները։ Բավական 432

 $l_i/j_i\bar{b}h$ , որ  $\bar{S}p$ ապարակորեն  $\bar{S}$ այտարարեք դրանց մասին։ Հակառակ դեպքում... Գե ասացեք, հիմա ո՞վ կաջակցի ձեզո Նույնիսկ ես համարձակություն չեմ ունենա օդնել ձեզ ձեր *չոր օրինական իրավունքների դեմ պայքարելու։ Եβե հարցը* ձեր ամուսնու ծրադրերը խափանելու մեջ լիներ միայն, դուբ ի դեմս ինձ կգաննիք ամենահռանդուն օդնականի։ Լավ կրշռադատեք այդ ամենը։ Հնազանդվեք, դավակս, որպեսդի ձեր *ճակատագրի տիրուհին դառնաք. ձևացրեք, թե զոհաբերում* եջ ձեր աղատությունը, որպեսզի անկախություն ստանաք։ Եվ այն ժամանակ ձեղ անդադար օդնության կ⊰ասնի այն ՝ միտքը, որ Ասկանիոն ձեր միակ, օրինական ամուսինն է, որ միությունն ուրիշ որևէ մեկի հետ սրբապղծություն է և դուք կվարվեք այնպես, ինչպես βելադրում է ձեր սիրտը։ Գուք երբեք խղճի խայթ չեք դդա, իսկ բարձրաշխարհիկ հասարակությունը, որի առաջ պահպանված կլինեն պատյաճու*րյան բոլոր կանոնները, կարդարացնի ձեղ։* 

— Տիկին, օ՜ տիկին, - *ղղնցաց* Կոլոմբան, վեր *βռլելով* աβոռից, βեև գքսու $s$ ին փորձ կատարեց ուժով պա $s$ ել  $h_{\mu\nu}$ ան, 24 իտեմ,  $\delta h^2$ յտ հասկացա ձեղ, բայց ինձ βվում է,. ձեր խորհուրդը ստոր արարքի է մրում ինձ։

— Ինչ ասացի՞բ, – բացականչեց դբսու⊰ին։

— Ասացի, տիկին, որ առաքինությունը խորամանկուը նունների կարիք չունի և ես ամայում եմ ձեր փոխարեն։ Ես Հասկանում եմ, դուք ատում եք ինձ և քողարկվում եք բարեկամությամբ՝ ինձ ավելի հեշտորեն ծուղակի մեջ քաշեյու Համար։ Գուք ցանկանում եք անվանարկել ինձ Ասկանիոյի աչքում։ Չէ՞ որ դուք յավ դիտեք, որ Ասկանիոն չի կարող սիրել մի կնոջ, որին արքամարքում է։ Մի՞βե այդպես չէ, *ղքսուհիւ* 

 $-$  bubunpbup, bb stug այդպես  $k$ , այլևս անդոր լինելով զսպել իրեն, բացականչեց տիկին դ՝ խոամպը։ Վերջ ի վերջո, ես հոդնեցի այս ամբողջ կատակերդությունից։ Դու ասում ես, որ չես ցանկանում ծուղակն ընկնել։ Հիանայի է։ Ես անդունդը կնետեմ քեղա Մեկընդմիշտ Հիշիր՝ ցանկանում ես դու, թե ոչ, բայց կամուսնանաս կոմսի հետ։

— Ուրեմն, ես բռնության ղոք կդառնամ և դա իմ արդա- $28$  Ասկանիո 433 րացումը կլինի։ Եվ ահղի տալով ուժի առաջ (եթե միայն տեղի տամ), ես չեմ պղծի իմ սերը։

 $-$  buh nn, hu t, dhup nibhu mujpunt's

.... Բոլոր միջոցներով, որոնք մատչելի են անօգնական աղջկան։ Իմացած եղեք, ես երբեք Համաձայնություն լեմ տա այդ ամուսնութելանը։ Դութ իմ ձեռքը բռնությամբ կդնեք այդ մարդու ձեռքի մեջ, իսկ ես կասեմ «ոչ»։ Դուք ինձ կտա-*Նեք եկեղեցի, այն ժամանակ էլ ես կասեմ «ոչ»*։ Կստիպեք ինձ ծունկի դալ, բայց քաքանայի առաջ ծունկի հկած էլ hupuman handital anyon

 $-$  by  $n_2h$ նչ չես շա $2h$ ։ bß 2 Հարսանիքը կայանա, Ասկանիոն կհավատա, որ դու համաձայնել ես դառնալ դ՚Օրբե- $4h$   $4h$ *up*:

- ... Հուսով եմ, տիկին, որ հարսանիքը չի կայանա։
- $-$  2 *Lanmppphp 5 n<sup>o</sup>d կաղատի քեղ*։
- $b$ րկնքում՝ աստված, երկրի վրա՝ մի մարդ։
- $\mu = u_{\mu}$  մարդը բանտո՞ւմ է։
- $\mu = \eta_2$ , տիկին, նա աղատ է,
- 
- $\mu = \beta h h d h h n \mu$   $2 h \mu h b h$

Լսելով արձանադործի անունը, որին իր մա⊰ացու βշնատ մին էր համարում, դքսուհին բարկությունից ատամները կրճասոցրեց և արդեն բերանը բանալով ցանկանում էր որևէ սոսկալի անեծք կցել այդ անվանը, բայց նույն պահին վարագույրը բացվեց և մանկյավիկն ազդարարեց Թադավորի ժամանումը։

Դքսուքին ժպտալով ընդառաջ շտապեց Ֆրանցիսկ I-ին ու տարավ նրան հարևան սենյակը, նշան անելով, որ ծառա» ները հետևեն Կոլոմբային։

## ԳԼՈՒԽ ՏԱՍՆՄԵԿԵՐՈՐԴ

## Բենվենուտոն տագնապի մեջ է

Ասկանիոյի բանտարկությունից և Կոլոմբայի առևանգումից մի ժամ հետո Բենվենուտոն, ձի նստած, առանց շտապելու, գնում էր Օդոստինոսականների դետափով։ Նա քիչ 434

առաջ հրաժեշտ էր տվել Թադավորին և պալատականներին, որոնը ամբողջ ճանապարհի ընթացքում զվարճայնում էր ծիծադաշարժ պատմություններով, լինելով դրանց մեծադույն վարպետը, հորինվածքին հմտորեն միահյուսելով սեփական արկածները։ Բայց Հիմա մենակ մնայով, նա խորասուղվեց իր մտորումների մեջ։ Ուրախ պատմողը իր տեղը ղիչեց երազողին։ Սանձերը դուրս ընկան βուլացած ձեռքից, խոնարհված ճակատի վրա խորին մտորումի դրոշմ կար։ Չելլինին մտածում էր Ցուպիտերի ձույման մասին, որից կախված էր հիմա ոչ միայն արձանագործի փառքը, այլև՝ խանկադին Ասկանիոյի ճակատագիրը։ Թվում էր, թե հայված բրոնդը, մինչև ձև ստանալը, արդեն հռում էր նրա բորբոքված ուղեղում։ Սակայն արտաքուստ նա խաղաղ էր։

Իր տան շեմքին Բենվենուտոն կանդ առավ, դարմացած, որ չի լսում մուրձերի սովորական թկթկոցը։ Մռայլ, լռին ղանդվածով սևին էր տալիս ամրոցը, ասես այնտեղ կենդանի շունչ չկար։ Արձանադործը երկու անդամ բախեց դարպասը՝ ոչ մի պատասխան, միայն հրրորդ բախոցից Հետո դուռը բացեց Սկոցոնեն։

 $-$  Ա՜խ, պարոն, վերջապե՜ս, – բացականչեց նա։ – Ի՞նչ կլիներ, որ երկու ժամ շուտ գայիք։

— Բայց ի՞նչ է պատահել, հարցրեց Բենվենուտոն։

— Այստեղ եկան կոմս դ՚Օրբեկը, դքսուշի դ՚Էտամպը և սյրևոնւ

 $2$ *h*un<sup>o</sup>...

 $-$  Խուղարկություն հղավ։

 $- b4 h^{c}b$ 

 $-$  Մարսի դլխում դտան Կոյոմբային։

 $-$  Չի կարող պատահել։

.... Դրսու նեն Կոլոմբային տարավ իր ամրոցը, իսկ պրեվոն Ասկանիոյին ուղարկեց Շատյե։

— Մեղ դավաճանել են,— դոչեց Բենվենուտոն, ոտքը դայրայից զարկելով դետնին։

Եվ իսկույն, սովորականի պես, նրա հոդում բորրոքվեց վրիժառության փափազը։ Նա թեղեց, որ ձին մենակ դնա ախոռ, իսկ ինքը նետվեց արվեստանոց։

 $\mu = R_{n}$ լորդ ինձ մոտ, աներս վաղելով, դոռաց նայ

Մի րոպե հետո նրան շրջապատեցին ենթավարպետները։ Չելլինին խստադույն հարցաքննության ենթարկեց բոլորին, սակայն ոչ ոք չդիտեր ոչ միայն Կոլոմբայի ապաստարանը, այլև այն, թե թշնամուն ինչպես է հաջողվել հայտնաբերել նրան։ Բոլորը, նույնիսկ Պագոլոն, որին Ձելլինին կասկածում էր ամենից շատ, լիովին արդարացրին իրենց նրա աչքում։ Արժե՞ արդյոք ասել, որ ազնիվ դերմանացու վրա կասկածի ստվեր անգամ չընկավ, իսկ Ձախլիկ-Սիմոնը Համարյա դերծ մնաց դրանից։

Տեսնելով, որ հարցաքննությունը շարունակելն ավելորդ է և հասկանայով, որ չկա մեկը, որից վրեժ յուծի, Բենվենուտոն իրեն հատուկ արադությամբ որոշում ընդունեց։

Նախ և առաջ նա ստուդեց իր սուսերն ու դաշույնը և արատվիրեց ենթավարպետներին մնալ իրենց տեղերում, որպեսղի անհրաժեշտության դեպքում հեշտ լինի նրանց դտնելը։ Հետո նա շտապով դուրս եկավ արվեստանոցից, ցած վաղեց արտասանդուղջով ու դուրս խռավ փողոց։

Բենվենուտոյի դեմբը, քայլվածքը, շարժուձևը՝ ամեն ինչ վկայում էր սաստիկ հուզմունքի մասին։ Նրա մտքով հազարավոր ծրադրեր էին անցնում, Հաղարավոր կասկածներ։ Աստ կանիոն կալանավորվել է հենց հիմա, երբ Ցուպիտերը ձուլելու համար թանկ է ամեն մի ենթավարպետը, մանավանդ Ասկանիոն՝ ամենաընդունակը բոլորի մեջ։ Առևանդված է Կոլոմբան, և ով դիտե, դուցե թիշնամիների շրջապատում նա կորցնի՞ իր արիությունը... Կոլոմբայի ջինջ, խաղաղ Հավատը՝ նրա լավագույն պաշտպանությունը վատ մարերից ու այն ամենից, ինչ արատավոր է, կարող է լբել աղջկան այդքան վտանդների ու դավերի առաջա

Անսպասելիորեն Բենվենուտոն մտաբերեց մի խոսակցություն Ասկանիոյի հետ։ Մի անգամ ինքը նախազգուշացրեց աշակերտին, որ նենդ դքսուքին կարող է վրեժ լուծել։ Pայց Ասկանիոն ժպտալով առարկեց նրան, «Տիկին դ'Էտամպը չի համարձակվի չարիք պատճառել ինձ, որովհետև ես կարող եմ մի խոսքով կործանել նրան»։ Չելլինին խնդրեց Ասկանիոյին բացատրել այդ բառերի իմաստր, սակայն վեր-436

ջինս Հայտարարեց. «Ուսուցիչ, Հիմա Հայտնել ձեզ դաղան*ի*թը, նշանակում է մատնիչ դառնալ։ Սպասենք այն օրվան, երը այդ կդառնա իմ միակ պաշտպանությունը»։

Բենվենուտոն հասկացավ, որ աշակերտը ղեկավարվում է ազնիվ շարժառի իներով ու չպնդեց։ Ուրեմն Հիմա առաջին Տերթին պետք է տեսնել Ասկանիոյին։

Բենվենուտո Չելլինիի խոսքը գործ էր։ Այդ պատճառով հենց որ մտածեց աշակերտին տեսնելու մասին, քիչ հետո արդեն բախում էր Շատլեի դուռը։ Բախոցի վրա փոքրիկ լուսամուտը կիսաբացվեց, և բանտի դռնապանը հարցրեց *<sup>- Բենվե*նուտոյին, թե ով է նաւ Բանտապա<ի թիկունքում, կի-</sup> սախավարի մեջ կանդնած էր էլի ինչ-որ մեկը։

 $-$  *bu Բենվենուտո Չելլինին եմ։* 

 $- h^2 h$  про пійвр шунтыр:

— Ուզում եմ տեսնել այս բանտի կալանավորներից մե $l_1$  /  $l_2$  :

 $-$  հայտնավորի անունն ի՞նչ է։

— Ասկանիու

— Ասկանիոն մենախցում է և տեսակցության իրավունք չունի։

 $\rightarrow$  Purg phyn't  $\xi$  dthubigath

— Նրան մեղադրում են Հանցագործության մեջ, որի համար մահապատիժ է սահմանված։

— Ուրեմն առավել ևս պետը է տեսնեմ նրան, – բացականչեց Բենվենուտոն։

— Տարօրինակ դատողություն ունեք, սենյոր Չելլինի, ծաղրանքով ասաց ստվերի մեջ պաշված մարդը։ - Շատլեում ընդունված չէ այդպես դատելը։

 $u_{\ell}$   $\eta$   $\eta'$   $\ell$   $\delta$   $h$   $\delta$   $\mu$   $\eta$   $\eta$   $\mu$   $\mu$   $\mu$   $\eta$   $\mu$   $\eta$   $\eta$   $\eta$   $\eta$   $\eta'$   $\ell$   $\delta$   $\mu$   $\delta$   $\mu$   $\eta$   $\delta$ վում ծաղրել իմ խնդիրքը, – բորբոքվեց Բենվենուտոն.

 $-$  bu, - шипширининд ингри дшуерг bu, Ռпреп п'сиաուրվիլս, Փարիզի պրևոն։ Հիմա իմ հերթե է հաղթանակ տոնելու, սենյոր Չելլինի։ Ամեն խաղում լինում են կորուստներ ու փոխքատուցումները Առաջին խաղակեսը դուք տարաք, երկրորդը՝ ես։ Գուք անօրինաբար խլեցիք ինձնից ամրոցը, ես օրենքի համաձայն ձերբակալեցի ձեր աշակերտին։ Դութ

չկամեցաք ամրոցն ինձ վերադարձնել և դրա համար, հավատացած եղեք, ես էլ չեմ վերադարձնի ձեղ Ասկանիոյին։ Բայց չէ՞ որ դուբ, պարոն Չելլինի, այնքան ձեռներեց ու խիղախ մարդ եք, հավատարիմ բարեկամների մի ամբողջ բատ նակ ունեք։ Համարձա՜կ եղեք, ամրոցներ գրավող քաջ մարտիկ։ Համարձա՜կ հղեբ, ճարպիկ պարիսպ մադլցող։ Համարտ ձա՛կ եղեք, դոներ տեղաշան անող։ Առա՜ջ, Շատլեի վրաք Հաջողություն եմ ցանկանում։

Եվ այդ բառերից հետո լուսամուտը փակվեց։

։ Բենվենուտոն կատաղությունից ոռնաց ու Հարձակվեց ՜հաստաբեստ դարպասի վրա. բայց ինչքան էլ նա դարնվում, Էր դռանը, եռանդադին դործի դնելով բռունցքներն ու ոտքե⊰ րը, դարպասը տեղի չտվեց։

- Չնահանջե՛ք, լնահանջեք, բարեկամալ Ամեն ինչ ջարդուփշուր արեք, դոռում էր դարպասի հետևը կանդնած պրևոն, – բայց նախազդուշացնում եմ, ոչ մի արդյունքի չեք հասնի, միայն աղմուկ կբարձրացնեք։ Գե՜հ, իսկ եթե շատ ադմկեր, ձեղ կարող են բռնել դիտակայները։ Սա ձեղ համար Նեյի ամրոցը չէ։ Շատյեն Ֆրանցիսկ I-ի սեփականությունն  $f_i$ ,  $b$ վ մենք դեռ կտեսնենք, թե այստեղ ով  $f$  ավեյի գորեղ՝ դո՞ւք, թե նորին մեծություն ֆրանսիական թագավորը։

Բենվենուտոն շուրջը նայեց և տեսավ դետափին ընկած քարե կարճասյունը, որը հաղիվ թե կարողանային բարձրացնել նույնիսկ երկու մարդ։ Նա առանց վարանելու մոտ վաղեց և այդ կարճասյունը ուսին առավ, ասես սովորական խճաքար լիներ։

Բայց մի քանի քայլ անելով, նկարիչը մտածեց, որ նույնիսկ դարպասը ջարդելով, դեմ-դիմաց կգա բանտի պահակախմբի հետ, որը կբռնի նրան ու բանտ կնետի։ Այդ դեպքում ո՞վ կազատի Ասկանիոյին։ Այդ մտածելով, Բենվենուտոն ցած նետեց կարճասյունը, որն այնքան ծանր էր, որ մի քանի մատնաչափ խրվեց հողի մեջ։

Ըստ երևույթեին, պրևոն դիտում էր այդ տեսարանը դռան անցքից, որով նուև Բենվենուտոյի ականջին հասավ ծիծաղի նոր պոռթկում։ Խույս տալով գլուխը անիծյալ դարպասին 438

դարկելու, ջարդուփշուր անելու դայթակղությունից, Բենսիենուտոն արագ հեռացավ բանտից։

Նա քայլերն ուղղեց դեպի դ՝Էտամպ ամրոցը։

Դեռ ամեն ինչ կորած չէ, եթե հաջողվի տեսնել Կոլոմբային։ Չէ՝ որ սիրային դեղումների ժամանակ Ասկանիոն կարող էր հարսնացուին վստահած լինել գաղտնիքը, որը չէր √ամարձակվում Հայտնել ուսուցչին։

Սկղբում ամեն ինչ լավ էր, ամրոցի դարպասը փակ չէր։ Բենվենուտոն կտրեցչանցավ բակը ու մտավ նախասենյակ, ոբաեղ կանդնած էր ոսկեկար համազդեստ հադած բարձրա-*ியாய்*டி մի ծառա՝ իսկական Հսկա, թիկունքը չորս ոտնաչափ, Հասակը՝ վեց։

 $-$  Ո՞վ եք դուք, - Հարցրեց նա Չելլինիին՝ ոտից դլուխ չափելով նրան հայացքով։

Ալլ Հանդամանքներում այդ վիրավորական Հայացքին Բենվենուտոն կպատասխաներ որևէ հանդուգն արաբքով, բայց պետք էր տեսնել Կոլոմրային, պետք էր փրկել Ասկանիոյին, և նա զսպեց իրեն։

— Ես Բենվենուտո Չելլինին ձմ, ֆլորենտացի վարպետր, — ասաց նաւ

— Տեսնել մադմուազել Կոլոմբային։

— Մաղմուազել Կոլոմբային տեսնել չի կարելի։

 $= h_b n^c$ u

դի պրևոն, իր աղջկան հանձնել է դքսուհի դ'էտամպի խնամթին ու խնդրել է խստորեն Հետևել նրան։

 $-$  Բայց չէ՞ որ ես նրա բարեկամն եմ։

— Հենց այդ պատճառով էլ ավելի կասկածելի եք թվում։

 $-$  Իսկ ես ասում եմ, որ պետք է տեսնեմ նրան, $-$  բա $$ դականչեց Բենվենուտոն, նա սկսում էր բորբոջվել։

 $-$  bul bu munch bot, np  $_2$ be inbubbi

 $-$  Մի՞ βե չի կարելի տեսնել գոնե դքսու ուն։

 $-9h$  կարելի։

 $\leftarrow$  Բայց չէ՞ որ նա իմ պատվիրատուն է։

| — Նա ոչ ոքի չի ընդունում։

— Ուրեմն, պարզապես կարդադրված է ինձ յրնդունել։

— Հենց այդպես է, շատ ճիշտ կռահեցիք։

 $-$  bull and about a, pupthund, Bb bb, dupa bd bu, դոռաց Չելլինին, չկարողանալով զսպել իր ահասրու ծիծաղի որորթեկումը, որը միշտ նախորդում էր նրա կատադության պոռիկմանը։ - Գիտե՞ս արդյոք, որ ես մտնում եմ Հենց այնտեղ, որտեղ ինձ չեն βողնում։

— Այդ ինչպե՞սւ Բարի եղեք բացատրել։

— Եβե, օրինակ, դռան առաջ կանդնած է քեղ նման մի տիսմար…

 $-$  Այդպես, այդպես, արդրում էր նրան ծառան։

...... bu դած եմ դյորում տիմարին ու տեղահան եմ անում դուռը, ավարտեց Բենվենուտոն, անմիջապես գործի անցնելով, բռունցքի ուժեղ հարվածով նա չորս քայլ հեռու շպրտեց խեղճ ծառային ու ոտքր դարկեց դռանը։

 $-$  Օդնու $\beta$ յո ւն, - աղադակեց ծառան։

Բայց օդնություն կանչելու Հարկ չկար. Հենց որ Բենվենուտոն դուրս եկավ նախասենյակից, նրա դեմ կանդնեցին վեց լակել, որոնք ասես Հատկապես սպասում էին նրան։

 $\overline{\mathbf{z}}$ 

ä,

 $\cdot$  (

 $\frac{1}{2}$ 

 $\frac{1}{2}$ 

Ոսկերիչն անմիջապես գլխի ընկավ, որ դքսուհին իմացել է իր վերադարձի մասին և ձեռք է առել նախազգուշական հարկ եղած միջոցները։

Այլ Հանդամանքներում Բենվենուտոն, ձեռքի տակ ունենայով սուսեր ու դաշույն, կհարձակվեր բոլոր այդ ծառաների վրա ու պարտության կմատներ, բայց թաղավորի ֆավորիտուշու պալատում այդպես վարվելը վտանդավոր էր և կարող էր սոսկայի հետևանքների հանգեցնել։ Եվ ահա երկրորդ անդամ, հակառակ իր սովորության, Բենվենուտոն դսպեց ղայրույթեր, պատյանի մեջ դրեց արդեն մերկացրած սուսերը և հետ դարձավ, ամեն քայլափոխում կանդ առնելով, մարտից հետո նահանջող առյուծի նման։ Առանց շտապելու դուրս եկավ նախասրահից, անցավ բակը և, հայտնվելով փողոցում, քայյերն ուղղեց դեպի Լուվը, հավատացած լինելով, որ թադավորը կընդունի իրեն ցանկացած ժամանակ։

Բենվենուտոն դնում էր Համայափ քայլքով և թվում էր Հանդիստ է, բայց այդ Հանդստությունը կարծեցյալ էր նրա ճակատը ծածկվել էր քրտինքի խոշոր կաβիլներով, իսկ հոդում ալնկոծվում էր մռայլ զայրույթեր, որը տանջում էր նրան այնքան ավելի սաստկորեն, որքան ջանում էր հաղթահարել այնս Ոչ մի բան այնքան Հակառակ լէր նրա գործունյա էությանը, որջան անտարբեր սպասումը, ոչ մի բան այնպես Համբերությունից չէր հանում նրան, ինչպես փակ դռան, կամ հանդուգն ծառայի մերժման նման աննշան խոչընդոար։ Ուժեղ մարդիկ, որոնք կարողանում են տիրապետել իրենց, լիակատար հուսահատության մեջ են ընկնում, երբ Նրանց առաջ ծառանում է որևէ անհաղթահարելի, իրեղեն արդելք։ Բենվենուտոն հիմա իր կյանքից տասը տարի կտար՝ մեկն ու մեկի դլիլին դայրույթը թափելու համար։ Ժամանակ առ ժամանակ նա բարձրացնում էր գլուխն ու շանβարձակ հայացքը հառում անցորդներին, կարծես ցանկանալով ասել. «Գեհ, ձեր մեջ կա՞ արդյոք մի βշվառական, որին ձանձրաորել է կյանքը։ Ես հաճույքով կօգնեմ նրան այն աշխարհը  $pp$ if  $h$ j ni  $m$ 

Քառորդ ժամ Հետո Բենվենուտոն արդեն պալատում էր, մանկյավիկների սենյակում, և խնդրում էր իր դալստյան մասին անմիջապես ղեկուցել խաղավորին։ Նա ցանկանում էր ամեն ինչ պատմել Ֆրանցիսկ I-ին ու խնդրել, որ ազատ արձակի Ասկանիոյին, կամ զոնե թույլ տա տեսակցելու նրա *Տետ։ Չելլինին ամբողջ ճանապարհին խորհում էր, թե իր* իմողիրըն ինչ բառերով արտահայտի, կանխապես հաճույթ դդալով նախապատրաստած ճառից, որովհետև բարձր կարծիր ուներ իր պերճախոսության մասին։ Մինչդեռ այդ բոլոր անապասելի իրադարձությունները, ստացած վիրավորանքները, անհաղթահարելի արդելքները, վաղվղոցը, իրարանցումը բորբոքեցին կրակոտ նկարչի արյունը։ Նրա քունքերը դավում էին, ձեռքերը դողում, սիրտն ուժդին բաբախում էր։ Ինքն էլ չէր հասկանում, βե ինչու, բայց հոգեկան ու ֆիզիկական ուժերը կրկնապատկվել էին։ Երբեմն ամբողջ օրվա եռանդը կենտրոնանում է կյանքի մի րոպեի մեջ։

Հենց այդպիսի մի պահ էր ապրում Բենվենուտոն, երբ 441 դիմեց խագավորական մանկլավիկին, խնդրելով իր մասին դեկուցել Ֆրանցիսկ I-ին։

— Թագավորը չի ընդունում,— պատասխանեց մանկլա*վիկը։* 

 $-$  Դուք ինձ չճանաչեցի՞բ, – զարմացավ Բենվենուտոն։ — Ընդհակառակը, իսկույն ճանաչեցի։

— Ես Բենվենուտո Չելլինին եմ, և նորին մեծության դոները միշտ բաց են իմ առաջ։

— Հենց այն պատճառով, որ դուր Բենվենուտո Չելլինին եթ, «րամայված է չընդունել ձեզ, – պատասխանեց մանկլա*վիկը։* 

Բենվենուտոն մեխվեց տեղում։

 $- U'$ , այդ դո՞ւք եք, պարոն դե Տերմ, ջարունակեց մանկլավիկը, դիմելով Չելլինիի Հետ ներս եկած պալատականին։ Համեցեք, խնդրեմ... Դուք էլ, կոմս դե լա Ֆայ, ներս մտեք... Գուք նույնպես, մար ից դե Պրեւ

— *Իսկ ե՞ս։ Ես չե՞մ կարող ներս մտնել,* ը*ացականչեց* Բենվենուտոն, դայրույթից դունատվելով։

— Դո՞ւք։ Ո՜չ, չեք կարող։ Թադավորը վերադարձավ տասը րոպե առաջ և ասաց. «Երբ Հայտնվի այդ Հանդուդն ֆյորենտացին, հայտնեցեք, որ չեմ կամենում տեսնել նրան և խորհուրդ տվեք ավելի համեստ լինել, եβե չի ցանկանում Շատլե բանար համեմատել Սուրբ Հրեշտակի ամրոցի հետ»։

.... Գրա ինձ, տեր աստված, համբերություն տուր,.... խույ Հայնով մրմնջաց Բենվենուտոն։ Աստված վկա, ես սովոր չեմ սպասել միապետների դոների առաջ։ Վատիկանն ամե-*Նեին էլ վատ չէ Լուվրից, իսկ Լևոն X պապը ոչ մի բանով չի* ղիջում Ֆրանյիսկ 1-ին, և այնուհանդերձ ես երբեջ չեմ սպաոել ո՛չ վատիկանի դռան առաջ, ո՛չ Լևոն X-ի ընդունարա*եում։ Բայց ես կռահում եմ, թե ոլատճառն ինչ էւ Թադավորը եոր է վերադարձել տիկին դ'Էտամպի պալատից, և դքսուհին* Հասցրել է լարել նրան իմ դեմ։ Այո՛, այո՛, Հենց այդպես է։ Համբերատար լինենք հանուն Ասկանիոյի, հանուն Կոլոմբայի։

Սակայն, չնայած այդ բարի դիտավորությանը, Բենվե-<u> ծուտոն ստիպված եդավ ուժասպառ հենվել սլանը, նրա ծրնկ-</u> 442

ները խուլացան, իսկ սիրտը պատրաստ էր պայխել։ Վերջին վիրավորանքը ոչ միայն խոցեց նրա ինքնասիրությունը, այլև դիպավ լավադույն զդացմունքներին։ Չելլինիի Հեդին լցվեց դառնությամբ, հուսախաբությամբ, իսկ ամուր սեղմված շրխունքները, մուսյլ հայացքը և ջղաձգորեն կծկված բռունցքհերը վկայում էին նրա վշտի սաստկության մասին։

Բայց այնուհանդերձ մի րոպե հետո նա տիրապետեց իրեն և գլուիւը թեափահարելով, հետ դցեց ճակատին խափված մաղերն ու հաստատուն, վճռական քայլքով դուրս եկավ պալատից։ Բոլոր ականատեսներն, ակամա Հարգանջով, հայում էին նրա հետևից։

Բայց եթե Բենվենուտոն հանդիստ էր թվում, ապա իր բացառիկ ինքնատիրապետման շնորհիվ միայն, որովհետև իրականում նա իրեն զգում էր հալածված եղջերուի նման։ Որոշ ժամանակ նկարիչն առաջ էր դնում, ինքն էլ չիմանատ յով թեն ուր և ինչու, նա ջուրջը տեսնում էր գորջ մառախուղ, լսում էր սեփական արյան աղմուկը միայն և հարբածի նման *Հարց էր տալիս ինքն իրեն՝ երա՞ղ է սա, թե՞ իրականություն*։ Մի՞βե հռչակավոր վաբպետ Բենվենուտո Չեյլինիին, պապերի ու խաղավորների սիրելիին, որի առաջ լայնորեն բացվում էին բոլոր դոները, մի ժամվա ընթացքում երեք անդամ դուրս վոնդեցին։ Եվ չնայած այդ եռակի վիրավորանքին, խեղճը ստիպված էր զսպել զայրույթը, թաքցնել այտերին վառվող ամոթի կարմիրը։ Չէ՞ որ մինչև Ասկանիոյին ու Կորոքրային փրկելը նա իրավունք չուներ ազատուβյուն տալ դդարմունքներին։ Բենվենուտոյին թվում էր, թե բոլոր անրորդները՝ զբոսամոլները կամ գործով աճապարող բաղաբացիները, կարդում են իր դեմքին գրված խայտառակություերև ու հուսահատությունը։ Եվ դուցե կյանքում առաջին անդամ այդ ոչ շարքային, բայց դաժանորեն ստորացված մարդը կասկածեց իր ուժերի վրա։ Վերջապես, թառորդ ժամ աննպատակ, խառնիխուռն, խուճապահար փախուստից հետո Բենվենուտոն սթափվեց ու բարձրացրեց դլուխը, հոդեկան անկումն անցավ, կրկին սկսվեց տենդը։

— Տեսնե'նը, - բարձրաձայն բացականչեց նա, համակված միայն մի մտրով, մի ցանկությամբ։ Տեսնե՜նը, 443

նրանք կկարողանա՞ն արդյոք նույնքան ստորացնել արձանագործին, որքան քիչ առաջ ստորացրին մարդուն։ Տեսնենք, Չելլինի, ի՞նչ կասեն նրանք, երբ կրկին ստիպես նրանց հիանալ քո ստեղծագործությամբ։ Հապա, Ցուպիտեր, ապադուցիր, որ դու առաջվա նման իշխում ես ոչ միայն Ոլիմպոսում, այլև՝ հասարակ մահկանացուների վրա։

Այդ բառերն արտասանելով, Բենվենուտոն, Հիրավի, գերբնական մղումով արագ քայլեց դեպի Տուրնելի ամրոցը՝ βազավորների նախկին աβոռանիստը, որտեղ դեռ ապրում էր դառամյալ կոնետաբլ Ան դե Մոնմորանսին։

Չնայած իր ամբողջ անհամբերությանը, Բենվենուտոն մի ամբողջ ժամ սպասելուց Հետո միայն կարողադավ տեսնել Ֆրանցիսկ I-ի գլխավոր Հրամանատարին, որին միջտ շրջապատում էին պալատականներն ու խնդրատուները։

Ան դե Մոնմորանսին բարձրաշասակ, տարիներից մի քիչ կորացած ծերունի էր, դոռողամիտ, սառը, անսիրայիր, հայացբը՝ կենսալից, խոսքը՝ կցկտուր։ Նա միջտ անտրամադիր էր, անդադար փնթեփնթում էր և հավանաբար իրեն ստորացած կղղող, ե*վե* որևէ մեկը տեսներ նրան ժպտայիս։ Այդ խոժոռադեմ, տարեց մարդև ինչպե՞ս էր դուր եկել հմայիչ, սիրալիր խաղավոր Ֆրանցիսկին։ Ըստ երևույթին, դրա պատասխանը պետք է փնտրել հակադրությունների նմանության օրենքի մեջ։ Ֆրանցիսկ I-ը տիրապետում էր նույնիսկ մեր $d$ ում ստացողներին դժդո $\epsilon$  չβողնելու դաղտնի արվեստին, կոննաարլը, ընդհակառակը, զայրացնում էր նույնիսկ բավարարված խնդրատուներին։ Մեծ տաղանդի տեր չլինելով, նա, այնուամենայնիվ, կարողացել էր վստահություն ներջնչել թագավորին կոփված ռազմիկի անհողդողությամբ և կատարյալ դիկտատորի ծանրակշռուβյամբ։

Երբ Բենվենուտոն ներս մտավ, կոնետաբլն, իր սովորու*իլան Համաձայն, անցուդարձ էր անում սենյակում։ Նա Չել*⊷ լենիի ողջույնին պատասխանեց գլխի շարժումով միայն. հետո հանկարծ կանդ առավ ու խնդրատուին հառելով թափանցող Հայացքը, Հարցրեց.

 $-$  f'd kpt  $-$  Բենվենուտո Չելլինին։  $- h^{\alpha} h$  *numbul bp numdudi* 

 $\rightarrow$  Թագավորի ոսկերիչն եմ, ապատասխանեց Բենվենուտոն, դարմացած, որ իր անունը լսելուց Հետո այդպիսի Հարց  $\iota$   $\iota$  and  $\iota$ 

 $U_{j}$ n,  $w_{j}$ n,  $\zeta$ h<sub>2</sub>m  $\xi$ : Ճանա*չեցի,*— *ջրβմե*ջաց կոնե» աաբլը։ - Ի՞նչ եք ազաւմ ինձնից, հարդելիս։ Ուզամ եք պատվե՞ր ստանալ։ Նախադդուշացնում եմ՝ Հույս չունենաք, դուր կորդըած ժամանակ է։ Աղնիվ խոսք, չեմ Հասկանում, թե ինչու այժմ բոլորը հափշտակված են արվեստով։ Գա պարդապես ինչ, որ համաճարակ է, և միայն ես դյուխս աղատեցի դրանից։ Ո՜լ, քանդակագործությունն ամենևին յի հետաթրըքրում ինձ, պարոն արձանագործ։ Ձեր ծառայություններն առաջարկեք ուրիջ մեկին։ Գնաք բարով։

Բենվենուտոն ուղում էր արդեն դուրս դալ։

 $-$  Աղնիվ խոսք, որարունակեց կոնտեբայր, հմ մերժումը βող ձեզ չվիրավորի։ Կգտնվեն ինչքան ասես պալաատկան կապիկներ, որոնք Թադավորին ընդօրինակերով, արվեստներ դնահատող կձևանան, ոչինչ չհասկանալով դրանից։ Ph; վերաբերվում է ինձ, ապա մեկրնդմիշտ *Տիշե*ցեք. ես ճանաչում եմ մի արվեստ միայն՝ ռազմականը։ Եվ անկեղծորեն ասում եմ ձեղ, որ ինձ Համար Հարյուր անգամ ավելի թանկ է առողջ դեղջկուհին, որն ամեն տարի մի երեխա է ծնում, այսինքն՝ երկրին զինվոր է տալիս, քան խղճուկ քանդակադործը, որն անտեղի ժամանակ է վատնում բրոնդե մարդիկ ծուլելու համար, որոնցից ոչ մի օգուտ չկա. միայն գնդա» ցիրներն են βանկանում։

*— Բայդ, ձերդ պայծառափայյություն, — առարկեց Բեն»* վենուտոն, այդ ամբողջ ճառը լսելով իր համար անհասկահայի համբերատարությամբ, – ես եկել եմ ձեզ հետ խոսելու ամենևին ոչ արվեստի մասին, այլ՝ պատվի գործի։

 $-$  *Pb<sup>2</sup> 3*, այդ ուրիջ բան։ Ի՞նչ եք կամենում։ Ասացեք,  $\int f(u) \int h(u) \, du$ 

— Հիշո՞ւմ եթ, ձերդ պայծառափայլություն, ինչպես մի անդամ ձեր ներկայությամբ թադավորը խոստացավ կատարել ցանկացածս խնդիրքը, երբ ավարտեմ բրոնղե Ցուպիտնրի ձուլումը։ Նորին մեծությունը նույնիսկ խնդրեց ձեզ և 445 վարչապետ Պուայեին Հիշեցնել իրեն այդ խոստումը։  $-$  2h2ntd bd: 2bmn<sup>2</sup> huz:

— Ձերդ պայծառափայլություն, մոտենում է օրը, երբ պետք է աղերսեմ, որ հիշեցնեք խաղավորին իր խոստումը։ Կբարեհամե՞ք, արդյոք, բավարարել խնդիրքս։

— Եվ դրա համար անհանդստացնո՞ւմ եք ինձ, պարոն։ Դուջ եկել եք ինձ հիշեցնելու իմ պա՞րտքը։

— Ձերդ պայծառափայյություն…

— Դուք Հանդուգն մարդ եք, պարոն ոսկերիչ։ Իմացած եղեք. պարոն, կոնետաբլ դե Մոնմորանսիին հարկ չկա մատնանշելու, որ նա չկորցնի իր աղնվությունը։ Թադավորը խնդրել է Հիշեցնել իր տված խոստումը... Վիրավորանք չլի» նի ասելը, նա պետք է հաճախ դիմեր այդպիսի նախազդուշության։ Այո, ես կանեմ այդ, եթե նույնիսկ Հիջեցումը դուր չդա նորին մեծությանը։ Գնաջ բարով, պարոն Չելլինի, ինձ սպասում են ուրիշ դործեր։

Այդ բառերն արտասանելով, կոնետաբլը դեմքը շրջեց Բենվենուտոյից ու նշան արեց, որ ներս βողնեն հետևյալ խնդրատուին։ Բենվենուտոն դյուխ տվեց կոնետաբյին, որի կոպիտ անկեղծությունը դուր եկավ նրան։ Նույն տենդադին քուղմունքի աղդեցությամբ, նույն հետամաող մաքի ճնշման տակ նա քայլերն ուղղեց մոտակայքում՝ Սուրբ Անտոնիոսի կամարի մոտ ապրող վարչապետ Պուայեի տունը։

վարչապետ Պուայեն ինչպես արտաքուստ, այնպես էլ ներքուստ լիակատար Հակադրությունն էր մշտապես մռայլ, ասես փայտ կուլ տված կոնետարյ դե Մոնմորանսիի։ Պուայեն ջաղաքավարի էր, սրամիտ, նենդ և ոտից դյուխ թաղված Լը կնդումի մորթիների մեջ։ Այդ մորթիների միջից երևում էին միայն ճերմակահեր գյուխը՝ վիխիսարի ճազատով, խեյոք, կենսախինդ աչքերը, բարակ շրβունքները և նիշար, դունատ. ձեռքերը։ Նա, թերևս, կոնետաբյից ոչ պակաս հողու ազնվություն ուներ, բայց ուղղամտությամբ նրան չէր Հասնի։

Այստեղ էլ Բենվենուտոն ստիպված եղավ կես ժամի չափ սպասել, բայց նա պարզապես անճանաչելի էր դարձել ու արդեն վարժվել էր դրան։

ներս հրավիրեցին նրան, - ես եկել եմ ձեղ հիշեցնելու թա-446

գավորի մի խոստման մասին։ Նորին մեծությունը ձեր ներկայությամբ տվեց ինձ այդ խոստումը և խնդրեց, որ դուբ ոչ միայն վկա լիներ, այլև՝ երաշխավոր...

 $-$  Հասկանում եմ ձեղ, մեսսեր Բենվենուտո, - ընդմի- $_2$ եց նրան Պուայեն, և եβե կամենում եք, ես պատրաստ եմ առաջին իսկ հարմար առիթի հիշեցնել այդ մասին նորին մեծուβյանը։ Սակայն պետք է նախազգութացնեմ, որ օրենքի տեսակետից դուր ոչ մի իրավունը չուներ որևէ բան պահանչելու։ Թագավորն այդ խոստումը բանավոր է տվել, վստանելով ձեր համեստությանը, բայց այն ոչ մի ուժ չունի օրենթի ու դատարանի առաջ։ Այդպես, ուրեմն, եթե Ֆրանցիսկ 1-ը բավարարի ձեր խնդիրքը, ապա բացառապես իրեն հաաուկ աղնվության ու մեծաքողության շնորքիվ։

— Ես էլ ճիշտ այդպես եմ մտածում, ձերդ պայծառա*վյալյուβլուն, — պատասխանեց Բենվե*նուտոն։ *— Եվ միայն* մի բան եմ խնդրում ձեղնից. Հարկ եղած դեպքում կատարել քնադավորի հանձնարարությունը, մնացյալը թեողնելով նորին մեծուխյան մեծահողությանը։

 $-$  Հիանալի է, ասաց Պուայեն։ Այդ դեպքում կարող եթ միանդամայն վստահել ինձ, թանկադին պարոն Չելլինի։ Բենվենուտոն դուրս եկավ Պուայեի տնից մի քիչ խաղադված, բայց դեռ դողում էր անհամբերությունից, զայրույթից, վիրավորանքից, որոնք այդքան ժամահակ ստիպված էր դապել, իսկ նրա մտքերն ընթանում էին իրենց կարդով՝ ցաբուցրիվ։ Այդ պահին նրա համար գոյություն չուներ ոչ ուսօրածություն, ոչ ժամանակ, առաջ դնալով լայն քայլերով, քներինուտոն ասես երադում տեսնում էր Ստեֆանայի պայծոտ կերպարանքը, դել Մորոյի բնակարանը, Սուրբ Հրեջաակի ամրոցը և Կոլոմբային՝ Նելի Փոբր ամրոցի այդում։ Դրա չետ մեկտեղ ինչ որ գերբնական ուժի հորդում էր զդում և նրան խվում էր, խե ինքը ճախրում է բարձր երկնքում։

Այդպիսի հոգեվիճակում նա վերադարձավ Նելի Մեծ ամբոցը։ Բոլոր ենթավարպետները, Հնազանդ նրա Հրամանին, իրենց տեղերում էին ու սպասում էին հետագա կարգադրու*իլունների։* 

— Հապա, դավակներս, ձեղ տեսնեմ։ Սկսում ենք Ցուպիտերի ձուլումը, անիս մտնելուն պես գոչեց Չելլինին ու նետվեց արվեստանոց։

 $-$  Ршрр ор, վшрщын 2 виров, - шишу Фшц Оррро, прр մի ուրախ երգ մռմռալով ներս մտավ նրանից բիչ հետո։ — Մի՞βե իսկապես չտեսաք ու չլսեցիք ինձ։ Հինդ րոպե կլինի, որ վաղում եմ ձեր հետևից ու կոկորդ պատռելով ձայն տալիս. նույնիսկ շունյս կտրվեց։ Այս ի՞նչ է պատաձել։ Բոլորն այնքան տրտում են, ասես դատավճիռ կայացնող դատավորներ լինեն։

... Ձուլարա՜ն։ Շուտ, ջուտ, ջարունակում էր Բենվենուտոն, համարյա ուշադրություն չդարձնելով Ժակ Օբրիի  $d$ րա։ Ամեն ինչ կախված է ձույման որակից։ Ողորմա՞ծ եղիր, տեր աստված։ Ա՛խ, բարեկամներս, ակցկտուր շարունակում էր Չելլինին, դիմելով մերթ ենթավարպետներին, մերի ժակ Օբրիին։ - Ա՛խ, ժակ։ Եβե իմանայիր, βե այստեղ յեղածս ժամանակ ինչ է կատարվել։ Նրանք ճարպկորեն օդտրվել են իմ բացակայությունից։

— Ի՞նչ է պատահել, վարպետ, - հարցրեց լրջորեն ան-Հանդստացած Ժակ Օբրին, տեսնելով Չելլինիի արտասովոր բորբոքվածությունն ու ենթավարպետների ընկճված տեսքը։

փայտ, ինչքան որ կարող եք. գիտե՞ք, այն փայտը, որ ես պատրաստել եմ կես տարի առաջ... Իսկ պատաՀելէայն, սիրելի Ժակ, որ իմ լավագույն աշակերտը՝ Ասկանիոն, առանց որի ես անօգնական եմ, նստած է Շատլեում։ Կոլոմբան, այդ սքանչելի աղջիկը, պրևոյի դուստրը, որին սիրում է Ասկանիոն, առևանգված է Մարսի արձանից, որտեղ ես նրան խաքցնում էի, և գտնվում է իր չարադույն խշնամու՝ տիկին դ'էտամպի ձեռքում։ Բայց ոլինը, մենք նրանց կփրկենք... 26 յ, 3 եյ։ Այդ ո՞ւր ես գնում, Հերման։ Փայտր ներքնատանը յէ, այլ բակում։

.... Ասկանիոն ձերբակալվա՞ծ է,.... բացականչեց Ժակ  $\theta_F$ րին։ - Կոլոմբային առևանդե՞յ են։

.... Այու Ինչ-որ գարշելի մի լրտես հետամուտ է եղել դժբախտ երեխաներին ու գաղտնիքը, որը ես պահում էի 448

նույնիսկ ձեղնից, սիրելի Ժակ, Հայտնել է դքսուհուն։ Բայց սպասեցեք, ես կգտնեմ այդ սրիկային... Արա՜գ, արա՜դ, տղերք... Եվ այդ դեռ բոլորը չէ։ Պատկերացրու, խադավորը *լի դանկանում տեսնել ինձ, բայց չէ*՞ որ նա միշտ ինձ բարեկամ էր անվանում։ Եվ սրանից հետո արի ու հավատա մարդ։ կանց բարեկամությանը։ Թեև, ճիշտն ասած, թաղավորները մարդ չեն, այլ՝ սոսկ խագավոր։ Լուվը մտնելու բոլոր ջանթերըս ապարդյուն անցան. ինձ լթեողեցին նորին մեծության մոտ. ես չկարողացա գեխ մի բառ ասել նրան։ Ուրեմն խող խոսի իմ արձանը... Շո՜ւտ, պատրաստեցեք կաղապարը, բարեկամներս, ոչ մի րոպե չկորցնեք... Ո՞վ գիտի, գուցե այդ սոսկայի կինը հիմա վիրավորո՞ւմ է խեղճ Կոլոմբալին։ Սրիկա պրևոն ծիծաղում է վրաս, իսկ բանտապահները խոշտանդում են Ասկանիոյին։ Այդ մղձավանջային տեսիլքները, Ժակ, ամբողջ օրը հանդիստ չեն տալիս ինձ։ Ես կյանբիցս տասը տարի կտայի, միայն թե որևէ մեկը մուտք գործեր Ասկանիոյի բանտասենյակն ու նրանից իմանար դադտսիրը, որը հնարավորություն կտա մեղ ամբարտավան դրքսուշուն ծունկի բերելու։ Հասկանո՞ւմ հս, Ժակ, Ասկանիոն դիաի ինչ-որ կարևոր դաղտնիք, որը կապված է դջսուհու նետո Բայց ազնվաբարո պատանին չցանկացավ այդ դաղտորթը հայտնել նույնիսկ ինձւ Եվ, այնուամենայնիվ, ես կհաս-։ եմ նպատակիս։ Մի վախհնա, Ստեֆանա, հս կպաշտպանեմ րո դավակին մինչև արյանս վերջին կաթիլը ու կփրկեմ նրան։  $\mu_{\mu\nu}$ , կփրկե՛մ, Ա՛խ, միայն թե ձեռքս ընկներ այդ սրիկան, որը մատնել է մեղ։ Ես իմ ձեռքով կխեղդեի նրան։ Գոնե երեք օր կյանք ունենայի։ Ինձ անընդհատ βվում է, βե Հոդիս այորդ կրակը շուտով մարմինս էլ կխժոի։ Մի՞նե ես կմեռնեմ ... չեմ հասցնի ավարտել Ցուպիտերը։ Շո՛ւտ, չո՛ւտ, տղերք։ Ղործի անցեքւ

Մենսիննուտոյի առաջին իսկ բառերը լսելով, Ժակ Օբրին առակայի դունատվեց, կասկածելով, որ հենց ինքն է բոլոր դ կավստությունների պատճառը։ Իսկ Չելյինիի խոսհյու ընչ ի օրբում Ժակը վերջնականապես Համողվեց, որ իր ենթատ ⊕9 Ասկանիո 449

դրուիկունն արդարացի է։ Եվ հանկարծ, ըստ երևույիին, ինչոր որոշում ընդունելով, նա աննկատելի չքացավ։ Մինչդեռ Չելլինին, տենդով բռնված, նետվեց ձուլարան։ Աշակերտները հետևեցին նրանք

 $-$  Շո'ιտ, γո'ιտ, գործի անցեք, աղերք, խելագարի նման դոռում էր Բենվենուտոն։

## ԳԼՈՒԽ ՏԱՍՆԵՐԿՈՒԵՐՈՐԴ

## Այն մասին, թե ազնիվ մարդու համար ինչբան nduun է բանտ ընկնելը

Թշվառ Ժակ Օբրին դուրս եկավ Նելի ամրոցից շատ ընկրճված. կասկած լինել չէր կարող, որ հենց ինքն է, βեև ակամա, մատնել Ասկանիոյի դաղտնիքը։ Բայց ո՞վ է իր հերթին մատնել նրան։ Այն մեծատո<միկ աղնվակա՞նը, որի անունը ժակը չգիտեր։ Իհարկե, ո'չ։ Չէ՞ որ նա իսկական ազնրվական էր։ Ավելի կասկածելի է խաբեբա Անրին, Թերևո Ռոբենը կամ Շառլոն, իսկ գուցե Գիլյոմը։ Ճիշտն ասած, խեղճ Օբրին խճճվում էր ենթեադրությունների մեջ։ Բանն այն է, որ բացբերան ուսանողն իր հայտնագործության մասին հայտնել էր տասնյակ մտերիմ ընկերների, իսկ այժմ այնթան էլ հեշտ չէր նրանց մեջ դտնել դավաճանին, Եվ ի՞նչ օդուտ նրան փնտրելուց։ Չէ՞ որ գլխավոր, իսկական, միակ դավաճանն ինքը՝ Ժակ Օբրին է։ Այո՛, այո՛ւ Հենց ինքն է այն ստոր լրտեսը, որին Բենվենուտո Չելլինին փափադում էր իր ձեռքով խեղդել։ Ընկերոջ պատահաբար հայտնաբերած դադանիքը Հոդու խորքում թաղելու փոխարեն, ինքը տարփողել և իր անիծյալ լեղվի պատճառով դարձել է եդբոբ պես սիրելի Ասկանիոյի տառապանքների պատճառը։ Սրտնեդությունից ժակը փետում էր մաղերը, ծեծում կուրծքը, թնտիր հայհոյանը խափում իր դլիսին, և, այնուամենայնիվ, բառ չէր դանում իր նողկալի արարքն ըստ արժանավույն նշավակելու Համար։

Խղճի խայթն այնքան մեծ էր, որ ի վերջո Ժակ Օբրին *<u>հուսահատուβյան մեջ ընկավ և գուղե կյանքում առաջին ան-</u>* դամ սկսեց կշռադատել։ Իսկապես, եթե ինքը նույնիսկ փեաի իր բոլոր մադերն ու ճաղատ մնա, հիե ճանկռոտի իր ամբողջ մարմինն ու խելադարվի խղճի խայթից, Ասկանիոյի պասիլունը լի թեթևանաւ Ուրեմն, պետք է փորձել ամեն գնով ուղղել պատճառած չարիքը և ոչ թե անտեղի վատնել թանկարժեք ժամանակը։ Ազնիվ Ժակի հոդում խորապես տպավորվել էին Բենվենուտոյի բառերը, «Ես կյանքիցս տասը տարի կաշայի, միայն թե որևէ մեկը մուտք գործեր Ասկանիոյի , բանտասենյակն ու նրանից իմանար գաղտնիքը, որը Հնարոսվորություն կտա մեզ ամբարտավան դջսուշուն ծունկի բերելու»։ Եվ ինչպես արդեն ասացինք, հակառակ իր սովորության, ժակը սկսեց կշռադատել ու եկավ այն եղրակացուիյան, որ նախ և առաջ ինքը պետք է մուտք գործի Շատլեւ Իսկ այնտեղ մի կերպ կդանի Ասկանիոյին։

Բանտ մտնել որպես այցելու, ինչպես կամենում էր անել ?ելլինին, անօգուտ էր և, բացի այդ, Ժակ Օբրին այնքան ինընավստաք չէր, որպեսզի քաջողության քույս ունենաը այնտեղ, որտեղ պարտութեյուն էր կրել ինքը՝ Բենվենուտո ?ելլինին։ Բայց եβե անհնարին է բանտ մտնել այցելուի անվան տակ, ապա ավելի հեշտ սչինչ չկա, քան հայտնվել այնանդ որպես կալանավոր (համենայն դեպս, այդպես էր թվում ժակին)։ Իսկ հետո, երբ ինքը կտեսնի Ասկանիոյին, որը կմայտնի ընկերոջն իր դադանիքը, այլևս Շատլեում մնալու հիրը կտանի Բենվենուտոյին, որի համար նկարչից կպանանջի անշուշտ ոչ թե տասը տարվա կյանք, որը պատրաստ *էր ինթը դո*հաբերել, այլ ներում՝ ակամա դավաճանութելան ասուն *յուր* բ

Ուրախանալով, որ այդքան հարուստ երևակայություն ունի և Հպարտ իր նվիրվածության գիտակցությամբ, նա քայ- $\mu^* \mu^*$  *neighly ghap Carachi* 

√ ∤ե՞ Հ, մի լավ մտածենք այդ մասին, որպեսզի նոր Հիժարավկամներ չգործենք, ջարունակում էր խորքել ժակ Այրին, դեպի բանտ՝ այդ բաղձայի նպատակակետը դնալիս։ Այս պատմությունն ինձ թվում է նույնքան խճճված, որքան Ժերվեսայի թելի կծիկը։

Եվ այսպես, փորձենք հերթականությամբ պարդել ամեն ինչ. Ասկանիոն սիրեց պրևոյի աղջկան՝ Կոլոմբային։ Լա՛վ։ Իմանալով, որ պրևոն պատրաստվում է ամուսնացնել նրան կոմս գ՚Օրբեկի հետ, Ասկանիոն առևանգեց սիրած աղջկան։ Հիանայի՛ է։ Առևանդելով աղջկան և չիմանալով ուր տանել գեղանի փոքրիկին, նա Կոլոմբային խաքցրեց Մարսի գլխում։ Սքանչելի է։ Աննմա՜ն դաղտնարան է, ազնիվ խոսք։ Եվ եթե ինձ նման անասունը... սակայն շարունակենք... իմ հարցը ես դեռ կհասցնեմ ջննարկել։ Հետևելով ցուցմունքներիս (հավանաբար հենց այդպես էլ եղել է), պրևոն բռնել է աղջկան ու բանտարկել Ասկանիոյին։ Ուրեմն, ես կրկնակի անասուն եմ։ Բայց հենց այստեղ կծիկն ավելի է խմմվում։ Դքսուհին ի՞նչ կապ ունի այդ ամենի հետ։ Ինչո՞ւ է նա ատում Կոլոմբային, որին բոլորը սիրում են։ Հիրավի, ինչո՞ւ… Աշա՜, կռաջ հեցի։ Երբ արվեստանոցում խոսք է բացվում դքսուհու մասին, հնթավարպետները սկսում են թրթջալ, իսկ Ասկանիոն ջփոթվում է... Ուրեմն, պարզ է, տիկին դ՝էտամպն անտարբեր չէ նրա նկատմամբ և բնականաբար ատում է իր մրըցակցուքունս Ժակ, բարեկամս, դու նողկալի սրիկա ես, բայց վախկոտի մեկը չես։ Այո, սակայն Ասկանիոն ի՞նչ դաղտնիք ունի, որը կարող է կործանել դքսուշուն։ Ինչո՞ւ Չելլինին Թադավորի անվանն անդադար կցում է ինչ֊որ Ստեֆանայի։ Եվ ինչու նա կռապաշտի նման մշտապես դիմում է Ցուպիտերին։ Գրողը տանի, ոչինչ չեմ Հասկանում այս ամենից։ Ի դեպ, դլուխ ջարդելու հարկ էլ չկա։ Ասկանիոյի բանտախորում՝ աշա՛ որտեղ կպարգվեն բոլոր շարցերը։ Գլխավորը ըանտ ընկնելն է։ Մնացածը հետո կմտածեմ»։

ւնվ ժակ Օբրին, որն արդեն հասել էր Շատլե, ամբողջ ուժով բախեց դարպասը։ Լուսամուտն անմիջապես բարվեց, և բանտապահի կոպիտ ձայնը հարցրեց, թե ի՞նչ է ուղում նաւ

 $\Box$  Մի խցիկ ձեր բանտում, ահա βե ինչ,— մռայլորեն պատասխանեց ժակը։

 $\bullet$ 

 $\mu = I f h / \mu g h^a l_b$ , – զարմացավ բանտապահը։ 452

— Այո, ամենափոքր ու մթին խուցը, որը թերևս էլի շատ  $l_{II}/l\nu h$   $h\nu\Delta$   $\zeta$  with write

 $\beta$ *mg huyr*<sup>o</sup>u

— Որովհետև ես սոսկալի հանցադործ եմ։

 $-$  bul  $h^{\circ}h$  subgube be another

«Իսկապես, ի՞նչ հանցանք եմ գործել», մտածեց ժակը. նա բոլորովին մոռացել էր որևէ պատյամ հանցանք հորինել։ Թեև խեղճ Ժակն իրեն անվանեց «ճարպիկ տղա», նա ամեննեին չէր փայլում մտքի սրությամբ. աշա թե ինչու ավելի հարմար ոչինչ չգտավ, քան կրկնել բանտապահի հարցը։

 $h_1$ ,  $\zeta$   $\omega$   $\zeta$   $\omega$   $\zeta$   $\zeta$ 

 $k_{1}$ ,  $h^{\circ}$ *h*  $\zeta$  *u h*<sub>n</sub> *uh*<sub>p</sub><sub>i</sub>

 $-$  Մի՞ ին դլխի չեք ընկնում, ասաց ժակը, ինքն իրեն մաածելով, «Այս ավազակը պետք է որ ինձնից լավ իմանա այդ բոլորը. թեղ նա թվարկի հանցագործությունները, իսկ la npht pub hpbuphd»:

 $-$  Սպանուβյո՞ւն։

 $h^{\prime}$ նչ եք ասում, – զայրացավ ժակը միայն այն մրտ. ջից, որ իրեն կարող են մարդասպանների շարքը դասել։— Ո՞ւմ տեղ եք դրել ինձ, հարդելիսո

 $-$  *buy anigh angnißin* tu be work, - rupnibully pubաապահըւ

— Գողությո՞ւն։ Ա՜յդ էր պակաս։

— Ուրեմն, ի վերջո, ի՞նչ եք արել, ամ համբերությամբ դոռաց բանտապահը։ - Իրեն հանցադործ հայտարարելը բավական չէ, պետք է ասել, βե ինչ հանցանք ես գործել։

— Բայց եβե ես ինքս եմ ասում, որ ձեր առաջ կանդնած / մի սրիկա, ավազակ, որին պետք է անվահարել, կախադան Հանե\*ր

... Հանցա՞նք։ Ասացեք, ի՞նչ հանցանք եք դործել, անվրրդով կրկնում էր բանտապանը։

— Ուղում եք հանցա՞նքս իմանալ։ Լավ։ Ես դավաճանել եմ ընկերոջու

... Բայց դա ի՞նչ հանցանք է։ Գնաք բարով, պատասխանեց բանտապանն ու փակեց լուսամուտը։

— Հանցադործություն չէ՞։ Ընկերոջը խարհլը հանցադոր- $\delta$ ություն չէ՞։ Բայց ձեր կարծիքով ի՞նչ է դա։

Եվ, դոան խակը ճանկելով, ժակ Օբրին սկսեց ավելի ուժգնորեն բախել դուռը։

— Ի՞նչ է պատահել, ավեց դռանը մոտեցող մի ուրիշ մարդու ձայն։

— Ինչ-որ խելադար է, որն անպայման ցանկանում է ընկնել Շատլե, – պատասխանեց պաքակը։

վանդանոց և ոչ բանտ։

 $-$  Հիվանդանո՜դ, աղաղակեց Ժակը, որ իրապատառ  $\phi$ ախչելով։ - Ո՛չ, գրողը տանի։ Ես ուզում եմ միմիայն Շատլե. Հիվանդանոցն ինձ ամենևին պետք չէ։ Թող այնտեղ ուղարկեն աղքատներին ու βշվառներին։ Գեհ, ասացեք, լսվա՞ծ բան է, որ հիվանդանոց տանեն մի մարդու, որի դրպանում զընդում է փարիղյան երեսուն սու։ Հիվանդանոց։ Տեսե՞յ եջ այս բանտապանի նման խեյոքի, որը Հավատացնում է, թե րնկերոջը խաբելը հանցագործություն չէ։ Ուրեմն բանտ ընկօ նել կարող է միայն նա, ով սպանել է, կամ թալանել։ Օհո՞ւ Բայց եթե այդ չի պատաքել, ապա լիովին կարող էր պատատ *հել... Ուռա*՛, դտա*ւ* Ահա իմ հանցանքը՝ ես խարել եմ Ժեր*վեդային։* 

եվ ժակ Օբրին սլացավ իր սիրած աղջկա՝ մանկամարդ ասեղնագործուհու տունը, մի շնչով վազելով բարձրացավ սանդուղջով, որը վաβսունից ոչ պակաս աստիճան ուներ, և սրընβաց ներս ընկավ սենյակ, որտեղ սիրունատես մի աղջիկ՝ տնային անպաճույճ զգեստ հագած, արդուկում էր կոֆտանո

 $-$  *U'h* պարոն, կոկետորեն բացականչեց աղջիկը, ինչպե՜ս վախեցրիք ինձ։

— Ժերվեդա, Թանկադինս, - բացականչեց Ժակը՝ փորձելով գիրկն առնել նրան, - դու պետք է փրկես ինձ։

դարձրած պաշտպանվելով, պատասխանեց Ժերվեդան։ — Ավելի յավ է ասացեջ, Թափառայրջիկ, ո՞ւր էիք կորել այս *Entre onni* 

— Դե՛Հ, մեղավոր եմ, մեղավոր եմ, Ժերվեզա։ Բալց ենե իմանայիր, թե ինչքան դժբախտ եմ։ Եվ ես սիրում եմ թեղը Տեսնո՞ւմ ես, փորձանքի մեջ ընկնելով, ես շտապեցի ուղիղ քեղ մոտ։ Մի՞նե դա սիրո լավադույն ապացույցը չէ։ կրկնում եմ, ժերվեցա, դու պետք է փրկես ինձ։

— Այդպես, այդպես, հասկանում եմ, դուք դնացել եք դինետուն, խմել- հարբել ու կռիվ եք արել. իսկ հիմա ձեղ փնարում են, որպեսզի բանտ գցեն։ Գղա համար էլ վազելեկել եք մոռացության մատնված ձեր ժերվեզայի մոտ, ապաստան ու օգնություն խնդրելու։ Ոչ, պարոն, գնացեթ բանա և հանդիստ խողեք ինձ։

.... Իմ ուզածն էլ հենց այդ է, սիրելի փոքրիկս։ Ես ուզում եմ բանտ, իսկ սրիկա պահակներն ինձ ներս չեն βողնում։

 $Str$  mundmo,  $duv$ , դու խելադարվե՞լ ես, ամենաբնքույ կարեկցանքով հարցրեց Ժերվեզան։

 $-$  U's, նրանք էլ ասում են, որ խելադարվել եմ և նույ-*Եխսկ ուղում էին դժանող տանել ինձ. իսկ ես, ինչ դնով էլ* լինի, պետք է ընկնեմ Շատլեւ

 $-$  Շատլե՞։ Բայց ինչո՞ւ, Ժակ։ Շատլեն սոսկայի բանտ է։ Ասում են, որ շատ ավելի հեշտ է այնտեղ ընկնել, քան այնտեղից դուրս դար

ժակը։ Հասկանո՞ւմ ես, անհրաժեշտ է։ Ուրիշ կերպ ես չեմ կարող փրկել նրան։

 $\int_0^t u \, du$ 

 $-$  *Ասկանիոյին։* 

.... Ինչպե՞ս։ Այն դեղեցիկ պատանո՞ւն, ձեր բարեկամ *Զելլինիի աղակերտի՞ն։* 

նվ ամենասոսկային այն է, որ իմ մեդքով։

 $-$  St p աստված, pացականչեց ժերվեզան։

 $-$  Ա $\beta$ ա թե ինչու, ասաց ժակը, ես պետք է բանտ  $\psi$  (blots, bu uplomp  $k$  depleted formular

— Բայց նրան ինչո՞ւ են բանտարկել։

- Որովհետև սիրահարվել է պրևոյի աղջկան։

455

 $\frac{1}{2}$   $\frac{1}{2}$   $\frac{1}{2$ ին դրա Համար բանտարկում են։

— Բանտարկում են, Ժերվեզայ Հիմա հասկանո՞ւմ եսյ Նա խաքցրել էր աղջկան։ Ես հայտնաբերեցի դաղտնարանը և վերջին տխմարի նման, ինչպես մի անպիտան սրիկա, պատմեցի այդ մասին բոլորին՝ ում ասես.

 $I = \mathbf{F}$ իայն ոչ ինձ, բացականչեց ժերվեցան։ Դուք միշտ այդպես եք վարվում, պարոն։

... Բայց մի՞նե քեղ չեմ պատմել։

 $- h<sub>i</sub>$  if pun: Դութ շատախոսում եջ ուրիշների հետ, իսկ երբ այստեղ եք գայիս, միայն ուտում֊իմում ու կատա֊ կում եք։ Երբեք մարդավարի չեք խոսում ինձ հետ։ Բայց չէր խանդարի, պարոն, եβե իմանայիք, որ կանայք շատախոսեյու սիրահար են։

 $-$  bul show other hole blog wheel, chapphlan bo hapծիքով շատախոսում հնքա

 $-$  *Գե'*, ի $\epsilon$ արկե, որով $\epsilon$ ևտև իմ օդնու $\theta$ յան կարիքն ունեք։

... Միանդամայն իրավացի ես. դու կարող էիր ինձ մե. ծաղույն ծառայություն մատուցեր

 $\mu - h^{\alpha}b_{\beta}$  ծառայություն։

— Կարող էիր ասել, որ ես քեզ խաբել եմ։

 $-$  *Գե', իհարկե, խաբել եք, անպիտանւ* 

 $I - b^{\alpha}$ ա, – գոլեց դարմացած ժակ Օբրին։

— Ավա՜ղ, դուք անամոթաբար գայթակղեցիք ինձ, պարոն, ձեր սքանչելի ճառերով ու կեղծ երդումներով։

— «Սքանչելի ճառերով ու կեղծ երդումներո՞վ»։

 $\partial_{\mu}u$ , Uh Bb and ithe wand, an be welltwatched աղջիկն եմ Սեն-Ժերմեն-դե-Պրե արվարձանում։

- Բայց հս Հիմա էլ այդ կասեմ։

— Եվ մի՞թե չէիք հավատացնում, որ վշտից կմեռնեք, եթե ձեդ յսիրեմ։

— Ես այդպիսի բա՞ն եմ ասեր Տարօրինակ է... ինչ.որ չեմ հիշում։

 $-$  bվ եβե ձեզ սիրեմ, դուք կամուսնանաք ինձ հետ։

 $- h_2$ , ժերվեզա, այդ մեկը ես երբեք չեմ ասել։

— Ասելեք, պարոն։

հայրս ստիպել է ինձ երդում տալ, ինչպես մի ժամանակ Համիլկարը՝ Հաննիբային<sup>լ</sup>,

 $h^a h$  hpnnils

 $-$  *n n hubhabal wunght* 

 $-$  0', ես շատ դժբախտ եմ, արցունք խափելով բացականչեց Ժերվեդան, որը բոլոր կանանց նման միշտ կարող էր յաց լինել հարկ եղած րոպեին։ Այ թե ինչպիսին են տղամարդիկ. հրդվում են, խոստումներ տայիս ու անմիջապես մոռանում իրենց բոլոր երդումները։ Ես էլ խելջի կդամ ու այլևս երբեք այսպիսի ծուղակի մեջ չեմ ընկնի։

 $-$  bd shaw hwabu, dhpihqu,- hipumwewp wawg dwh *Օբրին։* 

 $-$  Պատկերացնո՞ւմ եք, շարունակեց աղջիկը, Գողերի, ավազակների, սրիկաների համար օրենքներ գոյություն ունեն, իսկ այսպիսի խաբեբաների համար, որոնք մոյորեցնում են խեղճ աղջիկներին, ոչ մի պատիժ չի նախատեսված։

— Նրանց համար էլ պատիժ կա, Ժերվեդաւ

 $- U h^{\circ} \beta h$ 

— Իհարկեւ Չէ՞ որ տարաբախտ Ասկանիոյին կալանավորել ու Շատլե են տարել այն պատճառով, որ նա խաբել է Կոլոմբային։

 $-$  bd  $\mu$  d bb orphise squantituding displayments back ջատ կցանկանայի, որ ձեղ էլ այնտեղ տանեն։

.... Տե՜ր աստված, Ժերվեզա, չէ՞ որ այդ նույնը ես եմ  $g$ անկանում, – բացականչեց դպրոցականը։ – Ես, \_ինչպես արդեն ասացի, այդ դործում հույսս դնում եմ ջո օդնուβյան վրայ

- $-$  bo outmosque to
- $u_{\mu\nu}$
- $-$  Ծիծաղեք, ծիծաղեք, անշնորհակա՛լ։

<sup>1</sup> Ըստ ավանդության Կարթադենի զորավար Հաննիբալը (247-183 մ. թ. ա.)՝ Համիլկար Բարկայի որդին, ինը տարեկան էր, երբ հայրը տարավ նրան արշավանքի հռոմեացիների դեմ։ Արշավանքից առաջ հայրը ստիպեց նրան երդում տալ, որ իր ամբողջ կյանքը կնվիրի Հռոմի՝ իր Տայրենիքի գյխավոր βյնամու դեմ պայքարելուն։

 $-$  ժերվեղա, ես խոսում եմ ամենայն լրջությամբ։ Եթե դու համաձայնեիր...

 $-$  2 *und manighth<sup>e</sup>*...  $h^a h_2$  when

— Եթե Համաձայնեիր ինձ վրա դանգատ տալ դատարան։

 $= -h_{kj}$ ի՞ Համար։

— Որ խաբել եմ բեղ։ Բայց դու կվախենաս...

 $b^{\circ}$ ս, անհղանալով, բացականչեց Ժերվեղան, ակվատ

խենամ ասել ճշմարտությո՞ւնը։

 $\beta$ այց չէ՞ որ ստիպված կլինես երդում տալ։

 $2$ hunn<sup>o</sup> huy:

 $-$  by an happy  $h^a$ u, ap hemphy bet phas

 $u_{ij}$ , այո՛, այո՛ւ Հաղար անդամ այո՛ւ

— Դե՛ , այդ դեպքում ամեն ինչ կարգին է, անմիջապես զվարթացավ Ժակ Օբրին։ - Իսկ ես վախենում էի, որ չես համաձայնի։ Ախը երդումը կատակ բան չէ։

— Հենց հիմա կերդվեմ, միայն թե հնարավորին չափ շուտ տանեն ձեղ Շատլե, պարոն։

- $=$  2*hանայի է։*
- ... Գնացեք ձեր Ասկանիոյի մոտ։
- Սքանչելի է։

... Այնտեղ բավական ժամանակ կունենաք նրա հետ միասին ձեր մեղքերը խոստովանելու։

ġ

— Դա միակ հրազանքս է։

... Բայց որտե՞ղ դատավոր գտնեմ։

- Արդարադատության պալատում։

... 2 ենց հիմա գնում եմ այնտեղ.

— Միասին դնանք, ժերվեզա։

— Այո՛, այո՛, միասին։ Եվ հուսով եմ, պատիժը սպասեցնել չի տա։

 $-$  Ա $\zeta$ ա քեղ իմ ձեռքը, ժերվեղա,  $\zeta$ ենվիր խնդրեմ, mumg duuh Opphur

 $-$  <sup>9</sup>նանք, պարոն։

Եվ միասին, առանց շտապելու, այնպես ինչպես կիրակի օրերը սովորաբար գնում էին զբոսնելու Պրե-Օ-Կլեր, կամ Մոնմարտը, նրանք քայլեցին դեպի Արդարադատության պալատըո

Սակայն որքան մոտենում էին Թեմիսի տաճարին, ինչպես վերամբարձորեն անվանում էր Ժակը փարիդյան դատարանի շենքը, այնքան ժերվեզան ավելի էր դանդադեցնում քայլերը, տեղ հասնելով, նա հաղիվ բարձրացավ աստիճաններով, իսկ դատավորի դռան մոտ ոտքերը բոլորովին հրաժարվեցին Հնասանդել, և աղջիկն ամբողջ ծանրությամբ կախ» վեց ուսանողի թեից.

 $- h^{\alpha}b_1$   $k,$  փոքրիկ, վախեցա՞ր, - հարցրեց Ժակը։

 $-$  Ամենևին, – պատասխանեց Ժերվեզան, – պարդապես • մի քիչ քաշվում եմ դատավորից։

— Քաշվելու ի՞նչ կայ Նա մեղ նման մարդ է։

 $-$  Այո, բայց չէ՞ որ ստիպված կլինեմ, ամեն ինչ պատ. մել նրան...

 $-$  bd humundbu, h b db emb  $k$ 

— Ստիպված կլինեմ երդում տար

 $-$  4bppdb'n:

— Ժակ, իսկ դու լիովին հավատացա՞ծ հս, որ խաբել hu hudi

— Գրո՜ղը տանի, անկասկած։ Դու չէի՞ը, որ քիչ առաջ *Հավատացնում էիր ինձ դրանում։* 

— Իհարկե, այդպես է, բայց դիտես, ինչքան էլ տարօրինակ իվա, այս ամբողջ պատմությունը հիմա ինձ այնպես չի համողում, ինչպես տանը։

— Գնա՜նք, դնա՜նք։ Ես այդպես էլ դիտեի, որ կվախենասւ

 $\partial$ ակ, սիրելիս, – ադերսեց  $\partial$ երվեզան, – ավելի լավ է տուն գնանք։

 $-$  K's,  $d$  b p ul b q ul b p ul b q ul g b o p ul b p u b p u b n u b n u b n u b n u b n u b n u b n u b n u b n u b n u b n u b n u b n u b n u b n u b n u b n u b n u b n u b n u b n u b n u b n u b n u b n u b n u b  $J^{\mu}I^{\mu}$ 

— Ժակ, հոգիս, հս այլևս հրբեջ չհմ կշտամբի քեզ։ Ոչ մի բան չեմ խնդրի բեզնից։ Ես բեզ սիրեցի պարզապես այն պատճառով, որ ինձ դուր եկար և ուրիշ ոչինչ։

 $1$   $\theta$   $b$   $d$   $b$   $u$  (soib. ghgwp.) — wpnpwpwnmppywh womdworsh

Աիրտո վկայում էր, որ այդքան քաջություն լես ունենա։ Բայց *Shմա արդեն ուշ է։* 

 $h_{l}n^{c}u$ 

- Դու գայիս էիր ինձնից գանգատվելու, ուրեմն գանգատվիրա

 $-$  bpphp, n't ish abuppacit, duit bu might bis mach դնայո

 $k'$ ,  $n_2$ ,  $-$  պատասխանեց ժակը, ջղայնացած ինչպես նրա համառությունից, այնպես էլ մերժման դրդապատճառից։ Ոչ, երի՛ցս ոչ։ – Եվ նա վճռականորեն բացեց դուռը։

 $- h^{\alpha} h$  , ես անում,  $- \beta$  այց Ժերվեզան։

 $-$  Մտեք, *– յսվեց խնդամ մի ձայն։* 

 $-$  bu shi niqnin dinlikis shi niqning, hiphnin to dheվեդան, փորձելով դուրս պրծնել Ժակի ձեռքից։

— Մտեք, կրկնեց նույն ձայնը, այս անգամ ավելի *պարզորոշ*։

 $\sigma$ ակ,  $\beta$ ող ինձ,  $\beta$ ե չէ կդոռամ, ասաց ժերվեդան։

Ĥ.

— Դե՛Հ, ներս մտեք, երրորդ անդամ արտասանեց ձայնը, բայց արդեն հենց դռան մոտ, որը նույն պահին բաց- $\psi_{\mu}u = h^{\alpha}u$  եր կամհնում, – հարցրեց բարձրահասակ, վտիտ, սևաղդեստ մի մարդ, որին տեսնելով Ժերվեզան դողաց տերևի պեսւ

 $-$  Ահա այս աղջիկը, ասաց ժակ Օբրին, – եկել է ձեզ մոտ ինձնից գանդատվելու։

Եվ նա ներս հրեց Ժերվեզային մութ, նողկալի, կեղտոտ նախասենյակը։ Դուռը անմիջապես փակեց, ինչպես թա- $\mu$ արդը։

Ժերվեզան կամացուկ ճչաց, չգիտես վախից, թե անսպա.· սելիությունից և ավելի շուտ փլվեց, քան նստեց պատի մոտ դրված ախտասկին։

Իսկ Ժակ Օբրին, վախհնալով, որ աղջիկը կարող է միտբր փոխել, փախավ միջանցքներով, որոնց գոյության մասին գիտեին կլերկները միայն, գրագիրներն ու դատամոլները։ Դուրս վաղելով Սենտ-Շատլե եկեղեցու բակը, Ժակն արդեն ավելի հանդիստ բայլբով դնաց դեպի Սուրբ Միբայելի կա-460

մուրջը, որով Ժերվեդան անպայման պետը է անցներ՝ տուն վերադառնայիս։

Կես ժամ հետո աղջիկն, իրոք, հայտնվեց։

— Դե՜Հ, գործերն ինչպե՞ս են, ամոտ վաղելով, Հարցրեց  $\theta$ բրին։

- Ա՜խ, Ժակ, դու ինձ հարկադրեցիր ստել,- պատասխանեց աղջիկը։ Բայց հուսով եմ, աստված ներող կլինի. չէ՞ որ բարի նպատակով այդպես վարվեցի։

 $-$  bu մեղքը ինձ վրա եմ վերցնում, Հանդստացրեց *<i><u> Նրան Ժակըւ – Պատմի՛րւ</u>* 

— <sup>ի</sup>՞նչ պատմեմ, — պատասխանեց Ժերվեդան։ *– Ես այ*նքան էի ամայում, որ նույնիսկ չեմ հիշում, βե խոսքն ինչի մասին էր։ Պարոն դատավորը դանադան Հարդեր էր տալիս *ինձ, իսկ ես պատասխանում էի «այո» կամ «ոլ», նույնիսկ*  $\psi$ umm $\zeta$   $\chi$ hů,  $\zeta h^2$ zm  $\zeta h$  muntů mpningi

 $-$  0  $\ell$ , *իջվառական, - բացականչեղ Ժակը։ -*  $2$ *լինի իե Տալտարարել ես դատավորի*ն, որ ոչ *βե ես եմ խաբել քեղ,* այլ դու՝ ինձւ

 $-$  П'<sub>l</sub>, – шпшрկեց Ժերվեղան, – չեմ կարծում, որ դործը դրան Հասած լինի։

— Իսկ նրանք գրեցի՞ն իմ Հասցեն դատարան կանչելու *Համար, — Հարցրեց Ժակը։* 

 $\mu = u_1$ , ես նրանց տվեցի հասցեն, Bnßndեց Ժերվեդանո

— Ուրեմն, ամեն ինչ կարդին է, βեβևացած չունչ առավ ժակը։ - Իսկ մնացածը աստծո կամքն է։

Ժերվեդային տուն տանելով և հնարավորին չափ մխի֊ βարելով, որ կեղծ ցուցմունքի Համար չվշտանա, Ժակ Օբրին տուն դնաց նախախնամության հավատով լի։

Եվ իրոք (արդյոք գործին խառնվեց նախախնամությո՞ւնը,  $Hh^*$  դա գուտ պատահականություն էր), հետևյալ առավոտ Ժակ Օբրին կոչնադիր ստացավ։ Եվ այնպիսին է արդարադատութեյան ուժը, որ այդ թեուղթեր կարդայիս Ժակն ակամա ցնցվեց, βեև դատարան կանչվելը նրա բաղձայի երադն էր։ Սակայն, ի պատիվ ուսանողի, շտապենք ավելացնել, որ  $461$  Ասկանիոյին տեսնելու հույսը և իր մեղբով փորձանքի մեջ ընկած ընկերոջն ազատելու ցանկությունը օգնեցին Ժակ Օբրիին անմիջապես հաղխահարել ակամա խուլությունը։

Նրան առաջարկվում էր դատարան հերկայանալ ժամը տասներկուսին, իսկ հիմա ինն էր միայն։ Այդ պատճառով ժակը սլացավ ժերվեղայի մոտ, որին դտավ նույնքան հուղված, որքան նախօրեին։

— Ահա, տե՜ս,— հաղթականորեն պատասխանեց Ժակ Օբրին, ցույց տալով հիերոգլիֆներով ծածկված թուղթը.

— Ո՞ր ժամին պետք է ներկայանաք։

— Կեսօրին։ Ուրիշ ոչինչ չհասկացա։

- Դուք նույնիսկ չգիտեք, βե ինչո՞ւմ են մեղադրում ձեղ։ — Երևի մեղքս այն է, որ խաբել եմ քեզ, սիրելի փոքրիկսւ

— Իսկ դուք չե՞ք մոռանա, որ ինքներդ ստիպեցիք ինձ այդպիսի ցուցմունը տար

— Անշուշտ, չեմ մոռանա, հս պատրաստ եմ երդվել, որ *հենց այդպես է եղել, եβե նույնիսկ խելքիդ փչի ամեն ինչ*  $d$ *lumbr* 

— Ուրեմն չե՞ք բարկանա ինձ վրա, որ կատարեցի ձեր *պանկությունը։* 

 $\sim b_P$ րբե՛ ք։ Ես միշտ էլ ի սրտե շնորհակալ կլինեմ քեզ։  $-$  *hh<sub>)</sub>*  $\xi_l$  *np m mmmsh<sup>o</sup>t* 

— Ինչ էլ որ պատահիւ

— Չէ՞ որ այդ բոլորը ես ասացի ձեր հարկադրանքով միայն։

— Հասկանայի է։

— Իսկ եթե վախից խելքս թեղրած ու ավել պակաս դուրս տված լինեմ, կներե՞ք ինձե

 $- h_2$  միայն կներեմ, սիրելիդ իմ Ժերվեզա, այլ մինչև խնդրելը արդեն ներել եմ։

Տասներկուսին քառորդ էր պակաս, երբ Ժակը մտաբերեց, որ տասներկուսին պետը է լինի դատարանում։ Նա հրաժեշտ տվեց Ժերվեգային ու աճպարանքով դուրս վաղեց փողոց, դատարանի շենքը բավական հեռու էր։  $-62$ 

Բախելով այն դուռը, որի առաջ կանդնած էր նախօրեին, նա լսեց, որ ժամացույցը խփում է տասներկուսը։

— Մաեք,— խնβխնβացրեց ծանոβ ձայնը։

Ժակը չստիպեց կրկնել Հրավերքը և, բարեսրտորեն ժըպաալով, թիթեր ցցած, գլխարկը թեջ դրած, մաավ բնդունա» րանւ

 $-$  2 *L*<sub>Π</sub> անո՞ւնը, -  $\kappa$  արցրեց մեզ արդեն ծանոβ, սևա դդեստ մարդը։

 $\boldsymbol{\phi}$   $\boldsymbol{\mu}$   $\boldsymbol{\mu}$   $\boldsymbol{\theta}$   $\boldsymbol{\mu}$   $\boldsymbol{\mu}$   $\boldsymbol{\mu}$ 

 $g_{\mu\mu\eta}$ մո՞ւնքը։

 $\leftarrow$  *Πιυμπίκηι* 

- Ախ հա' bրեկ ձեղ վրա դանդատվելու էր եկել ծեր...  $\partial h$ n...

 $\mathbb{C}^*$  $-$  *dbulbaw*  $\eta$ *n whinhi* 

 $-$  Շատ ճիշտ է։ Նստեբ ու սպասեցեբ ձեր հերβին։

Ժակը ենթարկվեց։ Սենյակում արդեն նստած էին հինգ,  $\beta$ ե վեց տղամարդ ու կին՝ տարբեր հասակի, տարբեր կացուծ βյան։ Նրանք, բնականաբար, Ժակից առաջ կանչվեցին դատ տավորի մոտ։ Ոմանք այնտեղից գուրս եկան առանց պատ հակախմբի՝ այդ նշանակում էր, որ նրանց դեմ եղած հանցանշանները բավարար չեն, մյուսները՝ ռստիկանական սպայի, կամ պրևոյի երկու պահնորդի ուղեկցությամբ։ Վերջիններիս Ժակը նայում էր նախանձով, որովհետև նրանց տանում էին Շատլե՝ իր փափադած բանաը։

Վերջապես կանչեցին և Ժակ Օբրիին։

Ժակը վեր βռավ տեղից ու այնպիսի գոհունակությամբ ներս վաղեց դատավորի առանձնասենյակը, ասես հաճելիադույն տոնախմբության էր դնում։

Առանձնասենյակում նստած էին երկու հոգի։ Առաջինը՝ ավելի բարձրահասակ, ավելի սև, ավելի ոսկրոտ, չոր ու ցամաք, քան ընդունարանում աշխատող խոժոռադեմը (ընդամենը ⊰ինդ րոպե առաջ դա անհնարին կβվար Ժակին)՝ քար∽ տուղարն էր, հրկրորդը՝ փոքրիկ, հաստլիկ, համարյա կյորիկ մի մարդ, ժպտուն աչբերով, հաճելի ժպիտով ու դեմբի կենսուրախ արտահայտությամբ՝ դատավորն էր։

․ Ժակի ու դատավորի ժպտուն հայացքները հանդիպեցին, և ուսանողը հանկարծ այնպիսի համակրանը դդաց այդ պատկառելի մարդու նկատմամբ, որ քիչ մնաց սեղմի նրա *ልեռքը* 

 $-$  2b'-3b'-3b'... Ուրեմն դո՞ւթ եբ այն երիտասարդը, շեշտակիորեն նայհլով ներս մտնողին, հարցրեց դատավորը։ — Ճիշտն ասած, այո, մեսսեր,— պատասխանեց Ժակ  $\theta$ pphu

— Դուբ, իսկապես, ճարպիկ տղա եբ երևում, ջարունակեց դատավորը։ Դե՜Հ, պարոն չարաձձի, վերցրեթ  $m \beta$ nnu ni humber

Ժակը նստեց ոտքը ոտքին դցած և դոհունակուβյամբ փքեց կուրծքը։

 $-$  Այդպե՜ս, — ձեռքերը շփելով, ասաց դատավորը։ — Հապա, պարոն քարտուղար, կարդացեք հայցվորուհու ցուցմունքը։

Քարտուղարը ոտքի կանդնեց և, կռանալով սեղանին, իր անչափ բարձր հասակի շնորհիվ առանց դժվարության ձեռքը Հասցրեց սեղանի հակառակ ծայրը, որտեղից՝ βղβապանակների կույտի միջից հանեց Ժակ Օբրիի գործը։

— Աշա դործը, ասաց նայ

— Հայցվորուհու անունն ի՞նչ է։

— Ժերվեզա-Պյերետա Պոպինո, կարդաց քարտուղարը։

 $-$  Նա ինքն է, – գլխով անելով, հաստատեց Օբրին։

— Անչափահաս է,— շարունակեց բարտուղարը,— տասնինը տարեկան։

— Այ բեղ բա՞ն։ Անչափահաս է, – բացականչեց Ժակ  $\theta$ բրին։

— Գրանցված է այնպես, ինչպես աղջիկն ասել է։

«Խե՞դճ Ժերվեղա, մրմնջաց ուսանողը։ Ճիշտ ţп ասում, որ հուղմունքից հիմարություններ է դուրս տվել։ Ախբ ինքը խոստովանեց ինձ, որ քսաներկու տարեկան է։ Եվ ահա $d$  ասիկ' տասնինը» أوجد

- Ուրեմն, βեβևամիտ երիտասարդ, ասաց դատավո րը, - ձեզ մեղադրանք է ներկայացվում, որ խաբել եք աղ-464

ջրկան... Ընդունո՞ւմ եք այդ մեղադրանքը, - Հարցրեց դատավորը։

— Ընդունում եմ, պարոն, - վճռականորեն պատասխահեց ժակը։ – Եվ այդ, և դանկացած ուրիշ մեղադրանք։ Ես Հանդադործ հմ, պարոն դատավոր, և խնդրում եմ ներողամիտ չլինել իմ նկատմամբ։

— Ա՛խ, խորամանկ, ա՛խ, ավարա,— փնթնփնթաց դատ տավորը, կատակերգության ջեռու բարեհոգի տոնով։

Եվ կրծքին խոնարհելով իր մեծ, կլոր դլուխը, նա խորաuninglag d'urphph dbyi

առաց նաւ - Գրեք, պարոն քարտուղար, «Եկատի առնելով մեդադրյալ Ժակ Օբրիի խոստովանությունը, որ նա սուտ *խոստումներով ու սիրո հավաստիացումներով խաբել է Ժեր*վեցա. Պլերհտա Պոպինոյին, վերոքիշյալ Ժակ Օբրիին դաատորարտել քսան փարիզյան սու՝ տուգանքի և դատական Surfugbpp of Suinterness

 $-$  *but pu<sup>e</sup>tim, -*  $\zeta$  *wrights dwith* 

— Ի՞նչ բանտ,— հարցին՝ հարցով պատասխանեց դատ ա**ավորը։** 

— Սովորական։ Մի՞βե ինձ չեն տանի բանտ։

 $\prod_{i=1}^{n}$ 

— Եվ հս չեմ ընկնի Շատլե, Ասկանիոյի մո՞տ։

 $-$  *but not k buttwithnits* 

- Ոսկերիչ Բենվենուտո Չելլինիի աշակերտը։

.... bվ ի՞նչ է արել այդ աշակերտը։

... Խաբել է մի աղջկաւ

 $\int_0^{\infty} f(x) dx$  is the sum of  $\int_0^{\infty} f(x) dx$ 

․ Փարիղի պրևոյի դուստրը՝ մադմուազել Կոլոմբա դ՝էստուրվիլ**ը**ւ

 $2$ *kun*<sup>\*</sup> *hh*<sub>12</sub>

.... Ինչպե՞ս βեւ Ես դատավճիռն անարդարացի եմ հաժարում։ Մհնք հրկուսս էլ նույն հանցանքն ենք կատարել, ուրեմի, ինչու նրան տարել են Շատլե, իսկ ինձ դատապարուսում են միայն բաան փարիզյան սու տուգանքի։ Այս աշիշարքում արդարություն չկա՞, ինչ է։

**30 Ասկանիո**
— Իշարկե, երիտասարդ, արդարություն կա։ Հենց այդ պատճառով էլ մենք կայացրինք այս դատավճիռը։

 $=$   $\theta$ չինչ չեմ Հասկանում...

— Բանն այն է, անպիտան, որ ազնվական աղջկա անարատ անունն արժե բանտարկություն, իսկ Հասարակ աղջկա անունը՝ փարիդյան քսան սուից ոչ ավելի։

— Բայց դա Հրեյավոր բան է, դարջելի՜,— բացականչեց  $du\psi$   $\theta$  enhui

— Գե՛, բարհկամ, վճարեք տուդանքն ու դնացեք ձեր դործին, – ասաց դատավորը։

— Ոլ մի տուդանը չեմ վճարի և ոլ մի տեղ չեմ դնա։

 $-$  Այդ դեպքում ստիպված կլինենք պահնորդներ կան»

չել և բանտ ուղարկել ձեղ, որտեղ կմնաք այնքան ժամանակ, մինչև կվճարեք տուդանքը։

 $-$  bd miquidu  $\xi_l$  shug win  $\xi_l$ 

Դատավորը կանչեց պահնորդներինք

— Այս անբանին տարեք Կարմեդոսյան Հայրերի բանար։ — «Կարմեդոսյան հայրերի՞»— բացականչեց ժակր։--։ Բայց ինչո՞ւ ոչ Շատլեւ

- Որովհետև Շատլեն կալանատուն չէ, այլ՝ թագավոս րական ամրոց։ Հասկացա՞թ, բարեկամ։ Եվ այնտեղ ընկնեյու Համաբ պետը է ավելի ծանրակշիռ հանցանը գործել։ Ցանկանում եք Շատլե՞ ընկնել։ Չի ստացվիւ

— Սպասեցեք, սպասեցե՞ք... – բողոքեց Ժակը։ – Ասում եմ սպասեցեք։

— *Ի՞նչ պատահեց*։

— Եβե ինձ Շատլե չեք ուղարկելու, ես համաձայն եմ վճարել տուգանքը։

— Сшигтуша, перывы шайы на фирары 5, - шашу пшտավորը, և դիմելով պահնորդներին, ավելացրեց. - կարող եք գնալ, երիտասարդը Համաձայն է վճարել։

Պահնորդները գնացին, իսկ Ժակը դրամապանակից հատ ներ ու դատավորի առաջ դրեց փարիզյան բսան սու։

— Հաջվեք, կարգագրեց դատավորը քարտուղարին։

Քարտուղարը կրկին աղեղի նման ճկվեց βηβերով ծածկկած սեղանի վրա՝ ինչպես մβին, սև ծիածան ու տեղից չշարժվելով, վերցրեց սեղանին դրված փողը. թվում էր, թե ե*ա անսահմանորեն ձգվելու ընդունակուβյուն ունիւ* 

— Այդ դեպքում դնացեք տուն, դատարկապորտ, և տեղ աղատեք ուրիշների համար, արդարադատությունը չի կարող դբաղվել միայն ձեղնով։ Գնացե՛ք, դնացե՛ք։

Ժակ Օբրին ինքն էլ տեսնում էր, որ այստեղ այլևս անելեք չունի, ու վճատված հեռացավ։

#### ԳԼՈՒԽ ՏԱՍՆԵՐԵՔԵՐՈՐԴ

# Որտեղ Ժակ-Օբրին ճասնում է ճիրավի դյուցագներգական բարձունքների

 $\alpha$  *kuli stanmppphp t humming... Immond tp. neumbngp.* դուրս գալով Արդարադատության պալատից և Ջրաղացի կամրրջով մեքենայաբար գնալով դեպի Շատլե, ահտաքրքիր է իմանալ, ինչպես կվերաբերվի Ժերվեղան այն փաստին, որ իր պատիվը դնահատված է փարիզյան քսան սոււ Նա կասի, որ ես շատ սրտաբաց եմ խոսել, ավելշպակառ դուրս եմ! տվել ու այքերս կհանի»։

 $=$   $\frac{1}{2}$   $\mu$ 's, n't is his inhuisment.

Վերջին բացականչությունը վերաբերում էր այհ բարետ կիրի աղնվականի մանկլավիկին, որին ժակ Օբրին, որպետ լավագույն բարեկամի, պատմել էր իր բոլոր գաղտնիջները։ Տղան կանդնած էր դետափի պատվարին հենված և փոքրիկ թարեր վեր-վեր նետելով գվարճանում էր։

— Գրողը տանի, այ քեզ հաջողությո<sup>ւ</sup>ւն, **- բացականչեց** ուսանողը։ Իմ անանուն բարեկամը, եβհ չեմ սխալվում, բավականին աղդեցիկ մարդ է արքունիքում և կարող է ինձ բանտ նստեցներ Նախախնամությունն ինքն է ուղարկում ինձ մոտ նրա մանկյավիկին, տղան կասի, βե որտեղ կարող եմ դանել բարեկամիս։ Ախը ես չդիտեմ ոչ նրա անունը, ոչ *<i><u>smughbr*</u>

Եվ ցանկանալով հնարավորին չափ չուտ օդտվել նրանից, ինչը համարում էր նախախնամության առանձնահատուկ շնորհ, Ժակ Օբրին մոտեցավ մանկյավիկին։

Տղան էլ ճանաչեց նրան. նա իսկուլն բռնեց երեք քարն էլ, ոտքը դդեց ոտքի հետևն ու սկսեց սպասել Ժակ Օբրիին՝ ծաղրական արտահալտուβյամբ, որը հատուկ էր ալն միավարության բոլոր անդամներին, որին նա պատիվ ուներ պատկանելո

... Բարև, պարոն մանկլավիկ, - դեո հեովից ձայն տվեց Ժակ Օբրին։

 $-$  Բարև, պարոն ուսանող, պատասխանեց տղան։ Ի՞նչ եք անում այս տեղերում։

 $-$  *buragha makd...* ba kip th nununt a haundu quia, որով նաև հանդիպեցի ձեղ։ Բանն այն է, որ ինձ հարկավոր է սքանչելի բարեկամիս՝ կոմսի... Ոչ, բարոնի... այսինքն՝ վիկոնտի հասցեն... մի խոսքով ձեր տիրոջ հասցեն։

 $-$  Դուք կուղենայիք տեսնե՞լ նրան, $-$  հարցրեց մանկյավիկը։

 $\frac{1}{2}$   $\frac{1}{2}$   $\frac{1}{2$ 

... Գե, ձեր բախտը բերեց. հիմա նա պրևոյի մոտ է։

 $\delta$  *u u*<sub>1</sub> $h$ <sup> $n$ </sup><sup> $l$ </sup>  $u$ <sup> $l$ </sup>

.... Այո, և ուր որ է դուրս կգա այնտեղից։

— Երանի նրան, որ ուղած ժամանակ կարող է մտնել Շատյե։ Հավանաբար մեսսեր Ռոբեր դ'Էստուրվիլը կապված է Հարգարժան բարեկամիս, վիկոնտի... կոմսի... ոչ, կարծեմ՝ բարոնի հետ...

— Վիկոնաի, — ուղղում մացրեց մանկլավիկը։

 $-$  bo punkhund dhhnum... 9k's, shekanke hud, - eunnes նակեց Օբրին, ցանկանալով օդտվել ներկայացած առիβից և վերջապես իմանալ իր բարեկամի անունը։ - Վիկոնտ դե...

 $4$ *hhnun nh Uwn...* 

Բուլը Ժակը չխողեց, որ նա խոսըն ավարտիւ

 $-$  0', խանկադին վեկոնտ։ Ահավասիկ դտա ձեղ, - բա.. ցականչեց նա, տեսնելով դռների մեջ հայտնված Մարմանին։ - Դուք այնքա՞ն պետք եք ինձ։ Ես ամենուրեք ձեզ էի *ւինարում* ։

 $-$  Բարև, բարև, հարդելիս, պատասխանեց Մարմանը, այդ հանդիպումից ակնհայտորեն սրանեղած։ – Ես հաճուլրով կղրուցեի ձեզ հետ, սակայն, ցավոք սրտի, շատ եմ շտապում։ Ուստի մնաջ բարով։

— Սպասեցեք, սպասեցե՛ք,— դոռաց Ժակ Օբրին, բռնելով խոսակցի ձեռքը։ - Չեմ βողնի, որ դնաք, դրո՛ղը տանի։ ես ուղում եմ խնդրել ձեղնից մեծագույն մի ծառայություն։

 $\int h^{\alpha} \omega t$ 

 $=$  Այու Չէ՞ որ բարեկամների սուրբ պարտականու-*Practicly within human outrly hpups* 

*— Բարեկամների՞ւ* 

... Անջուջտ, Մի՞βե մենք բարեկամներ չենք։ Վերջ ի վերջո, ի՞նչ է ըարեկամությունը՝ բացարձակ վստաքություն յմիմյանց նկատմամբ։ Իսկ ես միջտ վստաքել եմ ձեղ և դրա Համար պատմել եմ ոչ միայն իմ, այլ նույնիսկ ուրիջների *դաղանիքները։* 

 $-$  bd երբեք չե՞ք գղջացել դրա համար։

— Երբեք։ Համենայն դեպս՝ ձեր վերաբերմամբ, ցավոք արտի, նույնը չեմ կարող ասել մյուս բարհկամներիս մասին.  $\phi$ արիղում կա մի մարդ, որին որոնում եմ ու չեմ դտնում, բայց երբևէ աստծու օգնությամբ կհանդիպեմ մի նեղ արա- $\therefore$ lanned  $\ldots$ 

— Լսեք, հարդելիս, նորից եմ ասում, որ շտապում եմ, ընդմիջեց նրան Մարմանը, հիանալիորեն հասկանալով, βե հատկապես ում է փնարում ժակ Օբրին։

 $-$  Puig umuning the physical phone is mongh, an hunning եք մեծ ծառայություն մատուցել ինձ...

— Դե լավ, ասացեք, միայն βե չուտ։

 $-$  2 հղ դնա աստո՞ւմ են արքունիքում։

— Համենայն դեպս այդպես են ասում բարեկամներս։

 $-$  by βաղավորը վստա $\kappa$ ո՞ւմ է ձեղ։

..... Այո, և դբանում լիովին համողվել են βշնամիներսո

 $\mu = U_R$ անչելի՞ է։ Սիրելի կամս... այսինքն՝ բարոն... իմ  $\mu$ անկադին...

 $-$  Վիկոնա, – *թելադրեց Մարմանը։* 

139

.... Բանկադին վիկոնտ, ուղարկեք ինձ Շատլեւ

 $\beta$  *m* in health  $h^{\alpha}b_{2}t$ 

— Անջուջա, իրըև բանտարկյալո

— Բանտարկյա՞լ։ Ի՞նչ տարօրինակ դանկուβյուն է։

— Ցանկությունները տարբեր են լինում։

 $-$  Puig hum's mumptum Cumpt, supply Umpմանը։ Նա կասկածում էր, որ այդ դանկության մեջ ինչ որ նոր դադանիք է պա<մված և ուղում էր կորդել այն։

— Ուրիշ մեկին երբեք չէի վստաքի, քարդելի բարեկամս, 15 որ իմ սեփական դառը փորձից, ավելի ճիշտ՝ Ասկանիոյի փորձից համողվեցի, թե ուր է հասցնում բացբերանությու-Նր, արտասխանեց Ժակը։ Բայց ձեղ կարելի է։ Ինչպես դիտեք, ես ձեղնից գաղտնիք չունեմ։

 $-$  Այդ դեպքում ասացեք, չուտա

 $-$  buh bßb mubd, hnequipht<sup>o</sup>p hud Cumpht

— Հենց այս վայրկյանին։

— Հիանալի՛ է։ Պատկերացրեք, ես այնքան անգգույշ եմ գտնվել, որ ձեղնից բացի ոմանց էլ պատմել եմ Մարսի դրլ-՝ խում տեսածս գեղանի աղջկա մասին։

 $2$ *h*un<sup>o</sup>  $h^{i}$ 

— Այդ թեթևամիտները, այդ անբանները իմ Հայտնա-չ դործությունը տարփողել են, և լուրը հասել է պրևոյին. իսկ քանի որ մի քանի օր առաջ կորել էր պրևոյի աղջիկը, նա սկսում է մտածել, որ գուցե հենց իր աղջիկն է ապաստանել այնտեղ։ Գ՝էստրուվիլը շտապում է նախազգուշացնել Կոմս դ՝ Օրբեկին և դքսու հի դ՝ էտամային, ու քանի դեռ Ձելլինին Ֆոնտենբլոյում էր, նրանք խուզաբկուβյան են ենβարկում Նելի Մեծ ամրոցը։ Կոլոմբային տանում են, իսկ Ասկանիոյին բանտարկում Շատլհում։

 $- U h^{\alpha} \theta h$ 

— Զուտ ճշմարտություն է, թանկադին բարհկամ։ Եվ ի՞նչ եք կարծում, ո՞վ է նյունել այդ բոլորը։ Ոմն վիկոնտ դե Մարման։

— Բայց դուք այդպես էլ չասացիք, թե Շատլեում ի՞նչ դործ ունեը, - շտապով վրա բերեց Մարմանը, անհանդստացած նկատելով, որ ժակ Օբրին շեշտում է իր անունը։ 470

 $-$  Իսկ դաւք դլխի չե՞ք ընկնում։  $= \eta_{ii}$  $-$  Ասկանիոյին ձերբակայե՞յ են։  $U_{j}$ *nt*  $-$  by mount's bu Counter  $U_{j}$  *n*  $\mu$  *u*  $k...$ 

 $-$  7b',  $\zeta$ hum bu hompubbu aby mju, hu ngunish n'hատմպից, Բենվենուտոյից ու ինձնից բացի ոչ ոք չդիտեւ Ասկանիոն ինչ-որ նամակ ունի, ինչ-որ դադանիք, որը կարող է կործանել դքսաքաւն։ Հիմա հասկացա՞ք։

— Այո՜, այո՜, ոկսում եմ Հասկանալ։ Բայց օդներ ինձ, ∄⊦մսկագին բարհկամս

 $-$  Բանն այն է, վիկոնտ, արիստոկրատական Հովերով . խորունակեց Ժակ Օբրին, - որ հս ուղում եմ ընկնել Շատլե, անանել այնտեղ Ասկանիոյին, վերցնել նրանից նամակը, կամ իմանալ դաղտնիքը։ Բանտից դուրս դալուց հետո ես ամեն իել կպատմեմ Բենվենուտոյին, և մենք միասին միջոց կդրտ» հենթ Ասկանիոյի ու Կոլոմբայի սերը պսակելու, ի հեճուկո այդ րոլոր դե Մարմանների, դ'Օրբեկների, դքսուհիների ու այրնայի։

 $-$  Վատ լի մտածված,— ասաց Մարմանը։— Շնոր $\epsilon$ ակալ եմ վստահության համաբ, սիրելի բարեկամ։ Դուք երբեք չեք gijymi

 $-$  bi pute portamental be ontiffed that

 $h_{ijn}$ <sup>o</sup>ւմ։

.... Որ ընկնեմ Շատլե. ախը ես ասացիւ

-- Հանդիստ հղեջա

 $\sim$  250g  $\zeta h$   $\mathbf{d}$   $\mathbf{u}^*$ 

 $-$  Սպասեք ինձ այստեղ։

 $-$  2 *hug այստե*<sup>ո</sup>ղ։

 $U_{1}n$ ,  $u_{1}n$ 

 $-$  *but nn<sup>o</sup>ipt* 

-- Ես դնամ ձերբակայման հրամանադիր բերելու։

 $-$  0', անդին բարհկամ, խանկադին բարոն, կոմս... Վերsoouthu www.ghp hud dbp whnthp, dbp Swughh, np bBh nezuեաբույթներ, կարողանամ դտնել ձեզ։

 $\mu = \eta_1$ , ոչ, ես հիմա կվերադառնամ։

- Շուտ վերադարձեք։ Իսկ եβե հանդիպելու լինեք այդ։ անիծյալ Մարմանին, ասացեք նրան...

 $=$   $h^{\circ}$ *h*<sub>2</sub> *mubil...* 

— Ասադեր նրան, որ ես երդում եմ տվել...

 $h^c h$ ,  $h$ pnnist

 $\theta$ ր նա իմ ձեռքով է գնայու...

- Մեաջ բարով, - հեռանալով ձայն տվեց վիկոնար։-Սպասեցեք ինձ այստեղ։

— Ցտեսուβյուն,— պատասխանեց Ժակը։— Շուտ վերա-] դարձեք։ Դուք իսկական բարեկամ եք. ձեղ նման մարգունի կարելի է վստաքել, և ես շատ կցանկանայի իմանալ...

 $=$  Մնաք բարով, պարոն ուսանող,— ասաց մանկյավի $\hat{\ast}$ կը, որն այդ ամբողջ ժամանակ կանդնած էր որոշ հեռավով րության վրա, իսկ հիմա գնաց իր տիբոջ հետևից։

— Գնաք բարով, հարգելի մանկլավիկ,— պատասխանեց։  $\bm{d}$ ակ Օրըին — Բայց մինչև Հեռանայը մի ծառայություն մավ տուցեք ինձւ

— Ի՞նչ ծառայուβյուն։

— Ասացեք, խնդրեմ, ի՞նչ է բարի ազնվականի անունըմ որի մոտ դուք ծառայում եք։

— Նրա, ում հետ շաղակրատեցիք ամբողջ քառորդ ժա՞մվ  $U_{\mu\nu}$ 

 $-$  bd որին ձեր բարեկա՞մն էիք կոչում։

 $\equiv U_{\ell}$ 

 $-$  by դուր չդիտե՞ր նրա անունը։

 $= \eta_{\mathcal{P}}$ 

 $-9t^{\circ}$  nn  $\mathfrak{b}u...$ 

 $-$  *Ungnigmi* 

 $-$  bd *wanbgh*<sup>o</sup>hi

- Առաջին մաբդն է Թադավորից և գքսուհի դ'Էտամայի  $\mathcal{L}_{\mathit{fmm}}$ 

... Իսկապե՞ս։ Բայց ի՞նչ է նրա անունը....

... վիկոնտ դե... բայց ես շատարում եմ... Ներեցեք, ն Հետ նայեց, ինձ է շպասում։ 472

 $-$  *Դուք ասում եք վիկոնտ...*  $-$  Վիկոնտ դե Մարման...  $-$  Մարմա՞ն, – դոչեց Ժակ Օբրին։ - Վիկոնտ դե Մարմա՞ն։ Այդ կավայերը վիկոնտ դե Մարմա՞նն է։ — Նա ինքա — Պրևոյի, կոմս դ՚Օրբեկի և դըսուհի դ՚էտամպի բարե- $\mu\omega$ ိរវិ $\mu\tau$  $-$  Ubpaudn'n . – Բենվենուտո Չելլինիի ոխերիմ βշնամի՞ն։  $\delta h'$  *a* win win with the set of the set of the set of the set of the set of the set of the set of the set of the set of the set of the set of the set of the set of the set of the set of the set of the set of the se

 $- 0$ , - բացականչեց ժակը, որի առաջ, ասես կայծակի փայլատակումից, անմիջապես պատկերացան այդ հանդիպմանը նախորդող բոլոր իրադարձությունները։ Հիմա Հասկանում եմ։ Ուրեմն նա Մարմանն է, Մարմա՜նը։

Եվ վայրկենաբար մանկլավիկից խլելով կարճ սուսերը (որով չետև ինքն անդեն էր), նետվեց Մարմանի Հետևից,  $q$ nnm $q$ ,

 $=$   $l$ *munhhnh*<sup> $\epsilon$ </sup>*pi* 

Մարմանն անհանդստացած հետ նայեց և, տեսնելով դենթը ձեռքին վաղող ուսանողին հասկացավ, որ դիմակադերծ է արված։ Նրան մնում էր կամ ընդունել մարտաՏրավերը, կամ փախուստի դիմեր։ Սակայն Մարմանը ոչ այնքան քաջ էր, որպեսղի կովի բռնվեր, և ոչ էլ այնքան վախկոտ, որպեսդի փախուստի դիմեր։

Այդ պատճառով նա ընտրեց միջինը, այսինքն՝ ներս վադեր մոտակա տան բաց դարպասից, Հույս ունենալով իր հետնից փակել այն։ Ի դժբախտուβյուն նրա պարզվեց, որ դարպասը չի փակվում, խանդարում էր պատի մեջ դետեղված յդնան, որը Մարմանը ոչ մի կերպ արձակել չէր կարողանում։ Այդպիսով Ժակ Օբրին բակ մտավ ավելի շուտ, քան վիկոնար հասցրեց պահվել շենքում։

... Ա.ա՞, վերջապես ես դտա քեղ, անիծյալ լրտես։ Վերջապես, ստոր Մարման, դու իմ ձեռքում ես։ Ավազա՜կ։ Ուրիշի դաղտնիքներ փախցնո՞ղ։ Պաշտպանվի՞ր, չարադործ։

— Մի՞նե դուջ եննադրում եջ, պարոն, - մեծամաորեն

պատասխանեց Մարմանը, ջանայով խոսել արիստոկրատի արքամարքական տոնով, որ վիկոնտ դե Մարմանը կբարեշաճի շավասարվել ինչ-որ ուսանող Ժակ Օբրիի ու կշամաձայնի նրա հետ խաչաձևել իր սուսերը։

... Բայց եβե վիկոնտ դե Մարմանը չբարեհաճի հավա. ստրվել ժակ Օբրիին, ապա Ժակ Օբրին կբարեհաճի հավասարվել վիկոնտ դե Մարմանին ու կխոցի նրան իր սուսերով։

Ի հաստատումն իր խոսքերի, ժակը վիկոնտի կրծքին դեմ արեց սուսերը և, բաճկոնակը ծակելով, սուր ծայրով βեβևակի խտղտեց βշնամուն։

 $-$  Փրկե՞ք, սպանում են, աղաղակեց Մարմանը։

- Գոռա, գոռա ինչքան ուղում ես, - դրդռում էր Ժա $l_{f}p_{i} = Uf_{i}h_{j}l_{i}$  որևէ մեկը ձայնդ յսի, դու ընդմիշտ կյռես։ Քեղ համար միակ հյքը կռվելն է։ Այդպես, ուրեմն, նախագրուշացնում հմ՝ պաշտպանվիր, վիկոնտա

— Դե սպասիր։ Քանի որ ինքը այդ կամեցար, կիմանաս, թե ինչ է նշանակում կովել վիկոնտ դե Մարմանի հետ։

Մարմանը, ինչպես արդեն Հնարավորություն ունեցանք համողվելու, կտրիճ չէր, ըայց իր ասպետական ժամանակների բոլոր ազնվականների նման զինվորական դաստիարա» կություն էր ստացել։ Դեռ ավելին, նա լավ սուսերամարտիկի համբավ ուներ։ Ճիշտ է, ասում էին, թե այդ համբավն ավելի շուտ փրկում էր նրան մենամարտերից, քան օգնում հաղթել մենամարտում։ Ինչևիցե, բայց տեսնելով, որ βշնամին կասաղորեն հարձակում է դործում, վիկոնաը մերկացրեց սուսերը և սրամարտի արվեստի բոլոր կանոնների համաձայն կեցվածք ընդունեց։

÷,

细囊

։ Սակայն եβե Մարմանը լավ սուսերամարտիկ էր համարվում արքունական շրջաններում, ապա Ժակ Օբրին Հռչակվել էր ուսանողների ու դատարանի դրադիրների միության անդամների շրջանում իր անդերազանցելի ճարպկությամբ։ Այդպիսով նրանցից ամեն մեկը հենց սկզբից հասկացավ, որ ղործ ունի արժանի βշնամու Հետ։ Բայց Մարմանը Հսկայաեր առավելություն ուներ, նրա սուսերը վեց մատնաչափ երկար էր Ժակի սուսերից, պաշտպանության ժամանակ այդ  $4.4$ 

քանդամանքն այնքան էլ չէր խանդարում Ժակ Օբրիին, բայց շատ էր դժվարացնում հարձակումը։

Եվ իրոք, Մարմանը, որը վեց մատնալայի բարձր էր ժա- $4h\bar{g}$ , և բացի այդ դինված էր ավելի երկար սուսերով,  $5L_2$ ստորկյանը կարողանում էր պահել իշնամուն պատկառելի տարածության վրա՝ նրա դեմքին մոտեցնելով սուսերի սուր ծայրը։ Եվ ինչքան էլ Ժակը դրոշում էր, ինչքան էլ խաբս էր տալիս, ըավական է վիկոնտը մի քայլ աներ, հայտնվում էր նրա հասանելիուβյան սահմաններից դուրս։ Մինչդեռ, չնայած Ժակի ճարպիկ պաշտպանությանը, Մարմանի սուսերն արդեն երկու, թե երեք անդամ դիպել էր նրա կրծքին։ Ուսանողը, իր ամբողջ ճարպկուβյամբ Հանդերձ, անընդՀատ վրիպում էր

Օբրին հասկացավ, որ եβե այդպես շարունակվի, ինքը կորած է։ Եվ անմիջապես որոշեց խորամանկության դիմել։ Թշնամուն հիմարացնելու համար նա ձևացավ, թե շարունակում է պաշտպանվել, դիմելով արտանկումների ու խաբսերի, իսկ ինքը աննկատեյի, կամաց֊կամաց սկսեց մոտենալ վիկոնտին։ Հայտնվելով բավական մոտ տարածության վրա, ուսանողն ասես պատահաբար բացվեց։ Այդ տեսնելով, Մարմանը հարձակում դործեց։ Ժակն, իհարկե, հանկարծակիի չեկավ. նա հետ մղեց հարվածն, իսկ հետո, օգտվելով նրա. նից, որ βշնամու սուսերն այդ պահին իր գլխավերևում էր, առաջ նետվեց և արագ, ճարպիկ մի հարվածով վիրավորեց վիկոնտին, ընգ ոբում, կարճ սուսերը մինչև երախակալը մխվեց վիկոնտի կուրծքը։

Մարմանը վիրավոր մարդու աղեկտուր Տիչ արձակեց, սոսկալի գունատվեց, ցած գցեց սուսերն ու ընկավ երեսնիվայր։

Այդ միջոցին դարպասի մոտով անցնում էր հսկող պահակախումբը։ Ճիչը յսելով, տեսնելով ձեռքեբը տարուբերող մանկյավիկին ու դարպասի մոտ խմբված բազմունյունը, պահնորդները վազեցին պատահարի վայրը։ Ժակը դեռ ցած չէր գցել արյունոտ սուսերը, և բնականաբար նրան անմիջապես ձերբակայեցին։

Ուսանողն ուղում էր դիմադրություն ցույց տալ, բայց այդ րոպեին պահակախմբի պետը դոչեց.

— Զինախափե'լ սրիկային և տանել Շատլեւ

Հրամանից ուրախացած, Ժակը հնազանդորեն հանձնեց սուսերը, և պահակների հսկողության տակ դնաց Շատլե, Հիանալով իմաստուն նախախնամությամբ, որի շնորհիվ ինջը միանգամից երկու նապաստակ սպանեց. ընկավ բանա՝ Ասկանիոյի մոտ և վրեժ լուծեց վիկոնտ դե Մարմանից։

Այս անդամ Ժակ Օբրիին անարդել ներս տարան խաղավորական ամըոց։ Վերակացուն և դոնապանը երկար խորհրրդակցում էին, թե որտեղ տեղավորեն նրան, որովհետև րանար լեփ-լեցուն էր։ Ի վերջո այդ պատկառելի պարոնայք համաձայնության հկան։ Գռնապանը ձևոքի շարժումով հրամայեց Ժակին հետևել իրեն, ստիպեց ցած իջնել երեսուներկու աստիճան, բացեց ինչ-որ դուռ, բանտարկյալին ներս  $\mathcal{L}_{\mu}$  hy in the state of the state of the principal property of the state of the state of the state of the state of the state of the state of the state of the state of the state of the state of the state of the stat

### ԳԼՈՒԽ ՏԱՍՆ2ՈՐՍԵՐՈՐԴ

# Այն մասին, թե ազնիվ մարդու նամար ինչքան դժվար է րանտից դուրս գալը

Պայծառ լույսից հետո բացարձակ խավարը շլացրեց Ժակ Օբրիին և նա մի քանի վայրկյան չէր կարողանում ուշքի դալ. որտե՞ղ է ինքը։ Հայտնի չէ։ Մո՞տ է Ասկանիոյին, թե ոչ՝ դժվար է ասել։ Միջանցքում, որով քիչ առաջ բերում էին նրան, իր բանտասենյակի դոնից բացի նա տեսավ ևս երկու կողպված դուռ։ Սակայն ամեն դեպքում ինքը հասել է նպատակին՝ Ասկանիոյի հետ նույն հարկի տակ է։

.Բայց Հո չի կաբելի Հավիտյան կանդնած մնալ նույն տեղում։ Այդ պատճառով, տասնհինգ քայլ հեռավորության վբա, բանտասենյակի մյուս ծայրում յույսի փայյատակում տեսնելով, ժակը զդուջորեն գնաց այդ ուղղուβյամբ, բայց իսկույն սալնաջեց, երեք-չորս աստիճանի վրայով ցած սահեց ու Հավանաբար գլուխը պատին կզարկեր, բայց ոտքը դիշ 476

պավ ինչ-որ փափուկ բանի ու փովեց գետնին։ Այդպիսով նրան հաջողվեց դլուխն ազատել։

Խոչընդոտը, որին այդքան բարեհաճությամբ զարնվեց ուսանողը, խույ տնքոց արձակեց։

— Ներեցեք, խնդրեմ, – ասաց Ժակը, ոտքի կանդնելով և թաղաջավարությամբ դլխարկը Հանելով։ – Ես կարծեմ ոտքս դրի ինչ-որ մեկի կամ ինչ-որ բանի վրա։ Երբեք այդպիսի անքաղաքավարություն չէի անի, եթե այստեղ ավելի լույս լիներ։ Ներեցեք ինձ։

— Դուք տրորեցիք մեկին, որը վախսուն տարիների ընտ թացքում մարդ է եղել, իսկ հիմա շուտով դիակ կդառնա, պատասխանեց ձայնը։

 $-$  Այդ դեպքում, – ասաց Ժակը, – ավելի եմ ցավում, որ անհանդստացրի ձեղ։ Ինչպես վայել է բարի քրիստոնյային, դուք, հավանաբար, մահվանից առաջ խոստովանել եք աստծուն ձեր մեղջերը։

— Ես վաղուց արդեն խոստովանել եմ, պարոն ուսանող։ Ես մեղանչել եմ, ինչպես բոլորը, բայց տառապել եմ նա-Հատակի նման և Հուսով եմ, երբ աստված կշռի արարքներս, տառապանքների βաβն ավելի ծանր կլինի, քան մեղքերինը։

— Թող այդպես լինի, – բացականչեց Օբրին։ – Ի սրտե այդ եմ ցանկանում ձեղ։ Իսկ հիմա, խանկադին դժբախտակից, ասացեք խնդրեմ, եβե խոսակցությունը ձեզ այնքան էլ չի հողնեցնում, ի՞նչ հրաշջով իմացաջ, որ ես ուսանող եմ։ *ես ասում եմ «βանկադին», քանղի հույս ունեմ, որ դուք\նե*րել եք անքաղաքավարուβյունու Ի դեպ, լավ էր, որ այդպես եդավ, չէ՞ որ դրա շնորհիվ ծանոβացա ձեզ հետ։

— Ես կռահեցի ձեր հագուստից, իսկ ոյի։ավորը՝ թանատ թամանից, որը կախված է ձեր բոտուց, այնտեղ, որտեղ ադնվականները դաշույն են կրում։

- Իմ Հադուստից ու թանաջամանի՞ց... Բայց լսեջ, թանկադին ընկերակից, եթե չեմ սխալվում, դուք ասացիք, որ մեռնո՞ւմ եթ։

— Այո, հրկրային տառապանքներիս վերջն արդեն եկել է։ Եվ հուսով եմ, որ այսօր քնելով այս աշխարհում, վաղը՝ կարինանամ հրկնքում։

 $-$  *Գրա դեմ ես չեմ առարկում, ազատասխանեց ժա* $l_{l}p_{l}$  – բայց βույլ տվեք նկատել, որ ձեր դրությունն ամենևին չի տրամադրում կատակների։

 $-$  Բայց ինչո՞ւ եք կարծում, որ ես կատակում եմ, $-$  ծա-Նրը հառաչելով, մըմնջաց մեռնողը։

- Ինչպե՞ս ին ինչու։ Քիչ առաջ դուք ասացիք, որ տեսնում եք իմ Հագուստն ու βանաքամանը, իսկ ես ինչքան էլ յոում եմ այբերս, ոյինյ յեմ տեսնում։

— Հնարավոր է, արտասխանեց ծերունին։ Բայց երը ինձ նման տասնհինդ տարի կնստեք բանտում, դուք էլ մβուրյան մեջ կտեսներ նույնոան յավ, որրան ամենապայծառ ցերեկային լույսի տակ։

— Ավելի լավ է գրողի ծոցը կորչեն աչքերս, ես այդպիսի դպրոց անցնել չեմ ուղում, – բացականչեց ժակը։ – Հեշտ է ասելը՝ տասնհինդ տարի։

— Տասնքինդ, նե տասնվեց... Ի դեպ, մե՞նե դա կարևոր է։ Ես վաղուց արդեն կորցրել եմ ժամանակի հաշիվը։

 $\beta$ այց, ըստ երևույթին, դուք սոսկայի հանցադործ եք, եβե այդպիսի դաժան պատժի եք ենβարկվել, - բացականչեց Ժակըւ

... bu անմեղ եմ,... պատասխանեց կայանավորը։

.... Անմե՞ղ եք, սարսափահար բացականչեց ժակը։... Հերիք է կատակ անեք, թեանկադինս։ Չէ՞ ոբ ես արդեն ասացի, որ հիմա դրա ժամանակը լէ։

... Իսկ ես ձեղ արդեն պատասխանեցի, որ կատակ լեմ անում ա

 $-$  Purg unon mubih mnmdbi ku dmjbi iti dhng h dhnջո, կատակը մտքի անմեղ խաղ է միայն, որը չի վիրավորում ո՛չ մարդուն, ո՛չ աստծուն, այն դեպքում, երբ ստախոսու*րյունն անքավելի մեղբ է, որը սպանում է հոդին։* 

 $-$  bu bppbp nonulunu shi bobp

— Ուրեմն դուք, իսկապես, առանց որևէ մեղքի տասն-⊰ինդ տարի նստել եք բանտո՞ւմ։

 $-$  bu ասացի՝ մոտ տասն $\kappa$ ինդ տարի։

— Ուրեմն այդպե՞ս, – բացականչեց Ժակը։ – Իսկ դուք rhunbon, np bu ti muhitup biti

— Այդ դեպքում թեղ աստված պահապան լինի ձեղ, ասաց մեռնողը։

 $\beta$ այց մի՞ $\beta$ հ ինձ որևէ բան է սպառնում։

 $-$  Այո, β2վառական։ Հանցադործը դեռ կարող է  $\epsilon$ ույս ունենալ, որ դուրս կդա այստեղից, իսկ անմեղ մարդը՝  $L$ pp $L$ pr

 $-$  Ձեր դատողություններն անչափ խորիմաստ են, բարեկամս, բայց դիտե՞ք, որ այդ ամենն այնքան էլ մխիթարական չի հնչում։

 $\mu = b$ ս ձեղ ասացի դուտ ճշմարտությունը։

bd, այնուամենայնիվ, ե*թե լավ պրպտելու լինե*ք, անկասկած կգտնվի ինչ-որ աննշան մեղք։ Խնդրում եմ, որպես դաղտնիք, պատմեք ինձ այդ մասին։

Եվ Ժակ Օբրին, որն իրոք մβուβյան մեջ սկսում էր ադոտ կերպով գանագանել առարկաների ուրվանկարները, վերցրեց պատի մոտ դրված աթեոռակը, դրեց անկյունում, մեռնող ծերունու մահճի մոտ։ Ալնուհետև ավելի հարմար տեղավորվելով այդ կոշտ ու կոպիտ սարքված աթեոռին, պատրաստվեց լոհլա

*նում եմ, տասնհինդ տարի մենավոր բանտարկությունից հե*տո դարձել եջ կասկածամիտ ու սիրտ չեջ անում վստահել ինձ։ Ի՞նչ արած։ Եկեք ավելի մոտ ծանոթանանք, իմ անունը Ժակ Օբրի է, ես քսաներկու տարեկան եմ և, ինչպես արդեն որոշեցիք, ուսանող։ Ես ինքս ցանկացա Շատլե ընկնել և դրա համար լուրջ պատճառներ ունեմ։ Ես այստեղ գտնվում եմ ընդամենը տասը ըսպե և արդեն Հասցրի ծանոβանալ ձեղ հետ։ Ահա, կարճ ասած, իմ ամբողջ կյանքը։ Հիմա դուք Ժակ Օբրիին Ճանաչում եք նույնքան լավ, որքան նա ինքը։ Դուք էլ պատմեք ձեր մասին, թանկագինս, ես լսում եմ։

 $-$  Էտյեն Ռեմո՞ն, կամացուկ հարցրեց ժակ Օբրին։ Երբեք այդ անունը լեմ լսել։

 $-$  buth h wnws nnto nhn bebluw the, bpp wandnt hwdքով ես անհետացա երկրի երեսից, ասաց ծերունին, - իսկ 479 երկրորդ՝ ես ապրում էի այնքան խաղաղ ու աննշմարելի, որ ոչ ոք ուշադրունեյուն չդարձրեց բացակայունեյանս վրաւ

— Բայց ո՞վ էիք դուք։ Ինչո՞վ էիք դբադվում։

— Ես կոնետաբլ Բուրբոնի հավատարմատարն էի։

.... Այդ դեպքում ամեն ինչ հասկանալի է, դուք նրա հետ մեկտեղ դավաճանել եք հայրենիքին։

 $-$  n, bu պարզապես հրաժարվեցի դավաճանել տիրոջս. ալդ է իմ ամբողջ մեղքը։

.... Այն ժամանակ հս դանվում էի Փարիզում, կոնետաբլի ապալատում, իսկ նա ինքը՝ Բուրբոն,դ'Արշամբո ամրոցում։ Եվ ահա մի անդամ նրա թիկնապահների կապիտանը նամակ րերեց ինձ, կոնետաբլը կարգադրում էր անմիջապես պատդամաբերին հանձնել ոչ մեծ, կնքված ծրարը, որը պահված էր նրա ննջասենյակում, մահճակալի գլխավերևի պահարանում։ Ես սուրհանդակին տարա դուքսի ննջասենյակը, բացեցի պահարանը, դտա ծրարն ու տվեցի նրան. կապիտանն անմիջապես մեկնեց։ Իսկ մի ժամ Հետո Լուվրից ինձ մոտ եկան ղինվորներ՝ սպայի դլխավորությամբ և նույնպես կարդադրեցին բացել դուքսի ննջասենյակն ու ցույց տալ մահճակալի դլխավերևի պահարանը։ Ես հնազանդվեցի։ Նրանք տակնուվրա արհցին պահարանը, բայց անշուշտ, ոչինչ չգրտան, իսկ փնտրում էին այն նույն ծրարը, որը քիչ առաջ տարավ դուքսի սուրհանդակը։

Համակվելով դեպի իր ընկերակիցը։

— Սպան ամեն կերպ սպառնում էր ինձ, բայց ես լռում էի, ասես չհասկանալով, թե ինչ են ուղում ինձնից։ Չէ՞ որ եβե ասեի ճշմարտությանը, նրանք կնետվեին դուքսի սուրհանդակի հետևից ու կխլեին ծրարը։

 $9\pi\pi\eta$  mush,  $7\pi\eta$  must budget budget and the phy նշանակում խելոբ գործել։ Գուք վարվել եք որպես նվիրված nt myuhy dunmi

 $\mu = u_{\rm m}$  ժամանակ սպան թեորեց ինձ երկու զինվորների *Տսկողության տակ, իսկ ինքը մյուս երկուսի հետ դնաց Լու-*480

վրը։ Կես ժամ հետո վերադարձավ, այս անդամ բերելով *՝ բամանադիր՝ ի*նձ Լիոնի Պյեռ Անսեղացու ամրոցը տանեյու։ Ինձ շղթայակապ արին, գցեցին կառեթը, որտեղ ես հայտնվեցի երկու պահակի մեջտեղում։ Իսկ հինգ օր հետո արդեն նստած էի բանտում... Ի դեպ, պետք է խոստովանեմ, այդ բանար ամեննին էլ սրա նման խստաշունչ ու չարագուչակ լէր։ Բայց ընդհանուր առմամբ միևնույնն է՝ բանտը մեում է բանտ, - շշուկով ավելացրեց մեռնողը։ - Ի վերջո ես ընտելացա Շատլեին այնպես, ինչպես մյուս բանտերին։  $-$  2p<sup>2</sup> մ... Այդ ապացուցում է, որ դուք փիլիսոփա եք,mumg duulpe

... Առաջին երեք օրն ու երեք գիշերն անցան հանգիստ, իսկ չորրորդ դիշերը ինձ արխնացրեց ինչ-որ խեխև աղմուկ. բացեցի աչքերս ու տեսա, որ բանտասենյակի դուռը բացվեց . ` և ներս մտավ մի կին՝ դեմքը քողածածկ, բարապանի ուղեկ $g_{\mu\nu\rho} \rho_{f}$ ամբ։ Խոր $s$ րդավոր այցելու $s$ ու նշանի  $s$ րամանով բարուպանը կանթեղը դրեց սեղանին ու հնազանդորեն դուրս եկավ, այդ ժամանակ անծանոթեուքին մոտեցավ իմ մաքճակալին և բարձրացրեց դեմքի քողը։ Ես բարձրաձայն ճչացի... .... Եվ ով էր այդ տիկի՞նը,.... հարցրեց Օբըին, ավելի մո. աննալով պատմողին։

— Այդ տիկինը ոչ այլ ոք էր, քան Լուիզա Սավոյացին, Անդուլեմի դքսուշին, Ֆրանսիայի ռեզենտուշին ու Թագավորի մայրը։

 $-$  Այ բեզ բա՜ն, – բացականչեց Օբրին։ – Բայց ի՞նչը կարող էր նրան բերել ձեզ նման խեղճ մարդու մոտ։

— Նա եկել էր ինձ հարցաքննելու ծրարի մասին, որը աարել էր դուքսի լրաբերը։ Պարզվեց, որ այդ ծրարի մեջ սիրային նամակներ են եղել,որոնը երբեմնի անհեռանկատորեն գրել էր այդ անվանի տիկինը այն մարդուն, որին այժմ Հետապնդում էր։

— Սպասիր, սպասիր, սպասիր,— ատամների արանքից մըմնջաց Ժակը։ – Այդ պատմությունն ինձ չափազանց հիրեցնում է դրսուհի դ՝ էտամպի և Ասկանիոյի պատմությունը։

 $\xi$ , սիրահարված ու խեն $\theta$  անվանի տիկնանը այդ բոլոր պատմությունները, ինչպես ջրի երկու կաթիլ, նման  $31$  Ասկանիո 481

են միմյանց, արատասխանեց ծերունին, որի լսողությունն ասես նույնքան սուբ էր, որքան և տեսողությունը։ – Բայց վայ այս աշխարհի փոքր մարդկանց, եխե նրանք մասնակից են այդ պատմություններին։

— Սպասեցե՜թ, սպասեցե՜թ, նախագուշակ,— բացականչեց Ժակ Օբրինյ - Այդ ինչե՞ր եք ասում։  $2\xi^*$  որ ես էլ մասնակից եմ սիրահարված ու խենթ տիկնոջ պատմությանը։

— Դե՛ , որ այդպես է, ստիպված կյիներ ընդմիշտ հրաժեշտ տալ լույս աշխարհին և նույնիսկ կյանքին։

— Թող գրողի ծողը կորչի ձեր կռկռոցը։ Ես ի՞նչ կապ ունեմ այդ ամենի հետ։ Չէ՞որ սիրահարված են ոչ թե ինձ, այլ Ասկանիոյին։

 $\beta$ ալց մի՞ *թե* ինձ էին սիրահարված, առարկեց կալանավորը։ – Իմ դոլության մասին որոշ ժամանակ չէին էլ կասկածում։ Ամբողջ մեղջս այն էր, որ ես ընկա անպտուղ սիրո ու վրիժառության մոյեգին կրքի ճիրանների մեջ, որոնք *Luihnhu hua:* 

 $-$  Երդվում եմ պատվովս, – բացականչեց Օբրին, – այդ ամենն այնքան էլ մխիթարական չէ, հարգելի բարեկամ։ Բալը վերադառնանք տիկնոջը, ձեր պատմությունն անչափ հետաքրքրում է ինձ. ձեզ հետ տեղի ունեցածը շատ նման է իմ սեփական ճակատագրին, մինչև անդամ մարմինս փշա-*<u>p</u>աղվում է։* 

 $-$  Այդպես, ուրեմն, ջարունակեց ծերունին, ինչպես արդեն ասացի, նրան պետք էին նամակները։ Դրանց համար ինչ ասես չէր խոստանում ինձ. շնորհներ, մեծարանք, փող։ Իր նամակները Հետ ստանալու Համար նա պատրաստ էր Մադավորական գանձապահից կորդել չորս հարյուր հաղար էկյու, եβե նույնիսկ այդ ծառայության համար վերջինս ստիպված լիներ բարոն դհ Սեմբլանսհի<sup>լ</sup> նման կախաղան բարձրանալ։

V,

 $\frac{1}{2}$ 

Ես պատասխանեցի, որ ինձ մոտ ոչ մի նամակ չկա և որ ես առՀասարակ յեմ Հասկանում, թե խոսջն ինչի մասին է։

 $1$  U b d p j w b v b, pwpnb (1457-1527) -  $\mathcal{S}_P$  who ghul I b qualitanպահը, որը մեղադրվեց իրեն վստահված զանձերը վատեելու մեջ ու կախաղան բարձրացվեց։

Դրանից հետո գրավիչ առաջարկություններն իսկույն փոխարինվեցին սպառնայիջներով. բայց ինձ վախեցնելը նույնթան դժվար էր, որքան և գայթակղելը, որով նոև ես ասում Լի դատ ճշմարտաթյանը, ինձ մատ նամակներ չկային։ Ձէ՞ որ հա դրանք տվել էի լրաբերին։ Դքսուհին հեռացավ խիստ դայրացած և մի ամբողջ տարի ես նրա մասին ոչ մի տեղեկուβյուն չունեի։

Մի տարի հետո նա կրկին եկավ ու տեղի ունեցավ ճիշտ նույնպիսի տեսարան։ Բայց այս անգամ ես աղերսում, համողում էի նրան հանուն իմ կնոջ ու երեխաների ազատել ինձ։ Ամեն ինչ դուր էր։ Նա Հայտարարեց, որ եթե նամակները *լաամ՝ ցմա¢ դուրս լեմ դա բանտից։* 

Մի անգամ հացի կտորի մեջ խարտոց գտաւ Այդ ազնիվ աերս էր մտաբերել իմ մասին։ Իր ամբողջ ցանկությամբ Հանդերձ, նա չէր կարողացել ոչ աղերսանքով, ոչ ուժով դուրս բերել ինձ բանտից, չէ՞ որ նա ինքն էլ օտարության մեջ էր, դժբախտ, հայածված։ Եվ, այնուամենայնիվ, կոնեաարլ Բուրբոնը Ֆրանսիա էր ուղարկել իր ծառային, որպեսզի նա համողի բանտապահին խարտոցը հանձնել ինձ և ասել,  $\beta h$  ad  $f$  acquipting  $\mu$ 

Ես սղոցեցի լուսամուտի երկաβյա վանդակի երկու ձողը, սավաններից պարան հյուսեցի ու սկսեցի ցած իջներ։ Բայց Հասնելով պարանի ծայրը, դուր էի ռաջերիս տակ քող փրճաթում, պարանը շատ կարճ էր։ Այդ տեսնելով, ես օգնության կոչեցի տստծուն ու պարանը ձեռքիցս բաց թողնելով, ցած` րաս շրջանցման ժամանակ զիշերային պարեկը գտավ ինձ կոտրված ստրով, ուշագնաց։

Գրանից հետո ինձ ուղարկեցին Սոնա գետի Շալոն բերդը. այնանդ ես անցկացրի երկու տարի՝ մենախցում բանտարկված։ Իսկ երկու տարի հետո նորից հայտնվեց ինձ հետամտող աիկինը։ Նամակները, այդ շարաբաստիկ նամակները հանդիստ չէին տալիս նրան։ Այս անգամ նա դահիճ բերեց, որպեսցի խոշտանգելով հարկադրի ինձ խոստովանել։ Անտեղի՞ դաժանություն։ Գքսուհին այս անգամ էլ ձեռնունայն մնաց, և այլ կերպ լինել չէր կարող։ Ես ինքս ոչինչ չգիտեի, բացի որանից, որ նամակները տվել եմ դքսի լրաբերին։

Մի անգամ ջրով յի սափորի հատակին ոսկով յի մի քսակ գտա։ Այդ նորից աղնիվ տերս էր մտաբերել իր հավատարիմ ծառային։

Այդ փողով ես կաշառեցի բանտապանին... Ավելի ճիշտ սրիկան ձևացավ, թե կաշառված է։ Կեսգիշերին նա բացեց բանտախցիս դուռը և դուրս բերեց ինձ։ Նրա հետ անցնելով բանտի միջանցքները, ես արդեն աղատ էի զգում ինձ, երբ հանկարծ մեզ վրա հարձակվեցին երկու պահնորդ ու երկուսիս էլ կապկպեցին։ Հետո ամեն ինչ պարզվեց, իմ ձեռջին ոսկի տեսնելով, բանտապանը ձևացել էր, թե աղերսանջներս շարժել են իր գութեր, իսկ ոսկուն տիրանալով, սրիկան մատնել էր ինձ, որպեսդի ձեռքից բաց չթեղնի մատնիչներին հասանելիք պարգևատրումը։

Այդ ժամանակ ինձ ուղարկեցին Շատյեւ

Այստեղ մի վերջին անգամ ինձ մոտ եկավ Լուիդա Սավոյացին և նորից՝ դահճի հետ։

Բայց մաշվան սպառնայիջն ինձ վրա ավելի մեծ աղդե. ցություն չգործեց, քան խոշտանգումներն ու խոստումները։ Ձեռքերս կապեցին, վզիս օղակ գցեցին։ Սակայն պատասխանս մնում էր անփոփոխ։ Եվ, բացի այդ, ես կրկնում էի, որ մահն ինձ համար բարօրություն կլինի, քանղի դժբախտ կալանավորին կազատի բանտից։

Հավանաբար հենց այդ բառերը ստիպեցին դքսուհուն Տրաժարվել իր դիտավորությունից։ Նա դա⊰Ճի ուղեկցությամբ դուրս եկավ բանտախցից։

Այլևս ես նրան չտեսաւ Ի՞նչ եղավ իմ աղնիվ տերը։ Ո՞ղջ է արդյոք դքսուքի Լուիղա Սավոյացին։ Ձգիտեմ։ Այն օրից անցել է տասնհինդ տարի և այդ ժամանակամիջոցում ես բանտապանից բացի ուրիշ ոչ ոքի հետ չեմ խոսել։

— Նրանք երկուսն էլ մահացել են, պատասխանեց Ժակրւ

.... Մաքացե՜յ են։ Իմ բարի տերը մաքացել է։ Բայց չէ՞ որ նա դեռ երիտասարդ էր, ընդամենը հիսուներկու տարեկան։ Ի՞նչ պատահեց նրան։

- Նա սպանվեց Հռոմի պաշարման ժամանակ և դու $g h \ldots$  ժակն ուղում էր ասել. «Գուցե բարեկամներիցս մեկի ձեռքով», բայց ժամանակին դսպեց իրեն, հասկանալով, որ կարող է վանել ծերունուն։ Իսկ ինչպես Հայտնի է, որոշ ժամանակից Ժակ Օբրին ավելի դդուլը էր դարձել։

 $-$  <sup>9</sup>nigh  $h^a k_2$ ;  $-$  4 mpgphg obpnibble

— Գուցե նրան սպանել է Բենվենուտո Չելլինի անունով մի մարդ։ ․

... Քսան տարի առաջ ես կանիծեի սպանողին, իսկ այսօր՝ ի սրտե օրքնում եմ։ Բայց դուքսի նման աղնվադույն մարդու համար արժանի դամբարան կառուցեցի՞ն արդյոք։

— Կարծում եմ, որ այո. նրա աճյունը Հանդյում է Գաետայի մայր եկեղեցում։ Տապանագիրը բարբառում է, որ այդտեղ խաղված մարդու համեմատուխյամբ Ալեջսանդր Մեծն արկածներ որոնող էր միայն, իսկ Կեսարը՝ շրջմոլիկ։

 $-$  *Ph*, *ful, d*<sub>in</sub><sup>o</sup>cunt

 $U_{ij}$ uhbph' n<sup>o</sup>di

 $-$  bo sunhange boby hyang han

— Նա էլ մահացավ ինը տարի առաջ։

 $-$  bu այդպես էլ կարծում էի, որովհետև մի անգամ դիշերը բանտասենյակումս տեսա ծնկաչոք աղոթեղ մի կնոջ ուրվական։ Ես ճյացի, և ուրվականն անհետացավ։ Այդ դրքսուհին էր, որը եկել էր ինձնից ներումն իմսրոելու։

- Ուրեմն, կարծում եք, որ մահվանից առաջ նա դղջա $y\bar{b}^o{}_{l}$   $\bar{t}$ 

— Հուսով եմ, քանուն իր քողու փրկության։

 $\theta \rightarrow$  Բայց եթե այդպես լիներ, ձեղ պետք է ազատեին։

— Գուցե նա հրամալել է այդ անել, բայց ես այնքան անշուք մարդ եմ, որ հավանաբար պատերազմի ժամանակ մոռացել են գոյությանս մասին։

— Իսկ դուք, մեռնելիս, նույնպես կներե՞ք նրան։

— Բարձրացրեք ինձ, երիտասարդ, ես ուղում եմ աղոթեկ նրանց երկուսի համար։

Եվ Ժակ Օբրիի օգնությամբ տեղից բարձրանալով, մեռնողը սկսեց աղոթել իր բարերարի և իրեն հետամաողի համար, այն մարդու, որը մինչև մաք սիրով քիջում էր իր ծառային և այն կնոջ, որն ատելությամբ բռնված երբեր չէր մոռանում երան՝ կոնետաբլի և ռեգենտուհույ

Ծերունին իրավացի էր. Ժակի այքերը հետղ հասե վարժվեցին մթությանը և այժմ նա արդեն խավարի մեջ նշմարում էր կայանավորի դեմքը՝ ծերունական սքանչելի մի դեմք, ճերմակախույր մորուքով ու լայն ճակատով, շատ նման այն տեսիլջին, որը **հայտնվում էր նկարիչ Դոմ**ենիկինոյին՝ «Սուրբ *Հերոնիմոսի հաղորդությանը» նկարի վրա աշխատելիս*ո

Աղոթե ավարտելով, ծերունին խոր հոդոց հանեց ու ցած րնկավ՝ կորցնելով գիտակցությունը։

Ժակը կարծեց, βե տառապյալը հոգին ավանդեց, բայց և այնպես վերցրեց սավորըն ու ձեռքի ափի մեջ ջուր լցնելով, խրջեց նրա դեմքր։ Ծերունին ուշքի եկավ։

— Դու լավ արեցիր, երիտասարդ, որ ինձ կյանքի բերիր և ահավասիկ հատուրումը։

- $=$   $F_1, f_2$  and
- $-$  *ጉաշույն։*
- ... Դաշո՞ւյն։ Բայց սա ինչպե՞ս ձեր ձեռքն ընկավ։

— Լավ լսիր, մի անդամ, երբ բանտապանը Հաց ու ջուր բերեց, լապտերը դրեց ախոռակին, որը պատահաբար ընդհուպ մոտ էր քաշված պատին։ Այդ միջոցին ես նկատեցի, որ մի քար թեթևորեն դուրս է ցցված ու դրա վրա իսազմզված են ինչ-որ տառեր։ Բայց կարդալ չքասցրի։ Մենակ մնալով, սկսեցի մթության մեջ ուշի֊ուշով շոշափել մակագրությունը և ի վերջո կարդացի «Վրիժառու» բառը։ Ի՞նչ կարող էր նշանակել դաւ Ես բռնեցի քարը, փորձելով այն դուրս քաշել։ Քարը ծերունու ատամի պես թեթևակի շարժվում էր, և երկար ջանքերից հետո ես պատից հանեցի այն ու անմիջապես ձեռքրս մտցրի գոյացած խոռոչի մեջ։ Հենց այնտեղ էլ գտա այս դաշույնը։ Եվ այդ պահին ինձ համակեց ազատության մոլեղին փափագր։

Որոշեցի անցը բացել դեպի հարևան բանտասենյակն ու անծանոβ կալանավորի հետ կազմել փախուստի ծրագիր։ Եվ թերդ իմ ձեռնարկից ոչինչ դուրս չգար, բայց հող փորելը, անցը բացելը, այնուամենայնիվ, զբաղմունը է։ Երը մնաը 486

բանտում այնքան տարի, ինչքան ես եմ մնացել, երիտասարդ, կհասկանաք, թե ժամանակն ինչ սոսկալի թշնամի է կալանավորի համար։

Ժակ Օբրին ցեցվեց։

— Բայց դուբ, այնուամենայնիվ, ի կատար ածեցի՞բ ձեր 

— Այո, և դա շատ ավելի հեշտ էր, քան կարծում էի։ Ես այստեղ այնքան վաղուցվանից եմ, որ արդեն ոչ ոք չի վախենում իմ փախուստից։ Ինձ հետևում են ոչ ավելի, քան աշա այն պատի օղակին։ Կոնետաբյը և ռեդենտուշին մեռել են, իսկ նրանցից բացի ո՞վ կարող է հիշել ինձ։ Այստեղ ոչ ոք չի էլ լսել Էտյեն Ռեմոնի անունը։ Ոչ ոք չգիտի, թե անունս  $h\mathbf{h}$ ,  $t$ 

Այդ լիակատար մոռացման, այդ կործանված կյանքի մասին մի պահ մտածելով, Ժակի ճակատը ծածկվեց սառը րրտինքով։

 $-hu$ կ  $\delta$ հտո՞ ինչ հղավե

 $-$  2burn<sup>o</sup>: bu ամբողջ մի տարի հող էի փորում, աշատ րունակեց կալանավորը, – և ինձ հաջողվեց պատի տակ անցք բացել, որի միջով մարդն ազատորեն կարող է անցնել։

 $-$  *half*  $\zeta$ *mb mo*  $\zeta$ *ngb*  $h^{\alpha}h_{\lambda}$  *the mbnoft* 

 $-$  bul mugge nembarge

— Մահճակայի տակ։ Տասնհինդ տարվա ընթացքում ոչ մեկի գլխով չանցավ տեղաշարժել մահճակալը։ Բանտապանը օրվա ընթացքում դայիս է ինձ մոտ մի անգամ միայն։ Հենց որ կողպեքի մեջ շրխկում է բանային և նրա քայլերի ձայնը դադարում է, մի կողմ եմ քաշում մահճակալն ու գործի անցնում։ Իսկ նրա գալուց քիչ առաջ մահճակալը դնում եմ տեղն ու պատկում վրան... Երեկ ահա պառկեցի այլևս ռաջի չկանգնելու Համար։ Սպառվեցին ուժերս, կյանքս վերջացավ... օրքնում եմ բեղ, երիտասարդ։ Դու կօդնես ինձ մեռնել, իսկ ես կդարձնեմ քեղ իմ ժառանդորդը։

 $-$  ժառանդո՞րդը, – ղարմացավ ժակը։

— Այո, ես այս դաշույնը ջեզ կխողնեմ։ Դու ժպտո՞ւմ ես։ Բայց մի՞թե կալանավորի համար սա երանելի ժառանդություն չէ։ Ախը դաշույնը ազատության հնարավորու- $\beta$  inch  $\ell$ 

 $-$  Իրավացի եր, չնորհակալ եմ, ասաց ժակու Բալը ո՞ւր է տանում ձեր փորած անցքը։

— Ես դեռ մինչև վերջը չեմ հասել, բայց կարծում եմ, որ քիչ է մնացել։ Երեկ հարևան բանտախցից ձայներ լսեցի։ — Գրո՜ղը տանի։ Գուք կարծում եք...

— Ես կարծում եմ, որ մի քանի ժամվա գործ է մնացել։

 $-$  Շնորհակայություն, ասաց ժակ Օբրին, որ չնորհակայություն։

— Իսկ Հիմա քահանա կանչեք... Ես ուղում եմ խոստովանել, ասաց մեռնողը։

— Իհարկե, հայր իմ, չի կարող պատահել, որ նրանք մերժեն մեռնողի խնդիրքը։

Նա մոտ վազեց դռանը (աչբերն արդեն վարժվել էին մթու-Թյանը) և սկսեց ամբողջ ուժով, ոտքերով ու ձեռքերով բաfutiful minn

Ներս մտավ բանտապանը։

 $-$  *Nh's*, *h*u<sub>l</sub>n'<sup>2</sup>, *h*<sub>l</sub><sub>n</sub>'<sup>2</sup>, *h*<sub>p</sub> *w*<sub>1</sub>*u*<sup>1</sup>/<sub>4</sub> *h*<sub>1</sub><sup>2</sup> *h*<sub>1</sub><sup>2</sup> *h*<sub>1</sub> պատահեր

— Ծերունին, բանտախցի ընկերս, մեռնում է,— ասաց Ժակը, և խնդրում է քաքանա կանչել։ Մի՞βե կմերժեք *Նրանւ* 

 $2n^2$ մ... - փն $n\theta$ փն $\theta$ աց բանտապանը։ - Ախը որ թեողնես, այս բոլոր ավազակներն էլ քահանա կկանչեն... Դե լավ, *ըահանան կդաւ* 

Եվ իրոք, տասը րոպե անց հայտնվեց քահանան, սուրբ հաղորդություն տալու համար, իսկ նրա առջևից գալիս էին երկու տղա մոնի, մեկը խաչը ձեռքին, մյուսը՝ քշոցը։

վեհայուք տեսարան էր այդ անմեղ նահատակի խոստովանությունը, որը մահվանից առաջ աղոթյում էր ոչ թե իր՝ ալլ իր տանջարարների Հոգու փրկության Համար։

Ժակ Օբրին, βեև զդալուն մարդ չէր, ծունկի եկավ ու ակամա մտաբերեց մանկությունից մոռացված բոլոր աղոթջները։

Երբ խոստովանությունն արդեն ավարտված էր, քահա-488

նան ինքը ծունկի եկավ մեռնողի առաջ ու խնդրեց նրա օր *հութել*ուն*ը*։

Ծերունու դեմքին ճառագեց լուսաճաճանչ ժպիտը, որ հատուկ է աստծո ընտրյալներին միայն, նա ձեռքերը տարածեց քահանայի ու Ժակ Օբրիի դյխավերևում, խոր հոգոց հանեց ու ընկավ երեսնիվայր։

 $u_{\mu}$   $_{2}$   $u_{\mu}$   $_{3}$   $u_{\mu}$   $_{4}$   $_{5}$   $_{6}$   $_{7}$   $_{7}$ 

Քաշանան մոնթերի ուղեկցությամբ դուրս գնաց, և բանսյասենյակը, որը մի ակնթարթ լուսավորվել էր մոմերի թրըթրոուն բոցով, կրկին խաղվեց խավարի մեջ։

Ժակ Օբրին մենակ մնաց Հանգուցյայի հետ։

Անուրախ ընկերակցություն, որը Հարուցում էր ծանր մտրեր... Չէ՞ որ ալստեղ պառկած մարդը բանտ է ընկել անմեղ տեղը ու բանտում մնացել ամբողջ տասնչինը տարի, մինչև որ մա դոր մեծագույն աղատարարը, հկել է նրան տանելոււ

Զվարճասեր Ժակ Օբրին չէր ճանաչում ինքն իրեն։ Առաջին անդամ նա կանդնեց վեհաշուք ու դժնի առեղծվածի առաջ, առաջին անգամ փորձեց պարզաբանել կյանքի այրող դաղտնիքը, մի հայացք նետել մահվան լռին խորքերը...

Հետո նրա հոգում գլուխ բարձրացրեց եսասիրությունը. նա մտածեց, որ այս ծերունու նման ընկել է մեծանուն մարդկանց կրոերի հորձանուտը, որը ջարդում, աղավաղում, ոչընչացնում է մարդու կյանքը։ Ինքն ու Ասկանիոն կարող են չքվել երկրի երեսից՝ Էտյեն Ռեմոնի նման։ Ո՞վ կհողա նրանց մասին։ Գուցե Ժերվեդան միայն և Բենվենուտո Ձեյյինին…

Բայց Ժերվեզան անզոր է, արցունք թափելուց բացի ուրիշ ոչինչ անել չի կարող. ինչ վերարերում է Բենվենուտոյին, ապա նա ինքը խոստովանեց, որ անօգնական է, պատմելով, թեե ինչպես ապարդյուն ջանքեր է գործադրել բանտ րնկնելու և Ասկանիոյին տեսնելու համար։ Փրկության միակ ∕նարավորուβյունը, միակ Հույսը ծերունու կտակած դաջույնն էր։

Ժակը ծոցում թաքցրեց դենքը և իսկույն ջղաձգորեն սեղմեց դաստապանը, ասես վախենալով, որ կարող է կորչել։

Այդ րոպեին դուռը բացվեց, բանտի ծառայողները եկան դիակը տանելու։

 $-$  Ճաշր ե՞րբ կբերեջ, - Հարցրեց Ժակը։ - Ես ուտել եմ ուղում։

— Երկու ժամ հետո,— պատասխանեց բանտապանը։ Եվ ուսանողը մենակ մնաց բանտասենյակում։

#### ԳԼՈՒԽ ՏԱՍՆՀԻՆԳԵՐՈՐԴ

## **Ugühu annn**

Մինչև ճաշ մնացած ամբողջ երկու ժամը Օբրին անշարժ նոտեց աթհռակին։ Մտածմունքներն այնքան կլանեցին նրան, որ ուժ չկար շարժվելու։

Նշանակված ժամին եկավ բանտապանը և հաց ու ջուր բերեց. հենց դա էլ Շատլեի լեղվով կոչվում էր ճաշ։

Ուստնողը մտաբերեց մեռնողի խոսքերը, որ բանտասենյակի դուռը բացվում է օրը մի անգամ. և այնուամենայնիվ, նա դեռ երկար տեղից չէր շարժվում, վախենայով, որ ծերունու մահվան պատճառով կարող են խախտել բանտի կարգը։

Շուտով նա փոքր յուսամուտից տեսավ, որ մութեն ընկնում է։ Անցած օրն արտակարգ անհանգիստ էր, առավոտը ∕արցաքննուβյուն դատավորի մոտ, կեսօրին՝ մենամարտ Մարմանի հետ. ժամը մեկին՝ բանտարկություն, ժամը երեքին՝ կալանավորի մահը, իսկ հիմա պետք էր հնարավորին յափ արագ պատրաստվել փախուստի։

Մարդու կյանքում այդպիսի օրեր հաճախ չեն լինում։

Ժակը դանդադորեն ոտքի կանդնեց, մոտեցավ դռանն ու ականց դրեց։ Լռություն էր... Այնուհետև հանեց բաճկոնը, որպեսդի հողից ու կրից չաղտոտվի, մի կողմ քաշեց մաքճակալը և, տեսնելով անցքը, օձի նման ներս սողոսկեց։

Նրա առաջ բացվեց նեղլիկ սողանցք, մոտ ուխ ոտնայափ 490

երկարութելամբ, որն անցնում էր պատի տակով, իսկ մյուս կողմում կարուկ վեր բարձրանում։

Դաշուլնի առաջին իոկ հարվածից ժակը դդաց, որ շուտով կհասնի նպատակակետին՝ դուրս կգա մակերևույթյո Բայց որտե՞ղ, ո՞ւր։ Այդ Հարցին պատասխանել կարող էր թերևս միայն գուշակը։

Ինչևիցե, Ժակը շարունակում էր հռանդով աշխատել, ջանալով հնարավորին չափ քիչ աղմկել։ Ժամանակ առ ժա~ մանակ նա վերադառնում էր բանտասենյակ, որպեսդի գետ» նին շաղ տա հանած հողն, ու կրկին շարունակում էր փո $ph<sub>1</sub>$ ...

Մինչդեռ Օբրին աշխատում էր, Ասկանիոն Թախիծով մաածում էր Կոլոմբայի մասին։ Մենք արգեն դիտենք, որ նա էլ նստած էր Շատլեում, և ինչպես Օբրին՝ մենախցում։  $F\omega_{1}g$  նրա բանտասենյակը, պատահաբար, թե՞ դքսուհու կարգադրությամբ, այնքան մերկ ու մոայլ յէր, ինչքան Օբրիի խուղը։

 $\sim$   $^{\circ}$ 

Սակայն բանտում ի՞նչ կարևոր են հարմարությունները։ Ասկանիոյի բանտասենյակը, այնուամենայնիվ, բանտասենյակ էր։ Եվ այնտեղ փակված լինելը նշանակում էր բաժան» ված լինել սիրած աղջկանից։ Նա շատ էր կարոտում Կոլոմբային, աղջիկը նրա համար աշխարհում ամեն ինչից թանկ Լը՝ βե՛ աղատուβյունից, βե՛ կյանքից։ Եβե Հիմա նա իր *հետ լիներ, բանտը կդառնար ավետյաց երկիր, հեջիաβային*  $u_l$  are  $u_l$ 

Որքա՜ն երջանիկ էր նա վերջին ժամանակներս։ Ցերեկը մտածում էր սիրած աղջկա մասին, իսկ գիշերը, նրա կողջին հատած, երազում. այն ժամանակ նրան թվում էր, թե այդ երջանկությունը վերջ լունի։ Սակայն նույնիսկ երանության դադաβնակետին, կասկածի սուր ճիրանները մխրճվում էին նրա սիրտը։ Եվ այն ժամանակ, մահացու վտանդի տակ դանվող մարդու նման, նա շտապով ջշում էր իրենից տադնապալից մտբերն ապագայի մասին, որպեսզի ներկայի հաճույքն ավելի լիակատար լինի։

Եվ աշավառիկ, շիմա նա մենակ էր իր բանտասենյակում։ *եսլոմբան հեռու էր, ո՞վ դիտի, դուցե աղջկան վանը են տա-* րել և այնտեղից նա դուրս կգա ատելի կոմսի կինը դարձած... Դժբախտ սիրահարներին սոսկալի վտանդ էր սպառնում.

տիկին դ՝էտամայի ցանկասիրությունը հետամտում էր Ասկանիոյին, կոմս դ՝Օրբեկի փառամոլությունը՝ Կոլոմբային։ չ

Միայնակ մնալով, Ասկանիոն բոլորովին վհատվեց։ Նա այն մեղմ բնավորության տեր մարդկանցից էր, որոնց պետը է ուժեղ մարդու օգնություն։ Սքանչելի, փխրուն ծաղկի նման նա փոβորկի առաջին իսկ շնչից գլուխը կախեց, կորացավ, և նրան կյանքի կոչել կարող էին միայն արևի կենսատու *լողերը։* 

Եβե Բենվենուտոն բանտ ընկներ, ամենից առաջ կհետացոտեր իր բանտասենյակի դոները, պատերն ու հատակը, նրա աշխույժ, անհնադանդ ուղեղն անդադար կաշխատներ, ջանալով փրկության որևէ միջոց դանել։ Բայց Ասկանիոն դլխաքակ նստեց մաքճակալին ու մրմնջաց Կոլոմբայի անունը։ Նրա մտջով էլ չանցավ, թե կարելի է փախչել բանտասենյակից, որը գտնվում էր երեք երկախյա վանդակապատի Հետևը, և ծակել վեց ստնալափ լայնություն ունեցող պատը։

Մենք արդեն ասացինք, որ Ասկանիոյի բանտասենյակն այնքան դատարկ ու խղճուկ լէր, որքան Ժակ Օբրիինը, այնտեղ մահճակալ կար, սեղան, երկու աթեու, իսկ հատակին՝ Հնամաշ խսիր։ Բացի այդ, ջարե ելուստի վրա, որը, ըստ երևույթեին, հատկապես դրա համար էր սարքված, դրված էր վառ կանթեղ։ Անկասկած, դա արտոնյալ Հանցադործների բանտասենյակ էր։

Այստեղ նկատելիորեն տարբերվում էր և կերակուրը. հացի ու ջրի փոխարեն, որ ժակ Օբրին ստանում էր օրը մեկ անդամ, Ասկանիոյի համար կերակուր էին բերում օրը երկու անդամ, բայց այդ դերադասությունն արժեջազրկվում էր նրանով, որ բանտապանն էլ հայտնվում էր երկու անդամ։ Ի պատիվ Շատլեի հոգատար վարչության, պետը է ասել, որ ուտելիքն այնքան էլ ղղվելի չէր։

Բայց Ասկանիոյին չէր էլ հետաքրքրում բանտի կենցաղի այդ կողմը, նա այն պատանիներից էր՝ կանացի զգայուն *հոդով, որոնց նայելիս թվում է, թե ապրում են ծաղիկների* 492

րույրով միայն և վաղորդյան ցողի թարմությամբ։ Ամբողջովին խորասուղվելով իր երադանքների մեջ, Ասկանիոն մի քիչ հայ կերավ ու մի քանի կում զինի խմեց. նա մտածում էր Կոլոմբալի մասին, որպես իր միակ սիրածի, և Բենվենուտոյի մասին, որպես իր միակ հենարանի։

Եվ իրոք, մինչև Հիմա Ասկանիոն ստիպված չէր եղել *հաղթահարել որևէ խոչընդոտ, ամեն ինչի մասին հոդ էր* տանում Ձելլինին, իսկ պատանին ապրում էր անհոդ, ստեղծում արվեստի սքանչելի գործեր ու սիրում Կոլոմբային։ Նա նման էր Հուժկա ծառի վրա աճող պտղի, որն անհրաժեշտ կենսական բոլոր հյուները ստանում է այդ ծառից։

Եվ նույնիսկ հիմա, չնայած անելանելի դրությանը, նրա ⊰ավատն ուսուցչի նկատմամբ անսա⊰ման էր։ Եβե ալն պա∝ *Տին, երբ* ձերբակայեցին պատանուն, կամ երբ նրան տանում էին Շատլե, նա տեսներ Բենվենուտոյին, և ուսուցիչը սեղմեր նրա ձեռքն ու ասեր, «Մի անհանգստանա, դավակս, ես *ոյաշտպանում եմ թեղ և Կոլոմբային» — Ասկանիոն խաղա*դորեն կոպասեր իր բանտասենյակում, վստաք, որ բանտի դոներն ու վանդակապատերը, որոնք այնքան անսպասեխորեն փակվեցին իր հետևից, մի դեղեցիկ օր անպայման կբացվեն։ Բայց Բենվենուտոն չգիտեր, որ իր սիրելի աշակերտը, իր Ստեֆանայի տղան, տանջվում է բանտում։ Եվ բացի այդ, եին մեկն ու մեկի մտքով անցներ հայտնել նրան այդ մասին Ֆոնտենըյուրմ, այնտեղ դնալու ու հետ դառնալու համար պետք էր առնվազն երկու օր, այդ ժամանակամիջոցում Ասկանիսյի և Կոլոմբայի βշնամիները կարող էին շատ փործան**ջներ բերել նրանց դլխին։** 

Այդպես ուրեմն, բարեկամի օդնությունից դրկված, Ասկանիոն այդ օրվա երկրորդ կեսը և իր բանտարկուβյան առաչին դիշերն անցկացրեց անքուն, նա մերթ անցուդարձ էր անում բանտասենյակում, մերի կրկին նստում, կամ մեկնըվում էր մահճակալին, որը ծածկված էր մաքուր սավանհերով՝ կայանավորի արտոնյալ դրության ապացույցը։

 $u_{\mu}$  warng onlw, warng apphalw k shinkjun wawվոտի ընթացքում ոչինչ տեղի չունեցավ, եթե չքաշվենք ուտեյիր ըերող բանասպանի սովորական այցելուβյունը։

ժամը երկուսը կլիներ, ինչքան կալանավորն Կեսօրվա առքասարակ կարող էր դատել ժամանակի մասին, երբ նրան թվաց, թե մոտերքում ինչ-որ ձայն է լավում՝ թույլ, հաղիվ յսելի շշուկ, որի մեջ անհնարին էր դատել բառերը, բայց, այնուամենայնիվ, պարզ էր, որ դա մարդկային ձայն է։ Ասկանիոն ականջ դրեց և ձայնի վրա դնաց դեպի բանտասեն. յակի անկյունը, ականջը լռելյայն Հպեց պատին, Հետո՝ Հոդե Հատակին։ Թվում էր, թե շշուկը լսվում է դետնի տակից։ Ուրեմն, նրա բանտասենյակը Հարևանի բանտասենյակից բաժանում է մի բարակ պատ, կամ միջնապատ միայն։

Երկու ժամ հետո ձայնը դադարեց ու կրկին տիրեց լռու- $H_{\text{full}}$ 

Եվ հանկարծ, գիշերվա կեսին, աղմուկը վերսկսվեց, բայց հիմա արդեն դրանք ձայներ չէին, այլ ասես քարին դարնվող քյունդի հաճախակի, խույ հարվածներ, որոնք յսվում էին նույն անկյունից և ոչ մի վայրկյան չէին դադարում, հետղ հեաե դառնալով ավելի պարդորոջ։

Եվ չնայած Ասկանիոն կյանված էր իր մտջերով, տարօրինակ աղմուկը դրավեց նրա ուշադրությունը, պատանին աչքը չէր կարում անկյունից, որտեղից լսվում էր աղմուկը։ Ժամը ուշ էր, կեսդիշեր կլիներ, բայց Ասկանիոն, չնայած նախօրեի անքուն գիշերվան, քնելու մասին չէր մտածում։

Աղմուկը շարունակվում էր, ժամանակից դատելով, դրժվար էր ենթադրել, թե բանտում ինչ-որ աշխատանքներ են կատարվում, Հավանաբար կայանավորներից մեկը անցք է փորում փախուստի նպատակով։ Ասկանիոն տխրորեն ժրպտաց, մտածելով այն մասին, որ դժբախտ կայանավորը, գործը վերջացնելով, ազատուβյան փոխարեն կրնկնի իր խուցը և մի բանտասենյակը կփոխարինի մյուսով...

վերջապես աղմուկն այնքան պարզորոշ դարձավ, որ Ասկանիոն վերցրեց կանթեղն ու մոտ վազեց պատին։ Համարյա նույն պահին հողե հատակն անկյունում փքվեց, հողաշերտը պոկ եկավ, և անցքի մեջ Հայտնվեց ինչ-որ մեկի դյուխը։

Ասկանիոն ճյաց նախ անսպասելիությունից, ապա՝ հիացմունքից, և նրան պատասխանեց մի ուրիշի ոչ պակաս ուրախ բացականչությունը, այդ մարդը ժակ Օբրին էր։

Ասկանիոն անմիջապես օդնեց ժակին դուրս դալ անցթիր, և ընկերներն ամուր գրկախառնվեցին։

Անշուջտ, առաջին հարց ու պատասխանները բավական անկապ էին, բայց մի քանի կցկտուր խոսք փոխանակելուց հետո, իրենց մաջերը կարգի բերելով, ընկերներն սկսեցին ջննարկել այն ամենը, ինչ պատահել էր։ Ասկանիոն, իսկապես ասած, պատմելու ոչինչ չուներ, սակայն, պետը է տեղեկանար ջատ բաների մասին։

Ժակ Օբրին պատմեց ամեն ինչ. և՛ այն, βե ինչպես Բենվենուտոյի հետ եկավ Նելի ամրոց, և՛ այն, βե ինչպես իրենք յսեցին Ասկանիոյի ձերբակայության ու Կոյոմբայի առևանգ» ման մասին, և թե ինչպես Բենվենուտոն խելագարի նման նետվեց արվեստանոց, գոյելով. «Շո՛ւտ, շո՛ւտ գործի ան $y$  hp» - իսկ ինքը ժակ Օբրին սլացավ Շատլեւ Իսկ βե հետո ինչ տեղի ունեցավ Նելի ամրոցում, ժակ Օբրին չդիտեր։

 $u_{ij}$  introph bull abthull whosh b Sugnphy all thum bulls pr  $\theta$ բրին պատմեց Շատլե ընկնելու իր անհաջող փորձերի մասին, Ժերվեդայի հետ ունեցած խոսակցության, դատավորի ⊰արցաքննուβյան, փարիզյան քսան սու տուդանքի, դատա⊷ վճռի և, վերջապես, իր հանդիպման մասին Մարմանի հետ, երը արդեն ոչ մի հույս չուներ բանա ընկնելու, և այն ամենի ժասին, ինչ Հաջորդեց դրան՝ մինչև այն րոպեն, երբ քանդելով *եռդի վերջին բարակ շերտը, նա Հայտնվեց ինչ-որ մեկի բան*տասենյակում ու կանβեղի աղոտ լույսի տակ տեսավ Ասկա⊰ *Նիոյին։* 

Եվ ընկերները նորից գրկախառնվեցին ու համբուրվեցին։ — Իսկ Հիմա, Հավատա, Ասկանիո, մենք ոչ մի րոպե կորցնելու իրավունք չունենք։

 $-$  Նախ ասա ինձ, որտե՞ղ է Կոլոմբան, ինչպե՞ս է նա, --Հարցրեց Ասկանիոն։

— Կոլոմբա՞ն։ Բայց ես նրա մասին ոչինչ չդիտեմ, հավանաբար, տիկին դ'Էտամպի մոտ է։

— Տիկին դ՝ Էտամպի՞, - բացականչեց Ասկանիոն։ - Իր մրդակցուհո՞ւ։

 $-$  Ուրեմն ճի՞շտ են ասում, որ դքսու $\zeta$ ին սիրում է քեղ։ Ասկանիոն շիկնեց և ինչ֊որ անհասկանայի բան մրմնջաց։

 $-$  *Nb's, կարմրելու ի՞նչ կա, - դարմացավ ժակը։ - Գբո*ղը տանի, կյանջում ամեն մարդու այդպիսի ըախտ չի վիճակվում։ Անհավատալի բան է՝ դքսուհի։ Եվ այն էլ թագավորի ֆավորիտու չին։ Ես երբեք չէի հրաժարվիւ Բայց գառնանը մեբ գործին։

 $-$  Այո, այո, – ձայնակցեց Ասկանիոն, – խոսենք Կոլոմբայի մասին։

... Կոլոմբայի՞։ Ոչ, ավելի լավ է խոսենք նամակի մասին։ — Ի՞նչ նամակ։

 $-$  Որը գրել էր քեղ դքսուհի դ'էտամարտ

 $-$  n'y womy, որ ես դրսա հայ նամակ անեմ։

 $R$ *hulhunum*  $Q$ *huhuni* 

 $-$  *bub hura*'t mumpt

— Որովհետև նրան պետք է դքսուհու նամակը, պարզապես անհրաժեշտ է, որովհետև ես հանձն առա ձեռք բերել այդ նամակը, ախը հենց դրա համար դիմեցի այն բոլոր արարջներին, որոնց մասին թիչ առաջ պատմում էի։

 $\rightarrow$   $\rho_{m1q}$   $\rho_{th}$   $\mu_{th}$   $\mu_{th}$   $\mu_{th}$   $\mu_{th}$   $\mu_{th}$   $\mu_{th}$   $\mu_{th}$   $\rightarrow$ *Հարցրեց Ասկանիոնւ* 

... Իմ ի՞նչ գործն է։ Ես ոչինչ չդիտեմ և իմանալ էլ չեմ ուղում։ Բենվենուտոյին պետք է նամակը, ու ես հանձն առա տեղ հասցնել այն և ուրիշ ոչինչ։ Ինձ հաջողվեց բանտ ընկնել, դանել բեղ, և ահա ես այստեղ եմ։ Տուր նամակը, ես կհանձնեմ Ձելլինիին։ Դե՛ ... Ինչո՞ւ ես լռում։

վերջին հարցի պատճառն այն էր, որ Ասկանիոն հանկարծ *Anwydbyt* 

քերդ զուր էին։

— Ինչպե՞ս թե դուր, – բացականչեց Օբրին։ – Նամակը  $phq$  dum  $h^{a}$ 

— Նամակն այստեղ է, դրպանումս, պատասխանեց Ասկանիոն, ձեռքը կրծքին սեղմելով։

 $-$  Ուրեմն տար ինձ, և ես կ $\zeta$ անձնեմ Բենվենատային։  $\eta_2$  if  $q$  a  $q_1$  and  $q_2$ 

 $U_{\mu\mu}$   $h^{2}\nu^{2}\nu$ 

- Որով նաև ես չդիտեմ, թե այս նամակը Բենվենուտոյի ինչի՞ն է պետք։

— Բայց այդ նամակի օդնությամբ նա ուղում է փրկել  ${\bf p} {\bf p} {\bf q} {\bf r}$ 

 $-$  bվ դուցե կործանել տիկին դ'էտամպի՞ն։ Ո'չ, ժակ, ես երբեք չեմ համաձայնի կովել կնոջ դեմ։

— Բայց այդ կինը ջանում է կործանել քեզ։ Ասկանիո, նա ատում է քեղ։ Ասենք՝ ոչ, նա պայտում է քեղ։

 $-$  bd un night bu, duly, npaybouth h againmulation ղդարմունքի...

 $-$  Բայց չէ՞ որ դու նրան չես սիրում։ Ի՞նչ կարևոր  $\mathbf{f}$ ատում է նա քեղ, թե պաշտում։ Եվ, բացի այդ, այս բայորը երա սարքած գործերն են։

 $- h^{\circ}$  is by negated muber

— Ալն, որ քեղ ձերբակալեցին և Կոլոմբային տարան դրսուհու հրամանով։

 $-$  n'd wuwn:

 $\theta_2$  ոք։ Պարզապես ուրիշ ո՞վ կարող էր այդ անել։

որին դու, թո իսկ խոստովանությամբ, ամեն ինչ պատմել ես։

 $-$  Ա' $\mu$ , Ասկանիո, Ասկանիո, բացականչեց ժակը, տեսնելով, որ չի կարողանում համողել ընկերոջը, - դու կործանում ես քեղա

 $-$  Ավելի լավ է կործանվեմ, քան ստորություն անեմ։

 $-$  Ախր դա ի՞նչ ստորություն է, եթե ինքը՝ Բենվենուտո  $2$ եյլինին, ընդունելի է  $\boldsymbol{\zeta}$ ամարում։

 $-$  luhn hud, duh, uhuby luhuuhnu, h ih punhuնա ասածիս վրա։ Եβե ջո տեղը Բենվենուտո Չեյլինին լիներ և նա ինքն ասեր ինձ.«Տիկին դ'Էտամպը քո β*լնամի*ն է, նա *հրամայել է ձերբակալել բեղ, տարել է Կոլոմբային ու պա*նում է նրան փակի տակ, ցանկանալով ամուսնացնել կոմս  $\eta' \theta_F$ րեկի հետ։ Ես կարող եմ փրկել Կոլոմբային այդ նամակի օդնությամբ միայն» – ես կստիպեի Չեյյինիին երդվել, որ Ռադավորին ցույց չի տա նամակը ու դրանից հետո միայն կհանձնեի նրան։ Սակայն Բենվենուտոն այստեղ չէ և  $32$  Ասկանիո 497 <sup>։</sup> 'ես ամենևին համողված չեմ, որ մեր դժբախտուβյունների մեղավորը դքսու չին է։ Բացի այդ, եβե նամակը քեզ տամ, . վստահ լեմ լինի, որ այն հուսալի ձեռքերում է։ Ներիր, սիը ընլի ժակ, բայց ինքը էլ գիտես, որ չափազանց թեթևամիտ **Lut** 

- Երդվում եմ, Ասկանիո, մի օրվա մեջ ես տասը տաորով ծերացաւ

— Դու կարող ես կորցնել նամակը, Ժակ, կամ օդտատ գործել անհեռանկատորեն, թեկուղ և ամենալավագույն դի-։ տավորություններով։ Ոչ, ավելի լավ է նամակն ինձ մոտ ្រវើវែយរ

 $-$  Բայց մտածիր, սիրելիդ իմ, չէ՞ որ Բենվենուտոն ասաց, որ քո փրկությունն այդ նամակի մեջ է։

— Բենվենուտոն առանց այս նամակի էլ կկարողանա փրր» կել ինձ, ժակ։ Թագավորը խոստացել է կատարել նրա ցան-՝ կացած խնդիրքը Ցուպիտերի արձանն ավարտելուց հետո։ bd այն ժամանակ, երբ Բենվենուտոն վաղվղում էր ու դոnnւմ՝ «Շուտ, շո'ւտ, գործի անցեք», ամեննին չէր խելադարվել, ինչպես դու են ադրեցիր, այլ պարդապես սկսել է իմ փրկուβլան դործը։

 $-$  bull bab 3nimportion and the must many must be  $\sim$ հարցրեց ժակը։

— Այդպիսի բան չի կարող լինել, պատասխանեց Ասկանիոն։

— Բայց ասում են, որ այդպիսի դեպքեր պատահել են Ֆրանսիայի ամենափորձված ձույողների հետ անդամա

— Ձեր հմուտ ձույողները Բենվենուտոյի համեմատու*իլամբ խղճուկ աշակերտներ են։* 

— Ձուլումն ինչթա՞ն կտնի։

 $b$ php opi

— Իսկ ինչքա՞ն ժամանակ է պետք արձանը տեղ Հասցնելու Համար։

 $-$  baybubu babp opt

- Ուրեմն մի ամբողջ շաբախ։ Բայց եթե այդ ժամանա-<sub>։</sub> կամիջոցում դրսու $\varsigma$ ին ստիպի Կոլոմբային ամուսնանալ կոմս  $\eta$ 'Opphyp  $\beta$ b'int

— Տիկին դ'Էտամար ոչ մի իրավունը չունի Կոլոմբայի ճակատագիրը տնօրինելու։ Եվ Կոլոմբան էլ երբեք չի համաձայնի։

— Ենթադրենը։ Բայց չէ՞ որ Կոյոմբան պարտավոր է ^նաղանդվել պրևոյին իբրև նրա դուստրը, իսկ պրևոն, որպես Հպատակ, պարտավոր է Հնազանդվել թագավորին։ Թադավորը կհրամայի պրևոյին, իսկ պրևոն՝ Կոլոմբային։

Ասկանիոն սոսկայի դունատվեր։

— Պատկերացրու, որ Բենվենուտոյին Հաջողվի ազատել թեղ մի շաբաթ Հետո միայն, իսկ այդ ժամանակամիջոցում Կոլոմբային ամուսնացնեն ուրիշի հետ։ Այն ժամանակ ինչի՞դ է պետք աղատությունը։

ժակ Օբրիի այդ բառերից Ասկանիոյի ճակատը ծածկվեց սառը քրտինքով, նա մի ձեռքը տարավ ճակատին, մյուս ձեռքը՝ դրպանը, նամակը հանելու։ Ժակը դրեβե համողված էր, որ Ասկանիոն Հանձնվում է, բայց վերջինս, ասես կասկածները փարատելով, համառորեն տարուբերեց գլուխը։

 $\theta'$ <sub>2</sub>, – վճռականորեն բացականչեց նայ – Այս նամակը ես կտամ միայն Բենվենուտոյին... Ավելի լավ է խոսենը ուրիշ բաներից։

Այդ բառերն արտասանելու տոնից Ժակը պարզորեն ղգաց, որ պնդելն անօգուտ է, համենայն դեպս՝ հիմաւ

— Ուրիշ բաների մասին վաղն էլ կհասցնենք խոսել, ասաց Օբրին, ըստ երևույթին, ինչ-որ կարևոր որոշում ընդունելով։ Բանն այն է, որ վախենում եմ, թե ստիպված լինենք որոշ ժամանակ մնալ այստեղ։ Բացի այդ, ես հոգնել հմ ցերեկային հուղումներից ու գիշերային աշխատանքից և: Հանդստի կարիք ունեմ։ Մնա այստեղ, իսկ ես դնամ իմ բանտասենյակը։ Երբ ցանկանաս ինձ տեսնել, կանչիր։ Միայն րե անցքը նորից փակիր խսիրով, որպեսզի մեկն ու մեկի աչքով չընկնի։ Դե՛, բարի գիշեր։ Լույսը կբացվի, բարին էլ հետը և վաղը, հուսով եմ, դու ավելի խելամիտ կլինես, բան mpropi

Ժակը, որն այլևս չէր կամենում ոչինչ լսել, իջավ ստորերկրյա անցքը և չորեք թար վերադարձավ իր բանտասենյակը։

Ասկանիոն հետևեց ընկերոջ խորհրդին. հենց որ Ժակն անհետացավ, խսիրը քաշեց սենյակի անկյունն ու ծածկեց անցքը, վերացնելով երկու բանտասենյակների միջև եղած անցուղու բոլոր հետքերը։ Այնուհետև հանեց բաճկոնը, գցեց աթեոռներից մեկի վրա, մեկնվեց մաքճակալին և շուտով քնեց. ֆիզիկական հոդնածությունը հաղթահարեց հոդեկան տառապանքները։

Թեև Ժակ Օբրին Ասկանիոյից ոչ պակաս կարիք ուներ հանդստի, բայց նստեց աթոռակին ու սկսեց մտածեր։ Ինչպես հայտնի է ընթերցողին, նա այդ սովորությունը չուներ, ուստի իսկույն երևաց, որ ժակը կարևոր հարց է լուծում։

Ուսանողը մոտ տասնհինգ-քսան րոպե խորասուղված էր մաբերի մեջ, հետո դանդաղ ոտբի կանդնեց, ինչպես իր բոլոր կասկածները փարատած մի մարդ, ծանր, հաստատուն քայլքով գնաց դեպի սողանցքը, ներս մտավ, հասավ մյուս ծայրը և գլխով խսիրը բարձրացնելով, ուրախությամբ համողվեց, որ Ասկանիոն չի էլ արβնացել, այնքան անադմուկ ու զգուշորեն էր կատարված այդ մանյովրը։

Ժակ Օբրիին էլ հենց այդ էր պետք Առավել մեծ նախաղդուշություններով նա դուրս եկավ սողանցթից, շունչը պահած գաղտազողի մոտեցավ աթեոռին, որի վրա կախված էր բամկոնը և, աչքը չկտրելով քնած Ասկանիոյից, գրպանից դուրս քաշեց թանկագին նամակը՝ Չելլինիի բաղձանքի առարկան։ Հետո ծրարից βուղβը հանեց և տեղը դրեց ժերվեզայի երկտողը, որը ծալված էր ճիշտ այնպես, ինչպես դրսուհու դրությունը, մտածելով, որ եթե Ասկանիոն կրկին չկարդա նամակը, ապա ոչինչ էլ չի նկատի։

Հետո նա նույնքան կամացուկ մոտեցավ սողանցքին, բարձրացրեց խսիրը, սահեց անցքի մեջ ու անհետացավ, ինչպես տեսիլքը օպերային թատրոնի բեմում։

ժակը գնաց ճիշտ ժամանակին, քանզի իր բանտասենյակը մտնելուն պես լսեց, որ հարևան բանտասենյակի դուռը ճռռաց, և Ասկանիոն, հանկարծակի արβնացած մարդու նըման, վախեցած ճիչ արձակեց։

 $-$  n<sup>o</sup>d to

 $-$  Մի վախեցեք, պատասխանեց կանացի ջնքույ մի ձայն, - այդ հս հմ, ձեր բարեկամը։

Ասկանիոն, որն ինչպես ասացինք քնել էր կիսահադնված, աեղից բարձրացավ. ձայնը ծանոβ βվաց նրան և կանβեղի րընդուն լույսի տակ նա տեսավ ջողածածկ մի կնոջ։ Կինը դանդաղ մոտեցավ անկողնուն ու բարձրացրեց դեմքի քողը։ Ասկանիոն չէր սխալվել, դա տիկին դ'էտամպն էր։

## ԳԼՈՒԽ ՏԱՍՆՎԵՑԵՐՈՐԴ

# նրը ցույց է տալիս, որ եթե այրելու լինեն<u>ք</u> հասարակ ungitu fundulin, muju mifi ny muhun himil ni unhihi hunu, puis npunism suituum

 $\mathcal{L}^{\mathcal{A}}$ 

Աննա դ'Էյլիի գեղանի, խոսուն դեմքը արտահայտում էր ∵վետինի՞ կարեկցանք։ Ասկանիոն դգացվեց և, մինչ դքսու⊰ին կխոսեր, որոշեց, որ նա մեղք չունի իր և Կոյոմբայի գլխին եկած դժբախտության մեջ։

 $\sim$  Ա $\zeta$ ա βև որտեղ  $\zeta$ անդիպեցինք, Ասկանիո, բացականչեց տիկին դ'էտամպն իր քաղցրահնչյուն ձայնով։ - Ես երազում էի պալատներ նվիրել ձեզ, բայց դտնում եմ րանտ առւմե

 $-$  Ա՛խ, տիկին,— պատասխանեց պատանին,— ուրեմն դուբ իրո՞ք մեղբ չունեք մեր դժբախտության մեջ։

 $-$  *bh<sub>i</sub>mh*<sup>o</sup>n hunnn the hunhudth, Unhubhn, - pungu $l_l$ անյեց դրսուհին։ 2իմա ես հասկանում եմ ձեր ատելուվկան պատճառը և ինձ մնում է միայն տրտնջալ այն բանի Համար, որ ինձ վատ է հասկացել մի մարդ, որին ես այդքան յավ եվ Հասկանում։

 $= \theta_1$ , տիկին, ես յեմ կասկածեր Ճիշտ է, ինձ ասացին, որ դուր մեղավոր եք իմ ձերաբկալության մեջ, բայց ես ոչ ոթի չքավատացիւ

 $-$  by just webspp, Uniquility of the the uppoint fist, ghանմ, բայց ես ուրախ եմ և նրա Համար, որ ատելությունից յեր կուրացել։ Ո՛լ, Ասկանիս, ես ոչ միայն չարություն չեմ 501.
արել ձեզ, այլև ինքս ոչինչ չդիտեի։ Ամեն ինչում մեղավոր է պրևոն. այդ նա է հայտնաբերել Կոլոմբայի ապաստարանը, նա է ամեն ինչ պատմել թագավորին ու պահանջել, որ վերադարձնեն աղջկան և ձեղ ձերբակայեն։

— Ուրեմն, Կոլոմբան Հոր մո՞տ է, այխուժորեն Հարցրեց Ասկանիոն։

 $- h_2$ , նա ինձ մոտ է, արտասխանեց դրսուհին։

— Ձեզ մո՞տ,— բացականչեց պատանին։— Բալց ինչո՞ւ։

 $-$  Նա այնքան դեղեցիկ է, Ասկանիո, որնջաց դքսու*հինւ - Ես հասկանում եմ, [ե դուք ինչու եք ընտրել հենց* նրան ու երբեք չեք սիրի ուրիջ կնոջ, ենե նույնիսկ նա ձեզ րնծայի ամենահարուստ դրսությունը։

— bu uhpnut bu hninupuishu, mhhhu, huh nnip hundhu դիտեք, որ սերը երկնային պարդև է և վեր է երկրային բոյոր բարիքներից։

— Այո, Ասկանիո, դուք սիրում եք նրան ամեն ինչից շատ։ Ես Հույս ունեի, որ դա անցողիկ Հրապուրանք է, բայց սխալվեցի։ Այո, շիմա ես շատ լավ տեսնում եմ, - շոդոց Հանելով ավելացրեց նա, - որ ձեղ բաժանելու փորձը կնշանակեր դեմ կանդնել աստծու կամ քին։

 $- U^* \mu$ , տիկին, բացականչեց Ասկանիոն, ձեռքերն ադերսագին ծալելով, – աստված իշխանություն է տվել ձեղ... Մինչև վերջ մեծաշողի եղեր, տիկին, օդնեք երկու խեղճ երեխայի իրենց կյանքը կարդավորելու, և նրանք ցմաք կսիրեն nt honstbh & by:

— Լավ, — պատասխանեց դբսուհին։ — Ես պարտված եմ, Ասկանիո, ես համաձայն եմ պաշտոյանել ու հովանավորել ձեղ։ Բայց ավաղ, շիմա թերևս արդեն շատ ուշ է...

 $\sim$  f<sub>1</sub><sup>o</sup>c<sub>2</sub>  $\xi$ : b<sup>o</sup>t<sub>1</sub>, bp nighth work, which is, purguitubity Ասկանիոն։

կործանման եղրին։

— Կործանման եզրի՞ն։ Ինչո՞ւ։

.... Ձեզ սիրելու համար, Ասկանիու

 $-$  bha uhnbint suifuin finth hip hindubiling bp, nandsbuik  $u$ hnt's be hudi

... Այո, կործանվում եմ, կործանվում եմ սեփական ան-502

ղդուշությանս պատճառով, ձեղ գրածս երկտողի պատճառով։  $\implies$  bu ոչինչ չեմ հասկանում, տիկին...

- Մի՞βե չեք հասկանում, որ βաղավորից հրաման ստանայով, պրևոն կարգադրել է խուզարկության ենթարկել Նելի ամբողջ ամրոցը։ Մի՞թե չեք հասկանում, որ ամենամանրաղնին կերպով կխուզարկեն ձեր սենյակը։ Չէ՞ որ նրանց ապացույցներ են պետք Կոլոմբայի նկատմամբ ունեցած ձեր սե. րը Հաստատելու Համար։

- Հետո ի՞նչ,- անհամբերությամբ հարցրեց Ասկանիոն։  $\mu = h$ նչպե՞ս թե, արտացավ դրսու ներ, երե ձեր սեն. յակում գտնեն նամակը, որը խենթյության պահին գրել եմ ծեղ, եβե ճանաչեն ձեռագիրս ու նամակը հանձնեն թադա-. . վորին, ես կորած եմ. Ֆրանցիսկ 1-ը կշամողվի, որ ես սիրում եմ ձեղ, որ պատրաստ եմ դավաճանել նրան հանուն , ծեղ և այդ ժամանակ վե՜րջ իմ իշխանությանը։ Հասկանո՞ւմ եթ, որ այն ժամանակ արգեն ոչ մի բանով չեմ կարող օգնել ո՛չ ձեղ, ո՛չ Կոլոմբային։ Վերջապես հասկանո՞ւմ եք, որ ես կանդնած եմ կործանման անդունդի եղրին։

 $-0$ , տիկին, հանգստացեք։ Ձեղ ոչինչ չի սպառնում. ձեր նամակն ինձ մոտ է, այստեղ, ես հրբեք չեմ բաժանվում դրանից։

Դրսուհին խոր հոդոց հանեց և նրա դեմքի տաղնասլը փոխարինվեց ուրախության արտահայտությամբ։

 $\mu = b$ րբեք չե՞ք բաժանվում, – բացականչեց նաւ – Երբե՞ք։  $Pm_{1}g'$  wumphp, Ասկանիս, ի՞նչ դգացմունքի եմ պարտական, որ այդ նամակը միշտ ձեզ հետ է։

— Ողջախոհութելանը, տիկին, - մրմնջաց Ասկանիոն։

√աշտվելու, հասկանալու։ Այդպես ուրևմն, ողջախոհուβյա՞նը։  $Pb_2$  արած, ավելի լավ, ավելացրեց նա, ձևացնելով, թե *հաղթա*հարում է իր դդացմունջը։ Բայց եթե խոսելու լիեննը ողջախոհության մասին, ապա ասացեք, մի՞թե դուբ ողջախոհություն եր համարում նամակը ձեզ մոտ պահելը, 503 իմանալով, որ ամեն րոպե կարող են խուղարկել ձեզ։ Մի՞նե ողջամտություն է վտանդի ենթարկել միակ մարդուն, որն ի վիճակի է օգնել ձեղ և Կոլոմբային։

— Չգիտեմ, տիկին, - ասաց Ասկանիոն մեղմորեն և այն թախիծով, որը համակում է անադարտ հոդու տեր մարդկանց, երբ նրանք ստիպված են լինում կասկածի տակ առնել որևէ մեկին. - Դուք իրո՞ք ցանկանում եք փրկել ինձ ու Կոլոմբային, թե դա լոկ խոսք է։ Չգիտեմ... գուցե ձեզ այստեղ է բերել պարզապես նամակն ստանալու ցանկությո՞ւնը... 25° որ դուք ինքներդ ասացիք, որ այդ երկտողը կարող է ձեզ կործաներ։ Չգիտեմ, վերջապես, թե այդ նամակը ստանալով, դուք կմնա՞ք արդյոջ մեր բարեկամը, ինչպես ներկայանում եք և յե՞ք դառնա մեր թյնամին... Բայց ես Հաստատասյես դետեմ, տիկին, որ այդ նամակը ձերն է, հետևապես դուք իրավունք ունեք պահանցել այն։ Եվ քանի որ պահանցում եք, ես պարտավոր եմ վերադարձնել։

Ասկանիոն ոտքի կանդնեց, մոտեցավ աβոռին, որի վրա կախված էր նրա բաճկոնը, պրպտեց գրպանն ու հանեց նատ մակը, դքսուհին իսկույն ճանայեց ծրարը։

.... Աշա, տիկին, ձեղ շամար այնքան ցանկայի նամա $l_i p_j \rightarrow u u u u g$  նա, - որն ինձ պետք չէ, իսկ ձեզ կարող է վնաս Հասցներ Վերցրեք, պատռեք, ոչնչացրեք։ Ես կատարեցի իմ չ սյարտքը, իսկ դուք վարվեք, ինչպես կամենաք։

 $-$  Ա՛խ, Ասկանիո, դուք ազնվագույն սիրտ ունեք, – բա $\sim$ ցականչեց դջսուհին այնպիսի անկեղծությամբ, որից երբեմն դերծ չեն նույնիսկ ամենափչացած մարդիկ։

 $-$  Զգուշացե՜ք, տիկին, մարդ է դայիս, բացականչեց Ասկանիոն։

 $-$  Դուք իրավացի եք, ասաց դրսու $\mathcal{S}/\mathcal{S}$ 

Եվ քանի որ քայլերն իրոք մոտենում էին, նա նամակն արագորեն մոտեցրեց կանթեղին. կրակը վայրկենապես խյեց թերկայից այն ժամանակ միայն, երբ բոցը դիպավ դրսուքու մատներին, նա ցած դցեց այրված նամակի մնացորդները. βηβի ածխացած կտորը, օդում պտտվելով, ցած իջավ ու 504

⊰ատակին դիպչելուն պես փոշիացավ։ Սակալն դքսու⊰ին մոխիրն իսկ տրորեց ռտջով։

— Այդ պահին դռների մեջ հայտնվեց պրևոն։

 $-$  *b*bs *h*upwyongwyphb, որ դուր այստեղ եք, տիկին, ասար նա, անհանգստացած նայելով մերթ տիկին դ՚էտամային, մերթ Ասկանիոյին, և ես որոշեցի տեղեկանալ, թե որևէ բանի կարիք ունե՞ք. ես և իմ մարդիկ ամբողջապես ձեր տրամադրության տակ ենք։

 $\mathcal{L} = \mathcal{U}'_1$ , մեսսեր, պատասխանեց տիկին դ'Էտամպր, չկարողանալով ծածկել մեծադույն ուրախությունը, որից շոդում էր նրա դեմքր։ Բալց ի սրտե շնորհակալ եմ ինձ օգնելու ցանկության համար։ Ես եկել եմ բանտարկված պաաանուն մի քանի հարց տալու միայն և ստուգելու, թե նա իրո՞ք այնքան մեղավոր է, ինչպես ինձ ասել են։

 $-$  bd  $h^{\ast}$ նչ հղրակացության եկաք, տիկին, ոչ առանց նեղնանքի հարցրեց պրևոն։

 $-$  bմ կարծիքով Ասկանիոն շատ ավելի քիչ մեղք ունի, թան ես ենթադրում էի, այդ պատճառով խնդրում եմ ձեղ, մեսսեր, ավելի ուշադիր լինել նրա նկատմամբ։ Նախ և առաջ նոգ տարեք այն մասին, որ պատանին ավելի վայելուչ սենյակ ստանաւ

 $-$  Վաղն իսկ կտեղափոխեմ նրան ուրիչ բանտասենյակ, աիկին։ Դուք դիտեք, որ ձեր խոսքն ինձ համար օրենք է։ Ուրիշ կարգադրություններ չունե՞թ։ Հարցաջննությունը շարունակել չե՞ք կամենում։

 $-$  Ոչ, մեսսեր, ես իմացա ամեն բան, ինչ ցանկանում  $l/r \rightarrow u$  պատասխանեց դքսուհին։

Եվ այդ բառերն արտասանելուց Հետո նա դուրս եկավ, բնորհակալ ու քնքուշ մի հայացք նետելով Ասկանիոյին։

Պրևոն հետևեց դրսուհուն ու փակեց բանտասենյակի quinpi

— Գրո՛ղր տանի, մրմնջաց ժակ Օբրին, որը ոչ մի բառ բաց չէր βողել այդ զրույցից, – այ βե ինչ է նշանակում ժամանակին Հասնել։

幸幸卒

Եվ իրոք, երբ Մարմանը ուշջի եկավ, նրա առաջին հոգսն էր տեղեկացնել դքսուհուն, որ ինքը ծանր... գուցե մահացու վերք է ստացել և մահվանից առաջ կամենում է կարևոր դադանիք հայտնել նրան։ Գքսուհին չհապադեց հայտնվել։ Մարմանը պատմեց նրան, որ փողոցում իր վրա հարձակվել է ոմն Ժակ Օբրի, ուսանող, որը ցանկանում էր անպայման ընկնել Շատլե, Ասկանիոյին տեսնելու և նրանից ինչ-որ նամակ տանելու Բենվենուտո Չելլինիին։

Այդ լսելով, դքսու են իսկույն հասկացավ, թե ին, նամակի մասին է խոսքը ու, նեև առավոտվա ժամը երկուսն էր, շտապեց Շատլե, անիծելով իր կիրքը, որի պատճառով մոռացության էր տվել ամեն մի ողջամտություն։ Բանտ դալով, նա Ասկանիոյի բանտասենյակում խաղաց վերոհիշյալ կատակերգությունը և գտնում էր, որ ամեն ինչ ջատ լավ կարդավորվեց, թեև ինչպես գիտենք, Ասկանիոն հասկացավ դործի Լությունը։

Այդպես ուրեմն, ժակ Օբրին իրավացի էր. նա իրոք ժամանակին միջամտեց։

Սակայն արված էր գործի կեսը միայն. մնում էր ամենադժվարինը՝ թանկարժեք նամակը, որը քիչ առաջ նա փըրկեց ոչնչացումից և որն իսկական արժեք կստանար Բենվե. նուտո Չելլինիի ձեռքում միայն։

Բայց Ժակ Օբրին ինքն էլ բանտում էր և հավանաբար երկար ժամանակով, չէ՞ որ իր նախորդից նա իմացավ, որ Շատլե ամրոցում փակված մարդու համար այնքան էլ հեշտ չէ այնտեղից դուրս գալը։ Այդպիսով, նա ընկավ մարդարտաշատիկ դաած աքյորի դրության մեջ, որը չդիտի, թե ինչ անի իր գանձը։

Բոնի ուժով բանտից դուրս դալու փորձ կատարելն իսկ անմտություն էր։ Իհարկե, դաշույն ունենալով, ժակը կարող էր սպանել բանտապանին, որը ուտելիք էր բերում նրա համար և վերցնել բանալիներն ու նրա հաղուստը։ Սակայն, էլ չասած, որ ծայրահեղ միջոցներն ազնիվ ուսանողի սրտովը 506

չէին, նա գտնում էր, որ դրանք այնքան էլ Հուսայի չեն։ Կաընլի էր համարյա հաստատապես ասել, որ նրան տեղնուտեղը կբռնեն, կխուզարկեն, կխլեն նամակն ու նորից իր բանտախուցը կտանեն։

Ճարպկությունն էլ չէր օգնի. բանտասենյակը գետնի մակե․ րևույթից ութեսուն ոտնաչափ ցած էր. փոքրիկ յուսամուտը, որի միջով վերևից աղոտ լույս էր թափանցում, ծածկված էր երկաթե հաստ ճաղերով։ Ամիսներ էին պետք այդ ճաղերից ղեβ մեկը սղոցելու համար։ Եվ հայտնի էլ չէր, βե բանտախցից դուրս դալուց հետո ինչ է սպասում փախստականին։ Գուցե նա հայտնվեր բանտի բակում, որը շրջափակված Լր անառիկ պարսպով և որտեղ հետևլալ առավոտ կդտնեին նրան։

Մնում էր կաշառքը։ Բայց տուգանքը վճարելուց հետո, որին դատապարտել էր նրան դատավորը՝ Ժերվեդայի պատ տիվը դնահատելով փարիդյան քսան սու, ժակ Օբրին հիմա դրպանում ուներ ընդամենը տասը սու՝ պարզապես անբավա-. ըար գումար նույնիսկ ամենաանշուբ բանտի ամենաանշուբ բանտապահին կաշառելու համար, իսկ խագավորական Շատլն ամրոցի փքված բարապանին այդ դումարն առաջարկելը պարդապես անպատշաճ կլիներ։

Այդպես ուրեմն, Ժակ Օբրին սոսկայի ծանր դրության մեջ էր։

Ժամանակ առ ժամանակ նրա գլխում փայլկտում էր ուզուտվելու միաքը, բայց այն իրականացնելն, ըստ երևույ-*[[ին, Տեղա լէր, երբ ամեն մի սքանլելի մտքի սևեռայնու-*//յամբ այն հանգում էր ձախորդության, Օբրիխ դեմբը նկաաելիորեն մոայլվում էր, և խեղճ պատանին ծանր հառաչանըներ էր արձակում, որոնք վկայում էին ներքին ստստիկ *պայթարի մասին։* 

Հողեկան այդ պայքարն այնքան ուժեղ էր ու տևական, որ ժակն ամբողջ գիշեր աչք չփակեց։ Նա անցուդարձ էր անում բանտասենյակում, նստում, ոտքի կանգնում ու կրկեն ոկսում անցուդարձ անել։ Դա առաջին անքուն գիշերն էր, որը նա անցկացրեց մտորումների մեջ։

 $\sigma_{\rm{max}}=1$ 

Առավոտյան դեմ պայքարը մի քիչ խաղաղվեց, հավանաբար, հաղթանակեց հակամարտ ուժերից մեկը։ Ժակ Օբրին է՛լ ավելի ողբագին հոդոց քաշեց ու մեկնվեց մահճակալին, վերջնականապես ուժասպառ եղած մարդու նման։

Դեռ նոր էր պառկել, երբ աստիճանների վրա քայլերի ձայն լովեցւ

Քայլերը մոտենում էին. Հետո բանալին չխկաց կողպեքի մեջ, ծխնիները ճռնյացին, գուռը բացվեց, և շեմքին հայտնըվեցին օրենքի երկու պահապան, նրանցից մեկը դատավորն էր, մյուսը՝ նրա քարտուղարը։

Այդ այցեյության անախորժ տպավորությունը մեղմացավ այն Հաճույքից, որ Ժակն զգաց իր վաղեմի ծանոխներին տես*հեյով*։

 $-$  Ա.ա.ա՜, Այդ դո՞ւք եք, երիտասարդ, բացականչեց դատավորը, ճանաչելով Ժակ Օբրիին։ - Ուրեմն ձեղ հաջողվե՞ց բանտ ընկնել։ Ա՜լ թե ճարպիկն եք։ Ձեզ Համար մեծ բան չէ ազնվականին սրախողիտղ անելը։ Զդուշացե՛ք։ Այս անդամ դուք չեք աղատվի փարիզյան քսան սուով, դրո՞ղը տանի։ Կավայերի կյանքն ավելի Թանկ արժե, քան Հասարակ աղջկա պատիվը։

Ինչքան էլ ահարկու էին դատավորի խոսքերը, այնուամենայնիվ, տոնը մի քիչ սրտապնդեց կալանավորին։ Թվում Լը, βե դեմ թի սիրալիր արտահայտուβյուն ունեցող այդ մարտ դուց, որի ձեռքն ընկնելու բախտը Ժակն ունեցել էր, ոչ մի վատ բան սպասել լէր կարելի։ Այլ էր քարտուղարը, որը դատ տավորի ամեն մի սպառնայիքը չարագուժորեն հաստատում էր դլխի շարժումով։ Ժակ Օբրին առաջին անդամ էր տես. հում այդ մարդկանց կողջ կողջի և ինչքան էլ մտահոդված էր իր ցավայի դրութեյամբ, ակամա խորասուղվեց փիլիսոփայական մտորումների մեջ՝ բախտի քմահաճույքների մատ սին, որոնք երբեմն, կատակի տայով, միացնում են երկու կատարելապես տարբեր (թե՛ բնավորությամբ և թե՛ արտա- $\mathbb{R}^{n}$ ն կերպարանքով) մարդկանց։

Սկսվեց հարցաքննությունը։ Ժակ Օբրին ոչինչ չթաքցրեց։ Նա պատմեց, թե ինչպես հանդիպեց Մարմանին և, տեղեկանայով, որ նա հենց այն ազնվականն է, որը բազմիցս 508

խաբել էր իրեն, դուրս քաշեց մանկյավիկի դաշույնն ու վիշ կոնտին մենամարտի կանչեց։ Մարմանն ընդունեց մարտա֊ Տրավերը և կռիվն սկսվեց։ Հետո հակառակորդը դած ընկավ։ Իսկ βե այնուհետև ինչ եղավ, ժակը չդիտի։

— Դուք չդիտեք, թե ինչ եղավ Հետո՞ւ Չդիտե՞ք, փնթիկնթում էր դատավորը, թելադրելով քարտուղարին ⊰արտ ցաջննության արձանագրությունը։ Գրո՛դը տանի։ Բայց իմ կարծիքով այն, ինչ պատմեցիք, լիովին բավական է։ Ձեր գործը միանդամայն պարզ է, մանավանդ որ վիկոնտ դե Մարմանը տիկին դ՝ էտամար հովանավորյալներից է։ Հենց դքսու հե էլ դանդատ է ներկայացրել ձեղ վրա, իմ պատանի կտրիճա

— Այ քեղ բա՞ն, – բացականչեց ուսանողը, որն սկսել  $i, p$  հուդվել։ Բայց ասացեք, պարոն դատավոր, մի՞ $\beta$ ե իմ դործերն իրոք այդքան վատ են։

 $\hat{\mathbf{r}}$ 

— Վատ են, բարեկամու Շա՜տ վատ են։ Ես սովոր չեմ վախեցնել կլիենտներիս, և նախազգույացնում եմ ձեզ ալն պատճառով միայն, որ դուցե ցանկանաք ինչ-որ կարդադրություններ անել...

— Կարդադրություննե՞ր, – բացականչեց է ուսանողը։ – Բայց, պարոն դատավոր, մի՞βե դուք Հիմք ունեք մտածելու, որ ինձ սպառնում է...

— Ճիշտ այդպես,— պատասխանեց դատավորը,— ճի՜շտ այդպես։ Դուք փողոցում Հետապնդում եք անվանի մարդու, մենամարտի եք հրավիրում և սուսերով խոցում։ Եվ դրանից Journ ghn Supplined bp, Bb aby Sn npht dmuby the unimaնում։ Այո՛, սիրելիս, սպառնում է և այն էլ շատ մեծ վտանդ։  $\beta$ ալց չէ՞ որ մարդիկ ամեն օր մենամարտում են, և ես երբեք չեմ լսել, որ դրա համար նրանց դատեն։

լինում է այն դեպքերում միայն, երբ մենամարտող կողմերը աղնվականներ են։ Օ՞, եβե երկու ազնվական ցանկանում են անպայման իրար սրախողխող անել, այդ ի վերջո նրանց անձնական դործն է, և թեադավորը չի միջամտի։ Բայց եβե մի գեղեցիկ օր ռամիկների խելքին փչեր կռվել ազնվական է  $509<sub>1</sub>$ 

*Ների հետ (չէ՞ որ ռամիկները շատ ավելի շատ են, ջան աղ*վականները), ապա շուտով աշխարհում ոչ մի ազնվական չէր մնա և դա հիրավի ցավայի կլիներ։

տական քննությունը։

 $2$ *hh*q- $4$ *hg* opt

*<i><u>Shun-dhy o'ni*</u>

.... Անդուրտո Գործը միանդամայն պարզ է. մարդը սպանված է, դուք խոստովանում եք, որ սպանողը դուք եք, և արդարադատությունը բավարարված է։ Բայց եթե... - շարունակեց դատավորն ավելի մեծահոդաբար, - ենե երկու-երեք ավելորդ օրը ձեր գործին հարմար կգա...

 $u_{ij}$   $t_{j}$   $h^{i}$   $y_{ij}$   $h^{j}$   $u_{j}$   $p$   $u_{ij}$   $u_{ij}$   $u_{ij}$   $h_{ij}$   $d_{ij}$   $u_{ij}$ 

— Այդ դեպքում կարելի է ձգձգել դատավարությունն nt quist, min bulgnt-bubp oppt Tonp juil man bp, h dbus h վերջո ես կցանակնայի որևէ բանով օգնած լինել ձեզ։

- Շնորհակալ եմ, պարոն դատավոր։

խնդիրք չունե՞ք։

.... Կարեյի՞ է, որ ինձ մոտ քահանա ուղարկեք։

 $-$  Անջուջտ դաւք այդ իրավանքն անեքա

 $-$  Այդ դեպքում, պարոն դատավոր, կարգադրեք, որ քահանա ուղարկեն ինձ մոտ։

- Անպայման կկատարեմ ձեր խնդիրքը, պատանի բարեկամս։ Եվ վատ չհիշեք ինձ։

... Ինչի՞ Համար։ Ընդհակառակը, ես ի սրտե երախտաmmm bi dha

.... Պարոն ուսանող, չե՞ք կարող արդյոք կատարել իմ մի խնդիրքը, – Ժակին մոտենալով, կիսաձայն ասաց քարտու $q$ *upp*:

 $-$  Հաճույքով, արտասխանեց ժակը։ Ասացեք։

կամ ուրիշ որևէ մեկը, ում կցանկանայիք թողնել ձեր իրե՞րը։

 $-$  Բարեկամնե՞ր։ Ես ունեմ մի բարեկամ, բայց նա էլ ինձ նման կայանավոր է։ Իսկ ինչ վերաբերում է հարագատ-510

ներին, ապա քեռու տղաներ ունեմ միալն, ավելի ճիշտ՝ ինչոր հեռու աղգականներ։ Ուրեմն պարդապես ասացեք, պարոն բարտուղար, ի՞նչ եք կամենում։

— Պարոն, ես աղջատ մարդ եմ և Հինգ երեխա ունեմ։

 $-$  6 *mm* jmdi 2 hmn<sup>o</sup>...

... Գիտեք, իմ բախտը երբեք չի բերում, թեև ազնվորեն ու խնամքով կատարում եմ պարտականություններս։ Իմ բո֊ լոր պաշտոնակիցներն առաջ են անցնում ինձնից։

 $h_{k,n}c_k$ 

 $-$  bbin't fush  $t_1$  shug min  $t_2$  bu aby hunts, Bh hbints  $U_{1}$ n, min, juntu but

— Որովհետև նրանց բախտը բերում է։

 $u \cdot u'$ 

 $-$  *bul huint* the unity purpose phenon, into the

- Հենց այդ էլ կամենում էի հարցնել ձեղ, պարոն բար $m$ nthmpt

 $-$  bu կասեմ, պարոն ուսանող։

 $\sim$  -  $\zeta$  bungs webpt

- Նրանց բախտը բերում է, որովքետև...- Քարտուղարն ավելի իջեցրեց ձայնը։ - Նրանց բախտը բերում է, որովհետև ամեն մեկի գրպանում կա կախադան Հանված մարդու պարանից մի կտոր։ Հասկացա՞բ։

 $\frac{d}{dt}$ 

 $-$  Դժվար եջ գլխի ընկնում։ Դուք կտակ եջ գրելու, այն $v_1$ len  $\mathcal{H}^e$ r

— հաա՞կ։ Բայց ինչո՞ււ

 $-$  Այսպես ասած... Դե's, նրա sամար, որ ձեր ժառանդները ստիպված չլինեն դատվել։ Է՜ , ուրմեն ձեր կտակի մեջ միչոստակեք Մարկ-Բոնիֆացի Գրիմուանոյին, Փարիդ քաղաթի բրեական դատավորի քարտուղարին և կարդադրեր, որպեսդի դաքինը տա նրան ձեր պարանից մի կտոր։

 $-$  2m-m', hing suited one influe duling 2him smaկացաւ

 $\rightarrow$  *Իսկ խնդիրըս կկատարե*° *ը*։  $h$ <sup>2</sup>  $m$ pht:

511

... - Միայն Թե չմոռանաք, երիտասարդ։ Ուրիշներն էլ ինձ խոստացել են, բայց նրանցից ոմանք մեռան առանց կտակ *լ*եոդնելու, մյուսները ձիշտ չէին գրել անունս՝ Մարկ-Բոնի-*Sաyh* Գրիմուանո. և դա պատրվակ բռնելով, կտակն անվավեր Համարեցին, վերջապես, ոմանք էլ Թեև իսկական Հանցադործներ էին, հավատացեք խոսքիս, պարոն, այնուամենայնիվ ներում ստացան, չնայած ի վերջո կախաղան հանվեցին, բայց ուրիջ երկրներում։ Ես արդեն բոլորովին Հույսս կորցրել էի, երբ հանկարծ ձեղ բանտարկեցին։

 $\langle w' \psi, \mu w' \psi, \mu w \rangle = 0$  проставно при проставно станции с сморти проставно станции с сморти по сморти при այս անգամ կարող եք հանգիստ լինել. եթե ինձ կախադան բարձրացնեն, պարանը ձերն է։

— Ձեղ կկախեն, պարոն, անպայմա՜ն կկախեն։ Վստահ եղեք։

 $-$  2h's,  $9$ րիմուանո, ի՞նչ եք անում այդտեղ, ծայն տվեց դատավորը։

— Գայիս եմ, պարոն դատավոր, գայիս եմ... Ուրեմն, որոշվա՞ծ է, պարոն ուսանող։

 $\equiv$  *Πρηγήωδ ξι* 

 $\mu$ <sup>1</sup>/<sub>1</sub>/<sub>1</sub>/<sub>1</sub>/<sub>11</sub><sup>*n*</sup><sub>12</sub><sup>*n*</sup>

— Ռամիկի խոսք։

 $\mu = \frac{1}{2} h$  լավ,— դուրս գնալով, մրմնջաց քարտուղարը, այս անդամ, թերևս, կՀասնեմ նպատակիս։ Պետը է բաբի յուրն անմիջապես Հայտնել կնոջս ու երեխաներիս։

Եվ նա գնաց դատավորի հետևից, որն արգեն դուրս էր եկել ու բարեհոգությամբ դիտողություն էր անում բարտուդարին այդքան ուշանալու համար։

### ԳԼՈՒԽ ՏԱՍՆՅՈԹԵՐՈՐԳ

# Որտեղ խոսվում է այն մասին, որ իսկական ընկերն րնդունակ է նույնիսկ այնպիսի անձնազոնության, ինչպես ամուսնությունն է

Մենակ մնայով, Ժակ Օբրին խորասուղվեց մտորումների մեջ, և պետք է ասել դրան քիչ չնպաստեց նրա դրույցը դատավորի հետ։ Շտապենք, սակայն, ավելացնել, որ եթե կա-512

րողանայինը կարդալ նրա մտքերը, ապա կհամողվեինը, որ դրանց մեջ գլխավոր տեղը գրավում էին Ասկանիոն ու Կոյոմբան, որոնց ճակատագիրը կախված էր Ժակի ձեռքում գտնվող նամակից, նա իր բարեկամների համար անհանգրոտանում էր շատ ավելի, քան սեփական անձի, իմանալով, որ առջևում դեռ ժամանակ ունի իր հարցով զբաղվելու։

Նա արդեն խորհրդածում էր մոտ կես ժամ, երբ հանկարծ դուռը կրկին բացվեց ու շեմքին Հայտնվեց բանտապանը։

 $-$  Այդ դո՞ւք էիք քահանա կանչել, - փնթփնթալով հարցրեց նաւ

- Այո՛, այո՛, արտասխանեց ժակը։

- Գրո՞ղն ինձ տանի, չեմ Հասկանում, թե սրանց ինյին է պետք այդ անիծյալ քահանան, - մրմնջաց բանտապանը։ - Վա՜յ ինձ, ոչ մի րոպե Հանգիստ չունեմ սրանց ձեռթին։ – Եվ քահանային ներս թողնելու համար մի կողմ քաշվելով, ավելացրեց. – Ներս մտեք, տեր Հայր, բայց ջատ չմնաբ *՝ այստեղւ* 

Շարունակելով փնթփնթալ, նա փակեց դուռը, և քահանան մենակ մնաց կալանավորի հետ։

— Դութ ինձ կանչե՞լ եթ, զավակս, - Հարցրեց բաշանան։  $-$  Այո՛, տեր Հայր, կանչել հմ, արտասարանեց ուսանոդըւ

 $-$  Խոստովանությա՞ն Համար։

— Ոչ բոլորովին... Ես պարզապես ցանկանում էի խոսել *ծեց հետ խղճի հարցերի մասին։* 

-- Խոսեջ, դավակս, - պատասխանեց ջահանան, նստե յով ախոռին։ - Եվ եթե իմ համեստ կարողությամբ կարողաhaul oghby aby ...

— Դուք կռահեցիք, ինձ խորհուրդ է պետք, տեր հայր։  $-$  765, *henabpt* 

— Ես մեղավոր մարդ եմ, տեր հայր, - ասաց Ժակը։

 $-$  Ավա՛ղ, դավակս։ Երանի նրան, ով գոնե դիտակցել է իր ամբո՞ղջ նողկայիությունը։

— Ես ոչ միայն ինքս եմ շատ մեղավոր, տեր Հայր, այյև նյմարտունյան ճանապարձից շեղել եմ ուրիշ մարդկանց։  $33 -$  Ասկանիո 513 — Իսկ կարո՞ղ եք քավել ձեր դործած մեղքեբը։

- Հուսով եմ, որ կարող եմ, տեր հայր։ Հուսով եմ, bu անառակության հորձանուտը ձգեցի երիտասարդ, անմեղ մի աղջկաւ

 $-$  Դուք խաբեցի՞ ը նրան։

— Խաբեցի... Այո', այո', ճիշտ այդպես, խաբել եմ.

— Եվ կցանկանայիք շակե՞լ նրան պատճառած չարիքը։

— Համենայն դեպս, պետք է փոբձեմ, տեր հայր։

— Դրա Համար մի ճանապարհ կա միայն։

— Գիտեմ, տեր Հայր, այդ պատճառով էլ այսքան ժաջ մանակ ձգձգում էի հխե երկու ելք լիներ, ես անկասկած կրնարհի հրկրորդը։

— Ուրեմն, դուր ցանկանում եր ամուսնանա՞լ աղջկա  $5b$  in t

- Մի շտապեք, տեր շայր։ Ինչո՞ւ ստեմ, ես այդ չեմ ցանկանում, այլ պարզապես ենթարկվում եմ անհրաժեշտու⊰ *իլանը*ւ

 $-$  lwd hither, bath nhumundha with fungure, with լի սուրբ զգացումով։

 $h^{\circ}$ նչ արած, տեր հայր։ Ոբոշ մարդիկ ասես ստեղծված են ամուսնական կյանքի համար, իսկ սմոնք՝ ընդհակառակը, հակված են ամուրի մնայոււ Ամուրիությունն իմ կոչումն է և հրդվում հմ, միայն պատաքականությունն է ստիպում ինձ...

— Ոլինչ, ոլինչ, դավակաւ Եթե դուք ցանկանում եք վերադառնալ առաջինության ուղին, ապա ինչքան շուտ, այն» քան լավւ

 $-$  *Nh's*, but hupbib t 2nim mode phpbi mjn anpop, հարցրեց Օբրին։

— Ի՞նչ ասեմ,— բացականչեց ջահանան։— Քանդի դա manubut fuch t in extremis', hupbih t npn2 mpmnbnc.

<sup>1</sup> Արտակարդ պայմաններում (լատ.)։

թյունների հույս ունենալ և կարծում եմ, որ նույնիսկ վաղը 

 $\mathcal{P}$ ng լինի վաղը չէ մյուս օրը, -  $\zeta$ առաչեց ժակը։

— Իսկ աղջի՞կն ինչ կասի, Հարցրեց ջաՀանան։

 $- h^{\alpha} h_2$  uponh muhr

— Համաձայնություն կտա\*։

 $\hbar$   $h$ <sub>2</sub> $h^*$   $\hbar$   $\mu$   $\mu$   $\mu$ 

 $2hq$   $5hm$   $mdm$   $m$   $m/m$ 

— Գրո՛դը տանի, համաձայնություն կտա՞։ Այն էլ մեծաղո՞ւյն հաճույթով։ Այդպիսի առաջարկություններ նա ամեն օր չի ստանում։

 $-$  Ուրեմն, ոչ մի խոչընդոտ չկա՞ւ

 $\mathcal{N}$ , ihi

 $-$  buh  $\Delta h p$   $\delta h n p h h^{\alpha} p p$ 

 $-$  bu dungulip jniuhur

— *Իսկ աղ*ջկա՞ ծնողները։

 $-$  *Utsure bis* 

 $\mu_{\eta}$ ջկա անունն ի՞նչ է։

— Ժերվեդա-Պյերետա Պոպինու

— Դուք ցանկանո՞ւմ եք, որ ես անձամբ Հայտնեմ նրան այդ մասին։

 $-$  bβh հանձն առնեք, տեր հայր, ես ի սրտե շնորհակալ  $l_1$ <sub>t</sub> $h$ *h*<sub>t</sub> $h$ <sup>n</sup><sub>t</sub>

— Հենց այսօր կտեղեկացնեմ նրան։

 $\rightarrow$  buh nno ith p hapng, who says, ith bandunh sabisնել նրան։

— Ոչ, դավակու Մենք՝ բանտի քաշանաներս, երդում ենք տալիս բանտարկյայներից ոչինչ չվերցնել ու չքանձնել որևէ մեկին, քանի դեռ վերջիններս ողջ են։ Նրանց մաքից քետո, խնդրեմ, ինչ որ կամենաք։

— Շնորհակալ եմ, բայց այն ժամանակ այդ արդեն ան $o(n)$ ա կլինի։ Բավարարվենք ամուսնությամբ, որնջաց Օբրինչ

 $-$  *Purp night wabihp yaibb<sup>o</sup>pi* 

— Ոչ... Եթե միայն որևէ դժվարության հանդիպելու լի- $33"$ 515 նեք, կարելի է ի հաստատումն իմ խնդիրքի վկայակոչել իր իսկ Ժերվեղա-Պյերետա Պոպինոյի գանդատը, որը գտնվում է պարոն դատավորի մոտ։

... Դուք համաձա՞յն եք, որ ես ամեն ինչ գյուխ բերեմ երկու օրում, - հարդրեց քահանան, որին թվում էր, թե ժակն առաջիկա ամուսնությանը վերաբերում է բավական սառնո» րեն և գործում է անհրաժեշտության աղդեցության տակ։

 $-$  bohu opnus...

— Այդպիսով դուք կարող եք ավելի շուտ վերադարձնել աղջկան նրանից խյած բարի անունը։

 $\mu = \rho_{nq}$  այգպես լինի, pung sung sullag dulipi

ցավ քահանան։ Որքան ավելի ծանր է ցոհաբերությունը, այնքան ընդունելի է աստծուն։

է անչափ հրախտապարտ լինի ինձ։ Դե գնացեք, տեր Հայր, դնացեք, – բացականչեց ուսանողը։

Եվ իրոք, Ժակն այդ որոշումն ընդունեց ներքին մեծադույն պայքարով։ Ինչպես նա արդեն բացատրել էր Ժերվետ ղային, ինքը բնածին դղվանք էր տածում ամուսնության հանշ դեպ ու միայն Ասկանիոյի նկատմամբ տածած սերը և այն միտքը, որ ինքն է ընկերոջ դժբախտությունների պատճառը, ստիպեցին նրան դիմել այդ զո⊰աբերությանը, որը նրա կարտ ծիքով արժանի էր հին աշխարհի հերոսների սխրանքներին։

Ի՞նչ կապ կա, կ արցնի ընթերցողը, ժակի և ժերվեզայի ամուսնության ու Ասկանիոյի և Կոլոմբայի երջանկության միջև։ Ինչպե՞ս կարող է Օբրին փրկել բնկերոջը։

Այդ Հարցին կարող ենք պատասխանել՝ ընβերցողին պատ կասում է խորաթափանցությունը։ Ճիշտ է, ընթերցողն էլ իր հերβին կարող է առարկել, որ դա ամենևին իր պարտակատ նութերունների մեջ չի մտնում։ Եթե այդպես է, ապա թեղ ջանք թափի ու մինչև վերջ կարդա այս գլուխը, որից կարող էր խուսափել, եթե ավելի սրամիտ լիներ։

÷,

 $\hat{\vec{r}}$ 

 $\frac{1}{2}$ 

Քաքանայի դնայուց Հետո Ժակ Օբրին, տեսնեյով, որ նահանջելն ուշ է, խաղաղվեց։ Այդպիսին է ամեն մի որոշման յուրահատկությունը, նույնիսկ՝ ամենաանախորժ որոշման. 516

պայքարից հոդնած միաջը հանգստանում է, տագնապահար սիրտը՝ Հավասարակշռվում։

Եվ այդպես, Օբրին Հանդստանում էր, նույնիսկ մի քիչ նիր ենց։ Ասկանիոյի բանտասենյակից ինչ-որ աղմուկ լսելով, նա որոշեց, որ ընկերոջ Համար նախաձաշ են բերել և մի քանի ժամ կարելի է չվախհնալ, որ բանտապանը կհայտնվիւ Որոշ ժամանակ էլ սպասելով և համողվելով, որ ջուրջը լիակատար լռություն է տիրում, Ժակն իջավ ստորեբկրյա անցքը, դնաց մինչև հակառակ ծայրն ու սովորականի պես գյխով րարձրացրեց խսիրը։ Ասկանիոյի բանտասենյակը Թադված  $\boldsymbol{\xi}_{I}$  *illing information* 

Ժակը կամացուկ ձայն տվեց նրան։ Ոլ ոք չարձագանքեց. բանտասենյակը դատարկ էր։

Սկղբում ուսանողն ուրախացավ, ուրեմն, Ասկանիոյին աղատել են։ Իսկ եթե այդպես է, ինքը՝ ժակ Օբրին, ամուսնանալու պետք չունի... Սակայն նա անմիջապես մտաբերեց տիկին դ՝Էտամպի հրեկվա կարդադրությունը Ասկանիոյին ավելի հարմար բանտասենյակ տանելու մասին։ Հավանատ րար քիչ առաջ լսած աղմուկը պետք է բացատրել հ**ենց** դրանով, որ ընկերոջն ուրիշ բանտասենյակ էին տեղափոխում։

Հույսը, որ պայծառացրեց խեղճ ուսանողի հոգին, լուսաճաճանչ էր, սակայն մարեց նույնքան արագորեն, որքան կայծակի փայլատակումը։

Նա ցած իջեցրեց խսիրն ու, հետ-հետ գնալով, վերադարծավ իր բանտասենյակը։ Նրանից խլեցին վերջին մխիթարությունը՝ ընկերոջ մերձավորությունը, «անուն որի նա պատրաստ էր դոհաբերել կյանքը։

Ժակ Օբրիին ուրիչ ոչինչ չէր մնում, քան խորհրդածել։  $Pm_{\lambda}g$  վերջին ժամանակներս ուսանողն այնքան էր խորհրդածել և դա հանգեցրեց այնպիսի ցավալի հետևանքների, որ նա գերադասեց պառկել քնելու։

Ժակը մեկնվեց մահճակային և, չնայած կրծող անհանոլբստությանը, ընկղմվեց խոր ջնի մեջ, որովհետև մի քանի օր էր արդեն քունը յէր առել։

Երազում տեսավ, որ իրեն դատապարտել են մահապատ-

՛ժի ու կախաղան են բարձրացրել, սակայն դա<ճի անփու⊰ βուβյան պատճառով պարանը վատ էր սապոնված ու կտրը⊰ վեց։ Ժակը դեռ ողջ էր, բայց նրան, այնուշանդերձ, թաղեցին։ Նա արդեն սկսեց կբծոտել ձեռքերը բոլոր ողջ-ողջ Թաղվածնես րի նման, բայց այդ ժամանակ Հայտնվեց վտիտ քարտուդարը, որին պարան էր խոստացված, փորեց գերեզմանն ու նբան վերադարձրեց կյանքն ու ազատությունը։

Ավա՜ղ, այդ միայն երազ էր. աչքերը բացելով, ուսանողը կրկին հայտնվեց գերության մեջ ու մտաբերեց իրեն սպառ». նացող մահապատժի մասին։

Հ Երեկոն, գիշերը և հետևյալ ամբողջ օրը անցան հանդիստա բանտասենյակ էր մտնում բանտապանը միայն։ Ժակը փոր» ծեց Հարցուփորձ անել նրան, սակայն սչինչ իմանալ չկարո⊰ դացավ. փնթիինթանից ոչ մի բառ «նարավոր չէր դուրս կորդել։

**Իսկ կեսգիշերին, երբ Ժակը խոր քնած էր, դռան ճռնչո**ցից անմիջապես արթնացավ։ Ինչքան էլ խոր քնած լինի կա∝ յանավորը, բացվող դռան ադմուկն անպայման կարխնացնի նրանւ Ժակը տեղից րարձրացավ։

՝ — Վեր կացեք ու «ագնվեք, ավեց բանտապանի կոշ պիտ ձայնը:

- Նրա թիկունքում, ջահի լույսի տակ ջողջողում էին պրևոչ յի երկու պահակների տապարատեղերը։ \

Հրամանը կրկնելու հարկ չեղավ։ Ժակն իսկույն վեր թըչ ոավ, որովհետև հագնված էր քնել, ոչ վերմակ ուներ, ոչ սավ ์ปุ่นป่า

 $\mu = R^c$ ւր եք տանում ինձ, քնաβաβախ Հարցրեց նատ

 $-$  Сши Автшрпрршив по вр, ршрицив, пиштиницина նեց բանտապանը։

— Եվ, այնուամենայնիվ, կկամենայի իմանալ,— պնդեց  $d$   $\mu$   $\mu$ 

 $-$  Դե գնանք,  $\kappa$ երի'ք է շատախոսեք։ Հետևեք ինձ։ Դիմադրելն անօդուտ էր։ Կալանավորը ենթարկվեց։

Բանտապանը գնում էր առջևից, Ժակը հետևում էր նրանյ իսկ պահակները վերջափակում էին երβր։,

Ժակը տարնապով շուրջն էր նայում, չջանալով ծածկել 518

իր անհանդստությունը, նա վախենում էր, որ չնայած ուլ. ն համին, իրեն տանում են կառափնարան, բայց շուրջը ոչ դահիճ տեսնելով, ոչ քահանա, կարծես խաղաղվեց։

Տասը րոպե անց Ժակ Օբրին Հայտնվեց Շատլեի ընդունարանում. նրա մտքով անցավ, որ քիչ հետո բանտի դռնեբը կբացվեն իր առաջ. չէ՞ որ դժբախտության մեջ մտրդ հակված է ինքնախաբեուβյան։ Բայց դրա փոխարեն բանտապանը բացեց անկյունի փոքրիկ դուռը, և նրանք դուրս եկան միջանցք, իսկ այնուհետև՝ բակ։

Հայտնվելով բակում, բաց երկնքի տակ, ուսանողն առաջին Հերթին լիաթոք չնչեց գիշերային թարմ օդը, որովհետև չգիտեր, թե երբևէ նորից այսպիսի անսպասեյի Հաջողության կՀանդիպի՞ արդյոք։

26 տո, բակի հակառակ ծայրում տեսնելով XVI դարի ադոխատան կամարակապ յուսամուտները, Ժակը գյխի ընկավ, թե իրեն ինչ է սապասում։

Այստեղ պատմիչի պարտքը մեղ պարտավորեցնում է նշել, որ այդ մտքից խեղճ կալանավորը քիչ մնաց ուշա- $\beta$ *unhilipi* 

Նա մտաբերեց Ասկանիոյին, Կոյոմբային, սեփական սխրանքի վեհուβյան դիտակցուβյունն օդնեց նրան հաղթա-*Տարելու ակամա նույությունը և նա քիչ թե չատ հաստատուն* թայյքով դնաց դեպի մատուռը։

Ներս մտնելով, Ժակ Օբրին Համողվեց, որ իրավացի էր. թաշանան արդեն կանգնած էր սեղանի մոտ, իսկ աջակողմյան դասում կարանավորներին սպասում էր մի կին. Ժերվեդան էր։

Եկեղեցում նրան մոտեցավ թագավորական Շատլե ամրոցի պետը։

 $-$  Դուք խնդրել էիք, որ մաքից առաջ ձեղ քնարավորուխյուն տրվի պսակվել այն աղջկա հետ, որին գայխակղել  $k_{\rm F}$ , ասաց նա ժակին, Ձեր պաշանջն արդարացի է, և մենք բավարարում ենք այն։

ժակ Օբրիի այքերը մինեցին, բայց նա ձեռքը տարավ դրպանը, որտեղ պահված էր դջսուհու նամակը ու կրկին խաղաղվեց։

 $-$  0', իմ խեղճ Ժակ, թացականչեց Ժերվեդան նրա դիրկը նետվելով։ - Եվ ում մաջով կանցներ, որ այս երանելի իրադարձությունը տեղի կունենա այսպիսի հանգամանք-*<i><u><b>ներում։*</u>

 $-$  *in* we have the building the set of the building of the set of the building of the set of the set of the set of the set of the set of the set of the set of the set of the set of the set of the set of the set of the s կրծքին սեղմելով նրան։ - Աստծու կամքն է, թե ում կպատժի և ում ներում կշնորհի Ապավինենք նրա սուրբ կամթին։ - Եվ աննկատելիորեն աղջկան տալով դջսուհու նամա- $4p_x$   $22$ ndnd wdbjwgphg, - howbabhu Bbbgbbnonnghu wbdնապես։

— Այդ ի՞նչ եք բչփչում,— արագորեն մոտենայով հարս ու փեսային, հարցրեց բանտապետը։

 $-$  bu պարզապես ասացի Ժերվեզային, որ սիրում եմ նրան։

.... Դե՛ հ, այս դեպքում երդումներն ավելորդ են, չէ՞ որ աղջիկը չի էլ հասցնի համողվել, որ ստում եք։ Մոտեցեք սեղանին, մի դանդաղեք։

ժակ Օբրին և Ժերվեղան լուռ մոտեցան քահանային և ծնկի իջան։ Սկսվեց պսակադրուβյան արարողուβյունը։

 $\boldsymbol{d}$ ակը շատ էր ուղում դեխ մի քանի բառ ասել  $\boldsymbol{d}$ երվեդային, իսկ ժերվեդան այրվում էր իր շնորհակալությունը ժակին հայտնելու ցանկուβյունից, բայց երկու կողմում կանգնած պահակները հետապնդում էին նրանց ամեն մի բառը, ամեն շարժումը։ Լավ է, որ բանտապետն, ըստ հրևույթին, փեսային ու հարսին խղճալով, հանդիպման առաջին րոպեին խույլ տվեց գրկախառնվել։ Հակառակ դեպքում Ժակը չէր կարողանա նամակը հանձնել, և նրա ամբողջ անձնագոհությունը դուր կանցներ։

Քաշանան, շավանորեն, նույնպես որոշ կարգադրություններ էր ստացել, նրա քարողն արտակարգ կարճառոտ էր։ Իսկ դուրե նա պարդապես որոշեց, որ ավելորդ է մանրամասն բացատրել նորափեսային ամուսնու և հոր պարտա» կանությունները, եթե նա երկու-երեք օր հետո կախադան է *հանվելու* 

ժակն ու ժերվեղան մտածում էին, որ քարողից ու պսակադրունյունից հետո նրանց գոնե մի րոպե մենակ կնողնեն,  $520$ 

բայց այդպես չեղավ։ Չնայած ժերվեղայի արցունքներին, պաշակները, արարողությունն ավարտելուց շետո, անմիջա*ոչեռ բաժանեցին նորապոտկներին։* 

Եվ, այնուամենայնիվ, նրանց Հաջողվեց բազմանշանատ կայից հայացքներ փոխանակել։ Օբրիի հայացքն ասում էր. «Չմոռանաս Հանձնարարությանս մասին», Ժերվեդայի Հայացքը պատասխանում էր. «Չան⊰անդստանաս, կկատարեմ *ிந்த யுரா டிந்தந, կամ ամենաուշը՝ վաղն առավոտյան»։* 

Գրանից հետո նրանց տարան տարբեր ուղղություններով. Ժերվեզային սիրայիր դուրս հրավիրեցին բանտից, ժակին կրկին փակեցին բանտախցում, ուր ոտք դնելով, նա ծանր *չողոց հանեց՝ ամե*նածանը հոգոցը բանտում դանվելու ողջ ժամանակամիջոցում, հարկավ, ահավասիկ նա ամուսնա $g \mu \phi$   $f$ 

Այդպիսով, ընկերոջը նվիրված յինելու հետևանքով ժակ  $\partial_F p/\partial x$ , այդ նորա $\mathcal{L}$ այտ Կուրցիուսը նետվեց Հիմենեոսի<sup>2</sup>  $\mu$   $\mu$   $\mu$   $\mu$   $\mu$   $\mu$   $\mu$   $\mu$ 

## ԳԼՈՒԽ ՏԱԵՆՈՒԹԵՐՈՐԳ

### Յուպիտերի ձուլումը

Իսկ Հիմա, ընβերցողի խույլտվուխյամբ, մենք դուրս կրանք Շատլեից ու կվերադառնանք Եելի ամրոցը։

Բենվենուտոյի դոչյունի վրա Հավաքվեդին ենβավարպետհերև ու նրա հետևից դնացին ձուլարան։

Բոլորը շատ լավ դիտեին, թե ինչպիսի կրթոտությամբ է այիտատում ուսուցիչը, բայց մինչև հիմա ոչ ոք չէր տեսել,

<sup>&</sup>lt;sup>1</sup> Առասարելի համամայն հին Հռոմում մի անդամ երկրաչարժ է եղել ե բաղաքի կենտրոնական հրապարակում, Ֆորումում, իսոր ճեղք է գոյադեր Գուջակող-թուրմերը պնդում էին, որ այն լի էր գանձերով։ Եվ անվանի յազաբացի Կուրցիուսը, ցանկանայով հանձլ դրանք ու կր¦նապատկել պե~ ուովեյան գորությունը, ոտից դյուխ դինված, մարտական ձին հեծած, նետվեց խորխորատը, որը դոցվեց նրա գլխավերնում։

<sup>&</sup>lt;sup>2</sup> Հիմենեոս *– աստված, ամուսնության հովանավորը, «Հիմե*նեոսի խորխորատը նետվել», այսի**նքն՝ ամ**ուսնանայո

որ նրա դեմքն այդպես շառադունած յիներ, իսկ աչքերն այդքան պայծառորեն շողային։ Եվ եթե որևէ մեկն այդ պահին դրոշմեր նրա դեմքի արտաքայտությունը, ստեղծելով քանդակադործի արձանը, դա կլիներ արվեստի սքանչելագույն դործերից մեկն աշխարհում։

Ամեն ինչ պատրաստ էր. քանդակապատկերի մոմե մոդելը, կավի շերտով պատած ու երկախյա դոտեկապերով ամրացված, դրված էր խրծիչ վառարանում, փայտերը խնամքով շարված էին։ Բենվենուտոն չորս կողմից կրակ վառեց. եղևնու լավ չորացած փայտերը վայրկենաբար բոցավառվեցին ու կրակը բռնեց ամբողջ վառարանը, այնպես որ կադապարը մնաց հսկայական խարույկի կենտրոնում։ Հատուկ անցքերից սկսեղ դուրս հոսել մոմը, իսկ կաղապարը՝ Թրծվել։ Դա աշխատանքի առաջին փույն էր։ Այդ ընթացքում ենթեավարպետները վառարանի մոտ մեծ փոս փորեցին արձանի ձուլման համար։ Ձելլինին, որը չէր ցանկանում ոչ մի րոպե կորցնել, որոշեց կադապարը իրծելուց անմիջապես հետո սկսել այդ կարևորադույն գործը։

Երեսունվեց ժամ անդադար կաղապարից արտաքոսում էր մաքը և այդ ամբողջ ժամանակամիջոցում ենթավարպետները Հերβափոխվում էին, ինչպես նավաստիները ռազմանավի վրա։ Բենվենուտոն ոչ մի վայրկյան չքանդստացավ. նա պատվում էր Հնոցի շուրջը, փայտ էր ավելացնում, խրախուսում էր աշակերտներին։ Վերջապես արձանագործը համողվեց, որ ամբողջ մոմն արտահոսել է և կաղապարը շատ լավ թերծված է։ Ավարտվեց աշխատանքի երկրըդ փուլը։ Երրորդը և վերջինը պետք է լիներ մետադը հայելն ու արձանի ձույումը։

*Ենβավարպետները, հասկանալով, βե ուսուցիչն ինչու է* աշխատում այդպիսի անսանձ հռանդով, այդպիսի մոլեդին բորբոջվածուխյամբ, Համոզում էին նրան մի քիչ Հանգստանալ և շետո միայն սկսել ձուլումը։ Բայց շանգստի ամեն մի ժամը Համապատասխանորեն երկարաձգում էր Ասկանիոյի բանտարկության ժամանակամիջոցն ու Կոլոմբայի տառա-522

պանքները։ Եվ Բենվենուտոն կտրականապես հրաժարվեր պառկել։ Կարելի էր կարծել, թե նա ինքը նույն մետադից է սարքված, որից պատրաստվում էր ձույել Ցուպիտերը։

Նա կարդադրեց կադապարը կապկպել ամուր պարաններով, այնուհետև ճախարակների օգնությամբ այն րարձրաց $p/k$ ն, ամենայն նախադգութություններով տեղափոխեցին փորված փոսի մոտ ու խնամքով իջեցրին հնոցին հավասար։ Այստեղ Բենվենուտոն տեղակայեց կաղապարը, ծածկեց հոդով, որը լավ տոփանեց, այնուհետև անցկացրեց կավե խոգովակներ՝ մետաղ մտտակարարելու համար։ Այդ բոլոր պատրաստությունները զբաղեցրին օրվա մնացած մասը։ Վրա *imumd ahaban Runmundung dan ta mantu, na Bhulhun*առն չէր քնել, դեռ ավելին՝ նա չէր էլ պառկել, նույնիսկ չէր նստել։

Ենթեավարպետները զուր էին համողում նրան հանդստաիալ, գուր էր փնթիկնթում Սկոցոնեն, ուսուցիչը ոչինչ լսել չէր ցանկանում։ Թվում էր, βե նրան սատարում է ինչ֊որ ցերբնական ուժ, և ուշադրություն չդարձնելով քրխմնջոցների ու հորդորանքների վրա, նա, ինչպես գեներայր մարտի դաշտում, շարունակում էր տիրական, կտրուկ ձայնով հրաման $h h_H$  *mmp* 

Բենվենուտոն ուղում էր անմիջապես սկսել ձույումը։ Այդ եսանդուն մարդը, սովոր լինելով Հաղթաշարել բոլոր խոչընդոտները, որոշեց ինքն իրեն ենթարկել իր դորեղ կամքին։ Հողնածությունից ցած ընկնելով, տագնապից ու դողէրոցքից ատռապելով, նա իջխեց իր մարմնին։ Մինչդեռ ենթավարպետները, մեկը մյուսի հետևից, շարքից դուրս էին դալիս, ինչպես զինվորները մարտի դաշտում։

Ձույման Համար վառարանը պատրաստ էր։ Բենվենուտոն կարդադրեց լցնել այն լուդունի ու պղնձի ձուլակտորներավ, դասավորել դրանք այնպես, որ կրակն ընդգրկի ամբողջ մեատոր և ձուլումը կատարվի ավելի արագ ու Համաչափ։ Հեառ նա ինքն այդ հնոցում կրակ վառեց։ Փայտը եղևնու էր, յատ չոր ու խեժոտ, և բոցը, սպասածից ավելի բարձրանալով, բռնեց ձուլարանի փայտե տանիքը, որն անմիջապես 523

սկսեց այրվել։ Վախենալով հրդեհից, իսկ գլխավորը՝ անտատ նելի տապից, բոլոր ենթեավարպետները, Հերմանից բացի, դեսուդեն փախան։ Բայց Բենվենուտոն ու Հերմանը ջատ ավելի դիմացկուն էին։ Նրանք մեկական կացին վերցրին ու սկսե֊ ցին կոտրատել փայտե նեցուկները, որոնց վրա հենվում էր տանիքը։ Մի րոպե հետո բոցավառվող տանիքը փլվեց։ Հերմանն ու Բենվենուտոն կարխաձողերով սկսեցին հնոցը դցել այրված գերանները։ Կրակը թեժացավ ու ձուլման գործն ավելի Հաջող ընթացք ստացավ։

ժամանակ ուժերը լրեցին Բենվենուտոյին։ Հեշտ է  $\theta_{\ell}$ u ասելը՝ վախսուն ժամ նա չէր թնել, թսանչորս ժամ չէր կերել և, այնուամենայնիվ, այդ թեժ գործի Հոգին էր, առանցքը։ Նա բռնվել էր սաստիկ տենդով։ Դեմբր, որ ջիլ առաջ կասկարմիր էր, սոսկայի գունատվեց։ Ձուլարանի շիկացած օդում, որտեղ նրանից բացի ոչ ոք դիմանալ չէր կարող, Բենվենուտոն դողում էր ցրտից, իսկ ատամներն այնպես էին կափ~ կափում, ասես Լապլանդիայի հավիտենական սառույցների մեջ լիներ։ Ուսուցչի դրությունը նկատելով, ենթավարպետ» ները շրջապատեցին նրան։ Նա դեռ փորձում էր մարառել Հիվանդության դեմ, ժխտել իր պարտությունը, որովհետև խայտառակություն էր համարում նույնիսկ անխուսափելիությանը ենթարկվելը։ Բայց ի վերջո նա էլ ստիպված էր խոստովանել, որ բոլորովին ուժասպառ է եղել։ Բարեբախտաբար արդեն արված էր. ձույումը ավաբտվելու ամենակարևորն վրա էր, մնում էր միայն զուտ տեխնիկական աշխատանջը, որը լիովին կարող էր հաղխահարել փորձված ենթավարպետը։ Բենվենուտոն ձայն տվեց Պադոլոյին, բայց աշակերտը հակառակի պես չքվել էր ինչ-որ տեղ։ Ընկերները սկսեցին խըմրովին ձայն տալ նրան, և վերջապես նա հայտնվեց ու ասաց, որ դնացել էր աղոթեկու ձուլման Հաջող ընթացքի Համար։

- Հիմա ադոթելու ժամանակը չէ, - բացականչեց Բեն» վենուտոն։ - Ինքն աստված է ասել. «Աշխատանքը աղոթե է»։ Աշխատել է պետք, Պադոլու Ուշադիր լսիր, ես զդում եմ, որ մեռնում եմ, բայց կմեռնեմ ես, թե ոչ, ամեն դեպքում Ցուպիտերը պետք է ավարտվի։ Պագոլո, բարեկամս, հանձնա-524

րարում եմ քեղ ղեկավարել ձուլումը։ Ես վստահ եմ, որ դու ինձնից վատ չես կատարի այդ դործը։ Ձույման ջերմաստի-Ճանի մեջ դու սխալվել չես կարող. հենց որ մետաղր կարմրի, կարդադրիր Հերմանին ու Ձախլիկ-Սիմոնին մեկական լինդ վերցնել... Տեր աստված, ի՞նչ պիտի ասեի... Ա՛խ, հա՛, թող նրանք հնոցի երկու խցանները դուրս դցեն և մետաղը կլավի կադապարի մեջ։ Եβե ես մեռնեմ, Հիշեցրեք Թադավորին, որ ինձ խոստացել է խնդիրքս կատարել, ասացեք, որ դուք եկել եք իմ փոխարեն և ես խնդրում եմ նրան...  $0^\prime$  , տեր աստված,  $t_{1}u_{2}$  bi Shand...  $h^{\alpha}b_{2}$  Sh night funghly Spunghulf Unityնից։ Ա՛խ, մտաբերեցի։ Ասկանիոն... Նեյի ամրոցի տերը... Կոլոմբան՝ պրևոլի դուստրը... կոմս դ՝ Օրբեկը... տիկին դ՝ էտամպը։ Օ՞, տեր աստված, ես խելագարվում եմ...

Բենվենուտոն երերադ ու ընկավ Հերմանի ձեռքերի վրա, որը նրան երեխայի պես գրկած տարավ ննջասենյակ, իսկ  $\ket{\psi}$ ադոլոն, ուսուցչի հրամանը կատարելով, են $\beta$ ավարպետնեըին կարգադրեց շարունակել աշխատանքը։

Բենվենուտոն իրավացի էր, երբ խոսում էր մաշացու շիվանդության մասին։ Նա ընկավ սոսկայի զառանցանքի մեջ։ Սկոցոնեն, որն, ըստ երևույթին, ադոթում էր Պաղոլոյի հետ, օդնության վազեց Բենվենուտոյին, որը չէր դադարում գոawp.

 $-$  Utaba'id bd... Utana'... Ասկա'նիս... Հիմա նա ի՞նչ պիտի անի։ Ասկա՞նեո...

Հիվանդի փլխում մեկը մյուսի հետևից Հայտնվում էին մ դձավանջային տեսիլքներ։ Ասկանիոյի, Կոլոմբայի, Ստեֆանայի պատկերները Հայտնվում ու չքանում էին ստվերների նըման։ Հետո հառնում էին ոսկերիչ Պոմպեոյի (որին Բենվենուառն սպանել էր դաշույնի հարվածով) և Սիենայի փոստատարի (որին գնդակահարել էր արկերուղից) արնախախախ ուրվականները։ Անցյալը միահյուսվում էր ներկային։ Մերթ նա տեսնում էր, որ Կլիմենտ VII պապն է բանտում պահում Ասկանիոյին, մերթ Կոզիմո Մեդիչին էր ստիպում Կոլոմրային ամուսնանալ կոմս դ՚Օրբեկի Հետ։ Նրան խվում էր, թե իր ղիմաց կանգնած է տիկին դետամպը, նա սպառնում էր,  $525$ 

 $\mathcal{L}$ 

ադերսում և անմիջապես նկատում, որ խոսում է դջսուհի Էլեոնորայի ուրվականի հետ. հետո սկսում էր ծիծաղել լացակումած Սկոցոնեի երեսին, խորհուրդ տալով, որ լավ հրս-, կի իր Պադոլոյին, թե չէ, մեկ էլ տեսար կատվի նման քիվե. րի վրայով վազվգելիս վիզը կկոտրի։ Սաստկադույն դրդովա», ծության պահերին հաջորդում էին ուժերի լիակատար անկման պահերը, երբ իրոք թվում էր, թե նա մեռնում է։

Նոպան շարունակվում էր արդեն երեք ժամ։ Բենվենուտոն . յիովին ուժասպառ էր եղել, երբ սենյակ մտավ դունատ, այլայլված դեմբով Պադոլոն։

 $-$  Թող դնան մեղ Հիսուս Քրիստոս և սուրբ աստվածա» ծինը, - բացականչեց նաւ - Ամեն ինչ կորած է, մնում է ապավինել նախախնամության օգնությանը։

Բենվենուտոն պառկած էր ուժասպառ, անշարժ, կիսա» մեռ, և այնուամենայնեվ լսեց Պադոլոյե խոսքերը, որոնք տակնուվրա արին նրա սիրտը։ Մշուշապատ գիտակցությունը պայծառացավ և, Քրիստոսի ձայնը լսած Ղաղարոսի նման, շիվանդը վեր խռավ անկողնուց, բացականչելով.

 $-$  n'y  $\xi$  suntaing subjections of the match of the property. երբ Բենվենուտոն դեռ չի մեռել։

 $-$  Ավա՜ղ, ուսուցիչ, այդ ես եմ,— պատասխանեց Պադո $\ast$ *լոն։* 

— Սրիկա', անբա'ն, դոչեց Բենվենուտոն։ Ուրեմն դու միշտ դավաճանե՞լ ես ինձ։ Բայց հանգիստ եղիր, հոդիս, Հիսուս Քրիստոսն ու սուրբ աստվածածինը, որոնց դիմում էիր, օդնում են միայն ազնիվ մարդկանց, իսկ դավաճաններին պատժում են։

Այդ ժամանակ յսվեցին ենթավարպետների Հուսակտուր աղաղակները։

 $\beta$ *hulhun'cum, bhulhun'cum* 

 $-$  bu wount's bit,-- anyby uhwahip, anyw dwabind սենյակից՝ դունատ, բայց ուժով ու վճռականությամբ լի։ -Ես այստեղ եմ։ Եվ վա՛յ նրանց, ովքեր մոռացել են իրենց *պարտականությունները։* 

Երկու սստյունով Բենվենուտոն Հայտնվեց ձուլարանում, 526

որտեղ դտավ ենթավարպետներին՝ շփոխված ու ընկճված։ Բայց չէ՞ որ երբ ինքը թողեց նրանց, աշխատանքը եռում էր։ Նույնիսկ հսկա Հերմանը կարծես հոդնածությունից հաղիվ էր կանգնում ոտքի վրա. հավասարակշռությունը կորցրած, նա ստիպված էր հենվել անվնաս մնացած դիմհարին, որ*պեսզի չընկնի։* 

- Հապա, լսեցեք ինձ, անսպասելիորեն, ասես որոտ պարդ հրկնքից, դղրդաց Բենվենուտոն, Հայտնվելով ենթեավարպետների կողքին։ - Ես դեռ չդիտեմ, թե ինչ է կատարվել այստեղ, բայց երդվում եմ հոդովս, ամեն ինչ կարելի է ուղղել։ Միայն թե կուրորեն ենթարկվեք ինձ, քանի որ ես կրկին դործի դլուխ եմ անցնում։ Նախապոռչացնում եմ՝ ան-∂նազանը գտնվողին տեղն ու տեղը կսպանեմ։ Ես այդ ասում եմ անբաններին։ Իսկ ջանասերներին կասեմ՝ ձույման Հաջոչ րությունից է կախված բոլորիդ սիրելի ընկերոջ՝ Ասկանիոյի աղատությունը, երջանկությունը։ Գե՜⊰, ոկսենք։

Այդ ասելով, Չելլինին մոտեցավ վառարանին, որպեսզի իր աչքով տեսնի, թե ինչ է կատարվում։ Պարզվեց, որ փայծ ար վերջադել է, և մետաղը, սառելով, դարձել է մասնադետ» *եերի լեղվով ասած «բլիխ»* 

Բենվենուտոն իսկույն հասկացավ, որ այդ ուղղելը դժվար րան չէ։ Պարզապես Պագոլոն անուջադիր է գտնվել, և ջերմասաիճանը հնոցում ընկել է. հարկավոր էր բարձրացնել այն, մետաղին հոսունություն տալու համար։

 $-$  Վառելի p, - դոչեց Բենվենուտոն։ - Ինչքան Հնարավոր է շատ վառելիք։ Վազեք հացխուխների մոտ և եխե հարկ լինի գներ վառելափայտը. հավարեր ամրոցում եղածշչեղածը, մինչև վերջին ծեղը, Նելի Փոբր ամրոցում՝ նույնպես, եին տիկին Պերինան չցանկանա բացել դարպասը, ջարդեթ այն, պատերազմի դաշտում բոլոր միջոցները հարգի են։ ''լխավորը՝ վառելափայտ։ Ինչքան կարող եբ շատ վառելա-**Jungm phphpt** 

Եվ ցանկանալով օրինակ ցույց տալ ենթավարպետներին, Ոենվեուտոն ճանկեց կացինն ու ամբողջ ուժով սկսեց կոտրտաել մնացած երկու դիմ արը, որոնք շուտով փլվեցին 527 տանիքի մնացորդների հետ միասին, գերաններն ու տանիքը նա շտապեց վառարանը խցկել։

Ամեն տեղից վաղում֊գալիս էին ենթավարպետները, փայտի կապուկները խտտածւ

 $-$  Այ սա դո՞րծ է, – բացականչեց Բենվենուտոն։ – Դե՞ $\zeta$ , *հրամաններս կատարելո՞ւ եք։* 

— Կատարելու հնք, կատարելու ենք, ամեն կողմից լսվեցին ձայներ։ Կարդադրեք, մինչև վերջին ջունչը կհնադանդվենք ձեղ։

— Այդ դեպքում նախ վառարանի մեջ գցեք կաղնու տախտակները։ Կաղնին լավ է վառվում և անմիջապես կարդի կրերի մեր Ցուպիտերին։

Իսկույն Հնոցի մեջ Թափվեցին կաղնու տախտակներն ու կոճղիկները, այնպես որ Բենվենուտոն ի վերջո ստիպված էր կանդնեցնել ենթավարպետներին։

 $\mu =$  Հերի՛ք է, – բացականչեց նատ

Արձանագործն իր հռանդով վարակել էր շրջապատի բոլոր մարդկանց, որոնք կես խոսքից հասկանում էին նրա *հրամաններն ու վայրկենաբար կատարում։ Միայն Պադոլոն* էր ժամանակ առ ժամանակ ծոր տալիս ատամների արանտ  $\frac{p}{q}$ 

- Դուք ցանկանում եք անհնարինը, ուսուցիչ, դա նշանակում է շարժել աստծո դայրույթը։

Չելլինին պատասխանում էր նրան սոսկ հայացքով, որն wuncu tp. «Մի անհանդստանա, հոդիս, ես քեղ հետ դեռ հեmn hunubd»:

Եվ ահա, չնայած Պագոլոյի մռայլ նախագորւթությանը, մետաղը կրկին սկսեց հայվել։ Այդ պրոցեսն արադացնելու ∕սաքար Բենվենուտոն մերβրնդմերβ վառարանի մեջ էր դցում կապարի կտորներ ու երկաβե երկար ձողով խառնում հայված բրոնդը, այնքան, մինչև իր իսկ արտա¢այտուβյամբ «մետաղյա դիակը» սկսեց կյանք առնել։ Իսկ նրա հետ մեկտեղ կյանք առավ և ինքը՝ արվեստագետը։ Նա զվարթացավ և այյևս յէր զգում ոչ տենդ, ոչ βույուβյունւ

վերջապես մետաղր եռաց ու բարձրացավ։ Այդ ժամանակ Բենվենուտոն բացեց կաղապարի անցքը ու կարգադրեց 528

մետադահալ հնոցի խցանները դուրս գցել, որն անմիջապես կատարվեց։ Բայց, ըստ երևույթին, այդ անմարդկային աշխատանքին վիճակված էր մինչև վերջ նմանվել հսկաների գոտեմարտիւ Հիրավի, երբ խցանները հանվեցին, Չելլինին նկատեց, որ մետաղը ոչ միայն դանդաղ է հոսում, այլև կարող է չբավարարել։ Եվ այդ պահին արձանագործի գլուխը փայլուն մի միտը հկավ, որը կարող էր ծաղել միայն հան*ճար*ների գլխում։

— Թող մի բանի մարդ մնան այստեղ, մյուսներն իմ հետևի՛ց, - հրամայեց նաւ

*Եվ հինդ ենթավարպետների ուղեկցությամբ նա վազեց* Նելի ամրոցը։ Մի քանի րոպե անց բոլորը դուրս եկան այնտեղից, ծանրաբեռնված արծախե ու անազե ամանեղենով, մետաղների ձուլակտորներով, անավարտ լվացարաններով, կժերով, դավախներով։ Բենվենուտոյի նշանով ենխավարպետներն իրենց Թանկագին բեռը գցեցին հնոցը, որը վայրկենաբար լափեց ամեն ինչ, բրոնղը, արճիճը, արծախը, մետաղյա ձուլակոճղերը, գրվազված նրբադեղ իրերը, ընդ որում նույնպիսի անտարբերությամբ, ինչպես կլափեր և իրեն՝ արձանադործին, ենե վերջինիս խելքին փչեր նետվել կրակի մեջ։

Այդ մետաղների օդնությամբ բրոնզը շուտով հեղուկ դարձավ և ասես զղջալով հալվելու իր համառ չկամության համար, սրընթաց հոսեց կաղապարի մեջ։ Դալարված սպասումի պահ էր, որին հաջորդեց հոդին ճմլող վախը, երբ Բենվենուտոն նկատեց, որ ամբողջ բրոնդը դուրս է հոսել, իսկ հալ-. ված մետաղի մակարդակը դեռ չի հասել կաղապարի անցքին։ Նա համաձույվածքի մեջ իջեցրեց երկար մի ձող և սրտի թերներում է ամողվեց, որ Ցուպիտերի դլուխը լցված է։

Այդ ժամանակ մեծ վարպետը ծունկի իջավ ու փառը ավեց աստծուն։ Ցուպիտերը, որը պետք է փրկի Ասկանիոյին ու Կոլոմբային, ավարտված է և տա աստված, որ հաջոզ ստացվի։ Սակայն Բենվենուտոն դրանում Համողվել կարող էր միայն հետևյալ օրը։

Ինֆնըստինքյան հասկանայի է, որ դիշերը նա անցկաց√ րեց շատ անհանդիստ։ Չնայած հոդնածությանը, Բենվենու-529 34 Ասկանիո

տոն դժվարությամբ ննջեց, բայց քունն էլ թեթևություն չբերեց նրան։ Հենց որ նկարիչը փակում էր աչքերը, իրական աշխարհը փոխարինվում էր երևակայականով։ Նա տեսնում էր իր Ցուպիտերին՝ աստվածների տիրակային, Ոլիմպոսի ղարդն ու պարծանքը, վույկանի<sup>լ</sup> նման ծուռկողանի, և ոչ մի կերպ լէր կարողանում հասկանալ, թե ինչո՞ւ է այդպես պատաքել. կաղապա՞րն էր մեղավոր արդյոք, թե սխալ էր Հենը ձույման պրոցեսը։ Իր սխա՞լն է դա, թե՝ ճակատագրի ծաղրը։ Նրա կուրծքը սեղմվում էր, քունքերն ուժդնորեն արոփում էին և նա անընդ ատ արխնանում էր սառը քրտինքի մեջ, սրտի բարախոցով։ Սկզբում Բենվենուտոն չէր կարոդանում հասկանալ՝ երա՞ղ է դա, թե իրականություն։ Հետո մաարերեց, որ իր Ցուպիտերը դեռ Հանդչում է կաղապարի մեջ, ինչպես չծնված երեխան մոր արդանդում։ Նա միտքն էր բերում նախօրեին ձեռնարկած բոլոր նախագգուշական միջոցները և վկայակոչում էր աստծուն, որ ջանացել է ոչ միայն դյուխդործոց ստեղծել, այլև՝ բարի դործ կատարել։

إ

Ĵ,

 $\label{eq:2.1} \begin{split} \frac{1}{2} \int_{\mathbb{R}^{3}} \frac{1}{2} \left( \frac{1}{2} \sum_{i=1}^{n} \frac{1}{2} \sum_{j=1}^{n} \frac{1}{2} \sum_{j=1}^{n} \frac{1}{2} \sum_{j=1}^{n} \frac{1}{2} \sum_{j=1}^{n} \frac{1}{2} \sum_{j=1}^{n} \frac{1}{2} \sum_{j=1}^{n} \frac{1}{2} \sum_{j=1}^{n} \frac{1}{2} \sum_{j=1}^{n} \frac{1}{2} \sum_{j=1}^{n} \frac{1}{2}$ 

i<br>M 计算符

 $\frac{1}{2}$ 

计可分析 医牙状皮质 医骨骨膜内 重复的第三人称单数

Վերջապես, մի քիչ խաղաղված, նա քնում էր, շոդնա. ծությունից ջարդված, բայց միայն նրա Համար, որպեսպի ավելի տանջալից, ավելի մղձավանջային երազ տեսնիւ

Լույսը բացվելուն պես Բենվենուտոն վեր թեռավ անկողնուց, հաղնվեց ու մի րոպե հետո արդեն արվեստանոցում էր։

Բրոնզն, ըստ երևույթին, դեռ բավականաչափ չէր սառել և չարժեր բարել այն, բայց արվեստագետը չէր համբերում, ղոր լինելով զսպել իրեն, նա սկսեց կաղապարից աղատել Ցուպիտերի դյուխը։ Ձեռքն արձանին դիպցնելով, նա սոսկայի դունատվեց։

— Դուք հիվա՞նդ, փարոն, - նրա կողքին լսվեց մի ձայն, որից դժվար չէր Ճանաչել Հերմանին։ – Ավելի լավ լինի անշ կողին պառկեք։

— Սխալվում հս, բարեկամս, պատասխանեց Բենվենուտոն, զարմանալով, որ այդ վաղ ժամին Հերմանը ոտքի վրա է։ Ընդհակառակը, ես անկողնում էի մեռնում։ Իսկ դու այս լուսամութին ինչո՞ւ ես վեր կացել։

<sup>1</sup> Վուլկան - հին Հռոմում կրակե աստվածը, դարբնության հովանավորը  $530$ 

— bu nighgh diab qui, фирны bu zum uhnnul diab դալ, - մրմնջաց Հերմանը, մինչև մադերի ծայրը կարմրատակելով։ - Թե ուղեք, փարոն, ես ձեղ օգնեմ։

 $-$  Π'<sub>2</sub>, π'<sub>2</sub>, - pmgmhmulybg fbulbununu, - busuhg pmցի ոչ ոք չպիտի ձեռք տա կաղապարին։ Սպասիր։ Սպասիր։

bվ նա սկսեց արձանի գլխից ղգուշորեն հանել կաղապարի կտորները։ Եթե Բենվենուտոյի մտքով չանցներ վառարանի մեջ գցել իր ամրողջ արծախը՝ սկուտեղներ, սափորներ, գավաթներ, Ցուպիտերը կստացվեր առանց գլխի։

Սակայն, րարեբախտարար, գլուխը սքանչելի էր դուրս *Libit* 

Նրա տեսքը քաջալերեց Բենվենուտոյին։ Նա սկսեց բացել ամբողջ արձանը, հանելով կաղապարն ընկույղի կճեպի նման։ Եվ շուտով գերությունից ազատված Ցուպիտերը Հայտնվեց իր ամբողջ վսեմությամբ, ինչպես և պատլաճ է Ոլիմպոսի աստծուն։ Արձանի բրոնդե մարմնի վրա չքայտնաբերվեց ոչ մի պակասություն, և երբ ցած ընկավ թրծված կավի վերջին կտորը, ենթավարպետները, որոնք աննկատելիորեն խմբվել էին ուսուցչի շուրջը, հիացմունքի ճիչ արձակեցին։ Իսկ Բենվենուտոն այնքան կլանված էր իր հաջողությամբ, որ մինչև այժմ չէր նկատել նրանց ներկայությունը։

Բայց այդ գոչյունը լսելով, արվեստադետն իրեն աստված ղդաց։ Նա րարձրացրեց գլուխն ու հպարտորեն ժպտալով,  $m \sigma$   $m \overline{g}$  ,

 $\implies$  Shuuthug, ֆրանսիական Թադավորը սիրտ կանի՞ մերժել այսպիսի արձան ստեղծող մարդու խնդիրքը։

Եվ իսկույն, ասես զղջալով իր մեծամտության Համար, որն, ի դեպ, հատուկ էր նրան, Բենվենուտոն ծունկի իջավ մւ, ձեռքերը ծալելով, բարձրաձայն հրախտագիտության ադոթ կարդաց։

Դեռ նոր էր աղոթեք ավարտել, երբ ներս վազեց Սկոցոնեն, ու հայտնեց Բենվենուտոյին, որ նրան ցանկանում է տեսնել տիկին Օբրին. նա նկարչին նամակ է բերել, որն ամուսինը պատվիրել է հանձնել Բենվենուտոյին՝ անձամբ։

Չեյյինին ստիպեց Սկոցոնեին երկու անգամ կրկնել այ-531  $34"$ 

ցելուքու անունը, որովքետև ամենևին չէր ենթադրում, թե Ժակ Օբրին օրինական կին ունի։

Այնուամենայնիվ, նա անմիջապես գնաց իրեն սպասող կնոջ մոտ, հնարավորություն տալով հնթավարպետներին հպարտանալ ու հիանալ իրենց ուսուցչի տաղանդով։

Բայց ուշադրությամբ ըննելով արձանը, Պազոլոն Ցուպիտերի կրունկի վրա նկատեց ոչ մեծ մի βերուβյուն. Հավանաբար ինչ-որ բան խանգարել էր, որ մետաղը մինչև՝ վերջ Թափանցի կաղապարի մեջ։

#### ԳԼՈՒԽ ՏԱՍՆԻՆՆԵՐՈՐԴ

## Յուպետերը և Ոյիմպոսը

Այդ նույն օրը Բենվենուտոն հայտնեց Ֆրանցիսկ I-ին, որ արձանը պատրաստ է և հարցրեց, թե Ոլիմպոսի արքան ե՞րբ կարող է ներկայանալ Ֆրանսիայի Թադավորին։

Ֆրանցիսկ I-ը պատասխանեց, որ հաջորդ հինգշարթի օրը կայսր Կարլոս V-ի հետ գնալու է որսի, Ֆոնտենբլո, և մինչ այդ արձանը պետք է դնել պալատի մեծ սրահում։

Պատասխանը մի քիչ չոր էր, տիկին դ՝էտամպն, ակընչ հայտորեն, տրամադրել էր թագավորին նրա սիրելի նկարչի դեմ,

Չդիտես հպարտությո՞ւնն օդնության հասավ Բենվենուտոյին, իև աստծու հավատը, միայն իև նա ի պատասխան ժպտաց և ասաց.

 $- \int u' dr$ 

Վրա հասավ երկուշաբթին։ Չելլինին սայլակառջի մեջ տեղավորեց արձանը և, ձի հեծնելով, որոշեց ուղեկցել իր ստեղծագործությունը, որպեսզի ճանապարհին մի բան չպատահիւ

Հինգշաբթի օրը, առավոտյան ժամը տասին, արձանադործը և նրա ստեղծագործությունը Հասան Ֆոնտենբյու  $0.32$ 

... Բավական էր թեթևակի մի Հայացք նետել Չելլինիի վրա, նկատելու համար նրա դեմքի վեհ հպարտության ու ճաճանչափայլ հույսի արտահայտությունը։ Արվեստագետի հոտաոությունը թելադրում էր, որ ինքը ստեղծել է գլուխգործոց, իսկ ազնիվ սիրտը՝ որ շուտով ըարի գործ կկատարի։ Այդ պատճառով Բենվենուտոն առանձնապես ուրախ էր և բարծը էր պահում գյուխը, որպես մի մարդ, որին խորթ է ատելությունը, Հետևաբար և վախը։ Իհարկե, Ցուպիտերը դուր կդա Թագավորին։ Մոնմորանսին և Պուայեն կՀիշեցնեն Ֆրանցիսկ I-ին նրա խոստումը, այդ տեղի կունենա կայսրի և բոլոր պայատականների ներկայությամբ, և թագավորը ստիպված կլինի կատարել իր խոսքը։

Դքսու հի գ' է տամալ և էլ ծրագրեր էր կազմում, ճիշտ է, առանց Ձելլինիի պայծառ հուլսերի, ըայց նույնպիսի անդուսպ կրջոտությամբ։ Թեև տիկին դ՝էտամպր պարտության մատնեց նկարյին, երը վերջինս փորձում էր մուտք գործել նրա և Ֆրանցիսկ I-ի մոտ, այնուամենայնիվ, նա շատ լավ հասկանում էր, որ դա առաջին ընդհարումն է միայն, որին անպայման կհաջորդի մի ուրիշը՝ ավելի վտանդավորը, և մեկ էլ տեսար Բենվենուտոն թագավորին կատարել կտա նրա խոստումը։ Գքսուհին որոշեց ինչ գնով էլ լինի խանգարել նրան։ Ահա թե ինչու նա Ֆոնտենըլո եկավ Չելլինիից մի օր առաջ և իր խաղը վարեց ղուտ կանացի խորամանկությամբ, Հասցնելով այն կատարելության։

Բենվենուտոն անմիջապես զգաց այդ իր մաշկի վրա։ Սրաքի շեմբը ոտը դնելուն պես, որտեղ նա պետբ է կանդե նեցներ իր Ցուպիտերը, Բենվենուտոն շեշտակի Հարված ստացավ ու կանդ առավ ընկճված, հասկանայով, թե ով է նախապատրաստել այդ հարվածը։

Սրահը, որը պատկերադարդված էր մեծ Ռոսսոյի ձեռքով (և այդ արդեն, ինքնրստինքյան, կարող էր շեղել ուշադրությունն այդտեղ գտնվող ամեն մի գյուխդործոցից), վերջին երեք օրվա ընթացքում Համալըվել էր Հռոմից Պրիմաախչութ ուղարկած անտիկ քանդակներով։ Այստեղ ներկա-

յացված էին քանդակագործության հրաշալիքներ՝ սրբադործված գնահատողների երկու հազարամյա գովարանություններով, քանդակներ, որոնք բացառում էին որևէ համեմատություն կամ մրցություն։ Արիադնան, Վեներան, Հերկուլեսը, Ապոլոնը և վերջապես ինքը՝ Ոլիմպոսի արքա Ցուպիտերը, մեծագույն Հանճարների մարմնավորված անուրջները, քարի ու բրոնդի մեջ հավերժացած երկնաբնակները հավաքվել էին այստեղ, ասես աստվածների խորհրդի, որին ներկայանալը սրբապղծություն կլիներ, իսկ այդ գերագույն տրի» բունալի դատավճռից պետք է սարսռար ամեն մի արվեստաahini.

Իր Ցուպիտերին տեղավորել այդ Ոլիմպոսում, Ֆիդիասի Ցուպիտերի կողքին, նշանակում էր ձեռնոց նետել մեծ արձանադործին, իսկ Բենվենուտոյի համար դա համահավասար էր աստծուն անարգելուն, և այդ մտքից արդարադատ արձանադործը, չնայած սեփական ուժերի նկատմամբ ունեցած անսահման հավատին, երեք քայլ հարդայից հետ քաշվեց սքանչելի ստեղծագործությունից։

Ավելացնենք, որ անտիկ արձաններն, ըստ արժանավույն, զրավում էին թոլոր լավագույն տեղերը. Չելլինիի դժբախտ Ցուպիտերի համար մնացել էին մութ անկյունները միայն, որտեղ կարելի էր հասնել հին աստվածների վեհաշուր շարքի առջևով անցնելուց Հետու

Բենվենուտոն ընկճված, գլխահակ կանգնել էր սրահի շեմին, նայելով այդ ամենին խախծոտ ու Հիացած Հայաց $p$ n $q$ :

 $-$  Մեսսեր Անտուան Լե Մասոն, – դիմեց նա իրեն ուղեկցող Թագավորի քարտուղարին, և ուղում եմ, ես Հարկադրված եմ անմիջապես հետ տանել իմ Ցուպիտերը։ Աշակեր~ տը չի համարձակվի վիճարկել ուսուցչի գերազանցությունը. մանուկը չի կարող պայքարել իր նախնիների դեմ, ես չափաղանց հպարտ ու չափաղանց համեստ եմ դրա համար։

 $-$  Բենվենուտո, արտասխանեց թագավորի քարտուդարը, - հավատացեք ըարհկամական խորհրդիս. եթե դուք այդպես վարվեք, ապա կորած եք։ Անկեղծորեն պետք է 534

ասեմ ձեղ, որ ձեր βշնամիները շենց դրան են սպասում, որպես անգարության խոստովանություն։ Ինչ էլ որ ես ասերու լինեմ նորին մեծությանը, ինչպես էլ ներողություն խնդրեմ ձեր անունից, Թագավորը, որն անհամրերությամբ սպասում է Ցուպիտերին, ոչինչ լսել չի կամենա և տիկին դ'Էտամպի աղդեցության տակ բնդմիշտ կղրկի ձեղ իր ողորմածությունից։ Վախհնում եմ, որ Հենց այդ են ցանկանում ոմանց։  $\mathcal{A}$ գուշացեք, Բենվենուտո, ոչ թե հանգուցյալ մրցակիցներից, այլ՝ ողջ βշնամիներից։

— Իրավացի եք, մեսսեր, ես Հասկանում եմ ձեղ և շնորհակալությունս եմ հայտնում։ Դուք ինձ հիշեցրիք, որ հիմա ես իրավունք չունեմ Հպարտ լինելու։

— Թող այդպես լինի, Բենվենուտու Բայց մի բարեկամական խորհուրդ էլ լսեք, տիկին դ՝ էտամայն այսօր այնթան *հմալիլ էր, որ հավանաբար ինչ-որ դավեր է նյութել։ Եթե* տեսնեիք, թե ինչպիսի անդիմադրելի կոկետությամբ նա Ֆրանցիսկ I-ին տարավ անտառ, դրոսանքի։ Հիրավի, ես անհանդստացա ձեղ համար. չէ՞ որ դքսուհին կարող է թադավորին այնտեղ պահել մինչև մութն ընկնելը։

... Մի՞βե այդ հնարավոր Լ, արմատվելով բացական*լեց Բենվենուառն։ – Այդ դեպքում ես կորած եմ. արհեստա*կան լուսավորության տակ իմ արձանը կրկճակի վատ կերևա։ . — Հուսանը, որ ես սխալվել եմ, պատասխանեց Անտուան Լե Մասոնը, - սպասենը հետադա իրադարձություններին։

նվ Չելլինին, տենդադին Հուղմունքով բռնված, սկսեց սպասել։ Նա Ցուպիտերի Համար ընտրեց լավագույն տեղը, և այնուամենայնիվ, շատ լավ հասկանում էր, որ մթնշադին արձանը տպավորություն չի գործի, իսկ գիշերը՝ առավել ես անհրապույր կխվա։ Իր ատելության մեջ դքսուհին ամեն ինչ շաշվել էր այն ճշգրտությամբ, որով քանդակագործը չափակցում է իր ստեղծագործության համամասնությունները։ Այդպիսով, դեռևս 1541 թվականին տիկին դ՝ էտամպը կանիւել էր XIX դարի քննադատության մեթեորները։

Բենվենուտոն ՀուսաՀատորեն նայում էր մայր մտնող

արևին և ազահորեն որսում ամեն մի հնչյուն, բայց պալատում, ծառաներից բացի, ոչ ոք չկար։

ժամացույցը քնչեց ժամը երեքը։ Տիկին դ՝ էտամպի դիտա. վորություններն արդեն կասկածի տեղիք չէին տալիս և թվում էր, թե նրա հաջողությունն ապահովված է։ Բենվենուտոն ուժասպառ փլվեց բազկաթեորն։

Ամեն ինչ տապալվում էր, կործանվում և առաջին հեր- $\beta \# \mathbf{\hat{u}}'$  արվեստագետի իր փառքը։ Խայտառակությունը միակ արդակո կլինի տենդագին պայքարի համար, որը տրվեց նրան համարյա կլանքի դնով և որի դժվարությունների մատ սին արձանադործն այնժամ մոռացել էր, քանզի դրանք հաղնանակ էին խոստանում։ Նա ցավով էր նայում իր Ցուպիսերին, որի շուրջն արդեն խանձրանում էր խավարը, և տեսնում էր, որ անցած ամեն մի րոպեն ավելի աղոտ է դարձbout waswich gownhave

Եվ Հանկարծ նրա դլխում մի Հանճարեղ միտը ծաղեց։ Նա վեր խռավ, կանչեց իր հետ ժամանած Ճստլիկ ժանին ու շտապով դուրս վազեց պալատից։ Թագավորի վերադարձը կանխագուշակող ոչ մի նշան դեռ չկար։ Ձելլինին շտապեց քաղաքի ատաղձագործի մոտ և այդ մարդու ու նրա աշակերտների օգնությամբ մի ժամվա ընթացքում կազնու փայտից պատրաստեց քառանիվ մի գետնախարիսիս

4 Ý

 $\frac{3}{2}$ 

「青山」は、佐治保護のまでも、日本語は国家情報は普及書です。 ス

Հիմա նա վախենում էր, որ պալատականներն ավելի շուտ կվերադառնան, քան ամեն ինչ պատրաստ կլինի։ Բայց ժամացույցը հնչեցրեց ժամը հինգը, թագակիրները դեռ չէին Հայտնվում։ Տիկին դ՝Էտամպը, որտեղ էլ հիմա դտնվելիս լիներ, հավանաբար այս րոպեին իր հաղթանակն էր տոնում։

Հենց որ գետնախարիսխը պատրաստ էր, Բենվենուտոն դրա վրա տեղակայեց արձանը։ Ձախ ձեռքում Ցուպիտերը բոնել էր երկրադունդը, իսկ աջ ձեռքում, որը րարձրացված էր զլիսից վեր՝ կայծակ, ասես պատրաստվելով շանթահարել մահկանացուներին։ Այդ նույն ձեռքում արձանադործն աննկատելիորեն հարմարեցրեց մի մոմ։

Նոր էր նա ավարտել իր նախապատրաստությունները, երբ լովեց փողքարություն, որն ազդարարում էր թագավորի 536

ու կայսեր գալուստը։ Այդ ժամանակ Բենվենուտոն վառեց մոմը, պատվիրեց Ճստլիկ-Ժանին կանգնել արձանի հետևը, որտեղ նա ամենևին չէր երևում և սրտի ուժեղ բաբախոցով սկսեց սպասել Թագավորին։

Տասը բոպե անց սրաքի դռները լայնորեն բացվեցին, և շեմքին հայտնվեց Ֆրանցիսկ I-ը՝ կարյոս V-ի թևը մտած։ Նրանց հետևից գալիս էին դոֆինը, դոֆինուհին, Նավարայի ինազավորը, մի խոսքով՝ ամբողջ արքունիքը։ Բոլորից Հետո ներս մտան պրևոն՝ աղջկա հետ և կոմս դ՚Օրբեկը։ Կոլոմբան տխուր էր ու շատ գունատ, Սակայն, Չելլինիին տեսնելով, նա րարձրացրեց գյուխն ու նրա դեմքը լուսավորվեց պայծառ, վստահող ժպիտով։

Չելլինին պատասխանեց նրան հայացքով, որն ասում  $t_{\rm f}$ , «Մի անհանգստանա, ինչ էլ պատահի, ես ձեզ հետ եմ»։

Հենց որ դոները բացվեցին, Ճստյիկ-Ժանը, Բենվենուտոոյի նշանով, թեթևորեն հրեց գետնախարիսիսը, և արձանը, ասես կյանքով լի, սահունորեն ընդառաջ գնաց թագավորին, ւնաևում թեղնելով Հին ժամանակների ստեղծագործությունները։

Բոյոր Հայացքներն անմիջապես ուղղվեցին Ցուպիտերին։ վերևից ընկնող մեղմ լույսը շատ ավելի հաճելի էր, քան ցեընկային վառ լուսավորությունը։

Տիկին դ՝Էտամպը բարկությունից շրթունքը կծեց։

 $-2b^{\circ}$ ք գտնում, արդյոք, սիր, որ շողոքորβու ունը փո- $_{FPP}$ , ինչ ակնհայտ է, հարցրեց դքսուհին։  $2t^*$  որ խաղավորն ինքը պետք է ընդառաջ դնա հրկնաբնակին։

Ֆրանցիսկ I-ը քմծիծաղ տվեց, բայց նկատեյի էր, որ շարորորթեությունն այնքան էլ անախորժ լէր նրա համար, իր շոովորության համաձայն նա մոռացավ ստեղծագործողի մասին հանուն ստեղծագործուβյան և, մոտենալով 3ուպիանրին, երկար ժամանակ լուռ դիտում էր քանցակը։ Կարլոս  $V(p)$  npp snand wollth punwpuntum  $\langle p_1, p_2u\rangle$  while under water (*իեև լավ տրամադրության պահին բարձրացրել էր Տիցիանի* վրա դցած վրձինը), Կարլոս V-ը, կրկնում ենք, պալատականների հետ, որոնք պատշաճ չէին համարում սեփական
կարծիք ունենալ, համբերատարուβյամբ սպասում էր βե ին] կասի թագավորը։

Մի քանի րոպե լարված լռություն էր տիրում, որի ընվ թարքում Բենվենուտո Չելլինին և տիկին դ՝ էտամպր խորին ատելությամբ լի հայացքներ փոխանակեցին։

Եվ Հանկարծ Թագավորը բացականչեց.

— Սքանչելի՞ գործ էւ Իրոք որ սքանչելիւ Խոստովանում եմ, արձանը գերազանցեց իմ ակնկալությունները։

Եվ այդ ժամանակ միայն բոլորն սկսեցին գովեստներ շռայլել ու շնորհավորել քանդակագործին, իսկ ամենից բարձվ րաձայն՝ Կարլոս V-ը։

— Եթե կարելի լիներ գրավել արվեստագետներին, ինչ պես քաղաքները, – ասաց նա Ֆրանցիսկին, – հս անմիջավ պես պատերազմ կհայտարարեի ձեղ, եղբայրս, այս վարֆ պետին խլելու Համար։

տիկին դ՝ էտամալը, – բոլորովին ծածկեց մեր աչքից հինվ վարպետների սբանչելի ստեղծագործությունները, որոնք ան-ქ նկատ մնացին։ Իսկ ես կարծում եմ, որ դրանը արժանի են ոչ պակաս ուշադրության, քան այս րոլոր ժամանակակից *ղինված* թները։

Թադավորը մոտեցավ անտիկ քանդակներին, որոնը լուֆ սավորված էին ջահերով՝ ցածից-վեր և այդ իսկ պատճառով որանը իրանները մնում էին մթության մեջ, ուստի այնքանի ուժեղ տպավորություն լէին գործում, որքան Ցուպիտերը։ §

... Ֆիդիասը, անկասկած, աստվածային է, ասաց թադավորըը, – բայց չէ՞ ոբ Ֆրանցիսկ I-ի և Կարլոս V-ի դարա շրջանում էլ կարող է Ֆիդիաս լինել, ինչպես Պերիկլեսի ժավ *մ անակներում* ւ

— Բայց պետը է անպայման այստեղ գալ ցերեկով,—3 դառնությամբ ասաց դրսուքին։ Առաջին տպավորությունը՝ խաբուսիկ է, իսկ լույսի էֆեկտը դեռ արվեստ չէ։ Եվ հետոք ո՞ւմ է պետը այս ծածկոցը։ Խոստովաներ, վարպետ Չելլինի, դուցե սա արձանի ինչ-որ թերություն թաքցնելու համա՞ր էք

Խոսքը թեթև գործվածքի մասին էր, որով Չելլինին պատ

րուրել էր Ցուպիտերին, նրան է՛լ ավելի վեհություն տալու ់យុស័យការ

Գքսուհու այդ բառերը լսելով, Բենվենուտոն, որն իր արծանի նման համը, անշարժ ու սառն էր թվում, արհամարհանքով քմծիծաղ տվեց ու աչքերը զայրալից փայլեցնելով, նեթանոսական ժամանակների նկարչի հանդուգն խիզախու-*Прибр шпцьд бшоцпурт* 

Նա կարծում էր, թե դքսուշին կկատաղի։

Սակայն դրսուհի դ՝ էտամպը կամբի չտեսնված ուժով դոպեց զայրույթը, նրա դեմքին Հայտնվեց թեև սիրալիր,  $_{I^{\prime\prime\prime\prime} I} g$  սոսկալի մի ժպիտ և նա ողորմածությամբ ձեռքը մեկենց նկարչին։ Բենվենուտոն ապշեց այդ անսպասելի փոփո- $\int$  on  $\beta$  including:

 $-$  Խոստովանում եմ, ես իրավացի չէի, - քմա $\zeta$ աճ տոhad pundnuduru mamg nguntshui- Parp, 2bithuh, Sbo mpծանու**գործ եթ։ Ներեցեթ բծախնդրությունս և բարեկամներ**  $\mu$  is the probability of  $2b$  p  $\mu$  is the proof of production of the purity րաձայն ավելացրեց. Բայց տեսեք Չեյլինի, չփորձեք Ասկանիոյի ու Կոլոմբայի ամուսնության Համար թույլտվուիլուն խնդրել թագավորից, Հակառակ դեպքում և՛ դուք, և՛ bpmbp hupmd bp:

 $-$  bul bbb ninh if pull hinnbi, nop hid hould p, հույնպես շջուկով հարցրեց Բենվենուտոն։

— Այո,— աշխուժորեն պատասխանեց դրսուհին։— Եվ երդվում եմ, ինչ էլ խնդրելու յինեք, թագավորը կկատարի։

— Իսկ ես կարիք չունեմ Թագավորի Թույլտվությունը  $f_1$  *ի մարելու* Ասկանիոյի ու Կոլոմբայի ամուսնության համար,եկտաեց Բենվենուտոն։ - Դուք ինքներդ կիմորեք այդ, տի $h$  $h$  $h$ 

Դքսուհին արհամարհանքով քմծիծաղ տվեց։

 $-$  Այդ ինչի՞ մասին եք քչփչում, - Հարցրեց Ֆրանցիսկ  $L$  products

- Դքսու հեն այնքան բարի գտնվեց, որ մտաբերեց ձեր խոստման մասին, այն դեպքի Համար սիր, եթե իմ Ցուպիտերը ձեզ դոհացնի։

— Մենք էլ վկա էինք, ձերդ մեծություն, ես և վարչապետ Պուային, մոտենալով ասաց կոնետաբլը։ Դուր նուլնիսկ պատվիրեցիք ինձ և իմ կոլեդային...

— Այո, այո կոնետաբլ,— ուրախ ընդմիջեց նրան թագավորը։ - Ես խնդրել էի ձեզ հիշեցնել խոստմանս մասին, եβե ես այն մոռանալու լինեմ, ազնվականի խոսք, ես ամեն ինչ շատ լավ հիշում եմ։ Այսպես ուրեմն, պարոնայք, շնոր-∕ակալ եմ ձեղնից միջնորդուβյան ∕ամար, βեև այն բացար֊ ձակապես ավելորդ է։ Չէ՞ որ ես խոստացել եմ կատարել Բենվենուտոյի ցանկացած խնդիրքը, երբ Ցուպիտերը պատրաստ կլինի։ Այդպես չէ՞, կոնետարլ... Լա՞վ ⊰իշողություն ունեմ, վարչապետ... Պահանջեք, Չեյլինի, ես ձեր ձեռքում եմ, միայն խնդրում եմ, աշխատեք չմտաբերել ձեր արժանիքները, քանդի դրանք անսա¢ման են և ավելի ջատ մտածեք մեր հնարավորությունների մասին, քանդի դրանք խիստ սահմանափակ են։ Պահանջեք ամեն ըան, ինչ ցանկանում եբ, բացի մեր Թադից և մեր սիրուհուց։

— Թող այդպես լինի, սիր,— ասաց Չելլինին,— եթե դութ այդքան ողորմած եք ձեր անարժան ծառայի նկատմամբ, եռ կօդավեմ դրանից և մի բան կիմպրեմ միայն. ներում շնորհեք խեղճ ուսանողին, որը գետափին, Շատլեի մոտ, գժտվել է վիկոնտ դե Մարմանի հետ և մենամարտի ժամանակ սուսերով խոցել է նրանւ

Այդ Համեստ խնդիրըն ապշեցրեց ըոլոր պալատականտ ներին և առաջին հերթին՝ տիկին դ'Էտամպին. նա զարմա» ցած նայում էր Չելլինիին, մտածելով, որ շիշտ չի յսել։

 $-$  <sup>9.</sup>րո՜ղը տանի, արացականչեց Ֆրանցիսկ I-ը։ Գութ ցանկանում եք առնվաղն ստիպել ինձ օգտվելու ներում շնոր». *Տելու իրավունքից, քանղի դեռ երեկ վարյապետն ասում էր,* որ հանցադործն արժանի է կախադանի։

 $-$  0', սիր, – բացականչեց դբսու $\zeta$ ին, – ես ինքս էլ ցանկանում էի բարեխոսել այդ երիտասարդի համար։ Բանն այն է, որ քիչ առաջ ես տեղեկություն ստացա Մարմանից։ Վիկոնան իրեն շատ ավելի լավ է զդում և խնդրել է հայտնել 540

 $h$ նձ, որ ինքն է կռվի բռնվել այդ ուսանողի հետ... Ի՞նչ է նրա անունը, վարպետ Չելլինի։

 $du\psi$   $\theta$   $p$   $p$   $h$ ,  $u$   $p$   $h$   $h$   $t$ 

. Եվ որ այդ Ժակ Օբրին ոչ մի մեղջ չունի։ Իմ իւորշուրդըն է, սիր, մի վիճեք Բենվենուտոյի հետ և հնարավորին չափ շուտ կատարեք նրա խնդիրքը, քանի դեռ նա ուշքի չի եկել և խնդրել շատ ավելին։

— Լավ, վարպետ, βող ձեր ցանկացածը լինի, ասաց Ֆրանցիսկ I-ը: - Առակը զուր չի ասում. «Ով տայիս է առանց ծանր ու թեթև անելու, տայիս է կրկնակի»։ Դրա համար թող աղատման հրամանադիրն անմիջապես ուղարկեն։ Լսո՞ւմ եք, *վարչապետ*։

 $-$  bul  $\Delta$ kg, Buiblinghb dunghm  $2$ byhhh, quantum $i_j$ եց Ֆրանցիսկ I-ը, - ես կիմորդեմ երկույաբ $\beta$ ի օրը գալ Լուվրը։ Մենք կիտաենք մանրուջների մասին, որոնք վերջերս աչքախող է արել իմ դանձապահը...

- Բայց մի՞ B և ձերդ մեծությանը հայտնի չէ, որ Լուվրի *ղռները...* 

— Ոլինլ, ոլինլ։ Այդ հրամանը տվող անձնավորությունը քակառակը կկարդադրի։ Գա ռազմական միջոցառում էր, բայց ջանի որ հիմա մենք շրջապատված ենք միայն բարեկամներով, ռազմական դրությունը վերացվում է։

 $-$  2pmbmp  $k$ , upp, pmgmbmbbp ppnnshbi - Pmg  $t$ *ilh nnig, dhan Shonisinin, mingmu Showingh bg, humm*րեք նաև իմ խնդիրքը, βեև ես ընդհանուր ոչինչ չունեմ Ցու-*<u>uthinknh</u>* **Shint** 

— Բայց, տիկին, դուջ ընդ⊰անուր շատ բան ունեջ Գա- է հայայի<sup>լ</sup> հետ, – կիսաձայն մրմնջաց Բենվենուտոն։

 $-$  buh n'ph t abp μύπρρος mphph, - ζωηγρος θρωύ $y/v4$  I-p, npp  $y5p$  jubj  $B$ bulbunungh hont hinuppi- $2m$ վատացեք, դրսուհի, մեր ցանկությունն է միշտ սիրաշահել

<sup>1</sup> Դանայա *ըստ հին հունական դիցաբանության դեղանի աղջիկ,* որն իր դեղեցկությամբ քմայեց Զևսին (Ցուպիտերին)

ձեզ և այդ ցանկությունը կախված չէ որևէ իրադարձությունից՝ նույնիսկ ամենահանդիսավոր։

— Շնորհակալ եմ, սիր։ Ես խնդրում եմ ձեզ պատիվ անել պարոն դ՝ էստուրվիլին և մյուս երկուշաբ թի օրը ստորագրել մանկամարդ ընկերուհուս՝ մադմուազել գ'Էստուրվիլի՛։ և կոմս դ՚Օրբեկի ամուսնության պայմանադիրը։

— Բայց մի՞*թե դա շնորհ է, – բացականչեց Ֆրանցիսկ I-ը։ – Դա հաճույք է և, առաջին հերթին, հենց թադավորի*կ Համար. ես դեռ կմնամ ձեր պարտապանը, տիկին, երդվում:  $b$   $\boldsymbol{J}$   $\boldsymbol{\iota}$ 

 $-$  Ուրեմն, սիր, պայմանավորվեցինը, երկուշաբթեր<sup>®</sup>, *Տարդրեց դքսուՏին։* 

 $b$ րկուշաբ $\beta$ ի, – պատասխանեց խադավորը։

 $\beta$ այց մի՞ $\beta$ ե ցավայի չէ, դքսու $\beta$ ի, որ այդ  $\beta$ անդիսակոր օրը ձեզ չի զարդարի Ասկանիոյի պատվիրած ոսկե շուշանը, – կիսաձայն հարցրեց Բենվենուտոն։

— ԻՀարկե, ցավալի է,— պատասխանեց տիկին դ'Էտամ-≱  $u\mu v - F u \mu y$  ինչ արած, չէ՞ որ Ասկանիոն բանտում է։

— Այո՛, սակայն ես բանտում չեմ,— առարկեց Բենվե⊰ *Նուտոնյ - Ես հաճույքով կավարտեմ շուշանն ու կբերեմ ձեղ,* տիկին։

 $-0$ , եթե այդպիսի բան անեք, ես կասեմ, որ...

 $- h^{\epsilon}$ նչ կասեք, տիկին։

— Կասեմ, որ դուք շատ սիրալիր եք։

Եվ դրսուհին Բենվենուտոյին մեկնեց ձեռքը, իսկ նկա-ֆ րիչը մի համբույր դրոշմեց ֆավորիտուհու ձեռքին։

Այդ միջոցին ինչ-որ մեկը ճյաց։

— Ի՞նչ պատաքեց,— քարցրեց թագավորը։

 $-$  *bhnhubp*, *dhpn Shon(bin(bin)* mumg mphnb, - min hot) աղջիկն էր. նա իրեն վատ դգաց։

«Խե՞ղճ աղջիկ, ամատծեց Բենվենուտոն, հրան թվաց, *Bh ես դավաճանեցի»*: 542

# ԳԼՈՒԽ ՔՍԱՆԵՐՈՐԳ

# Հաշվենկատ ամուսնություն

Բենվենուտոն պատրաստվում էր մեկնել Ֆոնտենբլոյից հույն երեկոլան, բայց Ֆրանցիսկ I-ը այնքան երկար պահեց, որ նա ստիպված եղավ գիշերել ամրոցում։

Բացի այդ, իրեն հատուկ վճռականությամբ, արվեստադետը մտքում դրել էր հետևյալ օրն իսկ վերջ տալ վաղուց ձեռնարկած մի ինտրիդի։ Այդ դործն ամենևին կապ չուներ ծավալվող իրադարձությունների հետ, և Բենվենուտոն դանկանում էր ավարտել այն, մինչև Ասկանիոյի ու Կոլոմբայի նակատադրով լիովին զբաղվելը։

Այդպես ուրեմն, նա ընթերեց ամրոցում և կեսօրին միայն, հրաժեշտ տալով խադավորին ու տիկին դ'Էտամպին, Ճստյիկ-Ժանի ուղեկցուβյամբ բռնեց վերադարձի ճանա*ոլարհը։* 

Երկուսն էլ դնում էին լավ հանդստացած ձիերով, և այնուամենայնիվ, հակառակ իր սովորության, Բենվենուտոն չէր շտապում։ Իսկույն երևում էր, որ նա ուզում է Փարիղ քասներ որոշակի ժամիւ Եվ իրոք, միայն երեկոյան ժամը յոβին նա ու Ճստյիկ-Ժանը Հասան Քնարի փողոցը։

Դեռ ավելին Բենվենուտոն, յդիտես ինյու, միանդամից յդնաց Նելի ամրոցը, այլ բախեց իր ընկերոջ, Գվիդոյի` ֆլորենտացի բժշկի, դուռը։ Համողվելով, որ ընկերը տանն է և իրեն ընթերիք կտա, նկարիչը պատվիրեց Ճստլիկ-Ժանին մետ հակ գնալ Նելի ամրոց և ասել ենթավարպետներին, որ ուսու⊰ ցիչը վաղը միայն կվերադառնա Ֆոնտենբլոյից, իսկ հետո նա պետք է կամացուկ բացի դուռը, հենց որ ուսուցիչը րախի։ Ճստյիկ-Ժանը խոստացավ ամեն ինչ ճշտորեն կատարել

ու անմիջապես սյացավ Նելի ամրոց։

Ընβրիքը մատուցեցին, բայց մինչև սեղան նստելը Բեն֊ վենուտոն հարցրեց ընկերոջը, թե չի՞ ճանաչում արդյոք որեէ աղնիվ ու ձեռնհաս նոտարի, որը կարողանար այնպիսի պայմանադիր կազմել, որի ոչ մի բառը բծախնդրության 543 առիթ չտար։ Ընկերն առաջարկեց իր փեսային ու անմիջապես մարդ ուղարկեց նրան կանչելու։

Երը ընթերիքն ավարտվելու վրա էր, հայտնվեց նոտարը։ Զելլինին վեր կացավ տեղից, նրա հետ փակվեց հարևան սենյակում ու խնդրեց կազմել ամուսնության պայմանատ դրություն, չնշելով ամուսինների անունները։ Երկու անդամ պայմանադրությունը կարդալուց հետո (համողվելու համար, որ ոչ մի անճշտություն չի մնացել) Բենվենուտոն գրպանը դրեց փաստաթեուղթեր, առատաձեռնորեն վճարեց նոտարին, րնկերոջից խնդրեց երկրորդ սուսերը, որն իր սեփական սուսերի երկարությունն ուներ, թարցրեց թիկնոցի տակ և քայլերն ուղղեց դեպի Նելի ամրոց։ Մութն արդեն ընկել էր։

Դարպասին մոտենալով, նա կամացուկ բախեց։ Դարպասը՝ վայրկենարար ըացվեց։ Ճստյիկ-Ժանն արթուն էր իր պահակակետում։

Չելլինիի Պարցին նա պատասխանեց, որ ենթավարպետներն ընթերում են և վաղվանից շուտ չեն սպասում նրան։ Բենվենուտոն կարդադրեց պատանուն ոչ ոքի չասել իր վերարարձի մասին և դնաց դեպի Կատերինայի ննջասենյակը, որի բանալին իր մոտ էր։

Գաղտադողի սենյակ մտնելով, նա փակեց դուռը, պահվեց վարադույրի հետևն ու սկսեց սպասել։

Քառորդ ժամ հետո աստիճանների վրա թեթև ոտնաձայ. ներ լսվեցին, դուռը բացվեց ու սենյակ մտավ Սկոցոնեն՝ լամպը ձեռքին։ Նա ներսից փակեց դուռը, կանթեղը գրեց բուխարու վրա ու նստեց մեծ բազկաթոռին, որի դրվածքը քնարավորություն էր տալիս տեսնել աղջկա դեմքը։

Ի մեծ զարմանս նկարչի, Կատերինայի մշտապես անամպ, զվարի ու կենսայից դեմքը մտաղբաղ էր, խախծոտա

Բանն այն է, որ Սկոցոնեին տանջում էր խղճի խայթեր Մենք սսվոր ենք տեսնել աղջկան երջանիկ ու անհոդ, բայց դա այն ժամանակ էր, երը Բենվենուտոն սիրում էր նրան։ Քանի դեռ նա զգում էր այդ սերը, կամ ավելի ճիջտ ուսուցչի բարյացակամությունն իր նկատմամբ, քանի դեռ նրա անուրջներում, ինչպես ոսկեփայլ ամպը Հորիզոնում, 544

փայլկտում էր Չելլինիի կինը դառնալու Հույսը, նա լէր դավաճանում իր հրադանքին։ Սերը մաքրադործեց Կատերինայի Հոդին անցյայի բոլոր ապականություններից, բայց այն օրից, երը նա նկատեց, որ սխալվել է ու Չելլինիի զդացումը, որը սիրո տեղ էր դնում, ընդամենը Հրապուրանք է, կորցրեց երջանիկ լինելու հույսը, և նկարչի ժպիտից ծաղկած նրա Հոդին կրկին խառամեց։

Հետղ նաև Սկոցոնեն զրկվեց իր մանկական անմիջականությունից ու կենսուրախությունից։ Նա տխրում էր, և սովորությունները սկսեցին գլուխ բարձրացնել։ *նախկին* Այդպես նոր ներկած պատն արևոտ օրերին պահպանում է իր դույնը, իսկ անձրևի տակ՝ դունաթափվում։

Չելլինիից լբված Սկոցոնեն, ինքնասիրությունից դրդված փորձեց պահել արձանագործին։

Օդավելով Պադոլոյի սիրահետությունից, նա սկսեց պատմել Չելլինիին նոր երկրպադուի մասին, Հուսալով շարժել նրա խանդր։ Բայց այդ հարցում էլ հուսախաբություն ապրեց։ Բենվենուտոն չզայրացավ, ինչպես Սկոցոնեն սպասում էր, այլ քահ-քահ ծիծաղեց. նա չարդելեց աղջկան տեսնվել Պազոլոյի հետ, այլ ընդհակառակը, խորհուրդ տվեց ավելի հաճախակի հանդիպել։ Այդ ժամանակ Սկոցոնեն զդաց, որ կործանվում է և, առաջվա պես ամեն ինչի նկատմամբ անտարբեր, հանձնվեց դեպքերի ընթացքին՝ աշնանային քամու բե րանն ընկած չորացած տերևի նման։

Հենց այդ ժամանակ էլ Պագոլոյին հաջողվեց հաղթահարել նրա անտարբերությունը։ Ինչքան չլինի Պադոլոն երիաասարդ էր ու եթե չլիներ նրա թերված սֆաթեր, կարող էր ղեզեցիկ պատանի համարվել։ Պադոլոն սիրահարված էր, եա անդադար պատմում էր Սկոցոնեին իր զդացմունքների մասին, իսկ Չելլինին իսպառ հրաժարվել էր նման զեղումներից։ «Ես քեղ սիրում եմ», այդ չորս ըառի մեջ բովանդակվում է մարդկային սրտի ամրողջ լեզուն, և ամեն մի սիրտ պետք է դեխ որևէ մեկի հետ խոսի այդ լեղվով։

Չանձրույթից, սրտնեղությունից, իսկ գուցե ինքնախաբեուβյան ազդեցուβյան տակ Սկոցոնեն ասաց Պադոլոյին, 35 Uuluulha 545

որ սիրում է նրան, ասաց չսիրելով ու Հոդու խորքում փայփայելով Չելլինիի կերպարը, ինքն իրեն կրկնելով նրա անունրա

Եվ անմիջապես նրա մտքով անդավ, թե դուրե մի դեղե. ցիկ օր Բենվենուտոն կվերադառնա, կտեսնի, որ, հակառակ իր խորհուրդների, աղջիկն առաջվա պես հավատարիմ է իրեն ու կհատուցի նրան անդավաճանության համար, ոչ ամուսնությամբ, այդ մասին խեղճ աղջիկն արդեն չէր էլ հրադում, այլ հարդանքով ու խղճահարությամբ, որոնք կարող էին նախկին սիրո վերադարձի պատրանքը ստեղծել։

Հենց այդ մտջերից էլ Սկոցոնեն այդքան տրտում էր, թախծոտ, հենց դրանք էլ նրա հոդում արթնացնում էին խղճի  $\mu$   $\mu$   $\mu$ 

Հանկարծ նրա միայնակ մտորումները խախտվեցին թեթև աղմուկից. Կատերինան ցնցվեց ու բարձրացրեց դյուխը. աստիճանները ճռնչացին, հետո կողպեքի մեջ շխկաց բանալին, և դուռը բացվեց։

— Պագոլո, ինչպե՞ս ներս մտաք, ո՞վ է տվել ձեզ բատ *նային, - ոտքի կանգնելով, Տլաց Սկոցոնեն։ - Ալս դուռը* երկու բանալի ունի միայն, մեկն ինձ մոտ է, մյուսը՝ Չելլինիիւ

 $\hbar$ նչ արած, հոգիս, հ $\beta$ հ դուք այդքան քմահաճն հք, ծիծաղելով ասաց Պադոլոն։ — Մերթ դուռը րաց եք թողնում, մերի փակվում եք, իսկ երբ ուղում եմ այստեղ մտնել լու. սամուտից, սկսում եք օգնուβյան կանչել, βեև ինքներդ եք թերույլ տվել դալու։ Ես էլ ստիպված եմ խորամանկել։

— 0", տեր աստված։ Բայց դոնե ասացեք, որ դուք գաղտադողի եջ հանել բանային Բենվենուտոյի գրպանից, ասացեջ, որ նա չի տվել ձեզ, որ նա ոչինչ չդիտի այդ մատ սին, հակառակ դեպքում ես ամոթից ու հուսահատությունից  $\mu$ մեռնեմ։

 $-$  Հանդստացիր, իմ յավ Կատերինա, ասաց Պագոլոն, բանային երկու անդամ պտտելով կողպեքի մեջ ու նստելով աղջկա կողքին, և ստիպելով նրան նույնպես նստել։ Բենվենուտոն այլևս ձեղ չի սիրում, այդ ճիշտ է, բայց Բենվե-546

նուտոն շատ նման է այն ժյատներին, որոնք հսկում են իրենց դանձը, թեև իրենբ էլ լեն օգտվում դրանից։ Ո՛լ, այս բանալին ես պատրաստել եմ իմ ձեռքով, Ով կարող է ստեղծել վիթքինարին, կսարքի նաև չնչին մի բանայի։ Ոսկերչի համար րժվար չէ հասարակ արհեստավոր դառնալը։ Տեսնո՞ւմ եք ինչպես եմ սիրում ձեղ, Կատերինա։ Այս մատները, որոնք վարժվել են մարդարիտներից, ոսկուց ու ադամանդից ծաղիկներ ստեղծել, չխորշեցին մշակել անարգ երկաβի կտորը։ Ճիշտ է և այն, նենգամիտ, որ երկաթից ստացվեց չտեսնված մի բանալի՝ դրախտի դարպասի բանալին։

Այս բառերն արտասանելով, Պասոլոն ցանկանում էր բռնել Կատերինայի ձեռքը, բայց ի մեծ զարմանս Բենվեհուտոյի, որը բաց չէր βողնում սիրահարվածների ոչ մի բառը, ոչ մի շարժումը, Կատերինան հետ հրեց պատանուն։ — Այդպե՛ս, այդպե՛ս։ Եվ երկա՞ր են շարունակվեյու այս կամակորությունները, ա հարցրեց Պագոլոն։

— Լսեբ, Պադոլո,— պատասխանեց Կատերինան այնպի~ սի խախծոտ ձայնով, որ մինչև հոդու խորքը հուղեց Ձելլի $i_1$ իին։ - Ես դիտեմ, որ ե $B$ ե կինը դե $B$  մի անդամ ղիջել է տղամարդուն, նա առաքինի ձևանալու իրավունք չունի, բայց եթե աղամարդը, որի ցանկության առաջ նա տեղի է տվել, օրինավոր մարդ է, և եթե կինն ասում է նրան, որ ինքնատիրասիտումը կորցնելով ենթարկվել է րոպեական թուլության, ապա հասկացեր, տղամարդը պետր է չչարաշահի կնոջ սխալմունքը։ Հավատացե՞ք, Պադոլո, ես էլ զիջել եմ ձեղ առանց սիրելու. ես սիրում էի ուրիշ մարդու՝ Բենվենուտո Չելլինիին։ Կարող եք արհամարհել ինձ, դուք այդ իրավունքն ունեք, բայց խնայեցեր և այլևս մի տանջեր ինձ։

— Սքանչելի՞ է, ինչ ասել կուզի։ Շատ խորամանկորեն եր սարքել այս բոլորը, – բացականչեց Պադոլոն։ – Դուք երկար, շատ հրկար ստիպեցիք ինձ հետամուտ լինել ձեր բարյացակամությանը, խսկ հիմա ամեն ինչում ինձ եք կշտամբում։ Բայց չսպասեք, որ ես կհրաժարվեմ ձեր տված խոսքից։ Ի դեպ ասած՝ միանդամայն Հոժարակամ։ Երբե՛բ։ Եվ դժվար է պատկերացնել, որ այս ամենը արվում է հանուն Բենվե- $35*$ 547

նուտոյի։ Հանուն մի մարդու, որը տարիքով կրկնակի մեծ է ձեզնից և ինձնից՝ նույնպես։ Բայց չէ՞ որ նա ձեզ ամենևին չի սիրում։

— Լռեք, Պադոլո, անմիջապե՞ս յռեք,— ամոթեկ, խանդից ու րարկությունից շիկնելով, բացականչեց Սկոցոնեն։ - Բենվենաստոն լի սիրում ինձ, այդ ճիշտ է, բայց առաջ սիրում ու Տարգում էր և Հիմա էլ Տարգում է։

— Լավ, այդ դեպքում ինչո՞ւ նա չամուսնացավ ձեզ հետ, քանի որ խոստացել էր։

- Խոստացե՞լ էր։ Ո՞չ։ Բենվենուտոն երբեք չի խոստացել ամուսնանալ ինձ հետ, իսկ եβե խոստանար, ապա ա՞նտ պայման կկատարեր իր խոսքը։ Պարզապես ես շատ էի ցանտ կանում, որ այդպես յինի, ցանկությունս հետղ հետե փոխվեց հույսի, իսկ հույսն այնպես թևավորեց ինձ, որ երազանքներս իրականության տեղ դրի ու սկսեցի աջ ու ձախ խոսել այդ ։ մասին։ Ո՜չ, Պադոլո, շարունակեց Կատերինան, Թախծոտ  $d$ պիտով, ուժասպառ իջեցնելով ձեռքը, ո'չ, Բենվենուտոն երբեջ ոչինչ չի խոստացել ինձ։

.... Լավ։ Բայց մտածեք, Սկոցոնե, ինչքան անշնորհակալն հը դուք, բացականչեց Պագոլոն՝ աղջկա ձեռքը բռնելով, որով հետև ընքշության վերադարձի տեղ դրեց այն, ինչ պարզապես վհատության նշան էր։ և Խ խոստանում եմ, ես առա. ջարկում եմ ձեզ այն, ին, Բենվենուտոն, ձեր իսկ ասածով,  $\frac{3}{4}$ երբեք չի խոստացել ու չի առաջարկել։ Ես նվիրված եմ ձեզ. հս սիրում ևմ ձեղ, իսկ դուք ինձ հեռացնում եք։ Բենվենուտոն դավաճանեց և, այնուամենայնիվ, եթե իմ փոխարեն նա լիներ, ես վստաք եմ, որ դուք ուրախությամբ կքամաձայնեիք նրա կինը դառնալ։ Իսկ ինձ մերժում եք, իմանալով հանդերձ, Bb huyubu bu uhnnu abqı

... Ա՜խ, եթե նա այստեղ լիներ, - բացականչեց Սկոցո $b$   $b$   $b$   $i$   $b$   $b$   $b$   $a$   $b$   $b$   $a$   $a$   $a$   $b$   $a$   $a$   $a$   $b$   $a$   $b$   $a$   $b$   $b$   $a$   $b$   $a$   $b$   $b$   $a$   $b$   $b$   $b$   $a$   $b$   $b$   $b$   $c$   $b$   $b$   $b$   $b$   $c$   $b$   $b$   $b$   $c$   $b$   $b$   $b$   $c$   $b$   $b$   $b$  թից դետինը կմանեիք։ Ախը դուք ատելությունից դավաճանեցիք նրան, իսկ ես, թեև նույնը արեցի, բայց նրան սիրե-*Intgi* 

 $\mathcal{P}_{nij}$  տվեջ հարցնել, βե ինչի՞ց պետք է ամաչեմ, բարականչեց Պադոլոն, սրտապնդված, որ Բենվենուտոն Հե-548

ռու է։ - Մի՞ թե տղամարդն իրավունք չունի սիրահետել կնոջը, եβե այդ կինն ազատ է։ Եβե Չեյլինին այստեղ յիներ, *ես պարզապես կասեի նրան. «Դուք դավաճանեցիք Կատերի*նային, լջեցիջ դժբախտ աղջկան, իսկ նա այնջան էր սիրում ձեղ։ Սկզրում Հուսահատության մեջ էր, սակայն բարեբախտարար նրան հանդիպեց լավ ու համակրելի մի պատանի, որը կարողացավ գնահատել նրան, սիրեց ու առաջարկեց իր կինը դառնալ՝ ինչ որ դուք երբեք չեք առաջարկել։ Ձեր իրավունքներն անցել են այդ պատանուն և աղջիկը Հիմա նրանն է»։ Հետաբրքիր է իմանալ, ի՞նչ կպատասխաներ քո  $q$ հլլինին։

 $\theta_i$   $h'$   $h_1$ ,  $\theta_i$   $h_2$   $h_3$   $\theta_i$   $\theta$   $\theta$   $\theta$   $\theta$   $\theta$   $\theta$   $\theta$   $\theta$   $\theta$   $\theta$   $\theta$   $\theta$   $\theta$   $\theta$   $\theta$   $\theta$   $\theta$   $\theta$   $\theta$   $$  լոյի թիկունքում, – պարզապե՛ս ոչինչ։

Եվ պատանու ուսին իջավ ծանր մի ձեռք։ Պադոլոյի պերճախոսութեյան հեղեղը վայրկենաբար սպառվեց։ Չելլինիի կողմից հետ շպրտվելով, նա փռվեց հատակին ու քիչ առաջվա անվեհերությունը փոխվեց ողորմելի երկյուղի։

Տեսարանը, հիրավի, սքանչելի էր. սակայն դունատ, վերջնականապես շփոթեված, կծկված Պադոլոն փորսող էր տալիս հատակին։ Սկոցոնեն թեթևակի բարձրանալով բազկաթեոռից ու կռթնեյով արմնկակալներին, անշարժ ու անձայն քարացել էր, ինչպես տարակուսանքի արձան, իսկ Բենվենուտոն կանգնել էր նրանց առաջ, չդիտես դեմբի ահարկու, թե՞ ∕ հղնական արտահայտուβյամբ, մի ձհռքում բռնած մերկացրած սուսերը, մյուսում՝ պատյանը դրած սուրը։

Տանջալից սպասումի մի պահ էր դաւ Ապշահար Պադոլոն ու Սկոցոնեն լռում էին ուսուցչի մռայլ հայացքի տակ։

— Դավաճանությո՞ւն, վերջապես մրմնջաց Պադոլոն, խորապես ստորացված զդալով իրեն։ – Դավաճանությո՛ւն է։

— Այո՞, թեշվառակա՞ն,— պատասխանեց Չելլինին,— դավաճանություն է, սակայն քո՞ կողմից։

 $h^{\ast}$ նչ կա որ, Պադոլո, դուք ցանկանում էիք նրան տեսներ Ահավասիկ և նա, ասաց Սկոցոնեն։

— Այո, ահավասիկ և նա, մրմնջաց Պադոլոն, ամոթահար, որ սիրած կնոջ ներկայությամբ իր հետ այդպես են վարվում։ - Միայն թե նա զենք ունի, իսկ ես ոչինչ չունեմ։

 $-$  bu pha sundup able bo phphi Usu, phipp, anyby Չելլինին, մի քայլ հետ դնալով ու Պադոլոյի ռտքերի առաջ նետելով ձախ ձեռքում բռնած սուսերը։

Ենթավարպետը տեղից չշարժվելով, լուռ նայում էր զեն֊ **phu:** 

*հրամալեց Չելլինին։ — Ես սպասում եմ։* 

ները կափկափեցնելով։ Բայց մի՞βե ես կարող եմ ընդունել այդպիսի ուժեղ հակառակորդի մարտահրավերը։

..... Լավ,..... համաձայնեց Չելլինին, սուսերը մի ձեռքից մյուսը տեղափոխեյով, - հս ձախ ձեռքով կկռվեմ, այդ դեպքաւմ մեր աշժերը կհավասարվեն։

 $-$  bu կռվեմ ձեղ հե՞տւ Իմ բարեկամե՞, մի մարդու, որին պարտական եմ ամեն ինչ... Երբե՛ք, – բացականչեց Պադոլոն։

Բենվենուտոն արհամարհանքով ժպտաց, իսկ Սկոցոնեն մի քայլ հետ քաշվեց, նույնիսկ չփորձելով խաջցնել իրեն համակած նողկանքի ղդացումը։

— Չէր խանդարի իմ բարհրարությունները մտաբերել մինչև Սկոցոնեին ինձնից խյելը, որին վստահել էի քո և Աս. կանիոյի պատվին, արտասխանեց Բենվենուտոն։ – Իսկ Հի մա ուշ է, Պադոլո, պաշտպանվիր։

 $\mathcal{L} = \mathcal{N}_2$ , ո's, պետք  $_2$ ,  $_2$ ,  $\mathcal{L}$ ,  $\mathcal{L}$ ,  $\mathcal{L}$  ,  $\mathcal{L}$  ,  $\mathcal{L}$  ,  $\mathcal{L}$  ,  $\mathcal{L}$  ,  $\mathcal{L}$  ,  $\mathcal{L}$  ,  $\mathcal{L}$  ,  $\mathcal{L}$  ,  $\mathcal{L}$  ,  $\mathcal{L}$  ,  $\mathcal{L}$  ,  $\mathcal{L}$  ,  $\mathcal{L}$  ,  $\mathcal{L}$ չոք հետ-հետ քաշվելով Բենվենուտոյից։

— Դե լավ, չես ուղում կռվել, ինչպես վայել է աղնիվ մարդուն, ես կպատժեմ ջեղ, որպես սրիկայի։

Եվ այդ ասելով, Չելլինին, դեմբի անտարբեր արտահայտունկամը, սուսերը պատյանը դրեց և դաշույնը դուրս քաշելով դանդաղ, բայց Հաստատուն բայլբով սկսեց մոտենալ Պադոլոյին։

Սկորոնեն ճյաց ու նետվեց նրանց միջև։ Բենվենուտոն ձեռքի հանդիստ, բայց տիրական շարժումով, որ հիշեցնում էր բրոնզե արձանի ձեռքը, հետ պահեց նրան. աղջիկը վատ խից կիսամեռ ընկավ բազկաթոռին։ Իսկ Չեյյի են, շարունա-550

վ գրոհել, չարաբախտ աշակերտին պատին սեղմեց ու դաշույնը դեմ արեց կոկորդին։

— Աղոβի՛ր,— ասաց նա,— քեղ ընդամենը Հինդ րոպե կլանք է մնացել։

— Խնայե՜ք,— խեղդված ձայնով աղաղակեց Պագոլոն։— Խնայեք։ Չսպանե՜ք ինձ։

 $- h^2 \nu_1, - \mu \nu_2$ ականյեց Չելլինին։ - Չէ՞ որ դու դիտեիր իմ վարք ու բարքը և չնայած դրան գայթեակդում էիր Կատերինային։ Ես ամեն ինչ լսեցի, ամեն ինչ՝ մինչև վերջին բաոր։ Եվ դեռ համարձակվում ես խնդրել, որ խնալե՞մ քեղ։ Ինչ է, ծիծաղո՞ւմ ես ինձ վրա, Պադոլու

Եվ Բենվենուտոն ինքը ծիծաղեց, բայց այնպիսի սոսկալի, ալնաիսի ահաղդու ծիծաղով, որ Պադոլոն սարսափից  $n$ nnun

 $-$  Ուսուցիչ, ուսուցի՜չ, արչեց ենթավարպետը, զգալով, որ դաշույնի ծայրը խտղտում է կոկորդը։ — Մեղավորը ես չեմ։ Այդ նա՝ Կատերինա՜ն էր ինձ գլխահան անողը։

— Զրպարտությո՞ւն է, դավաճանությո՞ւն, վախկոտու⊹ թյո՛ւն։ Երբևէ այդ երեք հրեշից ես քանդակախումբ կստեղծեմ և սարսափելի կլինի դրան նայելը։ Ուրեմն, ասում ես, նա՞ է քեզ խելքահան արել։ Թյվառակա՜ն։ Մի մոռանա, որ ես այստեղ էի ու ամեն ինչ լսեցի։

 $- 0$ , βbuybuncun, μητρυωημί ωυως կատերինան, մի՞նե չեք հասկանում, որ նա ստում է։

 $\mu = U_{1n}, \mu = \mu$  առասխանեց Բենվենուտոն, հա շատ լավ հասկանում հմ, որ նա ստում է, ինչպես և ստում էր, խոստանալով ամուսնանալ քեղ հետ, բայց հանգիստ եղիր, նա իր արժանի պատիժը կստանա այդ կրկնակի ստախոսության համար։

 $\cdot$  -  $F$ նչ արած, պատժեք ինձ, արագականչեց Պադոլոն, բայց ողորմած եղեք, մի՛ սպանեք։

— Դու ստո՞ւմ էիր, ասելով, որ կատերինան է դայթա-

—  $u_1$ п', ишпий  $t$ ի, մեղավпրը ես ինքս եմ, բայց ես խեն-

թի նման սիրեցի նրան. դուք ինքներդ գիտեք, ուսուցիչ, թե սերն ուր է հասցնում մարդուն։

 $-$  bd nu unn th thp, wabind, np www.pwan bu wants նանալ նրա հետ։

 $- h'$ ; nunigh;, wiq wnabu ith umnid;

— Ուրեմն, դու իրո՞ք սիրում ես Սկոցոնեին։

 $-$  Այո՛, ես սիրում եմ նրան, արտասականեց Պագո լոմ, հասկանալով, որ կրքի ուժը միակ արդարացումն է Չելյինիի աչքում։ – Ես սիրում եմ նրան. – կրկնեց Պադոլոն։

— Ուրեմն դու հաստատո՞ւմ ես, որ չէիր ստում, խոստանայով ամուսնանալ նրա հետ։

 $-2$ th numul, numight

— Դու նրան քո կի՞նը կդարձնեիր։

 $u_{\mu}$ '

— Հիանալի՞ է. ուրեմն, ամուսնացիր Կատերինայի հետ, ես նրան քեղ եմ տալիս։

— Ինչ ասացի՞ք։ Դա կատա՞կ էր։

— Ո'չ, Պագոլո, դեռ երբեք ես այսքան լուրջ չեմ եղել։ Եβե չես հավատում՝ նայիր ինձ։

Պագոլոն մի երկչոտ հայացք նետեց Չելլինիի վրա և նրա ղեմքի արտահայտությունից տեսավ, որ ամեն րոպե նա կարող է դատավորից դառնալ դահիճ։ Պատանին հոգոց հանելով, խոնարհեց աչքերը։

— Հանի՛ր մատանիդ, Պագոլո, ու դիր Կատերինայի វិយហក្ករ

Ենթավարպետը հնազանդորեն կատարեց առաջին հրամանը։ Բենվենուտոն նշան արեց Կատերինային. աղջիկը մոտեցավ։

— Մեկնիր նրան ձեռքդ, Սկոցոնե, կարգադրեց Չելլինին։ Սկոցոնեն Հնազանդվեց։

— կատարի'ը Հրամանս, Պագոլո, - շարունակեց Բենվենուտոն։

Պագոլոն Կատերինայի մատը դրեց մատանին։

— Իսկ Հիմա, երբ նշանդրեքն ավարտված է, սկսենք հարսանիքը, – առաջարկեց Բենվենուտոն։ 552

— Հարսանի բր, — մրմնջաց Պադոլոն։ — Ի՞նչ հարսանիք։ Հարսանիքի համար պետք են քահանա ու նոտար։

— Նախ և առաջ պետք է պայմանագրություն, — առարկեց Բենվենուտոն, գրպանից մի թուղթ հանելով։ – Իսկ այն արդեն պատրաստ է, մնում է անունները դրել։

Նա պայմանագիրը գրեց սեղանին և Պագոլոյին մեկնեց *Գբիչը*․

 $9$ ph'pi

— Եո ծուղակն ընկա, — թեոթեովեց ենթավարպետը։

<sub>.</sub> — Ի՞նչ։ Ինչ ասացի՞ր,— Հարցրեց Բենվենուտոն առանց ձայնը բարձրացնելու, թեև՝ սպառնալից։ – Դու խոսում ես ծուղակի մասի՞ն։ Բայց որտե՞ղ ես ծուղակ տեսնում։ Մի՞βե ես աշժավ ներս հրեցի քեղ Սկոցոնեի սենյակը։ Մի՞ βե ես խորհուրդ տվի քեղ առաջարկություն անել նրան։ Որ այդպես է, ամուսնացիր, Պադոլու Իսկ երբ դառնաս նրա ամուսինը, մեր դերերը կփոխվեն՝ եβե ես այցելեմ Կատերինային, դու կըսպառնաս ինձ մենամարտով, իսկ ես կվախենամ։

— Ա՜խ, ինչ զվարճալի կլիներ,— բացականչեց Կատերինան, ահավոր սարսափից վայրկենարար անցնելով խելացնոր ուրախության և իրադարձությունների այդպիսի շըրջադարձի մտքից ծիծաղից խուլանալով։

Պագոլոն մի քիչ ուշքի եկավ և, կատերինայի ծիծաղից սրտապնդված, սկսեց ավելի հանգիստ նայել այդ ամենին։ Մտածելով, որ ուսուցիչը պարզապես վախեցնում է նրան, որպեսղի ստիպի ամուսնանալ (ամուսնությունը չափազանց ողբերգական վախճան կլիներ կատակերգության համար), նա որոշեց դլուխն ազատել հարկադրական ամուսնությունից ՛և ավելի հաստատակամորեն պահել իրեն։

— Դե $\zeta$ , ի՜նչ արած, ուրախ բացականչեց նա Սկոցոնեի տրամադրությանը ներդաշնակ։ - Ես Համաձայն եմ, որ բավական դվարճայի դրուβյուն կստեղծվեր, բայց, ցավոք, այդ  $b$ ppb<sub>2</sub>  $)$ h  $)$ huhi

 $\mu = h$ նյպե՞ս թե չի լինի, արդեց Բենվենուտոն, ապշած ոչ պակաս, քան այն առյուծը, որը տեսնում է իր վրա հարձակման փորձ կատարող աղվեսի։

— Այո, չի լինի, – շարունակեց Պազոլոն, – Ավելի լավ է ես մեռնեմ։ Ավելի լավ է սպանե՞ք ինձ։

Հազիվ էր Պադոլոն արտասանել այդ բառերը, որ Չելլինին մի ոստյունով հայտնվեց նրա կողքին։ Պատանին տեսավ շողացող սայրն ու արագորեն մի կողմ ցատկեց։ Դա*լույնը խռավ անցավ նրա կողջից, խեխևորեն վիրավորելով* ուսը և երկու մատնաչափ խրվեց պատի փայտե կողվածքի dby:

— Ես համաձա՜յն եմ,— գոռաց Պագոլոն։— Խնայեցե՜ք։ Ես կանեմ ամեն բան, ինչ կհրամայեք։

Եվ մինչդեռ Բենվենուտոն պատի միջից դժվարությամբ դուրս էր քաշում դաշույնը, Պագոլոն մոտ վազեց սեղանին ու արադորեն ստորագրեց պայմանագրությունը։ Այդ ամենը տեղի ունեցավ այնքան արագ, որ կատերինան լհասցրեց նույնիսկ միջամտել։

— Շնորհակալ եմ, Պագոլո, ինձ ձեր կինն անվանելու ⊀ամաձայնության պատվի համար,— ասաց նա, սրբելով վախից դուրս ցայտած արցունքները և միաժամանակ զսպելով ակամա ժպիտը։ Բայց մենք պետք է բացատրվենք։ Ես ունկնդրեցի ձեզ, դուք էլ ինձ ականջ դրեք. քիչ առաջ դուք հրաժարվում էիք ամուսնանալ ինձ հետ, իսկ հիմա ես եմ հրաժարվում ձեզանից։ Այս ասում եմ ոչ ամենևին ձեզ ստորացնելու համար։ Ո՜չ, Պադոլո, ես պարզապես չեմ սիրում ձեզ և գերադասում եմ բնավ չամուսնանալ։

 $-$  Այդ դեպքում նա կմեռնի, սառնասրտորեն պատաս. խանեց Չելլինին։

— Բենվենուտո, բայց չէ՞ որ ես ինքս եմ մերժում նրան։ — Նա կմեռնի', կրկնեց Բենվենուտոն։ - Թող ոչ ոք չհամարձակվի ասել, որ ինձ վիրավորած տղամարդը պատժից ազատվեց... Դու պատրա՞ստ ես մեռնելու, Պագորո։

— կատերի՜նա,— բացականչեց ենթավարպետը,— ես սիրում եմ ձեզ։ Ես միշտ, մի՛շտ կսիրեմ ձեզ։ Աստծու սիրուն, խղճացե՜ք ինձ։ Ստորադրեք պայմանադրունյունը։ Իմ կի՜նը դարձեք, Կատերինա, ծնկաչոք աղերսում եմ ձեղ։

— Դե՜Հ, Սկոցոնե, շուտ որոշիր,— ասաց Չելլինին։ 554

- Իսկ դուբ շատ խիստ չե՞բ վարվում ինձ հետ, ուսուցիչ,— բարկացած հարցրեց Կատերինան։— Չէ՞ որ ես այնքան սիրում էի ձեզ և, ճիշտն ասած, բոլորովին այլ բան էի երադում... Օ՜, տեր աստված։ Մի նրան նայեք։ Ի՜նչ սֆաβ է, – բացականչեց աղջիկը տխրությունից կրկին անցնելով ուրախության։ Անմիջապե՛ս ժպտացեք, Պագոլու Հակառակ դեպքում չեմ համաձայնի ձեր կինը դառնալ։ Օ՜հ, ինչ ծիծաղելի տեսք ունեք հիմա։

— Փրկե՞ք ինձ, կատերինա, և այն ժամանակ, եβե ուղում եք, մենք միասին կծիծաղենք։

— Դե՛ , ինչ արած, եթե դուք այդքան ցանկանում եք... — Այո, շատ, շատ եմ ցանկանում,— բացականչեց Պագոլոն։

 $\sim$  2 եզ հայտնի՞ է, թե ես ինչ կյանք եմ վարել։

 $U_{1}$ , bu wuthu hu qhubu.

- Ուրեմն, ես չե՞մ խարում ձեղ։
- $\overline{m}$   $\overline{n'}$

 $-$  bd դուք չե՞ք ափսոսա, որ ամուսնացել եք ինձ հետ։  $\theta$ ,  $b$ ppb'pt

— Այդ դեպքում Համաձայնության եկանք։ Այս ամենը շատ տարօրինակ է, և ես չէի սպասում, որ ձեր կինը կդառնամ, բայց ինչ արած...

Սկոցոնեն վերցրեց գրիչն ու, ինչպես վայել է հնազանդ կնոջը, ստորագրեց իր ամուսնու անվան տակ։

— Շնորհակալ եմ, Կատերինա, թանկագինս,— բացականչեց Պագոլոն։ Այ կտեսնես, թե ինչ լավ ամուսին կլի-*<i><u>հեմ*</u>

 $-$  *hal bibb ba dnnaba իր խոստման մասին, ավե*լացրեց Բենվենուտոն, - դրիր ինձ, Սկոցոնե, և որտեղ էլ լինեմ, կգամ նրա հիշոդությունը թարմացնելու։

Այդ ասելով, Բենվենուտոն շանթեող մի հայացք նետեց են իավարպետի վրա, դաշույնը պատյանը դրեց, սեղանից վերցրեց ամուսինների ստորագրած պայմանագրությունը, խնամքով չորս տակ ծայեց, գրպանը դրեց. հետո Պագոլոյին դիմելով, իրեն հատուկ անողոք հեզնանքով ասաց.

 $\frac{1}{2}$ 

— Հիմա, բերեկամս, դու և Կատերինան ամուսիններ եք, բայց միայն մարդկանց առաջ և ոչ աստծու, որովհետև եկեղեցին դեռ չի սրբագործել ձեր միությունը։ Այդ իսկ պատճառով քո ներկայությունն այստեղ դեմ է բոլոր օրենքներին, βե՛ աստծու և βե՛ մարդկային։ Գնաս բարով, Պագոլու

Պագոլոն սոսկալի դունատվեց, բայց Չելլինին Հրամա~ յարար մատնացույց արհց դուռը, և պատանին հետ.-հետ քաշվելով, դուրս գնաց։

— Միայն ձեր դլխում, Բենվենուտո, կարող էր այդպիսի միտք ծագել, իսենթերեն ծիծաղելով ասաց կատերինան և բանի դեռ Պագոլոն իր հետևից չէր ծածկել դուռը, գոչեց. — Ես ձեղ բաց եմ βողնում, Պադոլո, որով նաև այդպես է ընդունված, բայց հանդիստ եղեք, երդվում եմ սուրբ աստվածածնով, հենց որ ամուսինս դառնաք, մյուս բոլոր տղամարդիկ, այդ թվում և Բենվենուտոն, ի դեմս ինձ կգտնեն միայն ձեզ անդավաճանորեն նվիրված կնոջ։

Եվ երբ դուռը շրխկոցով փակվեց, Կատերինան զվարթորեն բացականչեց։

 $-$  0', 2b<sub>ll</sub>hbh, դա ինձ ամուսին տվեցիր, բայց լավ է որ այսօր ինձ ազատեցիր նրանից։ Ինչ արած, այդքանի համար էլ շնորհակալ եմ։ Վերջ ի վերջո դու պետք է որևէ բանով հատուցեիր ինձ։

# ԳԼՈՒԽ ՔՍԱՆՄԵԿԵՐՈՐԴ

#### Պատերազմը շարունակվում է

Վերը նկարագրած տեսարանից երեք օր անց Լուվրում մի ուրիշ տեսարան խաղացվեց։

Վրա հասավ երկուշարթին, այսինքն՝ ամուսնության պայմանագրի ստորագրման համար նշանակված օրը։ Առավոտյան ժամը տասնմեկն էր, երբ Բենվենուտոն, Նելի ամրոցից դուրս դայով, ուղղվեց դեպի Լուվր և, չնայած իր Հուղմունքին, հաստատուն, վճռական քայլքով բարձրացավ շքամուտքի աստիճաններով։

Ընդունարանում, ուր նրան հրավիրեցին, նա տեսավ պրե-556

վոյին և կոմս դ՚Օրբեկին, որոնք անկյունում զրուցում էին նոտարի հետ։ Սրահի մյուս ծայրում նստած էր Կոլոմբան՝ անշարժ, գունատ, շուրջը ոլինչ չնկատող։ Տղամարդիկ, ըստ երևույթին, հեռու էին քաշվել նրանից, որպեսղի աղջիկն իրենց խոսակցությունը չլսի։

Դժբախտ Կոլոմբան նստած էր մենակ, գլխահակ, անկենդան հայացքը դետնին հառած։

Չելլինին անցավ նրա մոտով, գնալիս հասցնելով ասել.

 $-$  Uh' daundhe, bu mjumba but

Այդ ձայնը լսելով, Կոլոմբան ուրախ ճիչ արձակեց ու դլուխը բարձրացրեց։ Բայց մինչ նա կհասցներ դեβ մի բառ արտասանել, արձանագործն անցավ հարևան սրահր։

Ծառան բացեց ծանրադիպակ վարագույրը և Բենվենու֊ տոյին ներս խողեց խաղավորի սենյակները։

Չելլինիի բառերը վերստին կյանքի կոչեցին Կոլոմբային։ Խեղճ աղջիկն արդեն իրեն համարում էր բոլորի կողմից լրքված ու կործանված։ Մեսսեր դ՝էստուրվիլն այստեղ բերեց աղջկան՝ վշտից կիսամեռ, չնայած աստծու ու Բենվենուտոյի հանդեպ ունեցած նրա ամբողջ հավատին։ Կոլոմբան այնպիսի հուսահատության մեջ էր, որ մինչև կառեթ նստելը մի կողմ թեողեց ամեն հպարտություն ու սկսեց աղերսել տիկին դ՝ Էտամպին, որ վանք ուղարկի իրեն, խոստանալով ընդմիշտ հրաժարվել Ասկանիոյից, միայն թե չամուսնանա կոմս դ՚Օրբեկի հետ։ Բայց դքսուհին ցանկանում էր լիակատար հաճույք ստանալ իր հաղթանակից, նրան պետք էր, որ Առկանիոն հավատա սիրած աղջկա դավաճանությանը. և Աննա դ'էյլին անխղճորեն մերժեց Կոլոմբայի աղերսանքները։ Մի այն այն միտքը, որ Բենվենուտոն պատվիրել էր հանգիստ մնալ ու անվրդով, նույնիսկ եβե սկսելու լինեին պսակադրության արարողությունը, փրկեց աղջկան լիակատար հուսահատությունից և ուժ տվեց Լուվը գնալու, որտեղ թագավորը կեսօրին պետք է ստորագրեր նրա ամուսնության պայմանատ *դրուβլունը։* 

Բայց այնտեղ Կոլոմբան կրկին թևաթափ եղավ։ Նրան մնում էր հրեք հնարավորություն՝ օգնություն ստանալ Բենվենուտոյից, արցունքներով շարժել Ֆրանցիսկ I-ի գութեր, կամ մեռնել վշտից։

Եվ Բենվենուտոն Հայտնվեց։ Բենվենուտոն պատվիրեց հուսալ։ Կոլոմբան վերստին աշխուժացավ։ Մտնելով Թադավորի սենյակները, Չելլինին այնտեղ գտավ դքսուհուն միայն։ Հենց այդ էլ պետք էր նրան, այլապես ստիպված կլիներ անվանի տիկնոջից տեսակցություն խնդրեր։

Չնայած իր հաղթանակին, տիկին դ՚էտսմպր աստիկ անհանգստացած էր։ Ճիշտ է, սեփական նամակը վառելուց հետո նա իր դիրքի համար վախենալու ոչինչ չուներ, սակայն դրսուհին սարսափով էր նայում ամեն քայլափոխում իր սերը հետամտող վտանգներին։ Եվ միշտ այդպես էր. հենց որ դքսուհուն հանգիստ էին βողնում փառասիրուβյան տառապանքները, նրա սիրտն էր սողոսկում սիրո βույնը։ Տիկին դ'Էտամպը հյուսված էր փառասիրությունից ու կրքից և երագում էր երջանկացնել Ասկանիոյին, բարձրացնելով նրան, բայց շուտով նկատեց, որ Ասկանիոն Թեև արիստոկրատական ծագում ունի (Գադդի տոհմը, որին նա պատկանում էր, սկիզբ էր առնում հին ֆլորենտական պատրիկներից), մի բան էր ցանկանում միայն՝ զբաղվել ար հստով։ Ենե նա երազում էր որևէ բանի մասին, ապա՝ սկահակի, սափորի կամ արձանի նրբադեղ գծերի, իսկ եβե ցանկանում էր ունենալ ոսկի, ադամանդ ու մարդարիտ՝ աշխարհի այդ գանձերը, ապա դրանցից ծաղիկներ պատրաստելու համար միայն, ավելի սքանչելի ծաղիկներ, քան նրանք, որ ծածկված են կենարար ցողով, նա անտարբեր էր տիտղոսների ու մե. ծարանքների նկատմամբ, եβե դրանց աղբյուրն իր տաղան~ դը չէր, եβե դրանք չէին պսակում արվեստագետի իր փառքի։ Ի՞նչ պետք է աներ այդ երազողը տիկին դ՚Էտամպի անտ հանգիստ, անհարմարավետ աշխարհում։ Առաջին իսկ փոթերրիկը կջարդեր նրբին ցողունն այն քնքուշ կոկոն ծաղկի, որը խոստանում էր սքանչելի պտուղներ տալ։ Գուցե հոգեկան ընկճվածության կամ անտարբերության պահին նա նույնիսկ հանձնվեր իր արքայական հովանավորուհու խարդավանքներին, բայց դունաստվեր դառնալով, կապրեր սոսկ անցյալի հուշերով։ Դքսուհին պատկերացնում էր Ասկանիո-558

<u>الان الأن الأ</u>ماد

յին այնպես, ինչպես նա կար՝ քնքուշ ու նրրին հոգու տեր, հանգիստ ու մաքրություն փափագող գեղանի երեխա, որին վիճակված չէր տղամարդ դառնալ։ Նա կարող էր լիովին տրվել զգացմունքին, բայց գաղափարին՝ երբե՛ք։ Ստեղծված լինելով ընքշության ուսիրո համար, նա իսկույն կջախջախվեր կրքերի պայքարում, առօրյա Հոգսերի ծանրության տակ։ Այդպիսի մարդը կարող էր բավարարել տիկին դ՜էտամպի սիրտը, բայց ոչ նրա փառամոլությունը։

Հենց այդ մասին էլ մտածում էր դքսուհին, երբ ներս մտավ Բենվենուտոն. ֆավորիտուհու դեմքին կար նրան հանդիստ չտվող մռայլ մտքերի դրոշմը։

Թշնամիները հայացքով չափեցին միմյանց. երկուսի շուրβերին էլ հեղնական ժպիտ հայտնվեց, իսկ աչքերը պարղորեն ասում էին, որ երկուսն էլ պատրաստ են ոչ βե կենաց, wy dwsne hudhi

«Վերջապես ես հանդիպեցի արժանի βշնամու,- մտածում էր Աննան։ - Չեյլինին իսկական տղամարդ է։ Բայց իմ գերազանցությունը նրա համեմատությամբ անչափ մեծ է, և ալդպիսի հաղթանակն ինձ պատիվ չի բերում»։

«Իրո՛ք, տիկին, դուք հաստատակամ կին եք, - ինքն իրեն ասում էր Բենվենուտոն, և ինձ Համար Հազվադեպ մենամարտ է այսքան ծանր եղել. բայց ոչինչ, նրբակրթության զենքին էլ ես տիրապետում եմ ամենևին ոչ պակաս, քան ցանկացած ուրիշ զենքի»։

Այդ երկու լուռ մենախոսությունը չխախտեցին լարված լոությունը։ Դքսուհին առաջինը խոսեց։

— Դուք շտապել եք, վարպետ Չելլինի,— ասաց նա բարձրաձայն։ Թագավորն ամուսնության պայմանագրության ստորագրումը նշանակել է կեսօրին, իսկ հիմա տասնմեկից քառորդ է անց։ Թույլ տվեք ներողություն խնդրել նորին մե. ծության անունից։ Սակայն բանն այն է, որ ոչ թե թագավորն է ուշացել, այլ դուք եք ժամանակից շուտ եկել։

— Ես երջանիկ եմ, տիկի՞ն, որ շտապեցի. դրա շնորհիվ պատիվ ունեմ գրուցել ձեզ հետ մեն-մենակ։ Ես ստիպված կլիննի տեսակցություն խնդրել ձեզնից, եթե չլիներ այս երջանիկ պատահականությունը։

559

— Այդ ի՞նչ է, Բենվենուտու Մի՞βե դժրախտուβյան մեջ դուք շողոքորβ եք դարձել։

— Դժբախտութեյա՞ն։ Ո՜լ, տիկին, խոսքն իմ մասին լէ։ Սակայն ես պարզապես միշտ առաջինություն եմ համարել շնորհագրկված մարդկանց կողմնակիցը լինել և ահավասիկ ապացույցը, տիկին։

Այդ ասելով, Չելլինին թիկնոցի տակից դուրո բերեց դըջսուհու պատվիրած ոսկե շուշանը, որն ավարտել էր այս առավոտ։ Դքսուհի դ'Էտամպը զարմանքի և ուրախության ճիչ արձակեց. դեռ երբեջ նա այդպիսի ոքանչելի զարդ չէր տեսել։ Եվ երբեք Շեհերազադեի հեջիաβային այգիներում աճող ծաղիկներն այդքան հրճվանք չէին պատճառել փերի*ներին։* 

— Ա՛խ, – բացականչեց նա ու ձեռքը մեկնեց թանկաբժեք շուշանին։ - Դուք իրոք ինձ խոստացել էիք բերել շուշանը, սակայն ես չէի սպասում։

- Բայց ինչո՞ւ, տիկին։ Մի՞ թե չէիք վստահում իմ խոսքին։ Դուք պարդապես վիրավորում եք ինձ։

— Դե՜ , եթե ձեր խոսքը վրիժառություն խոստանար և ոչ սիրալիրություն, այդ դեպքում՝ ուրիշւ

— Իսկ դուք անքնարի՞ն եք քամարում, որ կարելի է քամատեղել այդ երկուսը, - հարցրեց Բենվենուտոն, շուշանը րռնած ձեռքը հետ քաշելով։

— Խա ձեղ չեմ հասկանում, արտասխանեց դրսուհին։ — Դուք չե՞ք գտնում, տիկին, որ Ֆրանսիայի շահերին դավաճանելու համար ստացած կանխավճարը սքանչելի տպավորություն կգործի, արունակեց Բենվենուտոն, ցույց տալով դրսուհուն ոսկե շուշանի ծաղկարաժակի մեջ դողացող ադամանդը, որը գջսուհաւն նվիրել էր Կարլոս V-ը։

- Դուք խոսում եք հանելուկներով, թանկագին Չելլինի, րայց ցավոր սրաի ես ժամանակ չունեմ դրանը լուծելու. շուտով կգա Թագավորը։

— Իսկ ես ձեզ կպատասխանեմ լատինական հիս առա- $\delta n$ . «Verba volant, scripta manent»— «Pwnhpu wugnyhų *են, գրերը մնալուն»* 560

 $-$  Սխայվում եք, սիրեյի ոսկերիչ, գիրը մոխիր դարձավ։ Մի ջանացեք վախեցնել ինձ, ես երեխա չեմ։ Տվեք ինձ շուշանը, իրավունքով այդ գարդն ինձ է պատկանում։

— Համբերություն, տիկին, ես պետք է զդուշացնեմ, որ շուշանն իմ ձեռքում կախարդական թալիսման է, իսկ ձել. ձեռքում՝ կարժեքագրկվի։ Իմ բանվածքը շատ ավելի ճարտար է, քան կարող է թվալ առաջին հայացքից։ Չէ՞ որ այնտեղ, ուր ամբոխը տեսնում է սոսկ զարդարանք, արվեստա գետների համար հաճախ պահված է գաղտնի մտահղացում։ Ցանկանո՞ւմ եք, որ ես ցույց տամ իմ մտահղացումը, տիկին։ Ավելի դյուրին ոչինչ չկա։ Դուք սեղմում եք ահա այս անտեսանելի դսպանակը, վարսանդր բացվում է, և ծաղկաբաժակի հատակում մենք տեսնում ենք ոչ βե որդ, որ երբեմն հանդիպում է կենդանի ծաղիկների ու մարդկային փչացած սրտերի մեջ, ո՞չ, այլ դրա նման և, βերևս, ավելի վատβար մի բան՝ դքսուհի դ՚էտամպի անպատվությունը՝ դրոշմված իր իսկ ձեռքով և իր իսկ ստորադրությամբ։

Այդ ասելով, Բենվենուտոն սեղմեց գսպանակը, և շուշանի ծաղկապսակի միջից հանեց մի գրություն։

Հետո նա, առանց շտապելու, բացեց գրությունն ու ցույց տվեց սարսափից դունատված, զայրույթից պապանձված *դ*քսուհուն։

 $-$  Դուք յէիք սպասում, այնպես չէ՞, տիկին, անվրդով հարցրեց Չելլինին, կրկին ծալելով գրությունն ու շուշանի մեջ պահելով։ Բայց եթե դուբ ավելի լավ գիտենայիք իմ սովորությունները, ձեզ այդ չէր զարմացնի։ Մի անգամ ես արձանի մեջ ձեռնասանդուղք պահեցի, իսկ մի ուրիշ անգամ՝ դեղանի աղջկա. այս անգամ խոսքն ընդամենը մի թղթի կտորի մասին էր և ինձ համար, անշուշտ, դժվար չէր գադտնարան սարքելը։

– Բայց չէ՞ որ հս իմ ձհռքով ոչնչացրի այդ չարաբատտի՛կ դրությունը, որն այրվեց աչքիս առաջ. ես տեսա բոցր, շոշափեցի մոխիրը։

— Իսկ վառելուց առաջ կարդացի՞ք գրությունը։

— Ո'չ։ Ինչպիսի' անմտություն. ես չկարդացի այն։

— Իզուր, տիկին, այլապես կհամողվեիք, որ հասարակ  $36$  Uuhufha 561

աղջկա նամակը, հթե վառելու լինենք, տալիս է ոչ պակաս մոխիր, քան դքսու ու նամակը։

— Ուրհմն, սրիկա Ասկանիոն խարհ^ց ինձ։

— Լոհք, լռե՛ք, տիկին։ Չկասկածեք այդ առաքինի ու մաքուր հրհխային։ Ի դեպ, նույնիսկ ձեզ խաբած լինելու դեպքում նա պարզապես նույն դրամով հատուցած կլիներ միայն։ Բայց ո՞յ, Ասկանիոն յի խաբել ձեզ։ Նա այդպիսի րան չէր անի նույնիսկ հանուն իր փրկուβյան, նույնիսկ հանուն Կոլոմբայի փրկության։ Նա ինքը խաբված էր։

 $-$  n'd bimphy bruin

 $\mathcal{L} = \mathbf{U}$ ի պատանի, այն նույն ուսանող Ժակ Օբրին, որը վիրավորել էր վիկոնտ դե Մարմանին։ Վիկոնտր, հավանարար, պատմե՞լ է ձեղ այդ մասին։

— Իսկապես,— մրմնջաց դքսուշին,— Մարմանն ասում էր, որ ինչ-որ Ժակ Օբրի փորձում էր մուտք գործել Ասկանիոյի բանտասենյակը, որպեսզի նրանից մի նամակ վերցնի։

— Եվ այդ մասին իմանայով, դուք գնացիք Ասկանիոյի մո՞տ։ Բայց ուսանողներն, ինչպես հայտնի է, ճարպիկ մարդիկ են. Ժակ Օբրին ձեզնից առաջ ընկավ։ Երբ դուբ դուրս էիք գալիս դ'էտամպ ամրոցից, այդ պահին նա սողոսկեց իր ընկերոջ բանտասենյակը, իսկ երբ դուք այնտեղ մտաք, նա արդեն հասցրել էր հեռանալ։

 $-$  Purg bung ngh gabumi

 $-$  bph դուք, տիկի՛ն, ավելի ուշադիր լինեիք, ապա անկյունում կնկատեիք խսիրը, որը բարձրացնելով, կհայտնաբերեիք հարևան բանտասենյակը տանող ստորերկրյա անց- $PI<sup>2</sup>$ 

— Բայց այդ ամենի հետ ի՞նչ կապ ունի Ասկանիոն։

通過 あまま あまま

- $b_{\mu}$  դար ներս մտաք, նա քնած էր, այնպես չէ՞։
- $=$   $\mu_{\text{ini}}$

— Ուրեմն, քանի դեռ նա քնած էր, Ժակ Օբրին, որին ընկերը մերժել էր տալ ձեր նամակը, Ասկանիոյի գրպանից հանել էր այն ու փոխարենը դրել իր սիրած աղջկա երկտողը։ Ծրարը ձեզ մոլորության մեջ է գցել և դուք կարծել եք, թե 562

ոյնյացրիք դքսուհի դ՝ էտամպի նամակը, այնինչ իրականում այրել եք Ժերվեդա Պոպինոյի գրությունը։

— Բայց այդ խարդախ Ժակ Օբրին, այդ ռամիկը, որն անվանի մարդուն սպանելու փորձ է կատարել, թանկ կվճարի ինձ իր հանդգնության համար։ Նա բանտում է և դատապարտված է մահվան։

— Նա աղատ է, դքսուհի, և դրա համար ես պարտական եմ նախ և առաջ ձեղ։

 $-$  huymbout

 $-$  Շատ պարզ. չէ՞ որ նա հենց այն խեղճ մարդն է, որին ներում շնորհելու համար դուք բարեհաճեցիք, ինձ հետ միասին, խնդրել Թագավորին։

— Անմի՜տ, -- *չրβունքները* կրծոտելով, *չշնջաց տիկին* դ՝ Էտամպը, շեշտակիորեն նայելով Չելլինիին և, հուզմունքից շնչահեղձ լինելով, հարցրեց։ – Ի՞նչ պայմաններով կհամաձայներ նամակն ինձ վերադարձնել։

 $-$  Թողնում եմ ինքներդ կռա $\zeta$ եք, տիկին։

— bu յուտ կոահողներից չեմ։ Ասացե՛ք։

— Դուք կխնդրեք թագավորին համաձայնություն տալ Ասկանիոյի ու Կոլոմբայի ամուսնությանը։

— Շա՜տ վատ հք ճանայում դքսուհի դ՚էտամպին, պարոն ոսկերիչ։ Սպառնայիքով չեք ստիպի ինձ հրաժարվել սիրած մարդուց։

— Դուք պատասխանեցիք առանց մտածելու, տիկին։

. — Եվ, այնուամենայնիվ, ես իմ մտադրությունից չեմ *հրաժարվում*։

— Թույլ տվեք ինձ, տիկին, նստել ու խոսել ձեզ հետ առանց ձևականությունների, անկեղծորեն, ասաց Բենվենուտոն այն կաշառող անբռնազբոսիկությամբ, որը հատուկ է ոչ սովորական մարդկանց։ - Ես ընդամենը համեստ արձանագործ եմ, իսկ դուք՝ անվանի դքսուհի և, չնայած մեզ բաժանող հսկայական աարածությանը, մենք կկարողանանք լիովին հասկանալ միմյանց։ Բարի հղհը ամբարտավան Թադուհու տեսը չընդունել, կարիք չկաւ bu չեմ պատրաստվում զիրավորել ձեզ, այլ ցանկանում եմ միայն որոշ բաներ պար-36\* 563 զաբանել։ Գոռոզամտությունն այս դեպքում, ճիշտն ասած, անտեղի է չէ՞ որ ձեր հպարտությանը ոչինչ չի սպառնում։

— Զարմանալի մարդ եք, Բենվենուտո, ազնիվ խոսք, ակամա ծիծաղելով, բացականչեց Աննան. - Դե լավ, խոսեք, ես համաձայն եմ լսել ձեզ։

 $-$  Ես արգեն ասացի, դքսուհի, սառնությամբ շարունակեց Բենվենուտոն, - որ չնայած իմ և ձեր դիրքի տարբե. րության, մենք կարող ենք լեղու գտնել և նույնիսկ օգտակար լինել միմյանց։ Դուք զայրացաք, երբ ես խնդրեցի հրաժարվել Ասկանիոյի նկատմամբ ունեցած ձեր սիրուց, անհնարին համարելով այդ։ Եվ ահավասիկ, իմ սեփական օրինակով ես ցանկանում եմ ապացուցել ձեզ հակառակը։

 $-$  2bp ub hub ub oph bub n'di

 $-$  Այո, տիկին։ Դուք սիրում եք Ասկանիոյին, իսկ ես սիրում էի Կոլոմբային։

 $\int$ n<sup>o</sup><sub>Lpi</sub>

— Այու Ես սիրում էի նրան այնպես, ինչպես սիրում են կյանքում մեկ անգամ միայն։ Ես պատրաստ էի նրա համար ղոհել կյանքս, հոդիս և, այնուամենայնիվ, հանուն Ասկանիոյի հրաժարվեցի նրանից։

— Հիրավի, անշահախնդիր սեր է, հեղնորեն ասաց **դ**քսուհին։

(一) 小学生的 计数据数据 计数据数据

 $-$  0', տիկին։ Ծաղրի առարկա մի դարձնեք տառապանքներս, մի հեղնեք իմ վիշտը։ Ես շատ տանջվեցի ու հասկացա, որ Կոլոմբան ինձ համար չէ, ինչպես և Ասկանիոն ձեզ համար չէ, դքսուհի։ Լսեք, թե ինչ կասեմ. ես և դուք, եթե այդպիսի համադրումն այնքան էլ չի վիրավորում ձեղ, պատկանում ենք բացառիկ ու տարօրինակ մարդկանց թվին, որոնք ունեն դգացմունքների առանձնահատուկ աշխարհ, առանձնահատուկ կյանք և որոնք հաղվադեպ են մերձենում մյուսներին։ Մենք երկուսս էլ, տիկին, քուրմեր ենք մեծ ու սոսկալի կուռքերի, որոնց ծառայելը վսեմացնում է հոգին, ամբոխից վեր բարձրացնելով մարդուն։ Ձեր կուռքը փառասիրութեյունն է, իմը՝ արվեստը։ Այդ երկու պաշտամունքն էլ խանգոտ են և որքան էլ մեղ տառապանք պատճառեն, ամե-564

նուրեք ու միշտ կիշխեն մեղ վրա։ Դուք փափադում էիք Ասկանիոյի սերը, որպեսզի ձեզ պսակող թաղ դարձնեք այն, հս հրազում էի Կոլոմբայի մասին, ինչպես Պոլիփեմոսը` Գալախեայի։ Դուբ սիրում էիբ ինչպես դբսուհի, ես՝ ինչպես արվիստագետ. դուք հետապնդում էիք, ես՝ տառապում էի։ Օ՜, չկարծեք, թե ես դատապարտում եմ ձեղ։ Ընդհակառակը, ես հիանում եմ ձեր եռանդով, խիզախությամբ։ Եվ ինչ էլ ասելու լինի խաժամուժը, իմ կարծիքով, սքանյելի է տակնուվրա անել ամբողջ աշխարհն իր սիրո ճանապարհը հարթելու համար։ Դրա մեջ ես տեսնում եմ կրքի ամենակործան ուժը և ողջունում եմ անխախտ բնավորության տեր մարդկանը, որոնք ընդունակ են հերոսության ու հանցագործության, ողջունում եմ գերմարդկայինը, քանզի ինձ հմայում է այն ամենը, ինչ անսպասելի է, ինչ դուրս է սովորականի շրջանակներից։ Եվ այդպես, տիկին, ամբողջ հոդով սիրելով Կոլոմթային, ես հասկացա, որ իմ հպարտ, անսանձ էությանը հարմար չի գա այդ հրեշտակային, մաքուր հոգին։ Եվ Կոլոմրան ինքն էլ սիրեց քնքուշ, անչար Ասկանիոյին. աղջկան կվախեցներ իմ կտրուկ, խստաշունչ բնավորությունը։ Ես սրաիս պատվիրեցի լռել, իսկ երբ սիրտս չքնադանդվեց, օդնության կոչեցի աստվածային արվեստը և նրա հետ մեկտեղ կարողացա հազթահարել այդ անսաստ սերն ու ընդմիշտ աղատվել գրանից։ Քանդակադործուβյունը՝ իմ միակ իսկական մոլությունը, ջերմ համբույր դրոշմեց ճակատիս, և ես խաղաղվեցի։ Դուք էլ ինձ նման վարվեք, դքսուհի, մի կործանեք այդ երեխաների երկնային սերը, մի մβագնեք նրանց երանությունը։ Իմ և ձեր բաժինն է՝ երկիրն իր բոլոր վշտե-. թավ, ճակատամարտերով ու հաղթանակի արբեցուցիչ ուրախուβյամբ։ Փորձեջ սրտի վերջերն ամոջել բավարարված փառամոլության հովանու տակ. կործանեցեք կայսրություններ, եթե այդ ձեղ դուր է դալիս, ղվարճանալու համար խաղացեք աշխարհիս թագավորների ու տիրակայների հետ։ Նրանք արժանի են դրան, և ես առաջինը կծափահարեմ ձեղ։ Բայց խնայեցեք անմեղ երեխաների երջանկությունն ու հանգիստը. նրանք այնքան քնքշորեն են սիրում միմյանց՝ աստծո և սուրբ աստվածածնի օրհնուβյամբ։

— Ի՞նչ մարդ եք դուք, վարպետ Բենվենուտո Չելլինի։ Մինչև հիմա ես չէի ճանաչում ձեղ, ազարմացած ասաց դրք*un*15hut

— Ես շարքային մարդ լեմ, աստված վկա։ Ինչպես և դուք, դքսուհի, բացառիկ կին եք,— ծիծաղելով պատասխանեց Բենվենուտոն իրեն հատուկ պարդասրտությամբ։ - Իսկ եβե դուք ինձ չէիք ճանաչում, ուրեմն իմն է գերազանցութեյունը, որովհետև ես շատ լավ եմ ճանաչում ձեղ, տիկին։ — Հնարավոր է,— պատասխանեց դքսու⊰ին,— բայց հս հիմա հասկացա, որ բացառիկ կանայք կարողանում են սի֊ րել շատ ավելի ուժգնորեն, քան բացառիկ տղամարդիկ. նրանը արհամարհում են դերմարդկային ինքնաղոհուβյունը և մինչև վերջին հնարավորությունը բոյոր միջոցներով պաշտպանում են իրենց սերը։

— Այդպես, ուրեմն, դուք շարունակում եք ընդդիմանալ Ասկանիոյի և Կոյոմբայի ամուսնությա՞նը։

— bu շարունակում եմ սիրել Ասկանիոյին՝ հանուն ինձ։ — Թող այդպես լինի։ Բայց զգուշացեք։ Ես ծանր ձեռք ունեմ և իմ դեմ պայքարելը ձեղ էժան չի նստի։ Դուք ամեն ինչ կշռադատել եք, այնպես չէ՞։ Եվ կտրականապես հրաժարվում եք Համաձայնուβյուն տալ Ասկանիոյի և Կոլոմբայի *ամուսնուβյանը։* 

— Կտրականապե՜ս,— պատասխանեց դքսուՀին։

— Լա՜վ։ Ուրեմն գրավենք մեր դիրքերը,— բացականչեց Բենվենուտոն։ Պատերազմը շարունակվում է։

Այդ միջոցին դուռը բացվեց, և ծառան ազդարարեց թագավորի գալուստը:

「それは、今回の日本の大学のことを、そのことに、そのことを、そのことを、そのことに、そのことに、そのことを、そのことに、

### ԳԼՈՒԽ ՔՍԱՆԵՐԿՈՒԵՐՈՐԳ

### Uhnny wunuunpynia.

Ներս մտավ Ֆրանցիսկ I-ը, Դիանա դե Պուատյեի թևը մտած, որի հետ քիչ առաջ այցելության էր գնացել հիվանդ որդուն։ Դիանան, ատելուβյամբ առաջնորդվելով, բնազդաբար գոռմ էր, որ իր մրցակցուհուն ստորացում է սպառնում 566

և չէր ցանկանում բաց βողնել այդ հաճելի տեսարանը։

Իսկ Ֆրանցիսկ I-ը ոչինչ չէր տեսնում, ոչինչ չէր լսում, ոչինչ չէր կասկածում. նա կարծում էր, βե տիկին դ'էտամպն ու Բենվենուտոն վերջնականապես հաշտվել են և, տեսնելով նրանց կողջ կողջի նստած, խաղաղ զրուցելիս, երկուսին էլ ողջունեց ժպիտով ու գլխի շարժումով։

— Բարև, գեղեցկության թագուհի։ Բարև, բոլոր արվեստագետների արքա, ասաց նաւ Այդ ինչի՞ մասին էիք դրուցում և այն էլ այդքան աշխուժորեն։

— Ա՜խ, ձերդ մեծություն։ Մենք պարզապես խոսում էինք քաղաքականությունից, պատասխանեց Բենվենուտոն։ — Ցանկայի է իմանալ, թե ի՞նչ հարց էր գրավել ձեր *լուսավորյալ ուշագրությունը։* 

— Այն հարցը, որի մասին այժմ խոսում է ամբողջ աշխարհը, – շարունակեց Բենվենուտոն։

- Հասկանում եմ. Միլանի դքսության հարցը։

 $=$   $u_{1n}$ ,  $u_{nn}$ 

 $-$  bd  $h^*$  b,  $h$  abp կարծիքն այդ մասին։

— Ես և դքսուհին տարբեր կարծիքներ ունենք, դրանցից մեկն այն է, որ կայսրը, խախտելով իր խոստումը, պատրաստվում է Միլանի դրսությունը հանձնել ձեր որդուն՝ Կարլոսինւ

— Եվ այդպես մտածողն ո՞վ է։

 $-$  Կարծեմ դքսուհին։

՝ Տիկին դ՚էտամպը սաստիկ դունատվեց։

— *Եթե կայսրն այդպես վարվի*՝ նրա կողմից դա կլինի ստոր դավաճանություն, ասաց Ֆրանցիսկ I-ը, ասյց նա այդպիսի բան չի անի։

 $-$  bβb նաւյնիսկ նա այդ յանի, - խասակցաβյանը խառնրվեց Դիանան, ապա ամենևին ոչ այն պատճառով, որ րարի խորհրդատուներ ջիչ է ունեցել։ Համենայն դեպս, ասեկոսներն այդ են ապացուցում։

— Կցանկանայի իմանալ, գրողը տանի, ո՞վ կարող էր նրան այդպիսի խորհուրդ տալ. - բացականչեց Ֆրանցիսկ I-ր։ — Ի սեր աստծո, մի անհանդստացեք, սի՞ր,— առար-

կեց Բենվենուտոն։ \_ Չէ\* որ խոսակցությունը գուտ վերացական էր, և մենք պարզապես ենթադրություններ էինք անում։ Դե՜Հ, ես և տիկին դ՚Էտամպն ի՞նչ քաղարագետներ ենք, ձերդ մեծություն։ Դքսուհին իսկական կին է ու հող է տանում միայն իր շրջազգեստնելի մասին, թեև նրա գեղեց. կության առկայությամբ այդ ամենևին ավելորդ է։ Իսկ ես, ձերդ մեծություն, բնատուր արձանադործ եմ և արվեստից բացի ուրիշ ոչնչով չեմ հետաբրբրվում։ Այդպես չէ՞, դրբսուհի։

— Իսկ գլխավորը, թանկագին Չելլինի, — ասաց Ֆրանցիսկ I-ը, - դուք և դքսուհին աշխարհի մեծագույն գանձերի տերն եք և հարկ չունեք նախանձելու նույնիսկ նրան, ում պատկանում է Միլանի դբսությունը։ Դբսուհին գեղեցկության թագուհի է, դուք՝ հանճարների արքաւ

 $ll$   $\mu$ p  $\mu$ <sup>o</sup>,  $u$   $\mu$   $\mu$   $\mu$ 

... Այո՛ւ Եվ եթե ձեր դինանիշի վրա չկա երեք շուշան, որոնք զարդարում են իմ ղինանիշը, ապա դուք ունեք մեկը, որն այժմ ձեր ձեռքին է և որն ինձ թվում է բնության ծոցում կամ ղինանիշի ֆոնի վրա երբևէ եղած բոլոր շուշաններից առավել գեղեցիկը։

— Այս շաշանը, սի՛ր, պատկանում է դքսուհուն և պատրաստված է նրա պատվերով, իմ աշակերտ Ասկանիոյի ձեռքով, բայց Ասկանիոն լհասցրեց գործը վերջացնել, և ես, հասկանալով դքսուհու ցանկությունը հնարավորին չափ շուտ ստանալու այս սքանչելի զարդը, ինքս ավարտեցի այն, ի սրտե հուսալով, որ շուշանն իմ և դքսուհու հաշտության խորհըրդանիշը կդառնա, քանզի օրերս մենք համերաշխության հրդում տվինք ձերդ մեծության ներկայությամբ։

— Ի՜նչ սքանչելի զարգ է, – բացականչեց թագավորը, ձեռքը մեկնելով ոսկե ծաղկին։

— Այդպե՞ս եք կարծում, ձերդ մեծություն, ասաց Բենվենուտոն, իբրև թե պատահմամբ ձեռքը հետ քաշելով։— Աշխատանքն արժանի է, որ դքսուհին առատաձեռն վարձատրի պատանի վարպետին, այնպես չէ՞։

— Ես Հենց այդպես էլ պատրաստվում եմ վարվել,— պա-568

տասխանեց տիկին դ՚էտամպր, արտ որում, իմ պարգնին կնախանձի ինքը՝ թագավորը։

- Բայց չէ՞ որ ձեզ հայտնի է, տիկի՛ն, որ չնայած պարգնի արժեքին, Ասկանիոն բոլորովին այլ բան է նախընտրում։ Ինչ արած, դքսուհի, մենք՝ արվեստադետներս, քմահաճ մարդիկ ենք և հաճախ չենք գնահատում այն, ինչին, ձեր իսկ խոսքով, կնախանձեր ինքը՝ խադավորը։

— Եվ, այնուամենայնիվ, Ասկանիոն ստիպված կյինի բա-՛վարարվել իմ առաջարկած վարձատրուβյամբ,— դայրույβից շիկնելով, պատասխանեց տիկին դ՝էտամպը։ — Ես արդեն ասացի ձեղ, Բենվենուտո, որ որոշումս չեմ փոխի։

— Այդ դեպքում դու որպես դադտնիք կասես ինձ, թե ինչ է ցանկանում Ասկանիոն և, եβե հնարավոր է, կաշխատենք դործը հարթել, կրկին ձեռքը ծաղկին մեկնելով, ասաց Ֆրանցիսկ I-ը։

— Ավեյի ուշադիր դննեք այս դարդը, ասաց Բենվե. նուտոն, Ֆրանցիսկ I-ին տալով ոսկե ծաղիկը։ - Լավ տընտղեք ամեն մի ծաղկաβերβիկը և կհասկանաք, որ այսպիսի դլուխդործոցի համար արժանի վարձատրություն չկաւ

Այդ բառերն արտասանելով, Բենվենուտոն դքսուհուն հառեց խորաթափանց հայացքը, բայց տիկին դ՝էտամպն այնքան լավ էր տիրապետում իրեն, որ այքն էլ չթարթեց, երբ շուշանը հայտնվեց Ֆրանցիսկ I-ի ձեռքում։

— Իրո՛ք սքանչելի գործ է,— պատասխանեց թագավո֊ րը։ Բայց որտեղի՞ց եք ձեռք բերել այս Հոյակապ ադամանդը, որից ծաղկաբաժակն այսպես շողշողում է։

– Զդիտեմ, ձերդ մեծություն, զմայլելի պարզամտու. թեյամբ պատասխանեց Չելլինին։ Ադամանդն իմ աշակերտին տվել է ինքը՝ դքսու նեն։

 $-$  ba այս քարը երբեք չեմ տեսել ձեղ մոտ, դքսուհիւ  $n$ րտեղի՞ց է սաւ

— Որտեղի՞ց, սիր։ Հավանաբար այնտեղից, որտեղից ստացվում են և մյուս ադամանդները. Գուղերաթի կամ Հոլկոնդի ադամանդաբեր հողաշերտերից։

 $- 0$ , ձերդ մեծուβյուն, այս ադամանդն իր պատմու- $\beta$ յունն ունի և, հ $\beta$ ե կամենում եք, ես կպատմեմ ձեղ, առաջարկեց Բենվենուտան։ Այս քարն իմ վաղեմի բարհկամն է, սա երիցս եղել է իմ ձեռքում։ Առաջին անդամ ես այս ադամանդն ադուցեցի նորին սրբադանություն պապի թադին, որը սքանչելիորեն գարդարեց այն, հետո Կլիմենտ VII-ի կարգադրությամբ դետեղեցի մաշտոցի կափարիչի վրա, որը նորին սրբագանությունը նվերեց կայսը Կարյոս V-ին, իսկ Կարլոս V-ը պատվիրեց քարը դնել իր մատանուն, ցանկանայով, հավանաբար, համենայն դեպս ձեռքի տակ ունենալ. չէ՞ որ այս քարը մեկ միլիոնից ավելի արժեւ Ձերդ մեծությունը, βերևս, նկատած կլինի կայսեր մատանին։

— Իսկապե՜ս,— բացականչեց թագավորը։— Մեր առա~ ջին հանդիպման ժամանակ, Ֆոնտենբյոյում, ես նրա մատին տեսա այս քարը։ Բայց ինչպե՞ս է սա ձեր ձեռքն ընկել, դրբսուհիւ

— Այո՛, այո՛, պատմեք, խնդրում եմ, թե ինչպես է ձեր ձեռքն ընկել կայսրին պատկանող այս թանկարժեք քարը, ... ուրախությունից աչքերը փայլեցնելով, ասաց Դիանան։

— Եթե այդ հարցը ձեղ տայու լինեին, տիկին, ակատեց դրսուհի դ'էտամար, - դուր, անշուշտ, չէիր դժվարանա պատասխանել, չէ՞ որ շատ ինտիմ բաներ դուք պատմում եք ոչ միայն ձեր խոստովանահորը։

— Բայց դուք այդպես էլ չպատասխաանեցիք Թադավորի *Հարցին, տիկին, ասաց Դիանա դե Պուատյեն։* 

— Այնուամենայնիվ, այս ադամանդն ինչպե՞ս է ձեր ձեռքրն ընկել, – կրկնեց Ֆրանցիսկը։

— Հարցրեք Բենվենուտոյին, նա ձեղ կպատմի, պատ տասխանեց դքսուհին, վերջին մարտահրավերը նետելով իր *Տակառակորդին։* 

 $-$  Ասա', Չեյլինի, և մի' ձղձդիր, ես ձանձրացա սպասե» յուց, --- հրամայեց βադավորը։

 $-$  Լա՛վ, արտասարկանեց Բենվենուտոն։ – Պետք է խոս» տովանեմ, որ այս քարը տեսնելուն պես, ինձ էլ տարօրինակ կասկածներ համակեցին։ Դուք դիտեք, ձերդ մեծություն, որ ես և դքսու նին մի ժամանակ թյնամի էինք, դե՛ , ես էլ ցանկանում էի որևէ գաղտնիք իմանալ, որը կնվաստացներ նրան ձեր այքում։ Ես սկսեցի որոնումներս և իմացա... 570

 $- h^{\alpha}b_2 h d$  աղաք։

Չելլինին մի թեռուցիկ հայացք նետեց դրսուքու վրա և տեսավ, որ նա ժպտում է։ Այդպիսի ինքնատիրապետումը, որն արձանադրրծին էլ հատուկ էր, դուր հկավ նրան և մի հարվածով մենամարտն ավարտելու փոխարեն, նա որոշեց երկարաձգել այն, ինչպես իր ուժերին վստահ մարտիկն արժանի հակառակորդի հանդիպելիս ցանկանում է փայլել ուժով ու ճարպկությամբ։

— Եվ ի՞նչ իմացար, — պնդեց βաղավորը։

— Ես իմացա, որ դքսուհին պարզապես գնել է այս ադամանդը վաշխառուից։ Ի դհպ, սիր, դուք պետք է իմանաք, որ Ֆրանսիա ոտք դնելուց հետո կայսրը շատ փող ծախսեց և ստիպված էր նույնիսկ զրավ դնել իր ադամանդները։ Իսկ տիկին դ՝Էտամպն, արքայական առատաձեռնությամբ, գնում էր այն, ինչ Կարլոսը՝ աղքատության հետևանքով, պահպանել չէր կարող։

 $-$  Սակայն դա ամենևին վատ չէ, աղնիվ խոսք... pmցականչեց Ֆրանցիսկ I-ը, կրկին շոյված՝ թե՛ որպես սիրեկան և թե՞ որպես թագավոր։ Բայց, թանկազին դջսուհի, ավելացրեց նա, տիկին դ'էտամպին դիմելվ, դուք հավանաբար սնանկացել եք այս քարը դնելու Համար, և մենք մեր պարտքի հնք համարում հատուցել այդ ծախսը։ Չմոռանաք, որ Ֆրանցիսկ I-ը ձեր պարտապանն է։ Իսկապես, քարը հրաշալի է, և հս կկամենայի, որ դուբ այն ստանայիբ ոչ թե կայ» սըից, այլ՝ Ֆրանսիայի խադավորից։

 $\mathcal{L} =$  , Շնորհակալ եմ, Չելլինի,— շշնջաց տիկին դ՝Էտամպը։ - Ես սկսում եմ Հավատալ, որ մենք իրոք կկարողանանք *Տասկանալ միմյանց։* 

 $-$  Այդ ինչի՞ մասին հք քչփչում, արցրեց իաղավորը։  $-$  0', դատարկ բան, սիր։ Ես ներողություն խնդրեցի 'դքսուհուց կասկածներիս համար, իսկ նա բարեհաճեց ներել ինձ. ես առավել բարձր եմ գնահատում նրա մեծահոգությունը, քանզի այդ առաջին կասկածից հետո ծագեց երկրորդը՝ ավելի լուրջը։

— Եվ ի՞նչ կասկած էր այդ, - հարցրեց Ֆրանցիսկ I-ը։ 571

Իսկ Գիանան, որին բնավ յէր Հիմարացրել այդ կատակհրդությունը, քանղի ատելությունը խորաթափանը էր դարձրել նրան, հայացքը դամեց հաղթանակ տանող իր ախոլա-*<i>ևուհուն*։

Դքսուհին հասկացավ, որ մենամարտն անդադրում հակառակորդի հետ դեռ ավարտված չէ և նրա դեմքին վախի ստվեր երևաց։ Բայց հարկ է պատյաճը հատուցել գեղեցկուհու ինքնատիրապետմանը, վախի արտահայտուβյունն ան∝ միջապես չքացավ։ Դեռ ավելին, օգտվելով խաղավորի վայրկենական ցրվածությունից, դրսու ին կրկին փորձեց նրա ձեռքից վերցնել շուշանը։ Սակայն Բենվենուտոն, ասես պատաքմամբ, կանգնեց նրա և Ֆրանցիսկ I-ի միջև։

ասաց արվեստագետը։ – Ես պարդապես ամաչում եմ դրա համար և չգիտեմ՝ իմ կողմից հանդգնուβյուն չէ՞ր լինի ար∝ դյոք այդ մասին խոսելը։ Միայն ձերդ մեծության խստագույն հրամանը կարող է ստիպել ինձ...

 $-$  bu ձեղ հրամայո՛ւմ եմ։ Ասադե՛ք, – բացականչեր թա*դավորը։* 

.... Լա'վ։ Նախ և առաջ անկեղծորեն խոստովանում եմ, թեև դրա պատճառը գուցե արվեստագետի պարզամիտ փա. ոասիրությունն է, որ ես շատ դարմացա, երբ դքսուքին իմ աշակերտին տվեց այնպիսի պատվեր, որը կարող էր երջանկացնել ամեն մի վարպետի։ Դուբ հիշում եբ իմ աշակերտին՝ Ասկանիոյին, սիր։ Գեղեցի՞կ պատանի է։ Եվ երդվում եմ, նա կարող էր սքանչելի մոդել լինել Էնդիմիոնի արձանի *Համարւ* 

... Հետո՞ ինչ,... անհամբերությամբ հարցրեց թագավորը, որի սիրտը կասկած ընկավ։

Ալս անդամ տիկին դ՝ էտամպր, լնայած ամբողջ ինքնատիրապետմանը, չկարողացավ իր տառապանքները թաքցնել. նա Դիանա դե Պուատյեի այքերում պարզորեն կարդում էր չարանենդ հետաքրքրասիրություն և, բացի այդ, շատ լավ դիտեր, որ եթե Ֆրանցիսկ I-ը ընդունակ է ներել նրա պետական դավաճանությունը, ապա սիրո անհավատարմությունը՝ հրբեջ չի ների։

Իսկ Բենվենուտոն, ասես դրսուհու վախը չնկատելով, ջարունակեր.

 $-$  Այդպես ուրեմն, սի'ր, իմ Ասկանիոյի գեղեցկությունը մտաբերելով, ես մտածեցի... Ներեցեք, գուցե ֆրանսիացիներին մի քիչ հանդուդն կթեվա իմ ենթեադրությունը, բայց յես դատում՝ եմ Հայրենիքիս՝ Իտալիայի բարքերից ելնելով, որտեղ արքայադստրերն, անկեղծ ասած, սիրո հարցերում պահում են իրենը հասարակ մահկանացուների նման... և այդպես, ես մտածեցի, որ այն դգացմունքը, որից դրդված դրսուհին այդ պատվերն Ասկանիոյին է հանձնարարել, ընդ*հա*նուր ոլինչ լունի գեղեցիկ արվեստը սիրելու հետ...

— Վարպետ Չելլինի, ավելի մռայլվելով, ընդմիջեց *երան Ֆրանցիսկ I-ը, - մտածեք, թե ինչ եք ասում։* 

— Ես նախապես ներողություն խնդրեցի հանդդնությանս համար, սիր, և նույնիսկ խնդրեցի, որ ձերդ մեծությունը  $\beta$ nty ww hud inbit

 $-$  bu dha hi, որ դուք ինքներդ  $\zeta$ րամայեցիք նրան խոսել, - միջամտեղ Գիանան։ - Իսկ Հիմա, երը նա սկսեց...

 $-$  bppkp  $m_2$  is inkip, bbb ghada, up amout ba, առարկեց տիկին դ՝ Էտամպր։

- bph կամենում եք, դքսու $\zeta$ ի, ես կլռեմ, - առաջարկեց Բենվենուտոն։ - Գրա Համար բավական է ձեր մի խոսքը։

իրավացի եք, Գիանա, կան բաներ, որոնք պետք է մինչև վերջ հասցնել, ասաց խաղավորը, աչքը չկտրելով դքսու-*Snig ni Bhulhununnghyi - Այդպես աւրեմն, պարոն, շարուհակեք* 

 $\mu = U_{l,0}^{\dagger}$  ամենը են նադրու նկուններ էին միայն, մինչև որ մի դարմանալի հայտնադործություն նոր նյութ տվեց ինձ կռահումների համար։

ցին թագավորն ու Գիանա դե Պուատյեն։

– Ես շարունակում եմ,– կիսաձայն շշնջաց Բենվենուտոն, դիմելով տիկին դ՝ էտամպին։

 $\equiv$  Սեր, մինչև նա պատմում է իր երկար պատմությունը, ինչո՞ւ ջուշանը ձեր ձեռքում մնա, ասես Բենվենուտոյի 573
ի խոսջերը չլոելով, նկատեց դրսուքին։ Զերդ մեծությունն այնօրես է վարժվել գայիսոնին ու այնջան ամուր է բռնում այն, որ ես, ճիշտն ասած, վախենում եմ, βե հանկարծ կջարդի այդ ընքույ ծաղիկը։

Եվ դրսաշին, միայն իրեն շատուկ ժայրտով, ձևորը մեկնեց շուշանին։

.... Ներեցեք, դրսուքի, մեջ ընկավ Բենվենուտոն,.... բալը այս ծաղիկն իմ պատմության մեջ կարևոր դեր է խադում, ուստի βույլ տվեջ պատմուβյունս պարդաբանելու համար...

ներեն մեջ, – բացականչեց Գիանան, կայծակի արագությամբ րնազավորի ձեռքից խլելով ոսկե ծաղիկը։ Այդ դեպքում տիկին դ՝ էտամպն իրավացի է, եխե այդ պատմությունը գեխ մասամբ Հաստատում է կասկածներս, ապա շատ ավելի լավ կլինի, որ ծաղիկն ինձ մոտ մնա։ Չէ՞ որ դիտավորությամբ, կամ առանց որևէ դիտավորության, գուցե պարզապես ինքնատիրապետումը կորցնելով, դուք, ձերդ մեծություն, իրոք կարող եք ջարդել այն։

Տիկին դ'Էտամպը, մոտալուտ կործանումը նախազգալով, սոսկայի գունատվեց, նա բռնեց Բենվենուտոյի ձեռքը և արդեն պատրաստվում էր ինչ-որ բան ասել, բայց ճիգ դործադրեց իր վրա, բաց βողեց արվեստագետի ձեռքն ու չրβունքները սեղմեց։

... Ասացեք ինչ որ կամենում եք,... ատամների արանքից նետեց նա,— ասացե'ք... bվ հաղիվ լսելի ձայնով ավետ լացրեց. - Եթե կհամարձակվեք։

.... Այո, այո, շարունակեք, վարպետ, բայց զգույշ եղեք և ավելորդ բան չասեք, անկատեց Ֆրանցիսկ I-ը։

.... Իսկ դուք, տիկին, դգույշ հղեք և շատ երկար չյռեք,.... շշուկով զքսուՀուն դիմեց Բենվենուտոն։

.... Շո՛ւտ, Մենք սպասում ենք,.... հետաքրքրասիրությունից այրվելով, բացականչեց Դիանա դե Պուատյեն։

— Լա՛վ, հս շարունակում եմ։ Պատկերացրեք, սիր, պատ» 574

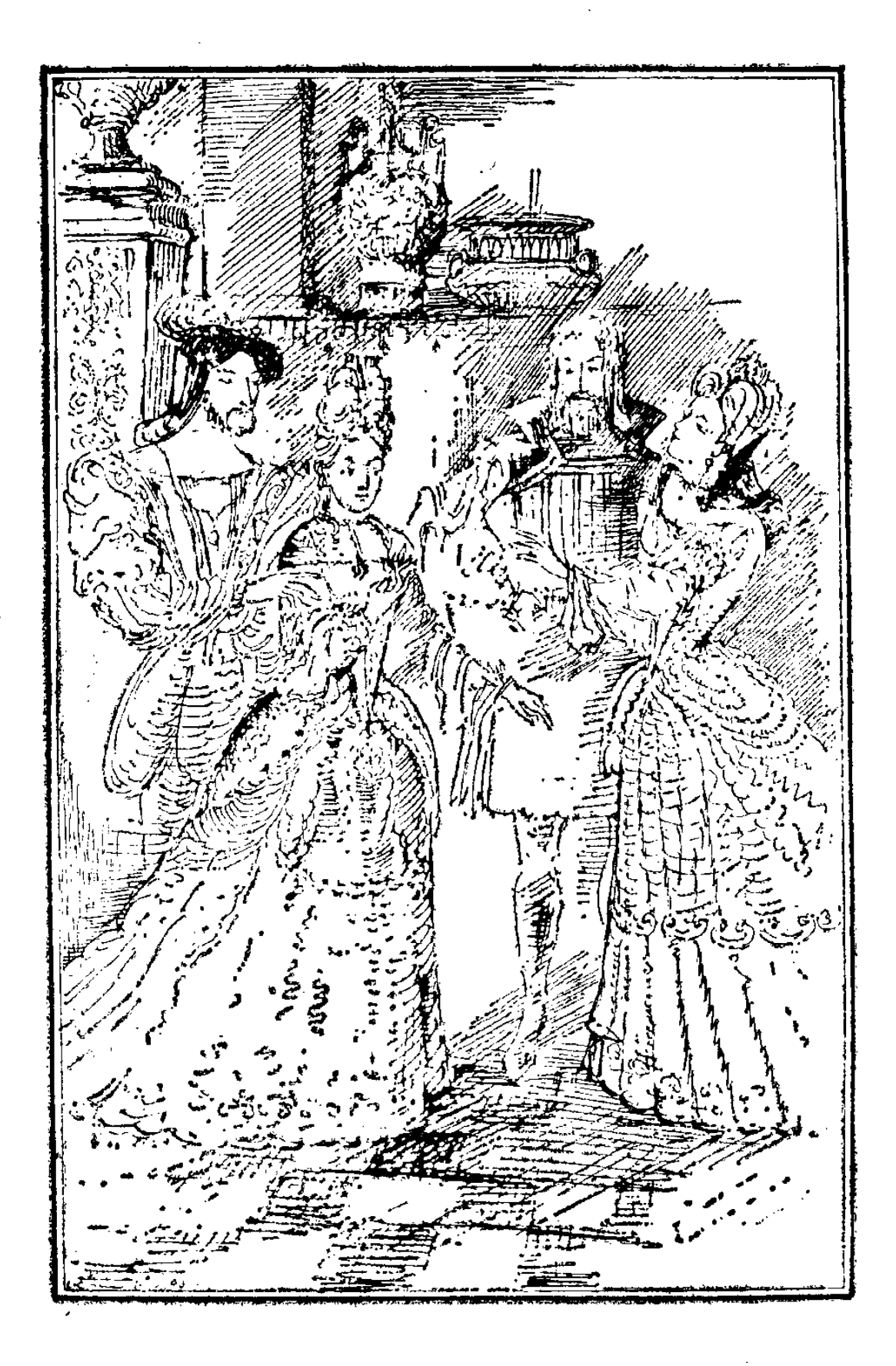

կերացրեք, տիկին, պարզվում է, որ դքսու⊰ին և Ասկանիսն նամակադրություն ունեին...

Գքսու չին այնպիսի տեսք ուներ, ասես դենք էր փնտրում, Չելլինիին խոցելու Համար։

— Նամակագրությո՞ւն, — Հարցրեց Ռադավորը։

— Այո՞, նամակադրություն։ Եվ ամենահետաքրքիրն այն է, որ խեղճ ենթեավարպետի և դքսուհու այդ նամակագրու-, թյունը սիրային էր։

..... Ապացույցնե՛ր, վարպետ Չեյլինի։ Հուսով եմ,  $n<sub>n</sub>$ ապացույցներ ունեք, կատաղած բացականչեց թագավորը։

— Անկասկած, սի'ր,— պատասխանեց Բենվենուտոն։— Դուք Հասկանում եք, ձերդ մեծություն, ես երբեք սիրտ լէի անի այդպիսի կասկած հայտնել, եβե ձեռքումս ապացույցներ չունենայի։

— Դե՜Հ, ո՞ւր են այդ ապացույցները, բացականչեց Թագավորը։

 $-$  Ներեցեք, ձերդ մեծու $\beta$ յուն, ես սխալվեցի, ասելով, որ ապացույցներն իմ ձեռքում են։ Դրանք քիչ առաջ ձերդ մեծության ձեռքում էին։

 $\mu = h \delta \Delta h n \rho n^2 \omega l$ , pupilagud fluqudnpp:

... Այո', Իսկ հիմա տիկին դե Պուատյեի ձեռքում են.

 $F_0$ ,  $-$  բաղականչեղ Դիանան։

... Այո՜,... անվրդով շարունակեց Բենվենուտոն, նա էր միայն, որ պահպանել էր ստոնասրտությունը, քանղի թագատ վորը համակված էր դայրույթով, դրսուհին մահացու սարսայի էր ապրում, իսկ Դիանա դե Պուատյեն այրվում էր մըրցակցուհու նկատմամբ ունեցած ատելությունից։ – Այո, սիր, ապադույցները շուշանի մեջ են։

— Շուշանի մե՞ջ,— բացականչեց խաղավորը, Դիանայի ձեռքից վերցնելով ծաղիկն ու ղննելով մեծագույն ուշադրութեյամբ, որն այս անգամ ընդհանուր ոչինչ չուներ արվեստի նկատմամբ ունեցած սիրո հետ։ - Շուշանի մե՞ջ, ասում եք։

 $\mu = u_1$ ,  $u_1$ ,  $u_2$ ,  $u_3$ ,  $u_4$ ,  $u_5$ ,  $u_6$ ,  $u_7$ ,  $u_8$ ,  $u_9$ ,  $u_1$ ,  $u_2$ ,  $u_3$ ,  $u_4$ ,  $u_5$ ,  $u_7$ ,  $u_8$ ,  $u_1$ ,  $u_2$ ,  $u_3$ ,  $u_4$ ,  $u_5$ ,  $u_7$ ,  $u_8$ ,  $u_7$ ,  $u_8$ ,  $u_9$ ,  $u_1$ ,  $u_2$ ,  $u_3$ ,  $u_4$ , նին։ - Դուբ, դքսուհի, դիտեք, որ այդ ապացույցներն այնտեղ են, – բաղմանշանակալից լարունակեց նա, լրջվելով դեպի հուղմունքից շնչահեղձ լինող տիկին դ'Էտամպը։ 576

 $\rightarrow$  bu ghyncu bo  $\rightarrow$  22bying gound the lapping of ամուսնանա վոմսի Հետ։

 $\lambda \rightarrow \mu_1$ ր քիչ է, անույնպես շշուկով պատասխանեց Չելլինին։ – Նա պետք է ամուսնանա Ասկանիոյի հետ։  $-$  brph p, - առարկեց տիկին դ՝ էտամպը։

Մինչդեռ Թադավորը շարունակում էր ձեռքում պտտել  $\epsilon$  ,  $\epsilon$ <mark>ճակատագրական ծաղիկը, առավել դայրանալով</mark> ու հուղվելով, քանզի լէր կարող բացահայտորեն արտահայտել իր *ղդադմունքները։* 

 $-$  Ապարուլըները շուշանի մեջ են, կրկնում էր նայ $-$ Շուշանի մեջ։ Բայց ես այստեղ առանձնահատուկ ոչինչ լեմ տեսնում։

... Ձերդ մեծուβյուն, դուք երբեք ոչինչ չեք դանի, չիմանալով դադտնի փակը, որի օդնուխյամբ ծաղիկը բացվում է։

— Ուրեմն դադտնի փա՞կ կա։ Անմիջապես բացեք այն, այլապե՜ս...

Ֆրանցիսկ I-ը մի շարժում արեց, ասես պատրաստվելով կոտրել ծաղիկը. երկու կանայք ճիչ արձակեցին։ Թագավորը numby hphur

 $- 0$ , uhn, wohunu է փչացնել այդպիսի սքանչելի դար- $\eta_{\mu\nu}$ , puguhuh, by Thubub. Sighp has min sunhing, a but նրաշխավորում եմ, որ կգտնեմ փակը, եխե այն գոյություն ունի։

 $b$ վ իր նրբին, ճկուն մատներով, որոնք ասես ավելի փու $b$ կոտ էին դարձել ատելուխլան աղդեցության տակ, Դիանան սկսեց շոշափել ոսկե ծաղկի բոլոր ծալբերն ու ոլորբները։ Իսկ դքսուշի դ'Էտամպը, հուղմունքից ուժասպառ, խելացնոր աչքերով հետևում էր նրա ամեն մի շարժումին։ Սկղբում Դիանայի բոլոր փորձերն ապարդյուն էին։

,Վերջապես, երջանիկ պատաքականության կամ խանդից սըված խորախափանցության շնորքիվ, Դիանան սեղմեց անտեսանելի ղսպանակը։ Շուշանն անմիջապես բացվեց։

Երկու կանալք կրկին բարձրաձայն ճիչ արձակեցին, մեկը՝ ուրախության, մյուսը՝ վախի։ Տիկին դ'էտամպը նետվեց դեպի Դիանան, որպեսցի նրանից խլի ծաղիկը, բայը Բենվենուտոն, մի ձեռքով հետ պահելով նրան, մյուսով ցույց 37 Ասկանիո 577 տվեց շուշանից հանած ճակատագրական նամակը։ Արագորեն մի Հայացք նետելով ծաղկաբաժակի մեջ, տիկին դ՝ Էտամպը տեսավ, որ գաղտնարանը դատարկ է։

— Ես ամե՜ն ինչի համաձայն եմ,— ընկճված ձայնով ասաց դքսու նին, անդոր լինելով շարունակել պայքարը։

— Երդվո՞ւմ եք ավետարանով, - հարցրեց Բենվենուտոնյ — Երդվում հմւ

 $-$  Риф погр են ձեր այդ ապացույցները, - վարպետ Չելլինի, անհամբերուխյամբ հարդրեց խագավորը։ Ես ծաղկի մեջ տեսնում եմ միայն Հմտորեն սարքված ոչ մեծ մի բացվածք և ուրիշ ոչինչ։

 $\delta$ *|'*  $\gamma$ *m*  $\zeta$ , ձերդ մեծու aprili, այստեղ ոչինչ չկա, - հաստատեց Բենվենուտոն։

 $-$  Բայց առաջ, թերևս, եղել է, անկատեց Դիանան։

 $-$  Իրավայի եք, տիրու $5h$ , Համաձայնվեց Չելլինին։

— Իսկ դուք չե՞ք մտածել, պարոն, որ նման կատակները կարող են շատ թանկ նստել ձեղ վրա։ Ձեղնից շատ ավելի դորեղ մարդիկ դաժանորեն Հատուցել են ինձ Հետ խաղ խադալու փորձի Համար։

— Հավատացեք, սիր, հս անչափ կվշտանայի, հիհ շարժեի ձեր դայրույթեր, - միանդամայն հանգիստ պատասխանեց Չելլինին։ – Բայց, արդարև, ես ոչ մի վատ բան չեմ արել և Հուսով եմ, որ դուք, ձերդ մեծություն, լուրջ չընդունեցիք այս կատակը։ Մի՞βե հնարավոր եք համարում, որ ես այդպիսի թեթեությամբ այդթան ծանր մեղադրանք բարդեմ ղջսուհու վրա։ Տիկին դ'Էտամպը, եβե կամենում եք, կարող է ցույց տալ ձեղ դաղտնարանից հանած նամակը, որի մեջ իրոք խոսվում է սիրո մասին, բայց Ասկանիոյի սիրո՝ հանդեպ աղնվաղարմ մի օրիորդիւ Առաջին Հայացքից այդպիսի սերը կարող է խելադարություն թվալ, բայց Ասկանիոն, ինչոլհս ամեն մի ճշմարիտ արվեստագետ, հնթադրել է, որ սքանչեյի ստեղծողործութելունն արժանի է սքանչելի աղջկա։ Նա այս շուշանն օդտադործել է որպես սիրո պատգամաբեր և նրա մեջ նամակ է դրել, որով դիմում է տիկին դ՝ էտամպին, ինչպես նախախնամությանը, օգնություն աղերսելով նրանից։  $P_{mjj}$  չէ՞ որ, ինչպես դիտեք, սի՛ր, նախախնամությունն 578

Andrew Control

ամենադոր է և կարծում եմ, որ դուք չեք դայրանա տիկին դ՝ Էտամպի վրա, քանի որ այդ բարի գործը կատարելով, նա դրան մասնակից կդարձնի Ֆրանսիայի թեարտվորին։ Աշա և ամրողջ հանելուկը, ձերդ մեծություն։ Իսկ եթե պերճախոսուխյան իմ վարժուխյունները վիրավորել են ձեղ, մեծաշոդարար ներեցեք։ Մտաբերեր, ձերդ մեծուխյուն, որ միջտ ինձ խույլ եջ տվել ձեր ներկայությամբ լինել պարդ ու անբռնա*դբոսիկ*։

Այդ լուրջ, համարյա խիստ խոսըն իսկույն փոխեց ամբողջ իրադրությունը։ Չելլինիի խոսելու ընթացքում Գիանայի դեմքը դնալով ձգվում էր, տիկին դ'Էտամպի դեմքն, ընդ*հակառակը, պայծառանում, իսկ Ֆրանցիսկ I-ի տրամադրու*իկունը կամացշկամար լավացավ և ուրախ ժպիտ Հայտնըվեց նրա դեմքին։

 $-$  Ներեցեք, Թանկագին դրսու $\zeta$ ի, բացականչեց նայ Աղայում եմ, ներեցեք ինձ, որ մի վայրկյան կասկածի տակ առա ձեր Հավատարմությունը։ Ասացեք, ինչո՞վ կարող եմ քավել մեղքս և վերդարձնել ձեր բարեհաճությունը։

— Նրանով միայն, ձերդ մեծություն, որ ողորմածաբար կատարեք այն խնդիրքը, որով ուղում է դիմել ձեղ դքսու*shu, - ֆավորիտու ու փոխարեն պատասխանեց Բենվենու-*ហπឯរ

— Չելլինի, դուք դիտեք իմ ցանկությունը։ Ինքներդ Հայտներ խաղավորին, ասաց տիկին դ՝Էտամպը շատ ավելի սիրայիր, քան կարող էր սպասել արձանադործը։

... Ինչ արած, եթե տիկին դ՝ Էտամպն ինձ Հանձնարարում է իր միջնորդը լինել, խույլ տվեք ասել, սիր, որ նա խրճդրում է ձեր ամենադոր միջամաութելունն իմ դժբախտ Ասկանիոյի սիրային գործերին։

. - Հաճույքով կմիջամտեմ, - ծիծաղելով բացականչեց խագավորը։ - Ես ի խորոց սրտի հրջանկություն եմ ցանկանում այդ համակրելի ննթավարպետին։ Ի՞նչ է հարսնացուի անունու

 $\mu = h_{n_1n}$ մրա դ'Էստուրվիլ, սիր։ <u>՝ — Կոլոմբա դ՚էստուրվի՞լ, – բացականչեց Ֆրանցիսկ I-ը։</u>  $37*$ 579

— Չմոռանաք, ձերդ մեծուβյուն, որ այդ շնորհի մասին ձեզ խնդրում է դքսուհի դ՝ էտամպը... Հաստատեք, որ այգպես է, դրսուշուն դիմեց Բենվենուտոն, գրպանից կրկին հանելով չարաբաստիկ նամակը։ Հակառակ դեպքում նորին մեծությունը կարող է մտածել, թե դուբ այդ խնդիրքով դիմում եր պարդապես ինձ նեղացրած չլինելու համար։

— Դուբ իրո՞ք ցանկանում եք այդ ամուսնությունը, տիկին, - Հարդրեց Ֆրանցիսկ I-ր։

 $U_{j,n}$ , upp, guiliquitient  $h f = 22$ liguig quinchiti. սրտե ցանկանում եմ...

Տիկին դ՝ Էտամպին հարկադրելու համար, որ ավելի համողիչ դարձնի իր խնդիրքը, Բենվենուտոն ստիպված եղավ մի անգամ էլ ցույց տալ նամակի ծայրը։

 $-$  Բայց ես չգիտեմ, Եկատեց Ֆրանցիսկ I-ը, - βե արևոն կՀամաձայնի՞ արդյոք իր փեսան անվանել աղդ ու տոքմ լունեցող մի մարդոււ

 $-$  Նախ և առաջ, սիր,— առարկեց Չելլինին, արևոն, որպես հավատարիմ հպատակ, պետք է կամենա սոսկ այն, ինչ կամենում է նրա թեագավորը։ Եվ Հետո, Ասկանիոն, բոլորովին էլ աղդ ու տոքմ լունեցող մեկը չէ։ Նրա անունն է Ասկանիո Գադդի, իսկ նրա նախնիներից մեկը Ֆյորենցիայում պոդեստա<sup>լ</sup> էր։ Ճիշտ է, Ասկանիոն ոսկերիչ է, բայց Իտալիայում արվեստով դբաղվելը չի դատապարտվում և, նույնիսկ, եβե Ասկանիոն Հին արիստոկրատական տոհմից սերելիս չլիներ, չիմա նա ֆրանսիական ազնվական է, քանի որ ես ինձ βույլ տվի իմ անվան փոխարեն նրանը դրել այն հրովարտակում, որ ձերդ մեծությունը շնորհել էր ինձ։ Զեարծեք, սի՛ր, թե դա դոքաբերություն է։ Ինձ քամար Ասկանիոյին վարձատրելը նշանակում է կրկնակի վարձատրել ինյոս ինձ։ Ինչևիցե, Ասկանիոն Նելի ամրողի տերն է, և ես *Տոդ կտանեմ, որ նա փողի կարիք չունենաւ Ասկանիոն կարող* է, ացնկության դեպքում, թեղնել իր արձեստն ու ձեռք բերել

<sup>&</sup>lt;sup>1</sup> պողեստա *– իտալական մի շարը բաղաբ*շք*անրապետություններում* վարչական ղինվորական, օրենսդրական ընտրովի պետ

նիզակակիրների մի վաշտ, կամ արքունիքում որևէ պաշտ տոն։ Ես կվճարկմ բոյոր ծախսերը։

ասաց βադավորը, - որ այդպիսի առատաձեռնուβյունն իսպառ չդատարկի ձեր քսակը։

— Ուրեմն, սիր...

— Համաձայն եմ, համաձայն եմ։ Թող փեսացուն լինի Ասկանիո Գադդին, Նելի ամրոցի տերը, pus-pus ծիծադելով, բացականչեց խադավորը։

— Դքսուհի, կիսաձայն ասաց քենվենուտոն, հիշտն ասած, դուք այլևս յեք կարող Շատյեում պահել Նելի ամրոցի տիրոջը, այդպես կարելի էր վարվել միայն ենթավարպետ Ասկանիոյի հետ։

Դքսուհին կանչեց պայատի պահակային սպաներից մեկին ու ցածրաձայն ինչ-որ բան հրամայեց նրան։ Հետո, ձայնը բարձրացնելով, ավելացրեց։

 $-$  Թագավորի անունով։

 $U_{ij}$   $h^c$   $i$ ,  $\zeta$   $p$   $m$   $j$   $m$   $m$   $j$   $j$   $k$   $j$   $m$   $k$   $j$   $k$   $m$   $j$   $m$   $k$   $j$   $k$   $m$   $j$   $k$   $j$   $k$   $k$   $j$   $k$   $j$   $k$   $j$   $k$   $j$   $k$   $j$   $k$   $j$   $k$   $j$   $k$   $j$   $k$   $j$   $k$   $k$   $j$   $k$   $k$   $j$   $4$ nppr

- Առանձնապես ոչինչ, ձերդ մեծություն, արա փոխարեն պատասխանեց Չելլինին։ – Դքսու⊰ին ուղարկեց փեսացուին բերելու։

— Բալց որտե՞ղ է փեսացուն։

 $\mu = u_1$ նտեղ, որտեղ տիկին դ'Էտամպը, չկասկածելով ձերդ մեծութելան բարեսրտութելանը, հրամայել էր նրան սպասել βազավորի կամքին։

Քառորդ ժամ հետո բացվեցին ընդունարանի դռները. այնտեղ Ֆրանցիսկ I-ին էին սպասում Կոլոմբան, պրևոն, կոմս դ՚Օրբեկը, իսպանական դեսպանը և համարյա բոլոր բարձրաստիճան Հյուրերը, բացառությամբ վիկոնտ пb Մարմանի, որը դեռևս Հիվանդ էր. ծառան ազդարարեց.

 $-$  Նորին մեծությունը։

Ներս մտավ Ֆրանցիսկ I-ը, Գիանա դե Պուատյեի թևը մտած, նրանց հետևից դալիս էր Բենվենուտո Չեյլինին՝ տիկին դ՝ Էտամարի ու Ասկանիոյի հետ, որոնց երեսին գույն չկար։

Թագավորի հայտնվելուն պես բոլոր պալատականները շրջվեցին դեպի դուռը և, այդ տարօրինակ խումբը տեսնելով, մի պահ բարացան դարմանքից, իսկ Կոլոմբային թվաց, թե ուր որ է կուշախափվիւ

Ընդ⊰անուրի զարմանջն ավելի սաստկացավ, երբ Չելլի-*Նիխն առաջ խողնելով, Ֆրանցիսկ I-ը, ի լուր ամենքի, հայ*աարարեց.

 $-$  Վարպետ Բենվենուտո, մի րոպե զիջում ենք ձեղ մեր բարձր աստիճանն ու մեր իշխանությունը։ Խոսեցեք Ֆրանսիայի խաղավորի անունից և խող բոլորը հնթարկվեն ձեղ, ինչպես թադավորի։

— Զգուշացեք, սի՛ր, ցանկանալով արժանանալ այդ տատվին, ես պարդապես անդուգական կլինեմ, ակատակեց  $2t_B$ ինին։

— Լա՛վ, լա՛վ, Բենվենուտո, - ծիծաղելով պատասխանեց βադավորը։ — Մենք կդիտենք ձեր ջանասիրությունը որպես մեղ Հաճոյանալու ցանկություն։

 $\rightarrow$  Թոզ այդպես լինի, բարի կատարում, ձերդ մեծություն։ Նման խոսջերն ինձ դուր են գալիս և ես կաշխատեմ հնարավորին չափ հաճոյանալ ձեզ... Այսպես ուրեմն, - շարունակեց դիմելով պալատականներին, անվանի  $\bm{h}$   $\bm{u}_0$ տիկնայք **nt** պարոնայք, չմոռանաք, խնդրեմ, որ իմ շուրβերով խոսում է ինքը՝ թագավորը։ Պարոնայք նոտարներ, պատրաստե՞լ եր պայմանադիրը, որը նորին մեծությունը բարեքաճում է քաստատել ինքնաձեռագիր ստորագրությամբ։ Ուրեմն, գրեթ ամուսինների անունները։

Երկու նոտարները վերցրին գրիչներն ու իրենց առաջ ղրին երկու պայմանագիր, որոնցից մեկը պետք է պահվեր պետական արխիվում, իսկ մյուսը՝ իրենց գրասենյակում։

「大学の大学の「大学」という「大学」という「大学」という「大学」という「大学」という「大学」という「大学」という「大学」という「大学」という「大学」という「大学」という「大学」という「大学」という「大学」という「大学」という「大学」

— Ամուսնացող կողմերից մեկը անվանի ու մեծատոհմիկ մադմուազել Կոլոմբա դ՚Էստուրվիլն է։

— Կոլոմբա դ՝էստուրվիլ, - մեջենայաբար կրկնեցին նոտարները։

Պալատականները լսում էին Բենվենուտոյին մեծադույն *ղարմանքով։* 

 $\mathcal{L} = \mathbf{U}_I$ ուս կողմը, – ջարունակեց Չելլինին, – ջատ անվանի ու շատ մեծաղոր Ասկանիո Գադդին է, Նելի սենյորը։

... Ասկանիո Գա՞դդի, միտբերան բացականչեցին պրե $d$ nu  $\mu$  n'Opphyn

ցրեց պրևոն, շրջվելով դեպի Ֆրանցիսկ I-ր։

— Ասկանիո Գադդին, Նելի սենյորը,— անվրդով շարունակեց Բենվենուտոն, որին խադավոր Ֆրանցիսկ I-ը, իր մեծադույն ողորմածությամբ շնորհում է ֆրանսիական հպատ տակութեյուն և թագավորական կառավարչի պաշտոն։

եմ ենթարկվել, ասաց պրևոն, բայց և այնպես...

— Ասկանիո Գադդիի խնդրանքով նորին մեծությունը մեսսեր դ՝ էստուրվիլին՝ Փարիղ քաղաքի պրևոյին, շնորհում է սենեկապետի տիտղոս։

 $- U_{h,n}$ , bu suntundungh bit, wang mung n'humninվիլը, վերջնականապես անձնատուր լինելով։

 $- 0$ , шптվшծ իմ, шптվшծ իմ, մի՞ $\beta$  пш երшղ  $25 - 1$ մրմնջաց Կոլոմբան, փլվելով ախոռին։

 $-$  bul  $h^{\circ}u$ , bu  $h^{\circ}u$ , ulting  $k$  with  $d$ , purgularity of  $\eta$ . բեկրա

 $\hbar$ , վերաբերում է ձեղ, կոմս, ամալտարարեց  $2h_{\mu}$ ինին, շարունակելով կատարել βադավորական պարտականութելունները, ես կեմսոլեմ ձեզ և դատական քննութեուն չեմ նշանակի ձեր գործերը ստուդելու համար, թեև ձեր վարջադիծն անթաւյլատրելի էր։ Մեծաշողությունն էլ, ինչպես և տռատաձեռնությունը, թաղավորի տռաջինություններից է։ Այնպես չ $f^o$ , սիր, ասաց նա՝ դիմելով Ֆրանցիսկ I-ին։ Բայց ահա պայմանադրերը պատրաստ են։ Եկեք ստորադրենք, պարոնայք։

 $-$  *Ph's*,  $h^{\circ}b_2$  պակաս նորին մեծություն  $\xi$ , – բացականչեց Ֆրանդիսկ I-ը, ուրախանալով, ինչպես դպրոդականն արձակուրդների ժամանակ։

Թադավորը ստորագրեց պայմանագիրը և գրիչը տվեց Ասկանիոյին, որը դողացող ձեռքով գրեց իր անունը. հետո դրիչը Հանձնեցին Կոլոմբային, որին Դիանան օդնեց ոտքի կանդնել ու թևը մտած մոտեցրեց սեղանին։

Սիրաշարների ձեռքերը միացան, և երկուսն էլ քիչ մնաց *nւշաβափվեն։* 

Պայմանադիրը ստորադրելու հերթեր հասավ Դիանային, այնուհետև՝ տիկին դ'Էտամպին, դքսուհին գրիչը հանձնեց պրեոյին, իսկ պրեոն՝ կամս դ՝Օրբեկին և վերջապես կոմսը՝ իսպանական դեսպանին։

Եվ այդ բոյոր մեծադղորդ անունների տակ պարդ, Հաստատուն ձեռադրով ստորադրեց Բենվենուտո Չելլինին։ Բայց չէ՞ որ նրա գոհաբերութելունը, թերևս ամենամեծն էր։

Պալմանադիրը ստորադրելուց հետո իսպանական դեսպանը մոտեցավ դքսուհուն։

 $-$  Մեր Համաձայնությունն ուժի մեջ է մնում, այնպես  $\lambda t^a$ , տիկին, -  $\lambda$ արցրեց նատ

 $- 0$ , տեր աստված, – բացականյեց դրսու $\beta$ ին։ – Վարվեք ինչպես կամենում եք։ Ինձ չի՛ հետաքրքրում Ֆրանսիան, ինձ յի՛ հետաքրքրում ամբողջ աշխարհը։

Դուքսը դյուխ տվեց ու վերադարձավ իր տեղը։

.... Կարծեմ կայսրը մտադիր է Միլանի դուքս դարձնել ոչ Թե Ֆրանցիսկ Թադավորին, այլ նրա որդո՞ւն, Հարցրեց դեսպանին նրա քեռորդին՝ դեռ երիտասարդ ու անփորձ մի դիվանադհայ

 $\eta_2$  մե՛կը, ոչ մյո՛ւսը Միլանի դուքս չեն դառնա, ազատ տասխանեց դեսպանը։

Մինչդեռ ներկա գտնվողները, մեկը մյուսի հետևից, շա- չ րունակում էին իրենց ստորադրությունները դնել պայմանագրի տակւ

Երբ բոյսրը ստորագրեցին, Բենվենուտոն մոտեցավ Ֆրանցիսկ I-ին և ծունկի դալով, ասաց.

 $-$  Uhn, phy waws bu  $\zeta$ pwd wynth  $\xi$ h, huyubu Bwgwdnp, իսկ Հիմա աղերսում եմ ձեղ, ինչպես ձեր հպատակներից ամենաքնադանդն ու նվիրվածը, ձերդ մեծություն, վերջին շնորքն եմ խնդրում ձեզանից։

— Ասա՛, Բենվենուտո, ասա՞, – բարյացակամորեն պա-584

տասխանեց թագավորը, հրճվելով իր թաղավորական զորու- $\beta$ յամբ։ — Ասա, ի՞նչ ես ցանկանում։

— Վերադառնալ Իտալիա, սի՛ր,— պատասխանեց Բենվենուտոն։

։ — Իտա՞լիա, – բացականչեց թաղավորը։ – Դու դեռ այն։ քան Հոյակապ գործեր պետք է ստեղծես ինձ Համար։ Իսկ դու փամենում ես լջե՞լ ինձ։ Ո՜չ, համաձայն չեմ։

 $-$  bu halbpmpmnbmd, bpplncd bd aby, of pr Pmg Spon թերեք ինձ։ Ես պետք է հայրենիք մեկնեմ։ Դուք չդիտեք, թե ինչ ապրումներ ունեցա և ինչպես եմ տառապում, ակամացուկ ավելացրեց նա, տխրությամբ տարուբերելով գլուխը, րառերով անկարելի է արտահայտել։ Միայն հայրենիքի օդր կարող է ապաքինել վիրավոր սիրտս։ Գուք ամենադոր եք, առատաձեռն, ձերդ մեծություն, և ես սիրում եմ ձեղ։ Ես անպայման կվերադառնամ, հենց որ հայրենիքի արևը կազդուրի ինձ։ Եվ բացի այդ, ես ձեզ մոտ եմ խողնում Ասկանիո-՛յին՝ իմ երկրորդ եսը և Պագոլոյին՝ իմ աջ ձևռբը։ Նրանք կփոխարինեն Բենվենուտոյին, ձերդ մեծուխյուն։ Իսկ երբ հարազատ Ֆլորենցիայի փաղաբուլ բամին ցրի իմ թախիծը, հս կվերադառնամ ու այն ժամանակ արդեն ոչ մի բան աշխարհում, մահից բացի, չի բաժանի մեղ։

— Գնացե՜բ,— տխրութեյամբ համաձայնեց Ֆրանցիսկ 1-ը, Արվեստադետը պետք է ծիծեռնակի պես աղատ լինի։ Գնացե՜բ, Չելլինի։

Եվ թագավորը ձեռքը նրան մեկնեց ու Բենվենուտոն, ի նշան շնորհակալանքի, հարդալից համբույր դրոշմեց նրա  $d \ln \rho / \ln \rho$ 

Գնալուց առաջ Չելլինին մոտեցավ դբսուշի դ՝էտամպին։  $\dot{v} = \partial_x^2 \partial_y^2 \partial_y^2 + \partial_y^2 \partial_y^2 \partial_z^2 + \partial_z^2 \partial_z^2 \partial_z^2 + \partial_z^2 \partial_z^2 \partial_z^2 + \partial_z^2 \partial_z^2 \partial_z^2 + \partial_z^2 \partial_z^2 \partial_z^2 + \partial_z^2 \partial_z^2 \partial_z^2 + \partial_z^2 \partial_z^2 \partial_z^2 + \partial_z^2 \partial_z^2 \partial_z^2 + \partial_z^2 \partial_z^2 \partial_z^2 + \partial_z^2 \partial_z^2 \partial_z^2 + \partial_z^2 \partial_z^2 \partial_z^2 + \partial_z^2 \partial_z^2 \partial_z^2 + \partial_z^2$ րեց նա, աննկատելիորեն դքսուհուն հանձնելով ճակատագրական նամակը, որը քիչ առաջ մոդական թալիսմանի նման իսկական հրաշք գործեց։

 $\gamma = \frac{\partial \mathcal{L}_2}{\partial x} + \frac{\partial \mathcal{L}_1}{\partial y} + \frac{\partial \mathcal{L}_2}{\partial y} + \frac{\partial \mathcal{L}_3}{\partial y} + \frac{\partial \mathcal{L}_4}{\partial y} + \frac{\partial \mathcal{L}_5}{\partial y} + \frac{\partial \mathcal{L}_6}{\partial y} + \frac{\partial \mathcal{L}_7}{\partial y} + \frac{\partial \mathcal{L}_8}{\partial y} + \frac{\partial \mathcal{L}_7}{\partial y} + \frac{\partial \mathcal{L}_8}{\partial y} + \frac{\partial \mathcal{L}_9}{\partial z} + \frac{\partial \mathcal{L}_9}{$ վերջապես իր ձեռքում է. bվ, այնուտմենայնիվ, դուք ինձ հաղթեցիբ այնպիսի ղենբով, որը...

 $\mu = b_{n}$ րեք, դքսու $\zeta h$ , ընդմիջեց նրան քենվենուտոն։  $2t^*$  որ ես այդ գենքով միայն սպառնացի ձեղ։ Մի՞βե կարող էիք մտածել, որ ես կհրապարակեմ այդ նամակը։

— Տե՜ր աստված,— ասես շանթամար, բացականչեց դըըսուհին։ Որքան հեշտ է սխալվելը, եխե ուրիշների մասին դատում հս քեղնով...

Հետևյալ օրը Ասկանիոյին ու Կոլոմբային պսակեցին Լուվ-՝ րի ադոթեատանը և, չնայած պալատական էտիկետի բոլոր կանոններին, երիտասարդները պնդեցին, որ պսակադրութելան արարողությանը ներկա լինեն Ժակ Օբրին ու նրա կինը։

Ժակի Համար դա մեծադույն պատիվ էր, սակայն չի կաշ րելի չՀամաձայնել, որ համեստ ուսանողը լիովին արժանի էր նման վերաբերմունքի։

### ԳԼՈՒԽ ՔՍԱՆԵՐԵՔԵՐՈՐԴ

### Ամուսնություն պարտքի զգացումից

Իսկ մի շաբաթ հետո Հերմանը հանդիսավորությամբ պսակվեց տիկին Պերինայի հետ, որն օժիտ բերեց քսան քաղար լիվը՝ արծախադրամով։

Շտապենք ավելացնել, որ վերջին Հանդամանքը շատ ավելի նպաստեց նրա որոշմանը, քան մյուս բոլոր հանգատ մանքները։

Այն օրվա երեկոյան, երբ տեղի ունեցավ Ասկանիոյի ու Կոլոմբայի Հարսանիքը, Բենվենուտո Չելլինին, որքան էլ նրան թախանձում էին նորապսակները, մեկնեց Ֆլորենցիա։

Հենց այնտեղ էլ նա ստեղծեց Պերսևսի իր նշանավոր արձանը, որը մինչև օրս էլ զարդարում է պալատական Հին *հրապարակը։* 

Եվ, βերևս, դա արվեստադետի լավադույն ստեղծադործուβյունն է, քանզի այդ արձանը նա կերտել է հոդեկան մեծագույն տառապանքների պահին։ 586

«Ասէանիոն» (1843) Գյումայի լավագույն պատմական վեպերից է։ Իտալայի հռչակավոր արձանագործ ու ոսկերիչ Բենվենուտո Չելլինիի հուշագրությունները թելադրեցին գրողին այս ստեղծագործության մտահղացումը։ Չելլինին (1500–1571) իտալական ուշ վերածննդի գործիչներից էր, հոչակավոր «Պերսևս» բրոնզաձույլ արձանի հեղինակը, նա կլան» թի մայրամուտին հուշեր գրեց իր բուռն, զարմանայի արկածներով լի կյանքի մասին։

Ձելլինիի պատվիրատուները Հռոմի պապերն էին, թեադավորներն ու անվանի մեծատոքմիկները։ Նա ծառայել է Կլիմենտ VII և Պողոս III պապերին, ապրել է Ֆրանսիայի թեագավոր Ֆրանցիսկ I-ի և Ֆյորենցիայի մեծ դուրս կողիմո Մեդիչիի արբունիրներում։ Իր բնավորությանը հատուկ իդոստուֆյամբ ու շիտակուֆյամբ արվեստագետն իր հուշերում բավականանհարզայից է խոսում րարձրաստիճան պատվիրատուների մասին։

Չելլինիի հուշերի բնորոշ գիծը հեղինակի սեփական արժանապատվութեյան վառ արտահայտությունն է։ Անվանի մարդկանց շրջապատում, որոնք սոցիայական սանդուղջի վրա անհամեմատ բարձր էին կանգնած նրանից, , նա՝ արվեստադետ, Ֆլորենցիայի քաղաբացի, զդում է իրեն ազատ ու աներեր։ Չելլինիին չի կուրացնում տիտղոսների փայլը, նա տեսնում է այդ մարդկանց ամբողջ էութեյունը, տեսնում է նրանց փառամոլութեյունը, բարոյալըվածությունը, ագահությունն ու հիմարությունը։ Զարմանալի չէ, որ հարյուր հիսուն տարի նրա ճշմարտացի ու խիդախ գրքի ձեռագիրը լույս չտեսավ։ Միայն 1728 թ. Նեապոլում, առաջին անգամ, հրատարակվեց այն՝ ոչ լրիվ, ոչ ստույգ, քանի որ կատարված էր ոչ βե բնադրի համաձայն, այլ ավելի ուշ շրջանի կրկնօրինակներից մեկի։ Անցավ ևս 100 տարի, մինչև որ 1829 թ. լույս տեսով Ֆլորենցիայի հանդուգն ոսկերչի ձեռագրի առաջին լրիվ հրատարակությունը։ Շուտով այն թարգմանվեց եվրոպական շատ լեղուներով ու լայն ճանաչում դաավ։

«Բենդիննուտո Չելլինիի՝ ֆլորենցիացի վարպետ Ջովանի Չելլինիի որ-. դու կյանքը, գրված իր իսկ ձեռքով, Ֆլորենցիայում» գիրքը (այդ է դրքի լրիվ վերնագիրը) ճչմարտացի պատմությունն է XVI դ. Իտալիայի կենրադի ու բարքերի։

Այս պարիներին կենտրոնական Եվրոպան բռնկված էր պատերազմի հրդեհով։ Պայքարի մեջ, որը տեղի էր ունենում դերմանական կայսր կարլոս V.ի և ֆրանսիական խաղավոր Ֆրանցիսկ Առաջինի միջև, ներգրավվեցին Անդլիան, պապական Հգոմը և իտալական ազգեցիկ մազնատները։ Իտալիայի տարածքը դարձավ պատհրազմական գործողությունների շիմնական թատերաբեմ։ Սոցիալ-պատմական խոր հակասությունները հրա-*Հրում ու բարդացնում էին երկիրն ամալացնող կործանարար պատերազմ» Lbpp:* Մ*ի*ջերկրական ծովի տերերը՝ իտայական գորեղ քաղաքները, XVI դ. կորցրին իրենց իշխանուβյունը միջազգային տռետրի լուկայում։ Գրա արստմառը Ամերիկայի (1492 թ.) և Հնդկաստան տանող ծովային ճանապարհի (1498 թ.) հայտնագործումն էր, որի հետևանքով Անդլիան, Իսպանիան, Պորտուգայիան հարստացան և դաժան հարված հասցրին Խոալիայի արդյունաբերուβյանն ու առևտրին, Իտայիայի տնտեսուβյան անտ կումը βուլացրեց երկրի ռազմական հզորուβյունը։ Սկսվեց Իտալիայի գիշատիչ ու արյունոտ բաժանումը Եվրոպայի զորեղ պետությունների միջևո Իտալիայում հաստատվեց ֆեոդայական-կաβոլիկական ռեակցիան։

Որպես վերածնության դարաշրջանի իսկական ներկայացուցիչ, Չելլինին րազմապիսի հետաքրքրություններ ուներ։ Նա հատում էր դրամ ու մե. դալներ, պատրաստում թանկարժեք գարդեր, ծեփում էր արձաններ, հորինում բանաստեղծություններ, զբաղվում երաժշտությամբ և սբանչելի հրետանավոր էր։ Երը Կարյոս V-ի գորքերը, կոնետարյ Բուրբոնի գլխավորու- $\beta$ յամբ, 1527  $\beta$ , մոտեցան Հռոմին, Բենվենուտոն մասնակցում էր քաղաքի պաշտպանուներանը։ Ըստ ավանդութերան, նա է արկերուզից կրակել ու սպանել կոնետարլ Բուրբոնին։

Չելլինիի կյանքը լի էր դրամատիկական իրադարձուβյուններով։ Նա մենամարտում էր, գժավում մեծատոհմիկների հետ, սիրահարվում, հաճախ վտանդի ենքնարկում իր կյանբը։ 1534 թ․ աշնանը, իր վաղեմի ախոյան ոսկերիչ Պոմպեսյի հանդուգն վարքագծից բորբոքված, Բենվենուտոն թերեկով, փողոցի մեջտեղում, հարձակվեց նրա վրա, լնայած պատկառելի պահակախմբին, ու դարունահարեց նրանո

۲

「1992年19月10日の「1992年1月10日の大学校」という。 1993年12月12日には、1993年12月12日には、1993年12月12日には、1993年12月12日には、1993年12月12

 $\zeta$ ....

in.

26bg այդ ժամանակ վախճանվեց Կյիմենտ VII պապը։ *Չնայած* պապի հետ ունեցած բաղմաթիվ դաժան ընդհարումներին, Չելլինին շատ\* տարիներ ծառայում էր նրան։ Կլիմենտ VII-ին փոխարճնեց կարդինալ Այերսանդր Ֆալնեդեն՝ Պողոս III անվան տակ։ Հպարտ ու անսաստ Ձելլինին չուտով իր մա,կի վրա զգաց այդ բռնակալ մարդու վրեժխնդրուβյունն ու դաժանուβյունը։Որոշ ժամանակ Չեյլինին օդտվում էր նոր պապի շեոր ներից, որն անվանի ոսկերլի ծառայությունների կարիրն ունենալով, կարգադրեց պահպանագիր տալ նրան, իսկ այնուհետև ներում շնորհեց Պոմպեոյի սպանության։ Բամարդ Սակայն պապի, ողորմածությունը, շատ անհաստատուն էր։ Պապի արջունիքում Չելյինին մի լարք վտանդավոր βլնատ միներ ամեր, այդ իվում և Պյետրո Լայիջի Ֆարնեզեն՝ Պաղոս III-ի ապօրինի դավակը։ Չելլինիի դյիսին, մեկը մյուսի հետևից, հարվածներ տեղացին։ Նրան մեղադրեցին հանգուցյալ Կյիմենտ VII-ի աղամանդները հափշտակելու մեջ, անկշտում Պյետրո-Լուիջին նախապես համոզել էր պապին իրեն տալ այդ աղամանդները։ Ինչ-որ մեկը տեղեկացրեց պապին, որ Բենվենուտոն նրան անվանել է Ստղակիր ծղոտե խրտվիլակ։ Պողոս III-ի հրամատ նով Չելյինին բանտարկվեց։ Փախուստը Սուրբ Հրեշտակի անառիկ ամրոցից Չելլինիի անունը դարձրեց առասպերականո

Փախստականին, կոտրված ոտրով, դտավ ու իր ամրոցում թաբցրեց Չեյլինիին հայքակրող մածատոհմիկներից մեկը։ Բայց պապը սպառնալիքներով, խոստումներով, նվիրատվություններով ստիպեց մեծատոքմիկին 588

մերադարձնել գերուն, և Բենվենուտոն կրկին ընկավ բանտ, ավելի ծանր պարքանների մեջ։ Չկարողանալով կոտրել նրա կամբը, թշնամիները փորձեցին βունավորել Չելլինիին։ Նրա կյանքը մազից էր կախված։ Միայն Ֆրանսիայի խաղավոր Ֆրանցիսկ I-ի համառ խնդրանքներն օգնեցին արձանագործին դուրս բերել րանտից, Պապի ու նրա մերձավորների նոր հետապնդումներից փրկվելով, 1540 թվականին Բենվենուստն մեկնեց Ֆրանuhur

Այդ ժամանակներում Ֆրանցիսկ I-ի արբունիքը հումանիստական առա-՝ջավոր կալտուրայի կենտրոն էր։ Թագավորն իրեն շրջապատել էր գիտնականներով, դրողներով, նկարիչներով։ Նրա քարտուզարն էր դիտնական, ՝ լատինագետ Գիլյոմ Բյուղեն, երիտասարդ Ռաբլեի՝ Վերածննդի շրջանի Ֆրանսիացի մեծադույն հումանիստ-դրողի, հովանավորը։

Ֆրանցիսկ I-ը ջանում էր, որ իստղական նշանավոր վարպետները ծա*ռայեն իրեն։ Միրելանջելոն նրա պատվերով ստեղծեց «Սուրբ Միջալել»-ը*։ Նրա պատվերով։ Ռաֆայելը նկարեց մի քանի կտավ։ Թադավորի հրավերpnd Ֆրանսիա ժամաննը տարեց Լեոնարդո դա Վինչին ու ընրեց իր *հետ* անգնահատելի մի գործ՝ Մոննա Լիդայի դիմանկարը։ Ֆրանսիական արքու» նիրում իտալացի շատ նկարիչներ ու արձանագործներ կային՝ Անդրետ դել Սարտոնեն, Պրիմատիչոն, Ռոսսոն, իտալացի ճարտարապետները Ֆրանցիոկի Համար ամրոցներ էին կառուցում Բյուայում, Ֆոնտենբյոյում ու Շամբորոսք։.

Սակայն պետը է ասել, որ թադավորի հովանավորությունն ուներ և իր րացասական կողմը։ Հավակնություն ունենալով գլխավորել հումանիստական շարժումը, Ֆրանցիսկն, ըստ Լուβյան, դաղափարապես սահմանափակում ու աղջատացնում էր այն, փորձում էր պայատական բնույթ տալ այդ շարժմանը։ Բացի այդ, Ֆրանցիսկի Հովտնավորությունը երկար չտնեց։ Արդեն XVI դարի 30-ական թվականների երկրորդ կեսից իրադրությունը Ֆրանսիայում սկսեց փոխվել։ Գյուղացիական Մեծ պատերազմը Գերմանիայում և ռեֆորմացիայի հետևանքով տեղի ունեցող հեղափոիւական իմորումները՝ Եվրոպայում վախեցրին իշխող դասակարգին։ Ֆրանսիայում սկսեցին հետասրնդել ադատամիտ մարդկանց։ Թագավորն անցավ մարտնչող կաβոլիկական կուսակցության կողմը։

Philiphininn Qhiphiph Spannapagnat diang door Sphy maph (1540-1545 թ.), դրանք համառ աշխատանքի, բոցաշունչ մտահղացումների, արվեստագետի ստեղծագործական հասունացման տարիներ էին։ Հենց այդ ժամամակայրջանում ծավայվեց արձանադործի տաղանդր։ Թագավորը *Հանձնարարեց նրան Ֆոնտենթյոյի պուրակը զարդարելու աշխատանջներն* ու պատվիրեց տասներկու մեծ, արծաβե արձան, որոնք պետք է դրվեին պալատում որպես կանքեղներ։ Թադավորի չնորհները՝ Չելլինիին նելի ամրոցը նվիրելն ու մեծ աշխատավարձ նշանակելը (այնջան, ինչքան մինչ Քենվենուտոն ստանում էր Լեոնարդո դա Վինչին), շարժեցին պալատականների նախանձը։ Չելլինին ձեռք բերեց շատ աղդեցիկ βշնամիներ, որոնջ

589

դանկանում էին ամեն գնով գժտել նրան թագավորի հետ։ Դրանըից ամենավաանգավորը թագավորի ֆավորիտուհին էր՝ Աննա դե Պիսսլեն՝ դրսու-Հի դ<sup>ր</sup>էտամալը։ Պալատական բարձր ազնվականության հնտապնդումները ներնավորեցին Չելլինիի կյանքը Ֆրանսիայում և խանգարեցին նրան իրականարնել երևակայությունը հուղող շատ ստեղծագործական մտահղացում» ներ, Գրսուշու պնդումով Չելլինիից հետ վերցրին Ֆոնտենրլոյի շատրվանների պատվերը, նա չավարտեց Մարսի արձանը։ Ֆոնտենըլոյի պուրակի *Տա*մար Չելլինիի կերտած քանդակներից պահպանվել է միայն բրոնգե սքանչելի մի ցածրաբանդակ, որը հայտնի է «Ֆոնահնբլոյի հավերժահարսը» անվան տտկ։ Տասներկու արծաթե արձաններից Չելլինիին հաջողվեց պատրաստել միայն մեկը։ Դա Ցուպիտերի երկու մետրանոց արձանն էր՝ մի ձեռքում՝ երկրագունդը, մյուս ձեռքում՝ կայծակ։ Արձանը չի պահպան $d_{1}b_{1}$ ,  $b_{1}b_{2}b_{3}$  property  $b_{1}b_{2}$ , and  $a_{2}b_{1}b_{2}b_{3}$  and  $b_{3}b_{4}b_{5}$  and  $b_{4}b_{5}b_{6}$  and  $b_{5}b_{6}b_{7}b_{8}$  and  $b_{5}b_{6}b_{7}b_{8}$  and  $b_{6}b_{7}b_{8}b_{9}$  and  $b_{7}b_{7}b_{8}b_{8}$  and  $b_{8}b_{8}b_{8}b_{8$ տիտանկարներ չեն մնացել, որոնցով հնարավոր լիներ պատկերացում կաղմել արձանի մասին։ Չեյլինին մանրամասն նկարագրել է այդ արձանն իր *հուշագրություններում։* 

Թշնամիներն ստիպեցին Չելլինիին հեռանալ Ֆրանսիայից։

Նրա կյանքի վերջին տարիներն անցան Ֆլորենցիայում, դուքսի պալատում. Ռողայո փողոցի ոչ մեծ տնակում նա խորհում էր իր վաղեմի մտահղացումների մասին։ Դա նյութական դժվարությունների ժամանակաշրջան էր՝ կախված տիրակալի քմահաճույքներից ու պալատականների մեքենայունյուններից։ Սակայն միաժամանակ՝ ստեղծաղործական մեծ հաջողուβյունների ժամանակաշրջան։ Հենց այդ տարիներին նա ստեղծեց իր դլուիսդարծոցները՝ դուքս Կոզիմո Մեդիչիի ըրոնզե կիսանդրին, հսկայական մարտ մարե խաչելությունը և Մեդուզայի գլուխը ձնոքին բռնած Պեբսևսի արձանը։ Մինչև մեր օրերը պահպանվել են Չելլինիի մի քանի ստեղծագործու $\ddot{\phantom{a}}$ 

 $\beta _{j}$ ունները միայն։ Անհետացել է նրա ոսկերչական աշխատանքների մեծ մասը, ոլելացել են շատ արձաններ, մոմե մոդելներ ու նկարներ։ Սակայն նույնիսկ այն, ինչ պահպանվել է, հնարավորություն է տալիս դատելու մեծ ֆլորենտացու հսկայական, յուրօրինակ տաղանդի մասին։

### 4 <sup>\* 0</sup>

Բենվենուտո Չելլինիի հաշագրություններն առաջին անգամ ֆրանսերեն րարդմանվեց ու հրատարակվեց 1833 թվականին և անմիջապես ուշադրու- $\beta$ յուն գրավեց։ XVI դարի Ֆլորենցիայի արձանագործի հուշերը՝ բարքերի հյուβեղ պատկերներով, հախուռն կրբերով, պարզամիտ դաժանությամբ և իշողջի փշոտ արտահայտչականությամբ անսահմանորեն դուր եկան ռոմանտիկորեն արամադրված ընβերցողներին։

Դյումային հիացրեց այդ դիրքը։ Նա ասում էր, որ այդ հուշերը շատ տվելի գրավիչ են, բան ամենահետաբրջրական վեպը։ 590

Ձելլինիի հայապրությունները հարուստ նյութ տվին Գլուքային, որը *նա լայնորքն օգտագործեց իր «Ասկանիս» վեպում։* 

Աշխատելով վհպի վրա, Գլուման ընտրել է Ֆյորենտարի արձանագործի կյանքի ժամանակահատվածը միայն՝ Ֆրանցիսկ I-ի արքունիքում եղած տարիները։ Այդ ընտրությունը խույլ տվեց Դյումային հավատարիմ մնալու իրեն ծանոβ ու հարադատ Ֆրանսիական կյանջին։ Միաժամանակ գրողը օգտագործեց հուշերի կամ հերոսի պատմունյան ձևով Չելլինիի կյանքի -(մինչև Ֆրանսիա դալու ժամանակամիջոցի) առավել ուշադրավ իրագարձությունները։

Չնայած պատմական պրոթեսի նկատմամը Դյումայի ունհցած մակերհոային, βόβև պատկերացումներին, նրա վեպերը դուրկ չեն ճանաչոդական նշանակությունից։

Ազդային հին ժամանակների սիրահար ու դիտակ Դյուման իր վեպում տվել է XVI դ. կենցաղի ու բարքերի խոսուն պատկերները։ Նա ընթերթօղին ստիպում է թափառել հին Փարիզի փողոցներում ու նրբանցքներում, տանում է նրան հրապարակ, դատարանի շենք, եկեղեցի, բանտ, արվեստագետի արվեստանոց, ֆավորիտուհու չքեղ առանձնատուն։ Նա րնթերցողի առաջ ծավալում է այն դարաշրջանի եվրոպական ամենապերճաշուբ արբունիքի պալատական կյանքի պատկերները։

Ընթերցողը ծանոթանում է պատմական ականավոր գործիչներից շատեսնում Ֆրանցիսկ I-ին, Կարլոս V-ին, Մարդարիտա Նատերի հետ, վարացուն, բանաստեղծ Կլեման Մարոյին և շատ ուրիշների։

Հետաջրթրայարժ, արկածային վեպի հյուսվածքի մեջ Դյուման հմտորեն *Ներ արդյուն է այն ժամանակի մարդկանը մաբերը, միջազգային բաղա*թականության հուզող իրադարձությունները։ Վեպի կենտրոնական միջուդեպերից մեկը գերմանական կայսր Կարլոս V-ի ժամանումն է Փարիզ և րանակցությունները Միլանի դրսության ճակատագրի մասին։

Դեռ Լյուդովիկոս XII-ը՝ Ֆրանցիսկ I-ի նախորդը, իրեն հայտարարեց Նեապոլիտանական թագավոր և Միլանի գուբո։ Ֆրանցիսկ I-ի ամբողջ Թադավորությունը մթադնում էին անդադար պատերազմենըն իտալական ժառանդության համար։

1519 թվականին մեռավ դերմանական ծեր կայսր Մաքսիմիլիանը։ Ֆրանցիսկ I-ը ամեն կերպ ծղտում էր տիրանալ թափուր մնացած գահին։ Նա փող և խոստումներ չէր խնայում գերմանական մեծատո^միկներին կաչառելու, որոնք իրավունք ունեին մասնակցելու նոր կայսեր ընտրությանը։ Ֆրանցիսկի կողմնակից Հռոմի պապը Գերմանիա էր ուղարկում սպառնալից հրամանագրեր, պահանջելով, որ եկեղեցու տերերը սատարեն ֆրանսիական նազավորի հավակնություններին։

Սակայն համառ ու դաժան քաղաքական պայքարից հետո դերմանական կայսր ընտրվեց ոչ թե Ֆրանցիսկ I֊ը, այլ հանդուցյալ Մաբսիմիլիա-**Նի β**ոռը՝ իսպանական βագավոր Կարլոս V-ը։

Կարյոսը, դերմանական կայսր ընտրվելու օրից, դորեղ մրցակից դար-

՝ձավ Ֆրանցիսկի համար։ Քառորդ դար լարված մրցակցուβյան ընβացքում պատերացմական բախտը ժպտում էր մերի մեկին, մերի մյուսին, և Միլանի դրսուβյունը հաճախակի փոփոխում էր իր տերերին։ Ֆրանսիացիների համար գժրախտ Պավիայի ճակատամարտի ժամանակ, 1525 թվականի փետրվարին, Ֆրանցիսկ I-ը ընկավ իր βշնամու ձեռքը։ Մադրիդում գերի եղած ժամանակ նա ստիպված էր հաշտուβյան պայմանադիր ստորագրել, որով փրկադնեց իր աղատությունը՝ Կարլոս V-ին դիջելով Բուրդունդիան, Ֆլանգրիան, Արտուան և Նեապոլը։

Բայց գերությունից վերադառնալով, Ֆրանցիսկ I-ը պատռեց Մագրիդյան հաշտության պայմանադիրն ու հիմնադրեց «Սուրբ լիդան»-ն, որին միացան Անգլիան և պապական Հռոմը՝ Կարլոս V-ի դեմ պատերազմելու *համար* 

Ֆրանսիական նագավորի համար մեծ հարված էր նրա խոշորագույն դորավարի՝ կոնետարլ Բուրբոնի դավաճանունելունը։ Ֆրանցիսկի հետ դրժտվելով, Բուրթոնն անցավ Կարյոս V-ի կողմը։ Գերմանական կայսրին մեծ հույսեր էր ներշելում նրա ռազմական տաղանդը, ցանկանայով ամրացնել իր կապը հռչակավոր զորավարի հետ, կալսրը խոստացավ կնության տալ նրան իր քրոյր՝ Էլեոնորային։ Ինչպես վերն ասացինք, կոնետաբյը գլխավորեց Կարյոսի դորքը Իտայիայում և զոհվեց Հռոմի պաշարման ժամանակ։

Լիդայի ռայմական անհաջողություններն ստիպեցին Ֆրանցիսկին նոր թանակցություններ վարել։ 1529 թվականին հայտության պայմանագիր ստորագրվեց Կամբրում։ Այդ պայմանազրի համաձայն Ֆրանցիսկ I-ը պահպանում էր Բուրդունդիան, բայց դրկվում էր Ֆլանդրիայի, Արտուայի, Միլանի և Նեապոլի վրա ունեցած իրավունքներից։

Հայաությունն ամրապնդելու համար Ֆրանցիսկ I-ը 1530 թվականին ամուսնացավ Կարյոս V-ի քրոջ՝ Էլեոնորայի հետ, որն առաջ խոստացված էր կոնհաաբյին։ Բայց տնցավ ընդամենը հինգ տարի, և Ֆրանսիան կրրկին պատերադմի մեջ մտավ։ 1544 βվականի սեպտեմբերին, Ֆրանցիսկ I-ը և Կարլոս V-ը վերջին՝ չորրորդ պատերազմն ավարտելուց հետո, նոր բանակցություններ սկսեցին Միլանի դքսության շարցը լուծելու շամար։ Որոշ պատմաբանների կարծիքով դքսուհի դ'էտամալը, որը մեծ աղդեցու- $\beta_I$ ուն ուներ βազավորի վրա, բանակցուβյունների մեջ դավաճանական դեր խաղաց։ Այդ է ակնարկում և Չելլինին իր Հուլագրություններում։ Գյուման դարդացնում է այդ թեղը և պաշտոնական թաղաթականությունն ու դիվանադիտությունը կապում իր վեպի սիրային արկածային սյուժետի  $\mathcal{L}_{\bm{L}}$ 

Նրա դրբում Ասկանիոյին սիրահարված դբսուհի դ՝էտամպը մասնակից է դառնում Միլանի հարցի լուծմանը, գաղտնի րանակցուβյուններ է վարում իսպանական դեսպանի հետ, դավաճանում է Ֆրանսիայի շահերին *հանուն ֆանտաստիկ մտահղացմանը՝ Չելյինիի գեղեցիկ աշակերտին Մի*լանի լխադադրված արքան դարձնելու համար։

«Ասկանիո» վեպում թաղավորական արջունիջը պատկերված է որպես անսիրտ, անբարոյական ու նենդ աշխարհւ

Թադավորական բարձր ազնվականությունը, որը վեպում ներկայացնում են վաանգավոր բանսարկու դրսուհի դ՝ էտամսին ու նրա մերձավորները՝ անհողի, հաշվենկատ պրևոն և խարգախ, վախկոտ վիկոնտը, գրողը հակադրում է բոլորովին այլ բնույթի մարդկանց։ Նրա սիբելի հերոսները՝ նկարիչները, ենβավարպետները, բնորդու՞ին, աղջատ ուսանողը, մարմնավորում են ժողովրդի լավագույն գծերը\ տաղանդը, մեծաքոգուβյունը, քաջությունը, կենսուրախությունը։

«Ասկանիո» վեպն իր սլուժեով բավական մոտ է Չելլինիի հուշադրու» թեյուններին։ Գյուժան այնտեղից է վերցրել իր գրքի հաժարյա րոլոր հերոսներին։

Սակայն, βեև գրողը լայնորեն օդտագործել է Չելլինիի հուշերը, «Աս» կանիո» վեպը միանդամայն ինքնուրույն ստեղծադործություն է, որը շատ րանով բացարձակապես տարբերվում է Ֆլորենտացի արվեստադետի ընտե unha i Ալիարհազգացողությունը, որով համակված է Բենվենուսույի խստաշունը, հախուռն և լուրովի ողբերդական դիրքը, խորապես խորβ է Դյումային։

Այն հասարակուβյան մեջ, որտեղ ապրում էր Բենվենուտո Չելլինին, տիրում էր անարգարություն, և հաղթանակողը չարիքն էր։ Տերերի դաժան -րոնակալությունը, մեծատոհմիկների կամայականությունները, պալատա կանների ինտրիգները, նախանձողների զրպարտանքը մռայյում էին նկարչի կյանքը։ Չելլինին ցավով էր մտարերում այն տարիները, որ անց էր կացրել բանտում, իշխանավորների հետապնդամները, անիրավացի վիրավորանքները, ստեղծագործական տապալված ծրագրերը։ Այդ մոայլ իրտկանությանը ռոմանաիկ Գյուման հակադրեց իր վեպի շողշողուն, արևափայլ, տոնական, զգացմունքային աշխարհը, որտեղ չարը խայտտոակ պարտուβյան է մատնվում, իսկ տաղանգը, երիտասարդուβյունը, սերը, գեղեցկուβյունն ու բարուβյունը հաղβանակում են։

Ինչպես հուշադրություններում, Գյումայի գրբում էլ Չելլինին պայբար է մղում խաղավորական զորեղ ավազանու դեմ։ Այդ պայբարը վեպի սյուժհտային հիմքն է և որոշում է նրա զինամիկական կառուցվածքը, լարված տեմպը, կլանող հետաքրքրությունը։ Բենվենուտո Չելլինիի Ֆրանսիայում ապրած տարիների իրական պատմությունն ավարտվում է արվեստադետի պարտությամբ, Սակտյն Ալեջսանդր Գյուման չէր կարող համաձայնել այդպիսի վերջաբանի հետ, որը կհակասեր նրա վեպի կենսուրախ բնույթին։ Բարհքաջող ավարտը պատաքականություն չէ Գյումայի քամար. այն բացահայտում է գրողի աշխարհազգացերությունը։ Ինչպիսի պատահական դիպվածով էլ որ ձեռը էր ընըվում հերոսի հաղթանակը, Գլուման տեսնում էր այդտեղ բարոյական ինչ, որ ընդհանուր օրհնքների իրակա, նացում։ Նրա վեպում Չելլինին Ֆրանսիայից հեռանում է իր բարի կամքով, հասնելով ճանաչման և βաղավորական բարձր շնորհների, տապալելով βշնամիների դավադրուβյուններն ու բարիբների արժանացնելով բարեկամներին։

38 Ասկանիո

593

Այդ յի նշանակում, թե Գլումայի հերոսները անհաջողության դառնուքերուններ չէին գորաք և չդիտեին, թե ինչ ասել է տանջանք։ Բենվենուտան մնկեում է Իտալիա, իր սրտում աանելով անփոխադարձ սիրո տառապանքները։ Բայց, այնուամենայնիվ, նա մեկնում է որպես հաղβող, արվեստադետը դբսուհուց ուժեղ դանվեց ե րարին հաղթեց չարին։

Ալեբսանդր Գյուման ապրում է XIX դարի կեսերի բուրժուական քաղրենիական հասարակուβյան մեջ, որտեղ փողի հրեշավոր պաշտամունքն ու աշխատանքի կապիտալիստական անողոք ըաժանումը, որը դիմադրկում և աղավադում էր մարդուն, արգեն տվել էին իրենց պտուղները։ Գյուման լուրովի փորձում էր պաշտպանել ժամանակակից մարդուն։ Այդ պաշտսրոնունյանը պակասում էր նափը, խիզախունյունը, հետևողականունյունը, իսկական սկղբունջայնուβլունը, բայց, այնուհանդերձ, դա պտջապանուտ நிராங் էր։ Քաղքենիական կյանքի հոդնոր աղքատությունը, տրտում, տնդույն առօրյային գրողը հակադրում էր վառ ու գրավիչ պատկերներ, նրա հերոսներն ուժեղ, համարձակ, մեծահոգի մարդիկ էին, որոնք ամենևին նման չէին ժամանակակից խանութարններին ու անաշխատ եկամուտով , ապրողներին, «Ալն ժամանակներում ամեն ինչ դորեց էր ու երիտասարդ, տոկուն մարդիկ կանդ չէին առնում կես ճանապարհին՝ ոչ սիրո, ոչ արտ է  $\psi$ կեստի, ոչ էլ սաղմի դործերի մեջ», գրում է Դյուման։ Այստեղից էլ նրա վեպում սկիզբ է առնում պատմական ռեալ անձնավորությունների յուրօբինակ իդեայականացումը։

*Ռե*՛ Զելյինիին, *βե՛ Ասկանիոլին և βե՛ Կոլոմբային գրող*ն առատաձեռնորեն օժտում է վեշ ու ադնիվ զդացմունքներով։ Վեպի բոլոր հերոսները սիրաքարված են և սերը զարդարում, ազնվացնում է նրանց ներաշխարհը։ Այդ մոտիվները ստիպեցին գրողին իր վեպի համար հորինել Փարիզի արևոյի սքանչելի աղջկա կերպարը։ Չելլինիի նոβերում Կոլոմբան չկաւ Այդ իդեալականացված կերպարը նույնքան խորβ է ֆլորենտացու ըարոյական հասկացություններին ու կենսափորձին, որքան անհրաժեշտ է Գյումայի համար։ Ասկանիոն և Կոլոմրան իրենց երիտասարդուβյամբ, գեղեցկությամբ, անմեղությամբ ստեղծում են պոեղիայի ու րարոյական մարտ րունկան այն մինալորաը, որը Գյումայի վեպի բնորոլ առանձնաշատկություններից մեկն է։ Բայց այդ իդեալականացված հերոսներն իրենց էուիյամբ չափադանց անգործունյա ու երկչոտ են, և դրողը չէր կարող վրաաանելնըանց ըարդ, նետաքրքրաչարժ ինարիցի վարումը։ Կոլաքբային Աստ կանիոյի կողջին նա պետք է դներ մի արիջ զույց՝ դործոն էուβյունը մարմ. նավորող։ Չելլինին և դքսուքին երկչոտ սիրաքարներ չեն, այլ իրաբ արժանի իշնամիներ, հաստատակամ ու անվախ մարզիկ՝ բաժանված իշնատ ա մական անհայտ յահերով։

Մեր պատկերացումը Դյումայի նկարագրած մարդկանց կյանքի մասին։ լիարժեջ չէր լինի, եխե աղնվաբարո Բենվենուտոլի և պոետիկ Կոլաքբայի կոդ քին լլիներ ղվարճալի, ուրախ, լրնկճվող սրամիտ ուսանող Ժակ Օրրին։ Ժակը ստեղծագործուβյան դաղափարական մտաշղացումներում Հտա 594

Ŵ

մարյա նույնըան կարևոր տեղ է գրավում, որբան Կոլոմբան։ Նա հումսրիստական տարերջի է ողն է վեպում։

«Ասկանիո» վեպը համակված է բարեհոդի հումորով, դրամատիկական, կամ լիրիկական լարված տեսարաններին սովորաբար հաջորդում ձն ուրախ, հումորիստական պատկերներ՝ լարվածուβյունը թյույացնելու համար։ Ասկանիոյի և Կոլոմբայի կողբին հայտնվում են ժակի և ժերվեղայի, Հերմանի և տիկին Պերինայի կատակերգական զույգերը, իսկ «Սիրով ամուսնու*ի* քյուն» լիրիկական գլխին հաջորդում է «Ամուսնություն պարտըի զգացումից» ղավեշտական գլուխը։ Վեպում կան շատ ղվարճալի միջադեպեր, կատակներ, սրամտություններ, անկեղծ, անմիջական ուրախություն և այդ ամենի մեջ էլ բացահայտվում է գրողի պայծառ, կենսուրախ աշխարհա-**J**wgppi

Այն աշխարհը, որտեղ ապրում են Գլումայի հերոսները, դեկավարվում է ո՛չ նախախնամուներանը, ո՛լ մարդկային ըմբռնմանը անհասանետ լի ուժերով, այլ հենց մարդկանց ձեռքով։ Եվ երբեմն ավելի ուժեղ են լինում ո՛չ նրանք, ովքեր սոցիալական սանդուղջի վերին աստիճանին են կանդնած, այլ նրանք, ում կողմն է հանճարը, համառուβյունն ու խիզախությունը։ Այստեղ արվեստագետի հռանդը, կամ անհայտ ուսանողի հնարամտությունը կարող են թագավորների ու կայսրերի վարած մեծ խաղի րոյոր խաղանցները խառնել։ Դյումայի մակերեսային, պարզամիտ, բայց անկեղծ, դեմոկրատական համակրանքով տողորված պատկերացումը կյան֊ թի մասին չատ րանով որոշում է նրա վեպի գեղարվեստական առանձնահատկությունները։ Ստեղծադործության սյուժետը կառուցված է հաստատակամ թշնամիների պայքարի վրա։ Այդ պայքարը ըարդացնելու Համար նրանցից ամեն մեկը մենամարտի մեջ է մտնում իր մերձավորների հետ մեկտեղ, Անձնական մրցակցությանը մեծ մասամբ միաքյուսվում են ինչօր լրացուցիլ, հաճախ՝ քաղաքական շարժառիններ։ Այդ յուրօրինակ մենամարտի վախճանը, որպես օրենք, կախված է նրանից, ին ում կողմն է ճըչմարտությունն ու արդարությունը։ Վեպի առերնույթ բարդ, սյուժետային բազմաթիվ ճյուղավորումներ ունեցող կառուցվածքն իրականում հանդում է այդ բանաձևին և աչթի է ընկեում արտակարդ րարեկաղմությամբ, չըստ տակունկամբ ու պարզունյամբ։

Վնայի իրադարձությունները ծավարվում են կայծակնային արադությամբ, իսկ հերոսներն ապրում են դրավիլ, լարված կյանքով՝ իրենց հոգևոր ու ֆիդիկական ուժերի ամբողջ βափով։

Առատորեն օգտագործելով Չելլինիի նոխերից բաղած փաստերը, Դյուման մեծ վարպետուβյամբ ընտրում, համակցում, ձեափոխում է դրանք, ծդանլով պատմուβյունը դարձնել ավելի սեղմ, դինամիկ, դրամատիկ։ Ըն-Թերցողի ուշադրությունը լցրելու և պատմության մեջ լրացուցիչ մանրամասնուβլուններ ու նոր գործող անձինք չմացնելու քամար նա զսպանակի պես սեղմում է իբադարձությունները, ընտրում ամենանշանակայից երեվույթները, երկու-երեք նմանօրինակ փաստը դարձնում մեկ, կենցադային  $38*$ 595

իրարից անջատված երևույβներն անքակտելիորեն կապելով միասնական պատճառական-հետևանքային մի կապով։

Այսպես, օրինակ, վեպում Բենվենուտոն բանտ է ընկնում Պոմպեոլի սպանության համար։ Դա հնարավորություն է տալիս Գյումային հեռանալ ոչ պիտանի ու բավական ըարդ βեմայից՝ արձանադործի հարաբերուβյուններից պասրի արքունիքի հետ, խույլ է տալիս միացնել իրադարձություն. ները, բաց βողնել սպանված ոսկերչի հարազատների դեմ Բենվենուտոյի սրայքարի մանրամասնությունները։

Այդ նույն նպատակով Գյուման իր վեպում Չելյինիի ծախորդուβյուն. ները Հռոմոսն ավարտում է նրա փախուստով Սուրբ Հրեշտակի ամիոցից, թանի որ երկրորդ ըանտարկունվան պատմությունը սկզբունքային ոչ մի նոր բան յի ավելացնում հերոսի բնուβադրին ու սյուժետի զարգացմանը։ Հեղինակն ավելի սեղմ է դարձրել նաև Չելլինիի Ֆրանսիալում անցկացրած ժամանակաշրջանը՝ հնարավորին չափ իրադարձուβյուններով հագեցնելով։ Բենվենուտոյի փարիզյան երկու ենիավարպետներից՝ ֆլորենտացի Պագոլոյից ու հռոմեացի Պագոլոյից, Դյուման ստեղծել է մեկը՝ երկուսի կենսագրություններից ընտրելով ամենահետաքրքրականը։ Սկոցոնեի համար էլ գրողն օգտագործել է երկու ռեալ նախակերպար։ Սակայն Ձելլինիի նո. βերում անցողակի հիյված Ասկանիոլի արկածը, βե ինյպես Նելի ամրոցի այդում նա խաքցնում էր րավական գեղեցիկ մի աղջկա, որը ծնողներից փախհլ էր նրա մոտ, վհպոսմ, ընդարձակվելով, դարձել է ռոմանարկական մի ամբողջ պատմություն։

Գրողի այդ կարողությունը՝ վեպի սյուժհատյին րազմապիսի, իստյաստ րդետ թելերն ի մի հավաքելու, դրամատիկական կապ հաստատելու Ասկանիոյի ու Կոլոմբայի սիրո, ֆավորիտուհու քմահաճույքի, պալատականի փառամոլության, արվեստագետի Ճակատագրի, խաղավորների մրցակցության ու Միլանի դրսության պատմության միջև, ընորոշ է Դյումայի համար իբրն արկածային ուշադրավ վեպերի հեղինակի։ Ասես կախարդական» դավաղանով կառավարում է նա իր վեպի բարդ աշխարհը, ստեղծում ինտրիգների ամուր հանգույցներ, ամենաանսպասելի ձևով շրջում է իրագաբծուβյունների ընβացքը, հերոսներին կանգնեցնում փակուղու առաջ, որպեսզի վերջին րոպեին, երբ կործանումն անխուսափելի է նվում, հաղթականորեն դուրս ընթի նրանց այդ փակուղուց։ Եվ այդ բոլոր դլխաստույտ արկածները, դարմանալի իրադարձուβյունները, մարդկային կրքերի բախոսքները լի են երիտասարդ, երջանիկ, անհադ, դվարի կենսասիրությամր։ Այդ կենսասիրուβյանը, առույգուβյանը, մարդասիրուβյանը ընβերցողը կհանդիպի նաև Գյումայի մյուս վեպում։

8. **Վանով**սկայա

**はは、お客様の事業の意味を持ちのお客様をすると、その場所には、その場所には、その場所には、その場所には、その場所には、その場所には、その場所には、その場所には、その場所には、その場所には、その場所には、その場所には、その場所には、その場所には、その場所には、その場所には、その場所には、その場所には、その場所には、その場所には、その場所には、その場所には、その場所には、その場所には、その場所には、その場所には、その場所には、その場所には** 

## 

# **Uwut** wnwebl

 $\label{eq:2} \mathcal{L} = \mathcal{L} \left( \mathcal{L} \right) \left( \mathcal{L} \right) \left( \mathcal{L} \right) \left( \mathcal{L} \right)$ 

 $\frac{1}{2}$ 

 $\omega \mathcal{L}(\rho_{\rm s})$ 

 $\bar{z}$ 

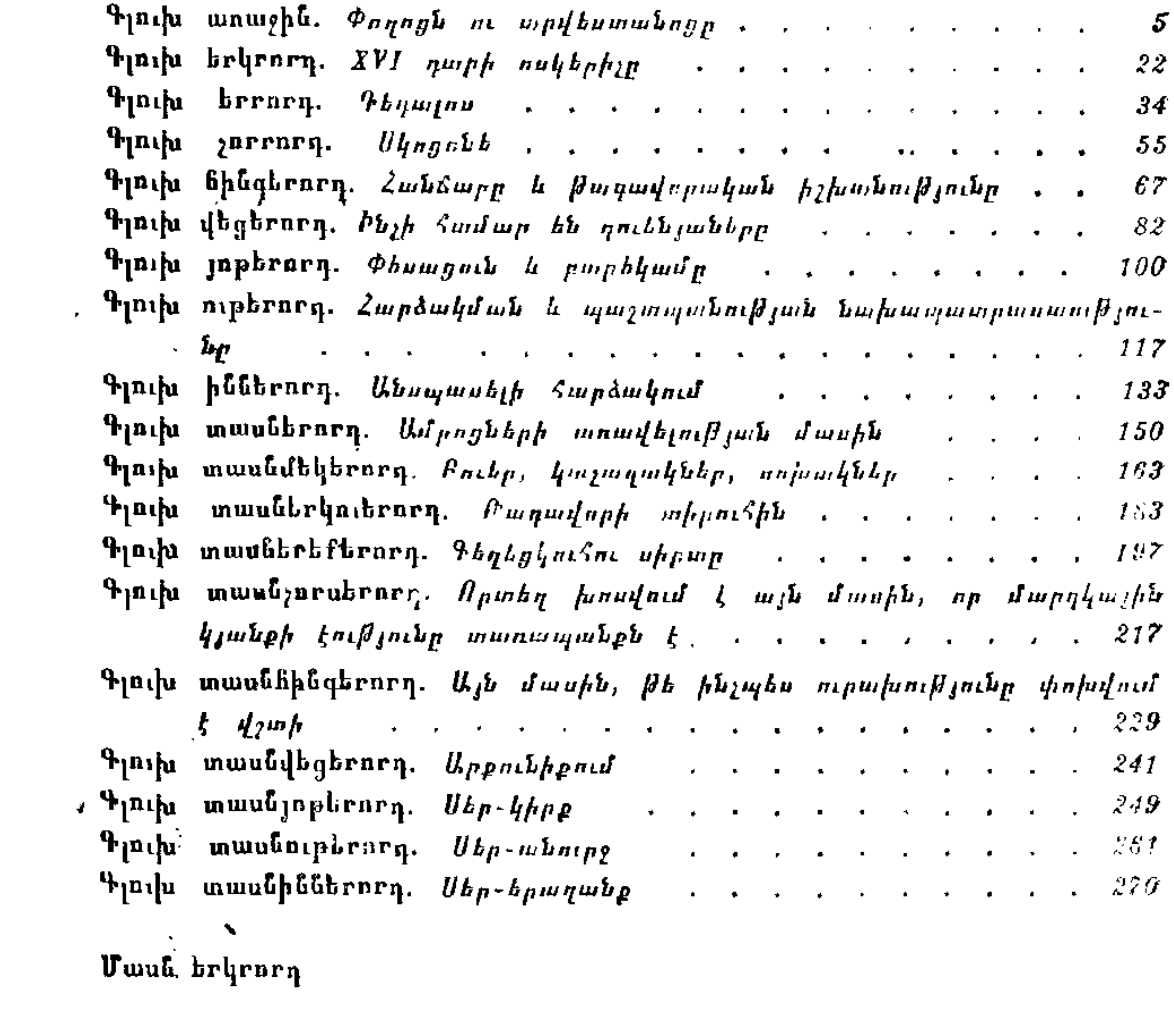

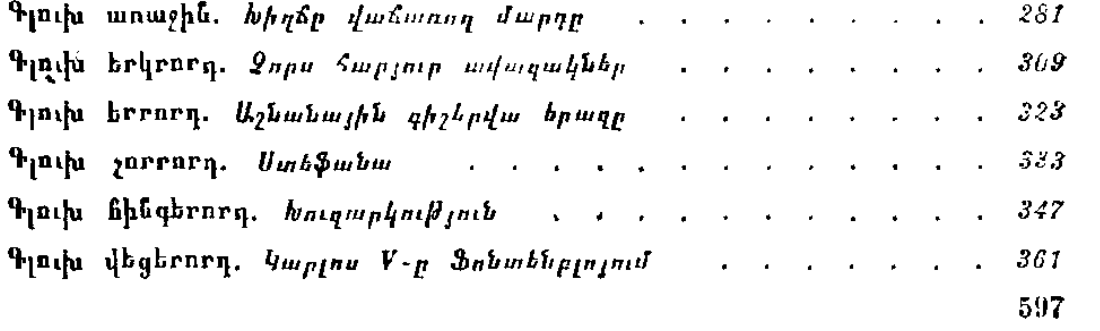

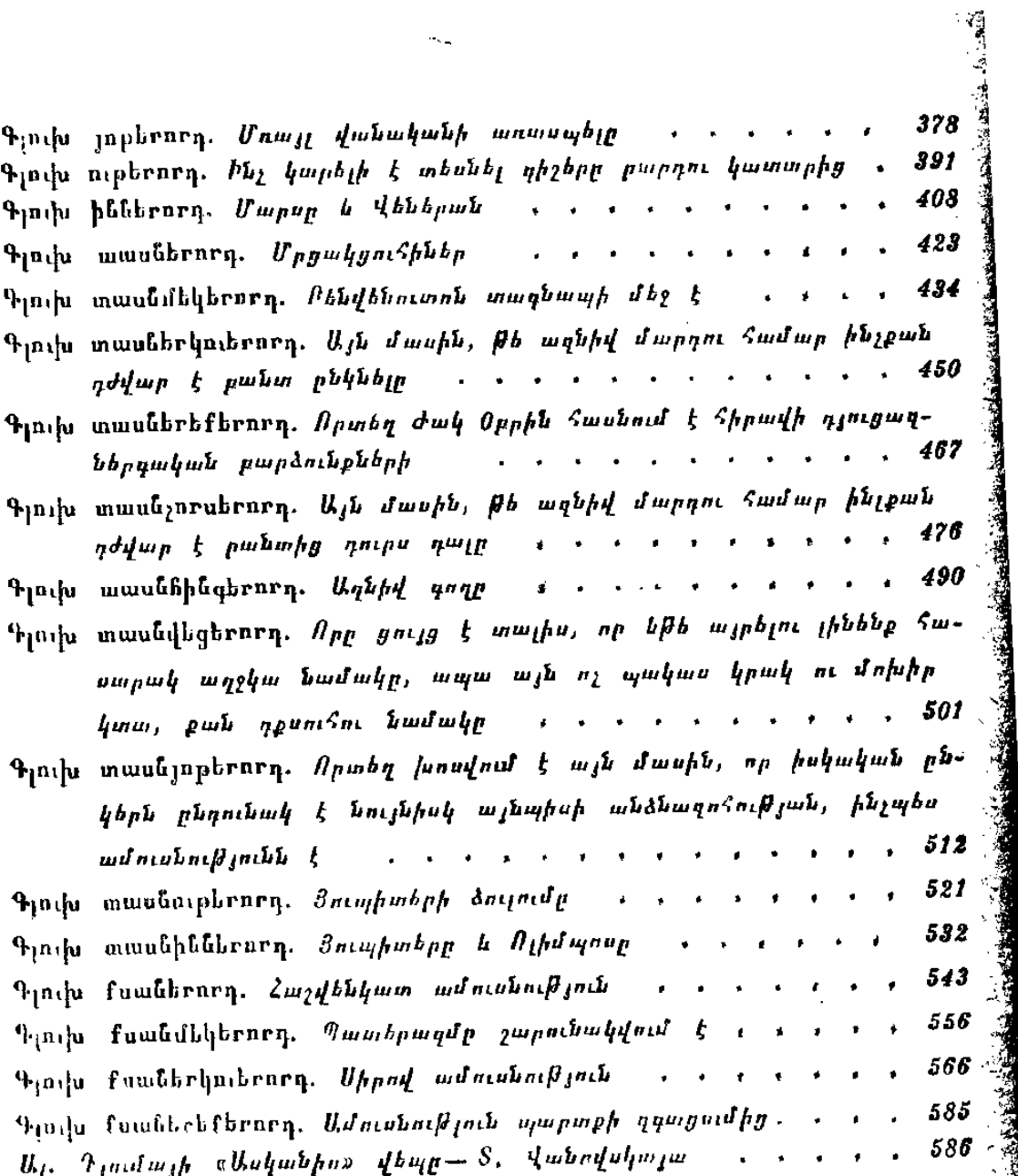

海地

### ԱԼԵՔՍԱՆԴՐ ԳՑՈՒՄԱ

Ասկանիո

**4** b q

## А. ДЮМА **АСКАНИО POMAH**

(на армянском языке) Ереван «Луйс» 1991

 $\mathit{hufpunyhp}$  2. 2. Shibfjuit  $2$ րատ. *խմբագիր*՝ է. Պ. Չալիկյան  $\bm{u}$   $\bm{\mu}$  when  $\bm{\mu}$  when  $\bm{\mu}$  and  $\bm{\mu}$  and  $\bm{\mu}$ 967. polpuqhp' U. d. Connujud Sthul. hulpunghp' ft. b. Uhiprjub *վերստուղող սրբագրիչ* Մ. Կ. Մկբաչյան

 $\frac{1}{2}$ 

 $\frac{1}{\sqrt{2}}$ 

#### *IIF N 3045*

 $2<sub>up</sub>$  is individually  $\frac{1}{2}$  and  $\frac{1}{2}$  and  $\frac{1}{2}$  and  $\frac{1}{2}$  and  $\frac{1}{2}$  and  $\frac{1}{2}$  and  $\frac{1}{2}$  and  $\frac{1}{2}$  and  $\frac{1}{2}$  and  $\frac{1}{2}$  and  $\frac{1}{2}$  and  $\frac{1}{2}$  and  $\frac{1}{2}$  and  $\frac{1}{2}$  an

 $U$  unpurgpillud  $f$  in upurgpnight at  $24.10.90$  g.e.

 $Quapup'$  84 $\times$ 1081/321  $\theta$ ning mapugpulub M 21 Swammbowh' copp un  $\psi$ որական»։ Տպագրություն՝ բարձր։ Պայմ. տպ. 31,5 մամ.։ 31,9 գ. β.  $0.07117$  $\lambda_p$ աս. 29,4 մամ.։ Պատվեր՝ 517։ Տպաքանակ՝ 60 000։ Գինը՝ 5 ռուբ.։

«Լույս» հրատարակչություն, Երևան-9, Տերյան 19 աւ

Издательство «Луйс», Ереван-9, ул. Теряна, 19а.

Հայաստանի հանրապետուβյան հրատարակչուβյունների, պոլիդրաֆիայի և գրքի առևտրի գործերի պետական կոմիտեի Հակոբ Մեդապարտի անվան պոլիդրաֆկոմբինատ, Երևան-9, Տերլան 91.

Полиграфкомбинат нм. Акопа Мегапарта Госкомитета Республики Армения по делам издательств, полиграфни и книжной торговли. Ереван-9, ул. Теряна, 91. **CALINE STATE**   $\mathcal{L}^{\text{max}}_{\text{max}}$ 

 $\label{eq:2.1} \mathcal{L}(\mathcal{L}^{\mathcal{L}}_{\mathcal{L}}(\mathcal{L}^{\mathcal{L}}_{\mathcal{L}})) \leq \mathcal{L}(\mathcal{L}^{\mathcal{L}}_{\mathcal{L}}(\mathcal{L}^{\mathcal{L}}_{\mathcal{L}})) \leq \mathcal{L}(\mathcal{L}^{\mathcal{L}}_{\mathcal{L}}(\mathcal{L}^{\mathcal{L}}_{\mathcal{L}}))$  $\mathcal{L}(\mathcal{L}(\mathcal{$ 

 $\mathcal{L}(\mathcal{L}(\mathcal{$ 

 $\label{eq:2.1} \frac{1}{\sqrt{2}}\int_{\mathbb{R}^3}\frac{1}{\sqrt{2}}\left(\frac{1}{\sqrt{2}}\right)^2\left(\frac{1}{\sqrt{2}}\right)^2\left(\frac{1}{\sqrt{2}}\right)^2\left(\frac{1}{\sqrt{2}}\right)^2\left(\frac{1}{\sqrt{2}}\right)^2\left(\frac{1}{\sqrt{2}}\right)^2\left(\frac{1}{\sqrt{2}}\right)^2.$  $\mathbf{X}^{(n)}$  and  $\mathbf{X}^{(n)}$  and  $\mathbf{X}^{(n)}$  and  $\mathbf{X}^{(n)}$ 

 $\mathcal{L}^{\text{max}}_{\text{max}}$  and  $\mathcal{L}^{\text{max}}_{\text{max}}$ 

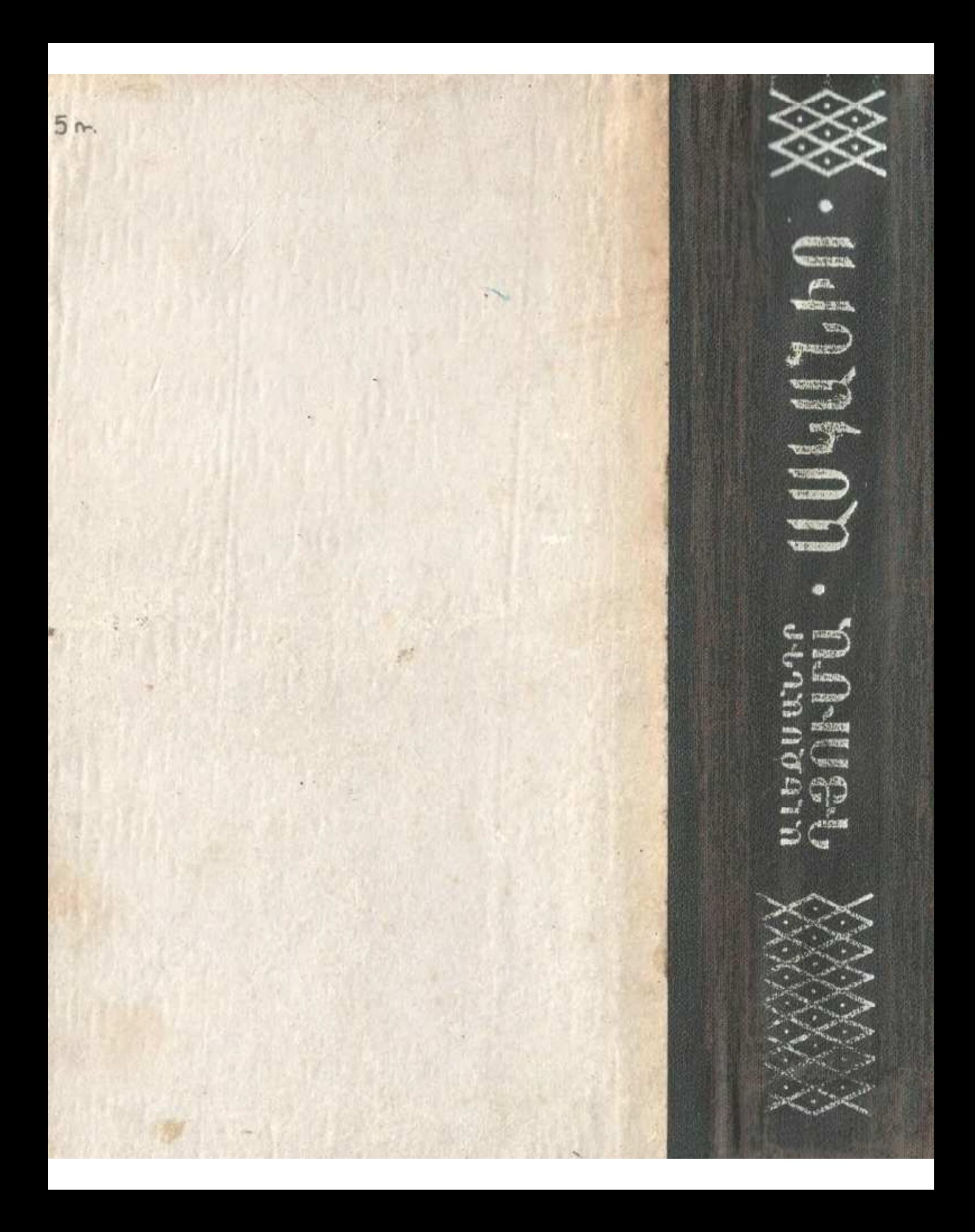